FEBRUARY 1981 Vol 6 No 2 \$2.50 in USA/\$2.95 in Canada

A McGraw-Hill Publication

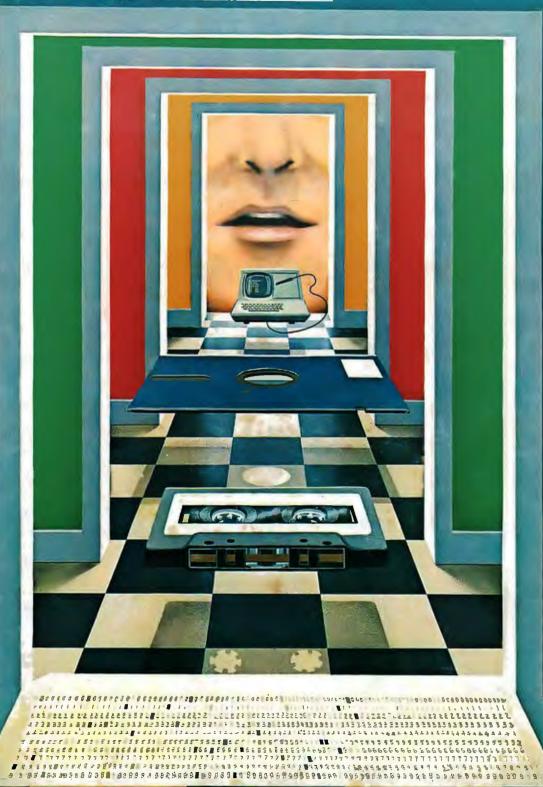

ROBERT ED LINNEY

THE COMPUTER VOICE SYMTHESIS

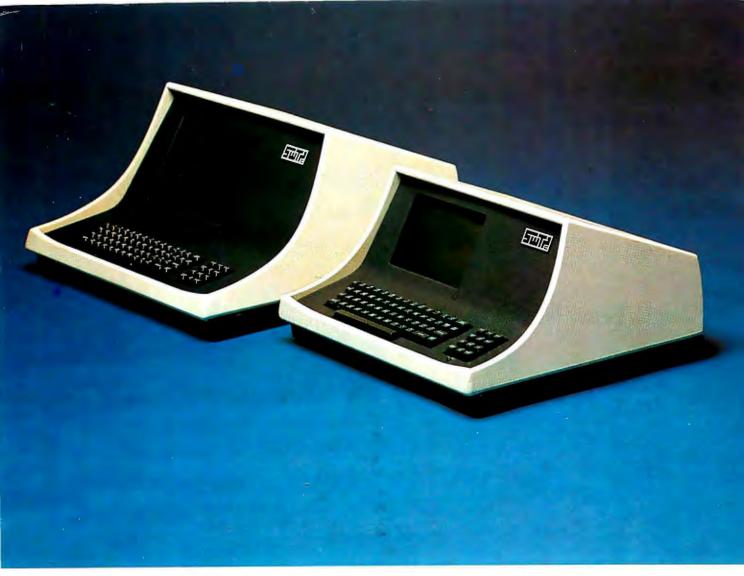

### YOUR CHOICE-smart either way

- Over 140 software driven functions
- 82 x 24 or 82 x 20 screen format software selectable
- High resolution 7 x 12 matrix characters P-31 green phosphor
- Upper/lower case character set plus graphics character set
- 56-key alphanumeric keyboard plus 12-key cursor, numeric pad
- Internal editing functions insert, delete, scroll, roll, slide, etc.
- Parallel printer I/O port
- 50 to 38,400 baud operation programmable
- Cursor type, cursor position, print control characters, protected fields, shift inversion, dual intensity and many other features

8212 — twelve-inch diagnonal screen or 8209 — nine-inch diagnonal screen

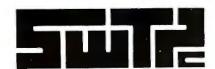

SOUTHWEST TECHNICAL PRODUCTS CORPORATION 219 W. RHAPSODY SAN ANTONIO, TEXAS 78216 (512) 344-0241

# Cromemco accepts your challenge, Data General

Yes, Data General, we saw your ad.

So we realize you hope to win over some of our computer business.

And we can see you have reason to be pleased about your line of minicomputers. They <u>are</u> MINIs though.

But Cromemco produces stateof-the-art MICROcomputers.

Powerful ones.

And our micros have some outstanding advantages.

For example, Cromemco is the only microcomputer manufacturer to support a broad range of microcomputers with (a) 5-inch

double-sided, double-density floppy disk drives and with (b) 8-inch double-sided, double-density floppy disk drives AS WELL AS (c) 8-inch Winchester hard disk drives.

That means, of course, that our customers have a wide choice of disk storage capability.

### UNEQUALLED SOFTWARE SUPPORT

OK. That was one point.

Here's another: our stunning selection of software support. Cromemco is the only micro manufacturer to produce both single-user and multi-user multitasking computers with software like this:

#### SYSTEM SOFTWARE

- CDOS (a CP/M-like operating system)
- CROMIX (a UNIX-like operating system)
- RPG-II (IBM-compatible)
- COBOL
- BASIC
- FORTRAN IV
- RATFOR
- LISP
- C
- Macro Assembler

#### APPLICATION SOFTWARE

- Word Processing System
- Data-Base Management
- General Ledger
- Accounts Receivable
- Accounts Payable
- Inventory

All of this is available now with more coming all the time.

So there you are, D.G.

You can see why we know our microcomputers will stand the test.

Cromemco eagerly accepts the challenge.

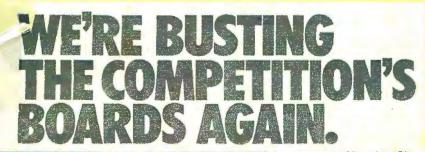

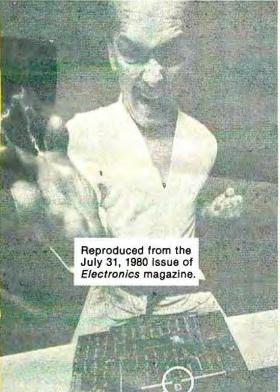

Announcing MBC/2 and MBC/3, the newest members of Data General's growing family of microNOVA" board computers. They're the best computers on a board moneycan buy, You get up to 64K bytes of memory, serial and parallel I/O lines, and software support from MP/OS, our famous micro operating system. You even get supporting languages like MP/PASCAL and MP/FORTRAN IV. See for yourself.

|                             |         | NUMBER    |                     |       |                |
|-----------------------------|---------|-----------|---------------------|-------|----------------|
|                             | 4680,21 | A10C22    | 448023              | THE   | 5802<br>8/1/76 |
| EAH<br>Bylen                | 24      | BK        | \$1%                | MIL.  | 3.14           |
| PIDITAL<br>EPRESAL<br>Optes | 4x      | 346       | 378                 |       | 16/4           |
| beisil<br>Lines<br>Del I/O  | 1       | I<br>SING | Z<br>ASNYCŽ<br>SYNC | 9     | 1              |
| Lines                       | 12      | 32        | 32                  | -     | 24             |
| & Buards                    | 1       | 1         | 1                   | 2     | 1              |
| Board Sye                   | 711/13  | .7,549.5  | 7.524 5             | 85152 | 6.7533         |

The competition will always sing the praises of their little single board computer. But from now on they'll be doing it falsetto.

eA 01580, is 17, 11,6-951 microNCVA & a tradiment of Data Central, \*\*Pata Central Corputation, 1990.

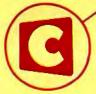

Cromemco logo on computer board shown In original ad

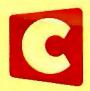

Cromemco
i n c o r p o r a t e d
Tomorrow's Computers Today

280 BERNARDO AVE. MOUNTAIN VIEW, CA 94043 (415) 964-7400 • TWX 910-379-6988

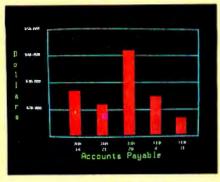

Management Information Display

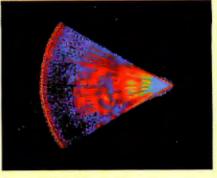

Ultrasonic heart sector scan

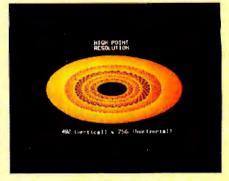

High-resolution display with alphanumerics

# Get the professional color display that has BASIC/FORTRAN simplicity

#### LOW-PRICED, TOO

Here's a color display that has everything: professional-level resolution, enormous color range, easy software, NTSC conformance, and low price.

Basically, this new Cromemco Model SDI\* is a two-board interface that plugs into any Cromemco computer.

The SDI then maps computer display memory content onto a convenient color monitor to give high-quality, high-resolution displays (756 H x 482 V pixels).

When we say the SDI results in a highquality professional display, we mean you can't get higher resolution than this system offers in an NTSC-conforming display.

The resolution surpasses that of a color TV picture.

#### **BASIC/FORTRAN** programming

Besides its high resolution and low price, the new SDI lets you control with optional Cromemco software packages that use simple BASIC- and FORTRAN-like commands.

Pick any of 16 colors (from a 4096-color palette) with instructions like DEFCLR (c, R, G, B). Or obtain a circle of specified size, location, and color with XCIRC (x, y, r, c).

\*U.S. Pat. No. 4121283

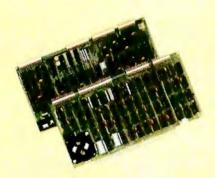

Model SDI High-Resolution Color Graphics Interface

#### HIGH RESOLUTION

The SDI's high resolution gives a professional-quality display that strictly meets NTSC requirements. You get 756 pixels on every visible line of the NTSC standard display of 482 image lines. Vertical line spacing is 1 pixel.

To achieve the high-quality display, a separate output signal is produced for each of the three component colors (red, green, blue). This yields a sharper image than is possible using an NTSC-composite video signal and color TV set. Full image quality is readily realized with our high-quality RGB Monitor or any conventional red/green/blue monitor common in TV work.

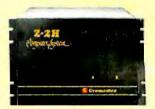

Model SDI plugs into Z-2H 11-megabyte hard disk computer or any Cromenico computer

#### **DISPLAY MEMORY**

Along with the SDI we also offer an optional fast and novel two-port memory that gives independent high-speed access to the computer memory. The two-port memory stores one full display, permitting fast computer operation even during display.

#### CONTACT YOUR REP NOW

The Model SDI has been used in scientific work, engineering, business, TV, color graphics, and other areas. It's a good example of how Cromemco keeps computers in the field up to date, since it turns any Cromemco computer into an up-to-date color display computer.

The SDI has still more features that you should be informed about. So contact your Cromemco representative now and see all that the SDI will do for you.

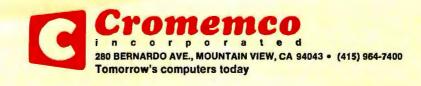

#### **Features**

**36** An Extremely Low-Cost Computer Voice Response System by James C Anderson / Infinite clipping produces acceptable computer speech.

**44** A Computer-Controlled Tank by Steve Ciarcia / A wireless remote-control link to a personal computer enhances Milton-Bradley's Big Trak.

**68** A Beginner's Guide to Spectral Analysis, Part 1 by Mark Zimmermann / A nonmathematical treatment of Fourier transforms.

**106** A Pascal Library Unit for the Micromodem II by Thomas H Woteki I Pascal routines which allow the Apple to perform mass-transfer and processing of files via the Micromodem II.

**142** Dynamic Memory: Making an Intelligent Decision by Larry Malakoff / Dynamic memory boards can have one-sixth the power and half the space of static types, but these advantages are useless if the board doesn't work.

**152** Stacking Strings in FORTH by John Cassady / A set of "words" for the FORTH vocabulary adds string-handling capabilities to the language.

**164** Articulate Automata by Kathryn Fons and Tim Gargagliano I A look at the physiology of speech and at how the electronic equivalent of the human vocal tract [the voice synthesizer] is programmed.

**220** Image Processing With a Printer by Clark A Calkins / With this simple system a little hardware goes a long way in processing and printing images.

**312** A/D and D/A Conversion — An Inexpensive Approach by Roger W Mikel / This fast converter requires a minimum of parts and supplies 8 bits of resolution over a 5 V range.

**318** Turn Your COSMAC VIP into a Frequency Counter by Andrew Modla / Display frequencies in the range of 1 to 11,004 Hz on your COSMAC computer.

**326** A Heating and Cooling Management System by Tom Hall / How to build a remote temperature sensor.

**332** Modifying the SwTPC Computer by Thomas J Weaver / Modifying the SwTPC 6800 computer to accept either the 6800 or 6809 processor board.

#### Reviews

**30** Radio Shack's Daisy Wheel Printer II by Yvon Kolya

**96** Infinite BASIC and Infinite Business by Scott Mitchell

202 IRV, a TRS-80 Utility Program by Teri Li 253 The Heath H-14 Printer by Bradford Rehm 262 Zork, The Great Underground Empire by Bob Liddil

#### **Nucleus**

6 Editorial: Computer Speech: An Update

16 Letters

92, 266, 271, 325 Programming Quickies

94, 102, 290, 309 BYTE's Bits

**138**, **188**, **196**, Technical Forum: Recording with Current; Nonlinearities in Illumination; Build a Null Modem

212 BYTELINES

274 Education Forum: Microcomputers in the Chemistry Lab

280 Ask BYTE

288 System Notes

289 Software Received

292 Books Received

294 Clubs and Newsletters

298 Event Queue

304 Book Reviews

324 Cartoon

336 What's New?

382 Unclassified Ads

383 BOMB, BOMB Results

384 Reader Service

#### BYTE

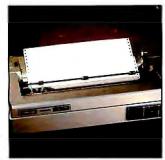

Page 30

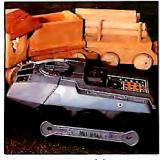

Page 44

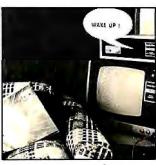

Page 164

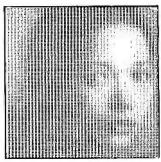

Page 220

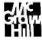

#### Editor in Chief

#### Christopher Morgan

Technical Editors

Richard S Shuford; Gregg Williams; Curtis P Feigel; Harold Nelson; Stan Miastkowski; Kevin Cohan; Bruce Roberts; Charles Freiberg, New Products; Steve Ciarcia, Mark Dahmke, Consulting Editors

Copy Editors

Richard Friedman, Chief; Faith Hanson: Warren Williamson; Robin M Moss; Anthony J Lockwood

**Assistants** 

Faith Ferry: Debe Wheeler; Karen A Cilley; Jon Swanson

Production

Nancy Estle, Director; Christine Dixon, Asst Director; Wai Chiu Li; Holly Carmen LaBossiere; Deborah Porter; Sherry McCarthy, Chief Typographer; Debi Fredericks; Donna Sweeney; Valerie Horn

Advertising

Thomas Harvey, Director; Ruth M Walsh; Marion Gagnon; Barbara J Greene; Rob Hannings

Circulation

Gregory Spitzfaden, Manager; Andrew Jackson, Asst Manager: Agnes E Perry; Barbara Varnum; Louise Menegus; Melanie Bertoni, Dealer Sales

Marketing

Jill E Callihan, Special Projects; Laura Hanson

Controller's Office

Daniel Rodrigues, Controller; Mary E Fluhr, Asst Controller; Karen Burgess; Jeanne Cilley

Traffic

Mark Sandagata; N Scott Gagnon

Receptionist

Jacqueline Earnshaw

**Publishers** 

Virginia Londoner; Gordon R Williamson: John E Hayes, Associate Publisher; Cheryl A Hurd, Publisher's Assistant

Officers of McGraw-Hill Publications Company: Paul F McPherson, President: Executive Vice Presidents: James E Boddorf, Gene W Simpson; Group Vice President: Daniel A McMillan; Senior Vice President-Editorial: Ralph R Schulz; Vice Presidents: Kemp Anderson, Business Systems Development; Stephen C Croft, Manufacturing; Robert B Doll, Circulation; James E Hackett, Controller; William H Hammond, Communications; Eric B Herr, Planning and Development; John W Patten, Sales; Edward E Schirmer, International.

Officers of the Corporation: Harold W McGraw Jr, President, Chief Executive Officer and Chairman of the Board; Robert F Landes, Senior Vice President and Secretary; Ralph J Webb, Treasurer.

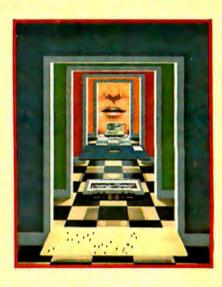

#### In This Issue

This month we talk about voices — computer voices, that is — and several other topics as well.

Consulting Editor Mark Dahmke speaks out on speech in the editorial "Computer Speech: An Update." We also have two theme articles: "An Extremely Low-Cost Computer Voice Response System," which shows how to computerize your vox humana for very little money, and "Articulate Automata," which looks at the physiology of speech.

Also in this issue is Steve Ciarcia's do-it-yourself computerized Big Trak; everything you've always wanted to know about dynamic memory; inexpensive A/D and D/A conversion; and much more, including reviews of the new Radio Shack Daisy Wheel Printer II, the Heath H-14 printer, not to mention Zork and IRV.

BYTE is published monthly by BYTE Publications Inc. 70 Main St. Peterborough NH 03458, a wholly-owned subsidiary of McGraw-Hill, Inc. Address all mail except subscriptions to above address: phone (603) 924-9281. Address subscriptions, change of address, USPS Form 3579, and fulfillment questions to BYTE Subscriptions, POB 590, Martinsville NJ 08836. Controlled circulation postage paid at Waseca, Minnesota 56093 - USPS Publication No. 528890 (ISSN 0360-5281). Canadian second class registration number 9321. Subscriptions are \$19 for one year, \$34 for two years, and \$49 for three years in the USA and its possessions. In Canada and Mexico, \$21 for one year, \$38 for two years, \$55 for three years. \$43 for one year air delivery to Europe. \$35 surface delivery elsewhere. Air delivery to selected areas at additional rates upon request. Single copy price is \$2.50 in the USA and its possessions, \$2.95 in Canada and Mexico, \$4.00 in Europe, and \$4.50 elsewhere. Foreign subscriptions and sales should be remitted in United States funds drawn on a US bank. Printed in United States of America.

Address all editorial correspondence to the editor at BYTE, POB 372, Hancock NH 03449. Unacceptable manuscripts will be returned if accompanied by sufficient first class postage. Not responsible for lost manuscripts or photos. Opinions expressed by the authors are not necessarily those of BYTE. Entire contents copyright @1981 by BYTE Publications Inc. All rights reserved. Where necessary, permission is granted by the copyright owner for libraries and others registered with the Copyright Clearance Center (CCC) to photocopy any article herein for the base fee of \$1.00 per copy of the article or item plus 25 cents per page. Payment should be sent directly to the CCC, 21 Congress St. Salem MA 01970. Copying done for other than personal or internal reference use without the permission of McGraw-Hill is prohibited. Requests for special permission or bulk orders should be addressed to

BYTE® is available in microform from University Microfilms International, 300 N Zeeb Rd, Dept PR, Ann Arbor MI 48106 USA or 18 Bedford Row, Dept PR, London WCIR 4EJ England.

Subscription WATS Line: (800) 258-5485 Office hours: Mon-Thur 8:30 AM - 4:30 PM, Friday 8:30 AM - Noon, Eastern Time

#### NATIONAL ADVERTISING SALES REPRESENTATIVES:

NORTHEAST (617) 444-3946

Hajar Associates 280 Hillside Ave Needham Heights MA 02194

NORTHWEST (415) 964-0706

Hajar Associates 1000 Elwell Ct. Suite 227

Palo Alto CA 94303

2405 Lawndale Evanston IL 60201

MIDWEST (312) 864-3467

SOUTHWEST (714) 540-3554 Hajar Associates 3303 Harbor Blvd Suite K-4 Costa Mesa CA 92626

Hajar Associates

MID ATLANTIC (212) 682-5844 Hajar Associates

521 Fifth Ave New York NY 10017

SOUTHEAST (305) 886-7210

Hajar Associates 1220 Prairie Lane Apopka FL 32703

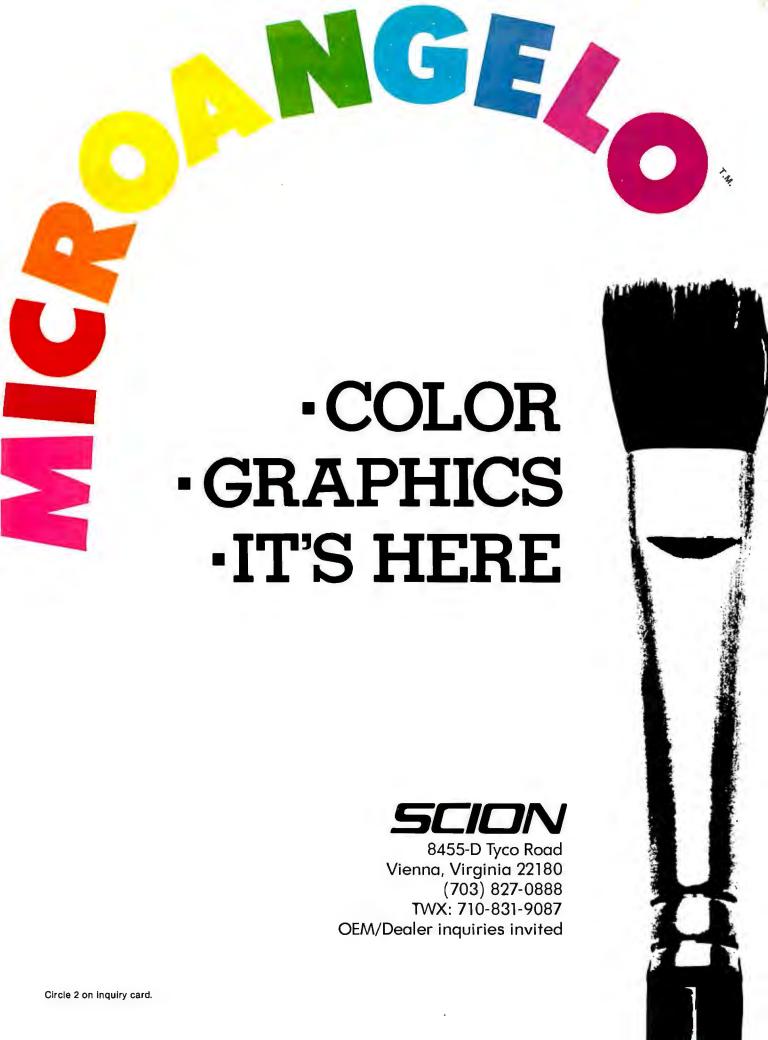

# UCSD\* PASCAL FORTRAN

#### PORTABLE

Develop on a Z-80†, run on LSI-11‡, T. I. 990, 6800 or vice versa

#### **EFFICIENT**

Structured, readable Speeds development X5 Easy maintenance

#### POWERFUL

Full standard Pascal plus extensions ANSI '77 Fortran Subset

#### **COST EFFECTIVE**

Complete system including interpreter, screen editor, utilities, filer, assembler, and compiler.
with Pascal \$350
with Fortran \$400

### APPLICATIONS PEAS

with Both \$550

(Pascal File Access System) Keyed-ISAM in 6K user memory \$200

#### **INTELLECT V1.2**

A full range LISP interpreter for UCSD p-systems \$200

#### **MEDOFFICE**

Professional medical office software for 1 to 5 doctors. Call for pricing.

#### DATEBOOK

Appointment scheduling on your micro \$295

READY TO RUN ON DEC PDP-11‡ or TRS-80 MODEL 11§

### PCD SYSTEMS

P. O. Box 143 Penn Yan, NY 14527 315-536-3734

> \*TM Univ. of Calif. †TM of Zilog ‡TM of Digital Equipment §TM of Tandy Corp.

### Editorial

### Computer Speech: An Update

#### Guest Editorial by Mark C Dahmke

In 1972 I saw an advertisement in *Scientific American* for the Votrax speech synthesizer — a multiple-board system that produced fairly intelligible speech. Although digital speech synthesis has been with us for more than a generation, it wasn't until the early seventies that relatively low cost, compact synthesizers were available for use in industry. At the time, I became very interested in the concept and wanted to experiment with a synthesizer, but the price was still too high for my budget.

Finally, in August 1976, BYTE published an issue on speech synthesis. The article "Friends, Humans, Countryrobots: Lend me your Ears" described in detail the Computalker CT-1 speech synthesizer designed by Computalker

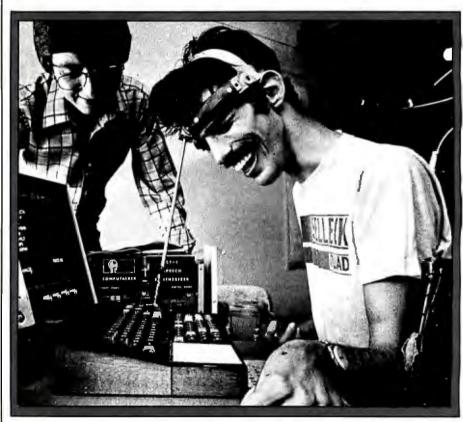

Photo 1: The author of this month's guest editorial, Mark Dahmke (left), demonstrating the special speech-generating computer system, "The Bionic Voice," he developed for his friend Bill Rush. The Computalker-based system allows Bill, a quadriplegic, to "speak" with the aid of a head stick. Mark and Bill were the subjects of a feature story in Life magazine last year that was later condensed in the Reader's Digest. Hollywood is interested, too: a movie is being produced for television that will tell their story and show how personal computers can make a profound difference in people's lives. Mark is a Consulting Editor for BYTE, and has had a continuing interest in computer speech for many years. His forthcoming book, Microcomputer Operating Systems, will be published by BYTE Books later this year....CM (Photo courtesy Brian Lanker).

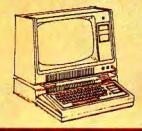

# Double-density storage. It's really here!

Here at Percom. And your authorized Percom dealers.

And double-density storage is here in a big way. Because now you can choose from three different levels of mini-disk systems — all double-density rated.

And get the storage that precisely meets your application needs.

Not to mention the service and quality that's made Percom the industry leader.

Although rated for double-density operation, all levels of Percom drives work equally well in single-density applications.

You can operate these drives in ordinary singledensity format using TRSDOS\*, Percom OS-80™ or any other single-density operating system.

Or, you can add a Percom DOUBLER™ to your Tandy Expansion Interface and store data and programs in either single- or double-density format.

Under double-density operation, you can store as much as 350 Kbytes of formatted data — depending on the drive model — on one side of a five-inch minidiskette. That's four times the capacity of standard 35-track Model I minidisks, almost 100 Kbytes more than the capacity of the eight-inch IBM 3740 format!

Available in 1-, 2- and 3-drive configurations in all three model lines, Percom burned-in, fully-

tested drives start at only \$399.

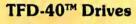

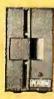

TFD-40 Drives store 180 Kbytes (double-density) or 102 Kbytes (single-density) of formatted data on one side of a 40-track minidiskette. Although economically priced, TFD-40 drives receive the same full Percom quality control measures as TFD-100 and TFD-200 drives.

#### TFD-100™ Drives

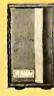

TFD-100 drives are "flippy" drives. You store twice the data per minidiskette by using both sides of the disk. TFD-100 drives store 180 Kbytes (doubledensity) or 102 Kbytes (single-density) per side. Under double-density operation, you can store a 70-page document on one minidiskette.

#### TFD-200™ Drives

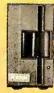

TFD-200 drives store 350 Kbytes (double-density) or 197 Kbytes (single-density) on one side of a minidiskette. By comparison, 3740-formatted eight-inch disks store only 256 Kbytes. Enormous on-line storage capacity in a 5" drive, plus proven Percom reliability. That's what you get in a TFD-200.

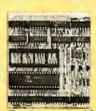

The DOUBLER™ — This proprietary adapter for the TRS-80\* Model I computer packs approximately twice the data on a disk track.

PERDIN

Depending on the type of drive, you can store up to four times as much data — 350 Kbytes — on one side of a minidiskette as you can store using a

Tandy standard Model I computer drive.

Easy to install, the DOUBLER merely plugs into the disk controller chip socket of your Expansion Interface. No rewiring. No trace cutting.

ing. No trace cutting.

And because the DOUBLER reads, writes and formats either single- or double-density disks, you can continue to run all of your single-density software, then switch to double-density operation at any convenient time.

Included with the PC card adapter is a TRSDOS\*-compatible double-density disk operating system, called DBLDOS™, plus a CONVERT utility that converts files and programs from single- to double-density or double- to single-density format.

Each DOUBLER also includes an on-card highperformance data separator circuit which ensures reliable disk read operation.

disk read operation.

The DOUBLER works with standard 35-, 40-, 77- and 80-track drives rated for double-density operation.

Note. Opening the Expansion Interface to install the DOUBLER may void Tandy's limited 90-day warranty.

Free software patch This software patch, called PATCH PAK™, upgrades TRSDOS\* for operation with improved 40- and 77-track drives. For single-density operation only.

Quality Percom products are available at authorized dealers. Call toll free 1-800-527-1592 for the address of your nearest dealer or to order directly from Percom. In Canada call 519-824-7041.

Prices and specifications subject to change without notice.

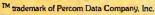

r rices and specifications subject to char

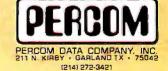

TM trademark of Tandy Radio Shack Corporation which has no relationship to Percom Data Company

Consultants of Santa Monica, California. The CT-1 was an S-100 board, consisting of a formant-based synthesizer, driven by nine parallel output ports. The data rate required was only 100 bytes per control parameter per second, or 800 bytes per second for normal speech.

Several software packages were provided: the CTMON program and later CTEDIT, allowing the user to enter and edit parameter data. Another package called CSR1, the Computalker Synthesis by Rule Program, accepted as input a character string of phonemes from the International Phonetic Alphabet and generated fairly good speech. During the mid-1970s, several other single-board speech synthesizers became available, allowing hobbyists and researchers to experiment with state-of-the-art hardware and software without going into debt.

It was not until early in 1979 that I obtained a Computalker board for experimentation. The project was to design a "Bionic Voice" for my friend Bill Rush, a student at the University of Nebraska who has cerebral palsy. (See my article, "A Voice for Bill," in the Winter 1979 issue of onComputing.) I used the CSR1 package and wrote a dictionary handler program to make the system easy to use (since Bill does not have full control of his limbs, he types hunt-and-peck style using a stick attached to a band around his forehead).

More recently, I attended a VOCA (Voice Output Communication Aid) Conference in Berkeley, California, in May 1980. It is obvious from such conferences and discussions that voice output for the nonvocal and nonverbal (and talking terminals for the blind) are high on the list of potential applications of voice input/output technology.

On the consumer electronics front, VIO (voice input/output) technology seems to be the trend setter of the eighties. This becomes immediately apparent when one walks through a consumer electronics show, the West Coast Computer Faire, or numerous other product shows. Instead of just flashing lights and color video displays, products are now talking at, about, and with you.

Some recent developments in speech synthesis include the Votrax SC01 single-chip formant synthesizer mentioned in "Articulate Automata" in this issue. Texas Instruments has been at the forefront of the LPC (linear predictive coding) approach. One of its most successful products, Speak & Spell, shows what can be done in the consumer products market.

**Articles Policy** 

BYTE is continually seeking quality manuscripts written by individuals who are applying personal computer systems, designing such systems, or who have knowledge which will prove useful to our readers. For a more formal description of procedures and requirements, potential authors should send a large (9 by 12 inch, 30.5 by 22.8 cm), self-addressed envelope, with 28 cents US postage affixed, to BYTE Author's Guide, POB 372, Hancock NH 03449.

Articles which are accepted are purchased with a rate of up to \$50 per magazine page, based on technical quality and suitability for BYTE's readership. Each month, the authors of the two leading articles in the reader poll (BYTE's Ongoing Monitor Box or "BOM8") are presented with bonus checks of \$100 and \$50. Unsolicited materials should be accompanied by full name and address, as well as return postage.

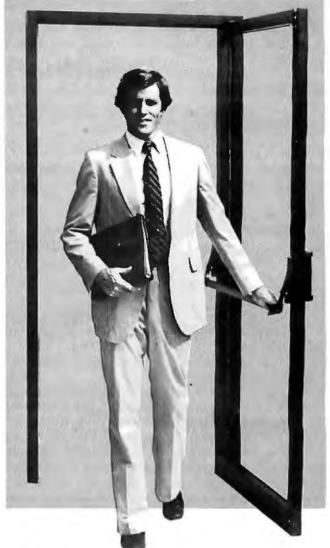

PASCAL/ZT-Q.E.D.

Ithaca Intersystems PASCAL/Z is the most powerful CP/M<sup>TM</sup> compatible Z-80<sup>TM</sup> Pascal compiler ever . . . and here's why:

PASCAL/Z generates true Z-80 native code — ROMable and re-entrant — 5-10X faster than P-code interpreters; permits separate compilation; supports Direct File Access and variable length STRINGs; utilizes fast one-pass recursive descent organization; the macro-assembler generates relocatable object modules; and much, much more.

Complete package includes compiler, macro-assembler, linker/loader and source for the full library on one disk; with free copy of Jensen/Wirth book and complete documentation. Only \$395.00.

#### IT'S DEMONSTRABLE!

Don't just take our word for it. Ask for a demonstration of these features and more today at Computerland® and other full-service computer stores.

Ithaca Intersystems Inc., 1650 Hanshaw Road P.O. Box 91, Ithaca, N.Y. 14850. Phone (607) 257-0190

Computerland is a registered trademark of Computerland Corporation. CP/M and Z-80 are trademarks of Digital Research Corp. and Zilog, Inc. respectively. PASCAL/Z and InterSystems are trademarks of Ithaca Intersystems Inc.

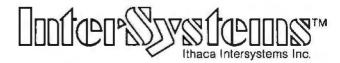

# The InterSystems price-performance-reliability story now has three versions

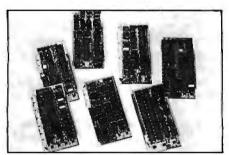

While everyone's been busy trying to convince you that large buses housed in strong metal boxes will guarantee versatility and ward off obsolescence, we've been busy with something better. Solving the real problem with the first line of computer products built from the ground up to conform to the new IEEE S-100 Bus Standard. Offering you extra versatility in 8-bit applications today. And a full 16 bits tomorrow.

We call our new line Series II. And even if you don't need the full 24-bit address for up to 16 megabytes (!) of memory right now, they're something to think about. Because of all the performance, flexibility and economy

they offer. Whether you're looking at one of our three mainframes, at a new mainframe, expanding your present one or upgrading your system with an eye to the future. (Series II boards are compatible with most existing S-100 systems and all IEEE S-100 Standard cards as other manufacturers get around to building them.)

Consider some of the features: Reliable operation to 4MHz and beyond. Full compatibility with 8- and 16-bit CPUs, peripherals and other devices. *Eight* levels of prioritized interrupts. Up to 16 individually-addressable DMA devices, with IEEE Standard overlapped operation. User-selectable functions addressed by DIPswitch or jumpers, eliminating soldering. And that's just for openers.

The best part is that all this heady stuff is available now! In our advanced processor—a full IEEE Bus Master featuring Memory Map addressing to a full megabyte. Our fast, flexible 16K Static RAM and 64K Dynamic RAM boards. An incredibly versatile and

economical 2-serial, 4-parallel Multiple I/O board. Our 6-serial I/O board. Our Double-Density High-Speed Disk Controller. And what is undoubtedly the most flexible front panel in the business. Everything you need for a complete IEEE S-100 system. Available separately, or all together in your choice of DPS-1 mainframe styles.

Whatever your needs, why dump your money into obsolete products labelled "IEEE timing compatible" or other words people use to make up for a lack of product. See the future now, at your Intersystems dealer or call/write for our new catalog. We'll tell you all about Series II and the new IEEE S-100 Bus we helped pioneer. Because it doesn't make sense to buy yesterday's products when tomorrow's are already here.

Ithaca Intersystems Inc., 1650 Hanshaw Road/P.O. Box 91, Ithaca, NY 14850 607-257-0190/TWX: 510 255 4346

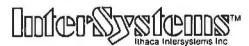

Micros for bigger ideas.

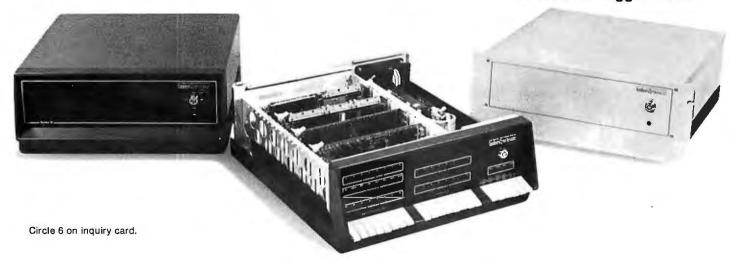

## High Technology

# We make our competition obsolete with Information Master.™

Information Master™ is the sophisticate of software packages, but it also speaks your language. Its uncomplicated English-speaking design makes it easy to learn. No programming knowledge is necessary. Put it in your Apple II\*, and you're ready to go.

High Technology's Information Master organizes and prints everything from mailing lists to stock market data. Specify what records to store, type in the information, and Information Master organizes, calculates, stores and reports. Design your own reports and labels. Information Master is revolutionary in its adaptability and comes with a simple step-by-step instruction manual. Its screen layouts are designed to show you maximum information for easy operation. Information Master is so smart it stops mistakes that our competition lets you make.

If your computer dealer doesn't have Information Master, see one who does.

High Technology's perfect complement to Information Master, Data Master,™allows you to change your mind months later

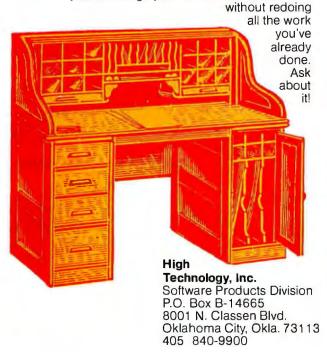

\*Apple II is a trade name of Apple Computer, Inc.

#### Editorial.

As VIO technology has become more readily available, there is a natural tendency to make everything from washing machines to automobiles talk back. Although the concept is a novel one, I have enough noise pollution to contend with without adding anonymous electronic voices. The real problem with voice output is that it is omnidirectional. If you're surrounded with devices that spontaneously vocalize, it's not always easy to determine where the voice came from. Picture the executive who has three or four telephones on his desk all ringing simultaneously, all sounding the same. Just as high-density video displays can cause sensory overload, multiple-voice-output devices can also overload the aural channel to the brain.

Voice recognition has taken longer to develop because of the many differences between speakers and the different shades of nuance inherent in contextual information. Factors such as the emotional content of the speaker's voice, the accent or dialect, and (the biggest problem) continuous recognition, have slowed the evolution of voice input technology. Continuous recognition means that the computer must be able to determine the beginning of one word and the ending of the last — not a trivial project. For example, the machine may have to distinguish between "I speak" and "ice peak." The problem is further compounded by regional accents and other variables. While great strides have been made in this area, it will probably be many years before generalized continuous voice recognition systems become available. Isolated word recognition is a much simpler problem, and systems are now available with better than 90 percent accuracy when working with a limited vocabulary.

With any new or evolving technology, the challenge is to use it effectively, efficiently, and with imagination. Voice input/output promises to open a whole new dimension to the man-machine interface, one that can be sensed without needing to be seen.

At the end of my onComputing article, "A Voice for Bill," I wrote, "I cannot even begin to imagine what uses Bill will find for his new voice. But if past accomplishments are any indication of things to come, I want to be around in five or ten years to see the results of the seeds we have planted." A year and a half later, my sentiments haven't changed a bit.

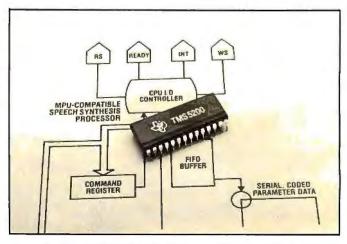

Photo 2: The TMS5200 LPC (linear predictive coding) speechsynthesizer chip from Texas Instruments.

Make the Apple II\* a powerful IEEE-488 Controller in a snap.

Just plug the SSM A488 board into any Apple II\* expansion slot for a low-cost, full-featured instrumentation interface. SSM gives the Apple II the power and versatility of a \$9,000 IEEE-488 controller. At a fraction of the price. Our board converts the Apple II into a truly sophisticated controller that programs and controls up to 15 different instruments connected together on the 488 bus.

We make programming easy. The 68488 chip, designed by Motorola, forms the heart of our A488. We back this chip with powerful on-board firmware to give you system control via simple string commands. The only software you need is easy-to-program Applesoft\* Basic. To develop special purpose firmware, simply replace our PROM with a RAM. With the A488, bus communications operate at top speed—without depending on software loops for timing. And like the more expensive IEEE-488 controllers, this system interfaces with more than 1200 instruments and peripherals.

Suitable for OEMs as well as end users. Whether you make test/measurement systems for resale, or simply for yourself, the SSM/Apple combo gives you top performance. As it cuts your costs. Call your local dealer or SSM today for complete details.

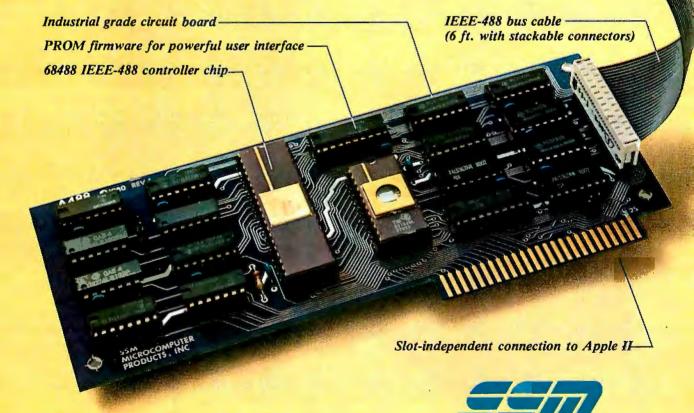

SSM's A488 board expands the Apple II to a high-performance IEEE-488 controller.

\* Registered trademarks of Apple Computer Inc.

SSM Microcomputer Products, Inc.

2190 Paragon Drive San Jose, CA 95131

(408) 946-7400 Telex: 171171

TWX: 910-338-2077

## High Technology

Have you heard?
The Cashier\* has been promoted to
The Store Manager.

The Cashier has so much more to offer than its name implies that we decided to give it a new name. This valuable software package can save time and increase profits for small business owners by providing:

- · real-time inventory control
- · point-of-sale functions
- customer & vendor address lists and mailing labels
- informative management reports
- · up-to-the-minute sales monitoring
- · invoices, quotations, & packing slips
- purchase orders & receiving reports
- daily, monthly, and year-to-date sales totals
- physical inventory checklists
- · and much, much more.

But what can you call a software package for the Apple II\* that does so much? You might call it 'remarkable' . . . we call it The Store Manager.

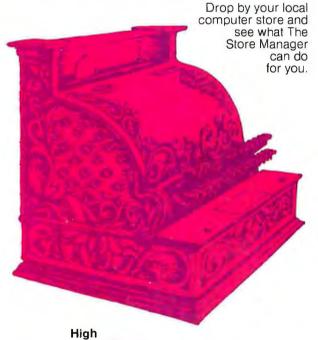

Technology, Inc. P.O. Box B-14665 8001 N. Classen Blvd. Oklahoma City, Oklahoma 73113 405 840-9900

I visited Texas Instruments in early November and was given a demonstration of their text-to-speech technology. The text-to-speech system uses a TMS5200 LPC (linear predictive coding) speech-synthesizer chip similar to that used in the Speak & Spell product line (see photo 2). A message may be entered in standard English, represented in ASCII. The text is then converted to allophone codes (allophones are subsets of a phoneme, the basic unit of speech) which are in turn used to retrieve LPC parameters from an allophone library stored in ROM (read-only memory). Several algorithms are used to smooth the resulting parameters and adjust the amplitude and intonation to yield continuous-sounding speech. The system has inherent advantages; the allophone tables are quite small, typically 3 K bytes for 128 allophones. Other languages may be implemented by changing the textto-allophone rules. I experimented with a version of text-to-speech that ran on a TI 99/4 personal computer development system. It accurately interpreted the silent "e" on the end of words like "while" and "release" but misinterpreted the (nonsilent) "e" on the end of my last name, which is not surprising. When given the word "synthesizer" is said "syntheniner.

TI is also working on a timesharing system that is similar to The Source. It will interface with the TI 99/4 and use its graphics, sound, and voice outputs. The system is completely menu driven, and will even log on for you. It sends blocks of information to the TI 99/4, each with a label indicating what kind of data is coming. In this way text, graphics, speech, and music may be sent independently. If the user's system doesn't have certain features, it simply ignores the blocks of data it can't handle. If you ask for the weather reports, it draws a picture on the screen of a sun, rain clouds, or something in between, plays an appropriate tune (ie, "Rainy Days and Mondays"), displays text giving the temperature and other vital information, and can also recite the temperature using text-to-speech. It will be interesting to see how the system is received on the consumer market....MCD

New Computer Speech Developments

Scott Instruments of Denton, Texas, recently announced the VET/2 — a speech-recognition interface for the Apple II. It will run with any existing software because, once loaded, either keyboard or voice input may be used. The program will handle forty-word vocabularies, with the option of overlaying other vocabularies to double or triple the number of words.

Street Electronics of Anaheim, California, has announced the Echo series of speech synthesizers. Versions are being designed for the Apple II and the TRS-80. The units use the Texas Instruments TMS5200 LPC synthesizer chip mentioned in the editorial. The software driver runs in about 900 bytes of memory. Individual vocabulary words take between 10 and 20 bytes, depending on the length of the word....MCD

<sup>\*</sup>Apple II and The Cashier are trade names of Apple Computer Inc.

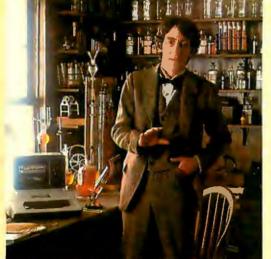

# Edison had over 1,800 patents in his name, but you can be just as inventive

with an Apple.

Apple is the company with the brightest ideas in hardware and software and the best support — so you can be as creative with a personal computer system as Edison was with the incandescent bulb.

#### How Apple grows with you.

With Apple's reliable product family, the possibilities of creating your own system are endless. Have expansion capabilities of 4 or 8 accessory slots with your choice of system.

Expand memory to 64K bytes or 128K bytes. Add an A to D conversion board. Plug into time sharing, news and electronic mail services. Use an IEEE 488 bus to monitor lab instruments. Add 4 or 6 disk drives — the 51/4", 143K bytes, high-speed, low-cost drive that's the most popular on the market.

#### Apple speaks many languages.

Since more than 100 companies create software for Apple, you'll have the most extensive library in the personal computer world. Want to write your own programs? Apple is fluent in BASIC, Pascal, FORTRAN, PILOT and 6502 assembly language.

There's even a series of utility programs called the DOS Tool Kit that not only lets you design high-resolution graphic displays, but lets you work wonders with creative animation.

#### More illuminating experiences in store.

You won't want to miss all the Apple products being introduced at your computer store all the time. Don't let

history pass you by. Visit your nearest Apple dealer or call 800-538-9696. In California, 800-662-9238. Or write: Apple Computer, 10260 Bandley Drive, Cupertino, CA 95014.

apple computer inc.

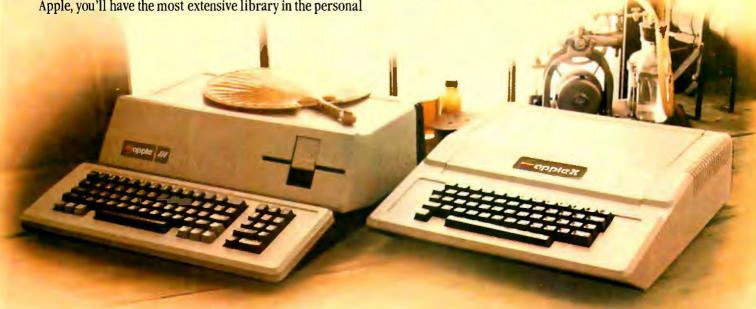

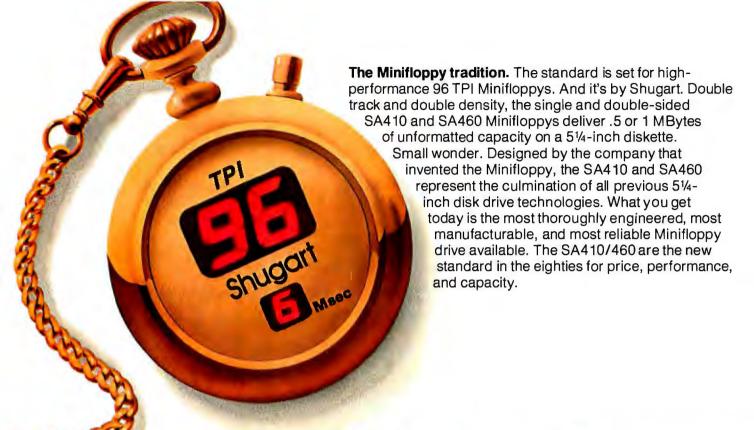

# Shugart introduces of Minifloppys.

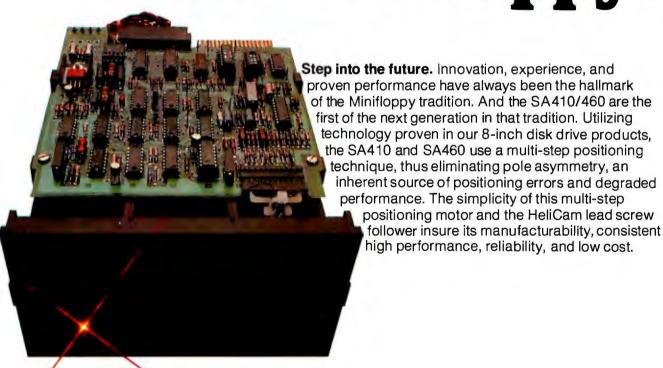

Positioned for success. Shugart's new HeliCam™ positioner delivers far greater accuracy than that of competitive actuators. The result is super precise positioning tolerances that virtually eliminate the problems of media interchange previously associated with 96 TPI 5¼-inch technology. The HeliCam solution means that you can reduce, by a significant margin, data handling errors—especially between systems in less than ideal environments.

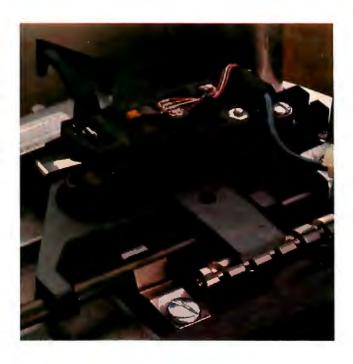

# the next generation SA410/460.

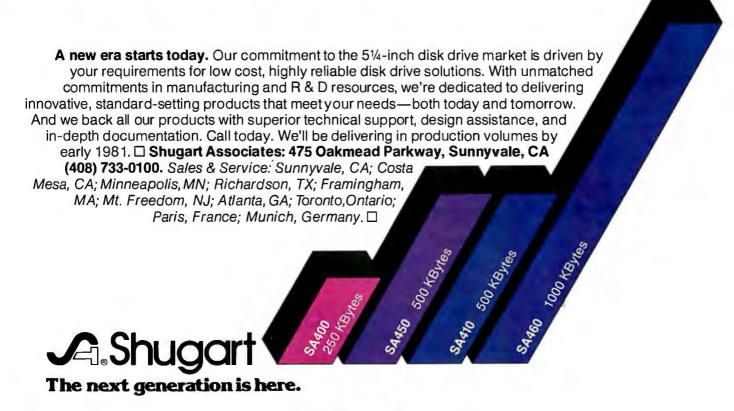

#### Katching Up with Khachiyan

I would like to commend the authors of "Khachiyan's Algorithm" (G C Berresford, A M Rockett, and J C Stevenson) published in the August and September 1980 BYTEs (pages 198 and 242, respectively). Their presentation illustrated the essentials of the algorithm without getting bogged down in its derivation. However, now that I understand it (I hope), it is somewhat disillusioning to realize that the "amazing shortcut" appears to be only a nonpractical mathematical curiosity.

I have some observations regarding the algorithm. First, the huge initial volume subsequently requires the incredible precision. Hadamard's initial volume is much smaller, and this should reduce the precision requirements; but by how much? Also, if upper bounds are defined for all  $X_i$ , would this be helpful?

Even if the precision problems are solved, the total number of arithmetic operations to solve a large linear-programming problem still appears to be intractable. The upper bound for the number of iterations is  $16Ln^2$ , and each

iteration uses  $\operatorname{Order}(n+m)^3$  multiplications for the matrix inner products. Presumably, if a solution exists, the number of iterations will be much less than  $16Ln^2$  (but by how much?), and the number of multiplications per iteration can be reduced to  $\operatorname{Order}(n+m)^{2.81}$  via Strassen's algorithm. However, both of these appear to be greater than those required by the usual revised Simplex algorithm. While the Simplex algorithm can require  $\operatorname{Order}(2^n)$  iterations, it usually finds the optimal solution in  $\operatorname{Order}(m)$ . Also, each iteration needs only  $\operatorname{Order}(mn)$  multiplications (revised Simplex).

Memory requirements also seem to put Khachiyan's algorithm at a disadvantage. The giant A array (see statement 430, listing 1, September 1980 BYTE, page 246) can be reduced to negligible size using linked lists, and the Q1 and W arrays could use the same space, but this still leaves three (m+n) by (m+n) arrays for Khachiyan's algorithm. In contrast, the only large array for the revised Simplex is the m by  $m B^{-1}$  array.

The problem of solving large linearprogramming problems looks more promising if array-oriented hardware is used. For example, a clocked matrix multiplier can read in, compute, and write out the inner product of two n by n matrices in 5 n clock periods. This would be an immediate benefit for the revised Simplex as well as a help to Khachiyan's algorithm, if the precision problem can be overcome.

William J Butler Jr 44 Dees Cr Warwick RI 02889

Berresford, Rockett, and Stevenson Reply

We are happy that you found our articles on Khachiyan's algorithm so informative. Our purpose was to encourage such experimentation with the algorithm. As the articles explained (and, incidentally, earlier than any other journal as logged in the February 1980 issue of Abstracts of Papers Presented to the American Mathematical Society), Khachiyan's algorithm is not capable of immediate practical application largely because of the incredible precision required

In fairness to Leonid Khachiyan, it is clear from his paper that he never intended his result as a practical method for solving linear-programming problems. In fact, linear programming is only mentioned in one sentence in the introduction, the rest of the paper being devoted to the consistency problem for linear inequalities. His purpose was a purely theoretical one: to prove that linear consistency and, therefore, linearprogramming problems could be solved in polynomial instead of exponential time. It was the American and European press (with the exception of BYTE) that erroneously construed the result as one of practical rather than theoretical importance. (In fact, many other journals have had to issue retractions or corrections of earlier ill-considered statements.)

As to your specific questions, there is little we can say except to answer "yes": your suggestions would doubtlessly improve the algorithm. Dr Philip Wolfe of IBM (Yorktown Heights, New York) has been serving as a clearinghouse and evaluator for the numerous improvements to the algorithm that have been suggested, but none so far seem to accelerate the algorithm by as much as one order of magnitude. Thus, it is far from competitive with the revised Simplex algorithm. While the Klee-Minty example shows that the Simplex method is an exponential-time algorithm, problems similar to Klee-Minty rarely occur in practice, and when they do, standard

### **DISK DRIVE BONANZA BY QT**

#### 8" DISK DRIVES

**Shugart 801R** Sgl/side Dbl/Den **\$395.00** Two for ...... **\$775.00** 

Qume Datatrak 8"dbl sided, dbl density.

QME-8DS (851R compatible) .....\$ 599.00

Pkg of two ......\$549.00 ea

#### **QT DISK PACKAGES**

I Dbl Den Controller, A & T, two 8" dbl den drives. CP/M® 2.2, cabinet, power supply & cables ....... \$1395.00

II Two 801R disk drives with cabinet, power supply & fan .......\$1100.00

#### 51/4" DRIVES

 MPI-B51 MPI B-51
 \$250.00
 MPI-B91 MPI B-91
 \$375.00

 Sgl Sided Sgl/Dbl Den
 Sgl Sided. Dbl Den. 77 Tracks

 Exact Replacement for SA-400
 PERTEC FD-200 PER-FD200
 \$225.00

 MPI-B52 MPI B-52
 \$350.00
 Sgl Sided. Sgl/Dbl Den
 Sgl Sided. Sgl/Dbl Den

 Dbl Sided. Dbl Den
 Shugart \$A400 SHU-SA400
 \$250.00

Sgl Sided. Dbl/Den

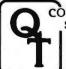

COMPUTER SYSTEMS INC.

15620 South Inglewood Ave. Lawndale, California 90260 (213) 970-0952 WE ACCEPT M/C, VISA, AM EXP PLACE ORDERS TOLL FREE 1-800-421-5150 (CONTINENTAL U.S. ONLY) (EXCEPT CALIFORNIA)

CP/M is a trademark of Digital Research

# ew musc or Heathkit

Now with new CP/M Systems Software for thousands more programs...and new 8-inch disk system for millions more bytes.

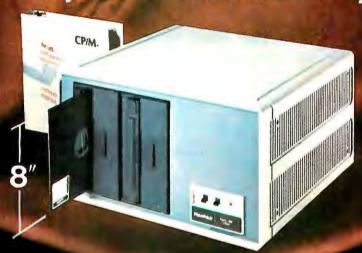

The Heathkit All-In-One Computer now has space for 64K of addressable RAM, so you can run bigger, more complex programs.

And our new CP/M® Operating System (Standard ORG-0, Version 2.2) makes thousands of CP/M programs available to you. Heathkit systems can run more, do more, store more than ever before.

A new 8-inch double-sided, double-density disk system, with over 1 million bytes per drive, is now available for Heathkit H-89 and H-8 Computers.

The new 8-inch disk system features soft-sectored disks for IBM\*\* compatibility. It's capable of operating in standard IBM 3740 format. And the 8-inch sys-

tem can be used in conjunction with 51/4-inch systems. For compatibility with the rest of the in-dustry, Heathkit Computers may just be the most flexible systems you can buy.

All Heathkit computers and peripherals are available in money-saving, easy-to-build kit form - or completely assembled and factory tested. All are supported by the best documentation in the business and by 62 service centers throughout the U.S. and Canada, You're never out in the cold.

For complete details and prices on Heathkit computers, peripherals and software, write today for the latest Heathkit Catalog or visit your nearby Heathkit Electronic Center\*.

#### VISIT YOUR HEATHKIT STORE

Heathkit products are displayed, sold and serviced at Heathkit Electronic Centers\*, located in major cities throughout the U.S. and Canada. See your white pages for the store nearest you. Units of Veritechnology Electronics Corporation, in the U.S.

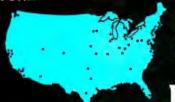

#### Send for FREE catalog

Write to Heath Company, Dept. 334-744, Benton Harbor, MI 49022 In Canada, contact Heath Co., 1480 Dundas St. E., Mississauga, Ontario L4X 2R7

tricks (such as rescaling) usually greatly reduce the time needed for solution. In fact, experience seems to indicate that the revised Simplex method is almost linear in the number of variables, thus making it hard to beat.

A more complete answer to your questions about improving Khachiyan's algorithm will have to await large-scale experimentation by IBM and others.

#### Comments on the Heath H-89

In regard to Mark Dahmke's review of the H-89 (see "The Heath H-89 Computer," August 1980 BYTE, page 46), I agree with him until he starts talking about the "disadvantages." The text editor is not that hard to operate, and, if he thinks it is, he can get a different one from HUG (Heath User's Group) or other sources in Buss. He also mentions the lack of a RUN "FNAME" command in BH (Benton Harbor) BASIC, but, in version 1,6, which is the version Mr Dahmke worked with, you can say CHAIN "FNAME" with the same results.

All of Mr Dahmke's other observations are true, but there are cures. For example, to keep the disk head from banging up and down, change the HS jumper to open and the HM jumper to closed in the disk unit on the "programming plus." Then the head stays loaded as long as the motor stays on, about a minute after the last operation. Of course, you could time-delay the load

The last, and probably more important, point is how not to need the HDOS system on every disk. On version 1.6, the command SET HDOS STAND-ALONE can be used and, after the warning message, the command RESET SYO: will be honored. This might mess up versions earlier than 1.6; and, if you land on a disk while not in PIP or ONECOPY, the SYSCMD.SYS will load. If the verions differ, you might get a FATAL SYSTEM ERROR, but, all in all, it is a good trade-off. Be sure to LOAD LP: and other DUDs before RESETing after BOOT up.

Bill Pinkston Saltillo MS 38866

If I may add a few things to Mr Dahmke's review of the Heath H-89: Heath's BH BASIC is neither fast nor high in precision (my Ohio Scientific C3 will run circles around it), but it does have one great advantage for the debugging phase of programming. While other BASICs will null all variable and array values upon a revision of any line of program, however trivial, BH BASIC does not. Thus you can stop execution, fix up a defective line, and restart in mid-program, rather than having to rerun from the beginning—a real advantage for long programs, and for programs requiring many INPUTs to get going.

A detail I like about the H-89 is its ability to take commands in lowercase, converting input to uppercase as needed. That's very nice if you spend a lot of time in the word-processing mode.

Oddly, Mr Dahmke had little to say about the display and keyboard. I have to cope daily with a Televideo 912, an industrial-grade terminal which will cause you to appreciate the superior quality of the H-89 display and keyboard. The 912 is susceptible to false key contacts, which usually cause the display to do truly weird things, thereby forcing you to abandon your input and to refresh the entire display. It also gives no audible confirmation of key contact; and the 80-character line is limited to perhaps two-thirds of the screen width, wasting the rest of the screen. The H-89 terminal runs at 9600 bps (bits per second)-some have been pushed to 19,200 bps-a difference especially noticeable in word-processing and financial programs, for which execution time is limited by the display, rather than by computation.

#### YOU THINK YOU'VE SEEN WORD **PROCESSING SOFTWARE?**

# The MAGIC WAND Word Processing

System offers you the best features of any system in the micro market

FEATURES INCLUDE:

Full-screen text editor

Simple, control key operation

Edit programs as well as text Assemble, compile or run programs without modification

Files larger than memory Files up to 256K

Library files

Merge part or all of one file with another

Spool printing

Print a file while editing another

Easy page formatting

Simple commands set margins, page length, etc.

Override commands at run-time Give any command from the keyboard as well as in file

Variable pitch control

Change pitch in mid-line, even mid-word

Up to 128 user-defined variables String, numeric or dollar format Form letter generation from external data files

Compatible with both sequential and fixed-record files

Conditional commands

Any command may be conditional Print to disk and/or printer

Save all or part of output on disk Switch from specialty printer to CP/M list device

Print the same file on either specialty or standard printer

Version 1.1 is now available

#### **EASE OF OPERATION**

With all its power, the MAGIC WAND is remarkably easy to use. This is no accident. The command structure is designed to be flexible and logical so that you can perform basic functions with a minimum of commands.

We have included in the manual a stepby-step instructional program, for the person who has never used a word-processor before. The trainee uses sample files from the system disk and compares his work to simulated screens and printouts.

In addition to the lessons, the manual has a complete documentation of the command structure, special notes for programmers, an introduction to CP/M for non-programmers and a glossary. The manual is typeset, rather than typewritten, for greater legibility.

We have written the manual in nontechnical English, because we want you to read it. We don't overload you with a bunch of jargon that could confuse even a PhD in Computer Sciences.

We send out newsletters so that users of the MAGIC WAND can learn special applications of the print commands. For example, we might show you how to create a mailing list or set up an index for

In short, we've done everything we can to make things easy for you. Because the best software in the world is just a bunch of code if you can't use it.

For more information, call or write:

#### small business applications, inc.

3220 Louisiana • Suite 205 • Houston, Texas 77006 • 713-528-5158

# Mountain Computer can now

# EXPAND

Your Apple II Peripheral Capacity EXPANSION CHASSIS

#### Quality You Expect

Eight more slots for your Apple! Now you can bank-select eight more peripheral slots with immediate or deferred software commands—like having up to 16 peripheral cards "on line"—or use the Select/Deselect switch mounted on the front panel. Expansion Chassis' heavy-duty power supply is primarily for peripherals, without the heavy demand of motherboard support chips required in your Apple. This means much more power is available for peripherals than in your Apple itself! If you've run out of room in your Apple—Expansion Chassis is your answer. Drop by your Apple dealer for a demonstration, or contact Mountain Computer for the location of the dealer nearest you.

#### Performance You Demand

- Eight mirror image I/O slots of the Apple
- Fully buffered, bi-directional data lines
- Apple II compatible interface card
- Dual selection capability; hardware or software
- Immediate or deferred selection in software mode
- From BASIC, a single POKE command turns the chassis ON or OFF
- Compatible with all software
- Dedicated power supply with approved power transformer

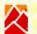

### Mountain Computer

300 Harvey West Blvd., Santa Cruz, CA 95060 (408) 429-8600 TWX 910 598-4504

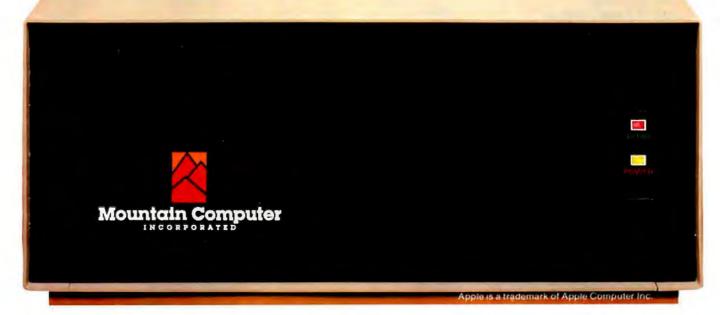

I have to disagree with Mr Dahmke's assertion that the Heath text editor is useless. I use it, as a word processor, for hours every day, with no difficulty; however, I'm not hampered by familiarity with any other text editors. Mr Dahmke's statement that the H-89's reading of error messages from disk takes "several seconds" is, frankly, an exaggeration. The actual elapsed time is under one second, though it certainly seems longer. Also, the disk head does not touch down for "each and every sector"; it reads the sectors in pairs, touching down for every other sector, which is noisy and slow enough.

If you want a sophisticated machine. or a fast, high-precision computer, the H-89 isn't it. The H-89 is a fine wordprocessing and financial computer, right for the user who doesn't want to get deeply involved in computer hardware and software.

Jack McKay 3200 19th St NW Washington DC 20010

Mark Dahmke Replies

I thank Mr Pinkston and Mr McKay for their comments about my review, and for bringing the various "fixes" to my attention and to that of BYTE's readers. My philosophy for reviewing equipment is that I am reviewing essentially what comes out of the box. Any updates from readers are greatly appreciated, but I feel I must give potential buyers an accurate indication of what the product is like as it comes from the manufacturer. As for the other comments regarding the editor, I will stand by my statements in the review.

#### Dissecting the Speak & Spell Article

The article published in the September 1980 BYTE concerning the TI (Texas Instruments) Speak & Spell (see "Dissecting the TI Speak & Spell," by Michael A Rigsby, page 76) contains a number of serious errors that must have upset staff scientists Richard Wiggins and Larry Brantingham at TI's Central Research Laboratory in Dallas, Texas.

To suppose that the TMC0281 device used in the Speak & Spell is the same as the SN76477 is to greatly underestimate Texas Instruments' achievement. The TMC0281 is, in fact, a complete speechsynthesizer device fabricated in metalgate depletion-load p-channel technology and contains an entire digital-signal processor, with timing and decoding circuits, a ten-stage digital lattice filter, and a D/A (digital-to-analog) converter. The system is based upon the relatively new

voice-compression technique known as linear predictive coding. This technique can generate high-quality speech from low data rates (less than 2400 bits per second). Linear predictive coding is so called because of the way in which the coefficients that characterize the digital filter are predicted from a linear combination of the previous coefficients. This requires a great deal of number crunching-in the case of the TMC0281, 160,000 additions and 160,000 10- by 14-bit multiplications every second, TI confounded the many skeptics who said it couldn't be done. To get around the speed problem, Wiggins transformed all the calculations into a fixed-point format and Brantingham designed a pipeline processor that is contained within the TMC0281.

The coded speech data for the synthesizer device is stored in the TMC0351's read-only memory. These are 16,384 by 8-bit devices (ie: 128 K bits) having an internal 18-bit address counter/register and two 8-bit output buffers. Fourteen of the address bits go to the memory array directly, while the 4 most significant bits are used in a 1-of-16 chip select.

The controller chip, the TMC0271, is a slightly modified calculator chip, a member of the Texas Instruments TMS1000 family. It has been modified to enhance its BCD (binary-coded decimal) arithmetic and expand its instruction set. Also, there is an output multiplexer to reduce the pinouts needed for the Speak & Spell application.

Contrary to the implications in the article that the "operation of the Speak & spell involves many unknowns," TI has, in fact, published full details of its threechip synthesizer system (see Electronics, August 31, 1978, pages 109 thru 116) and many other articles have appeared. A letter to TI brings (at least in my case) a set of reprints.

Tim Spracklen 23 Buttermere, Greenways, Spennymoor Durham, DL16 6UD, England

#### De Facto of De Matter

This is a plea for order in what could be the next standards chaos: Sol Libes mentioned a Massachusetts company planning to use home VTRs (videotape recorders) for hard-disk backup. (See "Backing Up Winchesters" in "BYTELINES" October 1980 BYTE, pages 188 and 189.) Corvus also plans such a system. Our company, D C Crane Inc, is planning one using the Digital Graphic Systems CAT-100 videodisplay board.

The technique will allow saving and

## A growing line of tools to expand the Apple.

7440A Programmable Interrupt Timer Module. Time events in four operating modes—continuous, single shot, frequency comparison, and pulse width comparison. Includes three 16-bit interval timers, plus flexible patch area for external interface. Programmable interrupts, on-board ROM, and much more.

7720A Porallel Interface. Two bi-directional 8-bit I/O ports will connect your Apple to a variety of parallel devices, including printers, paper tape equipment, current relays, external on/off devices. Full featured, programmable interrupts, supports DMA daisy chaining.

7811 B Arithmetic Processor. Interfaces with Applesoft, so you just plug in and run. Based on the AM 9511 device, provides full 16/32-bit arithmetic, floating point, trigonometric, logarithmic, exponential functions. Programmed I/O data transfer, much, much more.

7710A Asynchronous Serial Interface. Conforming to RS-232-C A thru E 1978 standard, this card will drive a variety of serial devices such as CRT terminals, printers, paper tape devices, or communicate with any standard RS-232 device, including other computers. Full hand-shaking, and fully compatible with Apple PASCAL!

7470A 3% BCD A/D Converter. Converts a DC voltage to a BCD number for computerized monitoring and analysis. Typical inputs include DC inputs from temperature or pressure transducers. Single channel A/D, 400 ms per conversion.

7490A GPIB IEEE 488 Interface. A true implementation of the IEEE 488 standard-the standard protocol for instrumentation and test devices. Control and monitor test instruments such as digital voltmeters, plotters, function generators, or any other device using the IEEE 488.

7114A PROM Module. Permits the addition to or replacement of Apple II firmware without removing the Apple II ROMs. Available with on-board enable/disable toggle switch.

7500 A Wire Wrap Board. For prototyping your own designs.

7510A Solder Board.

7590A Extender Board.

Watch this space for new CCS products for the Apple. We've got some real surprises in the works. To find out more about the CCS product line, visit your local computer retailer. The CCS product line is available at over 250 locations nationally, including most that carry the Apple. Or circle the reader service number on this ad.

Apple II, Apple II Plus, and Applesoft are trademarks of the Apple Corporation.

#### CCS makes the difference.

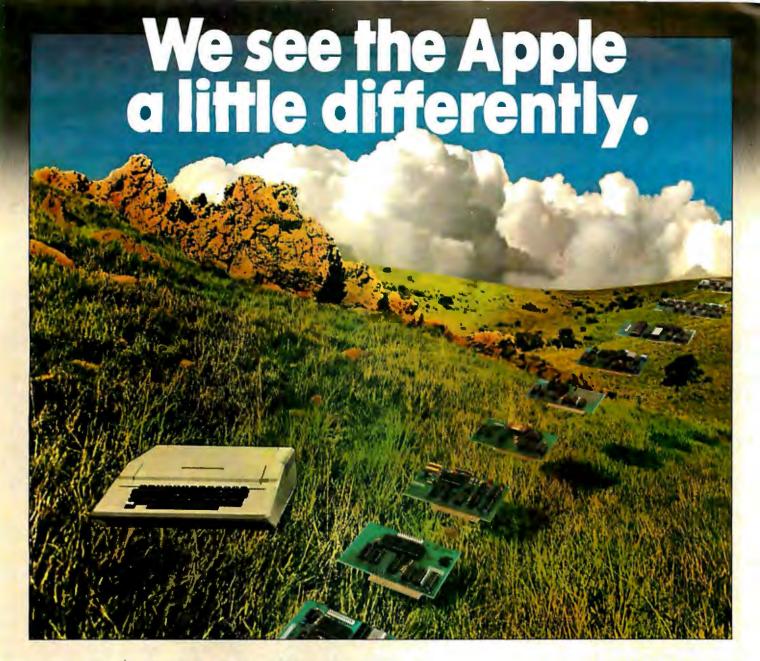

# We see it as a good way to get things done.

Apple has built a great computer. We at CCS have built a great line of peripherals and components to expand the Apple. To do almost anything you want to get done with a computer.

If you want to do business with an Apple, we've got tools to connect the Apple to standard business printers and terminals. Or to modems, for communications over telephone lines, with other computers, even with other Apples.

If you want to apply your Apple to engineering, scientific, or graphic projects, we've got tools for high-powered,

high-speed math functions, and fast, high resolution graphics. And tools to connect the Apple to lab test equipment like function generators or plotters.

And we have tools to connect the Apple to the outside world, including A/D converters and interval timers with external interface.

We make components for the S-100 bus, the PET, and the TRS-80, too. We built our products to deliver hardnosed value to the OEM, and to the inventor who knows the best, at prices that are unbeaten.

To find out how much computer your Apple II can be, see things our way. Because for serious users with serious uses for the Apple, we've got the tools.

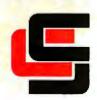

#### California Computer Systems

250 Caribbean Sunnyvale, CA 94086 (408) 734-5811

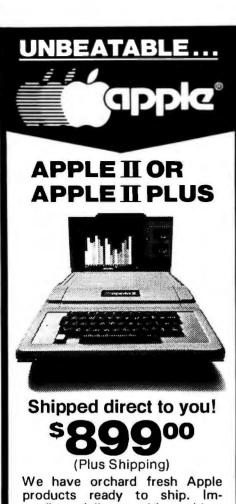

mediate delivery with cashiers check. Orders with personal checks shipped after bank clearance. COD's require shipping charges be paid in advance.

16K UNITS......\$899 64K (16K in slot) ...... ..... \$1250

Apple Disk Drive \$550 Pascal Language Card

Above plus \$20 shipping charge. IMPORTANT-No shipments made within the state of Illinois.

> THE COMPUTER ROOM P.O. BOX 11375 CHICAGO, IL 60611 (312) 427-1941

ORDER

**FORM** 

Enclosed \$\_\_\_\_\_\_ For \_\_\_\_\_\_Via U.P.S.

Address\_\_\_\_\_(No P.O. Boxes—Street Address Only)

\_\_\_\_\_

#### Letters\_

restoring hundreds of megabytes. It will also establish de facto interchange standards. Could we learn from the past? Just this once? Please?

I would like to hear from anyone interested in helping develop or use such a standard with a view toward documenting the problem and the solutions in an article for BYTE. If a formal standards commission is interested, so much the better. Please write me at the address below. I will put you in contact with each other and contribute my ideas toward a solution.

David C Crane D C Crane Inc POB 79286 Houston TX 77079

#### Have You Tried onComputing?

For fifteen years I have dreamed of using a computer for my one-man business. I have tried to find the right one in BYTE, on and between the lines. The result of my search is the feeling that, to become "computerized," I must become an expert in mathematics (Boolean and otherwise), electronics, hardware, software, semiconductors, integrated circuits, languages, and all the rest of the stuff. Oh, my aching head! Help, help! The computer train is rolling so fast and I am unable to climb aboard.

When I first became "motorized." I didn't have to be an expert in mechanics, thermodynamics, aerodynamics, electricity, tire structure, fuel chemistry, etc. I simply sat in the car and-without any help-taught myself the rules of the road. Who can, for a moderate price, link together and harmonize some of the wonderful programs advertised in BYTE to make a system coherent, practical, and flexible?

R E Gilbert Jozef Hermanslei 41 B-2510 Mortsel Belgium

Of course, a computer is much more complex than any automobile, but the analogy is still valid. People should be able to get what they want from a computer with a minimum of fuss. Until then, Mr Gilbert, guides are necessary: enjoy the complimentary copy of onComputing; she's our sister publication for the layman.

#### Sharp-Looking TRS-80

Upon studying the advertisements for the new TRS-80 Pocket Computer, I was surprised to find the letter Y's original

second function (ie: ¥, for the ven on the Sharp PC 1211) deleted.

If that's the way the Tandy Corporation has to lure prospective customers into thinking that the Pocket Computer is All-American made, I pity any Japanese importer trying to sell an American computer without String-capability....

Marc H Bruna Abrikozenstraat 31 2564 VK Den Haag Netherlands

#### Tree is Root of Problem

As a fellow member of the University of Oklahoma, I feel it necessary to point out some of the areas where I disagree with Dr Bill Walker's article "Sorting With Binary Trees" (October 1980 BYTE, page 96). These areas will be dealt with in the same order as they appear in the article.

First, Dr Walker gives the impression that a tree sort is both fast and allows deletion of nodes in an efficient manner. As he says, a tree sort is faster than a bubble sort, but almost any serious sort routine will be faster than a bubble sort. Likewise, deleting a node from a tree is faster than deleting an element from a bubble-sorted list, but deleting nodes from trees, except in the special cases of AVL; B; and 2-3 trees, is not particularly fast. (See The Design and Analysis of Computer Algorithms, by Alfredo Aho and Jeffrey D Ullman. Reading MA: Addison-Wesley, 1974.)

Second, students of graph theory tend to define a tree as an acyclic graph. (See Graph Theory, by Frank Harary, Reading MA: Addison-Wesley, 1969.) By this definition, the object presented in Dr Walker's figure 1 is not a tree, but a

rooted graph.

Third, Dr Walker states that one way of scanning a sorted tree (a binarysearch tree) would be to first visit the leftmost node in each branch, then the parent, and finally visit the rightmost node, repeating this sequence until finished. He proceeds to say that this is "tough for computers." However, the C-language routine in listing 1, page 24, performs Dr Walker's suggested algorithm.

Next, the algorithm used to search a tree can be cleaned up considerably, as shown in listing 2. The algorithms used to delete and add nodes are excellent, and rewriting those in C would serve no other purpose than to expose the defi-

ciencies of Pascal.

We now have nice, short algorithms to do everything that Dr Walker wanted to do to the tree, except to delete nodes

# MICROSETTE

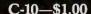

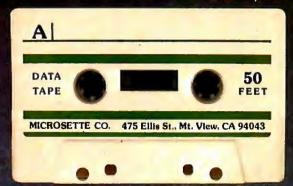

#### C-60-\$1.75

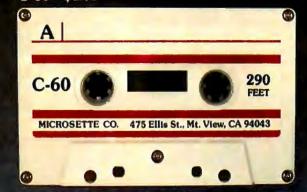

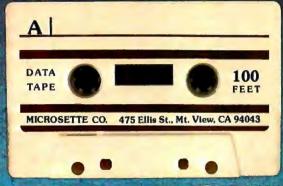

C-90 435
FEET

MICROSETTE CO. 475 Ellis St., Mt. View, CA 94043

C-20-\$1.25

C-90-\$2.50

# MICROSETTES FOR COMPUTERISTS

# In the amazing microcomputer industry a three-year-old product is a winning product. Microsette users acclaim the excellent value and reliability of these cassette tapes for safe storage of their computer programs. Microsette 50-foot and 100-foot length cassettes are backed by a 30-day warranty for use on all popular microcomputers. The two convenient lengths store the complete memory contents of most microcomputers. The tapes are as excellent for Hi-Fi audio as for microcomputer use.

#### MICROSETTES FOR AUDIOPHILES

Audiophiles are very selective when it comes to media for their high fidelity systems. A recent survey of BYTE Magazine readers revealed that 98% own high fidelity audio equipment. Microsette tape quality is already well established with microcomputer owners. Now Microsette offers popular C-60 and C-90 length cassette tapes for the computerist who is also an audiophile.

Dealer prices are 50% of list. Available in 250 quantity case lots only. Write or call (415) 968-1604 for complete details.

Microsette Co., 475 Ellis St., Mountain View, CA 94043

# Have some great memories.

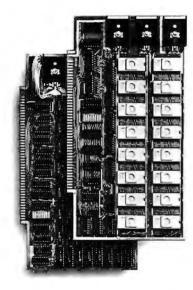

#### 16K PROM boards.

- PROM card has 2708-type memory
- Quality board construction 0-4 wait states
- Address any 4K group to any 4K boundary
- Control up to 8 banks of memory Fully assembled and tested ■ PRICE-\$300

(California residents add 6% sales tay)

#### Expandable 5 MHz RAM boards.

8-32K expandable RAM board uses TI 4044 memory runs at 5MHz ■ Fast 250 ns access time ■ Bank select ■ Address any 4K block to any 4K boundary 
Quality board construction

PRICE-8K-\$175; 16K-\$315; 24K-\$475; 32K-\$620; 8K add-on kits-\$135

(California residents add 6% sales tax)

#### Call or write Artec for details

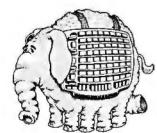

605 Old County Rd., San Carlos, CA 94070 Telephone (415) 592-2740

#### Letters.

from it. As far as I know, the algorithm he used cannot be improved upon to any great extent. This point is the basis for my statement that it is not relatively easy to delete nodes from a tree.

To achieve the operations Dr Walker wants (easy insertion and deletion, while maintaining a sorted list, plus easy searching), I would recommend a double-linked list. The algorithms for dealing with this structure can be found in any good data structures or algorithms text.

Mike Meyer, Student University of Oklahoma POB 1749 Norman OK 73070

I thoroughly enjoyed Dr Walker's article on binary-tree sorting in the October BYTE. He presented a subject that often receives a boring and confusing treatment in an interesting and clear manner. Since the amount of data I must sort daily has recently doubled, the article came at the right time.

Time after time I have seen the subject of trees presented in magazines and books. Each time I lacked the incentive to actually implement a tree structure on my system. The whole thing seemed too complicated for the results obtained. However, Dr Walker provided the push I needed to get it going.

Although some of the coding is redundant, by the author's own admission, and is slightly inefficient in some areas

(due mostly to the direct conversion from FORTRAN and his desire to keep the program portable), the program makes sense. That sounds simple, but many programs don't make any sense at all-they just work "somehow,"

Because of the use of highly structured subroutines and "standard" BASIC, I easily translated the program of his listing 1 into Oasis BASIC and modified it for operation on strings. This later change is simple if the BASIC used dimensions a string-array length rather than a string length. The modification to sort strings requires changing P in lines 200 and 205, KEY, and ALPHA to string variables. It works well and fast.

I did, however, find one major design problem. It is associated with the deletion of a right terminal node that is not the last node in the sorted sequence. Both the coding of line 3090 and the logic of table 1, Case II, Group B, Subcase 1 call for setting the right link pointer of the parent Q to NIL (setting RLINK(O) = NIL). This tells the treetraversal routine that this parent is the last item in the tree. Often it is not.

The proper logic is to set RLINK(Q) equal to RLINK(P). In this way, the parent Q of the deleted node P will point back to the ancestor node, the one that follows it in the sorted sequence. If the deleted node P was the terminal node of the entire tree, its parent, Q, will assume this property when the node P is deleted. That is the only problem I found.

#### Listing 1

```
struct node {
             int info ;
            struct node *leftson, *rightson;
    visit(root) struct node *root; {
             if (root == NULL) return ;
            visit(root -> leftson) ;
printf("%d ", root -> info) ;
             Visit(root -> rightson) ;
     Next, the algorithm used to search a tree can be
cleaned up considerably, as shown:
    search(root, item) struct node *root; {
             while (root != NULL) {
Listing 2
         if (root -> info == item)
                 return(root) ;
         if (root -> info > item)
                 root = root -> leftson ;
         else
                 root = root -> rightson;
return(NULL) ;
```

# Two proven ways to expand your TRS-80\* capability

Exatron's Stringy/Floppy... speed, capacity and reliability for only \$249.50

TRS-80 User's Journal New "How-To" info for the serious TRS-80 user

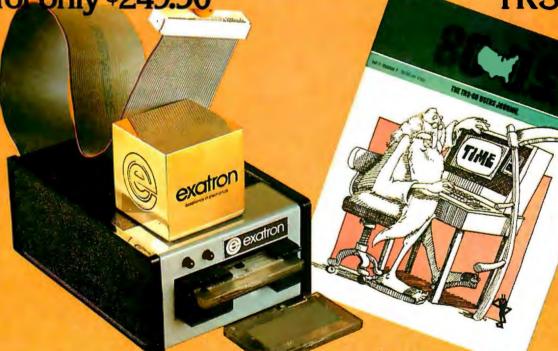

Exatron's Stringy/Floppy mass storage system gives you the speed, capacity and reliability of a mini-disk system at far less cost. Thousands of ES/F users agree.

#### Here's your complete **Starter System:**

- ES/F Operating Manual
- Basic ES/F System (\$249.50)
- 10 Blank Wafers
- ES/F Monitor Program
- Tutorial Demo Program
- 2 for 1 Bus Connector
- Data I/O Program
- FREE 1 Year Subscription to 80-U.S., the User's Journal
- Complete Info Package
- Complete Starter Kit: \$299.50

CALL OUR FREE HOTLINE (800) 538-8559 IN CALIFORNIA: (408) 737-7111

Or contact:

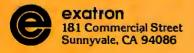

80-U.S. is expanding with more pages, programs and color with heavy emphasis on advanced TRS-80 applications...plus a regular Exatron Stringy/Floppy feature.

Special Introductory offer \$9.95 per year

We'll send you six issues of 80-U.S. for only \$9.95 ... almost half the regular price. If you purchase an Exatron Stringy/Floppy System, we'll send them FREE.

OFFER VALID UNTIL MARCH 31, 1981.

#### Send to:

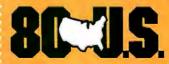

80-U.S. Journal 3838 South Warner Street Tacoma, WA 98409 (206) 475-2219

Sign me up! I can't resist at \$9.95! ☐ Check ☐ Money Order ☐ M/C or Visa

EXP DATE CARD NUMBER NAME ADDRESS

Offer good only in the United States.

\*TRS-80 Trademark of Tandy Co.

#### Monitor and control in wicked environments.

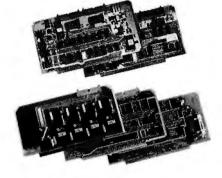

Want to put your S-100 system to work in the world of computerized monitoring and process control?

Dual Systems has all the boards it takes to do the job in the toughest factory environments. All are designed to function dependably in the real world of industrial control. All operate with Cromemco, North Star and other S-100 systems.

A/D board. 12-bit precision. 32 singleended inputs. Or 16 differential inputs. 25 μs conversion time. Vectored interrupt. \$635. Or \$725 with 1 to 1000 gain transducer amplifier. Works with our thermocouple compensation board and our 4-20 mA input boards as well.

D/A board. Four independent channels. 12-bit precision. Input is binary or 2's complement. Compatible with all existing I/O mapped software. \$495. Drives our amplifier board which outputs 4-20 mA.

CMOS RAM board. On-board battery back-up preserves data a year. 200 ns read/write time. Runs at 4 MHz. 8K bytes \$590, 16K bytes \$990.

CMOS clock board. On-board battery back-up keeps clock running a year. New LSI chip carries date, hours, minutes and seconds. Read or write directly from I/O port. Vectored interrupt. \$250.

We also provide complete mainframe systems. OEM and dealer inquiries are invited.

Contact Dual Systems Control Corp., Dept. B, 1825 Eastshore Hwy., Berkeley, CA 94710. Phone (415) 549-3854.

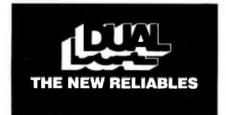

#### Letters\_

Many thanks to Dr Walker, It was a great article; I would enjoy seeing more articles from him in the future.

lack Dolby 335 D-1 Hiddenwood Dr Newport News VA 23606

"Technical Forum" talks about some of Radio Shack's modifications for the TRS-80. (See "Radio Shack's Modifications to the TRS-80," page 182.) The screen-print problem created by the lowercase modification has a simple solution. Run the program shown in listing 1.

#### Screen Print for TRS-80

display to a line printer. This routine works on uppercase and upper/lowercase keyboards. Gary E Alcorn

1037 E Redondo Dr Tempe AZ 85282

(right arrow) (dash)

will be encountered.

The screen will display: @ABCD

EFGHIJKLMNOPQRSTUVWXYZ (up

to the display. The alphabet codes are

decimal 1 to 26. If we add 64 to each decimal value PEEKed from the display that is less than 32, then print the CHR\$ equivalent to the printer, no problem

The program in listing 2, called as a

subroutine, will print the contents of the

This is how TRSDOS prints characters

arrow) (down arrow) (left arrow)

In the October BYTE. Teri Li's

#### Listing 1

10 CLS

FOR A = 15360 TO 15391

30 POKE A, B

40 B = B + 1

NEXT A 50

60 PRINT

70 END

#### Listing 2

5000 P=15360

5010 FOR V = 1 TO 15 : FOR H = 0 TO 63

5020 IF PEEK(P) < 32 THEN P' = CHR (PEEK(P) + 64) ELSE

P\$ = CHR\$(PEEK(P))

5030 LPRINT P\$: : P = P + 1 : NEXT H

5040 LPRINT" "

5050 NEXT V

5060 RETURN

#### Pain in the Exhaust

The article "FCC Regulation of Personal- and Home-Computing Devices," by Terry Mahn (September 1980 BYTE, page 180) has consequences for buyers and sellers of microcomputer systems that are far-reaching and not widely realized.

Compliance with the new FCC (Federal Communications Commission) regulations and the associated paperwork, testing, and certification are expensive. Personal- and business-computer systems will be more expensive after the first of January, 1981, because the consumer will be paying for compliance with these regulations.

Let me first point out that, as a licensed radio engineer, I must agree that restricting radio emissions from personal home-computing devices is both neces-

# THE NEW RELIABLES

We used to be known as Industrial Micro Systems and we made the best micro componentry around.

Now we're IMS International, and the best components in the business are an integral part of the best and broadest micro-based business system line around. Ours.

As a dealer, here is a sales package with real teeth. Easy to sell.

Reliable. Engineered equipment offering factory technical support a phone call away. (Though we have equipment in operation since 1975, yet to fail.)

Low cost—well under \$10,000 complete—with the best margins and benefits in the industry. Face it, even the most impressive specifications are no replacement for profits.

Our systems are designed to meet the specific needs

of your business computer customers today and tomorrow. Our tested dealer sales package has been designed for you and your needs.

Tailored sales plan. National advertising backup. Point of purchase program. Protected territories. Guaranteed complete system deliveries in 30 days. 180-day warranty to your customers.

We have what you and your customer need. The package is complete. New. Reliable.

To become part of our expanded dealer network in 1981, call Fred Williams (collect) 714/978-6966, or write us:

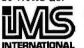

Box 1 2800 Lockheed Way Carson City, NV 89701

Circle 21 on inquiry card.

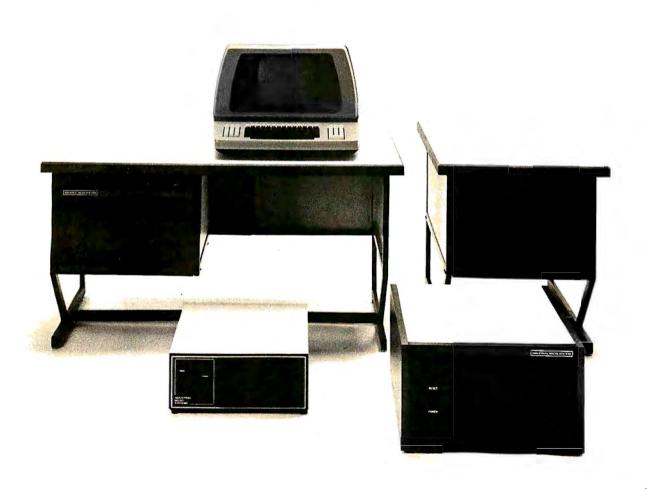

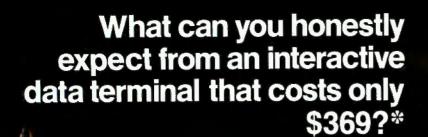

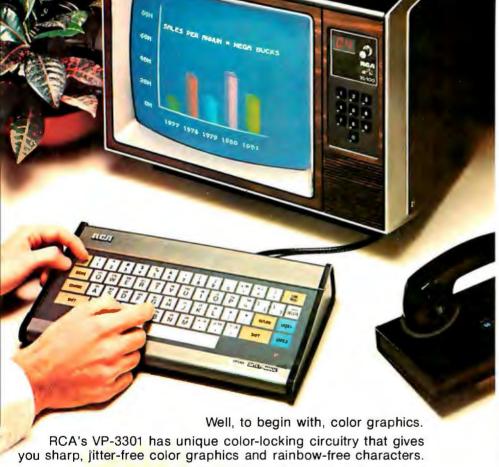

Plus much more: Microprocessor control. Resident and programmable character set. Reverse video. State-of-the-art LSI video control. 20 and 40 character formats. RS232C and 20 mA current loop. Six baud rates. Eight data formats. ASCII encoding. Light-touch flexible-membrane key switches for reliability and long life. CMOS circuitry and a spill-proof, dust-proof keyboard for hostile environments.

The VP-3301 can be used with a 525-line color or monochrome monitor or a standard TV set through an RF modulator. It serves a wide variety of industrial, educational, business and individual applications including communication with time sharing and data base networks such as those provided by Dow Jones News/Retrieval Service, CompuServe and Source.

All this—for the low price of \$369. And it's made by RCA. So get the whole story about the surprising VP-3301 today. Write RCA MicroComputer Marketing, New Holland Avenue, Lancaster, PA 17604. Or call toll-free: 800-233-0094.

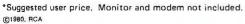

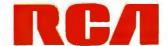

#### Letters.

sary and desirable. The impact of this restriction is not yet fully realized by businesses or consumers.

I will discuss both views. My company functions as an OEM (original equipment manufacturer), buying boards, cabinets, floppy disks, etc, from various companies and customizing these into systems for our customers. We are in a favorable location, where the FCC is a local telephone call away, and its testing labs, in Laurel, Maryland, are right up the street. As a business, what we have to do to legally advertise or sell a system after January 1, 1981, involves a lot of work and money. The testing and certification are beyond our inhouse capabilities, and the necessary spectrum analyzer-even to rent-is expensive. A lab in our area will do the testing for us for \$1500. Necessarily, this forces us to raise our products' prices. There, then, is even more involved paperwork and such. Now, \$1500 is not a lot to the Tandy Corporation, Apple Computer, or Hewlett-Packard, but it does represent a problem for the hundreds of small computer businesses.

Also, we believe our main selling point is S-100 compatability, whereby we can choose from the wide spectrum of available boards to customize a user's system. However, if we change anything that would affect RF (radio frequency) emissions (ie: substitute a different input/output or memory board), we must recertify the "new" configuration. This will defeat any flexibility we now enjoy. The key point is that larger manufacturers can easily absorb these expenses, and we "little guys" are forced to raise prices drastically, or go out of business.

For consumers, you'll be paying more for a system that is certified to meet RF emission/interference criteria. It is hard not to draw parallels with emission-control equipment required on automobiles. In principle, it is an excellent idea. In practice, it is a pain in the exhaust, and an expense.

Having presented the problem, let me suggest some approaches. Even though this matter has been studied by the FCC for three years, it is being sprung upon manufacturers rather quickly. I believe a period of evaluation by the industry—particularly the microcomputer "cottage industry"—is in order. I have mentioned this to the FCC and to my congressman. Also, I would be happy to discuss these issues with any other interested parties.

This issue represents a critical turning point for our industry and our hobby. I do not believe that many people are aware of the consequence.

Patrick H Stakem, President Interface Technology of Maryland POB 745 College Park MD 20740

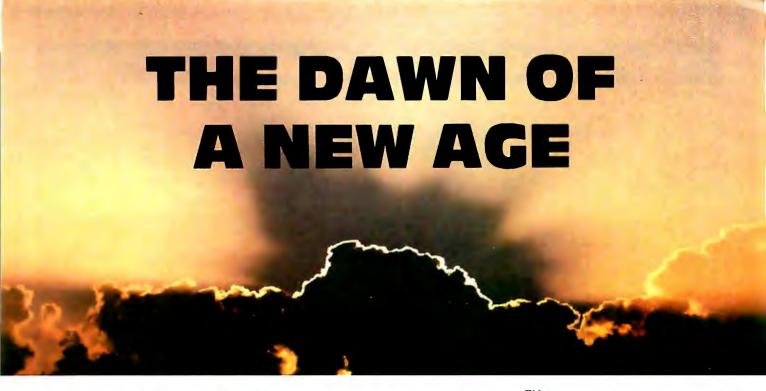

## The 2nd Generation™ is here!

MEASUREMENT systems & controls proudly introduces its new and exciting "2nd Generation" family of S-100\* compatible products. Each has been specifically designed for use with

multi-user and network operating systems such as MP/M, CP/NET, and OASIS. Every product is fully tested and burnedin, comes with a 1 year guarantee, and offers you features not currently available from any other source.

vectored priority interrupts, RS-232C interfaces with full handshake, asynchronous or synchronous operation with asynchronous baud rates to 19,200.

Available in four or eight channel versions.

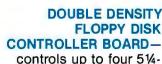

controls up to four 5¼inch or 8-inch disk drives
using IBM soft sectored
formats. It features 1K
of on-board buffering,
DMA controlled data
transfers and the performance characteristics of the superior
NEC 765 chip.

#### Z80 PROCESSOR BOARD — The most

powerful CPU board available today. Outstanding features include 4MHz operation, high-speed serial and parallel I/O utilizing DMA or programmed control, eight vectored priority interrupts, and a real time clock.

MULTI-USER SERIAL I/O BOARD — For use in expanded systems requiring up to eight additional serial I/O ports. Features include: 16 maskable

\*Ail products meet the new IEEE standards.

# 64K BANK SELECTABLE MEMORY BOARD — Features include I/O port addressing for bank select with 256 switch selectable I/O ports for the memory bank addressing. The memory is configured as four totally independent 16K software-selectable banks, with each bank

"Attractive Dealer & OEM Prices"
See your nearest computer dealer, or contact us for the complete story on The 2nd Generation.

addressable on any 16K boundary.

867 North Main St. / Orange, Calif. 92668 (714) 633-4460 TWX / TELEX: 678 401 TAB IRIN

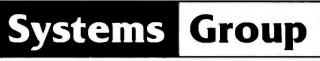

A Division of MEASUREMENT systems & controls incorporated

### **Hardware Review**

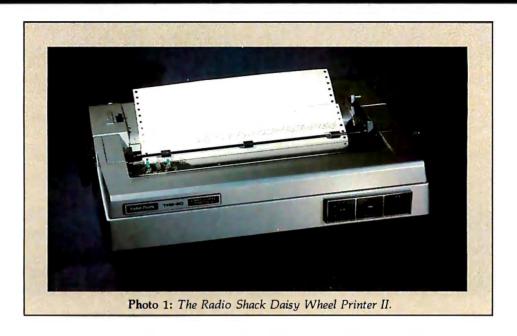

## Radio Shack's Daisy Wheel Printer II

Yvon Kolya, POB 22, Peterborough NH 03458

In August of 1980, Radio Shack introduced a series of new products, including a daisy-wheel printer capable of producing high-quality print for word-processing systems. Radio Shack named the device the Daisy Wheel Printer II.

I was fortunate enough to be among the first to receive one of the new Daisy Wheel Printer IIs. I picked it up at the store only a week after ordering it.

Physical Appearance

As I expected, the printer had an attractive appearance, using the standard Radio Shack colors black and silver. However, much to my surprise, I found the printer to be constructed entirely of heavy-gauge cast aluminum. The only nonmetal parts were the miscellaneous knobs and switches, which were brought out to the surface of the cover for the user to manipulate, and a rubber platen. Upon opening it up, I discovered that the metal exterior was well supported by a cast aluminum interior frame, with a layer of foam rubber sandwiched between the two for sound absorption. Everything else seemed to be made of steel or chrome, except the pulley wheels, which were nylon. All in all, the printer appeared to be very solidly constructed. It was a bargain to get all this excellence for hundreds of dollars less than an equivalent letter-quality printer.

Connecting It

As soon as I had unpacked the printer from its shipping box, I plugged the carbon ribbon cartridge into place, a very simple operation, and then I pressed the print wheel into position (also a very simple operation). When I connected the printer to my TRS-80 Model II and tried it out, it worked perfectly.

I borrowed a friend's TRS-80 Model I Disk System and tried it out with the printer. It also worked perfectly the first time.

Next I connected it to an Apple II-Plus computer, using its Parallel Printer Interface Card. Unfortunately, it did not work. After a little experimentation, I discovered that the problem was with the ROM (read-only memory) software on the parallel card. Normally, the Apple's software leaves the eighth bit of the data bus set high. When it's set low, the characters on the video display flash on and off. On the Centronics printers, and their look-alikes, this bit is ignored. On the Radio Shack printer, however, the eighth bit is used for the special characters. To correct this problem, I grounded the line for the eighth bit, and the printer then worked correctly with the Apple II-Plus. I could have used a software routine to correct this problem, but I felt this method would be quicker.

#### **Printer Controls**

There are two control switches on the front of the printer, an on-line/off-line switch and the pitch-control switch. There are three modes of pitch control: 10 cpi (characters per inch), 12 cpi, and proportional spacing. The pitch control used depends upon the type font mounted in the printer. For example, if the Courier 10 font daisy wheel is in place, this switch should be placed in the 10 cpi position. If the Prestige Elite font is used, the switch setting should be 12 cpi. The Madeleine font requires that the switch be set to proportional spacing. To some minor degree, the 10 and 12 fonts can be used at either the 10 or the 12 cpi switch setting, although using

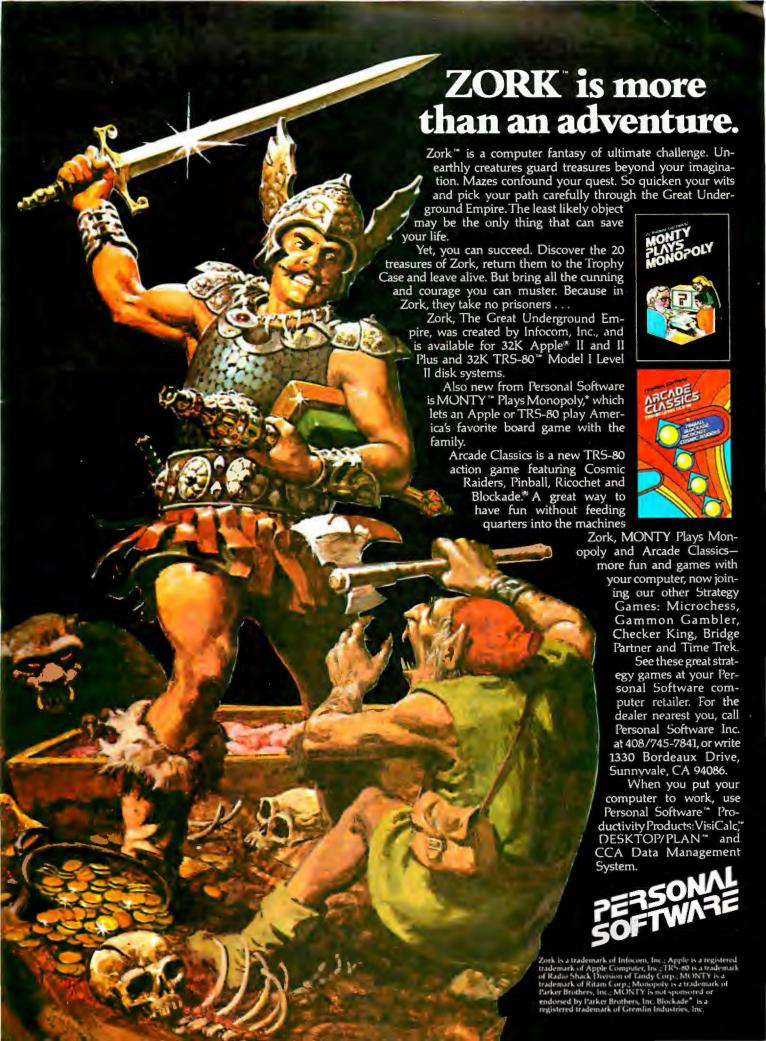

the 10 font at the 12 setting will make the letters appear

cramped.

At the top of the printer are two levers, one on the right for releasing the grip of the platen on the paper, and one on the left for controlling the number of carbon copies (from 1 to 7) to be run through the printer.

At the rear of the printer are, once again, two switches. One switch is directly above the power cable, and it is used to turn the machine on and off. The other is over the interface connector; it is the self-test switch. The self-test switch prints out a series of characters to test both the printer and the print wheel.

Inside the printer, to the right of the cabinet, there is a three-position impression intensity control switch. It allows you to adjust the amount of energy used by the

strike-hammer when printing.

#### At a Glance\_

#### Name

Daisy Wheel Printer II—catalog number 26-1158

Letter-quality printer

#### Manufacturer

Radio Shack 1 Tandy Center Forth Worth TX 76102

#### **Dimensions**

20.45 by 62.5 by 39.5 cm (81/20 by 241/2 by 1511/20 inches)

#### Price \$1960

#### Hardware Required

TRS-80 Model I. II. or III computer, or any computer capable of driving a standard Centronicsinterface parallel printer; requires a printercomputer cable, available from Radio Shack, for whichever Radio Shack computer the printer is to be used with.

#### Software

None (if used with appropriate configuration of a Radio Shack computer)

#### Hardware Options Tractor feed, \$249 extra

#### Documentation

38-page manual, 22 by 28 cm (81/2 by 11 inches), includes schematics

#### Audience

Computer owners desiring letter-quality printout instead of dot-matrix

#### Features

Print speed: 43 cps; carriage-return speed: 300 ms/13 % inches (34.5 cm); linefeed speed: 4 ips; printing pitch choice of 1/2 inch, 1/2 inch, or proportional spacing; linefeed pitch: 1/4 inch or 1/12 inch; fonts: 124 character positions on double-daisy print wheel; wheels: Courier 10 (supplied), Prestige Elite 12 (not supplied; catalog number 26-1421), Madeleine PS (not supplied: catalog number 26-1422); characters per line: 136 characters at 10 pitch, 163 characters at 12 pitch; impression control: high, medium, low; interfaces (physical): eight parallel and one strobe: code: Modified ASCII; paper-feed mechanism: pinch-feed platen; power requirements: 120 VAC, 50/60 Hz, 141 W 220 VAC, 50 Hz (for European operation)

#### **Printer Attributes**

This printer does not require special software for use. If you have the proper printer cable for your computer, you can use the printer immediately. While in BASIC, you can use it to print listings, or you can use it from within a program to deliver hard-copy information. If you have a word processor, such as Radio Shack's Scripsit or Michael Shrayer's Electric Pencil, you are really ready to

Unfortunately, both Electric Pencil and Scripsit are incapable of using all the features of this printer. For example, not all of the control codes accepted by this printer are used by these two word processors. The codes accepted by the Daisy Wheel Printer II are given in table 1.

Unfortunately, Scripsit will access only the carriagereturn-with-linefeed code (decimal 13) of this printer. The rest of the codes are not used.

Electric Pencil is only a little bit better in that it accesses the backspace feature (to perform underlining) in addition to the carriage-return-with-linefeed code.

Fortunately, BASIC is capable of accessing all of these codes (using the function CHR\$(X)); the printer's manual provides several example lines of BASIC code that can be used to do this. Listing 1 shows the first step of a maze generated on the Apple II-Plus printed by this printer. A word of caution: if your BASIC program uses the top-ofform code (decimal control code 12), you will need a special driver program for this printer. This special program is available from Radio Shack free of charge.

Although BASIC can access all of the characters and control codes used by the printer, the TRS-80 in command mode is incapable of accessing either the special control codes or about thirty characters on the print wheel because the keyboards of the Tandy Corporation computers do not generate the necessary ASCII (American Standard Code for Information Interchange) codes.

The complete character set produced by the printer is shown in listing 2. Notice that there are several foreignlanguage characters, as well as special nonalphabetic

Listing 1: A test pattern to check registration. This pattern, which is made from vertical bars and underline characters, demonstrates the printer's capabilities of great printing accuracy.

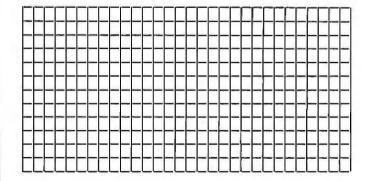

Listing 2: The character set of Radio Shack's Daisy Wheel Printer II. Some of the special characters can be printed only by sending special-character codes to the printer.

!"#\$%&'()\*+,-./0123456789:;<=>?@ABCDEFGHIJKLMNOPQRSTUVWXYZ[\]^ \*

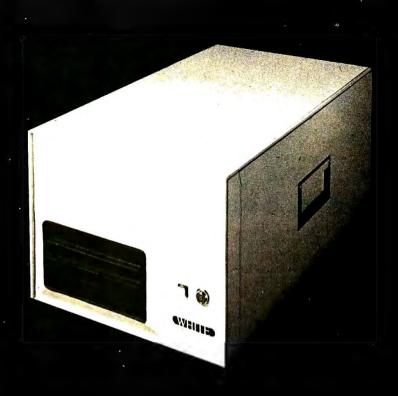

## How to tell if it's a White Computer.

You see, it isn't always white.
Until now, if you bought a White
Computer it was dressed up as someone else's system. Now the White
Computer is available under its own
nameplate.

And the features that make the White Computer the choice of many system builders also make the White Computer an excellent choice for you.

Features like White's guaranteeto ship replacement parts within 24 hours of your telephone call. CP/M® and MP/M™ operating systems. Full upgrade routes to multi-user and hard-disk performance. (Like the 3-user 35 megabyte system shown.) And 8-bit or 16-bit configurations. Features that make the White Computer the reliable, high performance

system you need for business, or software development, or industrial control uses.

So if you buy a computer that's not white, it might still be White. But make sure. Because if it's not White, chances are you're paying more, for less computer.

White Computers are now available from computer dealers nationally. Call or write for more information, and the name of your nearest dealer.

CP/M is a registered trademark of Digital Research. MP/M is a trademark of Digital Research.

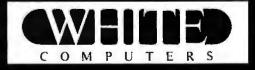

White Computer Company  $\triangle$  1876 Industrial Way Redwood City, California 94063  $\triangle$  415 364 7570

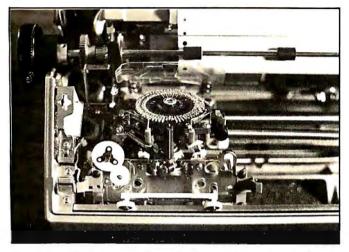

Photo 2: The print-wheel mechanism. The print wheel is a double-daisy wheel (ie: each prong of the wheel contains two or more characters, one closer to the center than the other). The mechanism is shown tilted back, which is the position used for changing the print wheel.

characters. Careful study of the type font indicates that the Courier 10 print wheel supplied with the printer is capable of printing both the French and German alphabets. That's a really nice feature, if your software will allow you to generate the required ASCII codes from the keyboard.

Another worthwhile feature of this printer is a printer optimizer. If a series of linefeeds, either positive or negative, are received by the printer within 10 ms of each

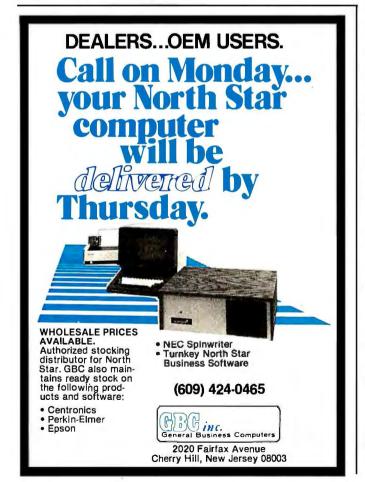

| Code (decimal) | Description                                        |
|----------------|----------------------------------------------------|
| 10             | Linefeed, no carriage return                       |
| 13             | Carriage return with linefeed                      |
| 27,10          | Reverse linefeed                                   |
| 08             | Backspace one character                            |
| 15             | Turn on automatic underline, all subsequent        |
|                | characters will be underlined                      |
| 14             | Turn off underline                                 |
| 27.01          | Space 1/80 of an inch                              |
| 27.02          | Space $V_{30}$ of an inch                          |
| 27,02          |                                                    |
|                | Space 1/20 of an inch                              |
| 27,04          | Space 1/15 of an inch                              |
| 27,05          | Space 1/12 of an inch                              |
| 27,06          | Space 1/10 of an inch                              |
| 27,14          | Software set printer to 1/10 of an inch character- |
|                | space mode                                         |
| 27,15          | Software set printer to 1/12 of an inch character- |
|                | space mode                                         |
| 27,17          | Software set printer to proportional spacing       |
| 27,28          | Half linefeed                                      |
| 27,30          | Reverse half linefeed                              |
| 21,00          | Heacige Hall Hillereed                             |
|                |                                                    |

**Table 1** Control codes accepted by the Radio Shack Daisy Wheel Printer II. Some of the operations are performed with a two-code sequence.

other, they are temporarily stored until a character code or control code is received, after which they are all performed at once. That is, if ten linefeed codes are received at less than 10 ms intervals, they are automatically stored. Upon receipt of the eleventh code, which in this example is not a linefeed, the printer moves the paper the full distance of ten linefeeds, rather than the distance of one line ten times, as other printers do.

As a last note, the documentation says that the printer uses a multistrike carbon ribbon. This means that the ribbon is advanced very slowly, with each key striking on almost the same place as the previous keystroke. Unfortunately, when the end of the cartridge is reached, you cannot rewind it and reuse the ribbon unless you disassemble the cartridge and rewind the ribbon from the takeup reel to the supply reel by hand. This is a very tedious and messy process. (I did it once when I desperately needed a printout and did not have an extra cartridge available.)

#### Summary

• Radio Shack's Daisy Wheel Printer II is a full-featured printer capable of providing high-quality print; it is totally suitable for use in word processors.

•The printer accepts the Centronics-standard parallel connector; thus it can be driven by any computer capable of driving a Centronics-type parallel printer (although some modification may be necessary to prevent the printing of special characters that use the eighth bit high).

•The print wheel supplied provides 124 different characters, not all of which can be produced from the standard ASCII keyboard unless a special software-driver routine is written and used.

• The printer is constructed of heavy-gauge metal and should be capable of heavy-duty use for a very long and useful life.

•According to a label on the back, the printer was made in Japan for Radio Shack. If someone had told me that Radio Shack would be selling a word-processor printer as solidly built as an NEC (Nippon Electric Company) printer or a Diablo Spinwriter, only much cheaper, I wouldn't have believed it. Now I do. ■

# \*\*\* A PERCOM BULLETIN \*\*\*

# Adapter for TRS-80\* computer eliminates disk read errors

Garland, Texas — Harold Mauch, president of Percom Data Company, announced that the company is marketing a simple plug-in adapter for TRS-80\* computers that corrects a design deficiency in the disk controller circuit.

The problem, which causes disk read errors, has been traced to Tandy's reliance on a circuit internal to the FD1771 controller IC to perform the function of separating clock and data pulses.

As explained in the Backgrounder, use of the internal chip circuit for reliable data-clock separation is a design shortcut which the manufacturer of the controller IC warns against.

The Percom solution, a PC card adapter called the SEPARATOR™, eliminates the problem by substituting an explicit data separator circuit

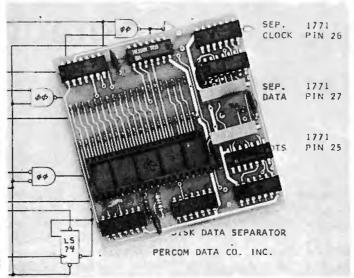

Percom adapter fixes TRS-80\* computer disk controller.

— one which has been used reliably in Percom disk controllers since 1977 — for the internal IC separator circuit.

The SEPARATOR™ is installed without modifying the host system. The user merely removes the FD1771 IC from

the host controller, installs the IC in the DIP socket on the SEPARATOR™ card, and plugs the adapter into the vacated socket of the host controller.

Percom cautions that opening the Expansion Interface of the TRS-80\* computer, which is required to install the SEPARATOR<sup>TM</sup>, may void the computer's limited 90-day warranty.

The SEPARATOR™, which sells for \$29.95, may be purchased from Percom dealers or ordered direct from the factory. The Percom toll-free order number is 1-800-527-1592.

Payment for mail orders may be made by certified check, cashier's check or money order, or charged to a Master Card or VISA account. Texas residents must add 5% sales tax.

Circle 26 on Inquiry card.

BACKGROUNDER

# Percom Mini-Disk Drives Store More, Cost Less.

P m cd d

Percom mini-disk drives store more data, are more reliable, yet a 40-track Percom drive costs **\$100.00 less** than a 35-track Tandy drive.

You can store over 102 Kbytes per disk on Percom TFD-100™ 40-track drives, over 197 Kbytes per disk on TFD-200™ 77-track drives. A patch — supplied free on minidiskette — upgrades

TRSDOS\* for operation with the newer 40- and 77-track drives.

Both TFD-100™ and TFD-200™ models are available in one-, two- and three-drive configurations.

Prices start at \$399 for a single-drive TFD-100™, \$675 for a single-drive TFD-200™. Drives are supplied with heavy-duty power supplies. Metal enclosure is finished in compatible silver enamel

See your nearby Percom dealer or order direct by calling toll-free 1-800-527-1592.

# Five-Inch Disks Store More Than Eight-Inch Disks!

Garland, Texas — June 25, 1980 — Percom Data Company has begun production of a double-density disk controller adapter for TRS-80\* Model I computers.

Harold Mauch, president of Percom, made that announcement here today, saying that data storage capacity using the adapter and double-density disk operating system—which is included—can be increased to as much as 354 Kbytes per minidiskette.

By comparison, the maximum storage for larger eight-inch disk systems used with the TRS-80\*

Model I computer is about 290 Kbytes.

Mauch said the PC card adapter, which plugs into the controller chip socket of the computer Expansion Interface, works equally well for either single-density or double-density storage, and users may continue to run programs under TRSDOS\*, OS-80<sup>TM</sup> and other single-density operating systems with the adapter installed.

Price, for the plug-in adapter, the TRSDOS\*-like double-density DOS and a utility for converting files and programs from single- to double-density format is \$219.95.

# CRC ERROR! TRACK LOCKED OUT!

by the Technical Staff Percom Data Company

This problem started while we were studying an annoying problem with the TRS-80\* computer. Disk drives sold by Percom are realigned and tested before shipment. We noticed, however, that some disk drives would pass the Percom inspection but just would not work reliably on the inner tracks with a TRS-80\* computer. These drives were within the manufacturer's specifications, and would function perfectly on other disk systems Percom manufactures — "perfectly" here meaning more than 50 million bytes read without error!

The disk read data separation arrangement in the TRS-80\* computer Expansion Interface uses an internal data separator of the FD1771 disk formatter/controller IC. Use of the FD1771 internal data separator is not recommended by Westem Digital, the IC manufacturer. The following note appears on page 17 of the FD1771 data sheet:

Internal data separation may work for some applications. However, for applications requiring high data recovery reliability, WDC recommends external data separation be used.

We suspected the data separator because the problem was most severe on disk inner tracks where storage density is highest and data separation is most critical.

To prove our point, a technician breadboarded a standard Percom data separator circuit, and configured it to plug directly into the FD1771 IC socket of the TRS-80\* computer controller.

When connected to the TRS-80\* computer, a trouble-some drive functioned perfectly! We ran a BACKUP utility many times and never got a track lock-out. Before we added the external data separator circuit to the computer, this same drive would always lock out tracks, and would have difficulty reading from the inner (higher number) tracks.

The Percom data separator circuit fixes the mini-disk controller of the TRS-80\* computer. The type of drives being used is irrelevant; the circuit eliminates disk read errors resulting from the inability of the Tandy controller design to reliably separate clock and data signals when reading high density inner tracks.

Circle 323 on Inquiry card.

PRICES AND SPECIFICATIONS SUBJECT TO CHANGE WITHOUT NOTICE.

Circle 322 on inquiry card.

# An Extremely Low-Cost Computer Voice Response System

James C Anderson c/o MIMIC Electronics POB 921 Acton MA 01720

A computer speech-output system can be built which requires no A/D (analog-to-digital) or D/A (digital-to-analog) converters, no multiple-pole filters, no complex hardware, very little software, and yet produces speech which is quite intelligible even to untrained listeners.

A data rate of 9600 bps (bits per second) produces speech quality and intelligibility acceptable for most hobbyist applications. This means that a 400-word vocabulary can be stored on one side of a single-density 8-inch floppy disk, the average word duration being 0.5 seconds. Similarly, the 16 hexadecimal digits, 0 thru F, can be spoken from the data stored in only 8 K bytes of memory, the average word duration for these digits being 0.4 seconds. The memory need not be high quality, and slow memory devices or components with a few random bit failures can be used. Thus, for limited vocabularies, the MIMIC speech processor may be the lowest-cost computer speechprocessing system available. Other applications include:

- •two-tone telephone-signal decoding
- alarm signal
- •automatic word recognition by computer (using software pattern matching against stored speech samples)
- sound effects
- computer-generated musical tunes
- •metronome
- •rhythm generator

#### About the Author

James C Anderson is a graduate student at the Massachusetts Institute of Technology. He is the inventor of the MIMIC speech processor, a device similar to the one described in this article, which is manufactured and marketed by MIMIC Electronics Company.

A good deal of redundancy is maintained at 9600 bps since, for example, a lower data rate is achievable by the linear predictive coding method (typically 2400 bps). This implies that slightly defective memory circuits can be used for storing the speech, with essentially no degradation in speech quality (do not base the cost of a speech-storage system on high-priced memory). The low cost, high reliability, ease of use, and massproducibility of this system make it a good choice for consumer products such as video games. Imagine what a computer could say when it finds itself losing a game (onomatopoetic responses such as "awww" are also possible).

# Sixteen spoken words can easily be stored in 8 K bytes of memory.

There are basically two reasons why speech-storage memory can be inexpensive:

- The manufacturer's yield on perfect circuits plus slightly defective circuits (those with 1% of the bits bad) will be higher than the yield on perfect circuits alone.
- Memories with slow access times can be used. An access time of 10 ms is more than adequate, and circuits of this sort can be purchased at prices far below those of standard semiconductor memories.

#### Hardware

The technique to be used here is called differentiated, infinitely

clipped, and integrated speech. Figure 1 on page 38 is a diagram of the essential hardware. Model speech is input through a microphone and a preamplifier (IC1). The unprocessed analog-speech signal is then used as input to a compressor consisting of an operational amplifier (or op amp, IC2), two diodes, and two resistors.

The compressor has a pseudo-logarithmic characteristic and greatly amplifies low-level signals while somewhat attenuating high-level signals. In this system, the compressor acts as a simple automatic gain control, making the amplitude of the speech signal at the compressor output less dependent upon such things as the human speaker's voice loudness and distance from the microphone.

The output of the compressor goes to a simple R/C (resistor/capacitor) differentiator which has a *pole* at approximately 8 kHz. The differentiator performs quite well over the entire range of speech frequencies from 100 Hz to 5 kHz (300 Hz to 3 kHz is considered "telephone quality" bandwidth for speech signals).

The differentiated analog-speech signal is then applied to a comparator (IC3) which acts as a zero-crossing detector, or infinite clipper, and turns the analog speech into a digital bit stream. A resistor is in series with the noninverting input to compensate for the input bias current of the comparator, thus preventing distortion due to "center clipping" of the signal. Only a small amount of DC offset potential in the comparator produces a large degradation in speech intelligibility.

This would complete the speech data-input path except for one problem: when no speech is present, the Speech Processing

Many techniques now exist for speech processing or digitization (the encoding, storage or transmission, and subsequent decoding of data for speech signals). Some techniques have definite advantages over others depending upon the application.

For example, phoneme synthesizers, which are essentially electrical analog models of the human vocal tract, can produce speech from very low data rates (600 bps (bits per second) or less) and are often used in systems where bandwidth or memory is at a premium. By contrast, timedomain techniques such as delta modulation require greater bandwidth (9600 bps or more) and are popular when a mass-storage device (eg: a disk drive) is available. Time-domain techniques simply record speech-signal parameters as a function of time. and may or may not make use of human-vocal-tract characteristics to help reduce memory or bandwidth requirements.

Cost constraints often determine which type of speech processor will be used in a system. Synthesizers can be costly both in terms of the initial hardware investment and in the programming and testing time required to convert words into phoneme strings. Neither of these costs is likely to be reduced significantly. It is often more cost-effective to invest in equipment of general utility, such as a floppy-disk drive, and use a low-cost time-domain speech processor. Many forces are acting to drive down the cost of mass storage. For example, optical recording technology has produced a 30 cm disk with storage capacity of 10 billion bits and dataaccess times compatible with speech-processing requirements. Assuming the speech data has been sampled at a rate of 16,000 bps, such a disk can store enough data to produce speech continuously for more than a week.

Many of the time-domain techniques for speech processing have significant drawbacks. Pulse code

modulation, as used in telephonequality systems, requires a high data rate (64,000 bps) and is therefore seldom considered for present-day computer speech applications, CVSD (continuously variable slope delta) modulation produces good-quality speech from a 16,000 bps data stream, and several manufacturers have recently introduced CVSD integrated circuits (MC3417 by Motorola, HC-55516 by Harris Semiconductor, and FX-209 by Consumer Microcircuits of America are examples), However, all the CVSD units are sole-sourced (ie: noninterchangeable with other units).

Each of these components requires a considerable amount of support circuitry for operation, including a power supply, microphone preamp, audio power amp, and complicated filters which use precision (1%) capacitors and resistors. Perhaps the greatest drawback to CVSD is the fact that the speech data stream which a CVSD chip produces is meaningful only to another CVSD chip.

For example, if the highly encoded CVSD speech data is to be used for automatic word recognition, it must first be decoded by some rather time-consuming software before any operations such as frequency analysis can be performed. CVSD data also proves to be difficult to "conference" (mix) in communication networks, when several users are talking simultaneously to a single listener.

When time-domain techniques are used to store a large vocabulary in memory, it often becomes a difficult and timeconsuming task to reproduce the words in the vocabulary at the same volume level. This occurs because it is nearly impossible to hold the microphone in the same manner and to speak always at the same volume level when originally recording the vocabulary. It is also difficult to add new words to an existing vocabulary for the same reason. A similar problem arises when attempting automatic speech recognition with a computer, since variations in volume produce variations in the speech data pattern. Such variations must usually be eliminated by a lengthy amplitude-normalization process in software.

The MIMIC Speech Processor presented in this article is a lowcost time-domain system which has a relatively low bit rate. Using only standard components, the MIMIC Speech Processor requires minimal external hardware for operation. The data produced is not highly encoded, and is therefore easy to analyze and use in communication networks. The MIMIC Speech Processor automatically normalizes the amplitude of all audio input signals, and is therefore not subject to the problem of volume variation.

Speech Intelligibility

A common method for evaluating speech intelligibility is the "articulation test." Typically, a person reads a list of syllables or unrelated words to an "untrained" group of listeners (recognition ability improves with practice), and the percentage of items identified correctly is taken as the articulation score. By choosing test material representative of the sound statistics of a language, a realistic test of the system can be made. Word-articulation scores for speech which has been differentiated, infinitely clipped, sampled at a 10 kHz rate, and integrated (in that order) are in the neighborhood of 90% for trained listeners.

When words are used in sentences, contextual information is present which leads to considerably higher articulation scores. To test your system, try recording the sentences "Joe took father's shoe bench out," and "She was waiting at my lawn." Together, these sentences contain all of the fundamental sounds in the English language that contribute toward the loudness of speech.

Figure 1: Speech-processing hardware. Model speech information is input through a microphone and preamplifier. The analog signal is processed by compressor and differentiator circuits, and is then applied to a zero-crossing comparator. The result is a serial data stream in which the bit width is modulated to reflect the input frequency. A squelch cir-VOLUME cuit is provided to disable the processor output when no speech signal is present. OPERATIONAL AMPLIFIER COMPUTER STORE DA TPUT BIT 10 kHz R SAMPLE BI SE SQUELCH 20K COMPARATOR 0.01 pF DIFFERENTIATION 100K COMPRESSOR

comparator (IC3) puts out unpleasant high-frequency noise. This problem is overcome by controlling the processed speech-data signal with a squelch signal.

The squelch circuit uses amplitude information to shut off the data stream through IC4a. When the overall magnitude of the unprocessed input signal is above a certain threshold value, the circuit quickly enables the data to pass. Op amp IC5, diode D1, and the R/C output filter form an envelope-detector system which follows the positive peaks of the unprocessed speech signal. A comparator with hysteresis (IC6 and its voltage-divider feedback network) is used to give the squelch circuit a fast attack response, but a slow decay characteristic. Thus, the differentiated and infinitely clipped digital speech data stream is created, and squelched when necessary.

The processed speech, in the form of a bit stream, may then be sampled by a computer or other digital hardware at a rate of approximately 10 kHz. The information may be stored in some type of memory, and used later to produce speech.

To reproduce stored speech, the information is dumped at a 10 kbps rate. The speech-output hardware is a filter consisting of IC4c and an R/C network which has a pole at approximately 16 Hz. The buffer (IC7) feeds an AC-coupled power amplifier (IC8) with volume control. The speech produced by this digital recording system has essentially been differentiated before storage, then integrated upon playback.

Quality

Although the storage requirement is typically 10,000 bits for each second of speech, the effective amount of storage required can be reduced somewhat by using phoneme concatenation. For example, the spoken word "seven" can be stored as an "s" sound plus an "eh-vun" sound. The same "s" sound can also be used in other words such as "six " ("s" plus "ick" plus "s"). Similarly, one recording of the word "teen" will allow you to generate "seventeen" with a simple program which outputs "s" plus "ehvun" plus "teen."

This method, unfortunately, will not always produce acceptable speech. When "dog" is broken up into "duh" plus "aw" plus "guh," the

AICROPHONE

resulting audio does not sound like the intended word. This is due to the fact that in natural-sounding speech, the end of one phoneme often blends into the start of the next (but not always, as was shown in "seventeen"). If all of the phonemes are recorded separately, some method is needed to blend them together—a formidable task.

The speech quality of this system is similar to a single-side-band radio signal which is not quite tuned in. The speech produced is quite intelligible yet rather "mechanical" sounding. However, upon listening to speech produced by this system, several people have remarked that it "sounds just like you'd expect a computer to sound when it talks." Thus, it seems to have good public acceptance as far as quality is concerned.

## Theory

Why does such a simple system work? The answer is not particularly simple. However, an understanding of the theory can point to methods for improving the speech quality and can also give a feel for the system's limitations. During World War II, it was discovered that a large amount of peak clipping could be impressed on a speech signal with the speech remaining at least moderately intelligible.

Infinite clipping is a process which preserves only the zero-amplitude axis-crossing information of the speech waveform (ie: the process tells us whether the signal is positive or negative). The intelligibility of an infinitely clipped speech signal can be

dramatically improved if the clipper is preceded by a differentiator circuit. A simplified conceptual diagram of the hardware is presented in figure 2, which omits the squelch circuit. The system input f(t) in figure 2 corresponds to the compressor output (IC2) of figure 1.

> The spoken word "seven" can be stored as an "s" sound plus an "eh-vun" sound.

Mathematically, taking the derivative of a function and equating it to zero yields the local maxima and minima (peaks and valleys) of the original function. For example, assume that the system input in figure 2 is a sine wave,  $f_1(t)$ , as shown in figure 3a on page 40. This sine wave is differentiated so that the cosine wave,  $f_1(t)$ , of figure 3b is present at the input to the comparator. Notice that whenever  $f'_1(t)$  equals zero, as at  $t = \pi/2$ , the original function  $f_1(t)$  is at a peak or a valley.

In the next step of processing, the comparator acts as an infinite clipper. The comparator output is high when f'(t) is greater than zero, which means that the original function f(t) has a positive slope and is rising from a valley to a peak. Similarly, for f'(t)less than zero, the comparator output is low, which means f(t) is going from a peak to a valley. When f'(t) equals zero, a critical point is occurring and the comparator output is changing. The comparator output is an infinitely clipped version of f'(t) as shown in figure 3c. This may be sampled and stored as digital information.

An approximation to the original function f(t) can be obtained by integrating the stored digital information (see figure 3d). Note that only a triangular-type waveform can be obtained at the integrator output because the input to the integrator is always a bivariate (two-level) waveform. However, a triangle wave is a close approximation to a sine wave. In fact, the triangle wave of figure 3d is given in Fourier-series form as:

$$(4/\pi) \left[ \sin t - (1/9) \sin 3t + (1/25) \sin 5t - (1/49) \sin 7t + \dots \right]$$

The components other than the fundamental (sin t) can be considered as contributions to distortion and can be reduced by filtering. In general, a DC offset may also be present, but any offset can easily be eliminated in the actual implementation simply by using AC-coupled amplifiers. In summary, the system of figure 2 will provide a triangle wave which can only approximate the original sine wave.

#### Amplitude Decoding

In the system of figure 2, the frequency of the "reconstructed" waveform (at the output) will be the same as the original input frequency. However, the output waveform's

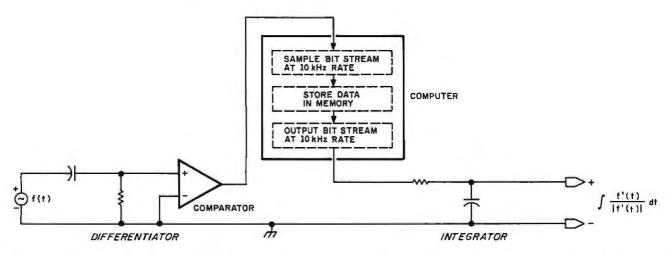

Figure 2: Diagram of the processing concept. This simplified diagram omits the squelch and compressor stages of figure 1. The process is easy to follow: any analog input is differentiated and clipped before storage as a digital bit stream; upon playback, the bit stream is simply integrated to recover the original waveform information.

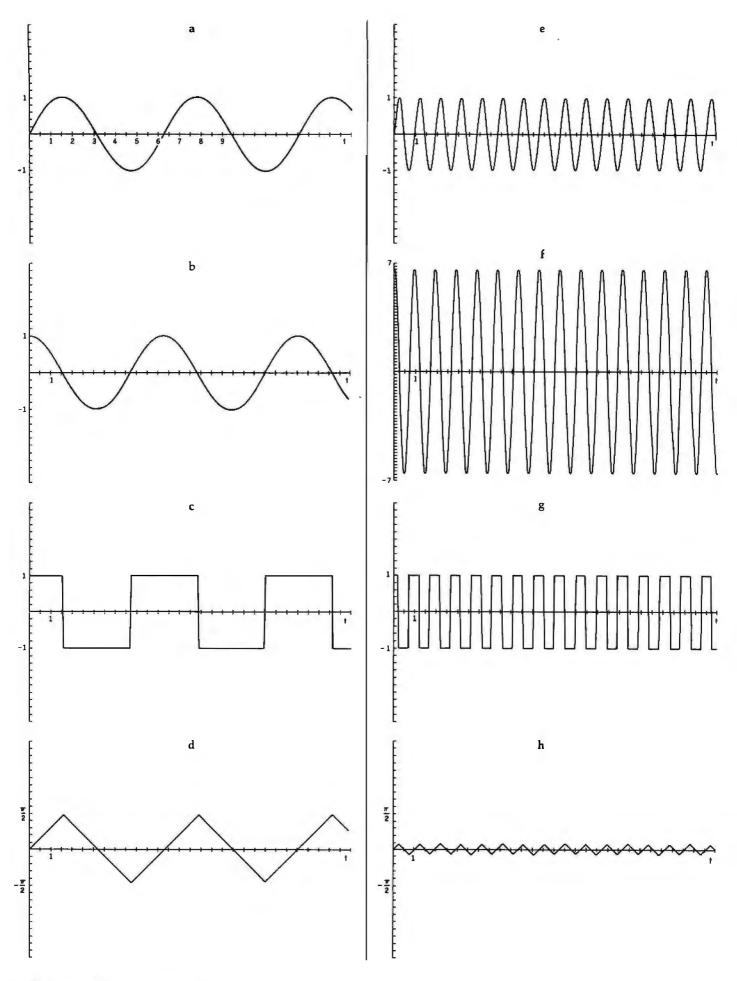

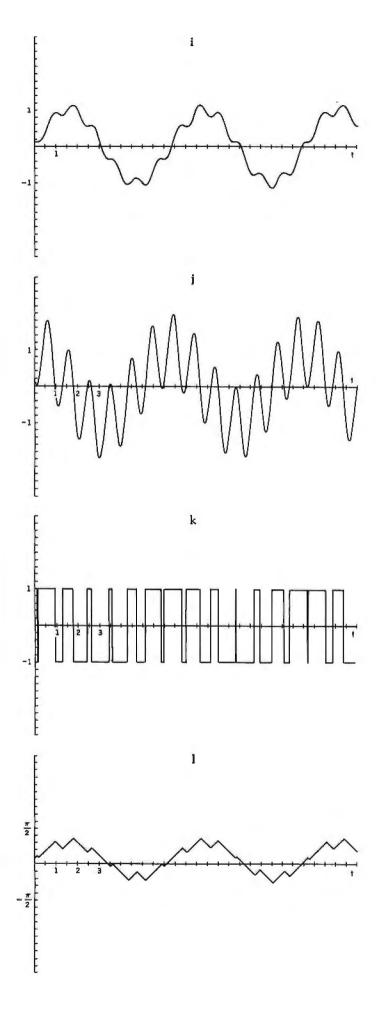

Figure 3: The basic process is illustrated on the first four waveforms. If a sine wave (a) is fed to the processor  $(f_1(t) = \sin t)$ , the wave will be differentiated to produce a cosine wave (b)  $(f_1'(t) = \cos t)$ . Notice that the cosine wave crosses zero whenever the sine reaches a peak. This is also reflected in the output of the infinite clipper stage (c) where the waveform may be expressed as:  $f_1'(t)/|f_1'(t)|$ . At this point, the information may be stored digitally. An approximation of the original signal (f(t)) can be obtained by integrating the stored information to produce (d):

$$\int \frac{f_1'(t)}{|f_1'(t)|} dt$$

Although the output waveform has the same frequency, the amplitude is not always accurately reproduced, since the comparator has a constant amplitude output regardless of input signal level. If the signal shown in (e) is fed to the speech processor  $(f_2(t) = \sin 6.5t)$ , the differentiator will produce the wave of (f)  $(f_2(t) = 6.5\cos 6.5t)$ . The zero-crossing comparator produces the square wave of (g)  $(f_2(t)/|f_2(t)|)$ , which may be recorded quite accurately. When this information is played back, the wave of (h) will be produced:

$$\int \frac{f_2'(t)}{|f_2'(t)|} dt$$

The amplitude is reduced because the integrator stage is essentially a low-pass filter. The same process is performed on more complex waveforms as shown:

(i) 
$$f_3(t) = \sin t + \frac{1}{6.5} \sin(6.5t + 2.3)$$

(j) 
$$f'_3(t) = \cos t + \cos(6.5t + 2.3)$$

$$(k) f'_{3clipped}(t) = \frac{f'_3(t)}{|f'_3(t)|}$$

(1) 
$$\int f_{3clipped}'(t)dt = \int \frac{f_3'(t)}{|f_3'(t)|} dt$$

Note that the overall wave shape and relative amplitudes are well preserved.

amplitude will diminish as the frequency increases; and it will do so regardless of the input amplitude. For example, assume that the input to the system is  $f_2(t) = \sin 6.5t$ , as shown in figure 3e. The output of the differentiator is then  $f_2(t) = 6.5 \cos 6.5t$ , which is a large-amplitude cosinusoid (see figure 3f). This signal is applied to the comparator and the square wave of figure 3g results, with an

amplitude independent of the inputsignal amplitude.

The square-wave signal is now run through an integrator, which drastically diminishes the amplitude of the signal (see figure 3h). This is so because an integrator acts as a low-pass filter, and causes a signal's amplitude to diminish in inverse proportion to its frequency (ie: it attenuates higher frequencies by 20 dB per decade of increase in frequency). Thus, the amplitude of  $f_2(t)$  was not preserved in the reconstruction, even though the frequency was.

# The clipped-speech approach presents an alternative to more complex and costly systems.

We can get an accurate reconstruction of both frequency and relative amplitude only if we guarantee that the input waveform will diminish in amplitude as a function of its frequen-

**Listing 1:** The author's MIMIC driver. Assembled on Cromemco's CDOS for Z80s, this routine should work equally well on any 8080-based microcomputer. As noted in the comments at the top, this software should produce a 10 kbps data rate for systems with a 2 MHz clock.

|                                                                                                    |                                                                                                    | 0001<br>0002<br>0003<br>0004<br>0005<br>0006<br>0007                                                                                                    | ;8080<br>;ASSU<br>;ASSU<br>;ASSU | OR Z8<br>JMES 4<br>JMES 1<br>JMES 2                 | O INSTRUCT:<br>4 K OF MEMO<br>MIMIC INTER<br>2 MHZ CPU (                                                         | ORY AT LOCATIONS 0 TO FFF<br>RFACED AT PORT B3 HEX                                                                                                    |
|----------------------------------------------------------------------------------------------------|----------------------------------------------------------------------------------------------------|----------------------------------------------------------------------------------------------------|----------------------------------|-----------------------------------------------------|----------------------------------------------------------------------------------------------------|----------------------------------------------------------------------------------------------------|
| 0003<br>0005<br>0007<br>0008<br>000B<br>000D<br>000E<br>000F<br>0010<br>0011<br>0012<br>0015<br>0017<br>0018<br>0019<br>001B | 214800<br>0E08<br>DBB3<br>17<br>DA0500<br>DBB3<br>1F<br>77<br>0D<br>C21E00<br>0E08<br>23<br>7C<br>FE10<br>CA2400<br>CD4100<br>C30B00 | 0008<br>0009<br>0010<br>0011<br>0012<br>0013<br>0014<br>0015<br>0016<br>0017<br>0018<br>0019<br>0020<br>0021<br>0022<br>0023<br>0024<br>0025<br>0026<br>0027 | VIN<br>V1<br>V2                  | ORG LD LD IN RLA IP IN RRA LD RRA LD CP IP CALL IP  | HL,BUF<br>C,8<br>A,0B3H<br>C,V1<br>A,0B3H<br>A,(HL)<br>(HL),A<br>C<br>NZ,V3<br>C,8<br>HL<br>A,H<br>010H<br>Z,VOT | ;PROGRAM STARTS AT ZERO ;ADDRESS BUFFER MEMORY ;INITIALIZE BITCOUNT ;DIG OUT ACTIVE? ;CHECK FOR BIT 7 SET ;WAIT FOR IT ;GET DATA BIT FROM MIMIC ;SHIFT BIT ZERO INTO CARRY ;GET DATA BYTE ;PUT BIT INTO BYTE ;STORE DATA IN BUFFER ;COUNT BIT ;DONE WITH BYTE? ;RESET BITCOUNT ;MOVE POINTER ;SET UP FOR COMPARE ;AT 4 K BOUNDARY? ;YES, NOW PLAY BACK DATA ;100 MICROSECOND WAIT ;LOOP AGAIN |
| 0027<br>0029<br>002A<br>002C<br>002D<br>002E<br>002F<br>0032<br>0034<br>0035<br>0036<br>0038<br>003B                         | 214800<br>0E08<br>7E<br>D3B3<br>OF<br>77<br>OD<br>C23B00<br>0E08<br>23<br>7C<br>CA2400<br>CD4100<br>C32900                           | 0029<br>0030<br>0031<br>0032<br>0033<br>0034<br>0035<br>0036<br>0037<br>0038<br>0039<br>0040<br>0041                                                         | ;<br>VOT<br>VT2<br>VT3           | LD LD OUT RRCA LD DEC IP LD INC LD CP IP IP CALL IP | (HL),A<br>C<br>NZ,VT3<br>C,8<br>HL<br>A,H<br>010H<br>Z,VOT                                                       | ;ADDRESS BUFFER MEMORY ;SET BITCOUNT ;GET DATA BITS ;OUTPUT DATA TO MIMIC ;ROTATE BITS IN DATA BYTE ;STORE DATA BYTE ;COUNT BIT ;DONE WITH BYTE? ;RESET BITCOUNT ;MOVE POINTER ;SET UP FOR COMPARE ;AT 4 K BOUNDARY? ;YES, REPEAT AD INFINITUM ;100 MICROSECOND WAIT ;LOOP AGAIN                                                                                                    |
| 0043<br>0044                                                                                                    | 0609<br>05<br>C24300<br>C9                                                                                                    | 0045<br>0046<br>0047<br>0048                                                                                                    | DEL<br>D2                        | LD<br>DEC<br>JP<br>RET                              | B,9<br>B<br>NZ,D2                                                                                                | ;CALIBRATE CONSTANT FOR DELAY<br>;LOOP UNTIL DONE                                                                                                    |
| 0048                                                                                                    | 00                                                                                                    | 0049<br>0050<br>0051                                                                                                    | ;<br>BUF<br>;                    | NOP                                                 |                                                                                                    | ;START OF BUFFER MEMORY                                                                                                    |
| 0049                                                                                                    | (0000)                                                                                                    | 0052                                                                                                    | ,                                | END                                                 |                                                                                                    |                                                                                                    |

cy. For example,  $(1/a)\sin(at)$  is such a signal, when a is an arbitrary real (nonzero) constant. Thus, if we had applied  $(1/6.5)\sin 6.5t$  to the system (instead of just  $\sin 6.5t$  as in the previous example), the output would have been a reconstructed waveform of both proper frequency and amplitude.

The system of figure 2 is therefore limited to reconstruction of signals which fall off in amplitude by 20 dB/decade. Figures 3i, 3j, 3k, and 3l show what the system does to a more complicated signal which meets the restriction. The important thing to note is that the wave shape (and hence the frequency content) of the original signal is faithfully reproduced, and the relative amplitudes are maintained.

Speech signals (eg: a voltage waveform produced by a microphone whose output is linearly proportional to pressure) generally have amplitude components which drop off as a function of frequency by about 20 dB/decade. This is true for both short-term (125 ms) and long-term (a minute or so) measurements. Hence, one would expect the system of figure 2 to be capable of reproducing fairly natural-sounding speech which, indeed, it does.

Actually, differentiated-clipped speech is just as intelligible as differentiated-clipped-integrated speech (ie: no new information is produced by simply integrating the bivariate waveform at the comparator output), but it is very unpleasant to listen to. Some types of music can also be recorded using this system, with recognizable melodies and harmonies.

## Distortion

Distortion may come from several different locations in this system of speech recording and playback. If, for example, the input signal does not have components which fall off in amplitude by exactly 20 dB/decade, there is no hope for an "exact" playback using the circuit of figure 1. This situation arises when several persons are speaking simultaneously at different levels of loudness. The voices tend to mask or distort each other. A similar situation occurs when one person talks in a noisy environment. Another source of distortion comes from the fact that the system can produce only ramp-type

waveforms at its output, no matter

what the input looks like.

With additional hardware and software, these problems can be greatly overcome, resulting in an improvement in speech quality. If, instead of a simple squelch circuit, the slowly varying amplitude-envelope signal is sampled with an A/D converter, and if this data is used to amplitudemodulate the constant-level clipped. speech signal when it is reproduced for output, the quality of the signal is improved. However, the overall data rate required is approximately 15,000 bps, and requires additional hardware. The system of figure 1 is about the best we can do in terms of simplicity and cost when it comes to low-bandwidth speech processing.

## Sample Rates

If one is to use clipped speech as a digital recording technique, distortion due to a finite sampling rate must be considered. Figure 1 shows a typical system for recording a vocabulary of selected words which may later be used for computer voice response. Experiments have shown that highly intelligible speech can be obtained with a sampling rate of about 10 kHz. Note that this sampling rate is an experimental result and has nothing to do with the wellknown sampling theorem, which states that the rate of sampling must be at least twice the highest frequency to be recorded, in order to ensure an accurate reproduction. Here we are essentially sampling a square wave, which is not a band-limited signal.

To understand why the 10 kHz sampling rate is adequate, consider the fact that the human ear loses resolution at high frequencies. For example, the note A above middle C has a fundamental frequency of 440 Hz. The next note above it (A sharp) has a frequency of  $440 \times \sqrt[12]{2}$ , or approximately 466 Hz. The highest A on the piano, which is 3 octaves above 440 Hz, has a frequency of  $2^3 \times 440$  or approximately 3520 Hz. Similarly, the highest A sharp has a frequency of  $2^3 \times 466$ , about 3729 Hz.

The difference between 440 Hz and 466 Hz sounds the same as the difference between 3520 Hz and 3729 Hz, even though the actual frequency difference is 26 Hz versus 209 Hz. Thus, our ability to resolve frequencies deteriorates rapidly with increasing frequency. In the case of clipped speech, time quanta of about 0.1 ms are adequate and the ear cannot easily discern errors introduced in the frequencies which are reproduced. Sampling clipped speech at rates much higher than, say, 20 kHz merely wastes computer memory while offering no appreciable improvement in speech quality.

## Final Note

It appears that clipped speech techniques can be used in cases where a limited-vocabulary computer voice response is needed. In terms of simplicity, ease of implementation, and low cost, it is probably optimal. For persons on limited budgets such as students, hobbyists, and even professional electrical engineers (who see applications for computer speech output but would have trouble justifying a large investment), the clippedspeech approach presents an alternative to more complex and costly systems.

#### References

- 1. Flanagan, J L. Speech Analysis, Synthesis, and Perception. New York: Academic Press Inc, 1965, pages 137 thru 139, 238 thru 240, and 270 thru 273.
- 2. Fletcher, Harvey. "Some Physical Characteristics of Speech and Music." The Bell System Technical Journal, July 1931, pages 349 thru 373.
- 3. Graeme, Tobey, and Huelsman. Operational Amplifiers. Burr-Brown, McGraw-Hill
- Book Co, 1971, pages 267 thru 268. 4. Licklider, J C R. "The Intelligibility of Amplitude-Dichotomized, Time-Quantized Speech Waves." The Journal of the Acoustical Society of America, Volume 22, Number 6, November 1950, pages 820 thru 823.
- 5. Licklider, J C R, and G A Miller. "The Perception of Speech." Handbook of Experimental Psychology, pages 1040 thru 1074. Psychological Abstracts, Volume 25, 8040, December 1951.
- 6. Licklider, J C R and Irwin Pollack. "Effects of Differentiation, Integration, and Infinite Peak Clipping upon the Intelligibility of Speech." The Journal of the Acoustical Society of America, Volume 20, Number 1, January 1948, pages 42 thru 51.
- 7. Young, L L and Jeanette Goodman. "The Effects of Peak Clipping on Speech Intelligibility in the Presence of a Competing Message." IEEE Acoustics, Speech & Signal Processing, 1977, pages 216 thru 218.

# **Attention** BUTE Readers:

# Would You Like To Write For onComputing?

The amount of intriguing new software and hardware appearing on the personal-computing market has increased dramatically in the past few months. onComputing is looking for wellwritten software and hardware reviews about small-business programs and systems, games, scientific programs, simulations, and even "homebrew" programs created by our readers.

If you're a good writer, onComputing is interested in your opinions. We are looking for concise reviews written with the nonspecialist in mind—no computer jargon, please (unless you explain it completely in the review).

Do you have an interesting application for your personal computer? We'd like to hear about it, too!

All submissions should be typed and double-spaced. Payment is made at a rate of up to \$50 per magazine page. Send your manuscript today. It may be just what our readers have been waiting for!

Send for our free information sheet about review guidelines to:

> Review Guidelines Chris Morgan **Editor-in-Chief** onComputing 70 Main St Peterborough NH 03458

(Unsolicited manuscripts should be accompanied by a stamped, self-addressed envelope.)

# Ciarcia's Circuit Cellar

# A Computer-Controlled Tank

Steve Ciarcia POB 582 Glastonbury CT 06033

My guess is that when you first scanned the title of this article and a few of the photos, you immediately recognized Milton-Bradley's Big Trak. Perhaps it was one of the gifts your children received during the holidays.

Big Trak, shown in photo 1, is a

Copyright © 1981 by Steven A Ciarcia. All rights reserved.

computer-controlled, motorized toy tank. Commands to move, to turn, and to fire the "photon cannon" are programmed by a user (via a keypad) into the tank's control system. After the user presses the "Go" key, Big Trak takes off, executing the stored command sequence.

Big Trak's keypad contains a key for each command. Some commands are completed with a single keystroke, while other commands require multiple keystrokes for the entry of parameters. A list of command functions appears in table 1.

Commands may be chained and carried out sequentially. For example, pressing the sequence: Forward, 2, Left, 3, 0, Hold, 1, 0, Fire, 3, Go, causes the tank to drive forward 2 feet, pivot 180°, wait 1 second, and then fire three cannon blasts. This se-

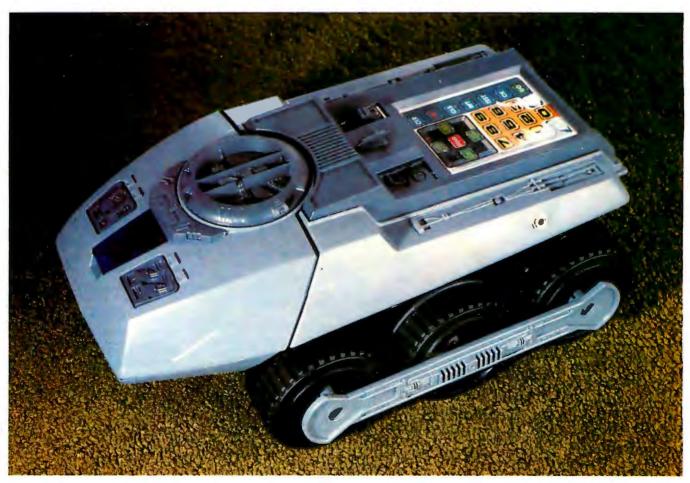

Photo 1: The Big Trak microprocessor-controlled, user-programmable tank, sold by the Milton-Bradley Company.

quence is four commands. Big Trak can hold sixteen commands.

Considering this month's Circuit Cellar title and the description thus far, you may think this article is about Big Trak and the microcomputer control system it employs. You are half right. Big Trak is indeed the tank mentioned in the title. However, the word "Computer" in "Computer-Controlled Tank" refers to your personal computer, rather than the microprocessor inside the tank!

For a long time I have been interested in robotics. I have always fantasized about building a robot to do simple tasks. I am sure that many others have similar interests. Unfortunately, due to the high expense and the mechanical expertise required, most of us never get beyond the idea stage.

Playing with Big Trak is a tease. It is not a robot, nor can it be converted into one. However, it has features that are fascinating as well as aggravating for robot-building procrastinators like myself. Big Trak has a control system that memorizes commands and coordinates a mechanical drive. It converts simple keystrokes into complex movements combined with light and sound effects.

While the microprocessor program that controls the tank is interesting, it is the price/performance ratio of the mechanism that is impressive. Big Trak incorporates a two-wheel/twomotor gearbox. The wheels turn synchronously for forward or backward motion and contrariwise for turns, Left and right turns are precisely definable (to a resolution of 1 part in 60). This drive mechanism would take many hours to fabricate if you were building it from scratch.

For die-hard robotics types, this is kid stuff. EXACTLY! But, to someone with just a passing interest, the capabilities of this \$50 toy are fascinating. With a little ingenuity, it could serve as a test bed for robot enthusiasts on a tight budget. It could also serve as a school project combining programming and actual control of a mechanical device.

If only it could be linked with a larger computer and remotely controlled!

This idea sounded like a fun project, so I decided to write an article on converting Big Trak to remote control. The result is an interface that allows complete wireless control of the tank's operation from your computer keyboard. Virtually no modification is required to your computer if it already incorporates a serial I/O (input/output) port and 300 bps (bits per second) modem.

Writing the control program isn't hard. Commands are communicated as LPRINT CHR\$(X) statements in BASIC. (For example, an LPRINT CHR\$(81) fires the photon cannon.) A program which demonstrates this is included. (See listing 1.)

At the other end of the link, a circuit is installed in the tank to receive control commands from your computer and simulate the user pressing the keypad. This is not a specialized interface applicable only to Big Trak: the receiver has useful applications elsewhere. It is designed in two sections; a tank interface specifically for this application and a general-use wireless receiver/demodulator. The receiver/demodulator can easily serve as a wireless serial RS-232C extension for your computer in other applications. Don't care to string wires for a printer located in another room? Use this receiver interface up to 200 yards from the computer.

All this will be explained in detail, but first, back to Big Trak.

Inside Big Trak

Big Trak gets its control capability from a TI (Texas Instruments) TMS1000-series 4-bit microprocessor. This single 28-pin CMOS (complementary metal-oxide semiconductor) integrated circuit contains programmable user memory, ROM

```
Single Entry:
        Test
               - Tests tank operation by moving and firing cannon
        Clr

    Erase all previous command entries

        Cls

    Erase last entry only

        Ck

    Execute last command entry immediately

        Go

    Execute complete command sequence

Multiple Entry:
        Backward/Forward
                                 - How far?
                                                   Enter 1 to 99 feet.
        Turn (Left/Right)
                                    How much?
                                                   Enter 2-digit turn value.
                                    How many shots?
How long? Ente
                                                           Enter 1 to 99 shots.
                                                  Enter 0.1 to 9.9 seconds.
        Hold
        Repeat
                                  — How many steps back?
                                                                 Enter 1 to 15.
```

**Table 1:** Summary of commands as entered on Big Trak's keypad. Some commands are completed with a single keystroke, while other commands require multiple keystrokes (to enter qualifying data, such as how far to travel). The actual Big Trak keypad is shown in photo 3.

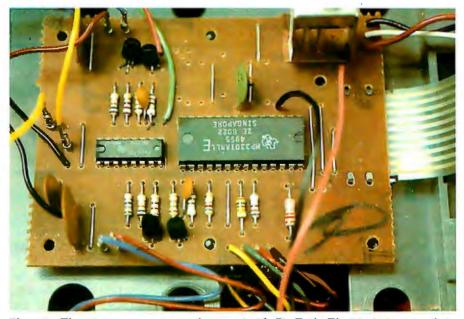

Photo 2: The microprocessor control system inside Big Trak. The 28-pin integrated circuit is a TI TMS1000-series 4-bit microprocessor. The smaller package is a hex digit driver used in this application to power the various tank functions.

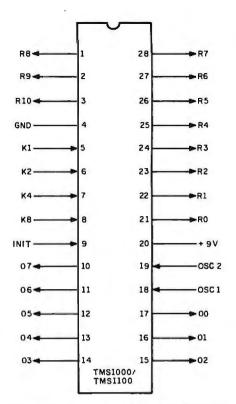

Figure 1: Pin usage of the TI TMS1000 4-bit microprocessor. The TMS1000-series processors all have the same instruction set, differing in the number of pins used for I/O and in the amount of memory contained in the package.

(read-only memory), and I/O capability. The low cost (under \$1 in large quantities) makes this the product of choice for many simple applications such as computer games and appliance controls.

The TMS1000 microprocessor series is actually a family of fifty-odd devices. They all share a common instruction set. The differences are the number of I/O pins and the amount of on-board memory. The package of Big Trak's 28-pin microprocessor, shown in photo 2, is marked only with a "house" number. It is most likely either a TMS1000 or a TMS1100. The only difference between these two components is the amount of memory they contain. The TMS1000 has 1 K bytes of ROM and 32 bytes of programmable memory, while the TMS1100 has twice as much of each memory.

As shown in figure 1, the microprocessor has four dedicated input lines and nineteen dedicated output lines (O0 thru O7 and R0 thru R10). The eight data outputs, O0 thru O7, are wired in an unusual way and can be set to only 32 out of the usual 256

Pin Name Description Type K1,K2,K3,K4 data input input limited code output O0 thru O7 data output R0 thru R10 control output output input (resistor/capacitor) OSC1, OSC2 timing INIT power-on reset input

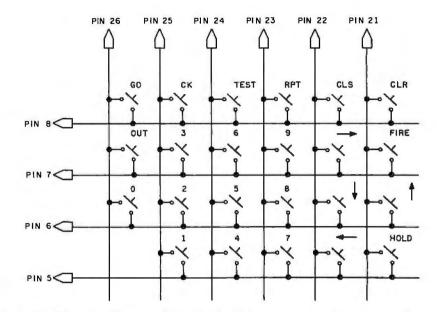

Figure 2: Schematic diagram of the Big Trak's keypad matrix. The column lines are connected to the R-series output pins on the TMS1000, and the row lines are connected to the K-series input pins. The physical structure of the keypad can be seen in photo 4.

values possible with an 8-bit code. This is because the O-series outputs receive only the 4-bit values from the accumulator and the status flag (1 bit) as inputs. The enabled range of the 32 values (out of the 256) is mask-programmed during manufacture of the

# The "wireless extension cord" can be used with other peripheral devices besides Big Trak.

circuitry on the silicon chip.

The R-series output lines, on the other hand, are treated as eleven control outputs. Each R output line can be set or cleared individually.

The Big Trak uses these lines to read input data from the keypad, generate sound effects, light up the "photon cannon," and coordinate the operation of the two motors.

Because the TMS1000 is a low-

power device (about 90 mW), it cannot directly drive a motor. A second integrated circuit (an SN75494) and a few transistors facilitate the connection. The 75494 is a hex digit driver primarily intended to interface CMOS devices to common-cathodeconfigured LEDs (light-emitting diodes). While the tank uses no LEDs, the 150 mA drive-current capability of the 75494 makes it particularly suitable in this application.

Connection of the keypad (shown in photo 3) to the microprocessor is straightforward. The keypad is actually a matrix of processor I/O lines. Outputs R0 thru R5 and inputs K1, K2, K4, and K8 form a 4 by 6 matrix (only twenty-three keys are functional—the In key has no contacts) as shown in figure 2. The K signals are the rows, and the R signals are the columns.

Such a keypad operates on a scanned-matrix principle. The processor alternately places a signal on each R line and reads the four inputs for any completed circuit (which shows a key being pressed). Entering a command, therefore, is simply a

# The Big Trak can serve as a test bed for robot enthusiasts on a tight budget.

process of shorting one of the cross points of the matrix.

The keypad has no springs, magnets, or raised buttons. It is nothing more than two photo-etched plastic sheets with conductive traces, separated by a thin insulator. At the cross points of the matrix, the insulator has a cutout. Any pressure on the keypad surface over this point flexes the plastic and shorts the two contacts, completing the circuit. Photo 4 shows the structure of the keypad.

Practically speaking, any connection between a column and a row of the matrix will be perceived as a valid data input to the processor. For example, if you use a clip lead to connect pins 8 and 26 on the processor package, it will accept this as a Go command and commence operation. This concept is the premise of my remote-control circuit.

#### **External Keyboard Control**

Remote control of Big Trak starts with an interface that attaches to the processor and functions in place of the keypad. Figure 3 shows the schematic diagram of a circuit that does this. The prototype is shown installed over the processor board in the tank. (See photo 5.) Its location with respect to the tank layout is better shown in photo 6.

The integrated circuits IC2 and IC3 are 8-channel type-CD4051 CMOS multiplexers. The 6 matrix column lines are attached to IC2, and the 4 row lines are connected to IC3. The selection of 1 of the 6 column lines and 1 of the 4 row lines is determined by the address-input lines A. B. and C on each integrated circuit, A total of 5 address bits are required. While a sixconductor cable (5 bits of data and ground) strung between the computer and the tank for parallel communications would work, it is hardly efficient as remote control. Serial communication is better, for a number of reasons.

The components IC1, IC4, and IC5 function as a 300 bps serial-to-parallel

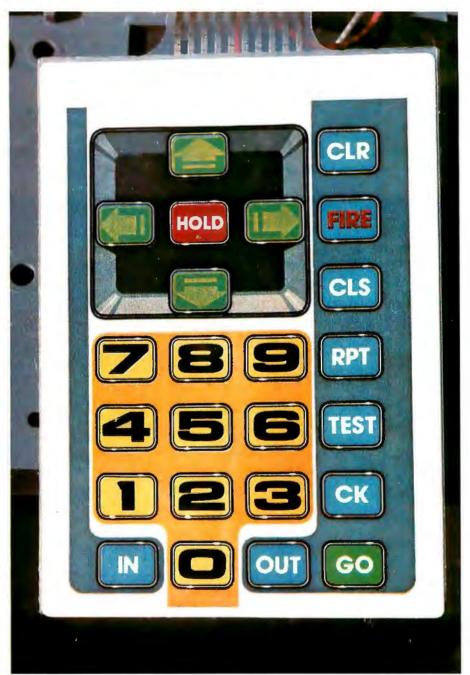

Photo 3: Commands are entered into Big Trak's memory through this keypad on the top of the tank.

converter which operates on 9 V (note the use of the General Instrument AY-3-1014A UART, a universal asynchronous receiver/transmitter). Data comes into pin 20 of IC3 at 300 bps where it is reconverted to parallel format. Bits 0 thru 2 (D0 thru D2) go to IC2, and bits 4 and 5 (D4 and D5) go to IC3. The choice is not arbitrary.

By selecting these particular bits as the address inputs, the CMOS switches can be set by binary codes that correspond to ASCII (American Standard Code for Information Interchange) characters. This makes the interface more flexible, since its functions can be exercised directly through characters output by use of the CHR\$(X) function in the BASIC language. The necessary codes are common, printable characters and will not interfere with machine operation. (In some BASICs, the CHR\$(X) function can cause strange things to occur, depending upon the value of X. In my computer system, sending a CHR\$(127) clears the screen and resets the cursor.) Choosing printable codes also aids troubleshooting. Table 2 lists the twenty-three codes used in this interface. For example, sending an "R" (with the output statement LPRINT CHR\$(82)) tells the tank to make a right turn.

Oscillator IC5 (a 555 timer) is tuned for 4800 Hz. This sets the communication data rate at 300 bps. A rate of 110 bps is set by changing the oscillator frequency to 1760 Hz.

Operation is straightforward. The UART is hard-wired for 8 bits of

data, no parity bit, and 1 stop bit. When a character is received, the data-output line becomes active and the DAV (data available) line goes high. One section of IC4 serves to delay the reset pulse to the RDAV (reset data available) input. This produces a 10 ms strobe signal which closes the CMOS switches. (While the data rate may be 300 bps, time must be allotted between characters to

allow the tank control system to respond. The effective data rate is more like five commands per second.) Whatever points were addressed on IC2 and IC3 will be electrically connected. The tank will then either store or execute the command, depending upon what it is.

Functionally speaking, you could stop right now. If you don't mind a two-wire cord running from your computer to the tank, you can control it with just the circuit so far described. Simply set your serial output port at 300 bps and feed its signals directly to pin 9 of IC4 in the interface. This, in fact, was the way I had to test the circuit before I went on to the next step.

# Constructing a "Wireless Extension Cord"

The next step is, of course, the real fun part of this project. Since we can now command the tank through serial-character transmissions, it is only natural to consider eliminating the wire and using wireless communication.

Let's take stock. We have a tank that for all practical purposes is remote-controlled. All we have to do is send TTL (transistor-transistor logic)- or CMOS-level serial characters to it. These characters, in turn, come from BASIC LPRINT CHR\$(X) statements, the output of which is transmitted serially. On the computer side, we have a serial output, and on the tank side we have a serial input. Connecting the two requires an "extension cord," either physical or ethereal.

One method, shown in the block diagram of figure 4, uses radio transmission. The approach is not as strange as it might initially seem. The serial output from your computer is FSK (frequency-shift keyed) modulated and transmitted. Somewhere at a remote location, a receiver picks up this transmission and demodulates it. The reconstructed serial data is fed into the remote device, in our case, the Big Trak control interface.

Please note the following: because this interface uses standard serial-data rates and voltage levels, any wireless communication device we design to accommodate computer/Big Trak communication will also work for any other similar-rate communication. The computer doesn't know whether it is "talking" to a tank

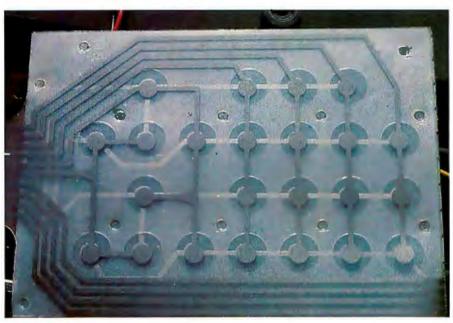

**Photo 4:** A rear view of the keypad, showing its construction. The keypad consists of two plastic sheets containing photo-etched conductors separated by a layer of insulation. At the locations of the function keys, the insulation has a circular cutout through which the two conductive layers can touch when pressure is applied.

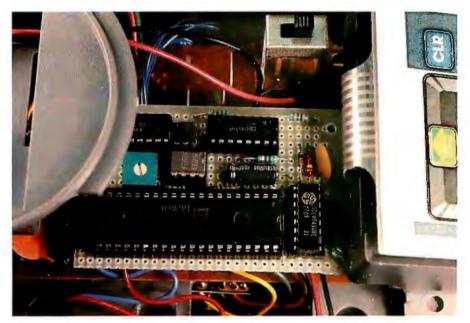

**Photo 5:** The prototype of the Big Trak control interface of figure 3. It is mounted on top of the tank's processor board and is powered by the tank's 9 V battery. The interface contains a 300 bps serial-to-parallel converter which directs the operation of the CMOS switches attached across the keypad matrix.

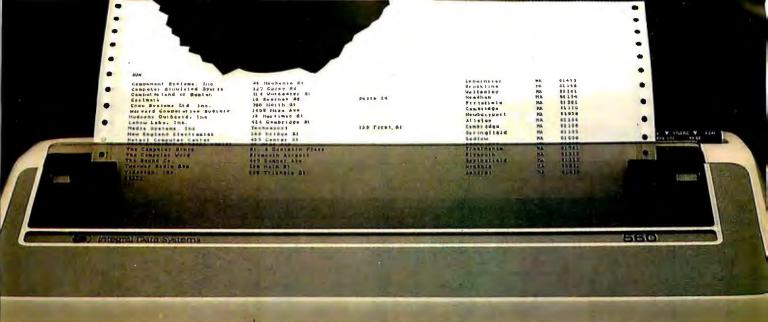

# Meet the Tiger with a bigger bite.

Introducing the remarkable 132-column Paper Tiger™ 560. The first full-width matrix printer to give you fully formed characters for a low \$1695.\*

The new 560 features a staggered ninewire ballistic type print head that overlaps dots in both horizontal and vertical planes. It bi-directionally prints up to 150 dense, text quality characters per second.

The 560 also features a reliable cartridge ribbon that lasts up to four times as long

presents a breakthrough in matrix printing ering the user excellent print quality with one of a matrix printer. Employing a uniqued column" head manufactured by Integrates high quality printouts by overlates

Paper Tiger 560 Print Sample

as spool and cassette ribbons, separate heavy-duty stepper motors to drive the print head and advance the paper, plus true tractor feed.

And famous Paper Tiger performance comes with every new 560. Like fixed or proportionately spaced text, programmable tabbing and business forms control, automatic text justification, print formats to 220 columns, parallel and serial interfaces, selfdiagnostics, and more. All inside the most compact printer of its kind.

Need more stripes? Dotplot,™ our highresolution raster graphics package, is standard on every 560.

For data processing, word processing and small business applications, this is your Tiger. The business-sized Paper Tiger™ 560.

It's a Tiger you can count on.

Call TOLL FREE 800-258-1386 (In New Hampshire, Alaska and Hawaii, call 603-673-9100.) Or write: Integral Data Systems, Inc., Milford, NH 03055.

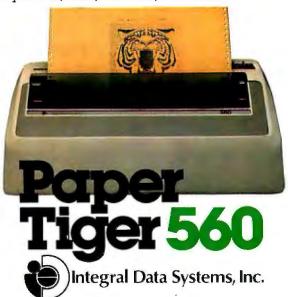

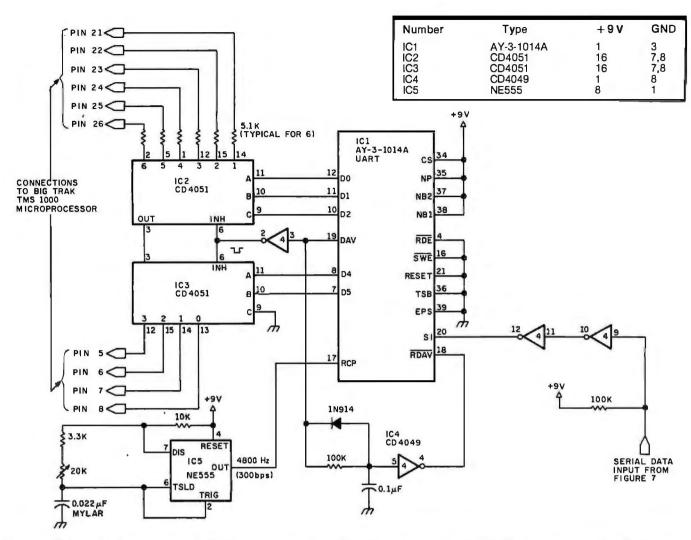

**Figure 3:** Schematic diagram of the Big Trak remote-control interface. This circuit is installed inside the tank, replacing the function of the manual keypad. The address-input lines on each of the two CD4051 8-channel multiplexers select the rows and columns of the keypad matrix.

The AY-3-1014A UART is a product of General Instrument Corporation, Microelectronics Division, 600 W John St, Hicksville NY 11802.

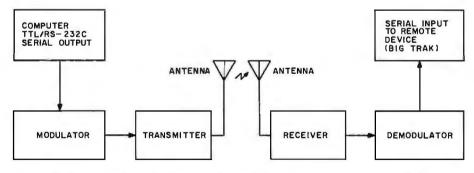

Figure 4: Conceptual block diagram of a typical wireless communications link.

or to a remote printer. The "wireless extension cord" depicted in figure 5 can just as easily be attached between the computer and any output peripheral device.

Figure 5 outlines a simple way to accomplish this communication. At

the computer, an FSK modulator converts the 1 and 0 levels to 2025 Hz and 2225 Hz tones. These tones are transmitted using an inexpensive 49.86 MHz walkie-talkie. At the receiving end (in this case, the Big Trak), another walkie-talkie receives the

tones and a demodulator reconverts the tones to logic levels which are fed to the UART/control interface.

Figure 6 is a schematic diagram of an answer-type modem modulator. The assembled circuit is shown in photo 7. Serial data from the computer is fed into pin 1 of IC2, as shown. A logic 1 input produces a 2225 Hz tone, and a logic 0 input produces a 2025 Hz tone. These tones are amplified by IC3 and are directly fed to the walkie-talkie transmitter, through a connection across its speaker.

Figure 7 is a diagram of the circuit required at the receiving end. It consists of an originate-type modem demodulator and a walkie-talkie receiver. The guts of the walkie-talkie are removed from its case and mounted in the same enclosure with

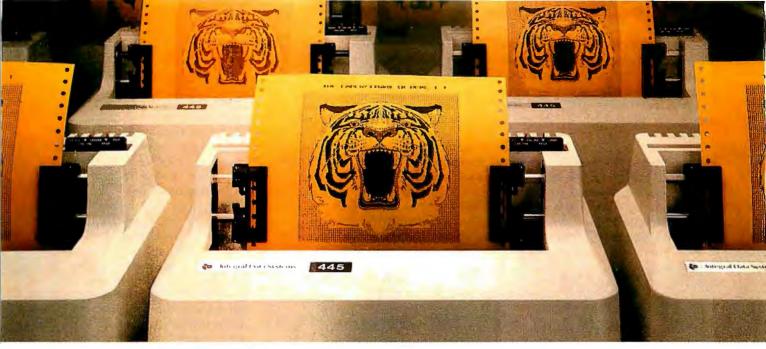

# At \$795, how tough can these new Tigers be?

Introducing the new Paper Tiger™ 445 with the most rugged printing mechanism ever put in a low-cost matrix printer.

The 445 comes with a reliable ballistic-type print head and an advanced cartridge ribbon that lasts four times longer than many cassette or spool ribbons. Two separate heavy duty motors drive the print head and advance the paper. Plus you get true tractor paper feed.

And the new 445 gives you the performance you expect from the Paper Tiger family of printers. You can software-select character sizes, print 80- and 132-column formats, adjust paper width and length, even generate six-part business forms. All at unidirectional print speeds to 198 characters per second.

Need more stripes? Specify DotPlot™, a sophisticated raster graphics option.

If you've got an Apple\*\*, TRS-80\*\*\* or other personal computer, get your paws on the tough new Paper Tiger™ 445 from IDS.

The people who invented low-cost matrix printing just growled.

Call TOLL FREE 800-258-1386 (in New Hampshire, Alaska and Hawaii, call 603-673-9100.)

Or write:
Integral Data
Systems, Inc.,
Milford, New
Hampshire
03055.

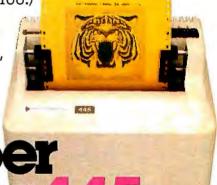

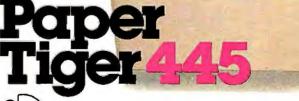

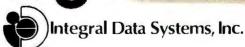

<sup>\*</sup>Suggested U.S. retail price.

<sup>\*\*</sup>Apple is a trademark of Apple Computer Inc.

<sup>\*\*\*</sup>TRS-80 is a trademark of Radio Shack, a division of Tandy Corp.

the modem board. Photo 9 shows the receiver mounted in the bottom of the box. The modem board is mounted on stand-offs over the receiver, and batteries are placed along the edge and under the board, as shown in photo 10.

The audio output of the walkietalkie is tapped from speaker leads; a 10-ohm resistor should be substituted for the speaker if you don't wish to hear the tones. This audio signal is connected to the modem preamplifier input. It is next sent through a bandpass filter and limiter, which maximizes the signal level yet keeps it under the saturation point of the demodulator. The demodulator, IC3, is an XR2211 monolithic PLL (phase-locked loop). It is set to work at 2025 and 2225 Hz. The output of the demodulator is a logic signal that is compatible with the UART in the tank controller.

The basic circuits shown in figure 6 and 7 were originally presented in the Circuit Cellar article titled "A Build-It-Yourself Modem for Under \$50"

The printed-circuit boards shown in photos 7 and 10 are the production modem boards originally offered as a kit with components for those people interested in constructing their own modems from the August article. These circuit boards are still available and were used to construct the interface described in this article. A text box at the end of this article tells how to order one of these boards. The completed interface is a fairly neat package. While it is large in comparison to the five-integrated-circuit assembly inside the tank, it can still be toted along behind Big Trak by using the Big Trak Transport, the tank's cargo trailer. A cable and jack con-

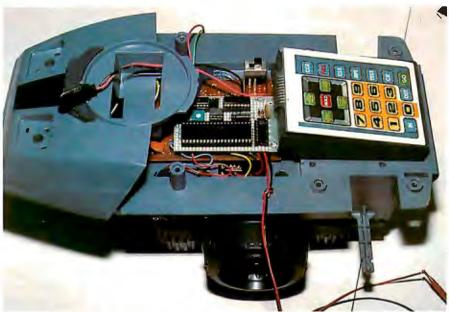

**Photo 6:** Big Trak undergoing modification. The interface circuit of figure 3 may be seen inside, in front of the keypad.

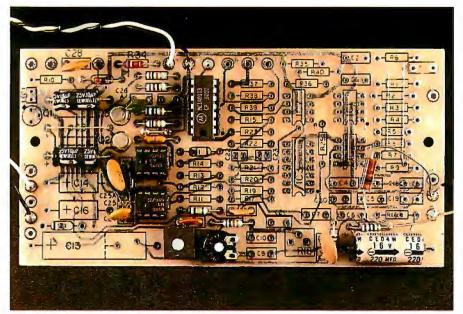

**Photo 7:** The modulator section of an answer-type modem. The serial data output from the computer is modulated according to an FSK scheme into audio tones with frequencies of 2025 and 2225 Hz.

(BYTE, August 1980, page 22). I refer you to that article for a more complete explanation of modem communication. (See also "BYTE's Bugs," BYTE, October 1980, page 332, and November 1980, page 112.)

Wireless remote control in an automated-house application was discussed in "Handheld Remote Control for Your Computerized Home," BYTE, July 1980, page 22.

PUTTING SHIRL MENTE COM

PUTTING SHIRL MENTE COM

PUTTING SHIRL MENTE COM

PUTTING SHIPLE SHIPLE

PUTTING SHIPLE

PUTTING SHIPLE

PUTTING SHIPLE

PUTTING SHIPLE

PUTTING SHIPLE

PUTTING SHIPLE

PUTTING SHIPLE

PUTTING SHIPLE

PUTTING SHIPLE

PUTTING SHIPLE

PUTTING SHIPLE

PUTTING SHIPLE

PUTTING SHIPLE

PUTTING SHIPLE

PUTTING SHIPLE

PUTTING SHIPLE

PUTTING SHIPLE

PUTTING SHIPLE

PUTTING SHIPLE

PUTTING SHIPLE

PUTTING SHIPLE

PUTTING SHIPLE

PUTTING SHIPLE

PUTTING SHIPLE

PUTTING SHIPLE

PUTTING SHIPLE

PUTTING SHIPLE

PUTTING SHIPLE

PUTTING SHIPLE

PUTTING SHIPLE

PUTTING SHIPLE

PUTTING SHIPLE

PUTTING SHIPLE

PUTTING SHIPLE

PUTTING SHIPLE

PUTTING SHIPLE

PUTTING SHIPLE

PUTTING SHIPLE

PUTTING SHIPLE

PUTTING SHIPLE

PUTTING SHIPLE

PUTTING SHIPLE

PUTTING SHIPLE

PUTTING SHIPLE

PUTTING SHIPLE

PUTTING SHIPLE

PUTTING SHIPLE

PUTTING SHIPLE

PUTTING SHIPLE

PUTTING SHIPLE

PUTTING SHIPLE

PUTTING SHIPLE

PUTTING SHIPLE

PUTTING SHIPLE

PUTTING SHIPLE

PUTTING SHIPLE

PUTTING SHIPLE

PUTTING SHIPLE

PUTTING SHIPLE

PUTTING SHIPLE

PUTTING SHIPLE

PUTTING SHIPLE

PUTTING SHIPLE

PUTTING SHIPLE

PUTTING SHIPLE

PUTTING SHIPLE

PUTTING SHIPLE

PUTTING SHIPLE

PUTTING SHIPLE

PUTTING SHIPLE

PUTTING SHIPLE

PUTTING SHIPLE

PUTTING SHIPLE

PUTTING SHIPLE

PUTTING SHIPLE

PUTTING SHIPLE

PUTTING SHIPLE

PUTTING SHIPLE

PUTTING SHIPLE

PUTTING SHIPLE

PUTTING SHIPLE

PUTTING SHIPLE

PUTTING SHIPLE

PUTTING SHIPLE

PUTTING SHIPLE

PUTTING SHIPLE

PUTTING SHIPLE

PUTTING SHIPLE

PUTTING SHIPLE

PUTTING SHIPLE

PUTTING SHIPLE

PUTTING SHIPLE

PUTTING SHIPLE

PUTTING SHIPLE

PUTTING SHIPLE

PUTTING SHIPLE

PUTTING SHIPLE

PUTTING SHIPLE

PUTTING SHIPLE

PUTTING SHIPLE

PUTTING SHIPLE

PUTTING SHIPLE

PUTTING SHIPLE

PUTTING SHIPLE

PUTTING SHIPLE

PUTTING SHIPLE

PUTTING SHIPLE

PUTTING SHIPLE

PUTTING SHIPLE

PUTTING SHIPLE

PUTTING SHIPLE

PUTTING SHIPLE

PUTTING SHIPLE

PUTTING SHIPLE

PUTTING SHIPLE

PUTTING SHIPLE

PUTTING SHIPLE

PUTTING SHIPLE

PUTTING SHIPLE

PUTTING SHIPLE

PUTTING SHIPLE

PUTTING SHIP

nect the receiver to the controller in-

Photo 8: The output of the modem modulator is connected by a cable to this walkie-talkie (a Radio Shack number 60-4001) for transmission to the receiver on the Big Trak. The connection to the transmitter section of the walkie-talkie is made across the speaker terminals, with a 10-ohm resistor inserted in the circuit in place of the speaker. A phono jack installed on the front of the walkie-talkie facilitates the connection.

# SUPER COST

Once in a great while someone comes along with a simple improvement for an already great product. Take our SuperBrain, for example. Really a simple concept. A high-powered, low cost microcomputer packaged in an attractive desk top cabinet. So how do you improve on that?

#### WE DID IT ...

It wasn't enough that our SuperBrain had such standard features as twin double density 5½" drives with over 300,000 bytes of disk storage. A full 32K of dynamic RAM - expandable to 64K in seconds. A CP/M\* Disk Operating System which assures compatibility to literally hundreds of application packages presently available. A crisp, 12" non-glare screen with a full 24 line by 80 column display. A full ASCII keyboard with a separate keypad and individual cursor control keys. Twin RS232C serial ports for fast and easy connection to a modem and/or a printer. And, dual Z80 processors which operate at 4 MHZ to insure lightning-fast program execution. No, it wasn't enough. So we made it better.

#### **ANNOUNCING SUPERBRAIN OD...**

Our new QD model has all of the features of our phenomenally popular SuperBrain with the addition of double-sided disk drives and an extra 32K of dynamic RAM. So, for only a modest increase in price, you can order your next SuperBrain with more than twice the disk and memory storage capability. But, best of all, the new QD model has the same tough, rugged construction and exceptional quality that made our SuperBrain such a success.

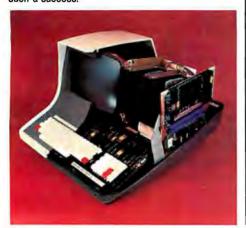

#### **HOW DID WE DO IT?**

The secret of SuperBrain QD's incredible disk storage lies within our new double-density double-sided disk drives. A total of nearly 720,000 bytes of data are formatted on two specially designed 5½" drives. And that's more than enough to get you started with most serious small business applications. And SuperBrain QD's standard 64K of dynamic RAM will handle even the most complicated programming tasks.

Of course, if you're into megabytes instead of kilobytes, you may think neither SuperBrain is right for you. Not so! Intertec offers 20-96 megabytes of hard-disk storage which connects in seconds to either the SuperBrain or SuperBrain QD. So, your original investment is always protected. As you grow. No matter how much your needs expand.

#### **BUT IS IT RELIABLE?**

Our best salesmen are our present users. Not only have SuperBrain users been impressed with the inherent reliability of the system, they tell us that no other microcomputer system available today offers such a unique modular design concept. Just about the only tool required to easily

maintain the system is a common screwdriver. And Intertee's total commitment to product service and customer support, with service outlets in most major cities, insures your original investment will be a valuable one for many years to come.

#### THE DECISION IS YOURS.

Whether your next SuperBrain is a regular model or our QD version, you will have the satisfaction of knowing you purchased what is becoming one of the world's most popular microcomputer systems. And regardless of which model you choose, you'll probably never outgrow it because you can keep expanding it.

So, call or write us today for more information. Intertec systems are distributed worldwide and may be available in your area now.

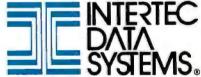

2300 Broad River Rd., Columbia, SC 29210 (803) 798-9100 TWX: 810-666-2115

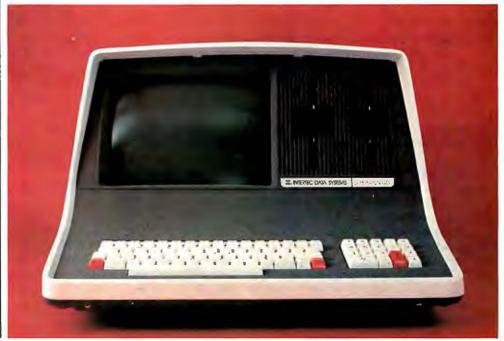

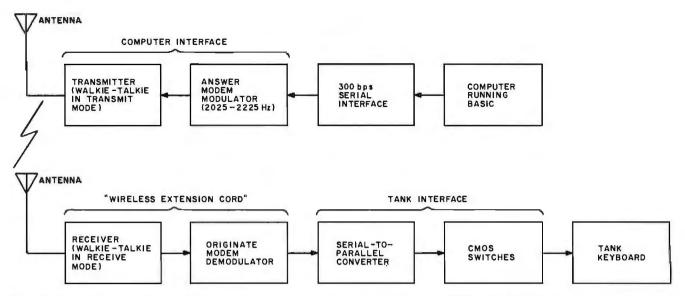

Figure 5: Block diagram of the wireless remote-control system described in this article. FSK modulation is employed along with inexpensive walkie-talkies to create a "wireless extension cord."

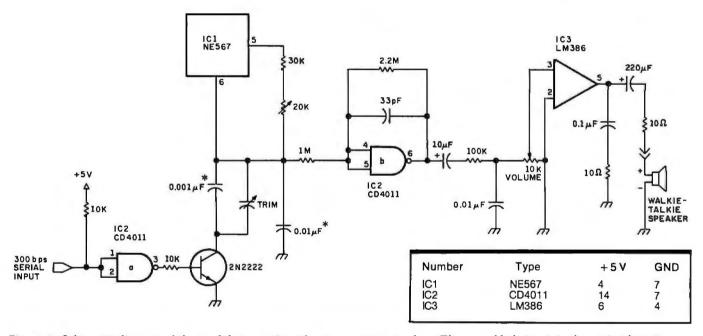

Figure 6: Schematic diagram of the modulator section of an answer-type modem. The assembled circuit is shown in photo 7.

In this FSK-modulation scheme, a logic 1 input produces an output frequency of 2225 Hz, while a logic 0 produces an output frequency of 2025 Hz. The output is connected across the speaker (which also serves as a microphone) in the walkie-talkie, which is connected to the transmitter section. Capacitors marked with an asterisk (\*) should be Mylar type parts.

terface. The combination tank/ trailer is shown in photo 11.

# Programming Big Trak from Your Computer Keyboard

Now that you have a remotecontrolled tank, you have to write a suitable control program. The complexity of the program depends upon the level of sophistication you desire. The interface was designed for simple interaction, and it doesn't require much. Complete direction can be accomplished with as little as the following BASIC program:

100 INPUT A 110 LPRINT CHR\$(A); 120 GOTO 100

In this program, the value of the variable A should be one of the 23 decimal values listed in table 2. The operator must keep track of the entry sequence, and Big Trak and the communication link must be powered at

all times, because commands are entered singly and stored only in the tank's control system.

A much more sophisticated BASIC program is shown in listing 1. This program allows the operator to assemble a command sequence offline with functional entries (Hold, Fire, etc) rather than coded inputs. In addition, the time needed to develop a command sequence becomes less of a problem, since power to the tank

Text continued on page 58

Listing 1: A program in BASIC that allows the operator to assemble a Big Trak command sequence using functional entries. The command sequence is stored within the host computer and is transmitted in its entirety to the Big Trak when the operator gives the Go command.

```
100 REM ******** BIG TRAK REMOTE CONTROL PROGRAM ********
110 REM
120 REM
130 REM
140 REM Clear enough memory space for possible 16 command sequence
150 FOR Q=25000 TO 25048 :POKE Q,0 :NEXT Q :REM Clear Memory Table
160 REM
170 REM Load conversion table for ASCII 0-9 to tank code
180 DATA 38,53,37,85,52,36,84,51,35,83
190 FOR W=0 TO 9: READ B(W): NEXT W
200 REM
210 REM
220 PRINT:PRINT:PRINT:PRINT:COMPUTERIZED REMOTE CONTROL":PRINT
230 K=0 :REM Reset Command Counter
240 S=0:T=25000: POKE T,65: T=T+1 :REM Set first code in table
250 REM it clear code
260 PRINT"Command list to be repeated each time (Y or N)";:INPUT C$
270 IF C$="Y" THEN C=1 ELSE C=0 :GOSUB 990 :GOTO 300
280 REM
290 REM
300 IF C=1 THEN GOSUB 990 ELSE GOTO 310 310 PRINT:PRINT"Command";:INPUT A$
320 IF A$="M" THEN GOTO 440
330 IF A$="C" THEN GOTO 600
340 IF A$="H" THEN GOTO 650
350 IF A$="R" THEN GOTO 720
360 IF A$="T" THEN GOTO 760
370 IF A$="F" THEN GOTO 820
380 IF A$="D" THEN GOTO 890
390 IF A$="G" THEN GOTO 920
400 IF A$="L" THEN GOTO 1290
410 GOTO 310
420 REM
430 REM ----- Move Command -----
440 PRINT"(F)orward, (B)ackward, (L)eft,or (R)ight":INPUT B$
450 IF B$="F" THEN X=33 :GOTO 500
460 IF B$="B" THEN X=34 :GOTO 500
470 IF B$="L" THEN X=50 :GOTO 550
480 IF B$="R" THEN X=82 :GOTO 550
490 GOTO 300
500 PRINT"How many feet (1 to 99)";:INPUT Q1 510 IF Q1<=0 THEN 500 520 IF Q1>99 THEN 500
530 GOSUB 980
540 GOSUB 1090: GOTO 300
550 PRINT"Turn how many degrees (0 to 360)";:INPUT Q1 :Q1=INT((Q1/360)*60)
560 GOSUB 980
570 GOSUB 1090 :GOTO 300
580 REM
590 REM ----
               -- Clear Command ----
600 K=0 :S=0 :T=25000 :FOR Q=25000 TO 25048 :POKE Q,0 :NEXT Q
610 PRINT"Stored sequence cleared --- Start Again":POKE T,65 :T=T+1
620 GOSUB 990 :GOTO 310
630 REM
640 REM ----- Hold Command -----
650 X=49 :PRINT"Hold how many seconds (total times .lsec)";:INPUT Ql
660 IF Q1<=0 THEN 650
670 IF Q1>99 THEN 650
680 GOSUB 980
690 GOSUB 1090 :GOTO 300
700 REM
710 REM ----- Repeat Command -----
720 X=67 :PRINT"Repeat how many steps";:INPUT Q1 :GOSUB 980
730 GOSUB 1090 : GOTO 300
740 REM
750 REM ----- Test Command ----
760 IF T<=25001 THEN 770 ELSE 790
770 LPRINT CHR$(68);:PRINT"TEST COMMAND TRANSMITTED"
780 GOSUB 990 :GOTO 310
790 PRINT: PRINT"CAN NOT EXECUTE EXCEPT AS FIRST COMMAND" :GOTO 300
800 REM
810 REM ----- Fire Command -----
820 X=81 :PRINT"How many shots (1 to 99)";:INPUT Q1
830 IF Q1<=0 THEN 820
840 IF Q1>99 THEN 820
850 GOSUB 980
860 GOSUB 1090 :GOTO 300
870 REM
880 REM -
            ---- Dump (OUT) Command -----
890 X=86 :GOSUB 1090 :GOTO 300
900 REM
910 REM ----- Command Transmitter -----
920 X=70 :PRINT"COMMAND CONTROL SEQUENCE IS BEING TRANSMITTED TO TANK"
930 PRINT :PRINT
940 GOSUB 1200
                                                        Listing 1 continued on page 58
```

SNAPP II EXTENDED BASIC A family of enhancements to the Model II BASIC interpreter. Part of the package originated with the best of APPARAT, INC.'s thoughts in implementing NEWDOS BASIC. The system is written entirely in machine longuage for SUPER FAST execution. The extensions are fully integrated into Model II BASIC, and require NO user Memory, and NO user disk space. The package is made up of the following sty modules, each of which may be fallowing six modules, each of which may be purchased separately; XDASIC—Six single key stroke commonds to list

XBASIC—Six single key stroke commonds to list the first, lost, previous, next, or current program line, or to edit the current line. Includes quick way to recover BASIC program following a NEW or system or accidental re-boat. Ten single character abbreviations for frequently used commands: AUTO, CLS, DELETE, EDIT, KILL, LIST, MERGE, NEW, LLIST, and SYSTEM, \$40.00 XREF—A powerful cross-reference focility with output to display and/or printer. Trace a variable through the code. Determine easily if a variable is in use.

\$40.00 XDUMP—Permits the programmer to display

XDIMP—Permits the programmer to display and/or print the value of any or all program variables. Identifies the variable type for all variables. Each element of any array is listed \$40.00.

separately. \$40.00 XRENUM—An enhanced program line renumbering facility which allows specification of an upper limit of the black of lines to be renumbered, supports relocation of renumbered blocks of code, and supports duplication of blocks of code. \$40.00

XFIND—A cross reference facility for key words and character strings, also includes global re-

placement of keywords. \$40.00 XCOMPRESS—Compress your BASIC programs to an absolute minimum. Removes extraneous information; merge lines; even deletes statements which could not be executed. Typically saves 30-40% space even for programs withaut REM statements! Also results in 7-10% improvement in execution speed. \$40.00

ENTIRE PACKAGE ONLY \$200.00 MC. 

8160 Corporate Park Dr. Cincinnati, Ohio 45242

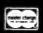

**Call Toll Free** 1 - 800 - 543-4628 VSA Ohio residents

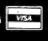

call collect (513) 891-4496

All products now available to run with TRSDOS 2.0 TRS-80 is a trademark of the Radio Shack division of Tandy Corporation.

Now available for Model III

# And now for the per

Introducing 7 data-shielding improvements from Verbatim for greater disk durability, longer data life.

durability, longer data life.
Improvements to protect your data from head-to-disk abrasion. Improvements to shield your data against loss due to environmental conditions. Improvements that'll deliver a longer lifetime of trouble-free data recording, storage and retrieval than ever before possible.

It's all made possible by Verbatim, with these

improvements:

1. A longer-lasting lubricant. Our new lubricant is more resistant to diffusion, to protect against data-destroying head-to-disk contact.

2. An improved liner. Our new liner cleans and

removes debris better. It also enables more lubricant to reach the recording head, protecting against head wear.

protecting against head wear.

3. A thicker, more durable coating. Our disks have a more uniform oxide coating for more adhesive and cohesive strength. We've also made it thicker; providing 10% more protective lubricant and an optimized signal resolution for the new recording heads.

4. Advanced polishing techniques. Our burnishing makes our disks uniformly smooth, for better data transfer, less head wear.

5. Reinforcing hub rings. All Verbatim disks are available with hub rings to aid in registration, eliminate slippage, reduce errors, and give

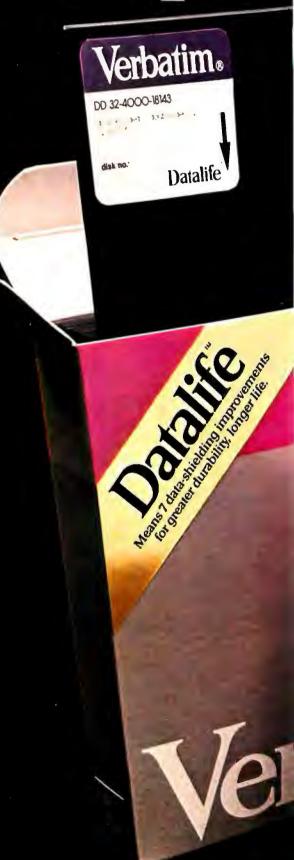

# formance of a lifetime

better alignment repeatability.

6. Testing standards that go far beyond industry standards. Every Verbatim disk meets or exceeds the most demanding of IBM, Shugart, ANSI, ECMA and ISO standards—because we insist on Verbatim being the industry standard of excellence.

We analyze raw materials down to their molecular content. We subject every coating batch to more than 70 chemical, magnetic and electrical tests. Two separate test groups employ life-cycle tests using more than 400 disk drives from every manufacturer. And we conduct "worst case" testing of every bit of every byte of every track of every single disk. All to insure that Verbatim disks always pass the ulti-

7. A 100% Error-Free
Certification that means
more than just "100% errorfree." Our certification isn't
based on random sampling,
or statistical averaging. Rather,
it's based on extensively testing every single disk. So we
can state that our disks really
are 100% error-free, and back
it up with a one year warranty.

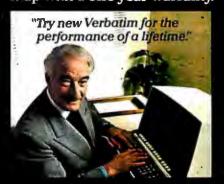

Verbatim Verbatim!

flexible disks

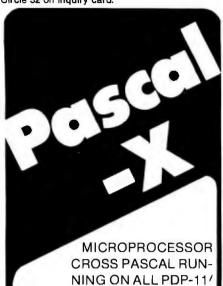

WRITTEN IN MACRO-II SYMBOLIC P-CODE OUTPUT . . . USER-MODIFYABLE AND . . .

LSI-11 SYSTEMS

# LOW COST !!!

## TARGET **MICROPROCESSORS**

8085 6809 8048 68000 Z80 Z8000 9900 8086 PDP-11 6500 6800

#### **OPERATING SYSTEMS**

UNIX **RT-11 RSTS** RSX-11D RSX-11M RSX-11M-PLUS IAS

> **ALSO FROM** SYSTEM-KONTAKT

- DOWN LOADERS
- SIMULATORS
- CROSS ASSEMBLERS

# SYSTEM-KONTAKT, Inc.

6 Preston Court • Bedford, MA 01730 U.S.A. (617) 275-2333

#### Listing 1 continued:

1300 GOTO 300

| Listing | g 1 continuea:                                                                                                |  |  |  |  |  |
|---------|----------------------------------------------------------------------------------------------------|--|--|--|--|--|
|         | PRINT:PRINT"Retransmit Same Control Sequence (Y or N)",:INPUT Q\$ IF Q\$="Y" THEN LPRINT CHR\$(70);: GOTO 920 |  |  |  |  |  |
| 970     | IF OS="N" THEN 220 ELSE 950                                                                                   |  |  |  |  |  |
| 980 2   | Al=INT(Q1/10) :A=Q1-A1*10 :RETURN                                                                             |  |  |  |  |  |
| 990 I   |                                                                                                    |  |  |  |  |  |
|         | PRINT" COMMANDS :"                                                                                            |  |  |  |  |  |
| 1010    | PRINT" (M) ove (F) ire"                                                                                       |  |  |  |  |  |
|         | PRINT" (C) lear (D) ump"                                                                                      |  |  |  |  |  |
|         | PRINT" (H) old (G) o"                                                                                         |  |  |  |  |  |
|         | PRINT" (R) epeat (D) ump"                                                                                     |  |  |  |  |  |
| 1050    | IF T<=25001 THEN PRINT" (T) est"                                                                              |  |  |  |  |  |
|         | RETURN                                                                                                    |  |  |  |  |  |
| 1070    | REM                                                                                                    |  |  |  |  |  |
| 1080    | REM Store Command Code in Memory Table                                                                        |  |  |  |  |  |
|         | O POKE T,X :T=T+1:K=K+1                                                                                       |  |  |  |  |  |
| 1100    | O IF A+Al=O THEN RETURN                                                                                       |  |  |  |  |  |
| 1110    | 0 IF Al=0 THEN 1130                                                                                           |  |  |  |  |  |
| 1120    | O POKE T,B(A1) :T=T+1                                                                                         |  |  |  |  |  |
| 1130    | POKE T,B(A) :T=T+1                                                                                            |  |  |  |  |  |
| 1140    | PRINT" Command Stored";                                                                                       |  |  |  |  |  |
| 1150    | IF K>=15 THEN GOTO 1160 ELSE 1170                                                                             |  |  |  |  |  |
| 1160    | O PRINT :PRINT"NEXT COMMAND MUST BE GO !" :RETURN                                                             |  |  |  |  |  |
| 1170    | O RETURN                                                                                                    |  |  |  |  |  |
| 1180    | REM                                                                                                    |  |  |  |  |  |
| 1190    | REM LPRINT Command Sequence from Memory Table                                                                 |  |  |  |  |  |
| 1200    | POKE T,X                                                                                                    |  |  |  |  |  |
| 1210    | FOR E=25000 TO T                                                                                              |  |  |  |  |  |
|         | Dl=PEEK(E) :LPRINT CHR\$(Dl);                                                                                 |  |  |  |  |  |
|         | FOR C=0 TO 100: NEXT C                                                                                        |  |  |  |  |  |
|         | NEXT E                                                                                                    |  |  |  |  |  |
|         | PRINT"TRANSMISSION COMPLETE"                                                                                  |  |  |  |  |  |
|         | RETURN                                                                                                    |  |  |  |  |  |
| 1270    | REM                                                                                                    |  |  |  |  |  |
|         | REM Display codes stored in memory table                                                                      |  |  |  |  |  |
| 1290    | FOR N=25000 TO 25048 :PRINT PEEK(N); ";:NEXT N                                                                |  |  |  |  |  |
|         |                                                                                                    |  |  |  |  |  |

| Command Name                         | ASCII Character       | Hexadecimal Code | Decimal Code |
|--------------------------------------|-----------------------|------------------|--------------|
| Forward                              | 1                     | 21               | 33           |
| Backward                             | 11                    | 22               | 34           |
| Right                                | R                     | 52               | 82           |
| Left                                 | 2<br>A<br>B           | 32               | 50           |
| Clear (all)                          | Α                     | 41               | 65           |
| Clear (last)                         | В                     | 42               | 66           |
| Hold                                 | 1                     | 31               | 49           |
| Repeat                               | С                     | 43               | 67           |
| Check                                | C<br>E<br>Q<br>V      | 45               | 69           |
| Fire                                 | Q                     | 51               | 81           |
| Out                                  |                       | 56               | 86           |
| Test                                 | D                     | 44               | 68           |
| Go                                   | F                     | 46               | 70           |
| O .                                  | &                     | 26               | 38           |
| 1                                    | D<br>F<br>&<br>5<br>% | 35               | 53           |
| 2                                    |                       | 25               | 37           |
| 2<br>3<br>4<br>5<br>6<br>7<br>8<br>9 | U                     | 55               | 85           |
| 4                                    | <b>4</b><br><b>\$</b> | 34               | 52           |
| 5                                    | \$                    | 24               | 36           |
| 6                                    | Т                     | 54               | 84           |
| 7                                    | 3<br>#<br>S           | 33               | 51           |
| 8                                    | #                     | 23               | 35           |
| 9                                    | S                     | 53               | 83           |

Table 2: Correspondence of ASCII characters to the twenty-three Big Trak command codes. The decimal values of the ASCII characters are sent to the transmitter using the BASIC statement LPRINT CHR\$(X).

Text continued from page 54:

and communication interface need to be turned on only when the sequence, is to be executed. The Go command transmits the entire repertoire to the tank in one stream of data.

The data sent to the tank can in fact be seen in the sample run of listing 2. I used the same serial port designated for the wireless communications link to list the program. You'll note the

string of extraneous characters after "COMMAND SEQUENCE IS BEING TRANSMITTED TO TANK" "A!%1%&O\$25\$!5&OTC%F" is the string sent to the tank by the CHR\$(X) function. It ended up on the listing (inadvertently) because both devices (printer and tank) use the same I/O-port address. If you compare these characters to those in table 2, you will see that it represents the

That's right, if you can find a lower price in this magazine for any of the Items listed in this ad, we will reduce our price below our competitor's price. See each box below to determine how much EXTRA we will cut off of THEIR price if we're not lowest. Please consider the competitor's shipping charges, OUR SHIPPING IS FREE!"

# FLOPPY DISKETTES & SUPPLIES

NATURITATIVI (UTALIA)

IF YOU CAN FIND A LOWER PRICE IN THIS MAGAZINE ON ANY OF THESE ITEMS, DEDUCT 5.50 FROM OUR COMPETITOR'S PRICE, THAT'S OUR PRICE!

## **Call For Quantity Discounts**

| Verbatim Diskettes (box of 10)     |          |
|------------------------------------|----------|
| 51/4" MD525-01 soft,10 or 16       | .\$26.50 |
| 5¼" MD577-01 guad soft, 10 or 16   | \$33.00  |
| 8" FD34-1000 soft                  | .\$30.00 |
| 8" FD32-1000 hard                  |          |
| 8" FD34-8000 double density soft   |          |
| 8" FD32-8000 double density hard . |          |
| Printwheels (specify style)        |          |
| Qume or Diablo                     | \$6,50   |
| Labels                             |          |
| 31/2"×15/16" (5000 labels)         | .\$18.75 |
| Other sizes and quantities         | CALL     |
| •                                  |          |

\$5.25 \$3.50 \$3.95

Diablo Hy Type I Diablo Hy Type II Qume Sprint

MANY OTHERS

Centronics Zip Pack

IF YOU CAN FIND A LOWER PRICE IN THIS MAGAZINE ON ANY OF THESE PRINTERS, DEDUCT \$10 FROM OUR COM-PETITOR'S PRICE, THAT'S OUR PRICE

| Epson MX 80                      |  |  |
|----------------------------------|--|--|
| Okidata Microline-80\$550        |  |  |
| Okidata Microline-82 CALL        |  |  |
|                                  |  |  |
| Okidata Microline-83 CALL        |  |  |
| IDS Paper Tiger 445G \$775       |  |  |
| IDS Paper Tiger 460G \$1193      |  |  |
| Anadex DP-8000 (AP) CALL         |  |  |
| Anadex DP-9500 \$1395            |  |  |
| Centronics 737 \$799             |  |  |
| NEC W/Sellum Bi.Dir. Board\$2595 |  |  |
| Vista 25CPS\$1595                |  |  |
| QumeCALL                         |  |  |
| Diablo CALL                      |  |  |
|                                  |  |  |
| Escon Interface                  |  |  |
| Call For Other Printers          |  |  |

#### SOFTWARE. MODEMS TRS-80 HARDWARE

IF YOU CAN FIND A LOWER PRICE IN THIS MAGAZINE ON ANY OF THESE ITEMS, DEDUCT 5% FROM OUR COMPETITOR'S PRICE, THAT'S OUR PRICE! SOFTWARE Microsoft

| Basic Compiler\$345                  |
|--------------------------------------|
| Basic-80                             |
| Fortran-80\$399                      |
| Cobol-80                             |
| Macro-80\$144                        |
| Pickles and Trout CP/MCALL           |
| Grahm DorignCALL                     |
| Peach TreeCALL                       |
| Magic Wand                           |
| SupersoftCALL                        |
| PCD Pascal                           |
| Visicalc                             |
| Space Invaders                       |
| Adventure\$26                        |
| Head cleoning kit                    |
| MODEMS                               |
| UDS 103CP\$175                       |
| D-CAT\$155                           |
| CAT\$145                             |
| TRS-80 HARDWARE                      |
| Micropolis 77 track SUPER SALE \$399 |
| Lobo Drives                          |
| Matchless Drives CALL                |

4636 Park Granada Calabasas, Ca. 91302

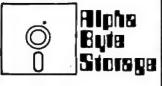

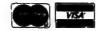

For phone orders CALL: (213)883-8594

IF YOU CAN FIND A LOWER PRICE IN THIS MAGAZINE ON ANY OF THE ITEMS LISTED BELOW, DEDUCT 5% FROM OUR COMPETITOR'S PRICE, THAT'S OUR PRICE! (BUT IF YOU DON'T SEE IT, CALL FOR A PRICE—WE WILL BEAT EVERYBODY!)

# S-100 HARDWARE APPLE HARDWARE

| CALIFORNIA COMPUTER SYSTEMS:       |
|------------------------------------|
| 16K Static RAM (Model 2016C) \$349 |
| 32K Static RAM (Model 2032A) \$599 |
| 64K Dynamic RAM (Model             |
| 2032A)\$599                        |
| 16K Static RAM (Model 2065A) \$299 |
| Main Frame (Model                  |
| 2200A)\$339                        |
| Floppy Disk Controller (Model      |
| 2422A)\$339                        |
| 4 Port Serial I/O (Model           |
| 2710)\$CALL                        |
| 2S+2P I/O (Model                   |
| 2718)CALL                          |
| Z-80 CPU (Model 2810) \$249        |
| Godbout EconoramCALL               |
| SD Systems Versa Floppy\$279       |
| Expando RAM \$CALL                 |
|                                    |

| Microsoft Z-80 Softcard\$259                  |
|-----------------------------------------------|
| SSM AIO                                       |
| SYMTEC Apple Light Pen\$219                   |
| CALIFORNIA COMPUTER SYSTEMS:                  |
| Parallel Interface (Model 7720A) \$112        |
| Asynchronous Serial Interface (Model          |
| 7710A)\$149                                   |
| Programmable Timer (Model 7440A)\$149         |
| 12K ROM/PROMModule (Model 7114A) \$75         |
|                                               |
| Arithmetic Processor (Model 7811 A) \$374     |
| Synchronous Serial Interface (Model           |
| 7712A)\$149                                   |
| GPIB Interface (Model 7490A)\$281             |
| 3¾ Didgit BCD A/D Converter\$140              |
| Centronics Printer Interface (Model 7728)\$99 |
| MOUNTAIN HARDWARE:                            |
| Super Talker\$270                             |
| DOMESTIC PLET                                 |
| ROMWRITER\$157                                |
| INTROL/X-10\$180                              |
| ROMPLUS+\$162                                 |
| MUSICSYSTEM\$499                              |
| Apple Clock                                   |
| Lobo Drive\$CALL                              |
| Videx 80×24\$345                              |
| Andromeda\$189                                |
|                                               |

FREE shipping on all orders over \$20. Visa and Moster Card accepted. All never undersold offers good as supply lasts. Please add 2.00 for all COD orders. Please call for items not listed. We gladly answer any questions on all of our hardware, softwore, and supply needs. Quantity discounts available. School purchase orders accepted. Please remember to figure competitors shipping and ly answer any questions on all of our naraware, someone, a handling charges when arriving at never undersold price.

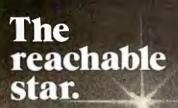

The STAR puts a quality 300 bps RS232 modern within reach of the small computer user...the same modern selected by IBM, GE, RCA, and ADP. The price? Under \$200!

We've designed this compact modem with exclusive triple-seal acoustic cups, crystal controlled oscillator, and built-in diagnostics and indicators. It's packaged inside an attractive injection molded case...and we stand behind the STAR with a two year warranty!

STAR models are available that interface directly with RS232 machines such as APPLE, ATARI, and NORTH STAR or IEEE 488 machines such as the PET, and that operate with either U.S. or European frequencies.

Available throughout the U.S., Canada, and Europe. For information and nearest dealer, call toll free (800) 227-2078, or (415) 447-2252 in California.

Lie Livermore
DATA SYSTEMS INC.
2050 Research Drive, Livermore, CA 94550

commands entered during execution of the program.

The program here, of course, is designed more as a demonstration than as a functional illustration of computer intelligence. I don't play with these interfaces every day, and it is easy for me to forget the steps necessary to enter a program on the key-

pad. By making it as idiot-proof as possible, by prompting the correct response, *I* can appear more intelligent when I demonstrate Big Trak.

#### In Conclusion

Big Trak will not create any earthshaking movement within the robot-

Text continued on page 64

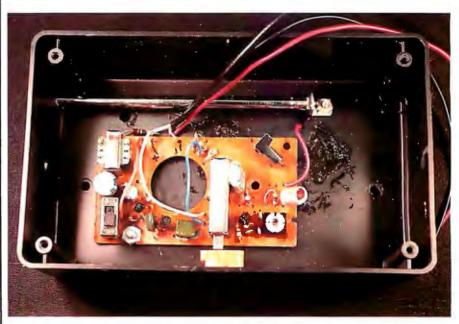

**Photo 9:** A second walkie-talkie is used in the receiving section of the remote-control hardware. The working parts of the walkie-talkie have been placed in the same enclosure that will shortly house the demodulator circuit. Here again, the speaker has been removed from the walkie-talkie and a 10-ohm resistor substituted.

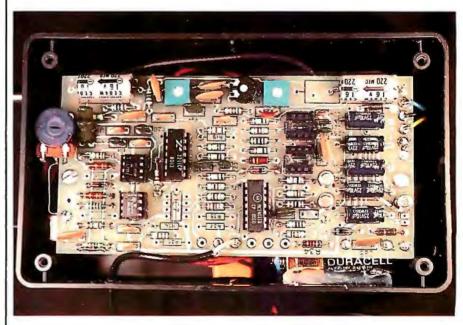

**Photo 10:** The originate-type modem demodulator of figure 7 has been constructed on a printed-circuit board and placed in this box over the walkie-talkie circuit. The modulator section of the circuit board is not used in this application; therefore the integrated circuits used only by the modulator have been removed. The circuit board is mounted on stand-offs and is powered by two 9 V batteries. A shielded cable and a phono jack connect it to the tank-controller interface, mounted inside the Big Trak.

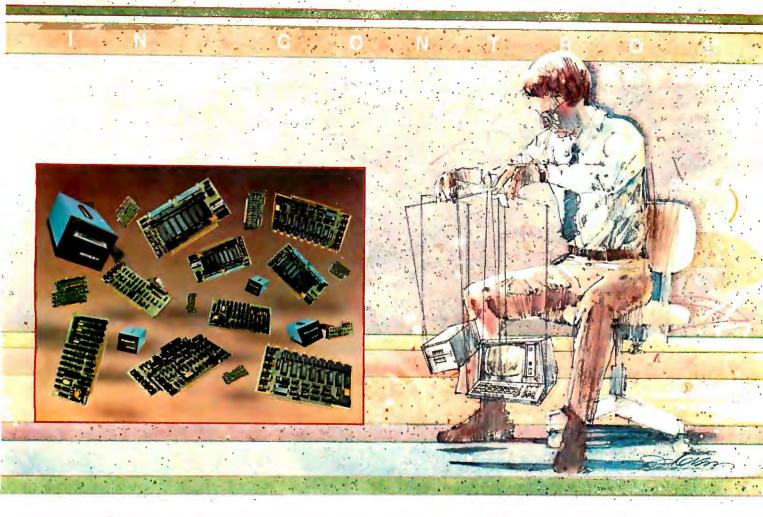

# New power at your fingertips.

# Konan presents Hard Disk Control, Tape Control, and Serial I/O Boards for S-100 computers.

Konan, known throughout the industry for its leading, innovative, guaranteed controllers for S-100 systems, does it again. Now, it offers you more of the expanded capabilities you want.

Take your pick to suit your needs. There's the SMC·100™ storage module (SMD or CDC 9760 interface) hard disk controller. There's the HARDTAPE™ subsystem which offers Winchester hard disk control with tape back up. Or maybe you could use Konan's new KNX-500, software compatible with the AM-500\*, for 10 megabyte fixed/ removable media hard disks. The "DAVID" is Konan's new error-correcting intelligent disk controller for 5 1/4" and 8" Winchester hard disk drives. And the "ENHANCER" is an intelligent reel-to-reel tape controller with high speed printer port for spooling, offline sorts, copies, etc. Watch for new controllers coming soon!

Also, Konan introduces OCTOPORT<sup>TM</sup> and OMNIPORT<sup>TM</sup>-two new serial I/O boards. OCTOPORT<sup>TM</sup>, the 8-port board, offers a real time clock and full interrupt control. And the 16 port OMNIPORT<sup>TM</sup> offers you an efficient, economical board where more than 8 ports are needed.

With these and other quality products, Konan shows again that when it comes to S-100 systems, it is definitely in control (And all at attractive O.E.M. and dealer prices.)

# Call Konan's toll-free order line. **800-528-4563.**

Or write to: Konan Corporation 1448 North 27th Avenue Phoenix, AZ 85009 TWX/TELEX 9109511552

\*Alpha Micro AM-500 Is a trademark of Alpha Micro Systems.

IN CONTROL. SMC-100. HARD TAPE. KNX-500, OCTOPORT, and OMNIPORT are trademarks of Konan Corporation.

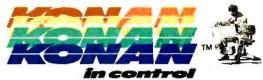

# Now-Break Through The 64K Micro-Memory Limit!

# SWEET SIXTEEN

Bank Selectable 16K Static RAM

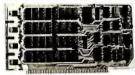

# SAVE \$50.00 LIMITED TIME OFFER

Don't buy any more antique RAMs (RAM without bank select) — now there's Netronic's new SWEET SIXTEEN board featuring a universal software bank select system. SWEET SIXTEEN is capable of addressing 2.048 different banks. With SWEET SIXTEEN boards you can add memory beyond the 64K limit. or expand to a multiterminal system.

## LOOK AT THESE FEATURES:

- 300 NS, low power 2114's.
- Software Bank Selector Universal decoder works with Cromenco, Alpha Micro, Netronics, most other systems, or your design. Onboard dip switches: Bank Select Enable; Reset Enable; Reset Disable; Port Address; Port Data.
- All Inputs And Outputs meet the proposed IEEE standards for the S-100 bus.
- 4.0 MHz Operation.
- Schmitt Trigger Buffer on all signals for maximum noise immunity.
- Addressable On 16k Boundaries, 0-64k, dip switch selectable.
- Phantom Option, dip switch selectable.
- PWR/MWRITE Option, dip switch selectable.
- LED Indicator to display status.
- Glass Epoxy PC Board with gold-plated contacts and double-sided solder mask.
- · Fully Socketed.
- Four Separate Regulators for maximum stability.

10-Day Money-Back Policy For Wirad & Tastad Unit: Try a fully wired board — then either keep it, return it for kit, or simply return it in working condition

Continental U.S.A. Credit Card Buyers
Outside Connecticut:

# CALL TOLL FREE: 800-243-7428

(203) 354-9375

Please send the items checked below:

- □ SWEET SIXTEEN kit; No. S-16 . . . (reg. price \$249.95) now \$199.95\*
- □ SWEET SIXTEEN, fully assembled, tested, burned in; No. S-16W . . . (reg. price \$289.95) now \$239.95\*

\*Plus S2 postage & insurance. Connecticut residents add sales tax.

Total Enclosed: S \_\_\_\_\_ Money Order/Cashier's Check

□ VISA □ Master Charge (Bank No. \_\_\_\_\_)

Acct. No. \_\_\_\_\_\_Exp. Date\_\_\_\_\_ Signature \_\_\_\_\_Print Name \_\_\_\_\_

Address \_\_\_\_\_

# **NETRONICS**

RESEARCH & DEVELOPMENT, LTD. 333 Litchfield Rd., New Milford, CT 06776 **Listing 2:** An example of the user interaction produced by the program of listing 1. The coded command-specification characters transmitted to the tank show up in this printout on the next-to-last line, because the same I/O-port address was used for both the remote-control transmitter and the printer interface.

run

COMPUTERIZED REMOTE CONTROL

Command list to be repeated each time (Y or N)? N

COMMANDS: (F) ire (C) lear (D) ump (G) (G) (R) epeat (D) ump (D) ump (

Command? M

(T)est

(F)orward, (B)ackward, (L)eft, or (R)ight

fow many feet (1 to 99)? 2

Command Stored

Command? H

Hold how many seconds (total times .lsec)? 20 Command Stored

Command? F

How many shots (1 to 99)? 5

Command Stored

Command? M (F)orward, (B)ackward, (L)eft,or (R)ight

Turn how many degrees (0 to 360)? 90 Command Stored

Command? M
(F)orward, (B)ackward, (L)eft,or (R)ight

? F How many feet (1 to 99)? 10

Command Stored

Command? F

How many shots (1 to 99)? 6

Command Stored

Command? R

Repeat how many steps? 2

Command Stored
Command? G
COMMAND CONTROL SEQUENCE IS BEING TRANSMITTED TO TANK

A!%1%&Q\$25\$!5&QTC%FTRANSMISSION COMPLETE

Retransmit Same Control Sequence (Y or N) ?

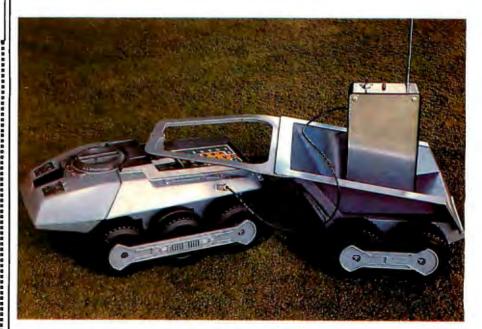

**Photo 11:** When the electronic hardware has been built and is fully operational, the Big Trak Transport (a cargo trailer) provides a convenient method for dragging the wireless communication interface along.

State

# THE SOLUTION STORE

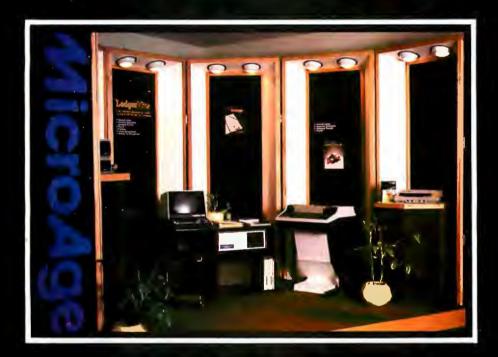

# ... Makes The Difference!

MicroAge Computer Stores sell solutions to your professional, business and household-management problems, not just hardware. That's what makes the MicroAge difference! From systems integration to easy-tounderstand application software, research and development to warranty service and repair, systems consulting to training and installation. In all these, we offer the latest, most innovative approaches. That's why we are the forerunners ... the pioneers in the microcomputer industry.

But don't just take our word for it. Visit the MicroAge Computer Store nearest you and see the difference solutions make. We have differences you'll experience with every time and money-saving idea. The difference that will keep you satisfied now and for years to come!

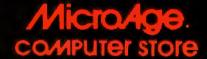

"Where Vision Becomes Reality"

9530 Viscount El Paso, Texas (915) 591-3349

611 Rockville Pike Rockville, Maryland (301) 762-7585

5742 E. Broadway Tucson, Arizona (602) 790-8959

1707 Monroe Avenue Rochester, New York (716) 244-9000

1220 Melbourne Drive Hurst, Texas (817) 284-3413

2065 El Camino Real West Mountain View, California (415) 964-7063

2525 N. Scottsdale Road Scottsdale, Arizona (602) 941-8794

83 South 10th Street Minneapolis, Minnesota (612) 338-1777

1490 W. Spring Valley Road 4550-50 E. Cactus Richardson, Texas (214) 234-5955

24 W. Camelback Phoenix, Arizona (602) 265-0065

Phoenix, Arizona (602) 996-2910

2591 Hamilton Road Columbus, Ohio (614) 868-1550

Coming soon to: Denver, Colorado Milwaukee, Wisconsin Indianapolis, Indiana

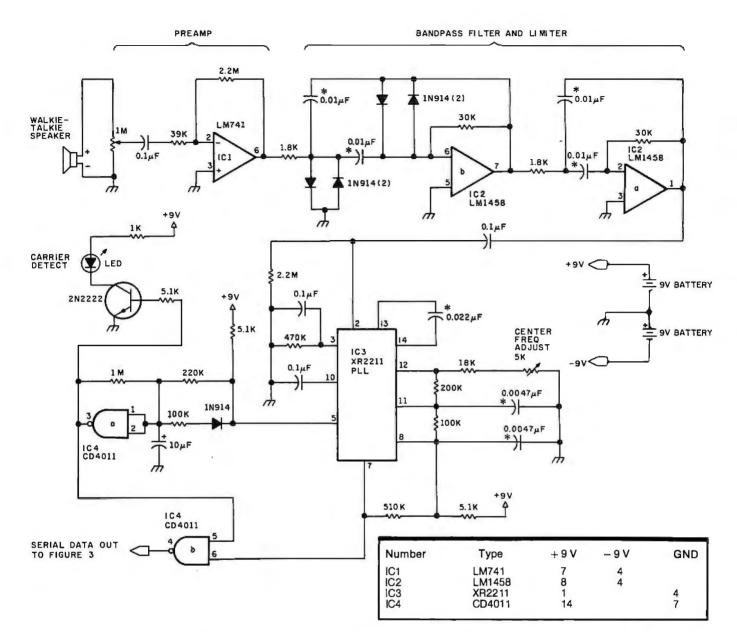

Figure 7: The demodulator section of an originate-type modem. This is required at the receiving end of the computer/Big Trak link to decode the 2025 Hz and 2225 Hz tones received by the walkie-talkie. See photos 9 and 10 for views of the receiving system.

The XR2211 phase-locked loop is produced by Exar Integrated Systems, POB 62229, Sunnyvale CA 94086. Capacitors marked with an asterisk (\*) should be the type made from Mylar.

Text continued from page 60:

ics community, but neither will it go unnoticed by those of us who like to play with toys. I hope you will recognize the independent capability of the wireless serial-communication link and use it in another application.

As regards extensions of the control concept, a few more ideas came to mind while I was writing. The wireless communication method described in this interface is a one-way link, computer to remote peripheral device. However, the modem boards used in the prototype have full-duplex capability, even though only

half of each unit is used. Furthermore, within the tank-controller interface, I did not use the transmit portion of the UART.

If two more walkie-talkies operating on a different frequency are added, or if the two existing units are switched back and forth between send and receive, we could conceivably receive data sent back from the tank. The required interface components are presently available in the hardware (the other halves of the two full-duplex modem boards) but are not utilized.

What data might the tank send

back? Do you remember that article I did a while back on the Polaroid Ultrasonic Ranging System? [In case you don't, see "Home In on the Range! An Ultrasonic Ranging System," BYTE, November 1980, page 32....RSS]

I'm sure you get the picture, but unfortunately I didn't have enough time to add that feature now. However, if you don't mind looking at Big Trak once more at a future time, I'd like to consider adding "eyes" and demonstrating control programs that exhibit more machine intelligence. First compare quality. Then compare cost.

Morrow Designs' 10 megabyte hard disk system: \$3,695.

#### MORE MEMORY, LESS MONEY.

Compare Morrow Designs' DISCUS™ M26™ hard disk systems to any system available for S-100 or Cromemco machines. First, compare features. Then, compare cost per megabyte. The M26 works out to under \$200 a megabyte. And the M10 is about half the cost of competing systems.

#### COMPLETE SUBSYSTEMS.

Both the M10 (8"), and the M26 (14"), are delivered complete with disk controller, cables, fan, power supply, cabinet and CP/M® operating system. It's your choice: 10 Mb 8" at \$3,695 or 26 Mb 14" at \$4,995. That's single unit. Quantity prices are available.

#### **BUILD TO FOUR DRIVES.**

104 Megabytes with the M26, 40+ megabytes with the M10. Formatted. Additional drives: M26: \$4,495. M10: \$3,195. Quantity discounts available.

## S-100, CROMEMCO AND NORTH STAR!

The M26 and M10 are sealed-media harddisk drives. Both S-100 controllers incorporate intelligence to supervise all data transfers through four I/O ports (command, 2 status and data). Transfers between drives and controllers are transparent to the CPU. The controller can also generate interrupts at the completion of each command ... materially increasing system throughput. Sectors are individually write-protectable for multiuse environments. North Star or Cromemco? Call Micro Mike's.

Amarillo, TX, (806) 372-3633 for the software package that allows the M26 and M10 to run on North Star DOS, MICAH of **Morrow Designs'** 26 megabyte hard disk system:

\$4.995.

Sausalito, CA, (415) 332-4443, offers a CP/M expanded to full Cromemco CDOS compatibility.

#### AND NOW, MULT-I/O.™

Mult-I/O is an I/O controller that allows multi-terminal and multi-purpose use of S-100 and Cromemco computers. Three serial and two parallel output ports. Real time clock. Fully programmable interrupt controller. Designed with daisy-wheel printers in mind. Price: \$299 (kit), \$349 assembled and tested.

#### MAKE HARD COMPARISONS.

You'll find that Morrow Designs' hard disk systems offer the best price/ performance ratios available for S-100, Cromemco and North Star computers. See the M26 and M10 hard disk subsystems at your computer dealer. Or, write Morrow Designs. Need information fast? Call us at (415) 524-2101.

> **Look to Morrow** for answers.

MORROW DESIGNS

\*CP/M is a trademark of Digital Research Corp.
\*Cromemco is a trademark of Cromemco, Inc.
\*North Star is a trademark of North Star Computers, Inc.

5221 Central Avenue Richmond, CA 94804

Readers who wish to experiment with the wireless interface or want to build an inexpensive moder may order the following:

Blank printed-circuit board (shown in photos 7 and 10) and construction manual; can be built as either answer or originate full-duplex modem. Full details of the circuit on the board are described in "A Build-It-Yourself Modem for Under \$50," BYTE, August 1980, page 22, and construction manuals included in each board.

Single circuit board — \$14 Two or more boards — \$12.50 each

Complete kit (printed-circuit board, components, and manual) necessary to build a full-duplex originate modem.

Complete kit - \$39.95

Order these from:

The MicroMint Inc 917 Midway Woodmere NY 11598 (516) 374-6793

Please add \$2 for shipping and handling. New York residents please add 7% sales tax.

# MARK GORDON COMPUTERS

DIVISION OF MARK GORDON ASSOCIATES, INC. P.O. Box 77, Charlestown, MA 02129 (617) 491-7505

3499.00

| COMPUTERS |            |  |  |  |
|-----------|------------|--|--|--|
| Atari 800 | WI6K799.00 |  |  |  |

Level-II 16K System Model-II 64K System

NEC 5510 w-tractor

| I GK Model III          | 859.00   |
|-------------------------|----------|
| DISK DRIVES             |          |
| 40 Track 514 inch drive | 314.00   |
| 80 Track 51/4           | . 544.00 |
| 4 Disk Drive Cable      | 39.00    |
| PRINTERS                |          |
| Centronics 730          | 599.00   |
| EpsonMX80B              | .499.00  |
| Centronics 737          | 849.00   |
| Okidata Microline 83    | 1044.00  |
| Integral Data 440G      | 999.00   |

# 

Okidata Microline 80 ...... 599.00

| MISC HARDWAR              | E      |
|---------------------------|--------|
| Expansion int TRS-80(Ok)  | 249.00 |
| Novation Cat modem        | 159.00 |
| 16K Memory Kit            | 41.99  |
| Leedex Monitor            | 109.00 |
| Printer Cable for above . | 49.00  |
| ISO-2 Isolator            | 54.00  |
| AC LINE FILTER            | 24.00  |
|                           |        |

#### STORAGE MEDIA

| Verbatim-box 10-514 | 25.00 |
|---------------------|-------|
| Memorex-box 10-514  | 22.00 |
| Plastic Storage Box | 5.00  |

# **OPERATING SYSTEMS**

| NEWDOS by APPARAT INC     | 49.00   |
|---------------------------|---------|
| NEWDOS + by APPARAT INC   | 99.00   |
| MMS FORTH DISKETTE-PRIMER | 79.95   |
| NEWDOS 80                 | ,149.00 |

# DISKETTE TRS-80\* BUSINESS SOFTWARE BY SBSG

Free enhancements and upgrades to registered owners for the cost of media and mailing 30 day free telephone support. User reference on request

Fully Interactive Accounting Package, General Ledger, Accounts Payable, Accounts Receivable and Payroll

Report Generating
Complete Package (requires 3 or 4 drives)
Individual Modules (requires 2 or 3 drives)
\$125.00

#### FINE PRINT

File Management System

TRS-80 is a Tandy Corporation trademark. Use of above operating systems may require the use of Radio Shack TRS DOS. Radio Shack equipment subject to the will and whim of Radio Shack.

ORDERING INFORMATION

We accept Visa and Mastercharge We will ship C O D certified check or money orders only Massachusetts residents add 5 percent siales lax. To order call foll-free 1-800-343-5206

For information call 617-491-7505
The Company cannot be liable for pictorial or typographical inaccuracies

#### Next Month:

Add a disk controller and 32 K-byte memory expansion to your TRS-80. ■

Big Trak is a registered trademark of the Milton-Bradley Company.

Editor's Note: Steve often refers to previous Circuit Cellar articles as reference material for the articles he presents each month. These articles are available in reprint books from BYTE Books, 70 Main St, Peterborough NH 03458. Ciarcia's Circuit Cellar covers articles appeating in BYTE from September 1977 thru November 1978. Ciarcia's Circuit Cellar, Volume II presents articles from December 1978 thru June 1980.

# **BYTE's Bits**

# Johns Hopkins Contest on Applications for the Handicapped

Johns Hopkins University is sponsoring the First National Search for Applications of Personal Computing to Aid the Handicapped. The contest is being funded jointly by the National Science Foundation and Radio Shack.

The contest addresses the full spectrum of physical and mental handicaps, including: learning disabilities, visual handicaps, hearing, language, neuromuscular or neurological disorders, and limitations of movement. There are three separate categories of competition—student, amateur, and professional—with both cash and equipment prizes awarded in each category. Contestants must be residents of the United States. Categories of submission include: prototypes, computer programs, and system concepts/ideas. Individual rights remain with the contestant.

We applaud all parties concerned for conducting this worthy effort.

The deadline for submissions is June 30, 1981. For a descriptive flyer and further information, write to:

Personal Computing to Aid the Handicapped Johns Hopkins University POB 670 Laurel MD 20810■

\$ 49.00

# Software Packages

Evergreen Data Systems Evergreen Tax Package US1040 Tax return package with selected state schedules \$1000 pockage with selection state states as Provide Computerized Accounting & Tax Service Taxman\* US 1040 fox return preparation. Con \$3000

Legal Billing\* Allows attorney to monitor charges based on hourly rates, costs, or flat fees. All AR functions

Computer Management Systems
General Ledger & Payroll\* Single diskette based, easy to use program. Writes checks, W-2's and 914's. Ideal for small retailer. \$500 \$500

Tek-Aids Industries, Inc. OS65U fig-FORTH Hard disk multi-user, chains with basic programs, requires OS-65U

fig-FORTH Stand-alone version of the FORTH Interest Group Model. \$175

BUS-I Original version, with GL, AR, AP, 6 diskettes with new docs.

BUS/DMS\* Most current version of BUS series

Special \$150 discount for P.O 's submitted with original copies of Digital Technology BUS-II.

MEMTEST/2 New edition of popular memory test for OSI hardware. 8" and 5" disk \$50 \$50

DCS Software Products
WP/INT\* Interface between WP-2 and any DMS file for form letters

Tra-Sta

Amway Distributors Package Order entry/inventory Package for direct Amway buyer. Maintains commission structure. \$995

Data Director\* Powerful data base manager \$995 Command oriented, very interactive.

Tri-Comp System Exerciser Self-prompting test routines for

end user troubleshooting. \$60 arragher and Assoc.

\$995

Med-Bill Single doctor client billing

Frisch Computer Systems Manufacturing Control System\* Hard disk based Standalone inventory with job costing and bill-of-materials. Extensively field tested. \$3500

DQ Mail\* DMS interface for WP6502 form letters Version 1.2 \$75

DQ Justify right-hand copy justification and incremental spacing program V1.
WP6502 OS65U Version of popular word V1.2 \$50

processor. Version 1.2 \$100 Version 1.3 \$250 UCSD System Users Society

USUS Software Exchange Library 6 diskette set of UCSD Pascal programs, USUS membership \$80

Abacus Data Systems Maiter\* Text processor plus key file/sort capability. Good moss moiler.

Payrall\* Thorough package for floppy or hard disk. End User Mointenance Service recamm. \$495 General Ledger\* Profit center support, journal based, floppy or hard disk. \$495

Digital Technology
BUS-II Manufacturer's original version \$150

\*DMS Compatible

# Affiliated Dealers

Creative Office Systems Indianapolis, Ind. 46241 Small Business Systems, Inc. Gering, NE 6934 1 Kansas Computer Liberal, KS 6790 1 Custom Systems Development Wichita, KS 67214 BIP Murphysboro, IL 62966

BIP Murphysboro, 1L 62966
Abacus Data Systems Greensburg, PA 15601
Business Computer of Joliet Cresthill, IL 60435
Business Data Systems, Inc. Boulder; CO 80301
Case Computer Brodley, IL 60915
Computer Management Systems Mitchell. SD 57301
CSB Houston, TX 77057
Cybertronics Hauston, TX 77064
Data Buss Groysloke. IL 60038
Data Services Computer Corp. Denver, CO 80239
Delta Data Distributors Memphis. TN 38118

Delta Data Distributors Memphis, TN 38118 Farragher & Assoc. Milwaukee, WI 53213 Frisch Computer St. Paul, MN 55113

International Automation New Kensington, PA 15608 KMH Galesburg, IL 61401 MAP Systems Peoria Hts., IL 61614

Specialized Computer Systems Jackson, MI 49204
Taxman Salt Loke City, UT 84115
Tek-Aids Industries, Inc. Arlington Hts , IL 60004
Tra-Sta Computer Shoppe Pueblo, CO 81005
TriComp Inc. Denver, CO 80221
Total Data Systems FI. Collins, CO 80525
Wildlack Loss Pickson MI 48210

Whitlock International, Inc. Detroit, MI 48219

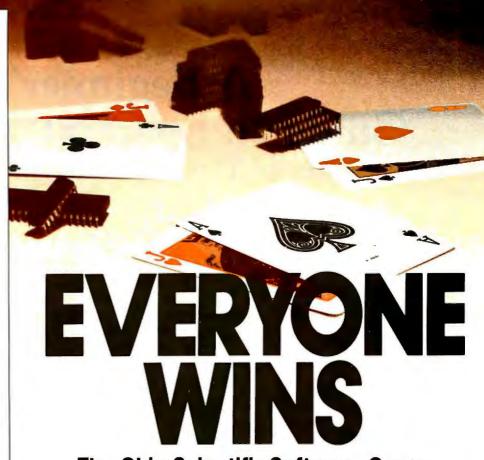

# The Ohio Scientific Software Game

Selecting software for your Ohio Scientific computer is a chancy task at best. There are few trustworthy vendors with a national reputation. There are no consistent quality standards and the documentation is

often cryptic and inaccurate. If you are lucky enough to find a good package, there's no guarantee of ongoing support. A wrong choice results in months of wasted time.

effort, and money.

With the Software Federation, you no longer take that risk. The Software Federation was formed by three of the largest Ohio Scientific hardware distributors to select and market quality software through reputable dealers nationwide.

**DEALERS** 

The Software Federation solves the dealer's problems by providing low cost access to high quality software with the sort of demonstration packages, documentation, and support that the dealer needs to successfully sell machines.

#### **AUTHORS**

The Software Federation solves the independent vendor's problems

by providing a proprietary method of software protection, aggressive enforcement of software licenses, a strong dealer base, primary support, and national advertising.

**END USERS** 

The Software Federation solves the user's problems by providing quality software, exceptional documentation, after-the-sale support, and optional software maintenance services.

Why risk making the wrong choice? With the Software Federation, everyone wins!

See the dealer in your area for a complete turnkey demonstration.

# Software Federation Inc.

44 University Drive Arlington Hts., IL 60004 Phone: 312/259-1355

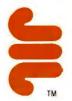

# A Beginner's Guide to Spectral Analysis Part 1: Tiny Timesharing Music

Mark Zimmermann 9410 Woodland Dr Silver Spring MD 20910

We live in two worlds that co-exist in space and time; they touch each other and interpenetrate at every point and at every moment. In fact, each world contains the other within it.

One is a world of forms, of colors, of sounds; the other is a world of complex numbers, of mathematical functions. Most people aren't aware of this second world, but that doesn't make it any less valid as an expression of reality. It's not hard to peek into this "alternate universe": this article and the accompanying programs will attempt to aid you in doing so. If a student devotes some time to the concepts suggested here, he'll find himself rewarded with a set of extraordinarily useful tools. Some facts which aren't obvious in one world are obvious in the other; some tasks which are slow, laborious, and expensive in the first world become quick and cheap in the second.

My description may sound a bit like Oriental mysticism, but it's not! This article will try to sketch an introduction to Fourier analysis, one of the most powerful developments in modern mathematics. It will emphasize the feel of the subject, not the complicated algebraic formalisms. No advanced mathematical training is required, but it may help to have access to a small computer for some parts of the discussion. The programs that I've written for illustrative purposes are in either BASIC or 6502 assembly language, and were specifically designed for the 8 K-byte Commodore PET. It should be a fairly straightforward process to adapt these programs to comparable machines,

The first part of this article will introduce the one-dimensional Fourier transform, and emphasize its importance to music and human perception of sound. Included is a "tiny timesharing" program that is both educational and enjoyable. It generates simple musical themes using the building blocks of intervals, and varies these themes via a series of inversions. New musical elements are introduced pseudo-randomly, so the patterns never repeat, and the tone quality is also constantly varied. All of this uses only about 0.1% (yes,

# The "tiny timesharing" program generates simple musical themes using only 0.1 % of the computer's time.

one-tenth of one percent!) of the computer's time, which allows other programs to be run simultaneously with no noticeable loss of speed.

In the second part of this article, I will outline the simple extension of a one-dimensional problem into a twodimensional plane. The program that illustrates this process uses pictures drawn on the PET's video-display screen and transforms them by a process similar to that of making a hologram with coherent light.

The references at the end of each part should be useful for anyone who wants more information on the topics encountered. You may also find it helpful to consult your neighborhood Fourier guru, who has probably chosen to be reincarnated as an electrical engineer or radio astronomer.

#### The Frequency Domain

The central idea of Fourier (or spectral) analysis is quite simple. One of the best ways to understand it is to think about a musical chord, produced by simultaneously hitting several keys on a piano. Suppose you play a chord and want to record ithow can you do that?

One way to preserve a chord for posterity would be to record it on a tape deck or (if you collect antiques) on a gramophone wax cylinder. In either case, the method of recording is essentially the same: the sound impulses are translated into magnetic field patterns, or into the wiggles of a groove, and stored just as your ear/ microphone perceives them. If you had an oscilloscope, you could display the sound on a screen and photograph it.

But there's also a completely different way to save the chord. You can draw a musical scale and write down the notes that are hit. This scale doesn't show the moment-by-moment variations of air pressure against your eardrums; instead, it relates something about the frequency of these pressure waves, and the set of frequencies that is being created by the vibrating piano strings.

A recording method that stores a sound as a function of time is said to work in the time domain. A method that breaks a sound up into its constituent frequencies and records the amount of each frequency component that went into the original sound is said to work in the frequency do-

The usual musical notation for

TO ORDER CALL (212) 687-5000

PERBRAIN

INTERTEC SYSTEMS 64K ONLY \$2995

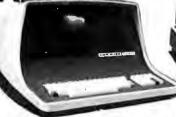

32K \$2795 More than an intelligent terminal, the SuperBrain outperforms systems costing three to five times as my sch. Endowed with a hefty amount of systems costing index to live times as much. Indowed with a neity amount of available software (BASIC, FORTRAN, COBOL), the SuperBrain is ready to take on your toughest assignment. You name it! General Ledger, Accounts Receivable, Payroll, Inventory or Word Processing. . . the SuperBrain handles all of them with ease

all of them with ease. FEATURES INCLUDE:

• 2 dual-density minifloppies with 350K bytes of disk storage • A CP/M Disk
Operating System with a high-powered text editor, assembler and debugger.

Model OD

720K Bytes disk storage and 64K RAM \$3895

SUPER BRAIN HARD DISKS

10 Megabyte

16 Fixed-16

\$4495

Removable \$9995

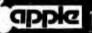

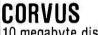

10 megabyte disk and mirror available

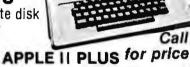

A complete self-contained computer system with APPLESOFT floating point BASIC in ROM, full ASC II keyboard in a tight weight molded carrying case.

# Features Include:

auto-start ROM • Hi-Res graphics and 15 color video output.

| <ul> <li>Expandable to 48K.</li> </ul> |       |                     |       |
|----------------------------------------|-------|---------------------|-------|
| Supertaiker                            | \$279 | Micromodem          | \$379 |
| Disk                                   | 645   | Superterm (24 x 80) | 395   |
| Add-on Disk,                           | 495   | Speechlab           | 229   |
| Pascal Card                            | 495   | Communication Card  | 225   |
| Business Software                      | 625   | Modem               | 200   |
| Monitor                                | 159   | Graphics Printer    | 595   |
| Printer Card                           | 180   | Graphics Tablet     | 795   |
|                                        |       |                     |       |

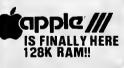

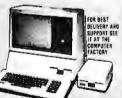

# CLOSE OUT SPECIALS!

|                                       | List | Special |
|---------------------------------------|------|---------|
| Chatsworth Card Reader for TRS-80     | 750  | 450     |
| Axiom 801                             | 495  | 195     |
| Protoline PET to Centronics Interface | 199  | 49      |
| Microtronics PET/Ham Interface        | 125  | 49      |
| Exidy Sorcerer 8K                     | 1095 | 349     |

TEXAS Instruments 99/4 \$695 (with 13" color Monitor Centronics 779-2 \$895

Over 1000 software tapes, books, disks, on display. Come in and browse.

# NEW 96K

80 Column Commodore

CBM Basic 4.0 Operating

- System 80 column by 25 line display
- 12" CRT New screen editor
- Split screen processing
- Super fast string handling 15 additional basic commands
- Supports relative record processing

**Model 8032** 32K memory \$1795

NEW! Model 8096 96K memory

Call for price

NEW 8050 DUAL DISK \$1795 1 million bytes on-line storage and DOS 2.0 operating system NEW 2031 SINGLE DISK \$595

# Commodore Computer

These low cost Commodore PET Business Computers have virtually unlimited business capabilities. Accounts Receivable, Inventory Records, Payroll, and other accounting functions.

- PET 16N & 32N COMPUTERS
- Full size keyboard 16 or 32,000
- Bytes Memory Level III Operating
- System Full

1295

ONLY

\$895

Upper lower case & 64 graphic characters

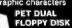

1.182

- Stores 360,000 Bytes on-line Microprocessor
- controlled
- Uses single or dual sided floppie I-SPEED PRINTER
- 150 characters per second . Up to 4 copies 8" wide
- Microprocessor
   Controlled Prints All Graphics . Full

# Formatting Capabili

. . . . . \$1795

Serial

\$1230

# **CENTRONICS SALE** YOUR CHOICE

779-2 or 737-3

**CENTRONICS 704** 

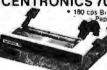

• Upper/Lower Case • Tractor Feed • RS-232 Serial Interface

\$1795

CENTRONICS 700-9 1295 List \$1895

• 60 cps • Up to 15" paper width Tractor Feed • Parallel Interface for Apple & TRS-80 • 2 channel vertical forms! . Top of Form!

CENTRONICS 737 Parallel \$895 EPSON MX-80..... \$ 645 Paper Tiger 445 ,.... Paper Tiger 460 ..... 1295

VR-300.....(25cps Letter Quality)

# MONITORS

| SANYO 12" GREEN  | \$325 |
|------------------|-------|
| BMC 12" GREEN    | 295   |
| SANYO 13" COLOR  | 495   |
| ZENITH 13" COLOR | 395   |
| LEEDEX 12" B&W   | 159   |
| 10000001         |       |

ANDERSON JACOBSON

841 VO Terminal Ideal for ord processing and small businesses. 超過大

ASCII Code
 15 CPS Printout
 High Quality Selectric Printing
 Reliable heavy duty mechanism
 Completely Refurbished by A.J.,

Delivered FREE to nearest service cente

**XEROX 1730** Wantana New

Letter Quality

Special \$2495

List \$2755

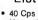

Uses all 100 metal & plastic daisy wheels

Automatic bidirectional printing

Fewer moving parts 90 Day On Site Warranty

DEALER INOUIRIES INVITED ON XEROX. CENTRONICS. SUPERBRAIN

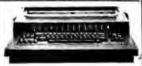

# XYMEC HO 1000

with 10, 12, 15 Pitch & Proportional Spacing

Z-80 controlled Up to 198 columns \$2495 VISA

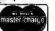

Min. Credit Card Order \$75

N Y residents add 8% sales tax
• Same day shipment on prepaid and credit card orders

TO ORDER CALL (212) 687-5000 Open Mon-Fri.10-6 Sat. 11-5

The COMPUTER FACTORY

485 Lexington Ave., New York, NY 10017 (46th St. Lobby)

Foreign order desk — Telex 640055

notes on a scale doesn't give enough information to completely reconstruct the original chord. Even if each piano key produces a pure tone with no harmonics or distortions, you should still specify more than which keys were punched. You must say precisely how loud each note in the chord was played and the precise time that each note began (ie: the amplitude and the phase of each pure note in the chord). Given that amount of data, the original sound can be reproduced exactly. The frequency-domain method of recording then contains as much information as the conventional time-domain recording techni-

That's really all there is to Fourier analysis. There are, of course, precise mathematical formulas for translation from the time to the frequency domain, and back. There are also modern improvements on these formulas, such as the fast Fourier transform, which can do the same job in much less time than the old-fashioned method. But the basic ideas remain the same: the Fourier transform is a technique for changing notation from one way to another in order to

record the same information.

There are many references (see references at the end of this article) that explain the mathematics of the Fourier transform. I'd like to avoid these, and try instead to explain the meaning of the transform, and the uses to which it can be put.

# Why Transform?

I have already mentioned the application of Fourier analysis to music, and I'll return to this topic later, There are numerous other uses for the transform concept. Almost any wave-like phenomenon can show interesting behavior when looked at in the frequency domain. Light, when spread into a spectrum, reveals information about the source that produced it: that's how astronomers determine the composition of distant stars. (The word "spectrum" is the source of the term "spectral analysis.") Radio signals, grouped at different frequencies, carry hundreds or thousands of simultaneous telephone calls, TV broadcasts, etc. A receiver simply performs a partial Fourier analysis in order to separate one program from the crowd. Ocean

waves can be resolved into frequency components, each traveling with its own speed. This approach helps, for example, in understanding how tsunamis (tidal waves) are created by undersea earthquakes and travel thousands of miles across the water before cresting on a shore.

Fourier analysis is also applicable to things that aren't functions of time. In calculating the heat distribution within a nuclear reactor core, one useful method involves breaking up the spatial dependence of the temperature into pieces that vary with different spatial frequencies. Similar techniques work to explain the shape of a soap film over a bent wire loop, the electrical field patterns inside a microwave cavity resonator, or the air density and pressure variations inside an organ pipe. (In the latter two cases, time dependences also exist as a part of the problem: the time dependences can be easily solved once the spatial Fourier analysis problem is understood.)

In recent years, myriad practical applications of spectral analysis have been developed, particularly in electrical engineering. If a signal is first transformed into the frequency domain, it often becomes easy to filter out noise and interference. On the other hand, by scrambling frequency components you can make a voice incomprehensible (unless the scrambling pattern is known) and allow relatively secure communications over a channel that is not secure. Quite often, it's most efficient to manipulate a signal by transforming it into the frequency domain, working it over, and then transforming back; the cost of transforming is more than repaid by the speed and convenience of many operations when applied to the frequency components of a function.

In the field of computing, Fourier analysis concepts have proved to be extremely helpful. The invention of faster algorithms as an aid in multiplying large numbers got its start from fast Fourier transform theorems. The spectral test for random number generators, one of the most powerful tests known for detecting non-random biases, is a Fourier technique. Even before electronic computers existed, mechanical "calculating engines" were built to do Fourier analysis because of the impor-

tance of the subject.

FINDING SOLUTIONS AND BEING COMPETITIVE IS OUR BUSINESS.

Having problems and looking for a computer to help solve them? Are you finding computer dealers come in one of two ways? Either Full system support with Full price or Take it or Leave it with Low price. At Omega we don't believe that you should have to make a choice. Yes, we're in business to sell products but also, to solve your problems. Our prices will be the

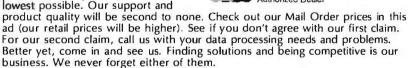

| APPLE II "PLUS" 16K \$ 929.95<br>48K 1079.95 | Calculators: (\$2.00 shipping charge)<br>Hewlet Packard |  |
|----------------------------------------------|---------------------------------------------------------|--|
| Apple II Accessories:                        | HP-85 CALL HP-41C \$269.00                              |  |
| Disk II with Controller & 3.3 DOS            | HP-67 \$299.00 HP-97 ,, 589.00                          |  |
| Disk II 2nd drive                            | HP-34C 127.00 HP-38C 127.00                             |  |
| Graphics Tablet                              | Texas Instruments                                       |  |
| Language System with PASCAL                  | TI-58C 109.00 TI-59 209.00                              |  |
| Silentype Printer w/Int                      | Cannon                                                  |  |
| Integer Firmware Card 152.00                 | P10-D                                                   |  |
| Z-80 Softcard                                | Sharp                                                   |  |
| Videx Videoterm 80 col Card                  | 6200 ,                                                  |  |
| Sanyo 12" Green Monitor                      | 5100 89.00 5102 80.00                                   |  |
| 11 10 d T = 10 d D: 1 - 1 d                  | Man Charles de la la la la la la la la la la la la la   |  |

Mail Order Terms of Sale: Price based on prepaid orders. Visa or Master Charge orders may have service charge added to purchase price. No COD's. Allow 14 working days for personal and company checks to clear. All orders (unless specified in ad) within Continental U. S. shipped U.P.S. no charge. APO or out O Continental U. S. write or call for shipping charges. All prices subject to charge and all offers subject to withdrawl without notice. CA residents add 6%

The Problem Solving Company

3447 Torrance Boulevard • Torrance, California 90503 • (213) 370-9456

"Here's great news for electronics enthusiasts on small budgets.

Now you can take home a Fluke DMM for \$125:" Whether you're just starting out in electronics or moving up from an analog VOM to a digital multimeter, you'll be smart to make sure that you're getting your money's worth.

In your search for a basic-performance DMM, be sure to consider the new D 800 from Fluke. Priced at only \$125? this dependable six-function handheld DMM is available now at select electronics supply stores throughout the U.S.

The D 800 offers 0.5% basic de accuracy (five times better than analog voltmeters), a razor sharp 3½ digit LCD readout, unsurpassed overload protection, and true, one-hand operation.

This hard-working basic measurement multimeter is designed from the inside out for long life and reliability. All D 800 specifications are traceable to the National Bureau of Standards.

As part of Fluke's new Series D line of low-cost digital multimeters, the D 800 carries a limited one-year parts and labor warranty and comes complete with the battery, and safety-designed test leads. Ask your supplier about the

Ask your supplier about the D 800, then compare it feature-for-feature with any other low-cost DMM. You'll find that for only \$125\* there's never been more multimeter than the new D 800 from Fluke.

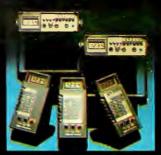

From the world leader in DMM's. Now we've designed one for you.

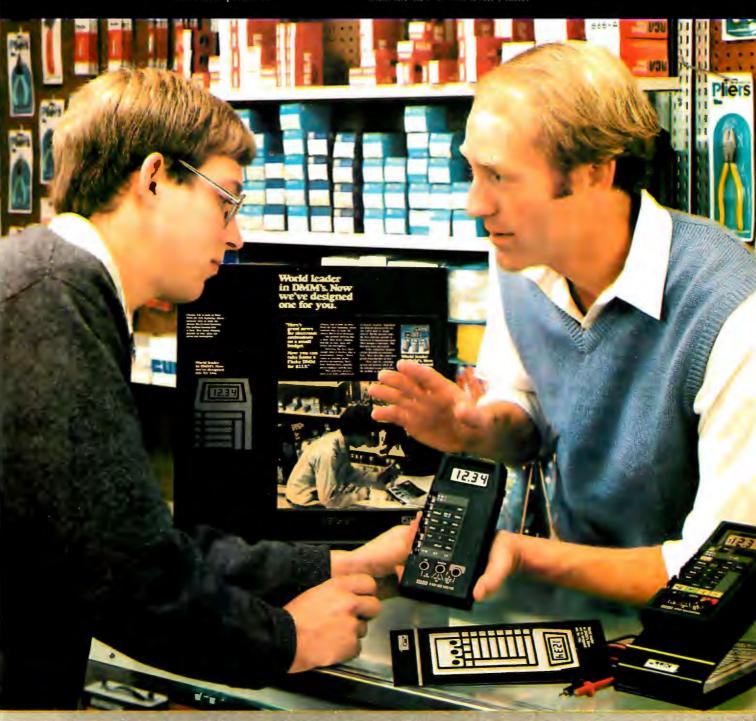

## DAY FREE RETUR

### NEC THE FIRST NAME IN LETTER QUALITY PRINTERS.

CompuMart offers beautiful print quality with NEC Spinwriter ferminals. Both KSR and RO versions give unsurpassed hard copy output CALL

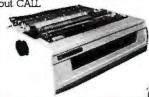

132 Col. Printer High quantity at a super price. Dot Matrix, serial par-allel & current loop standard. 180 c.p.s. Bi-Direction, \$1650.

### CENTRONICS PRINTERS

The incredible Model 737. The closest thing to letter quality print for under \$1,000. 737-1 (Parallel Interface) — \$899.

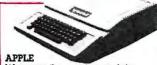

We carry the most complete we carry file most computers, peripherals, and software. CALL!
Our Best Selling Apple System.
Save over \$250 on our most popular Apple System. System includes a 48K Apple 11, Apple Disk, DO53.3, & Controller, and a Sup R. Mod RF Modulator. \$2070 List CompuMant Sale Price: \$1795.

CompuMart has delivered more

Commodore computers in the U.S. than any other dealer. Call

us now for low prices and spe-

Visicalc (Need 32K & a disk drive) \$199.

NEW from Apple for the Apple 11.

Dos 3.3 Convert disks to 16 sector format for 23% more storage and taster access SOFTWARE FROM APPLE

Apple Plot. The perfect graphic complement for Visicalc. \$7 \$70 Dow Jones News & Quotes \$95 Adventure (Uses 48K) \$35 \$75 DOS Tool Kit Apple Fortran \$200 Tax Planner
FROM PERSONAL software \$120

Visicalc \$149 Desk Top Plan NEW FROM MUSE The Voice

\$39.95 Super Text Address Book \$49.95 Miscellaneous Apple II

Accessories: Easy Writer (80 col. need a

Videx) Easy Mover **\$249** 549 Easy Mailer

HARDWARE ACCESSORIES FOR

Silentype Printer w/x face \$595. Super Sound Generator (mono) \$159 (stereo) \$259

APPLE

Light Pen X-IO Controller (plugs into pad-\$49

### NEW FROM INTEGRAL DATA THE IDS 445 PRINTER

and equipped with a better

NEWI IDS 560 132 Column Graphics Printer \$1695.
The IDS 460 \$1295.
Features include: Correspondence quality printing, highresolution graphics capability. from Texas Instruments

Omni Printers

The 810 - List \$1895. SALE! \$1795. The 820 (Ro) Package Includes machine-mounted paper tray and cable. A com-pressed print option and device forms control are standard fea-

tures. \$2,155.
The 820 (KSR) Package —
Includes full ASCII Keyboard plus all of the features on the RO \$2395

COMPUMART stocks the com-

OMPUMART now offers the

plete line of MATROX PRODUCTS. Call for specs.

ENTIRE **DEC LSI-11** PRODUCT LINE Call for prices & delivery.

**EXIDY SUPER SALE!** 

COMMODORE

cial deals

NEW FOR PET

Word Pro 1, \$29.95 — Word Pro 2, \$99.95 — Word Pro 3,

\$199.95 -

\$200 05

Word Pro 4,

We want to clean out our inventory of Exidy computers. To do this we've priced our Exidy equipment so low you'll have to call us for prices.

New from VIDEX - Video Term. 80 Col. x 24 line, 7 x 9 Matrix plug in compatible board for the Apple II Price \$325 without graphics EPROM With graphics EPROM \$35 \$350. S.S.M. Serial & Parallel Apple

Interface \$110 ABT's Numeric Key Plan California Microcomputer Keyboard \$195 Mountain Computer - Expansion accessories for your Apple Introl — IO System Super Talker \$2 \$289 \$299 The Music System \$545 ROM plus board w/Keyboard \$199 filter \$280 Clock Calendar ló Channel A to D Converter

\$350 Apple Expansion Chassis ROM Writer S175

Compument's exclusive ATARI SPECIALS

ATARI 800 Personal Computer

System — Comes with 800 operators Manual 16K Rany Mem-

ory module, IOk ROM Operating System,

Power Supply, TV Switch Box \$950.

Priced lower than the 440 print head. Advanced technology strikes! IDS 445 w/Graphics Capabilities

IDS 445 w/o Graphics Capabilities \$795.

programmable print justification.

**Dysan Diskettes** — Single side, Single density, Hard or Soft Sector \$5. ec.

Memorex 3401's - 51/4 discs \$3.25 with hub ring for Apple \$3.50

Memory Integrated Circuits — Call for aty. discounts when ordering over 50 units.

Motorola 4116 (200) Nanosecond. Plastic) \$4.50 ea. Fairchild 2114 (Slandard Power, Plastic) \$4.50 ea.

NOVATION CATIO ACOUSTIC MODEM

Answer Originate, 300 Baud. Bell 108, Low. Profile Design. \$179.00 NEW D-CAT Direct Coupler from Novation \$199.

**NEW from Lear Siegled** We have the following Lear Siegler Terminals in stock at prices too low to print - Call for

quotes ADM — 3A industries favorite dumb terminal for some very smart reasons.

ADM — 3A + **NEW** from Lear

Siegler, CALLI is the new Intermediate Terminal

Limited Time Offer, Our Hazel-tine prices slashed again!

Haezitine 1410 List \$850 **Compumant \$749** Hazeltine 1420 List \$995 CompuMart \$825 Hazeltine 1500 List \$1095 CompuMart \$965 Hazeltine 1510 List \$1395 CompuMart \$1135 Hazeltine 1520 List \$1585 CompuMort \$1199 List \$1585 Con Hazeltine 1552 Tist \$1395 CompuMart \$1235

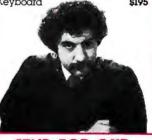

### SEND FOR OUR FREE CATALOG

Printer. Upper and Lower case High resolution

NEW! The PMC-80. The new computer that's software compatible with the TRS-80. Level II lok at \$64 ACCESSORIES FOR PMC — 80 EXP-100 S-100 Bus Expander Disk, Printer, RS232 I/C S-32K S-100 Bus 32K RAM Board for EXP-100 CAB-40 Cable 12" long ribbon cable for EXP-IOC \$25.

PERIPHERALS Atari 410 Program Recorder (FREE w/purchase of Atari 800) \$

DI LETTER

Atari 810 Disk Drive tari 810 Disk Drive (\$100 off with purchase) \$699.95

NEW Dual Disk double density \$1499.95 825 Printer (Centronics 737

\$995.00 RS232 Interface w/Cable \$249.95

NEW! Light Pens \$74 NEW! Visicale for Atari \$74.95 \$199.00

ATARI

### EXCLUSIVE from CompuMart! Special Offer. Zenith Color Video Monitor for \$379!

from Lear Siegler. Call for details

**NEW FROM SANYO** - Four Great Monitors at Low CompuMart Prices. Sanyo's new line of CRT data display monitors are designed for the display of alphanumeric or graphic data. 9" Sanyo Monitor \$169.

12" Sanyo Monitor \$289. 12" Sanyo Monitor with green screen \$299. 13" Sanyo Color Display Monitor \$495.

HP-41C Calculator ... Memory Modules: For storing programs or up to 2,000 lines of program memory . \$45.00 "Extra Smart" Card Reader. Records pro-grams and data back onto blank magcards . \$199.00 The plotting, Portable Thermal

IMPORTANT ORDERING INFORMATION All orders must include 4% shipping and handling. Mass. residents add 5% sales tax. Michigan residents 4% for sales tax. <u>Phones</u> open from 8:30 a.m. to 7:00 p.m., Mon-Fri; 11:00 a.m. to 4:00 p.m. Sat. <u>PO.'s</u> accepted from Dun & Bradstreet rated companies-shipment contingent upon receipt of

signed purchase order. <u>Sale prices</u> valid for month of magazine date only-all prices subject to change without notice. Our Ann Arbor retailstore is open 11:00 a.m. to 7:00 p.m. Tues.-Fri., 10:00 a.m. to 5:00 p.m. Saturdays. Stop by and visit.

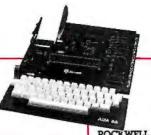

CompuMart's Microflex 65 System for your AIM Includes. Adapter Buffer Module w/4-slot module stack. 8K RAM module, 16K PROM/ROM module, Asynchronous communications Interface, and Power Supply \$1,29 Call or writer for our complete Microflex 65 brochure

ROCKWELL AIM 65

Our AIM system includes 4K AIM with BASIC interpretor assembler, Power Supply, Cassette recorder & Enclosure \$79 
4K AIM-65 \$499. PL65 High Level Language \$125.

PL65 High Level Language
Paper for the AIM (roll)
Rockwell's 4-slot
Motherboard (sale)

\$175.

HP-85

Hewlett-Packard's Personal Computer for Industry. This extremely portable computer features extended BASIC to solve your problems quickly and efficiently along with an advanced graphics system to enhance communication.

HP-85 ACCESSORIES

We carry H.P. Peripherals (Disk Drives to Graphics Plotters) Enhancements (BASIC Training, General Statistics, Financial Decision, Math, Linear Programming \$95 ea), HP-85 Accessories (Enhancement ROMs, ROM drawer, Overhead Transparency Kit): Supplies (Plotter Pens, Tape Cartridges): Interface Modules (HP:IB Interface, HP:IB Interconnect Cables, Serial (RS-232C) Interface Module). We can get your every HP peripheral made for the HP-85. CALL FOR COMPLETE DETAILS &

The HP-85

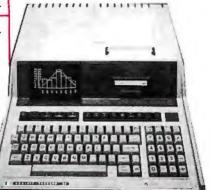

## Quality, Versatility, Portability

CompuMart has been serving the computer needs of industry since 1971.

We stock, for immediate shipment, only those products from the finest micro-computer manufacturers.

And any product, except software, can be returned within 10 days for a full refund - even if you just change your mind.

We also honor all manufacturers' warranties. Our expert technicians will service any product we sell that cannot be better, or faster, serviced by the manufacturer's local service center.

Call us for more information on products, product configuration and service. Our phones are open Monday thru Friday, 8:30 a.m.to 7:00 p.m. and Saturday ll:00 a.m. to 4:00 p.m.

We have a staff of highly knowledgeable sales people waiting to hear from you, and to help.

Because service is what we're all about.

800-343-5504

In Mass. Call 617-491-2700

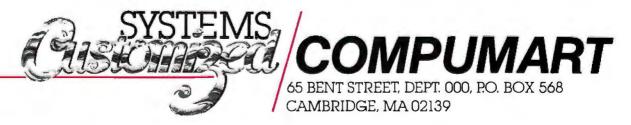

Listing 1: RMS Spectrum Plot for the Commodore PET. This program calculates and displays on the screen the Fourier components produced by a given bit pattern in the PET's shift register. The data is "played" with some extra hardware, as detailed in figure

- 1 REM N-BIT POWER SPECTRUM ANALYZER, COPYRIGHT 1979 MARK ZIMMERMANN
- INPUT "NUMBER OF BITS"; NB: INPUT "HIGHEST HARMONIC"; HH NM = NB 1: DIM S(NM), C(NM), F(NM), TS(NM,NM), TC(NM,NM) 10
- 30
- FOR I = 0 TO NM:  $X = 2^*\pi^*I/NB$ :  $S(I) = SIN(X)/\pi$ :  $C(I) = COS(X)/\pi$ : NEXT I
- INPUT "NOTE (1 TO 255)"; NT: POKE 59467, 16: POKE 59464, NT 50 FOR I=0 TO NM: FOR J=0 TO NM:  $X=I^*J$ : Y=X+I:  $X=X-NB^*INT(X/NB)$ :
- $Y = Y NB^*INT(Y/NB)$
- TS(I,J) = S(Y) S(X): TC(I,J) = C(X) C(Y): NEXT J: NEXT I REM SET UP MATRICES TO ALLOW SPEEDY INTEGRATIONS LATER 80
- 100 INPUT "TONE QUALITY"; D: IF D < 256 THEN POKE 59466,D
- 110 DD = D: REM MAKE BINARY REPRESENTATION OF D IN LINE 120
- FOR I = NM TO 0 STEP -1: F(I) = DD 2\*INT(DD/2): DD = INT(DD/2): NEXT I 120
- PRINT "[cls]";D;"=";: FOR I=0 TO NM: PRINT F(I);: NEXT I: PRINT FOR K=1 TO HH:  $X=K-NB^*INT(K/NB)$ : C=0:S=0 130
- 150
- FOR J = 0 TO NM:  $C = C + TS(X,J)^*F(J)$ :  $S = S + TC(X,J)^*F(J)$ : NEXT J C = C/K: S = S/K:  $A = SQR(C^*C + S^*S)$ 160
- 170
- PRINT "[home]";: FOR I = 1 TO 0 STEP -0.05: IF A > I THEN PRINT TAB(3\*K); " "; 180
- PRINT: NEXT I 190
- 200 NEXT K: FOR I = 1 TO HH: PRINT TAB(3\*I - 1);I;: IF I > 8 THEN PRINT "[c1]";
- 210 NEXT I: PRINT
- 220 **GOTO 100**

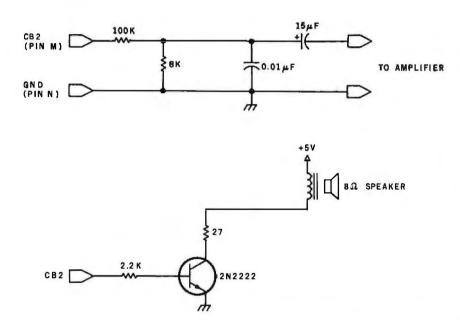

Figure 1: Circuits to adapt the PET to a common audio amplifier (top), or to produce an audio output directly (bottom).

#### Music and the Fourier Transform

Unlike the other senses, the ear seems to work naturally in the frequency domain, Physiologically this may result from the structure of the cochlea in the inner ear; sounds of different frequencies stimulate different spatially separated areas (so that the motion of the eardrum is Fourier transformed!). It is both interesting and educational to experiment with sounds of various frequency spectra. A microcomputer can be a great aid to this kind of experimentation, since it can reliably generate

precise, easily modified waveforms, as well as perform the mathematical work required to calculate the spectrum of any particular wave. Both the pitch and the tone quality are variable.

The program RMS Spectrum Plot (see listing 1) was designed for just this kind of experiment. The mathematical parts can be run on any computer that understands BASIC; on the PET, the spectrum is graphically plotted on the video display, but a numerical output would be an acceptable alternative. This program also

makes use of the recirculating shiftregister in the MOS Technology 6522 VIA (Versatile Interface Adapter) integrated circuit in the PET. The VIA has an output to pin CB2 of the PET's port edge connector. Any trivial amplification circuit (see figure 1) can be used to amplify and isolate this output to give an audible tone. Many other microcomputers have similar tone-generation capabilities; otherwise, a separate waveform generator may be used to study the sounds that are being Fourier analyzed.

RMS Spectrum Plot performs a straightforward N-bit power-spectrum analysis. For use on the PET and most other microcomputers N=8 is the case of interest, but there is no harm in making a more general program and allowing for an arbitrary N. (Note that for N not equal to 8, the tones produced by the PET's shift register are not the same as the tones being analyzed by the program. Also note that for N greater than 16, PET BASIC will not correctly handle the array look-up operations for arrays TS and TC, which would need to have more than 256 elements.) I won't go into the mathematical operations that are being performed in the course of the spectral analysis: some of the references cited later do that in great detail. Instead, I'll try to explain the results, the physics and the physiology that the program helps explore.

Earlier I mentioned that in order to describe a sound completely in the frequency domain, you must provide more than just the list of frequencies that went into the original sound. A complete specification also requires the amplitude of each frequency component and its phase. By phase, I mean a measure of where a sinusoidal signal is in its cycle of 0° to 360° at some moment of time. (For example, the functions sin(t) and cos(t) look very similar, but one is 90° out-ofphase with the other.) Two sounds with the same set of component frequencies and the same amplitude can look completely different when displayed on an oscilloscope, and they make completely different wiggles in a phonograph groove (see figure 2).

So, phase information is crucial for the accurate reconstruction of the original sound. High-fidelity amplifier and speaker advertising emphasize this—you must spend lavishly in order to get really good, precise sound reproduction. Or must

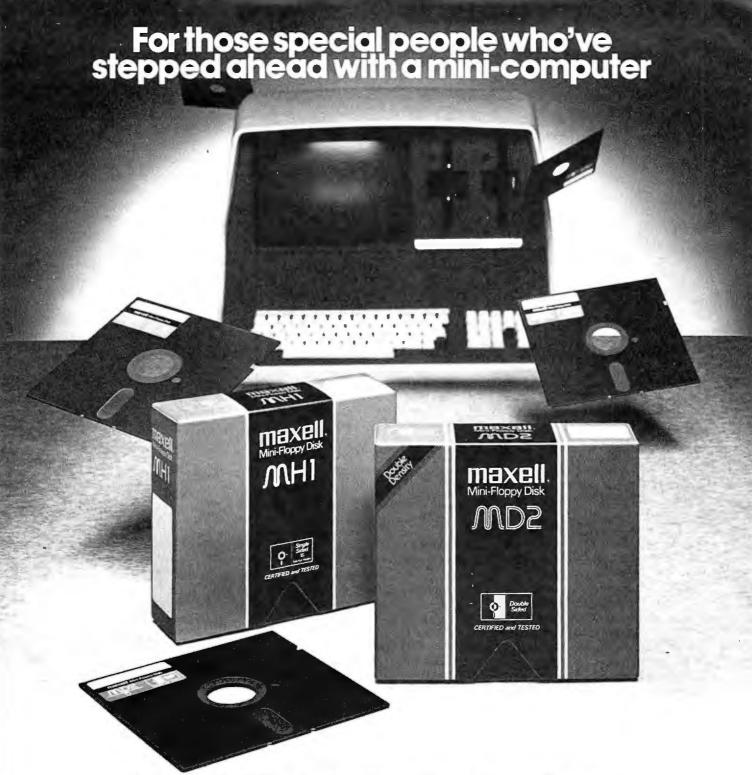

### Maxell offers a way to stay ahead.

A Maxell 51/4" Mini-Disk will consistently let you maximize the capability of your system today. And as your involvement with it grows, tomorrow as well. Maxell Mini-Disks are all made with the same exacting 100% certification and critical dependability of the Maxell 8" Floppy Disk. So you know your 51/4" Maxell Mini-Disks meet or exceed the same ISO and Shugart specifications industry requires.

There are double density Maxell single and double-sided 5½" Mini-Disks for soft and hard sector systems. And 8" Maxell Floppy Disks for every disk drive configuration. See your computer supply dealer or write to us for more information. If you are a computer products dealer, write for the growing opportunities Maxell Business Products Division offers you with our 8" Floppy and 5½" Mini-Disks.

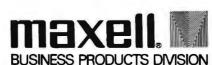

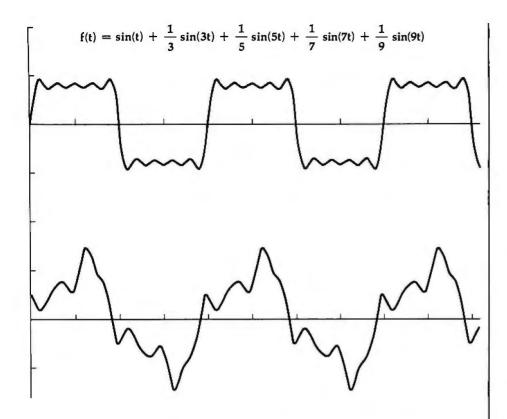

$$f(t) = \sin(t) + \frac{1}{3}\sin(3t) - \frac{1}{5}\sin(5t) + \frac{1}{7}\cos(7t) - \frac{1}{9}\sin(9t)$$

Figure 2: Different sounds that are composed of the same frequencies. These waveshapes are made up of the same component frequencies, but with a variation in phase between them.

you? The program in listing 1 allows you to see the difference that phase information makes in perceived tone quality. In my experiments, I've found it to make no difference whatsoever. This agrees with most of the unbiased technical references I've read on the subject. The human ear is a marvelous Fourier analyzer as far as separating sounds into their component frequencies, but the ear seems to throw away almost all data about the phase of the sounds. (Perhaps some phase information helps to determine whether sounds are coming from the left, right, or in front of a listener, but that too is unclear.)

Even without phase information, sounds of the same fundamental frequency produced by RMS Spectrum Plot can reveal an interesting variety of textures as their bit patterns are changed. The program allows the user to set the shift register shift rate by choosing the value of the variable NT, between 1 and 255. The fundamental frequency of the output is then determined by the simple formula:

frequency = (62,500 Hz)/(NT + 2)

For example, NT=140 closely approximates the standard frequency of 440 Hz, the note A above middle C.

Once the frequency of the note is chosen, RMS Spectrum Plot allows you to hear what an arbitrary bit pattern (waveform) sounds like, while the machine does a spectral analysis of the pattern and displays the results. These notes are composed of a fundamental frequency component, called f, plus varying amounts of sound energy at frequencies 2f, 3f, 4f,...-the harmonics of the fundamental tone, After line 170 is executed, for each frequency  $K \times f$ , the variables C and S contain the amount of the Kth harmonic of the signal which looks like a cosine (in C) or like a sine (in S),  $A = SOR(C \times C + S \times S)$ is the amplitude of the Kth harmonic (the thing that the ear is sensitive to); it is this amplitude A which is plotted on the screen (see photos 1a, 1b and 1c for examples).

The best thing to do now is to stop reading and to experiment a bit with

### APPLE WORLD 3-D ANIMATED COLOR GRAPHICS

The program made famous on national T.V.1

APPLE WORLD turns your Apple into a sophisticated graphics system capable of creating animated three-dimensional color images, projecting them in true perspective on the screen, rotate them move them closer, further away, and many other exciting and imaginative things.

Draws objects with 65,000 points per side

A powerful screen-oriented text editor is included to facilitate image formation. This program was recent featured on Tom Snyder's Prime Time Saturday TV Show and is now available for sale

APPLE WORLD'S powerful editor is so easy to use that children will love it. Youcannow "sketch" your dream house, boat, car, or fantasy empire. Then view it as it would be seen from 10,000 feet, or you can ZOOM in until the screen is filled with a doorknob. You could then go inside and move from room to room examining furniture placement as your screen rotates within the room, Images or specific parts of images

Does all this sound like science fiction? You won't thinkso afteryou have visited Apple World.

can easily be saved to disk or printer.

**INTRODUCTORY PRICE \$59.95** 

For 48K Apple II or Plus with Disk

### SUPERGRAPHICS

& 3-D GAME DEVELOPMENT SYSTEM IN COLOR by Paul Lutus

Watch colorful butterflys, birds, fly across your Apple watch colorful dutterflys, oincs, fly across your Apple or Atar's screen with true 3 dimensional perspective. Have rocketships fly out at you in this incredible high speed graphics package. 3-D SUPERGRAPHICS'\* is a 5502 machine language program that will interface to your Basic or machine language

programs or games using simple "DOS-like" commands

Features include:

Simple image entry through editor Objects up to 256 points per side

Uses all hi-res colors

Allows mixed colored text & graphics for promots and captions

Translates on 3 axes Individual axis scales

21 different commands

Rotate object 1.4° to 360°

FOR 48K APPLE II OR PLUS WITH DISK II \$39.95 FOR DISK

FOR ATARI 800 WITH 40K MEMORY (DISK OPTIONAL)

\$39.95 FOR TAPE

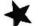

OTHER SOFTWARE

|          | APPLE COMPUTER         | RS     |
|----------|------------------------|--------|
| K        | Super Space Wars       | \$ 9.9 |
|          | States & Capitals      | 9.95   |
|          | Moving Point           |        |
|          | Average                | 19.95  |
| X        | Stock Options          | 24.95  |
|          | Finance                |        |
|          | Bonds                  |        |
|          |                        | 12.0   |
| N .      | COMMODORE PE           | Т      |
| ×        | Stock Options          | 24.95  |
|          | Finance                | 12.95  |
|          | Bonds                  | 12.95  |
|          | Stock Analyzer         | 22.95  |
| <b>N</b> | Mortgage               | 14.95  |
| X        | Space Intruders ("Best |        |
| 4        | Game of 1979")         | 19.95  |
|          | Jury/Hostage           | 9.95   |
| -        | Kentucky Derby/        | 0.00   |
|          | Roulette               | 9.95   |
|          | Alien I.O./Tank        | 9.95   |
| ×        | Tunnelvision/Maze      | 3.30   |
|          | Chase                  | 14.95  |
| •        |                        | 9.95   |
|          | Submarine Attack ,,    | 7.95   |
|          | Battle of Midway       |        |
| K        | Laser Tank Battle      | 9.95   |
|          | Swarm                  | 14.95  |
|          | Basehall               | 9 95   |

PET Music Box ..... 29.95

### ATTENTION APPLE & PET OWNERS

will mark the beginning of a new era in Microcomputer Software. A Relational Database Management System and an Intelligent Accounting System will then be available for Apple and PET users.

- Most powerful database scheme known
   First TRUE relational database management are cross-indexed to ALL other records!) ent system (ALL records
- Multikeyed random access (No sorts ever)
   Sophisticated screen formatting & data entry (Like on IBM 3270!)
- · Full report writer
- Extensive search capabilities
- Automatic data compression for increased disk capacity
   Records up to 4K in length
   Interfaces to Visicalc", The Source", and word processors

- Much more!

EASY TO USE-

**Fully Integrated Accounting System** 

The THINKER'\* consists of 7 comprehensive interactive modules, with all transactions applied immediately and the results are instantaneously accessible. They are:

• ACCOUNTS RECEIVABLE • ACCOUNTS PAYABLE • SALES

ORDER ENTRY • PURCHASE ORDER ENTRY • INVENTORY

CONTROL • GENERAL LEDGER • MAILING LIST

#### FLEXIBILITY-Software That Grows With Your Business

The THINKER'" utilizes the DYNAFILE'" Multi-Keyed Fil Allocation Scheme which dynamically manages file length and records to meet the businessman's needs and will automatically extend itself to work on hard disks without any program modification. No disk space is wasted because the system automatically receptures space when records aredeleted. DYNAFILE\*\* utilizes a sophisticated indexing scheme, allowing direct access to any record. Machine language programming insures DYNAFILE'" speed, reliability, and integrity.

Now With Multi-Key Capabilities For Apple & Pet by Ken Germann

Since KRAM™ was introduced in 1979 it has fast become known as the quickest and most powerful access method for serious Apple and Pet users. Now, after hundreds of requests we have added MULTI-KEY, MULTI-INDEX, functions, as well as increasing processing speed.

IBM/370 users have VSAM (Virtual Storage Access Method) to provide fast, flexible keyed-access to their data. Now SUPER KRAM (Keyed Random Access Method), from United Software of America, gives Apple and Pet users the same flexibility, substantially increasing the processing power of the Apple and Pet.

Until SUPER KRAM the only "random access" capability in the Apple and Pet consisted of a crude form of "relative record" processing. While this is usable for very simple applications, it falls far short of the needs of today's business and analytical applications. Using SUPER KRAM records may be processed by any one of multiple "Key" values, which may consist of any kind of data: numbers, letters, special characters, etc. Even Apples's long-awited DOS 33 dneesh' have anything like fibel! awaited DOS 3.3 doesn't have anything like this!

KRAM™ 2,0 Only \$99.95

SUPER KRAM™ Only \$175

#### KRAM" 2.0 Regular Features

- · Written in 6502 machine code
- Basic compatible Create/Open a dataset Put record by key
- Add & delete records by key
- Get any record by Full/Partial key Access by any key in as little as .2 sec. (.1 sec. with Corvus disk) Supports multiple disks
- Read next or previous record
   Dynamic space allocation
   Dynamic space reclamation
- Dynamic index compression
- Files never need reorganization
   Compatible with language systems

### SUPER KRAM'S™ Added Features

- MULTIKEY SUPPORT Allowing simultaneous access to a
- KRAM file by more than one key field.

  HI-SPEED READ This feature allows increased I/O speed up to 60% faster during processing of SUPER KRAM read next, read previous, put and delete requests.
- IMPROVED INDEX ARCHITECTURE Allowing faster index searchers and more efficient disk space utilization.
   INTEGRATED BASIC COMMANDS Allowing SUPER KRAM!\*\*
- INTEGRATED BASIC COMMANDS Allowing SUPER RHAM-commands to be coded in-line with Basic, providing easier usage of KRAM than ever before. USER-SPECIFIABLE BUFFER POOL Allowing the user to specify how many KRAM files are allowed open at one time; will support any number of KRAM files.
- LOGICAL RECORDS (KEYS MAY BE NON-UNIQUE) Records added to the KRAM flies are immediately accessible by any of the
- defined keys for the file (Automatic Upgrade).

   KRAM 2.0 files are totally compatible with SUPER KRAM

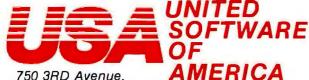

New York NY 10017 (212) 682-0347

Telex 640055

Look for the RED-WHITE-BLUE United Software Display at your local computer dealer, or send check or moneyorder, plus \$3.00 shipping to:

DEALER INQUIRIES INVITED

KRAM is a trade mark of United Software of America.

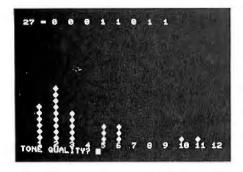

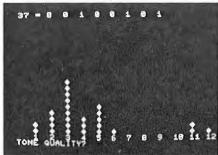

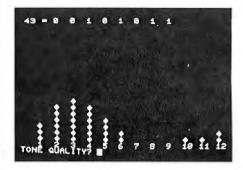

Photo 1: Sample runs of RMS Spectrum Plot. The program "plays" an arbitrary bit pattern while displaying a power-spectral analysis of the sound.

the program. Try to discover which bit patterns are indistinguishable to the ear; see which ones you like best. (My favorite is 00101101, which has no even harmonics and sounds rather like a clarinet.)

### **Distinctive Voices**

The bit patterns that produce distinct frequency spectra are the basic building blocks for generating shift-register-type music. You can certainly find all seventeen different 8-bit voices by trial and error or long and tedious searching, but such an approach becomes much more difficult as the number of bits increases. In any case, there is a better way to find the set of interesting bit patterns: use a computer! The program Music Generator (listing 2) uses a technique that is simple, yet interesting, and applicable to many other problems.

In setting up the problem of finding all distinct voices, the first thing is to determine how two bit patterns can be "equivalent." (This is involved with the mathematical concept of a group, and is actually a good introduction to that subject.) First, it is obvious that patterns like 00000001 and 00001000 and 10000000 are all equivalent since they look the same (a single 1 and seven 0s) once they've started cycling around in the shift register. Similarly, 00101101 and 10100101 are equivalent: the second pattern results from applying five rotate-left operations to the first. We can call the operation which takes the leftmost bit of a bit pattern and moves it to the right end ROL for rotate-left. Any patterns which can be converted into each other by a series of ROL operations are equivalent.

But there are other ways in which two bit patterns can be equivalent. Consider the patterns 11111101 and 00000010. If you graph these patterns, you can see that the waveforms to which they correspond are exactly the same, except for a shift of the zero-voltage level and a change of polarity. The power spectra of these patterns are also the same, except for the zero-frequency component which the ear can't hear and which isn't plotted by RMS Spectrum Plot. (The zero-frequency component is just the average of the bits, eg: 7/8 for the pat-

tern 11111101.) Since these patterns are the same as far as the ear is concerned, they should also be called equivalent. In binary arithmetic, the relation between these patterns is that each is the 1's complement of the other: all 1s are changed to 0s, and vice versa. Since the 1's complement of a binary number I is just 11111111-I (if I has 8 bits), it's easy to program in BASIC. We can call this operation INV for inverse, and add it to the list of operations that transform bit patterns into other, equivalent patterns.

Listing 2: Music Generator for the PET. When used to generate music waveforms, this program will produce audibly distinct tones based on 8-bit patterns in the PET's shift register. Qualities are constantly modified through the application of symmetry operations (inversion, rotation, etc) to produce interesting variations.

- 10 REM BIT PATTERN GENERATOR (C) 1979 MARK ZIMMERMANN
- DIM V%(7): REM ARRAY FOR BIT PATTERN DISPLAY
- 100 FOR I = 1 TO 127 STEP 2: REM TRY ALL POSSIBILITIES THAT DO NOT OBVIOUSLY FAIL
- 200 Z=I: FOR K=1 TO 7: GOSUB 5000: REM ROTATE BITS OF Z LEFT
- IF Z<I GOTO 1000: REM REDUCED TO A PREVIOUS CASE IF Z<I
- NEXT K: REM PASSED FIRST TEST IF REACH HERE 240
- 300 X = 255 - I: REM INVERT BIT PATTERN (1's COMPLEMENT)—X> I SINCE LOOP WAS 1 TO 127
- 320 Z=X: FOR K=1 TO 7: GOSUB 5000: REM ROTATE BITS
- 340 IF Z<I GOTO 1000: REM REDUCED TO PREVIOUS CASE...
- NEXT K: REM IF HERE, PASSED SECOND TEST
- GOSUB 6000: REM REVERSE BIT ORDER OF I, RESULT RETURNED IN X 400
- 500 IF X<I GOTO 1000: REM FAILED AGAIN
- Z=X: FOR K=1 TO 7: GOSUB 5000: IF Z<I GOTO 1000 600
- NEXT K 620
- Z = 255 X: FOR K = 1 TO 7: GOSUB 5000: IF Z< I GOTO 1000 660
- 680
- NEXT K: REM IF HERE, A SUCCESS!!!!! X=I: FOR K=0 TO 7: V%(K)=X-2\*INT(X/2): X=INT(X/2): NEXT K: REM 800 GENERATE BITS
- 900 PRINT I; TAB(10);: FOR K = 7 TO 0 STEP -1: PRINT V%(K);: NEXT K: PRINT
- 1000 NEXT I
- 2000 **GOTO 9999**
- 5000 REM ROTATE BITS OF Z LEFT
- 5020  $Z = 2^*Z$ : IF Z > 255 THEN Z = Z - 255
- 5040 RETURN
- Y = I: X = 0: FOR K = 0 TO 7: X = 2\*X: IF Y < > 2\*INT(Y/2) THEN X = X + 16000
- Y = INT(Y/2): NEXT K: RETURN: REM RETURN WITH X THE REVERSED VERSION OF 6020
- 9999 END

In this age of runaway inflation...

## Look what \$795\* will buy

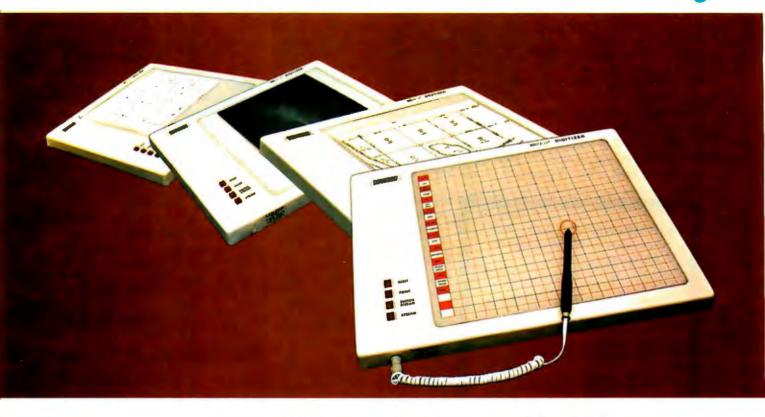

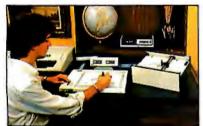

The ideal input device for the small

| ## 11-10                                                                                                    | 96149-4     | bers.06  | 99138-4  | 621-04      | 86739-4    | Great           | Statute 4 | Ast Su          |
|----------------------------------------------------------------------------------------------------|-------------|----------|----------|-------------|------------|-----------------|-----------|-----------------|
| ### 101-10                                                                                                    |             | Sec. re- | 48 F28-8 | Willia Alle | \$60.10-10 | FREAM           | PORT OF   | Mr. bill        |
| 10   10   10   10   10   10   10   10                                                                                                    | 46111-8     | AP5,00   | 00156-4  | 3 3rd 1984  |            |                 | \$4376 W  | disor           |
| 10   10   10   10   10   10   10   10                                                                                                    |             |          |          |             |            |                 |           | 49675           |
| 10   10   10   10   10   10   10   10                                                                                                    |             |          |          |             |            |                 |           | 104 BJ          |
| 200   200   200   200   200   200   200   200   200   200   200   200   200   200   200   200   200   200   200   200   200   200   200   200   200   200   200   200   200   200   200   200   200   200   200   200   200   200   200   200   200   200   200   200   200   200   200   200   200   200   200   200   200   200   200   200   200   200   200   200   200   200   200   200   200   200   200   200   200   200   200   200   200   200   200   200   200   200   200   200   200   200   200   200   200   200   200   200   200   200   200   200   200   200   200   200   200   200   200   200   200   200   200   200   200   200   200   200   200   200   200   200   200   200   200   200   200   200   200   200   200   200   200   200   200   200   200   200   200   200   200   200   200   200   200   200   200   200   200   200   200   200   200   200   200   200   200   200   200   200   200   200   200   200   200   200   200   200   200   200   200   200   200   200   200   200   200   200   200   200   200   200   200   200   200   200   200   200   200   200   200   200   200   200   200   200   200   200   200   200   200   200   200   200   200   200   200   200   200   200   200   200   200   200   200   200   200   200   200   200   200   200   200   200   200   200   200   200   200   200   200   200   200   200   200   200   200   200   200   200   200   200   200   200   200   200   200   200   200   200   200   200   200   200   200   200   200   200   200   200   200   200   200   200   200   200   200   200   200   200   200   200   200   200   200   200   200   200   200   200   200   200   200   200   200   200   200   200   200   200   200   200   200   200   200   200   200   200   200   200   200   200   200   200   200   200   200   200   200   200   200   200   200   200   200   200   200   200   200   200   200   200   200   200   200   200   200   200   200   200   200   200   200   200   200   200   200   200   200   200   200   200   200   200   200   200   200   200   200   200   200    |             |          |          | 876.00      | BR1 35 8   | 708-345         | Person in | PA-F 100        |
| Text   Fig.                                                                                                    |             |          |          | - 946 66    |            | Fish Do         |           | <b>\$15.0</b> 1 |
| Pro Pri   Pri      | \$43.16 · B | 464-to   | BRAPS-B  | 1 CHAR      | B6126-4    | E15.00          | B6176. 4  | min he          |
| March   1-107                                                                                                    | -           |          |          | 000.00      | -          |                 |           |                 |
|                                                                                                    |             |          |          |             |            |                 |           | -               |
| Page   Page      | second 7.   | LOT      | MODE     |             |            | Lake            | 4000043.  | LIEF            |
| Page   Page      |             |          | 9679     |             | 200-7      |                 |           | # fun.ii        |
| Page   Page      |             |          | 960      |             | 2 × 2      | 414,10          | 20735-9   | 5 feet 10       |
| Page   Page      |             |          | March .  |             | 100        | 5 (000m, 200    | 19321 4   | Little 6        |
| Page   Page      |             |          | my fire  |             |            | LAPING:         | B0331-6   | 1.245.4         |
| Page   Page      |             |          |          |             | 100        |                 | Begger &  | \$1900 6        |
| Page   Page      |             | 965-00   | 16.00    |             | -91        | 1.096.00        | B6285-11  | ACRES O         |
| Page   Page      |             |          | 4        |             | 100        | 5.20mm.ftd      | bn251-14  | 3.825.0         |
| 1   1   1   1   1   1   1   1   1   1                                                                                                    |             |          |          | _           | 1004       |                 | \$1 16ket | 14151           |
| 1   1   1   1   1   1   1   1   1   1                                                                                                    | ME/16-13    | 1,380.00 |          | TOWELDO     | 100        | \$ dess pe-     | 36231-16  | 1 April 1       |
| Marii - Weine Miller - Weine Miller  |             |          |          | -           | 100        | 98.00           | 38436-1   | Bade            |
| Marit - Unit to Marit - Unit to Marit - Unit Marit - Unit |             |          | 466      |             | 3-1        | A street, sell. | males a   | A decree        |
| M214-6 UPLDS BASE-6 PROBE M238-6 12410 NASS 6 1250<br>80213-6 MASE M238-6 MASE M248-8 074.00 NASS 6 1250                                                                                                    |             |          | 060      |             | 100 m      | 3, 100 M        |           |                 |
| SECULA DESCRIPTION OF THE PARTY OF THE PARTY |             |          |          |             | MC200-6    |                 |           |                 |
|                                                                                                    |             |          |          |             |            |                 |           |                 |
| BATTLE AT THE BATTLE AND THE PARTY AND THE PARTY AND THE P | BR213-4     |          |          |             |            |                 |           |                 |

Available with stylus or optional cursor.

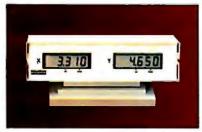

Available with optional display.

### The HIPAD™ digitizer

### Inexpensive input to your computer

The HIPADTM digitizer can be used for both converting graphic information into digital values and as a menu. Utilizing either the stylus or the optional cursor, the operator can input graphic data into the computer by locating individual points on the digitizers  $11" \times 11"$  (28cm  $\times$  28cm) active area. In the "stream mode" a continuance of placements of coordinate pairs may be input.

Not a kit, the HIPAD<sup>TM</sup> comes complete with both RS-232C and parallel interfaces and has its own built-in power source. The origin is completely relocatable so coordinates may be positive or negative for a true reference value and oversized material may be input by simply resetting the origin.

### Accurate positional information, free form sketches, even keyboard simulation

All can be entered using the multi-faceted HIPAD<sup>TM</sup> digitizer. Its capabilities and low price make the UL listed HIPAD<sup>TM</sup> a natural selection over keyboard entry, inaccurate joysticks, or expensive approximating light pens. It's perfect for inputting isometric drawings, schematics, X-rays, architectural drawings, business graphs, and many other forms of graphic information, as well as creating your own graphics.

### Use it with Apple II $^{\text{TM}}$ , TRS-80 Level II $^{\text{TM}}$ , PET $^{\text{TM}}$ or other popular computers

The HIPAD's<sup>TM</sup> built-in RS-232C and parallel 8 bit interfaces make it all possible. (For Apple II order DT-11A, for TRS-80 or PET order DT-11). Furthermore, you get English or metric scaling, data format (Binary/BCD/ASCII), selectable baud rates, and resolution of either .005" or .01".

For complete information contact Houston Instrument, One Houston Square, Austin, Texas 78753. (512)837-2820. For rush literature requests, outside Texas call toll free 1-800-531-5205. For technical information ask for operator #5. In Europe contact Houston Instrument, Rochesterlaan 6, 8240 Gistel, Belgium. Telephone 059/27-74-45.

TM HIPAD is a trademark of Houston Instrument TRS-80 is a trademark of Tandy Corporation APPLE is a trademark of Apple Computer Inc. PET is a trademark of Commodore Business Machines, Inc. houston instrument
GRAPHICS DIVISION OF
BAUSCH & LOMB

I've only been able to think of one more symmetry operation to apply to bit patterns. (If you find others that leave the voice that the ear hears unchanged, please let me know.) This final operation is to reverse the bit order. For example, reversal changes 11010000 into 00001011. Physically, reversal corresponds to playing a bit pattern backwards, or to reversing the flow of time. I abbreviate this operation REV.

Now there are three symmetry operations: ROL, INV, and REV. Applying any one of them to any bit pattern leaves the sound that the ear hears unchanged. By repeatedly

applying these operations, it's easy to discover sets of bit patterns that change into each other (the patterns 00110011, 01100110, 10011001, and 11001100 make up one such set).

How does this theoretical knowledge help you to determine which bit patterns are distinctive voices and which are redundant among the 256 possibilities? A crude way would be to apply various combinations of ROL, INV, and REV to a candidate pattern, and consider it new if it is never transformed into an alreadyknown or old pattern. A slightly better method would be to systematically apply a series of the symmetry operations that would guarantee that no possible transformations were missed. For example, it's clear that you need never apply more than seven consecutive ROL operations to a pattern, since the eighth application brings you back to the original pattern. It's also clear that applying INV (or REV) twice in a row makes no sense, since it just flips the bits back again. There are many possible sequences of operations that will find all possible transformations of a pattern. One simple sequence is: ROL seven times, INV, ROL seven times, REV, ROL seven times, INV, and ROL seven times. After each operation, a potentially new equivalent bit pattern is produced. Applying the sequence to the pattern 00001011 will generate all thirty-one other equivalent patterns, with no repetition; applying it to a pattern like 01010101, which has only one equivalent (10101010), will, of course, produce many repetitions.

The program of listing 2 essentially goes through this process in order to find the set of seventeen distinct voices, but with a few refinements to speed it up. First, the program works exclusively with the decimal number corresponding to each bit pattern, not with the pattern itself. This allows the program to use simple BASIC arithmetic operations to perform ROL, INV, and REV. Only when a number is discovered to be a new voice is it converted into a bit pattern for display. Second, no time is wasted in checking even numbers, or numbers greater than 127. Every even number corresponds to a bit pattern ending in a 0, and a single rotation right (or seven rotations left) will always produce a pattern corresponding to a smaller binary number. Any number greater than 127 can always be reduced to a number less than 127 by an INV operation, Third, Music Generator doesn't bother storing a list of already-discovered old patterns with which to compare the result of each transformation. Instead, it uses a neat yet trivial mathematical trick, one that should be part of every alert programmer's repertoire. Let me introduce it to you with a short story:

An engineer, a physicist, and a mathematician are taking an intelligence test. Each is led, separately, into a room containing a table and a stove. On the table there is a pitcher of water, a kettle, and box of tea.

#### DISPOSABLE HEAD. UNBEATABLE PRICE.

EPSON MX-80 Dot Matrix Printer

The world's first disposable print head. When it wears out, just throw it away. A new one costs less than \$30, yet it's so simple, you can change it with one hand.

Features: Bidirectional printing, logic seeking, 80 cps with up to 105 LPM throughput in 10 cps mode, adjustable tractor-pin type feed.

UST \$645 00

| MX-80 Serie | ol Version .  |    | a |   |   | ٠ | ٠ |   |    | \$562.50 |
|-------------|---------------|----|---|---|---|---|---|---|----|----------|
| MX-80 Pare  | allel Version | ١, |   | , | , |   |   |   | 4  | \$562.50 |
| MX-80 Serie | al Version    |    | , | ٠ |   |   |   |   | ., | \$599.00 |
| MX-80 IEEE  | 488           |    | 4 |   |   |   |   |   |    | \$599.00 |
| Apple Coble |               |    |   |   |   |   |   | , |    | \$ 21.90 |
| TRS80 Expai | nsion Coble   |    |   |   |   |   |   |   |    | \$ 30.65 |

CP M is a trademark of Digital Research

### 60% FEWER WORKING PARTS. MORE RELIABLE. LOWER PRICED.

The NEW NEC Spinwriter 3500Q

UST \$2000 00

 NEC Spinwriter 3500Q Porollel
 \$1742.50

 Horizontal Tractor Feed
 \$ 144.00

 Vertical Tractor Feed
 \$ 180.00

 Cut Sheet Feeder
 \$1080.00

MASTER CARD OR VISA WELCOME

PRICES AND SPECIFICATIONS SUBJECT TO CHANGE WITHOUT NOTICE CALL OR WRITE FOR FREE CATALOG

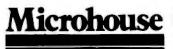

511 North New Street Bethlehem, PA 18018 (215)868-8219

INDUSTRIAL MICRO SYSTEMS, the industrial-strength microcomputers priced like the light-weights. All IMS systems feature a Z80 4 mHz CPU, S-100 bus with 10 (series 5000) or 12 (series 8000) slat matherboard, DMA (IBM-compatible) double-density floppy disk controller, 32K high speed (250 nS) static RAM, rugged power supply, two RS232 serial ports and one parallel port (all expandable). Each IMS system comes in your choice of an attractive desk-top or rackmount enclosure. CP/M is included.

SERIES 5000 with 5 1/4" drives

With two single-sided, double-density drives \$2531.20 With two double-sided, double-density drives 2908.75

SERIES 8000 with 8" drives

With one single-sided, double-density drive \$3359.00 With two single-sided, double-density drives 4029.00 With one double-sided, double-density drive 3659.00 With two double-sided, double-density drives 4549.00

 HIGH SPEED IMS 5-100 MEMORY BOARDS

 16K 250 nS stotic RAM
 290.00

 32K 250 nS stotic RAM
 585.00

 64K Dynamic RAM
 937.50

| WORDSTAR 2.1 The                                                                          | List A | Nicrohouse |
|-------------------------------------------------------------------------------------------|--------|------------|
| premier word-processing<br>software by MicroPro<br>WORDSTAR 2.1 with                      | 495.00 | 349.98     |
| MaiMerge                                                                                  | 645.00 | 489.98     |
| DATASTAR data entry,<br>retrieval, and update<br>system from MicroPro<br>SUPERSORT sort/  | 350.00 | 279.98     |
| merge/extract soft-<br>ware gives your CP/M<br>micro the power of o<br>key-to-disk system | 250.00 | 199.98     |

#### TCS/Atlanta Accounting System:

| ,                          | 3 -/                 |        |  |
|----------------------------|----------------------|--------|--|
| General<br>Ledger          | compare at 530.00    | 175.00 |  |
| Accounts<br>Receivable     | compare at 530.00    | 175.00 |  |
| Accounts<br>Poyable        | compare of 530.00    | 175.00 |  |
| Payroll                    | compare at 530.00    | 175.00 |  |
| All four pocks             | oges                 | 595.00 |  |
| Sample printo<br>included) | outs (oll 4 pkgs     | 10.00  |  |
| Manuals (one               | pkg per manual) Each | 35.00  |  |

# WHY THE MICROSOFT RAMCARD MAKES OUR SOFTCARD AN EVEN BETTER IDEA.

Memory — you never seem to have quite enough of it.

But if you're one of the thousands of Apple owners using the SoftCard, there's an economical new way to expand your memory dramatically.

### 16K ON A PLUG-IN CARD.

Microsoft's new RAMCard simply plugs into your Apple II,<sup>®</sup> and adds 16k bytes of dependable, buffered read/write storage.

Together with the SoftCard, the RAMCard gives you a 56k CP/M® system that's big enough to take on all kinds of chores that would never fit before (until now, the only way to get this much memory was to have an Apple Language Card installed).

### GREAT SOFTWARE: YOURS, OURS, OR THEIRS.

With the RAMCard and SoftCard, you can tackle largescale business and scientific computing with our COBOL and FORTRAN languages. Or greatly increase the capability of CP/M applications like the Peachtree Software accounting systems. VisiCalc™ and other Apple software packages can take advantage of RAMCard too.

And RAMCard gives you the extra capacity to develop advanced programs of your own, using the SoftCard and CP/M. Even with the RAMCard in place, you can still access your ROM BASIC and monitor routines.

### JOIN THE SOFTCARD FAMILY.

The RAMCard is just the latest addition to the SoftCard family — a comprehensive system of hardware and software that can make your Apple more versatile and powerful than you ever imagined.

Your Microsoft dealer has all the exciting details. Visit him soon, and discover a great idea that keeps getting better.

Microsoft Consumer Products, 400 108th Ave. N.E., Suite 200, Bellevue, WA 98004. (206) 454-1315.

SaleCongram PASE and an emperouse at Manuscul Appetites a registered budemark Appert computer ins 12 dg or competitives trademark on 25 dg (m). Children trightners trademark of trightness and trightness and m) is a trademark of Personal Soliface like.

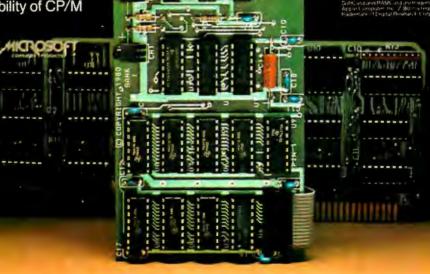

ACROSOFT

| CPU's & RAM's                                                                                                    | C/M                                                                                                    |                                                                                                    | TRANS 2N1303PNPGET 2N1307PNPGET                                                                                                    | SISTOR SPECIALS<br>0-5                                                                                                    |
|----------------------------------------------------------------------------------------------------|----------------------------------------------------------------------------------------------------|----------------------------------------------------------------------------------------------------|----------------------------------------------------------------------------------------------------|----------------------------------------------------------------------------------------------------|
| SUPPORT CHIPS  BIBBOA - 5.95 2114L.3 - 2.95  BIDSSA - 12.85 4116-3 - 2.75  AMD 2901 - 13.95 4116-2 - 6.75  2005 - 3.95 2110.23 - 99  8212 - 2.70 2102.490  8216 - 2.90 Mc4.027-3 - 350  8228 - 4.50 TMS4.05-2.1 - 2.95  8228 - 4.50 TMS4.05-2.1 - 2.95  8228 - 4.50 TMS4.05-2.1 - 2.95  8251 - 6.95 MS4.050.ML - 3.95  8251 MS4.050.ML - 3.95  8251 MS4.050.ML - 3.95  8251 MS4.050.ML - 3.95  8257 MS4.050.ML - 3.95  8257 MS4.050.ML - 3.95 | 4001 - 25 4027 - 45 4002 - 25 4028 - 5 4028 - 3 4039 - 8,5 4028 - 5 4039 - 8,5 4028 - 5 4039 - 8,5 4028 - 5 4039 - 8,5 4028 - 5 4039 - 8,5 4028 - 5 4039 - 8,5 4028 - 5 4039 - 8,5 4028 - 5 4010 - 45 4040 - 5 4011 - 28 4040 - 5 4013 - 28 4040 - 5 4013 - 36 4040 - 10 4013 - 37 4050 - 45 4017 - 7,0 4068 - 7,0 4019 - 45 4028 - 10 4020 - 7,0 4068 - 7,0 4019 - 7,0 4068 - 7,0 4020 - 7,0 4068 - 7,0 4021 - 7,0 4068 - 7,0 4022 - 1,0 4028 - 25 4023 - 1,0 4028 - 25 4024 - 1,0 4028 - 25 4025 - 25 4077 - 25                                                                                                    | 4681 — 25 74C74 — 50 602 — 28 74C76 — 170 6052 — 37 74C78 — 170 6053 — 77 74C88 — 150 6054 — 77 74C88 — 150 6054 — 77 74C88 — 150 6054 — 77 74C88 — 150 6054 — 150 6054 — 150 60 | 2N4908 PNP SI T<br>2N5088 PNP SI T<br>2N51373 PNP SI R<br>2N3137 NPN SI R<br>2N3919 NPN SI T<br>2N1420 NPN SI T<br>2N2222 PNP SI T<br>2N2222 PNP SI T<br>2N3905 NPN SI T<br>2N3906 NPN SI T<br>2N3906 NPN SI T<br>2N3906 NPN SI T<br>2N5196 NPN SI T<br>2N5196 NPN SI T<br>2N5196 NPN SI T<br>2N5196 NPN SI T<br>2N5196 NPN SI T<br>2N5196 NPN SI T<br>2N5196 NPN SI T<br>2N5196 NPN SI T<br>2N5196 NPN SI T<br>2N5196 NPN SI T<br>2N5196 NPN SI T<br>2N5196 NPN SI T<br>2N5196 NPN SI T<br>2N5196 NPN SI T<br>2N5196 NPN SI T                                                                                                    |                                                                                                    |
| UART's  AYS-1013 - 3.75 16026 - 3.95 AY3-8500 - 1.95 PTM278 - 3.25  ROM'S                                                                                                    | SPECIAL                                                                                                    |                                                                                                    | 7400 — .17<br>7401 — .17<br>7402 — .17<br>7403 — .17<br>7404 — .24                                                                                                    | TTL IC SERIES  7450 - 1.7 7416180  747235 74162 - 1.20  747335 7416395  747442 7416485  747549 7416585                                                                                                    |
| INTERFACE 2708 - 6.95 & DRIVERS 2506 - 11595 & DRIVERS 2506 - 11595 1488 - 1.40 25523 - 2.95 1489 - 1.25 25523 - 2.95 18130 - 2.50 825123 - 4.95 18131 - 2.50 825126 - 2.95 18330 - 2.50 825126 - 2.95 18330 - 2.50 825126 - 3.25 18330 - 2.50 825126 - 3.25 18330 - 2.50 825126 - 3.25 18330 - 2.50 825130 - 3.45 18331 - 2.00 825131 - 3.95 18331 - 2.00 849218C - 6.95 18330 - 2.00                                                                                                    | 8" SOFT SEC  Made by Magr with docur  115V AC, +5V DC at  -5/-12V Single sided, s  144,000 bytes of de  14 lbs. shipp Used in good Shugart and IBM 1  \$25  SPECIALS GOOD TH                                                                                                    | netic Periferals mentation  1A, +24V DC at 1A, DC at .3A single density ata after formating bing weight dd condition format compatible                                                                                                    | 7405 — 33 7408 — 27 7409 — 27 7411 — 22 7412 — 42 7413 — 30 7413 — 30 7413 — 30 7414 — 30 7415 — 37 7417 — 37 7426 — 37 7427 — 37 7432 — 27 7437 — 27 7437 — 27 7442 — 85 7444 — 85                                                                                                    | 748045 74170 - 1.60 748360 74170 - 1.60 748575 74170 - 1.60 748642 74170 - 1.60 748642 7417485 748842 7417485 748950 7417675 748155 7417675 748155 7417675 748155 7417675 748350 7418010 74181 - 1.30 748960 74190 - 1.20 749660 74190 - 1.20 749660 74190 - 1.20 749660 7419020 7410735 7419020 7410735 7419020 7412239 7419565 7412685 7412685 7412685 7412736 7419736 7419737 7419010 7419010 7 |
| 4" x 6" DOUBLE SIDED EPOXY BOARD 1/16" thick \$.60 ea                                                                                                    | CRYSTALS \$3.45 ga. 1<br>2.000 MHz 6.144MHz 8.000 MHz 10.000 MHz 10.000 MHz 15.000 MHz 15.000 MHz 15.000 MHz 16.432 MHz 20.000 MHz 20.000 MHz 20.000 MHz 16.432 MHz 16.000 MHz 16.432 MHz 16.000 MHz 16.432 MHz 16.000 MHz 16.432 MHz 16.000 MHz 16.432 MHz 16.000 MHz 16.432 MHz 16.000 MHz 16.000 MHz 16.00 | RIBBON CABLE<br>FLAT (COLOR CODED)<br>#30 WIRE<br>16 cond 40/per foot<br>40 cond 75/per foot<br>50 cond 59/per foot                                                                                                    | 744875                                                                                                    | 7416785                                                                                                    |
| 4½" x 6½" \$1.95<br>DATEL'S DAC-08BC<br>8 bit DAC — \$9.95                                                                                                    | MINIATURE MULTI-TURN 100, 5K, 10K, 20K, 250K,                                                                                                    |                                                                                                    | 400                                                                                                    | 1.00 1.65 3.30<br>1.30 1.90 4.40                                                                                                    |
| 8" DISKETTES HARD SECTOR<br>\$1.75, 10/\$16.00<br>74500 30 74530 40 745151 1.25<br>74502 30 74532 40 745157 1.25<br>74504 40 74586 60 745158 1.25<br>74504 40 74586 60 745158 1.25<br>74506 40 74512 85 745257 1.50<br>74508 40 745112 85 745257 1.50<br>74511 35 745131 1.40 745258 1.50                                                                                                    | ALCO MINIA TURE TOGGLE SWI                                                                                                    | \$1.40                                                                                                    | DII<br>8 PIN<br>14 PIN<br>16 PIN<br>18 PIN                                                                                                    | P SOCKETS .17                                                                                                    |
| 74S15 .40 74S140 1.00 74S374 2.50<br>74S20 .40 74S153 1.10<br>7 WATT LD 65 LASER                                                                                                    | SCR's                                                                                                    | TRIAC'S                                                                                                    | 74                                                                                                    | LS SERIES                                                                                                    |
| DIODE IR \$8.95 25 wattInfra Red Pulse (SG 2006 equiv.) Laser Diode (Specsheetincluded) \$24.95                                                                                                    | 1.5A   6A   35A   110A   100   45   .60   1.40                                                                                                    | 100 .45 .80 1.55<br>200 .84 1.30 2.10<br>400 1.30 1.90 3.10<br>600 2.00 2.75 4.30                                                                                                    | 74LS<br>74LS01<br>74LS02<br>74LS03<br>74LS04<br>74LS05<br>74LS08                                                                                                    | .27 74LS15785<br>74LS160 - 1.00                                                                                                    |
| 2N3820 PFET \$ .45<br>2N5457 N FET \$ .45<br>2N5457 N FET \$ .45<br>EN 900 TRIGGER DIODES .4/\$1.00<br>2N 9028 PROG. ULT \$ .65                                                                                                    | RED/GREEN BIPOLAR LEO'S<br>MLED92 R LED<br>MRD14B PHOTO DARL. XTOI<br>TIL-118 OPTO-ISOLATOR<br>IL-5 OPTO-ISOLATOR<br>1 WATT ZENERS: 33, 47, 5, 1                                                                                                    |                                                                                                    | 74LS09 — 74LS10 — 74LS11 — 74LS12 — 74LS13 — 74LS14 — 74LS15 — 74LS20 — 74LS20 — 74LS22 — 74LS22 — 74LS22 — 74LS22 —                                                                                                    | 35 74LS164 - 1.00<br>50 74LS168 - 1.25<br>80 74LS168 - 1.75<br>35 74LS173 - 90<br>25 74LS173 - 90<br>25 74LS174 - 1.00<br>25 74LS175 - 1.00<br>25 74LS181 - 2.50<br>35 74LS181 - 2.50<br>74LS19 - 1.25                                                                                                    |
| CLOCK CHIPS MM5387AA\$5.95 MM5314\$4.75 MM5316\$4.95                                                                                                    | SFC 3301 —<br>FAST RECOVERY DI                                                                                                    | 50 PRV 30A<br>ODE (35ns) \$2.25                                                                                                    | 74L528 74L530 74L532 74L537 74L538 74L542 74L547 74L551 74L554 74L554 74L554                                                                                                    | .30 74L5192 - 90<br>.40 74L5193 - 90<br>.35 74L5195 - 90<br>.35 74L5196 - 1.00<br>.40 74L5197 - 90<br>.75 74L5240 - 1.60                                                                                                    |
| TANTALUM CAPACITORS  .22UF36V 5/s1.00 10UF10V - \$ .40 .47UF35V 5/s1.00 22UF10V - \$ .30 .68UF36V 5/s1.00 15UF16V 3/s1.00 1UF36V 5/s1.00 30UF6V 5/s1.00 3.3UF20V 4/s1.00 30UF6V 5/s1.00 4.7UF15V 5/s1.00 100UF15V \$ .70 6.8UF35V 3/s1.00                                                                                                    | PRV 1A 3A 12<br>100 .06 .14 .3<br>200 .07 .20 .4<br>400 .09 .25 .6<br>600 .11 .30 .8<br>800 .15 .35 .1<br>1000 .20 .45 1.2<br>IN 4148 (IN914)                                                                                                    | 85 .90 .3.70 5.00<br>10 1.30 4.25 6.50<br>85 1.80 6.50 9.60<br>10 2.00 8.50 12.50<br>00 2.50 10.50 16.50<br>15 3.00 12.50 20.00<br>                                                                                                    | 74L574 - 74L576 - 74L576 - 74L576 - 74L583 - 74L586 - 74L590 - 74L592 - 74L591 - 74L591 - 74L5113 - 74L5113 - 74L511                                                                                                    |                                                                                                    |
| SANKEN<br>AUDIO POWER AMPS<br>Si 1010 G 10 WATTS \$ 7.50<br>Si 1020 G 20 WATTS \$13.75<br>Si 1050 G 50 WATTS \$26.90                                                                                                    |                                                                                                    | ATORS  LM305G                                                                                                    |                                                                                                    | - 80 7415377 - 1.50 7415386 - 50 7415383 - 1.50  AR CIRCUITS                                                                                                    |
| 200 PRV 1A LASCR .95  RS 232  CONNECTORS  DB 25P male \$3.25  DB 25S female \$4.25  HOODS \$1.50                                                                                                    | 723 \$ .50<br>350T-5, 12, or 15V \$1.10                                                                                                    | 320M5 \$ .75<br>LAS1412+12V3A \$3.95<br>ADOUTS<br>FND 359 L.A. \$ .60<br>5 DL-707 C.A3"\$ .75<br>5 DL 747 C.A6" \$1.50<br>HP3400 .8" CA \$1.95                                                                                                    | LM201 = .75<br>LM301/7-49 = .30<br>7-41CV = .30<br>7-41CV = .30<br>7-41C = .30<br>1665 = .30<br>1665 = .30<br>1665 = .30<br>1665 = .35<br>1665 = .35<br>1665 = | MARIA                                                                                                    |
| POSTAGE ADD 10% FOR ORDERS UP<br>RATES ADD 5% FOR ORDERS BET<br>ADD 3% FOR ORDERS ABO                                                                                                    | WEEN \$20.00 AND \$50.00                                                                                                    | TERMS:FOB CAMBRIDGE, MAS<br>OR MONEY ONDER, MINIMU<br>C.O.D. PURCHASE ORDER OR<br>MINIMUM MAIL ORDER #5.00.                                                                                                    | M TELEPHONE                                                                                                    | SEND 8.25 FOR OUR CATALOG<br>FEATURING TRANSISTORS &<br>RECTIFIERS, 145 HAMPSHIRE<br>ST., CAMBRIDGE, MASS. 82138                                                                                                    |

Each test subject is asked to make a pot of tea.

The engineer fills the kettle with water from the pitcher, puts it on the stove, brings the water to a boil, and makes the tea. When the physicist encounters the same situation, he thinks for a while, puts the tea into the cold water, etc, but eventually hits upon the solution. The mathematician takes a little longer, but finally he too solves the problem.

For the second part of the test, each subject is led into another room. In this room, again, there is a stove, a table with a pitcher of water, and a box of tea. The difference is that the tea kettle is now sitting on the floor.

When the engineer enters the room and is asked to make tea, he picks up the kettle, fills it with water, puts it on the stove to boil, and so on, as before. The physicist stops and thinks for a short time, then figures it out, and does essentially the same.

But the mathematician, as soon as he encounters the puzzle, simply takes the kettle from the floor and sets it on the table. Then he stops. He has reduced the problem to a previous case—one he has already solved. As far as he's concerned, nothing more need be done.

This trick of reducing a problem to a previous case may be funny or obvious, but it's also exceedingly valuable in computing, and in other fields. When calculating the factorial function  $n! = n \times (n-1) \times (n-2) \times ...$  $\times 3 \times 2 \times 1$ , once you know how to calculate n! you can easily get (n+1)!by reducing the calculation to a previous case. When trying to find the prime factorization of the numbers from 1 to n, once a single factor of a number is found, no more work need be done since the remaining number has already been factored, and is therefore a previous case. There are many other examples.

Music Generator uses this "reduction to a previous case" technique. After each transformation of a candidate bit pattern, the result is checked to see if it is smaller than the original candidate under consideration. If it is smaller, you know that it has been previously handled, and the program immediately skips on to the next candidate (specifically, it branches to line 1000 which is a NEXT I statement). By starting with the smallest candidate, 00000001, and working upward, the program produces a complete list of all the

P.O. BOX 74B SOMERVILLE, MASS, 02143 WE SHIP OVER 95% OF OUR ORDERS THE DAY WE RECEIVE THEM 1-800-343-5230

### Orange Micro

### "SPECIALIZING IN PRINTERS AND CRT'S"

### CENTRONICS 737 (RADIO SHACK LINE PRINTER IV)

Word Processing Print Quality

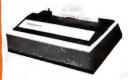

. 18 x 9 dot matrix; suitable for word processing . Underlining . proportional spacing • right margin justification • serif typeface • 50/80 CPS • 91/2" Pin Feed/Friction feed • Reverse Platen • 80/132 columns

| CENTRONICS 737-1(List \$995)          | \$780 |
|---------------------------------------|-------|
| <b>CENTRONICS 737-3</b> (List \$1045) | \$830 |

### **NEC SPINWRITER**

High Speed Letter Quality

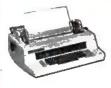

. 55 CPS . Typewriter quality . Bidirectional . Plotting . proportional spacing.

| 5510-5 RO, Serial, w/tractors (List \$2995)  | \$2625 |
|----------------------------------------------|--------|
| 5530-5 RO, Parallel, w/tractors(List \$2970) | \$2599 |

### **EPSON MX80**

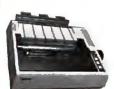

Low-Priced Professional Print Quality

• 9 x 9 dot matrix • Lower case descenders • 80 CPS • Bidirectional, Logic seeking • 40, 66, 80, 132 columns per line • 64 special graphic characters: TRS-80 Compatible . Forms handling . Multi-pass printing . Adjustable tractors

| EPSON MX80 | (List \$645) | \$Call |
|------------|--------------|--------|
|------------|--------------|--------|

### ANACOM

Low Cost, High Speed, Wide Carriage

• 9 x 9 dot matrix • Lower case descenders • Wide carriage • Adjustable tractors to 16" . 150 CPS, Bidirectional, Logic Seeking

|            | 0 1 1 0 10 50       |         |
|------------|---------------------|---------|
| ANACOM 150 | <br>. (List \$1350) | \$ Call |

### IDS PAPER TIGERS

Dot Resolution Graphics, quality print

• Up to 198 CPS • 8 character sizes • sophisticated dot resolution graphics • adjustable tractors to 91/2".

| IDS 445G 7 wire printhead, graphics(List \$895   | S 795  |
|--------------------------------------------------|--------|
| IDS 460G 9 wire printhead, graphics (List \$1394 | \$1199 |

### OKIDATA MICROLINE SERIES

TRS-80 Graphics Compatibility

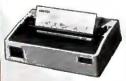

9 x 7 dot matrix • 80 CPS • 80, 132 columns - 64 shapes for charts, graphs & diagrams . Double wide characters . 6/8 lines per inch • Up to 3 part copy • Friction & pin feed • 200 M character head warranty

| OKIDATA MICROLINE 80                        | (List \$800)  | \$599  |
|---------------------------------------------|---------------|--------|
| OKIDATA M82 Bidirectional, Forms handling   | (List \$960)  | \$799  |
| OKIDATA M83 Wide carriage, 9 x 9 dot matrix | (List \$1260) | \$Call |

### VISTA — C. ITOH

Daisy Wheel Letter Quality

• 25 CPS (Optional 45 CPS) • Typewriter quality • Centronics parallel • RS 232 Serial (Optional) • Proportional spacing • Bidirectional • Programmable VFU • Self test • Diablo compatible • Friction feed (Optional tractors) • 136 printable columns • Manufactured by

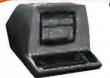

APPLE II - EPSON MX80

### TELEVIDEO CRT'S PRICES SLASHED!

TVI 912C TVI 920C QUANTITY PRICING AVAILABLE TVI 950

**PRINTERS** 

CENTRONICS 730 Radio Shack Line Printer II...... (List \$795) \$ 639

ANADEX 9500 wide carriage, graphics . . . (List \$1650) \$ 1450 MALIBU 165 wide carriage, graphics, letter quality . (List \$2495) \$ 2195

INTERFACE EQUIPMENT

APPLE II - BASE 2 parallel graphics interface board & cable ..... \$ 160

TRS-80 CABLES to keyboard or Exp. interface ...... \$ Call

QUME 5/45 typewriter quality . . . . . . . . . (List \$2905)

SSM AIO BOARD Apple Serial/parallel interface ..... (List \$225) \$ 175

ATARI 850 Interface module, serial/parallel .....

MICROTRONICS Atari parallel interface......\$

Please Call Toll Free Prices are too low to advertise

### NEW! **BASE 2 850**

The Micro Printer With The Most Features

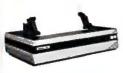

· Graphics · Tractors/Friction Feed • 2K FIFO Buffer • RS-232 Serial, Centronics® Parallel, IEEE-488, 20 ma . TRS-80 Cable option • 100 CPS • Fast form feed • User programmable character set • 64, 72, 80, 96, 120, 132 Columns/line • Expanded characters • Automatic skip-over-perforation • Horizontal & Vertical tabs • Programmable vertical line spacing • Intel 8085 Microprocessor - over 40 software commands . Bidirectional, Logic-seek.

.................(List\$799) \$749 BASE 2 850 . . . .

### **CALL FOR FREE CATALOG**

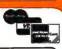

69

Phone orders WELCOME, Same day shipment for VISA, MASTER CHARGE, and AMERICAN EX-PRESS. Personal checks require 2 weeks to clear. Add 3% for shipping and handling. California residents add 6%. Manufacturer's warranty included. Prices subject to

Drange Micro, Inc. 3148 E. La Palma, Suite E Anaheim, CA 92806

### **TOLL FREE** (800) 854-8275 CA, AK, HI (714) 630-3322

At Orange Micro, we try to fit the right printer to your application. Call our printer specialists for free consultation.

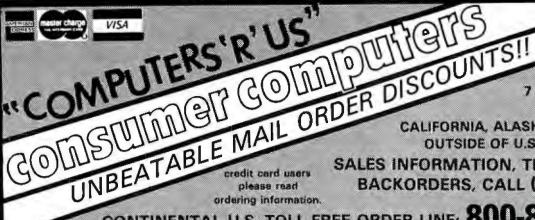

ORDER BY PHONE 7 DAYS 9-6 PST

ORDERS FROM CALIFORNIA, ALASKA, HAWAII AND OUTSIDE OF U.S. (714) 698-8088

SALES INFORMATION, TECHNICAL OR BACKORDERS, CALL (714) 698-0260

CONTINENTAL U.S. TOLL FREE ORDER LINE: 800-854-6654

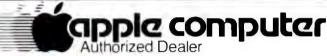

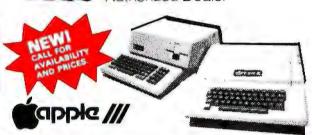

### ACCESSORY SPECIALS

| DISK II DRIVE (add-on)                      | 425 |
|---------------------------------------------|-----|
| D.C. HAYES MICROMODEM II                    | 319 |
| GRAPHICS TABLET                             | 655 |
| INTEGER BASIC OR APPLESOFT II firmware card | 149 |
| SILENTYPE PRINTER with Interface card.      | 515 |

APPLE II PLUS OR APPLE II STANDARD

16K FOR ONLY 1040 48K FOR

DISK II DRIVE w/controller & DOS 3.3

> PASCAL \*425 SYSTEM microsoft Z-80 SOFTCARD 1299

### APPLE II ACCESSORIES

#### COMMUNICATION CARD w/conn. cable.......... 185 HI-SPEED SERIAL Int. card . . 145 DAN PAYMAR lower case kit. 55 MICROWORKS DS-65 DIGISEC AZER low SSM AIO PARALLE SSM AIO a SYMTEC L SYMTEC S **GENERA** SVA 8 INC CONTRO

CENTRONICS PRINTER

| DIGISECTOR339                 |
|-------------------------------|
| LAZER lower case adapter 50   |
| SSM AIO SERIAL/               |
| PARALLEL kit                  |
| SSM AIO assembled & tested190 |
| SYMTEC LIGHT PEN SYSTEM215    |
| SYMTEC SUPER SOUND            |
| GENERATOR                     |
| SVA 8 INCH DISK               |
| CONTROLLER CARD 335           |
| VERSA WRITER                  |
| DIGITIZER SYSTEM 215          |
| VIDEX VIDEOTERM               |
| 80 COLUMN CARD 315            |
| VIDEX VIDEOTERM               |
| w/graphics ROM 335            |
| LOBO DISK DRIVE ONLY 385      |
| LOBO DRIVE                    |
| w/cont. & DOS 3.3 499         |
| GPIB IEEE-488 (1978) Int 259  |
| ARITHMETIC PROCESSOR          |
| CARD                          |
| SPEECHLINK 2000               |
| (64 Word Vocab.) 215          |
|                               |

| M&R SUP-R-MOD                   |
|---------------------------------|
| TV MODULATOR 30                 |
| CORVUS 10 MEGABYTE HARD         |
| DISK DRIVE SYSTEM               |
| w/pwr supply 4395               |
| CORVUS CONSTELLATION 595        |
| 16K MEMORY UPGRADE KIT          |
| (TRS-80, APPLE II,              |
| SORCERER 60                     |
| ABT NUMERIC INPUT KEYPAD        |
| (specify old or new kybrd), 115 |
| ALF MUSIC SYNTHISIZER 235       |
| BRIGHTPEN LIGHTPEN 32           |
| M&R SUPER-TERMINAL              |
| 80 COLUMN CARD 335              |
| SMARTERM 80 COL 335             |
| Mountain Computer               |
| APPLE CLOCK/CALENDAR            |
| card225                         |
| SUPERTALKER SD200 SPEECH        |
| SYNTHISIZER SYSTEM 245          |
| ROMPLUS w/kybrd filter 165      |
| INTROL/X-10 BSR REMOTE          |
| CONTROL SYSTEM 245              |
| INTROL/X-10 controller          |
| card only 165                   |
| ROMWRITER SYSTEM 155            |
| MUSIC SYSTEM                    |
| (16 voices/stereo) 465          |
| A/D-D/A 16 CHANNELS 319         |
| EXPANSION CHASSIS               |
| (8 slots)                       |

### APPLE II SOFTWARE

#### VISICALC..... 120 **CCA DATA** MANAGEMENT, 85 THE CONTROLLER General Business System . . . . . 519 THE CASHIER Retail Manage ment & Inventory system 199 APPLEWRITER Word APPLEPOST MAILING List system. . . . . . . . . . . 45 DOW JONES PORTFOLIO APPLE CONTRIBUTED Volumes 1-5 w/manuals . . 30 DESKTOP/PLAN by DESKTOP **COMPUTERS.....85** APPLEBUG ASSEMBLER/ DISASSEMBLER......75 APPLE DOS TOOL KIT.... 65 PIMS Personal Information Management System . . . . 23 ADVENTURE by MICROSOFT..... 27 SUB-LOGIC FS-1 Flight Simulator . . . . . . . . 34 **SARGON II Chess** (8 slots)...... by HAYDEN (Cass.)..... 27

| FORTRAN 10                           | 65 |
|--------------------------------------|----|
| DOS 3.3                              |    |
| APPLE PLOT                           |    |
| TAX PLANNER                          | 65 |
| SARGON II Chess                      |    |
| on Diskette                          |    |
| TRILOGY OF GAMES                     |    |
| SPACE GAME ALBUM                     |    |
| SPACE INVADER (Cass.)                |    |
| SPACE INVADER (Disk.)                | 23 |
| SYBEX APPLE-80                       |    |
| 8080 Simulator FORTH II by PROGRAMMA | 17 |
| SOFTWARE                             |    |
| SINGLE DISK COPY                     | 70 |
| ROUTINES                             | 17 |
| APPLEBUG DEBUGGER                    | 27 |
| APPLESOFT UTILITY PRO-               |    |
| GRAMS BY HAYDEN                      | 27 |
| The CORRESPONDENT                    |    |
| ASTEROIDS IN SPACE<br>HEAD-ON        |    |
| 3-D ANIMATION PACK                   | 53 |
| BATTLESHIP                           | -  |
| COMMANDER                            | 23 |
| FASTGAMMON                           | 26 |
| STAR CRUISER                         |    |
| TRANQUILITY BASE                     | 24 |
| More software available              |    |
| Please write us for a list.          |    |

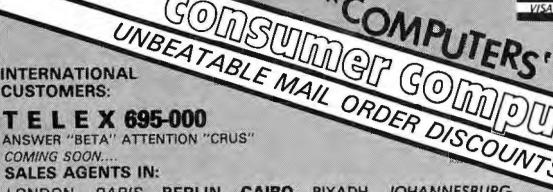

TELEX 695-000

ANSWER "BETA" ATTENTION "CRUS"

COMING SOON ...

SALES AGENTS IN:

LONDON PARIS BERLIN

HONG KONG

CAIRO TOKYO

RIYADH JOHANNESBURG SYDMEY

35

49

MEXICO CITY

### EXIDY

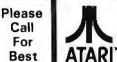

Price

SORCERER II COMPUTER

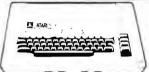

### 16K FOR \$799 ATARI 800

**ATARI** 

.... 479 400 COMPUTER....... 810 DISK DRIVE..... ...... 559 410 PROGRAM RECORDER...... . 59 822 THERMAL PRINTER (40 col.)..... 369 825 PRINTER (80 col. imp.)......... 795 850 INTERFACE MODULE..... ATARI 16K RAM MODULE..... 155 65 ACOUSTIC MODEM (CAT)...... COMPUTER CHESS..... 35 19 SPACE INVADERS..... STAR RAIDERS..... 35 SUPER BREAKOUT.....

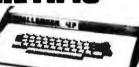

### C4PMF \*1699

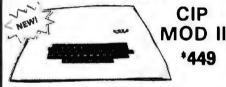

|                             | Cassette  | Disk |
|-----------------------------|-----------|------|
| SPACE INVADERS              | 19        | 29   |
| SARGON II                   | 30        | 35   |
| FORTH,,,,                   | N/A       | 69   |
| OS 65-D V3.3                | N/A       | 79   |
| MDMS PLANNER                | N/A       | 100  |
| GRAPHICS I                  |           |      |
| DAC I                       | N/A       | 45   |
| ASSEMBLER/EDITOR            | 40        | N/A  |
| EXTENDED MONITOR            |           |      |
| PASCAL & FORTRAN (4P & 8P o | nly), N/A | 450  |

16.32K & 48K VERSIONS AVAILABLE

WORD PROCESSING PAC...... 179

S-100 EXPANSION UNIT

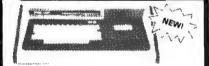

### THE TRS-80 'WORK-ALIKE' 16K LEVEL II ONLY \$579

Completely compatible with Radio Shack TRS-80 Level II Basic, Video & Ch. 3 TV output. Built in Cassette, 40 pin interface conn., 16K User RAM nemory, Expandable to 48K.

For more information, please call or write.

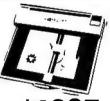

**WATANABE MIPLOT** 

for more info please call or write

### VIDEO MONITORS

VIDEO EASEL .....

MUSIC COMPOSER.... VISICALC DISK.....

| LEEDEX VIDEO 100            | . 139 |
|-----------------------------|-------|
| SANYO 9" B&W                | 165   |
| SANYO 12" B&W               | 255   |
| PANACOLOR 10" COLOR         | 329   |
| NEC 12" HI-RES COLOR        | . 875 |
| NEC 12" LO-RES COLOR        | 399   |
| NEC 12" GREEN PHOSPHER(P31) | 239   |
| TELEVIDEO 912B&C            | . 698 |
| TELEVIDEO 920B & C          | 745   |
|                             |       |

### **PRINTERS**

| ANADEX DP-8000                 | 775     |
|--------------------------------|---------|
| ANADEX DP-9500                 | . 1350  |
| BASE 2                         | 649     |
| CENTRONICS 737                 | 825     |
| PAPER TIGER IDS-460 w/graphics | ., 1195 |
| PAPER TIGER IDS-440 w/graphics | 895     |
| NEC SPINWRITER                 | 2550    |
| TRENDCOM 200                   | 519     |
| SILENTYPE W/int                | 515     |
| EPSON TX-80 w/graphics         | 729     |
| EPSON MX-80 132 col            | 620     |
| QUME SPRINT 5                  | . 2550  |
|                                |         |

ORDERING INFORMATION: Phone Orders invited using VISA. MASTERCARD, AMERICAN EXPRESS or bank wire transfers. VISA & MC credit card service charge of 24 AE credit card service charge of 5% Mail orders may send charge card number (include expiration date) cashiers check. money order or personal check (allow 10 business days to clear.) Please include a telephone number with all orders. Foreign orders (excluding Military PO's) add 10% for shipping all funds must be in US add 3% (minimum \$4.00). California residents add 6% sales tax. Our low margins prohibit us to send COD or on purchase orders or open account (please send for written quotation.) All equipment is subject to price charge and availability Equipment is new and complete with the manufacturer warranty. We do not guarantee merchantibility of products sold. All returned equipment is subject to a 15% restocking fee We ship most orders within 2 days

WE ARE A MEMBER OF THE BETTER BUSINESS BUREAU AND THE CHAMBER OF COMMERCE.

RETAIL STORE PRICES MAY DIFFER FROM MAIL ORDER PRICES.

PLEASE SEND ORDERS TO: CONSUMER COMPUTERS MAIL ORDER, 8314 PARKWAY DRIVE, GROSSMONT SHOPPING CENTER NORTH, LA MESA, CA. 92041 Choices for actual locations:

P = 0

Q = 1

;P,Q,R occupy "USR(X)" storage area!

random numbers in PET's RND(X) location

R = 2

RNDPTR = DD (hexadecimal)

RNDNUM = DE (hexadecimal)

D = EC (hexadecimal)

;in PET's "EOT character" area

V = F3 (hexadecimal)

N = F4 (hexadecimal

;V,N in tape buffer pointer area

M1 = 0.33A (hexadecimal) = 826 (decimal)

M2 = 0.36C (hexadecimal) = 876 (decimal)

=03D8 (hexadecimal) =984 (decimal)

Music table occupies 03D9 thru 03E0 (hexadecimal) = 985 thru 992 (decimal).

INTRVLTAB = 03E1 = 993

Interval table occupies 03E1 thru 03E8 (hexadecimal) = 993 thru 1000 (decimal).

NOTETAB = 03E8 = 1000

Note table occupies 03E8 thru 03FF (hexadecimal) = 1000 thru 1023 (decimal). Note overlap with interval table.

Contents of tables:

5 0 1 6 7 8 9 A B C D E F

03E0: — 00 00 04 F9 07 F5 0C FB ED E0 D3 C7 BC B1 A7

03F0: 9D 94 8C 84 7C 75 6E 68 62 5C 57 52 4D 49 45 41

### Algorithm Description

M1, (Initialize) Point PET hardware interrupt vector to M2. SET Q, R, and N to 8; zero music table I(1), I(2), ..., I(8). Set P, V, and D to 1.

M2. (Interrupt enters here). Decrement note duration counter D; if result is nonzero, go to PROCEED below.

M3. (Next note) Reset D to 4 (or other chosen length of note to be played, in units of 1/60 second). Look up interval I(P) and add that to note N, staying in allowed range (0 to 23). Decrement pointer P; if result is nonzero, go to step M6.

M4.(A measure of eight notes has been completed) Reset P to 8. Decrement voice V (bit pattern making sound) by 4 (or other choice), and if result is negative, reset V to maximum (=85). Change voice of note (POKE 59466, V). If counter Q is nonzero, invert interval I(O) by negating value of I(Q), decrement Q and go to step M6.

M5.(All eight inversions have been completed) Reset Q to 8. Replace interval I(R) by another "randomly" chosen interval from the allowed table of intervals (in musical notation, table contains thirds, fifths, octaves, etc).

Decrement R, and if R becomes 0, reset R to 8.

M6. (Play next note) Play new note NOTETAB(N), looked up in notetable. (POKE 59464, NOTETAB(N).)

PROCEED. Jump to PET's normal interrupt-handling routine (E685).

To use Tiny Timesharing Music give command SYS(826) to turn music on and off. (You must turn it off before tape operations, since the PET uses the same interface chip when reading/writing tapes....)

distinct-tone-quality bit patterns. (Patterns 00000000 and 11111111 are not included, since they're inaudible.)

When written as binary numbers, the legal (irreducible) bit patterns have some interesting resemblances to the set of prime numbers (numbers that have no positive factors except themselves and 1). They are quite dense at the lower end of the range of available numbers, but become fewer and farther between as the candidate numbers get larger. There's a simple reason for that: if a large number is chosen at random, it's likely that

some combination of the operations ROL, INV, and REV will be able to transform it into a smaller number, a previous case. (Similarly, there is a good chance that a large integer chosen at random has a factor among the many smaller integers between itself and 1, so the density of prime numbers decreases.) However, even as you go to higher numbers, an occasional pair of distinctive bit patterns appears, separated by a single even number. Among the 8-bit musical patterns, the pair 43=00101011 and 45=00101101 is a good example of

such a "musical-pair"; if you look at 16-bit patterns, which potentially range from 1 thru 65535, pairs such as 11059, 11061 can be found. Prime numbers can also come in such pairs; as far as I know, however, there is no proof that an infinite number of prime pairs exist. There may be other analogies between the theory of primes and the distinct-voice musical bit patterns—I'd be interested in hearing about your discoveries.

### From Tones to Music

I began this discussion with a look

| M1:    | SEI                     | ; disable interrupts during changeover                                                                                                    |
|--------|-------------------------|----------------------------------------------------------------------------------------------------|
|        | LDA \$0219<br>EOR #\$E9 | ;PET hardware interrupt vectors thru \$0219,021A ;changes normal contents, \$85, to \$6C, and vice versa                                                                                                    |
|        | STA \$0219              | ,changes normal contents, \$65, to \$66, and vice versa                                                                                                    |
|        | LDA \$021A              | ATC   000 1                                                                                                    |
|        | EOR #\$E5<br>STA \$021A | ;changes \$E6 to \$03, and vice versa                                                                                                    |
|        | LDA \$E84B              | ; = 59467, auxiliary control register                                                                                                    |
|        | EOR #\$10               | ;change \$00 to and from \$10 (free-running shift out)                                                                                                    |
|        | STA \$E84B<br>LDY #8    | ;now initialize page zero music counters                                                                                                    |
|        | STY Q                   | men minanze page zero meste coamere                                                                                                    |
|        | STY R                   |                                                                                                    |
|        | STY N<br>LDA #0         |                                                                                                    |
| LOOP1: | STA I,Y                 | ;clear out music table in I+1 thru I+8                                                                                                    |
|        | DEY                     |                                                                                                    |
|        | BNE LOOP1<br>INY        |                                                                                                    |
|        | STY P                   | ;initialize more page zero counters                                                                                                    |
|        | STY V                   |                                                                                                    |
|        | STY D<br>CLI            | ;re-enable interrupts                                                                                                    |
|        | RTS                     | ne-enable interrupts                                                                                                    |
| M2:    | DEC D                   | this is where interrupt vector was changed to point to                                                                                                    |
| M3.    | BNE PROCEED<br>LDA #8   | ;keep playing same note for duration D; value may be changed to vary tempo4 thru 16 is nice                                                                                                    |
| 1410.  | STA D                   | , value may be changed to vary tempo thru to is nice                                                                                                    |
|        | LDX P                   |                                                                                                    |
|        | LDA I,X<br>CLC          | ;fetch next interval from music table to be added to note N                                                                                                    |
|        | ADC N                   |                                                                                                    |
|        | BPL OVER1<br>ADC #\$0C  | of disclaration of N = 12 to 12 to 1 |
|        | ADC #50C                | ;if displacement made N negative, add 12 to move up an octave                                                                                                    |
|        | BPL OVER2               | ; always take the branch (this could be omitted to save $2$                                                                                                    |
| OVED1. | CMD #¢10                | bytes)                                                                                                    |
| OVERI: | CMP #\$18<br>BCC OVER2  | ;make N less than 24                                                                                                    |
|        | SBC #\$0C               | subtract an octave to get in range                                                                                                    |
| OVER2: |                         | mana nata naintar la al-                                                                                                    |
|        | DEC P<br>BNE M6         | ;move note pointer back one<br>;go to play note if nonzero                                                                                                    |
| M4:    | LDY #\$8                |                                                                                                    |
|        | STY P<br>LDA V          | ;reset pointer P                                                                                                    |
|        | SEC                     | ;change voice (tone quality, bit pattern shifted out) used                                                                                                    |
|        | SBC #4                  | ;change this number 4 if other patterns are desired                                                                                                    |
|        | BPL OVER3<br>LDA #\$55  | reset to maximum interesting pattern (=85 decimal)                                                                                                    |
| OVER3: |                         | , reset to maximum interesting pattern (=00 decimal)                                                                                                    |
|        | STA \$E84A              | ;=59466, shift register                                                                                                    |
|        | LDX Q<br>BEQ M5         | ;branch if it's time to change an interval randomly                                                                                                    |
|        | SEC                     | promote it is time to change at more a randomy                                                                                                    |
|        | LDA #0<br>SBC I,X       | ;invert an interval (negate it) in music table                                                                                                    |
|        | STA I,X                 | , mvert an interval (negate n) in music table                                                                                                    |
|        | DEC Q                   |                                                                                                    |
| M5.    | BPL M6<br>STY Q         | ;always take branch<br>;reset Q to 8                                                                                                    |
| 1410.  | INC RNDPTR              | ;move pointer forward                                                                                                    |
|        | LDX RNDPTR              |                                                                                                    |
|        | LDA 0,X<br>EOR RNDNUM   | get a "random" number from page zero<br>mix its bits with previous "random" ones                                                                                                    |
|        | STA RNDNUM              | ;save them for future mixing                                                                                                    |
|        | AND #\$7                | ;mask out bits to get a "random" # in range 0 thru 7                                                                                                    |
|        | TAX<br>LDA INTRVLTAB,X  | ;prepare to take an interval from INTRVLTAB table                                                                                                    |
|        | LDX R                   | ;find out which music table entry to alter                                                                                                    |
|        | STA I,X                 | ;insert new "random" interval                                                                                                    |
|        | DEC R<br>BNE M6         |                                                                                                    |
|        | STY R                   | reset R to 8 if necessary                                                                                                    |
| M6:    | LDX N<br>LDA NOTETAB,X  | ;find what note to play                                                                                                    |
|        | STA \$E848              | ; = 59464, controls shift rate                                                                                                    |
|        | TI CO ATIONE            |                                                                                                    |

return to normal interrupt-handling chores

PROCEED: JMP \$E685

Listing 3: Tiny Timesharing Music. This interrupt-driven program runs concurrently with other PET programs, and uses their changing data to update its toneparameters (see the text box "Algorithm Description"). The interrupt occurs every 1/40 of a second to cause the PET to check the keyboard for closed keys.

at Fourier analysis, and have wandered through a bit of group theory in looking at shift-registergenerated tones and what they sound like. I'd like to close with a practical application of this material.

I often run fairly long programs, and it can be boring to stare at a static video screen, waiting for the results to appear. Then, too, I sometimes become paranoid and suspect that the machine has crashed, leaving me to wait forever. Well, I thought, why not put a little musical theory to work? Why not have music while I'm waiting for the programs to finish?

The more I thought about it, the better the proposal sounded. The PET is always interrupted sixty times per second, to scan the keyboard and update the internal clock. (This happens as long as the interrupt-disable flag hasn't been set in the 6502 microprocessor; the flag is rarely set during normal operation.) At each interrupt, the microprocessor branches to the address stored in memory locations 0219,021A. Normally, these addresses point to hexadecimal location E685, but by changing the address pointed to, I could take control once every 1/60 second—and play music!

The requirements that a good interrupt-driven music-generation program must meet are rather severe:

- 1. It must produce interesting musical patterns, neither too repetitious nor too chaotic.
- 2. It must be fast so that the main program does not slow down appreciably while music is playing.
- 3. It must be small; the main programs must not be squeezed out of memory or restricted by the music generator.

The program shown in listing 3 resulted. Tiny Timesharing Music meets the third requirement by occupying only the memory at locations 826 thru 1023 (second cassette buffer), plus five locations on page zero. It satisfies the second requirement by being fast; running at normal

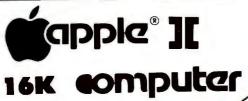

DISK with CONTROLLER **NEW DOS 3.3 \$535** 

**Nearly Everything** 

without . . . \$429

for Apple

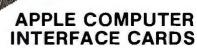

**APPLE II 48K** \$1095

**WE WILL BEAT ANY ADVERTISED PRICES** ON MOST ITEMS IF MERCHANDISE IN STOCK

### **APPLE SOFTWARE**

| Adventure by Microsoft            | DOS 3.3 Upgrade 49               |
|-----------------------------------|----------------------------------|
| Apple Bowl 19                     | Dow Jones Portfolio Evaluator 45 |
| Apple Stellar Invaders            | Fastgammon 23                    |
| Assembler/Disassembler 69         | Forth II by Programma 45         |
| Applebug Debugger                 | Fortran for Language Sys 159     |
| AppleGraph & Plot Sys 59          | Head-on                          |
| Applepost Mailing List Sys 44     | Integer Basic Cassette Demos 29  |
| Applesoft Cassette Demos 29       | PASCAL Language Sys 459          |
| Applesoft Util. Prog. — Hayden 29 | Sargon II Chess Game disk 34     |
| Applewriter Word Processor 65     | Shell Games                      |
| Asteroids in Space                | Single Disk Copy Routines 17     |
| Autostart ROM Pkg 59              | Space Invader 25                 |
| Battleship Commander 19           | Star Cruiser 24                  |
| Bill Budges Space Game Album 39   | Stellar Trek                     |
| Bill Budges 3-D Graphics/Tool 39  | Sub-Logic FS-1 Flt. Sim./disk 34 |
| Bill Budges Trilogy of Games 29   | Sybex Apple-80 8080 Sim 19       |
| Cashier Retail Mgmt. Sys 199      | Tax Planner 99                   |
| Checkbook Cassette                | The Correspondent 35             |
| Contrib. Vols. 1-5 w/man 29       | Tranquility Base 24              |
| Controller Bus. Pkg 514           | Visicalc by Personal Sftwe 119   |
| Cosmos Mission/Disk 25            | Complete Peachtree Business      |
| CCA Data Mgmt. Sftwe 84           | Package for Apple                |
| 3-D Animation Pack 55             |                                  |
| Desktop Plan Sftwe 79             | AND MUCH MODE                    |
| DOS Tool Kit 65                   | AND MUCH MORE                    |

CALL **PHONE ORDERS** MON. - SAT. 8 to 6 P.S.T.

| HiSpeed Serial Int. 7710A         | <br>145 |
|-----------------------------------|---------|
| applesoft II Firmware Cd          | <br>149 |
| Centronics Interface Cd           | <br>179 |
| Apple Clock/Calendar Cd. ,        |         |
| by Mtn. Comp                      | <br>225 |
| Comm. Cd. & DB25 Cable            | <br>179 |
| nteger Basic Firmware Cd          | <br>149 |
| Parallel Printer Cd               | <br>139 |
| CCS Parallel Print Cd. 7720A      | <br>155 |
| ROMPLUS w/keyboard filter         | <br>165 |
| ROMPLUS (keyboard filter extra) . | <br>159 |
| SSM AIO Serial/Parallel I/O       |         |
| Assembled & Tested                | <br>189 |
| Serial Interface Cd               | <br>139 |

### **ACCESSORIES**

| Apple Joystick                     |     |
|------------------------------------|-----|
| ABT Numer, Input Keyboard A or B   |     |
| A/D D/A Board by Mtn. Comp         |     |
| Arith. Processor 7811 A or B       |     |
| Clear Cover for Apple Computer     |     |
| COPYROM by Mtn. Comp               |     |
| Corrus 10MByte Disk w/pwr. supp. 4 |     |
| Dan Paymar L.C. Kit 1 or 2         |     |
| Extender Board                     |     |
| GPIB by CCS model 7490A            | 259 |
| Graphics Input Tablet              | 649 |
| Hayes Micromodem*                  | 319 |
| Introl X-10 Remote Control Sys     | 239 |
| Introl X-10 Controller Only        | 169 |
| M&R Sup-R-Term 80 column board .   | 329 |
| Microsoft Z-80 Soft Card           |     |
| Novation Cat Modem                 | 159 |
| Programmable Timer CCS 7440A       | 159 |
| Prototyping Hobby Card             | 22  |
| ROMWRITER by Mtn. Comp             |     |
| Speechlink 2000/64 Word Vocab      |     |
| SuperTalker Speech Synthesizer     | 239 |
| Symtec Light Pen                   |     |
| Versa-Writer Digitizer             |     |
| Drawing System                     | 209 |
| Videx Videoterm                    |     |
|                                    |     |

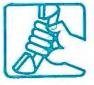

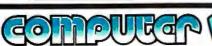

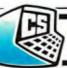

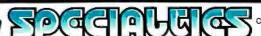

"BEST PRINTER VALUE IN THE WORLD" Check our prices on THE ULTIMATE IN QUALITY

APPLE & MOST OTHER COMPUTERS NEW! MX80 40, 80, 132 columns

LIST \$645 TX 80 w/Graphics LIST \$799 Apple Controller & Card & Cable LIST **\$110** 

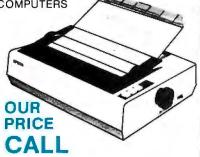

- Most reliable small printers ever sold!
- Uses standard printed paper.
- Graphics option transfers screen image directly to paper.

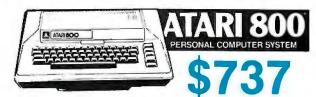

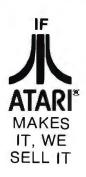

| Assembler/Editor 4           | 5  |
|------------------------------|----|
| Atari 400 Computer 43        | 9  |
| Atari 820 Printer 42         | 9  |
| Atari 810 Disk Drive 49      | 19 |
| Atari 410 Program Recorder 6 | 9  |
| Atari 16K RAM Module 14      |    |
| Atari Basic ROM: 4           |    |
| Atari Visicalc 12            |    |
| Basketball 3                 |    |
| Video Easel                  |    |
|                              | 0  |
|                              | 5  |
|                              | 0  |
|                              | 9  |
|                              | 0  |
|                              | 9  |
|                              | 9  |
|                              | -  |

### PRINTERS, MONITORS, DISCS

| Anadex DP8000795          | 5 | Paper Tiger 440 w/Graphics 895  | Dysan disks (pkg. 10) 50    |
|---------------------------|---|---------------------------------|-----------------------------|
| Anadex DP8000AP 795       | 5 | Paper Tiger 460 w/Graphics 1195 | Memorex disks (pkg. 10) 40  |
| Color Monitor             | 5 | Silentype w/interface Cd 510    | Opus disks (pkg. 10)        |
| Daisy Wheel Printer 1795  | 5 | Sanyo 9" B&W 169                | Televideo 912C 699          |
| MPI 88T                   | 5 | Sariyo 15" B&W 259              | Televideo 920C 749          |
| NEC Spinwriter #5510 2595 | 5 | NEC Green Screen 12" 239        | Verbatim disks (pkg. 10) 30 |
|                           |   |                                 |                             |

**LEEDEX VIDEO 100** 12" Black & White \$119

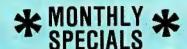

**CENTRONICS** 737

cable extra

\$737

LIST

32K Double Density 2995 64K Double Density 3/495

PRICE

64K Quad. Density 2995

OUR PRICE CALL

LARGE STOCK OF SOFTWARE & ACCESSORIES

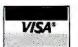

TO ORDER: Phone orders invited using Visa, Mastercard, or bank wire transfers. Visa & MC credit card service charge of 2%. Mail orders may send charge card number (include expiration date), cashiers check, money order, or personal check (allow 10 business days forchecks to clear). Please include phone number. Incl'ide 3% (\$\$ 00 minimum) shipping, handling, and insurance in USA. Shipments within Calif add 6%sales Tax. Foreign orders include 1% handling—shipped freight collect. Foreign orders over\$1000 allow 3 weeks extra and include \$25 license fee. All equipment is in factory carlons with the manufactures warranty. Equipment is subject to price change and availability We ship the same day on most orders. No C.O.D.s accepted. Retail store prices differ from mail order prices

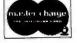

(714) 579-0330 • MAIL TO: 1251 BROADWAY, EL CAJON, CA. 92021

Circle 51 on inquiry card.

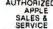

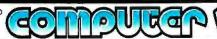

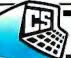

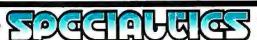

speed it uses about 18 µs every ‰ second—only 0.1% of the machine's time. (Changing notes at top speed uses less than 0.4% of the time.) As for whether or not it meets the first criterion, you'll have to judge for yourself: "interesting" is in the ear of the beholder. I enjoy it, although it's certainly nowhere near Bach's Art of Fugue...then again, nothing is.

The algorithm description which accompanies this listing (see the text box "Algorithm Description") should make its method of operation clear. The theory of music is beyond the scope of this article (and me!), but in brief, the program works as follows: first it generates eight intervals, chosen from a musically "nice" set of possibilities (see Arthur Benade's book, and other references, for more details). Beginning with a base note, eight notes are played, each related to the previous note by one of the chosen intervals. After a measure of eight notes is completed, the bit pattern (voice) being used by the shift register is changed, one of the eight intervals is inverted, and another measure is played. (Inversion simply amounts to a sign change: an interval of +7 (a fifth) is inverted to -7.) After all eight intervals have been inverted, one is replaced by a new, randomly-chosen interval, and the whole process is repeated. The "random" numbers are influenced by the contents of page zero, so if the user is doing something, or running any program, the musical patterns produced will never repeat for long.

As always, I will be delighted to learn of any improvements that readers make in this musical program. The best way to test ideas for musical pattern generation is to run them as non-timeshared BASIC programs. Then they're easily modified and debugged, and if they sound good, they can be coded in assembly language. In Tiny Timesharing Music as presently written, it's easy to change the tempo of the notes: just POKE 881,X where X is the length of the notes in units of 1/60 second (values of X between 4 and 16 seem to work best). The contents of memory location 918 govern the changes between one voice and the next; the number there (and in location 922) may be changed to vary the sequence of bit patterns used. The table of

musical intervals in locations 993-1000 can be varied according to taste, as can the table of notes (1000-1023; note that one table entry is in common, to save space). I use a digital approximation to a well-tempered scale, but you may prefer another choice.

#### References

1.Apel, Willi and Ralph T Daniel. *The Harvard Brief Dictionary of Music*. Pocket Books, 1960.

2.Benade, Arthur H. Horns, Strings and Harmony. Doubleday Anchor Books, 1960.

3.BYTE magazine, September 1977. Several interesting and useful articles, especially one by Hal Chamberlin, page 62.

4.Crawford, Frank S. Waves—Berkeley Physics Course, Volume 3. McGraw-Hill, 1968.

5.Feynman, Richard P. *The Feynman Lectures on Physics*, Volume 1, lecture 50. Addison-Wesley, 1963.

6.Foster, Caxton C. Programming a Microcomputer: 6502. Addison-Wesley, 1978.

7.Kinnard, J R. "Generating square waves with the PET," *PET User Notes*, Volume 1, Number 3. Published by Gene Beals, POB 371, Montgomeryville PA 18936.

8.Rabiner, Lawrence R and Charles M Rader, Editors. *Digital Signal Processing*. IEEE Press, 1972.

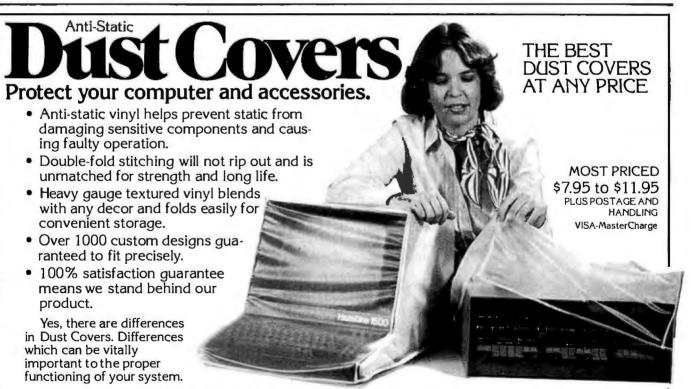

At Cover Craft we've manufactured the highest quality Dust Covers for the electronics industry for more than six years. We've been selected by major equipment manufacturers to make covers for their products. Our covers are in use in every state and in more than 50 countries. We know what it takes!

So visit your dealer or contact Cover Craft for our latest catalog and list of over 200 dealers.

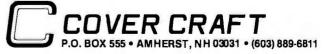

## BASIC SOFTWARE LIBRARY

### NOW $\star$ 10 $\star$ Volumes and Growing

For Homeowners, Businessmen, Engineers, Hobbyists, Doctors, Lawyers, Men and Women This month we will highlight some of the many extra assets contained in Volumes

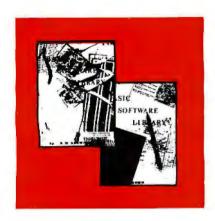

| *Volume I \$24.95<br>Business & Personal<br>Bookkeeping Programs |
|------------------------------------------------------------------|
| *Volume II \$24.95<br>Math & Engineering                         |
| *Volume III                                                      |
| *Volume IV \$9.95<br>General Purpose Programs                    |
| *Volume V \$9.95<br>Experimenters Programs                       |
| *Volume VI \$49.95<br>General Ledger Programs                    |
| *Volume VII                                                      |
| *Volume VIII \$19.95<br>Homeowner Programs                       |
| *Volume IX \$19.95<br>Travelers Programs                         |
| *Volume X \$69.95<br>Total Business Package                      |
| * See Dec. 80 Byte Ad for complete table of                      |

### **VOLUME III — ADVANCED BUSINESS PROGRAMS**

Tens of thousands of satisfied customers have purchased this volume. It is one of our three most popular volumes and has been for the last four years. While containing only eight proprams with an average program length of 12K Bytes they have proven to be real winners! The Billing, Inventory and Payroll programs are designed to be used with non-disk computer systems and just as most such systems can be upgraded to disk operating, modification details are already included in this volume so that at the same time you upgrade your system you may convert these programs for disk usage. Sold for \$1500 each, nationally, for several years before inclusion in our software library, these programs will print paychecks, customer bills, mailing labels, tabulated reports and allow over a dozen different modes of operation. To assist the businessman in making some costly decisions we have some very special programs that will help — schedule shipments of goods based on different demands, assign resources and people power efficiently; based on your priorities, analyze the risk factors for certain capital investments, compute the intrinsic value of stocks and lastly to compute the effects on bond yields when planning a switch. All of the programs contained in this volume are modular in structure (comprised of subroutines for each main function) allowing you to use the subroutines separately or to link them together to generate more highly specialized programs.

### **VOLUME X — A TOTAL BUSINESS SYSTEM**

This program was sold for years for over \$10,000, now yours for only \$69.95.

This volume contains the most comprehensive business — accounting — financial program package available in the micro field. Set up to handle businesses using the accrual system and standard double entry ledgers it can also be used by cash system businesses. Computer system requirements are at least 24K Bytes of free memory, 100K Bytes minimum of disk storage, and a printer. The programs will operate under Microsoft Disk Extended Basic and also under "M Basic" on those systems equipped with CP/M. The programs in this volume will perform all necessary bookkeeping and accounting functions presently being handled by clerks and accountants. Besides providing routine business functions such as: A/R, Payroll accounting, Billing, Inventory control, etc.; there are sections for Fixed Asset accounting, maintenance of mailing lists, Taxes (both quarterly & annually), a comprehensive A/P section and a special Financial section that provides you with Profit & Loss statements and Balance Sheets — whenever you want them. It performs all check writing functions and the Check Register routine even allows for the addition of manually written checks. Eliminates the need for multiple recordings of the same transaction. Sales entries are made once, when the sale is made, the program will them update Cash on Hand or A/R, Inventory for Sale, and your Daily Sales Report — PLUS cut an immediate invoice; if desired. Another "special" feature of this package allows for FULL updating of all data files including customer and inventory data, daily sales, checks, assets, etc. on a daily basis, or weekly, or even hourly if you have specialized needs that can only be met in this way. Overall the program routines are about 80K Bytes long and automatic paging techniques are used to allow small systems to utilize the programs.

Almostevery single program included in these volumes will run in every Computer system that operates in Basic. A few changes may be required for some Basics but most of these changes are covered in one of the Tables and Appendices included in Volumes III, V, VI, VIII, and X.

Volume VI — Disk programs are compatible with TRS-80 disk basic

The disk programs in Volumes VI, VII and X are written in (CP/M) M Basic and Disk Extended Microsoft Basic. Other programs written in 8K Basic.

Unconditional Money Back Guarantee.

contents.

Add \$1.50 per volume handling, all domestic shipments sent U.P.S. except APO and P.O. Box which go parcel post. Foreign orders add \$6.00/volume for air shipment and make payable in U.S. dollars only.

AVAILABLE AT MOST COMPUTER STORES
Master Charge and Bank Americard accepted.
Our Software is copyrighted and may not be reproduced or sold.

Unlike others we have NOT raised our prices in five years

KEMCO, LTD.

P.O. Box 2096

Ashland, VA 23005

Sales HOTLINE 804-798-1147

IN GERMANY Ing. W. Hofacker, GmbH Holzkirchen, W. Germany IN HOLLAND Nanton Press B.V. Bilthoven, Holland

### **OVER 116,000 IN USE TODAY**

## FREE COMPUTER FORMS KIT

### with continuous business forms for small computer systems

Each kit contains samples, programming guides, flyers, prices and order forms for checks, invoices, statements, envelopes, stock paper and labels to fit almost every computer system.

- Available in quantities of 500, 1,000, 2,000 4,000, 6,000
- Low Prices (500 checks only \$32.50)

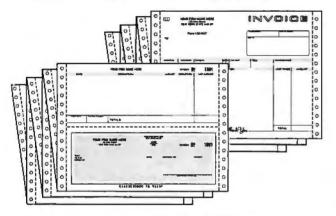

- FAST SERVICE It is our policy to ship within 6 working days following our receipt of your order.
- MONEY BACK GUARANTEE If for any reason you are not completely satisfied, your money will be promptly refunded.

Fast Service by mail or. . . PHONE TOLL FREE 1 + 800-225-9550

Mass. residents 1+800·922·8560 8:30 a.m. to 5:00 p.m. Eastern Time Monday — Friday

| Please Ship FREE Kit To: | CODE 460            |
|--------------------------|---------------------|
| Name                     |                     |
| Company                  |                     |
| Street                   |                     |
| City, State and Zip      |                     |
| Phone                    | ·                   |
| Computer make & model    |                     |
|                          | bs<br>puter Forms — |

78 Hollis Street, Groton, Mass. 01450 Adlvision of New England Business Service, Inc.

### **Programming Quickies**

## Converting Pitch to Frequency

Robert Katz, 248 E 90th St, #3B, New York NY 10028

This program converts pitch to frequency and can use either the piano tuner's scale (based on a perfect fifth interval), or the scientific, or "just," scale (based on a perfect octave interval). The scales are equally tempered in either case.

The program is written in RPN (reverse Polish notation) for a Hewlett-Packard calculator. Step 8 includes a *GTO* instruction. If your calculator has labels instead of step numbers, use a label at steps 8, 10, 32, and 35.

To use the program, place a number from 1 to 7 in the x register. This represents one of the notes from C to B in the 12-note scale. To indicate the standard "whole" tones, use a whole number (such as 1 for C, 6 for A, etc). To indicate an accidental, use an integer plus 0.5 (6.5 for A#, 2.5 for D#). If the tones are to be in the octave of middle C, make sure a 0 is contained in the y register. Otherwise, the number in the y register should be an integer representing the number of octaves above or below middle C. For example, 5.5, -2 represents G#, two octaves below the octave of middle C. Once the pitch has been entered, all you have to do is press R/S. For example, enter (6, 0) and press R/S. This will display 440, which is the pitch of A in the octave of middle C.

The formula is:

$$261.25 \times (\sqrt[7]{\frac{3}{2}})^{P_1+P_2}$$

Listing 1: A program to convert pitch to frequency. This listing is in the RPN (reverse Polish notation) for a Hewlett-Packard calculator. If your calculator uses labels instead of step numbers, a label must be used at steps 8, 10, 32, and 35. In a calculator with continuous memory, steps 15 thru 21 and steps 24 thru 29 can be replaced with a constant recalled from memory.

| 1.<br>2.<br>3.<br>4.<br>5.<br>6.<br>7.<br>8.<br>9.<br>10.<br>11.<br>12.<br>13.<br>14. | f fix 0  1  - 2  x 5 f x≤y GTO 32 ↓ x→y 1 2  x + 1 | 20.<br>21.<br>22.<br>23.<br>24.<br>25.<br>26.<br>27.<br>28.<br>29.<br>30.<br>31.<br>32.<br>33. | g 1/x f y* x → y f y* 2 6 1 . 2 5 × GTO 00 (or g RTN) 1 - GTO 10 |
|---------------------------------------------------------------------------------------|----------------------------------------------------|------------------------------------------------------------------------------------------------|------------------------------------------------------------------|
| 16.                                                                                   |                                                    | 35.                                                                                            | GTO 10                                                           |
| 1 <b>7</b> .                                                                          | 5                                                  |                                                                                                |                                                                  |
| 18.                                                                                   | ENTER                                              |                                                                                                |                                                                  |
| 10                                                                                    | 7                                                  | l .                                                                                            |                                                                  |

## WHYCIS COBOL LETS YOUR MICROCOMPUTER PERFORM LIKE A MAINFRAME.

Now, you can use a microcomputer for sophisticated business applications ... because now there's CIS COBOL. Micro Focus developed this COBOL so your microcomputer can run the same programs as a minicomputer or a mainframe.

CIS COBOL is Micro Focus' Compact, Interactive, Standard COBOL which offers the advantages of COBOL... powerful data structure features, Englishlike language, existing programmer expertise...to provide you with a full commercial language. You won't be restricted by size either: a 64K byte microcomputer will compile up to 8000 lines of COBOL, more if the program's split into dynamically loaded modules.

### Choose a Compact Compiler.

The Compact compiler runs on 32K byte microcomputer systems. Its powerful subset includes full support for random, indexed and sequential files.

### Or choose the Standard Compiler.

The Standard CIS COBOL compiler requires a minimum 48K of user RAM. A super-set of the Compact compiler, implementing ANSI '74 COBOL to Federal Low-intermediate Level.

The same CIS COBOL extensions for conversational working, screen control, interactive debugging, and special peripheral support are in both compilers. And there are more reasons to consider CIS COBOL:

- It conforms fully to the ANSI '74 standard, so programs are portable upwards and downwards to minis or mainframes.
- Its interactive features enable mainframe programmers to get results fast... working on inexpensive microcomputers.

### **Forms**

The FORMS utility lets you build a screen layout online at the CRT. Then it automatically generates COBOL record descriptions for inclusion in your program.

### Forms-2

A superset of FORMS, it eliminates the need to write simple data entry and inquiry programs, because the programs can be automatically generated from screen definitions.

#### Environment

CIS COBOL products run on the 8080 or Z80 microprocessors under the CP/M\* operating system, and on the LSI-11 or PDP-11 processors under RT-11. They are distributed in a variety of disk formats and come with a utility that enables you to use any make of CRT.

### **OEMs**

Intel has adopted CIS COBOL and offers it (as iCIS-COBOL) for their Intellec and

Intellec II systems. Ideal for OEM's or private label, CIS COBOL was developed entirely by Micro Focus. Send inquiries for CIS COBOL object packs and application vendor terms to MICRO FOCUS or its licensed distributors. Distributor terms also available from MICRO FOCUS.

| - |                                                                                                    |
|---|----------------------------------------------------------------------------------------------------|
| i | Send me more information for: B2  Single Copy Users  Reseller and Distributor Licensing                                       |
| ł | Name                                                                                                    |
| i | Title                                                                                                    |
| i | Company                                                                                                    |
| Į | Address                                                                                                    |
| ł | City/State                                                                                                    |
| i | Zip/Phone                                                                                                    |
| i | Computer Model                                                                                                    |
| ļ | Version of DOS                                                                                                    |
|   | MICRO FOCUS™                                                                                                    |
|   | Micro Focus Inc. • 1601 Civic Center Drive •<br>Santa Clara • CA 95050 • Tel: (408) 984-6961 •<br>Telex: 171-135 MISSION SNTA |
|   | U.K. Office • 58 Acacia Road • St. Johns Wood •<br>London NW8 6AG • Tel: 01 722 8843 • Telex:<br>228536 MICROF G              |

where P₁ is a power within the octave of middle C. P₂ is a power that will reach any octave above or below middle C. Steps 15 thru 21 compute the seventh root of ³/₂, which is the relationship of a semitone within the pianotuner's scale, based on perfect fifths and stretched octaves. Replace steps 15 thru 21 with the twelfth root of 2 and you will have the standard, perfect octave scale. When using the perfect octave scale, you may have to change steps 24 thru 29 to 261.63 to obtain an A 440. Steps 24 thru 29 are the frequency of middle C, on which the program is based. Note also that steps 32 thru 35 are a correction factor based on the half step between E and F in the scale. ■

### **BYTE's Bits**

### NSF Awards Education Grant

The NSF (National Science Foundation) has awarded Educational Solutions Inc a grant for the development of courseware that will demonstrate new ways to teach numeration,

addition, and subtraction. The New York City-based research and development organization's approach stresses learning through insight and practice rather than rote memorization. Feedback from the instructor helps guide and refine the student's growing insight. According to Educational Solutions's hypothesis, perceptual activities, feedback, and practice eventually teach the student practical skills.

Under the provisions of the grant, Educational Solutions must first produce a prototype of the courseware, then test it on public school students. After analysis, the courseware will be revised and prepared for distribution.

### OSU's TABS Project

The College of Education at OSU (Ohio State University) is busily at work on project TABS. The purpose of this project is to develop and disseminate curricular materials in which high technologies are used to teach basic mathematical skills such as problem solving, estimation, and computer literacy. Funded by the US Department of Education, project TABS's goal is to collect and evaluate existing educational software for microcomputers and select the highest quality programs for distribution. The programs are to be field tested and distributed nationally.

Individuals or groups who have developed mathematics software for the upper elementary-school level are invited to submit their work for possible inclusion in the project. To have materials considered, send a cassette tape or floppy disk with a printout, machine documentation, and any related information to Dr Suzanne K Damarin, TABS Project, Arps Hall 202-A, 1945 N High St, Columbus OH 43210, (614) 422-1257. ■

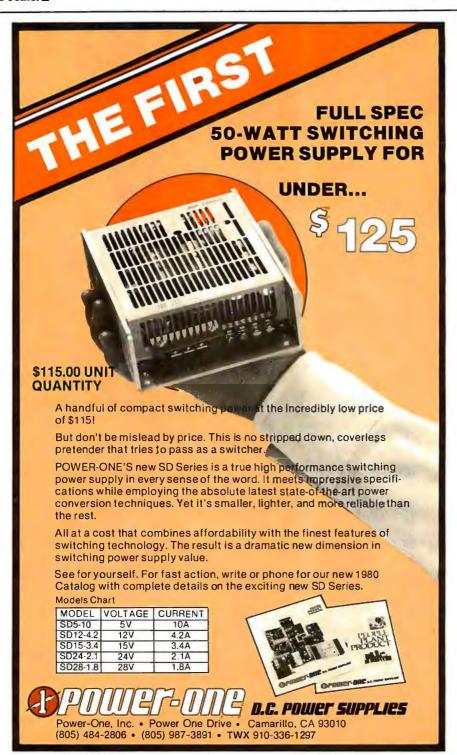

## Free software (\$50-\$120 worth). Plus a cash rebate when you buy the programmable.

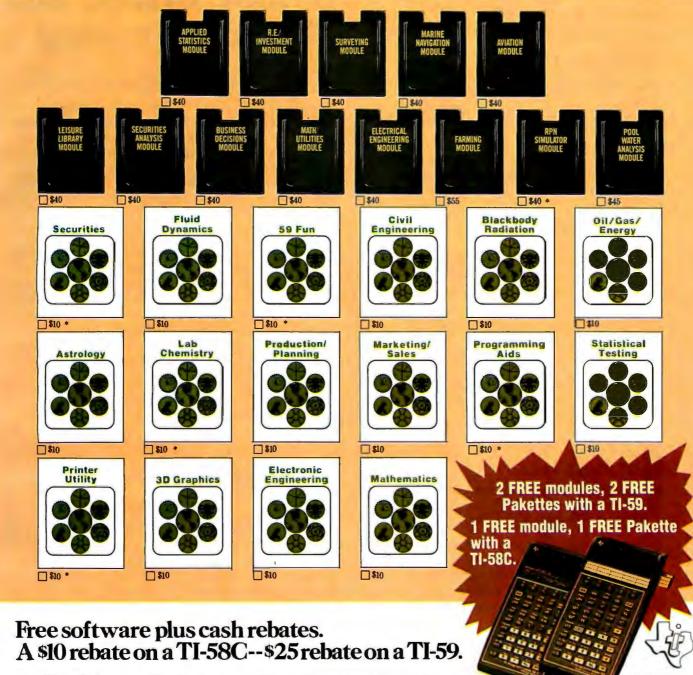

The TI-58C. An exceptional value. Up to 480 program steps or 60 memories. Plus Constant Memory™ that retains data when turned off. \$130.

The TI-59. Top-of-the-Line.

Up to 960 program steps or 100 memories. Magnetic card read/write capability. \$300.

Modules turn a programmable into a dedicated calculator. Pakettes have selected programs you key in.

| 1 | ☐ I've bought a TI-58C. Send me the one module and the                                                                                                 |                        |                              |                  |
|---|----------------------------------------------------------------------------------------------------|------------------------|------------------------------|------------------|
| į | one Packette listed below, plus my \$10 rebate.    Tive bought a TI-59. Send me the two modules and two   Packettes listed below, plus my \$25 rebate. | Name                   |                              |                  |
|   | MODULES: PAKETTES                                                                                                    | Address                |                              |                  |
|   | ALTERNATE ALTERNATE<br>Send to: Texas Instruments Free Software Offer                                                                                  | City                   | State                        | Zip              |
| ļ | P.O. Box 725, Oept. M, Lubbock, Texas 79491                                                                                                    |                        | imber (from back of unit)    |                  |
|   | Return this coupon with (1) Customer Information Card (pa                                                                                              | cked with calculator), | (2) Dated copy of proof of p | Jurchase between |

January 1, 1981 — March 31, 1981, Items must be postmarked by April 14, 1981. Please allow 30 days for delivery. Offer void where prohibited. Offer good in U.S.A. TI reserves the right to substitute items. See your TI Dealer for complete details

U.S. suggested retail prices. \*For use with TI-59 only.

### TEXAS INSTRUMENTS

### Apple en castellano

### **Tercer Medio** presenta su sistema administrativo (T.M.A.) para Apple i

Diseñado de acuerdo con los principios contables aceptados en todos los países de habla hispana.

### **APLICACIONES COMERCIALES** Y CIENTIFICAS

 CONTABILIDAD GENERAL

 CUENTAS POR COBRAR

Diario General Resumen del Diario Consulta parcial al Diario Mayor General Balance de Comprobación Relación de Cobranzas Balance General Ganancias y Pérdidas Catálogos de Cuentas Consultas por pantalla

Catálogo de Cuentas Listado de Transacciones Antigüedad de Saldos Saldos por Vencer Relación de Pagos Estado de Cuentas Consultas varias por pantalla

- INVENTARIO Y FACTURACION
- CONTROL DE BANCOS
- PERT/CPM
- CUENTAS A PAGAR
- CONTROL DE COSTO DE OBRAS

#### VENTAJAS DEL SISTEMA T.M.A.

- Son completamentes conversacionales.
- El chequeo de la información es instantáneo.
- Los reportes impresos o por pantalla guardan los formatos generalmente aceptados.
- Están pensados para adaptarse a cualquier
- Toda la información está instantáneamente disponible.
- Precisión Expandida.
- Números de hasta ± 999.999.999.99

### Tercer Medio Sistema de Información C. A

**APARTADO DE CORREOS 62533** CARACAS 1060-A - VENEZUELA TELEX: 27.876 - CPBTH-VE.

TELEFONOS: 283.60.88 - 284.74.68

\*Apple es marca registrado por APPLE COMPUTER INC

### Software Review

### Infinite BASIC and **Infinite Business**

Scott Mitchell, 346 S Taylor St, Manchester NH 03103

Infinite BASIC is a software-utility package for the Radio Shack TRS-80 sold by Racet Computes. The package has a suggested retail price of \$49.95, with an optional Infinite Business package available for \$29.95.

The purpose of these packages is to add extra commands to either your disk BASIC or Level II cassette system. Infinite BASIC adds eighty commands to your BASIC vocabulary, so if you thought the Level III add-on for your cassette system was a good deal, you'll consider this a steal for the same price. Level III BASIC (from Microsoft Consumer Products, Bellevue, Washington) always consumes 4 K bytes of memory, even if you use only one or two of its features in your program. Infinite BASIC lets you take only the features you want and put them on a system tape or disk file, thereby saving memory space. Also, you can place the resulting object code in memory anywhere you wish. These two features make Infinite BASIC a versatile package for both disk and tape users.

### Infinite BASIC—Matrix and Strings

Infinite BASIC is the foundation of the program set. Text continued on page 100

### At a Glance \_\_

#### Name

Infinite BASIC and Infinite Business

BASIC extension software system with independent application modules

### Manufacturer

Racet Computes 702 Palmdale Orange CA 92665 (714) 637-5016

### Price

Infinite BASIC: \$49.95; Infinite Business: \$29.95

#### Format

5-inch floppy disk or tape cassette

#### Language

Z80 machine language

#### Computer

Radio Shack TRS-80 with either disk BASIC or Level II cassette system

#### Documentation

Printed booklets 14 by 22 cm (5½ by 8½ inches); for Infinite BASIC, two booklets totaling 84 pages; for Infinite Business, one booklet with 21 pages

#### Audience

Business, game, and general programmers

But no matter what the size, they all give you increased sales. greater security, and lower costs.

Choose from the VIP (315K bytes with optional add-ons up to 1.2M bytes), the Vector 2800 (2M bytes with 91 msec average access time), or the Vector 3030 (32M bytes with 34 msec average access time).

Each one gives you more disk speed and capacity than competitive models. So you can offer a less expensive system with more capacity than your competition, or one with much greater capacity for

the same money.

Our multiple configurations with transportable software do not lock you into one level of system. For reliability, Vector builds industry standards into each Economy Sized Computer. Standard software and components include CP/M2® operating system, Microsoft BASIC-80® S-100 bus, 4 MHz, Z80A processor, RS-232C serial ports.

Our modular systems use common Vector 3 mainframes, boards. and printers. They save you time and money on inventory, service, staff, and training. Software transportability from one system to the

next eliminates the cost of rewriting or converting software and data. Our advanced software develop-

ment tools reduce development time dramatically. And since we have such a wide range of models, we help you make more sales.

All this goes to prove one thing.

That is, no matter what size system you're building, an **Economy Sized Com**puter can be a big help.

For more information, write Vector, 31364 Via Colinas, Westlake Village, CA 91362. Or call 213/991-2302.

Economy Sized Computers now come in small, medium and large.

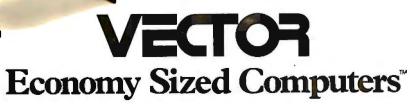

### StackWork's

A full, extended FORTH interpreter/compiler produces COMPACT, ROMABLE code. As fast as compiled FORTRAN, as easy to use as interactive BASIC.

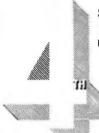

### **SELF COMPILING**

Includes every line of source necessary to recompile itself.

EXTENSIBLE
Add functions at will.

### CP/M\* COMPATIBLE

### Z80 or 8080 ASSEMBLER included

Single license
Supplied with extensive user manual and tutorial:
\$175.00
Documentation alone: \$25.00

OEM's, we have a deal for you!

CP/M Formats: 8" soft sectored, 5" Northstar, 5" Micropolis Mod II, Vector MZ, TRS-80 Mod II

Please specify CPU type. Z80 or 8080

All Orders and General Information: SUPERSOFT ASSOCIATES P.O. BOX 1628 CHAMPAIGN, IL 61820 (217) 359-2112 Technical Hot Line: (217) 359-2691 (answered only when technician is available)

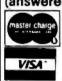

## SuperSoft First in Software Technology

\*CP/M registered trademark Digital Research

Listing 1: Sample string-manipulation program and run. Note that the commands are small and compact. The program initializes string A\$, performs a function on it, and prints it out. After each printout of the modified string, A\$ is reset to its original contents and the next operation is performed. With each command that modifies A\$, the modified string is stored in J\$. However, it could simply be put back into A\$. The program runs quite fast.

1 CLS

10 GOSUB1000

11 PRINT:PRINT"A\$ = (";:PRINT A\$;:PRINT")"

20 J\$ = &SLR\$(A\$,6):' LEFT ROTATION COMMAND

21 PRINT"LEFT ROTATE BY 6 = (";:PRINTJ\$;:PRINT")"

30 GOSUB1000

40 J\$=&SRR\$(A\$,6):' RIGHT ROTATION COMMAND

50 PRINT"RIGHT ROTATE BY 6 = (";:PRINT]\$;:PRINT")"

60 GOSUB 1000

70 J\$ = &SLJ\$(A\$): 'LEFT JUSTIFICATION COMMAND

80 PRINT"LEFT JUSTIFIED = (";:PRINTJ\$;:PRINT")"

90 GOSUB1000

100 J\$ = &SRJ\$(A\$):'RIGHT JUSTIFICATION COMMAND

110 PRINT"RIGHT JUSTIFIED = ("::PRINTJ\$::PRINT")"

120 GOSUB1000

130 J\$ = &SLT\$(A\$):'LEFT TRUNCATION COMMAND

140 PRINT"LEFT TRUNCATED = (";:PRINTJ\$;:PRINT")"

150 GOSUB1000

160 J\$=&SRT\$(A\$);'RIGHT TRUNCATION COMMAND

170 PRINT"RIGHT TRUNCATED = ("::PRINTJ\$::PRINT")"

180 GOSUB 1000

190 J\$=&SLS\$(A\$,4):' LEFT SHIFTING COMMAND

200 PRINT"LEFT SHIFTED BY 4 = (";:PRINTJ\$;:PRINT")"

210 GOSUB1000

220 J\$ = &SRS\$(A\$,6):' RIGHT SHIFTING COMMAND

230 PRINT"RIGHT SHIFTED BY 6 = (";:PRINTJ\$;:PRINT")"

240 GOTO240

1000 A\$ = " ABCD EF "

1010 RETURN

9999 END

RUN

A\$=( ABCD EF )

LEFT ROTATE BY 6 = (D EF ABC)

RIGHT ROTATE BY 6 = ( EF ABCD )

LEFT JUSTIFIED = (ABCD EF

RIGHT JUSTIFIED = ( ABCD EF)

LEFT TRUNCATED = (ABCD EF

RIGHT TRUNCATED = ( ABCD EF)

LEFT SHIFTED BY 4=(BCD EF )
RIGHT SHIFTED BY 6=( ABCD )

Listing 2: Program and run showing the packed-decimal mathematics function. The numbers must be saved into strings, then converted into packed decimal by the proper command. One may initialize precision up to 500 places; however, the more places you specify, the slower the operation will become. When the answer arrives, it is converted back to a string for printing or further normal mathematics functions. The precision of the exponent printed out in the answer is also initialized to

either 10-64 to 1063 or 10-32768 to 1032767

10 CLS:DEFINTC

20 CLEAR2000

30 N\$="1":X\$="3994949"

40 J=&BPRC(120,2): SETS UP 120 DECIMAL PLACES PRECISION

+ OR - 32767 EXPONENT RANGE

60 N\$ = &BCP\$(N\$):X\$ = &BCP\$(X\$):'CONVERTS X\$ + N\$ PACKED DECIMAL

70 A\$ = &BDP\$(N\$,X\$):' DIVIDES A\$ BY X\$ PACKED DECIMAL

80 N\$ = &BPC\$(A\$):'CONVERT ANSWER TO PRINT

90 PRINT"1/3994949 = ";:PRINTN\$:'PRINTS ANSWER

99 END

RUN

 $\frac{1}{3994949} = 2.503160866384026429373691629104651899185696}{7385566123622604443761359656906759009939801484324330548}{3999920900116622264764D-00007}$ 

A New Book Book
A TOTA BYTTE BOOK

Threaded Interpretive Languages

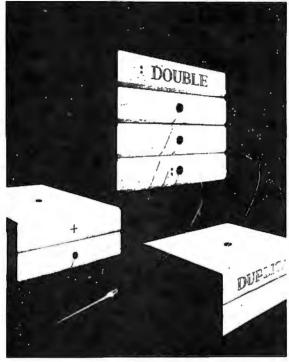

R. G. Loeliger

R2

Threaded languages (such as FORTH) are an exciting new class of languages. They are compact and fast, giving the speed of assembly language with the programming ease of BASIC, and combine features found in no other programming languages. An increasing number of people are using them, but few know much about how they work. Is a threaded language interpreted or compiled? How much memory overhead does it require? Just what is an "inner interpreter?" Threaded Interpretive Languages, by R. G. Loeliger, concentrates on the development of an interactive, extensible language with specific routines for the ZILOG Z80 microprocessor. With the core interpreter, assembler, and data type defining words covered in the text, it is possible to design and implement programs for almost any application imaginable. Since the language itself is highly segmented into very short routines, it is easy to design equivalent routines for different processors and produce an equivalent threaded interpretive language for other development systems. If you are interested in learning how to write better FORTH programs or you want to design your own powerful, but low-cost, threaded language specific to your needs, this book is for you.

| boo    | is and other BYTE/McGraw-Hill oks are available from BYTE oks or your local computer store Please send | copies of Threaded Interpretive Languages                                      | ISBN 0-07-038360-X<br>Price \$18.95 |
|--------|----------------------------------------------------------------------------------------------------|--------------------------------------------------------------------------------|-------------------------------------|
| Name   |                                                                                                    | Title                                                                          | Company                             |
| Street | City                                                                                                   | State/Province                                                                 | Code                                |
|        | Call TOLL FREE: 800-258-5420<br>or Mail To:                                                            | ☐ Check enclosed in the amoun<br>☐ Bill Visa ☐ Bill Master Card No             |                                     |
| 8441E  | 70 Main St.<br>Peterborough, NH 03458                                                                  | Exp. Date Add 75¢ per book to cover postage Please remit in U.S. funds or draw |                                     |

Text continued from page 96:

The extra commands available handle functions that, if done as a routine in standard BASIC, would take up to fifty times longer. The commands provide capabilities for matrix and string manipulation, graphics, and data compression.

There are twenty-three commands in the matrix category. Some of the many functions that they speed up are copying, scaling, solving simultaneous linear equations, matrix inversion, and operations on a matrix from constants or another matrix.

The speed of these commands is far superior to conventional BASIC. For instance, if you want to invert a 10 by 10 matrix, the command is J=&MINV(A,B,C), where A is the matrix to be inverted, B is the array where the inverted matrix is to be stored, and C is the size of the matrix to be inverted (default is the dimension of A), J is the return argument. J is 0 if a solution is found and -1 if not. The command A=&MINV(A,B,3) is certainly much faster to execute and requires less syntax than standard BASIC commands. For another example, suppose you want to multiply matrix A by matrix B. This is performed by the simple statement J=&MELM(A,B). All matrix commands are of similar format, execution time, and simplicity.

There are fourteen string-compression routines, which are extremely useful for compressing data for increased storage efficiency. However, you must know the type of data with which you are dealing and exactly what you intend to do to the data in the program. You can compress or expand in 4-, 5-, 6-, or 7-bit formats. You can use this

in random-file formats but not in sequential files (since some control characters may be in the data). You can also convert data to lowercase or uppercase and remove multiple characters.

There are fourteen string-manipulation commands provided, and they handle left and right character shifting and rotating, justifying, and truncating. You can also invert a string, sort a string (multiple-key sort), delete a substring, pack string text, and more. (See listing 1, page 98, for an example.)

The graphic commands allow drawing and erasing lines between any two coordinate points. Four commands allow scrolling of the screen up, down, left, or right. There is no wraparound feature, so scrolling up and down will result in a loss of what was at the top or bottom of the screen. These commands can best be used to improve screen presentation of data, and fast execution means little time is lost.

Other available commands include the writing of matrix data onto tape and the transfer of string and variable arguments to a subroutine in the program and back again. There are decimal-to-hexadecimal conversion commands.

#### Infinite Business

Infinite Business is an add-on package giving twenty commands that, among other things, control a printer, provide multiple-precision mathematics, search string arrays for matching elements, and provide hash number generation. (The package needs Infinite BASIC before it will work.)

### ATTENTION ALPHA MICRO AND MPM USERS: WE HAVE THE MISSING LINK

Micro Pathways introduces the ZSIO, a four channel RS-232 interface and Real Time Clock board. Applications include Multi-User data processing and high speed telecommunications. The ZSIO board is capable of handling asychronous and sychronous byte oriented protocals such as IBM BISYNC and sychronous bit oriented protocals such as HDLC and IBM SDLC.

For **Alpha Micro** users it is an ideal high speed communications board as well as a four channel RS-232 upgrade. **MPM** users can enjoy the convenience of having the Real Time Clock and four serial channels all on one board.

The ZSIO can be totally interrupt driven with no additional hardware to process restart instructions or interrupt vectors. Additional features include programmable baud rates from 75 to 19.2k, *solderless* modem direction jumper areas and daisy chain capabilities to any number of boards. The ZSIO board conforms to the IEE-696 (S-100) standard bus interface. Full documentation includes users manual, theory of operation, schematic and extensive application notes.

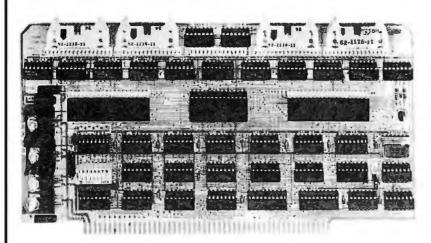

| ZSIO board complete with                           |
|----------------------------------------------------|
| documentation, RS-232 cables and mounting hardware |
| ZSIO with Alpha Micro interface drivers            |
| ZSIO manual (credited upon board purchase)         |

Dealer inquiries welcome

Micro Pathways 21162 Lorain Road Fairview Park, Ohio 44126 216-333-8864

### SYNCHRO-SOUND

The ORIGINAL Computer People who KNOW Computers and offer EVERYTHING you need in Small Computer Systems

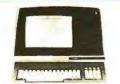

### **TERMINALS**

**ADDS** Regent 25

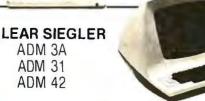

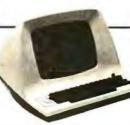

### Texas Instrument 810 Multi Copy Impact Printer

150 characters per sec. bi-directional printing

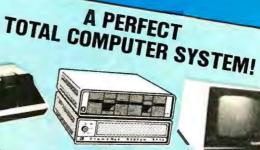

Cromemco System Zero/D Computer

with model DFF disk drive

Hazeltine 1420 Video Intelligent Terminal

Upper & lower case, nu, eric pad. function keys, etc.

ONLY \$5795.

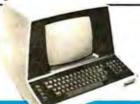

### SOROC Technology

IQ 120 IQ 140

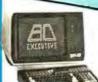

### HAZELTINE

**Executive 80 Series** 

Model 20 Model 30

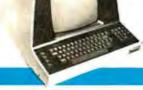

### **PRINTERS**

**QUME Sprint** 5/45 KSR 5/55

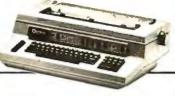

**DECwriter IV LA 34** 

**TELETYPE** 43

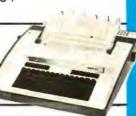

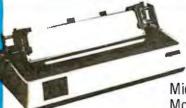

### **OKIDATA**

Microline 80 \$570. Model SS1 for Atari 800 \$695.

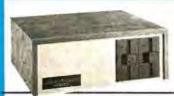

### COMPUTERS

NORTHSTAR HORIZON II HORIZON II Quad

CROMEMCO System 3

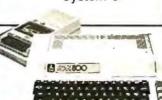

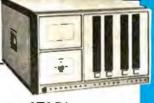

**ATARI** 400 800

### **MORE SPECIALS**

Integral Data Systems Model 445 Printer . . \$695.00

Centronics 779-2 . . . . 775.00

Televideo Model 950 ... 1295.

Industrial Micro Systems 16 K static memory . . 349.00

ENTERPRISES, INC.

Livermore Accoustic Coupler . . . . . . . \$195.00

Micro Printer .... 349.00 5"Scotch Diskette

Box 34.95

8" Scotch Diskette

Centronics

39.95

MANY OF OUR PRICES ARE TOO LOW TO ADVERTISE. PLEASE CALL OR WRITE

We carry a full line of Alpha-Micro Products. We have a full staff of Programmers and Computer Consultants to design, configure and deliver a Turnkey Computer System to meet your specific requirements.

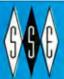

### NCHRO-SOUND

THE COMPUTER PEOPLE

193-25 Jamaica Ave., Jamaica, New York 11423 • TWX 710-582-5886

**PHONE ORDERS CALL** New York 212/468-7067 Los Angeles 213/628-1808 Chicago 312/641-3010 Dallas 214/742-6090

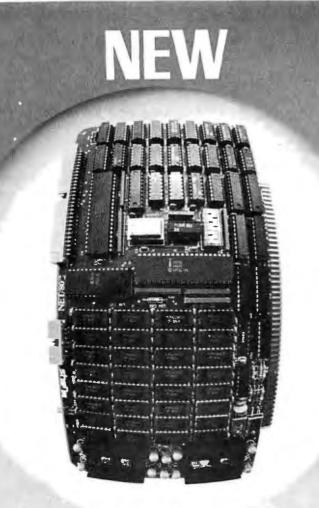

# The single board microcomputer that's perfect for CP/ Net ™

Everything you need for a network slave is built in: Z-80 processor, 64K dynamic RAM, even the console serial port. The forthcoming expansion board will add additional ports, priority interrupt control, and IEEE S-100 bus master capability for the network master processor. And MuSYS delivers all the software support you need to take advantage of CP/NET™ and the advanced MP/M™ operating system. For your multiuser system, it's the ideal way to add stations, share common resources (peripherals, programs, data bases), and increase total throughput, while maintaining hardware isolation for each user.

Just \$1,395 ea. Generous dealer and quantity discounts available. Call or write today for more details.

CP/Net and MP/M are trademarks of Digital Research.

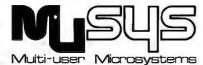

1451 Irvine Blvd., Suite 11, Tustin, CA 92680 (714) 730-5692. TWX: 910-595-1967 CABLE: MUSYSTSTN

Circle 59 on inquiry card.

I found the automatic page headings and pagination to be the most helpful feature in the printer category—just define the header or footer and run the program. This feature can be turned on or off and reset within the program.

I have found that packed-decimal mathematics is very interesting to most people who have Infinite Business. With it, they can add, subtract, multiply, and divide with up to 500 significant places of precision. I would have liked to have seen some more mathematics functions here such as squares, square roots, logarithms, and other technical-mathematics functions. (See listing 2, page 98, for an example.)

#### Conclusions

 In checking over these packages, I saw two problems. In trying to assemble an Infinite BASIC module for use in low memory on tape, I set an upper limit of hexadecimal 7FFF and the assembler bombed out. I assume this is a result of the assembler placing its code in the same memory that I had specified during the assembly process, thus clobbering the disk operating system. It is unfortunate that the assembler cannot make the object modules in high memory and save them on tape or disk. If this were so, the object modules could then be loaded into the memory locations the user specified. As it is, the assembler will save the object code to tape, but saving to disk requires typing in a cumbersome dump command. The assembler gives everything needed to type for this dump, but it would be much easier if the user did not have to intervene (and if the disk operating system clobbering were eliminated).

• The second problem is that the setting of memory size is difficult for those BASIC programmers who are not especially familiar with machine language. The Infinite BASIC documentation spends little time with examples of how to do this with user-created object modules.

•The Infinite BASIC documentation is about as difficult to understand as the Radio Shack Level II manual. There are three manuals. Two are for Infinite BASIC—one being a general description with lots of examples, the other a definition of the command formats. The Infinite Business manual has both of these elements incorporated into one volume. All the information is there, but there are not enough examples to cover every case, so the result may be that the 100 available commands will be hard for the less experienced programmer to understand. As the command statements are fairly involved, frequent references to the manuals are necessary.

These packages would be of great help to the more skilled business, game, and general programmer who could best understand and make use of the available power. However, in comparing these to other similar packages, almost anyone would find enough of the 100 commands useful to make it worth the price. ■

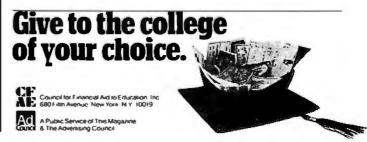

## The Perfect Fit

The Micromodem II data communications system and the Apple II\* computer. What better combination to maximize the capabilities of your personal computer!

This popular direct connect modem can transmit data between an Apple II and another Apple II, a terminal, another microcomputer, minicomputer or even a large time-sharing computer anywhere in North America. The Micromodem II has unique automatic dialing and answer capabilities which further increases the communications possibilities between the Apple II and another computer or terminal.

You can send and/or receive messages or data when you are out of your office, home or out of town. Your branch business locations can communicate with each other regarding inventory and other matters over the phone. Or you can communicate with friends across the country. And you can access information utilities like the SOURCE for various business and personal applications.

The Micromodem II consists of two parts. One part includes the printed circuit board which holds the Micromodem II, ROM firmware and the serial interface. The board plugs directly into the Apple II providing all the functions of a serial interface card plus programmable auto dialing and auto answer capabilities. The on-board ROM firmware enables the Micromodem II to operate in any of three modes to perform different tasks-terminal mode, remote console and program control mode.

The other part of the Micromodem II datacomm system is a Microcoupler which connects the Micromodem board and Apple II to a telephone line. The Microcoupler gets a dial tone, dials numbers, answers the phone and hangs up when a transmission is over. There are none of the losses or distortions associated with acoustic couplers. The Microcoupler is compatible with any North American standard telephone lines and is FCC-approved for direct connection in the U.S. It works with standard dial phone service or Touch-tone service.

The Micromodem II is completely compatible with Bell 103-type modems. Full and half-duplex operating modes are available as well as speed selectable transmission rates of 110 and 300 bps.

Why not increase your Apple II's capabilities by outfitting it with the sophisticated Micromodem II data communications system? The Micromodem II is available at retail computer stores nationwide. For the store nearest you, call or write:

Circle 60 on inquiry card,

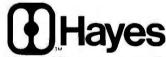

Hayes Microcomputer Products Inc.

5835 Peachtree Corners East. Norcross, Georgia 30092 (404) 449-8791

Micromodem II is a trademark of Hayes Microcomputer Products, Inc.

\*Apple II is a registered trademark of Apple Computer Inc.
The Micromodem II can also be used with the Bell & Howell computer.

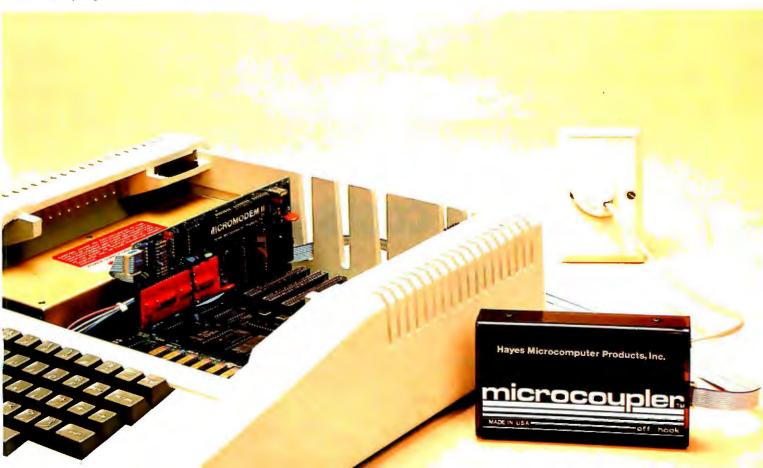

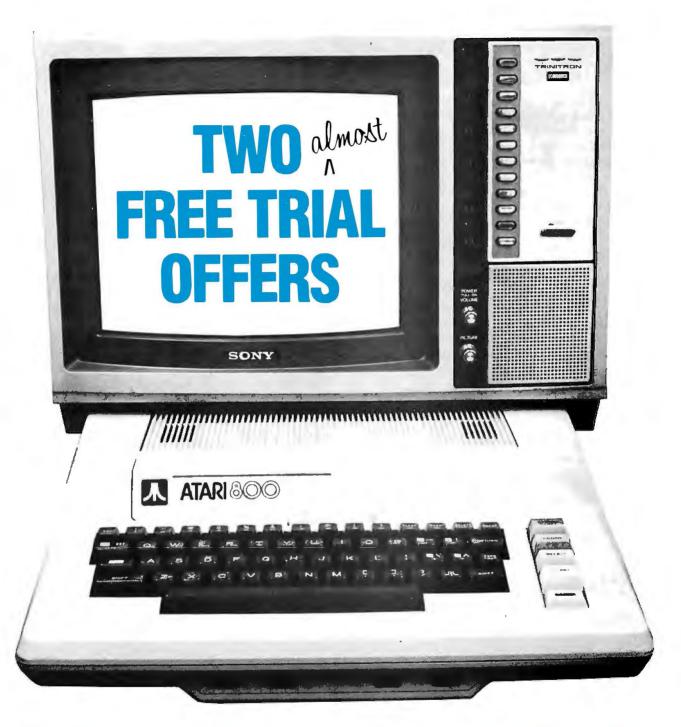

## And one that costs you a buck.

One: Buy a new TeleLink I cartridge for your ATARI 400 or ATARI 800 computer and get one free hour of CompuServe Information Service time.

Two: Visit a Radio Shack® computer center. Most are equipped to access the CompuServe Information Service now. Log in and see what you can get. The service is compatible with any TRS-80® including the new VIDEOTEX® unit.

Three: Send \$1.00 to us and we'll send you the current 'menu' of services, including the sophisticated big mainframe power of MicroNET. Send \$1.00, name and address to: CompuServe, Information Service Division, 5000 Arlington Centre Boulevard, Columbus, Ohio 43220.

Radio Shack, TRS-80 and Videotex are trademarks of Tandy Corporation. ATARI 400 and ATARI 800 are trademarks of ATARI, Inc.

### All this is yours to command.

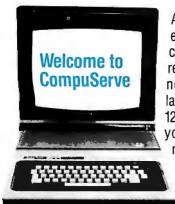

Access to news and entertainment data bases, computer games and art, regional newspapers, newsletters, programs, languages, storage (up to 128k free!) and lots more is yours for 81/3 cents per minute (between the

hours of 6 pm and 5 am weekdays and all day weekends), billed to your charge card. It's

a local phone hook-up in more than 260 U.S. cities.

CompuServe is working with 11 major regional newspapers to bring you their electronic editions, as well as the Associated Press news and sports wires.

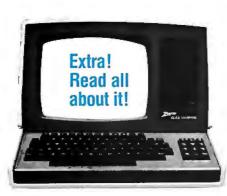

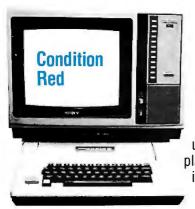

Simple games and graphics for the beginner. And, when you're ready—try the really tough ones on MicroNET (see MicroNET service). You haven't lived until you discover a player from Los Angeles in your dungeon!

CompuServe is continually adding new on-line

information resources.
So, order our current
menu and watch for new
features such as an
electronic encyclopedia, travel information, food
preparation and
gardening tips,
government publication data—
and much more!

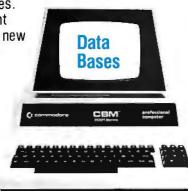

MicroQuote has historical and statistical data on almost every stock, bond or option you can buy. Corporate financial information, commodity prices and financial newsletters are also available.

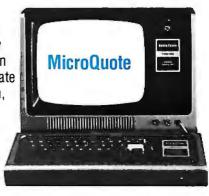

And, when you're ready for big-time computer action...

You need a computer to use all the MicroNET services which put you in command of our big, fast mainframe computers. But even with the simplest

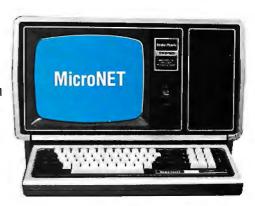

terminal you can send electronic mail to any other user, use the CB simulator, and try to zap the enemy's spaceships in real—and very fast—time. Many networking multi-player games available.

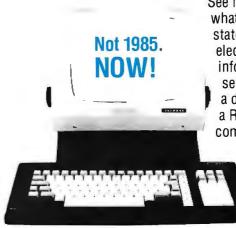

See for yourself
what a
state-of-the-art
electronic
information
service can do.Get
a demonstration at
a Radio Shack®
computer center or
send \$1.00 for
a current
menu
today.

### **CompuServe**

Information Service Division 5000 Arlington Centre Blvd. Columbus, Ohio 43220 (614) 457-8600

## A Pascal Library Unit for the Micromodem II

Thomas H Woteki 814 D Street NE Washington DC 20002 (MicroNet 70220,165)

### The Micromodem

The Hayes Microcomputer Products Micromodem II is a powerful combination of hardware and firmware that facilitates computer-tocomputer communication. The onboard ROM (read-only memory) contains programs for originating and answering calls (including dialing the telephone) and an ACIA (asynchronous communications interface adapter) device for parallel-to-serial conversion. In addition, the accompanying owner's manual provides a wealth of information on how to custom program the modem for such applications as repertoire dialing, modifying hardware defaults, and dumb terminal communications. All of the examples given are in BASIC.

At the time I purchased a Micromodem for my Apple II computer, Pascal software for driving it was not available. In fact, certain parts of the modem's firmware refer to locations and routines used by the old Apple monitor; these routines are accessible from BASIC but don't exist under Pascal, Having forsworn BASIC and being faced with the modem as my only non-Pascal application, I was determined to develop a suitable library of Pascal programs. With a little help from the friendly folks at Hayes Microcomputer Products (who are about to release their own Pascal

software), and through close study of the manual, I was able to do just that.

### The Library Unit

The routines are housed in an intrinsic unit dubbed "micromodem" (see listing 1). Library units are a UCSD addition to Pascal; commonly used routines can be stored in a library unit that can be called by any Pascal program. Intrinsic units have the advantage that the object code of the unit is never entered into the code file of the host program, thereby maximizing disk storage space. A slight disadvantage is that the library containing the unit must be on-line (available for access) whenever the host program is executed. I have the unit stored in my system library on the boot disk.

UCSD Pascal units consist of two major syntactical components: an "interface" block and an "implementation" block. The interface block contains the declarations for all the structures available to the calling program, just as if they were declared in the global-data segment of that program. The implementation portion contains declarations used by the unit but not available to the host, as well as definitions of all the procedures declared in the interface. All "external" procedures (the independently assembled machine-language programs used by the unit) must be declared at this point and linked in

Our interface block begins with the declaration of several constants which correspond to the addresses of certain locations in the modem's ROM and the Apple's memory. The

constants are appropriate to having the modem card in slot 2 on the Apple's motherboard. This is the set-up expected by the Apple's low-level I/O (input/output) drivers, the BASIC I/O Subsystem, or BIOS. If you wish to install the card in another slot you will have to modify the addresses and the BIOS accordingly.

The values "acia" and "modem" are the addresses of the ACIA and the modem control and status words, respectively. Both of these registers (actually pairs of registers) have the property that what is written to them (the control word) is not what may be read from them (the status word). Since it is important to know what was last written as the modem control word, a copy of this data is stored in location "modemcopy" in a portion of the Apple's memory.

The value "keybde" is the address of the Apple's keyboard, and "datain" is the address where characters received by the modem can be found. The value for "outa" is the address of a routine in the modem's firmware which transmits characters; this routine expects to find the characters in "dataout". Fortunately, the output routine does not reference any "old" monitor locations.

The constants "resetflag" and "selftest" correspond to two special bits in the modem control word. Setting bit 3 of the word puts the modem into the self-test mode, wherein the modem communicates with itself. Setting bit 4 prevents the ROM from automatically applying default settings to the ACIA.

The next two sets of declarations establish two variables, "br" and

About the Author: Thomas H Woteki has a PhD in statistics and is currently developing an interactive statistics package for the Apple II. His interests include applications programming in Pascal and systems development for the Apple II.

# Order out of Chaos

The International Microcomputer Software Directory

At last! Your Software needs answered by One single comprehensive source.

Essential for everyone concerned with microcomputers

**The Directory** 

The International Microcomputer Software Directory has three sections:

- 1 Lists software according to specific subjects organised within seven major categories, Commerce, Education, Home, Industry, Professions, Sciences, Systems. Within the categories programs are listed with: Name A unique ISPN (international standard program number) A short description
- Systems with which it is compatible (machine and operating system) ● Software house ● Price.
- 2 Lists in ISPN order (thus in Software House order) the programs with a full description of: Features Special requirements Method of distribution.
- 3 Lists by machine (make and model), then within general categories and subjects the names and ISPNs of compatible programs.

Appendices include details of compatibility between machines and operating systems, plus a glossary of computer terms. Also included is a special consumers' guide to buying software.

Comprehensive

Every effort has been made to obtain full details from every reliable supplier of microcomputer software.

Available March Available free if order

International

With offices in Britain, America, and Hong Kong, we are well placed to keep in touch with developments in these major centres. We also employ a team of translators to obtain up-to-date information from software centres throughout the world. **Independent** 

The publishers have no affiliation with any of the software houses whose programs are listed in the directory.

**Easily-accessed** 

The clear cross-referencing system outlined above enables the reader to select programs by specific applications, operating systems, and price.

**Up-to-date** 

Information is stored immediately it becomes available in a large computer database which generates fully indexed and cross-referenced camera ready copy. Thus we are able to include software made available immediately prior to publication.

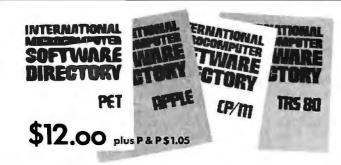

# Also Available

The International Microcomputer Software Directory Supplements

Available for individual machines or operating systems the Supplements contain listings of software compatible only with particular machines or operating systems. Supplements are organised as in the first two sections of the Directory section above.

| Please send me        | copies of the International Microcomputer Software Directory, |
|-----------------------|---------------------------------------------------------------|
| and/orcopi            | es of Software Directory Supplements, state which             |
| Name (Blockletters Pl | ease)                                                         |

OR phone your order through now (24 hr. service) giving your credit card number, and address (800) 525 5992

# **Imprint Software**

420 South Howes St. Fort Collins. CO 80521 (303) 493 2770

The System X8000 MICRO-MINI™ based on the 16-bit Zilog Z8000 processor is available for immediate delivery.

### FEATURES (partial list)

- Zilog Z8000 CPU
- · Intel Multibus compatible
- · Unique memory management system allows up to 16 megabytes of memory
- · Optional 9511 arithmetic processor
- 8-level vectored + non-maskable interrupts
- · Two programable timers
- · On-board monitor ROM option
- · Full "Multimaster" capabilities allow multiple processors and/or DMA devices on the same bus
- Flexible and/or hard disk controller
- · Powerful disk-based operating system
- Memory boards: 16K, 32K, 48K, 64K, 96K, 128K
- 15-slot backplane
- · Heavy-duty switching power supply
- Industrial quality throughout

Prices start from \$998. System discounts. Call for prices on complete custom systems.

### SYSTEM X9020 (CPU Manual \$19.95)

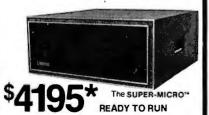

### SYSTEM FEATURES (partial list) Pascal MICROENGINE" X9000

- 64K bytes RAM/Full DMA
- Floppy disk controller (SS or DS)
- Floating point hardware (IEEE standard) System software with enhancements 2 serial, 2 parallel ports
- Pascal compiler.texteditors, file manager, CPU & memory diagnostics, symbolic Pascal debugger, linker, utilities and more.

- Floppy Disk Orives (2)

   1M combined memory
- Double density, single sided Standard 8" diskettes
- 6 ms track to track

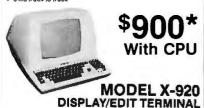

\*LIMITED TIMF. cash price. 10% DOWN guarantees priority. Master Charge & VISA cards accepted. System discounts

ADM3A+ plus RG graphics (512x256) ...\$1995 NEC Spinwriter 5510 or 5530 w/trac ..... 2895 Anadex DP-9500 printer (60dpi)...... 1595 X-912 CRT (less 18 function keys) ........ 799 P-E 550 CRT ("Bantam") ...... 740 Siemens standard 8" drive (ss/sd-dd) .... 399

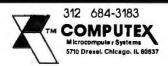

"md", that may assume the values "low" (corresponding to 110 bps [bits per second]) and "high" (300 bps), and "answer" and "originate" respectively. Following this is a set of declarations for boolean-valued functions that report on various aspects of ACIA and modem status. The integer-valued functions "aciastatus" and 'modemstatus" return a complete status report. The interface block concludes with a series of procedure declarations for setting the ACIA and modem control words and for performing such chores as dialing the phone, waiting for the other system to turn on its carrier, and sending and receiving characters. Several of these routines call external procedures declared in the implementation block.

The implementation block begins with a set of declarations that facilitate direct-money accessing from Pascal. The declarations establish the type "freeunion", a variant record, and a variable ("memory") of that type. The variable has two names (it is a free union; see Peter Grogono's Programming in Pascal, listed in the references) and will be interpreted differently depending on the name used. When referred to as "memory.addrs" it will be treated as an integer, but when referred to as "memory.pntr" it will be treated as a pointer to an array of the type "word". Thus, both the location pointed to and its contents can be manipulated from Pascal as indicated in the following fragment:

VAR x:0..255; (x takes integer values from 0 to 255)

memory.addrs: = acia; (point to location acia) x:=memory.pntr[0]; (read the Text continued on page 124

Listing 1: Library unit "micromodem" for Apple Pascal system. These routines can be called for use by any Pascal program, but they are intended to drive the Hayes Microcomputer Products Micromodem II.

> (\*\$LPRINTER:\*) (\*\$S+\*)(\* SWAPPING REQUIRED FOR UNITS \*)

UNIT micromodem; INTRINSIC CODE 23 DATA 24;

### INTERFACE

CONST datain= -16217; { \$COA7 } acia= -16218; { \$COA6 } modem= -16219; { \$COA5 } Kesbde= -16384; { \$C000 } -15970; { \$C202 3 out.a= dataout= 1912; { \$0778 } modemcopy=1658; [ \$067A ]

resetflag= 8; selftest= 15;

TYPE baudrate=(low,hish); =ahn# (answer, originate);

VAR and:mode; br:baudrate;

FUNCTION ringing: BOOLEAN; FUNCTION carrier: ROOLEAN; FUNCTION revrfull: BOOLEAN; FUNCTION transempty: BOOLEAN; FUNCTION aciserror: BOOLEAN; FUNCTION aciastatus: INTEGER; FUNCTION modemstatus: INTEGER;

PROCEDURE initacia(word:INTEGER);

PROCEDURE enabletransmit;

PROCEDURE setmode(md:mode;br:baudrate);

PROCEDURE pickup;

Listing 1 continued on page 110

# MCTOMOILD®

# TOLL FREE 1-800-528-1418

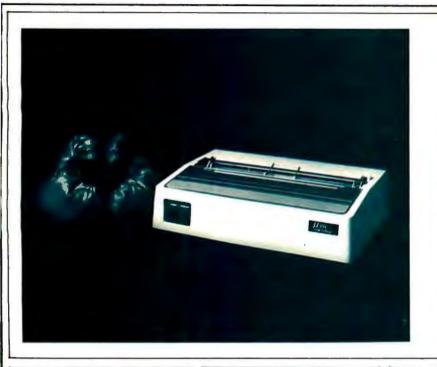

# OKIDATA MICROLINE 80

MicroWorld is now featuring the Okidata Microline 80 printer, an ideal choice for small micro-system applications—business systems, personal systems, CRT hardcopy, manufacturing work stations, telecommunications applications, and distributed processing applications! The reliable M-80 is a compact printer capable of printing 80 characters per second in a 9 x 7 dot matrix format. In addition to normal upper and lower case printing, the M-80 prints both double width characters (80 columns per line) and condensed characters. (132 columns per line) at six or eight lines per inch. Font selection. character spacing and line spacing are all under program control. Okidata warrants the M-80 print head for 200,000,000 characters or one year's normal operation!

\$569.00

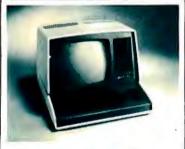

# ZENITH-HEATH Z-89 ALL-IN-ONE COMPUTER

FREE HDOS and 48K RAM included! Built-in minifloppy drive, smart terminal with 25 x 80 display!

**CALL FOR PRICE!** 

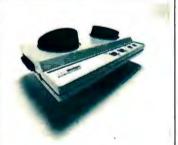

## **LEXICON LX-11**

Priced lower than Novation, lower than Livermore! New Bell 103A compatible, RS-232 compatible modem has special battery-powered option!

**CALL FOR PRICE!** 

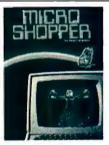

# **MICROSHOPPER**

New edition of the best-selling computer consumer guide! Includes more than 100 photos, dozens of product reviews . . . feature articles, glossary, and more! \$10.00 post paid

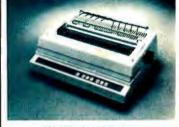

# DIABLO 630 RO

Letter-quality, up to 40 cps printer offers complete interchangeability between metal and plastic print wheels! Universal interface, baud rates to 9600, optional forms tractor. \$2.499.00

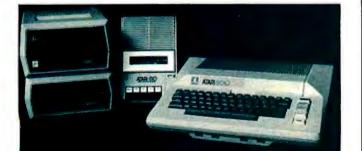

# ATARI 800 SYSTEM

MicroWorld now offers complete systems based around the Atari 800 Personal computer...choose from a selection of printers, disk drives, and Atari's comprehensive software library! Program recorder, modem, joysticks, and more! CALL FOR PRICE!

# MICROWORLD SPECIALS

|                 | IV   | Ш  | -  | _ | i |      | L  | J  | ¥ | V    | L  | J   | K   |
|-----------------|------|----|----|---|---|------|----|----|---|------|----|-----|-----|
| Atari 40        | o    |    | ,  |   |   |      |    |    |   | .\$  | 46 | 50. | 00  |
| Atari 82        | 5    |    |    |   |   |      |    |    |   | .\$  | 74 | 15. | 00  |
| Atari 82        | ٥    |    |    |   |   |      |    |    |   | .\$  | 50 | 19. | 97  |
| Atari 83        | ٥.,  |    |    |   |   |      |    |    |   | .\$  | 14 | 19. | 33  |
| Atari 85        | 0    |    |    |   |   |      |    |    |   | .\$  | 16 | 54  | 00  |
| <b>BASF Dis</b> | ket  | te | S  |   |   |      |    |    |   | . \$ |    | 4   | 25  |
| Centror         | nics | 7  | 30 | P | ď | Ir C | اد | le | ı | . \$ | 59 | 99  | .00 |
| DEC LA-         | 120  | K  | SR |   |   | . (  | C  | al | ı | Fo   | r  | Pri | ce  |
| Hazeltin        | e 1  | 50 | 00 |   |   |      |    |    |   | . \$ | 99 | 99  | .00 |
| Hazeltin        | e 1  | 42 | 1  |   | • |      |    |    |   | . \$ | 8  | 10  | .00 |

| Visicale for Atari Call For Price  |
|------------------------------------|
| Visicale for Apple. Call For Price |
| Perkin Elmer Bantam CRT \$499.00   |
| Soroc IQ 120\$750.00               |
| Soroc  Q 140 Call For Price        |
| TI 810 BASIC \$1,643.00            |
| TI 820 RO BASIC Call For Price     |
| TI 810 With FLC and CP \$1,816.00  |
| Zenith Z-89 \$2,399.00             |
| Televideo 912B Call For Price      |
| Televideo 912C Call For Price      |

ADM 3A+ ..........\$860.00 Televideo 912C ... Call For F
Prices are subject to change and offers subject to withdrawal without notice

# MICTOMOILD

1425 W. 12th Place, Tempe, AZ 85281

Master Card and Visa orders welcomed!

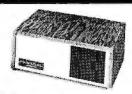

## 64K Horizon II

\$2669

Don't be fooled by our low prices. These oren't just ony 64K Harizon II's. They're thoroughly tested, enhanced, and backed by fast worranty service. Also, we discount the total system fram game disks to hard disks. Call for our price on your system.

Horizon II 64K Quad \$3069 Horizon II 32K DD \$2339 Horizon II 32K Quad \$2689

# PRINTERS

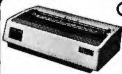

# Okidata

Microline 80

\$519

Epson .....MX-80

| Centronics 737                  | \$769   |
|---------------------------------|---------|
| C-Itoh 1540 (150 cps./132 col.) | \$899   |
| Paper Tiger 460G                | \$1149  |
| Anadex 9500. 9501 ,             | .\$1299 |
| TI-81 O Basic                   | \$1489  |
| NEC 5510                        | \$2589  |

# COMPUTERS

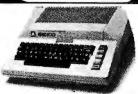

| Atari 800                | \$747   |
|--------------------------|---------|
| Zenith (Heath) Z-89 48K  | \$2149  |
| Industrial Micro 5000 DD | \$2499  |
| Altos ACS-8000-5         | \$4995  |
| Onvx C 8000 2 (4-user)   | \$12995 |

# TERMINALS

| P.E. Bantam (while they lost) | \$599 |
|-------------------------------|-------|
| Soroc IQ 120                  | \$729 |
| Zenith Z-19                   | \$769 |
| Televideo 920C                | \$769 |
| Televideo 950C                | \$989 |

## **HOW TO ORDER**

Mail Order Only

2% cash discountincl. Prices subject to change. Product subject to avail. Az. residents add 5%. F.O.B. Scottsdale. 0-20% restocking fee for returned merchandise. Warranties included on all products. We Export.

# Scottsdale Systems

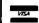

6730 E. McDowell Road #103 Scottsdale, Az. 85257 Open 6 to 6 PM - M-Sat.

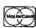

BEGIN

END;

memory.addrs:=modemcory;

modemstatus:=memors.valuef[0];

(602) 941-5856

Listing 1 continued:

```
PROCEDURE dial(number:STRING);
   PROCEDURE waitforcarrier;
   PROCEDURE handur;
    PROCEDURE setmodem(word:INTEGER);
    PROCEDURE sendchar;
    PROCEDURE setchar(VAR ch:CHAR);
IMPLEMENTATION
   • TYPE word=PACKED ARRAYCO..13 OF 0..255;
          freeunion=RECORD CASE BOOLEAN OF
            TRUE: (addrs: INTEGER);
            FALSE:(value:tword);
            END;
    VAR
          memory:freeunion;
FUNCTION ringing;
  ( Determine whether the shone is rinsing )
  BEGIN
   memory.addrs:=MODEM;
   ringing:=memory.valuet[0]<128;
  END;
FUNCTION carrier;
  ( Test for presence of carrier )
  BEGIN
   memory.addrs:=acia;
   carrier:=memory.valuef[0] MOD 8<4;
 END;
FUNCTION revrfull;
  ( Check if ACIA receiver register is full }
 BEGIN
  memors.addrs:=acia;
  rcvrfull:=ODD(memors.valuef[0]);
 END;
FUNCTION transempts;
 ( Check if ACIA transmitter resister is empty )
  BEGIN
   memory.addrs:=acia;
   transempts:=ODD(memors.valuet[0] DIV 2);
 END;
FUNCTION aciserror;
 ( Check for ACIA error }
 BEGIN
   memory.addrs:=acia;
   aciserror:=memory.valuet[0]>3;
 END;
FUNCTION aciastatus;
  ( Determine ACIA status }
  BEGIN
   memory.addrs:=acia;
   aciastatus:=memory.valuet[0];
  END;
FUNCTION modemstatus;
  ( Determine last value written to modem )
```

Listing 1 continued on page 112

# from 廣川 to Norwich...\*

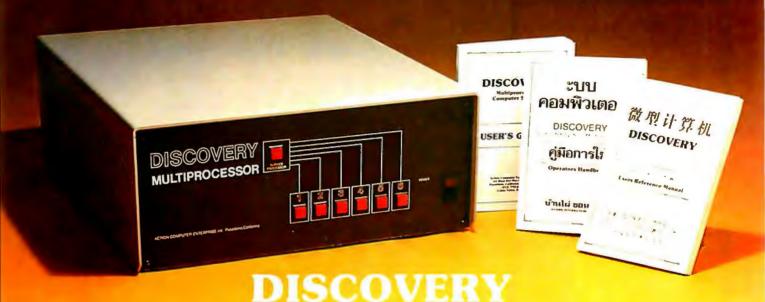

# THE World Class Multiprocessor

\* From Guangzhou, China to Norwich, England. From Banphai, Thailand to Pasadena, California. A proven record of performance and reliability in installations throughout the World makes the **DISCOVERY MULTIPROCESSOR** the international choice in multiuser microcomputer systems.

## WORLD CLASS SOFTWARE

Our Distributed Processing Operating System, dpos/2", resides in the Service Processor, establishing a CP/M† environment for each user and managing access to the shared system resources. Multiuser facilities are provided for print spooling, for interprocessor communication and for private, public and shared-update files. Several processors can be employed concurrently by a single user via the enhanced batch submit facilities. And with DISCOVERY all CP/M compatible programs will execute without modification, thus protecting your software investment.

# **WORLD CLASS HARDWARE**

The ACE 64K Distributed Processing single board Computer, the **dpc-180** "gives the **DISCOVERY MULTIPROCESSOR** its unique architecture. One DPC is dedicated to each user providing exclusive use of the onboard Z-80, 64K ram and serial I/0. Shared storage is provided by an expanded DPC used as the Service Processor. Additional users can be added at any time by simply inserting additional DPC's into the standard S-100 bus — up to 16 in a single chassis!

† CP/M is a registered TM of Digital Research. Inc.

Whatever your requirements, Whatever your language. No matter howyou say it — **DISCOVERY** is THE World Class Multiprocessor.

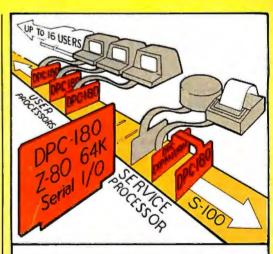

The ACE **DISCOVERY MULTIPROCESSOR** dedicates a complete, 64K Z-80 Distributed Processing single board Computer, the **dpc-180** to each user. An expanded DPC coordinates all of the system activities.

Multiuser mainframes with 192K ram start at under \$6000. The 64K **dpc-180**™ is priced at \$1395. Immediate delivery. A complete line of standard peripherals including a 26M byte hard disk subsystem can be supplied on request. Dealer and OEM inquiries are invited.

# Action Computer Enterprise, Inc.

# NO FRILLS! NO GIMMICKS! JUST GREAT

MAIL ORDER ONLY

# ATARI 800

Personal Computer

System . . . . \$79900

# NORTHSTAR

| Horizon II 32K   | 234900 |
|------------------|--------|
| Horizon II Quad  | 279900 |
| Horizon II 64K   | 299900 |
| Horizon Quad 64K | 339900 |

# **TELEVIDEO**

| 912 |  |  |  | , |  | , | 7 | 49 | 00 |
|-----|--|--|--|---|--|---|---|----|----|
| 920 |  |  |  |   |  |   |   |    |    |

# **HAZELTINE**

| 1420 |      | <br> | . 7 | 9500  |
|------|------|------|-----|-------|
| 1500 |      | <br> | . 8 | 4900  |
| 1510 | <br> | <br> | 10  | 14900 |
| 1520 | <br> |      | 12  | 2900  |

# OKIDATA

| Microline 80 |  | , |  |  |  |  | 5 | 5 | 9 | 0 | 0 |
|--------------|--|---|--|--|--|--|---|---|---|---|---|
|              |  |   |  |  |  |  |   |   |   |   |   |

# SOROC Technology

|    |      |  |   |  | , |  |       |
|----|------|--|---|--|---|--|-------|
| IQ | 120. |  | , |  | , |  | 69900 |
|    | 140  |  |   |  |   |  | 99900 |

# **CROMEMCO**

| System 3 | • |  |  | 569500 |
|----------|---|--|--|--------|
| , 72H    |   |  |  | 799500 |

# TELETYPE

| t | 43   |  |  |  |  | 4 | • | , | 4 |  |  | 94900 |
|---|------|--|--|--|--|---|---|---|---|--|--|-------|
|   | Acou |  |  |  |  |   |   |   |   |  |  | 17900 |

# **DECwriter IV**

LA34......97900

# TEXAS INSTRUMENT

810 Multi Copy Impact Printer . . . . . . 149900

## We'll meet or beat any advertised prices!

Most items in stock for immediate delivery. Factory sealed cartons. Full manufacturer's guarantee.

# DATA DISCOUNT CENTER

135-53 Northern Blvd., Flushing, N.Y. 11354 Visa • Master Charge • N.Y.S. residents add Sates Tax Shipping F.O.B. N.Y.

Phone Orders Call 212-465-6609

Listing 1 continued:

```
PROCEDURE initacia;
  ( Iinitialize ACIA )
  VAR dummy: INTEGER;
  BEGIN
   memory.addrs:≃acia;
   memory.valuef[0]:=3;
   memory.valuet[0]:=word;
   REPEAT dummy:= 0 UNTIL NOT carrier;
  END;
PROCEDURE newmodemvalue(newbits:INTEGER);
EXTERNAL;
  ( Losical or the value last written to
     location modem (stored in modemcopy)
     with the argument, store the result
     in modemcopy and write it to modem. )
PROCEDURE enabletransmit;
  ( Turn on the modem transmitter )
  BEGIN
   newmodemvalue(2);
  END;
PROCEDURE setmode;
  ( Set the mode and baud rate )
  REGIN
   newmodemvalue(4*ord(md)+ord(br));
  END;
PROCEDURE Pickup;
  ( Pick up the phone, wait for dial tone )
  VAR dummy, wait: INTEGER;
  BEGIN
   newmodemvalue(128);
   ( wait for dial tone)
   FOR wait:=0 TO 3000 PO dummy:=0;
  END;
PROCEDURE dialit(number:STRING);EXTERNAL;
  ( Dial the indicated number, display the digits
     as they are dialed )
PROCEDURE dial;
  ( Dial the indicated number )
  BEGIN
   WRITE('Dialing...');
   dialit(number);
   writeln;
  END;
PROCEDURE waitforcarrier;
  ( Wait for carrier after dialing )
  VAR data, wait: INTEGER;
  BEGIN
   wait:=0;
   WHILE NOT carrier AND (wait<10000) DO
    BEGIN
     wait:=wait+1;
     memory.addrs:=datain;
     data:=memory.valuet[0];
    END;
  END;
PROCEDURE setmodem;
  ( Write a new value to the modem
      control word }
```

Listing 1 continued on page 114

# Say Ahh...

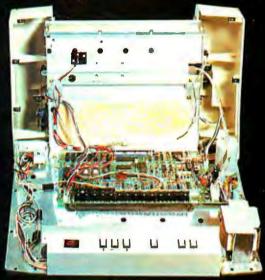

# Our New grafixPLUS™ 80-column printer opens wide for easy servicing.

Introducing the newest members of our grafixPLUS™ family—the DP-9000 Series 80/132 column printers—built on the same tradition of quality printout, solid design and low cost of ownership established by our 132/220 column DP-9500 Series.

# A Case for Serviceability

Not that is comes up often, but want to get inside? Simple. Just remove a few screws and the clamshell case swings open exposing all major components. This easy access plus built-in self-test and minimum component count yields an MTTR of one-half hour. The 9-wire print head replacement's even simpler...two screws and it's out. Without opening the case. And without a service call.

# **Performance Plus**

The DP-9000 Series prints the full ASCII 96 character set, including descenders and underlining, bidirectionally, at up to 200 CPS. Number of columns can go up to 80 or 132, depending on character density—switch or data source selectable from 10 to 16.7 characters per inch. And all characters can be printed double width. The print head produces razor-sharp characters and high-density graphics with dot resolutions of 72X75 dots/inch under direct data source control.

# Interface Flexibility

The three ASCII compatible interfaces (parallel, RS-232-C and current loop) are standard, so connecting your computer is usually a matter of plug-

it-in and print. Also standard are: a sophisticated communications interface for printer control and full point-to-point communications, DEC PROTO-COL, and a 700 character FIFO buffer. An additional 2K buffer is optional.

When you're ready for a printer (or several thousand), look into the grafixPLUS DP-9000 Series from Anadex—you'll find an open and shut case for quality. Contact us today for details, discounts and demonstrations.

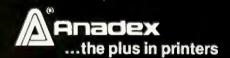

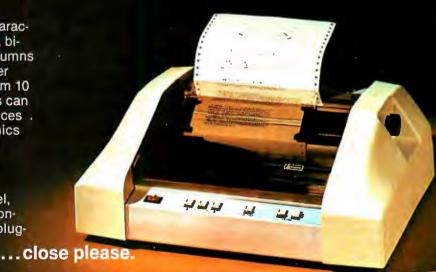

SALES OFFICES: San Jose, CA (408) 247-3933 Fullerton, CA (714) 871-0501 • Wakefield, MA (617) 245-9160 • Austin, TX (512) 327-5250

ANADEX, INC. • 9825 DeSoto Avenue • Chatsworth, California 91311, U.S.A. • Telephone: (213) 998-8010 • TWX 910-494-2761 ANADEX, LTD. • Dorna House, Guildford Road • West End, Woking, Surrey GU24 9PW, England • Tel: Chobham (09905) 6333 • Telex: 858762 ANADEX G

# CROSS-COMPILE FORTH!

Nautilus Systems' Forth Cross-compiler is now in use by individuals, universities, and major companies around the world.

### USES:

- To produce a modified or tailored version of Forth on a host computer.
- To produce Forth systems for computers that have none.
- To produce applications that use the minimum required nucleus code.
- To do all the above in a ROM/RAM environment.

### FEATURES:

- · Written entirely in high level fig-Forth.
- · Automatic forward reference to any word or label.
- Cross-compiles to any location in the host for any base address in the target.
- · Cross-compiles to any screen in the host for any base address in the target.
- · Cross-compiles vocabularies.
- · Can produce headerless code.
- · Can produce romable code.
- Load map that shows address, type of symbol and name. The map appears in readable column format, and page width and length are selectable.
- A comprehensive list of undefined symbols is produced showing undefined CFAs, DOES> pointers, labels and words on a vocabulary-by-vocabulary hasis.

MACHINE READABLE VERSIONS FOR THE FOLLOWING SYSTEMS:

TRS-80 NORTHSTAR

APPLE CP/M

H-89 LSI-11

Each includes an executable version of fig-FORTH model 1.0, Cross-compiler, cross-compilable source, utilities, and documentation. (This program is not intended for newcomers to FORTH)

Price \$150.00 (Includes shipping). Calif. residents please add sales tax.

# NAUTILUS SYSTEMS

P.O. BOX 1098 SANTA CRUZ, CA. 95061

# FOR THE SERIOUS FORTH USER

TRS-80 is a trademark of Radio Shack, a division of Tandy Corp. APPLE is a trademark of Apple Computers Inc. CP/M is a trademark of Digital Research. LSI-11 is a trademark of Digital Equiptment Corp. COPYRIGHT • 1981 NAUTILUS SYSTEMS

```
Listing 1 continued:
  BEGIN
   memors.addrs:=modemcoss;
   memors.valuet[0]:=0;
   newmodemvalue(word);
  END:
PROCEDURE hangup;
  ( Hang up the phone, turn off the modem )
  BEGIN
   setmodem(0);
  FNR:
PROCEDURE sndchar; EXTERNAL;
  ( Get a character from the Keyboard,
     transfer it to the modem output lo-
     cation dataout, and transmit the
     character via the modem routine
     located at outa }
PROCEDURE sendchar;
  REGIN
   sndchar;
  ENTI:
FUNCTION stchar: CHAR; EXTERNAL;
  ( Fetch the character stored in the
     modem input location datain and
     send it to the screen. Pass the
     character as a function result. }
PROCEDURE setchar;
  BEGIN
   ch:=stchar;
  END;
REGIN
 setmodem(resetflag);
END.
```

**Listing 2:** The assembly-language programs called in the implementation block of listing 1. These low-level utility routines are stored as part of a file called NATIVECODE in a library unit, and may be accessed from any Pascal program.

```
THESE ROUTINES ARE STORED IN THE
ĝ
  SYSTEM LIBRARY:
9
     POKE( VALUE, ADDRS: INTEGER );
*
     PEEK(ADDRS: INTEGER): INTEGER;
     CALL(ADDRS: INTEGER);
î
     DIALIT(NUMBER:STRING);
,
     NEWMODEMVALUE( WORD: INTEGER );
ģ
     SNDCHAR;
     GTCHAR;
    THOMAS H.WOTEKI
    LAST UPDATE MAY 1980
        .MACRO POP
        PLA
```

STA Z1

STA %1+1

PLA

Listing 2 continued on page 116

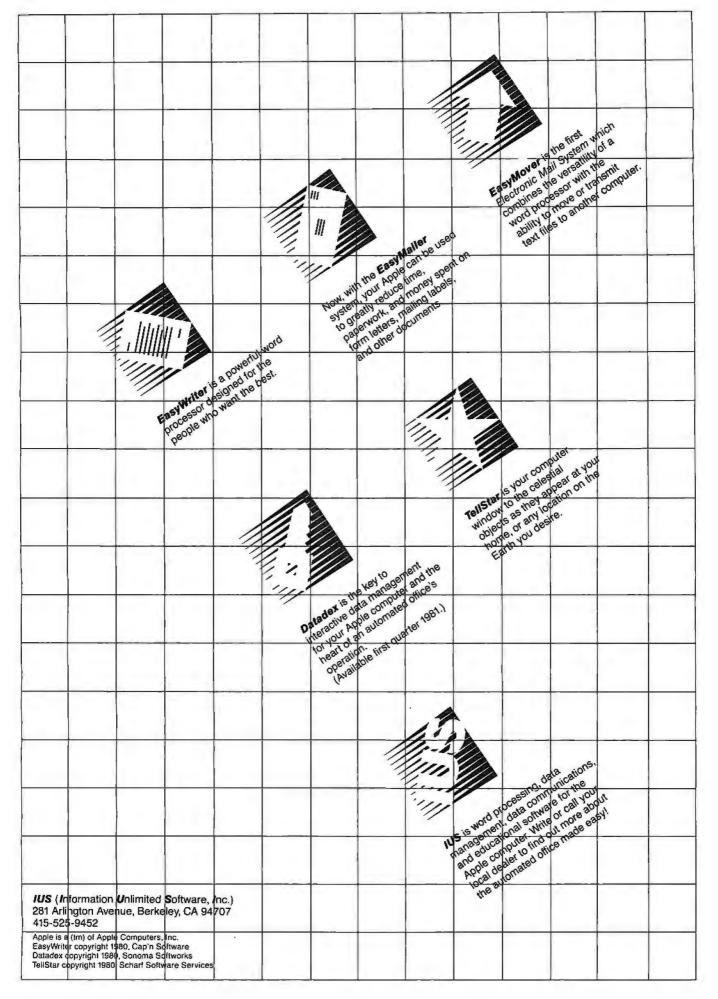

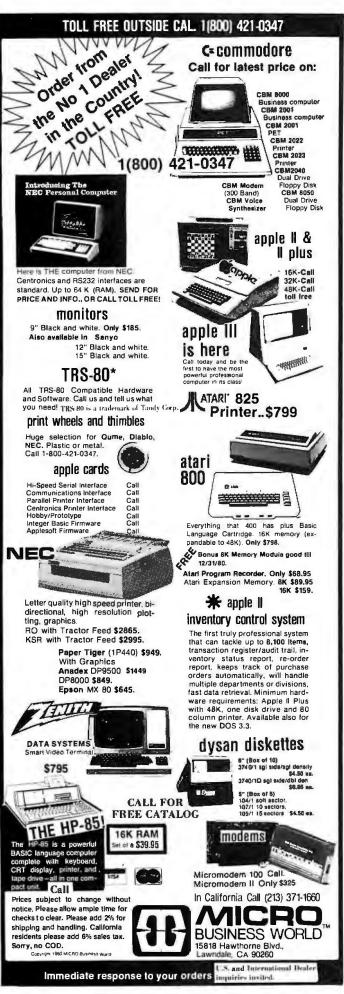

```
Listing 2 continued:
         . ENDM
         .MACRO PUSH
        LDA %1+1
        PHA
        LDA XI
        PHA
         . ENDM
        GLOBAL EQUATES
PASCAL
        .EQU 00
PASCALHI .EQU 01
DIOSIN
         •EQU 0C083
RICSOUT
         •EQU OCO8B
CONCHECK .EQU OD681
TUOITIV
         .EQU OD7E7
 .PROC POKE, 2 ; 2 PARAMETER WORDS
 ; PROCEDURE( VALUE, ADDRS: INTEGER )
   EFFECT:
     VALUE IS STORED AT ADDRS
ADDRS
         .EQU 02
ADDRSHI.
         .EQU 03
         POP PASCAL
         LDY #00
                      FINITIALIZE Y-REG
         POP ADDRS
                      SAVE ADDRESS
                       FARGUEMENT
                       ;LSB OF VALUE
         STA @ADDRS,Y
                       FSTORE VALUE AT
                       JADDRS
         F'LA
                       FDISCARD MSB VALUE
         PUSH PASCAL
         RTS
                       FBACK TO PASCAL
.FUNC PEEK,1 ;1 PARAMETER WORD
FUNCTION PEEK(ADDRS: INTEGER): INTEGER
    EFFECT:
      THE CONTENTS OF ADDRS ARE
      RETURNED BY PEEK
ADDRS
         .EQU 02
ADDRSHI
         .EQU 03
         POP PASCAL
         PLA
                      DISCARD 4 BYTES
         PLA
                      FOF STACK BIAS
         PLA
                      FASSOCIATED WITH
         PLA
                      FUNCTIONS
                      FSAVE ADDRESS TO
         POP ADDRS
                      FPEEK
                           Listing 2 continued on page 118
```

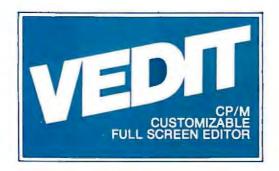

# The best news since CP M... customizable full screen editing

As a serious computer user you spend much of your time editing, whether it be for program development or word processing. Make the best use of your time with the help of VEDIT, an exceptionally fast and easy to use full screen editor. VEDIT is a highly refined and proven editor which is easy enough for novices to learn and use. Yet its unequalled set of features also makes it the choice of computer professionals. And because VEDIT is user customizable, it adapts to your keyboard, hardware, applications and preferences.

In VEDIT, the screen continuously displays the region of the file being edited, a status line and cursor. Changes are made by first moving the cursor to the text you wish to change. You can then overtype, insert any amount of new text or hit a function key. These changes are immediately reflected on the screen and become the changes to the file.

VEDIT has the features you need, including searching, file handling, text move and macros, plus it has many special features. Like an 'UNDO' key which undoes the changes you mistakenly made to a screen line. And a mode which allows a programmer to enter all text in lower case and let VEDIT convert the labels, opcodes and operands, but not the comments, to upper case. The screen writing is almost instantaneous on a memory mapped display or can use your CRT terminal's editing capabilities. Disk access is very fast too, and VEDIT uses less than 12K of memory. The extensive 70 page, clearly written manual has sections for both the beginning and experienced user.

# Totally User Customizable

Included is a setup program which allows you to easily customize many parameters in VEDIT, including

the keyboard layout for all cursor and function keys, screen size (up to 70 lines, 200 columns), default tab positions, scrolling methods and much more. This setup program requires no programming knowledge or 'patches', but simply prompts you to press a key or enter a parameter.

The CRT version supports all terminals by allowing you to select during setup which terminal VEDIT will run on. Features such as line insert and delete, reverse scroll and reverse video are used on 'smart' terminals. Special function keys on terminals such as the H19, Televideo 920C and IBM 3101, and keyboards producing 8 bit codes or escape sequences are also supported.

# New Features and Support

The new release includes disk write error recovery, indent and undent keys for structured programming, and the ability to insert a specified line range of another file at the cursor position. Versions for MP/M<sup>R</sup> and the Apple II<sup>R</sup> SoftCard<sup>R</sup> are now also available.

# **Ordering**

Specify the CRT version, your video board or microcomputer, the 8080/Z80 or Z80 code version, and disk format required.

> VISA and MASTER CARD Welcomed. Attractive Dealer Terms.

CP/M and MP/M are registered trademarks of Digital Research, Inc. Apple II is a registered trademark of Apple Computer, Inc. SoftCard is a trademark of Microsoft.

North Star ● Heath H8/H89 ● SuperBrain ● Apple II SoftCard ● Sorcerer ● TRS-80 Model I TRS-80 Model II ● MP/M ● Most other CP/MRSystems with CRT or Memory Mapped Displays

# CompuView Products Inc.

618 Louise, Ann Arbor, Michigan 48103 • Telephone (313) 996-1299

Circle 72 on inquiry card.

BYTE February 1981 117

# OS-9™ MULTIPROGRAMMING OPERATING SYSTEM

true multitasking, real time operating system for timesharing, software development, database, process control, and other general applications. This versatile OS runs on almost any 6809-based computer.

- UNIX™ -like file system with hierarchical directories, byte-addressable random-access files, and full file security. Versatile, easy-to-use input/output system is hardware independent and expandable.
- Powerful "shell" command interpreter features: I/O redirection, multiple job stream processing, and more. Includes a complete set of utility commands.
- OS-9 Level Two uses hardware memory management and can address over one megabyte of memory. Also includes pipes and filters for inter-process data transfers.
- OS-9 Level One runs on systems without memory management hardware having up to 56K memory.
- ☐ OS-9 Level Two \$495\* ☐ Level One \$195

# BASIC09™ PROGRAMMING LANGUAGE SYSTEM

xtended BASIC language compiler/interpreter with integrated text editor and debug package. Runs standard BASIC programs or minimally-modified PASCAL programs.

- Permits multiple named program modules having local variables and identifiers. Modules are reentrant, position independent and ROMable.
- Additional control statements for structured programming: IF ... THEN ... ELSE, FOR ... NEXT, REPEAT ... UNTIL, WHILE ... DO, LOOP ... ENDLOOP, EXITIF ... ENDEXIT.
- Allows user-defined data types and complex data structures. Five built-in data types: byte, integer, 9 digit floating-point, string and boolean.
- Runs under OS-9<sup>™</sup> Level One or Level Two. ☐ \$195\*

# OTHER OS-9™ FAMILY SOFTWARE

- Stylograph M Screen-Oriented Word Processor
- Interactive Assembler
- Macro Text Editor
- Interactive Debugger

BASIC\$9 and OS-9 are trademarks of Microware® and Motorola. UNIX is a trademark of Bell Laboratories.\* Most software is available on ROM or diskette in versions for many popular 6809 computers. Contact Microware® for specific availability.

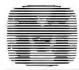

# MICROWARE®

Microware Systems Corp., Dept. B2 5835 Grand Avenue, Des Moines, Iowa 50304 (515) 279-8844 • TWX 910-520-2535

```
Listing 2 continued:
        LDA #00
                     FINITIALIZE
        TAY
                     FY-REG
                     FPUSH MSB OF
        PHA
                     FRETURNED VALUE:
                     ;ZERO
        LDA @ADDRS,Y ;LOAD A WITH LSB
                       OF RETURN VALUE
        PHA
                     FPUSH ON STACK
        PUSH PASCAL
        RTS
                     FRACK TO PASCAL
        .PROC CALL, 1; 1 PARAMETER WORD
;PROCEDURE CALL(ADDRS);
   FEFFCT!
     CALLS THE ROUTINE LOCATED AT ADDRS
    AND RETURNS TO PASCAL
JUSES A FORM OF INDIRECT ADDRESSING
SUGGESTED BY KENNETH SKIER IN THE JAN
;1980 OF BYTE, P. 118.:
A JSR INSTRUCTION FOLLOWED BY "ADDRS"
FARE LOADED INTO CONSECUTIVE LOCATIONS
FBEGINNING AT LOCATION "JUMP". CALL THEN
FEXECUTES A JSR TO THAT LOCATION THEREBY
FTRANSFERRING CONTROL TO THE ROUTINE
FLOCATED AT "ADDRS".
WHEN THE RTS IN THE DESTINATION ROUTINE
; IS ENCOUNTERED, CONTROL IS RETURNED TO
;LOCATION "DONE", THEN TO THE MAIN BODY
FOF CALL, THEN TO PASCAL.
         .EQU 02
JUMP
         .EQU 03
ADDRS
ADDRSHI
        •EQU 04
DONE
         .EQU 05
        POP PASCAL
        LDA #20
        STA JUMP
        LIIA $60
        STA DONE
        POP ADDRS ; SAVES ADDRESS OF
                    FDESTINATION ROU-
                    TINE
         JSR JUHP
        PUSH PASCAL
        RTS
.PROC DIALIT,1
```

A PROCEDURE TO DIAL THE PHONE USING

Listing 2 continued on page 120

# MULTIUSER

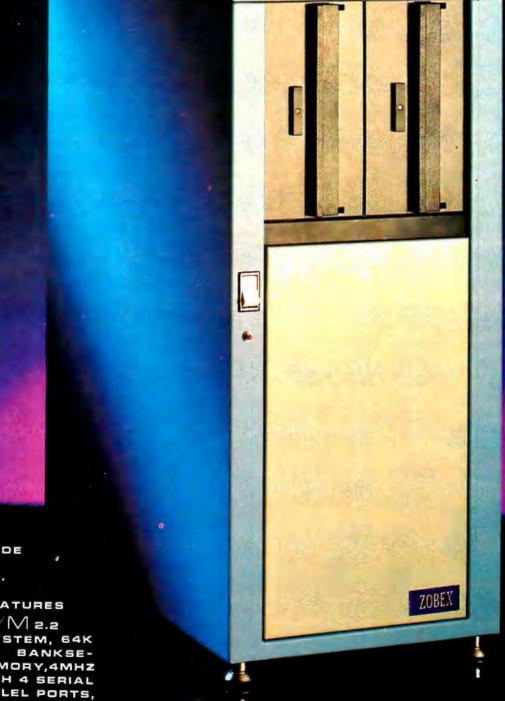

COMPUTER
ON S-100 BUS
DESIGNED TO
SATISFY A WIDE
VARIETY OF
APPLICATIONS.

# STANDARD FEATURES

INCLUDE: CP/W 2.2

OPERATING SYSTEM, 64K

EXPANDABLE, BANKSELECTABLE MEMORY,4MHZ

Z80A CPU WITH 4 SERIAL

AND 3 PARALLEL PORTS,

RELIABLE 8"FLOPPY DISK

DRIVES IN A STURDY ALL

METAL CABINET.

\$4900

... OI HORAE.

CP M AND MP M REGISTERED TRADE MARKS OF DIGITAL RESEARCH

ZOBEX

P.O.BOX 1847 SAN DIEGO, CA. 92112 5333 MISSION CENTER RO SAN DIEGO, CA. 92108 (714) 296-9182 Listing 2 continued: ; THE D.C. HAYES MICROMDEM II. ; THIS ROUTINE IS CALLED BY THE PROCEDURE DIAL(NUMBER:STRING) IN THE LIBRARY UNIT MICROMDEM. THIS ROUTLINE ASSUMES THE MICROMDEM ÷ IS IN SLOT 2 ON THE MOTHER BOARD. IT SHARES "MODEMCOPY", # WHICH CONTAINS A COPY OF THE MODEM ; CONTROL WORD, WITH THE LIBRARY UNIT. 

.EQU OCOA5 MODEM MODEMCOPY, EQU 067A .EQU 99 WAIT61 .EQU 7A WAIT39 LOCATION .EQU 02 LENGTH .EQU 04 HANGUP .EQU 06 PICKUP .EQU 07

> SAVE THE PASCAL RETURN ADDRESS POP PASCAL

FPOP THE MEMORY ADDRESS OF THE **FTELEPHONE NUMBER** POP LOCATION

FINITIALIZE LOCATIONS HANGUP

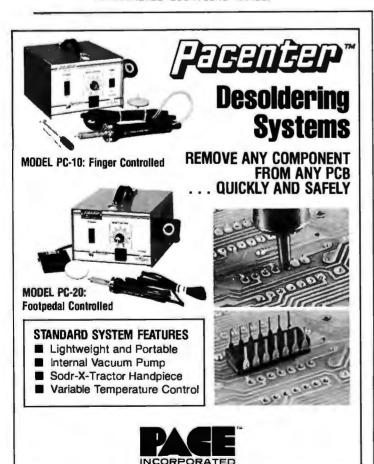

9893 Brewers Court ■ Laurel, Md. 20810 ■ phone (301) 490-9860

AND PICKUP FOR PROPER DIALING LDA MODEMCOPY AND #7F STA HANGUP LDA MODEMCOPY **DRA #80** STA PICKUP FREMEMBER HOW MANY DIGITS IN THE TELEPHONE NUMBER LDY #00 LDA @LOCATION, Y STA LENGTH FINITIALIZE TO GET THE FIRST ;DIGIT LDY #01

NXTDIGIT TYA

PHA ; SAVE DIGIT NUMBER ON STACK LDA BIOSIN ; SWTICH TO BIOS LDA @LOCATION,Y ;DISPLAY DIGIT JSR VIDOUT ON CONSOLE LDA BIOSOUT FRACK TO PASCAL PLA FRECOVER DIGIT NUMBER TAY

LDA @LOCATION, Y ; GET DIGIT AGAIN

CONVERT DIGIT FROM CHARATER FORM SEC SRC #30 **BNE START** LDA #OA ; IN CASE DIGIT IS O

FINITIALIZE X TO COUNT PULSES

START TAX

DIAL THE DIGIT PULSE LDA HANGUP STA MODEN LDA #WAIT61 JSR WAIT LDA PICKUP STA MODEM LDA #WAIT39 JSR WAIT DEX

BNE PULSE

CPY LENGTH

WHEN DONE WITH A DIGIT CHECK FTO SEE IF DONE WITH NUMBER

**BEQ DONE** FIF NOT, WAIT A WHILE THEN GET THE NEXT DIGIT JSR LONGWAIT

INY

BPL NXTDIGIT

DONE PUSH PASCAL RTS

LONGWAIT LDX #05 AGAIN LDA #OFF JSR WAIT

DEX BNE AGAIN RTS

Listing 2 continued on page 122

# WHY GROWING CONCERNS PICK OUR FLOPPY BASED SYSTEMS

Growing concerns require fresh ideas. Ideas that stimulate growth. Ideas that manage growth. Ideas that are designed to grow with the business.

Altos Computer Systems, a world leader in single board microcomputer technology, cultivates these ideas and delivers them in an attractive assortment of economical floppy disk based systems.

Take the compact, portable ACS8000-2 family, for example. This dual floppy system with 64 KBytes of RAM is perfect

for inexpensive work station applications such as business accounting and word processing.

Altos' versatile and upgradable ACS8000-5 system is the solution for growing storage capacities. Simply add chips to Altos' reliable, fully socketed single board computer to upgrade to any of Altos' ACS8000-6 hard disk or multi-user systems. Choose up to 208 KBytes of onboard RAM storage which can be accessed in 48 KByte banks—one bank for each of four users. Like all Altos family members, the ACS8000-5 has full asynchronous, bisynchronous, and networking communications capabilities.

All Altos systems are packaged with the most select features, such as the single board Z80A\* CPU,

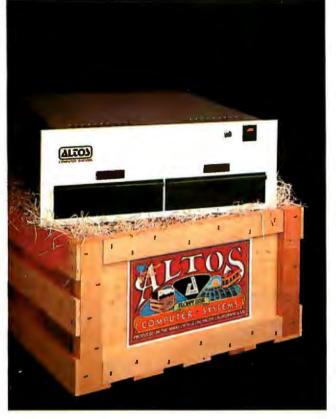

quality Shugart drives, and optional DMA and floating point processors. And every Altos system must endure extensive reliability testing including 48 hours of in-process burn-ins.

Altos supports three industry standard operating systems: single/multi-user CP/M,\*\* OASIS,† and Altos' proprietary AMEX.\*\* Seven high level programming languages are offered which are CP/M or AMEX compatible.

Weed through the microcomputer system alternatives. No matter what your application, you'll pick Altos.

For specific details about pricing or performance, call or write: Altos Computer Systems, 2360 Bering Drive, San Jose, CA, 95131, (408) 946-6700, Telex 171562 ALTOS SNJ.

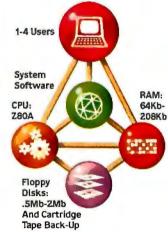

# Packed with Fresh Ideas

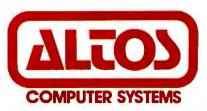

\*ZBOA is a registered trademark of Zilog. Inc. \*\*CP/M is a registered trademark of Digital Research. Inc. 10ASIS is a registered trademark of Phase One Systems, Inc. © 1980 Aitos Computer Systems

Circle 76 on inquiry card.

BYTE February 1981

Listing 2 continued: WAIT SEC WAIT2 PHA SBC #01 WAIT3 BNE WAIT3 PLA SBC #01 BNE WAIT2 RTS

2

.PROC NEWMODEMVALUE,1

; A PROCEDURE TO CHANGE THE CONTENTS F OF LOCATION SCOAS WHICH IS THE (SLOT ; 2) LOCATION OF THE MICROMODEM CONTROL ; WORD. THIS IS A ROUTINE WRITTEN ESPE-; CIALLY FOR USE BY THE LIBRARY UNIT # MICROMODEM.

F THE ROUTINE LOGOCAL ORS ITS ARGUMENT WITH ; THE CONTENTS OF MODEMCOPY, \$067A, SAVES THE RESULT IN MODEMCOPY AND WRITES IT TO ; MODEM, \$COA5.

MODENCOPY .EQU 067A MODEN .EQU OCOA5

POP PASCAL

FPULL THE VALUE OF THE NEW

# TERMINALS FROM TRANSNET

| PURCHASE PLAN - 12-24 MONTH FULL OWNERSHIP PLAN - 36 MONTH LEASE PLAN |                                                                                                    |                                                               |                                                 |                                               |                                           |  |
|-----------------------------------------------------------------------|----------------------------------------------------------------------------------------------------|---------------------------------------------------------------|-------------------------------------------------|-----------------------------------------------|-------------------------------------------|--|
|                                                                       | DESCRIPTION                                                                                                    | PURCHASE                                                      | 12 MOS.                                         | PER MONT<br>24 MDS.                           |                                           |  |
| DEC                                                                   | LA36 DECwriter II LA34 DECwriter IV LA34 DECwriter IV Forms Ctrl LA120 DECwriter III KSR LA120 DECwriter III RD VT100 CR T DECscope VT132 CRT DECscope                      | \$1,695<br>1,095<br>1,295<br>2,495<br>2,295<br>1,895<br>2,295 | \$162<br>105<br>124<br>239<br>220<br>182<br>220 | \$ 90<br>58<br>68<br>140<br>122<br>102<br>122 | \$ 61<br>40<br>46<br>90<br>83<br>69<br>83 |  |
| TEXAS<br>INSTRUMENTS                                                  | 17145 Portable Terminal 17765 Bubble Memory Terminal 17783 Portable KSR, 120 CPS 17785 Portable KSR, 120 CPS 17787 Portable KSR, 120 CPS 17810 RO Printer 17820 KSR Printer | 1,595<br>2,595<br>1,745<br>2,395<br>2,845<br>1,895<br>2,195   | 153<br>249<br>167<br>230<br>273<br>182<br>211   | 85<br>138<br>93<br>128<br>152<br>102<br>117   | 58<br>93<br>63<br>86<br>102<br>69<br>80   |  |
| CENTRONICS                                                            | 730 Desk Top Printer 737 W/P Desk Top Printer 704 RS232-C Printer 6081 High Speed Band Printer                                                                              | 715<br>895<br>1,795<br>5,495                                  | 69<br>86<br>172<br>527                          | 39<br>48<br>96<br>293                         | 26<br>32<br>65<br>198                     |  |
| DATAMEDIA                                                             | DT80/1 CRTTerminal                                                                                                    | 1,795<br>2,295<br>2,095<br>2,595                              | 172<br>220<br>200<br>249                        | 96<br>122<br>112<br>138                       | 65<br>83<br>75<br>94                      |  |
| LEAR SIEGLER                                                          | ADM3A CRTTerminal ADM31CRT Terminal ADM42 CRT Terminal                                                                                                    | 875<br>1,450<br>2,195                                         | 84<br>139<br>211                                | 47<br>78<br>117                               | 32<br>53<br>79                            |  |
| HAZELTINE                                                             | 1420 CRT Terminal                                                                                                    | 945<br>1,095<br>1,295                                         | 91<br>105<br>125                                | 51<br>58<br>70                                | 34<br>40<br>48                            |  |
| QUME                                                                  | Letter Quality KSR, 55 CPS Letter Quality RO, 55 CPS                                                                                                    | 3,395<br>2,895                                                | 326<br>278                                      | 181<br>154                                    | 123<br>104                                |  |
| HEWLETT PACKARD                                                       | 2621A CRT Terminal                                                                                                    | 1,495<br>2,650                                                | 144<br>255                                      | 80<br>142                                     | 54<br>96                                  |  |
|                                                                       |                                                                                                    |                                                               |                                                 | _                                             |                                           |  |

FULL OWNERSHIP AFTER 12 OR 24 MONTHS • 10% PURCHASE OPTION AFTER 36 MONTHS

ACCESSORIES AND PERIPHERAL EQUIPMENT ACQUISTIC COUPLERS . MODEMS . THERMAL PAPER . RIBBONS . INTERFACE MODULES . FLOPPY DISK UNITS

OTHER POPULAR TERMINALS, COMPUTER PERIPHERALS AND COMPUTERS AVAILABLE.

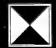

RANSNET CORPORATION 1945 ROUTE 22 • UNION, N.J. 07083 • (201) 688-7800 TWX 710-985-5485

```
BITS TO BE SET AND UPDATE
        HODEM
        PLA
        ORA MODEMCOPY
        STA MODEMCOPY
        STA MODEM
        PLA
                  IDISCARD MSB OF
                  NEWBITS
        BACK TO PASCAL
        PUSH PASCAL
        RTS
Ť
          .PROC SNDCHAR
# APROCEDURE TO OUTPUT ONE CHARACTER
# THROUGH THE MICROMODEM LOCATED IN
; SLOT 2.
F ROUTINE IS CALLED FROM THE LIBRARY
? UNIT MICROMODEM.
RPTR
        .EQU OBF18
WPTR
         .EQU OBF19
CONBUF
         .EQU 03B1
BUMP
         .EQU OD72C
DATAOUT
         .EQU 0778
OUTA
         .EQU 0C202
         LDA BIOSIN
         JSR CONCHECK
         LDX RPTR
         CPX WPTR
         BEQ HOME
         JSR BUMP
         STX RPTR
         LDA CONBUF, X
         STA DATAOUT
         JSR OUTA
HOME
         LDA BIOSOUT
         RTS
.FUNC GTCHAR
; A ROUTINE TO GET ONE CHARACTER FROM
 THE MICROMODEN DATA INPUT LOCATION
F DATAIN. THE ROUTINE ASSUMES THE RE-
; CEIVER REGISTER IS FULL.
  AFTER FETCHING THE CHARACTER THE ROU-
  TINE OUTPUTS IT TO THE CONSOLE SCREEN
  AND RETURNS THE VALUE TO THE CALLING
  PROGRAM AS A FUNCTION RESULT.
  THIS ROUTINE IS PART OF THE LIBRARY
  UNIT MICROMODEM.
DATAIN
          .EQU OCOA7
```

POP PASCAL

Make Your Dreams Come True

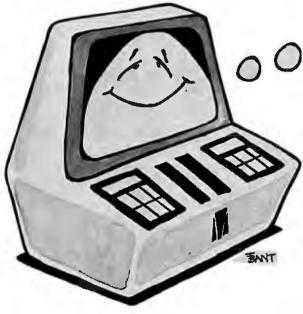

Imagine sitting down at your computer system and developing that specialized application you've always dreamed about — with absolutely

# no programming!

Now you can with **PRISM™** — the first Data Base Management System that provides the Total Solution to your information management needs. With **PRISM™**, you can have your application up and running in a matter of minutes — not months.

PRISM requires CP/M and CBASIC. (CP/M is a registered trademark of Digital Research. CBASIC is a trademark of Complier Systems.)

PRISM's flexibility and ease of use are combined with its full spectrum of features and capabilities to make it the ideal DBMS for a wide range of business applications. Mailing Lists, Patient Records, Real €state Listings, and Client Billings are just a few of the possibilities. And PRISM™ provides the quality, performance, and affordability you have come to expect from MAG software products.

To find out how **your** dreams can become realities, see your **PRISM™** dealer today.

Micro Applications Group, 7300 Caldus Avenue, Van Nuys, California 91406, (213) 881-8076.

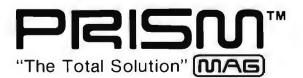

® MAG 1980

```
Text continued from page 108:
    status of the acia)
    memory.pntr[0]:=x; (write the
    acia control word)
```

This technique is used in the code for several of the listed routines. Implementation of the technique may be machine dependent. The alternative is to link externally assembled machine-language programs to perform the work of BASIC's PEEK and POKE. Such programs are illustrated below.

The procedure "initacia" performs initialization of the ACIA by setting it up for characters of the length specified by the parameter value. It then waits for a no-carrier-detected signal before returning.

Several of the procedures call the external procedure "newmodemvalue" which is used to set selected bits in the modem control word to logical 1 without affecting the status of any other bits. By contrast, "setmodem" sets all bits (except the selected ones) to logical 0.

Procedure "waitforcarrier" waits a period of time to detect a carrier after dialing the phone. Unloading the location "datain" in the WHILE...DO loop is necessary to satisfy the ACIA, as suggested on pages 38 and 39 of the owner's manual.

The procedures "sendchar" and "getchar" are Pascal hosts for calling the external procedures "sndchar" and "gtchar" which are the workhorses for simple modem I/O. "Getchar" passes the character it gets to the calling program via the variable parameter "ch" in case the user wishes to process "ch" further (say, by sending it to the system printer). I have done this to retain printed copy of terminal sessions.

The statement "setmodem (resetflag);" in the body of the unit will be executed as an initialization step when the host program is executed. Setting the reset flag informs the ACIA that default initializations are not to be applied when the ACIA is first called for input or output.

## The External Procedures

The assembly-language programs called in the implementation block of the unit (see listing 2) are part of a file called NATIVECODE, I have stored these and other low-level utility routines, such as the PEEK and POKE routines, in a library unit. Therefore they can be called from any of my

```
Listing 2 continued:
```

```
PLA #DISCARD 4 BYTES OF FUNC-
PLA FTION BIAS
PLA
LDA BIOSIN
JSR CONCHECK
FGET CHARACTER AND
PUSH FUNCTION RESULT
LDA #00
PHA
LDA DATAIN
PHA
FOUTPUT TO CONSOLE
JSR VIDOUT
LDA BIOSOUT
PUSH PASCAL
RTS
.END
```

Listing 3: The Pascal program called "fullduplex". This program makes use of the compiled code of the unit, linked with the assembled code of NATIVECODE.

```
PROGRAM fullduplex;
USES micromodem;
FUNCTION peek(location:INTEGER):INTEGER;EXTERNAL;
PROCEDURE dialur;
 VAR number:STRING;
     word: INTEGER;
  PROCEDURE setaciaentrl(VAR word:INTEGER);
  BEGIN
   REPEAT
    page(output);
    i(E,0)exotoe
    writeln('Select the ACIA control word:');
    writeln; writeln;
    writelm('CHAR
                    PARITY
                             STOP CONTROL');
    writeln('LENGTH BIT
                             BITS
                                    WORD ();
                                      ----');
    writeln('---
    writeln(' 7
                                       1');
                     EVEN
    writeln('
                     ODE
                                       5' );
                                       9');
    writeln('
                     EVEN
    writeln('
               7
                     ODD
                                      13');
    writeln('
               8
                     MONE
                              2
                                      17' );
    writeln('
                                      21');
               8
                     NONE
                              1
                                      25' );
    writeln('
                8
                     EVEN
                              1
                                      29' );
    writeln('
               8
                     ODD
                              1
    writeln;
    write('ACIA control word--> ');
    readin(word);
   UNTIL word IN [1,5,9,13,17,21,25,29];
  END; { setchtrlword }
 BEGIN { dialup }
```

setmodem(resetflas);

Listing 3 continued on page 126

# PUTER WAREHOUSE

# CALL TOLL FREE 1-800-528-1054

| 400                                        | \$775<br>\$440<br>\$520<br>\$750<br>\$160<br>\$110<br>\$ 70<br>\$145<br>\$ 45 |
|--------------------------------------------|-------------------------------------------------------------------------------|
| Special 32K 800 System                     |                                                                               |
| 800 w/32K, recorder star raiders, joystick | \$970                                                                         |
| MODEMS                                     |                                                                               |
| Lexicon                                    |                                                                               |
| LEX-II                                     | 115                                                                           |
| Novation                                   | 150                                                                           |
| CAT S                                      |                                                                               |
| MONITORS                                   | 100                                                                           |
| APF - 9" Monitor                           | 123                                                                           |
| Sanyo - 9" Monitor                         | 147                                                                           |
| <b>VIDEO TERMINALS</b>                     |                                                                               |
| Hazeltine                                  |                                                                               |
| 1500                                       | 705                                                                           |
| Soroc                                      | 1733                                                                          |
|                                            | 693                                                                           |
| IQ 140                                     | 099                                                                           |
| Televideo                                  |                                                                               |
|                                            | 724                                                                           |
| 912 C                                      | 724                                                                           |
| 920 C                                      | 773                                                                           |
| Zenith - Z - 19                            |                                                                               |
| PRINTERS                                   |                                                                               |
| Centronics                                 |                                                                               |
| 730 Serial                                 | 650                                                                           |
| 730 Parallel                               | 598                                                                           |
| 737 Serial                                 | 854                                                                           |
| 737 Parallel                               | 100                                                                           |
| 1640 630                                   | 2400                                                                          |
| 1650                                       | Call                                                                          |
| Epson-MX-80                                | Call                                                                          |
| NEC 5510                                   | Call                                                                          |
| 5520                                       | Call                                                                          |
| Okidata - Microline 80                     | 524                                                                           |
| Qume                                       |                                                                               |
| 5/45                                       | Call                                                                          |
| 5/55                                       | Gail                                                                          |
| Model 40                                   | Call                                                                          |
| Model 43 w/Pinfeed \$1                     | 005                                                                           |
| Texas Instruments                          |                                                                               |
| 810 Basic                                  |                                                                               |
| 810 Loaded                                 | 732                                                                           |
| 820 KSR Package \$1                        | 916                                                                           |
|                                            |                                                                               |

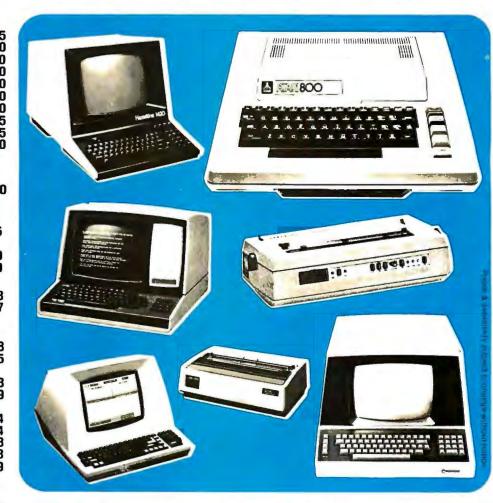

# COMPUTERS

| Altos               | Call   |
|---------------------|--------|
| Dynabyte            | Call   |
| Northstar           |        |
| HRZ II-32K D (Assm) | \$2300 |
| HRZ II-32K Q (Assm) | \$2665 |
| Zenith              |        |
| Z-89 48K            | \$2210 |

# DISKETTES

8"-0, 32 Sector

| BASF |  |
|------|--|
|------|--|

(Qty 10) \$33 51/4-0 Sector S/S D/D (Qty 10) \$33 51/4-10 Sector S/S D/D 51/4-10 Sector D/S D/D (Qty 10) \$37 Memorex 51/4-10 Sector S/S D/D (Qty 10) \$27 Dysan 514-10 Sector S/S D/D (Qty 10) \$37 514-10 Sector D/S D/D (Qty 10) \$42 Scotch

514-0, 10, 16 Sector (Qty 100) \$275

Prices reflect 3% cash discount. Product shipped in factory cartons with manufactures warranty. Add 2%, a minimum of \$5, for shipping and handling.

BUY, SELL, TRADE **Experienced Equipments** Soroc IQ 120 .. \$500 Centronics 779 \$600 TI 810 Basic . . \$1200 Centronics 730 \$450 TVI 912 . . . . . . \$550 Teletype 40 \$3400 NEW TVI 920 . . . . . . \$600 Comprint . . . . \$400 Qume . . . . . . . . Call Z-89 . . . . . . . . Call Diablo . . . . . . Call Sanyo 15" Monitor \$195

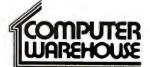

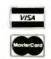

2222 E. Indian School Rd. • Phoenix, Arizona 85016 (602) 954-6109

(Qty 100) \$275 Store Hours: Tues. - Friday 10-6 MST Saturday 10-5 MST

Pascal programs. As mentioned above, when appropriate, POKE and PEEK can be substituted whenever the variable "memory" is used to address memory.

When a call-by-value is made to an external procedure using scalar parameters, the Pascal interpreter places the values of the parameters on the stack in reverse order of declaration in the procedure, followed by the Pascal return address. External functions have 4 additional bytes added to the stack before the Pascal address. When a call-by-variable (or a call-byvalue using nonscalar parameters) is made, a pointer to the variable is loaded on the stack. The difference in these calls is illustrated in the definitions of POKE, PEEK, and DIALIT.

The declarations for NATIVE-CODE start with the definitions for two macros and several global equates; these declarations are available to all the routines in the file. One macro pops (removes) 2 bytes from the stack (this implementation of Pascal is 2-bytes-per-word oriented) and saves them in successive locations specified by the parameters in the call; the other macro reverses

The global equates BIOSIN and BIOSOUT establish the addresses of two soft switches for gaining access to the Apple's BIOS. One reference to BIOSIN switches it into programmable memory while two successive references enable writing to the BIOS section of memory; a reference to BIOSOUT switches the BIOS out and the Pascal interpreter in. The declaration for CONCHECK establishes it as the starting address in the BIOS for the routine that polls the Apple's keyboard. VIDOUT is the address of the routine for displaying characters on the video monitor.

The procedure DIALIT illustrates call-by-value with a nonscalar value: a pointer to the number to be dialed is passed to the program. After storing the pointer, the routine prepares to dial by setting the temporary locations HANGUP and PICKUP and finding the length of the number. Dialing is accomplished by alternating the phone between the onhook and offhook states. (We assume the phone is off the hook when the routine is called.) The recommended dialing protocol is 61 ms onhook followed by 39 ms offhook with an interdigit delay of at least 600 ms.

The procedure SNDCHAR is used

```
Listing 3 continued:
```

```
page(output);
 sotoxs(0,5);
 writeln('Enter the phone number.');
 writeln;
             --> ');
 write( '
 readin(number);
 setaciacntrl(word);
 rase(outrut);
 sotoxy(0,5);
 write('Preparing to dial, please wait...');
 initacia(word);
 eickue:
 setmode(originate, high);
 writeln('OK');
 dial(number);
 writeln;
 writeln('Waiting for carrier..;');
 waitforcarrier;
ENI;
PROCEDURE terminal;
VAR ch: CHAR;
    error: INTEGER;
REGIN
 rase(output);
 dotoxy(0.5);
 writeln('Carrier OK. Besin communications.');
 enabletransmit;
 REPEAT
  IF aciaerror
   THEN IF NOT carrier
          THEN BEGIN
                hangup;
                unitclear(1);
                exit(terminal);
               END
          ELSE BEGIN
                write('#');
                error:=peek(datain);
               ENI
   ELSE IF revrfull
          THEN setchar(ch)
          ELSE sendchar;
 UNTIL NOT carrier;
END;
FUNCTION tryagain: BOOLEAN;
VAR answr:CHAR;
BEGIN
 REPEAT
  page(output);
   sotoxy(0,5);
   write('No carrier, Try asain? (Y/N)->');
   read(answr);
   writeln;
   tryagain:=answr IN ['Y','y'];
  UNTIL answr IN ['Y','N','g','n'];
END;
BEGIN ( fullduplex 3
REPEAT
  dialup;
 IF carrier
   THEN terminal;
 UNTIL NOT tryagain;
hangup;
END.
```

# STOP PLAYING GAMES AND GET DOWN TO BUSINESS

# Corvus Transforms the Personal Computer into a Powerful Business Tool.

In business, professional offices, and schools throughout the world, thousands of Corvus intelligent peripherals bring mass storage, increased speed, and multi-user capability to a variety of microcomputers. Current applications include accounts receivable and payable, medical records, mailing lists, inventories, word processing, insurance, mathematics and science, and other large and complex files.

Corvus proven Winchester disk technology provides 10 to 80 million bytes of capacity, fully compatible with your current operating system. The is up to 500 times the

capacity of a floppy disk.

The Corvus CONSTELLATION links up to 64 computers in a state-of-the-art multi-processor network. It provides shared mass storage, pipes for inter-computer communication, and system spooling for sharing of peripherals such as printers. Performance far exceeds that of larger and more expensive networks.

Backup data protection and archival storage are pro-

Backup data protection and archival storage are provided by the Corvus MIRROR (Patent Pending), a low-cost backup using standard video cassette recorders.

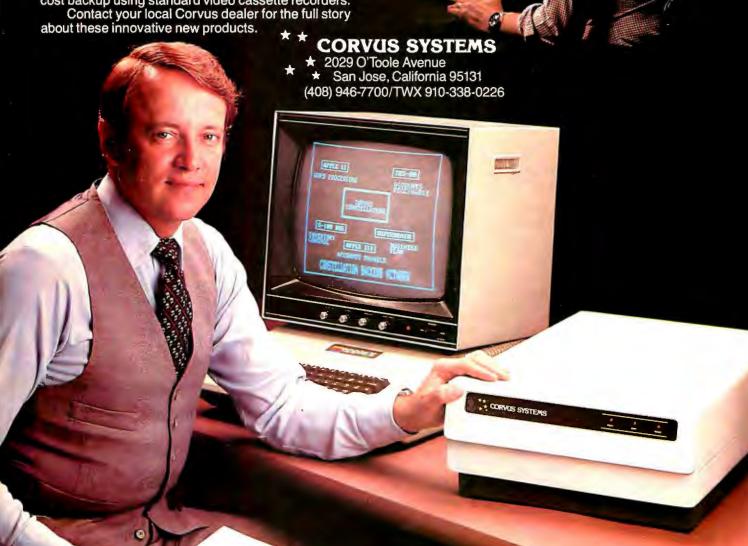

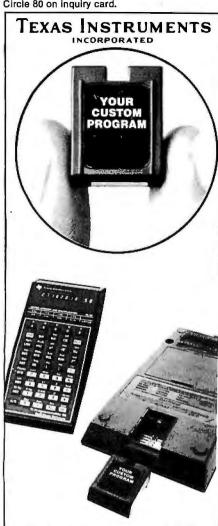

Stock market programs, oil field calculations, real estate software, and data for insurance rates are some of the many programs originally written for the TI 59/58 calculator and then converted to a custom Solid State Software<sup>™</sup> module. Companies or individuals can permanently store up to 5000 program steps of their unique software in this nonerasable module.

The services at American Micro range from shipping finished modules created from submitted formulas or programs to renting and selling the emulator software system that enables onsite development.

# COSTS

Programs less than 1000 steps ...... \$16/module Programs between 1000 and 2000 steps . . . . . . . \$30/module Programs between 2000 and 5000 steps ...... \$50/module Minimum order is 250 modules

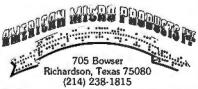

# Here is a complete package of building blocks for developing remote communications systems.

to transmit characters through the modem. It does not check to see if the ACIA transmitter register is empty; this should be done in the calling program using "transempty". Location CONBUF is the start address for the BIOS's console keyboard buffer, and WPTR and RPTR indicate the number of characters written to and read from the buffer. BUMP is the address of a routine that updates these numbers.

SNDCHAR first polls the console keyboard. If there is a character in the buffer, it loads it into DATAOUT, then calls the output routine on the modem. At the end of all this, the address for returning to Pascal is still on the top of the stack, so an RTS (return from subroutine) instruction transfers control to the calling pro-

In GTCHAR, VIDOUT is the address of the BIOS routine for sending characters to the video monitor. GTCHAR (analogous to SNDCHAR) assumes the ACIA's receiver register is full, a condition that should be checked in the calling program. The routine starts by saving the Pascal return address, discarding 4 bytes of stack bias, and polling the Apple's keyboard. It then fetches the character from the input location DATAIN, pushes it on the stack as the function result, and jumps to VIDOUT to display the character.

Using the Unit

At this point, we need only compile the unit, assemble the file NATIVE-CODE, link the two, and store the resulting final code in a library in order to use the unit. The program "fullduplex" (see listing 3) illustrates the use of the unit. The program also makes a call to the external function PEEK.

The main body of "fullduplex" and the procedure "dialup" are selfdocumenting. As for "terminal", the procedure continues sending and receiving characters until an ACIA error is found. If the error is the lack of a carrier, the program hangs up the

phone, clears the keyboard buffer of any junk, and exits "terminal" to "tryagain". If any other error is encountered, the character "#" is written to the video display and the receiver register is emptied to clear the error condition. I have used this program to communicate with several time-sharing systems and it has no problem keeping up at 300 bps.

Modifying the Apple's BIOS

The procedures presented thus far are quite adequate for a variety of dumb terminal applications, but they are not particularly well suited to mass-data transfer applications such as transmitting preprocessed files or whole volumes. For the latter, we would like to make use of the repertoire of UCSD Pascal intrinsic procedures for processing files. The key to using these procedures is an understanding of the BIOS (basic in-

put/output system).

Each implementation of UCSD Pascal, such as Apple's, requires an interpreter and a BIOS to support it. Roughly speaking, the interpreter translates p-code (the code emitted by the Pascal compiler) into machine language, and the BIOS handles the physical I/O to system devices. The BIOS modifications discussed below apply only to the Apple and may reguire revision if new versions of the BIOS are released. Hints on modifying another system's BIOS may perhaps be found in the UCSD Pascal User's Manual published by SofTech Microsystems. However, it is likely you will need a commented listing of your BIOS: I obtained a copy of the Apple BIOS from Apple in the form "The Preliminary Guide to Interfacing Foreign Hardware."

To fully explain the operation of the BIOS and the options the programmer has for modifying it would require a great deal of discussion. Instead I will provide a summary of its operation and offer a set of modifications that have worked for me.

Whenever a call for input or output is made from a Pascal program, the interpreter formats the data and determines which device is being called. Following this, the BIOS is switched in and then determines how the device is interfaced with the system. As currently configured, the Apple's interpreter and BIOS can recognize four types of external

Text continued on page 136

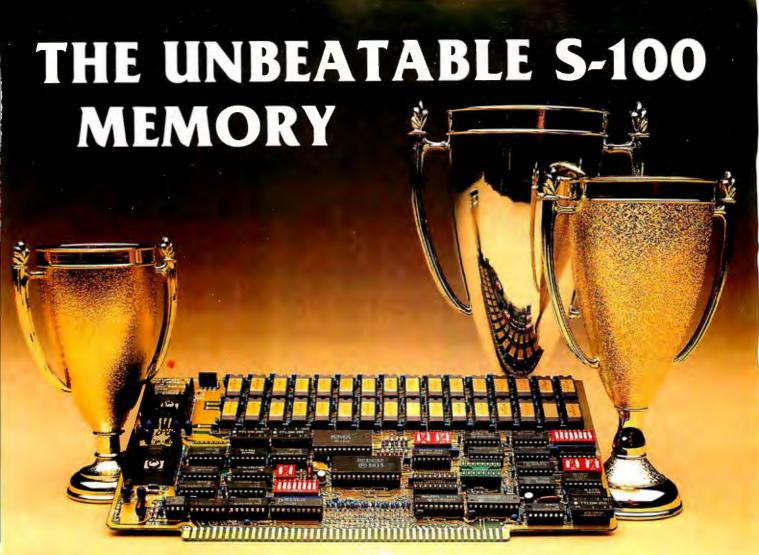

That's the MEASUREMENT systems & controls DMB Series of S-100 bus memory modules, fully compatible with ALPHA MICRO, CROMEMCO, DYNABYTE, NORTH STAR, MP/M, and most other S-100 systems.

Definitely a winner, the DMB Series is available with Bank Select (DMB6400) or without (DM6400) and utilizes industrial quality construction, provides outstanding reliability, and is backed by dedicated customer service and a one year guarantee.

The DMB6400 uses I/O port addressing for the bank select feature. A switch provides the ability to select any one of the 256 I/O ports for addressing the memory banks. The memory is configured as four totally independent 16K software selectable banks, with each bank addressable on any 16K boundary.

Systems Group

Outstanding features such as those listed below make the DMB series the UNBEATABLE S-100 Memory:

- Four independent 16K software selectable banks.
- Each bank is independently addressable on any 16K boundary.
- Switch selectable bank sizes from 16K to 64K in 16K increments.
- Eight banks (512K) per I/O port for each of the 256 ports.
- Z-80 4MHz operation with no wait states using transparent refresh.
- On-board diagnostic LED's.
- Low power 8 watts maximum.
- Reliable, tested and burned-in memory.
- IEEE S-100 compatible timing.
- One year guarantee.
- Attractive Dealer & OEM Prices.

See your nearest computer dealer, or contact us for the complete story on the UNBEAT-ABLE S-100 Memory.

# Hownphy With The New ght opyright

Libraries everywhere have found the easy way to fill photocopy requests legally and instantly, without the need to seek permissions, from this and over 3000 other key publications in business, science, humanities, and social science.

Participation in the Copyright Clearance Center (CCC) assures you of legal photocopying at the moment of need. You can:

Fill requests for multiple copies, interlibrary loan (beyond the CONTU guidelines), and reserve desk without fear of copyright infringement.

Supply copies simply and easily from registered publications. The CCC's flexible reporting system accepts photocopying reports and returns an itemized invoice. You need not keep any records, our computer will do it for you.

The Copyright Clearance Center is your one-stop place for on-the-spot clearance to photocopy for internal use. You will never have to decline a photocopy request or wonder about compliance with the law for any publication registered with the CCC.

For more information, just contact:

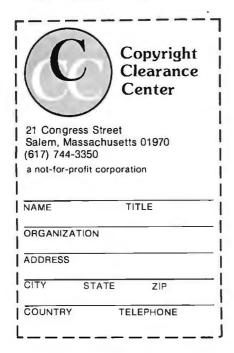

Listing 4: External procedure that modifies Apple BIOS for use with the Micromodem II. This expands the Apple's utility beyond that of a dumb terminal, allowing mass transfer (and processing) of whole files via the Micromodem II.

|              |      | ======================================= |
|--------------|------|-----------------------------------------|
| i            |      |                                         |
| į            | •PR  | OC SYSGEN                               |
| ;            |      |                                         |
| ;            |      |                                         |
| BIOSIN       | .EQU | 00083                                   |
| BIOSOUT      |      | OC08B                                   |
| CONCHECK     |      | 0B681                                   |
| ACIA         |      | 0C0A6                                   |
| BATAOUT      |      | 0778                                    |
| DATAIN       |      | 00047                                   |
| MODEM        |      | 00045                                   |
| OUTA<br>ICON |      | 0C202                                   |
| RINIT        |      | 0D7A3<br>0D79C                          |
| RWRITE       |      | 01809                                   |
| WCON         |      | OD81F                                   |
| RCOM         |      | OD85D                                   |
| RREAD        | EQU  |                                         |
|              |      |                                         |
|              | LDA  | BIOSIN                                  |
|              | LDA  | BIOSIN                                  |
|              |      |                                         |
|              |      | #00                                     |
| XRINIT       |      | PRG2,Y                                  |
|              |      | RINIT, Y                                |
|              | INY  | 107                                     |
|              | BCC  | <b>\$</b> 03                            |
|              | BLL  | XRINIT                                  |
|              | LDY  | #00                                     |
| XICOH        |      | PRG3,Y                                  |
|              |      | ICOM, Y                                 |
|              | INY  |                                         |
|              | CPY  | #0A                                     |
|              | BCC  | XICOM                                   |
|              |      | •••                                     |
| VEHETTE      |      | <b>#</b> 00                             |
| XRWRITE      |      | PRG4,Y<br>RWRITE,Y                      |
|              | INY  | KWKITEFF                                |
|              |      | <b>‡</b> 06                             |
|              |      | XRWRITE                                 |
|              | 200  | 711111111111111111111111111111111111111 |
|              | LDY  | <b>‡</b> 00                             |
| XMCOM        |      | PRG5,Y                                  |
|              |      | WCOM, Y                                 |
|              | INY  |                                         |
|              |      | <b>#11</b>                              |
|              | RCC  | XWCOM                                   |
|              | LDY  | #00                                     |
| XRREAD       |      | PRG6,Y                                  |
|              | STA  | RREAD, Y                                |
|              | INY  |                                         |
|              |      | #03                                     |
| 1            | חחמ  | YDDEAD                                  |

**BCC XRREAD** 

Listing 4 continued on page 132

# "When you sell to small business, learn to speak their language. COBOL-80."

Ron Mayberry
Mayberry Systems, Inc., Belleville, Illinois

"It's amazing what a few key phrases will do for your sales record to small businesses. Words like "faster," "cheaper," and Microsoft's "COBOL-80."

I should know. I'm in the business of selling complete computer systems to one of the most demanding enterprises around: pharmacies. That means my programs have to solve the complex problems facing pharmacies today—the deluge of paperwork, regulations, and the need for immediate access to patient information.

I've sold a lot of minicomputer systems with programs written in DIBOL. Then I discovered microcomputers, and Microsoft's COBOL-80. Together, they're faster and less expensive than my old system, yet do all the same things. And more.

Like what? Like more flexibility and versatility. I use practically the whole range of COBOL-80 features, to speed inventory, billing, labeling, pricing, accounts receivable, patient profiles and

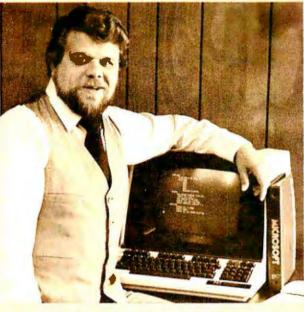

doctor lists. And I'll be using a lot of the same features to write a program for travel agents too.

Believe me, we checked them all, and only COBOL-80 had all the necessary LEVEL II features, plus the new CHAIN feature, program segmentation and formatted screen ACCEPT/DISPLAY.

The CHAIN feature impressed even a veteran programmer like me. With my menudriven systems, I have total control over which program will execute

next. And it was great to find that COBOL-80's ACCEPT/DISPLAY statements give formatted screens that look the same as my old DIBOL screens. Yet with fewer lines of code.

With 300 different program modules, you can be sure I appreciate segmentation too. In one case, I collapsed seven DIBOL programs into one segmented COBOL-80 program. Now I can organize my system according to program function rather than memory size.

My compile times? Incredible. Over 1,500 lines compile and link in just five minutes.

I know what you're thinking. 'Sounds great, but I wouldn't want to be in Mayberry's shoes when he translated all those DIBOL programs to COBOL-80.' Well, surprise. Since most DIBOL features translate into COBOL one-for-one, we converted the source code six times faster than originally scheduled.

So simply put, that's how Mayberry Systems Inc. learned for itself that COBOL-80 is one language that makes a lot of sense to small businesses.

In my opinion, COBOL-80 is firstclass. And I thought you should know about it too."

COBOL-80 now supports Level II ANSI SORT/MERGE statements to interface with Microsoft's new sort facility, M/SORT.

COBOL-80 with documentation, \$750.

Documentation purchased separately, \$20.

M/SORT, \$125.

MICROSOFT

10800 NE Eighth, Suite 819 Bellevue, WA 98004 206-455-8080 Telex 328945

We set the standard.

# WHAT'S **BETTER** THAN AN

# And Will Turn

MICROSOFT'S BASIC COBOL **FORTRAN** 

> DIGITAL'S PL/I-80

**CBASIC** PASCAL/MT+ S-BASIC

CROMEMCO 16K BASIC

into first class application languages?

The first and most complete implementation of **B-TREE** index structures for microcomputers, **B-TREES** eliminate index file reorganization.

# Search

An index of over

# 10,000 Key Values In Less **Than One** Second

On A Floppy Disk System for only

\$260.00!

System Houses: MICRO B+™ Available In Language C

2606 Johnson Drive Columbia, MO 65201 (314) 445-3304

e 1980 Fair Com

Shipping \$4 USA / \$8 Foreign We accept VISA and MASTERCARD

PL/1-80 is a trademark of Digital Research CBASIC is a trademark of Compiler Systems, Inc. S-BASIC is a trademark of Topaz Programming PASCAL/MIT+ is a trademark of MT Micro Systems Listing 4 continued:

LDY #00 XRCOM LDA PRG7,Y STA RCOM, Y YMI CPY #0F BCC XRCOM

LDA BIOSOUT "

RTS

PRG2 .BYTE 4C,0A3,0D7 ;JMP ICOM

PRG3 .BYTE 0A9,03 FLDA #03 .BYTE 8D, OA6, OCO ;STA ACIA BYTE 0A9, 15 ;LDA #15 .BYTE 8D, OA6, OCO ;STA ACIA

PRG4 BYTE 0A8 TAY .BYTE 0A2,00 #LDX #00 .BYTE 4C, 1F, OD8 ; JMP WCOM

PRG5 .BYTE 20,81,006 JJSR CONCHECK .BYTE OAD, OA6, OCO; LDA ACIA

BYTE 29,02 #AND #02 .BYTE OFO, OF6 FREQ WCOM .BYTE 8C, 78,07 **FSTY DATAOUT** BYTE 20,02,0C2 ; JSR OUTA

.BYTE 60 FRTS

PRG6 .BYTE 4C,5D,0D8 ;JMP RCOM

PRG7 .BYTE 20,81,0D6 ; JSR CONCHECK .BYTE OAD, OA6, OCO; LDA ACIA .BYTE 4A ILSR A BYTE 90,0F7 FBCC RCOM .BYTE OAD, OA7, OCO; LDA DATAIN .BYTE 0A2,00 FLDX #00

BYTE 60 FRTS

.END

PROGRAM startur;

PROCEDURE system; EXTERNAL;

BEGIN sysgen;

sotoxs(0,5); writeln('Welcome to Dr. Wo's Apple Pascal!');

writeln('The sytem has just been modified to'); writeln('enable communications through the');

writeln('Micromodem II in slot 2,'); writeln;

writelm('Please set the DATE using the Filer.'); END.

Listing 5: A program to test the Micromodem II system. The program prompts the operator, then puts the modem through its various modes of operation.

PROGRAM testmodem;

(This program tests the transmission and reception of the printing characters through the Micromodem II installed in slot 2 on the Apple's board. The program uses the Library Unit 'micromodem' and custom I/O drivers installed as modifications in the Apple's BIOS.)

Listing 5 continued on page 134

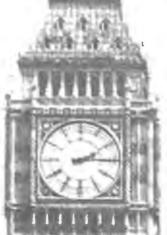

TCU-100 • \$495 TCU-150 • \$460 J-50D • \$325 Multi-Bus **EXORcisor** 3 HP 2100 ......TCU-2100 • \$395 Lockheed SUE ..TCU-200 • \$550 Naked Mini 4 .....TCU-310 • \$385

If automatic and accurate date and time entry is important to your system on power-up you need a Digital Pathways battery supported calendar clock. All Digital Pathways' TCUs have on board NICAD batteries to maintain date and time during power down (typically up to

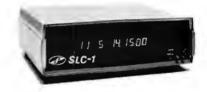

Serial Line Clock ... SLC-1 • \$640 (RS 232 or 20mA) Microprocessor controlled. Auto message intercept and response. 10 Digit display option \$190.

three months). Timing is provided by a crystal controlled oscillator. Prices are U.S. domestic single piece. Quantity discounts available.

For more information on these timely products, contact:

<sup>1</sup> Trademark of Digital Equipment Corp.

<sup>2</sup>Trademark of Intel Corp.

<sup>3</sup>Trademark of Motorola Inc.

<sup>4</sup>Trademark of Computer Automation Inc.

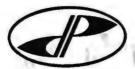

Digital Pathways Inc. 1260 L'Avenida Mountain View, CA 94043 Phone: (415) 969-7600

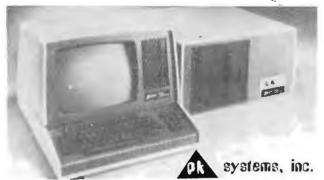

No. P7 Zenith Data Systems Z89F Microcomputer with Z47 8" Dual Disk Drive

| ZENITH DATA SYSTEMS                        | L   | IST   | OUI | R   | PRICE   | Ξ |
|--------------------------------------------|-----|-------|-----|-----|---------|---|
| Z89-FA Microcomputer System                | \$2 | ,895  |     | \$2 | ,495    |   |
| Z89-GA Microcomputer System                | \$2 | ,595  |     | \$2 | 2,259   |   |
| Z19 CRT Terminal SPECIAL                   | \$  | 950   |     | \$  | 795     |   |
| Z87 Dual 5.25" Disk Unit (200 KB)          | \$1 | ,195  |     | \$1 | .095    |   |
| Z47-BA Dual 8" Disk Unit (2MB) NEW         | \$3 | ,695  |     | \$3 | 3,295   |   |
| CP/M V.2.2 for Z89                         | \$  | 150   |     | \$  | 140     |   |
| HDOS Operating System (with BASIC)         | \$  | 150   |     | \$  | 140     |   |
| Microsoft BASIC V5.1 for CP/M              | \$  | 175   |     | \$  | 160     |   |
| Microsoft BASIC V5.1 for HDOS              | \$  | 150   |     | \$  | 140     |   |
| Microsoft FORTRAN                          | \$  | 195   |     | \$  | 180     |   |
| Microsoft COBOL                            | \$  | 395   |     | \$  | 350     |   |
| Word Processing for Z89                    | \$  | 395   |     | \$  | 375     |   |
| To Order: Send Check or Money Order to: PK | S   | etome | Inc | 11  | 3 North | h |

Send Check or Money Order to: PK Systems, Inc., 113 North Center, Bloomington, IL 61701. Allow two weeks for personal checks to clear. For COD Orders, add 5% for handling and service charge. Rush orders, add \$50.00.

Shipping: Freight collect, FOB Bloomington. We ship UPS, air freight, or motor freight.

PK Systems is an Authorized Zenith Data Systems Dealer and Zenith Service Center data systems

CP M is a trademark of Digital Research

# Offers •

BASF "FLEXYDISK" Superior quality data storage medium, certified and guaranteed 100% error free.

51/4" or 8"\* .10/\$24

Storage Pages

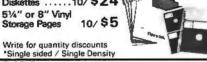

SFD CASSETTES 'Super Ferro Dynamic' Using the finest Agfa PE 611 tape in a professional quality housing.

C-10 Cassette Sonic Weld Housing .....

10/\$7 Add 100 p/cassette for 5 screw housing Cassette Album ...\$1.89

Write for quantity discounts

JBRARY CASE 3-ring binder album, Protects your valuable programs on disks or cassettes. Fully enclosed and protected on all sides similar to Kas-sette storage box.

Library 3-ring binder \$6.50

5 ¼ "mini Kas-sette/10 \$2.49 Kas-sette/10 \$2.99

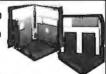

Write for quantity discounts

DISKETTE DRIVE head cleaning kits prevent head shes and insure fficient errorfree operation

5¼" or 8" KIT INTRODUCTORY PRICE \$19.50

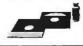

HARDHOLE reinforcing ring of tough mylar protects 8" mylar hardholes (50) . \$8.00 your disks from 5%" mylar hardholes (50) . \$6.00

8" applicator ..... \$4.00 51/4" mylar hardholes (50) \$6.00

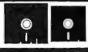

6602

VISA • MASTERCHARGE • MONEY ORDERS CERTIFIED CHECK • FOR PERSONAL CHECKS ALLOW 2 WEEKS • C.O.D. REQUIRES A 10% DEPOSIT • CAL. RES. ADD 6% SALES TAX MIN. \$2 SHIPPING & HANDLING • MINIMUM ORDER \$10 • SATISFACTION GUARANTEED OR FULL REFUND.

```
Listing 5 continued:
USES micromodem;
CONST lowchar= ' '; ( blank )
      highchar='z';
VAR chout, chin: CHAR;
    errorcount: INTEGER;
    m:ARRAY[mode] OF STRING[10];
   b:ARRAY[baudrate] OF STRING[10];
   remin, remout: INTERACTIVE;
BEGIN ( main 3
reset(remin, 'remin:');
rewrite(remout, 'remout;');
 m[answer]:='answer';
 m[originate]:='originate';
 b[low]:='110 baud';
b[hish]:='300 baud';
 FOR md:=answer TO originate DO
 FOR br:=low TO high DO
   BEGIN
    page(output);
    sotoxs(0,5);
    writeln('Testing ',m[md],' mode, ',b[br]);
    writeln; writeln;
    writeln('Resetting modem and ACIA.');
    write('Please wait...');
    setmodem(selftest+resetflas);
    initacia(21);
    rickuri
    setmode(md,br);
    writeln('OK');
    writeln;
    write('Please wait for carrier...');
    enabletransmit;
    waitforcarrier;
    writeln('OK');
    writeln:
    writeln('Besin test...');
    errorcount:=0;
    FOR chout:=lowchar TO hishchar DO
     REGIN
      write(remout,chout);
      read(remin, chin);
      IF (ord(chout)-ord(lowchar)) MOD 40<39</pre>
       THEN write(chout)
       ELSE writeln(chout);
      IF chout<>chin
       THEN BEGIN
             errorcount:=errorcount+1;
             writeln('Error in sending ',chout);
            END;
     END;
    writeln; writeln;
    writeln('Total errors this test= ',errorcount);
    writeln;
    write('Type <ret> to continue...');readln;
   END;
```

# NEW DISK SYSTEM POLISHES APPLE

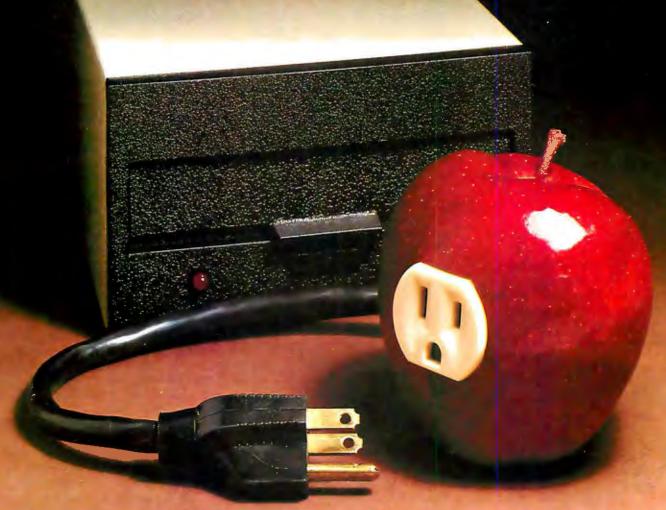

Micro-Sci's new disk drive family really makes your Apple shine.

Both the A-40 and A-70 offer extra performance plus the ability to read existing diskettes written on Apple Disk II systems.

And a jumper selectable boot prom for 13 and 16 sector interger Basic or 8 sector Pascal comes standard.

The Model A-40 actually costs a lot less than Apple Disk II drives. Yet it provides 40 tracks instead of

35, along with up to 20K increase in capacity. Maybe an extra 20K isn't anything to write home about, but the speed sure is —5 ms track to track vs. Apple's 15 ms.

The Model A-70, on the other hand, features twice the tracks and capacity of the Apple Disk II, but it costs only a few dollars more.

The secret of outstanding performance and reliability is a stateof-the-art design incorporating a band positioner, instead of a plastic cam, plus an improved media centering system.

## SPECIAL DISCOUNT.

One A-40 plus controller is priced at only \$495 and the second drive is just \$395. You can save up to \$200 per system over Apple II drive prices.

And you can save even more if you act now. Contact us today for a special \$50 introductory discount on your Micro-Sci A-40 or A-70 system order.

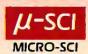

Text continued from page 128:

physical devices—consoles, printers, disks, and remote input/output devices (such as modems)—provided these devices are interfaced via an Apple-brand card. For nondisk I/O, the Apple's BIOS recognizes the Apple communications, serial, and parallel-printer cards. If a foreign card is plugged into a slot, the Apple will know that something is there, but will not know how to communicate with it unless the card's setup happens to coincide with one of the Apple cards. Such is the case for the Micromodem interface: the Apple thinks it is communicating with a remote device via an Apple communications card, but it can't do I/O because of an address mismatch. The solution is to insert the correct ad-

The Apple's BIOS is set up to do three things with the modem: initialize it, read from it, and write to it. In each case, the BIOS receives control from the interpreter, jumps to a location reserved for the appropriate operation with the remote I/O device, determines which type of card it is dealing with, then jumps to a location reserved for that combination of

card and operation. After completing I/O, it returns control to the interpreter. This combination of jumps was observed in my modifications. Since I have no Apple communications cards connected to my system, I customized the locations to suit the requirements of the Micromodem. These modifications are applied at system startup time via an external procedure SYSGEN hosted by the program "startup".

The procedure SYSGEN (see listing 4) first enables writing the BIOS. Then it modifies the routine located at RINIT so that a JMP to location ICOM is made. In the unmodified BIOS. RINIT is the name of a routine for initializing the remote device: it first determines what type of card is in slot 2; after finding a communications card it jumps to ICOM to initialize the card. Under these modifications, control is transferred to ICOM immediately. SYSGEN next modifies RWRITE, the "write-to-remote" routine, and WCOM, the "write-to-comm-card" routine. Similar to the unmodified initialization routines, the interpreter passes control to RWRITE, which determines the type of card occupying slot 2. Upon finding a communications card, it transfers control to WCOM. SYSGEN closes with modifications to RREAD and RCOM.

One can implement the modifications, as I have, in a program that is executed each time the system is booted up. First assemble SYSGEN, then link it to a Pascal host "startup", and then store the final code in the file SYSTEM.STARTUP on the boot disk. The program will be executed automatically at boot time.

# A Test Program

The program "testmodem" tests the modem and the BIOS modifications. It starts by opening the files "remin" and "remout" and associating them with the volumes "remin:" and "remout:" respectively. The latter are the names given to remote I/O devices under Apple UCSD Pascal. Following this procedure, the program sets up some strings to prompt the operator, and the nested FOR...DO loops put the modem through its various operating modes.

When the statement "write (remout, chout);" is encountered, the interpreter determines that a call for output to slot 2 is being made. At this time control is transferred to the BIOS location RWRITE. In order for execution to proceed satisfactorily from there, the system must recognize the card in slot 2. The situation is similar for the statement "read (remin,chin);". Thus, the program serves as a test of the BIOS modifications as well as the modem.

# Summary

The library unit "micromodem" and the BIOS modifications presented here are a complete package of building blocks for developing remote communications programs using the Micromodem running under the Apple implementation of UCSD Pascal, Techniques similar to those described here should enable operators of other systems to enjoy the same advantages.

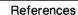

- 1. Grogono, P. Programming in Pascal. Addison-Wesley, 1978.
- 2. Hyde, D J. Micromodem II Owner's Manual, 2nd edition. Norcross GA: Hayes Microcomputer Products Inc, May 1979. 3. "The Preliminary Apple Pascal Guide to Interfacing Foreign Hardware." Cupertino CA: Apple Computer Co, Dec 1979.
- 4. UCSD Pascal User's Manual. San Diego CA: SofTech Microsystems, 1978.

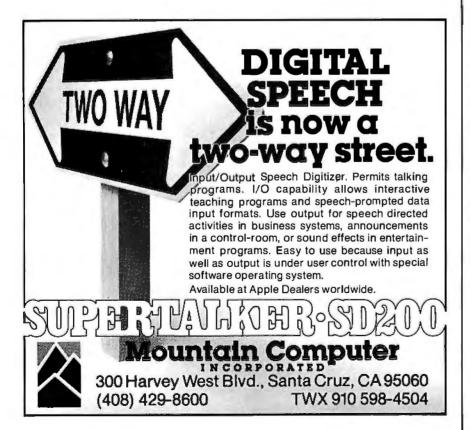

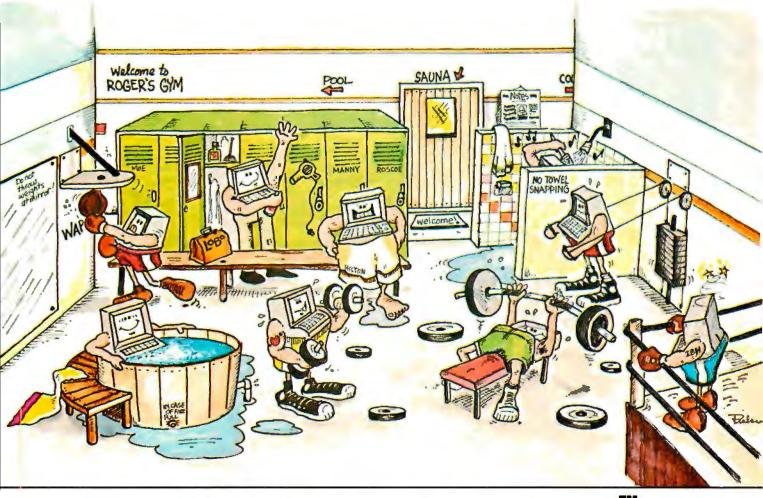

# LOBO'S NEW LDOS Puts muscle in your

LOBO DRIVES' new LDOS™
Disk Operating System is loaded
with outstanding features that will enable you
to realize the full power and potential of your
TRS-80.\* With LDOS, you can support up to
eight drives (51/4 and 8-inch drives, double-sided
drives, double-density drives, 80-track drives),
including the new 8-inch and 51/4-inch
Winchester fixed disk drives, in any
combination.

Other LDOS muscle building features include: ISAM accessing techniques; keyboard typeahead; Graphic string packer; Dated files, Marked files; File transfer by class; Built-in

\* TRS-80 is a registered trademark of Radio Shack, a Tandy Company.

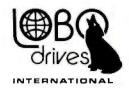

LOBO DRIVES, INT'L 354 South Fairview Ave. Goleta, CA 93117 (805) 683-1576 lower case display drivers; Non-breakable AUTO and DO commands, and many, many more.

LDOS is the perfect operating system to use with your LOBO DRIVES LX-50 or LX-80 expansion interface and disk drive subsystems. There's even an 800 number for instant service. To find out how you can put more muscle into your TRS-80, contact your nearest LOBO Drives dealer or call or write.

LDOS is available:

- A. Operating System Diskette with Master Reference Manual \$139
- B. Master Reference Manual Only \$25

# THE BYTE!

# 8" DISK CONTROLLER NOW—DOUBLE SIDED OPTION!

- DOUBLES APPLE II STORAGE
- APPLE DOS COMPATIBLE
- SHUGART 800 OR 850 COMPATIBLE
- IBM 3740 DATA ENTRY CAPABILITY
- CP/M, UCSD PASCAL CAPABILITY Available at your local APPLE Dealer: \$400.

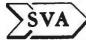

SORRENTO VALLEY ASSOCIATES

11722 SORRENTO VALLEY RD. **SAN DIEGO, CA 92121** 

# FEBRUARY

**ALL ITHACA INTERSYSTEMS HARDWARE** 

We carry the largest variety of S-100 products in the world. For a special cash price please call.

For our 1981 Catalog, please write

Subject to available quantities. Shipping and insurance extra. VISA and Master Charge accepted at no additional charge for orders over \$500.00.

5-100.inc. 7 White Place Clark, N.J. 07066 201-382-1318

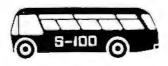

Hours: Mon. - Fri. — 10 a.m. to 6 p.m.

# **Technical Forum**

# Recording with Current Instead of Voltage

David Hein 2821 Chariot Lane Garland TX 75042

Most of the articles I have seen on the theory of mass storage using cassettes begin with a discussion of how the magnetization of the tape depends on current flow, and how changing the head-drive current creates cells of different magnetization. During a read, it is normally assumed that the sharper the transitions between current and lack of current, the higher the output and the greater the density (or speed) that can be used.

Yet after all this discussion on current, head drive is most often performed by a voltage amplifier driven to saturation, Current devices should be driven with current rather than voltage.

The circuit I use for this is simple. It consists of two current drivers, some control gates for writing, an RS flip-flop for reading, and an amplifier with a gain of 200, capacitively coupled to a differential sense amplifier (see figure 1 on page 140).

Four channels along with voltage amplifiers easily fit on a two-sided, 4- by 6-inch card with standard 22-pin connectors (see photo 1). That's enough circuitry for two tracks each on twin transports.

My tape deck, which has digital (narrow-gap) heads is capable of 8 K bps (bits per second) at 5 ips (inches per second). My neighbor's standard cassette deck is capable of 2400 bps at 1% ips. ■

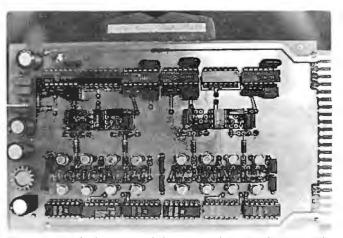

Photo 1: Finished version of the circuit shown in figure 1. This 4- by 6-inch board with 22-pin connector has enough room for the circuitry of two tracks each on dual recorders.

# Thinking of Data Base for Your Micro?

# Check these results from MDBS:

Leonard Overton, President of LS Business Systems, reports:

"The MDBS data base system is now the foundation for our future application products. This is because MDBS helps us to produce more flexible applications... quicker. System design changes are made easily. Time required for loading and debugging is greatly reduced."

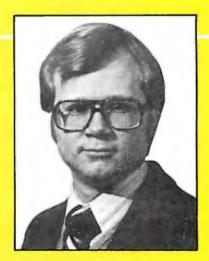

# Check these features and support:

- MDBS is more complete—
- ✓ Network and hierarchical data structures
- ✓ Non-procedural query language
- ✓ Host language support including: BASIC, COBOL, FORTRAN, PASCAL, PL/I
- ✓ Data base recovery
- ✓ Data base restructure utility
- ✓ Available for popular Z-80, 8080, 6502, 8086 and Z-8000 based systems

- MDBS has complete documentation—
- ✓ DBMS Guide and Primer for fundamentals
- ✓ MDBS systems documentation
- MDBS has complete service and support, including—
- ✓ System updates and enhancements
- √ Training
- ✓ Phone consultation
- √ Newsletter

So if you're thinking of data base, check with us.
Use the coupon below...or better yet, give us a call today.

Setting standards of excellence for data base software...worldwide.

# Micro Data Base Systems, inc.

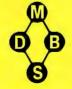

Market Square, Box 248 Lafayette, Indiana 47902 317-448-1616

Dealer/distributor/OEM inquiries invited.

YES, please send me more information on the remarkably flexible MDBS Data Base System.

| Name (Please print) Company | Title   |        |
|-----------------------------|---------|--------|
| Address                     |         |        |
| City                        | (State) | (Zip)  |
| Dhono                       | ()      | (male) |

MAIL TO: Micro Data Base Systems, Inc. Dept. B P. O. Box 248 Lafayette, IN 47902

139

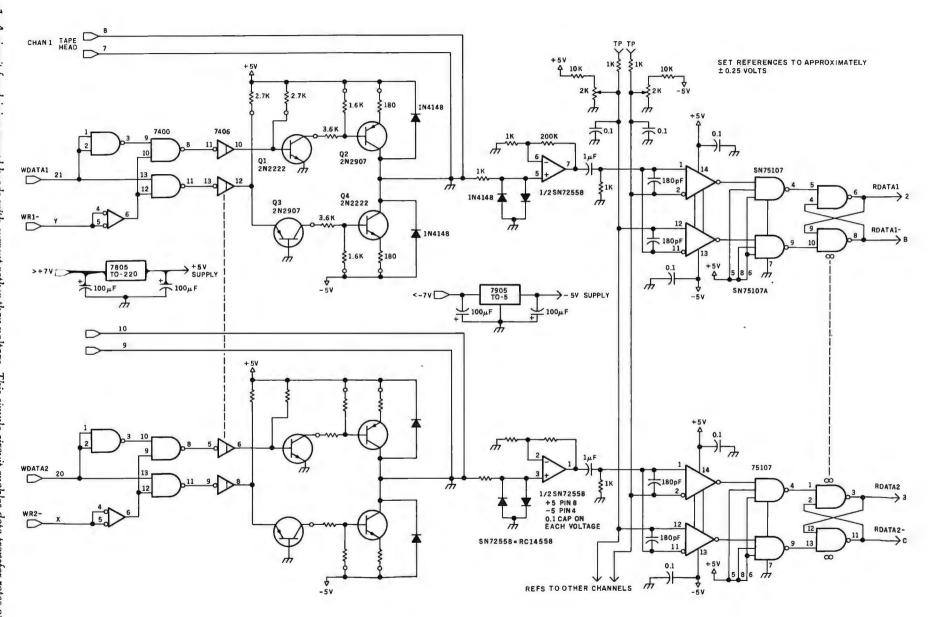

Figure 1: A circuit for driving record heads with current rather than voltage. This simple circuit enables data transfer rates of up to 2400 bps (bits per second) on a standard cassette tape recorder.

# anew star is born!

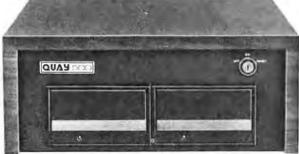

# a better computer system any way you look at it.

The facts speak for themselves. The QUAY 500 SERIES offers more for the money than North Star Horizon® computers.

MORE TECHNICAL FEATURES. A single board computer instead of a backplane with multiple boards, means fewer parts, fewer interconnections and fewer problems □ additional disk capacity for more program storage □ DMA controlled disk transfers for increased system performance □ on-board expansion capabilities for additional parallel and serial ports, and EPROM □ AC convenience outlets □ a more compact design. IMMEDIATE DELIVERY. The 500 SERIES is available off the shelf for virtually immediate delivery. No waiting for far off delivery dates for this one.

LOWER PRICE. The advanced technology engineered into Quay computers actually lowers our cost to manufacture. The price of the 500 SERIES is about 20% lower than the

Advanced single board modular design.

Horizon-2-32K-D — and our 520 SERIES also offers significant savings over the Horizon-2-32K-Q.

The bottom line is simple. There is a new star in the computer field. The 500 SERIES by Quay. It outshines all of the competition.

# **COMPARE FOR YOURSELF:**

| SPECIFICATION                | QUAY 500       | HORIZON-2-32K-0 |
|------------------------------|----------------|-----------------|
| Architecture                 | Single Board   | S100 bus        |
| CPU                          | Z80A, 4MHz.    | Same            |
| Dynamic RAM (std)            | 64 Kb.         | 32 Kb.          |
| Disk drive type              | Double density | Same            |
| No. of drives (std/max)      | 2/4            | Same            |
| Capacity per drive (on-line) | 200 Kb.        | 180 Kb.         |
| Direct Memory Access (DMA)   | Yes            | No              |
| CP/M® disk operating system  | Standard       | Optional        |
| Unit Price                   | \$2,995.       | \$3,095.        |

| SPECIFICATIONS               | QUAY 520     | HORIZON-2-32K-Q |
|------------------------------|--------------|-----------------|
| Disk drive type              | Quad density | Same            |
| Capacity per drive (on-line) | 400 Kb.      | 360 Kb.         |
| Unit Price                   | \$3,495.     | \$3,595.        |

# The QUAY 500 offers technical superiority—availability—a \$2,500 price!

CP/M\* is a registered trademark of Digital Research
Horizon is a registered trademark of North Star Computers, Inc.

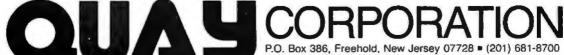

Factory: Route 34, Wall Township, New Jersey 07719

DISTRIBUTOR AND REPRESENTATIVE INQUIRIES WELCOME

# **Dynamic Memory:** Making an Intelligent Decision

Larry Malakoff Measurement Systems and Controls 867 N Main St Orange CA 92668

Mention the words dynamic memory to an S-100 bus user and the responses will vary from one end of the spectrum to the other. In the early days of the S-100 bus, many users had bad experiences with poorly designed dynamic-memory boards. The problems varied from inadequate memory refreshing to designs that worked with only a particular processor board. However, things have come a long way since then. For the vast majority of today's applications, dynamic memory offers the best cost/performance ratio available. With so many of the large S-100 computer manufacturers such as Cromemco, North Star, Vector Graphic, and others using dynamic memory in their systems, all users should seriously consider the advantages of including dynamic memory in their next system design.

Dynamic vs Static

In the S-100 world, static memory is the alternative to dynamic memory. When comparing the two types, three major advantages of dynamic memory are apparent. First, dynamic boards contain more memory than static boards. Even with the supporting control logic that dynamic memory requires, today's largest available S-100 memoryboard sizes are 64 K bytes for

About the Author

Larry Malakoff is the Marketing Director of Measurement Systems and Controls Inc. located in Orange, California. He has been involved in the design of \$-100 dynamic-memory boards and is currently working with customers to solve their application requirements for system memory. Larry received his Master of Science in Engineering from UCLA and has been involved in electronic design for over eight years.

dynamic memory and 32 K bytes for static memory. For those systems that require large amounts of memory, such as the Cromemco and Alpha Micro multi-user systems, the increased density of dynamic memory can mean the difference between having enough available slots on the motherboard for all the cards necessary to complete the system or not being able to fit all of the required cards into a given chassis.

The second and probably most important advantage of dynamic memory is the low level of power dissipated. This not only reduces the amount of heat generated, but also reduces the current requirements from the power supply. A typical 64 K-byte dynamic-memory board dissipates approximately 8 watts of total power compared to as much as 50 watts for 64 K bytes of static memory. This decrease in power dissipation of more than sixfold can make a big difference in the reliability of the entire system. This is especially true when the system contains more than 64 K bytes of memory, as in a multi-user application. Since the reliability factor for electronic equipment decreases exponentially as the operating temperature increases, the mean time between failures can be drastically improved by using dynamic memories in the larger memory-intensive systems.

The third major advantage of dynamic memory is cost. Historically, its cost has always been lower, and this will continue to be so due to the increased density of dynamicmemory circuits. Once an integratedcircuit manufacturer has regained the initial development investment (assuming the yields are about equal), the price for higher-density dynamicmemory circuits can be about the

same as for lower-density staticmemory devices. Since it takes sixtyfour of the 4 K-by-1-bit staticmemory devices to build a 32 K-byte memory board as compared to thirtytwo of the 16 K-by-1-bit dynamicmemory circuits to build a 64 K-byte dynamic-memory board, it becomes apparent, even when the control logic is taken into account, that a dynamicmemory board costs less to build than the corresponding static-memory

In comparing the two types of memory, there is one application where static memory may be a better choice. Not all types of DMA (direct memory access) controllers will correctly interface with all types of dynamic-memory boards. Depending on the particular DMA controller, static memory may be the only type that will work correctly. More will be said about this later.

## Memory Features to Look For

Now that the general merits of dynamic-memory boards have been brought to light, it is important to discuss some of the differences between the commercially available designs, and what features in particular to look for when choosing a dynamic-memory board for your system. This discussion will be separated into two application areas —those requiring a maximum of 64 K bytes of memory and those requiring more than 64 K bytes of memory (for multi-user and multitasking applications incorporating software-controlled, bankselectable memory).

Many manufacturers make only one memory-board product that tries to bridge the gap between the two types of applications. However, these two applications require that the

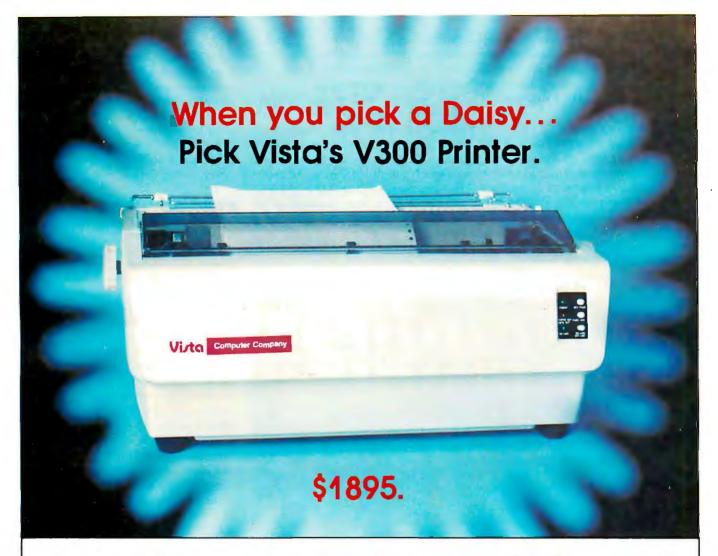

#### There are Daisies!... And, There are Daisies!... But Vista has a Peach!

The Vista V300 is exactly that, a "peach" of a daisy wheel printer both from the standpoint of price and performance.

Think of it, a printer at nearly half the price (when compared to models even remotely competitive in quality) combined with the ultimate in reliability, print quality, and flexibility.

Typical Comments: "Superb print quality!", "Highly reliable.", "Definitely letter quality. . . I can't believe the price tag.", "Best use I've seen yet of LSI Technology."

But judge for yourself — look at the V300 features and keep in mind this is a letter quality printer at dot matrix prices.

- Tractor option available
- Print Speed 25 CPS (Optional 45 CPS for \$2,195)
- **Print Wheel** Industry standard 96-character Daisy Wheel (including the extended-life dual plastic wheels)
- Service Prompt maintenance/service agreements available nationwide
- Interface Industry standard parallel (RS232-C optional)
- Printable Columns 136
- Warranty 90 days parts and labor, one year parts only
- Proportional, bi-directional printing
   Programmable VFU
- Extensive self-test functions Hardware and software compatible

Vista does it again! Quality, Price and Performance with a peach of a daisy wheel printer.

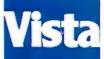

#### **IMMEDIATE DELIVERY**

For Further Information
Call Toll Free (800) 854-8017

### AND, Vista Has a Complete V100 Word Processing System for Only \$4995!

The Vista V100 is a complete word processing system that includes:

- Exidy Sorcerer
   Computer, 48K
- V200E20 Disc Drive System, Double Density
- Sanyo Data Display Monitor
- Vista V300 Printer Full Character Daisy Wheel
- Wordstar, CPM<sup>TM</sup> 1.4 (Includes E Basic)
- Can also be used for Data Processing

The Vista Computer Company 1401 Borchard Street • Santa Ana, California 92705 • 714/953-0523

TMCPM is a trademark of Digital Research

Circle 94 on inquiry card.

BYTE February 1981

memory used have different features, often resulting in a compromise where one or both of the application areas lacks the necessary hardware for a truly cost-effective solution.

#### Single-User Features

In a single-user system that requires 64 K bytes or less of memory, the most important feature to have is the ability to deselect memory in as small an increment as possible. For the majority of 64 K-byte dynamic-memory boards that offer this feature, 4 K bytes is usually the smallest block of memory that can be turned off.

(Some of the older 16 K-byte memory boards allow deselection to 1 K bytes.) This feature is necessary to allow the system monitor in readonly memory and memory-mapped controller cards to reside in the memory-address space without interfering with normal memory opera-

Another useful feature is the ability to buy a memory board in either a 16, 32, 48, or 64 K-byte size, with those boards containing less than 64 K bytes able to be expanded to 64 K bytes by inserting the necessary integrated circuits into empty sockets.

This gives the small user the ability to expand as necessary. It is important that the manufacturer test these boards as full 64 K-byte boards even though they may be sold as 16 K-byte boards. This is the only way the end user can be assured that the board will work when the extra devices are plugged in to increase the memory size.

#### Multi-User Features

Most multi-user and multitasking S-100 systems require bank-selectable memory boards. The requirements placed on the memory board for these applications are quite different from those placed on the single-user applications. A typical multi-user system might have an operating system of 48 K bytes and five user banks of 16 K bytes each. The operating system might occupy the upper 48 K-byte address space and be on all the time, while the five users might share the lower 16 K-byte address space. Only one user can be on at a time (there can never be more than 64 K bytes of memory on at any one time), but the operating system allows all five users to access the computer on a rotating timeshared basis. Through software control, each of the 16 K-byte banks of memory is turned on or off as required. This is usually accomplished by doing an OUT instruction to a particular I/O (input/output) port that the memory board is set to decode. The data on the bus then determines which banks are to be on or off.

A 64 K-byte dynamic-memory board optimized for this type of application would allow the user to implement the above example with only two memory boards. Other 64 K-byte dynamic-memory boards that compromise on the hardware design would require one 48 K-byte memory board and five 16 K-byte memory boards. In this case, the number of motherboard slots required increases, the total power dissipation increases, and the total cost of memory increases.

The difference between the two memory boards in the above example is in how the 64 K bytes of memory are partitioned into softwareselectable banks. The optimal design, considering the limitations of board "real estate," is to have four totally independent 16 K-byte banks of memory. This allows the user to have

1a

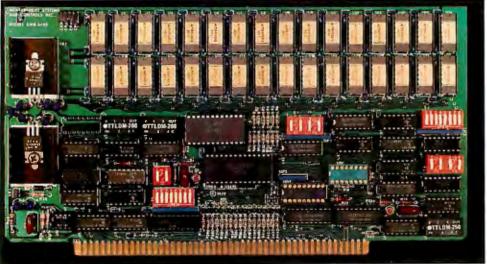

1b

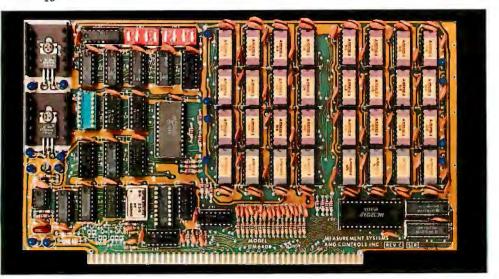

Photo 1: Different kinds of memory boards. These two 64 K-byte memory boards have fundamental differences that tailor them for specific types of systems. The Measurement Systems and Controls DMB6400 (photo 1a) is intended for multi-user and multitasking systems and provides a bank-select feature so that memory addresses may be shared by users. The DM6400 (photo 1b) is produced specifically for single-user systems and has a deselect feature that allows memory-mapped peripherals to occupy any 4 K address block. Both boards are manufactured by Measurement Systems and Controls of Orange, California. Prices are \$1195 and \$895 respectively.

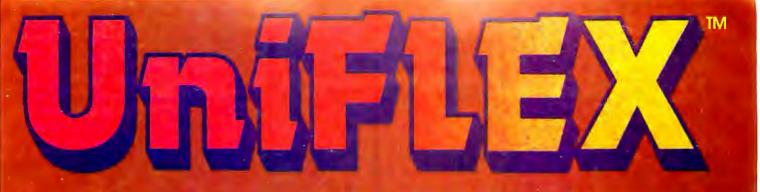

# Multi-User

UniFLEX is the first full capability multi-user operating system available for microprocessors. Designed for the 6809 and 68000, it offers its users a very friendly computing environment. After a user 'logs-in' with his user name and password, any of the system programs may be run at will. One user may run the text editor while another runs BASIC and still another runs the C compiler. Each user operates in his own system environment, unaware of other user activity. The total number of users is only restricted by the resources and efficiency of the hardwale in use.

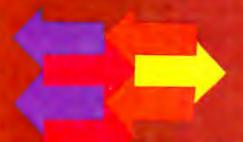

### **Multi-Tasking**

UniFLEX is a true multi-tasking operating system. Not only may several users run different programs, but one user may run several programs at a time. For example, a compilation of one file could be initiated while simultaneously making changes to another file using the text editor. New tasks are generated in the system by the 'fork' operation. Tasks may be run in the background or 'locked' in main memory to assist critical response times. Intertask communication is also supported through the 'pipe' mechanism.

# Support

The design of UniFLEX, with its hierarchical file system and device independent I/O, allows the creation of a variety of complex support programs. There is currently a wide variety of software available and under development. Included in this list is a Text Processing System for word processing functions, BASIC interpreter and precompiler for general programming and educational use, native C and Pascal compilers for more advanced programming, sort/merge for business applications, and a variety of debug packages. The standard system includes a text editor, assembler, and about forty utility programs. UniFLEX for 6809 is sold with a single CPU license and one years maintenance for \$450.00. Additional yearly maintenance is available for \$100.00. OEM licenses are also available.

# FLEX

UniFLEX is offered for the advanced microprocessor systems. FLEX, the industry standard for 6800 and 6809 systems, is offered for smaller, single user systems. A full line of FLEX support software and OEM licenses are also available.

# THE WAY

Box 2570, West Lafayette, IN 47906 (317) 463-2502 Telex 276143

™UniFLEX and FLEX are trademarks of Technical Systems Consultants, Inc.

bank sizes that are any multiple of 16 K, such as four 16 K-byte banks or two 32 K-byte banks or one 16 K-byte bank and one 48 K-byte bank, etc, all of which are software selectable. In addition, the four banks should be independently addressable on the four 16 K boundaries: hexadecimal 0000, 4000, 8000, and C000. A much more simplistic approach is to bank-select the entire memory board, the bank size then being determined by the size of the memory on the board.

Other important features that a bank-selectable memory board

should have include the ability to decode any of the possible 256 I/O port addresses and have up to eight banks of memory for each port address. In addition, the user should be able to turn on or off any of the switchable banks when a system reset occurs. One last feature, which can be very valuable when troubleshooting a system with more than one 64 K-byte bank-selectable memory board, is an LED (light-emitting diode) indicator for each bank of memory that is being accessed. The flashing pattern of the LEDs can indicate where a problem is.

One last word on bank-selectable memory is that a well-designed board will allow the user to work correctly with the slightly different approaches taken by the main manufacturers of multi-user systems: Alpha Micro, Cromemco, North Star, and Digital Research. (Digital Research only supplies the multi-user operating system, MP/M.

#### Common Features

There are several other important features that are common to both single-user- and multi-user-optimized memory boards that the system designer should look for. The most important feature is the ability of the memory board to work with as many different processor boards as possible. This includes the standard 8080A-, Z80A-, and 8085-based boards, as well as the more advanced 16-bit machines (such as Alpha Micro and Marinchip's M9900).

This would not seem to be a major problem since all products manufactured for the S-100 bus should work with one another. However, in the real world this is not always the case. The S-100 bus started with and was defined around the 8080 microprocessor. As other microprocessors made their way onto the S-100 bus, they had to emulate the timing of the 8080. Each company came up with its own version for this timing. As a result, it is difficult to find two Z80A boards that generate their S-100 signals alike.

This creates a challenge to the dynamic-memory board manufacturers to come up with a flexible internal-timing scheme that allows the memory-timing circuits to adjust to the differences in the processor boards. The best way to achieve this is to use a minimum number of the S-100 bus-timing signals and, if at all possible, to avoid the use of the pSYNC signal. This one signal has created more problems than any other due to the many different processor-board designs manufacturers have come up with. The best designed dynamic-memory boards will correctly interface with the vast majority of the different board types available today, but no single dynamic-memory board can claim to work with them all.

Most of today's dynamic-memory boards use transparent (or invisible) refresh. A window in the processor timing is found where the memory

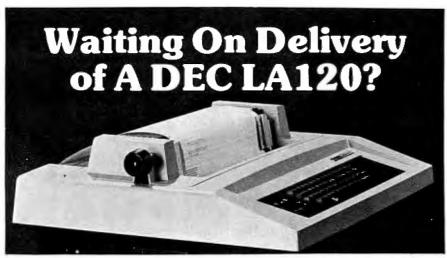

#### Avoid the hassle by upgrading your LA36 for 1200 baud operation with a DS120 Terminal Controller.

The Datasouth DS120 gives your DECwriter® II the high speed printing and versatile performance features of the DECwriter® III at only a fraction of the cost. The DS120 is a plug compatible replacement for your LA36 logic board which can be installed in minutes. Standard features include:

- 165 cps bidirectional printing
- Horizontal & Vertical Tabs
  Page Length Selection
  110-4800 baud operation
- 1000 character print buffer
- ·X-on, X-off protocol
- Self Test
- •RS232 interface
  •20 mA Current Loop interface
- Top of Form
- Adjustable Margins
- Double wide characters
- ·Parity selection
- Optional APL character set

Over 4000 DS120 units are now being used by customers ranging from the Fortune 500 to personal computing enthusiasts. In numerous installations, entire networks of terminals have been upgraded to take advantage of to-

day's higher speed data communications services. LSI microprocessor electronics and strict quality control dependable perensure formance for years to come. When service is required, we will respond promptly and effectively. Best of all, we can deliver immediately through our nationwide network of distributors. Just give us a

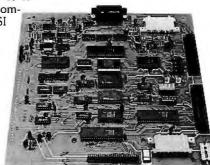

#### DATASOUTH COMPUTER CORPORATION

call for all the details.

## MICROBYTE INTRODUCES PROFIT FOR YOUR BOTTOM LINE

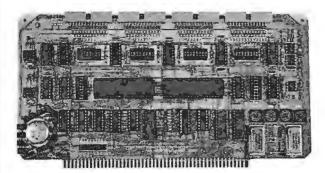

#### 4 PORT I/O

- •Quad RS-232C Serial Ports, One 20mA Current Loop Port
- Synchronous Communications with Z80A-Dart(TM) or Synchronous Communications with Z80A-SIO/0(TM) or Synchronous Communications with Z80A-SIO/0

- Synchronous Communications with Z80A-SIO/0(TM)

  •Full Set of Modem Control Signals, including RI (Ring Indicator)

  •Easily Configurable to Any Type of Terminal Interface

  •I/O Servicing Environments: (1) Polled; (2) Bus Vector;

  (3) Z80 Mode 2 Vector

  •Off-Board Interrupt Daisy Chain Capability

  •Special Receive Conditions: (1) Framing Error; (2) Parity

  Error; (3) Receiver Overrun Error

  •Baud Rates Selected Individually from 50 Baud to 300K Baud
- •72 Hour Burn-In

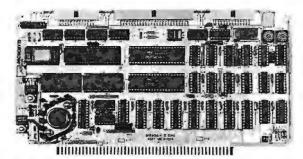

- Z-80A/I-O

  •A complete single board Z-80A CPU with serial/parallel interface
  •Fully compatible with the proposed IEEE S-100 Bus Standard
  •Z-80A CPU (4MHz version of the Z-80)

- 158 instructions—superset of and upward compatible from the 8080's 78 instructions
- •Up to 4K of on board Eprom with optional Z-80 monitor program —
- 1K(2708), 2K(2716) or 4K(2732)

  Full vectored interrupt capability

  2MHz or 4MHz operation is jumper selectable
- Selectable auto-wait state insertion for extending M1\*, MREQ\*,
- Selectable auto-wait state insertion for extending wit, MREQ, IORQ\* and/or on board ROM
   Dual RS-232 serial I/O ports using the Z80A-DART with individual baud rate selection (16 baud rates from 50-19,200 baud)
   Up to 24 bit parallel I/O port—fully programmable Intel 8255A
- •Up to 8 separate counter/timers using 2 Z-80A CTC

#### **MICROBYTE**

- 1198 E. Willow St., Signal Hill, CA 90806 (213) 595-8571
- ☐ Please send me information on becoming a Microbyte dealer.
- ☐ Please send info on the Microbyte \_\_\_\_\_

Name

Address

State\_\_

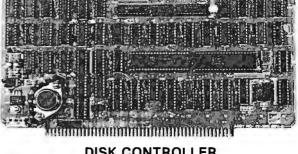

#### DISK CONTROLLER

- DMA to within 16M byte of memory
   State-of-the-art NEC765 LSI Controller
- •IEEE-S100 compatible

- DMA arbitration allows use of multiple boards within a system
   PLL data recovery for totally reliable operation
   Write pre-comp switched at mid-disc for reliable double density
- Supports up to four (4) drives
   Power On, Power Off or Reset deselects drives to avoid damaging files
- Drive deselect Time Out, deselect drives not in use
   Single or double sided operation
   Single density/double density operation
- •8" standard drives
- Separate V<sub>CC</sub> supply for data recovery to eliminate possible noise

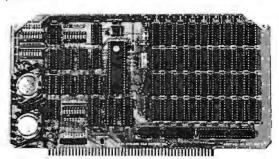

#### 64K DYNAMIC RAM BOARD

- •Fully S-100 bus compatible/Alpha Micro compatible
- •64K x 8 bit dynamic RAM
- One dynamic nam
   Low power: + 8VDC @ 700 ma
   + 16VDC @ 100 ma
   16VDC @ 25 ma
   Built-in-parity with LED indicator and vector interrupt
   Memory addressable in four 16K banks
   Hidden refresh
- Hidden refresh
- ·Gold contacts for high reliability
- •72-hour Burn-in
- •Memory mapped via DIP switch
- ·Built-in programmable write-protect
- Programmable control port for parity and bank control

It takes more than an initial low price to make an S-100 board a profit generator for a dealer. It takes a total value cluster from the manufacturer - a value cluster that includes:

- **Products** Price
- Quality Pre-sale Service
- Post-sale Service Commitment

MICROBYTE has the products — from memory boards to complete S-100 systems, and we offer the rest of the value cluster - call today for the whole story on how you can become a Microbyte dealer.

147

read and write operations are not being executed, thus allowing a refresh operation to take place without requiring the processor to wait. The result is that the system is not slowed down by the necessary refresh cycles.

A different type of refresh must be done whenever the RESET or pWAIT (S-100 bus) signals are active for any extended period of time (more than several tens of microseconds). These conditions occur whenever the system-reset switch is activated or whenever a disk access to certain disk controllers is being performed using a programmed I/O interface. Either of these conditions stops the processor-

generated timing that is required by the memory board for transparent refresh. Thus, the occurrence of either of these conditions must cause the memory board to enter an automatic refresh mode that continues until the processor again starts its generation of the timing signals.

Another feature that most memory boards incorporate is the use of the PHANTOM signal from the S-100 bus. This allows read-only memory on the disk controller or other board to overlay the system programmable memory to load an initial program from disk.

Other features to look for include

input filters on the address and control lines followed by Schmitttriggered input gates. This minimizes the false starting of memory cycles due to noise on the bus signals. Good logic design also dictates the use of clocked-logic or precision-delay lines for the generation of internalmemory timing, but under no circumstances should RC (resistor/ capacitor network) circuits be used between logic gates to generate delays. Products using this technique are unstable under many operating and manufacturing conditions and can only cause eventual trouble.

One other important requirement

# INTRODUCING 24-HOUR

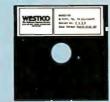

When you need a program and you need it yesterday, call The Software Express Service.

Where can you get the mostwanted microcomputer programs? How can

you tell which ones are best for you? How can you get instant service on programs for word processing, accounting, budgeting, engineering, inventory control, patient management... and more?

#### Call The Software Express Hotline.

You can place an order right now. Simply dial-up Westico's 24-hour computer (300 baud). Ask for a quick review of program descriptions and place your order immediately.

We're a new, high speed service staffed with technical experts who can provide programs for individuals and companies who are serious about the business of microcomputing. After you've acquired your program, our technical service and support team will remain just a phone call away.

### We do your searching for you

You could lose valuable time

searching for programs and still not find the one that's right for your particular needs. Or, you can order the perfect program from The Software Express Service. We've tried and tested hundreds of programs. We have what will work for you — whether you're a doctor, lawyer, accountant, engineer, scientist, surveyor, store owner, manufacturer, dealer, consultant or programmer.

#### 24-Hour Software Express Service.

Take advantage of Westico's 24-Hour Software Express Service to any town or city covered by Federal Express, U.S. Express Mail, or other 24-hour delivery service. Simply dial-up our computer, call us or send a Telex and your program will be sped to you overnight. For regular service, you'll receive your program promptly by UPS. In the age of the computer, it shouldn't take ages to get what you want.

## WESTICO

The Software Express Service

25 Van Zant Street • Norwalk, Connecticut 06855 (203) 853-6880 of dynamic-memory boards is good documentation. This should include board set-up documentation, detailed theory of operation, schematics, timing diagrams for the different processor-board types, a parts list, a board-layout drawing, and applications notes.

Finally, the dynamic-memory board should be backed up by the manufacturer through both guarantee and applications support. Several of the available memory boards come with a full one-year guarantee. The manufacturer should also be able to support the product with the necessary applications information to

determine if it will work in your particular system.

#### Limitations of Dynamic Memories

Although dynamic memory usually represents the best cost/performance ratio, there are several limitations that may prevent it from functioning correctly. The system designer should investigate these cases with the memory-board manufacturer before deciding to use a product.

It should be apparent from the above discussion that not all dynamic-memory boards will work with all processor boards. Only the

manufacturer can tell you if the memory board has been tested with the particular processor board you are planning to use.

Another troublesome area is in interfacing with DMA controllers. Generally, the problems arise from two different sources. First, the actual timing required from the DMA controller will vary depending on the particular memory board used. Not all memory boards use the same S-100 bus signals, thus complicating the DMA interface. If this timing is not compatible, then the memory read or write cycles will not function correctly.

# SOFTWARE EXPRESS SERVICE.

CP/M™ programs for TRS-80 Model II, Vector Graphic, ICom, Cromemco, North Star, Micropolis, Ohio Scientific and more.

|                               | 4          |        |          |                                                                                                    |                    |              | System             |
|-------------------------------|------------|--------|----------|----------------------------------------------------------------------------------------------------|--------------------|--------------|--------------------|
|                               | Settware   |        | Require- |                                                                                                    |                    | Manual       | System<br>Require- |
|                               | & Manual   | alone" | ments    |                                                                                                    |                    | alone*       |                    |
| ACCOUNTING                    |            |        |          | MISCELLANEOUS                                                                                                    |                    |              |                    |
| GENERAL LEDGER Peachtree      | \$550      | \$40   | A.D,I,L  | SUPERSORT   MicroPro                                                                                                    | \$225              | \$25         | A,L                |
| ACCOUNTS RECEIVABLE Peachtree | 550        | 40     | A,D,I,L  | SURVEYOR Peachtree                                                                                                    | 550                | 40           | A,D,I,L            |
| ACCOUNTS PAYABLE Peachtree    | 550        | 40     | A,D,I,L  |                                                                                                    |                    |              |                    |
| INVENTORY CONTROL Peachtree   | 650        | 40     | A,D,I,L  | SYSTEM REQUIREMENT CODES                                                                                                    |                    |              |                    |
| PAYROLL Peachtree             | 550        | 40     | A,D,I,L  |                                                                                                    |                    |              |                    |
| CLIENT WRITE-UP Peachtree     | 990        | 40     | A,D,I,L  | All software has specific requirements<br>type, equipment configuration and sup                                                                                                    |                    | ition such a | computer           |
| PAS-3 MEDICAL Artificial Int. | 500        | 40     | A,C,I    |                                                                                                    | •                  |              |                    |
| PAS-3 DENTAL Artificial Int.  | 500        | 40     | A,C,I    | Check the following codes for system                                                                                                    | requirements to    | be certain   | your system        |
| PROPERTY MANAGEMENT Peachtre  | 990        | 40     | A,D,I,L  | will accept the software offered.                                                                                                    |                    |              |                    |
|                               |            |        |          | (A) CP/M version 1.4 or higher.                                                                                                    |                    |              |                    |
| PROFESSIONAL TIME ACCOUNTING  |            |        |          | (B) CP/M version 2.0 or higher.                                                                                                    |                    |              |                    |
| PTA Asyst Design              | 595        | 40     | A.C.I    | (C) CBASIC-2.                                                                                                    |                    |              |                    |
| ESQ-1 Legal Micro Info.       | 1495       | 50     | A,C,I,L  | (D) MBASIC version 4.51. (E) BASIC-80 version 5.0 or higher.                                                                                                    |                    |              |                    |
| ESQ-1 Legal Demo Micro Info.  | 75         | 50     | A,C,I,L  | (F) 48K memory or greater.                                                                                                    |                    |              |                    |
| DATEBOOK Organic              | 295        | 25     | A.I.O    | (G) 56K memory or greater.                                                                                                    |                    |              |                    |
| Britzbook Organio             |            |        | ,., -    | (H) 64K memory.                                                                                                    |                    |              |                    |
| TEXT PROCESSING               |            |        |          | (I) Business system: 48K memory,                                                                                                    | 200K dual disk     | drives, cur  | sor address-       |
|                               | 145        | 25     | A,K,L    | able terminal, and 132 column prin                                                                                                    | nter.              |              |                    |
| WORDMASTER MicroPro           | 145<br>450 | 40     | A,F,K,L  | <ul><li>(K) Cursor addressable terminal.</li><li>(L) signed license required for shipme</li></ul>                                                                                                    | ant.               |              |                    |
| WORDSTAR MicroPro             | 575        | 40     | A,F,K,L  | (O) specify 8080, Z80, or CDOS.                                                                                                    | si it.             |              |                    |
| WORDSTAR MAIL-MERGE MicroPro  | 195        | 40     | A,F,N,L  | (P) give CP/M serial number.                                                                                                    |                    |              |                    |
| WORDSEARCH Keybits            | 125        | 20     | A,F      | (T) serial port and modem.                                                                                                    |                    |              |                    |
| TEXTWRITER Organic            | 125        | 20     | 04       | (Z) Z80 CPU.                                                                                                    |                    |              |                    |
| PLANNING & ANALYSIS           |            |        |          |                                                                                                    |                    |              |                    |
|                               | 105        | 50     | A 0 11   |                                                                                                    |                    |              |                    |
| MINIMODEL Financial Plan.     | 495        | 50     | A,C,I,L  | Choose any of 4 ways to order:                                                                                                    |                    |              |                    |
| STATPAK N.W. Analytical       | 500        | 40     | A,D.I    |                                                                                                    |                    | OT           | ocace              |
|                               |            |        |          | <ul> <li>Write Westico, Inc., 25 Van Za</li> </ul>                                                                                                    | nt Street, Nor     | walk, C1     | 00000.             |
| TELECOMMUNICATIONS            |            |        |          | <ul> <li>Call (203) 853-6880.</li> </ul>                                                                                                    |                    |              |                    |
| ASCOM DMA                     | 125        | 10     | A,T      | • Telex 643-788.                                                                                                    |                    |              |                    |
|                               |            |        |          | Dial-up our 24-hour computer                                                                                                    | (300 baud) (       | 203) 853-    | 0816.              |
| DATA MANAGEMENT               |            |        |          |                                                                                                    |                    |              |                    |
| CBS DMA                       | 395        | 40     | A,F,K    | Specify prepaid, C.O.D., Master Char-                                                                                                    | ge, or VISA. (Ple  | ease give cr | edit card          |
| MAGSAM IV Micro Appl.         | 295        | 25     | A,C,F,K  | number and expiration date.)                                                                                                    |                    |              |                    |
| SELECTOR IV Micro Ap, Inc.    | 395        | 25     | A,C,G,K  | Specify disk format: North Star Singl                                                                                                    | e or Double, Mi    | cropolis Mo  | od I or            |
| PRISM/IMS Micro Appl.         | 495        | 55     | A,C,F,K  | Mod II; 8" single density, or Ohio Scientific Scientific Scientifi | entific.           |              |                    |
|                               |            |        |          | Prices do not include shipping and C.                                                                                                    | O.D. In CT add     | 71/2% sales  | ax.                |
| DEVELOPMENT TOOLS             |            |        |          |                                                                                                    |                    |              |                    |
| BASIC-80 Microsoft            | 325        | 25     | A,F,L    | 'Manual price will be credited against later p                                                                                                    | urchase of softwar | e.           |                    |
| BASIC COMPILER Microsoft      | 350        | 25     | A,F,L    | CP/M is a trademark of Digital Research.                                                                                                    |                    |              |                    |
| S-BASIC Micro Ap, Inc.        | 295        | 25     | A,F      | 280 is a trademark of Zilog, Inc.                                                                                                    |                    |              |                    |
| NEVADA COBOL Ellis            | 150        | 25     | A        | PASCAL/M is a trademark of Sorcim. PASCAL/MT+ is a trademark of MT Micro S                                                                                                    | vetems             |              |                    |
| PL/I-80 Digital Research      | 500        | 35     | B,F,L,P  | PEACHTREE is a trademark of Retail Science                                                                                                    | es. Inc.           |              |                    |
| CBASIC Compiler Systems       | 120        | 15     | A        | S-BASIC is a trademark of Topaz Computin                                                                                                    | g.                 |              |                    |
| PASCAL/M Sorcim               | 175        | 20     | A,G      | SELECTOR IV is a trademark of Micro-Ap, I                                                                                                    | nc.                |              |                    |
| PASCAL/MT+ MTMicrosystems     | 250        | 30     | A        | Copyright 4: 1981 Westico, Inc.                                                                                                    |                    |              |                    |
|                               |            |        |          |                                                                                                    |                    |              |                    |

# Data Terminals Fast ... from MICROMAIL

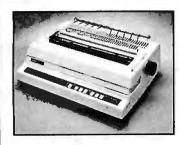

#### DIABLO

The Diablo Model 63O is a reliable, high quality, full-character serial printer for anyone who is seeking superior print quality at a low cost. This is the first Diablo printer to offer complete interchangeability between metal and plastic print wheels. And the sophisticated and discerning user does not sacrifice print quality to obtain his versatility. Every aspect of the Diablo 63O design has been focused on maintaining outstanding print quality. Terminals also have self-test, extensive internal diagnostics and automatic bidirectional printing.

\$1,999.00

Adjustable Forms Tractor — \$200.00

#### ANADEX

#### DP-9500/9501

The Anadex Models DP-9500 and DP-9501 Alphanumeric Line Printers are designed for all printer applications, including those requiring high density graphics. Standard features include three standard interfaces (RS 232C, Centronics Parallel, and Current Loop), software selectable print sizes including compressed and expanded print, heavy-duty nine-wire printhead (permits true underlining and descending lower case letters), and fast bi-directional printing. The model 9501 offers slightly higher graphics resolution and a slightly slower print speed than the model 9500.

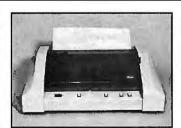

\$1,399.00

| PRINTERS |
|----------|
|----------|

### ANADEX DP9000 \$1299

T.I. 810/2 \$1599

DIARIO

| DIABLO  |        |
|---------|--------|
| 1640 RO | \$2525 |
| 1650 PO | \$2675 |

#### C.R.T.'s

TeleVideo

912C \$ 725
92OC \$ 795
95O \$ 995

SOROC

IQ12O \$ 689 IQ14O \$1099 IQ135 \$ 895

#### **TELEPRINTERS**

DEC LA 34 \$ 969 LA 34 AA \$1099

LA 34 AA \$1099 DIABLO

1640KSR \$2830 1650KSR \$2940

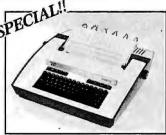

Price good through March 31, 1981

#### TELETYPE

Quiet, compact and lightweight, this 3O character-persecond matrix teleprinter belongs wherever reliable performance and quality print-out are required—in the office, factory, classroom, or laboratory. Print quality is exceptionally crisp and easy to read. What makes the model 43 so outstanding is its total economy—it costsless to own because of reliable low-cost LSI (Large Scale Integration) circuitry used to carry out functions rather than more expensive, less reliable mechanical hardware. Buy now at this special price and beat the announced Teletype price increase.

\$989.00

43

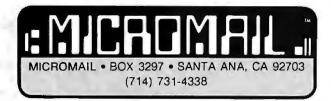

**To Order:** Send check to MICROMAIL, P.O. Box 3297, Santa Ana, C.A. 92703. Personal or company checks require two weeks to clear. Visa/MasterCard accepted. C.O.D. requires a 15% deposit. **Handling:** Add 3% to orders less than 5750. 2% to orders 5751 · \$2,000. 1% to orders over \$2,000. NOTE. Handling charges are waived on orders pre-paid in advance by check. **Shipping:** We ship FREIGHT COLLECT via UPS or Motor Freight. Air and Expressdelivery is available.

The second trouble area involves the correct refreshing of the memory. The majority of the dynamic-memory devices used today are the 4116-type, which require 128 refresh cycles every two milliseconds. This requirement is easily met when the processor controls the bus and the memory board uses transparent refresh. However, when the DMA controller takes over the bus, most memory boards will cease to do refresh cycles. If the DMA controller has access to the bus for a small number of byte transfers, this does not present a problem.

A problem may exist, however, when the DMA controller does a burst sector or track transfer. This may prevent refresh from occurring for too long a time interval, causing the memory to lose data. Some DMA controllers, particularly hard-disk controllers, avoid this problem by doing the DMA transfer to an onboard sector buffer consisting of static memory. Memory or I/O move instructions are then used to transfer the data in this memory to the system memory. Again, it is important to check with the memory-board manufacturer for compatibility with the DMA controller you plan on us-

One last area of concern involves interfacing with a front-panel type of system. Extra circuitry is required for a dynamic-memory board to correctly work with the front-panel functions such as examine, deposit, and run. Many memory-board manufacturers do not include this necessary circuitry so that they may add other functions that they think are more valuable in their intended marketplace. If you need this function, check with the memory-board manufacturer.

In summary, the dynamic-memory board represents a superior cost/performance ratio when compared to static memories. When looking at dynamic-memory boards, choose one that is optimized for your particular application, whether it be a singleuser or multi-user system. It is also a good policy to check with the memory-board manufacturer before your purchase to verify that the board will work correctly in your particular system. You are best protected by a good return policy in case you experience any problems after testing the memory board.

The first personal computer for under \$200.

The Sinclair ZX80. A complete computer only \$199.95 plus \$5.00 shipping.

Now, for just \$199.95, you can get a complete, powerful, full-function computer, matching or surpassing other personal computers costing several times more.

It's the Sinclair ZX80. The computer that "Personal Computer World" gave 5 stars for 'excellent value.'

The ZX80 cuts away computer jargon and mystique. It takes you straight into BASIC, the most common, easy-to-use computer language.

You simply take it out of the box, connect it to your TV, and turn it on. And if you want, you can use an ordinary cassette recorder to store programs. With the manual in your hand, you'll be running programs in an hour. Within a week, you'll be writing complex programs with confidence.

All for under \$200.

#### Sophisticated design makes the ZX80 easy to learn, easy to use.

We've packed the conventional computer onto fewer, more powerful LSI chipsincluding the Z80A microprocessor, the faster version of the famous Z80. This makes the ZX80 the world's first truly portable computer (6½" x 8½" x 1½" and a mere 12 oz.). The ZX80 also features a touch sensitive, wipe-clean keyboard and a 32-character by 24-line display.

Yet, with all this power, the ZX80 is easy to use, even for beginners.

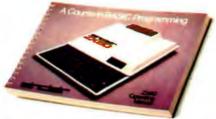

#### Your course in computing.

The ZX80 comes complete with its own 128-page guide to computing. The manual is perfect for both novice and expert. For every chapter of theory, there's a chapter of practice. So you learn by doing-not just by reading. It makes learning easy, exciting and enjoyable.

You'll also receive a catalog packed with items that can make your ZX80 even more useful. Including 27 program cassettes, from games and home budgeting for just \$6.95, to Sinclair's unique Computer Learning Lab. And books, hardware options and other accessories.

#### ZX80's advanced design features.

Sinclair's 4K integer BASIC has performance features you'd expect only on much

larger and more expensive computers.

Unique 'one touch' entry. Key words (RUN, PRINT, LIST, etc.) have their own single-key entry to reduce typing and save memory space.

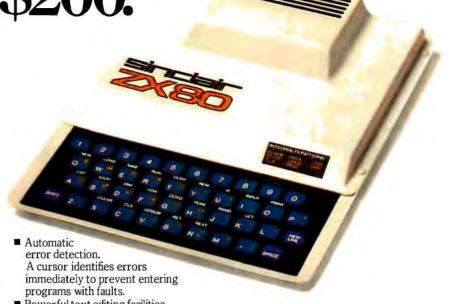

Powerful text editing facilities.

■ Also programmable in machine code.

Excellent string handling capability—up to 26 string variables of any length.

Graphics, with 22 standard symbols.

■ Built-in random number generator for games and simulations.

Sinclair's BASIC places no arbitrary restrictions on you-with many other flexible features, such as variable names of any

And the computer that can do so much for you now will do even more in the future. Options will include expansion of 1K user memory to 16K, a plug-in 8K floatingpoint BASIC chip, applications software, and other peripherals.

#### Order your ZX80 now!

The ZX80 is available only by mail from Sinclair, a leading manufacturer of consumer electronics worldwide.

To order by mail, use the coupon below. But for fastest delivery, order by phone and charge to your Master Charge or VISA. The ZX80 is backed by a 30-day moneyback guarantee, a 90-day limited warranty with a national service-by-mail facility, and extended service contracts are available for a minimal charge.

Price includes TV and cassette connectors, AC adaptor, and 128-page manual.

All you need to use your ZX80 is a standard TV (color or black and white). The ZX80 comes complete with connectors that easily hook up to the antenna terminals of your TV. Also included is a connector for a portable cassette recorder, if you choose to store programs. (You use an ordinary blank cassette.)

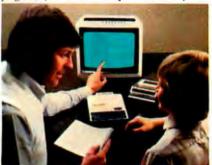

The ZX80 is a family learning aid. Children 10 and above will quickly understand the principles of computing-and have fun learning.

Master Charge or VISA orders call: (203) 265-9171. We'll refund the cost of your call. Information: General and technical—(617) 367-1988, 367-1909, 367-1898, 367-2555. Phones open Monday-Friday from 8 AM to

| 7 | 311 |
|---|-----|
|   | 211 |

Sinclair Research Ltd., 475 Main St., P.O. Box 3027, Wallingford, CT 06492

| Please send me<br>shipping. (Your ZX80 ma | ZX80 personal computer(s                           | ox 3027, Wallingford, CT 06492.  at \$199.95* each (US dollars), plus \$5  earch Ltd. for \$ |
|-------------------------------------------|----------------------------------------------------|----------------------------------------------------------------------------------------------|
| Name                                      |                                                    |                                                                                              |
| Address                                   |                                                    |                                                                                              |
| City                                      | State                                              | Zip                                                                                          |
| Occupation:                               | •                                                  | Age:                                                                                         |
| Intended use of ZX80:                     |                                                    |                                                                                              |
|                                           | mputer? □ Yes □ No.<br>sonal computer? □ Yes □ No. | *For Conn. deliveries, add sales tax.  BY-2-1                                                |

# Stacking Strings in FORTH

John I Cassady 339 15th St Oakland CA 94612

Anyone who is familiar with writing programs in BASIC and who later switches to writing in FORTH surely misses the convenience and ease of BASIC string handling. Fortunately, there is no need to deprive yourself all these features: they can be implemented in FORTH with the additional bonus of not being tied to the preconceived ideas of your software vendor. If you do not like the way the string operators work, you can change them: you control the source code.

Adding Strings to FORTH

Tools for manipulating strings of characters and other data items are useful to the personal computer programmer. The routines presented here are an extension to FORTH. They run in fig-FORTH (the versions of FORTH for various microprocessors written by the FORTH Interest Group) and should run with little adaptation in any standard FORTH.

String implementations abound in FORTH. Some, like the one presented here, use stacks. The use of stacks seems appropriate in FORTH. Most of FORTH programming consists of manipulating entities on various stacks.

A stack is a LIFO (last in, first out) list. Stacks usually have a fixed width; that is, the number of bits that are simultaneously pushed (ie: put onto the stack) or popped (ie: taken off the stack) does not vary. An item on the stack is usually limited to some maximum size (eg: 16 bits) that can represent numbers up to decimal 65,535. The FORTH parameter and return stacks both have fixed widths.

The string stack is like the parameter stack and the return stack, but it is not restricted in width. Stringstack items can be any width and any combination of widths. However, item size and total stack size are limited only by the amount of memory devoted to them. As a rule of thumb, a few hundred bytes are more than enough.

Figures 1 and 2 and listing 1 illustrate two ways of visualizing string stacks. They show the stacks growing downward from high memory. This is typical in FORTH. Even though the string stack grows downward, we will refer to the most recent entry on the stack as the top of the stack. The unchanging end of the stack (hexadecimal 2000 in figure 2) will be called the base. When something is popped

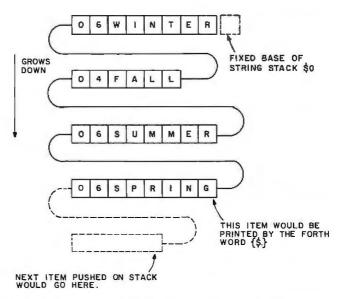

Figure 1: One implementation of a string stack in FORTH. As the name implies, a string stack is a stack of variable-length strings (as opposed to fixed-length numbers) organized such that only the string most recently put on top of the stack can be removed from the stack. Each stack entry consists of the length of the string, expressed in 2 bytes, followed by the characters of the string itself. Due to an initial design decision, this string grows toward low memory locations (ie: down) rather than toward high memory locations (ie: up). Despite this physical orientation, the most recently placed string is located at the top of the stack — at the lowest address in the stack.

# "My computer helped me write The Final Encyclopedia. I wouldn't trust anything less than Scotch Brand Diskettes to make a long story short."

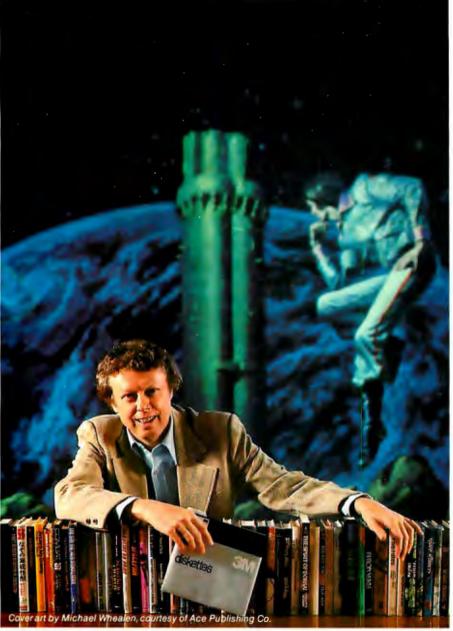

Gordon R. Dickson, Science Fiction Author, Minneapolis, Minnesota

Gordon Dickson: a small businessman whose product is his own imagination. He's written more than 40 novels and 150 short stories; his newest work is *The Final Encyclopedia*. He uses his personal computer and word processing software to maximize his production. All his words—his product—are stored on diskettes. He calls up sentences and paragraphs on demand, and gets more rewrite out of the time available. So he depends on Scotch diskettes to save himself production time.

Dependable Scotch media can work just as hard for you. Each Scotch diskette is tested before it leaves our factory, and certified error-free. So you can expect it to perform exactly right.

Scotch 8" and 5¼" diskettes are compatible with computer/diskette systems like TRS-80, Apple, PET, Wang and many others. Get them from your local 3M distributor. For the one nearest you, call toll-free: 800/328-1300. (In Minnesota, call collect: 612/736-9625.) Ask for the Data Recording Products Division. In Canada, contact 3M Canada, Inc., Ontario.

If it's worth remembering, it's worth Scotch
Data Recording Products.

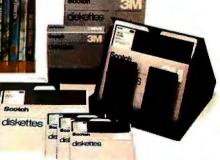

3M Hears You...

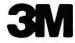

#### Your Wholesale source for Floppy Disks and Computer Software **VERBATIM & MEMOREX** Soft Sector for TRS-80, Apple, Superbrain Memorex 3401 Verbatim 525-01 . . . . . . . \$26.95 10 Sector for NorthStar Memorex 3403 ..... \$24.95 Verbatim 525-10 . . . . . . . . \$26.95 16 Sector for Vector, Micropolis Verbatim 525-10 . . . . . . . \$26.95 Soft Sector, Double Sided for Superbrain Quad. Cromemco CS-2 Quad Memorex 3421 .....\$36.95 Verbatim 550-0 .....\$38.95 10 Sector, Double Sided Quad NorthStar Memorex 3423 .....\$36.95 Verbatim 550-10 . . . . . . . . \$38.95 IBM SD Memorex 3062 .....\$29.95 Verbatim 34-1000 . . . . . . . \$32.95 Digital Research CP/M 2.2 Northstar ...\$144/\$25 CP/M 2.2 Cromemco..\$184/\$25 PL/1-80 .....\$449/\$35 MAC .....\$ 80/\$15 Z-SID .....\$ 90/\$15 TEX .....\$ 65/\$15 DeSPOOL .....\$ 40/\$10 Microsoft Basic-80 . . . . . . . . . . . \$289 / \$30 Basic Compiler ..... \$329 / \$30 Fortran-80 .....\$379/\$30 Cobol-80 .....\$569/\$30 Macro-80 .....\$139/\$20 Edit-80 .....\$ 80/\$20 Micropro WordStar .....\$319/\$40 Mail/Merge .....\$109/\$25 WordStar/Mail-Merge .\$429/\$65 DataStar . . . . . . . . . . . . \$274/\$35 Word-Master .....\$114/\$25 Peachtree General Ledger .....\$399/\$40 Acct Receivable . . . . . \$399/\$40 Acct Payable ......\$399/\$40 Payroll .....\$399/\$40 Inventory .....\$399/\$40 Property Mgt. . . . . . . . . \$849/\$40 C.P.A. Client Write . . . . \$849 / \$40 Mailing Address . . . . . \$298/\$40 with Man. Most items in stock for immediate delivery. Factory sealed carlons w full factory warranty. NYS residents add appropriate sales as Prices do not include shipping. VISA and Marte Charge and 3°-C.O.D. orders require 25°s deposit. Prices subject to change without Computers

from the stack, it is the top item (as defined above) that is removed.

A string consists of a 2-byte length word followed by the text of the string, as you are moving upward in memory. Since the length is explicitly stated, there is no need for a separator or delimiter. Any of the 256 possible 8-bit quantities, for example, can appear in the string. Strings can

include binary numbers, floatingpoint numbers, encrypted messages: in short, anything that can be stored in a byte.

Before considering routines any further, heed the caution that this article presents an example of an extension to FORTH. It's not the only way to implement strings nor, perhaps, the best way. The article

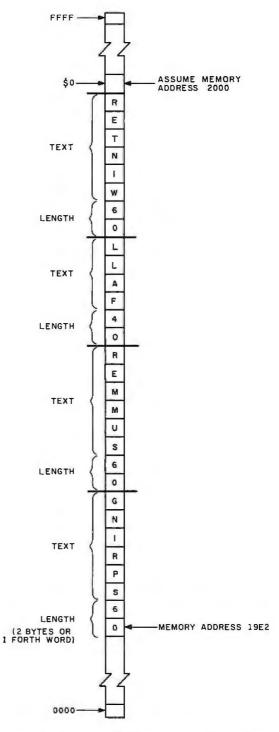

**Figure 2:** Another view of the string stack of figure 1. \$0 is a constant that points to the address of the base of the string stack. Here it has the value of hexadecimal 2000. See listing 1 for the FORTH dialogue that uses the string stack shown here.

P.O. Box 144 Camillus, NY 13031

# COLLECTOR EDITION

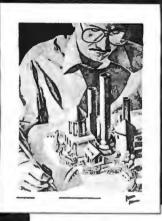

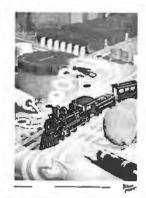

#5

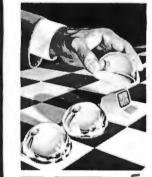

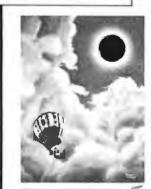

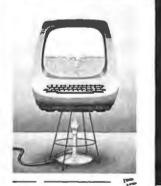

#3

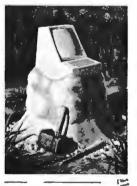

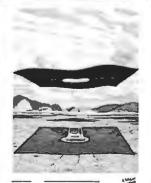

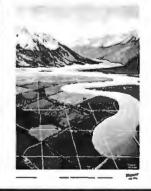

ticity. Qty. Cover #1-7 Bridges of Konigsberg ......\$20 \_#2-Fun and Games .....\$20 #4-Software Mirage ......\$20 \_#6-Total Eclipse ......\$20 #8-Perspectives.....\$20 \_No.'s 1-4 .....\$70 Post. & hand. (\$3 in US , \$6 overseas) \$ \_ ☐ I have enclosed check or money order ☐ Visa ☐ MasterCharge Card #\_ Expiration Date Send my print(s) to: Address City\_ State\_\_ Zip\_ Mail this coupon to: robert tinney graphics

The Byte Covers shown at left are available as Collector Edition Prints. Each full color print is:

· Part of an edition strictly limited to only 100

· Personally inspected, signed and numbered

· Accompanied by a Certificate of Authenticity. · Carefully packed and shipped first class. · Priced at \$20, plus \$3 (\$6 overseas) for postage and handling. If Set 1-4 or Set 5-8 is ordered, the price for all 4 prints is only \$70. To order, use the coupon below. Visa or Master-

Please send me the following Collector Edition Byte Covers and Certificates of Authen-

11" X 14" including a 1½" border.

by the artist, Robert Tinney.

Charge orders may call Toll Free.

prints.

#8

FOR VISA OR MASTERCHARGE ORDERS CALL TOLL FREE! 1-800-854-0562/Ext. 910 Calif.: 1-800-432-7257/Ext. 910 24 HOURS A DAY! 7 DAYS A WEEK!

1864 N. Pamela Dr. Baton Rouge, LA

70815

#6

#7

simply illustrates a FORTH program and an interesting mixture of two quite distinct logical structures: the stack and the string. And it has some desirable features: it is easy to visualize and modify the operations.

#### Some String-Manipulation Words

In listing 2, the word \*\$\* creates a constant with a value equal to the size of memory to be reserved for the string stack during compilation. The stack size can be changed simply by changing this one value and recompiling.

The words \$0 , \$P , and { \$P! } are

direct duplicates of the words SO, SP, and { SP! } used in the FORTH kernel. The only difference is that they operate on the string stack instead of on the parameter stack. \$0 is a constant that returns the address of the fixed end of the string stack (ie: the base) to the parameter stack. (See line 4 of listing 2.) This means that the value of \$0, the memory address, is pushed onto the parameter stack when it is used.

\$P is a variable. It is the stack pointer. At any given time, it contains the address of the top string on the stack (which is the length word of

the top string). When \$P is executed, it places the address (not the value) of the stack pointer onto the parameter stack. Therefore, to get the value of the string-stack pointer, we need to type the following two-word sequence:

#### \$P @

This sequence is reduced to a single word \$P@, which is defined at line 7 of listing 2. Listing 3 shows a FORTH dialogue that explains the use of VARIABLE , CONSTANT , and @ (pronounced "fetch").

The word { \$P! } empties the string stack. [The braces used in { \$P! } and elsewhere in the article are not part of the FORTH word. Following a convention set in the August 1980 BYTE, braces are used to surround a FORTH phrase or a FORTH word that contains a punctuation mark....GW] It does this by placing the value for the base of the string stack onto the parameter stack and making it the current value for the string-stack pointer. The word { \$P1 } is the first colon definition encountered. The words CONSTANT, VARIABLE, and {:} compile words into the FORTH dictionary.

Our next definition, in line 8 of listing 2, is \$DROP. This will drop (ie: delete) the string on top of the string stack. It may seem we are getting ahead of ourselves - after all, we are defining \$DROP before we define any word that puts strings onto the string stack. But this is okay as long as we don't use any undefined words inside the definition. FORTH compiles its words in one pass, and it won't give us an error message as long as we don't give it a word it doesn't recognize.

If we "walk" through \$DROP, we see that the value of the string-stack pointer is placed on the parameter stack by the word \$P@ . It is then duplicated by the word DUP, leaving two copies. The top copy of the address is replaced by the contents of the location pointed to when the word @ is executed. This places the length of the top string on the parameter stack. The word + adds this length to the value of the stack pointer, and 2+ increments that result by 2. The value on top of the parameter stack is now the address of the word containing the length of the second string on the string stack.

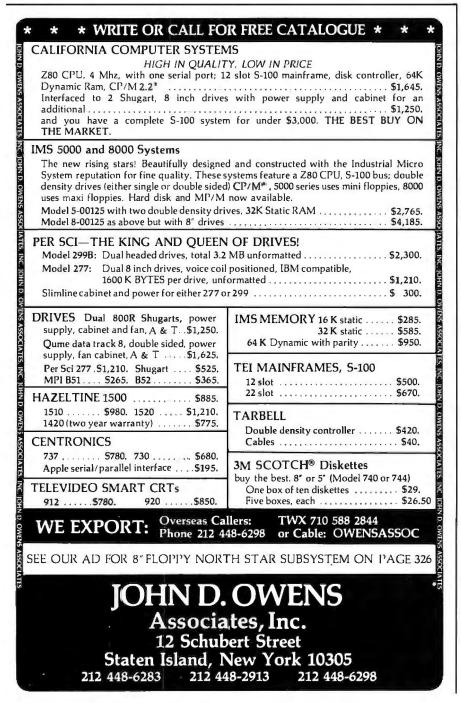

The sequence { \$P | } is a two-step process that places the address of the variable containing the string-stack pointer on the parameter stack and storing the new value into it. Thus, after executing \$DROP, the stringstack pointer is changed to point to what was the next-to-top string. This effectively drops the top string, even though there was nothing changed in the contents of the memory buffer devoted to the string stack.

This definition of \$DROP is not entirely adequate. If you execute this word with an empty string stack, there is a good chance of moving your string-stack pointer into a memory area where it doesn't belong. To avoid this, additional code must be added. The word \$DROP should check that the stack is not empty before it executes. Safeguards of this nature are appropriate in many of these routines. To include them in this article would, however, needlessly complicate the description of the words.

Loading, Storing, and Printing Strings

The word \$@ (line 9 of listing 2) is the first that expects parameters on the parameter stack. It expects a text address as the second stack item and a quantity on top of the stack. The text address points to a memory location of the first byte of the string that will be moved to the string stack. The quantity is the length of the string. Thus, if the expression "the quick brown fox" was residing in memory starting at hexadecimal location 2C80 and we wanted to move it to the string stack, we would type the following sequence:

#### 2C80 13 \$@

with the hexadecimal 13 (or decimal 19) being the length of the string. The quantities could be in decimal if the FORTH word BASE has been set to

The word  $\{\$!\}$  complements \$@. It takes the string on top of the string stack and moves its text to whatever memory location is addressed by the top of the parameter stack. Thus, the string can be moved into a string variable, to an output buffer, or to a memory-mapped video display.

To print a string we use the twocharacter word { \$. } (pronounced "string dot"). This follows the FORTH convention of using dot for output. It also uses the FORTH operator TYPE to accomplish it.

\$DUP (line 13 of listing 2) is shown as an example of one of several operators that might be written to manipulate string-stack items. Useful additions are \$SWAP and \$OVER. The need could also arise for a \$ROT, although I've never wanted it. \$DUP simply gets the length and location of the current top string on the string stack and executes \$@.

For a truly useful system, we want a person to sit at a keyboard and be able to type a sentence directly to the string stack. This and more is accomplished by the one-character FORTH word { " } (pronounced "quote"). The techniques used in quote are exactly the same as in the fig-FORTH message-handler word { ." }. This word (pronounced "dot quote") is a period followed by a double quote mark. This word checks to see if we are interpreting from the keyboard or compiling a definition. If we are interpreting, it accepts input until it detects another quote, then moves the text between the two quotes to the string stack. If we are compiling a

Text continued on page 162

| TELETYPE Model 4320 AAA                                                                                                    | INDUSTRIAL<br>MICRO<br>SYSTEMS<br>TELETYPE<br>HAZELTINE                                   |
|----------------------------------------------------------------------------------------------------|-------------------------------------------------------------------------------------------|
| IBM 3101 CRT Model 10                                                                                                    | IBM TELEVIDEO TEI TARBELL CORVUS                                                          |
| ITHACA INTERSYSTEMS  Full S-100 IEEE Compatibility! Full 24 address bits. DMA disk controller. SYSTEM 2A includes 20 slot mainframe with front panel, 64K Dynamic RAM. Z80 CPU, 4 MHZ, extended addressing capability. 4 parallel, 2 serial I/O, floppy controller. Our discounted price \$3,236. | PER SCI<br>NEC<br>ITHACA<br>INTERSYSTEMS<br>MARINCHIP<br>DATA SOUTH<br>QUME<br>CENTRONICS |
| Model 43ASR, 8 level, 1' tape                                                                                                    | TEXAS INSTRUMENTS ATARI DEC CALIFORNIA COMPUTER SYSTEMS KONAN EDGE                        |
| MICROANGELO                                                                                                    | TECHNOLOGY INNOTRONICS XEROX DIABLO INTEGRAL DATA SYSTEMS CROMEMCO                        |
| GRAPHICS SOFTWARE On line, real time, for the M9900 to drive the Microangelo. For use in design of PC board masks, IC masks and other applications,                                                                                                    | SOROC<br>MICROPRO<br>TELETEK<br>NOVATION<br>AMPEX                                         |
| CORVUS HARD DRIVES  We are the S-100 CORVUS dealer in the New York area.  Demonstrations by appointment.  MODEL 11, HARD DISK SYSTEM                                                                                                    | CDC NORTH STAR COMMODORE SCION MPI POWER ONE MEASUREMENT                                  |
| Host Multiplexer                                                                                                    | SYSTEMS<br>AND CONTROL                                                                    |
| WE OFFER A FULL RANGE OF EXPERT CONTROL SERVICES COVERING ALL ARE OF COMPUTER APPLICATIONS AND                                                                                                    | AS                                                                                        |

Associates, Inc.

SEE OUR AD ON FACING PAGE

#### you're looking for the best prices in the U.S.

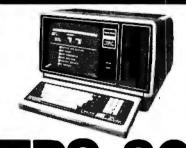

We have consistently offered the TRS-80 line at savings up to 20%, which means you can save \$150 to \$1500 by buying directly from Computer Discount of America.

TRS-80 Model II, 64K System, with disc drive only \$3385.00

Other TRS-80 Model II, or Model III computers and systems, Color Computers, and Pocket Computers are in stock at similar savings.

Our savings are as big on expansion interfaces, printers, diskettes everything for your TRS-80 System.

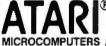

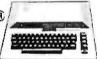

We have the full line of ATARI personal computers and systems, including Models 400 and 800. The computers, accessories, and hardware are brand new, in factory sealed cartons, and carry a full factory warranty. Most models are in stock for immediate delivery (usually within 7-10 days), and a price quote is as near as your phone. So if you're looking for the best prices in the U.S.A., for microcomputers and accessories, call Computer Discount of America. Inc., West Milford, New Jersey 07480. 201-728-8080. NO TAX ON **OUT-OF-STATE SHIPMENTS.** 

TOLL FREE 800-526-5313

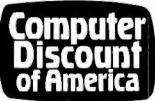

Authorized TRS-80 dealer, store B-282.

Listing 1: Manipulating the string stack and string pointer. Figures 1 and 2 show the state of the string stack at the beginning of this dialogue. Here and in following listings, user input is underlined and computer response is not. See listing 3 for further details on the FORTH word @ (pronounced "fetch").

#### Dialogue With Computer

\$. SUMMEROK \$. FALLOK

\$. WINTEROK

#### Commentary HEX OK All numbers will be expressed as hexadecimal. \$0.2000 OK Base of string stack is hexadecimal 2000 \$P @ . 19E2 OK Location pointed to by stack pointer \$P. \$P @ @ . 6 OK Contents of location (length word of string on top of stack). \$. SPRINGOK Print top string; notice no space between STRING and prompt OK. \$0 . 2000 OK The base of the stack hasn't changed. (It's a constant.) \$P @ . 19EA OK But the stack pointer has changed. \$P @ @ . 6 OK

**Listing 2:** Defining string-manipulating words. See text for details.

| 0  | ( FORTH STRING STACK EXTENSION FIGFORTH1.1                       | ) |
|----|------------------------------------------------------------------|---|
| 1  | HEX FORTH DEFINITIONS                                            |   |
| 2  | 200 CONSTANT *\$* (NUMBER OF BYTES RESERVED FOR \$STK            | ) |
| 3  | *\$* ALLOT ( LEAVE GAP IN THE DICTIONARY OF *\$* BYTES FOR \$STK | ) |
| 4  | HERE CONSTANT \$0 ( \$0 RETURNS FIXED BASE OF \$STK TO PSTK      | ) |
| 5  | \$0 VARIABLE \$P ( \$P RETURNS ADDR OF VAR HOLDING \$STK PTR     | ) |
| 6  | : \$P! \$0 \$P ! ; ( \$P! EMPTIES \$STK BY RESETTING \$P TO \$0  | ) |
| 7  | : \$P@ \$P @ ; ( \$P@ RETURNS VALUE OF \$P TO PSTK               | ) |
| 8  | : \$DROP \$P@ DUP @ + 2+ \$P !; (DROP TOP STRING                 | ) |
| 9  | : \$@ DUP >R \$P@ ( TA-2 QTY-1 FETCH STRING TO \$STK             | ) |
| 10 | SWAP - SWAP OVER R CMOVE 2 - R> OVER ! \$P !;                    |   |
| 11 | : \$! DUP 2+ SWAP @ ROT SWAP CMOVE \$DROP; ( ADDR-1              | ) |
| 12 | : \$. \$P@ DUP 2+ SWAP @ TYPE \$DROP ; ( OUTPUT STRING           | ) |
| 13 | : \$DUP \$P@ DUP 2+ SWAP @ \$@ ; ( DUPLICATE STRING              | ) |
| 14 | ;S                                                               | - |
| 15 |                                                                  |   |

Listing 3: A dialogue that explains the FORTH words CONSTANT, VARIABLE, @, and { . }. The main point to remember is that when you name a constant, its value is put on the stack; but when you name a variable, the address that contains the value is put on the stack.

| Dialogue | With | Com | outer |
|----------|------|-----|-------|
|----------|------|-----|-------|

#### Commentary

Print the next three strings,

popping them from the string stack.

100 CONSTANT CON OK

Defining CON = 100.

100 VARIABLE VAR OK

Defining VAR = 100.

CON OK . 100 OK Put value of constant onto stack; print value on top of stack, remove from stack; therefore, 100 is value of CON.

VAR OK . 6480 OK

Put address of variable onto stack; print value on top of stack, remove from stack; therefore 6480 is the memory location at which the value of VAR is stored.

Listing 3 continued on page 160

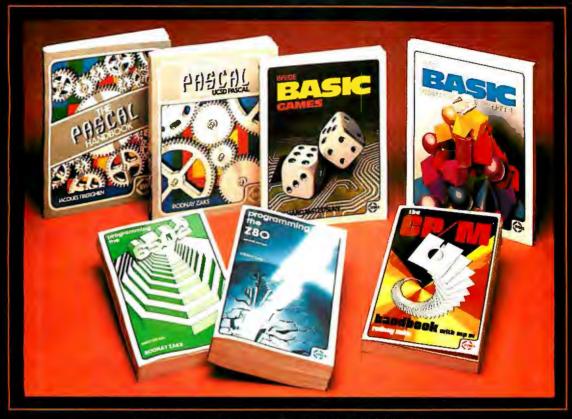

#### SYBEX SPEAKS YOUR LANGUAGE . . .

**THE PASCAL HANDBOOK** by Jacques Tiberghien — A dictionary of every Pascal instruction, function, operator and reserved word covering virtually all versions of Pascal. 300 pp., 150 Ill., Ref. P320, 7"x9", \$14.95

INTRODUCTION TO PASCAL (Including UCSD PASCAL) by Rodnay Zaks — A step-by-step introduction for anyone wanting to learn the language of PASCAL. Describes UCSD and Standard Pascals. 440 pp., 100 Ill., Ref. P310, 7"x9", \$14.95
INSIDE BASIC GAMES by Richard Mateosian —

Uses a games format to teach program design in BASIC. Games run on TRS-80, APPLE II, PET/CBM and others. 300 pp., 100 III., Ref. B245, 7"x9", \$13.95 FIFTY BASIC EXERCISES by J.P. Lamoitier — Teaches BASIC by actual practice using graduated

exercises drawn from everyday applications. All exercises written in Microsoft BASIC. 300 pp., 140 III.,

Ref. B250, 7"x9", \$12.95

THE CP/M HANDBOOK by Rodnay Zaks — Complete instructions and reference handbook for CP/M

— the industry standard in microcomputer operating systems. 336 pp., 100 Ill., Ref. C300, 5½"x8½", \$14.95 ■ PROGRAMMING THE Z80 by Rodnay Zaks — A complete course in programming the Z80 microprocessor and a thorough introduction to machine language. 620 pp., 200 III., Ref. C280, 5½"x8½", 2nd Ed. \$14.95 PROGRAMMING THE 6502 by Rodnay Zaks -

Machine language programming of the 6502 from

basic concepts to advanced data structures. 392 pp., 160 Ill., Ref. C202, 5½"x8½", 3rd Ed., \$12.95 6502 APPLICATIONS BOOK by Rodnay Zaks — Real life application techniques: the Input/Output

Real life application techniques: the Input/Output book for the 6502. 288 pp., 207 Ill., Ref. D302, 5½"x8½", \$12.95
6502 GAMES by Rodnay Zaks — Third in the 6502 series. Teaches advanced programming techniques using games as a framework for learning. 304 pp., 140 Ill., Ref. G402, 5½"x8½", \$12.95
YOUR FIRST COMPUTER by Rodnay Zaks — The most popular introduction to small computers, what they do and how to buy one 280 pp. 150 Ill. Ref.

they do and how to buy one. 280 pp., 150 Ill., Ref. C200A, 5½"x8½", 2nd Ed., \$7.95
MICROPROCESSORS: FROM CHIPS TO SYSTEMS

by Rodnay Zaks — Covers components, concepts and techniques from basic to advanced. 420 pp., 257 Ill., Ref. C201, 5½"x8½", 3rd Ed., \$10.95 MICROPROCESSOR INTERFACING TECHNIQUES

by Austin Lesea, Rodnay Zaks — Hardware and software interconnect techniques including D to A conversion, peripherals standard buses and troubleshooting. 464 pp., 400 Ill., Ref. C207, 5½"x8½", 3rd Ed., \$15.95

PROGRAMMING THE Z8000 by Richard Mateosian

— Architecture and function of the Z8000 and its family of support chips. Includes programming in Z8000 machine language. 312 pp., 124 Ill., Ref. C281, 51/2"x81/2", \$15.95

MAIL TO: SYBEX DEPT. B2 2344 SIXTH STREET BERKELEY, CA 94710 Phone Orders: 415/848-8233

| MAKE |     | <br> | <br> |
|------|-----|------|------|
| DDR  | ESS |      |      |
| ITY  |     |      |      |
|      |     |      |      |

☐ SEND ME YOUR FREE CATALOG

\_\_\_ STATE \_\_\_\_\_\_ ZIP \_\_

ADD ☐ \$1.50/book UPS or ☐ 751/book 4th class mail (CA add tax) Total Amt. Enclosed OR CHARGE MY I VISA I MC I AM EX. CARD NO. \_

SIGNATURE \_\_

### MTI stocks 'em all for faster delivery.

No hidden charges. Prices include delivery. Ask about our "QED" discounts.

| VISA and MasterCard orders accept                        | ted.         |
|----------------------------------------------------------|--------------|
| VIDEO TERMINALS                                          |              |
| VT100 DECscope\$                                         | 1695         |
| VT132 DECscope                                           |              |
| ADM-3A (dumb terminal)                                   | •            |
| ADM-3A+ (dumb terminal)                                  |              |
| ADM-31 (2 page buffer)                                   | •            |
| ADM-42 (8 page buffer avail.)                            |              |
| 1410 (Hazeltine dumb terminal)                           | 825          |
| 1420 (dumb terminal)<br>1421 (Consul 580 & ADM-3A comp.) | 895<br>895   |
| 1500 (dumb terminal)                                     |              |
| 1510 (buffered)                                          |              |
| 1520 (buffered printer port)                             | 1395         |
| 1552 (VT-52 compatible)                                  | 1350         |
| 300 BAUD TELEPRINTERS                                    |              |
| LA34-DA DECwriter IV                                     | 1045         |
| LA34-A A DECwriter IV                                    | 1295         |
| Teletype 4310                                            |              |
| Teletype 4320                                            | 1225         |
|                                                          | 2295         |
| Diablo 1640 RO                                           | 3085         |
| Diablo 1640 KSR                                          |              |
| Diablo 1650 RO                                           |              |
| Diablo 1650 KSR                                          | 3385         |
| TI 743 (portable) TI 745 (portable/built -in coupler)    | 1190<br>1585 |
| TI 763 (portable/bubble memory)                          | 2690         |
|                                                          | 2895         |
| 600 BAUD TELEPRINTERS                                    | 2000         |
| TI 825 RO impact                                         | 1565         |
| T1 825 KSR impact                                        | 1645         |
| TI 825 RO Pkg                                            | 1750         |
| TI 825 KSR Pkg                                           | 1895         |
| 1200 BAUD TELEPRINTERS                                   |              |
| LA120-AA DECwriter III (forms pkg.) .                    | 2410         |
| TI 783 (portable)                                        | 2195<br>1745 |
|                                                          | 2395         |
| TI 787 (port/internal modem)                             |              |
| TI 810 RO impact                                         | 1800         |
| TI 810 RO Pkg                                            |              |
| TI 820 KSR impact                                        | 1895         |
| TI 820 KSR Pkg                                           | 1995         |
| Ti 820 RO                                                | 1895         |
|                                                          | 2047         |
| 2400 BAUD<br>Dataproducts M200 (2400 baud)               | OFOE         |
| DATAPRODUCTS LINE PRINTER                                | 2090         |
| B300 (300LPM band)                                       |              |
|                                                          | 6861         |
|                                                          | 7723         |
|                                                          | 9614         |
| 2290 (900LPM drum) 1                                     | 2655         |
| 2290 (900LPM drum) 1  ACOUSTIC COUPLERS                  |              |
| A/J A242-A (300 baud orig.)                              | 242          |
| A/J 247 (300 baud orig.)                                 | 315          |
| A/J AD342 (300 baud orig./ans.)                          | 395          |
| A/J 1234 (Vadic compatible)                              | 895          |
| A/J 1245 (300/1200 Bell comp.)                           | 695          |
| MODEMS                                                   | 205          |
| GDC 103A3 (300 baud Bell)                                | 395          |
| GDC 202S/T (1200 baud Bell)                              | 565<br>850   |
| A/J 1256 (Vadic compatible)                              | 825          |
| CASSETTE STORAGE SYSTEM                                  | \$           |
| Techtran 816 (store/forward)                             | 1050         |
| Techtran 817 (store/for/speed up)                        | 1295         |
| Techtran 818 (editing)                                   | 1795         |
| Techtran 822 (dual)                                      | 2295         |
| MFE 5000 (editing)FLOPPY DISK SYSTEMS                    | 1495         |
| Technic 050 (see (fee and )                              | 420E         |
| Techtran 950 (store/forward)                             |              |
| Techtran 951 (editing)* * Please call for quote,         | 1333         |
| r wase can not quote.                                    |              |

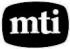

Applications Specialists & Distributors Great Neck, New York/Cleveland, Ohio.

UNTIL

N.Y.: 516/482-3500 & 212/895-7177 800/645-8016, Ohio: 216/464-6688

```
Listing 3 continued:
                                       The address of VAR is on the stack.
VAR OK
@ OK
                                       @ replaces the address with its contents.
                                       The value of memory location 6480 should
                                       now be on top of the stack.
_ 100 OK
                                       It is; this shows that VAR stores the
                                       value 100.
 VAR @ . 100 OK
                                       This can be done on one line
VAR ? 100 OK
                                       { ? } is the same as { @ . }
Listing 4: More string-manipulating words.
   ( FORTH STRING STACK EXTENSION
                                                              FIGFORTH1.1
   : (") R DUP 2+ SWAP @
 1
                                       ( MOVES IN-LINE STRING TO $STACK
       DUP 2+ R> + >R $@
 3
                              IF COMPILING EMPLACE AN IN-LINE STRING TO
 4
                         ( BE MOVED TO STRING STACK AT EXECUTION TIME
 5
                            ( ELSE PUT ENCLOSED STRING ON STRING STACK
       22 STATE @
          COMPILE (") 0 C, WORD HERE C@
-1 ALLOT DUP , ALLOT
 7
 8
       ELSE 0 C, WORD HERE C@ -1 ALLOT HERE 1
 9
           HERE DUP 2+ SWAP @ $@
10
11
       ENDIF ; IMMEDIATE
12
13
14
15
Listing 5: More string-manipulating words.
   ( FORTH STRING STACK EXTENSION
                                                              FIGFORTH1.1
   0E +ORIGIN @ CONSTANT BS ( SYSTEM BACKSPACE CHARACTER = 8
7F CONSTANT PBS ( BYTE USED BY POLY 88 MONITOR AS BACKSPACE
2
   : $INPUT PAD DUP
                            ( RTNS TEXT DELIM BY CR FROM KEYBRD TO $STK
 4
       BEGIN KEY DUP BS = ( IS IT A BACKSPACE? )
5
           IF ( BS ) >R 2DUP = R> SWAP
                                             ( AND AT START OF BUFFER? )
             IF DROP 0
6
7
              ELSE DROP PBS EMIT 1 - 0
8
             ENDIF
9
           ELSE ( NOT BS ) DUP OD = ( IS IT A RETURN? )
             IF DROP 20 EMIT 1
10
11
             ELSE DUP EMIT OVER C! 1+ 0
12
             ENDIF
13
           ENDIF
       UNTIL OVER - $@;
14
15
   ;S
```

Listing 6: Defining a word to get the date from the keyboard. This word, GETDATE, prompts for and will accept only an input of exactly seven characters.

#### **FORTH Statements** Commentary 7 \$VARIABLE TDATE : GETDATE Begin definition of word GETDATE. BEGIN Start BEGIN...UNTIL loop. \$P! CR Clear string stack. "Input today's date (DDMMMYY): "\$. Output message. \$INPUT Accept input from keyboard. \$P@@ Push length of string onto stack. 7 = Compare to 7.

Listing 6 continued on page 162

Loop to BEGIN if length of string  $\neq 7$ .

Thousands of SoftwareHows™users agree — SoftwareHows products set a new standard of excellence for <u>solution-oriented</u> software. Instant installation for your system, powerful "word processing-like" editing facilities and consistent operating features make this SolutionWare™ the only serious choice for your needs.

Why settle for a piece when you can have the whole pie?!

#### At last! An integrated system of business software ideal for you!

How often have you purchased software only to be disappointed by its features or Cost Accounting frustrated by the inability of the different programs to work together? Are you tired of entering the same data into your Purchase Ordering System when a part is ordered, into Inventory when it arrives, Payables when it's invoiced and General Ledger when it's paid for? Can you easily link your Accounting Data Base with your word processing software to create personalized letters, reports, notices and announcements?\* Does your Point of Sale, Order Entry software also save a keyed file which may later be Sorted for over 60 customer characteristics and used to generate personalized sales literature?

If you don't like your answers to these questions, your accounting software is costing you money!

The Data Base Integration™ System from SoftwareHows™ does all this and much more! This newest software product offers the perfect blend of performance, price and flexibility. Every single transaction feeds your master records. This common data base approach organizes all your business information so that every module is fully interactive. The result of this vast and easy to use data base is unique. You'll be amazed at how much better you'll understand the operation and cash flow of your business! And better understanding means better planning— and higher profits for you!

The Data Base Integration System is built around the basic four accounting tools: General Ledger provides those all important balance sheets and income statements, Accounts Receivable and Payable take care of invoice control in a jiffy, while Payroll with Cost Accounting does your payroll and provides cost effectiveness data. All packages fully interact and are self-checking. The amazing Order-Right" order entry system and MicroDaSys Inventory, give you one of the most complete sales management and material requirements systems available. Output is processed with lightning speed and meticulous accuracy: invoices, shipping labels, charge slips and COD tags. Orders automatically interact with Inventory and Receivables. If your stock is too low, Inventory recommends the best source of supply and approximate prices to pay. Upon authorization, a purchase order is generated. The receiving department verifies receipt and the invoice is transferred to Accounts Payable.

The Data Base Integration Business System is \$2500. And that's for all seven packages! Now there's a deal too good to pass up! It includes over 1500 pages of user documentation, and a supply of computer forms. With our unique DBI Installation Program, getting the complete package up and running on <u>your</u> system is a **breeze**. Best of all, complete CBASIC <u>source code</u> is included with every CBASIC package. Current disk formats include 8" soft-sectored, 5" hard- and soft-sectored.

<u>Call or Write</u> for the SolutionWare<sup>\*\*</sup> to meet your software needs — <u>today!</u>

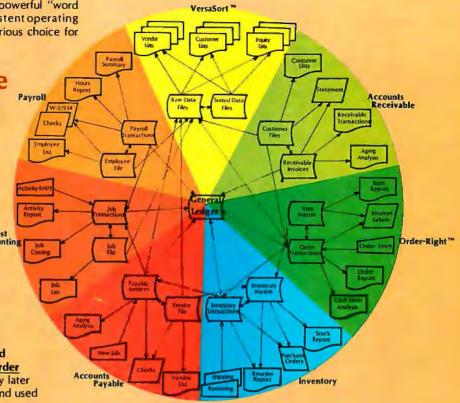

- Ask your dealer why our business software is the best!
- A Complete 200 page Overview of all SoftwareHows SolutionWare is yours for just \$75, refundable with purchase.

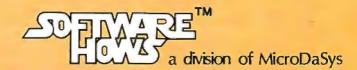

PO Box 36275 Los Angeles, CA 90036 (213)731-0876 TWX:910-321-2378 Text continued from page 157:

definition, the word places the text between the two quotes into the dictionary definition being compiled, preceded by the operator { (") }, which transfers that text to the string stack when the word is executed. (The word { (") } is three characters long and consists of a left parenthesis, a double quote mark, and a right parenthesis.)

\$INPUT is another way of getting string data onto the string stack. When \$INPUT executes, it stops everything and waits for text from the keyboard. It accepts text until it

Listing 6 continued:

TDATE \$VAR!

Store string in TDATE.

End of definition.

#### Listing 7: More string-manipulating words.

```
( FORTH STRING STACK EXTENSION
                                                    FIGFORTH1.1
                       ( MAX LENGTH - 1 - - - IE, 7 $VARIABLE TDATE
1
   : $VARIABLE
      <BUILDS DUP , DUP HERE SWAP BLANKS ALLOT DOES>
                                      ( USAGE: TDATE ---$A-1 )
2
3
4
                          ( $A-2 BYTE-1--- FILL $VAR WITH BYTE )
  : $VARFILL
      OVER @ ROT 2+ SWAP ROT FILL
5
     $VAR@
                   ( $A-1--- FETCHES VARIABLE TO STRING STACK )
6
               SWAP @ $@ ;
7
               ( $A-1---
                             POPS STRING STACK TO $VARIABLE )
8
    $VAR!
              $VARFILL
9
      DUP BL
                                             ( PADS WITH BLANKS
      DUP 2+
10
              SWAP @ $P@ @ MIN ( TRUNCATE IF NECESSARY )
                     ROT
11
      $P@ 2+ ROT
                            CMOVE $DROP ;
  ;S
12
13
14
15
```

### **All Printer** Interface Cables \$35.00

(Call for all cable needs)

#### RS232 CABLES

| Male to Male 9' long       |  |
|----------------------------|--|
| Male to Male 18' long      |  |
| Male to Female 9' long     |  |
| Male to Female 18' long    |  |
| Female to Female 9' long   |  |
| Female to Female 18' long  |  |
| Male to Open 9' long       |  |
| Male to Open 18' long      |  |
| Female to Open 9' long     |  |
| Female to Open 18' long    |  |
| 26 Pin Card-edge Connector |  |
| to DB25S 18" long          |  |
| 26 Socket Type Connector   |  |
| to DB25S 4' long           |  |
|                            |  |

#### **DISK DRIVE SIGNAL CABLES**

| le 5¼" Drive Cable       | \$24.00                                                                                                    |
|--------------------------|----------------------------------------------------------------------------------------------------|
| I 51/4" Drive Cable      | \$29.00                                                                                                    |
| d 5¼" Drive Cable        | \$34.00                                                                                                    |
| le 8" Drive Cable        | \$24.00                                                                                                    |
| l 8" Drive Cable         | \$32.00                                                                                                    |
| d 8" Drive Cable         | \$39.95                                                                                                    |
| se state type connector: |                                                                                                    |
| ard-edge or socket.      |                                                                                                    |
| Drive Power Cable Kits   | Available                                                                                                    |
|                          |                                                                                                    |
|                          | 51/4" Drive Cable<br>d 51/4" Drive Cable<br>le 8" Drive Cable<br>l 8" Drive Cable<br>d 8" Drive Cable<br>se state type connector: |

\$19.00 4116 (200 ns)

8 for **\$30.00** \$19.00

#### LAX COMPUTER PRODUCTS

4728 Manhattan Beach Blvd. Lawndale, CA 90260 (213) 542-4505

WE ACCEPT VISA, MASTER CHARGE AND **AMERICAN EXPRESS** 

receives a return character.

The combination of { " } and \$INPUT (defined in listings 4 and 5) allows us to write programs that prompt the user to supply text to the program. For example, consider the definition given in listing 6. When GETDATE executes, it will prompt the operator with the message "Input today's date (DDMMMYY):" and wait for a response ended by a return. It will check the length of the string entered. If it is other than seven characters long. GETDATE will discard it and ask for the day's date again. If it is the correct length, the word will make the string just entered the value of the string variable TDATE.

Listing 7 illustrates definitions that could be used to implement a system of string variables for use in a routine like the above word, GETDATE. \$VARIABLE is a defining word that uses the special FORTH words <BUILDS and DOES>. Stated briefly, these last two words allow the user to define words (like \$VARI-ABLE or VARIABLE) that themselves define new types of FORTH words. [This subject was explained in greater detail in Kim Harris's article, "FORTH Extensibility," in the August 1980 BYTE, page 164....GW]

These routines by no means provide a complete string facility. Concatenation is required, and string editing is convenient. We need to be able to extract a substring. String comparisons are essential for sorting and merging. Why not perform arithmetic directly with strings of numeric characters and avoid the tedious transformations to binary numbers and back to strings? And why not have a random string generator to check sorting efficiency or test file structures? All of these niceties can be and, in fact, have been added to the basic structure I've described.

#### Summary

FORTH is a "framework" language. It doesn't have every function you need, but it allows you to add new words that can be used to solve problems in a given application. Here, we have defined fifteen words that allow us to manipulate strings of characters in fig-FORTH. (See listings 2, 4, 5, 6, and 7.) This is only one of several ways to manipulate strings in FORTH. Once defined, these words can be used to manipulate text during the solution of a larger program.

■

# We know the Atari 800.

The experts at ComputerLand would like you to meet the computer that leads two lives. By day, the Atari 800 is a hardworking business tool. By night, it's a stimulating educator and fascinating entertainer.

On the job, the Atari 800 is a management tool. It can help you plan and control by providing timely reports on accounts payable and receivable, inventory control, and a wide array of other

business and financial management functions.

At home, it can teach more than 15 separate subjects, from Accounting and Algebra to U.S. History. It's a video blackboard that teaches, asks questions, then tells you if you have the right answers, so you learn at your own pace. It can also turn your TV set into a playground for some of the most challenging and enjoyable computer games you've ever played. And help run your household—manage your budget, balance the checkbook,

keep tax records, analyze investments, even organize your recipe file.

The Atari 800 is the heart of a whole family of computer peripheral equipment and accessories including Atari's unique plug-in Memory Modules. So it can grow as your needs and interests grow. It's fully programmable and comes equipped with the Atari 800 Basic Language Cartridge. But with all its sophistication, the Atari 800

sophistication, the Atari 800 is simple, even for people who have never used a computer before.

get a thoro to the comp two lives.

It could enrich your own life.

Stop by ComputerLand and get a thorough introduction to the computer that leads two lives.

ComputerLand

Over 150 stores worldwide.

For the stores near you, call (800) 227-1617 ext. 118.

From California call (800) 772-3545 ext. 118.

From Hawaii and Canada call collect (415) 930-0777.

In Europe call Luxembourg 43-54-55.

163

## Articulate Automata: An Overview of Voice Synthesis

Kathryn Fons and Tim Gargagliano 1394 Rankin St Troy MI 48084

The time has arrived for computers to begin speaking for themselves! We discussed some basic techniques for using the TRS-80 Voice Synthesizer in the October 1979 BYTE ("The TRS-80 Speaks," page 113). Response from readers showed many were interested in a more detailed look at voice synthesis. The information presented here is concerned with the basic theory of voice synthesis and the basic procedures involved in constructing a vocabulary. The type of synthesis we focus on is *electronic phoneme synthesis*. A *phoneme* is a basic unit of sound from which speech can be constructed.

#### Voice-Synthesis Technology

During the past two decades, almost every aspect of computer technology has progressed through several generations of advancement. A relatively recent addition to this list is speech synthesis. The area of computer technology which would seem to gain most from speech synthesis is the man-to-machine interface. This is an area which remains in need of a great deal of development. Today, computers play a role in almost everyone's life, yet we rely on a group of specialists to control the computers. If computer technology is to continue to advance, there will be a strong need for the inexperienced user to communicate directly with the computer. It seems obvious that the man-to-machine interface will be one of the biggest challenges facing this industry in the 1980s.

Another problem confronting computer users is visual confusion and/or saturation. This can occur after watching a video monitor or scanning a printout for hours at a time. Part of this problem can be eliminated by including a nonvisual output channel in the computer system. The

#### About the Authors

The authors are both employed by the Votrax Division of Federal Screw Works in Michigan. Kathryn Fons is a speech scientist; Tim Gargagliano is a computer engineer. Both have done extensive research in language-processing systems and have worked on the Votrax text-to-speech algorithm. They have a special interest in voice synthesizers in relation to the needs of the handicapped and invite inquiries at the address shown above

obvious choice is voice, since most people normally communicate verbally. In a number of situations, the serial nature of voice output is more desirable than parallel data from a printout or video screen.

A number of applications are already using voice synthesis. Among these are telephone order-entry systems, telephone access systems, reading machines and terminals for the blind, communicators for the verbally impaired, and computerized dispatching.

#### Physiology of Speech

The production of speech in the human vocal system begins with a source of acoustical excitation to drive the vocal tract. There are two kinds of excitation: periodic and random. The first type of excitation is a pulse train caused by the vocal folds blowing apart and collapsing under lung pressure (see figure 1 on page 166). The pulse train is rich in harmonic content due to its sharp wave shape. The second type of excitation is noise (*frication*) caused by air passing over the *articulators* (tongue, cheeks, lips, teeth, etc) with the vocal folds open.

Phonemes containing periodic excitation are called *voiced phonemes* (eg: the vowel /a/). Phonemes containing only frication are said to be *unvoiced* (eg: the consonant /f/). It is also possible for a voiced phoneme to contain frication (eg: the consonant /z/).

The human vocal tract is formed from resonant cavities including the mouth and nasal cavities which respond to input excitation by filtering the input. At any given time, placement of the articulators determines the frequency response of the vocal tract. Generating speech from the input excitation involves sequentially varying the frequency response of the resonant cavities in the vocal tract. This is done by movement of the articulators. The vocal tract is a fairly complex time-variant filter network.

Speech is composed of several bands of frequencies called *formants* (see figure 2). Each formant varies in position, amplitude, and quality with respect to time. A static sound, such as a continuous vowel, is produced by moving the air through the vocal tract and over the articulators, which are appropriately positioned to create

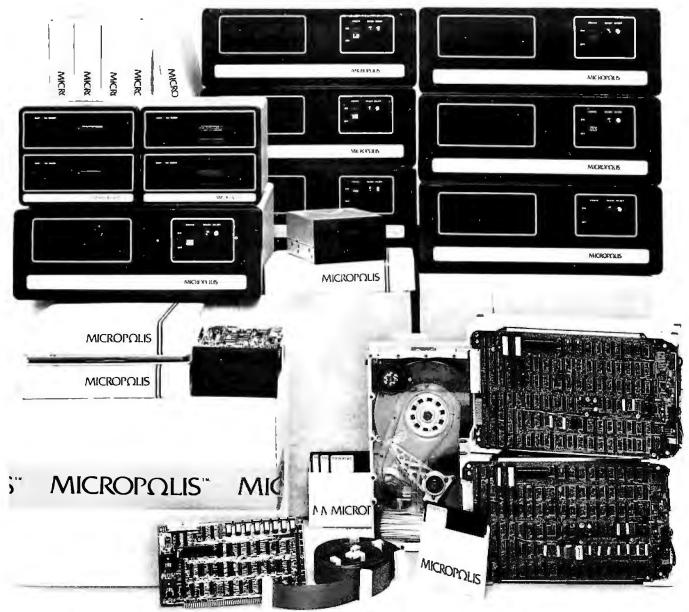

# THIS COULD BE THE START OF SOMETHING SMALL.

At Micropolis, we make a big deal over our small deals, too.

Because we believe there should be a place in the marketplace for the small systems integrator who doesn't order thousands of units at a time. And we do everything we can to take the big headaches out of building small systems for vertical markets.

When you ask us for help, we don't just slap a brochure in your hand, give you a plant tour, and show you out the back door. We actually work with you to get your system to market.

The single fact is, nobody can help systems integrators with

a broader range of high capacity, high performance, high reliability 51/4" floppy and 8" rigid disk products than we can. We offer storage modules, enclosures, power supplies, S-100 & SBC-80 controllers, cables and connectors, interfaces, single & multiuser 8080/Z-80 operating systems & disk BASIC software, documentation and tech training. And we offer as much or as little as you need, from complete sub-systems at the start to OEM drive and controller manufacturing licenses as you grow.

When you deal with Micropolis, you avoid a lot of the expense,

inconvenience and delay of trying to solve your own packaging, interfacing and system software development.

For more information about our system integrator program, call Jim Molenda at extension 330. He'll be glad to tell you all about it.

Because we're Micropolis. And we've got big ideas for small system integrators.

#### MICROPΩLIS<sup>®</sup>

In the US: 21329 Nordhoff Street, Chatsworth, CA 91311 • 213/709-3300 In Europe: Micropolis International (U.K.) 0734-860817 Telex 851847395

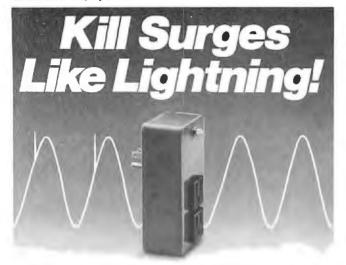

Permanent protection for small computers, communications, medical and other sensitive electronic equipment. Surge Sentry works in parallel with the power line to shunt destructive power surges in picoseconds! Triggers at 10% above the nominal peak voltage.

At \$89.50, it's less than the cost of a service call. Easy to install for immediate protection. Several models to choose from to fit your specific application. For details and a free brochure, call or write:

## ENTERPRISES. INC.

643 South 6th Street, San Jose, CA 95112 (408) 288-5565 Dealer inquiries invited.

#### business programs for your micro

| - |                                             |              |   |
|---|---------------------------------------------|--------------|---|
| • | Proforma income Statement and Balance Sheet | \$<br>50.00  | I |
|   | Managers' Budgeting Program                 | \$<br>50.00  |   |
|   | Capital Investment Analysis                 | \$<br>35.00  |   |
|   | Depreciation Method Comparison              | \$<br>35.00  |   |
| ľ | Histogram Formed From Set of Numbers        | \$<br>20.00  |   |
|   | Simple Loan Analysis                        | \$<br>15.00  |   |
| ľ | Lease/Buy Analysis                          | \$<br>25.00  |   |
| _ | Make-Buy Decision Analysis                  | \$<br>15.00  |   |
|   | Mortgage Analysis                           | \$<br>15.00  |   |
| ľ | Sales Commission Report                     | \$<br>15.00  |   |
|   | Sales Manager's Information System          | \$<br>150.00 |   |
|   |                                             |              |   |

In BASIC-Source Listings Licensing Only Send for Our Catalog

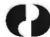

оню очтя расовисть сояродятюл

14600 Detroit Avenue . Lakewood, Ohio 44107 Call [216] 221-9000

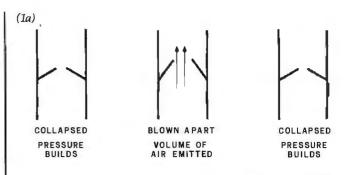

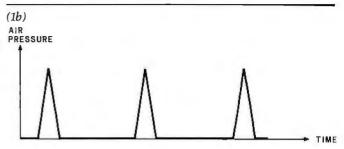

Figure 1: Periodic excitation of the human vocal tract starts with the vocal folds repeatedly opening and closing (1a), regulating air flow from the lungs. This results in a pulse train of air (1b) which passes through the resonant cavities of the mouth and nasal passages.

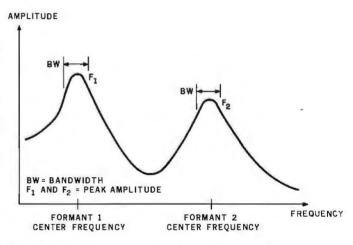

Figure 2: Speech is composed of several bands of frequencies known as formants. Shown is a generalized formant envelope for the first two formants.

that sound. During the production of a word, the articulators are constantly moving from one phoneme position to another. This sequencing of the articulator movements is one reason why each sound in the sequence influences every other sound around it. Note that the change in articulator positions does not occur in a singlestep fashion, but rather in a continuous movement from one target position toward another. The frequency response of the vocal tract is in flux between the target of the last phoneme and the current phoneme. The acoustical changes that occur during the transition are referred to as dynamic articulations. They are important to the production of intelligible speech-human or synthetic. Without dynamic articulation, speech becomes choppy and often unintelligible.

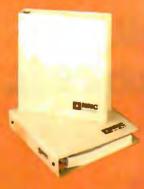

# THE DIFFERENCE BETWEEN TOYS AND TOOLS IN MICROCOMPUTERS AND COMPONENTS.

- 17 7/8 W × 11 3/8 H × 18 3/4 D
- S100 bus
- IEEE Std. Z80 processor card
- Shugart SA1004 Winchester disk (8.4 MB formatted)
- Shugart 801 R 8" Floppy disk drive for file loading and backup
- 64KB Dynamic RAM
- 2 Serial and 3 Parallel Ports
- CP/M 2.2 Operating System Std.
- Complete Documentation
- OASIS Multiuser operating system Optional
- LIST PRICE.....\$7,650
- 17 7/8 W × 11 3/8 H × 18 3/4 D
- S100 bus
- IEEE Std. Z80 processor card
- 2 Shugart 801R Disk Drives (Approx. 1MB formatted)
- 64KB Dynamic RAM
- 2 Serial and 3 Parallel Ports
- CP/M 2.2 Operating System Std.
- Complete Documentation
- OASIS Multiuser operating system optional
- LIST PRICE.....\$4,450

#### NNC Z80 CPU Board

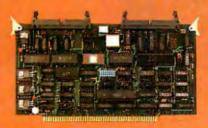

#### SYSTEM 80W

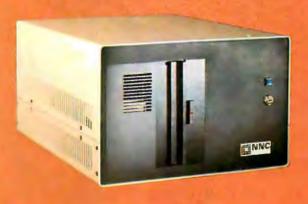

#### SYSTEM 80

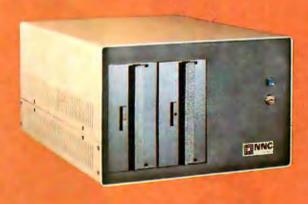

- Totally IEEE S100 Standard
- 2 Serial Ports
- 3 Parallel Ports
- Vectored interrupts
- Real time clock
- 2716 Zapple Monitor PROM
- I/O Cable for Serial Ports
- LIST PRICE.....\$495

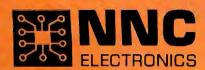

# Today one dollar buys % of a business phone call.

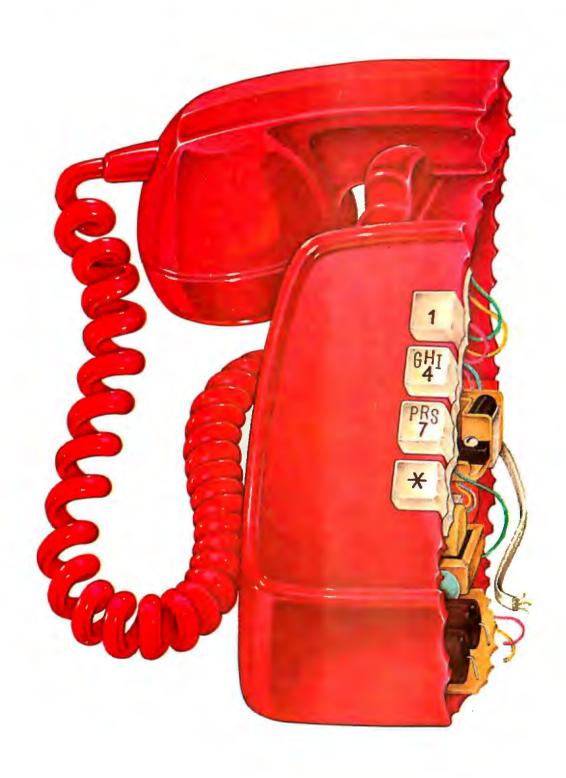

# Today one dollar buys 6½ readers who actually see your sales message.

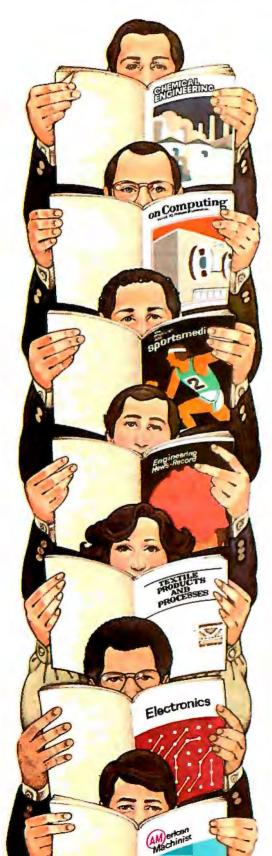

As your selling dollar buys less and less, it pays more and more to advertise in McGraw-Hill magazines.

As prices keep going up and up, McGraw-Hill magazines help 10.8 million decision-makers keep costs down.

For example, *Chemical Week* told chemical processing managers and professionals how exports credits could lower their debt-servicing costs. And *Engineering News-Record* showed the construction industry how to cope with the destructive effects of the 1981 federal budget.

By helping 10.8 million readers solve their inflation problems, we help you

solve yours.

Today, the price of reaching one potential customer in McGraw-Hill magazines is only 16°.¹ This compares to a cost of \$6.07 for sending a business letter,² over \$3.50 for a business phone call,³ and an in-person sales call which, believe

it or not, now costs \$137.02.4

In times like these, when everything costs more, you may be tempted to spend less on your advertising budget. But our Laboratory of Advertising Performance (LAP) Report #5262 demonstrates that "Industrial companies that maintained or increased their advertising expenditure during the 1974-75 recession enjoyed higher sales growth than those that cut advertising." Write 1221 Avenue of the Americas, New York, N.Y. 10020 for LAP Report #5262 today. And let us help you make your advertising more efficient, as the price of all other selling tools becomes more expensive.

Ione reader-noted impression in the average McGraw-Hill publication. 2The Dartnell Institute of Business Research. 3-Telephone Marketing' by Murray Roman. P. 87. McGraw-Hill 1976. 4Laboratory of Advertising Performance Report #8013.5. McGraw-Hill Research.

**McGraw-Hill Magazines** 

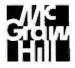

With inflation, we're an even better buy.

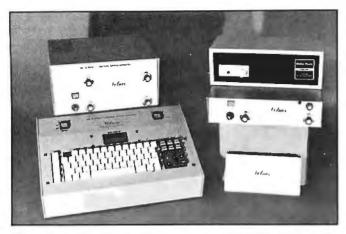

Photo 1: A selection of voice synthesizers. Top left: Votrax ML-I multilingual synthesizer. Bottom left: phonetic keyboard for controlling a synthesizer without the use of a computer. Right top to bottom: Radio Shack TRS-80 Voice Synthesizer, Votrax VS6 synthesizer, Votrax VSK single-board voice synthesizer. Not shown: Votrax SC01 single-chip voice synthesizer.

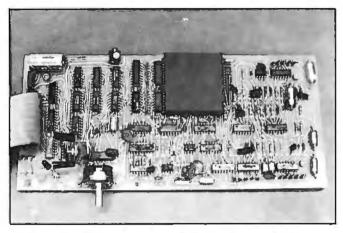

Photo 2: An electronic analog of the human vocal tract using filters, oscillators, and noise-source modules. Control of these circuits requires an understanding of the static and dynamic parameters of human speech.

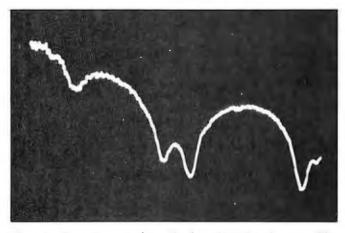

Photo 3: A spectrum analyzer display of a static phoneme. The X axis is frequency; the Y axis is amplitude.

#### The Electronic Equivalent of the Vocal Tract

An electronic analog of the human vocal tract can be constructed using filters, oscillators, and noise-source modules (see photo 2). Control of these modules is complicated, and requires measuring the static and dynamic parameters of human speech.

The study of speech parameters requires some complex instruments. Speech is most frequently considered in terms of frequency composition, rather than waveforms measured as a function of time. Therefore, analysis of speech is typically carried out in the frequency domain. This requires instruments that are able to measure and plot frequency, amplitude, and time in various relationships. A spectrum-analyzer scope can display a picture of amplitude versus frequency for an instant in time (see photo 3). This provides accurate measurement of energy distribution among the frequencies of a static sound.

Another type of spectrum analyzer used in the study of speech is a voiceprint machine. This device provides a picture of amplitude versus frequency versus time which is collapsed into two dimensions (see photo 4 on page 172). This type of printout allows us to study the dynamic characteristics of speech, such as phoneme duration and dynamic articulations. Notice how the frequencies continuously move during the transition from one phoneme to the next.

#### The area of computer technology that stands to gain most from speech synthesis is the man-to-machine interface.

With these instruments, measurements can be made of the center frequencies of formants, their amplitudes, and their bandwidth. These measurements are the basis for designing the filter networks used in an electronic vocal tract. A model of a voice synthesizer in its simplest form is shown in figure 3. Depending on the desired speech quality, a varying number of parameters must be controlled. The number of bits stored for each parameter depends on the needed range and quantization tolerance of each parameter. To control this type of synthesizer, parametric data must be updated every 5 to 25 ms. The update frequency must be high enough to capture the parametric movements during phoneme transitions. While this synthesizer model can provide much flexibility, it does so at the expense of a high bit-rate/storage requirement and complex vocabulary generation.

#### The Votrax Phoneme Synthesizer

A phoneme synthesizer can be modeled by adding a parametric control generator and a dynamic-articulation control unit. A model for a Votrax phoneme synthesizer with several options is shown in figure 4 on page 174. Rather than have the user update all the parameters of a phoneme several times during its production, the synthesizer automatically does it using an internal algorithm. Because the Votrax phoneme synthesizer is implemented totally in hardware, there is no requirement for an external computer/memory to generate phonemes.

A high-quality phoneme synthesizer (with many internal parameters) is no more complex for the user to con-

# 19urability

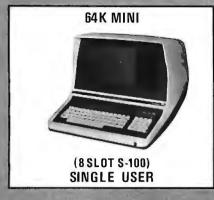

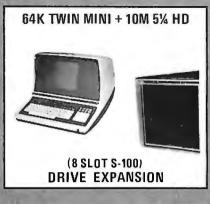

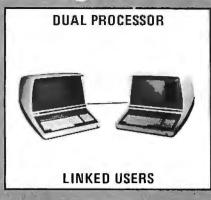

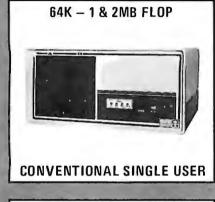

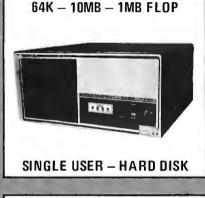

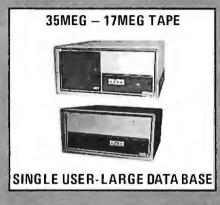

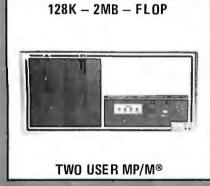

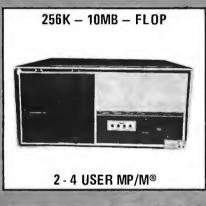

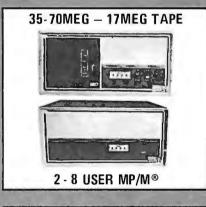

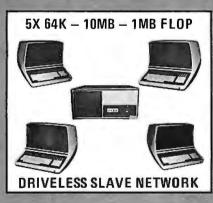

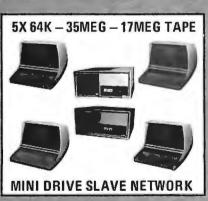

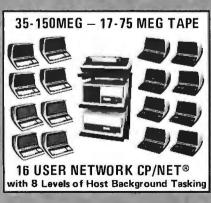

#### ...Means:

Emulation Available on ALL Systems: IBM3780, 2780, 3741, 2770 and IBM3270, 3271 and 3276, PDP-11, RSTS-E, TOPS \* More Add-On Sales.

- \* Less Duplicate Inventory.
- \* Less Hassle from the Competition,
- \* More "Yes" Answers to your Customers.

on Deck 10 & 20

Circle 110 on Inquiry card.

SOLD ONLTHRU DEALERSHIPS

Telephone: (714) 898-1492

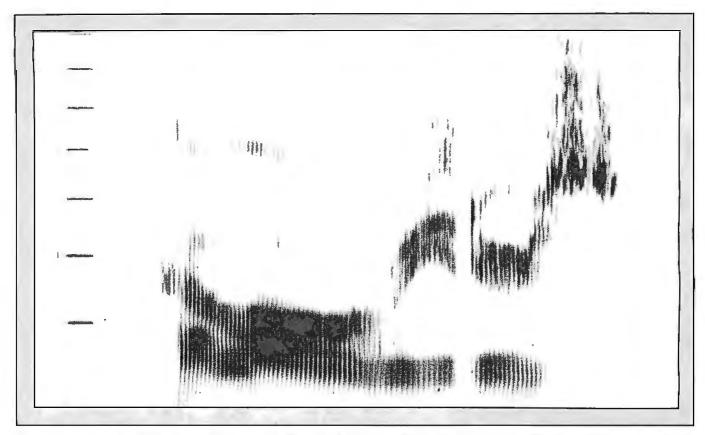

Photo 4: A voiceprint of the message "hello readers." The X axis is time; the Y axis is frequency. Amplitude is displayed as a function of print density.

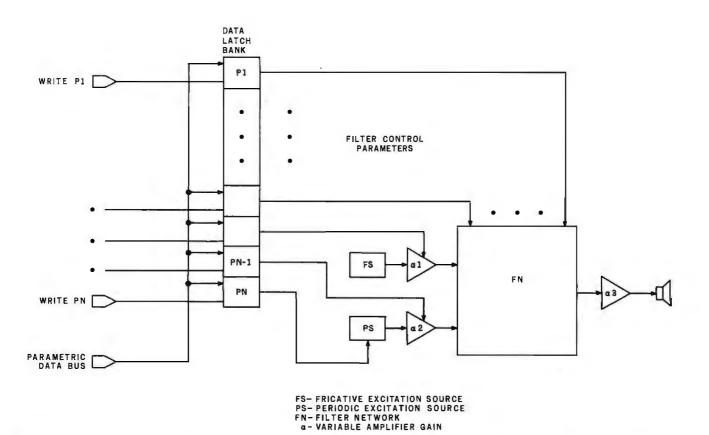

Figure 3: A parametric speech synthesizer. The number of bits stored for each parameter depends on the needed range and the quantization tolerance of each parameter. In order to control this type of synthesizer, parametric data must be updated every 5 to 25 ms.

# **ALL THESE FEATURES...** IN THIS SMALL SPACE... **AT THIS LOW PRICE!**

4,695

Greater computer power . . . fewer separate components . . . larger capability . . . simpler to operate . . . modular maintenance . . .

These are the unique benefits of the Quasar Data QPD-100 Floppy Disk Computer . . . plus unsurpassed reliability...plus 12-month warranty on all PC boards.

Its highly reliable, industry-standard MFE drive is compact. Accepts both single AND double-sided disks.

Upgradeable from the Z-80™ microprocessor-based system to our **Z8000** microprocessor-based system by simply plugging in extra PC cards. Hard disk and multi-user systems available.

As your requirements grow, your QDP-100 can grow to fit them.

The Quasar Data QDP-100H is a larger version with 6-megabyte capacity; includes one double-sided floppy and one 51/4 microwinchester hard disk.

Both the Quasar Data QDP-100 and QDP-100H are fully compatible with all standard terminals.

Phone or write for descriptive bulletin and specifications. And ask for a demonstration. Dealer inquiries invited.

**QUASAR DATA'S QDP-100** COMPUTER SYSTEM.

**FEATURES** 

Z-80, 4-MhZ CPU 64K memory, bank selectable Two (2) double-sided, double-

density 8" floppies, 2 megabytes Four (4) ports...2 serial, 2 parallel Double-sided, double-density disk controller, to 4 MB

CP/M 2.2 DOS MP/M multi-user

S-100 (IEEE) motherboard BASIC LANGUAGE ... C-BASIC

Real-time clock Monitor in PROM

Manuals supplied: All documentation and schematics, including

"CP/M Handbook" by Sybex. Accounting systems: G/L, A/R, A/P, P/R, included.

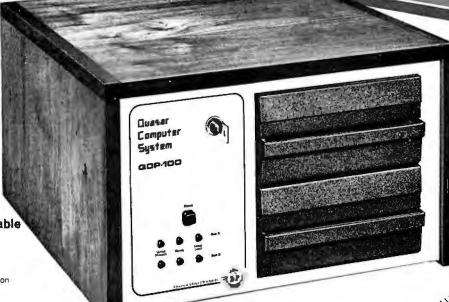

18" wide 16%" deep 11" high

Complete systems available

" Z-80 and Z-28000 are trademarks of Zitog Corporation

"CP/M and MP/M are trademarks of Digital Research Corp.

### uasar Data Products

10330 Brecksville Road, Brecksville (Cleveland), Ohio 44141 Phone: 216/526-0838 / 526-0839

Telex: 241596

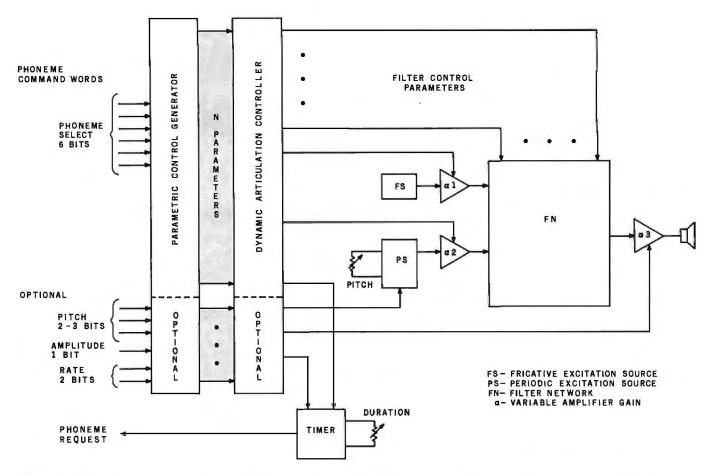

Figure 4: A basic Votrax voice synthesizer. A phoneme command word is presented to the unit on the positive edge of the phonemerequest signal. The parametric control generator greatly reduces the synthesizer data consumption by calling out N parameters from only 6 bits. The dynamic-articulation controller generates continuous parametric transitions at phoneme boundaries.

trol than a minimal unit because both utilize the same phoneme call-out procedure. A command word is used to signal phoneme production. The command word for a phoneme includes phoneme-select data and optional pitch, rate, and amplitude data. Typically, there are sixty-four phonemes produced, each requiring a 6-bit command word.

There are areas where a person must interact with a computer, but where the use of a visual output channel is inappropriate, unavailable, or ineffective.

A simple digital controller or microcomputer is all that is needed for vocabulary retrieval. In the phoneme synthesizer we have modeled here, the duration of each phoneme is controlled by an internal timer. At the end of an interval, the timer output momentarily goes low, requesting the interface to send the next phoneme command word. This phoneme request signal can be used to generate an interrupt request to a microprocessor or clock a command word out of a FIFO (first-in/first-out) buffer, an interface, or ROM (read-only memory). See figure 5 on page 176.

Several types of Votrax synthesizers are available. A recent addition to this family is the SC01, the first singlechip phoneme synthesizer; it represents a significant breakthrough in speech-synthesis technology. Contained in a 22-pin dual-inline package, this low-power CMOS (complementary metal-oxide semiconductor) synthesizer can be easily used on a printed-circuit board. Latched parallel inputs permit direct connection to a microcomputer data bus. A master clock input on the SC01 permits a variety of voice effects and highly textured sound effects to be generated.

Phonetic Programming

There are a few specific speech rules that dictate how phonemes are sequenced for intelligible speech output. Pronunciation guidelines and symbols, established by the IPA (International Phonetic Association), are often used to identify the phonemes and the altered or adapted units of sound (called *allophones*). These are used because the standard alphabetic characters may have more than one sound associated with a single symbol. Using phonetic guidelines, phonemes and/or allophones are combined to form the symbol sequence that represents the spoken word in a language. The written symbology, however, does not always directly translate into the sounds available in a phoneme synthesizer. Thus, a sequence of the synthetic phonemes constructed from the phonetic guide-

Text continued on page 180

#### Let Crystal Be Your Guide on the Road to Adventure

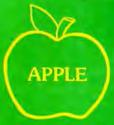

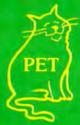

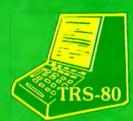

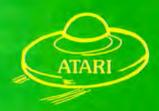

If you are the owner of an Apple, Pet, Atari, or TRS-80 and also have a disk drive, we have some of the finest fantasy software in the world for you. For those systems with sound capability, our games have Crystalsonics — a newly developed concept in tone generation. For Apple and Atari there are some truely superlative hires graphics. In fact, Sands of Mars offers 3-D graphics and flight simulation landing. It includes over 186 full screen hires maps of Martian terrain.

\*\*\*\*\*

We now serve over 30 countries around the world. Dealership and distributor inquiries are welcome. Special rates are available on larger orders. We have 48 hours delivery to anywhere in the continental United States. We are also looking for experienced programmers and new game software. Our royalty terms are extremely generous. If you have what you consider to be a quality product that you would like to have marketed please give us a call. If you would like to be a member of the Crystal User's Club and be eligible to receive free user contributed software, please submit a program of any type and a \$10.00 membership fee. In return you will receive a Crystal Membership Card, a copy of The House of Usher, and a year's subscription to Crystal Vision.

HOUSE OF USHER - Wander through a haunted house. Rooms and scenery in 15 color lo-res graphics. We offer a \$100.00 prize to the first person to solve the mystery. Over 200 monsters, objects and perils.

GALACTIC QUEST - Crystalsonics - hires graphics -the ultimate space adventure. Vegan warships attack and fire in real time simulation. Land on and trade with over 64 star systems in 3 galaxies. Allow 6-12 hours for play. \$29.95

SUMER - Travel back through time to ancient Sumeria in the middle east. You are given 10 years as king to restore this kingdom to prosperity. Plant, war, consult the astrologers - very hard to beat! \$19.95

LASAR WARS - Crystalsonics - hires graphics - protect the planet earth from a full scale alien invasion. Over three types of invading craft and hundreds of approach simulations. The games speaks for itself.

WORLD WAR III - Crystalsonics - hires graphics - for you war game freaks, this is it! Iran and Irag - nuclear missiles - hires 3 scene battlefield - demolition squads - tanks - strategy. Custom designed for two arm chair generals. Save the world from nuclear holocaust! \$29.95

BENEATH THE PYRAMID - Crystalsonics - hires graphics - brand new! Explore the pyramids and miles of winding secret tunnels beneath them. Enter at the Sphinx and find the hidden treasure chamber. All in hires with very aggressive monsters and many many perils. To win you must find the golden cat and your way out!!! \$29.95

LITTLE CRYSTAL - Especially designed anthology for children from ages 5 to 80. Includes Mr. Music which turns your Apple into an organ of sorts, gunk where two weird monsters shoot it out and many other educational as well as entertaining programs for children. True unique addition for kids who always feel left out of Dad or Mom's computerizing. \$39.95

SANDS OF MARS - What we at Crystal believe to be the finest adventure game available to date. In addition to hires graphics and super tone routines where the user's system will support it, this game provides landing simulation, animation, and revolutionary 3-D graphics. It is the ultimate in space adventure and may take several weeks or months to play. It is the Oydessy of the Starship Herman on its maiden flight to Mars. The initial liftoff is animated and paddle controlled. The flight through space is in Hires 3-D Graphics with many animated scenarias. You must land your starship on Mars. It will lack enough fuel and supplies for a return voyage. You must lead your party through hundreds of Hires maps of Martian terrain and subterrainian passages. You then will secure adequate resources for take off, navigate your ship back to earth and attempt a successful touchdown. There is a mystery buried in the ancient city of Lemuria beneath the sands of Mars. We offer a \$100.00 prize to the first space gamer to discover it. Good luck! \$39,95

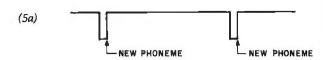

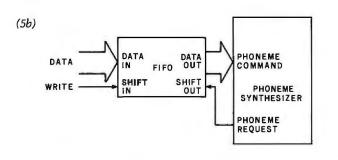

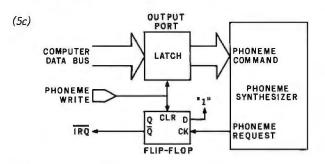

Figure 5: Interface characteristics. A new phoneme is sent on the positive edge of the phoneme-request signal (5a). A FIFO (first-in/first-out) shift register (5b) provides an elastic buffer by shifting data in at a rate independent from the data being shifted out. Phoneme-request (5c) sets a flip-flop which generates an interrupt request (IRQ) to the microcomputer. When the computer writes the next phoneme command into the latch, the flip-flop is reset.

#### Programming Phoneme Voice Synthesizers

There are a number of steps involved in programming a voice synthesizer. Initially, you will probably have to frequently refer to table 1, which lists symbols and example words which represent sounds:

- •Select the words to be programmed.
- Speak the words out loud.
- Select the appropriate phonetic symbols to represent the sounds in the words. The number of phonetic symbols you use should equal the number of sounds counted when the words are spoken.
- •Enter the phoneme sequence into the synthesizer and listen to the speech output. Check the synthesizer's pronunciation for the appropriate duration of each syllable and rhythm of each word. The accent (or stress) placed on each word or syllable will help define the duration parameter.
- Select the longer-duration vowel phoneme for the accented syllable and the shorter-duration vowel phoneme for the unaccented syllable. Reenter the program and listen to it again.
- •Adjust the program as many times as needed to achieve the desired pronunciation. This can be done by selecting different vowel-phoneme durations for the stressed vowel so that the durational relationship between the syllables sounds correct (see table 3). You can also adjust the sound by inserting a transition allophone between main vowels and consonants to achieve smooth pronunciation (see tables 2 and 3).

A few examples are:

| Word    | Initial Program | Refined Program      |
|---------|-----------------|----------------------|
| move    | M-U-V           | M-U1-U1-V            |
| family  | F-AE-M-L-E1     | F-AE1-EH3-M-L-Y      |
| harvest | H-AH-R-V-I3-S-T | H-AH1-UH3-R-V-I3-S-T |

| Phonetic Symbols<br>Votrax | IPA | Key Words                   | Phonetic Symbols<br>Votrax | IPA            | Key Words                                |
|----------------------------|-----|-----------------------------|----------------------------|----------------|------------------------------------------|
| В                          | b   | bat - rub                   | NG                         | ŋ              | ring - drink - single                    |
| D                          | d   | dad - raid                  |                            | -              | •                                        |
| B<br>D<br>G<br>P           | g   | get - log                   | R                          | r              | race - hard - hair                       |
|                            | p   | pack - flap - happy         | L                          | 1              | low - late - call                        |
| T                          | t   | tip - pat - asked           | W                          | W              | wake - always - when - quit              |
| K                          | k   | kill - kick                 | Y                          | 1              | yard - berry                             |
| DT                         | t   | butter                      |                            | •              |                                          |
|                            |     |                             | A,A1,A2                    | e, e1, e 2(e1) | tame - pail - make                       |
| Z                          | z   | zap - haze - pans           | E,E1                       | i, i1          | beef - be - even                         |
| , ZH                       | Z   | pleasure - azure            | 1,11,12,13                 | 1, 11, 12, 13  | pit - in - swim                          |
| V                          | v   | van - pave                  | 0.01.02                    | 0, 01, 02      | for - torn - bold                        |
| THV                        | ъ   | the - smooth - mother       | Ū,Ū1                       | u, u1          | move - school - June                     |
| J                          | dz  | job - jazz - age            | •                          |                |                                          |
|                            | _   | , ,0-                       | AE,AE1                     | æ,æ1           | dad - plaid '                            |
| S                          | S   | soup - ask - pass - city    | AH,AH1,AH2                 | a, a1, a2      | top - father                             |
| SH                         | ſ   | sheep - fish - action       | AW,AW1,AW2                 | 0, 01, 02      | call - paw                               |
| F                          | f   | fake - cuff - phone - laugh | EH,EH1,EH3,EH3             | ε, ε1, ε2, ε3  | ready - leg - said                       |
| TH                         | θ   | thing - math                | ER                         | 9.             | third - heard - churn - over             |
| CH                         | t∫  | cheese - march - match      | UH,UH1,UH2,UH3             | Λ, Λ1, Λ2, Ə   | cup - random - around - unde             |
| Н                          | h   | hoop - have                 | 00,001<br>IU               | υ, υ1<br>(ju)  | took - put - good - could<br>you - music |
| M                          | m   | mat - dim                   | AY                         | (e1)           | iade - made - claim                      |
| N                          | п   | no - son                    | Y1                         | (ju)           | you - music                              |

**Table 1:** Phoneme-conversion table. Shown are the Votrax and IPA (International Phonetic Alphabet) phonetic symbols and example words that show the pronunciation of each sound.

# THE FRONT RUNNER

**ALPHACOM SPRINTER 40** 

40 COLUMN HIGH SPEED MATRIX PRINTER/PLOTTER

GRAPHIC 280XN DOT MATRIX. 
PRINT SPEED TO 240 LINES PER MINUTE.
USES OLIVETTI PU 1840 THERMAL PRINTER. 
ROLL AND FAN FOLD PAPER FEED.

SPRINTER 40 is a highly reliable printer/plotter providing long life-expectancy and low power consumption. It may be connected with TRS80, Apple II, Atari 800, Commodore Pet, and all other computers, using standard interface.

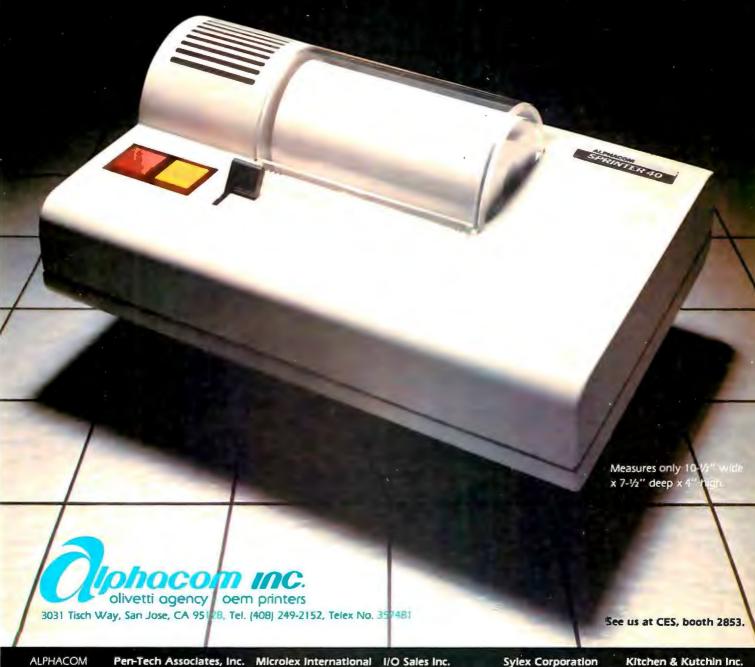

ALPHACOM DISTRIBUTORS: Pen-Tech Associates, Inc. 1202 Eastchester Dr. High Point, N.C. 27260 (919) 883-9125 Microlex International 215 Park Ave. South New York, N.Y. 10003 (212) 677-8400

I/O Sales Inc. 2551 Casey Ave. Mtn. View, CA 94043 Tel. (415) 968-1080 Sylex Corporation 4332 E. La Palma Ave. Anaheim, CA 92807 Tel. (714) 528-4480 Kitchen & Kutchin Inc 428 Marrett Rd. Lexington, MA 02173 Tel. (617) 862-8230

|                                     | Front Vowels                                  | Medial Vowels | Back Vowels                              | Mouth            |
|-------------------------------------|-----------------------------------------------|---------------|------------------------------------------|------------------|
| Base Vowels                         | E<br>I<br>A<br>EH<br>AE                       | ER<br>UH      | U<br>OO<br>O<br>AW<br>AH                 | Closed<br>† Open |
| Vowel<br>Allophones<br>(durational) | E1<br>11,12,13<br>A1,A2<br>EH1,EH2,EH3<br>AE1 | UH1,UH2,UH3   | U1<br>OO1<br>O1,O2<br>AW1,AW2<br>AH1,AH2 | Closed<br>† Open |
| Vowel<br>Allophones<br>(sound)      | Y1 (short, constric<br>AY (short, relaxed     |               | IU (between<br>the OO1<br>and U1)        | Closed           |

Table 2: Vowel phonemes are categorized here according to their place of production within the human vocal tract. Durational vowel allophones have a number following their symbol which indicates their durational relationship to the base vowel. (The suffix 1 indicates the longest duration; 3 indicates the shortest duration.) The Votrax phonetic symbols are used here.

|            | Voiced                                     | Voiceless                  | Group Name                                                            |
|------------|--------------------------------------------|----------------------------|-----------------------------------------------------------------------|
| Consonants | B,D,G<br>Z,ZH,V,THV,J<br>M,N,NG<br>R,L,W,Y | P,T,K,DT<br>S,SH,F,TH,CH,H | Stop Plosives<br>Fricatives/Affricates<br>Nasals<br>Semivowels/Glides |

Table 3: Consonant phonemes are listed here according to their voicing quality and grouped according to the manner in which they are produced. Note that all vowels are classified as voiced phonemes.

| Phoneme<br>Sequence | Usage                                                                                                    | Phoneme<br>Sequence | Usage                                                                                                    |
|---------------------|----------------------------------------------------------------------------------------------------|---------------------|----------------------------------------------------------------------------------------------------|
| D-J                 | ''j''-like sounds.<br>Example: Judge = D-J-UH3-UH1-D-J                                                                                                    | S                   | Completes the phonetic sequence of a word being pluralized only when the root word ends in a voiceless sound other than                                                                                                    |
| T-CH                | "ch"-like sounds.<br>Example: Church = T-CH-ER-R-T-CH                                                                                                    |                     | S or SH.<br>Examples: plants = P-L-AE1-EH3-N-T-S                                                                                                    |
| PA0                 | A short pause between words for rhythm. Example: Copy this list = K-AH1-UH3-P-                                                                                                    |                     | shops = SH-AH1-UH3-P-S<br>laughs = L-AE1-EH3-F-S                                                                                                    |
|                     | Y-PA0-THV-I3-I2-S-L-I1-S-T Also used to separate stop-plosive sounds like "k"and "t" when they occur in sequence.Example: Correct = K-O2-R-EH2-K-PA0-T                                                                                                    | D                   | Completes the phonetic sequence of a word with a past-tense suffix only when the root word ends in a voiced sound or a T.  Examples: smiled = S-M-AH1-Y-UH3-L-D scored = S-K-O1-O2-R-D                                        |
| PA1                 | The first and last phoneme in the completed sequence, used for maintaining the articulation of the first and last sound in the sequence. Example: The sequence is complete = PA1-THV-UH3-UH3-S-E1-K-W-EH1-N-T-S-PA0-I3-I3-Z-K-UH1-P-L-AY-Y-T-PA1                                               | T                   | wanted = W-AH1-UH3-N-T-I3-D  Completes the phonetic sequence of a word with a past-tense suffix only when the root word ends in a voiceless sound other than T.  Examples: typed = T-UH3-AH2-Y-P-T matched = M-AE1-EH3-T-CH-T |
| Z                   | Completes the phonetic sequence of a word being pluralized. Used only when the root word ends in a voiced sound, an S, or an SH. (See table 3 for a list of voiced sounds.)  Examples: cans = K-AE1-AE1-N-Z balls = B-AW-L-Z goes = G-O1-U1-Z ashes = AE1-EH3-SH-I3-Z buses = B-UH3-UH1-S-I3-Z |                     | washed = W-AW-SH-T<br>missed = M-I3-I1-S-T                                                                                                    |

**Table 4:** Since a number of phonetic sequences consistently produce intelligible speech, they can be classified as phonetic pattern rules. The most consistent patterns are shown here. Other phonetic patterns are more flexible, and many specific "sound effects" can be created through experimentation.

# SuperSoft's Gallery of CP/M Master

SUPER-M-LIST: A complete, easy to use mailing list program package. Allows for two names, two addresses, city, state, zip and a three digit code field for added flexibility. Super-M-List can sort on any field and produce mailing labels direct to printer or disk file for later printing or use by other programs. Super-M-List is the perfect companion to TFS. Handles 1981 Zip Codes! Requires: 48K CP/M

Supplied with complete user manual; \$75.00 manual alone: \$10.00

TFS-Text Formatting System: An extremely powerful formatter. More than 50 commands. Supports all major features including:

• left & right margin justification

• user defined macros

· dynamic insertion from disk file · underlining and backspace TFS lets you make multiple copies of any text. For example: Personalized form letters complete with name, address & other insertions from a disk file. Text is not limited to the size of RAM making TFS perfect for reports or any big job. Text is entered using CP/M standard editor or most any CP/M compatible editor. Requires: 24K CP/M

Supplied with extensive user manual: \$85.00 manual alone: \$20,00 Source to TFS in 8080 assembler (can be assembled using standard CP/M assembler) plus user manual; \$250.00.

TEXT PROCESSING

DIAGNOSTICS I: Easily the most comprehensive set of CP/M compatible system check-out programs ever assembled.

 CPU (8080/8085/Z80) • Terminal • Disk To our knowledge the CPU test is the first of its kind anywhere. Diagnostics I can help you find problems before they become serious. A good set of diagnostic routines are a must in any program library. Minimal requirements: 32K CP/M. Supplied with complete user manual: \$75.00 Manual alone: \$15.00

DIAGNOSTICS II: Includes all of Diagnostics I, plus:

- Every test is "submit"-able
- A complete Spinwriter/Diablo/Qume test has been added
- (Serial Interface only)
- Output may be logged to disk Expanded memory test
- Expanded terminal test
- Expanded disk test

Diagnostics II provides the next level in system maintenance. Requires: 32K CP/M

Price: \$100.00 Manual only: \$15.00

SYSTEM MAINTENANCE

UTILITIES I: A collection of programs that you will find useful and maybe even necessary in your daily work (we did!).

GREP: Searches files for a specified string SORT: In core sort of variable length records

CMP: Compare two files for equality PRINT: Formatted listings to printer PG.

Lists files to CRT a page at a time , , plus more . . .

Requires: 24K CP/M

Supplied with manual on discette: \$60.00

UTILITIES II: Many new programs not available elsewhere. Includes these 'file" utilities:

DIFF: Source comparitor

Powerful multicolumn output formatter

Substitute strings in files . . plus more . . .

Requires: 24K CP/M \$60.00 Supplied with manual on discette

UTILITIES

ANALIZA: An amazingly accurate simulation of a session with a psychiatrist. Better than the famous "ELIZA" program. Enlightening as well as fun. An excellent example of Artificial Intelligence.

Requires: 48K CP/M, CBASIC2 Cost: \$35.00

ENTERTAINMENT HOE HOR

Z8000 CROSSASSEMBLER: Supports: full Z8000 syntax, segmented and unsegmented mode full 32-bit arithmetic, hex output, listing output, 'downloader' Requires: 56K CP/M \$500.00 1 year maintenance \$300,00

a too to

manual alone 28000 too! 139131

On line "Help" system provided with every program package.

SuperSoft First in Software Technology 'TINY' PASCAL II: We still call it 'Tiny' but it's bigger and better than ever! This is the famous Chung-Yuen 'Tiny' Pascal with more features added. Features include:

recursive procedures/functions . integer arithmetic CASE

1 dimensional arrays · sequential disk I/O FOR (loop)

IF...THEN...ELSE WHILE READ & WRITE

PEAK & POKE REPEAT...UNTIL more

'Tiny' Pascal is fast, Programs execute up to ten times faster than similar BASIC programs. SOURCE TOO! We still distribute source, in 'Tiny' Pascal, on each discette sold. You can even recompile the compiler, add features or just gain in-

sight into compiler construction.

Requires: 36K CP/M. Supplied with complete user manual and source on discette: \$85.00. Manual alone: \$10.00

STACKWORK'S FORTH: A full, extended Forth interpreter/compiler produces COMPACT, ROMABLE code. As fast as compiled FORTRAN, as easy to use as interactive BASIC

SELF COMPILING: Includes every line of source code necessary to recompile itself.

EXTENSIBLE: Add functions at will.

Z80 or 8080 ASSEMBLER included. Single license, OEM licensing available.
Please specify CPU type: Z80 or 8080

Supplied with extensive user manual and tutorial: \$175.00

Documentation alone: \$25.00

SSS FORTRAN: The SSS FORTRAN compiler is fast, efficient, and complete (full 1986 ANSI standard with extensions). The RATFOR compiler compiles into FORTRAN allowing the user to write structured code white retaining the benefits of FORTRAN. The FORTRAN supports many advanced features not found in less complete implementations, including complex arithmetic, character variables, and functions. Complete sequencial and random disk I/O are supported. SSS FORTRAN will compile up to 600 lines per minute! Recursive subroutines with static variables are supported. ROMable ".COM" files may be generated. SSS RATFOR allows the use of contemporary loop control and structured programming techniques. SSS RATFOR is similar to FORTRAN '77 in that it supports such things as:

 REPEAT...UNTIL WHILE

SSS RATFOR is supplied with source code in FORTRAN and RATFOR.

System Requirements & Prices:

SSS FORTRAN requires a 32K CP/M system. SSS FORTRAN with RATFOR: \$325.00 SS FORTRAN alone: \$250.00 SS FORTRAN alone: RATFOR alone: (Sold only with valid SSS FORTRAN license)

PROGRAMMING LANGUAGES

TERM: A complete intercommunications package for linking your computer to other computers. Link either to other CP/M computers or to large timesharing systems, TERM is comparable to other systems but costs less, delivers more and source is provided on discette! With TERM you can send and receive ASCII and Hex files (COM too, with included convertion program) with any other real time communication between users on separate systems as well as acting as timesharing terminal

. IF...THEN...ELSE

receive files

Engage/disengage printer

· error checking and auto retry terminal mode for timesharing between systems

conversational mode send files

Requires: 32K CP/M

Supplied with user manual and 8080 source code: \$150.00

Manual alone: \$15.00

INTERCOMPUTER COMMUNICATIONS

ENCODE/DECODE: A complete software security system for CP/M. Encode/Decode is a sophisticated coding program package which transforms data stored on disk into coded text which is completely unrecognizable. Encode/Decode supports multiple security levels and passwords. A user defined combination (One billion possible) is used to code and decode a file. Uses are unlimited. Below are a few examples:

· data bases payroll files programs Encode/Decode is available in two versions:

Encode/Decode I provides a level of security suitable for normal use. Encode/Decode II provides enhanced security for the most demanding

Encode/Decode I: \$50.00 Encode/Decode II: \$100.00 manual alone: \$15.00

SOFTWARE SECURITY

CP/M Formats: 8" soft sectored, 5" Northstar, 5" Micropolis Mod II, Vector MZ, Superbrain DD/QD

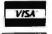

All Orders and General Information: SUPERSOFT ASSOCIATES P.O. BOX 1628 CHAMPAIGN, IL 61820 (217) 359-2112 Technical Hot Line: (217) 359-2691

(answered only when technician is available)

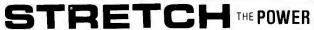

OI Your HP-85 or Commodore Pet/CBM With TNW's IEEE-488 Bus System Building Blocks.,

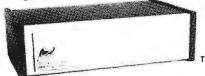

TNW-2000

# TNW's RS-232 SERIAL INTERFACES

Connect your PET/CBM to any RS-232 Serial Printer, Plotter, CRT Terminal, Modem, or other device:

TNW-1000 ONE CHANNEL TNW-2000 ONE CHANNEL INPUT AND OUTPUT

TNW-232D TWO CHANNELS, INPUT & OUTPUT, 12 RS-232 CONTROL SIGNALS

# TURN YOUR PET INTO A TERMINAL

Access Timesharing Systems and Bulletin Boards with TNW's Pterm Software and full service telephone modem:

TNW-103

AUTO ANSWER/AUTO DIAL USE WITH DAA

Pterm also works with accustical couplers and other modems interfaced to the PET with the TNW-2000 or TNW-232D. Electronic mail and TWX Terminal programs also available. All units are addressable IEEE-488 devices, complete with power supply cabinet, full documentation and one year warranty

3351 Hancock St. • San Diego, CA., 92110 (714)225-1041 TWX910-335-1194

Visa/Mastercharge Welcome . Dealer inquiries invited

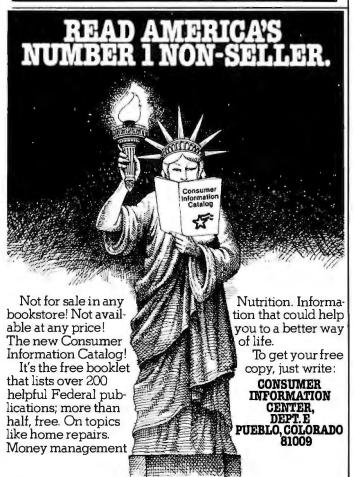

| honeme Sequence | Usage                                                                                                    |
|-----------------|----------------------------------------------------------------------------------------------------|
| AE1-EH3         | The vowel sequence, for words requiring the AE sound, that creates smooth pronunciation transition from the vowel into the following consonant. Also used to create duration for the stressed syllable. Examples: admit = AE1-EH3-D-M-I1-I3-T dash = D-AE1-EH3-SH |
| AE1-13          | The vowel sequence for words requiring the AE sound followed by NG or another nasal sound.  Example: hanger = H-AE1-I3-NG-ER                                                                                                    |
| AH1-UH3         | The vowel sequence, for words requiring the AH sound, for smooth transition into other sounds.  Examples: got = G-AH1-UH3-T father = F-AH1-UH3-THV-ER                                                                                                    |
| S-S             | Doubles the S phoneme when more duration is desired, as at the end of a phrase or sentence.  Examples: gas = G-AE1-EH3-S-S witness = W-I1-I2-T-N-I3-S-S                                                                                                    |
| D-J-J           | Doubles the fricative portion of the "j" sound sequence for emphasis.  Examples: Germany = D-J-J-ER-R-M-I3-N-Y large = L-AH1-UH3-R-D-J-J                                                                                                    |

**Table 5:** In voice synthesis, it is often desirable to lengthen or shorten a vowel or consonant sound at the end of a syllable, word, phrase, or sentence. Shown here are several of the most common "tricks" for creating such effects.

Text continued from page 174:

lines might produce an awkward, if not unintelligible, pronunciation of the word being translated. The pronunciation guidelines from any phonetic symbol system (IPA, Webster's Dictionary, Thorndike's Dictionary) can be used to establish a basic synthesized phoneme sequence, but listening is the final step used to determine the selections for a refined phoneme sequence (see textbox, "Programming Phoneme Voice Synthesizers," on page 176).

For the purposes of this article, all phonetic sequences are presented utilizing the Votrax Phonetic Symbol System. This system is used because it utilizes characters that are found on a standard computer terminal, as well as those needed for translation.

# **Phonemes**

The sixty-four synthetic phonemes produced by a Votrax speech synthesizer are used here as the base synthetic-phoneme reference. The phonetic symbols representing these sounds and example words are listed in table 1 on page 176. There are twenty-five different consonant sounds, thirty-six basic vowel and vowel-allophone sounds, and two pause phonemes. The sixtyfourth phoneme is called a zero-decode command phoneme. It emits no sound, but can be used as a short interruption. When you select the appropriate synthetic sounds and place them in a specific sequence, the speech synthesizer can produce any word in the English language (as well as many other languages).

### Vocabulary Storage

Vocabulary storage requirements are dependent on the

# HOT WINTER PRICES ON PERSONAL COMPUTERS AND COMPONENTS.

# Look at this!

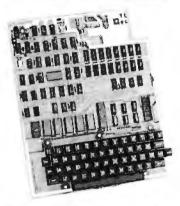

# Ohio Scientific Superboard II \$299

- It's the first complete computer system on a board.
- Superboard II uses the ultra powerful 6502 Microprocessor
- 8K Microsoft BASIC-in-ROM 4K static RAM on board, expandable to 8K
- Full 53-key keyboard, with upper and lower case. Plus user expandability.
- Video interface and audio cassette interface.

The Ohio Scientific Superboard II at \$299 — in today's economy — has got to be the best buy by far. It will entertain you with spectacular graphics made possible by its ultra high resolution graphics and super fast BASIC. It will help you in school or industry, as an ultra powerful scientific calculator. Advanced scientific functions and a built-in 'immediate' mode allow you to solve complex problems without programming.

The Superboard II can be expanded economically, for business uses, or to remotely control your home appliances and security. Even communicate with other computers.

# Read what's been written about Superboard II:

"We heartily recommend Superboard II for the beginner who wants to get into microcomputers with a minimum cost. A real computer with full expandability."

-POPULAR ELECTRONICS, MARCH 1979

"The Superboard II is an excellent choice for the personal computer enthusiast on a budget."

-BYTE, MAY 1979

# Look at these easy hardware prices:

610 Board For use with Superboard II and Challenger 1P. BK static RAM. Expandable to 24K or 32K system total. Accepts up to two mini-floppy disk drives. Requires +5V @4.5 amps. S 298 Mini-Floppy Disk Drive Includes Ohio Scientific's PICO DOS software and connector cable. Compatible with 610 expander board. Requires +12V @1.5 amps and +5V @ 0.7 amps. [Power supply & cabinet not included.] 299 630 Board Contact us for important details. 229 AC-3P 12" combination black and white TV/video monitor. 159 4KP 4K RAM chip set. 79 PS-005 5V 4.5 amp power supply for Superboard II. 35 PS-003 12V power supply for mini-floppies. 29 **CS-600** Metal case for Superboard II, 610 and 630 board and two power supplies. [While stock lasts.] 49 CS-900B Metal case for single floppy disk drive and power supply. [While stock lasts.] 49 AC-12P Wireless remote control system. Includes control console, two lamp modules and two appliance modules, for use with 630 board. 175

AC-17P Home security system. Includes console, fire detector, window protection devices and door unit for use

with 630 board. C1P Sams C1P Service manual

C4P Sams C4P Service manual

C3 Sams Challenger III manual

Ohio Scientific and independent suppliers offer hundreds of programs for the Superboard II, in cassette and mini-floppy form.

Freight Policies Allorders of \$100 or more are shipped freight prepaid. Orders of less than \$100 please add \$4,00 to cover shipping costs. Ohio residents add 5.5% Sales Tax.

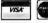

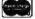

Hours: Call Monday thru Friday. 8:00 AM to 5:00 PM E.D.T. TOLL FREE: 1-800-321-5805

249

8

16

40

Guaranteed Shipment
Cleveland Consumer Computers & Components
guarantees shipment of computer systems
within 48 hours upon receipt of your order.
Our failure to ship within 48 hours
entitles you to \$35 of software, FREE.

To Order: Or to get our free catalog CALL 1-800-321-5805 TOLL FREE. Charge your order to your VISA or MASTER CHARGE account. Ohio residents call: [216] 464-8047. Or write, including your check or money order, to the address listed below

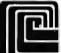

# **CLEVELAND CONSUMER** COMPUTERS & COMPONENTS

P.O. Box 46627 Cleveland, Ohio 44146

| Order Form                  | ■ CLEVELAND CONSUMER<br>■ COMPUTERS & COMPONER | P.O. Box 46627<br>NTS Cleveland, Ohio 44140 |
|-----------------------------|------------------------------------------------|---------------------------------------------|
| ☐ Superboard II \$299.      | ☐ 630 Board                                    |                                             |
|                             |                                                | B/W Monitor \$159.                          |
| ☐ Mini-Floppy Disk Drive \$ | 3299. □ C1P Sams I                             | Manual \$8.                                 |
| [Attach separate sheet for  | -                                              |                                             |
| NAME                        |                                                |                                             |
| ADDRESS:                    |                                                |                                             |
| CITY:                       | STATE:                                         | ZIP:                                        |
| PHONE:                      |                                                |                                             |
| Payment by: VISA I          | MASTER CHARGE                                  | MONEY ORDER                                 |
| Credit Card Account #       |                                                |                                             |

Interbank #[Master Charge] Expires \_ Orders of less than \$100, please add \$4.00 to cover shipping costs.

All orders shipped insured UPS unless otherwise requested. FOB Cleveland, Ohio.

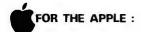

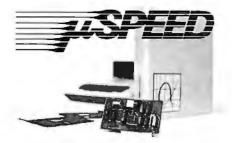

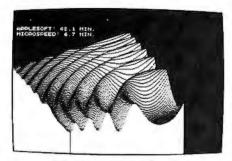

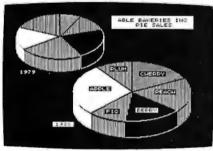

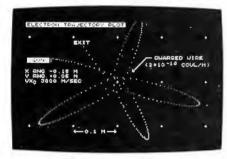

| THE STEEDHERE LANGUAGE SYSTEM                               |
|-------------------------------------------------------------|
| SIX TO SIXTY TIMES PROMISS THAN APPLESOFT                   |
| (BENCHMARKED FASTER THAN THE PDP-11/03)                     |
| HOSE BOURS THAN BASIC, PASCAL OR FORTBAL                    |
| FAST. EXTENDED HIGH-RESOLUTION GRAPHICS                     |
| EXCEPTIONALLY COMPACT, EDITILE CODE DESCRIPTIONALLY DEDUCED |
| STREET LANGUAGE - BASED ON FORTH                            |
| (UNLIMITED HIGH-LEVEL MACROS)                               |
| AUXILIARY PROCESSOR CARD - USES AND 9511                    |
| REQUIRES 48K APPLE II OR II. SINGLE DIS                     |

|          | <ul> <li>□ Complete System S495.00</li> <li>□ User's Manual only \$35.0</li> <li>□ Detailed information</li> </ul> |
|----------|----------------------------------------------------------------------------------------------------|
| ame      |                                                                                                    |
| iddressi |                                                                                                    |
| late     | Zip                                                                                                    |

Listing 1: An example assembly-language program designed to store a permanent vocabulary for voice synthesis in a read-only memory. The program generates a table of words which the user has entered and stores them sequentially in memory. It then produces a look-up table with entries that point to the corresponding word in the wordstorage table.

| storage table.                               |                                                                                                    |
|----------------------------------------------|----------------------------------------------------------------------------------------------------|
| 00004<br>00005<br>00006                      | \$ THIS DEMONSTRATES HOW AN ASSEMBLER, \$ CAN PACK A WORD TABLE AND GENERATE \$ THE APPROPRIATE WORD LOOK-UP TABLE |
| 00008                                        | THIS IS THE LOOK-UP TABLE                                                                                          |
| 00010 1000 >                                 | ORG 1000H                                                                                                    |
| 00011 1000 00200820>                         | WORD ACCESS, BREAK                                                                                                 |
| 00012 1004 0D201220>                         | WORD CLOSE, DISK                                                                                                   |
| 00013 1008 17201B20>                         |                                                                                                    |
| 00014 100C 20202420><br>00015 1010 29202E20> |                                                                                                    |
| 00015 1010 27202E20>                         | WORD TIME,USER<br>WORD VALUE,XXX                                                                                   |
| 00018                                        | # THIS TABLE WILL CONTINUE FOR AS MANY                                                                             |
| 00019                                        | ENTRIES AS DESIRED OR MEMORY ALLOWS                                                                                |
| 00022                                        | # THIS IS THE WORD STORAGE TABLE, IT CAN BE                                                                        |
| 00023                                        | FLACED WHERE YOU DESIRE, WORDS APPEAR IN THE                                                                       |
| 00024<br>00025                               | # ABOVE ORDER INORDER TO USE THE START OF THE # NEXT WORD AS THE STOP FLAG OF THE CURRENT WORD                     |
| 0000 50000                                   | ODG. GOODH                                                                                                    |
| 00027 2000 ><br>00028 2000 39350B30          | ORG 2000H ACCESS BYTE AE1,EH3,K,PAO,S.,EH1,EH3,S.                                                                  |
| 00028 2004 13333513                          | PERIN DATE D. D. A. AV IV                                                                                          |
| 00029 2008 0212002A<br>00029 200C 0B         | BREAK BYTE B.,R.,A1,AY,K                                                                                           |
| 00030 200D 0B0C0F15<br>00030 2011 1A         | CLOSE BYTE K,L.,01,U1,Z.                                                                                           |
| 00031 2012 04092313                          | DISK BYTE D., 11, 13, S., K                                                                                        |
| 00031 2016 OB<br>00032 2017 06120526         | FREE BYTE F.R.,E1,Y                                                                                                |
| 00033 201B 0C333506                          | LEFT BYTE L., EH1, EH3, F, T                                                                                       |
| 00033 201F 14                                | NEU DVIE N. TIL III.                                                                                               |
| 00034 2020 0E281515<br>00035 2024 13143B38   | NEW BYTE N,IU,U1,U1 STOP BYTE S,,T,AH1,UH3,P,                                                                      |
| 00035 2028 10                                |                                                                                                    |
| 00036 2029 143B3526<br>00036 202D 0D         | TIME BYTE T, AH1, EH3, Y, M.                                                                                       |
| 00030 202E 0D                                | USER BYTE Y1, IU, U1, U1, Z., ER                                                                                   |
| 00037 2032 1A2F                              |                                                                                                    |
| 00038 2034 1639350C<br>00038 2038 192815     | VALUE BYTE V, AE1, EH3, L., Y1, IU, U1                                                                             |
| 00039 203B 00                                | XXX BYTE O                                                                                                    |
| 00041                                        | NOTICE: THIS SCHEME DOESNT CARE HOW MANY                                                                           |
| 00042                                        | # BYTES ARE ALLOCATED TO EACH WORD. THERE ARE                                                                      |
| 00043                                        | # MANY VARIATIONS ON THIS SCHEME.                                                                                  |
| 00045                                        | FARTIAL PHONEME EQUATES BELOW                                                                                      |
| 00047 0000                                   | A1 EQU O                                                                                                    |
| 00048 0039<br>00049 003B                     | AE1 EQU 57<br>AH1 EQU 59                                                                                           |
| 00050 002A                                   | AY EQU 42                                                                                                    |
| 00051 0002                                   | B. EQU 2                                                                                                    |
| 00052 0004                                   | D. EQU 4                                                                                                    |
| 00053 0005<br>00054 0033                     | E1 EQU 5<br>EH1 EQU 51                                                                                             |
| 00055 0035                                   | EH3 EQU 53                                                                                                    |
| 00056 002F                                   | ER EQU 47                                                                                                    |
| 00057 0006                                   | F EQU 6                                                                                                    |
| 00058 0009<br>00059 0023                     | I1 EQU 9<br>I3 EQU 35                                                                                              |
| 00060 0028                                   | IU EQU 40                                                                                                    |
| 00061 000B                                   | K EQU 11                                                                                                    |
| 00062 000C<br>00063 000D                     | L. EQU 12<br>M. EQU 13                                                                                             |
| 00064 000E                                   | N EQU 14                                                                                                    |
| 00065 000F                                   | 01 EQU 15                                                                                                    |
| 00066 0010                                   | P. EQU 16                                                                                                    |
| 00067 0012<br>00068 0013                     | R. EQU 18<br>S. EQU 19                                                                                             |
| 00069 0014                                   | T EQU 20                                                                                                    |
| 00070 0015                                   | U1 EQU 21                                                                                                    |
| 00071 0038<br>00072 0016                     | UH3 EQU 56<br>V EQU 22                                                                                             |
| 00073 0026                                   | Y EQU 38                                                                                                    |
| 00074 0019                                   | Y1 EQU 25                                                                                                    |
| 00075 001A<br>00076 0030                     | Z. EQU 26<br>PAO EQU 48                                                                                            |
| 00076 0030                                   | END END                                                                                                    |
|                                              |                                                                                                    |

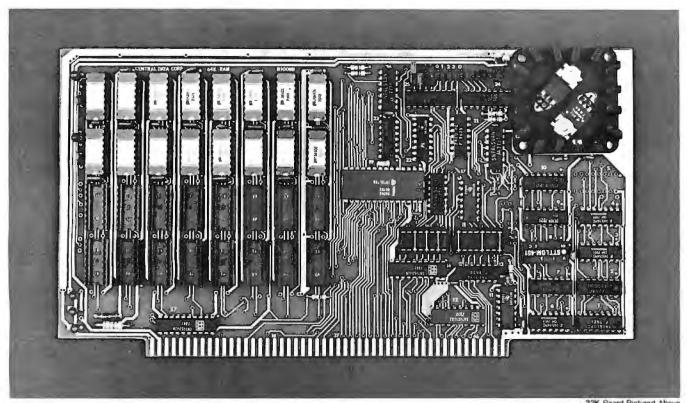

### 32K Board Pictured Above

# Why Not the Best?

# From The Dynamic RAM Company.

| 2MHz      | 4MHz  |
|-----------|-------|
| 16K-\$249 | \$259 |
| 32K-\$375 | \$395 |
| 48K-\$500 | \$530 |
| 64K-\$625 | \$665 |

We have now been shipping our 2MHz dynamic RAM boards for over two years. Hundreds of 4MHz boards have been going out every month since early 1979. Our reliability is proven in the thousands of systems which contain our board. Many qualityminded systems houses across the country and overseas are using our boards for their equipment.

Our prices still beat all. Despite rising 16K memory chip prices (at least from reputable suppliers), Central Data continues to give you the best buy in memory today. Nobody offers a board with a capacity of 64K, assembled, tested, and guaranteed for a full year at the price we do.

Deselect around PROMs. Our boards have the important deselect feature which lets you overlap any fixed memory in your system with no interference.

Our features make the board easily used and expanded. You address our boards on 16K boundaries with mini-jumps (small shorting plugs that slide over wirewrap pins) near the top of the board for easy access. If you want to expand your board after you have purchased it, all that you need to do is add memory. We can supply you with expansion packages (\$150-2MHz, \$160-4MHz) which include eight RAMs that you can depend on as well as two mini-jumps for addressing. And of course, our board never generates wait states.

Low power consumption keeps your computer running cool and reliable. The total power consumption of our 16K board is typically less than 4 watts (+8V @ 300ma, +16V @ 150ma and

-16V @ 20ma). Boards with additional memory typically increase power consumption only 1 watt per 16K!

Standard S-100 Interface. Our board is designed to interface with any standard S-100 CPU. All of the timing of the board is independent of the processor chip, and the board is set up for different processors by changing two plugs on the board.

Call or write us today. That will guarantee a fast response with more information on the board. Or make an order — you'll probably have the board in two weeks! If you're interested, also ask for a catalog on our Z8000 16-bit processor board designed for the **MULTIBUS.** All of these products are available to your local dealer,

Central Data Corporation, 713 Edgebrook Drive, PO Box 2530, Station A, Champaign, IL 61820. (217) 359-8010

# Central Data

# Your vehicle for com The Challenger 8P DF.

The general purpose microcomputer was first introduced as a computer for hobbyists and experimenters. However, as the industry has grown, microcomputers have become specialized for personal use or for small business use. There is virtually no computer for the serious experimenter with one important exception, the Ohio Scientific Challenger 8P.

The C8P is unique in that it incorporates the features of state-of-the-art personal computers, with the memory and disk storage capacity of business computers, along with the "mainframe" bus architecture and open ended expansion capability of industrial control computers.

models. It has upper and lower case and graphics in 16 colors. The C8P's standard I/O capabilities are far more extensive than any other computer, with joystick and keypad interfaces, sound output, an 8-bit D/A converter, 16 parallel I/O lines, modem and printer interfaces, AC remote control and security monitor interfaces and a universal accessory port that accepts a prom blaster, 12-bit analog I/O module, solderless prototyping board and more.

Ohio Scientific offers a large library of personal applications programs, including exciting action games such as Invaders and Star Trek, sports simulations, games of logic and educational games, personal applications such as biorhythms, calorie counter, home programs such as checking and savings account balancers and a home budgeter just to name a few. A new Plot BASIC makes elaborate animations easy, and music composition program allows you to play complex multi-part music through the computers DAC.

At the systems level the machine comes standard with OS-65D, an advanced disk operating system with Microsoft BASIC and an interactive Assembler Editor. Optional software includes UCSD PASCAL and FORTRAN and an Information Management System (OS-MDMS). Dozens of independent software suppliers now also offer personal programs for the C8P.

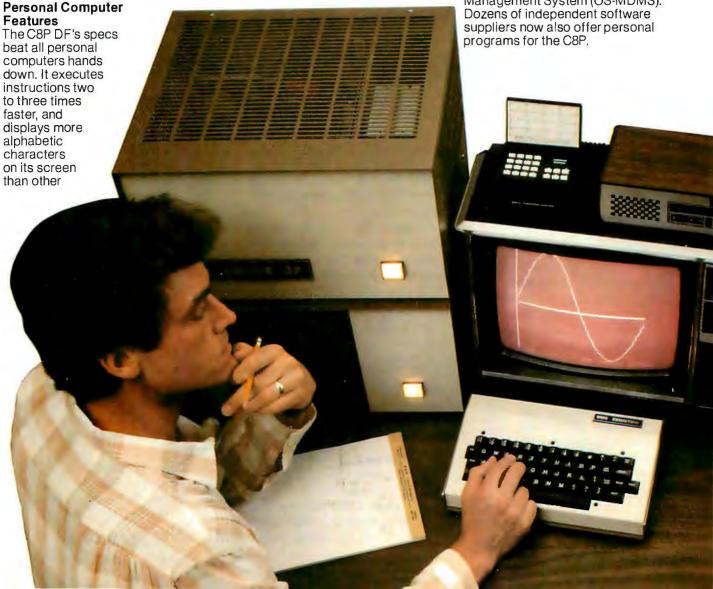

# puter explorations.

**Business Computer Features** 

The C8P DF utilizes dual 8" floopy disk drives which store up to eight times as much information as personal computer mini-floppies, and an available double-sided option expands capacity to 1.2 megabytes of on-line storage. The C8P DF is compatible with Ohio Scientific's business computer software, including OS-65U an advanced operating system, and an Information Management System (OS-DMS) with supplementary inventory, accounting, A/R-A/P, payroll, purchasing, estimation, educational grading and financial modeling packages. The system also supports word processing (WP-3) and a fully integrated small business accounting system (OS-AMCAP V1.6). The C8P DF's standard modem and printer ports accept high-speed matrix printers and word-processing printers directly.

# Home Control and Industrial Control

The C8P DF has the most advanced home monitoring and control capabilities ever offered in a computer system. It incorporates a real time clock and a unique FOREGROUND/BACKGROUND operating system

which allows the computer to function with normal BASIC programs, at the same time it is monitoring external devices. The C8P DF comes standard with an AC remote control interface, which

allows it to control a wide range of AC appliances and lights remotely, without wiring, and an interface for home security systems which monitors fire, intrusion, car theft, water levels and freezer temperature, all without messy wiring. In addition, the C8P DF can accept Ohio Scientific's Votrax voice I/O board and/or Ohio Scientific's new universal telephone interface (UTI). The telephone interface connects the computer to any telephone line. The computer system is able to answer calls, initiate calls and communicate via touch-tone signals, voice output or 300 baud modem signals. It can accept and decode touch-tone signals, 300 baud modem signals and record incoming voice messages. These features collectively give the C8P DF capabilities to monitor and control home functions with almost human-like capabilities.

For process control applications, a battery back up calendar clock with automatic computer restart capabilities is available. Ohio Scientific's unique accessory ports allow the connection of a nearly unlimited number of 48 line parallel I/O cards and 12-bit high speed instrumentation quality analog I/O modules to the computer by inexpensive 16-pin ribbon cables.

# **Exploring New Frontiers**

Ohio Scientific's vocalizer software processes normal BASIC print statements with conventional spellings and speaks them clearly in real-time

on computers equipped with the UTI (CA-15B or CA-14A). This voice output capability, combined with the C8P's remote control, remote sensing, telephone interface capabilities and reasonable cost open up new frontiers for computer applications.

## **Documentation**

The C8P DF is not a beginner's computer and doesn't come with beginner's documentation. However, Ohio Scientific does offer detailed documentation on the computer which is meaningful for experts, including a Howard Sams produced hardware service manual that includes detailed block diagrams, schematics, parts placement diagrams and parts lists. Ohio Scientific is now also offering fully documented Source Code in machine readable form for OS-65D. the Challenger 8P's operating system allowing experimenters and industrial users to customize the system to their specific applications.

### What's Next?

Ohio Scientific is working on a speech recognizer to complement the UTI system, with a several hundred word vocabulary. The company is also developing an 8 megabyte low-cost, add-on hard disk for use in conjunction with natural language parsing to further advance the stateof-the-art in small computers. The modular bus architecture of the C8P assures system owners of being able to make use of these new developments as they become available just as the owner of a 1976 vintage Challenger can directly plug in voice output, the UTI and other current state-of-the-art OSI products.

The C8P DF with dual 8" floppies, BASIC and two operating systems costs about \$3000, only slightly more than you would pay for a dual mini-floppy equipped personal computer with only a fraction of the capabilities of the C8P.

For more information and the name of the dealer nearest you, call 1-800-321-6850 toll free.

# ohio scientific

1333 SOUTH CHILLICOTHE ROAD AURORA, OH 44202 • [216] 831-5600

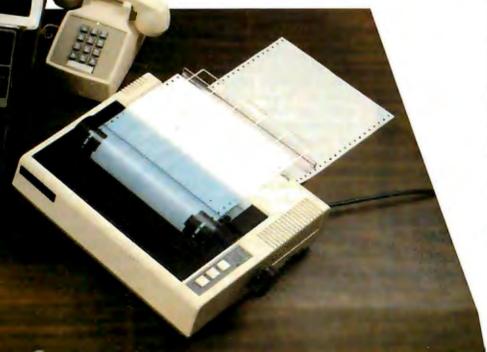

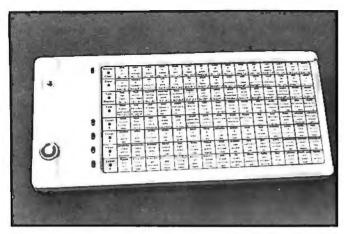

Photo 5: A communicator for the verbally impaired. The Phonic Mirror HandiVoice HC-110 is a battery-operated speech synthesizer controlled by a microprocessor. The user can select from its 500 word/phrase vocabulary by touching the keypad.

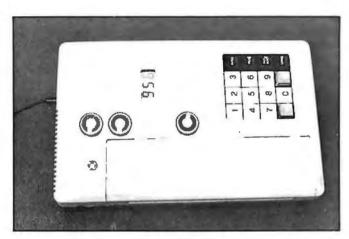

Photo 6: The Phonic Mirror HandiVoice HC-120 is an advanced version of the voice synthesizer shown in photo 5. It has a 1000 word/phrase vocabulary selected by entering a 3-digit numeric code. Paralyzed users can operate the unit through the use of a paddle switch and a scroll mode.

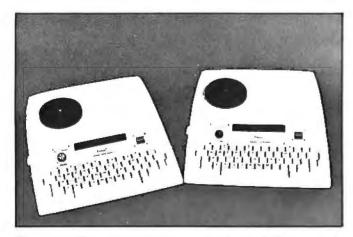

**Photo 7:** Talking typewriters for use by the verbally impaired. The units, which use phonemes, have a virtually unlimited vocabulary.

Listing 2: A driver program in BASIC which accesses the vocabulary as stored by the program shown in listing 1. The end of a word is detected by the starting address of the adjacent word in the table.

```
SPEECH OUTPUT SUBROUTINE IN BASIC. PHONEMES ARE SELECTED FROM THE WORD
110
120
                   POINTED TO BY HN%
140 X = 1000H + 2 x WN%
150 Y = PEEK(X) + 256 x PEEK(X+1)
160 Z = PEEK(X+2) + 256 x PEEK(X+3)
                                                                        CALCULATE LOOK-UP ADDRESS
                                                                        LOOK-UP WORD START
LOOK-UP NEXT WORD START
                                                                        SET UP LOOP ITERATIONS
OUTPUT A PHONEME
170 FOR X = Y TO Z-1
1830 OUT SPEECH, PEEK(X) : NEXTX
```

number of words in the vocabulary and the number of bits in a phoneme-command word. For example, a vocabulary of 100 words using a 6- to 8-bit command word to represent each phoneme will require 600 bytes of storage. A 1000-word vocabulary will require 6000 bytes of storage. A 12-bit command word will require 900 to 1200 bytes for a 100-word vocabulary and 9000 to 12,000 bytes for a 1000-word vocabulary (depending on the

packing techniques).

When using a phoneme synthesizer with a 6-bit command word and a high-level computer language that allows literal strings to be assigned to a variable, vocabulary storage can be embedded within the program statements by using ASCII strings. This is because a 6-bit command word has only sixty-four possible commands, where there are at least 64 printable ASCII characters. A word or phrase is assigned to a string variable immediately before being sent to a speech-output routine. This routine pulls characters out of the string variable one at a time and sends them to the synthesizer. This technique is suitable for small vocabulary requirements. With large vocabularies, there tends to be word duplication because the storage unit is a sentence or phrase.

A technique better suited for handling large word bases is the assignment of the phoneme string for a single word to a subscripted string variable. This avoids the word duplication experienced by the previous technique and saves memory (provided that the language stores character strings with no wasted space). To generate a sentence using this technique, a sequence of variable subscript numbers is passed to a routine which calls up the indicated variables. Phoneme strings are then removed from the variable and sent to the synthesizer.

For permanent vocabularies stored in ROM (read-only memory) or loaded into programmable memory from a disk file, a word-address look-up scheme works well. This is done by generating a table of words stored sequentially in a portion of the memory. You then produce a look-up table whose entries point to a word in the word-storage table. The number of the look-up-table entry corresponds to the number assigned to the word (eg: the fifth entry in the look-up table will point to the fifth word in the word table). These tables can be generated easily (see listing 1). Sentences are called out in the same fashion as the previous scheme,

The assembler scheme works well with any size phoneme-command word, since it does not care how many bits are used to represent a phoneme. However, the driver program must know whether to pull 1, 11/2, or 2 bytes per phoneme. Listing 2 shows a driver program in BASIC to access the vocabulary in listing 1. Note that the

end of a word is detected by the starting address of the adjacent word in the table.

Applications

In the field of computer technology alone, there is tremendous potential for the use of speech output. Through voice synthesis, applications can expand into areas formerly closed. These are areas where a person must interact with a computer, but where visual output is inappropriate, unavailable, or ineffective.

Currently, a blind person who wishes to use a computer must rely on a sighted person to relay information from a video display or printer. To eliminate this dependency, a terminal for the blind can be built to incorporate voice synthesis. Several such terminals are beginning to

appear on the market.

Another situation where speech output is desirable is a warehousing/dispatching system. It is not often costeffective to place terminals around a large warehouse to list pending tasks. A better method is speech output from a computer connected to a radio link, which dispatches a worker carrying a pocket receiver/transmitter. Similar systems are in use or being developed today.

Another area where computers are presently ineffective is in interfacing with the nonreading population. Such is the case when the users are preschool children or nonreading adults. They are the prime candidates for using CAI (computer-aided instruction) as a supplement to their education. Applications such as computerized testing and evaluation of children would invite advancements in the educational field if a speech-output channel was used.

Synthetic speech applications are not limited to merely the computer peripherals mentioned. When used with a small, dedicated microcomputer or digital controller, a stand-alone device can be produced. Such is the case with a reading machine for the blind.

A second type of stand-alone speech system is a communicator for the verbally impaired. A battery-operated microcomputer system and a speech synthesizer can provide a voice for individuals stricken with neurological or physical disorders which impair the human speech mechanism (see photos 5 and 6).

Other applications for voice synthesis are in the area of entertainment electronics. Talking card games, chess games, and video games are beginning to use voice synthesis. Many of these applications are made possible by LSI (large-scale integration) circuits such as the Votrax SC01 single-chip voice synthesizer.

The interface of man-to-machine will provide a challenge for the 1980s. Speech synthesis will play an important role in the future of computer technology.

Editor's Note: One of the first voice-synthesis products for consumers was Texas Instruments Speak & Spell, which uses a ten-stage lattice filter to simulate the human vocal tract. In the fall of 1980, as part of the continuing trend toward integrating voice synthesis into everyday products, MB Electronics (a subsidiary of Milton-Bradley) introduced an electronic game called "Milton." The game is controlled by a Texas Instruments TMS-1000-series 4-bit microprocessor and utilizes a custom voice-synthesis integrated cirmit designed by MB engineers....SM

# The time has come for computers to talk and listen

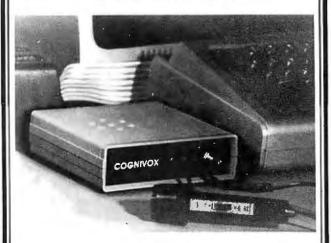

# Introducing COGNIVOX series VIO, the affordable voice I/O peripherals

If you have a

# PET - TRS-80 - APPLE II AIM-65 — SORCERER

or any Z-80 CPU based system with at least 16K of RAM, COGNIVOX will add a whole new dimension to your computer,

Imagine being able to use your voice for entry of commands and data and then listen to the computer talk back to you! This exciting possibility has now become a reality at a very affordable price.

COGNIVOX, series VIO, is a family of voice input and output peripherals especially designed for personal computers that are easy to use and have excellent software support. You need only plug in COGNIVOX, load one of the programs provided and you will be able to have a voice encounterwith your computer!

COGNIVOX can be trained to recognize words or short phrases from a vocabulary of up to 32 entries of your choice, with an accuracy of up to 98%. The voice response vocabulary can also have up to 32 entries chosen by the user. COGNIVOX requires that your computer has at least 16K of RAM. If it has less memory or if you are only interested in recognition, ask us about our SR-100 series of voice input peripherals.

COGNIVOX comes complete with microphone, power supply, (as required), built-in amplifier/speaker and extensive user manual. What makes COGNIVOX truly unique, though, is the software that comes with it on cassette. Some of the programs included are: DIALOG, a program that lets you conduct a dialog with your computer (or translate from one language to the other); VDUMP, a vocal memory dump that reads the memory contents out loud; VOTH, a voice operated talking board game and VOICETRAP, a voice operated video game.

Adding voice I/O to your own programs can be done very easily too. All that is needed to have your computer recognize a word or say a word is a single USR statement in BASIC. No machine language programming is

With all these features, you'd expect COGNIVOX to cost a small fortune (after all, even talking chess games sell for over \$300), yet it only costs \$149 (add \$4.50 for shipping in the U.S., 10% of order overseas, CA res. add 6% tax). This low price has been made possible by innovative hardware and a technological breakthrough in recognition algorithm design that uses powerful non-linear pattern matching techniques and adaptive learning

COGNIVOX is simply the most fun, most exotic peripheral you can buy for your computer. Write or call (805) 685-1854 for more in morein. giving us the make and model of your computer. Or better yet, order a COGNIVOX today and bring your computer to life.

**Dept B, P.O. Box 388** Goleta, CA 93116

# REMOTE I/O

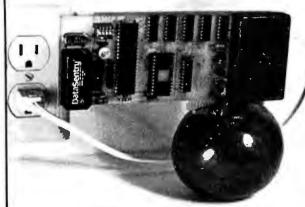

# Control AND monitor remote devices Real time clock/calendar included

• An AC carrier communications I/O interface for the APPLE II\* computer. Output communications operate up to 256 BSR System X-10\* control modules. Input communications come from the X-10 command console, and temperature and security input modules, soon to be available from Intelligent Control Systems, Inc. • Software routines are provided to handle the AC I/O, to set, read, and display the real time clock, and a background schedule control program. 4 selectable interrupt rates allow machine language programs to run simultaneously with other programs. • Real time clock provides sec, min, hour, date, day of week, mo, and year. Rechargable battery runs clock when APPLE is off. \* Trademarks-APPLE II:Apple Computer Inc., System X-10:BSR Ltd. SEE YOUR APPLE DEALER FOR A DEMONSTRATION...5185 sugg. retail

Intelligent Control Systems, Inc. POBOX 14571 • MPLS, MN 55414 • (612) 699-4342

# MICROSTAT NOW AVAILABLE FOR CP/M\*

MICROSTAT, the most powerful statistics package available for microcomputers, is completely file-oriented with a powerful Data Management Subsystem (OMS) that allows you to edit, delete, augment, sort, rank-order, lag and transform (11 transformations, including linear, exponential and log) existing data into new data. After a file is created with OMS, Microstat provides statistical analysis in the following general areas: Descriptive Statistics (mean, sample, and population S.D., variance, etc.), Frequency Distributions (grouped or individual), Hypothesis Testing (mean or proportion), Correlation and Regression Analysis (with support statistics), Non-parametric Tests (Kolmogorov-Smirnov, Wilcoxon, etc.), Probability Distributions (8 of them), Crosstabs and Chi-square, ANOVA (one and two way), Factorials, Combinations and Permutations, plus other unique and useful features.

MICROSTAT requires 48K, Microsoft Basic-80 with CP/M and is sent on a single-density 8" Disk. It is also available on 5" diskettes for North Star DOS and Basic (32K and two drives recommended), specify which when ordering. The price for Microstat is \$250.00. The user's manual is \$15.00 and includes sample data and printouts. We have other business and educational software, call or write:

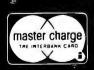

# **ECOSOFT**

P.O. Box 68602 Indianapolis, IN 46268 (317) 283-8883

\* CP/M is a registered trade mark of Digital Research.

# **Technical Forum**

# Nonlinearities in Illumination

Christopher Terry, 324 E 35th St, New York NY 10016

I certainly do not wish to be hastily critical of an excellently documented and very interesting project. However, my points may help constructors to carry their experiments with computer-controlled light dimmers a bit further and to avoid disappointment with the results.

The dimmer, as described in John Gibson's "A Computer-Controlled Light Dimmer" (January 1980 BYTE, page 56), will certainly fade a lamp from blackout to full brightness or vice versa. However, it is important to realize that a smooth, steady fade cannot be obtained by incrementing the delay count in equal steps throughout the fade time. Linear change of this kind is an analog of the steady motion of a dimmer slide, whose scale is normally calibrated from 0 to 10 in equal divisions. On the other hand, the response characteristics of the digital dimmer, of incandescent lamps, and of the eye itself, are all highly nonlinear.

Figure 1 shows the curve of light output (expressed as a percentage of maximum light output in lumens) versus voltage applied to a lamp (expressed as a percentage of the rated, normal operating voltage). Data for this curve was taken from the Sylvania GTE Lighting Handbook

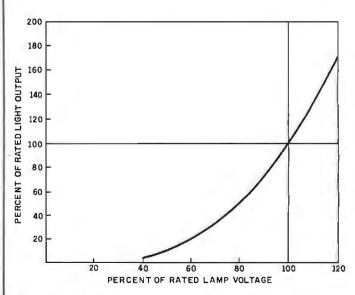

Figure 1: The nonlinear response of light output versus the voltage applied to an incandescent lamp. Although the curve is almost linear above the 60% illumination point, an incandescent bulb can require as much as 40% of rated voltage to illuminate at all. Note that driving lamps with higher-than-rated voltage will reduce life drastically.

# One Stop Shopping.

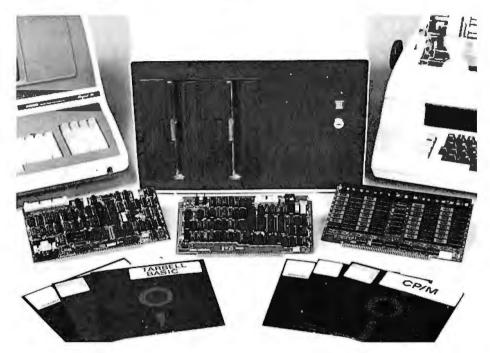

# New CPU Card Completes the Package.

Now Tarbell offers a Z-80 S-100 CPU/IO board that rounds out its product line. Along with the single or double density floppy interface, the 32K memory card and the S-100 bus in the cabinet, this new CPU board means that Tarbell now offers everything needed to build a system. Just add a CRT and printer, and you're in business. Tarbell is now your one-stop shopping source.

One of the outstanding features of this new CPU board is memory-management hardware that allows dynamic mapping of logical to 1 Megabyte of physical memory in 4K blocks. Moreover, the CPU board is especially

designed to make it easier to implement multi-user operating systems, such as MP/M™ from Digital Research. It can run at 2 or 4Mhz, jumper selectable. It has two RS-232 Serial Ports (one for printer and one for CRT), with full handshaking capability.

One of its additional important features is a crystalcontrolled programmable timer, which can be used for time-of-day clock and multi-tasking operations. Programmable priority masked vectored interrupt hardware is another useful feature.

In addition to all the features of the new CPU card, the double density floppy interface has DMA which makes the multi-tasking operation quite efficient. Also, the 32K memory board is static, resulting in a reliable memory. The Tarbell System with all three cards can be expanded for more memory and thus provides the ultimate in flexiblity.

Now Tarbell has it all.

The One-Stop Shopping Service

950 Dovlen Place, Suite B Carson, CA 90746 (213) 538-4251

MP/M is a trademark of Digital Research.

and is valid for most incandescent lamps. The most linear part of the curve is above the 60% illumination point. The nonlinearity is even more apparent in figure 2, which shows a standard calibration curve for theatrical SCR (silicon-controlled rectifier) dimmers controlling 120 V lamps from a 120 V RMS (root mean square) supply. The percentage of light output is also shown on the voltage axis. Note that 70 V RMS must be applied before the brightness reaches 10%, and that raising the voltage from 80 V to 109 V increases the brightness from 25% to 75%.

Figure 3 shows the predicted RMS voltage applied to the load for trigger-delay angles from 0° to 179°, and also the percentage of light output corresponding to the applied voltage. The *angle versus volts* curve was derived from the formula given in the *SCR Handbook* for triacs and back-to-back SCRs. The formula is:

$$V_{LOAD(RMS)} = \frac{E_p}{\sqrt{2\pi}} (\pi - a + 0.5(\sin 2a))^{0.5}$$

where a (the firing angle) is in radians (not degrees), and  $E_n$  is the peak value of the supply.

Evaluating this equation with a BASIC program gave excellent experimental results. Using a 46  $\mu$ s clock to drive the counter, computed values agree quite closely with this curve. (The true time for 1° per pulse is 8333/180=46.294  $\mu$ s, but the 46  $\mu$ s clock is easily derived from a 1 MHz system clock and is only 1° off at 160°.)

The human eye's response, too, is very nonlinear. When the area lit by a controlled lamp is surrounded by

MPD 115 Marway has the AC Power Controller For Your System. You'll find the ideal solution to AC power distribution needs in Marway's proven family of power controllers. From home audio visual centers to a time shared maxicomputer system. Marway products will stop "olitches", surges and unwanted line noises. MPD 110 Series of MPD 115 Series of DEC '2" rack mount Compatible Controllers AC power controllers Interchangeable with DEC model 861 and priced 40% less
12 outlets—8 switched 4 un-switched (direct) Low Price
 10 outlets—8 switched (remote) 115 VAC and 230 VAC models Up to 30 amp capacity
High performance EMI litter
Optional delayed output and
optional power fail restart 15 amp capacity High performance EMI filter Optional remote control MPD 117 low-cost AC power distribution 10 amp capacity
 High energy EMI filter
 Transient suppressor Minimum cost
 8 outlets — 6 switched 2 unswitched (direct) All Marway Power Controllers provide organized, noise-free power distribution of standard AC current to eliminate frequently experienced line transients and associated problems. They turn a single wall outlet into a controlled power source. Contact Marway today. Marway can solve your power distribution problems and save you money

MARWAY PRODUCTS INC.

2421 South Birch Street, Santa Ana, CA 92707 (714) 549-0623

constant illumination at 20% of the maximum brightness of the controlled lamp, the apparent brightness of the controlled lamp follows a Munsell curve somewhat similar to the Munsell curve relating the apparent loudness of a sound to its frequency and power.

Because of these effects, theatrical dimmers, which receive a linear control voltage from the slide potentiometer, contain internal curve-generating circuits that cause the dimmer output to follow either the linear light curve of figure 2, or more usually the square law curve. The manner in which these curves relate linear dimmer motion to apparent light output is shown in figure 4—it is evident that the square law curve provides the most linear relationship, at least for the theatrical stage.

The eye is most sensitive in the region from 25% to 85% of maximum light output. In this range, a sudden jump of 1 V produced by a delay count change is perceptible, and jumps of 1.5 V to 2 V are quite obnoxious dur-

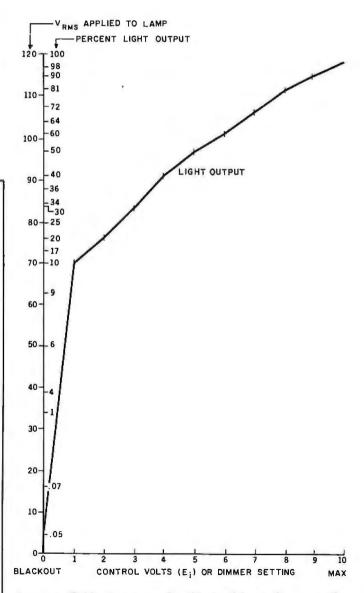

Figure 2: Calibration curve for theatrical lamp dimmers. The control voltage is interpreted by the dimmer to produce a linear-seeming response. Note that the voltage actually applied to the lamp is not linear, but is related to the response of the lamp to voltage and the response of the human eye to light.

# SSS ANSI '66 STANDARD FORTRAN IV WITH RATFOR FOR CD/M

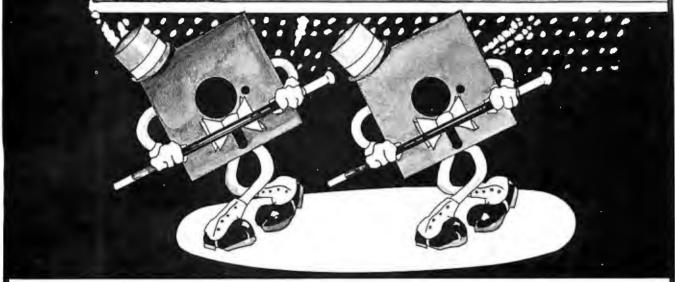

# TOGETHER AT LAST

# SSS FORTRAN & RATFOR are the critic's choice!

The SSS FORTRAN compiler is fast, efficient, and complete (full 1966 ANSI standard with extensions). The RATFOR compiler compiles into FORTRAN allowing the user to write structured code while retaining the benefits of FORTRAN. Together they form an incredible team!

# SSS FORTRAN Specifics

SSS FORTRAN makes full FORTRAN IV available to microcomputers. SSS FORTRAN meets and exceeds the ANSI 1966 FORTRAN standard. The compiler supports many advanced features not found in less complete implementations, including: complex arithmetic, character variables, and functions. SSS FORTRAN will compile up to 600 lines per minute! Recursive subroutines with static variables are supported. ROMable ".COM" files may be generated.

# **FEATURES**

Code generation: ROMable ".COM" files or intermediate code files (saves disk

space). External routines may be called.

Data types: Byte, integer, real, double precision, complex, logical, charac-

ter and varying length strings.

Operations: All standard operations plus string comparisons, assignments,

and .XOR

Constants: Hexadecimal, decimal, and character literals with features to

imbed control characters

Statements: ANSI 1966 standard with multiple statement lines, state-

ments may end with a ' :'.

Controls: Map, List, and Symbol table output options.

1/0: Read, Write, Append, Rewind, Close, Delete, Rename, Search,

sequencial and Random I/O on disk files. Supports all CP/M devices. The User can add device handlers to use custom I/O  $\,$ 

devices.

Errors: Over 200 distinct compiler error messages, precision and

illegal instruction warnings during execution.

Interrupts: FORTRAN programs may be interrupted at any time; the stack

pointer is always preserved.

# • FEATURING.

SSS BATFOR

RATFOR is a preprocessor that compiles to SSS FORTRAN. SSS RATFOR allows the use of contemporary loop control and structured programing techinques, SSS RATFOR is similar to FORTRAN '77 in that it supports such things as:

REPEAT ... UNTIL WHILE IF ... THEN ... ELSE Begin End Brackets Macro Defines

SSS RATFOR is supplied with *source code*. The source code is distributed in both RATFOR and SSS FORTRAN. Not only does this prevent obsolescence, but allows the user to add enhancements as desired.

# System Requirements & Prices

SSS FORTRAN requires a 32k CP/M system. Z80 only.

SSS FORTRAN with RATFOR: \$325.00 SSS FORTRAN alone: \$250.00 RATFOR alone: \$100.00

(Sold only with valid SSS FORTRAN license)

CP/M Formats: 8" soft sectored, 5" Northstar, 5" Micropolis Mod II, Vector MZ, Superbrain DD/QD

All Orders and General Information: SUPERSOFT ASSOCIATES P.O. BOX 1628

P.O. BOX 1628 CHAMPAIGN, IL 61820

(217) 359-2112 Technical Hot Line: (217) 359-2691

(answered only when technician is available)

\*CP/M REGISTERED TRADEMARK DIGITAL RESEARCH

SSS FORTRAN is the copyright of Small Systems Services. Urbana. Illinois

SuperSoft

First in Software Technology

VISA

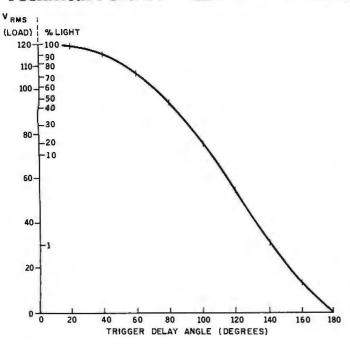

Figure 3: Effect of trigger-delay angle on the RMS voltage applied to the load of a thyristor-type dimmer. Plotted along with the percent of light output expected from an incandescent lamp, this curve is valuable for computer-controlled dimmer applications. This curve is based on calculations made with a 46 µs clock, which may be developed from a 1 MHz system clock.

ing a long fade (eg: 20 seconds or more). To obtain a smooth fade, it is necessary that the linear timing pulses are translated to delay counts that will generate the square law curve. Also, since sudden changes are inevitable with a digital dimmer, it is desirable that the magnitude of each incremental change is small, especially during a long fade. This implies increasing the number of steps so that smaller, more frequent voltage jumps will better approach the continuous change of an analog dimmer. So far, I have obtained the best results by using an 8-bit delay counter, which is not started until after a delay of 20° (920  $\mu$ s); the range from 20° to 160° is then divided into 256 steps. The actual value loaded into the counter is obtained from a software table that converts linear increments to values that follow the square law.

I have some cautionary notes to add, based on my own experiments. Triacs are much more persnickety and difficult to control than a pair of back-to-back SCRs with a bridge to steer the trigger pulse. Unless great care is taken in the design of the *dv/dt* and *di/dt* damping networks, triacs generate a much larger amount of RFI (radio frequency interference), are more subject to "pulling," are liable to be unpredictable and have infuriating interaction between channels on the same AC power phase. I have some doubt as to whether the simple RC (resistor/capacitor) damping networks shown by John Gibson in his figure 9 will support multiple channels, all changing at different rates in different directions, without interaction. A damped inductive filter is recommended by General Elec-

Combine accurate flight characteristics with the best in animation graphics and you'll have SubLOGIC's

# T80-FS1 Flight Simulator

fortheTRS-80

SubLOGIC's T80-FS1 is the smooth, realistic simulator that gives you a real-time, 3-D, out-of-the-cockpit view of flight.

Thanks to fast animation and accurate representation of flight, the non-pilot can now learn basic flight control, including take-offs and landings! And experienced pilots will recognize how thoroughly they can explore the aircraft's characteristics.

Once you've acquired flight proficiency, you can engage in the exciting British Ace 3-D Aerial Battle Game included in the package. Destroy the enemy's fuel depot while evading enemy fighters.

Computer and aviation experts call the T80-FS1 a marvel of modern technology. You'll simply call it fantastic!

Special Features:

- 3 frame-per-second flicker free animation
- Maximum transfer keyboard input
- Constant feedback cassette loader

Hardware Requirements:

- Radio Shack TRS-80, Level 1 or 2
- 16K memory
- Nothing else!

\$25

See your dealer or order direct. For direct order, include \$1.25 and specify UPS or first class mail. Illinois residents add 5% sales tax. Visa and Mastercard accepted.

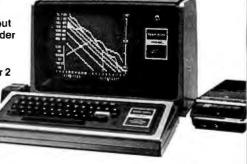

Distribution Corp.
Box V, Savoy, IL 61874
(217) 359-8482

# How to develop a silver tongue, a golden touch and a mind like a steel trap.

If you want to lead others, it's essential to see things they miss...to know how to communicate your broader vision...and to tell your insights with a conviction that's inspiring.

Business Week helps give you that silver-tongued readiness of expression that's so critical in leading other people. Simply by making you remarkably well informed about business.

### Gain years of business wisdom with just an hour or two of reading each week!

Every issue of Business Week contains dozens of articles - most quite short - that analyze every happening of note in the business community.

What you've been missing... Here are some typical articles from recent issues:

The new Arab weapon Their growing banking system could soon give the Arabs control over the economies and politics of the West.

Juries out? Critics claim some business suits are too complex for civil juries. A new ruling agrees.

Computer bottleneck With software development lagging, the computer industry could lose much of its momentum. A lack of programmers doesn't help.

Cleaning up the image Even when liability is not an issue, some companies are clearing waste sites just to avoid bad press.

Exotic tax shelters From wind turbines to wood chips, new energy projects are enticing investors.

Each week you'll discover who's merging with whom. What's selling where. Why prices are soaring or plunging in all sorts of places...

Who's delighting stockholders. Who's infuriating employees. Who are leaping to power (or losing their jobs) in companies, unions and governments all over the world.

# Watch the dramas and traumas behind the profit and loss statements.

Each week you'll read about bright ideas that bombed - and unimaginative managers who saw their profits dwindle to nothing.

(Good lessons in how not to succeed.) You'll also read about executives who turned their companies around through innovation...diversification... centralization...or other careful strategies.

Their talent for success will inspire you to perfect your own golden touch...

## Take the measure of the current business climate (and see what's in it for you).

Business Week analyzes all the quirks of the current economy...reveals the health secrets of corporate "cash cows"...points out new markets that are mushrooming all over the world...

With input like this fed you every week, don't

be surprised if your mind grows so sharp and quick that it closes like a steel trap around every new business opportunity!

### Enroll as a subscriber now

Just fill out and return the coupon below or the card opposite. We'll start Business Week coming your way at the basic subscription rate of only 69¢ per copy instead of the \$1.75 cover price.

If you're at all disappointed, you may write "cancel" on our bill and return it to us with no further obligation.

So act now.

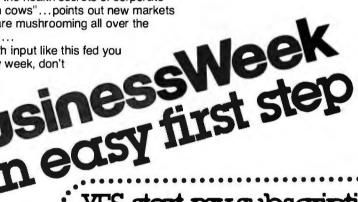

YES, start my subscription coming Send 29 issues of Business Week at the basic subscription rate of \$19.95.

This saves me \$30.80 off the \$1.75 cover price. If I'm at all disappointed, I'll write "cancel" on your bill and return it to

you with no further obligation. □ Payment enclosed □ Bill me

Guarantee: If Business Week ever fails to meet your needs, you may cancel at any time and receive a refund for any issues not yet mailed.

Title

Company

Address to mail. (this is my \( \square\) home \( \square\) business address)

State/Zip

For faster service, call Toll-Free (800) 523-7601 In Pennsylvania call (800) 662-5180

**BusinessWeek** Circulation Department

193

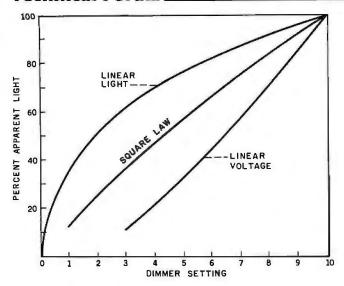

Figure 4: Theatrical dimmer setting versus apparent light output. Internal curve-generating circuitry of most theatrical dimmers follows either the linear light curve or the square law curve, as shown.

tric, and I have found this type more effective in reducing RFI and interaction between channels. (See figure 5.)

Also, triacs seem to be more vulnerable to spike overloads than SCRs. This becomes important when you realize that applying full voltage to a cold lamp filament, which has a very low resistance, causes an inrush current

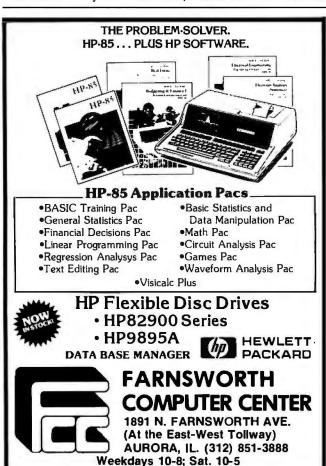

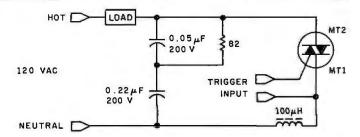

Figure 5: A damped inductive filter for triac dimmers. By removing RFI with an effective filter arrangement, interaction between dimmers can be reduced. This is especially important when multiple channels are used to control lamps at differing rates and in different directions.

spike that may peak at three to six times the normal full-brightness operating current of the lamp. While low-wattage lamps warm quickly, the thermal inertia of lamps rated at 200 W or more may allow the spike to be several milliseconds in duration and cause damage to the triac. Triacs are particularly vulnerable to such spikes, and I make it a rule never to load a triac to more than half its rated maximum current in applications where full voltage could be applied to a cold filament.

Theatrical dimmers reduce inrush problems by keeping filaments warm with a blackout voltage of 12.5 V RMS. You may find that this results in a perceptible filament glow. If you reduce the blackout voltage to 6 V, you will kill the glow while still keeping the filaments warm enough to avoid inrush problems.

Finally, I suggest that readers interested in precise light level control and color mixing should consult the following books:

• The SCR Manual, 4th Edition. General Electric Co, 1967 or later. This is the basic bible on proportional control and SCR/Triac circuit design.

• Sylvania GTE Lighting Handbook. Sylvania Co, any recent edition. This is a handy reference book on incandescent lamps, fixtures, and space lighting principles.

• CORTLI (Computer Output of Real Time Lighting Information), The Mimi Garrard Dance Company, Soho Loft Theatre, 155 Wooster St, New York NY 10012, 1978. (The cost is \$10.) This describes a complete lighting system using digital dimmers under the control of an 8080-based microcomputer: about fifty pages on how it came to be, over one hundred pages of detailed technical information, including detailed schematics and software listings in 8080 assembly language, and some operating information. It's very readable, and you get a tremendous amount of both solid information and speculation about future possibilities; likewise, it's an excellent source book for the money. The system works really well, too! I have seen it in action a number of times. ■

**Technical Forum** is a feature intended as an interactive dialog on the technology of personal computing. The subject matter is open-ended, and the intent is to foster discussion and communication among readers of BYTE. We ask that all correspondents supply their full names and addresses to be printed with their commentaries. We also ask that correspondents supply their telephone numbers, which will not be printed.

# NEW

# IT TALKS

# "FAST TALKER S-100"

LOW DATA RATE S100 SPEECH BOARD

- \* UNLIMITED SPEECH POSSIBILITIES
- \* S100 INTERFACE
- \* USES TEXAS INSTRUMENT TMS 5200 V.S.P.
- \* SOFTWARE VOICE DATA ASSEMBLER
- \* 32 WORD VOCABULARY INCLUDED
- \* AUDIO AMP W/SPEAKER
- \* ASSEMBLED AND TESTED

NEW TECHNOLOGY SPEECH PROCESSOR ALLOWING UNLIMITED SPEECH POSSIBILITIES DELIVERY FROM STOCK

\$329.

TMS-5200 VOICE SYNTHESIS PROCESSOR Chip with Data Sheet \$69.00

# "CONTROL TALKER II"

- \* 32 INPUT LINES (TTL)
- \* 32 10 AMP (50V) OUTPUT LINES
- \* Z80 BASED SYSTEM
- \* 8K PROM (NOT SUPPLIED)
- \* 1K RAM
- \* VOICE OUTPUT
- \* SINGLE BOARD

Excellent Controller for Automation, Burgular Alarms, Phone Solicitation, Relay Control, Value Control and many other possible uses.

\$550.

| Chip with Data Sh                                                                                                    | ΕΕΙ ΨΟΟ.ΟΟ                                                                                                    |                                                                                                    |                                                                                                    |                                                                                                    |                                                                                                    |                                                                                                    |
|----------------------------------------------------------------------------------------------------|----------------------------------------------------------------------------------------------------|----------------------------------------------------------------------------------------------------|----------------------------------------------------------------------------------------------------|----------------------------------------------------------------------------------------------------|----------------------------------------------------------------------------------------------------|----------------------------------------------------------------------------------------------------|
| POLYESTER CAPACITORS + & - 10% TOLERANCE 50V Value 1+ 25+ 100+ .001m1 13 .11 .08 .0012m1 13 .11 .08 .0012m1 13 .11 .08 .0022m1 13 .11 .08 .0022m1 13 .11 .08 .0022m1 13 .11 .08 .0027m1 13 .11 .08 .0033m1 13 .11 .08 .0033m1 13 .11 .08 .0038m1 13 .11 .08 .0038m1 13 .11 .08 .0058m1 13 .11 .08 .0058m1 14 .12 .09 .0027m1 14 .12 .09 .0027m1 14 .12 .09 .0027m1 15 .13 .10 .0058m1 .15 .13 .10 .0058m1 .15 .13 .10 .0058m1 .15 .13 .10 .0058m1 .15 .13 .10 .0058m1 .15 .13 .10 .0058m1 .15 .13 .10 .0058m1 .15 .13 .10 .0058m1 .15 .13 .10 .0058m1 .15 .13 .10 .0058m1 .15 .13 .10 .0058m1 .15 .12 .15 .15 | 74LS TTL  Part# Price  74LS50                                                                                                    | 5% RES  10 100 1K 11 110 1.2K 120 1.2K 131 150 1.3K 15 150 1.3K 16 180 1.6K 18 180 1.6K 20 200 2K 22 220 2 2K 24 240 2.4K 27 270 2.7K 30 300 3K 33 330 3.3K 36 360 3.6K 37 430 4.3K 47 470 4.7K 51 5.50 5.4K 62 620 6.6K 62 620 6.2K 62 820 910 91K  MINIMUM ORDER  any qty 5 pack @ 5  MINIMUM ORDER | 10K 100K 1M 1M 11K 119K 1.1M 12K 1.1M 12DK 1.1M 12DK 1.1M 13DK 1.2M 1.5K 130K 1.5M 1.5M 1.5M 1.5M 1.5M 1.5M 1.5M 1.5M                                                                                       | CERAMIC DISC CAPACITORS 50V  Value 1+ 25 + 100 + 4.761 07 05 04 02221 07 05 04 04 33prl 07 05 04 04 47prl 07 05 04 04 150prl 07 05 04 04 150prl 07 05 04 04 150prl 07 05 04 04 150prl 07 05 04 04 150prl 07 05 04 04 150prl 07 05 04 04 150prl 07 05 04 04 0001mrl 07 05 04 04 0001mrl 07 05 04 04 0001mrl 07 05 04 04 0001mrl 07 05 04 04 0001mrl 07 05 04 04 0001mrl 07 05 04 0001mrl 07 05 04 0001mrl 07 0 | LINEAR  M ⇒ 8 PIN  N = 14/16 PIN  Part# Price  LF355M 1 10  LF355M 1 10  LF357M 1.10  LM301AM 35  LM302AM 150  LM302AM 195  LM302AM 195  LM32AN 195  LM32AN 195  LM32BN 195  LM32BN 195    | 4000 CMOS B SERIES OMLY  Part# Price 4000 33 4001 35 4002 35 4002 35 4008 1 15 4009 1 35 4010 45 4011 35 4011 35 4011 35 4011 35 4011 35 4011 15 4011 15 4011 |
| SOCKETS  LOW-PROFILE SOLDER TIN Part# 1+ 25+ 100+ SSLT 15 .11 .08 S14LT .18 .16 .14 S16LT 21 .18 .2 .2 S2LT 33 .28 .22 S24LT 35 .29 .24 S28LT 41 .34 .28 S40LT 55 .47 40  LOW-PROFILE GOLD Part# 1+ 25+ 100+ SSLG 30 .27 .24 S14LG 33 .31 .27 S16LG 39 .35 .31 S18LG 45 .40 .40 S24LG 59 .47 S28LG 59 .47 S28LG 59 .53 .47 S28LG 59 .53 .47 S28LG 59 .55 .54 S28LG 59 .55 .54 S28LG 59 .55 .54 S28LG 59 .55 .55                                                                                                    | 741.554 30 741.524 99 741.555 30 741.524 99 741.571 45 741.525 129 741.573 45 741.525 129 741.576 59 741.525 89 741.576 59 741.525 89 741.576 59 741.525 89 741.585 120 741.525 90 741.586 120 741.525 89 741.580 89 741.525 89 741.580 75 741.526 69 741.580 75 741.526 69 741.581 75 741.526 69 741.581 75 741.526 75 741.581 75 741.526 75 741.581 75 741.581 249 741.581 75 741.581 75 741.581 75 741.581 75 741.581 75 741.581 75 741.581 75 741.581 75 741.581 75 741.581 75 741.581 75 741.581 75 741.581 75 741.581 75 741.581 75 741.581 75 741.581 75 741.581 75 741.581 75 741.581 75 741.581 75 76 741.581 75 76 741.581 75 741.581 75 741.581 75 741.581 75 741.581 75 741.581 75 741.581 75 741.581 75 741.581 75 741.581 75 741.581 75 741.581 75 741.581 75 741.581 75 741.581 75 741.581 75 741.581 75 741.581 | TRANSISTORS 2N2219A \$ .35 2N2229A .25 2N2205A .30 2N2907A .25 2N3904 .20 2N3904 .20 2N3904 .20 PN2227A .19  VOLTAGE REGULATORS Part# Case Price 78L05 T092 45 78L12 T092 45 78L12 T092 45 78L12 T092 45 78L15 T092 .55 79L12 T092 .65 79L15 T092 .65 79L15 T092 .65                                  | ZENER DIODES  y  WT  Part# Price  1N52318 20  1N52318 20  1N5238 20  1N52488 20  1N52488 20  1N52489 20  1N5255 20  1N5255 20  1 WT  1N4733A 30  1N4733A 30  1N4744A 30  1N4744A 30  1N4744A 30  1N4744A 30 | 3.3ml 35v 50 42 36 4.7ml 25v 50 42 36 4.7ml 35v .65 .56 .44 10ml 35v .19 1.00 .85 10ml 25v .85 .72 .61 10ml 25v .85 .72 .61 10ml 25v .19 1.00 .92 3.3ml 25v 1.30 1.09 .92 3.3ml 25v 1.30 1.09 .92 3.3ml 25v 1.30 1.09 .92 3.3ml 25v 1.30 1.02 .85 1.00ml 6v 2.95 2.48 2.08   RECTIFIERS (1A) 100 + 1N4001 12/1.00 07 1N4003 12/1.00 07 1N4003 12/1.00 07 1N4003 12/1.00 07 1N4004 12/1.00 07 1N4005 10/1.00 .08 1N4006 10/1.00 .08 1N4006 10/1.00 .08                                                                                                    | 7423 29 7425 29 7426 29 7446 79 7460 29 7460 29 7460 29 7460 29 7460 39 7460 39 7460 39 7460 39 7460 39 7460 39 7460 39 7460 39 7460 38 7460 38 7460 3 | 4048 - 89 4049 - 90 4059 - 50 4050 - 50 4050 - 1.10 4052 - 1.10 4052 - 1.10 4052 - 1.10 4053 - 85 4066 - 39 4066 - 39 4066 - 39 4066 - 39 4071 - 39 4072 - 39 4075 - 39 4076 - 1.15 4077 - 39 4076 - 1.15 4077 - 39 4078 - 35 4082 - 35 4082 - 35 4082 - 35 4082 - 35 5 4508 - 2 85 4508 - 2 85 4512 - 1.10                                                                                                    |
| S40LG 99 88 75  WIRE-WRAP SOLDER TIN Paris 1+ 25+100+ S8WT 33 30 S16WT 48 43 30 S16WT 53 48 43 S16WT 55 50 S20WT 85 77 69 S22WT 89 80 72 S24WT 96 86 77 S28WT 122 111 99 S28WT 122 111 99                                                                                                    | (Part# Includes trequency In MHZ)  Part# Price SY1 8432 5.75 SY2 5.75 SY2 5.75 SY2.4576 5.75 SY3.579 5.75 SY4 4.50 SY6 4.50 SY6 4.50 SY6 4.50 SY6 4.50                                                                                                    | 7812F TO220 1.20 7815F TO220 1.20 7905P TO220 1.25 7912F TO220 1.25 7915P TO220 1.25 7805K TO3 1.50 7815K TO3 1.50 7815K TO3 1.50 7815K TO3 1.50 7905K TO3 1.60 7912K TO3 1.60                                                                                                    | EPROMS 2708 \$ 7.95 2716 + 5V 12.50 7M32716 14 95 2732 39 95                                                                                                    | MICROPROCESSORS & Part# Price 8228 550 8212 3.25 8251 750 8212 3.25 8251 750 8216 3.25 8257 17 95 8216 3.25 8257 17 95 8224 3.35 8200.A CTC 12 95 8226 3.25 2800.A CTC 12 95                                                                                                    | 75180 75<br>SUPPORT  ZEGA-PIO 12.95<br>6800 13.95<br>6810 5.95<br>6821 7.50<br>6850 6.95<br>6502 11.95                                                                                                    | 4511                                                                                                    |
| WIRE-WRAP GOLD Part# 1+ 25+ 100+ S8WG 54 49 44 S14WG 77 69 62 S16WG 33 .75 .68 S18WG 100 00 81                                                                                                    | SV8 450<br>SV10 450<br>SV12 450<br>SV14-31818 4.50<br>SV15 4.50<br>SV18 4.50<br>SV18 4.50                                                                                                    | 309K TO3 1.25<br>317P TO220 1.95<br>317K TO3 2.95<br>323K TO3 5.50<br>337P TO220 2.40<br>337K TO3 3.80<br>350K TO3 5.75                                                                                                    | GA RESIDENTS<br>MAIL ORDERS:                                                                                                    | 10.00 SHIPPING: ADD \$2<br>S ADD 3% SALES TAX<br>SOUTHERN SEMICO<br>BOX 986                                                                                                    | VIS                                                                                                    | RCARD AND<br>A WELCOME                                                                                                    |
| S20WG 1.24 1.11 .99 S22WG 1.35 1.22 1.10 S24WG 1.40 1.26 1.13 S28WG 1.78 1.60 1.44 S40WG 2.25 2.03 1.83                                                                                                    | DIODES<br>Switching<br>1N914 12/\$1.00<br>1N4148 12/\$1.00                                                                                                    | RAMS<br>4116-200NS \$3 99<br>2114L-200NS 4 50                                                                                                    |                                                                                                    | LAWRENCEVILLE, GA. 30<br>FITUTIONAL INQUIRIES I                                                                                                    | 1110                                                                                                    | NE ORDERS:<br>4) 963-3699                                                                                                    |

# IN HOU PAIN

| from                                                                                       |                                 |                                                             |
|--------------------------------------------------------------------------------------------|---------------------------------|-------------------------------------------------------------|
|                                                                                            | ARDSI                           | Œ                                                           |
|                                                                                            | e alwai<br>ner!                 | <b>,</b> ,                                                  |
|                                                                                            |                                 |                                                             |
| NINE GAMES FOR PRE-SCHOOL CHILDREN by George Blank 16K. S-80 \$9.95 KEYBDARD VIDEO PRINTER | CCA-OM Personal Software C/S-80 | SCREEN Softape Inc. C/Apple. D/Apple. APPLE T/ Softape Inc. |

| HINE OVERED LOH        | OOV-OIN                                                                                                    |                                              |
|------------------------|----------------------------------------------------------------------------------------------------|----------------------------------------------|
| PRE-SCHOOL CHILDREN    |                                                                                                    | Sof                                          |
|                        | C/S-80 \$74.95                                                                                                    | C/                                           |
|                        |                                                                                                    | D/                                           |
|                        | C/Whhie                                                                                                    | -                                            |
| KEYBOARO VIOEO PRINTER | DESK TOP PLANNER                                                                                                    | AF                                           |
| EXTENDER (KVP)         |                                                                                                    | Sof                                          |
|                        |                                                                                                    | C/                                           |
|                        |                                                                                                    | OL                                           |
|                        |                                                                                                    |                                              |
|                        |                                                                                                    | Syr                                          |
| RPN CALCULATOR         |                                                                                                    | 0/                                           |
| by Russell Starkey     |                                                                                                    | C/                                           |
| C/16S-80\$9.95         |                                                                                                    | W                                            |
| STRU-UC                | D/Apple \$27.95                                                                                                    | CA                                           |
|                        | LEVEL III BASIC                                                                                                    | Syr                                          |
|                        |                                                                                                    | D/                                           |
|                        | C/C DO CAD OF                                                                                                    | -                                            |
| ST-BOO SMART TERMINAL  |                                                                                                    | W                                            |
| by Lance Mickies       | MuMATH                                                                                                    | Syr                                          |
| C/16. S-80\$49.95      | Microsoft                                                                                                    | C/                                           |
|                        | D/S-80 \$74.95                                                                                                    | D/                                           |
|                        |                                                                                                    | 00                                           |
|                        |                                                                                                    |                                              |
|                        | Microsoft                                                                                                    | Syr                                          |
| 10/m 5-8U \$24.95      | C/5-8U                                                                                                    | D/                                           |
|                        | PRE-SCHOOL CHILDREN by 800gts blank 16K. S-80 \$9.95 KEYBDARO VIDEO PRINTER EXTENOER (KVP) by Lance Michias D/16. S-80 \$19.95 C/4. S-80 \$19.95 C/4. S-80 \$14.95 RPN CALCULATOR by Russall Surkey C/16. S-80 \$9.95 STBD-UC by Lance Michias d/M \$24.95 ST-BOD SMART TERMINAL by Lance Michias C/16. S-80 \$49.95 D/32. S-80 \$79.95 STAO STAO by Paul Van der Elik | PRE-SCHOOL CHILOREN by @eorge Blank   C/S-80 |

| SCREEN MACHINE                     |
|------------------------------------|
| Softape Inc.                       |
| C/Apple \$19.95<br>D/Apple \$29.95 |
| APPLE TALKER                       |
| Softage Inc.                       |
| C/Apple \$15.95                    |
| DUNGEON CAMPAIGN                   |
| Synargistic Software               |
| O/Apple\$17.50<br>C/Apple\$14.95   |
| C/Apple \$14.95                    |
| WILDERNESS & DUNGEDN               |
| CAMPAIGN                           |
| Synergistic Software               |
| D/Apple \$32.50                    |
| WILDERNESS CAMPAIGN                |
| Synergistic Software               |
| C/Apple \$17.50                    |
| D/Appie \$19.95                    |
| ODYSSEY                            |
| Synergistic Software               |
| D/Apple \$29.95                    |

Synergistic Software D/Apple. . . . . . . . . \$35.00

HIGHER TEXT

HIGHER GRAPHIC

|                | MORLOC'S TOWER Automated Simulations |
|----------------|--------------------------------------|
| \$19.95        | 0/5-80\$19.95                        |
| \$29.95        | 0/Apple                              |
|                | C/S-80                               |
|                | C/Apple                              |
| \$15.95        | C/Pet\$14.95                         |
| <b>3</b> 10.30 | TEMPLE OF APSHAL                     |
|                | Automated Simulations                |
|                | C/S-80 \$24.95                       |
| \$17.50        | C/Pet\$24.95                         |
| \$14.95        | D/S-80\$29.95                        |
| EDN            | D/Apple \$29.95                      |
|                | DATESTONES OF RYN                    |
|                | Automated Simulations                |
| \$32.50        | 0/5-80 \$19.95                       |
| GN             | D/Apple \$19.95                      |
|                | C/S-80 \$14.95                       |
| \$17.50        | C/Apple\$14.95                       |
| \$19.95        | C/Pet                                |
|                | FORTE                                |
|                | Soltage Inc                          |
| \$29.95        | C/Apple \$19.95                      |
|                |                                      |
|                |                                      |
|                |                                      |

SUPER NOVA

GALAXY INVASION

HELLFIRE WARRIOR Automated Simulations
D/S-80. . . . . . . . . \$29.95

STARFLEET ORION

RESCUE AT RIGEL

MORLOC'S TOWER

Big Five Software C/S-80. . . . . . . . . . . . . \$14.95

Big Five Softwere C/S-80. . . . . . . . . . . . \$14.95

D/Apple. . . . \$29.95 C/S-80. . . . \$24.95

 STARFLEET UNITOR

 Automated Simulations

 C/S-80.
 \$19.95

 C/Apple.
 \$19.95

 C/Pet.
 \$17.95

 D/S-80.
 \$24.95

 D/Apple.
 \$24.95

Automated Simulations
D/S-80. \$24.95
D/Apple. \$24.95
C/S-80. \$19.95
C/Apple. \$19.95
C/Pet. \$19.95

| INVASION OF ORION Automated Simulations D/S-80. \$24.95 D/Apple. \$24.95 C/S-80. \$19.95 C/Apple. \$19.95 | C/S-                    |
|----------------------------------------------------------------------------------------------------|-------------------------|
| FORTE Softape Inc C/Apple                                                                                 | SUP<br>Hayder<br>D/Ap   |
| D/Apple \$19.95<br>C/S-80 \$14.95<br>C/Apple \$14.95<br>C/Pet \$14.95                                     | EDIT                    |
| DATESTONES OF RYN Automaled Simulations D/S-80                                                            | BEST<br>Softage<br>D/Ap |
| C/S-80 , \$24.95<br>C/Pel \$24.95<br>D/S-80 \$29.95<br>D/Apple \$29.95                                    | APPII<br>Muse S         |
| Automated Simulations                                                                                     | D/Ap                    |

| SARGON II                                        | CHESS                                                            |
|--------------------------------------------------|------------------------------------------------------------------|
| SUPER APPLE BASIC Hayden Software D/Apple\$39.95 | 3 D TIC TAC TOE Alan C/Atari                                     |
| EDITOR ASSEMBLER Hayden Software D/Apple\$49.95  | PROGRAMMING IN BASI                                              |
| BEST OF BISHOP Softage line D/Apple              | C/Apple                                                          |
| APPILOT II EDU-DISK Muse Software O/Apple\$99.95 | NORTH ATLANTIC CONVC                                             |
| U-DRAW II Muse Software D/Apple\$39.95           | Avaion HRI<br>C/S-80. \$15.0<br>C/Apple. \$15.0<br>C/Pel. \$15.0 |
| THE VOICE Musa Software D/Apple \$39.95          | C/Apple                                                          |
| SUPER TEXT II Muse Software 0/Apple              | NUKEWAR<br>Avaion Hill                                           |

| VISICALC Radio Sheck 0/S-80, \$95.00                              | PINBALL Acorn Software C/S-80\$14        |  |  |
|-------------------------------------------------------------------|------------------------------------------|--|--|
| 3 O GRAPHIC Subress Computing C/Atarl\$29.95 HI-RES MYSTERY HOUSE | D/S-80                                   |  |  |
| On Line Systems D/Apple                                           | PIGSKIN Acorn Software C/S-80\$9.\$      |  |  |
| PRINCESS On Line Systems O/Apple\$24,95 3 MILE ISLAND             | SUPER SCRIPT Acorn Software D/S-80 \$29. |  |  |
| Muse Softwere D/Apple\$39.95 BEST OF MUSE                         | MIDWAY CAMPAIGN Avelon Hill C/S-80       |  |  |
| Muse Software D/Apple\$39.95 GLOBAL WAR                           | C/Pet                                    |  |  |
| Muse Softwara C/Apple\$17.95 O/Apple\$24.95                       | C/S-80                                   |  |  |
| SUPER TEXT II                                                     | NUKEWAR                                  |  |  |

| 16/MS-80\$24.95                      |
|--------------------------------------|
| TINY COMP                            |
| by David Bohlke<br>D/32. S-80\$24.95 |
| STAR TREK                            |
| C/16 S-80 \$14.95                    |
| APL80<br>by Phelps Gates             |
| D \$-80                              |
| TRS-80" MEMORY                       |
| DIAGNOSTIC by Dave Stambaugh         |
| D/16 S-80 \$24.95                    |
| KRIEGSPIEL II<br>by Ron Polkin       |
| C/16 S-80 \$14.95<br>UP PERISCOPE    |
| by Ron Polkin<br>C/ 16 S-80 \$14.95  |
| X-WING II                            |
| by Chais Fraund<br>C/16. S-80\$9.95  |
|                                      |

| OLYMPIC                                   | DEC     | ATH      | LON     |         |
|-------------------------------------------|---------|----------|---------|---------|
| Microsoft<br>C/S-80<br>D/S-80             |         |          |         |         |
| BASIC CO<br>Microsoft<br>D/S-80.          |         |          |         | 0       |
| ADVENTU<br>Microsoft<br>C/S-80<br>C/Apple |         |          |         | 95<br>5 |
| A.L.B.S.<br>Microsoft<br>D/S-80.          |         |          |         |         |
| FORTRAN<br>Microsoft<br>0/S-80.           |         |          | \$95.1  |         |
| NEWDOS<br>Apparal<br>D/S-80               |         |          | \$149.9 | 15      |
| Z80 ZAP<br>Qualny Softwa<br>C/S-BO        | ca Dist | stbuler: | \$29.95 |         |
|                                           |         |          |         |         |

| T SHORT Web International C/S-80        |
|-----------------------------------------|
|                                         |
| O/Apple\$59.95                          |
| 0/\$-80                                 |
| Strategic Simulations<br>C/S-80 \$49.95 |
| BISMARCK                                |
| D/Apple \$40.00                         |
| Synergistic Software                    |
| PROGRAM LINE EDITOR                     |
| D/Apple\$34.50                          |
| Synergistic Software                    |
| MAILING LIST DATA BASE                  |
| D/Apple\$79.50                          |
| Synergiatic Software                    |
| MODIFIABLE DATA BASE                    |
| D/Apple\$24.95                          |
| Synergistic Soffware                    |

| C/Pet \$19.95           | j  |
|-------------------------|----|
| ADVENTURELAND           |    |
| Adventure International |    |
| C/S-80 \$14.95          | i  |
| C/Apple \$14.9          |    |
| PIRATE'S COVE           |    |
| Adventure International |    |
| C/S-80 \$14.95          | i  |
| C/Apple\$14.9           |    |
| MISSION IMPOSSIBLE      |    |
| Adventure International |    |
| C/S-80 \$14.95          | í  |
| C/Apple \$14.9          |    |
| MYSTERY FUN HOUSE       |    |
| Adventure international |    |
| C/S-80 \$14.95          |    |
|                         |    |
| C/Apple \$14.9          | IJ |

| SARGON II              |
|------------------------|
| Haydan Softwara        |
| D/S-80 \$34.95         |
| D/Apple \$34.95        |
| C/S-80 \$29.95         |
| C/Apple \$29.95        |
| AIR TRAFFIC CONTROLLER |
| Sensational Softwara   |
| C/S-80 \$9.95          |
| C/Apple \$9.95         |
| SUPER INVASION         |
| Sensational Software   |
| C/Apple \$19.95        |
| SPACE WAR/SUPER        |
|                        |
| INVASION               |
| Sensational Software   |
| O/Apple \$29.95        |
| DATA FACTORY           |
| Micro Lab              |
| 0/Apple \$100.00       |
| DOGFIGHT               |
| Micro Lab              |
| 0/Apple \$29.95        |
|                        |

| CHESS<br>Ateri<br>C/Atari \$39.                                         |
|-------------------------------------------------------------------------|
| STAR RAIDERS<br>Aturi<br>C/Atari                                        |
| SUPER BREAKOUT<br>Atail<br>C/Atail\$39.                                 |
| EOITOR ASSEMBLER<br>Alari<br>C/Atari, \$15,                             |
| VIOED EASEL<br><sup>Atari</sup><br>C/Atari\$39.<br>INVESTMENT PORTFOLIO |
| Small Systams Software<br>C/S-80 \$49.                                  |
| WALL STREET CHALLEN Imaga Computer Products C/Atari                     |
|                                                                         |

| WARPATH                                                    |
|------------------------------------------------------------|
| by Ron Petkin<br>C/16. S-80 \$14.95                        |
| MAGIC PAINTBRUSH<br>Mark Policzaraki                       |
| D/32 /A ROM\$29.95<br>THREE-D GRAPHICS                     |
| Mark Pelezaraki<br>0/48/A ROM \$29.95                      |
| PORK BARREL<br>George Stank                                |
| C/16 /A \$9.95<br>AUTOMATED DISK                           |
| DIRECTORY                                                  |
| C/[2]/32/S-80\$19.95<br>PATHWAYS THROUGH THE               |
| ROM                                                        |
| Sett Side Publications<br>plus \$1. shipping , , , \$19.95 |

| VISICALC                             |
|--------------------------------------|
| Personal Softwara  O/Appile \$149.95 |
| 0/Atarl \$199.95                     |
| INTERLUDE                            |
| Syntonic Software                    |
| C/S-80 \$16.95                       |
| C/Apple \$16.95                      |
| D/S-80 \$19.95                       |
| 0/Apple \$19.95                      |
| SPECIAL DELIVERY EXTRACT             |
| 0/\$-80 \$125.00                     |
| FORTH II<br>Seffecte Inc.            |
| D/Apple \$49.95                      |
| APPLE LISTENER                       |
| Softage Inc.                         |
| C/Apple \$19.95                      |
|                                      |

VISICALC

| T SHORT                  |
|--------------------------|
| Web International        |
| C/S-80 \$9.95            |
| ULTRA MON                |
| Interpro                 |
| C/S-80 \$24.95           |
| AMBUSH                   |
| Strategic Simulations    |
| D/Apple \$59.95          |
| BASKETBALL               |
| Atari                    |
| C/Atarl \$39.9!          |
| MUSIC COMPOSER           |
| MUSIC CUMPUSER           |
| C/Atari                  |
|                          |
| BLACKJACK                |
| Ateri<br>C/Atari, \$14.9 |
|                          |
| HANGMAN IN BASIC         |
| Atari                    |
| C/Atarl \$14.9!          |
|                          |

| PYRAMID OF DOOM                                                                                                    |
|----------------------------------------------------------------------------------------------------|
| Adventure international                                                                                                    |
| C/S-80 \$14.95                                                                                                    |
| C/Apple,                                                                                                    |
| VOODOO CASTLE                                                                                                    |
| Adventure International                                                                                                    |
| C/S-80 \$14.95                                                                                                    |
| C/Apple. \$14.95                                                                                                    |
| THE COUNT                                                                                                    |
| Adventure international                                                                                                    |
| THE RESERVE THE PROPERTY OF THE PARTY OF THE PARTY OF THE |
| C/S-80                                                                                                    |
| C/Apple\$14.95                                                                                                    |
| STRANGE DDYSSEY                                                                                                    |
| Adventure international                                                                                                    |
| C/S-80 \$14.95                                                                                                    |
| C/Apple. \$14.95                                                                                                    |
| FIN-PLAN                                                                                                    |
| Harden Schware                                                                                                    |
|                                                                                                    |
|                                                                                                    |
| SCRIPSIT                                                                                                    |
| Radio Shack                                                                                                    |
| C/S-80\$65.00                                                                                                    |
| D/S-80                                                                                                    |
|                                                                                                    |
|                                                                                                    |

| SOFT MUSIC                                |
|-------------------------------------------|
| Computer Light & Sound C/S-80 \$24,95     |
| ST-BO III<br>Small Businese Systems Group |
| D/S-80                                    |
| GALACTIC EMPIRE Broderbund Schware        |
| D/Apple                                   |
| GALACTIC REVOLUTION Broderbund Spitemen   |
| O/Apple \$24.95                           |
| GALACTIC TRADER                           |
| D/Apple\$24.95                            |
| ASTEROIDS IN SPACE                        |
| D/Apple \$19.95                           |
| FASTGAMMON                                |
| Quality Software                          |
| C/S-80                                    |
|                                           |

|                                | OUR PRICE  | LIST PRICE |
|--------------------------------|------------|------------|
| Model-II, 64K RAM              | \$3899.00  | \$3599.00  |
| Model-III, 16K RAM             | - \$999.00 | \$929.00   |
| Model-III, 32K Dual Disk       | \$2495.00  | \$2299.00  |
| Pocket Computer w/Interface    | \$298.95   | \$269.00   |
| TRS-80 Color Computer          | 0 \$399.00 | \$359.00   |
| TRS-80 Color Computer Expanded | \$599.00   | \$519.00   |
| CDMM-80 Interface              | \$179.00   | \$159.95   |
| CHATTER BOX Interface .        |            | \$259.95   |
| DISK-80 Interface              | \$349.95   | \$329.95   |
| Expansion Interface, no RAM    | \$299.00   | \$279.00   |
| Expansion Interface, 16K RAM   | \$418.00   | \$339.00   |
| Expansion Interface, 32K RAM   | \$537.00   | \$399.00   |
| RS-232-C Board                 | \$99.00    | \$89.00    |
| TRS-232 Printer Interface      |            | \$59.95    |
| 16K Memory Kit, TRS-keypad     | \$119.00   | \$59.00    |
| 16K Memory Kit, TRS-Exp. Int.  | \$119.00   | \$59.00    |
|                                |            |            |

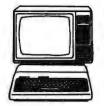

TRS-80\*
COLOR COMPUTER

4K \$359.00

16K with extended BASIC \$519.00

TRS-80\*

16K \$929.00 32K with two drives \$2299.00

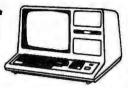

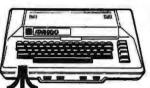

\$849.00 ATARI 400

ATARI 400 \$529.00

ATARI" JACC 16K RAM \$149.00 AXLON 32K RAM \$259.00

APPLE II\* OR APPLE II + 48K \$1119.00

|                                   | OUR PRICE | LIST PRICE |
|-----------------------------------|-----------|------------|
| Upper/lower Mod Kit               | \$59.00   | \$24.95    |
| Video Reverse Kit                 |           | \$23.95    |
| CPU Speed-up Kit                  |           | \$24.95    |
| Percom Electric Crayon, w/cable   |           | \$279.95   |
| TRS-80 Dust Cover (3pc set) MOD-I | \$9.95    | \$7.95     |
| TRS-80 Computer Case              | \$109.00  | \$99.95    |
| TRS-80 Monitor Case               | \$84.00   | \$84.00    |
| Percom, TFD-100, 40-track         | \$429.95  | \$399.00   |
| Percom, Dual TFD-1D0 Drives       | \$849.00  | \$799.00   |
| Percom, TFD-40, 40-track          | \$399.95  | \$379.00   |
| Percom, TFD-200, 77-track         | \$675.00  | \$629.00   |
| Hardside, 40-track Disk Drive     | \$389.00  | \$329.00   |
| Percom Data Separator             |           | \$29.95    |
| Extender Cable                    |           | \$15.95    |
| 2-Drive Cable                     | \$29.95   | \$29.00    |
| 4-Drive Cable                     | \$39.95   | \$39.00    |

# **PMC-80**

# **Personal Microcomputers**

A ''work-alike'' computer to the TRS-80\* Model I,Level II.Complete Level II, 12K BASIC ROM by Microsoft.100% software compatible with Radio Shack programs and other independent suppliers. Built-in cassette player. Will operate with any Radio Shack peripherals and others. Interface Adapter permits Expansion Interface with memory expansion to 48K to be added. Expansion Interface will also permit the addition of Radio Shack compatible 514'' disk and disk operating systems, RS-232, printers, etc. Reg. S645.

**OUR LOW \$599.** 

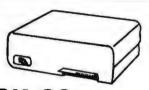

# DISK-80

- Disk Controller (up to 4 drives)
- Data Separator
- Incl. 16K of RAM
- Provision for an additional 16K RAM
- TRS-BUS Connector for future expansion
- ONLY \$339.00

# **PRINTERS**

| Microline-80   | \$599.00  |
|----------------|-----------|
| Microline-82   | \$769.00  |
| Epson MX-80    | \$569.00  |
| Centronics 737 | \$839.00  |
| Vista V300     | \$1799 00 |

### HARDWARE ITEMS ONLY:

TERMS: Prices and specifications are subject to change HARDSIDE accepts VISA & MASTERCARD, Certified checks and Money Drders; Personal checks accepted (takes 3 weeks to clear) HARDSIDE pays all shipping charges (within the 48 states) on all PREPAID orders DVER \$100.00.0n all orders under \$100 a \$2.50 handling charge must be added. COD orders accepted (orders over \$250 require 25% deposit) there is a \$5.00 handling charge. UPS Blue Label, and Air Freight available at extra cost.

\*TRS-80, APPLE and ATARI are trademarks of Tandy, Apple Computer Co., and Warner Communication, respectively.

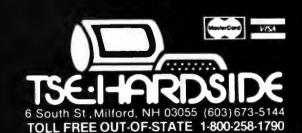

# **Technical Forum**

# Build a Null Modem

Robert Haar, 1675 Thetford Rd, Towson MD 21204

When connecting computers, terminals, and communication equipment, it is sometimes useful to have a device called a null modem. To understand what a null modem is and why you might need one, it is first necessary to know what a modem does and what is meant by the term RS-232C serial interface.

# Modems

You probably have some idea of what a modem does. It allows computers and terminals to communicate over phone lines. This is done by converting serial binary data (individual bits transmitted one bit at a time) into audible tones that can be sent over normal telephone lines. Another modem at the opposite end translates these tones back into a stream of bits, which is then regrouped into 8-bit bytes. Figure 1 is a diagram of this setup. The most common type of modem is called *Bell 103A compatible*.

# **RS-232C Serial Interface**

The term RS-232C refers to a standard that specifies the connection between a modem and either a computer or a terminal, covering the physical, electrical, and functional aspects of that interface. We are most familiar with the physical side of this standard since it describes the ubiquitous 25-pin D-shaped connector (the DB-25) that is used on most terminals and computer serial I/O (input/output) ports. The electrical aspects of the standard specify what kind of electrical signals can be applied to the pins of such a connection. The functional part says what the signals on each pin are supposed to mean.

The modems shown in figure 1 are called DCE (datacommunication equipment), while both the terminal and the computer are called DTE (data-terminal equipment). It makes no difference whether a unit is a terminal, a computer, or anything else—if it connects to a modem, it is DTE. One pin in the RS-232C connector is designated as a transmit-data line. This pin carries serial data from the DTE to the modem (DCE). Another pin is called receive-data, and its data goes in the other direction. It is important to note that the transmit/receive designation is always defined in reference to the DTE-to-DCE connection.

**Technical Forum** is a feature intended as an interactive dialog on the technology of personal computing. The subject matter is open-ended, and the intent is to foster discussion and communication among readers of BYTE. We ask that all correspondents supply their full names and addresses to be printed with their commentaries. We also ask that correspondents supply their telephone numbers, which will not be printed.

# Null Modems

The name "null modem" suggests a black box that looks like a modem but doesn't do anything. To see why you would need an "empty" modem, suppose that the terminal and the computer shown in figure 1 are in the same room and you wish to connect them together. You might be able to physically connect them if you have a cable with a DB-25P plug (male connector) on the end and the other has a corresponding socket, the DB-25S. But if both of them have been wired to connect to modems, you have a problem. Both will be sending information on the same transmit-data pin and both will be expecting to receive data from the other on the same receive-data pin. This would be equivalent to the effect of talking to someone on the telephone while the telephone handset is upside down. It just won't work.

The simplest variety of null modem cross-connects the transmit- and receive-data lines as well as connecting the ground pins, which are required to establish a voltage reference for the other signals. In many instances, this is all you will need to allow the terminal and computer to talk to each other. In some cases, either the terminal or the computer requires other signals in addition to the data and ground lines. Table 1 lists the most commonly used pins in the RS-232C interface, along with their usual abbreviations and meanings.

| Pin Number and<br>Name     | Function                                                                                                    |
|----------------------------|----------------------------------------------------------------------------------------------------|
| 1 (AA)                     | FG (frame ground), protective ground connection.                                                                                           |
| 2 (BA)<br>3 (BB)<br>4 (CA) | TD (transmit data), from DTE to DCE.  RD (receive data), DCE to DTE.  RTS (request to send), the DTE asking permission to send to the DCE. |
| 5 (CB)                     | CTS (clear to send), the DCE granting transmit permission.                                                                                 |
| 6 (CC)                     | DSR (data set ready), indicates that the DCE is powered up.                                                                                |
| 7 (AB)                     | SG (signal ground), ground reference for the TD and RD signals.                                                                            |
| 15 (DB)                    | TC (transmit clock), clock used to generate the serial transmitted data (DCE to DTE).                                                      |
| 17 (DD)                    | RC (receive clock), clock for received data (DCE to DTE).                                                                                  |
| 20 (CD)                    | DTR (data terminal ready), indicates that the DTE is powered up.                                                                           |
| 22 (CE)                    | RI (ring indicator), says that the incoming phone line is ringing; used with modems with answer capability.                                |
| 24 (DA)                    | XTC (external transmit clock), like TC but from the DTE to the DCE.                                                                        |

Table 1: Summary of RS-232C serial interface connections and their function.

# When You Have To Face A Deadline

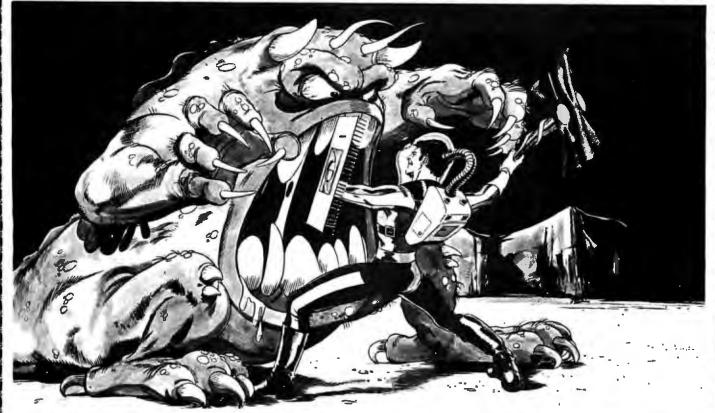

# **Arm Yourself With Pascal/MT+®**

You know what a monster a deadline can be if you have to face it without the proper tools. Arm yourself with an integrated set of programs, designed from the beginning for production use, all tuned to the single goal of producing reliable software. Pascal/MT+ is a fully integrated program production system including our compiler, debugger, disassembler and linker.

Used by many companies, large and small, Pascal/MT+ produces high quality reliable products in an amazingly short amount of time. Our run-time library contains all the tools needed to begin program construction immediately. Pascal/MT+ produces efficient, small native machine code demanded by today's product developers. All of our library routines and features work exactly the same on 16-bit systems as they do on 8-bit systems so you can increase your capability without rewriting any of your software. Your production quality products demand production quality tools. Order Pascal/MT+ now, call us today!

# **Payment Terms:**

Cash, Check, UPS, C.O.D., Mastercard, VISA, Company P.O.

# Pascal/MT+ Features:

### An International Standard:

Pascal/MT+ conforms to the ISO Standard for Pascal, our competition doesn't even come close! A report on the performance of Pascal/MT+ on the Pascal validation suite is included with each compiler.

### **Modular Program Compilation:**

The Pascal/MT+ modular compilation mechanism allows construction of fully coupled modules and programs allowing the modularization of large programs without any sacrifice in either space or time efficiency.

### **Efficient Native Code:**

All versions of Pascal/MT+ produce efficient, compact NATIVE OBJECT CODE. In an independent benchmark Pascal/MT+ outperformed all other Pascal compilers on our target machines. In addition it produced the smallest final programs by including only the minimum run-time overhead necessary.

Circle 132 on Inquiry card.

# MT Micro SYSTEMS

1562 Kings Cross Drive Cardiff, California 92007 (714) 755-1366

### **Totally Portable:**

Pascal/MT+ has been designed from the beginning to generate code for many different microprocessors. Pascal/MT+ programs you create today can be re-compiled to run on a more powerful machine tomorrow. All of the extended language features are present in every version of the compiler. This means you won't have to start over when the customer demands more, more and more.

### **Extensions:**

Pascal/MT+ has many extensions to the Pascal language too numerous to describe in detail here. Our 160 page user's guide describes the features and gives examples of how to use them. A short summary of teatures is listed below: dynamic strings, BCD and Floating point reals, AMD9511 support, bit, byte and unsigned word manipulation, I/O port access, a full implementation of the NEW and DISPOSE heap and many others.

# Target Machines:

Available now ......8080, 8085 and Z80 Available soon ..............8086, 8086 Coming .......68000, 6809 and Z8000

# **Pricing:**

8080/Z80 — \$250.00 Others Call

Communication Arts, Huntington Beach, CA

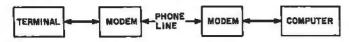

Figure 1: Diagram of a typical setup that allows a terminal to communicate with a computer over standard telephone lines. The modems shown are called DCE, or data-communication equipment, while both the terminal and the computer are called DTE, or data-terminal equipment. When referring to the RS-232C serial interface, the transmit/receive designation is always defined in terms of a DTE-to-DCE connection.

Many terminals and computer serial I/O circuits generate the request-to-send and data-terminal-ready signals and expect to receive the corresponding signals clear-to-send and data-set-ready back from the modem. If these are not turned on, the DTE will not allow itself to transmit or receive data. If you plug together two pieces of equipment, both of which are configured as DTE, their data-terminal-ready and request-to-send signals will be connected together, and neither will know how to get the required data-set-ready or clear-to-send acknowledgments. Again, the solution is to cross-connect the corresponding signals so that the DTR signal output of one device goes to the ready DSR input of the other and each unit's RTS signal goes to its own CTS input.

The clock signals listed in table 1 are rarely used. If you need them, cross-connect them. Sometimes a device will need the ring indicator from a modem before it will start accepting incoming data. This can be obtained by connecting this pin to the DTR pin of the other device.

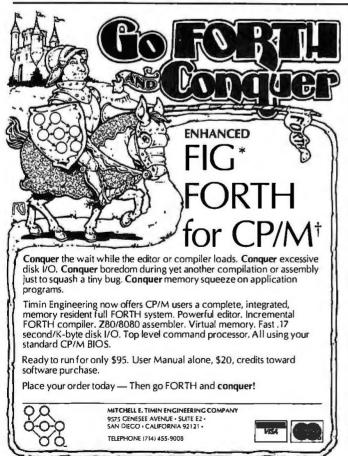

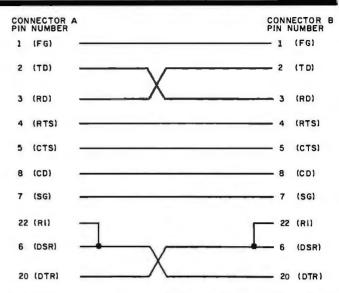

Figure 2: The interconnection scheme for a null modem. A null modem is a "black box" that allows two pieces of data-terminal equipment to communicate with each other when a phone line is not required (such as when they are in the same room). If the two pieces of equipment were connected without the use of a null modem, both would be sending information on the same RS-232C connector pin and also would expect to receive data on the same pin.

### Construction

Figure 2 is a diagram of an interconnection scheme that works in most cases. If you need a different set of signals, it may be modified; table 1 provides the necessary information. In some cases you will need to connect a device that requires the DSR control signal to another that doesn't generate the corresponding DTR signal. In this event, connect the DSR pin of the first device to its own DTR pin.

If you buy one of the commercially produced null. modems, you will probably get a box about the size of a large paperback book, with two female connectors (DB-25S sockets). I found it more convenient to use one male and one female connector, because their pin numbers are mirror images of each other. Placing them back-to-back lines up all the pins with the same number. I bolted one-inch separators between the screw holes of the two connectors to hold them in place and then wired the connections as shown in figure 2. I wrapped the whole thing in electrical tape to seal it. The result is a much smaller package than the commercial product. It can easily be attached to the end of the RS-232C cable and left there.

Keeping to my practice of documenting whatever I produce, I drew a diagram like figure 2 on adhesive label material and placed it on the null modem's cover. If in the future I need to know which pins are connected, I won't have to remove the covering or hunt through my files for the circuit description. It is always right there.

# For Further Research

If you would like more comprehensive information on this subject, consult chapter 26 of the book Technical Aspects of Data Communication by John McNamara, published by Digital Press.

# LOWEST PRICE - BEST QUALITY

# NORTH STAR

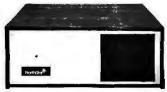

# North Star Horizon 2

2-514 Disk Drives 32K Double Den Factory assem. & tested Factory guaranteed List 3095

**\$2274** only

# **POWERFUL NORTH STAR BASIC FREE** SUPERB FOR BUSINESS & SCIENCE

| <b>FACTORY ASSEMBLED &amp; TESTED</b> | LIST   | ONLY        |
|---------------------------------------|--------|-------------|
| HORIZON-1-32K-DOUBLE DEN              | \$2695 | \$1980      |
| HORIZON-2-32K-QUAD DENSITY            | 3595   | 2674        |
| HORIZON-2-64K-QUAD + HARD DISK        | 9329   | 7149        |
| HORIZON RAM ASSM 16K = \$38           | 9.     | 32K = \$579 |
| HORIZON RAM KIT SALE! 16K = \$31      | 4      | 32K = \$469 |
| HORIZON DISK DRIVE SALE DOUBDEN       | SAVE!  | 315         |
| NORTH STAR HARD DISK 18 Mb            | 4999   | \$3929      |
| PASCAL-PLUS 14,18 OR 36 DIGIT PREC    | CISION | 249         |

# SUPERBRAIN ZENITH

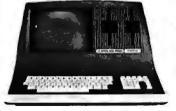

**SUPERBRAIN QD 64K** List \$3995 only \$2995

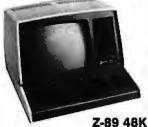

List \$2895 only \$2299

# TERMINALS Z-19 \$725

**INTERTUBE III** DIP-81 PRINTER only \$725 only \$395

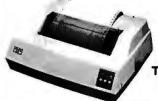

**MICROTEK \$675** 

**NEC PRINTER \$2569** TRACTOR, THIMBLE, RIBBON

# **InterSystems**

**ITHACA INTERSYSTEMS 2A** 

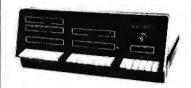

Z-80A CPU 4 MHz 64K Dynamic RAM Front panel V I/O-with interrupts **FDCII Disk Controller** 20 slot motherboard

List \$3595 You Pay Only

\$2795

PASCAUZ + THE FASTEST PASCAL \$375 **GET READY FOR ITHACA'S Z-B000** 8086 16 BIT CPU & SUPPORT CARD SEATTLE \$575

DISCUS 2D + CP/M® 600K ONLY \$938 DISCUS 2 + 2 + CP/M® 1.2 MEGA B. \$1259 ADD DRIVES 2D = \$650 2 + 2 = \$975 2D-DUAL + CP/M® + MICROSOFT BASIC = \$1555 \$2293 VALUE OVER 32% OFF! WHILE THEY LAST

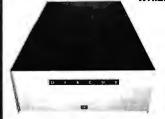

**MORROW HARD DISK** 26,000,000 BYTES!! LIST \$4995 ONLY \$3995 CP/M® IS INCLUDED!

# SAVE ON MEMORY AND PROGRAMS

| SYSTEMS MEMORY 64K A & T 4mHz   |        | RCA-COSMAC VP-111 99 RCA-CO           | SMAC              |
|---------------------------------|--------|---------------------------------------|-------------------|
| \$599                           |        | VP-711                                | \$199             |
| SYSTEMS MEMORY 64K BANK S       | SELECT | COLORI RAINBOW 385                    |                   |
|                                 | \$789  | SPECTRUM                              | \$289             |
| CENTRAL DATA 64K RAM            | \$599  | EZ-80 Machine Language Tutor          | \$25              |
|                                 |        | <b>EZ-CODER Translates English to</b> | BASIC             |
| SEATTLE MEMORY 8/16 BIT 16M     | (4Mhz  |                                       | \$71              |
|                                 | \$275  | ECOSOFT FULL ACCOUNTING PR            | (G                |
| SSM KITS Z-80 CPU               | \$221  |                                       | \$315             |
| VIDEO BRD V83 4Mhz              | \$412  | BOX OF DISKETTES                      | \$29              |
| ANADEX PRINTER DP-9500-1 \$1349 |        | SECRETARY WORD PROCESSOR              |                   |
| CAT NOVATION MODEM \$169        |        | The Bes                               | ti \$99           |
| TARBELL DISK CONTROLLER DO      | \$445  | TEXTWRITER III Book Writing Pr        | ogram             |
| ECONORAM 2A 8K ASSM             | \$179  | _                                     | \$112             |
| NSSE 1-22 & PO1 TERRIFIC PROC   | GRAMS  | GOFAST NORTH STAR BASIC Sp            | eeder             |
| ONLY \$10, EACH                 |        | Upp                                   | er \$71           |
| <b>NORTHWORD 294 MAILMAN 23</b> | 4      | Which Computers are BEST?             |                   |
| INFOMAN                         | \$364  | BROCHURE                              | FREE              |
| TARBELL COMPUTER-PHONE          |        | North Star Documentation refu         | ndable<br>B7 \$20 |

w/HRZ \$20
AMERICAN SQUARE COMPUTERS BEATS ADV. PRICES

erican

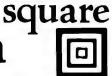

Computers

919-889-4577

**KIVETT DR. JAMESTOWN N.C. 27282** 

919-883-1105

\* CP/M is a registered trademark of Digital Research, Inc.

# Software Review

# IRV, a TRS-80 Utility Program

Teri Li, POB 481, Peterborough NH 03458

IRV is a new machine-language utility program for the BASIC programmer. It supplies features that all programmers will appreciate, and it uses less than 1 K bytes of programmable memory (unless you add to its definitions).

IRV gives you a flashing cursor, auto repeat on any key held down for more than one second, and keyboard control of the cassette remote plug (you can turn the cassette motor on and off simply by hitting shift-clear). In this review, words in italics refer to keys of the same name as those on the TRS-80 keyboard....GW] This is followed by the ability to define any key to your chosen definition. As sold by The Programmer's Guild, all of the shifted alphabetic keys are defined as BASIC keyword commands (see table 1); this duplicates features of the utility program called T-Short.

However, if you don't like any of the provided definitions, you can easily change them by pressing the shift

Computers Terminals Modems We are the stocking terminal distributor offering full service, on-site maintenance coverage CRTs Microterm Mime IIA Perkin-Elmer Bantam 550B \$694 \$819 NEW 550E 755 Televideo 912C 799 NEW 550\$ 879 Televideo 920C 839 Perkin-Elmer 1251 1564 IBM 3101 Model 10 1191 DECVT100 1668 Model20 1375 Microterm ACT VA 779 **Hardcopy Terminals** DECLA34DA Teletype Model 43 KSR \$999 \$939 DEC LA34AA with RS232 & 7' connector DECLA120 2338 NEC Spinwriter 5520 3088 typewriter quality with tractor. ribbon & thimble **Printers** Perkin-Elmer 650/655 \$899 Centronics 779 \$1068 screen printer, 100 CPS NEC Spinwriter 5510 2754 Microline 80 594 typewriter quality with Centronics 737 837 tractor, ribbon & thimble Modems Bell 212A -- Penril 300/1200 Bell 103/113 -- USR-330A \$799 1200 and 300 baud/manual 300 baud, Auto-dial/Autooriginate, auto answer originate/Auto-answer Auto-dialoption for USR-330D 300 baud, Manual 339 300/1200 originate/Auto-answer All modems connect to phone line via RJ11C standard extension phone lack. Acoustic Coupler Computers Phone Link-300 baud. \$179 USR-1600P \$4000 Originate/answer. Compact Leasing rates on request. Write or call for product information. 10 day money back guarantee on all products. U.S. ROBOTICS INC. 203 N. WABASH **SUITE 1718** CHICAGO, ILL 60601 (312) 346-5650

and down-arrow keys, followed by the shift (alpha) key you want to redefine. When you have finished defining, press the shift-down-arrow combination once more. (Hitting enter merely inserts a carriage return into the definition.) This ability to redefine is not restricted to alpha keys: it extends to all of the keys on the keyboard, except for the shift keys and the shift-down-arrow key combination. This means that you can redefine both the break and enter keys!

How is this possible? Simple: IRV pokes new addresses into the keyboard Device Control Blocks used by the TRS-80. The new addresses point to IRV, which is in high memory. IRV processes each input keystroke before calling routines in read-only memory. This gives IRV its great power and versatility.

If you decide that you don't want the programmedkeys mode in operation, you can turn this feature off by hitting shift-down-arrow twice. To turn it back on, hit the shift-down-arrow twice again.

The usefulness of these definable keys is not restricted to single BASIC commands; you can actually define a key as any message, command, or series of commands up to a maximum length of 255 characters. This is true for all of the keys. If you were to exercise this option to its fullest, you would fill almost 25 K bytes of programmable memory (100 keys, uppercase and lowercase, times 255 characters per key).

Yes, one keystroke can represent a series of commands. Hitting enter inserts a carriage return but does not end the

# At a Glance-

Name: IRV

Type: **BASIC** utility

Manufacturer: The Programmer's Guild **POB 66** Peterborough NH 03458

Cassette \$24.95 Disk \$29.95

Format: Cassette or 5-inch floppy disk

Language:

Z80 machine language

Computer: Radio Shack TRS-80, Model I with Level II BASIC and 16 K bytes or more of memory (disk drive optional for cassette version only)

Documentation: 5-page booklet, 14 by 22 cm (5½ by 8½ in)

Audience: BASIC programmers

# B. Walton Bookseller **Z80 USERS MANUAL**

# COMPUTERS? NO WAY WITHOUT KNOW-HOW.

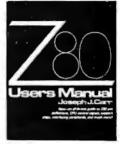

Joseph Carr

All-in-one guide to Z80 pin definitions, CPU control signals, support chips, interfacing peripherals, and more. paper \$10.95

# **COMPUTER GAMES**

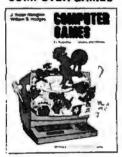

# J. Victor Nahigian William Hodges

Exciting collection of computer games written in 8K of memory BASIC including: Blackjack, Boggle, Escape, Golf, Poker, Star Trek and more. paper \$10.95

# **STRUCTURES**

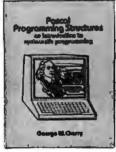

**PASCAL** 

**PROGRAMMING** 

# **George Cherry**

The exceptional features of this book include: the whole-part method of language instruction, a mnemonic device for remembering the skeleton of a Pascal program, plus much more. cloth \$16.95

# MICROCOMPUTER **INTERFACING**

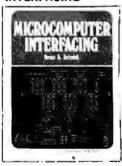

### **Bruce Artwick**

Nine chapters include: selecting the right microprocessor, microcomputing input and output, interface components and their characteristics, plus much, much more. cloth \$21.95

# INTERACTIVE **COMPUTER GRAPHICS**

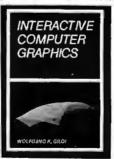

### W.K. Giloi

Part I is devoted to data structures and algorithms, including the subject and chapters on data structures, data bases, and list handling. Part II emphasizes languages and their interpreters. cloth \$22.95

# **MACHINE & ASSEMBLY** LANGUAGE PROGRAMMING OF THE PDP-11

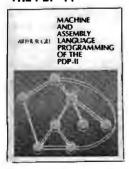

# **Arthur Gill**

Explains the basic organizational features of the PDP-11, including machine and assembly techniques. cloth \$19.95

To order books by phone, call toll free: 1-800-228-2022

(In Alaska: 1-907-276-3242; in Nebraska 1-402-571-4900; in Carolina (Puerto Rico): 1-809-752-1275, during store hours only). All books not available in all stores.

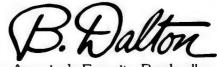

### **BUSINESS** SOFTWARE

- \* RIGH-DUALITY COMMERCIAL GRADE PRODUCTS
- \* SIMPLE DOCUMENTATION AND OPERATION ....
- END-USER HOTLINE AND NEWSLETTER.....
- \* RUNS UNDER CP/M AND CBASIC-2 IN 48K...
- \* ALL SYSTEMS WILL INTERPACE TO LEDGER.
- \* DESIGNED FOR VERY HEAVY OFFICE USE ... \*
- . REGULAR UPDATE SERVICES ARE AVAILABLE .
- . COMPLETE COMPUTER SYSTEMS AVAILABLE.. .
- . HANDIPS BOTH PLODDY DISKS & HARD DISK .
- \* RUNS PERFECTLY ON 64K TANDY MODEL II. \*

IMBURANCE AGENCY - FOR INDEPENDENT AGENCIES HANDLING DIFFERENT LINES FROM SEVERAL UNDERWRITERS. AUTOMATIC POLICY CREATIONS, REMEMALS, INVOICING AND POSTING OF COMMISSIONS BY PRODUCER, CLASS, UNDERWRITER, AND CLIENT. HAS DIRECT AND AGENCY BILLED STATEMENTS PLUS DETAILED REPORTS AND LOSS HISTORY FILE.

MEDICAL MANAGEMENT - FOR SMALL TO MEDIUM CLINICS. PATIENT MASTER, HISTORY, TICKET AND SCHEDULING FILES. HANDLES ICDA-9 DIAGNOSIS CODES AND CPT-4 PROCEDURE CODES WIT STANDARD OFFICE CHARGES. AUTOMATIC MONTHLY STATEMENTS AND PRINTING OF AMA INSURANC FORMS AS WELL AS OVER THEONY DIFFERENT OTHER REPORTS.

DENTAL MANAGEMENT - SIMILAR TO MEDICAL EXCEPT DESIGNED FOR ADA PROCEDURE CODES AND CHARGES AND STANDARD ADA INSURANCE FORM. BOTH SYSTEMS HAVE A FORMS MENU FOR PRINTING ADDITIONAL STATE AND LOCAL INSURANCE FORMS AS WELL AS SPECIAL STATEMENTS.

LEGAL TIME ACCOUNTING - FOR LAW OFFICES. HANDLES CLIENT FILES AND BILLING, APPOINTMENT SCREDULING, AND COMPLETE CASE HISTORY FILES CATEGORIZED BY CASE TYPE CLIENT, ATTORNEY, CASE NUMBER, AND DATE. HAS AUTOMATIC DEFAULT FOR STANDARD FLAT RATE OR HOURLY CHARGES BY CLASS OF CASE WITH MONTHLY ANALYSIS OF TIME SPENT BY EACH ATTORNEY IN EACH CATEGORY. LINKS FOR PRINTING STANDARD LEGAL FORMS ALSO PROVIDED.

REAL-ESTATE MULTI-LIST - COMPLETE HANDLING OF NORMAL DAILY FUNCTIONS OF AGENCY, INCLUDING PRODUCTION REPORTS OF MTD AND YTO SALES AND COMMISSIONS BY SALESMAN. HAP FULL MULTI-LISTING DATABASE SYSTEM FOR RESY VIDEO SELECTIONS OF ALL PROPERTY MEETING SPECIFIC PARAMETERS. MANY ANALYSIS REPORTS AVAILABLE, INCLUDING PROJECTED MORTGAGE PAYMENTS. LIMES PROVIDED FOR PRINTING STANDARD REAL-ESTATE FORMS.

PLUS GENERAL LEDGER, ACCOUNTS PAYABLE, ACCOUNTS RECEIVABLE, PAYROLL, INVENTORY, ON-LINE ORDER ENTRY, REAL ESTATE MULTI-LIST, FINANCIAL ANALYSIS, TAX PREPARATION, FULLY-INTEGRATED WORDPROCESSING, DATA BASE MANAGEMENT, CP/A FOR MODEL II, AMD MUCH MORE!

# UNIVAIR, INC.

0

0

0

0

0

0

0

0

0

0

0

0

0

0

PROFESSIONAL SERVICES YOU CAN DEBEND ON!

ADDRESS : 1 0 3 2 7 LAMBERT INTERNATIONAL AIRPORT, ST. LOUIS MO. 63145 USA TELEPHONE 3 1 4 - 4 2 6 - 1 0 9 9 MASTERCHARGE AND VISA CARDS ARE ACCEPTED 1 PROGRAM MANUALS - \$20 CREDITED TOWARD PURCHASE CATALOG - \$5 IMMEDIATE SHIPMENTS!

# **BUY COMPUTERS** BY MAIL ORDER **AND SAVE 16%**

### **APPLE HARDWARE** 16K 958.00 \$1,040.00 32K 48K \$1,099.00 Disk with Controller 495.00 440.00 Disk 445.00 Pascal **Graphics Tablet** \$ 655.00 \$ 215.00 Symtek Light Pen

Versawriter Digitizer System \$ 215.00 Videx Videoterm 80 Column Card 315.00 with graphics-ROM \$ 335.00 Apple Clock \$ 225.00 Apple Clock

Micro Soft Z-80 Software Card with CPM \$ 349.00 \$ 319.00 Parallel Printer Card

Communications Card with connecting cable \$ 185.00 Apple II Firmware Card

\$ 149.00 PLASTIC BOXES 51/4"

# SOFTWARE

Controller (General Business \$ 519.00 0 System) Cashler (Retall Mamt & 199.00 IO Inventory System) Apple Post Malling List 45.00 10

0

lo.

0

lo

iο

0

0

0

0

0

0

0

0

0

27.50

# CROMEMCO

SAVE 16% ON ALL EQUIPMENT

# **NORTHSTAR**

Horizon-2-32KDD \$2,390.00

VERBATIM \$ 145.00 & MEMOREX 51/4"

2.25 3.50

Send certified check (regular checks require 2 weeks to clear) or charge to VISA or Master Charge. Customer pays shipping.

# MIRO COMPUTERS, INC.

27 Long Meadow Place South Setauket, L.I., N.Y. 11720 (516) 423-7955 CALL MON. SAT., 10AM-6PM

| Keystroke                                                                                                    | Result                                                                                                 | Keystroke                                                                                                    | Result                                                                                                    |
|----------------------------------------------------------------------------------------------------|----------------------------------------------------------------------------------------------------|----------------------------------------------------------------------------------------------------|----------------------------------------------------------------------------------------------------|
| shift-Q<br>shift-W<br>shift-E<br>shift-R<br>shift-Y<br>shift-U<br>shift-O<br>shift-P<br>shift-A<br>shift-S<br>shift-D<br>shift-F | SYSTEM (enter) RND( ELSE RETURN (enter) THEN LEN( USING INPUT ASC( LPRINT STRING\$( GOSUB DATA LEFT\$( | shift-G<br>shift-H<br>shift-J<br>shift-K<br>shift-L<br>shift-Z<br>shift-X<br>shift-C<br>shift-V<br>shift-B<br>shift-N<br>shift-M<br>shift-M<br>shift-g | GOTO<br>RIGHT\$(<br>INKEY\$<br>CSAVE"<br>CLOAD<br>EDIT<br>STR\$(<br>CHR\$(<br>VAL(<br>INT(<br>NEXT<br>MID\$(<br>CONT (enter)<br>TAB( |

Table 1: One-keystroke strings supplied with IRV. When IRV is loaded into the TRS-80, any of the single shifted keystrokes shown here will cause its associated string to be "typed" on the video display. (The word "enter" means that the last character typed is the same as pressing the enter key, thus causing the line to be executed.) These equivalencies may be changed or deleted by using the characterredefinition mode.

definition, so you can actually define one key to execute an entire series of commands when pressed. It will do this while executing either a machine-language or a BASIC program. For example, the back-up routine in TRSDOS (call BACKUP, answer all the questions: date, password, drives used, etc) can be abbreviated to a one-keystroke command. This is convenient, especially if you are duplicating several disks.

One interesting advantage to IRV is that you can define the unshifted as well as the shifted keys. I used this feature to set up my keyboard to simulate the experimental Dvorak typewriter layout. [The Dvorak system is a typewriter with a keyboard layout that increases speed and accuracy during touch-typing....GW] Other possibilities could include rearranging the keys to accommodate foreign languages that use the standard Roman alphabet, but use letters in frequencies different from English.

At this point, IRV is far superior to T-Short and other keystroke shorthand routines. But IRV does not stop here: it has even more capabilities.

IRV gives you on-screen BASIC line editing similar to the on-screen line-editing features of the Commodore PET. To use this feature, first list your program on the video, then hit the shift-break key combination. The blinking rate of the cursor will change slightly. Now you can use the four arrow keys to move the cursor anywhere you like on the video screen. Full-screen wraparound is supported: if the cursor leaves the screen from the bottom, it will appear at the top of the screen in the same column; leaving the screen to the right will put the cursor on the left of the same line.

Once you have put the cursor on the line in which you are interested, you may type anything you want over the line. If there are too many characters on the line, hitting the clear key will delete 1 character. If you need more room, each time you press the break key one space will be added, over which you may type. Holding down either key for more than one second causes each key to repeat its function as long as the key is depressed.

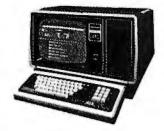

26-4002 64K 1 Drive \$3440.00

| 26-4160 1 Drive EXP . \$1035.00 |
|---------------------------------|
| 26-4161 2 Drive EXP . , 1575.00 |
| 26-4162 3 Drive EXP 2115.00     |
| 26-4501 Gen. Ledger 180.00      |
| 26-4502 Inventory 180.00        |
| 26-4503 Payroll 360.00          |
| 26-4554 Acct. Rec 180.00        |
| 26-4701 Fortran, 270,00         |
| 26-1157A Daisy Wheel . 2495.00  |
| 26-1158 Dalsy Wheel II 1799.00  |
|                                 |

# \$ DISCOUNT \$ TRS-80®

# COMPUTER SPECIALISTS

| 26-1155 Quick Printer II       |
|--------------------------------|
| 26-1140 "O" K Interface        |
| 26-1141 "16" K Interface       |
| 26-1142 "32" K Interface       |
| 26-1161 Mini Disk - Additional |
| 26-1154 Lineprinter   699.00   |
| 26-1156 Lineprinter III        |
| 26-1159 Lineprinter IV         |
| 26-1563 Scripsit - Disk        |
| 26-1566 Visicalc83.00          |
| 26-1562 Profile72.00           |

NOTE: Call for evollobility of VIDEO TEX, Model III, Color, and other new products.

## MODEL III

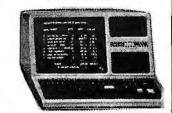

| 26-1061 4K I. |     | <br> | \$630.00 |
|---------------|-----|------|----------|
| 26-1062 16K   | Ш   | <br> | .888.00  |
| 26-1063 32K   | Ш   |      |          |
| 2-Drives, RS  | 232 | <br> | 2225.00  |

### COLOR

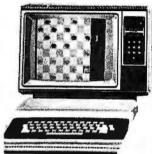

| 26-3001 | 4K\$360.00        |
|---------|-------------------|
| 26-3002 | 16K540.00         |
| 26-3010 | Color Video360.00 |
| 26-1206 | Recorder54.00     |
| 26.3008 | loveticks 22.50   |

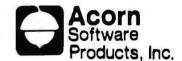

| GAMES    |                |
|----------|----------------|
| Allen I  | vasion\$9.00   |
| Stock A  | arket9.00      |
| Star Tre | k              |
| Block 'E | n9.00          |
| Ting.To  | g              |
| UTILITIE | i:             |
| System   | Savers14.00    |
| EDUCA    | ION:           |
| Langua   | e Teacher18.00 |

FREE: COMPUTER CATALOG UPON REQUEST

# CENTRONICS

| Fast 100 CPS Centronics |    |
|-------------------------|----|
| 730 Printer\$659.       | 00 |
| Text Quality Centronics |    |
| 737 Printer             | 00 |

Model II Cobol Compiler \$360.00 Cobol Run Time Package \$36.00 ALL OTHER R.S. SOFTWARE FURNITURE, STANDS, CABLES AND ACCESSORIES AT DISCOUNT FROM CATALOG PRICE.

| Novation Cat Modem\$149.00 |
|----------------------------|
| CCA Data Management        |
| System                     |
| Adventure Games            |
| Games 1-9 each14.00        |

Pocket Computer

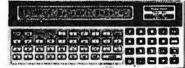

|                      | 1000 |              |
|----------------------|------|--------------|
| 26-3501 1.9K P.C     |      | <br>\$225.00 |
| 26-3503 Cossette I/F |      | <br>45.00    |
| 14-812 Recorder      |      | <br>72.00    |

# 1-800-841-0860 Toll Free Order Entry MICHO MANAGEMENT SYSTEMS, INC.

No Taxes on Out Of State Shipments

Immediate Shipment From Stock on Most Items

DOWNTOWN PLAZA SHOPPING CENTER
115 C SECOND AVE. S.W.
CAIRO, GEORGIA 31728

(912) 377-7120 Ga. Phone No.

"TRS-80 is a registered trademark of the Tandy Corp.

R.S. 90 Day Limited Warranty F-48 Form Provided

> Largest Inventory In the S.E. U.S.A.

# IEEE-488 To TRS-80\* INTERFACE

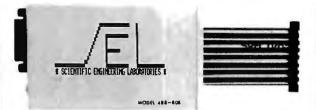

Everything needed to add *powerful* GPIB-488 controller capability to TRS-80,

Model 1, Level 2 or DOS

Mod. 488-80B

\$225.00

+ shipping, insurance & tax

SPECIFY DISK OR TAPE

For Model 3 Operation, Contact Factory

# SCIENTIFIC ENGINEERING LABORATORIES

11 NEIL DRIVE • OLD BETHPAGE, NEW YORK 11804

TELEPHONE (516) 694-3205

\*Trade Mark of Tandy Corp. There is no affiliation between Scientific Engineering Laboratories and Tandy Corporation or Radio Shack.

# DEC LSI-11 Components

Dependable service at discount prices

Domestic and Export

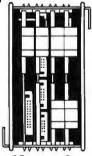

Mini Computer Suppliers, Inc.

25 Chatham Rd., Summit, N.J. 07901 Since 1973

(201) 277-6150

Telex 13-6476

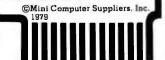

(a)

FIRST, WRITE A SHORT BASIC PROGRAM TO PUT THIS GRAPHICS FIGURE ON SCREEN

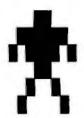

(b)

100 MAN \$(1) = " 105 MAN \$(2) = "

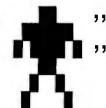

Figure 1: Use of IRV to directly create graphics in BASIC programs. First write a short BASIC program that creates the shape you want to use. Running this program displays the shape on the video screen, as shown in figure 1a. Then use the line-editing feature of IRV to create BASIC statements (either PRINT or string-storage statements) that capture the shape, one text line at a time. In figure 1b, the shape is stored in two entries of the string array MAN\$. Later, these graphic characters can be printed out in the same program using PRINT statements.

If you are adding spaces to a line, you will notice that repeated addition of characters does not move the rightmost character down to the next line on the video display—instead, it causes the character to disappear from the screen. Likewise, if you have removed all the characters to the right of the cursor, the first character on the next line does not move up. The reason is that IRV looks only at the line on which the cursor is set.

When the line is set to your liking, hit enter. This transfers the changes you have made in that line to the program. If you list the line, you will be able to see that the changes have been made. Should you discover that a line is misplaced, you can use this line-editing feature to type a new number over the old line number. When you hit enter, the new line will be inserted into its proper place in your program, and the old line will still be in its place. This feature is handy for moving lines around in your programs.

The best advantage of the line-editing feature in IRV is that it may be invoked while in the TRS-80 edit mode. For example, it can be used to string several BASIC statements into one long multiple-statement line. Edit the line as you would normally, but when you are ready to insert, hit *shift-break*. Now position the cursor over the line that you wish to insert in the line being edited. Use the *clear* key to remove the line number (you don't want to insert a line number), then hit *enter*. List the edited line and you will see that both lines have merged: the second line is positioned where you entered the insert mode. Other uses include converting IF...THEN statements to IF...THEN...ELSE statements, or vice versa.

Still another use for the IRV line editor is to put graphics characters directly into PRINT statements. First, use a short graphics routine to draw your figure on the video display. When you've finished with the drawing, enter the IRV line-editing mode. Type a line number

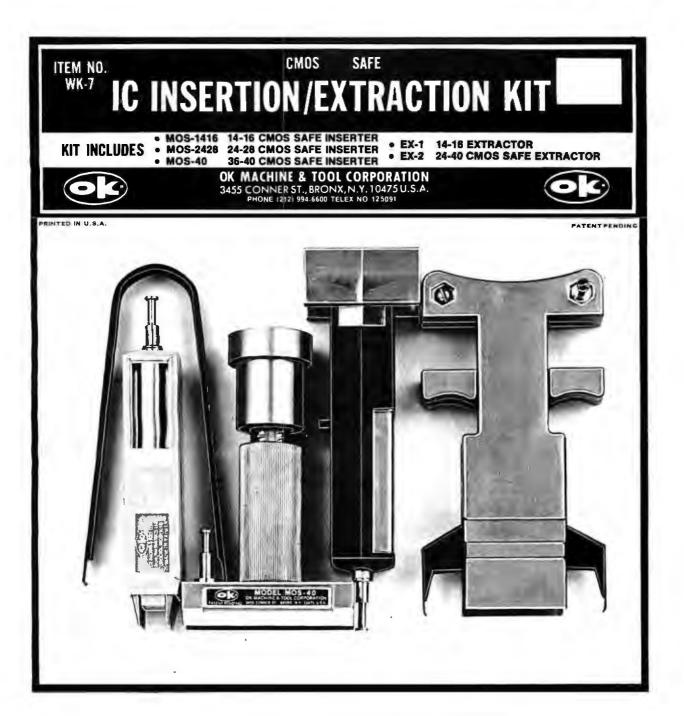

| INS-1416 | 14-16 PIN DIP IC INSERTER          | \$ 3.49 |
|----------|------------------------------------|---------|
| MOS-1416 | 14-16 PIN MOS CMOS SAFE INSERTER   | \$ 7.95 |
| MOS-2428 | 24-28 PIN MOS CMOS SAFE INSERTER   | \$ 7.95 |
| MOS-40   | 36-40 PIN MOS CMOS SAFE INSERTER   | \$ 7.95 |
| EX-1     | 14-16 PIN EXTRACTOR TOOL           | \$ 1.49 |
| EX-2     | 24-40 PIN CMOS SAFE EXTRACTOR TOOL | \$ 7.95 |
| WK-7     | COMPLETE IC INSERTER/EXTRACTOR KIT | \$29.95 |

MINIMUM BILLING \$25.00. ADD SHIPPING CHARGE \$2.00. NEW YORK RESIDENTS ADD APPLICABLE TAX.

OK MACHINE & TOOL CORPORATION 3455 CONNER ST., BRONX, N.Y. 10475 (212) 994-6600/TELEX 125091

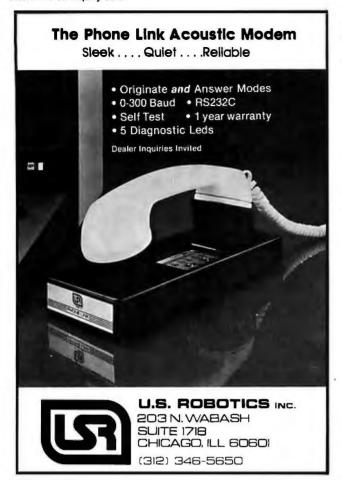

# Model EP-2A-88 EPROM Programmer

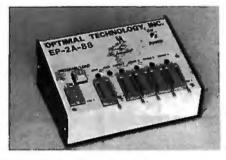

Fast as Jackrabbits . . . Well, almost!

In Australia, two rabbits can reproduce over 13 million offspring in 3 years . . . at 105 seconds for 2706's, the EP-2A-88 can reproduce 1,892,160 EPROMS in 3 years. Single push button control, the EP-2A-88 checks if EPROMS are erased, programs and verifies. It also checks for defective EPROMS.

Two basic models are available, The EP-2A-88-1 will accept Copy (CM) modules for the 2758, and 2716 EPROMS. The EP-2A-88-2 will accept copy modules for the 2716, 2732 and TMS 2532 EPROMS. Power requirements are 115 VAC 50/60 Hertz at 15 watts.

| Part No.   | Description                                        | Price    |
|------------|----------------------------------------------------|----------|
| EP-2A-88-1 | EPROM Programmer                                   | \$490,00 |
| EP-2A-88-2 |                                                    |          |
| CM-50      | Copy Module for 2716. TMS 2516 EPROMS              | 25.00    |
| CM-70      | Copy Module for 2758 EPROMS                        | 25.00    |
| CM-20      | Copy Module for 2732 EPROMS                        | 25.00    |
| CM-40      | Copy Module for TMS 2532 EPROMS                    | 25.00    |
|            | Non-Standard Voltage Ontion (220 u. 240 u. 100 ul. | 15.00    |

Optimal Technology, Inc.
Blue Wood 127, Earlysville, Virginia 22936
Phone (804) 973-5482

directly onto the screen, then the word PRINT, and put quotes in front and at the end of the graphics characters. When you hit *enter*, that line will be entered into BASIC as a new line. When you list the line, you will see the graphics characters printed as BASIC keywords, but when you execute the line, the graphics figure will be drawn on the screen. You can also set the drawings equal to strings (see figure 1).

Implementation Details

IRV can be purchased in 5-inch floppy disk or cassette form. The cassette version has instructions for saving the file to disk; disk-based users may want to do this, even though the program takes exactly 17 seconds to load from cassette. Different versions of IRV are loaded (from either cassette or disk) depending on whether your TRS-80 has 16 K, 32 K, or 48 K bytes of memory. All three programs are contained on either the disk or cassette versions of IRV. You must also answer the MEMORY SIZE? prompt when entering BASIC in order to allow sufficient space for the storage of IRV and its key redefinitions. This is simple to do and is explained in the IRV booklet supplied with the software.

IRV is available from several software suppliers, including The Programmer's Guild (POB 66, Peterborough NH 03458), The Software Exchange (6 South St, Milford NH 03055), and Scott Adams' Adventure International (POB 3435, Longwood FL 32750). IRV is sold with predefined keys (see table 1) and will operate in both Level II and disk BASIC. It is compatible with TRSDOS, NEWDOS, and OS-80. For those of you with newversion Level II ROMs (or read-only memories, which power up with the abbreviated message R/S L II BASIC instead of spelling out all the words), there is also a version of IRV that will operate on your keyboards: just specify that you have the new Level II ROMs.

# Conclusions

• IRV is a versatile piece of utility software for the TRS-80 Model I BASIC programmer. It allows you to redefine any keystroke as any character or series of characters, and to modify BASIC programs by simply typing over a listing of the program.

• IRV can be used to renumber BASIC lines or to merge several lines or parts of lines without having to retype the lines involved. This is a valuable aid when modifying an

existing program.

• IRV can be used to turn the cassette motor on and off without repeatedly plugging and unplugging the remote motor-control plug; this is a great help when trying to work with cassette tapes.

IRV gives every key an auto-repeat facility.

[Editor's note: IRV is one of the most exciting pieces of software I've seen in a long time, primarily because it allows you to devise uses for it that are not specifically planned by the software designers. For example, when editing a line of BASIC code, you can use a single key that is defined as ten copies of the string "S D" (each of which will search for a blank and delete it) to take all of the spaces out of a line: this speeds up the task at hand by eliminating dozens of keystrokes. Because of its openended design, IRV can be used in a variety of situations, and I feel that it is as important and innovative as the popular VisiCalc program. Philip Mork, the author of IRV, is to be commended for his fine work...GW]

# Now NRI takes you inside the new TRS-80 Model III microcomputer to train you at home as the new breed of computer specialist!

NRI teams up with Radio Shack advanced technolo y to teach you how to use, program and service state-of-the-art microcomputers...

It's no longer enough to be just a programmer or a technician. With microcomputers moving into the fabric of our lives (over 200,000 of the TRS-80™ alone have been sold), interdisciplinary skills are demanded. And NRI can prepare you with the first course of its kind, covering the complete world of the microcomputer.

# Learn At Home in Your Spare Time

With NRI training, the programmer gains practical knowledge of hardware, enabling him to design simpler; more effective programs. And, with advanced programming skills, the techni-

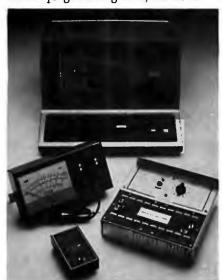

Training includes new TRS-80 Model III microcomputer, solid state volt-ohm meter, digital frequency counter, and the NRI Discovery Lab with hundreds of tests and experiments.

(TRS-80 is a trademark of the Radio Shack division of Tandy Corp.)

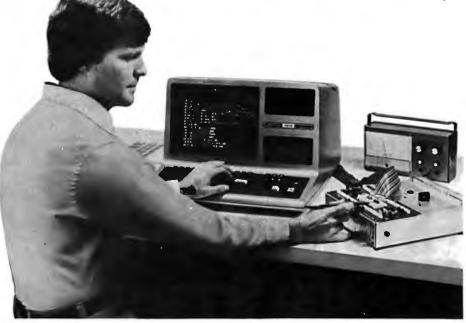

cian can test and debug systems quickly and easily.

Only NRI gives you both kinds of training with the convenience of home study. No classroom pressures, no night school, no gasoline wasted. You learn at your convenience, at your own pace. Yet you're always backed by the NRI staff and your instructor, answering questions, giving you guidance, and available for special help if you need it.

# You Get Your Own Computer to Learn On and Keep

NRI training is hands-on training, with practical experiments and demonstrations as the very foundation of your knowledge. You don't just program your computer, you introduce and correct faults...watch how circuits interact... interface with other systems...gain a real insight into its nature.

You also build test instruments and the NRI Discovery Lab, performing over 60 separate experiments in the process. You learn how your trouble-shooting tools work, and gain greater understanding of the information they give you. Both microcomputer and equipment come as part of your training for you to use and keep.

# Send for Free Catalog... No Salesman Will Call

Get all the details on this exciting course in NRI's free, 100-page catalog. It shows all equipment, lesson outlines, and facts on other electronics courses such as Complete Communications with CB, TV and Audio, Digital Electronics, and more. Send today, no salesman will ever bother you. Keep up with the latest technology as you learn on the latest model of the world's most popular computer. If card has been used, write to:

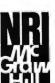

# **NRI Schools**

McGraw-Hill Continuing Education Center 3939 Wisconsin Avenue Washington, D.C. 20016.

# Maximum Functions Minimum Space Maximum Versatility Minimum Price:

# SYSTEM SUPPORT 1

If you ever need to crunch numbers, time intervals or events, create sequenced programs, check for power interruption, shuttle information through an RS-232C serial port at up to 19,200 Baud, tell your computer to do something at 02:47:37 AM on March 24th of 1982, employ 15 levels of interrupts, or need EPROM or battery-backup RAM to accomplish any of the above. . .and want to do all this while fully conforming to all IEEE 696/S-100 standards. . .System Support 1 is here.

Call (415) 562-0636, 9 AM to 5 PM PST, for the name of a CompuPro retailer near you.

System Support 1 prices: \$295 Unkit, \$395 A/T, \$495 qualified under the Certified System Component high-reliability program. Math processor and ROM/RAM optional at extra cost. Prices shown do not include dealer installation and support services.

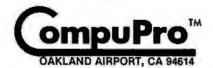

division of

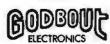

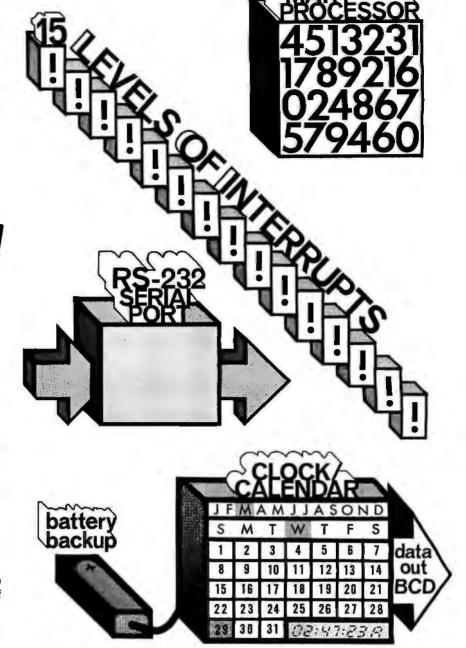

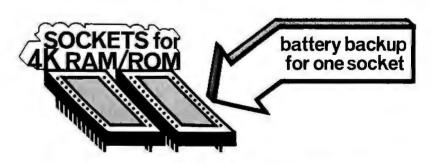

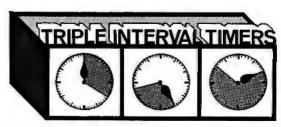

# THE COMPUPRO SYSTEMS APPROACH: HIGH POWER.

Unlike "all-in-one" computers, CompuPro's modular S-100 systems are amazingly flexible machines that are ideal for high level industrial, commercial, and scientific applications. Full conformance to all IEEE 696/S-100 specifications ensures well integrated systems performance, as well as freedom from obsolescence in the years to come.

HIGH PERFORMANCE, AND HIGH THROUGHPUT

All CompuPro products meet the most demanding mechanical and electrical standards, accept the highest possible clock speeds for

maximum throughput and are backed with one of the best - if not the best - warranties in the business (1 year limited warranty on all products, 2 year limited warranty for boards qualified under the Certified System Component program).

When you're looking for a computer, there are lots of choices. But when you need a precision machine that is built for the future as well as the present, the choice narrows down to the most experienced name in the S-100 business: CompuPro.

# NEW! COMPUTER ENCLOSURE 2

Introductory price: \$795

Specify rack mount or desk top version.

We just made it easier for you to move up to an expandable S-100 system. . . COMPUTER ENCLOSURE 2 is ready to accept boards the minute it's unpacked. Heavy-duty, fused, constant voltage power supply provides +8 V at 25 Amps (!), +16V at 3 Amps, and -16V at 3 Amps; 20 slot shielded motherboard, with active termination, offers high speed performance. Other features include dual AC outlets on rear, heavy-duty line filter, circuit breaker, quiet ventilation fan, reset switch, and black anodized front panel (with textured vinyl painted cover for desktop version). Rack mount version includes slides for easy pull-out from rack frame.

Also available: COMPUTER ENCLOSURE 1, Same as above. but less power supply and motherboard. \$289 desktop, \$329 rack mount.

# LOWEST PRICE EVER ON 16K DYNAMIC RAMS - 8/\$37

Just what you would expect from the memory leader: top quality, low power, high speed (200 ns) 16K dynamic RAMs, backed up with a 1 year limited warranty. Expand memory in TRS-80\* -I and -II computers as well as machines made by Apple, Exidy, Heath H89, newer PETs, etc. Add \$3 for two dip shunts plus TRS-80\* conversion instructions. Limited quantity.

# S-100 HIGH PERFORMANCE MOTHERBOARDS

Actively terminated and fully shielded, these advanced motherboards handle the coming generation of 5 to 10 MHz CPUs as well as present day 2 and 4 MHz systems. Mechanically compatible with most computer enclosures. Unkits have edge connectors and termination resistors pre-soldered in place for easy assembly.

20 slot motherboard with edge connectors - Unkit \$174, A/T \$214 12 slot motherboard with edge connectors - Unkit \$129, A/T \$169 6 slot motherboard with edge connectors - Unkit \$89, A/T \$129

# SOFTWARE PASCAL/M\*: \$175 complete

PASCAL - easy to learn, easy to apply - can give a microcomputer with CP/M® more power than many minis. We supply a totally standard Wirth PASCAL/M® 8" diskette and comprehensive manual. Specify Z-80° or 8080/8085 version.

### 8088/8086 MONITOR-DEBUGGER: \$35

Supplied on single sided, single density, soft-sector 8" disc. CP/M\* compatible. Great development tool; mnemonics used in debug conform as closely as possible to current CP/M" DDT

# HIGH SPEED S-100 CPU BOARDS 8 BIT CPU Z

Like many others, we claim full conformance to IEEE 696/S-100 specifications; unlike many others, we'll send you the timing specs to prove it. CPU Z includes all standard Z-80A\* features along with power on jump, on-board fully maskable interrupts for interrupt-driven systems, selectable automatic wait state insertion, provision for adding up to 8K of on-board EPROM, and 16/24 bit extended addressing. Works with 6 MHz CPUs; supplied with 4 MHz CPU. \$225 Unkit, \$295 A/T, \$395

### 16/8 BIT CPU 8085/88

When we shipped the first CPU 8085/88 board back in June of 1980, we created a bridge between the 8 bit world of the present and the 16 bit world of the future. By using an 8088 CPU (for 16 bit power with a standard 8 bit bus) in conjunction with an 8 bit 8085, CPU 8085/88 is downward compatible with 8080/8085 software, upward compatible with 8086/88 software (as well as Intel's coming P-Series), designed for professional-level high speed applications, and capable of accessing 16 megabytes of memory. . .while conforming fully to all IEEE 696/S-100 standards (timing specs available on request).

Looking for a powerful 8 bit CPU board? Looking for a powerful 16 bit CPU board? Then look at CPU 8085/88, the best of both worlds.

Prices: \$295 Unkit, \$425 A/T (both operate at 5 MHz); \$525 CSC (with 5 MHz 8085, 6 MHz 8088). Owner's manual available separately for \$5.

# 8 BIT CPU 8085

This is a single 8 bit processor version of the above board, and may be easily upgraded to full 16 bit operation at a later date. \$235 Unkit, \$325 A/T, \$425 CSC.

### MPX 1: THE ANSWER TO COST-EFFECTIVE MULTI-PROCESSING

MPX 1, a powerful front end processor/system multiplexer, unloads the host CPU to handle heavy 8 or 16 bit multi-user/multi-task traffic. This results in greatly increased throughput and speed of operation. MPX includes an on-board 5 MHz 8085 microprocessor, 2K of ROM, 4K or RAM, interrupt controller, and much more. Finally. . .multi-processing is an affordable reality. Call for pricing and delivery information.

# OTHER S-100 BUS PRODUCTS

| Active Terminator Board                   | .\$34.50 Kit                      |
|-------------------------------------------|-----------------------------------|
| Memory Manager Board                      | \$59 Unkit, \$85 A/T, \$100 CSC   |
| Mullen Extender Board                     | \$59 Kit                          |
| Mullen Relay/Opto-Isolator Control Board  | \$129 Kit, \$179 A/T              |
| Spectrum color graphics board             | \$299 Unkit, \$399 A/T, \$449 CSC |
| 2708 EPROM Board (2708s not included)     | \$85 Unkit, \$135 A/T, \$195 CSC  |
| Interfacer 1 (dual RS-232 serial ports)   | \$199 Unkit, \$249 A/T, \$324 CSC |
| Interfacer 2 (3 parallel + 1 serial port) | \$199 Unkit, \$249 A/T, \$324 CSC |

# S-100 MEMORIES FROM THE MEMORY LEADER

CompuPro memories feature fully static design to eliminate dynamic timing problems, full conformance to all IEEE 696/S-100 specifications, high speed operation (4/5 MHz Unkit, 10 MHz A/T and CSC), low power consumption, extensive bypassing, and careful thermal design.

| Unkit                                                    | A/T   | CSC    |
|----------------------------------------------------------|-------|--------|
| 8K RAM 2A \$159                                          | \$189 | \$239  |
| 16K RAM 14 (extended addressing)\$279                    | \$349 | \$429  |
| 16K RAM 20-16 (extended addressing and bank select)\$319 | \$399 | \$479  |
| 24K RAM 20-24 (extended addressing and bank select)\$429 | \$539 | \$629  |
| 32K RAM 20-32 (extended addressing and bank select)\$559 | \$699 | \$799  |
| 128K RAM 21-128 (extended addressing)n/a                 | n/a   | \$2795 |

Most CompuPro products are available in Unkit form. Assembled/Tested, or alified under the high-reliability Certified System Component (CSC) program (200 hour burn-in, extended 2 year warranty, more). Please note that unkits are not intended for novices, as de-bugging may be required due to problems such as IC infant mortality. Factory service is available for Unkits at a flat service charge.

TERMS: Prices shown do not include dealer installation and support services. Cal res add tax. Allow al least 5% shipping; excess refunded. Orders under \$15 add \$2 handling, VISA® and Mastercard @ orders (\$25 min) call (415) \$62-0336, 24 hrs. Please include street address for UPS delivery. Prices are subject to change without notice.

FREE CATALOG: Want more intermation? Then send for our free catalog. For stitst class delivery, add 41 cents in stamps; foreign orders add \$2 (refundable with

\*LEGAL CORNER: Z80A is a registered trademark of Zliog; TRS-80 is a trademark of the Tandy Corporation; PASCAL/M is a trademark of Sorcim; CP/M is a registered trademark of Digital

COMPUPRO PRODUCTS ARE AVAILABLE AT FINER COMPUTER STORES WORLD-WIDE. . .

CALL (415) 562-0636 FOR THE STORE NEAREST YOU.

division of

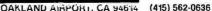

# BYTELINES

# **News And Speculation About Personal Computing**

Conducted by Sol Libes

UNIX Standard Called

For: "/usr/group" is a newly formed group for users of UNIX and UNIX-like operating systems. At a recent group meeting, a Western Electric representative disclosed that his company has granted approximately 156 commercial licenses at about 244 commercial sites. Many present at the meeting complained about Western Electric's excessive charges for unsupported software. The company typically charges \$12,000 for a single processor license and as much as \$40,000 for users of the DEC (Digital Equipment Corporation) VAX machines.

UNIX users, now faced with many different implementations of UNIX, are beginning to be concerned with standards. To help cope with the problem the group plans to issue a UNIX Users Guide.

Also at the meeting. Microsoft announced plans for implementations of its Xenix package on the Texas Instruments T19900, IBM Series/1, and Point 4 Data Corporation systems.

For more information write, /usr/group, POB 8570, Stanford CA 94305.

CSD Pascal 4.0 To Be Released: A new version of UCSD Pascal will soon be released by Softech Micro-Systems. The good news is that Pascal 4.0 will have many new features, such as multitasking and better screen handling. In other words, it will be more flexible, do more jobs, and be generally more powerful.

The bad news is that it will generate code that includes four new p-code instructions. Hence, the Pascal MicroEngine, presently the fastest available Pascal

system, will not be compatible with the new 4.0 version. Of course, WD (Western Digital) can recode the MicroEngine microcode ROMs (read-only memories) to include the new instructions, but I don't know. Considering that it took WD nearly a year to come out with the present ROM set, I do not foresee the possibility of MicroEngine Pascal 4.0 for some time vet.

oice Entry System For The Apple: Scott Instruments, Denton, Texas, will introduce an Apple version of its voice entry system. To be called "Applevet," this system will be able to recognize as many as 680 words or utterances. An \$895 price tag for the system will include a plug-in board, a noise-canceling microphone, and demonstration disk.

olce-Operated Telephone Dialer Tested: Bell Labs, Murray Hill, New Jersey, has disclosed that it is testing a telephone dialer that is voice operated. The caller can ask for a 4-digit telephone extension or a name in the directory of the system, and the system will then dial the number. The dialer has already demonstrated a high reliability. If in doubt as to what it is told, it asks the caller to repeat the entry.

The system uses a highspeed array processor attached to a minicomputer to detect the presence of speech and identify voice features to be used by a word recognizer. The word recognizer compares the features of the utterance to a subset of stored features

and generates a word-candidate list, which is ordered according to the probability of the word's occurrence. The system uses a feature template of the caller's voice, learned during a training period, to recognize the caller's voice input and dial the number. The system recognizes only isolated word inputs, and the user must speak slowly and haltingly.

Where Are The 64 K-Bit Memory ICs? At one time, memory size quadrupled every two years. But four years have now elapsed between the introduction of the 16 K-bit and the 64 K-bit memory ICs. Skyrocketing development costs and difficulties in working with such dense devices have caused most of the delay. It is likely that the next quadrupling will take even longer.

Over two dozen suppliers are now delivering samples of 64 K-bit programmable memories to computer manufacturers; some of the samples are already in limited production. You can expect to see the first products using 64 K-bit integrated circuits in the third or fourth quarter of this year. However, do not look for their widespread use until sometime in late 1982 or 1983, when prices should drop to under \$10 each.

American memory manufacturers are extremely concerned about Japanese competition in this area, however. The first company to supply 64 K-bit circuits was Fujitsu Ltd, and eight other Japanese manufacturers are jumping in too. Some manufacturers fear that the Japanese may snare 60% to 70% of the

64 K-bit memory market. If this occurs, the entire American computer industry may find itself in trouble.

pple Stock Goes On Sale: Shares in Apple Computer Inc, one of the most eagerly awaited public stock offerings, went on sale early in December 1980. Apple offered 8% of the company's 52.4 million shares (ie: 4.6 million shares) at a price of \$22 per share.

Apple, incorporated in 1977, reported profits of \$11.7 million on sales of \$117 million for the fiscal year ending September 26, 1980. 1979's earnings were \$5 million on \$48 million sales, and, in 1978, sales were \$7.8 million with profits of \$793,497.

Steve Jobs, 25 years old, and Steve Wozniak, 30 years old, the creators of the Apple computer, each hold 8.3 million shares. That means that they own well over \$100 million worth of stock. A C Markkula, 32 years old, who took Apple from a garage operation to its current enviable position, also holds 8.3 million shares. Venrock Associates, a venture capital firm, holds 3.8 million shares. Significant blocks are held by several other venture capital concerns. Xerox holds 80,000

**S**tatus Report On The IAPX-432: Late last spring. Intel announced its iPAX-432 32-bit microprocessor with great fanfare. At that time, only very general specifications were released and subsequently reported on in this column. (See "Intel Releases Data On 32-Bit Microproces-

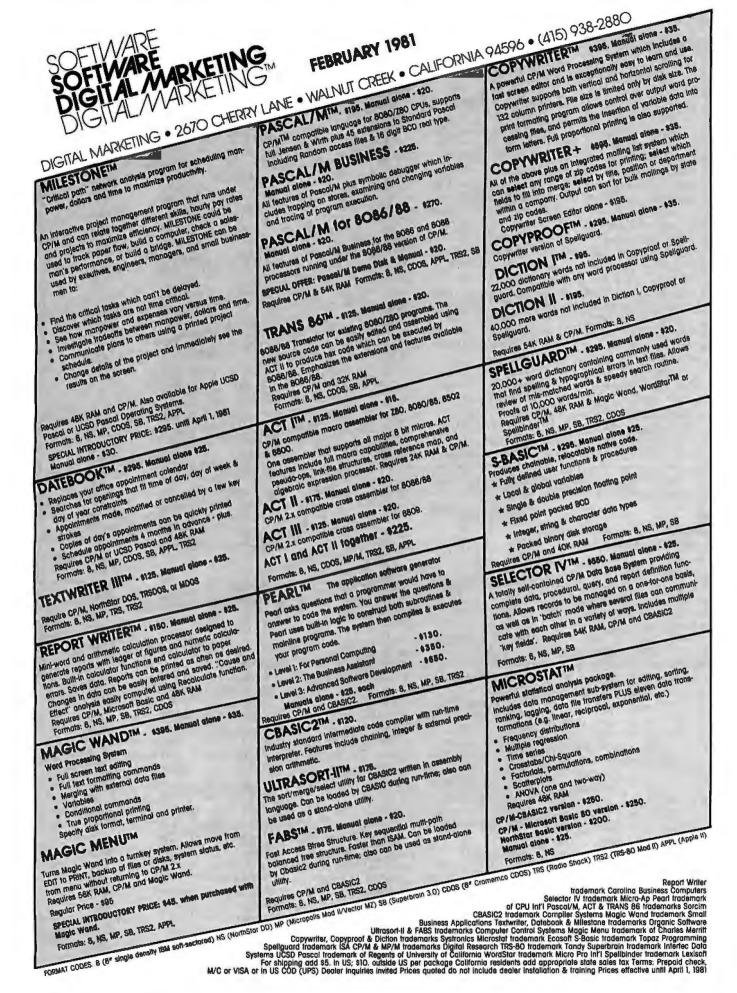

213

sor," August 1980 BYTE, page 94.) During the fall, however, Intel made largescale presentations to several major systems-level houses. Rumor has it that Intel will deliver a paper at the International Solid State Circuit Conference (ISSCC) this month, in which it will divulge full details on the architectural design of the iAPX-32. Intel should start delivering samples within another month or two.

The iAPX-32 is a 3-chip set that uses more than 100,000 transistors per IC (all 64-pin packages). The design of the instruction set is aimed at supporting high-level compiled programs written in Pascal, Ada, and FORTRAN.

Intel had also let it be known that it planned to supply microcoded firmware in the processor device that would directly execute the Ada high-level language. However, rumor currently has it that Intel is retreating from this concept.

Status Report On 16-Bit Microcomputers:

The 16-bit scene matured during 1980. Intel sold about 200,000 of its 8086 devices (at well over \$100 apiece, Intel appears already to be profiting from this unit). By midyear, Zilog had managed to remove the bugs from the Z8000 and, by year's end, was in full production. Motorola must be given credit for designing the most powerful 16-bit microprocessor (imagine having seventeen 32-bit-wide registers and 23-bit addressing to reach 16 megabytes of memory directly). It must be considered a landmark achievement that Motorola was actually shipping limited production quantities of fully functional 68000 devices by the end of 1980 that met specifications. This is particularly impressive when you consider the number of elements in the device (about 70,000) and the large size of the silicon chip (246 by 280 mils).

In production now for two years, the 8086 is just beginning to develop a respectable software base. For example, Digital Research is starting to supply an 8086 version of CP/M. The software bases for the Z8000 and 68000 are still extremely limited and are probably more than a year behind the 8086 software base.

National Semiconductor expects to start shipping samples of its new 16032 16-bit chip set, which promises features similar to the DEC (Digital Equipment Corporation) 32-bit VAX machines. The silicon area on this device (250 by 300 mils) even larger than Motorola's 68000. Industry observers concede that this set of devices is significantly more powerful than the 68000, the Z8000, or the 8086. However, many observers doubt whether National will be able to compete with Intel, Zilog, and Motorola, because of its late start and the great expense of such a project.

Soviets Develop 8080A-Like Microprocessor: According to a technical report released by CDC (Control Data Corporation), the Soviet Union is manufacturing a microprocessor that is very similar to Intel's 8080A design. Control Data obtained samples of the integrated circuit from the Hungarian government, and promptly dissected it. They discovered that the device. called the K80IK80.77, uses the same circuit blocks as the 8080A. except that it is adapted for the NMOS (n-channel metaloxide semiconductor) process.

In the manufacturing process, Soviet technicians relaxed line widths and geometry separations and used a larger chip size (214 by 192 mils, compared to 193 by 171 mils for Intel, which Intel later reduced to 165 by 161 mils). The Soviet design is thus more conservative and more expensive to produce. CDC identified several "workmanship flaws" in the devices (eg: questionable die attachments and scraping of bond wires). CDC felt that the Soviet technology was equal to American technology, vintage 1977. The device uses a 48-pin package with eight unused pins.

ome-Banking/ Information System inaugurated: Radio Shack, CompuServe, and United American Service Corporation have joined forces to inaugurate a nationwide home-banking and information system. (See "You Can Bank on It," January 1981 BYTE, page 10.) Using the new TRS-80 Color Computer, a television receiver, and a modem, a subscriber will be able to pay bills, obtain a bank statement, do bookkeeping, apply for a loan, send and receive electronic mail, and access the CompuServe data base. The service will cost between \$15 and \$25 a month. United American expects to have forty banks and 20,000 subscribers in the system by the end of the year.

Digital Research To Introduce Record-Retrleval System: Digital Research (DR) will soon introduce a record-keeping software package called BT-80. Basically, it is the kernel for a data-base management system. DR has also indicated that it is "taking a hard look at possibly implementing CPIM, MPIM, and PL/I on 68000 arid Z8000 systems." Further, they have purchased a Digital Equipment Corporation VAX machine. Although this machine is primarily intended to keep track of their internal operations, it will be using the UNIX operating system. Does this mean that DR might be taking a close look

at UNIX? After all, several DR staffers have strong UNIX backgrounds.

Digital Research has also disclosed that it is considering the possibility of developing a software interface between CP/NET and the EtherNet systems.

The Microprocessor Catch-22: Intel is currently the only supplier of the 8088 microprocessor (which is actually a 16-bit 8086 with 8-bit input and output). Most designers tend to avoid a part that is not "secondsourced." In other words. they want to be able to get the part from another source if their primary source has delivery problems. Mostek has said that it is interested in second-sourcing the 8088 if demand warrants. My question is, how is the demand to materialize while waiting for a second-source to enter the marketplace?

andom Bits And Random Rumors: The EtherNet's specifications have been finalized and published. If you would like a copy, contact the EtherNet Literature department at either Xerox, Intel, or Digital Equipment Corporation.... NEC is about to introduce a low-cost version of its Spinwriter word-processing printer. This new machine will sell for \$1400 (in lots of 100) and it will also be used with a new NEC microcomputer system rumored for introduction later this year.... It is being whispered that Epson America Inc, Torrance, California, will soon unveil a low-cost daisy-wheel printer.... Ontrax Corporation, Sunnyvale, California, plans to introduce a 116-megabyte 8-inch Winchester disk drive soon.... Before long, General Instrument will place on the market a speech-synthesis chip set in the \$5 price range for large volumes. The set will include the controller. 32 K bytes or 128 K bytes of ROM and speech modules....

#### DG: Realizing the H8's Potential

For the Engineer; Businessman; and Serious Hobbyist.

#### **NEW!** DG-64D5 Now Available

Uses Single 5-Volt Supply-DYNAMIC RAMS. Like our DG-64D, asynchronous refresh maintains memory contents during extended wait states. Call for additional information:

#### Powerful, Bank Selectable 64K RAM

Our high capacity, low power DG-64D 64K RAM allows more efficient utilization of space. freeing your motherboard for peripheral interfacing,

#### Now 4MHz Operation

The DG-ADP4 allows for operation of the DG-80 CPU at 4MHz while maintaining compatibility with the H17 Disk System. Execution time of CPU Intensive programs is reduced to half even before utilizing the enhanced Z80 instruction set.

#### Now Use Standard CP/M® Software

DG's system enhancements provide for RAM in Low Memory allowing the use of the widely accepted STANDARD CP/M.

#### **Now Operation in Powerful** Z80® Code

Our DG-80 Z80\* based CPU opens a new world of more powerful AND efficient languages and software.

#### Increased Flexibility With New Monitor

DG's FP8 monitor allows front panel debugging of 8080 AND Z80 machine language programs in either hexadecimal or octal format. Maintains all PAM-8\* entry points and features. All register sets available.

The DG system enhancements for the Heath H8 computer are definitely a step above in price, performance, and factory support.

#### THE DG-80 ZILOG Z80®BASED CPU — \$249.00 (Documentation Only \$25.00)

· Compatible with Heath® H8 hardware and software • Z80 CPU — Enhanced instruction set • Provisions for up to 8K ROM/EPROM and/or 4K RAM . Jump-On-Reset to any 1K boundary . DIP switch selectable wait

interrupt response modes available . Interrupt Acknowledge and Dynamic Memory Refresh signals available on bus . Frequently selected options by DIP switch or solderless jumper . Machined contact gold sockets for

states for any or all 8K blocks of memory • All Z80 ROM/EPROM, RAM • Includes many advanced features for future expansion . Assembled, tested and guaranteed . Extensive operations manual and Z80 PROGRAM-MING MANUAL

#### NEW! 5 VOLT ONLY VERSION 64K RAM — DG-64D5 Uses Single Supply 5 Volt Dynamic RAMS. Call for further information

DG-64D FEATURES: **BEST RAM EVER** 

**AVAILABLE FOR** THE H8.

• Up to 64K bytes capacity Dynamic RAM · Hardware bank selectable in 8K increments . Software bank selectable in 16K increments through I/O port • On-board bank select/CPU ROM disable port, address-

able to any of 256 I/O addresses . Up to 8 boards controllable through one I/O port (allows page mode operation) . On-board transparent refresh for 8080 or Z80 microprocessor backed up by asynchronous

refresh which maintains memory contents during extended wait states • 4 MHz operation with no wait states required . Low power consumption-less than 8 watts · Assembled, tested, & burned-in · 90 DAY WARRANTY • 64K-\$529.00; 48K-\$480.00; 32K-\$431.00; 16K-\$382.00; ØK-\$333.00; Documentation Only-\$15.00

#### DG-FP8 — \$69.95

Monitor/Utility package for DG-80 CPU provides functions of PAM-8 as well as the following:

· Split Octal or Hexidecimal Entry and Display . Z80 monitor features such as display alternate register sets, display index registers, • "Shorthand" display of memory contents pointed to by general purpose

registers . Supports STANDARD CP/M provided by D-G as well as HDOS . Provides firmware support for DG-ADP4, 4 MHz hardware . Includes single step features

Documentation Only - \$15.00 (Source Listing Not Included)

#### DG-ADP4 — \$19.95

Plug-in hardware modification to allow operation of the Heath\* H17 disk system with the DG-80 at 4 MHz. Requires the use of the DG-FP8 firmware package

> STANDARD CP/M Ver 2.2 \$130.00

#### 16K CHIP SETS \$49.00

(8-4116 Type Dynamic RAMS) for DG-320, OG-640, Apple \*. TRS-80 \*. H88/ 89\*, and Pet\*

#### DG-CMD1 — \$29.95

Heath\* H8 computer. Addressable to any of 256 I/D ports. Allows the use of a full 64K of RAM when used in conjunc-

ROM disable port for use with the tion with the DG-80 CPU and the DG-FP8 hardware/firmware package (NOT RE-QUIRED FOR SYSTEMS UTILIZING THE DG-64D MEMORY BDARD)

#### DG-FP8/DG-ADP4 - TOGETHER - \$79.95

Save on Combination Purchase - Reg. \$89.90

DG-32D — 32K — \$339.00 — 16K — \$287.00 - \$235.00 — DOCUMENTATION \$12.00

CP/Mis a registered frademark of Digital Research of Pacific Grove, California, Heath, HDOS, H8, H88/89 & PAM8 are registered trademarks of the Heath Company | Z80 is a registered trademark of Zilog Corp. PET is a registered trademark of Commodore. Apple is a registered trademark of Apple Computer. TRS-80 is a registered trademark of TANDY Corp.

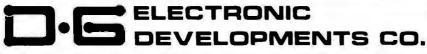

Ordering Information: Products listed available from DG Electronic Developments Co., P.O. Box 1124, 1827 South Armstron, Denison, Tx. 75020. Check, Money Order, VISA or Master Charge accepted, Phone orders (charge only) call (214) 465-7805. No COO's. Freight prepaid. Allow 3 weeks for personal checks to clear. Texas residents add 5% Foreign orders add 30%. Prices subject to change without notice.

215

Hewlett-Packard is about to set forth a single-board microprocessor version of its 1000-L computer to compete with the Digital Equipment Corporation LSI-11.... Control Data plans to introduce a self-contained PLATO system. The PLATO system is currently a mainframe-based system that includes remote terminals with high-resolution graphics and an extensive library of interactive educational software.... Shugart Associates, the current leader in floppy-disk drives, is rumored to be developing an optical diskstorage system. The basic technology for this system was developed by Shugart's parent organization, Xerox. and Thompson-CSF....

First Xenix/Z8001 System Announced: Tri-Data Systems, City of Industry, California, is the first company to announce a microcomputer system using the Zilog Z8001 and Microsoft's Xenix operating system. The Z8001 employs segmented rather than direct addressing. This desk-top system, called the SST, contains a Z8010 memory-management integrated circuit that dynamically relocates

code and protects memory areas. The SST utilizes a tenslot motherboard for memory expansion in 128 K-byte modules.

III Microcomputers Leapfrog Over Minicomputers and Mainframes?

The newer 16- and 32-bit microprocessors, soon to be sampled by integratedcircuit manufacturers, will contain some new and sophisticated features. For example, the forthcoming NS16000' 16-bit microprocessor from National Semiconductor and the iAPX-432 microcomputer from Intel will both have true virtual memory capability that will allow very large memory systems. Sixteen-bit microcomputers like the 8086. Z8000, and 68000 do not lend themselves to virtual memory systems. Intel, however, says that it expects to have an 8086 with virtual memory later this year.

Virtual memory requires the microprocessor to stop in the middle of an instruction if it determines that the address called is not in memory, back up execution of the instruction, and restart the instruction after the contents of that virtual address have been brought in from a mass-storage device (eg: a hard disk).

Returning to the original question, experts concede that, simply because microcomputers now have features once found only in larger machines, it does not follow that they will overtake minicomputers and maxicomputers. Each year the minicomputers and maxicomputers add performance features that keep their power far ahead of microcomputers. In fact, the new more powerful microcomputers now have features that were found in larger systems five or more years ago.

Cobot Kit nounced: In the December 1979 BYTE News, I predicted that a robot kit would be introduced in 1980. It now seems as if that prediction will come true in 1982. Heath Company recently demonstrated a 3-foot-high robot prototype to Heath retailers that it plans to introduce in 1982. The robot kit will use the Motorola 6802 microprocessor · with 4 K bytes of programmable memory and 32 K bytes of ROM (read-only memory). It will have a detachable

joystick, voice synthesis, and one multipurpose arm. At this time, it is projected that the kit will cost less than \$1000.

hange Of Name: Seagate Technology is the new name for Shugart Technology. Seagate Technology is the Scotts Valley, California, firm that manufactures Winchester-technology 514-inch hard-disk drives. The decision to change its name was made by Seagate Technology to help distinguish it from the famous maker of floppy-disk drives, Shugart Associates. Both companies were founded by David Shugart. However, Mr Shugart is no longer affiliated with Shugart Associates.

MAIL: I receive a large number of letters each month as a result of this column. If you wish a response, please include a stamped, self-addressed envelope.

Sol Libes POB 1992 Mountainside NJ 07092

#### LET YOUR APPLE SEE THE WORLD!

The DS-65 Digisector® is a random access video digitizer which converts a TV camera's output Into digital Information the Apple can process. It features 256 X 256 resolution with up to 64 levels of grey scale. Scanning sequences are user programmable. On-board software in EPROM is provided for displaying digitized Images on the Hi-Res screen.

Use the DS-65 for: Precision Security Systems · Computer Portraiture · Robotics · Fast to Slow Scan Conversion . Moving Target Indicators . Reading UPC codes, schematics, musical scores and paper tape •

> DS-65 Price: \$349.95 FSII Camera Price: \$299.00 Combination Price: \$599.00

NEW SOFTWARE FOR THE DS-65 IS NOW AVAILABLE ON DISK!

> Portrait System Software: This program includes captions and a credit line, reverse printing for T-shirt application and the option to save portraits on disk.

- Picture Scanner: Provides a variety of different dithering algorythms for compressing the digitized Image into the Hi-Res screen.

Write or call for more Information!

GIVE YOUR APPLE THE GIFT OF SIGHT!

Master Charge / Visa Accepted

714-942-2400

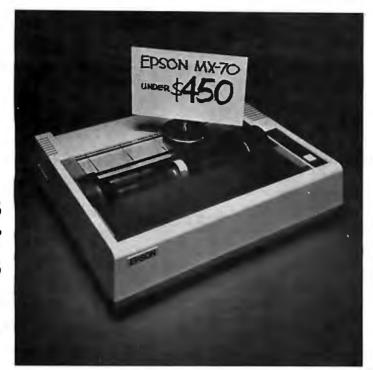

This printer costs less than \$450. Beat that... if you can.

This is the Epson MX-70. The lowest priced dot matrix printer you can buy. Now, that in itself should make it very attractive to a lot of people. But you ain't heard the half of it.

To begin with, the MX-70 has a lot more in common with our now-famous MX-80 than just the name. Like unequalled Epson reliability. And technological breakthroughs like the world's first disposable print head. But frankly, the MX-80 packs a lot more power than some

people need. So we built the MX-70 to be a no-frills printer. At a no-frills price.

But the MX-70 is still a great little printer. We give you 80 CPS unidirectional printing. Top-of-form recognition. Programmable line feed and form lengths. Plain paper printing. An easy-to-read 5x7 matrix. Self test. And an adjustable tractor feed.

That's what you'd expect

from a basic little printer. But here's something you wouldn't expect: the finest graphics package on the market today. Free.

We call it GRAFTRAX II. And it means 480 dots across the page, resolution to 60 dots per inch, and a graphic image free of the jitter and overlap that plagues other printers. You get cleaner grays and finer point resolution.

So now you've got a choice. You want more power and extra functions, you buy the MX-80.

You want a basic little printer that prints, and keeps on printing, you buy the MX-70. They're both at your dealer

But at this price, you'd better hurry.

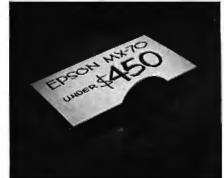

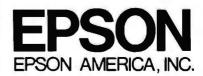

217

## COMPUTADNICS

#### •• EVERYTHING FOR YOUR TRS-80 •••

TRS-80" is a trademark of the Radio Shack Division of Tandy Corporation

## Currently Available

#### **MOD-II PROGRAMS**

\* All orders processed within 24-Hours

\* 30-Day money back guarantee on all TRSDOS Software

\* Add \$2.00 for shipping in UPS Areas

\* Add \$3.00 for C.O.D. or NON-UPS Areas \* Add \$4.00 outside U.S.A., Canada & Mexico

★ We will match any bonafide advertised price in any of the Major Computer Magazines

S 0

T

W

A

R

E

LISTED

HERE

O

R

K

S

(1) ELECTRIC PENCIL (Michael Shrayer Software)... Complete word processor with extensive editing and printer formatting features....\$325 (STANDARD TRSDOS VERSION)...\$350 (DIABLO, NEC OR QUME TRSQOS VERSION).

(2) GENERAL LEDGER, ACCOUNTS RECEIVABLE, ACCOUNTS PAYABLE, INVENTORY CONTROL, INVOICING AND PAYROLL (Small Business Systems Group)...an extensive business system for the serious user...can be used one module at a time or as a coordinated system...\$225...per module...\$1299 for the complete system.

(3) GENERAL LEDGER, ACCOUNTS RECEIVABLE, ACCOUNTS PAYABLE, INVENTORY CONTROL AND PAYROLL (Compumax)...a complete user oriented business system...can be used one module at a time or as a coordinated system...\$140 per module... \$995 for the complete system.

(4) MOD-II UTILITY PACKAGE (Racet Computes)...
adds important utilities to TRSDOS...copy files
selectively...faster and more accurate file copying...
repair bad directories...displays sorted directory of
all files on 1 to 4 disk drives...SUPERZAP...change
disk ID...and more...\$150.

(5) ADVENTURE #1-#9 (Scott Adams - Adventure International)...a series of games formally only available on the large computers...your goal is to work your way through a maze of obstacles in order to recover a secret treasure or complete a mission...the package includes all 9 Adventures written by Scott Adams \$99.95.

(6) GSF (Racet Computers)...Generalized Subroutine Facility...a series of super fast machine language utilities that can be called from a BASIC program (no machine language knowledge required)...sorts 1000 items in under 5 seconds...allows PEEK and POKE statements...move data blocks...compress and un-compress data...works under TRSDOS...\$50.

(7) DSM (Racet Computes) ... Disk Sort Merge ...sorts and merges large multiple diskette files on a 1 to 4 drive system ...NOT AN IN MEMORY SORT ...can actually alphabetize (or any other type of sort) 4 disk drives worth of data...sorts one complete disk of information in 10 minutes ...Information is provided to use DSM with the RS MAILING PROGRAM ...works under TRSDOS ...\$150.

(8) RSM (Small Systems Software)...a machine language monitor and disassembler...can be used to see and modify memory or disk sectors...contains all the commands found on the Model-I version plus some additional commands for the MOD-II...works under TRSDOS...\$39.95.

(9) BLINK BASIC LINK FACILITY (Racet Computes)... Link from one BASIC program to another saving all variables...chain programs without losing variables

(10) BASIC CROSS REFERENCE UTILITY (Racet Computes)...lists all variables and strings used in a program (with the line numbers in which they appear)...lists all GOTO's and GOSUB's (with the line numbers in which they appear)...searches for any specific variables or strings (with the line number in which they appear)...\$50.

(11) DEVELOPMENT PACKAGE (Racet Computes)... SUPERZAP (to see, print or change any byte on a diskette)...Disassembler and MOD-II interface to the

MICROSOFT EDITOR ASSEMBLER PLUS including uploading services and patches for Disk I/O.assemble directly into memory...save all or portions of source to disk...dynamic debug facility (ZBUG)...entended editor commands...\$125

(12) HARD/SOFT DISK SYSTEM (Racet Computes)...
The software essential to inte face any of the popular large hard disk drives...completely compatible with your existing software and files...allows up to 20 megabytes of storage (and larger)...directory expandable to handle thousands of files ...\$400.

(13) CAMEO HARD DISK DRIVE CONTROLLER... coming soon (November 1?)

(14) HARD DISK DRIVES...coming soon (Nov. 1?).

(15) H & E COMPUTRONICS, INC. SHARE-A-PROGRAM DISKETTE #1...works under TRSDOS...a collection of programs written by MOD-II owners, programs include data base management...a word processor...mail system...mortgage calculations... checkbook register...and many others...\$8 (add \$3 postage outside of the United States, Canada and Mexico)...FREE if you send us a diskette containing a program that can be added to the SHARE-A-PROGRAM DISKETTE.

(16) WABASH CERTIFIED DISKETTES...\$39.95 (per box of 10).

(17) FLIP SORT DISKETTE STORAGE TRAY...Stores 50 diskettes...comes complete with index-dividers, tilt plates and adjustable spacing...\$44.95.

(18) MASTER PAC 100...100 essential programs BUSINESS...PERSONAL FINANCE...STATISTICS MATH...GAMBLING...GAMES...includes 125 pag manual and 2 diskettes...\$99.95.

(19) BUSINESS PAC 100...100 essential business programs...INVENTORY CONTROL...PAYROLL... BOOKKEEPING SYSTEM...STOCK CALCULATIONS...CHECKBOOK MAINTENANCE...ACCOUNTS RECEIVABLE...ACCOUNTS PAYABLE... includes 125 page manual and two diskettes...\$149.95.

(20) EDITOR ASSEMBLER (Galactic Software Ltd.)... the first user oriented Editor Assembler for the MODEL II and was designed to utilize all the features of the MODEL II. It includes innovative features for ease of coding and debugging and complete documentation (over 120 pages) ...works under TRSDOS ...\$229.00.

(21) BASIC COMPILER (Microsoft)... changes your source programs into machine language...increases program execution by 3-10 times...\$395.

(22) MAIL/FILE SYSTEM from Galactic Software Ltd. (22) MAIL/FILE SYSTEM from Galactic Software Ltd. stores 2.500 names per disk. No sorting time is required since the file is automatically sorted by first and last name plus Zip Code on input. Retrieve by any combination of 19 user codes. Supports an 11 digit alphanumerica Zip. Supports a message line. Comes complete with user-oriented documentation (100-page manual). Allows for company name and individual of a company and complete phone number (and extension)...works under TRSDOS...\$199.00

(23) INCOME TAX PAC... Professional income tax package...most forms and schedules...output to video or line printer...automatic memory storage of all information...data can be loaded from diskette, changed and edited...built in error checking...\$199.95.

(24) COMPUTER GAMES (SBSG)...Mean Checker Machine, Star-Trek III, Concentration, Treasure Hunt, Banco, Dog Star Adventure...\$74.95.

**NEW TOLL-FREE** ORDER LINE

(OUTSIDE OF N.Y. STATE)

(800) 431-2818

(1) CP/M (Lifeboat Associates)....an alternative operating system for the MOD-II that allows MOD-II owners to use any of the hundreds of programs available under CP/M...\$170.

(2) CP/M HANDBOOK...(Sybex)...a step-by-step guide to CP/M...takes the reader through each of the CP/M commands...numberous sample programs... practical hints...reference tables...\$13.95.

(3) GENERAL LEDGER, ACCOUNTS RECEIVABLE, ACCOUNTS PAYABLE, INVENTORY CONTROL, AND PAYABLL (INVENTORY CONTROL, AND PAYABLL (Peachtree Software)...requires CPVA and MICROSOFT BASIC...professional business systems...turn key operation...can be used as single modules or as a coordinated system...\$500 per module...\$2500 for the complete system.

(4) WORD-STAR...The ultimate word processor...a menu driven word processing system that can be used with any printer. All standard word processing commands are included...plus many unique commands only found on WORD STAR...requires CP/M \$405

(5) MAIL LIST MERGE...An add on package that allows the user to send form letters (created on WORD-STAR) to any compiled mailing list (using any CP/M based MAIL Program such as the PEACHTREE MAIL PROGRAM)...requires CP/M, WORD STAR and andy CP/M based mail program...\$150.

(6) SELECTOR III (Micro-Ap) ... complete data management system... user defined filelds and codes... manages any list defined by the user... includes additional modules for simplified inventory control, accounts receivable and accounts payable... requires CBASIC-2...\$295.

(7) SELECTOR IV (Micro-Ap)...the ultimate data management system...all features use the SELECTOR III plus...data file format conversions...full page report formatter...computations...global search and replace ...hard disk compatible...data/text merging...\$550.

(a) GLECTOR (Micro-Ap)...add on package to the SELECTOR... general ledger that allows the user to define a customized chart of accounts...\$350.

define a customized charf of accounts...\$350.

(9) CBASIC-2...a non-interactive BASIC used for many programs that run under CP/M...allows user to make more efficient use of disk files...eliminates the use of most line number references...require on such programs as the SELECTOR...\$120.

(10) MICROSOFT BASIC...an enhanced version of the MICROSOFT BASIC found on TRSDOS...adds commands such as chaining (allows the user to LOAD and RUN a new program without losing the variables currently in memory)...long variable length file records, WHILE/WEND and others...can be used with the BASIC COMPILER to speed up programs (3-10 times faster execution)...\$325.

(CPAids)...professional tax preparation program...preparas schedules, A, B, C, D, E, F, G, R/RP, SE, TC, ES and forms 2106, 2119, 2210, 3468, 3903, 2441, 4625, 4726, 4797, 4972, 5595 and 6521, Printing can be on readily available pre-printed continuous forms, on overlays, or on computer generated IRS approved forms. Maintains clint history files...interactive with CP/Aids General Ledger...\$995.

(12) GENERAL LEDGER II (CPAids) ... designed for CPA's stores complete 12 (12) GENERAL LEDGER II (CPAids)...designed for CPA's...stores complete 12 month detailed history of transactions...generates financial statements, depreciation, loan amortizations, journals, trial balances, statements of changes in financial position, and compilation letters...includes payroll system with automating posting to general ledgers...prints payroll register, W2's and payroll checks...\$450.

(13) ELECTRIC PENCIL (Michael Shrayer Software)
...Complete word processor with extensive editing
and printer formatting features..\$275 (Standard
printer version)...\$300 (DIABLO, NEC or QUME

(14) BASIC COMPILER (Microsoft)...changes your source programs into machine language...increases program execution by 3-10 times...\$395.

• (CP/M IS A REGISTERED TRADEMARK OF DIGITAL RESEARCH)

COMPUTAONICS:

50 N. PASCACK ROAD SPRING VALLEY, NEW YORK 10977

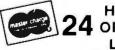

24 ORDER

(914) 425-1535

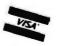

NEW!!! **MOD-II NEWSLETTER** \$12/year (or 12 issues)

0 S LISTED HERE R Ε Q ı

T R S D 0

#### THE ORIGINAL MAGAZINE FOR OWNERS OF THE TRS-80™\* MICROCOMPUTER

SOFTWARE FOR TRS-80"

## 

#### MONTHLY NEWSMAGAZINE Practical Support For Model I, II & III

- PRACTICAL APPLICATIONS
- BUSINESS
- GAMBLING GAMES
- EDUCATION
- PERSONAL FINANCE
- BEGINNER'S CORNER
- NEW PRODUCTS
- SOFTWARE EXCHANGE
- MARKET PLACE
- QUESTIONS AND ANSWERS
- PROGRAM PRINTOUTS . . . . AND MORE

PROGRAMS AND ARTICLES PUBLISHED IN OUR FIRST 12 ISSUES INCLUDE THE FOLLOWING:

- A COMPLETE INCOME TAX PROGRAM (LONG AND SHORT FORM)
- INVENTORY CONTROL
- STOCK MARKET ANALYSIS
- WORD PROCESSING PROGRAM (FOR DISK OR CASSETTE)
- LOWER CASE MODIFICATION FOR YOUR VIDEO MONITOR OR PRINTER
- PAYROLL (FEDERAL TAX WITHHOLDING PROGRAM)
- EXTEND 16-DIGIT ACCURACY TO TRS-80" FUNCTIONS (SUCH AS SQUARE ROOTS AND TRIGONOMETRIC FUNCTIONS
- NEW DISK DRIVES FOR YOUR TRS-80"
- PRINTER OPTIONS AVAILABLE FOR YOUR TRS-80"
- A HORSE SELECTION SYSTEM\*\*\*ARITHMETIC TEACHER
- COMPLETE MAILING LIST PROGRAMS (BOTH FOR DISK OR CASSETTE SEQUENTIAL AND RANDOM ACCESSI
- RANDOM SAMPLING\*\*\*BAR GRAPH
- CHECKBOOK MAINTENANCE PROGRAM
- LEVEL II UPDATES\*\*\*LEVEL II INDEX
- CREDIT CARD INFORMATION STORAGE FILE
- BEGINNER'S GUIDE TO MACHINE LANGUAGE AND ASSEMBLY LANGUAGE
- LINE RENUMBERING
- AND CASSETTE TIPS, PROGRAM HINTS, LATEST PRODUCTS COMING SOON (GENERAL LEDGER, ACCOUNTS PAYABLE AND RECEIVABLE, FORTRAN 80, FINANCIAL APPLICATIONS PACKAGE. PROGRAMS FOR HOMEOWNERS. MERGE TWO PROGRAMS. STATISTICAL AND MATHEMATICAL PROGRAMS (BOTH **ELEMENTARY AND ADVANCED** AND

\* TRS #0" IS A TRADEMARK OF TANDS CORP

WORD PROCESSING PROGRAM For writing letters, text, mailing lists, etc., with each new subscriptions or renewal.

LEVEL II RAM TEST Checks random access memory to ensure that all memory locations are working properly. DATA MANAGEMENT SYSTEM Complete file management for your TRS-80".

CLEANUP Fast action Maze Game.

ADVENTURE Adventure #0 by Scott Adams (From Adventureland International).

\* All programs are supplied on cassette (add \$3 for Diskette Version - add \$5 for modified Mod-II Version).

SEND FOR OUR NEW 48 PAGE SOFTWARE CATALOG (INCLUDING LISTINGS OF HUNDREDS OF TRS-801" PROGRAMS AVAILABLE ON CASSETTE AND DISKETTE). \$2.00 OR FREE WITH EACH SUBSCRIPTIONS OR SAMPLE ISSUE.

50 N. PASCACK ROAD SPRING VALLEY, NEW YORK 10977

**NEW TOLL-FREE** ORDER LINE (OUTSIDE OF N.Y. STATE)

(800) 431-2818

(914) 425-1535

| ONE YEAR SUBSCRIPTION | \$24 |
|-----------------------|------|
| TWO YEAR SUBSCRIPTION | \$48 |

SAMPLE OF LATEST ISSUE \$ 4 .....

START MY SUBSCRIPTION WITH ISSUE ......

(#1 - July 1978 • #7 - January 1979 • #12 - June 1979 • #18 - January 1980)

NEW SUBSCRIPTION ...... RENEWAL ......

CREDIT CARD NUMBER ....

SIGNATURE.

NAME ADDRESS \_\_

ZIP \*\*\* ADD \$6 YEAR (CANADA, MEXICO) - ADD \$12 YEAR AIR MAIL - OUTSIDE OF U.S.A., CANADA & MEXICO \*\*\*

Circle 150 on inquiry card.

BYTE February 1981 219

## Image Processing With a Printer

Clark A Calkins 2564 Walnut Blvd #106 Walnut Creek CA 94598

For a long time I have been interested in producing recognizable images using a basic Teletype just as you see in many computer stores; and I thought that an expensive camera and interface were required to digitize the picture. But in 1979 an article in Dr Dobb's Journal described just how to do this type of image processing with a Diablo printer. (See reference 1.) While I didn't have this type of printer, I figured the concept should work with my Model 43 Teletype or any other printer. After all, the hardware interface required looked simple enough. What could I lose? I worked out my ideas, implemented the system, and now I can process images inexpensively at home. So as a successful personal-computer experimenter, I'll pass on my experience to you.

#### An Overview of the System

The principle behind this image processing system is easy to understand and implement in a home computer system. The procedure used to

About the Author

Clark A Calkins has worked for 11 years with the General Electric Company at the Vallecitos Nuclear Research Center and now holds a position as a systems programmer for the Advanced Nuclear Applications Group.

prepare a digital picture contains the following steps:

• Connect a light-sensitive device (such as a phototransistor) to the input of an A/D (analog-to-digital) converter that is connected to the computer.

• Mount the phototransistor on the print head of the printer so that it senses light reflected off the paper in the printer's print position.

• Place the paper containing the image in the printer so the print head will traverse the image; then send a series of space characters to the printer to cause the print head to move across the paper.

• Measure and store the values of light intensity at each character position under program control, using A/D-converter output.

• Insert a blank sheet of paper into the printer.

• Use a computer program to print selected characters onto the blank sheet; each character corresponds to the light intensity at a given print position. The higher the intensity, the lighter the character should be.

Having decided that this would be an interesting project, I went to the local electronics store and purchased the necessary parts and assembled the unit. When I loaded in a sample control program written in BASIC, the thing actually worked, and after a little experimentation, I could even recognize some features! Then the fun started, I cut pictures from the magazines lying around the house and started to process them while trying different substitution characters. This was great fun for my entire family!

After a few hours of playing with this system, I started to realize that I needed a better control program that would execute faster. The BASIC program worked at about three characters per second, but with a faster program, I could try larger pictures. The basic functions required were:

- Scan over a variable-width image of any reasonable length at a much faster speed.
- Save the resulting digital data out on a disk file for later use.
- Be able to use a user-defined character-substitution sequence (the more flexible, the better).

The results of this effort are shown in listing 1. Here is a control program written for the CP/M (version 1.4) operating system that does what is required (and a little more). It can scan a line of up to 255 characters and as many as 255 lines (memory permitting). The character-substitution sequence is limited to sixty-four character-substitution character is limited to sixty-four character-substitution sequence is limited to sixty-four character-substitution sequence is limited to sixty-four characte

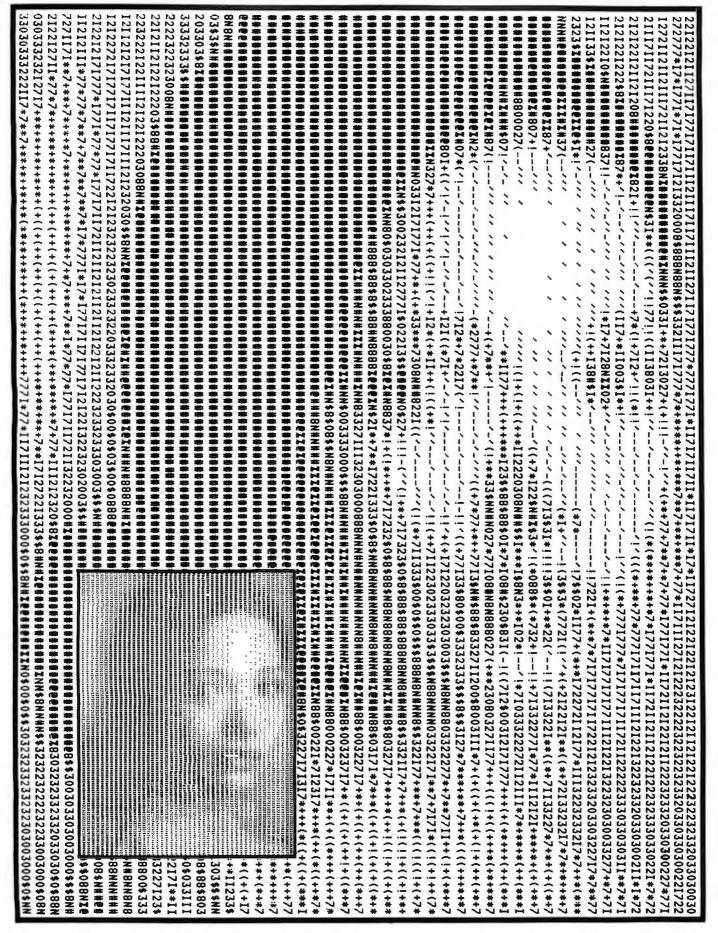

Figure 1: The image reproduced by IMAGE was originally a black-and-white photograph. The analog-to-digital converter used by the author registered a dark-to-light difference of 130, when the picture was processed. Magazine and book photos or artwork can also be reproduced satisfactorily.

F = file the data. H = help, display menu.

M = set maximum and minimum values.

P = print the data back out. Q = quit and return to CP/M.

R= read the file in. S= scan a new page. T= set the tone array.

**Table 1:** The menu displayed by IMAGE.

acters, and there is a primary and secondary string. Two separate strings were chosen so the printer would not have to backspace to provide overstrike capability; characters from the secondary string print on top of those from the primary string. However, it does have to return the carriage without feeding a line.

For an example of what a user can do with this system, refer to figure 1. In order to achieve the desired contrast, it was necessary to use overstrike on the darker areas. This picture originally was a black-and-white photograph reproduced from a magazine page. The difference between the maximum and minimum values read from the A/D converter for this picture was decimal 130. The higher this difference is, the more contrast the resulting printout will have and the better it will look.

#### Using IMAGE

The image processing program, IMAGE, is run as a transient program under Digital Research's CP/M operating system. If IMAGE is being used under some other system, the start-up procedure would change. The program is initially executed by typing in the following command line:

#### A>IMAGE filename

In this case, the data-storage file is identified as "filename.img". (The extension "img" is assumed by the program.) This will be used for all correspondence with the disk. When control is transferred to this program, a heading and initial menu are displayed, allowing the user to choose one of several options. (See table 1.) The user may type either F, H, M, P, Q, R, S, or T (uppercase or lowercase). Anything else is ignored and causes the full list to be printed.

#### F: File the Data

This writes out the data that was

Text continued on page 240

**Listing 1:** IMAGE, the control program for image processing. This version is written for CP/M version 1.4 (compatible with version 2.0) and can scan 255 lines of up to 255 characters. Overstrike capability is provided to increase contrast of output pictures by darkening areas as necessary. Try squinting your eyes or holding the images at different viewing distances to obtain a maximum of picture clarity (ie: the illusion's gestalt).

IMAGE.ASM

NOVEMBER 4.1979

COPYRIGHT 1979, CLARK A. CALKINS

THIS PROGRAM ALLOWES A USER TO SCAN OVER AN IMAGE PLACED IN THE CP/M LIST DEVICE AND RECORD THE RELATIVE GRAPHIC DENSITY VIA AN A/D. IT IS ASSUMED THAT THE USER HAS PLACED A PHOTO SENSITIVE DEVICE ON THE HEAD OF THE PRINTER AND CAN READ THE RELATIVE ENTENSITY OVER AN A/D CHANNEL. REFER TO DR. DOBBS JOURNAL, OCTOBER 1979 (VOL 4, ISSUE 9, #39) FOR DETAILS ON DOING THIS.

TO USE THIS PROGRAM, TYPE: A>IMAGE FILENAME<RET>

ONCE EXECUTING, THIS PROGRAM WILL ASK FOR THE OPTION THAT IS DESIRED. THE USER MAY;

- 1) SCAN A NEW IMAGE AND RECORD THE DENSITY DATA,
- 2) FILE THE EXISTING DATA AWAY ON THE FILE SPECIFIED.
- 3) READ IN DATA FROM A PREVIOUSLY SAVED SCAN FROM THE SPECIFIED FILE.
- 4) SET THE TONE ARRAYS THAT WILL BE USED TO PRINT BACK THE IMAGE TO ANY DESIRED SET OF CHARACTERS.
- 5) PRINT OUT THE IMAGE USING THE CURRENT TONE ARRAYS,
- 6) SET MAXIMUM AND MINIMUM VALUES.

THE FILE NAME SPECIFIED WILL BE GIVEN THE DEFAULT EXTENSION OF 'ING'AND THIS MUST EXIST IF DATA IS TO BE READ BACK IN, OR IT WILL BE CREATED (IF NECESSARY) IF NEW DATA IS TO BE FILED AWAY. TO SCAN A NEW IMAGE, THIS CODE WILL ASK FOR THE DESIRED LINE LENGTH. TYPE IN THE LENGTH (IN DECIMAL) AND THEN YOU WILL BE GIVEN THE OPPORTUNITY TO POSITION THE PAPER BEFORE THE SCAN STARTS. ONCE STARTED, THE SCAN WILL CONTINUE UNTIL 255 LINES HAVE BEEN SCANNED OR THE USER HAS TYPE ANY KEY (ONLY CHECKED AT THE END OF A LINE). THE RANGE OF VALUES READ WILL BE GIVEN AND CONTROL WILL RETURN TO THE OPTION SELECTION LEVEL. WHEN PRINTING THE DATA BACK OUT, TYPING ANY KEY (AGAIN AT THE END OF A LINE) WILL HALT THE PROCESS AND RETURN TO THE OPTION SELECTION LEVEL.

THIS PROGRAM WILL NOT CHECK MEMORY USAGE, SO BE SURE THAT THERE IS ENOUGH ROOM FOR THE IMAGE BEING SCANNED (ONE BYTE IS USED PER COLUMN POSITION, PER LINE.

```
0100
                         ORG
                                  100H
                                 SP,STACK
0100 31D307
                IMAGE
                        IXI
                                                   ;SETUP STACK
0103 117004
                         LXI
                                  D, HELLO
0106 0E09
                         HVI
                                 C. 9
0108 CD0500
                         CALL
                                 CPM
                                  H,005CH+9 ;SET IMAGE EXTENSION TO 'IMG'.
010B 216500
                         LXI
010E 3649
                         HUT
                                  H, 'I'
0110 23
                         INX
                                 H,'H'
0111 364D
                         HVI
0113 23
                         INX
0114 3647
                         HVI
                                  N. 'G'
```

ASK FOR THE DESIRED OPTION. HERE WE DON'T WAIT FOR A CARRIAGE RETURN, JUST THE FIRST THING TYPED. INVALID RESPONCES ARE IGNORED.

```
0116 118504
                OPT
                        LXI
                                 D, OPTION; WHAT DOES THE USER WANT TO DO?
0119 0E09
                        HVI
                                 C. 9
011B CD0500
                        CALL
                                 CPM
011E 118105
                UHAT
                        LXI
                                 D, QUESTN
0121 CDF303
                        CALL
                                 ASK
0124 E65F
                        ANI
                                 5FH
                                          ; MAKE UPPER CASE FOR COMPARISONS.
0126 FE46
                        CPI
                                          FILE THE DATA?
```

Listing 1 continued on page 224

## Cantex IMPACT PRINTERS 150 CHARACTERS PER SECOND 80/136 COLUMNS PER LINE

The Series 6000 is perfect for applications where high reliability at a low cost is a major consideration. Microprocessor controlled. Heavy duty operation.

Loaded with standard features. Tractor paper feed. Multi-part forms control. Top of form operation. Manual paper advance control. Built-in test capability. Cartridge ribbon. 9x7/9x9 dot matrix. Parallel or serial interfaces. Plus more.

Contact us today for a free print sample.

Qantex Division of North Atlantic Industries 60 Plant Avenue, Hauppauge, NY 11787 (516) 582-6060 TWX 510-227-9660 For more information please call 800-645-5292

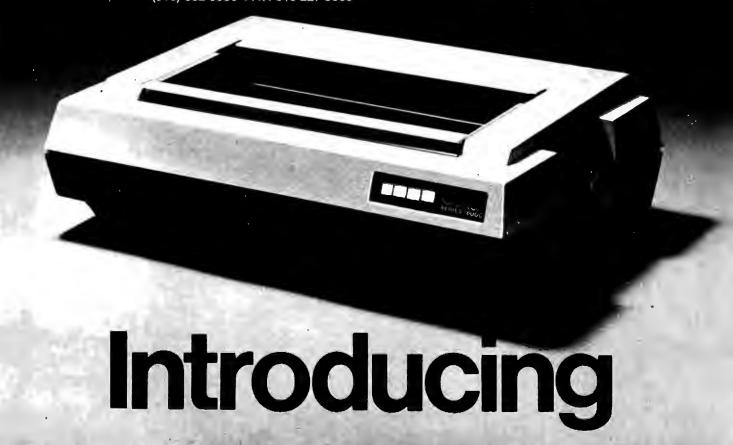

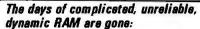

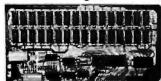

## JAMS

the ultrabyte memory board

\$199.95

complete kit with 16K memory

Netronics consistently offers innovative products at unbeatable prices. And here we go again — with JAWS, the ultrabyte 64K S100 memory board.

#### ONE CHIP DOES IT ALL

JAWS solves the problems of dynamic RAM with a state-of-the-art chip from Intel that does it all. Intel's single chip 64K dynamic RAM controller eliminates high-current logic parts . . . delay lines . . . massive heat sinks . . . unreliable trick circuits.

#### REMARKABLE FEATURES OF JAWS

Look what JAWS offers you: Hidden refresh . . . fast performance . . . low power consumption . . . latched data outputs . . . 200 NS 4116 RAMs . . . on-board crystal . . . 8K bank selectable . . . fully socketed . . . solder mask on both sides of board . . . designed for 8080, 8085, and Z80 bus signals . . . works in Explorer, Sol, Horizon, as well as all other well-designed \$100 computers.

GNE YOUR COMPUTER A BI & BYTE OF MEMORY POWER WITH JAWS — SAVE U P TO \$900 N INTRODUCTORY LIMITED-OFFER SPECIAL PRICES!

UNDECIDED? THY A WIRED ISK JAWS IN YOUR COMPUTER ON OUR 10-DAY MOMEY- BACK OFFER (SPECIFY YOUR COMPUTER).

CALL TOLL FREE 800-243-7428
From Connecticut for Assistance. [203] 354-375
Dept.

NETRONICS RESEARCH & B2

333 Litchfield Road, New Milford, CT 06776 Please send the items checked below:

JAWS 16K RAM kit, No. 6416, \$199.95.\*

JAWS 16K RAM fully assembled, tested, burned in, No. 6416W, S229.95.\*
 JAWS 32KRAM kit, No. 6432, (reg. price S329.95).

SPECIAL PRICE \$299.95.\*

JAWS 32K RAM fully assembled, tested, burned in,
No. 6432W (rep. price \$369.95) SPECIAL PRICE

No. 8432W, (reg. price S369.95), SPECIAL PRICE #339.95.\*

JAWS 48K RAM kit, No. 6448, (reg. price \$459.95),

SPECIAL PRICE \*399.95.\*

JAWS 48K fully assembled, tested, burned in, No. 6449W, (reg. price S509.95), SPECIAL PRICE \*449.95.\*

JAWS 64K RAM kit, No. 6464, (reg. price \$589.95), SPECIAL PRICE \$499.95.\*

JAWS 64K RAM fully assembled, tested, burned in, No. 6464W, (reg. price S649.95), SPECIAL PRICE #559.95.\*

Expansion kit, JAWS 16K RAM module, to expand eny of the above in 16K blocks up to 64K, No. 16EXP, \$129.95.\*

\*All prices plus S2 postage and handling. Connecticut

Listing 1 continued:

| 0128 CAA302 | JZ  | FILE   |                   |
|-------------|-----|--------|-------------------|
| 012B FE50   | CPI | 'P'    | :PRINT THE FILE   |
| 012D CA0502 | JZ  | PRT    | ,                 |
| 0130 FE54   | CPI | 'T'    | SET THE TONES     |
| 0132 CA5A03 | JZ  | TSET   | ,                 |
| 0135 FE53   | CPI | 'S'    | SCAN A NEW PAGE   |
| 0137 CA4C01 | JZ  | SCAN   | ,                 |
| 013A FE51   | CPI | 101    | QUIT PROCESSING   |
| 013C CA0000 | JZ  | 0      | ,                 |
| 013F FE52   | CPI | ′R ′   | READ IN THE FILE? |
| 0141 CA0F03 | JZ  | READF  | ,                 |
| 0144 FE4D   | CPI | CH C   | SET HAX AND HINS  |
| 0146 CA7D03 | JZ  | SETHAX | your max mus mano |
| 0149 C31601 | JHP | OPT    | ;NOT RECOGNIZED   |
|             |     |        |                   |

SCAN ACROSS THE PAGE AND COLLECT DATA FROM THE A/D. AT FIRST ASK THE USER FOR THE LINE LENGTH TO USE (A DECIMAL NUMBER). THEN GIVE HIM/HER AN OPORTUNITY TO POSITION THE PAGE BEFORE STARTING. CONTINUE SCANNING UNTIL 255 LINES HAVE BEEN CHECKED OR THE USER HAS TYPED A KEY (CHECKED AT THE END OF A LINE ONLY). WHEN DONE, REPORT THE MAXIMUM AND MINIMUM VALUES READ FROM THE A/D. WE HOPE THAT THE USER HAS ENOUGH MEMORY FOR ALL OF THIS SCAN DATA (ONE BYTE PER COLUMN PER LINE) AS A CHECK IS NOT MADE (BUT COULD BE IN NECESSARY).

|      |                  | ;     |      |             |                                         |
|------|------------------|-------|------|-------------|-----------------------------------------|
| 014C | AF               | SCAN  | XRA  | A           |                                         |
| 014D | 32D307           |       | STA  | HAX         | ;SET HAXIMUM AND MINIMUM VALUES         |
| 0150 | 3 D              |       | DCR  | A           |                                         |
| 0151 | 32D407           |       | STA  | HIN         |                                         |
| 0154 | 111D06           |       | LXI  | D, LLNGTH   | FIND LINE LENGTH FROM USER              |
| 0157 | 0E09             |       | HVI  | C,9         | ,                                       |
| 0159 | CD0500           |       | CALL | CPH         |                                         |
| 015C | CD9C03           |       | CALL | GETNUM      | GET NUMBER FROM USER.                   |
| 015F | 32D507           |       | STA  | LNGTH       | ,==, ,,,,,,,,,,,,,,,,,,,,,,,,,,,,,,,,,, |
| 0162 | 1 EOD            |       | HVI  | E, 13       | RETURN THE CARRIAGE                     |
|      | CD0A04           |       | CALL | PRINT       | ,                                       |
|      | 119F05           |       | LXI  | D.POS       | :TELL USER TO READY THE PAPER           |
|      | CDF303           |       | CALL | ASK         | ,,,,,,,,,,,,,,,,,,,,,,,,,,,,,,,,,,,,,,, |
|      | 1604             |       | HVI  | D . 4       | :THIS IS A SECTOR COUNTER               |
|      | 3E01             |       | MVI  | A,1         | ,                                       |
|      | 320807           | *     | STA  | NSECT       |                                         |
|      | 0EFF             |       | HVI  | C,255       | : HAXIHUH ROW COUNT                     |
|      | 21 D707          |       | LXI  | H, BUFF     | •                                       |
|      | 3AD507           | OUTLP | LDA  | LNGTH       | COLUMN COUNT                            |
| 017C |                  | 00121 | HOV  | B,A         | JUDEOMIN COOK!                          |
|      | CDCF03           | INLP  | CALL | READ        | GET A VALUE FROM THE A/D                |
| 0180 |                  | INL   | HOV  | H.A         | JOE! H THEOE ! KON THE HID              |
|      | 3AD307           |       | LDA  | HAX         | ;KEEP TRACK OF MAX AND MIN VALUES       |
| 0184 |                  |       | CHP  | H           | THE THRON OF THE HER THE VALUE          |
|      | D28C01           |       | JNC  | D 0 1       |                                         |
| 0188 |                  |       | HOV  | A.H         |                                         |
|      | 32D307           |       | STA  | MAX         |                                         |
|      | 320307<br>3AD407 | D01   | LDA  | HIN         |                                         |
| 018F |                  | וטע   | CMP  | М           |                                         |
|      |                  |       | JC   | D02         |                                         |
|      | DA9701           |       | HOV  | A,M         |                                         |
| 0193 | . –              |       | STA  | HIN         |                                         |
|      | 32D407           | D02   | INX  | Н           |                                         |
| 0197 |                  | DUZ   | INR  | D           | ;COUNT BYTES                            |
| 0198 | F2A501           |       | JP   | D03         | SECTOR LIMIT YET?                       |
|      | 3A0807           |       | LDA  | NSECT       | ;YES, COUNT THEM                        |
|      |                  |       | INR  | A           | , its, cooki inti                       |
| 019F |                  |       | STA  | NSECT       |                                         |
|      | 320807           |       | HVI  |             |                                         |
|      | 1600<br>1E20     | D03   | HVI  | D,0<br>E.′′ | :HOVE ONE COLUMN                        |
|      |                  | מסמ   | CALL | PRINT       | , nove the coconn                       |
| 0144 | CDOA04           |       | DCR  | B           |                                         |
|      |                  |       | JNZ  | INLP        |                                         |
|      | C27D01<br>1E0D   |       | HVI  | E,13        | ; NEXT LINE                             |
|      | CDOA04           |       | CALL | PRINT       | JULY FAIL                               |
|      |                  |       | HVI  | E,10        |                                         |
|      | 1EOA             |       | CALL | PRINT       |                                         |
|      | CDOA04           |       | CALL | CHECK       | CHECK THE KEYBOARD                      |
|      | CDFD03           |       | JC   | TOUT        | Jonesh the Relbonks                     |
|      | DACF01           |       | PUSH | D           | * »                                     |
| 01BE | טע               |       | ruan | U           |                                         |

Listing 1 continued on page 226

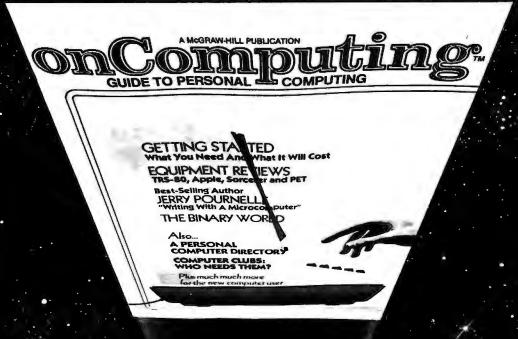

## When will the Personal Computer Explosion touch YOU?

Are you prepared for the explosive transformation? Right in your own home? Electronic mail. Personalized • investment analysis. Foreign language tutorial. Home energy management. Robots. Computer music. Secretarial service. Diet and menu planning. And more, more, more.

onComputing,™ the new McGraw-Hill quarterly, prepares you for the enormous changes coming during the

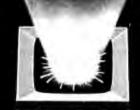

#######

1980's (Some are already here).

onComputing™ explains in nontechnical language what personal computers are, how they work, and how you can use them at home, for fun and profit.

Don't let the personal computer explosion catch you off guard. Know what's happening and help make it happen! Prepare now for the exciting future with a subscription to onComputing<sup>nt</sup>!

Call Toll-Free 800-258-5485

Start your subscription today.

conCompetiting M Subscription Dept. P.O. Box 307, Martinsville, NJ 08836

DOMESTIC subscription rate:

U.S. 1 yr. (4 issues) @ \$8.50 | Canada & Mexico, 1 yr. (4 issues) @ \$10.00

FOREIGN (to expedite service, please remit in U.S. funds drawn on a U.S. bank.)

Europe (and all other countries, except above), 1 yr. @ \$12.00 — surface delivery.

Bill Visa | Bill Master Charge | Bill me (North America only)

Card Number | Expiration

Signature | Name (please print)

Street/Apartment Number

City | State/Province/Country Code 7821

#### MBC Systems, Inc.

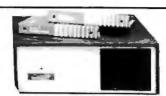

#### NORTH STAR HORIZON:

HRZ-2-32K-D-Factory ASM\$2275
HRZ-2-32K-Q-Factory ASM\$2675
64K DD or Q Also Available
HDS-18-F....\$4449
Northword DQ....\$ 359
INFO-Manager....\$ 365
Mail Manager....\$ 775
ACC. REC. OR ACC. PAY. \$ 445
Word Star.....\$ 350
Medical-Dental SYS...\$2500

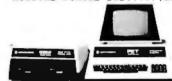

#### COMMODORE (PET):

2001-32K-BorN Keyboard \$1090
16K Also in Stock....\$859!!!
8032 (80 Column Screen) \$1599
2040 Dual Floppy Drive \$1090
8050 Dual Floppy (1MEG) \$1599
2022 Tractor Printer...\$ 749
Word PRO IV......\$ 290
VISICALC.....\$ 195
APPLE II PLUS Call For Price!
ATARI 800....\$ 849

TI 99/4 Console&Monitor.. \$990

#### INTERTEC SUPERBRAIN:

32K RAM....\$2595 64K RAM....\$2695

#### PRINTERS

Letter Quality:
 NEC 5510 or 5530. \$2550
 NEC 5520 KSR. \$2950
 DIABLO 630....\$2390
 C.ITOH...\$1690

Dot Matrix:
 CENTRONICS 730. \$599
 \*\* 737-1 \$799
 \*\* 799. \$999
 EPSON MX-80...\$599
 PAPER TIGER 460G. \$1250
 BASE II MST...\$649

#### DISPLAY TERMINALS

| HAZELTINE | 1420\$ 949 |  |  |  |  |  |  |  |
|-----------|------------|--|--|--|--|--|--|--|
| л п       | 1500\$ 999 |  |  |  |  |  |  |  |
| INTERTUBE | III\$ 775  |  |  |  |  |  |  |  |
| TELEVIDEO | 920C\$ 849 |  |  |  |  |  |  |  |

Since 1977 complete sales and service. Most items in stock, prices are subject to change. Visa and Master Charge welcome Most items shipped by UPS.

#### MBC Systems, Inc.

Multi Computer Business Systems, Inc. 28 MARLBOROUGH STREET PORTLAND, CONN. 06480

(203)342-2747 TWX 710-428-6345 M-F 9-6 SAT.9:30-3:00

| Listing | 1 | continued: |  |
|---------|---|------------|--|
|---------|---|------------|--|

| Listir | ig I commi  | ieu:  |      |          |                                         |
|--------|-------------|-------|------|----------|-----------------------------------------|
| 01BF   | 110000      |       | LXI  | D,0      | ;DELAY TO ALLOW RETURN OF CARRIAGE      |
| 0102   | 1 B         | DELAY | DCX  | D        |                                         |
| 0103   | E3          |       | XTHL |          |                                         |
| 01C4   | E3          |       | XTHL |          |                                         |
| 0105   | 7 B         |       | MOV  | A,E      |                                         |
| 0106   | B2          |       | ORA  | D        |                                         |
| 0107   | C2C201      |       | JNZ  | DELAY    |                                         |
| 01CA   | D1          |       | POP  | D        |                                         |
| 01CB   | <b>0</b> D  |       | DCR  | C        | ;DONE WITH PAGE?                        |
| OICC   | C27901      |       | JNZ  | OUTLP    |                                         |
| 01CF   | <b>3EFF</b> | TOUT  | HUI  | A.255    | COMPUTE NUMBER OF LINES USED            |
| 01 D1  | 91          |       | SUB  | C        | , , , , , , , , , , , , , , , , , , , , |
| 01D2   | 320607      |       | STA  | LINES    |                                         |
| 01D5   | 00          |       | INR  | C        |                                         |
| 0106   | OD          |       | DCR  | C        |                                         |
| 0107   | 0E01        |       | HVI  | C,1      | :RETRIEVE CHARACTER TYPED               |
| 0109   | C40500      |       | CNZ  | CPH      | :UNLESS THERE WAS NONE.                 |
| OIDC   | 214406      | PRTMX | LXI  | H. HAXV  | SETUP THE MAX AND MIN VALUES FOR THE    |
| 01 DF  | 3AD307      |       | LDA  | HAX      | :USER TO SEE                            |
| 01E2   | 5F          |       | HOV  | E,A      |                                         |
| 01E3   | 1600        |       | HVI  | D,0      |                                         |
| 01E5   | 010A03      |       | LXI  |          | +10 :USE DECIMAL                        |
| 01E8   | CD3404      |       | CALL | BTOA     |                                         |
| OIEB   | 215A06      |       | LXI  | H.HINV   |                                         |
| 01EE   | 3AD407      |       | LDA  | HIN      |                                         |
| 01F1   | 5F          |       | HOV  | E,A      |                                         |
| 01F2   | 1600        |       | HVI  | D, 0     |                                         |
| 01F4   | 010A03      |       | LXI  | B,3+256  | +10                                     |
| 01F7   | CD3404      |       | CALL | BTOA     |                                         |
| 01FA   | 112E06      |       | LXI  | D. HAXHI | N ;PRINT THIS DATA NOW                  |
| OIFD   | 0E09        |       | HVI  | C,9      |                                         |
| 01FF   | CD0500      |       | CALL | CPM      |                                         |
| 0202   | C31E01      |       | JMP  | WHAT     |                                         |
|        |             | ;     |      |          |                                         |
|        |             |       |      |          |                                         |

PRINT OUT THE IMAGE. THERE ARE TWO TONE ARRAYS THAT WILL BE USED FOR EACH LINE SUCH THAT 'OVERSTRIKE' MAY BE USED WITH A PRINTER THAT DOES NOT BACKSPACE. EACH TONE ARRAY WILL BE CONSIDERED SEPERATLY (THEY DON'T HAVE TO BE THE SAME LENGTH). THIS WILL ALLOW THE USER TO HAVE LOTS OF CONTROL OVER THE OUTPUT, IF HE/SHE CAN EVER DECIDE ON WHICH CHARACTERS TO USE.

....

023D C1

023E 05

0245 C1

0246 0E01

023F C21202

0242 C31E01

0248 CD0500

024B C31E01

POP

DCR

JNZ

JHP

POP

HVI

JMP

CALL

POUT

;

B

B

PRTLP

UHAT

R

C,1

CPM

WHAT

|      |        | ,     |      |           |                                          |
|------|--------|-------|------|-----------|------------------------------------------|
|      | 119F05 | PRT   | LXI  | D,POS     | ;TELL USER TO READY PAPER                |
| 0208 | CDF303 |       | CALL | ASK       |                                          |
| 020B | 3AD607 |       | LDA  | LINES     | THIS IS HOW LONG THE SCAN IS             |
| 020E | 47     |       | HOV  | B,A       |                                          |
| 020F | 21D707 |       | LXI  | H, BUFF   | ;THE SCAN DATA STARTS HERE.              |
| 0212 | EB     | PRTLP | XCHG |           | ; HOVE DATA ADDRESS TO (DE)              |
| 0213 | C5     |       | PUSH | В         | SAVE LENGTH                              |
| 0214 | 211107 |       | LXI  | H. TONE 1 | THIS IS THE PRIMARY TONE ARRAY           |
| 0217 | 3A1007 |       | LDA  |           | ;AND ITS LENGTH                          |
| 021A |        |       | PUSH | D         | ·                                        |
| 021B | CD4E02 |       | CALL | PRINTLN   | PRINT THIS LINE                          |
| 021E |        |       | POP  | D         | RESTORE DATA ADDRESS                     |
| 021F | 215307 |       | LXI  | H.TONE2   | NOW USE THE SECONDARY TONE ARRAY         |
| 0222 | 3A5207 |       | LDA  |           | NOTE THAT THIS IS ZERO IF THERE IS       |
| 0225 | A7     |       | ANA  | A         | ;NO SECONDARY ARRAY.                     |
| 0226 | D5     |       | PUSH | D         | ;SAVE ADDRESS                            |
| 0227 | C44E02 |       | CNZ  | PRINTLN   |                                          |
| 022A |        |       | POP  | Н         | ;SET (HL) TO START OF LINE JUST PRINTED. |
| 022B | CDFD03 |       | CALL | CHECK     |                                          |
|      | DA4502 |       | JC   | POUT      | AND QUIT IF ANYTHING IS PRESENT          |
|      | 1EOA   |       | HVI  | E,10      |                                          |
| 0233 | CD0A04 |       |      |           |                                          |
| 0236 | 3AD507 |       | LDA  | LNGTH     | COMPUTE START OF NEXT LINE               |
| 0239 |        |       | MOV  | E,A       | ,                                        |
|      | 1600   |       | HVI  | D,0       |                                          |
| 023C |        |       | DAD  | D         | ; (HL) HAS START ADDRESS NOW             |
|      | -:     |       |      | 2         | 7                                        |

: DECREMENT LINE COUNTER.

;SET STACK STRAIGHT

:BUT IGNORE

GET CHARACTER TYPED

; BACK TO OPTION SELECTION LEVEL

Listing 1 continued on page 228

#### MULTI-USER OASIS HAS THE FEATURES PROS DEMAND. READ WHY.

Computer experts (the pros) usually have big computer experience. That's why when they shop system software for Z80 micros, they look for the big system features they're used to. And that's why they like Multi-User OASIS. You will too.

#### DATA INTEGRITY: FILE & AUTOMATIC RECORD LOCKING

The biggest challenge for any multi-user system is co-ordinating requests from several users to change the same record at the same time.

Without proper co-ordination, the confusion and problems of inaccurate or even destroyed data can be staggering.

Our <u>File and Automatic</u> <u>Record Locking features</u> <u>solve these problems.</u>

For example: normally all users can view a particular record at the same time. But, if that record is being updated by one user, automatic record locking will deny all other users access to the record until the up-date is completed. So records are always accurate, up-to-date and integrity is assured.

Pros demand file & automatic record locking. OASIS has it.

#### SYSTEM SECURITY: LOGON, PASSWORD & USER ACCOUNTING

Controlling who gets on your system and what they do once they're on it is the essence of system security.

#### (THEN COMPARE.)

Without this control, unauthorized users could access your programs and data and do what they like. A frightening prospect isn't it?

And multi-users can multiply the problem.

But with the Logon,
Password and Privilege
Level features of Multi-User
OASIS, a system manager
can specify for each user
which programs and files
may be accessed—
and for what purpose.

Security is further enhanced by <u>User</u>

<u>Accounting</u>—a feature that lets you keep a history of which user has been logged on, when and for how long.

Pros insist on these security features.
OASIS has them.

#### EFFICIENCY: RE-ENTRANT BASIC

A multi-user system is often not even practical on computers limited to 64K memory.

OASIS Re-entrant

BASIC makes it practical.

How?

Because all users use a single run-time BASIC module, to execute their compiled programs, less

memory is needed. Even if you have more than 64K, your pay-off is cost saving and more efficient use of all the memory you have available—because it services more users.

Sound like a pro feature? It is. And OASIS has it.

#### AND LOTS MORE...

Multi-User OASIS supports as many as 16 terminals and can run in as little as 56K memory. Or, with bank switching, as much as 784K.

Multi-Tasking lets each user run more than one job at the same time.

And there's our BASIC a compiler, interpreter and debugger all in one. An OASIS exclusive.

Still more: Editor; Hard & Floppy Disk Support; Keyed (ISAM), Direct & Sequential Files; Mail-Box; Scheduler; Spooler; all from OASIS.

Our documentation is recognized as some of the best, most extensive, in the industry. And, of course, there's plenty of application software.

Put it all together and it's easy to see why the real pros like OASIS. Join them. Send your order today.

#### OASIS IS AVAILABLE FOR

SYSTEMS: Altos: Compucorp: Cromemco; Delta Products: Digital Group: Digital Microsystems: Dynabyte: Godbout; IBC; Index: Intersystems: North Star: Onyx: SD Systems: TRS 80 Mod II; Vector Graphic: Vorimex.

CONTROLLERS: Bell Controls: Cameo: Corvus; Konan; Micromation; Micropolis; Tarbell; Teletek; Thinkertoys; X Comp.

Write for complete, free Application Software Directory.

#### PLEASE SEND ME:

| Product                                                                                                    | Price<br>with<br>Manual | Manual<br>Only   |
|----------------------------------------------------------------------------------------------------|-------------------------|------------------|
| OPERATING SYSTEM (Includes: EXEC Language; File Management; User Accounting; Device Drivers; Print Spooler; General Text Editor; etc.) SINGLE-USER MULTI-USER | \$150<br>350            | \$17.50<br>17.50 |
| BASIC COMPILER/<br>INTERPRETER/DEBUGGER                                                                                                    | 100                     | 15.00            |
| RE-ENTRANT BASIC<br>COMPILER/INTERPRETER/<br>DEBUGGER                                                                                                    | 150                     | 15.00            |
| DEVELOPMENT PACKAGE<br>(Macro Assembler;<br>Linkage Editor;<br>Oebugger)                                                                                      | 150                     | 25.00            |
| TEXT EDITOR & SCRIPT PROCESSOR                                                                                                    | 150                     | 15.00            |
| DIAGNOSTIC & CONVERSION UTILITIES (Memory Test; Assembly Language; Converters; File Recovery; Disk Test; File Copy from other OS; etc.)                       | 100                     | 15.00            |
| COMMUNICATIONS PACKAGE (Terminal Emulator; File Send & Receive)                                                                                               | 100                     | 15.00            |
| PACKAGE PRICE<br>(All of Above)<br>SINGLE-USER<br>MULTI-USER                                                                                                  | 500<br>850              | 60.00<br>60.00   |
| FILE SORT                                                                                                    | 100                     | 15.00            |
| COBOL-ANSI '74                                                                                                    | 750                     | 35.00            |

Order OASIS from:

Phase One Systems, Inc. 7700 Edgewater Drive, Suite 830 Oakland, CA 94621

Telephone (415) 562-8085 TWX 910-366-7139

NAME\_STREET (NO BOX =)
CITY\_STATE\_ZIP\_

#### AMOUNT S

Signature.

(Attach system description; add S3 for shipping; California residents add sales tax)

Check enclosed VISA
UPS C.O.D. Mastercharge

Card Number\_\_\_\_ Expiration Date\_\_

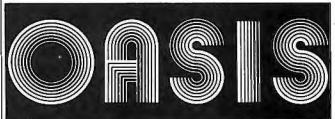

MAKES MICROS RUN LIKE MINIS

#### MORE FOR YOUR RADIO SHACK TRS-80 MODEL I!

#### THE DATAHANDLER

#### DATABASE MANAGEMENT SYSTEM IN MMSFORTH

Now the power, speed and compactness of MMSFORTH drive a major applications program for many of YOUR home, school and business tasks! imagine a sophisticated database management system with flexibility to create, maintain and print mailing lists with multiple address lines, Canadian or the new 9-digit U.S. ZIP codes, and multiple phone numbers, plus the speed to load hundreds of records or sort them on several fields in 5 seconds! Manage inventories with selection by any character or combination. Balance checkbook records and do CONDITIONAL reporting of expenses or other calculations. File any records and recall selected ones with optional upper/lower case match, in standard or custom formats. Personnel, membership lists, bibliographies, catalogs of record, stamp and coin collections—you name it! ALL INSTANTLY, without wasted bytes, and with cueing from screen so good that non-programmers quickly master its use! With manual, sample data files and custom words for mail list and checkbook use.

Technical: Handles data as compressed indexed sequential subfiles of up to 25K characters (9K in 32K RAM). Access 1-4 data diskettes. Modified Quicksort. Optionally precompiles for 5-second program load. Selfadjusts for many routine mods. Structured and modular MMSFORTH source code ideal for custom modifications.

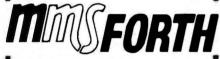

#### THE PROFESSIONAL FORTH FOR TRS-80 MODEL I

(Over 1,000 systems in use)

MMSFORTH Disk System V1.9 (requires 1 disk drive & 16K RAM) ..... just \$79.95° MMSFORTH Cassette System V1.8 (requires Level III BASIC & 16K RAM) .....\$59.95°

#### AND MMS GIVES IT PROFESSIONAL SUPPORT

Source code provided MMSFORTH Newsletter Many demo programs aboard MMSFORTH User Groups Programming staff can adapt THE DATAHANDLER to YOUR needs.

MMSFORTH UTILITIES DISKETTE: includes FLOATING POINT MATH (L.2 BASIC ROM routines plus Complex numbers, Rectangular-Polar coordinate conversions, Degrees mode, more), plus a full Forth-style Z80 ASSEMBLER; plus a powerful CROSS-REFERECER to list Forth words by block and line. All on one diskette (requires MMSFORTH, 1 drive & 16K RAM), .. \$39.95°

#### FORTH BOOKS AVAILABLE

Software prices include manuals and require signing of a single-system user license. Add \$2.00 S/H plus \$1.00 per additional book; Mass. orders add 5% tax. Foreign orders add 15%. UPS COD, VISA & M/C accepted; no unpaid purchase orders, please.

Send SASE for free MMSFORTH information. Good dealers sought.

Get MMSFORTH products from your computer dealer or

#### MILLER MICROCOMPUTER SERVICES (B2)

61 Lake Shore Road, Natick, MA 01760 (617) 653-6136 Listing 1 continued:

PRINT OUT ONE LINE OF IMAGE DATA. ONE ENTRY, (HL) POINTS TO THE TONE ARRAY TO USE AND (A) CONTAINS ITS LENGTH. THE SCAN DATA TO USE IS POINTED TO BY (DE). ALL REGISTERS ARE USED BY THIS ROUTINE AND NOT RESTORED.

| D407<br>D307<br>O0 | PRINTLN                                                         | HOV<br>LDA<br>HOV                                                                  | C,A<br>MIN                                                                                                    | ;SAVE LENGTH OF TONE ARRAY.<br>;COMPUTE (MAX-MIN)/LENGTH                                                                                                    |
|--------------------|-----------------------------------------------------------------|------------------------------------------------------------------------------------|----------------------------------------------------------------------------------------------------|----------------------------------------------------------------------------------------------------|
| D307<br>00         |                                                                 |                                                                                    |                                                                                                    | ;COMPUTE (MAX-MIN)/LENGTH                                                                                                    |
| 00                 |                                                                 | HOV                                                                                |                                                                                                    |                                                                                                    |
| 00                 |                                                                 |                                                                                    | B,A                                                                                                    |                                                                                                    |
|                    |                                                                 | LDA                                                                                | MAX                                                                                                    |                                                                                                    |
|                    |                                                                 | SUB                                                                                | В                                                                                                    |                                                                                                    |
|                    |                                                                 | HVI                                                                                | B, 0                                                                                                    |                                                                                                    |
|                    | DIVLP                                                           | SUB                                                                                | C                                                                                                    |                                                                                                    |
| 6102               |                                                                 | JC                                                                                 | D 1                                                                                                    |                                                                                                    |
|                    |                                                                 | INR                                                                                | В                                                                                                    |                                                                                                    |
| 5902               |                                                                 | JHP                                                                                | DIVLP                                                                                                    |                                                                                                    |
|                    | D1                                                              | HOV                                                                                | A,B                                                                                                    |                                                                                                    |
| 0707               |                                                                 |                                                                                    | SCALE                                                                                                    | ;SAVE RESULT HERE                                                                                                    |
|                    |                                                                 |                                                                                    | A                                                                                                    | REJECT BAD IMAGE DATA                                                                                                    |
|                    |                                                                 |                                                                                    |                                                                                                    |                                                                                                    |
|                    |                                                                 |                                                                                    |                                                                                                    | ;(HL)=SCAN DATA, (DE)=TONE ARRAY                                                                                                    |
|                    |                                                                 |                                                                                    | _                                                                                                    | ; AND SAVE THIS ON THE STACK                                                                                                    |
| D507               | OUTLP1                                                          |                                                                                    |                                                                                                    | ; COLUMN LIMIT                                                                                                    |
|                    |                                                                 |                                                                                    | •                                                                                                    |                                                                                                    |
| D407               | INLP1                                                           |                                                                                    |                                                                                                    | ;COMPUTE: (DATA-MIN)/SCALE                                                                                                    |
|                    |                                                                 |                                                                                    | H                                                                                                    | ;NOW (A)=HIN-DATA                                                                                                    |
|                    |                                                                 |                                                                                    |                                                                                                    |                                                                                                    |
|                    |                                                                 |                                                                                    |                                                                                                    | ;NOW (A)=DTAT-MIN                                                                                                    |
|                    |                                                                 |                                                                                    |                                                                                                    |                                                                                                    |
| 0707               |                                                                 |                                                                                    |                                                                                                    |                                                                                                    |
|                    |                                                                 |                                                                                    | •                                                                                                    |                                                                                                    |
|                    |                                                                 |                                                                                    |                                                                                                    |                                                                                                    |
|                    |                                                                 |                                                                                    |                                                                                                    |                                                                                                    |
|                    | DIVLPI                                                          |                                                                                    |                                                                                                    |                                                                                                    |
| 8302               |                                                                 |                                                                                    |                                                                                                    |                                                                                                    |
| 7000               |                                                                 |                                                                                    | -                                                                                                    |                                                                                                    |
|                    |                                                                 |                                                                                    |                                                                                                    | *DONAT ALLOW IT TO BE TOO DIG                                                                                                    |
|                    | UΖ                                                              |                                                                                    |                                                                                                    | ;DON'T ALLOW IT TO BE TOO BIG                                                                                                    |
|                    |                                                                 |                                                                                    |                                                                                                    |                                                                                                    |
| 0 4 0 2            |                                                                 |                                                                                    | _                                                                                                    |                                                                                                    |
| OHVZ               |                                                                 |                                                                                    |                                                                                                    | ;ITS OK, JUST USE IT.                                                                                                    |
|                    | n 7                                                             |                                                                                    |                                                                                                    | GET THE A(TH) BYTE FROM THE TONE STRING                                                                                                    |
|                    | טט                                                              |                                                                                    | _                                                                                                    | , DET THE ACTION BITE FROM THE TONE STRING                                                                                                    |
|                    |                                                                 |                                                                                    |                                                                                                    | •                                                                                                    |
|                    |                                                                 |                                                                                    |                                                                                                    |                                                                                                    |
| 00                 |                                                                 |                                                                                    |                                                                                                    |                                                                                                    |
| • •                |                                                                 |                                                                                    |                                                                                                    |                                                                                                    |
|                    |                                                                 |                                                                                    |                                                                                                    |                                                                                                    |
|                    |                                                                 |                                                                                    |                                                                                                    | GET THE BYTE TO PRINT                                                                                                    |
|                    |                                                                 |                                                                                    |                                                                                                    | JOET THE DITE TO TREAT                                                                                                    |
| 0404               |                                                                 |                                                                                    | •                                                                                                    |                                                                                                    |
| 01107              |                                                                 |                                                                                    |                                                                                                    | ; NEXT BYTE                                                                                                    |
|                    |                                                                 |                                                                                    | 44                                                                                                    | y                                                                                                    |
|                    |                                                                 |                                                                                    |                                                                                                    |                                                                                                    |
| 0D 0 D             |                                                                 |                                                                                    |                                                                                                    | ;ADD (CR)                                                                                                    |
|                    |                                                                 |                                                                                    |                                                                                                    | ,                                                                                                    |
|                    |                                                                 |                                                                                    | D                                                                                                    | ;CLEANUP STACK                                                                                                    |
|                    |                                                                 |                                                                                    |                                                                                                    | AND BACK OUT                                                                                                    |
|                    | :                                                               |                                                                                    |                                                                                                    | ,                                                                                                    |
| 0 0 6 7            | 0707<br>0507<br>0407<br>0707<br>00<br>03302<br>7802<br>00<br>00 | D1  D507 OUTLP1  D407 INLP1  D707  D1VLP1  D302  D2  D300  D404  G502  D600  D6004 | D1 HOV  STA ANA RZ XCHG PUSH  D507 OUTLP1 LDA HOV  D407 INLP1 LDA SUB CHA INR PUSH LDA HOV POP  DIVLP1 SUB S302 JC INR JNP D2 HOV DCR CHP B402 JC HOV DCR CHP D3 POP PUSH ADD HOV LDAX HOV LDAX HOV LDAX HOV DAA04 CALL INX DCR SDD HVI INX DCR SDD HVI SDD ADC HOV LDAX HOV LDAX HOV LDAX HOV CALL INX DCR SDD AO04 CALL INX DCR SDD AO04 CALL POP RET ; FILE THE D | D1 MOV A, B STA SCALE ANA A RZ XCHG PUSH D D507 OUTLP1 LDA LNGTH MOV B, A INR A PUSH PSW CHA INR A PUSH PSW D707 LDA SCALE HOV E, A POP PSW MVI D, O DIVLP1 SUB E JC D2 INR D JWP DIVLP1 D2 MOV A, C DCR A CHP D SA02 JC D3 MOV A, D D3 POP D PUSH D ADD E MOV B, A DD D DADD E MOV A, D D3 POP D PUSH D ADD E MOV B, A DADD E MOV B, A DADD E MOV B, A DADD E MOV B, A DADD E MOV B, A DADD E MOV B, A DADD E MOV B, A DADD E MOV B, A DADD E MOV B, A DADD E MOV B, A DADD E MOV B, A DADD E MOV B, A DADD E MOV B, A DADD B MOV B, A DADD B |

FILE THE DATA AWAY ON THE SUER SPECIFIED FILE. ON ENTRY TO IMAGE, THIS FILENAME WAS SPECIFIED (HOPEFULLY) AND WE HAVE ALREADY ADDED THE EXTENSION 'IMG' TO IT. IF THE INDICATED FILE ALREADY EXISTS, IT WILL BE DELETED AND A NEW FILE IS CREATED. THE INFORMATION SAVED WILL BE THE SCAN DATA ARRAY ITSELF, THE MAXIMUM AND MINIMUM VALUES IN THIS ARRAY, THE NUMBER OF SCAN LINES PRESENT, AND THE LENGTH OF EACH LINE. THIS DATA MAY BE READ BACK IN AT ANOTHER TIME WITH THE 'R' COMMAND.

| 02A3 | 3A0807 | FILE | LDA | NSECT   | ;CHECK | FOR | ANYTHING  | TO | FILE                |
|------|--------|------|-----|---------|--------|-----|-----------|----|---------------------|
| 02A6 | A7     |      | ANA | A       |        |     |           |    |                     |
| 02A7 | CA0403 |      | J2  | NOTHING |        |     | Listing 1 | co | ntinued on page 230 |

Are important letters and reports leaving your office with spelling errors?

## ELLGUARD can proofread 10,000 words none minute.

SPELLGUARD is a revolutionary new computer program that finds spelling mistakes and typographical errors in documents prepared with CP/M¹ or CDOS⁵ compatible word processors and text editors.

In less than one minute, SPELLGUARD proofreads 20 pages of text (10,000 words) and identifies all misspelled or mis-typed words based on its 20,000-word dictionary.\* After proofreading, SPELLGUARD asks the operator to review words identified as potential errors and judge each as correct or incorrect. Correct words may be added to the dictionary. SPELLGUARD marks incorrect words in the text so the operator can use a word processor or text editor to easily find and correct them.

#### SPELLGUARD is Easy to Use

- · full proofreading capabilities are mastered after a few minutes of instruction.
- comprehensive user's manual contains step-by-step examples of all SPELLGUARD features.

#### SPELLGUARD is Powerful

- text files to 85 pages (CP/M 1.4), and 2,800 pages (CP/M 2.0).
- includes a 20,000-word, expandable dictionary.
- · contains powerful commands to construct customized dictionaries for special areas, e.g., medicine, real estate, law, insurance, engineering.

#### SPELLGUARD is Reliable

- · thoroughly tested in actual use.
- 30-day money-back limited warranty.

Minimum System Requirements: 8080/85, Z80 CPU with 32K memory: CP/M11.4 (dictionaries to 256K bytes), CP/M1 2.0 or later (dictionaries to 4 MB), or CDOS; word processor or text editor compatible with SPELLGUARD (currently several excellent new CP/M word processors, and WordStar2, WordMaster2, Magic Wand3, Electric Pencil4, and ED).

Trademarks: 'Digital Research (registered). 2MicroPro Int'l Corp., 3Small Business Applications, <sup>4</sup>Michael Shrayer Software, <sup>5</sup>Cromenco.

\*Time estimates based on 4Mhz 8085 with 48K memory, CP/M 2.1 double density 8" floppy drive, 10,000-word text file.

#### INNOVATIVE SOFTWARE APPLICATIONS

Box 2797, Menlo Park, California 94025 415-326-0805

The price of SPELLGUARD includes rapid turnaround and delivery by UPS or airmail. Sales will be made only if the purchasers' word processor is compatible with SPELLGUARD. Software license agreement is required.

- ☐ Send me a free, detailed description of SPELLGUARD.
- □ Send me SPELLGUARD at \$295.00. (Manual and diskette(s). Formats: 8" CP/M single density Shugart compatible, and 51/4" Northstar double.)
- ☐ Send me\_ copies of the SPELLGUARD manual at \$20.00 each. (Airmail, credited toward purchase.)
- ☐ Send COD (add \$10.00 handling). California residents add 6% tax. Add \$10.00 for foreign shipment.

Check enclosed for \$ . (Certified check, COD, and money order shipped immediately.)

NAME ORGANIZATION

ADDRESS CITY STATE

WORD PROCESSOR COMPUTER SYSTEM

DISK SIZE DISK FORMAT Checks payable to ISA Box 2797, Menlo Park, CA 94025.

STATE-OF-THE-ART **SOFTWARE** 

### The joy of music — without years of practice!

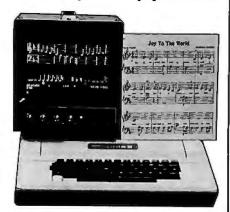

ALF offers the very finest in music hardware and software for the Apple® II. You can enter your own songs from sheet music and play them back very easily — our detailed manual shows you how, step by step. And there's a growing library of preprogrammed songs available too — now over 115 songs on 7 "albums", priced under \$15 each. ALF's highly acclaimed music software has many features found on no other Apple music product — and no customer has ever reported a "bug" or error.

Whether you pick our exciting 9-voice MC1 music card at just \$195, or our gourmet 3-voice MC16 card at \$245, you'll get ALF's top-quality hardware that's famous for reliability and clean sound (we've been designing computer-controlled musical instruments since 1975).

So see your Apple dealer today, and be sure to specify ALF music cards for the best performance. When you've seen ALF's total music package, you'll know why some music cards are more equal than others!

Please mention this magazine when requesting information from:

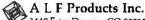

1448 Estes Denver, CO 80215 (303) 234-0871

Apple is a trademark of Apple Computer Inc.

#### DISK COPYING

Dependable, no-hassle copying of Apple-compatible disks (all formats, including copy-protected). Fast service on 50 copies or thousands of copies. Mix titles for quantity discounts. Call or write for more information.

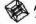

A L F Products Inc.

0349 CD0500

1448 Estes Denver, CO80215 (303) 234-0871

|   | Listir | ng 1 continu   | ied:    |           |                  |                                                           |
|---|--------|----------------|---------|-----------|------------------|-----------------------------------------------------------|
|   | 02AA   | 115C00         |         | LXI       | D,005CH          | ;USE DEFAULT FCB                                          |
|   | 02AD   | 0E13           |         | HVI       | C,19             | DELETE THE FILE                                           |
|   | 02AF   | CD0500         |         | CALL      | CPH              |                                                           |
|   | 02B2   | 115000         |         | LXI       | D,005CH          |                                                           |
|   | 02B5   | 0E16           |         | HVI       | C,22             | CREATE IT NOW                                             |
|   | 0287   | CD0500         |         | CALL      | CPH              |                                                           |
|   | 02BA   | 115C00         |         | LXI       | D,005CH          |                                                           |
|   |        | 0E0F           |         | HVI       | C,15             | ;AND OPEN IT.                                             |
|   |        | CD0500         |         | CALL      | CPN              |                                                           |
|   | 02C2   |                |         | INR       | A                |                                                           |
|   |        | C2D102         |         | JNZ       | F1               |                                                           |
|   |        | 118805         | ERR     | LXI       | D, ERR1          |                                                           |
|   |        | 0E09           |         | HVI       | С,9              | THE COOL                                                  |
|   |        | CD0500         |         | CAI.L     | CPH              | ;NO ROOM                                                  |
|   |        | C30000         |         | JHP       | 0                |                                                           |
|   |        | 21D307         | F1      | LXI       | H, HAX           | ; THIS IS WHERE IT IS STORED.                             |
|   | 02D4   |                |         | XRA       | A                | ;SET INITIAL SECTOR COUNTER TO ZERO                       |
|   |        | 327000         |         | STA       |                  | FIN DEFAULT FCB.                                          |
|   |        | 3A0807         |         | LDA       | NSECT            | ;AND THIS IS HOW LONG                                     |
|   | 02DB   |                | FILELP  | PUSH      | PSW              |                                                           |
|   | 02DC   |                |         | PUSH      | Н                | -OFT THE TRANSFER ADDRESS                                 |
|   | 02DD   |                |         | XCHG      | 0.01             | ;SET THE TRANSFER ADDRESS                                 |
|   |        | OE1A           |         | HVI       | C,26             |                                                           |
|   |        | CD0500         |         | CALL      | CPH              | AUDITE TUTE CECTOD                                        |
|   |        | 0E15<br>115C00 |         | LXI       | C,21<br>D,005CH  | ;WRITE THIS SECTOR                                        |
|   |        | CD0500         |         | CALL      | CPM              |                                                           |
| ¥ | 02EB   |                |         | POP       | H                |                                                           |
| , | 02EC   |                |         | ANA       | A                | CHECK STATUS OF LAST WRITE                                |
|   |        | C2C602         |         | JNZ       | ERR              | ; HUST BE OUT OF SPACE                                    |
|   |        | 118000         |         | LXI       | D.128            |                                                           |
|   | 02F3   |                |         | DAD       | D, 120           | John of Appress of Next                                   |
|   | 02F4   |                |         | POP       | PSW              |                                                           |
|   | 02F5   |                |         | DCR       | A                |                                                           |
|   |        | C2DB02         |         | JNZ       | FILELP           |                                                           |
|   |        | 115C00         |         | LXI       |                  | ;CLOSE THE FILE NOW                                       |
|   |        | 0E10           |         | HVI       | C,16             | Joedde The Tree How                                       |
|   |        | CD0500         |         | CALL      | CPH              |                                                           |
|   |        | C31E01         |         | JMP       | WHAT             |                                                           |
|   |        | *              | :       |           |                  |                                                           |
|   | 0304   | 115F06         | NOTHING | LXI       | D, NONE          | ;TELL USER TO SCAN SOMETHING FIRST.                       |
|   | 0307   | 0E09           |         | HUI       | C,9              |                                                           |
|   | 0309   | CD0500         |         | CALL      | CPH              |                                                           |
|   | 030C   | C31E01         |         | JMP       | WHAT             |                                                           |
|   |        |                | ;       |           |                  |                                                           |
|   |        |                | ; REA   | D IN THE  | FILE THA         | AT WAS GIVEN IN THE INITIAL COMMAND.                      |
|   | 0705   | 115000         | PEARE   | LVT       | D AAECH          | AODEN THIS EILE                                           |
|   |        | 115000         | READF   | LXI       |                  | ;OPEN THIS FILE                                           |
|   |        | CDOSOO         |         | MVI       | C,15             |                                                           |
|   | 0314   | CD0500 -       |         | CALL      | CPN<br>A         | :WAS THIS FILE PRESENT ?                                  |
|   |        | CA4F03         |         |           |                  | , who into race PRESENT!                                  |
|   |        | 21D307         |         | JZ<br>LXI | NOFILE<br>H. MAX | BUT THE DATA HEDE                                         |
|   | 031E   |                |         | XRA       | н,пнх<br>А       | ;PUT THE DATA HERE<br>;SET INITIAL SECTOR COUNTER TO ZERO |
|   |        | 327C00         |         | STA       |                  | SET INTITAL SECTOR COUNTER TO ZERO                        |
|   | 0322   |                | READLP  | PUSH      | PSW PSW          | SAN DEFRUET 1 CD.                                         |
|   | 0323   |                | KERDEI  | PUSH      | H                |                                                           |
|   | 0324   |                |         | XCHG      |                  | SET THE TRANSFER ADDRESS                                  |
|   |        | 0E1A           |         | HVI       | C,26             | JOET THE TRANSFER HOUNCOO                                 |
|   |        | CD0500         |         | CALL      | CPH              |                                                           |
|   |        | 115000         |         | LXI       |                  | ;READ A SECTOR                                            |
|   |        | 0E14           |         | HVI       | C,20             |                                                           |
|   |        | CD0500         |         | CALL      | CPH              |                                                           |
|   | 0332   |                |         | ANA       | Α                | ;ZERO IS A GOOD READ                                      |
|   |        | C24003         |         | JNZ       | READDN           | ,                                                         |
|   | 0336   | 118000         |         | LXI       | D, 128           |                                                           |
|   | 0339   | E1             |         | POP       | H                |                                                           |
|   | 033A   | 19             |         | DAD       | D                | ;COMPUTE NEXT ADDRESS                                     |
|   | 033B   |                |         | POP       | PSW              | COUNT THEM SECTORS READ.                                  |
|   | 033C   |                |         | INR       | A                |                                                           |
|   |        | C32203         |         | JHP       | READLP           |                                                           |
|   | 0340   |                | READDN  | POP       | PSW              | ;SAVE SECTORS READ                                        |
|   |        | 320807         |         | STA       | NSECT            |                                                           |
|   |        | 115000         |         | LXI       |                  | ;CLOSE THE FILE                                           |
|   |        | 0E10<br>CD0500 |         | MVI       | C,16             |                                                           |
|   | HAAV   |                |         | 1 01 1    | LPM              |                                                           |

CPN

CALL

Listing 1 continued on page 232

# Ten reasons your floppy

Avious that from the successive ence in magnetic media - BASE invented magnetic recording tape, the forerunner of today's wide range of magnetic media, back in 1934, and was the first independent manufacturer of IBM-compatible floppy disks.

Tough Tyvek sleeve-no paper dust, no static electricity.

Special self-cleaning jacket and liner help eliminate data errors and media wear and tear.

Center hole diameter punched to more accurate standards than industry specifications, for top

performance.

Packaging to suit your requirements - standard flip-top box, Kassette 10® storage case, or bulk pack.

**BASF FlexyDisk** 

has tape and disk experience, and manufactures floppy disk drives.

free media life.

Bi-axially oriented polyester substrate-for uniform and reliable performance year after year.

Double lubrication - lubricants both in the formula and on the disk surface, to minimize media wear due to head friction.

Cross-linked oxide coating-for

low head wear and long trouble-

Total capability - one of two manbfacturers in the world that makes both 8" and 5.25" models,

100% certification-every single disk is tested at thresholds 2-3 times higher than system requirements, to be 100% error-free.

For the name of your nearest supplier, write BASF Systems, Crosby Drive, Bedford, MA 01730, or call 617-271-4030. See us at the NCC, Booth 1121

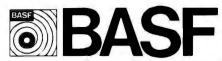

#### PERSONAL COMPUTER

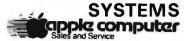

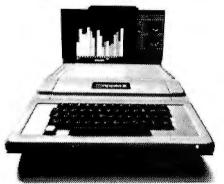

| APPLE II, 16K, List \$1195 | \$ 989 |
|----------------------------|--------|
| 32K, List \$1395           | \$1169 |
| 48K                        | . 1259 |

#### ATARI® 400<sup>TM</sup>, List \$630 OUR PRICE ONLY \$499

820 PRINTER, List \$599.95 . . . . . . \$499 810 DISK DRIVE, List \$699.95 . . . . . \$589

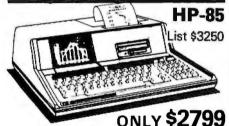

- Extended BASIC Language
- Advance Graphics
- CRT Built-In Display
- Magnetic Tape Cartridge for Storage

#### **CALCULATORS BY**

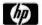

#### **HEWLETT**PACKARD

#### COMMODORE PET ..... Call for Prices

Prices do not include shipping by UPS. All prices and offers are subject to change without notice.

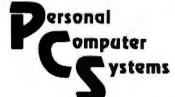

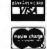

03C0 C2A903

609 Butternut Street Syracuse, N.Y. 13208 (315) 478-6800 Listing 1 continued:

037A C31E01

JHP

WHAT

|      | 0      |         |                 |          |                                            |
|------|--------|---------|-----------------|----------|--------------------------------------------|
| 034C | C3DC01 |         | JMP             | PRTMX    | GIVE DENSITY LIMITS.                       |
|      |        | ,       |                 |          |                                            |
| 034F | 117706 | NOFILE  | LXI             | D, NFHSG | ;TELL USER THAT THIS FILE IS NOT           |
| 0352 | 0E.09  |         | HVI             | C.9      | :SAVED.                                    |
| 0354 | CD0500 |         | CALL            | CPH      | •                                          |
| 0357 | C31E01 |         | JHP             | WHAT .   | ;BACK TO OPTION LEVEL                      |
|      |        | ;       |                 |          |                                            |
|      |        | ; SET   | THE TON         | E ARRAYS | TO THE USER'S CHOICE. BOTH THE PRIMARY     |
|      |        | ; AND S | <b>ECONDARY</b> | TONE ARE | RAYS HUST BE SET. EITHER ONE HAY BE BLANK. |
|      |        | ;       |                 |          |                                            |
| 035A | 11D405 | TSET    | LXI             | D.MSG1   |                                            |
| 035D | 0E09   |         | HVI             | C,9      |                                            |
| 035F | CD0500 |         | CALL            | CPH      |                                            |
| 0362 | 110F07 |         | LXI             | D. INPUT | :PUT THE STRING HERE                       |
| 0365 | 0E0A   |         | HVI             |          | ;USE CP/H'S LINE INPUT ROUTINE             |
|      | CD0500 |         | CALL            | CPH      | Jose of the Came and thousand              |
|      | 110E06 |         | LXI             |          | ;ASK FOR SECONDARY ARRAY                   |
| 036D |        |         | HVI             | C,9      | , HOR TOR SECONDARY HRRHI                  |
|      | CD0500 |         | CALL            | CPH      |                                            |
|      |        |         |                 |          |                                            |
|      | 115107 |         | LXI             | •        | P;PUT IT HERE                              |
| 0375 | _      |         | HVI             | C,10     |                                            |
| 0377 | CD0500 |         | CALL            | CPH      |                                            |

SECTION TO GET THE DESIRED MAXIMUM AND MINIMUM VALUES FROM THE USER. THESE VALUES WILL REPLACE THOSE FOUND BY SCANNING THE DATA RECEIVED FROM THE A/D. THIS WILL BE NECESSARY FOR THOSE CASES WHERE A PICTURE WAS BROKEN UP INTO MORE THAN ONE IMAGE (DUE TO SIZE) AND A CONSISTANT SET OF CHARACTER SUBSTITUTIONS IS DESIRED.

; NOTHING TO IT.

| 037D | 119F06 | SETHAX | LXI  | D, SETHX | ;TELL USER WHICH ONE TO TYPE.        |
|------|--------|--------|------|----------|--------------------------------------|
| 0380 | 0E09   |        | HVI  | C,9      |                                      |
| 0382 | CD0500 |        | CALL | CPH      |                                      |
| 0385 | CD9C03 |        | CALL | GETNUM   | ; AND GET IT.                        |
| 0388 | 32D307 |        | STA  | MAX      | ; AND SAVE IT.                       |
| 038B | 11D006 |        | LXI  | D, SETHN | ; NOW DO THE SAME FOR THE MIN VALUE. |
| 038E | 0E09   |        | HVI  | C, 9     |                                      |
| 0390 | CD0500 |        | CALL | CPH      |                                      |
| 0393 | CD9C03 |        | CALL | GETNUM   |                                      |
| 0396 | 32D407 |        | STA  | HIN      |                                      |
| 0399 | C31E01 |        | JMP  | WHAT     | ;NO CHECK IS MADE FOR LEGAL VALUES.  |

ROUTINE TO READ IN A DECIMAL NUMBER TYPED BY THE USER. THE RESULTING VALUE IS RETURNED IN REGISTER (A). ALL REGISTERS ARE USED AND NOT RESTORED.

Listing 1 continued on page 234

| 039C        | 110907 | GETNUM        | LXI  | D, INBUFF | ;INPUT BUFFER TO USE                |
|-------------|--------|---------------|------|-----------|-------------------------------------|
| 039F        | D5     |               | PUSH | D         |                                     |
| 03A0        | 0E0A   |               | MVI  | C,10      |                                     |
| 03A2        | CD0500 |               | CALL | CPH       | ;USE CP/M'S INPUT ROUTINE TO ALLOW  |
| 03A5        | AF     |               | XRA  | A         | CORRECTIONS. CLEAR THE ACCUMULATOR. |
| 03A6        | E1     |               | POP  | H         | POINT TO BUFFER                     |
| 03A7        | 23     |               | INX  | Н         | ;AND SKIP OVER BOTH COUNTERS        |
| 03A8        | 4E     |               | NOV  | C,H       | GET COUNT AND SAVE IN (C).          |
| 03A9        | 23     | <b>GETNH1</b> | INX  | H         |                                     |
| <b>03AA</b> | 47     |               | MOV  | B,A       | ;SAVE RESULTING VALUE IN (B)        |
| 03AB        | 7E     |               | HOV  | A,H       | GET A CHARACTER                     |
| 03AC        | D630   |               | SUI  | 101       | ; MAKE BINARY                       |
| 03AE        | FAC403 |               | JM   | BADNUM    |                                     |
| 03B1        | FEOA   |               | CPI  | 10        | ;LEGAL?                             |
| 0383        | D2C403 |               | JNC  | BADNUH    |                                     |
| 03B6        | 57     |               | MOV  | D,A       | ; IT'S OK, SAVE IT HERE.            |
| 0387        | 78     |               | HOV  | A,B       | ; MULTIPLY PREVIOUS TOTAL BY 10.    |
| 03B8        | A7     |               | ANA  | A         | CLEAR THE CARRY FLAG.               |
| 0389        | 17     |               | RAL  |           |                                     |
| 03BA        | 5F     |               | HOV  | E,A       |                                     |
| 03BB        | 17     |               | RAL  |           |                                     |
| 03BC        | 17     |               | RAL  |           |                                     |
| 03BD        | 83     |               | ADD  | Ε         |                                     |
| 03BE        | 82     |               | ADD  | D         | ;ADD IN NEW DIGIT.                  |
| 03BF        | OD     |               | DCR  | C         | ;DO ALL DIGITS.                     |
|             |        |               |      |           |                                     |

**GETNH1** 

JNZ

#### APPLE II 🛭

#### **TRS-80** ①

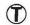

#### UALITY DISK SOFTWARE

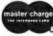

#### HOME FINANCE PAK I: Entire Series \$49.95 (A)

CHECK REGISTER AND BUDGET: This comprehensive CHECKING ACCOUNT MANAGEMENT SYSTEM not only keeps complete records, it also gives you the analysis and control tools you need to records, it also gives you the analysis and control tools you need to actively manage your account. The system provides routines for BUDGETING INCOME ANO EXPENSE, AUTOMATIC CHECK SEARCH, and BANK STATEMENT RECONCILING, CRT or printer reports are produced for ACTUAL EXPENSE vs BUDGET, CHECK SEARCH DISPLAY, RECONCILIATION REPORT and CHECK REGISTER DISPLAY by month. Check entry is prompted by user-defined menus of standard purposes and recipient codes, speeding data entry and reducing disk storage and retrieval time. Six fields of data are stored for each check: amount, check no., date, purpose, recipient and TAX OCOUCTIBLE REMINDER. CHECK SEARCH routines allow searching on any of these data fields. Routines are also provided for CHECK SORT by date and check no., DATA EDITING and Report Formats. Up to 100 checks/mo. storage. . . . . \$39.95

SAVINGS: Account management system for up to 20 separate Savings accounts. Organizes, files and displays deposits, withdrawals and interest earned for each account. Complete records shown via CRT or

CREDIT CARO: Get Control of your credit cards with this program. Organizes, stores and displays purchases, payments and service charges for up to 20 separate cards. Use for credit cards or bank loans. CRT or

#### UNIVERSAL COMPUTING MACHINE: \$49,95 (A) (T)

A user programmable computing system structured around a 50 row x 50 column table. User defines row and column names and equations forming a unique computing machine. Table elements can be multiplied multiplied, divided, subtracted or added to any other element. User can multiplied, divided, subtracted or added to any other element. User can define repeated functions commonto row or column greatly simplifying table setup. Hundreds of unique computing machines can be defined, used and stored, and recalled, with or without old data, for later use. Excellent for sales forecasts, engineering design analysis, budgets, inventory lists, income statements, production planning, project cost estimates-in short for any planning, analysis or reporting problem that can by solved with a table. Unique curser commands allow you to move to any element, change its value and immediately see the effect on other table values. Entire table can be printed by machine pages (user-defined 3-5 columns) on a 40 column printer.

#### COLOR CALENDAR:

Got a busy calendar? Organize it with Color Calendar. Whether it's birthdays, appointments, business meetings or a regular office schedule,

birthdays, appointments, business meetings or a regular office schedule, this program is the perfect way to schedule your activities.

The calendar display is a beautiful HI-RES color graphics calendar of the selected month with each scheduled day highlighted in color. Using the daily schedule, you can review any day of the month and schedule an event or activity in any one of 20 time slots from 8:00 A.M. to 5:30 P.M. Your description can be up to 20 characters long. The system will also print out hard copies on your minimum 40-column

#### BUSINESS SOFTWARE: Entire Series \$159.95

MICHOACCOUNTANT: The ideal accounting system for small businesses. Based on classic T-accounts and double-entry booking, this efficient program provides a ledger journal for recording, posting and reviewing up to 1,000 transactions per month to any one of 300 accounts. The program produces CRT and printer reports covering:

**Balance Sheet** Transaction Journal Income and Expense Statement Account Ledgers

Includes a short primer on Financial Accounting. Requires 48K Ram

UNIVERSAL BUSINESS MACHINE: This program is designed to SIMPLIFY and SAVE TIME for the serious businessman who must periodically Analyze, Plan and Estimate. The program was created using our Universal Computing Machine and it is programmed to provide the following planning and forecasting tools.

CASH FLOW ANALYSIS

SALES FORECASTER PROFORMA PROFIT & LOSS
PROFORMA BALANCE SHEET
REAL ESTATE INVESTMENT

PROFORMA PROFIT & LOSS
SOURCE AND USE OF FUNDS
JOB COST ESTIMATOR
INVENTORY ANALYSIS

Price, including a copy of the Universal Computing Machine . . . \$89.95

BUSINESS CHECK REGISTER AND BUDGET: Our Check Register 

#### ELECTRONICS SERIES: Entire Series \$259.95 (A) ①

LDGIC SIMULATOR: SAVE TIME AND MONEY, Simulate your LOGIC SIMULATOR: SAVE TIME AND MONEY. Simulate your digital logic circuits before you build them. CMOS, TTL, or whatever, if it's digital logic, this program can handle it. The program is an interactive, menu driven, full-fledged logic simulator capable of simulating the bit-time response of a logic network to user-specified input patterns. It will handle up to 1000 gates, including NANOS, NORS, INVERTERS, FLIP-FLOPS, SHIFT REGISTERS, COUNTERS and user-defined MACROS. Up to 40 user-defined random, or binary input patterns. Simulation results displayed on CRT or printer, Accepts network descriptions from keyboard or from LOGIC DESIGNER for simulation.

LOGIC DESIGNER: Interactive HI-RES Graphics program for designing digital logic systems. A menu driven series of keyboard commands allows you to draw directly on the screen up to 15 different commands allows you to draw directly on the screen up to 15 different gate types, including 10 gate shape patterns supplied with the program and 5 reserved for user specification. Standard patterns supplied are NANO, NOR, INVERTER, EX-OR, T-FLOP, JK-FLOP, D-FLOP, RS-FLOP, 4 BIT COUNTER and N-BIT SHIFT REGISTER. User interconnects gates just as you would normally draw using line graphics commands. Network descriptions for LOGIC SIMULATOR generated simultaneously with the CRT diagram being drawn . . . . . . . . \$159.95

MANUAL AND DEMO DISK: Instruction Manual and demo disk illustrating capabilities of both programs . . . . . . . . . . . . . . . . . . \$29.95

#### MATHEMATICS SERIES: Entire Series \$49.95 (A)

STATISTICAL ANALYSIS I: This menu driven program performs LINEAR REGRESSION analysis, determines the mean, standard deviation and plots the frequency distribution of user-supplied data 

NUMERICAL ANALYSIS: HI-RES 2-Oimensional plot of any function. Automatic scaling. At your option, the program will plot the function, plot the INTEGRAL, plot the DERIVATIVE, determine the ROOTS, MAXIMA, MINIMA, INTEGRAL VALUE.......\$19.95

MATRIX: A general purpose, menu driven program for determining the INVERSE and DETERMINANT of any matrix, as well as the SOLUTION to any set of SIMULTANEOUS LINEAR EQUATIONS.

3-O SURFACE PLOTTER: Explore the ELEGANCE and BEAUTY of MATHEMATICS by creating HI-RES PLOTS of 3-dimensional surfaces from any 3-variable equation. Disk save and recall routines for plots. Menu driven to vary surface parameters. Hidden line or transparent

#### ACTION ADVENTURE GAMES: Entire Series \$29.95 (A)

RED BARON: Can you outfly the REO BARON? This fast action game simulates a machine-gun DOGFIGHT between your WORLO WAR I BI-PLANE and the baron's. You can LDOP, DIVE, BANK or CLIMB-and 

BATTLE OF MIOWAY: You are in command of the U.S.S. HORNETS' DIVE-BOMBER squadron. Your targets are the Aircraft carriers, Akagi, Soryu and Kaga, You must fly your way through ZEROS and AA FIRE to make your DIVE-BOMB run. In HI-RES graphics. . . . . . . . . . \$14.95

SUB ATTACK: It.s April 1943. The enemy convoy is headed for the CORAL SEA. Your sub, the MORAY, has just sighted the CARRIERS and BATTLESHIPS' Easy pickings.But watch out for the DESTROYERS - they're fast and deadly. In HI-RES graphics \$14.95

FREE CATALOG-All programs are supplied on disk and run on Apple II w/Disk & Applesoft ROM Card & TRS-80 Level II and require 32K RAM unless otherwise noted. Detailed instructions included. Orders shipped within 5 days. Card users include card number. Add \$1.50 postage and handling with each order. California residents add 6½% sales tax. Foreign orders add \$5.00 postage and handling.

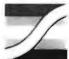

142 Carlow

SPECTRUM P.O. Box 2084 SOFTWARE Sunnyvale, CA 94087

FOR PHONE ORDERS: (408) 738-4387 DEALER INQUIRIES INVITED.

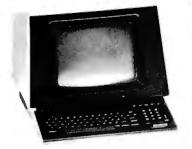

#### **GTC-101 Terminals**

We're overstocked on these powerful, reliable standard data terminals. The GT-101 is Z-80 based with standard printer port, user-settable clock, 8 user-programmable function keys and much more! Order Today! Limited Quantities.

Reg. \$999.00 Clearance Price Only \$795

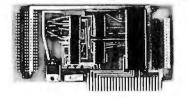

#### CTA ADC-16C 16 Channel Variable A-D Board!

Can be used for Position/Pressure/Photoelectric/and Temperature Measurements, and as a computerized Volt/Ohm meter. Board is shipped with operating manual, software, and a test conducter. For use with Apple II/III. Introductory Price 17995

NOTE: Soon To Be Available -CTA's new 16K Memory Board!

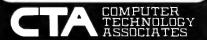

5812 Cromo Drive, Suite 102 El Paso, Texas 79912 (915) 581-3500

Visa/MasterCard/Diner's Club Accepted.

TO ORDER: Send check, money order or credit card number and exp. date to Computer Technology Associates, 5812 Cromo Drive, Suite 102, El Paso, Texas 79912. Personal or company checks require two weeks to clear. Credit card users can call with card information,

SHIPPING: We ship terminals PREPAID by motor freight. Air and express delivery are available on all products.

040F CD0500

CALL

CPM

Listing 1 continued on page 236

There is no handling charge,

| Listing 1 contin   | ued:         | RET          |            | ;ALL DONE, RESULT IS IN (A).                                                        |
|--------------------|--------------|--------------|------------|-------------------------------------------------------------------------------------|
| 03C4 11DD06        | ;<br>Bad num | LXI          | D, BADINP  | ;TELL USER TO TRY AGAIN.                                                            |
| 03C7 0E09          |              | HVI          | C,9        |                                                                                     |
| 03C9 CD0500        |              | CALL         | CPM        | ,                                                                                   |
| 0300 039003        |              | JMP          | GETNUM     |                                                                                     |
|                    | !            |              |            |                                                                                     |
|                    | ; SCATI      |              | IS BOUND   | ERAGE OVER EIGHT READS TO REDUCE THE<br>TO EXIST WITH THIS SIMPLE IMAGE             |
| 03CF E5            | READ         | PUSH         | Н          |                                                                                     |
| 03D0 C5            |              | PUSH         | В          |                                                                                     |
| 03D1 210000        |              | LXI          | Н,О        | ;KEEP SUM HERE                                                                      |
| 03D4 0608          |              | MVI          | B,8        | -DEAD THE AAD                                                                       |
| 03D6 CD1604        | RLP1         | CALL         | ATOD       | ;READ THE A/D                                                                       |
| 03D9 85<br>03DA 6F |              | ADD<br>MOV   | L<br>L,A   | ;ADD VALUE TO OUR SUM                                                               |
| 03DB 3E00          |              | HVI          | A,0        |                                                                                     |
| O3DD 8C            |              | ADC          | H          |                                                                                     |
| 03DE 67            |              | MOV          | H,A        |                                                                                     |
| 03DF 05            |              | DCR          | В          |                                                                                     |
| 03E0 C2D603        |              | JNZ          | RLP1       |                                                                                     |
| 03E3 0603          |              | HVI          | B, 3       | ; NOW DIVIDE BY 8                                                                   |
| 03E5 A7            | RLP2         | ANA          | A          | ;CLEAR CARRY                                                                        |
| 03E6 7C            |              | MOV '        | А,Н        |                                                                                     |
| 03E7 1F<br>03E8 67 |              | RAR<br>Mov   | H.A        |                                                                                     |
| 03E9 7D            |              | HOV          | A,L        |                                                                                     |
| 03EA 1F            |              | RAR          | .,.        |                                                                                     |
| 03EB 6F            |              | HOV          | L.A        |                                                                                     |
| 03EC 05            |              | DCR          | В          |                                                                                     |
| 03ED C2E503        |              | JNZ          | RLP2       |                                                                                     |
| 03F0 C1            |              | POP          | В          |                                                                                     |
| 03F1 E1<br>03F2 C9 |              | POP<br>Ret   | Н          |                                                                                     |
| $\overline{\chi}$  | ASK          | A MESSAG     |            | TO BY (DE), AND GET A ONE CHARACTER                                                 |
|                    |              |              | NOT REST   | E IS RETURNED IN (A). ALL REGISTERS<br>ORED.                                        |
| 03F3 0E09          | ASK          | HVI          | C,9        | ;PRINT MESSAGE AND GET RESPONCE                                                     |
| 03F5 CD0500        |              | CALL         | CPM        | y                                                                                   |
| 03F8 0E01          |              | HVI          | C, 1       |                                                                                     |
| 03FA C30500        |              | JMP          | CPM        |                                                                                     |
|                    |              |              |            | TO SEE IF ANYTHING IS READY. ON SYSTEMS                                             |
|                    |              |              |            | FROM THE TERMINAL, THE USER JUST HITS<br>ILL DETECT IT. ON OTHER TYPES (LIKE MINE), |
|                    |              |              |            | E KEY DOWN UNTIL THIS ROUTINE IS CALLED.                                            |
|                    |              |              |            | . ALL REGISTERS EXCEPT (A) ARE SAVED.                                               |
|                    |              |              |            | EN THIS WILL RETURN WITH THE CARRY FLAG                                             |
|                    | ; SET.       |              | •          |                                                                                     |
| A750 05            | ,            | D.110.11     |            | - BURBA TUR MRVR-1-5 BES                                                            |
| 03FD C5            | CHECK        | PUSH         | B          | ;CHECK THE KEYBOARD FOR ANYTHING                                                    |
| 03FE E5<br>03FF D5 |              | PUSH<br>PUSH | H<br>D     |                                                                                     |
| 0400 0E0B          |              | HVI          | ע<br>C, 11 |                                                                                     |
| 0402 CD0500        |              | CALL         | CPM        |                                                                                     |
| 0405 D1            |              | POP          | D          |                                                                                     |
| 0406 E1            |              | POP          | Н          |                                                                                     |
| 0407 C1            |              | POP          | В          |                                                                                     |
| 0408 1F            |              | RAR          |            |                                                                                     |
| 0409 C9            | ;            | RET          |            |                                                                                     |
|                    | ;            |              |            |                                                                                     |
|                    |              |              |            | TO THE LIST DEVICE. THE CHARACTER MUST BE<br>LL REGISERS (EXCEPT A) ARE SAVED.      |
| 0404 C5            | PRINT        | PUSH         | D          | -DOINT (E)                                                                          |
| 040A C5<br>040B E5 | PRINT        | PUSH         | B<br>H     | ;PRINT (E)                                                                          |
| 040C D5            |              | PUSH         | D          |                                                                                     |
| 040D 0E05          |              | HVI          | C,5        |                                                                                     |
| 040F CD0500        |              | ΓΔΙΙ         | CDM        | Listing I continued on uses 22                                                      |

## "WITH THE UCSD p-SYSTEM," WE CAN WRITE ONE APPLICATION THAT GOES FROM APPLE TO Z

HARRY BLAKESLEE, President, Denver Software

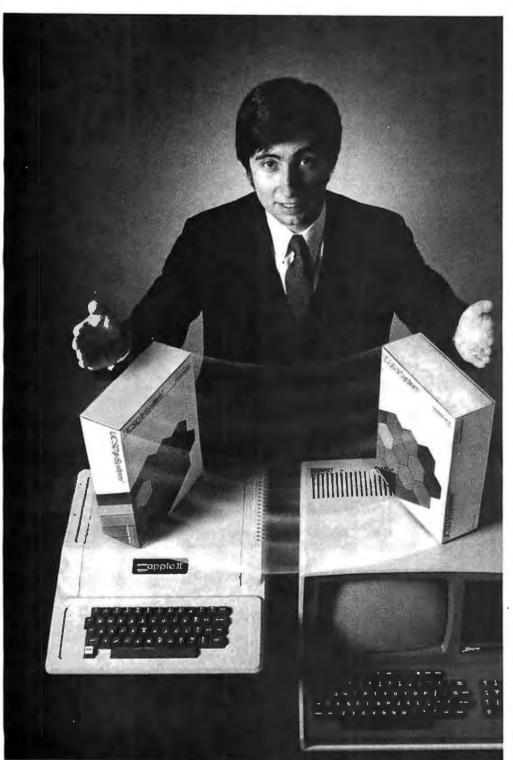

UCSD p-System and UCSD Pascal are trademarks of the Regents of the University of California.

ur business is bigger and better than ever. A lot of the credit for that goes to the UCSD p-System software from SofTech Microsystems. It's given us ten times the market we used to have.

We can write a single, sophisticated applications program with the UCSD p-System—like our financial management package-and it just keeps on running. On Apple, Commodore, Ohio Scientific, Texas Instruments, Zenith, and more. That's the real beauty of the UCSD p-System. Any program you write for one microcomputer runs on others, both today and tomorrow. You protect your software investment, without restricting your hardware options.

And with the UCSD p-System, you can use the language of your choice—UCSD Pascal,™ FORTRAN-77, BASIC, or assembly language. All are backed by SofTech Microsystems, a leading system software company who's been around for over a decade, who knows how to develop professional quality software, and who's committed to delivering it.

Get a head start on tomorrow. With the microcomputer software that goes from "A" to "Z." Distribution licensing and single copies available. Write or call for details, so you can start going places, too.

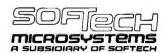

For the software that's going places. 9494 Black Mountain Road, San Diego, CA 92126. (714) 578-6105 TWX: 910-335-1594

## Buy By Mail and Save!

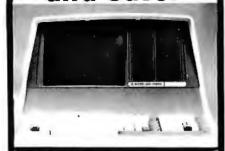

| INTERTEC SuperBank, 32K       | \$2495 |
|-------------------------------|--------|
| 64K Ram, List \$3345          | \$2695 |
| 64K Quad, List \$3995         | \$3395 |
| NORTH STAR Horizon I          |        |
| 32K DD List \$2695            | \$1989 |
| Horizon I QD List \$2995      | \$2245 |
| Horizon 2 32K DD, List \$3095 | \$2289 |
| Intersystem DP-1 List \$1749  | \$1495 |

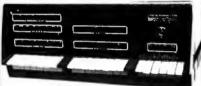

| CROMENCO Z-2, List \$9995 .\$7945 |
|-----------------------------------|
| System 64K, List \$3990\$3179     |
| System 3 64K, List \$7395 5689    |
| ATARI 800, List \$1080\$799       |
| APPLE II. 16K                     |

#### DISK SYSTEMS

| THINKER TOYS' Discus 2D \$939     |
|-----------------------------------|
| Dual Discus 2D \$1559             |
| Discus 2 + 2, List \$1549 \$1259  |
| M26 Hard Disk, List \$4995 \$3949 |

#### PRINTERS & TERMINALS

| I WILLIAM OF LEWIS          |         |
|-----------------------------|---------|
| PAPER TIGERS IDS-440        | \$679   |
| With graphic option         | . \$749 |
| CENTRONICS 730-1, List \$79 |         |
| 737, List \$995             | \$789   |
| 704-9 180 cps               | .\$1495 |
| 703-9 180 cps               | .\$1569 |
| T   810,List \$1895         | .\$1489 |
| NEC SPINWRITER5530          | \$2395  |
| <b>NEC SPINWRITER 5515</b>  | \$2395  |
| DIABLO 630 List \$2711      | .\$2399 |
| INTERTEC                    |         |
| Intertube III,List \$895    | 729     |
| Emulator                    | .,\$729 |
| Televideo 912C              |         |
| 920C                        |         |
| Hazeltine 1420              |         |
| 1500                        | \$845   |
| Soroc 120, List \$995       |         |
| Soroc 140                   |         |
|                             |         |

Most items in stock for immediate delivery. Factory sealed carions, w/full factory warranty. NYS residents add appropriate sales tax. Prices do not include shipping. VISA and Master Charge add 3%. C.O.D. orders require 25% deposit. Prices subject to change without natice.

## Computers Wholesale

P.O. Box 144 Camillus, NY 13031

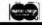

| Listing 1 continued | ł:  |   |
|---------------------|-----|---|
| 0412 D1             | POP | D |
| 0413 E1             | POP | Н |
| 0414 C1             | POP | В |
| 0415 C9             | RET |   |
|                     |     |   |

READ THE A/D. IT IS ASSUMED HERE THAT THE SETUP IS SIMILAR TO THAT PROPOSED IN DDJ, OCTOBER 1979. HERE, THE D/A IS CONNECTED TO OUTPUT PORT 2, AND THE RESULT OF THE COMPARITOR IS READ FROM INPUT PORT 2, BIT 0. FOR THE DIGITAL GROUP SYSTEM, THE INPUT DATA WILL BE INVERTED BY THE CPU CARD. IF YOURS DOES NOT WORK THIS WAY, CHANGE THE 'JNZ' TO A 'JZ' IN THE CODE BELOW. THE RESULTING VALUE IS RETURNED IN (A) AND ALL OTHER REGISTERS ARE SAVED. THIS PROCEDURE USES A BINARY SEARCH TECHNIQUE TO FIND THE VALUE OF THE VOLTAGE INPUT TO THE A/D.

```
ATOD
0416 C5
                        PUSH
                                          ;READ A/D (.34 MS PER READ AVERAGE).
0417 AF
                                          ; READ THE A/D
                        XRA
                                 Α
                                 B,128
0418 0680
                         HUI
041A 0E08
                         MUT
                                 C.8
041C 80
                ADI DOP
                        ADD
                                          :SET THE D/A
                                 R
041D D302
                         DILT
                                 PSU
041F F5
                        PHSH
0420 DB02
                                 2
                                          :READ AND CHECK BIT #0
                         IN
0422 E601
                         ANT
0424 C22A04
                         JNZ
                                  AD1
                                          :*** SYSTEM DEPENDENT ***
0427 F1
                         POP
                                 PSH
0428 90
                         SUB
                                 В
                                          ; TOO FAR, BACK OFF
0429 F5
                         PUSH
                                 PSH
042A 78
                AD1
                         MOV
                                          :NEXT BIT
                                 A,B
042B 1F
                         RAR
042C 47
                         HOV
                                 B,A
042D F1
                         PNP
                                 PSW
042E 0D
                        DCR
                                 C
                                          ;DO ALL 8 BITS
042F C21C04
                                 ADLOOP
                         JNZ
0432 C1
                        POP.
0433 C9
                         RET
```

#### BINARY TO ASCII ROUTINE

THIS ROUTINE WILL CONVERT A 16 BIT BINARY NUMBER INTO ASCII ACCORDING TO A SPECIFIED RADIX VALUE. THE DIGITS USED ARE: 0,1,2,3,4,5,6,7,8,9,4,B,C,D,E,F,G,H,I,J,K....ETC

TO USE:

# HL=ADDRESS OF A BUFFER FOR THE RESULTING ASCII DIGITS
DE=CONTAINS THE 16 BIT NUMBER TO CONVERT
B =THE MAXIMUM LENGTH OF THE BUFFER
C =THE RADIX TO USE (2,8,16,...ETC)

ON RETURN, THE CARRY FLAG IS SET IF AN OVER-FLOW OCCURED (RUFFER WAS TOO SWALL).

|      |        | •       | ER WAS T |        | L).     |     | 41 1111 1 | 3 V L II. | 120# 1 | SOUGHED    |
|------|--------|---------|----------|--------|---------|-----|-----------|-----------|--------|------------|
| 0434 | 3E30   | BTOA    | HVI      | A. '0' | :ADJUST | THE | RADIX     | FOR       | ASCII  | CONVERSION |
| 0436 | 81     |         | ADD      | C      | ,       |     |           |           |        |            |
| 0437 | FE3B   |         | CPI      | 191+2  |         |     |           |           |        |            |
| 0439 | DA3E04 |         | JC       | BTOA1  |         |     |           |           |        |            |
| 043C | C607   |         | ADI      | 7      |         |     |           |           |        |            |
| 043E | 4F     | BTOA1   | HOV      | C,A    |         |     |           |           |        |            |
|      |        | ;       |          |        |         |     |           |           |        |            |
|      |        | ; BLANK | OUT THE  | BUFFER | SPACE   |     |           |           |        |            |
|      |        | ;       |          |        |         |     |           |           |        |            |
| 043F | 78     | -       | HOV      | A,B    |         |     |           |           |        |            |

| 043F | 78     |       | MOV | A,B    |
|------|--------|-------|-----|--------|
| 0440 | 3620   | BTOA2 | HVI | N, ' ' |
| 0442 | 23     |       | INX | H      |
| 0443 | 3D     |       | DCR | A      |
| 0444 | C24004 |       | JNZ | BTOA2  |
| 0447 | 2B     |       | DCX | н      |

#### CONVERT THE NUMBER NOW.

|      |      | ,   |        |                                 |
|------|------|-----|--------|---------------------------------|
| 0448 | 3630 | HVI | N, '0' | ;ZERO OUT THE FIRST DIGIT.      |
| 044A | 7A   | MOV | A,D    | CHECK FOR ZERO                  |
| 044B | B3   | ORA | E      |                                 |
| 044C | C8   | RZ  |        |                                 |
| 044D | 34   | INR | М      | Listing 1 continued on page 238 |

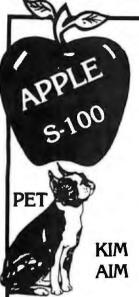

#### **ANALOG INTERFACES**

#### Industrial, Scientific, Laboratory, or Commercial Microcomputer Users-

Industrial quality data conversion boards are available for APPLE, S-100, PET, TRS-80, AIM, and KIM systems. Tecmar can provide individual boards, data conversion subsystems, or complete Data Conversion Systems. Tecmar's growing product line offers outstanding features, meticulous engineering, exceptional documentation, and a seven year record of proven reliability.

S-100
PET

TRS-80 AIM

Tecmar's new Analog to Digital Converter Series (AD-200) is designed to meet sophisticated data acquisition needs. The board accommodates various precision A/D modules made by Analogic and Data Translation. These modules are easily interchanged to provide options such as 12, 14, or 16 bit accuracy; 125 KHz throughput; variable ranges and gains.

AD212 AD211 S-100 A/D and Timer Board Apple A/D Board

**TRS-80** 

\$695 \$495

#### **AD-200 Features**

- 12 bit accuracy and resolution standard
- 30 KHz conversion rate standard
- 16 single-ended or 8 true differential inputs · jumper selectable
- External trigger of A/D
- Output formats: Two's complement, binary, offset binary
- Auto channel incrementing from any channel to any channel
- Data is latched providing pipelining for higher throughputs
- Provision for synchronizing A/Ds
- Utilizes interrupt or status test
- Jumper selectable input ranges:  $\pm 10V$ ,  $\pm 5V$ , 0 to +10V, 0 to +5V In addition the S-100 version:
- Complies with IEEE S-100 specifications
- Transfers data in 8 or 16 bit words
- Provides for expansion to 256 channels
- Is switch selectable I/O or memory mapped

#### Timer Features on S-100 Board

In addition to the A/D features, the S-100 Board contains a powerful timer circuit which can start A/D conversion and can also be used independently for time of day, event counting, frequency shift keying and many other applications.

- 5 independent 16 bit counters (cascadable)
- 15 lines available for external use
- Time of day
- Event counter
- Alarm comparators on 2 counters
- One shot or continuous frequency
- Complex duty cycle and frequency shift keying outputs
- Programmable gating and count source selection
- Utilizes vectored interrupt

#### Apple D/A Features \$295

- 12 bit accuracy and resolution
- 2 independent digital to analog converters
- 8 parallel latched output lines
- Jumper selectable output ranges: ±10V, ±5V, ±2.5V, 0 to +10V, 0 to +5V
- 3 microsecond conversion time
- Minimal software required
- Optional 4-20 mA board available

#### S-100 PET<sup>2</sup> TRS-80<sup>1</sup> AIM<sup>3</sup> KIM<sup>2</sup>

The original Tecmar data conversion boards (AD-100 and DA-100) continue to solve less sophisticated conversion problems. These S-100 boards interface to the PET, TRS-80, AIM, and KIM through S-100 expansion interfaces.

#### **AD-100 Features** \$495

- 12 bit accuracy and resolution
- 30 KHz conversion rate
- 16 single-ended or 8 true differential inputs (specify AD-100S or AD-100D)
- Minimal software required
- I/O or memory mapped operation for S-100 systems - jumper selectable
- Jumper selectable input ranges: ±10V, ±5V, 0 to +10V, 0 to +5V
- IEEE S-100

#### DA-100 Features \$395

- 12 bit accuracy and resolution
- 4 independent digital to analog converters
- 3 microsecond settling time
- Jumper selectable output ranges: ±10V, ±5V, ±2.5V,
- 0 to +10V, 0 to +5V ■ I/O or memory mapped
- operation for S-100 systems - jumper selectable
- Minimal software required
- IEEE S-100
- Optional 4-20 mA board available

Expansion board, power supply, and enclosure for PET \$250 Expansion board and power supply for TRS-80, KIM, or AIM 150

#### Options for AD-200

| Options for AD-200                                                     |        |
|------------------------------------------------------------------------|--------|
| Programmable gain up to 500                                            | \$ 175 |
| 14 bit accuracy                                                        | 717    |
| 16 bit accuracy                                                        | 1,117  |
| 100 KHz conversion rate                                                | 517    |
| 125 KHz conversion rate                                                | 617    |
| <ul> <li>Screw Terminal and Signal Conditioning panel</li> </ul>       | 250    |
| <ul> <li>Thermocouple cold junction compensation</li> </ul>            | 125    |
| <ul> <li>Rack mounting assembly with plexiglass cover</li> </ul>       | 125    |
| <ul> <li>Low level, wide range permitting low level sensors</li> </ul> | 70     |
| such as thermocouples, pressure sensors and strain                     |        |

#### S-100 Real Time Video Digitizer

- Digitizes and Displays in 1/60 sec, flicker-free
- 16 Gray Levels
- Switch Selectable to display Black and White Graphics (8 pixels/byte)
- Maximum Resolution:
   512 pixels/line x 240 lines
- Minimal software requirements \$850

#### S-100 BOARDS

8086 CPU \$450 W/vectored interrupts RAM \$395 8Kx16/16Kx8 8086 \$495 PROM-I/O Serial and Parallel I/O Parallel I/O \$350 & Timer

Reg. Trademark of Tandy Corp. Reg. Trademark of Commodore Reg. Trademark of Rockwell

EC AR

gauges to be directly connected to the module input

Data Acquisition Systems and Video Digitization Systems Available 23414 Greenlawn ● Cleveland, OH 44122

**TECMAR, INC.** (216) 382-7599

Are your users saying . . .

"@#\* It should be here, but where?!"

How much valuable time is wasted searching for items which should have been indexed?

#### At Last, Indexing for WordStar™

DocuMate<sup>™</sup> from the Orthocode Corporation solves this annoying problem.

#### DocuMate<sup>™</sup> features

- Table of Contents Generation
- Multi-level Indexing
- See and See also references

**DocuMate** can make a table of contents automatically from any Wordstar text file. In conjunction with a sort utility such as Supersort<sup>TM</sup>, it can also generate alphabetized, multi-level sorted indexes.

Just put simple DocuMate commands in your text file; DocuMate does the rest. DocuMate commands look like comments to WordStar; they have no effect on your printed output.

If you publish computer manuals or other documentation, nothing will give them that professional look like a good index.

**DocuMate** is available now on standard 8" CP/M<sup>TM</sup> diskettes.

- Manual only \$5.
- CP/M version \$50.

Add \$4 for shipping & handling

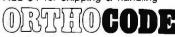

The Textware Company

THE ORTHOCODE CORPORATION
P.O. Box 6191
Albany, California 94706
Phone (415) 527-9300
TWX 910 366-7046

WORDSTAR & SUPERSORT ARE TRADEMARKS OF MICROPRO INTERNATIONAL.

CPM IS A TRADEMARK OF DIGITAL RESEARCH.

| Listing 1 continu                | ed:        |            |              |                                                          |
|----------------------------------|------------|------------|--------------|----------------------------------------------------------|
| 044E 1B                          | BLP        | DCX        | D            | ;ROLL DOWN COUNTER                                       |
| 044F 7B                          |            | HOV        | A,E          | ; IS IT ZERO YET ?                                       |
| 0450 B2                          |            | ORA        | D            | - VEC THEN HE ADE BONE                                   |
| 0451 C8                          |            | RZ         |              | ; YES THEN WE ARE DONE.                                  |
|                                  |            | UP THE     | RESULT IN    | ODOMETER FASHION                                         |
| 0452 E5                          | i          | PUSH       | Н            | ;KEEP REGS                                               |
| 0453 C5                          |            | PUSH       | В            | ,                                                        |
| 0454 7E                          | BTOA3      | HOV        | A.M          |                                                          |
| 0455 3C                          | 1          | INR        | A            |                                                          |
| 0456 B9                          |            | CHP        | C            | ; REACHED RADIX LINIT ?                                  |
| 0457 C26C04                      |            | JNZ        | BTOA4        |                                                          |
| 045A 3630                        |            | HVI        | H, '0'       | ;YES, RESET THIS DIGIT TO ZERO AND WORK                  |
| 045C 2B                          |            | DCX        | H            | ON THE NEXT (IF THERE IS ONE).                           |
| 045D 05                          |            | DCR        | B            |                                                          |
| 045E CA7504                      |            | JZ         | BTOAS        | ; OVER-FLOW                                              |
| 0461 7E                          |            | HOV        | A,H          | CHANGE A BLANK INTO A ZERO FIRST TIME HERE               |
| 0462 FE20                        |            | CPI        | / /          |                                                          |
| 0464 C25404                      |            | JNZ        | BTOA3        |                                                          |
| 0467 3630                        |            | HVI        | H, '0'       |                                                          |
| 0469 C35404                      |            | JMP        | BTOA3        | ARMEN FOR A RICET SO AND BUND DAGE COVE                  |
| 046C 77<br>046B FE3A             | BTOA4      | MOV        | M,A<br>191+1 | CHECK FOR A DIGIT >9 AND BUMP PAST SOME                  |
| 046F C27504                      |            | CPI<br>JNZ | BTOA5        | ;ASCII JUNK                                              |
| 0472 C607                        |            | ADI        | 7            |                                                          |
| 0474 77                          |            | HOV        | H,A          |                                                          |
|                                  | REST       | ORE THE    | REGS AND     | CONTINUE UNLESS THE ZERO FLAG IS SET.                    |
| 0475 C1                          | ;<br>BTOA5 | POP        | В            |                                                          |
| 0476 E1                          | DIONS      | POP        | H            |                                                          |
| 0477 C24E04                      |            | JNZ        | BLP          |                                                          |
| 047A, 37                         |            | STC        | 22.          | SET THE CARRY ON AN OVER-FLOW ERROR                      |
| 047B C9                          |            | RET        |              | yez we same of the over the same                         |
| 047C 0D0A494D4                   |            | SSAGE A    | 13,10,       | IMAGE Image Processing Program'                          |
| 049E 202020766                   |            | DB         |              | 2.00 11-05-79\$                                          |
| 0'4B5 0D0A4D656                  |            | DB         |              | Menue: ',13,10                                           |
| 04BF 463D46696                   | C          | DB         |              | the data',13,10                                          |
| 04D0 483D48656                   | C          | DB         | 'H=Help      | , display menue',13,10                                   |
| 04E7 4D3D53657                   | 4          | DB         | 'M=Set       | the maximum and minimum values',13,10                    |
| 050D 503D50726                   | 9          | DB         |              | t the data back out',13,10                               |
| 0528 513D51756                   |            | DB         |              | and return to CP/M′,13,10                                |
| 0543 523D52656                   |            | DB         |              | the file in',13,10                                       |
| 0557 533D53636                   |            | DB         |              | a new page',13,10                                        |
| 056A 543D53657                   | 4          | DB         |              | the tone array',13,10                                    |
| 0580 24<br>0581 0D0A4F707        | AGHERTH    | DB         | 17.10.4      | O-Ai /F !! H E O D O T) G A4                             |
| 059F 0D0A506F7                   |            | DB<br>BB   |              | Option (F,H,M,P,Q,R,S,T) ? \$' Position paper (space)\$' |
| 05B8 0D0A44697                   |            | DB         |              | Position paper (space)** Disk or directory is full\$*    |
| 05D4 0D0A456E7                   |            | DB         | 13.10.4      | Enter density characters (max to min),                   |
| 05FC 3C7265743                   |            | DB         | '(ret)'      | ,13,10,'Primary -?\$'                                    |
| 060E 0D0A53656                   |            | DB         |              | Secondary -?\$'                                          |
| 061D 0D0A4C696                   |            | DB         |              | Line length -?\$'                                        |
| 062E 0D0A496D6                   | 1HAXHIN    | DB         |              | Image scanned: Max value ='                              |
| 064A 3030302C2                   | VXAHO      | DB         |              | in value ='                                              |
| 065A 3030302E2                   |            | DB         | 1000.51      |                                                          |
| 065F 0D0A4E6F2                   |            | DB         |              | No image was scanned.\$'                                 |
| 0677 ODOA4E6F2                   |            | DB         |              | No scan data was saved for this file.\$                  |
| 069F 0D0A53657                   |            | DB         |              | Setting maximum and minimum values                       |
| 06C3 0D0A4D617                   |            | DB         |              | Maximum ? \$1                                            |
| 06D0 0D0A4D696                   |            | DB         |              | Minimum ? \$'                                            |
| 06DD 0D0A4F6E6<br>0702 0D0A3F202 |            | DB<br>DB   | 13,10,1      | Only digits 0-9 are allowed, retry.´<br>? \$´            |
|                                  | ;          |            |              |                                                          |
|                                  | DA         | TA STOR    | AGE AREA     |                                                          |
| 0707 00                          | SCALE      | DB         | 0            |                                                          |
| 0708 00                          | NSECT      | DB         | Ö            | ;SECTORS USED IN SCAN                                    |
| 0709 040000000                   |            | DB         | -            | ,0,0 ;NUMERIC INPUT BUFFER                               |
| 070F 40                          | INPUT1     | DB         | 64           | ; MAX LENGTH OF PRIMARY TONE ARRAY                       |
| 0710 1E                          | NUMBR1     | DB         | 30           | CURRENT LENGTH                                           |

Listing 1 continued on page 240

Microcomputer for everyone Micro Ace cro Price IMMEDIATE ne Microfice - a new generation of

and valuable components of the MicroAce

The unique

The MicroAce is not just another personal computer. Quite apart from its exceptionally low price, the MicroAce has two uniquely advanced components: the powerful BASIC interpreter, and the simple teach yourself BASIC manual.

The unique versatile BASIC interpreter offers remarkable programming advantages:

- Unique 'one-touch' key word entry: the MicroAce eliminates a great deal of tiresome typing. Key words (RUN, PRINT, LIST, etc.) have their own single-key entry.
- Unique syntax check. Only lines with correct syntax are accepted into programs. A cursor identifies errors immediately. This prevents entry of long and complicated programs with faults only discovered when you try to run them.
- Excellent string-handling capability takes up to 26 string variables of any length. All strings can undergo all relational tests (e.g. comparison). The MicroAce also has string input - to request a line of text when necessary. Strings do not need to be dimensioned.
- Up to 26 single dimension arrays,
- FOR/NEXT loops nested up 26.
- Variable names of any length.
- BASIC language also handles full Boolean arithmetic, conditional expressions, etc.
- Exceptionally powerful edit facilities, allows modification of existing program lines.
- Randomise function, useful for games and secret codes, as well as more serious applications
- Timer under program control.

PEEK and POKE enable entry of machine code instructions, USR causes jump to a user's machine language sub-routine.

- High-resolution graphics with 22 standard graphic symbols.
- All characters printable in reverse under program control.
- Lines of unlimited length,

#### 'Excellent value' indeed!

For just \$149.00 (including handling charge) you get everything you need to build a personal computer at home... PCB, with IC sockets for all ICs: case: leads for direct connection to a cassette recorder and television (black and white or color): everything!

Yet the MicroAce really is a complete, powerful, full-facility computer, matching or surpassing other personal computers at several times the price.

The MicroAce is programmed in BASIC, and you can use it to do quite literally anything, from playing chess to managing a business.

The MicroAce is pleasantly straightforward to assemble, using a fine-tipped soldering iron. It immediately proves what a good job you've done: connect it to your TV ... link it to the mains adaptor ... and you're ready to go.

#### Fewer chips, compact design, volume production-more power per Dollar!

The MicroAce owes its remarkable low price to its remarkable design: the whole system is packed on to fewer, newer, more powerful and advanced LSI chips. A single SUPER ROM, for instance, contains the BASIC interpreter, the character set, operating system, and monitor. And the MicroAce 1K byte miniature computers

#### A COMPLETE COMPUTER for \$149.00 for 1K Kit

Post and Packing FREE

(Add 6% Tax for Shipments inside California)

RAM (expandable to 2K on board) is roughly equivalent to 4K bytes in a conventional computer typically storing 100 lines of BASIC. (Key words occupy only a single byte.)

The display shows 32 characters by 24 lines.

And Benchmark tests show that the MicroAce is faster than all other personal computers.

No other personal computer offers this unique combination of high capability and low price.

#### The MicroAce teach-yourself **BASIC** manual.

If the features of the BASIC interpreter mean little to you-don't worry. They're all explained in the specially-written book free with every kit! The book makes learning easy, exciting and enjoyable, and represents a complete course in BASIC programming-from first principles to complex programs. (Available separately-purchase price refunded if you buy a MicroAce later.)

A hardware manual is also included with every kit.

#### The MicroAce Kit: \$149.00 with IK COMPLETE \$169.00 with 2K

Demand for the MicroAce is very high: use the coupon to order today for the earliest possible delivery. All orders will be despatched in strict rotation. If you are unsuccessful in constructing your kit, we will repair it for a fee of \$20.00, post and packing FREE. Of course, you may return your MicroAce as received within 14 days for a full refund. We want you to be satisfied beyond all doubt - and we have no doubt that you will be.

#### 280 A microprocessor Sockets for chip, widely recognised as the best ever made. recorder, Expansion TV SUPER Connector Rugged,

#### Your MicroAce kit contains...

- Printed circuit board, with IC sockets for all ICs.
- Complete components set. including all ICs-all manufactured by selected world-leading suppliers.
- New rugged keyboard, touch-sensitive, wipe-clean.
- Ready-moulded case.
- Leads and plugs for connection to domestic TV and cassette recorder. (Programs can be SAVEd and LOADed on to a portable cassette recorder.)
- Mains adaptor of 600 mA at 9VDC nominal unregulated.
- FREE course in BASIC programming and user manual

#### JOIN THE REVOLUTION - DON'T GET LEFT BEHIND - ORDER YOUR MICRO ACE NOW!!

| Juantity           | Description                | Unit Price | TOTAL | Amex.                |
|--------------------|----------------------------|------------|-------|----------------------|
|                    | MicroAce Kit 1K            | \$149.00   |       | Diners               |
|                    | MicroAce Kit 2K            | \$169.00   |       | Check<br>Money Order |
|                    | Manual                     | \$10.00    |       | Master Charge        |
|                    | 1K Upgrade Kit             | \$29.00    |       | Card No.             |
| Shipment<br>add 6% | s inside California<br>FAX | TOTAL      |       | Exp. Date            |
| łame               |                            |            |       |                      |

Text continued from page 222:

collected onto the file specified in the initial command "filename". If this file already exists, it will be deleted. This allows the user to keep the basic data for processing at a later time. When completed, the user is returned to the option-selection level. Two possible errors may occur here:

● "Disk or directory full". This means that you don't have enough room on the current disk to save all the data. Sorry, you will have to start over. Note that the storage space required is 1 byte per column per line.
● "No image was scanned". Here, you must scan an image before trying to file the data.

H: Help Me

The user can type H to view the whole menu again. Normally only the "option" line is printed.

#### M: Set the Maximum and Minimum Values

This option allows the user to specify what values are to be used in place of the actual maximum and minimum values in the data array. This is necessary when you want to print two separate pictures with the same character-substitution sequence. (For example, this is the case when, due to its size, a picture was broken up into two or more sections.) The numbers are entered as decimal numerals in the range 0 to 255. If the data is *filed* after making this change, the new maximum and minimum values will be permanent.

#### P: Print the Data

When you are ready to print the image, with the charactersubstitution array set and an image scanned, this option will give you time to change the paper and position the carriage by issuing the following message:

#### Position paper (space)

Hit the space bar when ready to begin. The program scales all of the light intensity levels stored so that the picture fits the length of character-substitution array entered. (Both the primary and secondary arrays are treated separately.) To terminate the printed listing prior to the actual end of the data, type any key. You are returned to the option-selection level.

| Listin | g 1 continu | ed:      |           |        |             |          |             |        |        |
|--------|-------------|----------|-----------|--------|-------------|----------|-------------|--------|--------|
| 0711   | 404525242   | 3TONE1   | DB        | 'BEXSE | #;1 *#@7A%# | N8\$0321 | 7*+(!1,39,  | '-',39 | ,' '   |
| 072F   |             | _, _, _, | DS        | 34     |             |          |             |        |        |
| 0751   | 40          | INPUT2   | DB        | 64     | ; SE COND   | ARY TO   | E ARRAY     |        |        |
| 0752   |             | NUMBR2   |           | 30     | ;ITS CU     | RRENT L  | .ENGTH      | *      |        |
|        | 232323232   |          | DB        | ****   |             |          | 7,39,       | , ,    |        |
| 0771   |             |          | DS        | 34     |             |          |             |        |        |
| 0793   |             |          | DS        | 64     | :STACK      | AREA     |             |        |        |
| 07D3   | =           | STACK    | EQU       | \$     | •           |          |             |        |        |
|        |             | ;        |           |        |             |          |             |        |        |
|        |             | ;        |           |        |             |          |             |        |        |
|        |             | ; THE    | FOLLOWING | DATA   | IS SAVED    | ON THE   | FILE.       |        |        |
|        |             | ;        |           |        |             |          |             |        |        |
| 07D3   | 00          | MAX      | DB        | 0      |             |          | IE IN ARRAY |        |        |
| 07D4   |             | MIN      | DB        | 0      |             | IUN VALL | IE          |        |        |
| 07D5   | 5 00        | LNGTH    | DB        | 0      |             | LENGTH   |             |        |        |
|        | 5 00        | LINES    |           | 0      |             | R OF LI  |             |        |        |
| 07D7   | 7 =         | BUFF     | EQU       | \$     | ;START      | DATA A   | ARRAY HERE. |        |        |
|        |             | ř        |           |        |             |          |             |        |        |
|        |             | ;        |           |        |             |          |             |        |        |
| 0005   | 5 =         | CPM      | EQU       | 5      | ;ENTRY      | TO THE   | SYSTEM.     |        |        |
|        | _           | 5        |           |        |             |          |             |        |        |
| 07D7   |             |          | END       | 100H   |             |          |             |        |        |
| 042A   |             |          | ADLOOP    | 03F3   |             |          | ATOD        |        | BADINP |
|        | BADNUH      | 044E     |           |        | BTOA        |          | BTOAT       | -      | BTOA2  |
| -      | BTOA3       |          | BTOA4     |        | BTOA5       |          | BUFF        |        | CHECK  |
| 0005   |             | 0180     |           | ,0197  |             |          | D03         | 0261   |        |
| 0283   |             | 028A     |           |        | DELAY       |          | DIVLP       |        | DIVLPI |
| 0206   |             | 0588     |           | 02D1   |             |          | FILE        |        | FILELP |
| _      | GETNHI      |          | GETNUM    |        | HELLO       |          | INAGE       |        | INBUFF |
|        | INLP        |          | INLP1     |        | INPUT1      |          | INPUT2      |        | LINES  |
|        | LLNGTH      |          | LNGTH     | 07D3   |             |          | MAXMIN      | 064A   |        |
| 07D4   |             | 065A     |           |        | MSG1        |          | HSG2        |        | NFMSG  |
|        | NOFILE      | 065F     |           |        | NOTHING     |          | NSECT       |        | NUMBRI |
|        | NUMBR2      | 0116     |           |        | OPTION      |          | OUTLP       |        | OUTLP1 |
| 059F   |             | 0245     |           |        | PRINT       |          | PRINTLN     | 0205   |        |
|        | PRTLP       |          | PRTHX     |        | QUESTN      |          | READDN      |        | READF  |
|        | READ        |          | READLP    |        | RLP1        |          | RLP2        |        | SCALE  |
|        | SCAN        |          | SETMAX    |        | SETHN       |          | SETHX       |        | STACK  |
| 0/11   | TONE1       | 0/53     | TONE2     | VICE   | TOUT        | 035A     | ISEI        | 011E   | WHAI   |

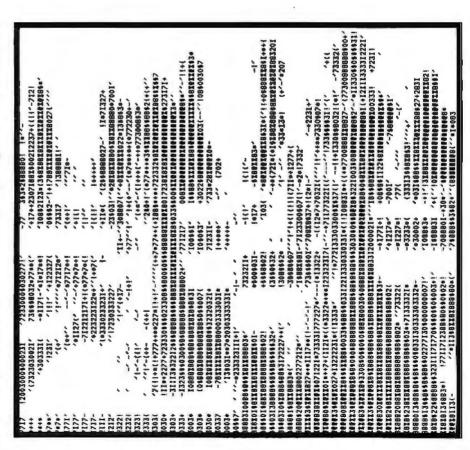

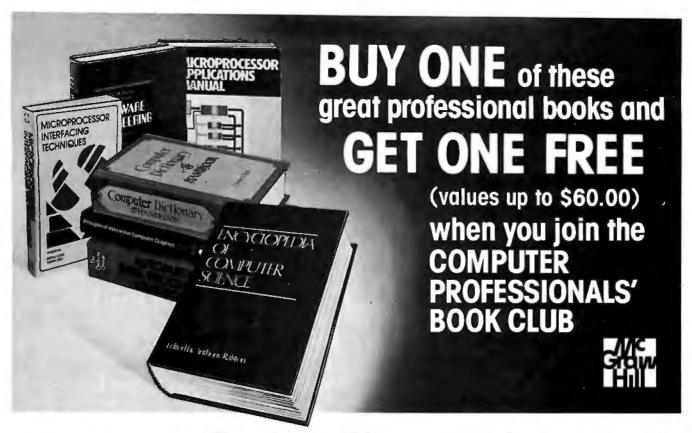

#### Choose any one of these books at the special club discount, and select any other as your gift Free of Charge when you enroll:

BIT-SLICE MICROPROCESSING DESIGN By J. MICK & J. Brick 417/814 Pub. Pr., \$18,50 Club Pr., \$14.50

COMPUTER DICTIONARY AND HANDBOOK, 3/e By C. 582079-X Sippl Pub. Pr., \$29.95

Club Pr., \$24.95

ELECTRONICS DICTIONARY By 404/313 Pub. Pr., \$24.50 J. Markus Club Pr., \$19.50

MICROCOMPUTER INTERFACING By B. Artwick 789/436 Pub. Pr., \$21.95 Club Pr., \$16.95

SOFTWARE DEBUGGING FOR MICRO-COMPUTERS By R. Bruce 582075-7 Pub. Pr., \$18.95 Club Pr., \$14.25

ENCYCLOPEDIA OF COMPUTER SCIENCE Edited by A. Ralston & C. L. Meek 769/01X Pub. Pr., \$60.00 Club Pr., \$39.95

AUTOMATIC DATA PROCESSING HANDBOOK Edited by The Diebold Group, Inc. 168/075 Pub. Pr., \$44.95 Club Pr., \$31.50

PROGRAMMING LANGUAGES BY A. B. Tucker, Jr.
Bub. Pr. \$23,95 Club Pr., \$16,95

MICROPROCESSOR APPLICATIONS MANUAL Pub. Pr., \$42.50 Club Pr., \$29.50

DATA BASE DESIGN By G. Wiederhold 701/30X Pub. Pr., \$25.95 Club Pr., \$19.95

PRINCIPLES OF INTERACTIVE COMPUTER GRAPHICS, 2nd Ed. By W. M. Newman & R. F. Pub. Pr., \$26,95 Club Pr., \$20.95 MICROPROCESSOR INTERFACING TECH-NIQUES, 3/e By R. Zaks & A. Lesea 582050-1 Pub. Pr., \$25.00 Club Pr., \$19.95

THE GIANT HANDBOOK OF COMPUTER PRO-JECTS By the Editors of 73 Magazin 582012-9 Pub. Pr., \$15.95 Club Pr. \$13.50

PROGRAMMING THE 6502 By R. Zaks 582048-X Pub. Pr., \$12.95 Club Pr., \$10.95

SOFTWARE ENGINEERING By R. W. Jensen & C. C. Tonies 788/367 Pub. Pr., \$27.50 Club Pr., \$19.95

PROGRAMMING THE Z80 By R. Zaks 582049-8 Pub. Pr., \$14.95 Club Pr., \$12.70

HANDBOOK OF OPERATIONAL AMPLIFIER CIRCUIT DESIGN By D. F. Stout, edited by M. Kaufman 617/97X Pub. Pr., \$29.95 Club Pr., \$17.50

#### Why YOU should join now!

- BEST BOOKS IN YOUR FIELD-Books are selected from a wide range of publishers by expert editors and consultants to give you continuing access to the latest books in your field.
- BIG SAVINGS—Build your library and save money too! We guarantee savings of at least 15% off publishers' list prices on every book. Usually 20%, 25% or even higher!
  - BONUS BOOKS—You will immediately begin to participate in our Bonus Book Plan that allows you savings between 70-80% off the publisher's price of many books.
- CONVENIENCE-14 times a year you receive the Club Bulletin FREE, fully describing the Main Selection and alternate selections, together with a dated reply card. If you want the Main Selection, you simply do nothing-it will be shipped automatically. If you want an alternate selection - or no book at all-you simply indicate it on the regular reply card and return it by the date specified. You will have at least 10 days to decide. If, because of late mail delivery of the Bulletin you should receive a book you do not want, just return it at the Club's expense.

As a Club member, you agree only to the purchase of four books (including your first selection) over a two-year period.

| McGraw-Hill Book Clubs               |       |
|--------------------------------------|-------|
| COMPUTER PROFESSIONALS' BOOK         | CLUB  |
| P.O. Box 582, Hightstown, New Jersey | 08520 |

Please enroll me as a member and send me the two books indicated, billing me for my first

rease entoil me as a member and send me me two books indicated, pilming me to in vitral selection only at the discounted member's price, plus local tax, postage and handling, if not satisfied, I may return the books within 10 days and my membership will be canceled. I agree to purchase a minimum of 3 additional books during the next 2 years as autilined under the club plan described in this ad. Membership in the club is continuous but cancellable by me any time after the four book purchase requirement has been fulfilled.

| Write Code # of FREE selection here                                                                    | Write Code # of FIRST selection here                                                                  |
|----------------------------------------------------------------------------------------------------|----------------------------------------------------------------------------------------------------|
| •                                                                                                    |                                                                                                    |
| Orders from outside the U.S. must be prepidallors.                                                     | aid with international maney orders in U.S.                                                           |
| Charge my ☐ VISA ☐ MASTER CHARGE* Ex                                                                   | cp. Date                                                                                              |
| Credit Card #                                                                                          | *MC Bonk #                                                                                            |
| Signature                                                                                              |                                                                                                    |
| Nome                                                                                                   |                                                                                                    |
| Address                                                                                                |                                                                                                    |
| City, State, Zipi                                                                                      |                                                                                                    |
| Corporate Affitiation                                                                                  |                                                                                                    |
| This order subject to acceptance by McGro<br>notice. Offer good only to new members. A p<br>shipments. | w-Hill. All prices subject to change without<br>postage and handling charge is added to all<br>P39488 |

i+) i+10##+i) i!-,i,

Q: Quit and Return to CP/M

This returns control directly to CP/M. If you want to save the collected data, this must be done prior to quitting the program.

#### R: Read In the File

The current disk will be searched for "filename.img", as specified in the initial command. If it is found, the entire data file will be read into memory. The maximum and minimum values associated with the data will be printed. If the file cannot be found, then an appropriate message will be printed and the user will be returned to the option-selection level.

#### S: Scan a New Page

The length of the scan line will be

asked first. Type in the decimal number of characters per line (1 to 255). You will be given a chance to position the paper before the scan is started. Hit the space bar to begin. The program will scan over the image in the print device until 255 lines have been scanned or a key has been hit. The maximum and minimum values read from the A/D converter are printed, and control is returned to the optionselection level.

T: Set the Tone Array

This is the heart of the processing system. For each column position, up to two characters will be typed to represent the A/D-determined intensity at this point. To accomplish this character substitution, two tone

arrays are used. A primary tone array is always used and consists of up to sixty-four characters chosen by the user. They are entered in the order of maximum darkness to minimum darkness. (Minimum darkness is usually a space.) A secondary tone array can also be given for overstriking characters to achieve greater density variation. This array, if given, is generally the same length as the primary array, although this is not required. The program will determine which character to use for any given value read from the A/D converter by the procedure:

SCALE = (MAX-MIN)/NINDEX = (VALUE-MIN)/SCALEif INDEX > N-1 then INDEX=N-1

where:

MAX=the maximum integer value

MIN=the minimum integer value in data.

N=the integer number of characters in the tone array.

VALUE = the integer value read from the A/D converter for this position.

SCALE = the integer scale factor to

INDEX = the integer index into the tone array (0 to N-1).

The result of these computations (INDEX) specifies which of the N characters in the tone array will be used. A 0 refers to the first (or maximum density) character and (N-1) refers to the last available character (the minimum density). Note the value of (INDEX) is prevented from being greater than (N-1).

Integer arithmetic is used for all computations and, as such, the number of characters in the tone array affects the scale factor used. If the number of characters in the tone array is not an even divisor of the maximum-to-minimum variation, then the truncation that occurs in computing the scale factor has the effect of extending the minimum-density character until the number is an even divisor. This can cause large blank areas to appear in the final printout.

The tone arrays are entered using CP/M's buffered input routine. This means that all normal correction keys can be used on mistakes. Type a carriage return to end the line. To skip

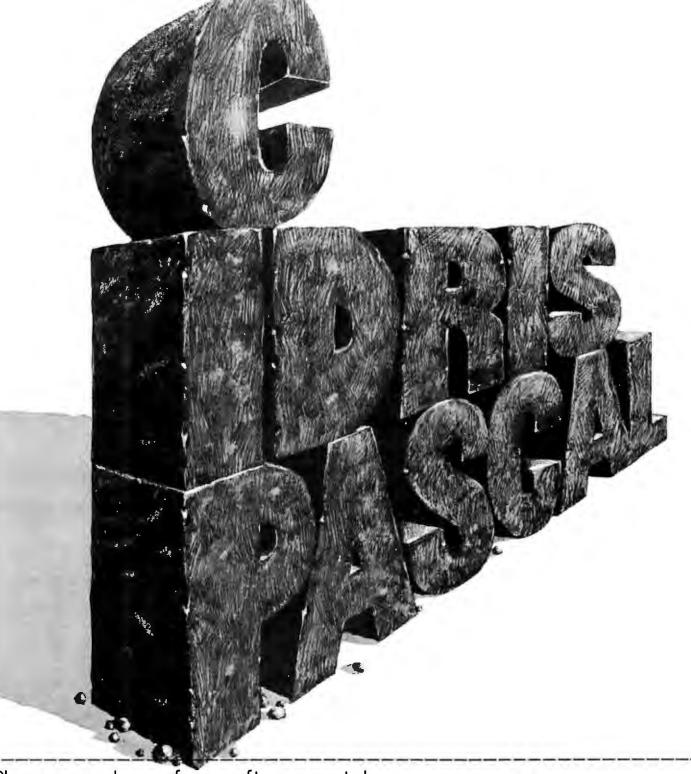

#### Please send your free software catalog. (Check which software is of particular interest)

- □ C COMPILER. Optimized native code for VAX 11/780, PDP-11, LSI-11, Z80, 8085, 8080. Full C language as defined in Kernighan and Ritchie, with comprehensive portable library. Cross compilers available. Runs under VMS, IAS, RSX-11D, RSX-11M, RSTS/E, RT-11, UNIX, Idris, CDOS, CP/M. From \$600
- ☐ IDRIS OPERATING SYSTEM. System calls and file system identical to UNIX V6, including pipelines. Utilities include shell, editor, assembler, loader, archiver, compare, copy, grep, etc., plus system utilities for file system maintenance. Runs on LSI-11, PDP-11. From \$1000.
- □ PASCAL COMPILER. Optimized native code for VAX 11/780, PDP-11, LSI-11, Z80, 8085, 8080. Full Pascal language as defined in Jensen and Wirth, with standard library. Includes C compiler and portable library, permitting intermixed C and Pascal. Cross compilers available. Runs under VMS, IAS, RSX-11D, RSX-11M, RSTS/E, RT-11, UNIX, Idris, CDOS, CDIAL Table 2750. CP/M. From \$750.

ldris is a trademark of Whitesmiths Ltd. UNIX is a trademark of Bell Laboratories. CP/M is a trademark of Digital Research Co.

VMS, RSX-11, RT-11, RSTS/E, VAX, PDP-11, LSI-11 are trademarks of Digital Equipment Corporation.

| Name    |       |     |  |
|---------|-------|-----|--|
| Company |       |     |  |
| Street  |       |     |  |
| Cltv    | State | Zip |  |

## Whitesmiths, Ltd. Software for grownups. (212) 799-1200

P.O.B. 1132 Ansonia Station, New York, N.Y. 10023

#### Primary - "@EX\$#;1\*#@7AX#N8\$032I7\*+(!<-<

#### Secondary-"########!!!!!

**Table 2:** The primary and secondary image-tone character arrays, with high-intensity correspondence increasing from left to right.

the secondary tone array, just type a return. This doubles the output speed but won't allow overstrike on certain characters.

Setting the Tone

To help me decide which characters to choose for the substitution arrays, I wrote a simple program (though it's not included here) that took the character set as a dot matrix and looked at all overstruck combinations of two characters. The following algorithm

was used to determine the resulting intensity from each combination:

 $I(i,j,k,l) = RCI * [P(i,j,k) + {S(i,j,l) - RCI * P(i,j,k)}]$  INTENSITY(k,l) = sum I(i,j,k,l), i=1 to n, j=1 to m

where:

INTENSITY(k,l) = intensity value for character "k" printed over character "l".

P(i,j,k) = primary character numcharacters. The following algorithm

ber "k", row "i", and column "j".

=0, if this dot is not printed.

=1, if this dot is printed. S(i,j,l)= secondary character number "l", row "i", and column "j".

=0, if this dot is not printed.

=1, if this dot is printed. RCI= ribbon condition index (range from 0.0 to 1.0).

n = number of rows for character matrix.

m = number of columns for character matrix,

Using this method, I checked all combinations of two characters and made a list ranging from maximum to minimum darkness. (There were 4560 in all.) The resulting intensities ranged from 0 (a space over a space) to 27 (a # on an @). To account for the results of typing one dot on top of another, an RBI (ribbon-condition index) was used. It works like this: for a new ribbon (RBI=1.0), two superimposed dots are not blacker than one dot, However, for an older ribbon (RBI<1.0), the second dot will result in a darker intensity. A value of 0.75 for RBI seems about right for a normal ribbon. The characters I use for the Teletype 43 are shown in table 2. Note that the quotes (") at the ends are used here as delimiters and should not be typed in.

If your printer does not use a dotmatrix system, there are other ways to objectively judge character combinations. Write a simple BASIC program to print out a character combination and then position the phototransistor over this and read the result with the A/D converter. Or, of course, you could just guess. The characters listed in table 2 would be a reasonable place to start. Experimentation is the way to find the best character-substitution array for your own printer.

Recognition of Images

Pictures generated by this system are easier to recognize if they are "blurred" by moving the paper or your head rapidly, by squinting, or by viewing the object from a distance. This has the effect of reducing the geometric distortion caused by the sudden change in contrast from one character to the next. Such blurring can be automated. A simple procedure would be to select the intensity value at a given point by averaging the points around it. This average value is then used when

# Can your software pass this screen test?

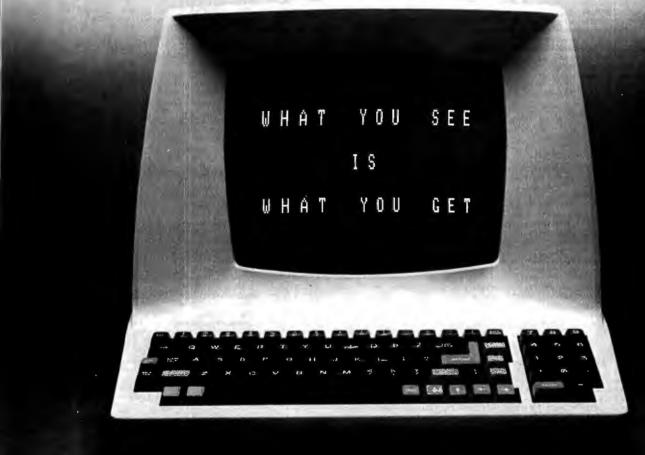

WordStar™ does! And does it better than any other word processing system. Not only do you get all the sophisticated features you'd expect from a high-priced WP system, with WordStar you will always have a true screen image of what your printout will look like before you print it!

With WordStar, you'll erase, insert, delete and move entire blocks of copy. Page breaks are

displayed and automatically revised on the screen. You can specify enhancements like underlining and boldfacing, and much more.

And WordStar's so much easier to learn because of its unique and extensive self-help menus. Every typist in your office can be an instant screen star. Call (415) 457-8990 and ask for a copy of our WordStar demonstrates.

stration booklet. Remember, when vou're the star, we're the star.

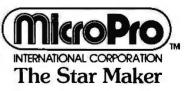

MicroPro International Corporation 1299 4th Street, San Rafael, CA 94901 (415) 457-8990 TELEX 340388 Sold through authorized dealers and distributors only. OEM inquiries invited.

\*Requires CP/M (TM of Digital Research), 48K, terminal with addressable cursor.

```
|({+(++++=1208H89I|-** /****|17*(**** /****|17*(****)|-**(||***|-***|17**(***)|-**|17**(***)|-**|17**(***)|-**(***)|-**(***)|-**(***)|-**(***)|-**(***)|-**(***)|-**(***)|-**(***)|-**(***)|-**(***)|-**(***)|-**(***)|-**(***)|-**(***)|-**(***)|-**(***)|-**(***)|-**(***)|-**(***)|-**(***)|-**(***)|-**(***)|-**(***)|-**(***)|-**(***)|-**(***)|-**(***)|-**(***)|-**(***)|-**(***)|-**(***)|-**(***)|-**(***)|-**(***)|-**(***)|-**(***)|-**(***)|-**(***)|-**(***)|-**(***)|-**(***)|-**(***)|-**(***)|-**(***)|-**(***)|-**(***)|-**(***)|-**(***)|-**(***)|-**(***)|-**(***)|-**(***)|-**(***)|-**(***)|-**(***)|-**(***)|-**(***)|-**(***)|-**(***)|-**(***)|-**(***)|-**(***)|-**(***)|-**(***)|-**(***)|-**(***)|-**(***)|-**(***)|-**(***)|-**(***)|-**(***)|-**(***)|-**(***)|-**(***)|-**(***)|-**(***)|-**(***)|-**(***)|-**(***)|-**(***)|-**(***)|-**(***)|-**(***)|-**(***)|-**(***)|-**(***)|-**(***)|-**(***)|-**(***)|-**(***)|-**(***)|-**(***)|-**(***)|-**(***)|-**(***)|-**(***)|-**(***)|-**(***)|-**(***)|-**(***)|-**(***)|-**(***)|-**(***)|-**(***)|-**(***)|-**(***)|-**(***)|-**(***)|-**(***)|-**(***)|-**(***)|-**(***)|-**(***)|-**(***)|-**(***)|-**(***)|-**(***)|-**(***)|-**(***)|-**(***)|-**(***)|-**(***)|-**(***)|-**(***)|-**(***)|-**(***)|-**(***)|-**(***)|-**(***)|-**(***)|-**(***)|-**(***)|-**(***)|-**(***)|-**(***)|-**(***)|-**(***)|-**(***)|-**(***)|-**(***)|-**(***)|-**(***)|-**(***)|-**(***)|-**(***)|-**(***)|-**(***)|-**(***)|-**(***)|-**(***)|-**(***)|-**(***)|-**(***)|-**(***)|-**(***)|-**(***)|-**(***)|-**(***)|-**(***)|-**(***)|-**(***)|-**(***)|-**(***)|-**(***)|-**(***)|-**(***)|-**(***)|-**(***)|-**(***)|-**(***)|-**(***)|-**(***)|-**(***)|-**(***)|-**(***)|-**(***)|-**(***)|-**(***)|-**(***)|-**(***)|-**(***)|-**(***)|-**(***)|-**(***)|-**(***)|-**(***)|-**(***)|-**(***)|-**(***)|-**(***)|-**(***)|-**(***)|-**(***)|-**(***)|-**(***)|-**(***)|-**(***)|-**(***)|-**(***)|-**(***)|-**(***)|-**(***)|-**(***)|-**(***)|-**(***)|-**(***)|-**(***)|-**(***)|-**(***)|-**(***)|-**(***)|-**(***)|-**(***)|-**(***)|-**(***)|-**(
''' '''12200031*710$$888HH$0$HX0008000777777777777777
| (+++++7122277+7+722300HZAB@####7777AAAAA77777777
                       120N8270++++((1***-**
                                                                                   -10817+0+++++((()-/--/
                                                           **!((++((++(+713883(*-**(+*777123*-
            //// /'e+708$2*!'|(+*777120887+!'-'
7777+++|----(++3313000884883+12+-12M877#98888888+***** * ****** 38M858883*$0300$MMNNMM8881XXXXXXXXXXX
```

selecting an appropriate character to print. Different amounts of blurring can be simulated by using more or fewer points in the averaging process. Obviously, the current program would have to be modified to accomplish this.

#### Area for Further Investigation

Due to the digital form of the data, an area that would be interesting to

look into is anamorphic art. This term refers to pictures that are greatly distorted (usually by some geometric procedure) and the original contents are difficult to recognize without transforming the image back by an appropriate means (like curved mirrors). A description and analysis of anamorphic art is contained in Martin Gardner's "Mathematical Games" noted in the references.

Because the images are in digital form, transformation becomes a mathematical problem and not an artistic one. I am sure that many enthusiastic hobbyists can produce fascinating pictures along these lines.

#### Running Under Another **Operating System**

This program can be modified to run under most operating systems, in-

## 

#### EVERYTHING FOR YOUR TRS-80 TRS-80 TRS

#### 1980 INCOME TAX PAC

Completely Revised ★ Latest Tax Tables ★ Fully Tested ★ Complete Manual and Documentation

- \* ★ The New Version Of The Income Tax Pacs Are Full Of Error Catching Codes \* \*
  - \* ★ Making It Impossible To Make An Error \* \*
- Follow The Simple Step By Step Procedure That Makes Tax Preparation Simple —

#### \* INCOME TAX PAC A

FOR LEVEL II 16K

- DOES FORM 1040 and 1040A
- SCHEDULE A ITEMIZED DEDUCTIONS
- SCHEDULE B INTEREST and DIVIDENDS
- OUTPUT TO VIDEO DISPLAY
- SCHEDULE C TAX COMPUTATION

#### \* INCOME TAX PAC B

FOR LEVEL II with or without Printer, Cassette or Disk. Has all features of Income Tax A PLUS.

- WORKS WITH LINE PRINTER
- FORMATS FORM 1040 and 1040A FOR TRACTOR FEED FORMS
- SCHEDULE C INCOME FROM A PERSONALLY OWNED BUSINESS
- FORM 2106 EMPLOYEE BUSINESS EXPENSE

- FORM 1040 (LONG FORM)
- FORM 1040A (SHORT FORM)
- FORM 2106 EMPLOYEE BUSINESS EXPENSE
- FORM 2440 DISABILITY INCOME EXCLUSION
- FORM 2441 CREDIT FOR CHILD AND DEPENDENT CARE EXPENSES
- FORMS 3903 MOVING EXPENSE ADJUSTMENT
- FORM 4797 SUPPLEMENTAL SCHEDULE OF GAINS AND LOSSES

#### \* \* PROFESSIONAL \* \* INCOME TAX PAC C

- SCHEDULE A ITEMIZED DEDUCTIONS
- SCHEDULE B INTEREST AND DIVIDENDS
- SCHEDULE C PROFIT (OR LOSS) FROM BUSINESS OR PROFESSION
- SCHEDULE D CAPITAL GAINS AND LOSSES
- SCHEDULE E SUPPLEMENTAL INCOME SCHEDULE
- SCHEDULE G INCOME AVERAGING
- SCHEDULES R & RP-CREDIT FOR THE ELDERLY

FOR MODEL I (32K) or MODEL II (64K) WITH 1 OR MORE **DISK DRIVES** 

- SCHEDULE SE-COMPUTATION OF SOCIAL SECURITY SELF-EMPLOYMENT TAX
- SCHEDULE TC TAX COMPUTATION
- OUTPUT TO VIDEO OR LINE PRINTER
- FORMATS FOR TRACTOR FEED OR INDIVIDUAL FORM FEED PRINTERS
- AUTOMATIC MEMORY STORAGE FOR INCOME TAX PREPARERS
- INSTANT LINE CHANGE

**NEW TOLL-FREE** 

ORDER LINE

(OUTSIDE OF N.Y. STATE)

(800) 431-2818

. BUILT IN ERROR CHECKING

#### ALL SPECIFICATIONS SUBJECT TO CHANGE

**50 N. PASCACK ROAD** SPRING VALLEY, NEW YORK 10977

#### PLEASE SEND ME:

- ☐ INCOME TAX PAC A (\$19.95)
- □ INCOME TAX PAC B (\$49.95)
- PROFESSIONAL INCOME TAX PAC C (\$99.95)
- ☐ MODEL II PROFESSIONAL INCOME TAX PAC C (\$199.95)

#### \* A COMPLETE LINE OF NELCO TAX FORMS ARE AVAILABLE

- INDIVIDUAL FEDERAL and STATE FORMS
- 2 OR MORE PART FORMS
- TRACTOR FEED FORMS
- PLASTIC OVERLAYS

| ★ All orders processed within 24-Hours        |
|-----------------------------------------------|
| * 30-Day money back guarantee on all Software |
| ★ Add \$2.00 for shipping in UPS Areas        |
| * Add \$3.00 for C.O.D. or NON-UPS Areas      |
| ★ Add \$4.00 outside U.S.A., Canada & Mexico  |

| CREDIT CARD NUMBER              |       | EXP. DATE |  |
|---------------------------------|-------|-----------|--|
| SIGNATURE                       |       |           |  |
| NAME                            |       |           |  |
| STREET                          |       |           |  |
| CITYCircle 166 on inquiry card. | STATE | ZIP       |  |

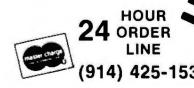

cluding cassette-tape systems, if the necessary system routines are provided. The calling sequence for all CP/M functions is to specify the desired function by using the C register, loading any arguments using the DE register pair, and calling location 0005 (hexadecimal). Function results are returned in register A. The functions used by IMAGE are:

- Function 1: Read a character from the keyboard. This routine will return a character (with bit 7 cleared) in the A register. If a character is not ready, it waits until it is.
- Function 5: Print a character on the list device. The contents of the E register are sent to the printer.
- Function 9: Print a message. The ASCII (American Standard Code for Information Interchange) character string pointed to by DE will be sent to the console device. A dollar sign (\$) terminates the message.
- Function 10: Buffered input. The register pair DE points to a character buffer that will contain a line typed by the user. The first byte must contain the maximum number of characters to be read; the second byte will

be set to the actual number read (less the carriage return). The following space will be used to store the input characters (bit 7 cleared).

- Function 11: Interrogate console status. This checks the status of the keyboard. If a character is ready to input (by function 1), the A register will be set to hexadecimal FF. Otherwise the A register is cleared.
- Function 15: Open a file. For this call. DE points to a FCB (file control block) describing the file that will be opened. The program uses the default FCB built by the initial command processor within CP/M. The file is opened for either reading or writing unless the A register contains hexadecimal FF, indicating that the file was not present.
- Function 16: Close a file. Pointing DE at the FCB for the desired file will cause it to be closed. All I/O (input/output) must be completed. The directory will be updated.
- Function 20: Read the next record. The next 128-byte record will be read from the file (DE points to the proper FCB). The data will be read into a buffer whose address is set with function 26. On return, A will contain a 0

(if the transfer went properly) or a 1 (if the end of the file was reached).

- Function 21: Write the next record. The FCB pointed to by register pair DE indicates from which file the 128 bytes are taken. The address of the data must be set by function 26. On return, the A register should contain 0; anything else is interpreted by IMAGE as an out-of-space error.
- Function 26: Set the DMA (direct memory access) address. The next disk read or write will reference data at the address specified by register pair DE. If this is never called, hexadecimal 0080 will be assumed by default.

So there's my system. It's simple, inexpensive, and leaves enough room for your creative modifications such as manipulating blurriness, shadows, outlines, overstrikes, etc. The possibilities are myriad—how about using colored ribbons on your printer to obtain different overstrike hues? Whatever modifications you design, enjoyment is guaranteed.

#### References

1.Bowden, J C and A K Scharschmidt, "Producing Pictures on Your Computer With a Diablo Printer.' Dr Dobb's Journal of Computer Calisthenics & Orthodontia, Volume 4, Number 39, Issue 9, October 1979, pages 26 thru 29.

2.Gonzales, R C and P A Wintz. Digital Image Processing. Reading MA: Addison-Wesley, 1977.

3.Gardner, M. "Mathematical Games: The Curious Magic of Anamorphic Art." Scientific American, Volume 232, Number 1, January 1975, pages 110 thru 116.

4. Harmon L D. "The Recognition of Faces." Scientific American, Volume 220, Number 5, November 1973, pages 70 thru 87

5.Hale J A G. "Dot Modulation for the Production of Pseudo Grey Pictures." Proceedings of the SID, Volume 17, Number 2, Second Quarter 1976, pages 63 thru 74.

6.McDonough T. "Computer Graphics With the Diablo." Creative Computing, Volume 5, Number 6, June 1979, pages 32 thru 35.

For those readers who do not care to type in a program as long as the one in listing 1, the author is willing to provide source code on a floppy disk for \$10. The disks will be IBM soft-sectored format, written in single density, and will be compatible with CP/M versions 1.4 and 2.0. Contact:

Clark A Calkins 2564 Walnut Blvd #106 Walnut Creek CA 94598

Please allow 1 to 2 weeks for UPS delivery.

#### Attention TRS-80 Mod II owners: P&T CP/M<sup>®</sup> 2 has more to offer!

More Disk Storage 596K bytes with double density on standard single sided disk drives. If that's not enough, versions are available for double sided expansion drives (1.2M bytes per disk) and the Cameo Hard disk system (10M bytes).

More CRT Functions P&T CP/M 2 has the most advanced screen driver available for the Mod II including: erase to end of line/screen, insert/delete line, cursor addressing, non-scrolling area on screen, and much more.

More Serial I/O Capabilities The serial drivers in P&T CP/M 2 support ETX/ACK, XON/XOFF, and request to send handshaking. Direct control of the serial ports is also available for special applications.

More Documentation We provide the standard CP/M manuals and our own 150 page manual written specifically for P&T CP/M 2.

More Utilities We have added 14 of our own utility programs for the Mod II to the standard CP/M utilities.

More Useful System Functions P&T CP/M 2 has all sorts of useful features you won't find elsewhere: type-ahead buffer for keyboard input, system time ofdayclock, automatic program execution, and lots more.

#### Prices

| Standard P&T CP/M 2<br>P&T CP/M 2 for Shugart 850 | \$185 |
|---------------------------------------------------|-------|
| 2 sided drives                                    | \$220 |
| P&T CP/M 2 for Cameo Hard<br>Disk system          | \$250 |

| we also carry the sectiner software packages:                                                           |                                 |                                                                                                    |  |  |  |
|----------------------------------------------------------------------------------------------------|---------------------------------|----------------------------------------------------------------------------------------------------|--|--|--|
| Magic Wand text processor<br>VEDIT text editor<br>LYNC data communication<br>MCALL intelligent terminal |                                 | CBASIC2 (improved performance) \$105<br>Osborn accounting software<br>(requires CBASIC 2; manuals extra)<br>each package \$95; all four \$295 |  |  |  |
| MAC macro assembler<br>Pascal/M<br>Microsoft Basic-80 Interpreter<br>Microsoft Basic-80 Compiler        | \$90<br>\$175<br>\$325<br>\$350 | Also available are single and double sided<br>expansion disk drives and the Cameo Hard<br>Disk System. Call or write for details.             |  |  |  |

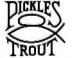

248

Prepaid, COD, Mastercharge or Visa orders accepted Shipping extra. California residents add 6% sales tax.

PICKLES & TROUT

P.O. BOX 1206, GOLETA, CA 93017. (805) 967-9563

CP/M is a trademark of Digital Research Inc.

TRS-80 is a trademark of Tandy Corp.

Start learning and computing for only \$129.95 with a Netronics 8085-based computer kit. Then expand it in low-cost steps to a business/development system with 64k or more RAM, 8" floppy disk drives, hard disks and multi-terminal I/O.

#### THE NEW EXPLORER/85 SYSTEM

Special! Full 8" floppy, 64k system for less than the price of a mini! Only \$1499.95! (Also available wired & tested, \$1799.95)

Imagine — for only \$129.95 you can own the starting level of Explorer/85, a computer that's expandable into full business/development capabilities — a computer that can be your beginner system, an OEM controller, or an IBM-formatted 8" disk small business system. From the first day you own Explorer/85, you begin computing on a significant level, and applying principles discussed in leading computer magazines. Explorer/85 features the advanced Intel 8085 cpu, which is 100% compatible with the older 8080A. It offers onboard S-100 bus expansion, Microsoft BASIC in ROM, plus instant conversion to mass storage disk memory with standard IBM-formatted 8" disks. All for only \$129.95, plus the cost of power supply, keyboard/ \$129.95, plus the cost of power supply, keyboard/ terminal and RF modulator if you don't have them (see our remarkable prices below for these and other ac-cessories). With a Hex Keypad/display front panel, Level "A" can be programmed with no need for a ter-minal, ideal for a controller, OEM, or a real low-cost

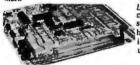

Level "A" is a complete operating system, perfect for beginners, hobbyists industrial controller use, \$129.95

LEVEL "A" SPECIFICATIONS

Explorer/65's Level "A" system features the advanced Intel 6085 cpu, an 8355 ROM with 2k deluxe monitor/operating system, and an advanced 8155 RAM I/O... alion a single motherboard with room for RAM/ROM/ PROM/EPROM and S-100 expansion, plus generous

prototyping space.
PC Board: Glass epoxy, plated through holes with solder mask. • I/O: Provisions for 25-pin (DB25) connector for terminal serial I/O. which can also support a 

onboard. Counter! Time: Programmable. 14-bit binary. System RAM: 258 bytes located at F800, ideal for smaller systems and for use as an isolated stack area in expanded systems... RAM expandable to 64K via S-100 bus or 4k on motherboard.

System Monitor (Terminal Version): 2k bytes of deluxe system monitor ROM located at F860, leaving 660 free for user RAM/ROM. Features include tape load with labeling... examine/change contents of memory... insert data... warm start... examine and change all registers... single step with register display at each break point, a debugging/training feature... go to execution address... move blocks of memory from one location to another... fill blocks of memory with a constant... display blocks of memory. automatic baud rate selection to 9600 baud... variable display line length control (1-255 characters/line)... channelized I/O monitor routine with 8-bit parallel output for high-speed printer... serial console in and console for high-speed printer . . . serial console in and console out channel so that monitor can communicate with I/O

System Monitor (Hex Keypad/Display Version):

Full 6" disk system for less than the price of a mini (shown with Netronics Explorer/85 computer and new terminal). System features flappy drive from Control Data Corp., world's largest maker of ory storage systems (<u>not</u> a hobby brand!)

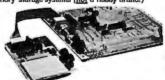

Laval "A" With Hex Keypod/Display.

makes a perfect controller for industrial applications, and is programmed using the Netronics Hex Keypad/ Display, It is low cost, perfect for beginners.

HEX KEYPAD/DISPLAY SPECIFICATIONS
Calculator type keypad with 24 system-defined and 18 user-defined keys. Six digit calculator-type display, that displays full address plus data as well as register and status information.

LEVEL "B" SPECIFICATIONS

LEVEL "B" SPECIFICATIONS
Level "B" provides the S-100 signals plus buffers/
drivers to support up to six S-100 bus boards, and includes: address decoding for onboard 4k RAM expansion selectable in 4k blocks ... address decoding for
onboard 8k EPROM expansion selectable in 8k blocks
... address and data bus drivers for onboard expansion
... wait state generator (jumper selectable), to allow the
use of slower memories ... two separate 5 volt regulause of slower memories . . . two separate 5 volt regula

LEVEL "C" SPECIFICATIONS

LEVEL "C" expands Explorer/85's motherboard with a card cage, allowing you to plug up to six S-100 cards directly into the motherboard. Both cage and card are neatly contained inside Explorer's deluxe steel cabinet. Level "C" includes a sheet metal superstructure, a 5-card, gold plated S-100 extension PC board that plugs into the motherboard. Just add required number of S-100 connectors.

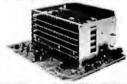

Explorer/85 With Level "C" Card Cage.

LEVEL "D" SPECIFICATIONS

Level "D" provides 4k of RAM, power supply regula-tion, filtering decoupling components and sockets to expand your Explorer/85 memory to 4k (plus the origi-

nal 256 bytes located in the 8155A). The static RAM can be located anywhere from #666 to EPFF in 4k blocks

LEVEL "E" SPECIFICATIONS

LEVEL "E" SPECIFICATIONS

Level "E" adds sockets for 8k of EPROM to use the popular Intel 2718 or the TI 2516. It includes all sockets, power supply regulator, heat sink, filtering and decoupling components. Sockets may also be used for 2k x 8 RAM IC's (allowing for up to 12k of onboard RAM).

DISK DRIVE SPECIFICATIONS

a "CONTROL DATA CORP. professional drive.

LSI controller.

Write protect.

ngle or double deni

Access time: 25ms (one track).

#### DISK CONTROLLER/ I/O BOARD SPECIFICATIONS • 2716 PROM socket included

Controls up to four 8" drives.
 1771A LSI (SD) floppy disk

- Ontroller.
  Diboard data separator (IBM compatible).
  Serial I/O ports
  Autoboot to disk system

- 2716 PROM SOCKET Included
  for use in custom
  applications.
   Onboard crystal controlled.
   Onboard I/O boud rate
  generators to 9600 baud.
   Double-sided PC board

DISK DRIVE CABINET/POWER SUPPLY Deluxe steel cabinet with in imum reliability and stability

#### **ORDER A COORDINATED EXPLORER/85 APPLICATIONS** PAK!

PAK!

Beginner's Pak (Save \$26.00!) — Buy Level "A" (Terminal Version) with Monitor Source Listing and AP-1 5-amp Power Supply: (regular price \$199.95), now at SPECIAL PRICE: \$169.85 plus post & insur. Experimenter's Pak II (Save \$53.40!) — Buy Level "A" (Hex Keypad/Display Version) with Hex Keypad/Display, Intel 8085 User Manual, Level "A" Hex Monitor Source Listing, and AP-15-amp Power Supply: (regular price \$279.35), all at SPECIAL PRICE: \$219.85 plus post & insur. Special Microsoft BASIC Pak (Save \$103.00!) — Includes Level "A" (Terminal Version), Level "B", Level "D" (4k RAM), Level "E", 8k Microsoft in ROM, Intel 6085 User Manual, Level "A" Monitor Source Listing, and AP-15-amp Power Supply: (regular price \$439.70), now yours at SPECIAL PRICE: \$329.95 plus post & insur.

ADD A TERMINAL WITH CABINET, GET A FREE RF MODULATOR: Save over \$114 at this SPECIAL PRICE: \$499.95

over \$114 at this SPECIAL PRICE: \$499.95

plus post. & insur.
Special 6" Disk Edition Explorer/85 (Saveover\$104)

— Includes disk-version Level "A", Level "B", two
S-100 connectors and brackets, disk controller, 64k S-100 connectors and brackets, disk controller, 64k RAM, AP.15-amp power supply, Explorer/85 deluxe steel cabinet, cabinet fan, 6" SD/DD disk drive from famous CONTROL DATA CORP. (not a hobby brand!), drive cabinet with power supply, and drive cable sel-up for two drives. This package includes everything but terminal and printers (see coupon for them). Regular price \$1830.30, all yours in kit at SPECIAL PRICE: \$1499.95 plus post & insur. Wired and tested only \$1798.85 and tested, only \$1799.95.

Special: Complete Business Software Pak (Save \$625.00!) — Includes CP/M 2.0. Microsoft BASIC. General Ledger. Accounts Receivable. Accounts Payable. Payroll Package: (regular price \$1325). yours now at SPECIAL PRICE: \$689.95.

| examine/change contents of memory insert data                                                                          |
|----------------------------------------------------------------------------------------------------|
| warmstart examine and change all registers                                                                             |
|                                                                                                    |
| Please send the items checked below:                                                                                   |
| □ Explorer/85 Level "A" Idit(Terminal Version) \$129.95 plus<br>\$3 post. & insur.                                     |
| ☐ Explorer/85 Level "A" ldt (Hex Keypad/Display Version)                                                               |
| □ 8k Microsoft BASIC on cassette tape, \$64.95 postpaid. □ 8k Microsoft BASIC in ROMidt (requires Levels "B", "D" and  |
| "E") \$99.95 plus \$2 post, & insur.                                                                                   |
| □ Level "8" (5-100) kit \$49.95 plus \$2 post & insur.                                                                 |
| □ Level "C" (S-100 6-card expander) ldt \$39.95 plus \$2 post. & insur.                                                |
| ☐ Level "D" (4k RAM) kit \$69.95 plus \$2 post. & insur.                                                               |
| Level "E" (EPROM/ROM) kit \$5,95 plus 50¢ p&h.                                                                         |
| <ul> <li>Deluxe Seel Cabinet for Explorer/85 \$49.95 plus \$3 post.<br/>&amp; insur.</li> </ul>                        |
| ☐ Fan For Cabinet \$15.00 plus \$1.50 post. & insur.                                                                   |
| □ ASCII Keyboard/Computer Terminal kit: features a full 128 character set, u&l case: full cursor control: 75 ohm video |

- 128 cnaracter set, u&l case: full cursor control: 75 ohm video output: convertible to baudot output: selectable baud rate. RS232-C or 20 ma. 1/0. 32 or 64 character by 16 line formats, and can be used with either a CRT monitor or a TV set (if you have an RF modulator). . \$149.93 plus \$3.00 post. & insur. Defaure Steel Cabinet for ASCII keyboard/terminal . . \$19.95 plus \$2.50 post. & insur. New! Terminal/Monitor; (See photo) Same features as above, except 12" monitor with keyboard and terminal is in deluxe single cabinet: kit . . \$399.95 plus \$7 post. & insur. Hazelfine terminals: Our prices too low to quote: CALL US Lear-Sigler terminals/printers: Our prices too low to quote: CALL US Hex Keypad/Display kit

- ☐ Hex Keypad/Display kit . . . \$69.95 plus \$2 post. & insur

- □ AP-I Power Supply Kit ±8V @ 5 amps) in deluxe steel cabinet
  □ \$39.95 plus \$2 post. & insur.
  □ Gold Plated \$-100 Bus Connectors ... \$4.85 each, postpaid.
  □ RF Modulator kit (allows you to use your TV set as a monitor)
  □ ... \$4.95 postpaid.
  □ I6k RAM kit (\$-100 hoard expands to 64k) ... \$199.95 plus\$2

- □ 16tt MAM \$1 (5-100 hoard expands 1004K)... \$139,95 plus \$2 post. & insur.
  □ 32k RAM kit... \$299,95 plus \$2 post. & insur.
  □ 48k RAM kit... \$499,95 plus \$2 post. & insur.
  □ 64k RAM £typansion kit (10 expand any of the above in 16k blocks up to 64k)... \$99,95 plus \$2 post. & insur. each.
  □ Intel 9085 cpu Users' Mamual... \$7,50 postpaid.
  □ 12' Video Monitor (10MHz bandwidth)... \$139,95 plus \$5 post. & insur.
- post. & insur.

  Beginner's Pak (see above) \$169.95 plus \$4 post. & insur.

  Experimenter's Pak (see above) ... \$219.95 plus \$6 post. &
- Insur.
  Special Microsoft BASIC Pak Without Terminal (seeabove)...
  \$329.95 plus \$7 post. & insur.
  Same as above, plus ASCII Neyboard Terminal With Cabinet,
  Get Free RF Modulator (see above)... \$499.95 plus \$10 post.
- ☐ Special 8" Disk Edition Explorer/85 (see above) . . . \$1499.95 plus \$26 post. & insur.

  | Wired & Tested ... \$1799.95 plus \$26 post. & insur.

  | Extra 8" CDC Floppy Drives ... \$499.95 plus \$12 post. & insur.

  | Cabinet & Power Supply For Drive... \$69.95 plus \$3 post. &
- ☐ Drive Cable Set-up For Two Drives . . , \$25 plus \$1.50 post, &

| □ Disk Controller Board With I/O Ports \$199.95 plus \$2 post.<br>& insur.                         |
|----------------------------------------------------------------------------------------------------|
| ☐ Special: Complete Business Software Pak (see above)                                              |
| \$699.96 postpaid.                                                                                 |
| SOLD SEPARATELY:                                                                                   |
| ☐ CP/M 1.4 \$100 postpaid.<br>☐ CP/M 2.0 \$150 postpaid.                                           |
| Microsoft BASIC 8325 postpaid.                                                                     |
| ☐ Intel 6085 cpu User Manual \$7.50 postpaid.<br>☐ Level "A" Monitor Source Listing \$25 postpaid. |
|                                                                                                    |
| Continental U.S.A. Credit Card Buyers Dutside Connecticut                                          |
| CALL TOLL FREE: 800-243-7428                                                                       |
| To Order From Connecticut Or For Technical                                                         |
| Assistance, call (203) 354-9375                                                                    |
| Total Enclosed (Conn res. add sales tax) \$<br>Paid By:                                            |
| ☐ Personal Check ☐ Cashier's Check/Money Order                                                     |
| □ VISA □ Master Charge (Bank No. — — — — )                                                         |
| Acct. No Exp. Date                                                                                 |
| Signature                                                                                          |
| Print                                                                                              |
| Name                                                                                               |
| Address                                                                                            |

**NETRONICS Research & Development Ltd** 

333 Litchfield Road, New Milford, CT 06776

State

### Southern California

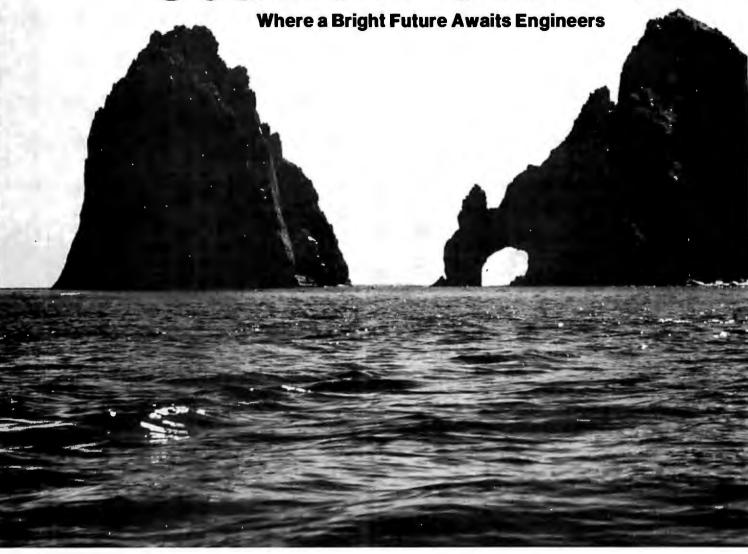

Southern California—a mecca for engineers—is rallying in anticipation of a booming business economy because of increased military spending expected under the new Reagan administration. The result is that the demand for electrical/electronic, computer science, data communications or aerospace/aeronautical engineers in the Golden Gate State has never been better.

As one engineer working in Southern California recently remarked, "If an engineer doesn't like the job, he or she can literally walk across the street to another one."

The hub of Southern California's aerospace activity is located in Los Angeles County, Orange County, and San Diego County, areas which in 1980 utilized the talents of 55,859

engineers. This year, according to economists, an additional 15,040 will be required by the high-technology companies that need them.

With 40% of the total aerospace population employment in the United States located in Southern California, New England, another high technology area, runs a distant second, providing 14% of the nation's aerospace engineering employment. Southern California will continue to outshine the rest of the nation in this industry during the 1980s because of two

- 1. The projected spurt in defense spending by the Reagan administration.
- 2. The construction of commercial, fuel-efficient jet aircraft that will be sold here and abroad.

A spokesman for a major aircraft

manufacturer says, "There's talk of a new military bomber, either the B-1 or another one. There is even the possibility that the MX missle program may be sited for our state, and that the cruise missile program will be accelerated. The Polaris, a submarine-launched missile, may also be built here."

Another engineer at the plant of a major aircraft manufacturer confided, "Because Reagan is homegrown, we hope he'll let us build the B-1 bomber here." He added that in addition to the need for aerospace engineers, there are also great opportunities for those interested in alternative energy sources.

The reason is that tax credits of 25% to 50% are awarded to anyone who installs solar heating. Approximately 100,000 solar-heated

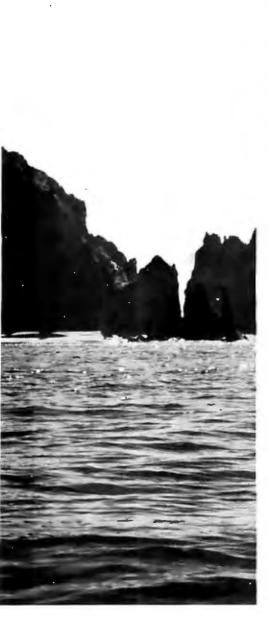

homes and businesses exist in the Golden Gate State. Obviously Southern California is a hot market for this field, which is growing in importance.

The computer business is also booming, and companies are scouring the country seeking engineers with the qualifications necessary to develop the high technology products we need for tomorrow.

In addition to the progressive scientific climate, the weather in Southern California is "the closest thing to perfect," according to the United States Weather Bureau. The average temperature is a sunny 71 degrees, with only 14 inches of rain a year, falling mostly between November and March. ("It never rains in Southern California," so the song goes.) The proximity of the ocean, the

desert, and the mountains makes it possible to ski, bask in the desert sun, and swim in the Pacific ocean, all in the same day.

Southern California's standard of living is one of the highest in the nation: the median family income in Orange County in 1980, for example, was \$29,000. Los Angeles families averaged \$26,000, Santa Barbara, \$27,000, and San Diego households took home \$24,000. But the Catch-22 on housing is that the median price was a whopping \$100,000, and this substantial rate is exacerbated (if not caused) by a housing shortage and high interest rates. Businesses employing engineers are, in some instances, trying to circumvent this problem by paying part of the interest rate on the mortgages of employees that relocate. For example, if the mortgage rate is 14%, the company may pay 4% of the cost.

To help ease the housing problem, business-oriented Lieutenant Governor Michael Curb has assembled a task force of real estate, government, and labor officials. He blames rent control for the shortage because he says it discourages construction of new housing.

"If we could increase the supply of houses, demand would diminish, and so would prices," an aide says. He adds, "Average personal income in the state is the highest in the country; it's \$9,900 compared with a national average of \$8,700. Housing is the only major stumbling block to an otherwise excellent quality of life."

He concludes, "Today business is no longer a dirty word. It's a four letter word meaning jobs."

This statement is borne out by recent figures that show that California will continue to grow at a rate of 30% to 50% through the mid-'80s. Economists in the state predict that there will be 300,000 new jobs needed for manufacturing in the next few years, a sure sign of the state's vibrant economy.

Another advantage of living and working in Southern California is that it offers engineers the opportunity to continue their education. The University of California at San Diego, for example, boasts three Nobel Prize winners on its staff and 36 members of the National Academy of Sciences.

California Institute of Technology in Pasadena is another first-rate school for engineers.

In addition, many of the high

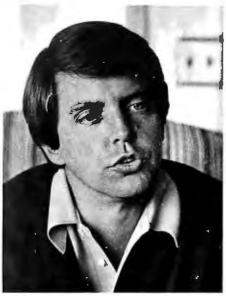

California's Lt. Governor, Mike Curb, is working with a task force of real estate, government, and labor officials to help ease the housing problem.

technology companies in Southern California offer their employees in-house courses. In some cases engineers are updated in their specialties through the use of closed-circuit television beamed from schools in other parts of the state.

Most companies encourage their engineer employees to upgrade their skills, and many pay full or partial tuition.

To sum up, the demand for engineers in beautiful Southern California in this decade is expected to remain strong. The salaries are high, the work is both exciting and important, and industry is hiring at an accelerated rate. In addition, the Golden Gate State offers a lifestyle with every kind of cultural and recreational activity available anywhere in the world.

As one Southern California economist put it, "Where are all those engineers? We need them."

If you are a recent graduate or a veteran engineer seeking a virtually unlimited future, the Golden Gate State offers an opportunity that you may never have again. If you are serious about your career, are an electrical/electronic, computer science, data communications, or an aerospace/aeronautical engineer, don't miss the following Southern California Career Opportunities Section featuring blue-chip companies that are interested in you and your talents now and in the future.

-John Brand

# Who will be first with the avionics of the 21st century?

It could be you and Hughes Radar Systems.

We pioneered pulse Doppler radar and built the first operational airborne programmable signal processor. Today, three out of the four front-line U.S. tactical aircraft have Hughes radars. We're leaders in synthetic aperture radar, in-weather reconnaissance and strike radar, high order language, antenna arrays and holographic displays. We're even building the rendezvous radar for the Space Shuttle.

And with computer-aided design, manufacturing, and testing of intelligent radar devices, the future is at Hughes. In fact, Hughes is one of the nation's largest employers of electronic engineers and a major employer in virtually every other scientific, computer and technical discipline — with 1,500 projects and a backlog of over \$5 billion. Yet we're decentralized to give you the kinds of environments that stimulate innovation and promote recognition of your work.

Who will be first with the avionics of the future? It could be you and Hughes.

At Hughes Radar Systems, we'll introduce you to people, ideas and jobs that could change your world. And maybe ours.

Call (213) 647-4900, collect, or send resume to:

Engineering Employment Dept. B2 Hughes Aircraft Company Radar Systems Group P.O. Box 92426 Los Angeles, CA 90009

### Current openings:

Software Design/Analysis Software Test Engineering Systems Integration & Test Computer-Aided Design & Manufacturing

RF/Microwave Design Digital Circuits Design & Test Radar Systems Design Large Scale Integration Design,

Development & Test
Production Process Engineering
Microprocessor Development/
Applications

Antenna Systems Design & Test Reliability Engineering Production Test Engineering Industrial Engineering

# It could be you and Hughes Radar Systems.

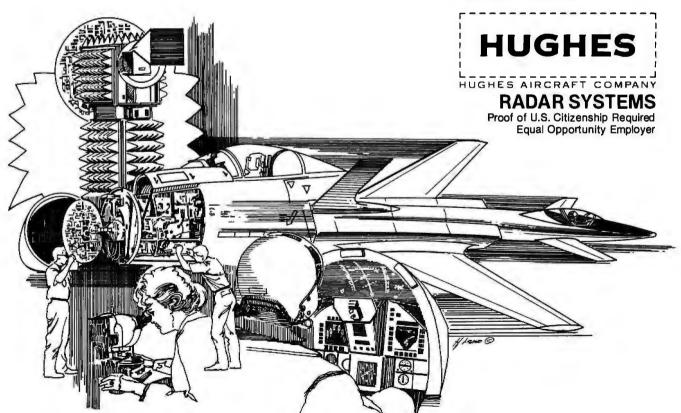

# **Product Review**

# The Heath H-14 Printer

Bradford E Rehm, 1004 Middle Cove Dr, Plano TX 75023

What this country needs is a good \$250 printer. It ought to accept characters at 9600 bps (bits per second) and print them at 100 lines per minute. It should produce letter-quality print in various formats, including 80, 96, and 132 columns per page and 6, 8, or 10 lines per inch. It should have graphics capabilities, and it should offer an adjustable tractor-feed mechanism that can use narrow or wide paper. It should be very reliable, easy to service, quiet, and pleasing to look at.

Has Heath given us the All-American line printer? Perhaps not, but the folks in Benton Harbor, Michigan, have chalked up real accomplishments in several areas. As a \$595 kit, the H-14 comes closer than any other 80-column impact printer on the market (at this writing) to meeting the price criterion. The somewhat higher "assembled" price still falls below most of its competitors' prices. And the H-14 does this while making a fine showing in the area of capabilities.

### The H-14 Kit

The kit version of the printer is somewhat intimidating because of the sheer number of parts that emerge from the shipping carton. Rumors have been circulating to the effect that Heath had simply built electronics around an imported printer mechanism or that they had built a new enclosure around a familiar American-made mechanism which uses the Practical Automation dot-matrix print head. The truth is that while Heath uses the Practical Automation DM-101 print head, the rest of the mechanism (except, of course, for the driver motors) is of Heath's own design.

The builder, at any rate, assembles the printer mechanism from the very beginning. Happily, it is surprising to discover how easy the assembly is to execute, because, as always, Heath has done an outstanding job of preparing the kit manual. In fact, it is hard to believe that Heath charges \$300 more for the assembled version.

There are few special parts in the mechanical portion of the printer. Two of the four shafts that operate the sprocket feed and support the print head, for example, are standard, quarter-inch extension shafts. This allows use of common quarter-inch bushings, collars, and grommets, which not only contributes to the low cost of the device, but also makes maintenance simpler.

Heath chose a more expensive route in providing a substantial die-cast metal base upon which the printer is built. It forms the lower half of the housing and supports the print-head mechanism, power transformer, and printed-circuit board. Although the molded plastic cover of the device is very light (why not, since it supports nothing), the metal base gives the H-14 the hefty, stayput feel of a heavy-duty piece of equipment.

The Electronic Circuitry

Nearly all of the parts in the electronics portion of the H-14 are mounted on two printed-circuit boards. The main board is busy but by no means crowded, and there are two extra LEDs (light-emitting diodes) available for checking logic functions as the integrated circuits are installed. The second, smaller board, which corrects a design oversight and which was not initially shipped with the kit (original shipment, February 1979), is mounted adjacent to the paper-drive motor.

The circuit is assembled on a double-sided, 12.5 by 25.5 cm (4% by 10% inch) board which includes the power-supply rectifier diodes, the printer-data-handling electronics, and the print-head and motor-driver circuits. The power-supply filters, a low-voltage regulator and a series-pass transistor, and an end-of-paper sensor are mounted off the board.

Because a microprocessor-controller is used, the circuitry is straightforward. Data enters and leaves the printer through a pair of EIA or 20 mA current-loop interfaces. These are connected to a UART (universal asynchronous receiver/transmitter) that provides the inter-

### At a Glance \_\_\_

### Name H-14

Manufacturer Heath Company Benton Harbor MI 49022, (800) 253-0570

### **Dimensions**

Height: 12.2 cm (43/4 inches); Width: 46.5 cm (18% inches); Depth: 36.2 cm (141%6 inches)

Price \$595 kit; \$895 assembled

### **Features**

Controlled by Fairchild F8 microprocessor: uses Practical Automation DM-101 print head (5 by 7 dot-

matrix, impact); ASCII 96-character set; 75 cps maximum print speed (40 cps average); 80-, 96-, or 132-column line width, software selectable; accepts 2½- to 9½-inchwide paper, fan-folded sprocket-feed only

## Software

Requires H-8-14, H-8-17, or H-8-18 software for use with Heath H-8 computer or HT-11 software for use with Heath H-11A computer

Hardware Options Serial interface via RS-232 or 20 mA current loop, 110 to 4800

# INTRODUCING THE LDP1 8088 MAINFRAME

Want to move to the new 16 bit generation of micro's? You do not want to assemble a system from board products? Finally, a complete system that only needs a Video Terminal plugged in to be on the air.

The LDP1 will get you going with your 16 bit systems quickly while not obsoleting other boards in your system. The LDP1 is a 16 bit system based on the LDP88, 8088 CPU board and the LDP72, advanced floppy disk controller. In addition you get 64 K of RAM, an 8" floppy disk, a mainframe with power supply and your choice of two different operating systems. All this for the unbelievable price of \$3499 (with 86-DOS). And to make a good deal better, if ordered before February 28th, you pay only \$2995 (with 86-DOS).

|                      | PRICES   | BEFORE FEB. 28       |
|----------------------|----------|----------------------|
| LDP1 with 86-DOS     | \$3499   | \$2995               |
| LDP1 with CP/M-86    | 3599     | 3099                 |
|                      | Kit      | Assembled & Tested   |
| LDP88                | \$349.95 | \$399.99             |
| LDP72                | 219.95   | 274.95               |
| S100 Prototype Board | 29.95    |                      |
| 86-DOS               | 195.00   |                      |
| CP/M-86              | 250.00   |                      |
| Micro Soft Basic 86  | 500.00   | 86-DOS required      |
|                      | 350.00   | with LDP1 and 86-DOS |
| PASCAL/M             | 250.00   | CP/M-86 required     |

Rev. A LDP88's while they last \$275

### LOMAS DATA PRODUCTS

11 Cross Street Westborough, MA 01581 Telephone (617) 366-4335

PASCAUM is a trademark of Sorcim
CP/M-86 is a trademark of Digital Research
85 DOS is a trademark of Seattle Computer Products

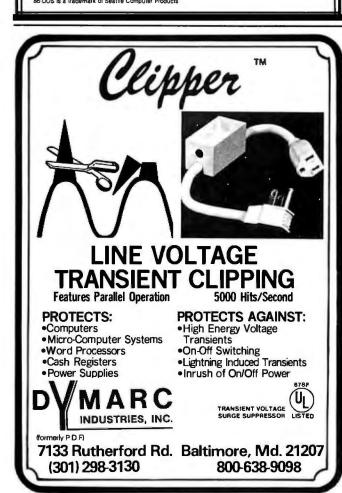

face between the serial communication lines and the parallel data bus of the microprocessor. The latter is a descendant of Fairchild's F8 family and includes on-chip read-only memory. This custom-masked device holds the program which enables the microprocessor to operate the printer. Data storage and address latching (which helps the processor interleave I/O [input/output] and printing tasks) are handled by a pair of 2112 memory devices and a 74LS273 8-bit latch. The processor also has four 8-bit I/O ports which are used as follows: two drive the seven print-head solenoids, the head-drive motor, the ribbon-drive motor, and the paper-drive stepper motor; another does I/O to the UART; and the remaining one selects the specific device which is being driven.

### Two Interesting Circuit Details

Two other sections of the circuit merit attention. Asked about how Heath was able to make the Practical Automation print head operate at speeds in excess of 120 cps (characters per second) while other printers using the same head have been restricted to lower speeds, an engineer at Heath explained that the H-14 continually monitors the resistance of one of the head magnet coils. In light-duty printing, the coil temperature does not rise significantly. During long printing jobs or when using the compact 132-column print, the internal temperature will rise to the point at which the head could be damaged. The increased temperature also increases the resistance of the winding, however, so a simple bridge circuit, monitored by two op amps, is used to detect the change and briefly halt printing.

On learning about this trick, one wonders if the printer will spend most of its time cooling down after it reaches operating temperature. In practice, however, this arrangement works well. The H-14 printed eight to fifteen 80-column pages before pausing to cool. The number of pages it executes seems to depend mainly on the ambient air temperature and circulation. Heath has left a slot in the bottom plate to provide cooling air from below, which can exit through the paper-viewing slot in the top cover, so the Heath engineers clearly understand that air

circulation affects throughput.

That large rectangular slot in the bottom plate, just below the print head, is surrounded by a row of small holes. Some H-14 owners will visualize a blower and bellows arrangement fastened to the bottom plate at a flange bolted at these holes. It is surprising that they are not there for that reason at all. Although the printer is not certified by the US Underwriters' Laboratories, it has been approved by the latter's Canadian counterpart. The row of holes is necessary so that the H-14 can pass a test in which flaming oil poured into the enclosure must be quenched as it exits from the ventilation slot on the bottom plate. (Isn't it good to know your H-14 can be used as a flaming-oil quencher!)

The number of pages which can be printed before the first cool-down pause is smaller, of course, when the 96-or 132-column print format is selected. The duty cycle of the head is increased in these modes—laying down 96 characters in a line before taking a breath (while going to the next line starting position) is more taxing than printing only 80 characters before taking a line break. Nevertheless, the pauses the H-14 takes for head cooling are not long. Again, the time required depends upon the ambient air temperature, but I find that most pauses are on the

# Introducing CP/M-86 From Digital Research

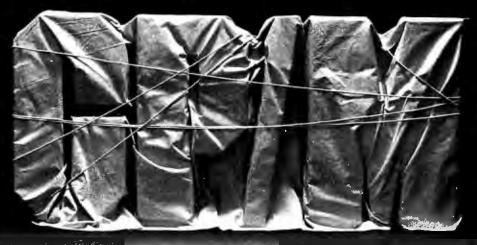

### The Best Gets Better

CP/M®, the industry standard, continues to expand, because your needs continue to expand.

### CP/M-80™

For cost-effective computing on 8-bit Z-80, 8080 and 8085-based micro-computers, CP/M-80 gives you the widest variety of mature, specialized software products anywhere.

### CP/M-86™

For jobs that require more address space and increased computing resources, CP/M-86 provides the soft-

ware power you need. CP/M-86 is enhanced to operate with Intel's new 16-bit 8086 and 8088 microprocessors, with all the qualities that have given CP/M industry-wide support.

And there's more to come: MP/M™, our multi-programming monitor, and CP/NET™, our network operating system, and PL/I, now available for 8-bit machines, will soon be available for the 8086/8088 family.

CP/M. It's available on over 250 types of computers. For a closer look, ask your dealer, your manufacturer, or Digital Research.

U.S. A. DIGITAL RESEARCH P.O. Box 579 801 Lighthouse Avenue Pacific Grove, CA 93950 408-649-3896 TWX 910 360 5001 EUROPE VECTOR INTERNATIONAL Research Park B-3030 Leuven Belgium 32 (16) 20-24-96 Telex 26202 VECTOR FAR EAST MICROSOFTWARE ASSOC. 102 Plasada 3-16-14 Minami Aoyama Minato-ku Tokyo 107, Japan 03-403-2120 Telex 2426875 MSA

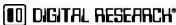

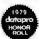

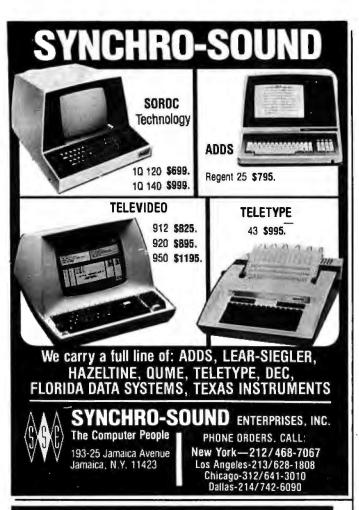

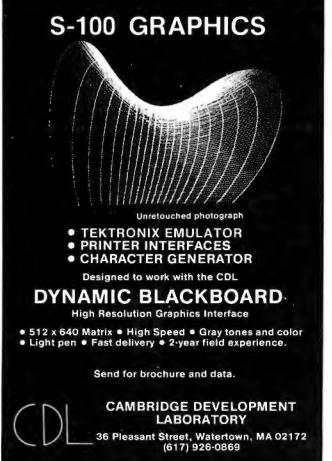

order of two to five seconds, and they occur, nominally, every two to five lines after an eight- to fifteen-page warm-up period.

How closely does the H-14 approach the thermal limits of the print head in this kind of operation? A call to Practical Automation in Shelton, Connecticut, yielded the information that the DM-101 head can be operated at 100 cps (characters per second) bidirectionally if sufficient forced-air cooling is available. Continuous bidirectional operation above 16.5 cps is not recommended without forced ventilation or other protection, and the maximum internal operating temperature of the head is 62° C.

Heath claims that the temperature threshold for the shutdown has been set at approximately 50° C, which is well within the Practical Automation specification. This suggests that the printer can be run for long periods without fear of overheating the head. If you should want to try this, by the way, you may want to make sure that the head nose bearing has adequate lubrication. There is a felt-pad oil retainer on the back of the unit which should normally be given a few drops of machine oil after running through five boxes of paper. Giving it a drop or two before printing a whole box nonstop would be prudent.

There is no way to directly lubricate the solenoid-operated wires that actually do the printing. As is true for most wire-matrix heads, the wires are continuously lubricated by ink in the ribbon. This means that if you intend to realize the full, 100-million-character life of the H-14's head, you will never want to run the printer with a dry ribbon or without paper. You will also want to use only nylon ribbons, since cloth ribbons are easily perforated by the head wires.

Practical Automation recommends that nylon ribbons containing oil-based ink be used. A Heath representative that I contacted could not confirm that the office-equipment-type ribbon Heath supplies contains an oil-based ink. Testing at Heath has shown, however, that maximum head life is possible with its ribbons. (The manufacturer of one of the leading brands of ribbons available in office-supply stores was also contacted in an attempt to learn whether the ink used in these products is oil-based. In spite of the best efforts of the company's Dallas office, we were not able to acquire the information.)

The other interesting circuit is the driver for the paper-feed motor. There was a note in the original instruction manual for the H-14 saying that Heath would provide, upon request, a modification kit to enable the printer to more reliably lift paper from a box placed on the floor below it. The problem addressed occasionally appeared when my H-14 was required to lift 20-pound paper. The paper-drive stepper motor would occasionally growl and feed the paper in fractional-line increments instead of a full line.

The original stepper drivers used 7416 open-collector inverter/buffer devices to interface the microprocessor port to transistors that switched the motor on and off. One side of each winding was pulled high by a 12 V supply, while the other was pulled low by a transistor. A step was executed by turning off a pair of transistors. The problem was that the motor did not develop enough torque with a 12 V supply, but a higher voltage would probably have overheated it (stepper motors consume

## **DYNACOMP**

Quality software for:

**ATARI** PET APPLE II Plus TRS-80 (Level II)\* NORTH STAR CP/M 8" Disk

### GAMES, SIMULATIONS and EDUCATION

### BRIDGE 2.0 (Available for all computers)

An all-inclusive version of this most popular of card games. This program both BIDS and PLAYS either contract or duplicate bridge. Depending on the contract, your computer opponents will either play the offense OR defense. If you bid too high, the computer will double your contract! BRIDGE 2.0 provides challenging entertainment for advanced players and isan excellent learning tool for the bridge novice.

### HEARTS 1.5 (Available for all computers)

An a D 1.3 (Available for all computers)

Price: \$14.95 Cassette
\$18.95 Diskette

An exciting and entertaining computer version of this popular card game. Hearts is a trick-oriented game in which the
purpose is not to take any hearts or the queen of spades. Play against two computer opponents who are armed with hardto-beat playing strategies.

### VALDEZ (Available for all computers)

A simulation of supertanker navigation in the Prince William Sound and Valdez Narrows. The program uses an extent 258X256 element radar map and employs physical models of ship response and tidal patterns. Charr your own countrough ship and leberg traffic. Any standard terminal may be used for display.

### FLIGHT SIMULATOR (Available for all computers)

Price: \$17.95 Cassette \$21.95 Diskette

A realistic and extensive mathematical simulation of take-off, flight and landing. The program utilizes aerodynamic equations and the characteristics of a real airfoil. You can practice instrument approaches and navigation using radials and compass headings. The more advanced (Byer can also perform loops), half-rolls and similar aerobatic maneuvers.

### CRIBBAGE 2.0 (TRS-80 only)

318.95 Diskette
This is a well-designed and nicely executed two-handed version of the classic card game, cribbage. It is, an excellen program for the cribbage player in search of a worthy opponent as well as the beginner wishing to learn the game, in particular the scoring and Jargon. The standard cribbage score board is continually shown at the top of the display (utilizing the TRS-80's graphics espabliking), with the cards shown underneath. The computer automatically scores and also an nonness the points using the traditional phrases.

### CHESS MASTER (North Star and TRS-80 only)

Price:\$19.95Cassette \$23.95 Diskette

This complete and very powerful program provides five levels of play. It includes castling, en passant captures and the promotion of pawns. Additionally, the board may be priest before the start of play, permitting the examination of "book" plays, 70 maistnize execution speed, the program is written in assembly language (by SOFFWARE SPECIALISTS of California). Full graphics are employed in the TRS-80 version, and two widths of alphanumeric display are provided to a cocommodate North Stare users.

### STARTREK 3.2 (Available for all computers)

Price: \$ 9.95 Cassette \$13.95 Diskette
This is the classic Startrek simulation, but with several new features. For example, the Klingons now shoot at the Enterprise without warning while also attacking starbases in other quadrants. The Klingons also attack with both light and 
heavy-cruiters and and move when shot at IT he situation is hectic when the Enterprise is besieged by three heavy cruisers and a 
starbase S.O.S. is received! The Klingons get even!

### SPACE TILT (Apple only)

Use the game paddles to tilt the plane of the TV screen to "roll" a ball into a hole in the screen. Sounds 'ampk? Not wher the hole gets smaller and smaller! A built-in timer allows you to measure your skill against others in this habit-forming ac

### GAMES PACK I and GAMES PACK II

LMES PACK I and GAMES PACK II

Price: \$ 9.95 each, Cassette
\$13.95 each, Diskette
GAMES PACK I consains BLACKJACK, LUNAR LANDER, CRAPS, HORSERACE, SWITCH and more. GAMES
PACK I includes CRAZY EIGHTS, JOTTO, ACEY-DUCEY, LIFE, WUMPUS and others. Available for all computers.

Why pay \$5.95 or more per program when you can buy a DYNACOMP collection for just \$9.957

### STUD POKER (ATARI only)

Price: \$11.95 Cassette \$15.95 Diskette

This is the classic gambler's card game. The computer deals the cards one at a time and you (and the computer) beto what you see. The computer does not cheat and unoufly best the odds. However, it sometimes bluff if Aiso included it a five card draw poke betting practice program. This package will you no a 16K ATARI, Color, graphies, sound.

Prices \$16.95 Cassette

NOMINOES JIGSAW is an intriguing and sophisticated graphical puzzle. The jigsaw consists of a 9 by 9 board partially
filled with randomly chosen shapes (nominoes), of which there are 60 types. By knowing that the shapes must be legally
connected, and by guessing the shape at each location, all the nominoes may be eventually deduced. Scoring is based on
the number of guesses required and the difficulty of the board set-up.

### MOVING MAZE (Apple only)

Price: \$10.95 Cassette \$14.95 Diskette MOVING MAZE employs the games paddles to direct a puck from one side of a maze to the other. However, the maxeis dynamically (and randomly) built and is continually being modified. The objective is to cross the maze without touching (or being hit by) a wall. Scoring is by an etaposed time indicator, and three levels of play are provided.

BLACK HOLE (Apple only)

Price: \$14.95 Casselle
\$18.95 Diskette
This is an exciting graphical simulation of the problems involved in closely observing a black hole with a space probe. The
object is to enter and maintain, for a prescribed time, an orbit close to a small black hole. This is to be achieved without
coming so near the anomaly that the tidal stream destroys the probe. Control of the eraft is realistically simulated using side
jest for retailon and main thrusters for acceleration. This program employs H-Res graphics and is educational as well as
challenging.

### TEACHER'S PET I (Available for all computers)

Price: \$ 9.95 Casselle \$13.95 Dakette

This is the first of DYNACOMP's educational packages. Primarily intended for pre-school to grade 3. TEACHER'S PET provides the young student with counting practice, letter-word recognition and three levels of math skill exercises.

YSTALS(ATARI nativ)

### CRYSTALS(ATARI only)

Price:\$ 9.95 Cassette \$13.95 Diskette

A unique algorithm randomly produces fascinating, graphics displays accompany with tones which vary as the patterns are built. No two patterns are the same, and the combined effect of the sound and graphics are memorizing. CRYSTALS has been used in local stores to demonstrate the sound and color features of the Atari.

### POKER PARTY (Available for all computers)

POKER PARTY is a draw poker simulation based on the book, POKER, by Oswald Jacoby. This is the most comprehensive version available for micro computers. The party consists of yourself and six other (computer) players. Each of these players (you will get to know them) has a different personality in the form of a varying propensity to bluff or hold under pressure. Practice with POKER PARTY before going to that expensive game tonite!

### Availability

DYNACOMP software is supplied with complete documentation containing clear explanations and examples. All programs will run within 16K program memory space (ATARI requires 24K). Except where noted, programs are available on ATARI, PET, TRS-80 (Level II) and Apple (Applesof) reascise and diskette, saw evil as North Star single density (doubte density (doubte density) (doubte density) (doubte den

+ ATARI, PET, APPLE II, TRS-80, NORTH STAR, CP/M and IBM are registered trade names and/or traden Circle 173 on inquiry card.

### **BUSINESS, UTILITIES and MISCELLANEOUS**

MAIL LIST II (North Star only)

This many-featured program now includes full alphabetic and aip code sorting as well as file merging. Entries can be retrieved by user-defined code, client name or Zip Code. The printout fo nat allows the use of standard size address labets. Each discust east store more than 100 entries (single density; over 2200 with double density systems)?

### TEXT EDITOR I (Letter Writer)

XT EDITOR I (Letter Writer)

Price: \$14,95 Cassette
\$18,95 Diskette
An easy to use, imported the disciplination of the disciplination of the disciplinatio

PERSONAL FINANCE SYSTEM (ATARI only)

Price: 334.95 Diskette
PFS is a single disk menu oriented system composed of 10 programs designed to organ we and simplify your personal
finances. Features include a 900 transactisting capacity; fast access; 26 optional user codes; data retiredate by month, code
or payer; optional printing of reports; checkbook balancing; bar graph plonting and more. Also provides on the diskette is
ATARI DOS 2.

FINDIT (North Star only)

This is a three-in-one program which maintains information accessible by keywords of three types: Personal (eg: last name). Commercial (eg: flumbers) and Reference (eg: magazine articles, record albums, etc.). In addition to keyword searches, there are birthday, antiversary and appo intens searches for the commercial records. Reference records are accessed by a single keyword or by cross-referencing two or that

DFILE (North Star only)

Price: \$19.95
This handy program allows North Star users to maintain a specialized data base of all files and programs in the stack of disks which invariably accamulates. DFILE is easy to set up and use. It will organize your disks to provide efficient locating of the desired file or program.

### COMPARE (North Star only)

Price: \$12.95
COMPARE is a single disk utility software package which compares two BASIC programs and d'aglays the file sizes of the programs in bytes, the lengths in terms of the number of statement lines, and the line numbers at which various listed differences occur. COMPARE permits he user to examine versions of his software to verify which are the more current, and to clearly identify the changes made dering development.

COMPRESS (North Star only)

Price: \$12.95

COMPRESS is a single-disk utility program which removes all unnecessary spaces and (optionally) REMark statements from North Star BASIC programs. The source file is processed one line at a time, thus permitting very large programs to be compressed using only a small amount of computer memory. File compressions of 20-50% are commonly archived.

### GRAFIX (TRS-80 only)

S16,95 Diskette

This unique program allows you to easily create graphics directly from the keyboard. You "draw" you figure using the program's extensive cursor controls. Once the figure is made, it is automatically appended to your BASIC program as a string variable. Draw a "happy face", call it H\$ and then print it from your program using PRINT H3! This is a very easy way to create and save graphics.

### TIDY (TRS-80 only)

Price: \$10.95 Cassette
\$14.45 Diskette
TIDY is an assembly language program which allows you to renumber the lines in your BASIC programs. TIDY also
removes unnecessary spaces and REMark statements. The result is a compacted BASIC program which uses much less
memory space and executes significantly faster. Once loaded, TIDY remains in memory; you may load any number of
BASIC programs without having to reload TIDY!

NORTHSTAR SOFTWARE EXCHANGE (NSSE) LIBRARY
DYNACOMP now dgurghangu the 20+ volume NSSE library. Most of these diskettes offer an outstanding value for the purchase price. Write for details regarding the contents of this library and quantity (four or more) purchases.

### STATISTICS and ENGINEERING

### DATA SMOOTHER (Not available for ATARI)

Price: \$14.95 Cassette
\$18.95 Diskette
This special data smoothing program may be used to rapidly deriveuseful information from noisy business and enginesingulata which are equally spaced. The software features choice in degree and range of fit, as well as smoothed first and
second degreement calculation. Also included 'sautomatic plotting of the input data and smoothed results.

URIER ANAL VERY Assets.

### FOURIER ANALYZER (Available for all computers)

Price: \$14.95 Cassette \$18.95 Diskette

\$18.95 Diskette
Use this program to examine the frequency spectra of limited durulon signals. The program features automatic scaling and plotting of the input data and results. Practical applications include the analysis of complicated patterns in such fields as electronics, communications and business.

### TFA (Transfer Function Analyzer)

A (Transfer Function Analyzer)

Price: \$19.95 Cassette
\$23.95 Diskette

This is a special follower package which may be used to evaluate the transfer functions of systems such ash-li-amplifiers
and filters by examining their response to pulsed inputs. TFA is a major modification of FOURIER ANALYZER and
contains an engineering-oriented decibed versus logi-frequency plot as well as datase desting (eastures. Whereas FOURIER
ANALYZER is designed for educational and scientific use, TFA is an engineering tool. Available for all computers.

### HARMONIC ANALYZER (Available for all computers)

HARMONIC ANALYZER was designed for the spectrum analysis of repetitive waveforms, Features include data fife generation, editing and storage/retrieval as well as data and spectrum plotting. One particularly unique facility is that the input data need not be equally spaced or in order. The original data is sorted and a cubic spane interpolation is used to create the data file required by the FFT algorithm.

FOURIER ANALYZER, TFA and HARMONIC ANALZYER may be pruchased together for a combined price of \$44.95 (three cassettes) and \$36.95 (three diskettes).

### REGRESSION I (Available for all computers)

REGRESSION I is a unique and exceptionally versatile one-dimensional tests squares "polynomial" curve fitting program. Features include very high accuracy; an automatic degree determination option; an extensive internal library of fitting functions; data editing; automatic data and curve plotting; a statistical analysis (eg: standard deviation, correlation coefficient, etc.) and much more. In addition, new fit may be tried without reentering the data. REGRESSION I is certainly thecornerstoneprogram in any data analysis software library.

### REGRESSION II (PARAFIT) (Available for all computers)

\$33,95 Diskette
PARAFIT is designed to handle those cases in which the parameters are imbedded (possibly nonlinearly) in the fixing function. The user simply inserts the functional form, including the parameters (A(I), A(I), etc.) as one or more BASIC statement lines, Data and results may be manipulated and plotted as with REGRESSION 1. Use REGRESSION 1 for polynomial fitting, and PARAFIT for those complete ed functions.

REGRESSION I and II may be purchased together for \$36.95 (cassettes) and \$44.95 (diskettes)

BASIC SCIENTIFIC SUBROUTINES, Volume I (Not available for ATARI)
DYNACOMF is the exdusive distributor for the software keyed to the text BASIC Scientific Subraviolese, Volume I by F.
Ruchdesehel (see the BYTE-McGraw-Hill advertisement in BYTE magazine, January 1981). These subroutines have been assembled according to chapter. Included with each collection is a menu program which selects and demonstrates each subroutine.

Collection #1: Chapters 2 and 3: Data and function plotting, complex variables

Collection #2: Chapter 4: Matrix and vector operations

Collection #3: Chapters 5 and 6: Random number generators, series approximations Price per collection: \$14.95 Cassette \$18.95 Diskette

All three collections are available for \$39.95 (three cassettes) and \$49.95 (three diskettes). Because the text is a vital part of the documentation, BASIC Scientific Subrovines. Volume 1 is available from DYNACOMP for \$19.95 plus 75s postage and handling.

### Ordering Information

All orders are processed and shipped postpaid within 48 hours. Please enclose payment with order along with computer information. If paying by VISA or Master Card, include all numbers on card. For orders outside North America add 10% for shipping and handling.

Add \$2.50 to diskette price for 8" floppy disk (IBM format soft sectored, CP/M, Microsoft BASIC)

\*TRS-80 diskettes are not supplied with DOS or BASIC. Deduct 10% when ordering 3 or more programs.

ask for DYNACOMP programs at your local software dealer. Write for detailed descriptions of these and other programs

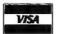

DYNACOMP, Inc. 6 Rippingale Road Pittsford, New York 14534 (716) 586-7579

New York State residents please add 7% NYS sales tax

### AT LAST!

Mass production prices for high quality software. Buy direct and save 50%. Also available for CPM and HDOS.

DATA BASE MANAGER Mod I & III S69, S149 (48K). Mod-II S199 Maintain a data base and produce reports, all without user programming. Define file parameters and report formats on-line. Key random access, fast multi-key sort, field arithmetics, audit log, label. No time-consuming overlays. 500 happy users in one year. Mod-II and 48K versions have over 50 enhancements, including 40 fields maximum. "IDM-M2 is great!" - 80-US.

Mod-I S69 Mod-II S149 Mod-III S69 Handles invoices, statements, aging, sales analysis, credit checking, forms input, and order entry. Unlike other accounts receivable programs, ours can be used by

doctors, store managers, etc.

WDRO PROCESSOR Centers, justifies, indents, and numbers pages. Mod-l version features upper/lower case without hardware modification! File merge option available.

Mod I & III S59, S79 (48K). Mod-II S99 The best! Compare and be selective. Includes forms input, 5-digit selection code, zip code extension, sort on any field, and multiple labels. Who else offers a report writer and merges with word processor?

INVENTORY Mod I & III S89, S109 (48K) Mod-II S149 Fast key random access. Reports include order info, performance summary, EOQ and user-specified reports. Many people have converted to our system! "Next to impossible to damage the file."

GL. A/R. A/P. PAYROLL Integrated accounting package. 100+ page manual. As opposed to Osborne's slow binary search and 64 column screen, we use fast ISAM and 80 columns. Dual disk and TRSDOS required.

A cassette package of 10 business programs for Level II 16 K systems. Includes word processor and data base manager, Poker game S19.

Most programs are on-line, interactive, random-access, bug-free, documented, and delivered on disks. Mod-I programs require 32K TRSDOS. We're #1 in business software - don't let our low price fool you! Ask for our free 20-page catalog if you're still not convinced. Compiled versions are available.

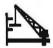

MICRO ARCHITECT, INC. 96 Dothan St., Arlington, MA 02174

# interactive video

- Provide a sophisticated teaching/training system or an audiovisual procedure manual
- Offer a comprehensive audio-visual database searchable by keyword
- Integrate interactive power of the computer with audiovisual impact of videotape using the same TV screen
- Use with Apple\* or RS-232 computers, Sony or Panasonic VCR's
- Order in Applesoft or PASCAL, Choice of Authoring systems. Frame accurate stops and switches, no accumulated error

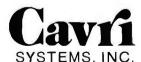

26 Trumbull Street, New Haven, CT 06511 (203) 562-4979

\*TM - Apple Computer Co.

B2/81

power even while they are not in motion). The solution required removing the motor-driver transistors from the main circuit board and adding a piggyback board at the

The new circuit uses three 7486 two-input exclusive-OR gates and a flip-flop to determine whether the circuit is in the step or the hold mode. A diode and a pass transistor are added to determine whether 12 V or 35 V DC will be applied to the motor windings. The rest of the circuit is similar to the original, except for the addition of another set of inverter/drivers, which are necessary because the wiring to the motor-winding pairs has been reversed. In the hold mode, the diode feeds 12 V to the motor windings, enabling them to hold the feed mechanism at the current line. When a step signal arrives from the processor, the transistor is turned on (by the exclusive-OR gates and the flip-flop) and applies 35 V to the motor. In this way, the higher voltage is available for stepping, when maximum torque is needed. The rest of the time, the motor sees only 12 V, and its average power-dissipation limit is never exceeded.

Once again, Heath assures that this tactic, which coaxes superior performance from a conventional part, will not appreciably shorten its life. Thumb-and-indexfinger measurement confirms that the motor does not become appreciably hotter with the new driver than it did with the original one. Apparently, burning the candle at both ends works in this instance.

Configuring the H-14

When the printer has been assembled and tested, it is time to connect it to a computer and do some printing. As with most interfacing tasks, this one requires some planning. Heath chose to include a 256-character buffer in the H-14 so that, for example, a multitasking system could fill the buffer and go off to continue other tasks. To facilitate this kind of operation, the H-14 can accept serial ASCII (American Standard Code for Information Interchange) data at up to 4800 bps (110 to 4800 bps options are selected at a switch in the printer). Handshaking between the printer and the computer system can take place in either of two ways. When the buffer is empty, the H-14 sends an ASCII Control-Q (hexadecimal 11) on the return communication line to its host. When the buffer is full, a Control-S (hexadecimal 13) is transmitted. The computer software can therefore use these characters as signals to start or stop sending data.

The other handshaking option includes having the computer system look at the RTS (Request To Send) line from the printer. When the line buffer is empty, RTS is on (low), indicating that there is room for sixteen more characters; when it is full, RTS goes off.

I have already mentioned that the H-14 can provide variable line widths and line spacings. The 80-column and 132-column options can be selected by means of a push-button on the front panel. These and all the other options can also be obtained through software commands transmitted in the text. The sequence Escape/u/ Control-T, for example, switches the output from 80-column to 96-column format; an Escape/y sets the line spacing to 8; the Form Feed (hexadecimal OC) executes a carriage return and a form feed. The front panel also has Feed Forward and Feed Reverse buttons which can be used to position the print head at the top of a form, when the printer is switched off-line.

One option which will probably not be offered for the

# THE PERFECT MARRIAGE

CHRISLIN 256KB MEMORY

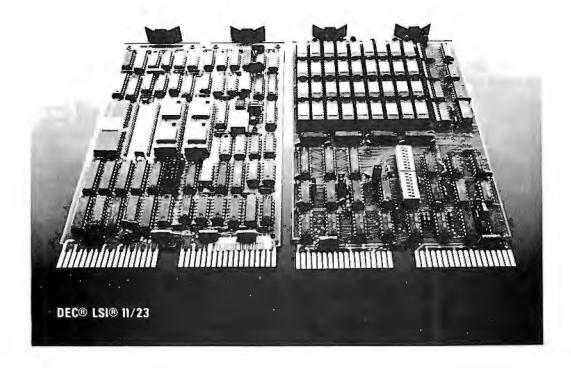

**NOW AVAILABLE!** 256KB memory on a dual height board only **\$1925**. CHRISLIN INDUSTRIES now offers state-of-the-art 64K RAM Memory system designs. Like our recently introduced 512KB MULTIBUS® compatible single card memory our 256KB LSI 11/23 memory is an industry first.

Free up critical and expensive backplane space. Saves you 3 dual slots.

Addressable in 4K increments up to 4 Megabytes.

On board parity generator checker totally DEC hardware and software compatible.

Single 5 volt power requirement.

Battery back-up capability. 256KB unit draws less than 300 ma at 5 volts in battery back-up mode.

Tested and burned in. Full year warranty.

DON'T ASK WHY WE CHARGE SO LITTLE, ASK WHY THEY CHARGE SO MUCH.

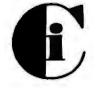

# Chrislin Industries, Inc.

Computer Products Division
31352 Via Colinas • Westlake Village, CA 91362 • 213-991-2254

H-14 is an F8 processor with different programming to permit graphics printing. The reason is the lack of program and table space in the processor. Another consideration is that the paper movement is not reversible because of the H-14's rear paper inlet. One is tempted to try to feed the paper through the ventilation slot in the bottom plate of the enclosure—it is in just the right position below the print head and platen. An LED and photodiode are mounted in the normal feed path, however, to detect the out-of-paper condition. If the paper were brought in through the bottom of the cabinet, modifications to a paper guide would have to be made and the paper-detector feature would have to be sacrificed.

### The Results

The print output of the H-14 is pleasing to the eye and easy to read, even when the 132-column format is used. The ribbon is canted a few degrees to minimize ink draining caused by the print head's covering the same area of the ribbon in repeated passes across the page. The ribbon can be canted further by shifting washers under its pulley. This gives additional protection from draining.

The spacing between the tractor-feed gears is adjustable, so that they can accept papers from 5.5 to 24.5 cm (2½ to 9½ inches) wide. Although I normally use 24.5 cm (9½-inch) forms which can be burst to a 22 cm (8½-inch) page, I have also used 22 cm multiform paper and 8 cm (3½-inch) wide label forms. The H-14 handles the heavy labels very well, and it easily pulls 20-pound paper from a box on the floor, two feet below the feed inlet.

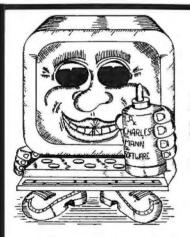

## CURE TO SOFTWARE PROBLEMS

### PROFESSIONAL SOFTWARE

Medical, Dental & Legal Systems, Accounting & Financial, Educational, Word Processing, Office Management

Check your Local Dealer or Contact:

### Charles Mann & Associates

7594 San Remo Trail Yucca Valley, Ca. 92284 (714) 365-9718

Apple II

**TRS-80** 

TI 99/4

### Is the H-14 the All-American Printer?

A number of new, inexpensive impact printers have entered the market since the H-14 was first advertised in January 1979. IDS, C Itoh, and Anadex are a few of the companies which have produced under-\$1000 offerings with a variety of features. A buyer faced with the task of choosing among them will do well to check the performance specifications very closely. The H-14's need for cool-down time after printing ten or fifteen pages could be annoying in an office environment. On the other hand, some of the units that can print continuously may have no thermal overload protection and rely on the office air conditioning to keep things cool. Others have long duty cycles, but do not offer variable page and line widths.

The H-14 is a particularly good choice for the personal-computer user because it not only performs well, but it should be inexpensive to maintain. It accepts a standard B-72 Teletype ribbon that can be purchased at most office supply stores for two or three dollars. If the kit is assembled, the buyer has a working knowledge of the construction of the unit and can probably repair mechanical faults which might develop. The excellent testing and troubleshooting guides included in each of the printer's two manuals cover most electrical problems.

Finally, there are Heath's own service and parts distribution facilities. Service is available in many cities at Heathkit stores, and parts are shipped from the factory within 24 hours of a telephone call, if a credit-card

number is provided.

Parts are not expensive, by the way. The most expensive is the print head itself, which costs \$133. The next dearest (excluding the power transformer) are the paper-drive motor and F8 microprocessor, priced at \$15.95 and \$14.90, respectively. Considering that a service contract for a commercial printer can cost in excess of \$50 per month and that a service call to replace an ailing circuit board has been known to cost over \$125, the H-14 should, indeed, be very economical to operate, even in the unlikely event that a part should fail.

The H-14 does not quite satisfy my criteria for the All-American line printer, but it is certainly an excellent buy and, more important, a tough competitor for the title.■

A Public Service of This Magazine & The Advertising Council

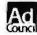

# Need help? Call us. \_\_\_\_Red Cross is counting

# Is BASIC too SLOW?

OSBORNE/
McGraw-Hill's
Assembly Language
books help you
speed up your
programs

by Lance
by Lance
by Lance
by Lance
by Lance
by Lance
by Lance
by Lance
by Lance
by Lance
by Lance
by Lance
by Lance
by Lance

Assembly language programming is fast and efficient. For some applications, like computer animation or close control of peripherals, its speed makes it indispensable.

Now Osborne/McGraw-Hill helps to simplify assembly language programming. You needn't know anything about assembly language to use our ALP series. Each book is a straightforward, self-teaching textbook that is both concise and easy to understand. Each book explains assembly language programming, describes the function of assemblers, structured programming, and presents over 80 fully debugged practical programming examples.

### Table of Contents:

Introduction to Assembly Language Programming
Assemblers
The Assembly Language Instruction Set
Simple Programs
Simple Program Loops
Character Coded Data
Code Conversion
Arithmetic Problems

Tables and Lists
Subroutines
Input/Output

Interrupts
Problem Definition and
Program Design

. by Lance Leventhal Adam Osborne Chuck Collins

Debugging and Testing Documentation and Redesign Sample Projects

| Name        |      |  |
|-------------|------|--|
| Address     |      |  |
| City        |      |  |
| State.      | ZIP, |  |
| Phone       |      |  |
| HOW TO SHIP |      |  |

OSBORNE/McGraw-Hill 630 Bancroft Way, Dept. B12 Berkeley, California 94710

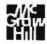

| Book                                              | Price   | Qty | Amount |
|---------------------------------------------------|---------|-----|--------|
| 6809 Assembly Language Programming  now available | \$16.99 |     |        |
| 6502 Assembly Language Programming                | \$16.99 |     |        |
| Z8O Assembly Language Programming                 | \$16.99 |     |        |
| 6800 Assembly Language Programming                | \$15.99 |     |        |
| 8080A/8085 Assembly Language Programming          | \$15.99 |     |        |
| Z8000 Assembly Language Programming               | \$19.99 |     |        |
| The 8086 Book                                     | \$16.99 |     |        |

by Lance Leventhal

8080A/8085

To order, return coupon with check or money order. Include 75¢ per Item for 4th class mail, \$1.25 per book UPS, or \$2.50 per book air mail In the U.S. California residents also Include local sales tax. To place an order by phone, call. 415/548-2805

Tax
Shipping
TOTAL

by Lance Leventhal

by Lance

Leventhal

1123

261

# **Product Review**

# Zork, The Great Underground Empire

Bob Liddil, POB 66, Peterborough NH 03458

Deep within the inky underground Lurk things only half whispered of And twisty hidden passages Which hide both treasure and death. But who can deny the challenge Offered to he who would trespass here. For would not the lure of gold and glory Be worth more to a man than breath?

From Song of Zork by Freerover the Bard

Adventure has evolved many times during its short history. From Crowther's and Wood's creation to the genius of Scott Adams to the wild antics of Greg Hassett, the journey has been exciting and entertaining for the fans of inventive computer puzzles. No single advance in the science of Adventure has been as bold and exciting as the introduction of Personal Software Inc's Zork, The Great Underground Empire.

The first thing that everyone will look for when Zork boots up is the blinking cursor, and the "I AM..." and "YOU SEE..." format that Scott Adams has popularized in his nine Adventures. That is not the case here. The screen layout is arranged in such a way as to move the

### At a Glance.

### Name

Zork, The Great Underground Empire

Adventure game

### Manufacturer

Personal Software Inc 1330 Bordeaux Dr Sunnyvale CA 94086 (408) 745-7841

Price \$39.95

Format 5-inch floppy disk

### Language

Z80 machine code

Computer Radio Shack TRS-80 Model I with 32 K bytes of memory and one disk drive

### Documentation

Printed instructions included

### Audience

Anyone interested in Adventure or fantasy gaming

**Backup Capability** None apparent

WHERE prompt (which gives your current location in the game) down to the bottom of the screen. I found this most useful after reading ten or twelve lines of detailed area description. Additionally, the number of turns elapsed, the number of points accumulated, and the location form an information display on the bottom line of the screen. Other game information scrolls upward as the game progresses, giving a very professional screen layout for the game.

If you happen not to have an unlimited amount of time to spend with your computer, Zork has a SAVE command that allows you to save your position in the game onto a blank, initialized floppy disk. While some cowards use it to retain their hard-earned position in the game before making some dangerous move, the true purpose of this command is to let you follow the game through to its ultimate end (which may take weeks), or as protection against losing your position due to, say, a brief power failure.

Zork comes on a write-protected single-density 5-inch disk with what appears to be its own operating system doing the booting and initialization. The disk defied examination by the most sophisticated methods available to me. I hope that Personal Software (which distributes Zork) will be able to foil the software pirates and traders for a while. The disk seems to be absolutely uncopyable.

Loading and preparing for play is simple enough. Merely insert the Zork disk into drive 0 and press the reset button of your computer. When the program is up and running, a pleasant block cursor greets you. You are now ready to play Zork.

Zork requires a 32 K-byte disk system (in this case, a Radio Shack TRS-80 Model I with 32 K bytes of memory and one disk drive) due to the eloquence of the descriptions and the large number of locations that are stored on the disk to be recalled at the appropriate times during the game. The advance copy I used had no instructions, so, in the beginning, I played a fairly straight game of

I was eager to test Zork's biggest selling point, intelligent input (ie: its ability to accept free-form instructions). I typed "OPEN THE BAG AND GET THE LUNCH," in reference to a brown paper sack inside the house. The computer complied. There was water and food, so I typed "EAT THE LUNCH AND DRINK THE WATER," to which the computer responded with gratitude for satisfying its hunger and thirst.

I was hooked.

CO.

## ΩMEGA "WHOLESALE COMPUTER PRICES" **DIRECT TO THE PUBLIC**

12 Meeting St., Cumberland, RI 02864

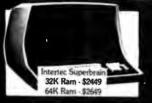

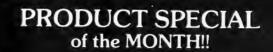

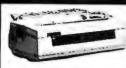

NEC spinwriter 5510-5530 - \$2449

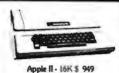

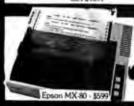

Atari 800 - \$769

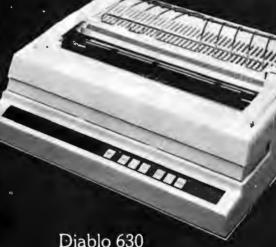

\$1995 \$2195 (with tractor feed)

Products are NOW IN STOCK AT **ΩMEGA** Sales Co.

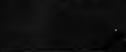

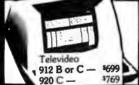

Centronics (limited quantitiescall for availability) 779-II 1 749

704-9 ¥1500 730-3 s 599 ΩMEGA OFFERS THE BEST DELIVERY AND PRICE ON: APPLE • ATARI • TRS-80 Model II • INTERTEC • DIABLO • EPSON • HEWLETT-PACKARD • SOROC • COMMODORE • NEC • QUME • CENTRONICS

# CALL TOLL FREE FOR ΩMEGA'S PRICE! 1-800-556-7586

ΩMEGA sells only quality merchandise to our customers. ΩMEGA will try to match any current advertised price with similar purchase conditions. Before you buy anywhere else — be sure to call  $\Omega$ MEGA Sales Co. 1-401-722-1027

**OMEGA** "A member in good standing of the better business bureau."

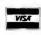

ΩMEGA ships via UPS, truck, or air. COD's. Visa, Mastercharge accepted, with no service charge.

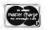

Exploring Zork

This Adventure begins in a beautiful forest near a large white house that is boarded up in an obvious attempt to keep explorers out. I managed to get into the house through the front once, but I was plunged into darkness and eaten by a monster called a *grue*. The game gave me the option of reincarnating myself, which I did (at a cost to myself of 10 points). I was revived in a forest.

Beyond the forest is a deep and beautiful canyon through which the River Frigid flows. This was the first time I had ever been at the end of the rainbow. No, I didn't see a pot of gold, but just because I didn't see it doesn't mean it wasn't there.

In these three locations (ie: house, forest, canyon), the descriptions were lavish, sparing no words in their bestowal of clues and information to the player. An ordinary jeweled treasure, in the form of a bird's egg, more than once sent me scurrying to the dictionary in search of the meanings of some of the words used to describe it.

There are many tools available to the explorer. I was able to obtain a lantern (light wards off grues), a length of rope, a nasty-looking knife, an elvish sword (which glows for reasons of its own), a refillable water bottle, a lunch, and garlic (which presumably repels Were-beings or Vampires, though I encountered none). Armed with these things, I entered the Underground Empire in search of gold and glory.

There was this pugnacious troll who popped up in the middle of a room description early in the game. Here, I got a chance to test the combat capabilities of the game. I

Desk Main/Frame
Desk Main/Frame
Low cost & attractive styling

• MAIN/FRAME INTEGRATED INTO FURNITURE QUALITY DESK
• ELECTRONICS PACKAGE SLIDE MOUNTED FOR EASY ACCESS
• SUPPORTS TWO 8" FLOPPY DRIVES FROM SEVERAL MANUFACTURES (DRIVES NOT INCLUDED)

• 10 SLOT MOTHERBOARD INCLUDES CONNECTORS
• POWER SUPPLY FOR DRIVES AND CARDS
• DESK AND MAIN/FRAME AVAILABLE SEPARATELY
• MATCHING PRINTER DESK AVAILABLE

WRITE OR CALL FOR OUR BROCHURE WHICH INCLUDES OUR APPLICATION NOTE: 'BUILDING CHEAP COMPUTERS'

INTEGRAND

8474 Ave. 296 • Visalia, CA 93277 • (209) 733-9288
We accept BankAmericard/Visa and MasterCharge

typed "ATTACK TROLL", to which the computer supplied a supplemental < with hands > . Look out! Remembering that the program accepts more complex input, and, having survived the first combat turn, I typed "ATTACK TROLL WITH SWORD." This gave more satisfactory results: the troll expired, his body obligingly turning to black smoke in the interest of litter-free dungeon delving.

A thief came along shortly thereafter and challenged my right to exist in *Zork*. I typed "THROW KNIFE". He caught it in his sack and dispatched me to the netherworld, all in one swift motion. I could still hear him laughing as I lay ruefully reincarnated on the forest floor. I was ten points lighter and my possessions were scattered to the four winds. Sadder but wiser, I reentered the lower levels after 20 minutes of rounding up those items that were absolutely needed.

More cautious now, I explored the passages and tunnels of *Zork* (level 1). There are no unwarranted locations here—unless you can count the presence of a dam with color-coded control buttons in a maintenance room. Gleefully, I began pushing buttons, something I should know better than to do, as a veteran of the *Death Dreadnought* and *Strange Odyssey* Adventures. When the water level began rising, I was not concerned. Then I drowned.

The program was really getting testy with me by now. Grudgingly I was reincarnated by the Patron Deity who guards the souls of all Adventurers. Empty-handed once more, I resumed my journey. I retraced my steps to the Loud Room, where whatever you say is echoed. Then, after 768 turns and an afternoon of unparalleled enjoyment, my luck ran out. I became Grue Munchies, part of the balanced diet of silly dungeon players allotted to those carnivorous native dark dwellers of *Zork*.

On other occasions, I have been expelled from Zork on multiple charges of being a reckless Adventurer. Nonetheless, armed with the dubious rank of Amateur Explorer and my knowledge of the highest levels, I am looking forward to the time when I will plunge once more into the troll-, thief-, and grue-laden depths of the Underground Empire.

Zork, as peer to the Microsoft Adventure and heir apparent to the throngs of Adventure cultists who wait breathlessly for each new offering, is equal to the awesome task it has been given. That the program is entertaining, eloquent, witty, and precisely written is almost beside the point. Unlike the kingdoms of the Adventures for machines with 16 K bytes of memory and far from the classic counter-earthiness of the Colossal Cave in the original Adventure, Zork can be felt and touched— experienced, if you will—through the care and attention to detail the authors have rendered.

I've been to Zork today. Tomorrow, I will take a friend. Together we will unwrap the cloaks of mystery surrounding this most excellent and memorable work of computerized fiction. And when we have extracted from this land every drop of adventuring that can be obtained, we will likely not be kept waiting. A sequel is nearing completion, even as this is being written.

Somebody, please, let me know when it's done.■

### **COMPUTING POWER FOR THE 80'S**

8 Mhz.

**MICROSOFT** 

8086

WITH

**BASIC** 

### OPENS THE DOOR TO HIGH-SPEED 16-BIT COMPUTING

### BASIC-86

IT'S THE STANDARD — This BASIC is essentially identical to version 5 of Microsoft's BASIC interpreter, the accepted standard with widely available application programs. Programs distributed in CP/M® format are easily converted to the 86-DOS system. (CP/M is a registered trademark of Digital Research.)

IT'S FAST — It is two to seven times faster that BASIC-80 on a 4 Mhz. Z-80, depending upon application.

BREAKING THE 64K BARRIER — How many of you can run an extended disk BASIC and see the message "63309 Bytes free" when it signs on?

RUNS UNDER 86-DOS — Our high-performance operating system can load the 30K BASIC interpreter in less than 2 seconds. LOADing and SAVEing BASIC programs is done with similar speed.

### **8086 HARDWARE**

MEMORY — Our two card 8086 CPU set is the only high-performance 16-bit processor for the S-100 bus that allows using standard 8-bit memories for economy or IEEE 16-bit memories for speed — in any mix.

16-BIT OR EXTENDED ADDRESSING — Special circuitry is included to allow memories without IEEE extended addressing to be used in systems with more than 64K (uses PHANTOM).

FAST 8 MHZ. OPERATION — Gives you high performance without requiring expensive memory. Most any 250 nsec. static memory board will do the job. Or, at the flip of a switch, a 4 Mhz. clock may be selected and/or a wait state may be added.

2-CARD CPU SET — Includes serial I/O, parallel I/O, a monitor in 2716 EPROM, a time-of-day clock, and a very flexible and expandable vectored interrupt system.

### 86-DOS™

THIS HIGH-PERFORMANCE disk operating system provides a hardware-independent environment for running programs. By presenting a high-level interface for disk and peripheral I/O, the operating system relieves a considerable burden from the program.

DEVELOPMENT SOFTWARE — 86-DOS provides a complete package of development software, including editor, assembler,

debugger, Z80 to 8086 source code translator, and utilities.

I/O CONFIGURATION — The hardware-dependent portions of the I/O system have been isolated into a single module. Full specifications are provided to allow customizing the module for a given hardware configuration.

### From Seattle Computer, the System Design Experts

The products described here are only the beginning of a broad line of high-performance hardware and software products for the 80's. All of it is designed with "The Big Picture" — the total system — in mind.

Picture" — the total system — in mind.

For highest reliability, all of our hardware uses bus receivers which exceed the IEEE specifications by including

hysteresis. The system already includes complete hardware support for the multi-user superset of 86-DOS that will be released later this year. And our future products, such as a high-speed DMA controller for floppy and hard disks, will demonstrate an even further support for fast multi-user systems.

Prices: 8 Mhz. 2-card CPU set, fully assembled, tested, guaranteed, documented, 86-DOS included — \$595; BASIC-86 — \$350. Sale price of \$280 for 8/16 16-bit RAM ends March 1. Manuals for all SCP products may also be purchased separately. Overseas orders must be prepaid in US funds and include \$10 per board for air shipment.

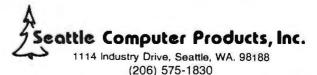

PACE E I

# **Programming Quickies**

# Energy-Saving Cost/Benefit Analysis

Richard Hetherington 637 Pendleton Ave, Apt D Chicopee MA 01020

The recent skyrocketing cost of energy makes us think of ways of conserving heat and saving money, whether by increased home insulation, using storm windows, lowering the thermostat, or any number of other methods. Cost versus benefit is always debated. How many times have you asked yourself: will the cost of adding 6 inches of insulation to the attic far outweigh the benefits?

In order to answer the cost/benefit question relating to home insulation, the mechanism of heat travel must be understood. I will briefly review the concepts of heat transfer, what influences it, and show how to use a BASIC program to make the cost/benefit decision.

### Heat Transfer

Heat can travel between locations by any of three mechanisms: conduction, convection, or radiation.

Conduction is the flow of heat by molecular vibration and is usually associated with transfer through solids. For example, when a spoon is placed in a cup of hot coffee, the spoon gets hot by conduction of heat from the liquid.

Convection is the transport of heat through a fluid transporting medium by fluid movement caused by differences in density due to different temperatures, as when air picks up heat from a radiator in the home and distributes it throughout a room.

Radiation transports heat through electromagnetic energy, which is absorbed and converted to heat energy by a solid material. For instance, if you stand close to a blazing fireplace the radiant heat can become unbearable.

Heat can be lost from your home by all three mechanisms, but in most cases, the loss by conduction is most significant and is our main consideration.

The flow of heat from one place to another by steadystate conduction can be expressed by:

$$Q = T \times A/R$$

where:

Q = heat flow in BTU (British thermal units)/hour

 $T = \text{temperature difference in } ^\circ\text{F} (\text{degrees})$ 

Fahrenheit)

A = area of heat flow in square feet
 R = resistance to heat flow in hour-square-feet-°F/BTU

The resistance to heat flow is related to the thickness of the material through which the heat is flowing, and the thermal conductivity (shown in table 1) of the material. For flat surfaces, it is found by:

$$R = L/K$$

where:

L = thickness of material in inches K = thermal conductivity of the material in BTU-inches/hour-square-feet-°F

If the heat is traveling through more than one material then R is expressed as:

$$R = L_1/K_1 + L_2/K_2 + L_3/K_3 + ...$$

where:

 $L_1$ ,  $L_2$ ,  $L_3$ ... = the thickness of each material through which the heat flows  $K_1$ ,  $K_2$ ,  $K_3$ ... = the thermal conductivity of each material

The R value can be calculated for any number of materials sandwiched together as long as the thickness and thermal conductivity of each material is known.

Looking at the formulas, you can see that the flow of heat depends on the temperature difference, the area it flows over, and the thickness and thermal conductivity of the material it flows through. Using these three formulas, you can readily calculate heat loss by conduction through flat surfaces.

Once the rate of heat loss is known, its cost can be calculated. Table 2 lists common fuels, the heating value of the fuel, and approximate cost of that fuel. The cost of the fuels will vary significantly depending on your location and the quantity purchased. For maximum accuracy, modify the fuel costs in table 2 to match the particulars of where you live.

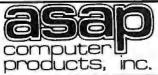

1198 E. Willow Street Signal Hill, CA 90806 (CALL COLLECT) (213) 595-6431, 6432, 6433

ATARI 800 (NEW 16K VERSION)

•COMPUTER CONSOLE •OPERATORS MANUAL ATARI BASIC 8K RAM •RF MODULATOR ALPHANUMERIC KEYS \* ADDED OPTIONS
PLUS 4 FUNCTION KEYS \* ADDED OPTIONS
PLUS 4 FUNCTION KEYS \* ADDED OPTIONS
INVITATION TO PRO \* EDUCATION ROM
GRAMMING CASSETTE (NO CHARGE) CALL FOR PRICE

10% OFF SOFTWARE WITH PURCHASE

ATARI OPTIONAL ACCESSORIES

**NEW LOCATION** 

MODEL #810 DISK DRIVE SYSTEM MODEL #820 40-COL. DOT MATRIX PRINTER MODEL #822 40-COL, THERMAL PRINTER MODEL #825 80-COL. DOT MATRIX PRINTER MODEL #830 ACOUSTIC MODEM

MODEL #850 INTERFACE MODULE MODEL #CX853 16K RAM MODULE

CALL FOR PRICE & AVAILABILITY

ORDERING INFO

Name, address, phone, Ship 6y: UPS or Mail Shipping Chrg. Add \$2.50 up to 5 lbs. (UPS Blue) U.S. Mail Add \$1.50 (U.S. Only) (\$25.00 Minimum Order)

ATARI SOFTWARE &

BASKETBALL ROM SUPER-BREAKOUT ROM STAR RAIDERS ROM CHESS ROM VIDEO EASEL ROM MUSIC COMPOSER ROM 3D TIC TAC TOE ROM \$30.00
JOYSTICKS \$18.00
PADDLE CONTROLS \$18.00
#410 CASSETTE RECORDER \$60.00 ASK ABOUT NEW SOFTWARE

\$30.00 \$30.00 \$45.00 \$30.00 \$30.00 \$45.00

MICROBYTE

PPLLdata recovery for total versus operation operation "Write pre-comp switched at mid-disc for rehabledoubledensity operation Supports up to four (a) drives "Power On, Power Oil or reset de-satects of versus of the state of the pre-composition of the state of the attention of the state of the pre-composition of the Single or double sided operation Single density double density operation

operation

-8" standard drives

-separate V<sub>CC</sub> supply lordata rect
eryto eliminate possible noise
problems

MICROPROCESSORS

TERMS

We Accept Cash, Check, Money Orders, Visa & Master Charge (U.S. Funds Only) Tax: 6% Calif. Res. COD's & Terms Available on Approval (School PO's Accepted)

SPECIAL OF MONTH

4116's (200 NS)

(APPLE, TRS-80, HEATH, ETC.)

8 for \$30.00

3.60

3.40

2.95

16-49 pcs.

500 Up

50-99 pcs. 100-499 pcs.

8080A . . . . . . . . 2.50 Z80A . . . . . . . . . . . . . . . 10.00

REGULATORS

.80 320T12 . . . . . . . . . . . . . . . . .80 340T5 . . . . . . . . . . . . . .70 340T12 . . . . . . . . . . . . .75

LO-PRO SOCKETS

1.99 100 Up **14 PIN** .10 .09 **16 PIN** .12 11 **18 PIN** .15 .13 **20 PIN** .23 .21 **24 PIN** 26 24 **28 PIN** .30 .28 **40 PIN** .40 .38

(BURNDY/TIN SOLDERTAIL) **RS-232 CONNECTORS** 10-24 25 Up 1.9

DB25P 2.75 2.56 2.35 DB25S 3.80 3.70 3.60 Data Phone Hood \$1.35 ea.

COMPONENTS 74LS240 . . . . . . . 1.35 ea. 74LS241 . . . . . . . . 1,25 ea. 74LS244 . . . . . . . . . 1,25 ea. 74LS373 . . . . . . . . 1.50 ea.

74LS374 . . . . . . . . 1.50 ea. 8T245 . . . . . . . . . 1.65 ea. 2114 L-2/200 NS

\$3.85 ea.

17-49 \$3.65 ea. 50-99 \$3.40 ea. 100-499 \$3.15 ea. 500 Up \$2.95 ea.

1-16

2708/450 NS \$6.25 ea.

> or 8/\$48.00

2716/5 VOLT \$10.00 ea.

(INTEL, TOSHIBA, ETC.) 100-Pc. Price \$8.00 ea.

CAPACITORS

.1 @ 12 Volts Ceramic 9¢ ea. OR 100/8.00

### MICROBYTE

propiete single board 2,80A CPU is sorial parallel interface in sorial parallel interface in committee with the proposed E.S. 100 flas Standard IA CPU (all-life version of the 2,50), restruction — supersol of and next comparable from the 8050's solutations.

78 instructions
sup to AK of an board Eprom with
optional 2.80 monitor program —
1K/2708), 2K/2716) or 4K/2732;
Full vectored interrupt capability —
8 bit with AMI (1 bit)
\*2MM2 or 4MM2 operation is jumper
selectable.

table sufp wait state insertion tending M1", MREQ", IORQ"

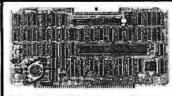

\$349.00 Disc Controller Assembled & Tested

### MICROBYTE

•Fully \$100bus compatible •64K x 8 bit dynamic RAM

y mapped via DIP switch programmablewrite-protect mmable control port for parity pk control

Call for Price

with dispersant with ZBNA-SIGNOTIVE.
Full Set of Modem Control Signals, incuding Hilling Indicator)
remaining Hilling Indicator)
ferminal Interface
1/0 Servicing Printerments:
(1) Servicing Printerments:
(1) Servicing Printerments:
(1) Servicing Printerments:
(1) Servicing Printerment Dates Years
(2) Servicing Printerment Dates Years
(3) Servicing Servicing Printerment Dates Years
(3) Receiver Overrus Error
(3) Receiver Overrus Error
(3) Receiver Overrus Error
(3) Receiver Overrus Error
(3) Receiver Overrus Error
(4) Receiver Overrus Error
(5) Receiver Overrus Error
(5) Receiver Overrus Error
(5) Receiver Overrus Error
(5) Receiver Overrus Error
(6) Receiver Overrus Error
(7) Receiver Overrus Error
(8) Receiver Overrus Error
(9) Receiver Overrus Error
(9) Receiver Overrus Error
(9) Receiver Overrus Error
(9) Receiver Overrus Error
(9) Receiver Overrus Error
(9) Receiver Overrus Error
(9) Receiver Overrus Error
(9) Receiver Overrus Error
(9) Receiver Overrus Error
(9) Receiver Overrus Error
(9) Receiver Overrus Error
(9) Receiver Overrus Error
(9) Receiver Overrus Error
(9) Receiver Overrus Error
(9) Receiver Overrus Error
(9) Receiver Overrus Error
(9) Receiver Overrus Error
(9) Receiver Overrus Error
(9) Receiver Overrus Error
(9) Receiver Overrus Error
(9) Receiver Overrus Error
(9) Receiver Overrus Error
(9) Receiver Overrus Error
(9) Receiver Overrus Error
(9) Receiver Overrus Error
(9) Receiver Overrus Error
(9) Receiver Overrus Error
(9) Receiver Overrus Error
(9) Receiver Overrus Error
(9) Receiver Overrus Error
(9) Receiver Overrus Error
(9) Receiver Overrus Error
(9) Receiver Overrus Error
(9) Receiver Overrus Error
(9) Receiver Overrus Error
(9) Receiver Overrus Error
(9) Receiver Overrus Error
(9) Receiver Overrus Error
(9) Receiver Overrus Error
(9) Receiver Overrus Error
(9) Receiver Overrus Error
(9) Receiver Overrus Error
(9) Receiver Overrus Error
(9) Receiver Overrus Error
(9) Receiver Overrus Error
(9) Receiver Overrus Error
(9) Receiver Overrus Error
(9) Receiver Overrus Error
(9) Receiver O

E ME

Assembled & Tested

Z-80A/I-O

DISKETTES

MONITORS

LEEDEX 100, 12" B&W

LEEDEX 100-80, 80x24 B&W

SANYO VM4509, 9" B&W

SANYO VM5012, 12" B&W

HITACHI COLOR MONITOR

SANYO DMC6013, 13" COLOR

VERBATIM MD525-01 (SOFT)

SCOTCH 744-10 (10 SECTOR)

**SCOTCH 744-16 (16 SECTOR)** 

SCOTCH 743-0 (DS/DD SOFT)

SCOTCH 744-0 (SOFT SECTOR)

MEMOREX 3401 (SOFT SECTOR)

I/O Board

\$335.00

\$27.50

\$35.00

\$35.00

\$35.00

\$25.00

\$50.00

\$129.00

\$165.00

\$175.00

\$240.00

\$450.00

\$395.00

\$249,00

Assembled & Tested Optional Monitor Program \$50.00

### PRINTERS

for extending M1", MREO", IORO" ander on board RDM \*Dual R5 232 serial I/O ports using the 2804-0APT with individual baud rate selection from 50 19 200 baud)

rate selection from 50 19 20 \*Up to 24 bit peraller I/O por \*Up to 24 bit peraller I/O por \*Up to 24 bit peraller I/O por

**CENTRONICS 737-1** ANADEX DP8000 **ANADEX DP9500 ANADEX DP9501 TEXAS INST** 810

BASE 2 800 MST

CALL FOR PRICE & DELIVERY

### MODEMS

NOVATION D-CAT 300 BAUD/DIRECT CONNECT

\$169.00 ea. (OPTIONAL BS232

LIVERMORE LIV-STAR 20M/300 BAUD RS232, ACOUSTIC, AUTO ANSWER, ETC. \$159.00

64K RAM Board

Assembled & Tested

NOVATION CAT 300 BAUD, AUTO ANSWER/ACOUSTIC \$149.00 ea.

CABLE \$22.00)

### MICROBYTE D2

FLOPPY DISK SYSTEM

\$219500 (2) QUME DT-8, DMA S-100 CONTROLLER,

POWER SUPPLY, CABINET, ASSEMBLED & TESTED WITH CABLE. LESS CONTROLLER \$187500

### APPLE SOFTWARE

BY EDU-WARE COMPU-MATH (FRACTIONS)

\$29.95 COMPU-MATH (DECIMALS)

\$29.95 COMPU-READ \$19.95

EDU-PAK I, CONTAINS COMPU-READ, PERCEPTION STATISTICS \$35.00

### ENTERTAINMENT

\$24.95 \$16.95 TERRORIST WINDFALL \$16.95 SPACE \$24.95 PRISONER

ALL SOFTWARE IS ON DISK. PLEASE CALL IF YOU HAVE ANY QUESTIONS.

# DISK DRIVES

QUME DT-8/DBL. SIDED **DBL. DENSITY 8" DRIVE** CABLES AVAILABLE CALL FOR PRICE

SHUGART SA801R DRIVE

# S.D. SYSTEMS

### S-100 PRODUCTS

### CALIFORNIA COMPUTER SYSTEMS

**EXPANDORAM I** 16K \$230.00 2MHz DYNAMIC 32K \$258.00 RAM BOARD 48K \$286.00 64K \$314.00 EXPANDORAM II 4 MHz DYNAMIC

16K \$245.00 32K \$273.00 RAM BOARD 48K \$301.00 64K \$329 00

SBC-100 KIT \$275.00 2.5 MHz/Z-80 CPU WITH SERIAL & PARALLEL I/O PORTS

\$300.00 SBC-200 KIT 4 MHz/Z-80 CPU WITH SERIAL & PARALLEL I/O PORTS

VDB-8024 KIT \$350.00 80x24 I/O MAPPED VIDEO BOARD WITH KEYBOARD I/O

**VERSAFLOPPY I KIT** \$230.00

DISK CONTROLLER FOR 8" & 51/4" DRIVES S-100 BUS COMPATIBLE

**VERSAFLOPPY II KIT** \$330.00 NEW DOUBLE DENSITY DISK CONTROLLER FOR 8" & 51/4" DRIVES

PROM-100 KIT \$190.00 S-100/EPROM PROGRAMMER FOR 2708, 2716, 2732, 2758 & 2516(TI)

ALL BOARDS ARE AVAILABLE (ASSEMBLED & TESTED) CALL FOR PRICE & DELIVERY

(SYSTEM SOFTWARE) AVAILABLE UPON REQUEST) MODEL 2016 16K STATIC RAM BRD. 2032 32K STATIC RAM BRD. 2065 64K DYNAMIC RAM BD. 2116 16K STATIC RAM BD. 2200 MAINFRAME 2400 MINI-8100S 2422 DISK CONTROLLER 2501 MOTHERBOARD 2710 4-PORT SERIAL I/O 2718 2 SER. PORT & 2 PAR.

2720 4-PORT PARALLEL I/O 2802 6502 CPU BOARD 2810 Z-80 CPU BOARD 5400 MINI-8100 5416 THE-8100

> CALL FOR PRICE & DELIVERY

(SOFTWARE AVAILABLE)

Circle 182 on inquiry card.

### MAIL ORDER DISCOUNTS

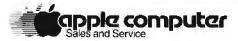

APPLE II PLUS 48K

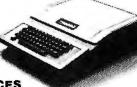

495 .395

### APPLE /// CALL FOR PRICES

### ACCESSORIES

| DISKIIDRIVE & CONTROLLER (DOS 3.3)525 | MICROSOFTZ-80 SOFTCARD SYSTE                            |
|---------------------------------------|---------------------------------------------------------|
| DISK II DRIVE ONLY ,                  | VIDEX 80 COLUMN BOARD                                   |
| INTEGER BASIC FIRMWARE CARD           | W/GRAPHICS AND SWITCH                                   |
| APPLESOFT II FIRMWARE CARD            | HAYES MICROMODEM II , , , , , , , , , , , , , , , , , , |
| M&RSUR R-MOD RF MODULATOR 30          | SILENTYPE PRINTER WINT, CARD ,                          |
| CENTRONICS PRINTER INTERFACE CARD 179 | LANGUAGE SYSTEM W/PASCAL                                |
| HIGH-SPEED SERIAL INTERFACE CARD 139  | GRAPHICS TABLET                                         |
| LEEDEX VIDEO 100 12" B&W MONITOR 139  | ALF MUSIC SYNTHESIZER                                   |
| SOFT                                  | WARE                                                    |
|                                       |                                                         |

| APPLE FORTRAN 15                | 59 | THE CONTROLLER BUSINESS SYSTEM 515    |
|---------------------------------|----|---------------------------------------|
| PFS SOFTWARE 8                  | 35 | THE CASHIER RETAIL MANAGEMENT . , 189 |
| APPLE DOS TOOL KIT 6            |    | VISICALC                              |
| APPLEPLOT GRAPH & PLOT SYSTEM 6 | 50 | APPLEWRITER TEXTEDITOR 59             |
| CCA DATA MANAGEMENT 8           | 35 | BASF51/4 " DISKETTE(10) 30            |
|                                 |    |                                       |

### CALL FOR PRICES AND SELECTIONS OF PRINTERS AND MONITORS

TO ORDER: Please phone using VISA, Master Card and American Express. Or send cashler's check, money order or personal check (allow 10 business days to clear). VISA and MC credit card service add 2%. AE credit card service add 5%. Shipping, handling and insurance add 3% (minimum \$3). California residents add 6% sales tax. Equipment is subject to price change and availability. All equipment carries factory warranty.

### computer age, inc.

Authorized Apple Dealer & Service Center 4688 CONVOY ST., SUITE 105, SAN DIEGO, CA 92111 (714) 565-4042

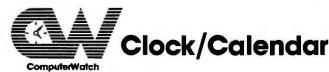

### Now available on Three Buses

### **Features**

- 12/24 Hr. Format
- Month-Day-Year
- Day of Week
- Leap Year Bit
- 4 Interrupts
- +-30 Sec. Adjust
- Battery Backup

Simple to Program

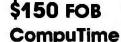

\* Apple is a Trademark of Apple Computer Co.

\* TRS80 is a Trademark of Tandy Corp.

Dealer Inquire (714) 536-5000 P.O. Box 5343 Huntington Beach, CA 92646

### **Programming Quickies -**

| Material                  |                                     | Thermal conductivity<br>BTU-inches/hour-squa<br>feet-°F                                                                                                    |
|---------------------------|-------------------------------------|----------------------------------------------------------------------------------------------------|
| air (vertical<br>aluminum | cardboard ermiculite  paper fill of | 1.00 1.20 1400.00 5.16 5.16 4.80 6.50 6.60 2700.00 0.27 0.44 2.28 0.48 0.34 0.25 18.00 3.00 15.60 240.00 0.33 0.28 0.27 0.90 4.00 0.79 0.20 10.30 3.24 0.41 0.31 4.30 5.00 1.04 1.15 |
|                           |                                     |                                                                                                    |

(K)

**Table 1:** Thermal conductivity (K) of common materials used in construction and insulation. Note that the K for air is relatively constant for 1/4-inch to 4-inch thicknesses. When entering these values into the BASIC program shown in listing 1, use the indicated figures for air (1.0 or 1.2) regardless of the thickness of the air layer. (Data is from various sources researched by the author.)

### Fuel Heating Value (H) Cost (Z)

| hardwood 2 electricity 3 anthracite coal 1 natural gas 1 #2 fuel oil 1 | 21,000 BTU/lb<br>21,000,000 BTU/cord<br>3413 BTU/kW hr<br>2,700 BTU/lb<br>050 BTU/cu ft<br>38,700 BTU/gal<br>35,500 BTU/gal | \$0.245/lb<br>\$100.00/cord<br>\$0.055/kW hr<br>\$0.04745/lb<br>\$0.004845/cu ft<br>\$0.93/gal<br>\$0.97/gal |
|------------------------------------------------------------------------|----------------------------------------------------------------------------------------------------|----------------------------------------------------------------------------------------------------|

Table 2: The heating value in BTUs (British thermal units) and cost of various fuels commonly used for home heating. The indicated costs are local spot prices in western Massachusetts during the winter of 1979-80 and will vary significantly in different areas. For the greatest accuracy when using the BASIC program shown in listing 1, make sure the fuel costs are accurate for your area. (Data is from various sources researched by the author.)

The cost of heat lost is calculated by:

 $C = Z \times O/H$ 

where:  $C = \cos \theta$  of heat lost in dollars/hour

Z =fuel cost in dollars/unit

H = heating value of fuel in BTU/unit

Q = heat flow in BTU/hour

on add-ons for

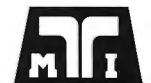

APPLE® & TRS-80®

### MICROCONDUCTOR™

the ultimate data base manager for your TRS-80® and Apple®

The MICROCONDUCTOR™ is not just o file monoger but o true Doto Bose Management System suitable for both the novice and professional

DATA FILES—No limit on the number of records o file con have.

FIELDS—Any type (string, interger, single, double). Eight entry modes (including defaults, counting, and suppress).

-Four ways to generate reports. Total numeric column(s). Print on any paper in any format (statements, labels, etc.).

SORT—Any field(s) (i.e. multiple-key sort), Any size file, numeric or ASCII. Ascending or descending.

MAINT.—Commond onticipation. Record duplication. Direct access

and sequential search.

UPDATING/—Add, subtract, multiply, divide fields. Combine results from MERGING previous calculations. Test for any condition and take

| TRS-80® MODEL I  | 5249  |
|------------------|-------|
| APPLE®           | 1000  |
| TRS-80® MODEL II | \$300 |

### SAVE ON APPLE II 16K

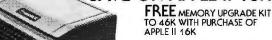

### INTRODUCTORY OFFER SAVE \$300 LIST \$949

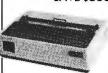

Okidata Microline 80 \$639

Model 82

\$899 Patch for Apple Grophics '89

| ı |                           |
|---|---------------------------|
|   | Z-80 SoftCard \$339       |
|   | The Source \$100          |
|   | Applesoftware \$29.95     |
|   | SANYO MONITORS            |
|   | 9 inch B/W \$209          |
|   | 12 inch B/W, \$279.50     |
|   | 12 inch green phos 309    |
|   | 13 inch color dato, \$470 |

MONTHLY

SPECIAL

SA801

**BARE DRIVE** 

\$469

§1195

### MTI APPLE 8" DISK SYSTEM

One SA80UR Floppy
Orive Chassis & Power Supply
Controller, Coble and DOS SUP-R-MOD II

\$24.95 

### Printers

| Centranic 700      | \$1,069 |
|--------------------|---------|
| Bose 2             | \$649   |
| Centronics 737     | 1895    |
| Centronics 702-9   |         |
| Molibu.,,,,,,,,,,, | \$2,093 |
| Spinwriter         |         |
| Daisy Wheel        | . 1.779 |

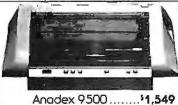

### 1ICROCO/MPU[ER TECHNOLOGY **INCORPORATED**

Order Desk Only 800-554-7222 Telex #678401TAB IRIN

### NEWDOS80

### A new enhanced NEWDOS for the TRS-80®

The most powerful Disk Operating System for the TRS-80® designed for the sophisticated user and professional programmer who demands the ultimate.

NEWDOS/80 is the planned upgrade from NEWDOS 2.1.

Some of the features are:

New BASIC commands for files with variable record lengths

up ro 4095. Mix or march drives. Use 35, 40 or 80 track 5" disk drives or

8" disk drives, or combo. Security boot-up for BASIC or machine code opplication

programs.

New **editing** commands. Enhanced **RENUMber** that allows relocation.

Command chaining. Device hondling for routing to display and printer simultoneously,

DFG function; striking of D, F and Gkeys allows user to enter a mini-DOS without disturbing pragram. Compatible with NEWDOS & TRSDOS.

Machine language Superzap/80 2.1 utilities ad enhanced debug and copy.

### Disk Drive Sale!

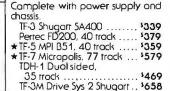

|   | Disk Expansion System            |
|---|----------------------------------|
|   | ★ 2 Shugart \$A400 TF-3 1678     |
|   | ★ 1 Two-Drive Coble              |
|   | ★ 1 Expansion interface 32K 3459 |
|   | ★ 1 35-track DOS+                |
| į | TOTAL LIST PRICE                 |
|   | SPECIAL                          |
|   | PRICE SA A A O                   |
|   | PRICE \$1,149                    |
|   |                                  |

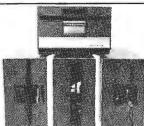

| - 100            |         |
|------------------|---------|
| NEWDOS+ 40 track | 1110    |
| NEWDOS+ 35 track | 199     |
| D-Cat            | 1199    |
| Head Cleaner     | 19.95   |
| AJA Business Pkg | 1359    |
| The Source       | 1100    |
| Basic Campiler   | \$195   |
| Moil List        | ., \$60 |
| Electric pencil  | 1150    |
|                  |         |

### **NEW FOR TRS-80®**

### TF-8 80 TRACK DISK DRIVE by MPI

Double your capacity. Single head mini floppy. More than 200K bytes of storage. Complete with power supply and chassis.

### TF-9 DUAL 80 TRACK DISK DRIVE by MPI

Quadruple your capacity. 400K byres of storage (like having 4-40 track drives in one unit). Complete with power supply and chassis.

5639

### ★BARE DRIVES FOR ANY MICROCOMPUTER

| Pertec FD200 | FD250 \$359<br>SA410 40 track \$279<br>B52 \$439<br>B92 \$525 |
|--------------|---------------------------------------------------------------|
| MPI D91399   | B92                                                           |

### 3304 W. MacArthur Santa Ana, CA 92704 (714) 979-9923

ALL PRICES CASH DISCOUNTED FREIGHT FOB FACTORY ASK FOR FREE CATALOG

®Registered Trade Mark of Apple® and Radio Shack.

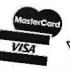

### **Programming Quickies** .

Listing 1: A BASIC program for cost/benefit analysis of energysaving expenditures. Line 250 adds a constant factor to the resistance to heat flow (R) that takes into account externalsurface air-film resistance. This program is written in Processor Technology Extended Cassette BASIC and can easily be modified for other BASIC systems.

```
10 REM--SAVE MONEY BY INSULATING
20 REM--WRITTEN BY RICHARD E, HETHERINGTON
30 REM--MARCH 1980
40 FOR J=1 TO 2
50 PRINT "FOR CASE #",J
60 INPUT "AREA OF HEAT FLOW (SG.FT.)? ",A
70 INPUT "INDOOR TEMPERATURE (DEG.F.)? ",T1
                     INPUT "INDUUR TEMPERATURE (DEG.F.)? ".T1
INPUT "OUITDOOR TEMPERATURE (DEG.F.)? ".T2
LET T=T1-T2
INPUT "HEATING VALUE OF FUEL USED (BTU/UNIT)? ",H
INPUT "COST OF FUEL USED ($/UNIT)? ",Z
PRINT "NUMBER OF LAYERS OF MATERIAL"
INPUT "THROUGH WHICH THE HEAT FLOWS? ",N
140
150
160
170
                     FOR I=1 TO N
PRINT
                            PRINT "FOR LAYER ":I
INPUT "THICKNESS (IN.)? ".L(I)
INPUT "THERMAL CONDUCTIVITY (BTU.IN.>HR.SQ.FT.DEG.F.)? ".K(I)
180
190
200
210
220
                     NEVT 1
                    MEXT I

LET R=0

FOR I=1 TO N

LET R(I)=L(I)/K(I)

LET R=R+R(I)

MEXT I

LET R=R+.5
                     LET Q(J)=T*A/R
LET C(J)=Z*Q(J)/H
280
290
300
310
                     PRINT "HEAT LOST IS";Q(J);" BTU/HR,"
PRINT "COST OF FUEL LOST IS";C(J);" $/HR."
PRINT : PRINT : PRINT
310 PRINT : PRINT : PRINT 320 NEXT J
320 NEXT J
330 PRINT "HEAT SAVED CASE #2 DUER CASE #1 IS";Q(1)-Q(2);" BTU/HR."
340 PRINT "PERCENT OF HEAT SAVED IS";((Q(1)-Q(2))/Q(1))*100;" %"
350 PRINT "COST SAVINGS IS";C(1)-C(2);" */HR."
360 PRINT "WHAT WILL BE THE COST TO YOU"
370 IMPUT "TO ACHIEVE THIS SAVINGS" "/E
380 PRINT "PAYOUT PERIOD IS";E/(C(1)-C(2));" HOURS"
```

Another important consideration is the pay-out period. This is the length of time to recover any money spent on conserving energy through fuel savings. The pay-out period is:

 $P = E/(C_1 - C_2)$ 

where:

P = pay-out period in hoursE = cost to achieve the savings (in dollars)  $C_1$  = cost of heat lost before (in dollars per hour)  $C_2 = \cos t$  of heat lost after (in dollars per hour)

The pay-out period is the real indicator of whether you should spend the money. Generally, the shorter the payout period the better; however, under certain conditions pay-out periods as long as ten years may be acceptable. For example, it may take ten years to recover the cost of insulating the walls of your home. However, if it is a new home and you don't plan to move for a long time, then it will be worth it.

Listing 1 is a BASIC program that uses the equations to calculate the pay-out period and other information. The program is designed to compare two situations. Line 250 adds a constant factor to the resistance to heat flow (R) to take into account external-surface air-film resistance. This resistance becomes significant when considering materials with very low resistance to heat flow. The program is written in Processor Technology Extended Cassette BASIC.

One more thing: don't forget that you might be able to deduct money spent on energy conservation from your federal income tax!■

### Problem 1

You have purchased a home that doesn't have any insulation in the attic, and you want to insulate it with 6 inches of fiberglass insulation. The attic is 20 by 25 feet (ie: 500 square feet). The ceiling below the attic is constructed of ½-inch pine boards (K=1.04) and ½ inches of plaster (K=4). Average attic winter temperature is 40 °F and room temperature below the attic is 68 °F. The insulation will cost \$110 for 500 square feet (K=0.25). The house is heated with natural gas (H=1050 BTU/cubic foot, Z=\$0.004845 /cubic foot). You will do the work, so the only cost will be the insulation. Should you insulate the attic?

### Solution

A 96% reduction in heat loss is indicated, and you will recover the money spent in 1970 hours (ie: 82 days) under the conditions given. Since this is less than one winter season, you should insulate.

### Problem 2

You have a house identical to the one described in Problem 1, except there already are 6 inches of insulation in the attic. Should you add 6 more inches of insulation?

### Solution

By adding the insulation, you will save 49% of the heat presently lost. However the pay-out period is 87,469 hours. This is 3645 days (ie: thirty winter seasons). Under these conditions it's advisable not to spend the money.

### Problem 3

Your house is well insulated but doesn't have any storm windows. There are twelve windows in the house, each 3 by 5 feet. (The total window area is 180 square feet.) Combination windows cost \$35 each and will be installed by a contractor for a total cost of \$600. (The total job cost is \$1020.) The average outside winter temperature is 35° F, and the inside temperature is 72°F. The house is heated with electricity (H=3413 BTU/kW-hour, Z=\$0.055/kW-hour).Should the combination windows be installed?

Material the heat passes through is:

Case 1: one layer of glass (L=0.125 inches, K=5)Case 2: two layers of glass (L=0.125) inches each, one layer of air (L=1 inch, K=1)

### Solution

There is a 66% reduction in heat lost through the windows. The cost savings is quite high at \$0.135 per hour. But the installation cost is so high that the payout period is fairly long (about three winter seasons). The best plan would be to look for a cheaper contractor and then have the windows installed.

# **Programming Quickies**

# A Variable Type Converter for **Numerical Quantities**

Mike Moskowitz, 23400 E Silsby, Beachwood OH 44122

**Listing 1:** A Hewlett-Packard BASIC program that converts string variables to numeric variables.

```
REM MIKE MOSKOWITE
    REM CONVERTS STRING VARIABLES TO NUMERIC VARIABLES
29
    DIM A[50], R[50], C[50], D[50], E[50], A$[50]
30
    A=C=D=E=9
49
    B = 1
50
    A.S= ""
50
    PRINT "#";
70
    INPUT AS
80
    C=LEV(AS)
90
     FOR D=C TO 1 STEP -1
107
     IF ASID, DI="A" THEN 220
1 103
     IF AS[D, D]="1" THEN 240
127
     IF ASED, D1="2" THEN 254
139
1 47
      IF 4$[D,D]="3" THEN 280
      IF ASED, D1="4"
159
                       THEV
      IF AS[D, D] = "5" THEN 320
160
      IF AS[D, D]="6" THEN 340
170
130
      IF ASCD, D1="7" THEN
                             360
190
      IF A$(D,D1="8" THEN 380
500
      IF ASID, DI="9" THEN 407
219
      30TO 410
227
      E[D] = \emptyset
230
      GOTO 413
247
     E[ D] = 1
259
     GOTO 410
260
     E[D]=2
270
     GOTO 410
289
      E[D]=3
273
     GOTO 419
300
     E[D]=4
310
      GOTO 410
329
     ELD1=5
330
     GOTO 419
340
     E[D1=6
359
     GOTO 419
367
     E[D]=7
370
     50TO 410
380
     E[D]=8
390
     GOTO 419
490
     E[D]=9
417
     A=4+E[D1*8
420
     B=B*10
                      Listing 1 continued on page 272
```

In most versions of BASIC, there are some operations and functions which can be performed only on alphanumeric (string) variables and not on numeric variables. Likewise, there are operations which will work only on numeric variables and not on strings. For example, most BASICs will accept operations such as these:

```
10 A = LEN(A\$)
20 PRINT A$(1,1)
30 LET A = B*C
```

40 PRINT SOR(A)

But these statements are illegal in BASIC:

```
10 A = LEN(A)
20 PRINT A(1,1)
30 LET A$=B$*C$
40 PRINT SQR(A$)
```

It would be convenient to have a subroutine which would convert numeric quantities stored in string variables into numeric variables, and vice versa. This would allow all numeric quantities to gain the use of both types of functions, regardless of the type of variable they were originally assigned to. This is an easy task in some of the newer, more powerful BASICs which allow access and manipulation of ASCII representations. Most BASIC systems, however, do not have this capability.

Listing 1 converts numbers from strings to numeric variables. This subroutine is invaluable when some number which must be operated on arithmetically is embedded in an input string. Listing 2 converts numbers from numeric variables into string variables. It allows numeric quantities to receive the use of operations such as substring selection, A\$(X,Y), and the LEN function. These subroutines may be improved by modifying them to accommodate decimal points or scientific notation, These programs were written in BASIC on a Hewlett-Packard 2000E computer, and may need slight modifications, but will run on many microcomputer BASICs.

```
Listing 1 continued:
       VEXT D
433
```

440 PRINT A

453 PRIVI

3010 30 450

473 EVD

### Listing 2: A program that converts numeric variables to string variables.

```
REM MIKE MOSKOWITE
```

REM CONVERTS NUMERIC VARIABLES TO STRING VARIABLES. 20

32 DIM AC 501, BC 501, CC 501, DC 501, XC 501, ASC 501

A=B=C=D=X=0 49

50 45=""

PRINT "#"; 60

70 INPUT A

80 9=B+1

IF INT(A/10+B)=0 THEN 120 100

110 GOTO 80

FOR X=1 TO B 120

 $D[X] = ((A-I)T(A/I)\sigma_tX) * I\sigma_tX) - (A-I)T(A/I)\sigma_t(X-I)) * I\sigma_t(X-I)) / I\sigma_t(X-I)$ 130

VEXT X 140

159 C = 1

FOR X=B TO 1 STEP -1 160

170 IF D[X]=0 THEN 270

IF DIXJ=1 THEN 299 180

190 IF D[X]=2 THEN 310

IF D[X]=3 THEN 330 500

213 IF D[X]=4 THEN 350

### THE **FORTH** SOURCE

Specializing in printed material for the FORTH language. Send for listing of current material.

| Installation Manual | \$10.00 |
|---------------------|---------|
| 8080 Listing        | \$10.00 |
| 6502 Listing        | \$10.00 |
| 6800 Listing        | \$10.00 |
| 6809 Listing        | \$10.00 |
| PDP-11 Listing      | \$10.00 |
| more                |         |

Using FORTH, Manual \$25.00 PDP-11 User's Guide \$20.00 Kitt Peak Primer \$25.00

more

Dealer Inquiries Invited.

Write for complete listing of FORTH material.

**MOUNTAIN VIEW PRESS PO Box 4656** Mt. View, CA 94040

```
220
     IF DEXI=5 THEN 370
230
     IF D[X]=6 THEN 390
     IF DEXI=7 THEN 410
240
250
     IF D[X]=8 THEN 430
260
     IF D[X]=9 THEN 450
     A$[C,C]="0"
278
280
     GOTO 460
290
     AS[C,C]="1"
300
     GOTO 460
     A$[C,C]="2"
310
320
     GOTO 460
330
     AS[C, C] = "3"
     GOTO 460
340
350
     A$[C,C]="4"
     GOTO 460
360
     A$[C,C]="5"
370
     GOTO 460
380
     AS[C,C]="6"
390
400
     GOTO 460
     A$[C,C]="7"
410
420
     GOTO 460
     A$[C,C]="8"
430
440
     GOTO 460
450
     AS[C,C]="9"
460
     C = C + 1
     VEXT X
470
     PRINT AS
480
499
     PRIVI
500
     GOTO 10
519
     END
```

# Yotrax.

# World Leader in Phonetic Voice Synthesis Announces the Formation of its New Sales Distribution Division

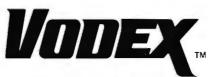

To serve your specialized low-volume speech synthesizer needs.

### PRODUCTS AVAILABLE NOW:

### **VOTRAX SPEECH PAC™**

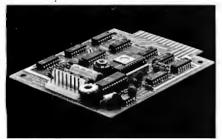

\$275.00

The Votrax Speech PAC (Phoneme Access Controller) provides a system designer with low cost, unlimited vocabulary speech synthesis.

The small circuit board can be easily designed into systems and is suitable for experimentation and evaluation of phoneme-based speech synthesis. Operating in a handshaking mode with an external controller, up to 255 words can be accessed. Prestored words and phrases can be intermixed with phoneme sequencing to provide unlimited vocabulary.

The Speech PAC includes these features: SC-01 Low Data Rate Speech Chip, expandable memory with the use of a 32 K EPROM, on-board audio amplifier, parallel interface — TTL compatible.

### **VOTRAX VSM-1**

The Votrax VSM-1 (Versatile Speech Module<sup>™</sup>) introduces a new high level of performance and flexibility for computer speech modules. The Speech Module is an extremely powerful audio response system designed to simulate or develop talking products.

Over 1300 stored words and a built-in prefix/suffix table provide a vocabulary of over several thousand words. Additionally, up to 8 K bytes of user vocabulary can be accommodated. Phoneme sequences can be easily intermixed with prestored words to generate unlimited vocabulary.

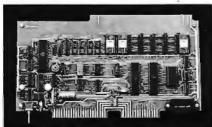

\$1195.00

Speech rate and pitch can be dynamically programmed to develop stress patterns. Many voice effects are programmable using master clock frequency controls. A wide range of sound effects can be generated using prestored sound macros. Additional sound macros can be user defined. VSM-1 interfacing can be either parallel or serial (RS-232C). With selectable baud, a common computer terminal can be used to directly

The VSM-1 operating system (voxOS™) is 6800 series MPU based. voxOS may be bypassed or downloaded 6800 compatible segments may be ex-

create speech and sound effects.

be bypassed or downloaded 6800 compatible segments may be executed to change system functions. Adding additional devices to the speech module is facilitated by an expansion bus connector.

### SC-01 SPEECH SYNTHESIZER CHIP

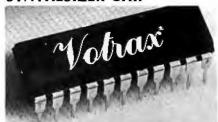

### Available in quantities 10 to 5000

The SC-01 Speech Synthesizer Chip is a self-contained, 22 pin CMOS device. The chip synthesizes continuous speech of unlimited vocabulary by combining phonemes (the building blocks of speech) in the appropriate sequence.

The chip produces continuous speech from a 70 bit data rate. Included on the chip is an audio preamplifier. The SC-01 chip produces 64 phonemes which are accessed by a 6-bit code. Two additional input codes can be used to set an inflection level.

An on-chip master clock circuit can be externally controlled to enhance voice quality and to provide a broad range of sound effects.

TO ORDER CALL TOLL FREE (800) 521-1350.

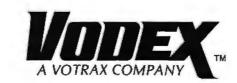

500 Stephenson Highway Troy, Michigan 48081 Phone: (313) 588-0341

# **Education Forum**

# Microcomputers in the Chemistry Laboratory

Robert P DeSieno, Director, Computer Services Center, Davidson College, Davidson NC 28036

Editor's Note: Since writing this article, Mr DeSieno has moved from Westminster College, New Wilmington, Pennsylvania, to his present post at Davidson College.

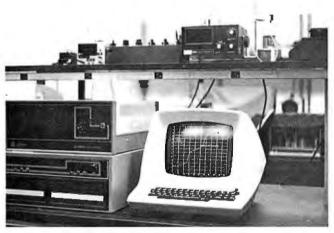

Photo 1: An Altair 8800b microcomputer, floppy-disk drive, and Lear-Siegler ADM 3A terminal interfaced to a pH meter.

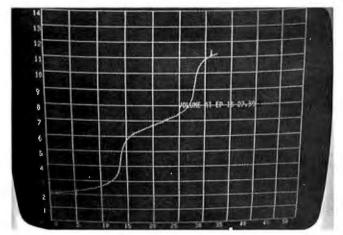

Photo 2: The graphics display presented by an RG-512 Retrographics card in the Lear-Siegler terminal. The Y axis is calibrated in units of pH, the X axis in milliliters of titrant. The plot is a titration curve for the reaction between sodium hydroxide and phosphoric acid.

The advances in microcircuitry, the production of solid-state components, and the development of microcomputers provide small chemistry departments with inexpensive resources for interfacing computers and laboratory instruments (see references 1 and 2). Marketed by a cottage industry that serves hobbyists, microcomputers and their peripheral devices offer faculty and students modern means to gather data, process information, and enrich their understanding of chemistry.

### Equipment and Hardware

In the last three years, faculty and students in the Chemistry Department of Westminster College built from kits an Altair 8800b microcomputer, a Lear-Siegler ADM 3A terminal, 48 K bytes of dynamic memory, two serial ports, and four parallel ports. In addition, the department bought a graphics module (Digital Engineering RG-512 Retrographics card) for the Lear-Siegler terminal and a MITS 3200 disk drive. We assembled these components into a system (see figure 1 and photo 1) that samples the output of gas chromatographs, spectrophotometers, or pH meters, stores data on disks, calculates results, and displays information on a video terminal and a printer.

To change analog signals into digital information for the computer, we use a digital-panel meter (Analog Devices AD2010 DPM) that converts signals in the range ±199.9 mV into 31/2 binary coded decimal (BCD) numbers and displays the data transferred to the computer. We program a Motorola PC6820 Peripheral Interface Adapter (PIA) to handle two status bits and thirteen parallel-data bits transferred between the computer and the DPM. The DPM delivers data at controlled rates up to a maximum of 24 readings per second, a pace sufficiently rapid for many instrumental measurements of chemical behavior.

### Laboratory Activity

To introduce techniques of interfacing, we guide upper-level students for four weeks while they use a microcomputer to study the rate of reaction between ferric and iodide ions and determine titration curves for reactions between acids and bases.

Students use an ultraviolet-visible spectrophotometer (Bausch & Lomb Spectronic 20) set at a wavelength of 425 nm (nanometers) to observe the increasing absorbance of light in a solution of ferric and iodide ions. Triiodide ions, a product of the reaction in solution, cause the growth of absorbance and the changing absorbance signal in the spectrophotometer reflects the rate of

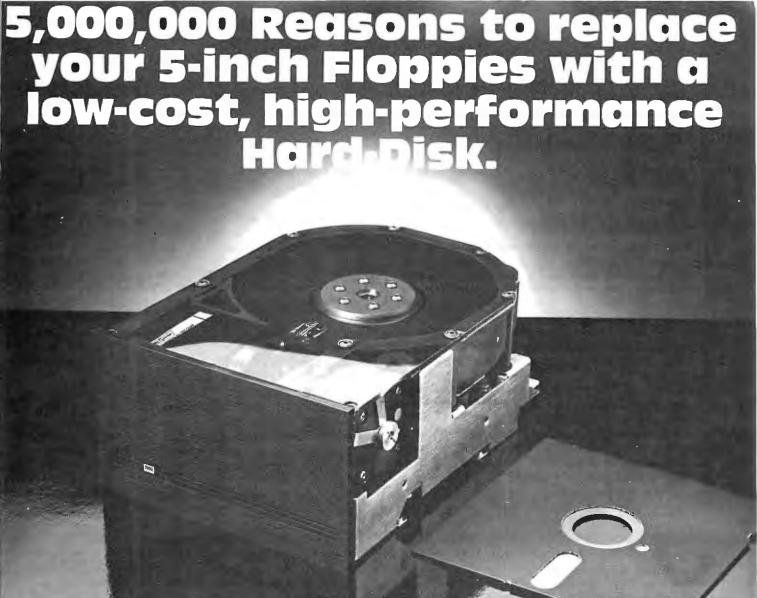

# 5 megabytes instantly expand the program and data storage horizons on your H-89, TRS-80, or S-100 microcomputer system.

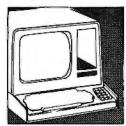

□Just slip 5 megabytes of on-line data storage into place in your standard 5-inch floppy disk openings, and suddenly your capability horizons have dramatically shifted. Upwards. Now your CP/M\* S-100 microcomputer system, or H-89 Heathkit (HDOS or CPM 2.2) computer system can utilize the kind of high-reliability and rapidaccess mass storage which today's sophisticated programming demands. □A company named

ACT has created a complete package at a price so good, you couldn't walk away from it. The 5-inch package includes the remarkable Shugart Technology ST 506 hard-disk drive with 6.3 megabytes of unformatted mass storage and a micro-sequencing controller card with complete floppy disk-like interfacing. Hard-disks have never been more affordable. □If you are wondering just how these ultra-fast, high throughput hard-disk drives will

work with your multi-terminal or real-time transaction oriented systems: now you can get some straight answers. Clip and mall the coupon for quick response to all your questions. Or better yet, give us a call today at (703) 471-6288 for some no-nonsense reasons why your system needs to ACT now. Quantity pricing is available to meet the needs of Original Equipment Manufacturers; check the box on the coupon.

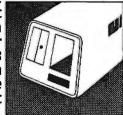

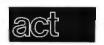

American Computer and Telecommunications Corporation

Phone (\_

Circle 189 on inquiry card.

Clip and mail coupon to: 11301 Sunset Hills Road Suite A-4, Reston, VA 22090 (703) 471-6288

### Tell me more about the ACT 5-inch hard-disk drive package:

My present 5-inch hard-disk drive interests center around:

- ☐ S-100 Microcomputer Systems
- ☐ H-89 Heathkit Computer Systems
- ☐ TRS-80 Radio Shack Computer

| Systems                                     |  |
|---------------------------------------------|--|
| $\ \square$ Send me quantity price schedule |  |
| Name                                        |  |
| Title                                       |  |
| Company                                     |  |
| Address                                     |  |
| City, State, Zip                            |  |

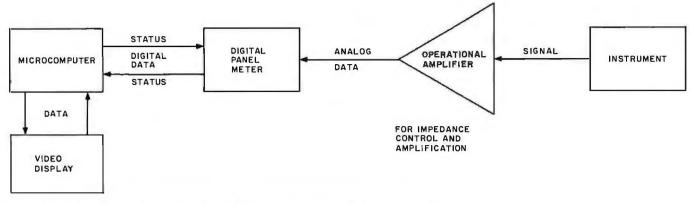

Figure 1: Block diagram for interfacing a laboratory instrument and a microcomputer.

this reaction. The absorbance signal is captured at the amplifier of the spectrophotometer and delivered through the DPM to a parallel port of the computer. To transfer data to the processor and calculate rate constants, exponents of terms, and energy of activation from their rate studies, students program the microcomputer in Extended Disk BASIC.

To trace the behavior of acid-base titrations, students use a combination glass and reference electrode to measure changing concentrations of protons in solution and deliver changing potential differences between these electrodes to a pH meter. A syringe driven by a pump delivers the base at a fixed rate into the acid to be titrated. A clock controlled by software coordinates the rate of travel for a vector across the video screen with the rate of delivery of base. The clock and the pH meter (by way of the DPM and a port) provide pairs of data needed to use the graphics terminal as an x, y plotter (see photo 2).

**Educational Approach** 

These projects embody chemistry that our students have studied earlier in laboratories of lower-level courses. This earlier experience lends confidence to students and helps them concentrate more effectively on the details of interfacing. Students compare results from observations made with the aid of interfacing to results they obtained from earlier studies and to information reported in the literature. Such comparisons impress upon them the value of checking conclusions on the way to scientific understanding.

Students learn quickly that interfacing a microcomputer to a laboratory instrument requires comprehensive understanding of the work they will do. To attain their goals, they must:

- become familiar with the theory of the measurements they will make in order to write and test software that instructs the computer to calculate results and establish a format for reporting information
- connect the computer with the aid of appropriate hardware to the instrument
- use and test software that will control the transfer of information between the computer and the instrument (handshaking)
- prepare and standardize solutions required for the project

To help students develop the skills they will need, we assign exercises that familiarize them with our microcomputer, an instrument, and the details of interfacing these devices. We divide students into two groups: those who have programmed and those who have not.

Students who have programmed refresh their skills by programming with Extended Disk BASIC to calculate physical properties and chemical behavior of gases, liquids, solids, and solutions. We assign tutorials in computer-aided instruction to students who have had no programming experience and work closely with these students until they grasp the fundamental qualities of programming and can also use the computer to solve

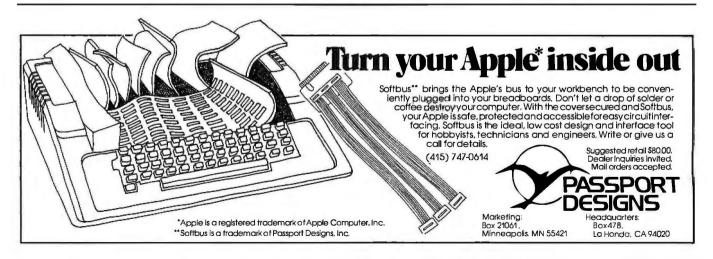

# dBASE II vs. the Bilge Pumps.

by Hal Pawluk

We all know that bilge pumps suck.

And by now, we've found out—the hard way—that a lot of software seems to work the

same way.

So I got pretty excited when I ran across dBASE II, an assembly-language relational Database Management System for CP/M. It works! And even a rank beginner like myself got it up and running the first time I sat down with it.

If you're looking for software to deal with your data, too, here are some tips that will help:

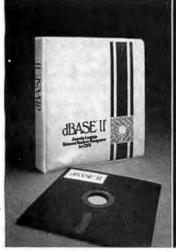

### dBASE II vs. everything else. dBASE II really impressed me.

Written in assembly language (with no

need for a host language), it handles up to 65,000 records (up to 32 fields and 1000 bytes each), stores numeric data as packed strings so there are no roundoff errors, has a superfast multiple-key sort, and supports ISAM based on B\* trees.

You can use it interactively with English-like commands (DISPLAY 10 PROD-UCTS), or program it

(so when you've set up the formats, your secretary can do the work). Its report generator and userdefinable full screen operations mean that you can even use your existing forms.

And if all this makes your mouth water, but you've already got all your data on a disk, that's okav: dBASE II reads your ASCII files and adds the data to its own database.

Right now, I'm using dBASE II with my word processor for budgeting, scheduling and preparing reports for my clients.

Next come job costing, time billing and accounting.

### gramming when data changes), eliminates data duplication and makes it easy to turn data into information.

data and program independence (no repro-

### Tip #2: Assembly Language vs. BASIC:

Tip #1: Database Management

vs. File Handling:

agement" articles in the buzzbooks are really about

a data base, but most of those "data base man-

file handling programs for specific applications.

A real Database Management System gives you

Any list or collection of data is, loosely,

This one's easy: if you're setting up a DBMS, you're going to be doing a lot of sorting, and Basic sorts are s-l-o-w. Run a benchmark on a Basic system like S\*-IV against a relational DBMS like dBASE II and you'll see what I mean. (But watch it: I've also seen one extremely slow assembly-language file management system.)

### Tip #3: Relational vs. Hierarchal & Network DBMS.

CODASYL-like hierarchal and network systems, around since the 1960's, are being phased out on the big machines so why get stuck with an old-fashioned system for your micro? A relational DBMS like dBASE II eliminates the predefined sets, pointers and complex data structures of a CODASYL-type DBMS. And you don't need to be a programmer to use it.

### An Unheard-of Money-Back Guarantee.

dBASE II is the first software I've seen with a full money-back guarantee.

To check it out, just send \$700 (plus tax in California) to Ashton-Tate, 3600 Wilshire Blvd., Suite 1510, Los Angeles, CA 90010. (213) 666-4409. Test dBASE II doing your jobs on your computer for 30 days. If, for some strange reason, you don't want to keep it, send it back and they'll refund your money.

No questions asked.

They know you don't need your bilge pumped.

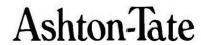

C)Ashton-Tate 1980

problems in chemistry. Eight to ten hours of programming on an interactive terminal, guidance from a teacher, and help from other students give all students the ability and confidence to use the computer for elementary interfacing operations.

To help students understand how information is transferred between the computer and an instrument, a process called input/output or I/O, we provide hard and disk copies of routines that manage I/O. Students study these routines and explore the relationships between hardware and the software that executes I/O. The students then embed their software for calculating results within these routines and synthesize a program that controls transfer of information among instrument, computer, and disk files, as well as presents results at the video terminal.

When students have completed these tasks, we provide sample data retrieved from disk files so they can simulate their experiments and test and correct their programs. Assured of hardware and software that work, students complete their lab work by selecting substances and concentrations that will provide a range of data commensurate with the most reliable operation of the instrument and the computer. To enhance their understanding of interfacing, students write a comprehensive report that describes the procedures and apparatus they have used, as well as the relationships between what they measure, how they measure, and what they conclude. These reports reveal that the careful attention to detail inherent in the use of computers improves the quality of our students' laboratory work.

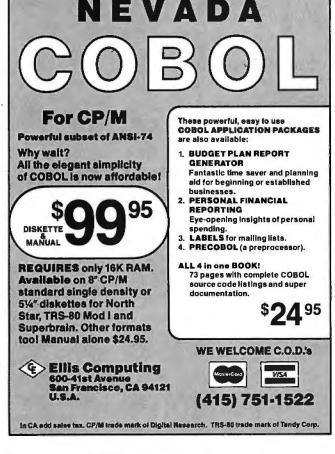

### Conclusions

We have just begun to teach interfacing of computers in the laboratory. Yet, we believe that such teaching is valuable and conclude:

- •Many students who have not used computers fear them and the specific action required to use them successfully.
- Once they use microcomputers to solve traditional problems in chemistry, students develop confidence and approach interfacing with enthusiasm.
- Because students can write software to analyze data only if they possess understanding and expectations of their intended studies, interfacing microcomputers with instruments encourages them to study their project before they begin work in the laboratory.
- Interfacing encourages students to gather more data and analyze the statistical reliability of their information. Moreover, qualities such as signal-to-noise ratio, rates of measurement, and detection limits, frequently given minimal attention in traditional laboratory work, receive careful attention from students when they interface a microcomputer to a laboratory instrument.
- By interfacing the microcomputer with instruments, students learn the differences between analog and digital information and how to report precision and significant figures with the aid of hardware and software.
- Writing software compels students to select a format for information they will report. Thus, experiments that use interfacing encourage students to consider their reader as they use the computer to prepare charts, tables, or outlined presentations of their data and conclusions.
- Interfacing encourages students to blend the systematic use of a computer with their experimental work. Thus, students use, to their benefit, flowcharts to select and guide laboratory activity, or design software for their projects.
- Interfacing of computers encourages a sense of community among students in the laboratory. We urge them to solve their experimental and software problems independently and this produces a variety of solutions for gathering and interpreting data with the aid of the computer. Students enjoy comparing solutions and merging ideas that improve on the techniques they have used.

Our students have emerged from these projects with more confidence in their ability to solve problems. From interfacing, our faculty has gained a more comprehensive basis for discussing the design of laboratory projects and the significance of results that students report. Interfacing microcomputers in the laboratory has guided our students to more detailed awareness of cause and effect. We are designing other interfacing projects that will extend similar educational benefits to students in other laboratories of this department.

### References

- Scientific American, 237 (3), September 1977; The Physics Teacher, 16 (10), October 1978.
- Teacher, 16 (10), October 1978.
   Gerhold, et al, "Bits, Bytes, Boards, Buses, and Beyond," J. Chem. Ed., 56 (3), 701 1979.
- Fudge, A J and Sykes, K W, Journal of the Chemical Society, 119, January-March 1952.
- Hershey, A V and Bray, W C, Journal of the American Chemical Society, 58, 1760, 1936.

Why is the 88G Printer the new industry leader?

### **QUALITY**

The attractive, durable 88G casework is formed from impact-resistant, flame-retardant Styron. Microprocessor controlled stepper motors provide precision control over print head and paper positioning. Computer quality tractors position paper for readability and are fully adjustable to accommodate varying paper widths.

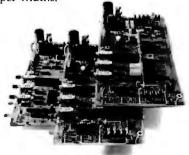

### MICROPROCESSOR CONTROLLED INTERFACE

The microprocessor array provides the intelligence for a dual RS232 serial and a Centronics® type parallel interface. Both inputs are fully buffered to allow the 88G to receive data and print simultaneously. A 1K character buffer is standard with a 2K buffer available as an option.

The short line thruput of the 88G has been increased by incorporation of a Quick Cancel feature that fully utilizes the bidirectional/unidirectional printing capabilities. Built-in diagnostic and self-test capabilities allow the user to easily pinpoint system problems and

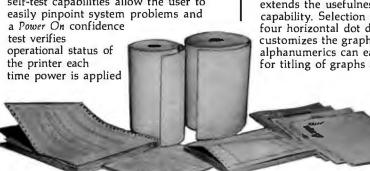

®Centronics is a registered trademark of the Centronics Data Computer Corp.

### VERSATILITY

The 88G prints a full upper and lower case 96 character ASCII set with a crisp, clear 7x7 matrix in 80, 96, or 132 column formats. For text processing and correspondence applications, an 11x7, 80 column serif style matrix can be selected by switch or software command. The dual tractor/pressure-feed paper drive system allows the user to choose either pin-feed, roll, or single sheet papers up to 9.5 inches wide.

Complete forms control allows the 88G to be quickly configured for printing single or multiple-ply invoices, purchase orders, checks, or any type of preprinted form. Optional paper roll holders and single sheet feeders can be quickly attached.

The wide use range of the 88G makes it the perfect companion for business systems, data processing, RO teleprinter and terminal printer applications.

### **GRAPHICS**

A high-resolution, dot-addressable graphics option can be added for applications requiring plotting, printing of screen graphics, drawings, illustrations, etc. Single dot print resolution greatly extends the usefulness of the graphics capability. Selection of one of the four horizontal dot densities available customizes the graphic printout, and alphanumerics can easily be included for titling of graphs and illustrations.

LONG LIFE
RIBBON CARTRIDGE

Ribbon difficulties are minimized through use of a continuous loop cartridge with a five million character life. It is easily changed without opening the case, and without any complicated or messy threading operations.

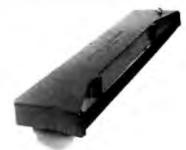

### PRICE

Every detail is directed toward providing a heavy-duty, commercial quality printer for only \$749.00. No other printer on the market today can provide its quality, features and performance at a comparable price. The 88G is an obvious industry leader.

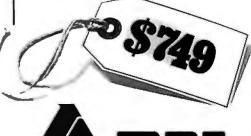

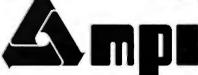

Micro Peripherals, Inc. 4426 South Century Drive Salt Lake City, Utah 84107 Phone (801) 973-6053

# Ask BYTE

### Conducted by Steve Ciarcia

### Sensing Alarms

Dear Steve,

I am currently designing a home-alarm system. I have been reviewing your BYTE articles from January 1979 thru March 1979. (See "Build a Computer-Controlled Security System for Your Home," Part 1, January 1979 BYTE, page 56; Part 2, February 1979 BYTE, page 162; Part 3, March 1979 BYTE, page 150.) I am hoping that you can clear up a couple of questions I have about your articles.

For a little background, my computer system is based on a Z80 microprocessor, rather than the 8085. I will be using sensors which you described in your article, and that is where my questions arise.

To begin with, I refer to photo 3 (January 1979 BYTE, page 68) and figure 1 (March 1979 BYTE, page 151). Is the LM3911 integrated circuit equivalent to the sensor in photo 3? Can the sensor in photo 3 be used in the system by adding the comparator in figure 1, but leaving out the temperature trigger-point potentiometer, since the sensor in photo 3 will trip above a certain point? My idea is shown as a schematic diagram in figure 1 below. If a commercial device is suitable, can you recommend one for me to use?

Thank you for your time.
Brian P Mulhearn

The sensor shown in January's photo 3 is simply a temperature sensitive switch (shown here as figure 2). It operates like any pushbutton switch. It is either open or closed. When the temperature is below 135° F it will be open, and above that temperature it will be closed. The circuit in figure 2 is a way to test these devices. It consists of an LED (light-emitting diode)

and a 6 V battery. Just dip the sensor in hot water and the LED should light.

The LM3911 is a linear integrated circuit and not a mechanical switch. It uses the difference in emitter-base voltage of transistors (operating at different current densities) as the basic temperature sensitive element. The output voltage of the LM3911 is directly proportional to temperature in

degrees Kelvin (10 mV/°K). External resistors can scale this to any desired value through an op amp. Internally, the LM3911 appears as in figure 3. The device itself is the temperature sensor. To measure the temperature of a water pipe, the LM3911 would have to be placed against the pipe. To make it operate like the mechanical sensor, a comparator is added which trig-

Figure 3

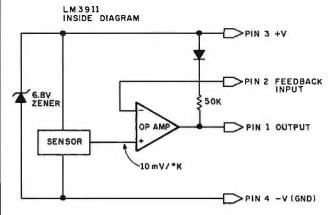

Figure 4

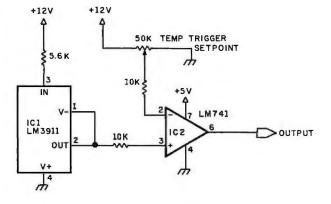

Figure 5

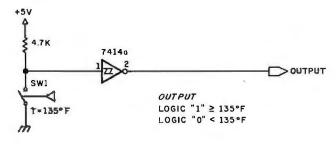

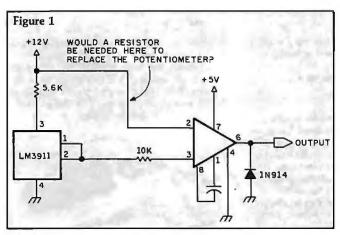

Figure 2

SW1

T = 135°F

LED OFF = TEMP < 135°F

LED ON = TEMP ≥ 135°F

### The PRACTICAL MICROCOMPUTER PROGRAMMING™ books...

### WHAT DO THE CRITICS SAY?

BYTE: "It was apparently Mr. Weller's goal from the beginning to present the fundamental concepts of assembly language programming in a completely nonthreatening way. He has accomplished this better than any other author to date...Practical Microcomputer Programming is a very powerful series. It is well written and full of essential techniques for the assembly language programmer."..."The authors know the difference between a novice and a ninny. They never talk down...on every page the authors spot and clear up the small ambiguities of technical jargon that can block understanding."

Kilobaud: "A powerful plus for this book is the author's determination to demonstrate why and how to use each instruction, not merely to explain how it works. . . At no point do the authors resort to rehashing material available from the manufacturer. . . but instead choose a less theoretical, more practical approach."

Leventhal: "...large numbers of documented, well structured examples, and a clear readable style, a logical development of major topics."

Digital Design: "This book is the best and most lucid introduction to Z80 programming that we have seen."

CACHE: "This is an EXCELLENT book...dirt cheap for such great software and documentation.'

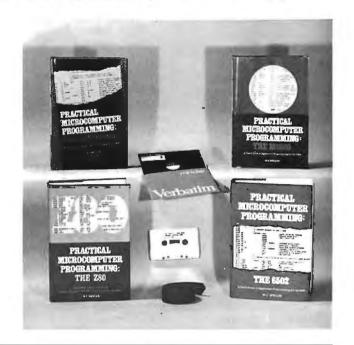

IF YOU'VE TRIED THE "CHEAPJES" AND AREN'T SATISFIED WITH WHAT YOU GOT, IT'S TIME TO TRY THE REAL THING, THE ACKNOWLEDGED WORLD STANDARD OF TECHNICAL EXCELLENCE IN ASSEMBLY LANGUAGE PROGRAMMING INSTRUCTION—THE PRACTICAL MICROCOMPUTER PROGRAMMING BOOKS.

### FOR THE 6502 -

PRACTICAL MICROCOMPUTER PROGRAMMING: THE 6502 by W. J. Weller

\$32.95

20 chapters, 6 appendices, 475 page Smythe sewn hardcover covering all fundamental assembly language techniques for the 6502 processor. The text explanation is re-enforced with 118 verified, real world programming examples that run on real computers. An extended 6502 language, supported by a new editor/assembler which comes with the book, circumvents many of the problems which have made the 6502 so difficult to program in the past. In addition to the fundamental technique chapters, there are special chapters covering simple graphics, elementary cryptography and random number generation and use. The source texts of both the editor/assembler and a powerful new debugging monitor for the Apple II and Apple II + included in appendices. The object code for this software is supplied FREE to book purchasers on Apple cassette or for \$7.50 on disk when the licensing agreement from the book is returned to the publisher. The editor/assembler is also available on paper tape for users of other 6502 based systems.

### - FOR THE Z80 -

PRACTICAL MICROCOMPUTER PROGRAMMING: THE Z80 by W.J. Weller
\$32.95

18 chapters, 4 appendices, 481 page Smythe sewn hardcover which details assembly language technique as applied to the Z80 processor. The Z80 is treated as an 8080 superset in an 8080 extension language, which means that you don't have to discard your hard won 8080 knowledge to program the Z80. In addition to the fundamental chapters there are chapters on graphic output and full four function decimal arithmetic. The text explanation is re-enforced with 104 tested, verified programming examples. A powerful editor/assembler and debugging monitor, in source form, are provided to support the language used in the book. This software will run on any Z80 based computer with 10K RAM beginning at 0. Object code for both editor/assembler and debugging monitor is sent to book purchasers FREE on paper tape or, in modified form, on TRS-80 Level II cassette when the coupon from the book is returned to the publisher.

### - FOR THE 8080 -

PRACTICAL MICROCOMPUTER PROGRAMMING: THE INTEL 8080 by Weller, Shatzel and Nice

18 chapters, 3 appendices, 318 page Smythe sewn hardcover which applies fundamental assembly language technique to this most popular of processors. The text is supported by 84 separate programming examples. The book includes a special section on the handling of complex peripheral devices and exotic typefaces. Appendices give the source for an 8080 resident debugging monitor and a minicomputer cross assembler for the 8080. Also available (not shown above) are a workbook for use with this text (\$9.95) and AN EDITOR/ASSEMBLER SYSTEM FOR 8080/8085 BASED COMPUTERS (\$15.95) which supports the language used in the text. These three books together make a complete teaching package for the 8080.

### - FOR THE 6800 -

PRACTICAL MICROCOMPUTER PROGRAMMING: THE M6800 by W.J. Weller

16 chapters, 2 appendices, 299 page Smythe sewn hardcover text which details the application of fundamental assembly language technique to the 6800. 104 separate programming examples re-enforce the text explanation. Contains in addition special chapters on low precision trigonometry and random number generation and use. A resident debugging monitor for 6800 systems is included in an appendix.

NO GAMES, NO NONSENSE, NO RE-PRODUCTIONS OR REHASHES OF MANUFACTURER'S DATA SHEETS, JUST TESTED, ACCURATE, RELE-VANT PROGRAMMING INFORMA-TION BACKED UP BY REAL EXAMP-LES THAT RUN ON REAL COMPUT-ERS-THE PRACTICAL MICROCOM-PUTER PROGRAMMING BOOKS. THERE IS NOTHING ELSE AS GOOD ANYWHERE, AT ANY PRICE.

| Mail to: Northern Technology | gy Books, | Box 62, | Evanston, | IL 60204 | ļ |
|------------------------------|-----------|---------|-----------|----------|---|
|------------------------------|-----------|---------|-----------|----------|---|

| Practical Microcomputer Programming: The 6502                      | \$32.95 |  |  |  |
|--------------------------------------------------------------------|---------|--|--|--|
| ☐ Practical Microcomputer Programming: The Z80                     |         |  |  |  |
| ☐ Practical Microcomputer Programming: The Intel 8080              |         |  |  |  |
| ☐ Practical Microcomputer Programming: The M6800                   |         |  |  |  |
| ☐ Workbook for Practical Microcomputer Programming: The Intel 8080 | \$ 9.95 |  |  |  |
| ☐ An Editor/Assembler System for 8080/8085 Based Computers         | \$15.95 |  |  |  |
| Check analoged (ILS friends antis)                                 |         |  |  |  |
| ☐ Check enclosed (U.S. funds only) ☐ Money order enclosed          |         |  |  |  |
| Name                                                               |         |  |  |  |
|                                                                    |         |  |  |  |

Illinois residents add 5% sales tax

gers when a preset level is reached (see figure 4). The 50 k-ohm potentiometer is set for some temperature of interest. When the output of IC1 exceeds the setting, the output state of IC2 changes. The advantage of this circuit over the mechanical sensor is that any temperature may be set.

It appears that you want a sensor that signifies a temperature greater than 135° F and is compatible with the computer input. Using the mechanical sensor, this can be accomplished with the circuit in figure 5. A 7414 Schmitt-trigger inverter produces a clear output level once contact bounce has ceased. If you prefer, CMOS (complementary metal-oxide semiconductor) devices can be used instead to reduce power requirements....Steve

### **Probing for Probes**

Dear Steve.

This is a nontechnical request, but I sure hope you can help me.

I have been trying for two months to locate an outlet for the type of probes shown in photo 5 of your article 'Mind Over Matter: Add Biofeedback to Your Computer," (June 1979 BYTE, page 56). After a letter, three Telex messages. and three telephone calls to American Optical (both east coast and west coast), I finally received a reply from Cambridge Instruments, formerly American Optical, Medical Division, saying, "We don't make the probes, and we don't know anyone who does."

I wear a transcutaneous electronic nerve stimulator over a shoulder injury. The flat carbonized-rubber probes, held on with separate adhesive, sometimes lift free of skin contact when I am active. The normal 40 V 23 μs pulse (loaded voltage) goes up to about 400 V open line voltage. When it again contacts the skin, it arcs and makes a

sore spot,

Your probe, with the predrilled sponge center, looks as if it would work much better-if I could only locate it. If you give me the address of the medical supply house where you obtained yours, I will contact them directly. I used biofeedback for several months at the UCLA Pain Control Unit. and I intend to build the unit you describe in your article, using a scope as an output, and possibly interface it to a computer later. **Bob Vinson** 

The two kinds of silver/ silver-chloride electrodes I tried were P/N 5113 from American Optical and P/N 14245B from Hewlett-Packard. The probes themselves were nothing more than fancy clips at the end of 3 feet of shielded cable. When using three probes as shown in the article, the three shields are connected together and attached to the guard input of the isolation amplifier.

I hope this information helps....Steve

### Remote Data Entry

Dear Steve,

I have been trying to find a way of interfacing inexpensive terminals (calculator-pad type) to the TRS-80. I have also been trying to locate a method for doing this with as many as thirtytwo terminals. The system would be used as a feedback device for working with small to classroom-size groups. Can you give me any leads to manufacturers of hardware, designers of such systems, and persons who have expertise in such

Brother Eugene Meyerpeter, SM

In the September 1980 BYTE, my "Circuit Cellar" article was entitled "Build a Low-Cost, Remote Data-Entry Terminal" (see page 26). And it is exactly what you need. To build this terminal, it takes essentially a calculator pad, which you

make into a serial terminal using only two integrated circuits. All communication is at 1200 bps (bits per second), full duplex.

To use it in your environment, you would build thirty-two of them and attach them to the TRS-80 through a serial port (such as the Radio Shack TRS-232 board or a COMM-80). To communicate with a single student, you would need a 32-position switch to allow you to select the individual line from that student's terminal. All outputs to the remote terminals can be tied together when you want the same message sent to all units simultaneously.

I have presented the design, but I don't know anyone producing it currently. Perhaps you could find an enterprising person who would custom-build thirtytwo of them for you from my schematic....Steve

### Voltage Fluctuations

Dear Steve,

I have a Radio Shack TRS-80 Model I. Occasionally the machine acts strangely, either by "locking-up" so that the reset button must be used to start it again, or by randomly accessing the disk. When I first got the disks, the problem with the random accesses was quite frequent. I have since purchased Radio Shack's power-line filter and it seems to have almost eliminated the problem.

I suspect that the difficulty is caused by fluctuations in the voltage in my office. I have noticed interference on the video display when running the printer and when the air-conditioning unit starts. However, neither of these seems to cause the problem, at least, not consistently.

The landlord says that the power service into the building is 600 amps. Also, certain offices having unusual power requirements have their own circuits

within the building (not. however, separate service entirely). He also has some sort of transformer that he savs should eliminate fluctuations caused by the air conditioners.

My questions are:

•Is the TRS-80 sensitive to power fluctuations?

•If so, how can I monitor the circuits in my office to determine whether the computer's requirements are being met?

•If the circuits aren't adequate, is there any way to shield the computer from the fluctuations?

 If power fluctuations aren't to blame, what might

I have no knowledge of electronics, so I would be interested in either buying or renting (or borrowing) whatever I might need to solve the problem, rather than building something. Guerri F Stevens

Intermittent operation and bizarre behavior are by no means limited to the TRS-80. It can be a problem with any computer installed and operating under what might be termed marginal conditions. There are quite a few TRS-80s, so, if just 1% have problems, approximately 3000 people would have complaints.

The first order of business is to determine the source of the problem. Three possibilities immediately come to mind:

• bus cabling between peripherals

power fluctuations

 power-line transients and induced noise

Make sure you keep the interconnecting cables between peripherals away from power lines and as short as possible. Do not leave equipment attached directly to the computer that is not powered or properly terminated. Keep the bus cabling and disk cables away from the left side of the

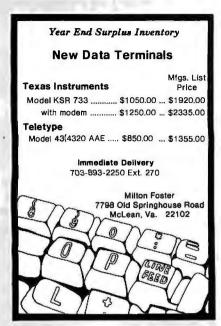

Circle 193 on inquiry card.

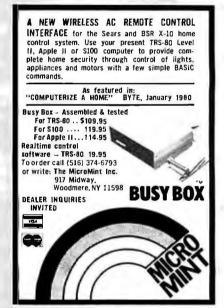

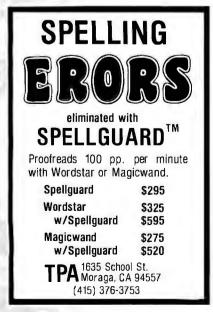

### Get Paid for Your Software!

Established publisher looking for new and interesting business and communication oriented applications for Apple computers. No games.

Send Info to: M.G. Hill 54 Ridge Avenue Newton Center, MA 02159

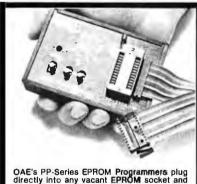

OAE's PP-Series EPROM Programmers plug directly into any vacant EPROM socket and allow you to transfer data directly from RAM to EPROMs. No additional power supplies are required. All timing & control sequences are handled by the programmer. Each unit includes internal DC to DC switching regulator, ZIF and 4 ft. ribbon cable terminated with a 24 pin plug. Programmers are available for all EPROMs from 2708's thru 2532's.

Oliver Advanced Engineering, Inc. 676 W. Wilson Ave., Glendale, CA 91203 (213) 240-0800 or Telex 194773. PP SERIES PROGRAMMERS

Circle 326 on inquiry card.

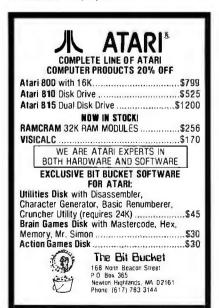

### 8035 SYSTEMS

A compact modular set of PC Boards for implementing test instruments, measurement and control systems, badge readers, data communications, data entry, games or home security systems.

| security systems.                               |             |        |  |
|-------------------------------------------------|-------------|--------|--|
|                                                 | KIT         | A&T    |  |
| CPU Board, 8035, 2716                           |             |        |  |
| 1K RAM, 40 I/O Lines                            | <b>S</b> 99 | \$125  |  |
| SIO Board, 3 8251A, R\$ 232                     |             |        |  |
| Dr/Rec. 6 LEDs ,                                | 99          | 125    |  |
| PIO Board, 2 8255 PIOs.                         |             |        |  |
| Line Drivers , ,                                | 99          | 125    |  |
| 2 or 3 Slot Mother Boards                       |             | 50     |  |
| Power Supply, 5V, 12V & -12V                    | 55          | 65     |  |
| Diagnostic EPROM and Listing                    |             | 40     |  |
| Bare Boards, Schematics and                     |             |        |  |
| Parts Lists, each                               | \$19.95     |        |  |
| Boards are 4" by 7", 80 pins., 156 centers edge |             |        |  |
| connector. Development Tools                    | availa      | ble on |  |
| CPM.                                            |             |        |  |
|                                                 |             |        |  |

Make check payable to:

SKP Electronics 2211 Caper Tree Or., Tustin, CA 92680 (714)832-1732

California residents add 6% sales tax Please add S300 for shipping and handling.

Circle 35 on Inquiry card.

### LETTER QUALITY DAISY WHEEL PRINTER \$2,195.00

- \* Based on latest version of electronic typewriter by Olivetti, Ltd.
- \* Use offline as typewriter
- \* RS232C Interface Standard
- \* Over 200 words per minute
- \* 10, 12 & 15 C.P.1.
- \* International Type Fonts
- \* Available Immediately

Money order or C.O.D. to:

Vertical Data Systems, Inc 1215 Meyerside Dr., Unit 2A Mississauga, Ontario, Canada L5T 1H3

(416) 671-1752

Circle 327 on inquiry card.

# !!SURPLUS NEW!! INTEL BOARDS ASKING DIST COST OR LESS; WILL ACCEPT BEST OFFER. LIST ASKING SBC 80/20 COMPUTER \$925 \$650 SBC 534 QUAD SERIAL 10 550 SBC 711 ANALOG INPUT 1400 SBC 604 4 SLOT CAGE 235 170 SBC 614 4 SLOT EXPANDER 235 BLC 416 NATIONAL 16K EPROM 330 QUANTITIES LIMITED! CALL KIRK OR BOB AT

(918) 664-2255.

video display (where it can pick up noise from the highvoltage flyback transformer).

Power fluctuations can indeed cause marginal operation. In my mind, however, there are two separate problems: fluctuations and transients. Fluctuations are slow (greater than 5 ms) voltage changes involving a 10 or 20% variation in line voltage. As long as the line voltage does not dip below 105 V AC, you should be all right. Have you ever noticed your room lights dim when you plug in a toaster or an air conditioner? Well, that dimming of the lights is a typical case of power-line fluctuation. A drop of only a few volts will visibly dim a lamp. Fixing this problem is easy, but it is expensive.

Transients, on the other hand, are fast (1  $\mu$ s to 5  $\mu$ s) changes in line voltage. Generally these are caused by the inductive kickback of motors and equipment. Usually, the more sophisticated

measures employed to limit general line noise (a powerline filter) will eliminate this problem as well. If you have particularly strong narrowband noise, then a special low-pass filter may have to be used. For example, if the reason your computer malfunctions is the 200 W radio transmitter from the business next door, then a 30 MHz filter might be required.

The fact that you have no knowledge of electronics limits the diagnostic tests that you could use to determine the problem. If you can find a nearby Radio Shack store (or, perhaps, a friendly technician) where you can obtain a VOM (volt-ohm-meter), set it on the 200 V AC range and put the probes in the wall socket next to the computer. The "safe range" is between 110 and 120 V AC. If, however, you notice the indicator taking a dive every now and then, you have a lineregulation problem. This is

only a rudimentary check, because the meter has slow response. Checking for line noise and transients requires an oscilloscope (to see the fast pulses).

If you find you need better power-line regulation, you will have to resort to a constant-voltage transformer from the power company (or it may be installed privately). Two companies to contact for further information are: Sola Electric, 1717G Busse Rd, Elk Grove Village IL 60007, (312) 439-2800, and California Instruments, 5150G Convoy St, San Diego CA 92111, (714) 279-8620. Finally, if all else fails, you could encase the entire computer in copper screening and run it from a battery. See my article on "Electromagnetic Interference" in last month's BYTE....Steve

### Should I, or Should I Not?

Dear Steve,

I would like your opinion on the purchase of a computer through mail order.

Although a Radio Shack dealer is only a 5-minute walk from my house, the discounts offered by out-of-state dealers on the TRS-80 make a mail-order purchase very tempting. Can you give me your thoughts before I send a \$700 check to someone sight unseen?

David Kupferman

The only sure way to tell the winners from the losers in the mail-order business is with time. No company that is crooked will be in business very long. Remember that there have been those occasions where many people were swindled in a short period of time, as happened with World Power Systems. For the most part, the good prevail.

I suggest that you review past issues of BYTE and look for advertisers who have been there for a long time and have steadily increased their product line. This will give you some in-

dication of stability and market responsibility.

While it is always good to go to a store and see the item that you are purchasing, much can be gained from mail-order buying. In general, mail-order outlets offer discounts well below the store prices, and, when you order outside of your home state, you usually pay no sales tax; however, you often pay shipping costs.

If you are still concerned, find someplace that takes cash-on-delivery orders and pay for your computer when it arrives on your doorstep....Steve

### Modem

Dear Steve,

Thanks for the article on modems. (See "A Build-It-Yourself Modem for Under \$50," August 1980 BYTE page 22.) It got me thinking about something.

I am an ACM (Association for Computing Machinery) member at OSU (Ohio State University). I am lucky enough to be able to have an open account on computers like the DEC PDP-10, IBM 370, and PDP-11. To log onto the system, you call a telephone number, and I would like to use the modem you described to do this from my dorm room. (I have to walk about fifteen blocks to get to the computer center, and, boy, is it cold in the winter.)

How can I build a cheap keyboard/modem/television set terminal? I can wirewrap and understand schematic diagrams. I know a bit about computers but not a lot. Marc Taylor

At first I was going to point out that there have been numerous articles in previous issues of BYTE on the design and construction of a video terminal. There are also some kits offered for less than \$200 in the advertisements at the back of every issue. At least that's what I was going to say.

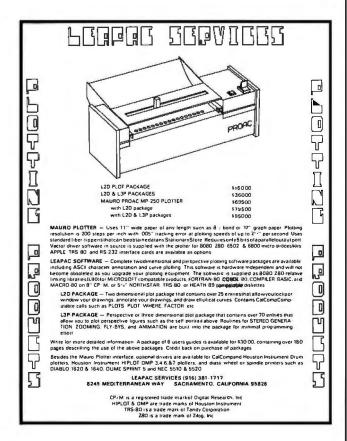

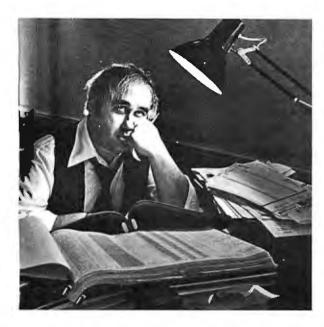

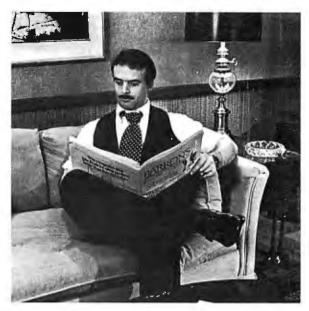

# Can You Tell Which Tax Practitioner Uses Aardvark Software\*?

Aardvark Software, specializing in tax-related applications, helps you save time and energy while your clients' benefit from the most comprehensive tax programs available. Our programs are designed by CPAs with over 17 years of "Big Eight" tax experience. These programs meet or exceed the requirements of most professional tax practitioners.

Our programs run on a variety of microcomputers, including Apple, TRS-80 and Commodore.

### **Tax Preparation**

"Tax Prep" allows you to easily calculate your clients' Federal Form 1040, all lettered schedules except R & RP and the most frequently used numbered forms. Selected state forms are also available. Since this system is user-oriented even a novice can process returns immediately.

Price \$495

### Tax Planning

"Tax Plan" is designed to eliminate hours of work and human error in evaluating various tax alternatives for your clients. It allows you to enter a variety of income and expense items and to determine the tax effects attributable to changes in one or more items.

Introductory Price \$395

### Depreciation

Quickly computes current year bonus and tax preference depreciation, investment tax credit, and investment credit recapture. At your option the program will automatically switch from accelerated to straight line depreciation, when beneficial. Printed output is available in tax return and/or worksheet format.

Introductory Price \$150

### **Estate Tax Planning**

"Estate Plan" permits a comparative analysis of the Estate & Gift Tax effects of different levels of wealth and/or lifetime gift strategies. The user has the ability to input a variety of taxable estate assets and valuations.

Introductory Price \$595

Aardvark Software™ programs are fast, efficient and easy to use. Of course, if you enjoy working nights, weekends, holidays,... For more information, please write or call us.

### AARDVARK SOFTWARE INC.

The Microcomputer People for Professionals

783 NORTH WATER STREET MILWAUKEE. WISCONSIN 53202 414/289-9988

285

### Ask BYTE.

However, I have changed my mind in favor of practical reality.

Microcomputers and terminals configured from them are becoming cheaper all the time. It isn't quite like the 6-transistor radio or the calculator-yet. But, you may find that the cost of building a terminal is greater than what it costs to buy one. This is especially true if you purchase used equipment.

Also, the new Radio Shack Videotex combination terminal and modem for \$399 is worth investigating. It sounds exactly like what you need—at a reasonable price.

As soon as I can get a chance, I'm going to attempt to make a terminal using the Sinclair ZX80 computer. How does a \$300 smart terminal sound?...Steve

### **Shedding Some Light**

Dear Steve, My name is Chris

Richard, and I'm 13 years old. I am doing a science project called "Talking on a Beam of Light." I saw your article in the May 1979 BYTE (see "Communicate on a Light Beam," page 32), and I was wondering if you could tell me where I can buy some optical fibers. Could you also send me a list of reading material on optical communications: I am especially interested in getting several plans for optical transmitters and receivers.

I really enjoyed your article, and I learned a lot from it. Thank you for any help you can give me. Chris Richard

The best sources of information on optical fibers are the manufacturers themselves. Many of them publish application notes which are usually free for the asking. Three of the largest suppliers are: Amp

Inc. 449G Eisenhower Blvd. Harrisburg PA 17105; Corning Glass, Electronic Products Division, Department G. Houghton Pk A2. Corning NY 14830; and Galileo Electro Optics, Department G, Galileo Pk, Sturbridge MA 01918.

Another source of circuits comes from optoelectronics manufacturers application notes. These are companies with familiar names like Texas Instruments, General Instrument, General Electric, and Hewlett-Packard. Any good library should have an electronics

manufacturers product directory. Ask the librarian if he or she has the Gold Book or EEM Directory.

As far as getting optical fiber materials, unless you want a few thousand feet of cable, I suggest you write for a catalog from: Edmund Scientific Company, Department G, E Gloucester Pike, Barrington NJ 08007.

I think you have chosen a good subject. I wish you luck. When you write to the optics companies, tell them it is for a science fair project. You may find them to be very helpful...Steve

In "Ask BYTE," Steve Ciarcia answers questions on any area of microcomputing. The most representative questions received each month will be answered and published. Do you have a nagging problem? Send your inquiry to:

Ask BYTE clo Steve Ciarcia POB 582

Glastonbury CT 06033

If you are a subscriber to The Source, send your questions by electronic mail or chat with Steve (TCE317) directly. Due to the high volume of inquiries, personal replies will be given as time permits. Please enclose a self-addressed, stamped envelope, and be sure to include "Ask BYTE" in the address.

THE CONFIGURABLE BUSINESS SYSTEM™ helps you move full speed ahead when you use a computer. Developed by programming experts especially for the microprocessor environment, CBS provides all the detailed documentation you need to more efficiently — and more effectively.

It gives you a method instead of madness. And a program instead of problems.

Disks and manual, \$395. Manual only, \$40.

# ALL SYSTEMS GO

create customized systems without using a computer language.

From your initial data input to your file design, CBS helps you use your computer

CBS Disks can fit any 8080 or Z80 computer with a CP/M.\* Your DMA representative can tell you about DMA.DOS, our CP/M compatible operating system, and ASCOM, an Asynchronous Communication Control Program.

### DMA • WE SPEAK YOUR LANGUAGE

DYNAMIC MICROPROCESSOR ASSOCIATES / 545 Fifth Avenue/New York, New York 10017/ (212) 953-1721/MasterCharge and VISA accepted. We ship prepaid and COD orders. Shipping and handling charges extra. CP/M\* is a Trademark of Digital Research Corp.

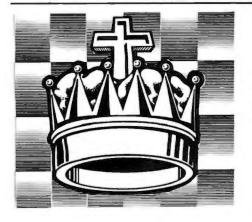

# Our State-of-the-Art thinking gave you SARGON. But chess isn't all we think about!

SARGON II (Spracklen) The Champ of champs. "...an excellent program which will provide a true challenge for many players... Save your money and buy SARGON II..." 80 Software Critique. 03403, TRS 80 Level II: 03404, Apple II: 03410, OSI CIP: 03440, OSI C4P: 03401, PET: each tape \$29.95. 03408, TRS-80 Level II Disk: 03409, Apple II Disk: 03414. OSI CIP Disk: 03444, OSI C4P Disk: 03484, C8P Disk: each \$34.95

BLACKJACK MASTER: A Simulator Tutor Game (Wazaney) A serious game that performs complex simulations and evaluations of playing and betting strategies. 05303, TRS 80 Level II tape. \$24 95.05308, TRS 80 Disk Version, \$29.95

#### REVERSAL (Spracklen)

Winner of the software division of the First International Man-Machine OTHELLO\* Tournament, this version of the 200-year old game Reversi, features 27 levels of play and high-resolution color graphics. 07004, APPLE II tape, \$29.95; 07009, APPLE II Disk, \$34.95

APPLESOFT UTILITY PROGRAMS (Gilder) Increase your BASIC programming speed and flexibility. Contains 9 useful subroutines: 1. REM Writer 2. PRINT Writer 3. POKE Writer 4. Hexadecimal Decimal Converter 5. Line Counter 6. Renumber 7. Append 8. Byte Counter 9. Slow List Stop List 03504, Apple Il rape, \$29.95

#### FLASH & CRASH SOUND EFFECTS

(American Micro Products)
A collection of 18 subroutines that can be incorporated into your own programs to produce sound effects with the American Micro Products music board, Included are: Train, Explosion, Phaser, Chimes, Sirens, Jet and 12 others.
08709, APPLE II Disk, \$39,95

6502 DISASSEMBLER (Stamm)

Produce assembly language source files with labeled subroutines and references from programs already in memory. It is compatible with Hayden's ASSEM BLY LANGUAGE DEVELOPMENT SYSTEM. 08609, APPLE II Disk, \$34.95

#### PSEUDODISK (Neuschatz)

This money-saving program simulates a disk memory system for Integer BASIC programs. It allows multiple programs in memory at the same time which can be run from a catalog. 04804. APPLE II tope, \$24.95

LINE & VARIABLE CROSS REFERENCE GENERATOR (Johnson) Provides a cross-refer ence of line numbers and variable names. 07301, PET tape. \$16.95

#### DISK CATALOGER (LeBar)

Automatically maintains a cross-reference listing of all your programs, their location by disk number, their function and use. Catalogs, lists and sorts programs. 05203, TRS 80 Level II tope, \$16.95: 05208, TRS-80 Level II Disk, \$21.95

APPLE' ASSEMBLY LANGUAGE DEVEL-OPMENT SYSTEM: An Assembler/Editor/ Formatter (Lutus) Write and modify your machine language programs quickly and easily. 04609, Apple II Disk Version. \$39.95

SUPER APPLE" BASIC (Lutus) A structured BASIC that compiles into an optimized Applesoft or Integer BASIC program. 05409, Apple II Disk,

MAILING LIST (Tru-Data Software) Lists addresses, prints labels, allows for alterations and deletions, and has the capacity to make duplicate data file disks. Can only be used with version 1.5. 05713, Heath tape, \$49.95

FINPLAN: A Financial Planning Program for Small Business (Montgomery) Allows you to enter data from a balance sheet into the program, to make assumptions about future growth of business, and to have the computer project results for up to a five-year period based on those assumptions. And if you change any data, the program revises all resulting data automatically. The disk version can only be used with TRSDOS Version 2.3. 05103, TRS-80 Level II tope, \$69.95; 05108, TRS-80 Level II Disk Version, \$74.95

DATA MANAGER: A Data Base Management System and Mailing List (Lutus) Store information on a floppy disk, and retrieve it quickly and easily by specific names, or by category, 04909, Apple 11 Disk Version, \$49.95

MCAP: A Microcomputer Circuit Analysis Program (Savon) Performs a linear voltage, impedance, or transfer impedance analysis of an electronic circuit. 04501, PET: 04503, TRS-80 Level II: 04504, Apple II: each tape \$24.95: 04513, Heathkit/Zenith Disk, \$29.95

MICROCOMPUTER AIDED DESIGN OF ACTIVE FILTERS (Gilder) Eight programs that simplify the design of active filters and will calculate the component values needed for various bandpass, low-pass, and notch-type filters. 01401. PET; 01403, TRS-80 Level II; 01404, Apple II; 01407. Heath: each tape \$16.95: 01413, Heathkit Zenith Disk Version, \$21.95.

DISK CERTIFIER AND COPIER (Jacc Inc.)
A handy utility program that certifies the acceptability of blank diskettes and rejects those with flaws. It also includes a fast machine language disk copying program that will work on single and dual drive systems. 07809, APPLE II Disk, \$19.95

SONGS IN THE KEY OF APPLE (Lopatin) Allows you to see and hear your favorite tunes, preprogrammed tunes or music you create (up to 200 notes, including rests, per musical piece), 03304, Apple II tape, \$10.95

HOW TO BUIL D A COMPUTER-CON-TROLLED ROBOT (Loofbourrow) Contains 5 control programs that consist of: Joystick Control Program: Self-Direction Program: Impact Sensor Control Routine: and more. 00100, KIM-1 tape, \$14.95 Should be used with text HOW TO BUILD A COMPUTER-CONTROLLED ROBOT, 5681 8, \$9.75

Apple is a trademark of Apple Computer Company, Inc. and is not affiliated with Havden Book Company, Inc.

#### **Call Toll Free**

24 hours a day, (1-800-821-3777, ext. 302)\* TO CHARGE YOUR ORDER TO Master Card or Visa. Minimum order is \$10.00; customer pays postage and handling. From Missouri call (1-800-892-7655, ext. 302)

#### Hayden ORDERING INFORMATION Send me the sultiware checked below. A check or money order is enclosed. I understand that Hayden pays shipping and handling costs and that I can return any disk or tape within 10 days fit is defective or I am disastrated with it for any reason. Residents of NJ and CA must add sales tax. Offer cond. In IS call: Book Company, Inc. 50 Essea Street, Rochelle Park, NJ07662 good in US only □ 00100 □ 02404 □ 01401 □ 02501 □ 07009 03401 03414 04503 □ 03403 □ 04504 □ 05108 □ 07301 03440 □ 07809 04513 □ 05203 02503 03404 03444 01403 □ 08609 □ 08709 □ 5681 8 01404 □ 03408 03484 04609 □ 05208 02601 03504 04501 ŏ 02701 $\overline{\Box}$ 03409 04804 05:308 01407 □ 01413 04909 05409 Name Address. City/State/Zip B2 81 Name of individual ordering must be filled in.

Hayden

50 Essex Street, Rochelle Park, NJ 07662 Book Company, Inc.

# **System Notes**

# Forcing the Z80 Starting Address

Randy Soderstrom, 1201 W Valencia Apt 224, Fullerton CA 92633

Late in the design phase of my homebrew Z80 microprocessor-based system I realized there would be a problem in bringing the system up. My monitor program was in ROM (read-only memory) and was written to begin at hexadecimal page F0, character 00. My programmable memory began at page 00, character 00, and to further

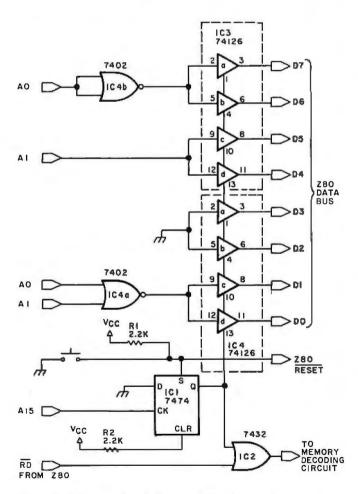

Figure 1: This circuit will force a Z80 microprocessor to begin execution at hexadecimal page F0, character 00, instead of page 00, character 00. The circuit can be easily modified to begin execution at other addresses.

complicate matters, my system had no front panel.

I faced a number of problems in order to get the processor to begin execution at page F0. When the Z80 reset line was enabled, it zeroed the program counter, causing execution to begin at location 00. Since the interrupt mode was unpredictable on power up, it was no help either.

After some thought, I came up with the circuit shown in figure 1. When the Z80 reset line goes low, the circuit prevents the memory from being enabled. Instead, machine code is generated for a jump to the start of the program monitor.

When the reset switch is pushed, flip-flop IC1 (integrated circuit 1) is set. This makes the output of OR gate IC2 high, no matter what happens with the processor RD line. Any memory-read operations are inhibited and the IC3 buffers are activated.

While all of this is happening, the Z80 is clearing the program counter and will begin execution on page zero at location 00. However, when the Z80 pulses the RD line low, the OR gate (IC2) blocks it, and no memory data is placed on the bus.

The IC4 NOR gates decode the address, which in this case is 00, and place hexadecimal C3 on the data bus. Since this is the machine code for a jump instruction, it is executed as such.

Next, the processor expects to find the low bits of the branch address. Address 01 is decoded to address 00 and is placed on the data bus. It will be used as the eight low-order bits of the branch address.

Finally, the Z80 places 02 on its address bus and expects the eight high-order bits of the branch address on the data bus. Gates IC4 place hexadecimal F0 on the system data bus. After this byte is read, the Z80 executes the entire instruction and jumps to page F0, character 00.

Because of the jump, address bit A15 goes from low to high, clocking a zero into the flip-flop. This change disables the buffers and restores the system to its normal state.

The Z80's refresh cycle does not interfere with the circuit. The refresh register operates only on A0 through A6

If you require a more complex initialization, this same concept can be used with a ROM (read-only memory) placed on the bus rather than gates. Done in this manner, the memory space becomes free for other uses after initialization.

## **Software Received**

The following is a list of software packages that have been received by BYTE Publications during the past month. The list is correct to the best of our knowledge, but it is not meant to be a full description of the product or the forms in which the product is available. In particular, some packages may be sold for several machines or in both cassette and floppy-disk format; the product listed here is the version received by BYTE Publications.

This is an all-inclusive list that makes no comment on the quality or usefulness of the software listed. We regret that we cannot review every software package we receive. Instead, this list is meant to be a monthly acknowledgment of these packages and the companies that sent them. Companies sending software packages should be sure to include the list price of the packages and (where appropriate) the alternate forms in which they are available.

Apex, disk operating system for the Apple II. Floppy disk, \$99. Apparat Inc, 4401 S Tamarac Pky, Denver CO 80237.

Apple Assembly-Language Development System, a 6502 assembler/editor for the Apple II. Floppy disk, \$39.95. Hayden Book Company Inc, 50 Essex St, Rochelle Park NJ 07662.

Asteroid, graphics game for the Apple II. Floppy disk, \$20. Adventure International, POB 3435, Longwood FL 32750.

Communications Software for the RS-232C, utility program for the transmission of data over telephone wires. Cassette, \$29.95. Radio Shack, 1 Tandy Ctr, Fort Worth TX 76102.

Concentration, graphics game with sound for the TRS-80. Cassette, \$9.95. Adventure International (see above).

Data Manager, data base system for the Apple II. Floppy disk, \$49.95. Hayden Book Company Inc (see above).

Dogfight, graphics game for the Apple II. Floppy disk, \$29.95. Micro Lab, 811 Stonegate Dr, Highland Park IL 60035.

FINPLAN, a small business financial planning program for the TRS-80. Floppy disk, \$74.95. Hayden Book Company Inc (see above).

Generate, a TRS-80 program generator. Floppy

disk, \$100. DataWorks Inc, 97 Jackson St, Cambridge MA 02140

Interactive Fiction—His Majesty's Ship Impetuous, role-playing game for the TRS-80. Floppy disk, \$19.95. Adventure International (see above).

Interactive Fiction—Local Call for Death, role-playing game for the TRS-80. Floppy disk \$19.95. Adventure International (see above).

Interactive Fiction—Six Micro Stories, role-playing game for the TRS-80. Floppy disk, \$14.95. Adventure International (see above).

Interactive Fiction—Two Heads of the Coin, role-playing game for the TRS-80. Floppy disk, \$19.95. Adventure International (see above).

Magician's Hat, a game program for the Commodore PET/CBM. Floppy disk, \$25. Southern Software Ltd, 100 Anzac Ave, POB 8683, Auckland, New Zealand.

Micro Music Audio Sampler, music composer package for the Apple II. Cassette, \$5. Micro Music Inc, POB 386, Normal IL 61761.

Microtyping, touch-typing tutorial program for the Apple II. Cassette \$10.95. Hayden Book Company Inc (see above).

Musical Yat-C, strategy game for the TRS-80. Cassette, \$9.95. Adventure International (see above).

# WE DELIVER!

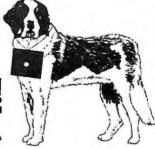

VANDATA Business Software

Before you buy the programs that your company is going to depend on for its accounting, ask the following questions:

Do I get the source code?

(Don't settle for less. You cannot make the smallest change without it.) (The Osborne documentation is the best.)

Is it well documented?

(If not, why not? What are they afraid of?)

Is it fully supported?

The Osborne system is the industry standard accounting package, with literally thousands of users. We offer an enhanced version of that package that will run on most systems without recompiling.

CRT INDEPENDENCE. The original programs were designed to run on a Hazeltine terminal. To use a different CRT, you had to modify and test two modules — and recompile every program! With the Vandata package, you simply pick your CRT from a menu and run.

FILE/DRIVE MAP. The original package had all data files on the same drive as the programs. Ours allows you to dynamically specify the drive assigned to each file. In fact, you can change the drive assignments whenever you wish, to accommodate expanded file sizes or new hardware — all without recompiling!

**INTEGRATION.** The original AR and AP systems had to be changed and recompiled to feed journal entries to GL. Our installation program eliminates this hassle. It simply asks you if you want the systems integrated, and what your special account numbers are.

**SPEED.** The original programs used a binary search to access the GL account file. We use an enhanced technique that greatly cuts down on disk accesses, thus speeding up account lookups significantly in the GL, AR and AP systems.

**BUGS.** We have corrected a number of bugs in the original programs. If you find a bug in our programs, we'll fix it — and send you a \$20 reward! Our users are sent bug fixes in source form

**MORE!** We have made many minor enhancements, and fixed many minor problems. We are committed to the ongoing support of our package. Vandata has been an independent software supplier for over seven years. Quality and support are our way of doing business.

| General Ledger with Cash Journal .          | . \$95  |
|---------------------------------------------|---------|
| Accounts Receivable                         | \$95    |
| Accounts Payable                            | \$95    |
| Payroll with Cost Accounting                | \$95    |
| Ail Four Packages (GL, AR, AP, PR)          | \$295   |
| Magic Wand (Super Word Processor!!)         |         |
| Pearl Level III (best prog. tool available) | . \$645 |
| CBASIC-2                                    | . \$110 |
| TRS-80® MOD II CP/M® 2.2 (Pickles & Trout)  | \$185   |
| H89/Z89 CP/M® 2.2 (Magnolia Microsystems    | )\$249  |
|                                             |         |

Formats: Std. 8", 5" NorthStar DD, TRS-80 MOD II®, H89/Z89 Manuals for GL. ARIAP, and PR are not included in price — add \$20 per manual desired (ARIAP are in one manual). CPIM® and CBASIC-2 required to run accounting software. Users must sign licensing agreement. Dealer inquiries invited.

To order call: or write: (206) 542-8370 VANDATA 17541 Stone Avenue North Seattle, WA 98133

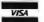

CP/M® is a registered trademark of Digital Research. TRS-80® is a registered trademark of Radio Shack, Inc.

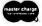

#### DISK DRIVE WOES? PRINTER INTERACTION? MEMORY LOSS? ERRATIC OPERATION? DON'T BLAME THE SOFTWARE!

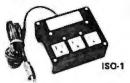

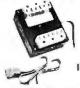

Power Line Spikes, Surges & Hash could be the culprit! Floppies, printers, memory & processor often interact! Our unique ISOLATORS eliminate equipment interaction AND curb damaging Power Line Spikes, Surges and Hash. \*ISOLATOR (ISO-1A) 3 filter isolated 3-prong sockets; integral Surge/Spike Suppression; 1875 W Maximum load, \*ISOLATOR (ISO-2) 2 filter isolated 3-prong socket banks; (6 sockets total); integral Spike/Surge Suppression; 1875 W Max load, 1 KW either bank . . . . . . . \$56.95 \*SUPER ISOLATOR (ISO-3), similar to ISO-1A \$85.95 except double filtering & Suppression . . . . \*ISOLATOR (ISO-4), similar to ISO-1A except unit has 6 individually filtered sockets . . . . \$96.95 \*ISOLATOR (ISO-5), similar to ISO-2 except unit has 3 socket banks, 9 sockets total \$79.95 \*CIRCUIT BREAKER, any model (add-CB) Add \$ 7.00 \*CKT BRKR/SWITCH/PILOT (-CBS) . . . . Add \$14.00

**TOLL FREE ORDER DESK 1-800-225-4876** (Except Ma, HI, Ak, Pr, Canada)

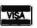

Electronic Specialists, Inc. 171 South Main Street, Natick, Mass. 01760

Dept. B2

•

TECHNICAL & NON-800 AREAS 1-617-655-1532

TEXAS COMPUTER SYSTEMS

# Radio Shaek

**Authorized Sales Center** 

All Radio Shack merchandise available at a discount. Ask for our price list.

We offer the lowest prices on

disk expansions, printers and software

Check out our low, low prices on these fine printers: \* The New Daisy Wheel II

- \* Anadex 9500/9501
- ★ Epson MX-80
- **★ Line Printer V** → Okidata Microline 80 Special: Price our CP/M for the Model II. It offers 596 K per drive.
- Payment: Money Order, Cashier's Check, Certified Check, Personal Checks require 3 weeks to clear. VISA, MASTERCHARGE — Add 3%.
- \* Prices subject to change at any time.
- ★ No tax out-of-state. TX add 5%.
- ★ All items new, guaranteed by manufacturer.
   ★ Delivery subject to availability.

TEXAS COMPUTER SYSTEMS

An Authorized RADIO SHACK® Sales Center F701 Box 1174, Brady, Texas 76825

TOLL FREE Number 800-351-1473

**Texas Residents 915-597-0673** 

#### Software Received —

PECA—Passive Electronic Circuit Analysis, electronic design utility program for the TRS-80. Cassette, \$19.95. Adventure International (see above).

Pen BASIC, machinelanguage utility for Photopoint Light Pen and TRS-80. Cassette, \$14.95. Micro Matrix, POB 938, Pacifica CA 94044.

PseudoDisk, a disk simulator for Apple II Integer BASIC. Cassette, \$24.95, Hayden Book Company Inc (see above).

Royal Flush, poker solitaire game for the Commodore PET/CBM. Cassette, \$14.95. Hayden Book Company Inc (see above).

Royal Flush, poker solitaire game for the TRS-80, Cassette, \$14.95. Hayden Book Company Inc (see above).

Scramble, word-guessing game with sound for the TRS-80. Cassette, \$9.95. Adventure International (see above)

Shark Attack, game for the TRS-80. Cassette, \$7.95. Adventure International (see above).

Slag, multiplayer graphics

game for the TRS-80. Cassette, \$14.95. Adventure International (see above).

Spelling, educational graphics game for the Apple II. Floppy disk, \$21.95. Software by Witzel, 7778 S Poplar Way E, Englewood CO 80112.

Star Trek 3.5, graphics game with sound for the TRS-80. Floppy disk, \$19.95. Adventure International (see above).

TRS-80 Opera, musicplaying program for the TRS-80. Cassette, \$9.95. Adventure International (see above)

Tunnels of Fahad, graphics "chase" game for the TRS-80. Cassette, \$9.95. Adventure International (see above).

Word Challenge, game with sound effects for the TRS-80. Cassette, \$9.95. Adventure International (see above).

**Z-Chess III**, chess-playing program for the TRS-80. Cassette, \$24.95. Adventure International (see above).

Zossed in Space, space exploration for the TRS-80. Cassette, \$14.95. Adventure International (see above).

# YTE's Bits

#### Call for Papers

The 1981 ACM Annual Conference is soliciting papers for its annual conference to be held November 9-11 in Los Angeles. Technical papers should focus on innovations or recent advances and should emphasize the connection between theory and applications. Suggested topics include operating systems, programming languages, data base systems, artificial intelligence, business data processing, software engineering, project management, personal computing, office automation, distributed systems, computer networks, computer graphics, and simulation.

Authors of papers or surveys must submit four copies of the work, typed and double-spaced, not exceeding twelve pages in length. The deadline for submission is March 7, 1981. Notification of acceptance or rejection is by May 1, 1981. Mail submissions to ACM 81—Call for Papers, Village Sta, POB 24059, Los Angeles CA 90024. ■

# Micros aren't just for games anymore... AARDVARK gets down to brass TAX.??

AARDVARK SOFTWARE takes home computer use one practical step further with "Personal Tax," a federal income tax program designed specifically for home use.

"Personal Tax" was developed by CPA's and computer professionals. It will calculate Federal Forms 1040 and 4726, as well as schedules A, B, G and TC. The program features multiple entries for a variety of inputs (e.g. wages, dividends and charitable contributions). An indexed instruction manual and easy-to-follow input forms are included.

"Personal Tax" computes quickly and accurately, then displays or prints the totals automatically (using a standard printer inter-

face). You simply copy the totals onto your IRS forms.

This spring, use your microcomputer to simplify your taxes and <u>file with confidence!</u> You won't have to spend half of your refund either. The "Personal Tax" program is very <u>affordable at only \$75.</u>

"Personal Tax" will run on: Apple II, TRS 80 Models I and II, and OSI. Additionally, under CP/M, the program will run on Vector Graphics, North Star and Cromemco.

Minimum machine requirements: 48K and one disk drive.

Send check or money order, or, write us for more information.

#### AARDVARK SOFTWARE INC.

The Microcomputer People for Professionals

783 NORTH WATER STREET MILWAUKEE WISCONSIN 53202 414/289-9988

112

#### 4 SCY

## A Message to our Subscribers

From time to time we make the BYTE subscriber list available to other companies who wish to send our subscribers promotional material about their products. We take great care to screen these companies, choosing only those who are reputable, and whose products, services, or information we feel would be of interest to you. Direct mail is an efficient medium for presenting the latest personal computer goods and services to our subscribers.

Many BYTE subscribers appreciate this controlled use of our mailing list, and look forward to finding

information of interest to them in the mail. Used are our subscribers' names and addresses only (no other information we may have is ever given).

While we believe the distribution of this information is of benefit to our subscribers, we firmly respect the wishes of any subscriber who does not want to receive such promotional literature. Should you wish to restrict the use of your name, simply send your request to BYTE Publications Inc, Attn: Circulation Department, 70 Main St, Peterborough NH D3458. Thank you.

#### The WORKSHEET Problem-Solving Language

Want to play "What-if"? Want to do Real Estate Analysis, Family Budgeting, Taxes, Company Cash Flow; want to simulate complex and interrelated processes? WORKSHEET is a powerful language designed for the purpose of writing programs to solve these and all other problems that involve a row-column "spreadsheet". Even novice programmers are solving complicated problems on the first day!

WORKSHEET is not a hybrid text editor or a toy. It is a complete, self-documenting model-building system. List the assumptions that went into your budget with the SHOWFIL program—even the boss will understand!

Change the assumptions, the relationships, or the data, and produce a new spreadsheet, neatly captioned, in minutes.

Model too big to fit on a single page? Format it dynamically—one page of 12 (or any number) columns, or 2 pages of 6 columns, or whatever tells your story best.

Conditional evaluation of a variable? Reference to variables in different rows, several columns back? No problem!

Sample models include portfolio valuation, real estate evaluation, iterative solution of a Diophantine equation, family budget, product profit based on exponentially damped growth of sales.

Use it for tough, professional jobs—it's the only CP/ M modeling system that can handle them!

Requires 48K CP/M system and Microsoft Basic or North Star Basic running under CP/M with Matchmaker II.

> The SoHo Group 140 Thompson St., Suite 4-B New York, NY 10012

Note: CP/M, Microsoft, and North Star are registered trademarks of Digital Research, Microsoft, and North Star Computers, respectively.

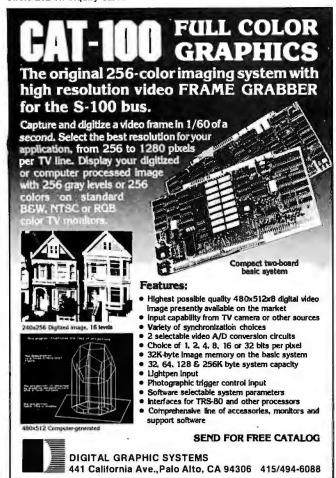

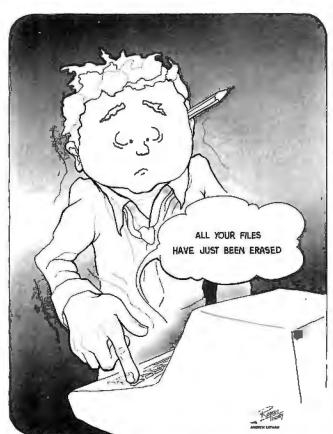

Send \$3.00 for 11×14 reprint to: P. O. Box 801, La Canada, CA 91011 @Robert Tinney Graphics 1980

# **Books Received**

An Age of Innovation, by the Editors of Electronics. New York: McGraw-Hill Publications Company. 1981; 22 by 29 cm (81/2 by 111/4 inches), 267 pages, hardcover, ISBN 0-07-606688-6, \$18.50.

Computers and Education, James L Poirot. Manchaca TX: Sterling Swift Publishing Company, 1980; 13.5 by 21 cm (51/4 by 81/4 inches), 84 pages, softcover, ISBN 0-88408-137-0, \$6.95.

Computer Graphics Primer, Mitchell Waite. Indianapolis IN: Howard W Sams & Company Inc, 1979; 14 by 22 cm (51/2 by 81/2 inches), 173 pages, softcover, ISBN 0-672-21650-7, \$12.95

CRT Controller Handbook, Gerry Kane. Berkeley CA: Osborne/McGraw-Hill, 1980; 18 by 23.5 cm (6% by 9% inches), 206 pages, softcover, ISBN 0-931988-45-4, \$6,99.

Electrical and Electronics Drawing, fourth edition, Charles J Baer and John R Ottaway. New York: Gregg Division of the McGraw-Hill Book Company, 1980; 16.5 by 24.5 cm (61/2 by 91/2 inches), 432 pages, hardcover, ISBN 0-07-003010-3, \$16,25.

Machine Independent Organic Software Tools (Mint), M D Godfrey, H J Hermans, DF Hendry, and R K Hessenberg. New York: Academic Press, 1980; 15.5 by 23 cm (5% by 9 inches), 340 pages, hardcover, ISBN 0-12-286980-X, \$28.

Microcomputer Primer, Mitchell Waite and Michael Pardee. Indianapolis IN: Howard W Sams & Company Inc, 1980; 14 by 22 cm (5% by 81/2 inches), 367 pages, softcover, ISBN

0-672-21653-1, \$11.95.

Microcomputer Systems and Apple BASIC, James L. Poirot. Manchaca TX: Sterling Swift Publishing Company, 1980; 13.5 by 21 cm (51/4 by 81/4 inches), 136 pages, softcover, ISBN 0-88408-136-2, \$9.95.

Owning Your Home Computer, Robert L Perry. New York: Everest House Publishers, 1980; 18.5 by 25.5 cm (71/4 by 10 inches), 200 pages, softcover, ISBN 0-89696-093-5, \$10.95.

Programming & Interfacing the 6502, With Experiments, Marvin L De Jong. Indianapolis IN: Howard W Sams & Company Inc, 1980; 14 by 22 cm (5½ by 8½ inches), 407 pages, softcover, ISBN 0-672-21651-5, \$15.95.

Radar & Radio Communications IC Handbook, Plessey Semiconductors, Irvine CA: Plessey Semiconductors, 1980; 14 by 22 cm (5½ by 8½ inches), 436 pages, softcover ISBNnone, \$4.

Son of Cheap Video, Don Lancaster. Indianapolis IN: Howard W Sams & Company Inc, 1980; 14 by 22 cm (51/2 by 81/2 inches), 220 pages, softcover, ISBN 0-672-21723-6, \$8.95.

Teams in Information Systems Development, Philip C Semprevivo. New York: Yourdon Press, 1980; 15.5 by 23 cm (6 by 9 inches), 126 pages, softcover, ISBN 0-917072-20-0, \$16.75.

Using CP/M, Judi N Fernandez and Ruth Ashley. Somerset NJ: John Wiley & Sons Inc, 1980; 17.5 by 25.5 cm (63/4 by 10 inches), 236 pages, softcover, ISBN 0471-08011-X, \$8.95. ■

This is a list of books received at BYTE Publications during this past month. Although the list is not meant to be exhaustive, its purpose is to acquaint BYTE readers with recently published titles in computer science and related fields. We regret that we cannot review or comment on all the books we receive; instead, this list is meant to be a monthly acknowledgment of these books and the publishers who sent them.

#### MARYMAC INDUSTRIES, INC."

To Place An Order From Outside Texas 1-800-231-3680

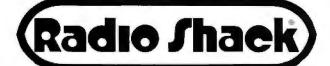

**Ouestions & Answers** & Orders Texas 1-713-392-0747

Store #G-189

#### AUTHORIZED SALES CENTER

BRAND NEW IN CARTONS DELIVERED. Marymac Industries owns & operates Radio Shack® dealership in Katy, Texas. Warranties will be honored by all company owned Radio Shack® stores, & participating franchisees and dealer authorized sales centers. Save State Sales Tax. Texas Residents Add Only 5% Sales Tax. Open Mon.-Sat. 10-7. We pay freight and insurance. No extra charge for Master Charge & Visa. Call us for reference in or near your city. Ref: Farmers State Bank, Brookshire, Texas. Write or visit us at, 21969 Katy Fwy, Katy (Houston), Texas 77450.

#### WE OFFER ON REQUEST

Federal Express

**Houston Intercontinental Airport** Delivery

U.P.S. BLUE

References from people who have bought computers from us probably in your city

In stock TRS-80 Model II and III

No Tax on Out of Texas Shipments!

Save 10% 15%

OR MORE

**WE ALWAYS** OFFER

- NO extra charge for Mester Charge or Visa
- We always pay the freight and insurance
- ✓ Toll free order number
- Our capability to go to the giant Tandy Computer warehouse 5 hours away, in Ft. Worth, Texas, to keep you in

JOE McMANUS

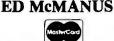

(800) 258-5485

Becercos consistences of the consistence of the consistence of the con

We thank you and look

forward to serving you.

Model III

\*Calls from continental U.S.

only.

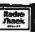

In Stock

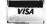

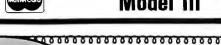

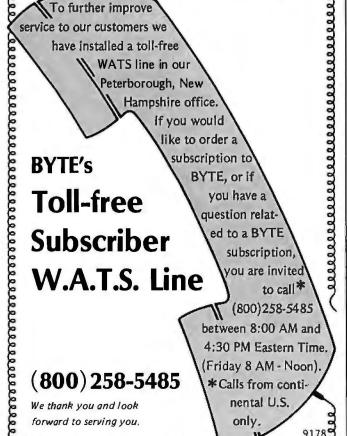

#### THE BEST OF BOTH WORLDS-EVEN BETTER NORTH STAR BASIC RELEASE 5.2—CP/M

MORE MEMORY ... BIGGER FILES ... ASCILS AVE AND LOAD PROGRAM MERGE ... COMPATIBLE WITH WORKSHEET

The "perfect marriage" between CP/M and North Star Basic is more blissful than ever! MATCHMAKER II works with the newly available North Star Basic release 5.2. This relocatable Basic means that you can use all your system's memory! And you get files up to 2 Megabytes, two new commands (ASCSAV and ALOAD), true merging of program with interlocking or conflicting line numbers, as well as all the powerful features of the industry standard CP/M operating system.

CP/M gives you dynamic file allocation, automatic file creation and extension, and automatic reuse of deleted files. What a powerful combination with the powerful instruction set of the outstanding North Star Basic interpreter, the finest microcomputer Basic available!

If you have CP/M version 2.0 or later, the installation takes only 35 keystrokes and about 2 minutes! Don't be "DOS-bound" anotherday-leapinto the world of the pros! With Matchmaker,

Requires any CP/M system and the ability to read a standard North Star diskette

The MATCHMAKER II... (specify 8" or North Star CP/ M disk) (supplied only on standard North Star disk) NEW North Star FACTORY CP/M 2.2 ...... WORKS WITH DD, QUAD, AND HARD DISK

> The SoHo Group 140 Thompson St., Suite 4-B New York, NY 10012

Note: CP/ Mand North Starare registered trademarks of Digital Research and North Star Computers, respectively.

# **Clubs and Newsletters**

#### Pascal/Z Users Group

The purpose of the Pascal/Z Users Group is to spread the application and use of the Pascal language. The group is offering four disks of public-domain software applicable to Z80 and Pascal/Z systems. The floppy disks cost \$10 each; membership in the group is

not required for purchase. The programs are in source code and in a COM file. They include tutorials, utilities, and various applications. The group is continually seeking quality software from programmers. A bimonthly newsletter is available for \$6 per year. Additional details can be obtained by writing the Pascal/Z Users Group, 7962

Center Pky, Sacramento CA 95823.

#### I-SUG

This group has been organized as a co-op to enable Exidy Sorcerer users to gain access to a mailing list and a user-contributed library. The library contains programs and other tech-

nical information for the Sorcerer. I-SUG charges neither fees nor membership dues. Clubs and individual Sorcerer users are encouraged to use I-SUG to contact other clubs and attract new members. For complete details, send a self-addressed, stamped envelope to I-SUG, POB 1542, St Catharines, Ontario, L2R 719. Canada.

# datasouth announces... THE TOTAL PRINTER PACKAGE. With so many matrix printers available today, it's tough to find the right one for your application. Some offer the speed you need, others the communications (textbillty and still others the forms handling capability. But no printer offers all the features you need...until now.

The DS180 matrix printer provides the total package of performance features and reliability required for applications such as CRT slave copy, remote terminal networks and small to mid-range systems. Not a "hobby-grade" printer, the DS180 is a real workhorse designed to handle your most demanding printer requirements. And pricing on the DS180 is hundreds of dollars below competitive units.

High Speed Printing—Bidirectional, logic-seeking printing at 180 cps offers throughput of over 200 1pm on average text. A 9-wire printhead life-tested at 650 million characters generates a 9x7 matrix with true lower case descenders and underlining.

Non-volatile Format Retention—a unique programming keypad featuring a non-volatile memory allows the user to configure the DS180 for virtually any application. Top of form, horizontal and vertical tabs, perforation skipover, communications parameters and many other features my be programmed and stored from the keypad. When your system is powered down, the format is retained in memory. The OS180 even remembers the

line where you stopped printing. There is no need to reset the top of form, margins, baud rate, etc...it's all stored in the memory. If you need to reconfigure for another application, simply load a new format into the memory.

Communications Versatility—The DS180 offers three interfaces including RS232, current loop and 8-bit parallel. Baud rates from 110-9600 may be selected. A 1K buffer and X-on, X-off handshaking ensure optimum throughput.

Forms Handling Flexibility — Adjustable tractors accommodate forms from 3"-15". The adjustable head can print 6-part forms crisply and clearly making the DS180 ideal for printing multipart invoices andshipping documents. Forms can be fed from the front or the bottom. If you would like more information on how the DS180's low-cost total printer package can fill your application, give us a call at Datasouth. The DS180 is available for 30-day delivery from our sales/service distributors throughout the U.S.

# datasouth computer corporation

4740 Dwight Evans Road • Charlotte, North Carolina 28210 • 704/523-8500

#### Pocket Computer Newsletter

The Pocket Computer Newsletter reports on the latest developments concerning pocket and hand-held computers, Published ten times a year, the newsletter also features programming tips, operating time-savers, tutorial articles, notes on customizing units, programming shortcuts, listings of programs, technical information, application forums, and product reviews. The subscription price is \$20 in the US, \$24 in Canada, and \$30 elsewhere. For information, contact The Pocket Computer Newsletter, POB 232, Seymour CT 06483.

#### Monroeville Apple Users Club

This club has just recently formed. If you would like more information, write to the Monroeville Apple Users Club, attn: Dr G J Harloff, 579 Carnival Dr, Pittsburgh PA 15239.

#### The Cursor Group

The Cursor Group is a manufacturer-supported user group for the Bally Arcade that supports over forty affiliated local users groups. The Bally Arcade employs an enhanced version of Palo Alto Tiny BASIC, which includes analog-to-digital con-

#### (Let your computer play psychiatrist!)

ANALIZA is a program which simulates a conversation with a psychiatrist. You are the patient, the computer becomes the doctor.

ANALIZA is based on the famous "Eliza" program from MIT some years back, but has been greatly enhanced. It provides both entertainment as well as an interesting example of Artificial Intelligence. Below is a sample:

Patient: I have feelings of paranoia

Computer: Does it please you to have

feelings of paranoia?

Patient: No it bothers me

Computer: Then why have feelings of

paranoia?

#### ANALIZA is a match for anyone.

Requires: 48K CP/M, CBASIC2

Cost: \$35.00

CP/M Formats: 8" soft sectored, 5" Northstar, 5" Micropolis Mod II, Vector MZ, Superbrain DD/QD

VISA

All Orders and General Information: SUPERSOFT ASSOCIATES P.O. BOX 1628

CHAMPAIGN, IL 61820 (217) 359-2112 Technical Hot Line: (217) 359-2691

(answered only when technician is available)

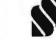

SuperSoft

First in Software Technology

CP/M REGISTERED TRADEMARK DIGITAL RESEARCH

#### MICROPROCESSOR SUPPORT I.C.'S

| V     | WE GUARANTEE FACTORY PRIME PARTS |        |          |               |             |  |  |  |  |  |
|-------|----------------------------------|--------|----------|---------------|-------------|--|--|--|--|--|
| 2708  | 1KX8 E                           | PROM   | 3 Supply | 450 ns        | \$5.50      |  |  |  |  |  |
| 2716  | 2KX8 E                           | PROM   | 3 Supply | 450 ns        | \$11.00     |  |  |  |  |  |
| 2716  | 2KX8 E                           | PROM   | 1 Supply | 450 ns        | \$11.00     |  |  |  |  |  |
| 2732  | 4KX8 E                           | PROM   | 1 Supply | 450 ns        | \$35.00     |  |  |  |  |  |
| 4116  | 16KX1                            | YNAMIC | 3 Supply | 200 ns        | 8/\$36.00   |  |  |  |  |  |
|       |                                  |        |          | 3             | 2/\$136.00  |  |  |  |  |  |
| 4116  | 16KX1                            | YNAMIC | 3 Supply | 300 ns        | 8/\$32.00   |  |  |  |  |  |
|       |                                  |        |          | 3             | 32/\$120.00 |  |  |  |  |  |
| 4164  | 64KX1                            | YNAMIC | 1 Supply | 250 ns        | \$130.00    |  |  |  |  |  |
| 4118  | 1KX8 S                           | TATIC  | 250 ns   | EXTRA SPECIAL |             |  |  |  |  |  |
|       |                                  |        |          |               | \$16.00     |  |  |  |  |  |
| 2114  | 1KX4 S                           | TATIC  | 250 ns   | \$4.25        | 8/\$32.00   |  |  |  |  |  |
| 2114L | 1KX4 S                           | TATIC  | 250 ns   | \$4.50        | 8/\$34.00   |  |  |  |  |  |
| 3242  | \$11.00                          | 8224   | \$ 2.95  | 8255          | \$ 6.50     |  |  |  |  |  |
| 8155  | 17.50                            | 8226   | 3.95     | 8259          | 17.95       |  |  |  |  |  |
| 8185  | 29.95                            | 8228   | 5.50     | 8275          | 32.95       |  |  |  |  |  |
| 8202  | 45.00                            | 8238   | 5.50     | 8279          | 13.95       |  |  |  |  |  |
| 8205  | 3.95                             | 8243   | 6.00     | 8282          | 6.70        |  |  |  |  |  |
| 8212  | 2.75                             | 8250   | 15,95    | 8283          | 6.70        |  |  |  |  |  |
| 8214  | 5.25                             | 8251   | 6.95     | 8284          | 5.85        |  |  |  |  |  |
| 8216  | 2.75                             | 8253   | 12.95    | 8755          | 49.95       |  |  |  |  |  |

TO ORDER: Send check, money order or charge card Please include \$3.00 shipping. For C.O.D. allow for shipping and \$2.00 C.O.D. fee.

#### **HANLEY ENGINEERING**

P.O.BOX 21432 SEATTLE, WA 98111 (206) 633-3404

Send for full catalog including 74XX, 74LSXX and CMOS I.C.'s.

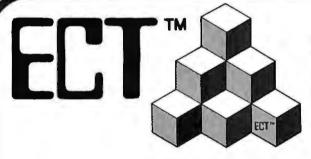

# **Building Blocks for** Microcomputer Systems, Dedicated Controllers and Test Equipment.

 $R^2I/O$ S-100 ROM. **RAM & 1/0** 

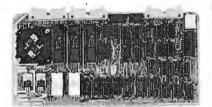

ECT's R2I/O is an S-100 Bus I/O Board with 3 Serial I/O Ports (UART's), 1 Parallel I/O Port, 4 Status Ports, 2K of ROM with the 8080 Apple Monitor Program and 2K of Static RAM.

\$295.00

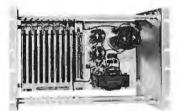

RM-10 RACK MOUNT CARD CAGE

ECT's RM-10 is a rack mount 10 slot Card Cage with Power Supply, consisting of an ECT-100 rack mount Card Cage (19"W x 12.25"H x 8"D), the MB-10 Mother Board (with ground plane and termination) all 10 connectors and guides and the PS-15A Power Supply  $(15A @ 8V, 1.5\overline{A} @ \pm 16V).$ \$295.00

Specializing in Quality Microcomputer Hardware Industrial • Educational • Small Business • Personal Card Cages, Power Supplies, Mainframes, CPU's, Memory, I/O, OEM Variations

(201) 686-8080

763 Ramsey Ave., Hillside, NJ 07205

#### Clubs and Newsletters\_

version, a three-voice music synthesizer, 156 by 128 resolution with up to 256 colors, and user-accessible graphics. Commands and routines not included in the documentation are published in the group's newsletter, *The Cursor*. Other manuals are being published. Contact The Cursor Group, POB 266, North Hollywood CA 91603.

#### SD User Exchange

SD User Exchange is a dealer group designed to meet the needs of the SD dealer. The group's goal is to provide an avenue for the exchange of software programs, technical knowledge, marketing tools, and ideas among SD dealers. This group was recently formed, so if you would like to become a part of this growing pool of SD resources, contact SD Systems, 3401 W Kingsley Rd, Garland TX 75041, or call Bob Sherman,

Director of Marketing, at (214) 271-4667.

#### Newsletter for Home Computer Users

Home Computers is a brand-new newsletter for hobbyists, investors, and the small-business person. The publication is written for home computer users who use their machines for taking inventory of collections or products, investment analysis, bookkeeping, and educational and recreational game playing. Home Computers contains equipment reviews, programming methods, a forum for input standards, coding for specific functions, and a primer for beginning programmers. Subscription information can be obtained by sending a self-addressed, stamped envelope to Home Computers, POB 616, Silverton OR 97381.

#### SuperLetterl

SuperLetter is for Super-Brain users. Subscribers will be able to keep pace with the latest technical news, operating tips, accessory ideas, and software designs for Intertec's machine. Regular monthly features include a technical corner, a question-and-answer forum. the latest-breaking news from the factory, guest interviews, and the SuperClassifieds. SuperLetter inquiries can be addressed to Abrams Creative Services, 369 S Crescent Dr, Beverly Hills CA 90212, (213) 277-1588.

#### **PET Users Group**

At 7:30 PM on the second Tuesday of the month, you can find the NW PET Users Group meeting in the University of Washington's Academic Computer Center, 3737 Brooklyn, in Seattle, Washington. This group is

dedicated to the use of PET/CBM microcomputers. The NW PET Users Group publishes a newsletter on a semiregular basis and it occasionally charges membership dues. Contact Richard Ball, 2565 Dexter N # 203, Seattle WA 98109, (206) 284-9417, for complete information.

#### Club in Venezuela

Civil Engineering students and professors at the University of Carabobo, Valencia, Venezuela, have formed a computer club, The Club de Computación Lampas de Carabobo meets on the first and second Tuesdays of each month. The primary interest is in the application of microcomputers to civil engineering practice and teaching, including basic sciences as well as administrative and technical aspects. Write to the club at Apartado 716. Valencia, Venezuela, 2001A.

# WHY BUY 3 COMPUTER SYSTEMS

When You Can Share Time On 1?

DIGIAC

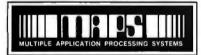

**CT-80** 

# **Multi Workstation System**

**DIGIAC MAPS® SYSTEM FEATURES** 

- Three business programs can run concurrently that's three times the overall system productivity!
- Time share word processing, accounting, order processing, inventory, forms processing, billing and more!
- Three workstations can share data base that means preparations can be done by several operators concurrently!
- All workstations can share common peripherals.
- Uses DIGIAC MAPS 80 operating system. (Digital Research MP/M)
- High level language procesors including, Fortran Basic Pascal Cobol.
- Complete turn-key system for ease of operation and learning.

For Additional Information Contact:

#### MAPS

Commercial Products Division Of:

#### DIGIAC CORPORATION

175 Engineers Road Smithtown, New York 11787

Phone (516) 273-8600

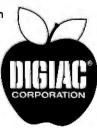

#### Save on Calculators

Olympic Sales is an Hr franchised dealer. Call us for the best deal

HP-41C Scientific Card Reader for 41C Printer for HP-41C Optical WAND for 41C Memory Module for 41C HP-34C Scientific HP-34C Scientific HP-35C Business HP-33C Scientific HP-37E Bus. Prog HP-37E Adv Scientific HP-67 Scientific prog HP-97 Scient prog printing 109.95 27.95 119.95

HEWLETT PACKARD HP-85 COMPUTER

Milh

We have the lowest prices on HP in America and elsewhere. Do not waste mosey—buy from as and asve.

HP-85-Graphic Plotters—Letter quality printers—164 Memory modules—Software, etc. (coming soon: 8 models of Disk Drives for HP-85) HP-85 ROM.

"C" stands for continuous memory. We carry an enormous stock of HP goods and HP accessories at all times.

35.95 17.95 22.95 199.95 89.95

49.95

149.95

TI-50 TI-30 TI-35 TI-59

TI-58C TI-57

Printer for 59/58C

VISA\*

Immediate delivery on all HP products in most of the cases.

Die year guarantee by HP on all calcs, 90 days on computers. All units complete.

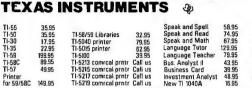

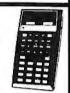

#### Computers at unbeatable prices

APPLE II Computer Peripherals, accessories, software for immediate delivery and the lowest prices. Call us. We carry a huge inventory of Apple Products 16K-32K-48K. Disk Drives, Monitors, Graphic Tablets, Pascal, Fortran, DOS. 3.3 Silentype printers and on and on.

Apple'll
personal computer

TEXAS INSTRUMENTS Computer 99/4 Computer cansole only 12" Color Monitor

ATARI 800 16K Computer 75.9.95
Mattel Intellivsn TV game 2609 228.95
Mattel Race Hrse Anlysr Comput 99.95
Sony Walkmin/Sodbout Stero plyer 18.935
SON Walkmin records/plays 189.95
Craig translot doubt capae Mi00SE 119.95
BSR X 10 Timer 59.95—Contrilir commd 33.95

We are now taking orders for Apple III Systems. First come, first served. Call us about Apple III.

Sharp . S.C.M. . Royal . Victor . Canon . Casio . Pearlcorder . Sony . RCA and more.

Prices are f.o b. LA Add \$4.95for shipping handheldcalcs in USA. CA residents add 6% sales tax. We will be a tay advertised price if the competition has the goods on hand. Goods subject to availability Request our 130 page-catalogin writing. Call Mondaythur Saturday. JAM to 6FM. Outside CA, toil free 800-421-8045

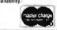

OLYMPIC SALES COMPANY, INC.

216 South Oxford Avenue • P.O. Box 74545 • Los Angeles, CA 90004 (213) 381-3911 or (213) 381-1202 • Telex 67-3477

# At last...the Typewriter Interface!

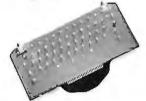

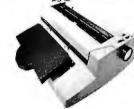

#### Turn your electric typewriter into a low cost, high quality hard copy printer. 1 Year Warranty

Dynatyper-the patented\* RDI-I/O Pak is fast becoming the industry standard for typewriter output. Why? Because:

- 1. It takes 2 minutes to initially install and 5 seconds to remove or replace.
- 2. You do not have to modify your typewriter. All factory warranties
- and maintenance agreements on your typewriter will be honored. 3. You can use it with all powered carriage return typewriters that have U.S. keyboard. Our Model I works with all non Selectrics and our Model II works with Selectrics. Conversion between models takes 2 minutes and the kit (26 plungers) is available for a nominal charge.
- 4. You don't have to lug around a bulky printer when you travel. If there is a typewriter at your destination, you can install the light (3 lbs.) I/O Pak in just 2 minutes.

  5. Same interface for TRS-80, Apple and GPIB. Centronics and Pet
- compatible interfaces are available in third quarter 1980. Electric pencil available.
- 6. Delivery: Stock to two weeks. Price: \$499. for the complete system, FOB Rochester, Domestic.

Over 1000 in operation today, VISA and MasterCard accepted. Call Ken Yanicky at 716-244-7804, or write: "Dept. B".

#### ROCHESTER DATA

3000 Winton Road South, Rochester, New York 14623 incorporated

# From Ballet on Broadway

\$159.

\$159.

\$184.

# to Billiards in Dallas.

#### people are finding unique ways to use the Powerful SciTronics REMOTE CONTROLLER

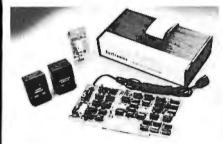

Whether it's the intricate lighting for a Broadway Ballet or the simple remote lighting of pool tables in a Dallas billiards hall, people are finding out SciTronics Remote Controller can meet their needs.

#### Here's Why:

- ☑ Controls 256 BSR remote switches—not just 16.
- ☑ Hardware driven—requires minimum software
- No ultrasonic link—prevents erratic operation
- ✓ No BSR command module necessary

S-100 CONTROLLER BOARO S-100 REAL TIME CLOCK BOARD **ENCASED CONTROLLER** 

(TRS-80, Apple II etc.) **ENCASED CONTROLLER & REAL** 

TIME CLOCK (TRS-80, Apple II etc)

\$269. APPLE II CLOCK BOARD \$129.

Send check SciTronics Inc.

or money 523 S. Clewell St., P.O. Box 5344 order to: Bethlehem, PA 18015 (215) 868-7220

Please list system with which you plan to use peripheral. Master Charge and Visa accepted. PA residents add sales tax. COD's accepted.

#### Real Time Clock gives Remote Controller an added dimension!

Real Time Clocks are now available to make your remote controller even more powerful. The RTC feature allows for energy consumption scheduling, event scheduling and much more. Your imagination is your only limitation when it comes to the ways which this RC/RTC combination can be used.

#### Real Time Clocks feature:

- ☑ Lithium battery back-up
- ☑ Crystal controlled accuracy (.002%)
- ☑ Clock generates interrupts (seconds, minutes, hours) for foreground/background operation
- Complete software in BASIC to Set and Read clock

## Event Queue

#### February 1981

February-May

Courses from ICS, various cities throughout the US. ICS (Integrated Computer Systems) is presenting a series of intensive 3- and 4-day courses on computerized robots; interactive computer graphics; programming in Ada; structured design and programming; microprocessor software, hardware, and interfacing; computer network design and protocols; and many other topics. Contact ICS, 3304 Pico Blvd, POB 5339. Santa Monica CA 90405, (800) 421-8166; in California (800) 352-8251.

February-May

Greater Boston Area ACM Lectures, the Mitre Corporation, Bldg J, Middlesex

Tpke, Burlington MA. The Greater Boston Area Chapter of the ACM (Association for Computing Machinery) is sponsoring a series of lectures ranging from "Cryptography and Computer Security" and "Software Tools" to "The Future of Data Base Systems" and "Computer Simulation." For a schedule of times and lecture fees, contact the Greater Boston Chapter of the ACM, POB 465, Lexington MA 02173.

February-June

The Hartford Graduate Center, Winter-Spring Courses, The Hartford Graduate Center, 275 Windsor St. Hartford CT 06120. A listing of courses from the Hartford Graduate Center is available by calling (203) 549-3600, ext 252, or by writing Don Florek at the

center. The courses offered cover hardware and software topics, along with management and theory studies.

February 9-10

Applying Single-Chip Microcomputers, Hyatt Regency Cambridge, Cambridge MA. This seminar is designed to help anyone with a basic working knowledge of computer hardware. It is being sponsored by *Electronics* . The fee is \$445. Contact Barbara Bancroft, c/o McGraw-Hill Seminar Center, 305 Madison Ave, Rm 3112, New York NY 10017, (212) 687-0243.

February 9-13

Reliability Engineering, Testing and Maintainability Engineering, University of California, Los Angeles CA. This course is geared for engineers specializing in reliability, product assurance, logistics, quality assurance, and product design, and is designed for those who design and predict the reliability of components, equipment, and systems. The course fee is \$750. Contact Continuing Education in Engineering and Mathematics, UCLA Extension, POB 24901, Los Angeles CA 90024, (213) 825-1047.

February 14-16

International Conference on Microcomputer Applications to Industrial Controls, Jadavpur University, Calcutta, India. Papers will be presented on the applications of microcomputers to industrial controls in the areas of general systems. Contact Dr Sushil Dasgupta, Professor and Head, Electrical Engineering Department, Jadavpur University, 40B, Southern Ave, Calcutta-700029, India.

February 17-18

Integrating Word Processing and Electronic Data Processing: Technology, Architecture, Planning, The Harvard Club. New York NY. The topics of this seminar will be the study of word processing today and its future, the evaluation and selection of systems, electronic mail and communications, and the automated office. For further details, contact the seminar coordinators at the Center for Management Research, 850 Boylston St, Chestnut Hill MA 02167. attn: Ms Karen Smolens, (617) 738-5020.

February 18-20

Business- and Personal-Computer Sales and Exposition and the Houston Business Show, Houston Civic Center, Capitol Ave and Bagby St, Houston TX. Data-processing managers, systems analysts, programmers, educators, hobbyists,

Introducing

# Benchwark

WORD **PROCESSING** 

THE BENCHMARK software system sets new standards in word processing. First, it can be delivered to run on the CP/M or the North Star DDS, so there may be no need to buy a special operating system. Second, it has all the features of systems costing thousands of dollars more. Third, the price is as low as, or lower than, most word processing systems.

Anyone can learn to run and use THE BENCHMARK in one day of self training. Completely self-prompting in English. THE BENCHMARK is a full capability word processor, has been thoroughly tested in an office environment and proved to meet the needs of the most sophisticated user.

- Multi-operating system
- Changes terminal drivers
- · Customized to utilize all the features of terminal & printer
- Overtype erases, corrects
- · Variable, electronic decimal tab
- · Screen menus simplify operation
- · Block move and get

**ONLY \$499** 

plus tax where applicable

THE BENCHMARK is distributed by R&B Computer Systems. Dealer inquiries are invited.

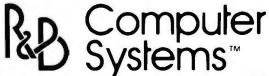

1954 E. University 1-800-528-7385 Tempe, Arizona 85281 AZ-602-968-7101

THE BENCHMARK is a trademark of Metasoft Corporation CP/M is a registered trademark of Digital Research

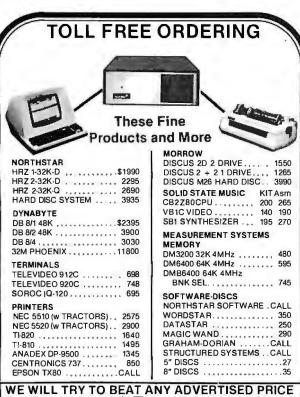

Automated Equipment Inc.

18430 Ward Fountain Valley, CA 92708 (714) 963-1414 (800) 854-7635

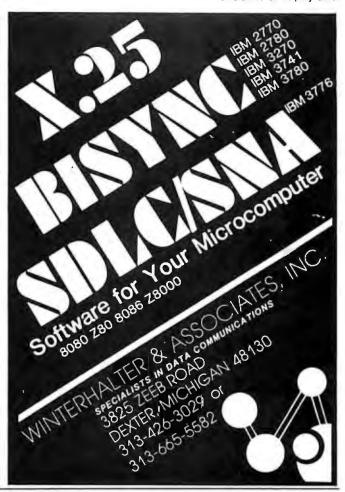

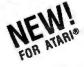

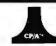

## BASIC A+

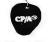

#### FROM THE AUTHORS OF ATARI® BASIC

BASIC A+ for the ATARI 800®

BASIC A+ will rate an A+ from any Atari user! Upward compatible with Atari Basic, it adds statements and features that enhance the Atari 800's real power, flexibility, and ease of use: Superior I/O features for business and other applications. Additional file manipulation commands. Significant help in program development and debug. Structured programming aids. And MORE! A partial list of the enhancements of BASIC A+ includes:

PRINT USING (for business, sophisticated) RPUT/RGET (record I/O) SET TAB BPUT/BGET (binary I/O) INPUT"..." OIR ERASE PROTECT RENAME TRACE
WHILE...ENOWHILE IF...ELSE...ENOIF MEANINGFUL ERROR MESSAGES

BASIC A+ requires a disk and 32K bytes of RAM. Since no cartridge is used, BASIC A+ will take advantage of all the RAM (48K bytes) in a maximum Atari 800 system (recommended)

#### CP/A<sup>®</sup> for the ATARI 800

Simple. Flexible. Powerful. Compatible. A command driven DOS Control Program that allows user-written commands, ease of interface, and total compatibility with all devices and features of the Atari DOS and file system. Using less room than a menu-driven DOS, CP/A allows utilities to be dynamically accessed from disk as needed.

Powerful Utilities INCLUDED with CP/A® All the following utilities are included in the price of CP/A, but you can easily add your own for even more flexibility and power.

#### EDITOR/ASSEMBLER/DEBUG

EASMO is a simple but complete all-in-one assembly language development package for the 6502 microprocessor. The editor provides global functions such as FIND and REPLACE (with optional query!) and can be used to edit BASIC A+ programs. The assembler supports standard 6502 mnemonics; can include multiple files in a single assembly; outputs the listing to printer, screen, or disk; produces readable error messages and a flagged symbol table; places the object code in memory or to a disk file. The object code produced is compatible with Atari DOS or Apple DOS (BLOAD) as appropriate. The debug capabilities include STEP, TRACE, mini-assembler, disassembler, and more.

#### DUPDSK and FORMAT

Allows creation of master disks, slave disks, and sector-by-sector copies of any CP/A disk.

#### COPY

Single file copy utility. Destination can be disk, screen, printer, or any device.

#### PARTIAL SOURCE CODE

For system equates and some system drivers. Customize your system.

BASIC A+ for the APPLE II®

All the features\* of our Atari BASIC A+! Includes the advanced commands and programming aids that make Atari Basic flexible, easy-to-use, and powerful:

DECIMAL ARITHMETIC (10 digits to the penny) SYNTAX CHECK ON PROGRAM ENTRY LONG VARIABLE NAMES (all chars. used) STRINGS UP TO 32K BYTES IN LENGTH SEMI-COMPILED CODE (no penalty for those long names)

BASIC A+ requires and takes advantage of all the features and power of CP/A.

\*Some Atari hardware related features cannot be supported on

#### CP/A® for the APPLE II®

A DOS with a DOCUMENTED assembly language interface! Simple. Elegant, Upward compatible with the file systems of Apple's DOS 3.2 and 3.3 but with flexibility not available until now. Add your own commands. Add your own device drivers. Easy FAST random access from assembly language or BASIC A+. Requires 48K RAM and one disk drive.

#### ORDER TODAY!

All software is licensed for single system use only.

PLEASE SEE YOUR DEALER FIRST. If he cannot supply you, ordering info is below. DEALER AND DIS-TRIBUTOR INQUIRIES INVITED.

CP/A and BASIC A+ are trademarks of Shepardson Microsystems, Inc. APPLE and APPLE II are registered trademarks of Apple Computer, Inc. ATARI and ATARI 800 are registered trademarks of Atari, Inc.

Shepardson Microsystems, Inc. 20395 Pacifica Dr., Suite 108 Cupertino, CA 95014 (408) 257-9900

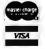

| VISA    |      |
|---------|------|
|         |      |
| Checks. | M.O. |

|                                   | Atarı      | Apple  |
|-----------------------------------|------------|--------|
| CP/A                              | \$ 80      | \$ 80  |
| BASIC A+                          | \$ 80      | N/A    |
| CP/A & BASIC A+                   | \$150      | \$150  |
| Add \$5 per package shipping in U | .S. 6% tax | in CA. |

and user's groups will find this exposition useful. The business show is primarily designed for purchasing and office managers, executives, business owners, attorneys, accountants, and physicians. For details, contact Produx 2000 Inc. POB 2000. Bala-Cynwyd PA 19004, (215) 457-2300.

February 23-26

Computer Science Conference. Stouffer's Riverfront Towers Hotel. St Louis MO. The conference is sponsored by the ACM (Association for Computing Machinery). The Ninth Annual Computer Science Employment Register will be conducted. This register aids in matching computer scientists and data-processing specialists with employer opportunities. For information, contact Orrin E Taulbee, ACM Computer Science Employment Register. Department of Computer Science, University of Pittsburgh, Pittsburgh PA 15260, (412) 624-6475.

February 24-25

The Ninth Annual Midwest Digital Equipment Exhibit and Seminar, Thunderbird Motel, Minneapolis MN. More than sixty manufacturers of computer terminals, data-communication equipment, peripherals, and test instruments will be displaying their products, Over 1500 users and manufacturers are expected to attend. Registration at the entrance area is required. but there is no charge to attend exhibits or seminars. Contact Kim Shobe, c/o Loonam Associates Inc, 7720 Bush Lake Rd, Minneapolis MN 55435, (612) 831-1616.

February 26-27

Louisiana Computer Exposition, University of Southwestern Louisiana, Lafayette LA. Papers will be read on operating systems, data-base management and support, distributed computers systems, and related topics. Contact William R Edwards, c/o the Computer Science Department, University of Southwestern Louisiana, POB 44330, Lafayette LA 70504, (318) 264-6284.

#### March 1981

March-November

Advanced Data Processing Workshops, Deltak Inc, various cities throughout the US and Canada, These 5-day workshops are aimed at data-processing training managers responsible for the management and administration of data-processing training and involved in planning, monitoring, evaluating, and reporting to upper management on the status of the training. For a schedule of dates and locations, contact Deltak Inc. 1220 Kensington Rd, Oak Brook IL 60521, (312) 920-0700.

March 8-11

TI-MIX 1981, Marriott Hotel, New Orleans LA. This is a conference for Texas Instruments equipment users. Thirty-six sessions consisting of individual presentations, panel discussions, and workshops are planned. Two exhibit rooms featuring the latest computer equipment from Texas Instruments will be open. Contact TI-MIX, M/S 2200. POB 2909, Austin TX 78769, (512) 250-7151.

March 11-13

Business- and Personal-Computer Sales and Exposition and New York Business Show, Madison Square Garden, New York NY. See February 18-20 for details.

March 17-20

The Fourteenth Annual Simulation Symposium, Tampa FL. Papers describing digital discrete simulation and other techniques will be read. This symposium is a

#### THUNDERCLOCK PLUS™

#### **PUT TIME AND REMOTE** CONTROL IN YOUR APPLE II

The THUNDERCLOCK PLUS is two peripheral systems on one card for your APPLE II OR II PLUS. An accurate, reliable, real-time clock/calendar and an interface for the popular BSR X-10 Home Control System.

The THUNDERCLOCK clock/calendar makes accurate time and date available to your programs: month, date, day-of-week, hour, minute, and second, in any of four software selectable formats. On-board batteries keep your THUNDERCLOCK running when your APPLE II is turned off - for up to four years before battery replacement.

On-card 1K firmware makes reading or setting the time easy from APPLESOFT or INTEGER BASIC, PASCAL, or assembly language programs. And it provides software selectable interrupts at any of three rates: 64, 256, or 2048 interrupts/second.

#### THE PLUS

Add THUNDERWARE'S X-10 ULTRASONIC INTERFACE OPTION to your THUNDERCLOCK and your programs can send all 22 BSR X-10 commands so you can remotely control lights and appliances. A full 128 dim/bright levels. And a powerful disk software package! The THUNDERWARE SCHEDULER software lets you create schedules to control lights, appliances, security systems, or almost any other electrical device. The software includes: SCUTIL- the SCHEDULER utility that lets you make or change a schedule, and SCHED- executes your schedules in

real-time using the THUNDERCLOCK. SCHED runs in the 'background' so you can run other programs in the 'foreground'.

The THUNDERCLOCK PLUS is a SYSTEM for your APPLE II. Supported by intelligent, easy to use firmware, a powerful software package, and good documentation!

Available through your dealer.

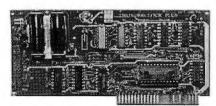

BSR X-10 is a trademark of BSR (USA) LTD. APPLE II is a trademark of APPLE COMPUTER, INC

Suggested retail prices: THUNDERCLOCK PLUS.....\$139 Clock/calendar card with batteries and user's manual

X-10 INTERFACE OPTION ..... \$49 BSR X-10 Ultrasonic interface, disk with SCHEDULER SOFTWARE & demos, and user's manual

PASCAL SOFTWARE..... Disk with PASCAL interface for clock and X-10 interface, and user's guide

MANUALS ONLY, each.....\$5 California residents add 6% sales tax

If your dealer doesn't carry the THUNDERCLOCK PLUS: ORDER TOLL FREE (VISA/MC) CALL: 800-227-6204 EXT 307 (Outside California) 800-632-2131 EXT 307 (California Only)

OR WRITE TO:

THUNDERWARE INCORPORATED P.O. Box 13322, Oakland, CA 94661

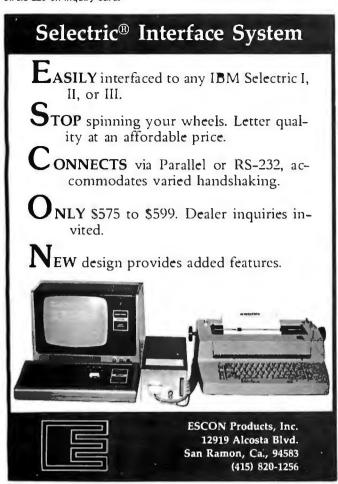

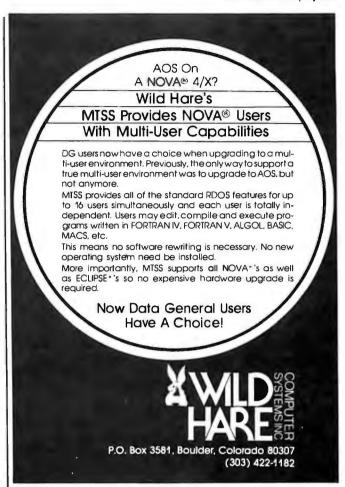

# ECHO SERIES™ SPEECH SYNTHESIZERS COMPUTERS ARE SPEAKING OUT!

Now you can add intelligible speech to your computer without using vast amounts of memory! The ECHO ][TM speech synthesizer for the Apple\* is the first of a series of synthesizers based on the same technology that made the Speak & Spell\*\* a success.

The initial operating system allows the creation of your own vocabulary with phonemes (word sounds) while using very little RAM memory (approx. 800 bytes + 20 bytes/word). Enhanced operating systems and vocabulary ROMs will be offered as they become available.

The ECHO I<sup>™</sup> comes complete with speaker, instruction manual, and a disk containing a speech editor, sample programs, and a sample vocabulary. Suggested list price is \$225.

See your dealer or contact:

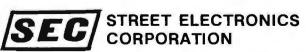

3152 E. La Palma Ave., Suite C Anaheim, CA 92806 (714) 632-9950

\*\* Trademark of Texas Instruments

#### Event Queue\_

forum for the exchange of ideas and techniques in computer simulation. Contact Annual Simulation Symposium, POB 22621, Tampa FL 33622.

March 20

Digital Computer Association Annual Meeting, Pacifica Hotel, 6161 Centinela Blvd, Culver City CA. Cocktails, dinner, and the annual meeting are the features of this gathering. For more information, contact Mary Rich, 731 Bayonne St, El Segundo CA 90245.

March 23-25

Office Automation Conference, Albert Thomas Convention Center, Houston TX. This conference will present seminars on concepts and methods behind the latest office technologies and an exhibition of office equipment. Contact Office Automation Conference, POB 9659, Arlington VA 22209, (703) 558-3617.

March 24-26

The Southwest Semiconductor Exposition, Phoenix Civic Plaza Convention Center, Phoenix AZ. More than 140 equipment and materials makers will exhibit semiconductor, hybrid, and printed-circuit board production, processing, and test equipment. Contact Cartlidge & Associates Inc, 491 Macara Ave, Suite 1014, Sunnyvale CA 94086, (408) 245-6870.

March 31-April 2

Cincinnati Business Show, Cincinnati Convention-Exposition Center, Cincinnati OH. Office equipment and services, including automated systems, communications, computers, telephone systems, word processing, data processing, printing equipment, and other office supplies, will be featured. A program of

business seminars is also scheduled. Contact Ray G Nemo, 5679 Creek Rd, Cincinnati OH 45242, (513) 531-5959.

#### **April 1981**

April 1-3

Assuring Quality in Electronic Data Processing Applications, McCormick Inn Hotel, Chicago IL. The objective of this conference is to explain the methods, tools, and techniques that are valuable in improving the quality of computerized applications, Tutorials will cover the areas of quality assurance; managing structured design; and designing, implementing, and enforcing application standards. Contact DPMA Quality Assurance Conference, 12611 Davan Dr, Silver Spring MD 20904, (301) 622-0066.

Anril 3-5

The Sixth West Coast Computer Faire, Civic Auditorium, San Francisco CA. The Faire, a major personal-computing event, has continually attracted larger and larger numbers of exhibitors and attendees. A full program of talks plus a large display of hardware and software are featured. For more information, contact Computer Faire, 333 Swett Rd, Woodside CA 94062, (415) 851-7075.

April 7-8

Top Secrets '81, Pointe Resort, Phoenix AZ. Honeywell's annual computer security and privacy conference. Many authorities in the field of data security will discuss the business and legal impact of the latest incidents in computer crime and abuse. The conference fee is \$500. Contact the Security Symposium Registrar, Honeywell Information Systems, M/S T-99-4, POB 6000, Phoenix AZ 85005, (800) 528-5343.

April 7-9

Computerized Office Equipment Expo, O'Hare Exposi-

tion Center, Rosemont IL. Over 200 exhibitors will be featuring their office equipment at this show, Executives and administrators from wholesale, retail, commercial, financial, and industrial establishments are invited, along with the general public. Contact Industrial & Scientific Conference Management Inc, 222 W Adams St. Chicago IL 60606, (312) 263-4866.

April 7-9

Electro/81, New York Coliseum and Sheraton Centre Hotel, New York NY. Electro/81 will feature computers and computer-related equipment, plus seminars on components, devices, and materials; computer communications; memories; office automation; speech; and more. Contact Electronic Conventions Inc. 999 N Sepulveda Blvd, Suite 410, El Segundo CA 90245, (213) 772-2965.

April 13-16

The Fifteenth Annual Symposium on Minicomputers and Microcomputers, MIMI '81, Sheraton Hotel, Mexico City, Mexico, This symposium covers hardware, software, distributed processor architecture, computer networks, telecommunications, real-time applications, education, and more. Contact Ing. Jorge Gil, Academic Secretary, MIMI Symposium, IIMAS-UNAM, Apartado Postal 20-726, Mexico 20 D F, Mexico.

April 26-30

Saudibusiness '81, Riyadh, Saudi Arabia. This show has been designed for the fastgrowing Saudi Arabian business community. Pavilions by the United States, the United Kingdom, West Germany, France, Italy, and approximately fifteen other countries will be featured. For more information, contact Donald Ryan, Project Manager, Rm 3200, US Department of Commerce, Washington DC 20230, (202) 377-4652.

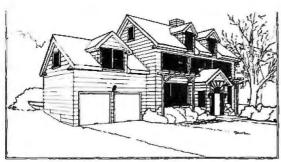

#### **ENERGY SOFTWARE**

for engineers, designers, builders, etc.

PASSIVE SOLAR DESIGN: direct gain, sunspaces, trombe & water walls

PASODE 1: Los Alamos SSF correlation model with economics computerized. . . . . . .

\$295

EXFIND/LPMTZ: Hourly simulation models for assessing building energy load dynamics and economics of passive design . . . . . . \$395/695

A 2-dimensional overhang shading OVERHANG: 

CONSERVATION DESIGN: assessenergy from a component or system level

BILL:

Correlation of a buildings energy bills and weather for conservation assessment . . . **Building surface insulation optimization** 

\$295

INSULATE:

and economics package, . .

\$195

Programs available: TRS-80, APPLE II, CPM (CBASIC2, MICROSOFT), Prepaid/C.O.D. - 20% discount on 2 or more packages

NORTHSTAR, ALPHA MICRO. Orders:

7438 FORSYTH, SUITE 202

LONDE • PARKER • MICHELS

ST. LOUIS, MO. 63105 (314) 725-5501

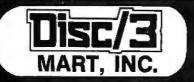

FOR PRICE, QUALITY & RELIABILITY

| ADDS REGENT 25\$ 925.00                          |
|--------------------------------------------------|
| <b>ANACOM</b> Printer (Ser./Par.) 150CPS 1095.00 |
| <b>ANADEX</b> Printer DP-8000 925.00             |
| <b>ANADEX</b> Printer DP-9500/9501 1375.00       |
| BASE 2 Printer with options 599.00               |
| CENTRONICS Printer 779 w/tractor 975.00          |
| CENTRONICS Printer 730 (Parallel) 675.00         |
| CENTRONICS Printer 737 (Parallel) 825.00         |
| EATON Dot Matrix Parallel                        |
| EPSON TX80 Tractor Feed/Graftrax Call            |
| MICRO-TERMS Cail                                 |
| NEC SPINWRITER 5510 R.O./forms tractor 2725.00   |
| <b>TELEVIDEO</b> 920-B                           |
| TI 99/4 Personal Computer/monitor 925.00         |
| TRIMM—Printer Stand with basket 95.00            |
| CALL FOR OLICIES ON ANY OTHER MICRO PRODUCTS     |

We are dealers for BASF, DYSAN, 3M(SCOTCH) Diskettes, Cartridges, Mag Tape, etc. In addition we carry a complete line of Printer Ribbons and other data processing accessories.

1840 LINCOLN BLVD. SANTA MONICA, CA 90404 (213) 450-5911 (CALL COLLECT)

PRICES SUBJECT TO CHANGE

# Clock/Calendar

#### Now available on Three Buses

#### **Features**

12/24 Hr. Format

Month-Day-Year

Day of Week

Leap Year Bit

4 Interrupts

+-30 Sec. Adjust

Battery Backup

Simple to Program

| S-100 or | Apple | TRS-80   |
|----------|-------|----------|
| A&T      | \$150 | A&T Only |
| Kit      | \$100 | \$150    |
| Bare Rd  | SAO   | 0100     |

#### LAX COMPUTER PRODUCTS

4728 Manhattan Beach Blvd. Lawndale, CA 90260 (213) 970-1759

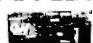

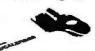

| GW/ |   | 34 | 473 |   |
|-----|---|----|-----|---|
| -   | C |    | 1   | ú |
|     |   |    |     |   |

**WE ACCEPT** VISA, MC & AMER. EXP.

- Apple is a Trademark of Apple Computer Co.
- TRS80 is a Trademark of Tandy Corp.

# **Omikron's Mapper + NEWDOS/80** 8" Drives for the TRS-80

NEWDOS/80 is Apparat's latest upgrade to NEWDOS. Features include variable length records, chaining, and drivers specifically configured for Omikron's MAPPER II. \$150.

MAPPER II adapts the TRS-80 to run both 5" and 8" drives. With NEWDOS/80, storage is increased to 300K per 8" drive. \$99 plus \$10 per cable connector.

MAPPER I adapts the TRS-80 to run the vast library of CP/M software as well as the TRS-80 software. All Lifeboat Software may be ordered for the MAPPER I. All MAPPER I CP/M software is compatible with the CP/M for the Model II. With MAPPER II and 8" drives, the Model I becomes disk compatible with the Model II. Standard features include lower case support. serial and parallel printer drivers, and an addressable cursor. MAPPER I is supplied with complete utilities including a memory test, a disk test, a copy program, and a proprietary program for converting TRS-DOS files to CP/M files. \$199.

WORD PROCESSING - MAPPER I supports professional word processors like the Magic Wand and Word Star (see reviews in June 80 Kilobaud). Omikron's implementation includes a blinking cursor, auto repeat, shift lock, debouncing, and an input buffer that eliminates missed characters. Magic Wand super discount price \$299.

FIELD PROVEN DESIGNS - After one year of MAPPER production, Omikron has established an impeccable reputation for reliability, integrity, and user support. Omikron's customers include the US Government, major corporations, universities, medical doctors, and professionals in all fields.

**SYSTEMS** — Omikron sells complete systems featuring Model II compatible Shugart disk drives. Call for prices and delivery.

FOREIGN ORDERS must include full payment in US funds plus \$25 for air shipping and handling.

See review in July 80 BYTE By Jerry Pournelle.

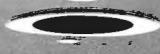

OMIKRON Products that set Precedents.
1127 Hearst St. Berkeley, CA 94702 (415) 845-8013

#### Writing Interactive

Book Reviews

Compilers and **Interpreters** P J Brown

Wiley Interscience New York, 1979 256 pages, hardcover \$26.95

Reviewed by Paul Chisholm 209 Bernard Ct Madison WI 53715

There are two important aspects of compiler writing. One is that compilers are big programs, and big programs are very difficult to write. (A thousand-line program is considerably more than ten times as difficult to write as a hundred-line program.) The other aspect is that there are many well-known techniques for translating or interpreting programs. Brown's book deals with this aspect. He assumes you are able to program in a highlevel language (such as Pascal) and that you have had some experience with an interactive language (preferably BASIC).

Brown discusses the fundamentals of compiler writing. He strongly emphasizes interactive programming languages, like BASIC, where programs are developed one segment at a time, as opposed to being carefully edited and put through a compiler. He also assumes that most of his readers are working with single-user microcomputer systems which have limited memory. Therefore, he often mentions ways to squeeze a few extra bytes from the programs; but he does not worry very much about speed.

The book is divided into eight parts. They deal with planning of the project, the overall structure of the compiler (including the internal representation language, error checking, symbol tables, storage management,

**NOW IN PAPERBACK \$2.25** 

#1 Publisher of Ray Science Fiction and Fantasy
Published by Ballantine Books

and such), the internal language (most often Reverse Polish Notation), parsing and translation, the run time system, other modules, compiler testing, and advanced topics.

Throughout the book, Brown emphasizes the modular approach—designing, coding, and testing the system one piece at a time. He spends much time on the recreation of programs from the internal representation. For instance, if the BASIC you use sometimes inserts or drops spaces in your statements, it is because the editor within the BASIC system does not store your program the way you typed it in. Instead, it stores it in its own internal representation. Unless you also want to store the program exactly as it was entered, using a total of twice as much memory, you need a way to recreate the program from the internal representation. Brown also discusses incremental compiling-compiling a program a segment at a time. (If the version of BASIC you use translates each line as it is typed in, it is doing incremental compilation.) And Brown talks about handling what he calls "break ins"-what must be done after you hit the break or reset key. There is a very complete index, and an excellent bibliography.

Brown does not say much about the other major aspect of compiler writing-how to write very large programs. However, he suggests several "deadly sins" to avoid. He recommends the book Software Tools, by Brian Kernighan and P J Plauger, for more on this subject.

If you have had some experience with writing very large programs, Writing Interactive Compilers and Interpreters has all you need to know to write a compiler or interpreter that handles BASIC, PILOT, or Logo (or even APL or LISP). It is a little weak for handling more complex languages

#### ✓ new items/new prices. **FANTASTIC PRICE PROTECTION POLICY**

We'll match any advertised price on any item that we carry. And if you find a lower price on what you bought within 30 days of buying it, just show us the ad and we'll refund the difference.

It's that simple.

Combine our price protection with the availability of full professional support and our automatic update service and you have the Ultimate Software Plan.

It's a convenient, uncomplicated, logical way to get your software.

POSK WIT MANUTAL MANUTAL ONLY OSBORNE T General Ledger#....\$ 59/\$20 Acct Rec/Acct Pay#...\$ 59/\$20 Payroll w/Cost# Payroll w/Cost#.
Buy 2 get 1 free.
All 3 & CBASiC-2... \$199/\$71

DIGITAL RESEARCH CP/M 2.2 Northstar...\$149/\$25

CP/M 2.2 Micropolis...\$169/\$25

CP/M 2.2 Durango F-85.....\$169/\$25 CP/M 2.2 Cromemco..\$189/\$25

CP/M (other versions). \$459/\$35 PL/I-80. ... , Mac. Nac. \$459/\$35 Nac. \$85/\$15 Sid. \$65/\$15 Z-Sid. \$95/\$15 Tex. \$70/\$15 DeSpool. \$50/\$10 MICROSOFT Basic-80. \$294/\$30
Basic Compiler \$334/\$30
Fortran-80. \$384/\$30
Cobol-80. \$574/\$30

\$574/\$30 \$144/\$20 \$ 84/\$20 Macro-80....\$ 84/\$zu Edit-80....\$ 824/\$z5 MuSimp/MuMath...\$224/\$25 \$174/\$20 Macro-80..... MuLisp-80. MICRO DATA BASE SYSTEMS HDBS \$250/\$40 MDBS \$750/\$40 Other Call

S.O.FT.W.A.R.E. MicroTax\*‡ Federal individual.....\$749/\$50 Federal corporate . . . \$249/\$25 State individual . . . \$249/\$25

General Ledger... Acct Receivable.
Acct Payable.
Payroll. .\$269/\$99 SUPERSOFT

Forth (8080 or Z80) . . \$129/\$25 Diagnostic I. . . . \$ 49/\$20 Other disk software . . less 10% SOFTWARE WORKS

COMPUTER PATHWAYS \$ 99/\$25 \$299/\$25 \$549/\$25 Pearl (level 1)#. Pearl (level 2)#.

Pearl (level 3)# COMPLETE BUSINESS SYSTEMSI Creator. Reportor. \$269/\$25 \$169/\$20 \$399/\$45

Both. MICROPRO WordStar. \$324/\$40 Mail/Merge. \$114/\$25

THIS MONTH'S SPECIAL:

## T.I.M. DBMS JUST \$299.

Terrific for inventory, mailings, financial, you-name-it! Menudriven, auto-sort, 32000 records per file, any number of files, and dynamite documentation!

WordStar/Mail-Merge .\$434/\$65 DataStar . . . . .\$279/\$35 Word-Master . . . . \$119/\$25 \$199/\$25 \$169/\$25 SuperSort III \$119/\$25 PEACHTREE' 1 General Ledger..... Acct Receivable.... \$399/\$40 \$399/\$40 Acct Payable. \$399/\$40 \$399/\$40 Inventory Property Mgt ..... \$799/\$40 C.P.A. Client Write-up . \$799/\$40 \$799/\$40 C.P.A. Client Write Mailing Address \$349/\$40 STRUCTURED SYSTEMS Payroll#.
Inventory Control#...
Analyst#.
Letteright#. \$447/\$40 \$197/\$20 \$167/\$20

NAD#.... \$ 87/\$20 GRAHAM-DORIAN¶ General Ledger#.... Acct Receivable# .\$693/\$40 Acct Receivable# Acct Payable# Job Costing# \$693/\$40 Payroll# . . . Inventory# \$493/\$40 \$493/\$40 Cash Register# \$493/\$40 Apartment Mgt# \$493/\$40 MICRO-AP

Selector III-C2# .... .\$269/\$20 Selector IV# . \$269/\$25 WHITESMITHS \$600/\$30 "C" Compiler \* . . . . Pascal (incl "C") \* . \$750/\$45 **EIDOS SYSTEMS** \$299/\$25 \$529/\$50 K-Basic

ORGANIC SOFTWARE
TextWriter III \$269/\$25 DateBook... SoHo Group MatchMaker. WorkSheet. \$ 84/\$10

"OTHER GOODIES" Tiny "C" ... \$ 89/\$50
Tiny "C" Compiler ... \$229/\$50
CBASIC-2 ... \$ 89/\$15 Pascal/Z.....\$369/\$30

CP/M users: specify disk systems and formats. Most formats available. Pascal/UCSD......

\$299/\$30 .\$224/\$30 .\$149/\$20 .\$129/\$25 Pascal/M Nevada Cobol.... \$229/\$25 MAGSAM III \$129/\$25 MAGSAM IV. BSTAM FMS-80. \$129/\$10 \$649/\$45 \$629/\$35 dBASE II DBMS. Condor DBMS. Vulcan DBMS. T.I. M. DBMS‡. CBS. \$629/\$35 \$599/\$30 \$469/\$30 \$329/\$35 \$369/\$45 \$149/\$25 \$159/\$25 Whatsit?... Ultra-Sort II String/80..... \$149/\$20 \$179/\$25 \$269/\$25 Spell Binder VTS/80. Magic Wand.... ...\$299/\$45 Electric Pencil II . CPAids.

APPLE IIS MICROSOFT Softcard (CP/M)....\$292 Cobol....Call PERSONAL SOFTWARE Visicalc\*...\$122 CCA Data Mgr...\$84 Desktop/Plan...\$84 Desktop/Plan....

PEACHTREE '91 General Ledger.... Acct Receivable ... Acct Payable ... Payroll ... \$224/\$40 \$224/\$40 Inventory. MUSE Super-Text II

, less 10%

STC (Software Tech.) Prof. Time & Billing . . \$279 less 15% Other. OTHER GOODIES" Data Factory.... Whatsit?\* Creator. \$229 LedgerPlus (GL A/R & A/P). \$549

Other disk software.

TRS-80\* MODEL II CP/M 2.2 (P&T) ... Electric Pencil II . \$159/\$35 less 15% NORTHSTAR

\$299 NorthWord.... Mail Manager.,.. \$239 Info Manager.
General Ledger.
Acct Receivable \$749 ✓ Acct Payable....

-Special Bonus with order ‡-Requires microsoft BASIC ¶-Supplied in source code #-Requires CBASIC-2 %-Mfgs Trademark

ORDERS ONLY-CALL TOLL FREE VISA • MASTERCHARGE 1-800-854-2003 ext. 823 • Calif. 1-800-522-1500 ext. 823

Overseas—add \$10 plus additional postage • Add \$2.50 postage and handling per each item • California residents add 6% sales tax • Allow 2 weeks on checks. C.O.D. ok • Prices subject to change without notice

THE DISCOUNT SOFTWARE GROUP

1610 Argyle Ave., Bldg. 102 . Los Angeles, CA 90028 . (213) 666-7677

Buy From CMC International, The

Best Prices Anywhere!

1-800-426-2963

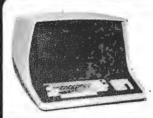

64K

density Retail \$3345

such as Pascal. Brown is

aware of this, and suggests more advanced readers look at David Gries's Compiler Construction for Digital

Computers. If you plan to write more advanced compilers, it would be well worth your while to read Gries. However, if you are

just starting out writing

is the one for you.

Language in

(4th edition) S I Hayakawa, Harcourt Brace

New York, 1978 318 pages, softcover

Thomas Munnecke 6199 Shaker Drive Riverside CA 92506

At first glance you might

the flamboyant senator from

wonder what this book by

California has to do with

computers. Although it is

ostensibly a textbook for

students of semantics, it is

actually a very timely and

insightful guide for anyone

languages, systems design,

program documentation, or

Written in 1939, before

even a dream, Language in Thought and Action offers

valuable lessons for today's

computer-smart reader.

publication. Havakawa's

we would like to believe.

book seems almost prophet-

ic. Or perhaps our technolo-

gy has not taken us as far as

Hayakawa will appeal to anyone interested in logical thought processes and, more particularly, linguistics. He

wrote "as a response to the

Adolf Hitler's success in per-

dangers of propaganda, especially as exemplified in

Forty-two years after

the digital computer was

interested in computer

software engineering.

Action

Jovanovich

Reviewed by

\$8.95

Thought and

compilers, P J Brown's book

Double-sided, double density, 720k bytes storage, 64k RAM, Retail \$3995. 3245

#### COMPUSTAR

Intertec's new multi-user system

| Model | 10  | Sugg. List \$2495 | .Co | l for  | price |
|-------|-----|-------------------|-----|--------|-------|
| Model | 15. | \$1995.           | Co  | ll for | price |
| Model | 20. | \$3995            | Ca  | l for  | price |
| Model | 30  | \$4495            | Co  | ll far | price |
| Model | 40  | \$4995            | Ca  | l far  | price |
|       |     |                   |     |        |       |

#### HARD DISCS

Intertec's Winchester Type 8" hard disk for Superbrain or Compustar Terminal 10 mb. . . . . . Sugg. List \$4995. . . Your Cost \$3890 Call for prices on 32 mb and 96 mb hard disks.

TERMINALS

Intertube III Emulator

Your Cost \$750 \$750 Sugg. List \$895 \$895

#### SOFTWARE

|                    | CBosic | <b>MBasic</b> | Reg.   | Cast  |
|--------------------|--------|---------------|--------|-------|
| Account Receivable | ×      | ×             | \$750  | \$350 |
| Accounts Payable   | ж      | ×             | \$750  | \$350 |
| General Ledger     | ×      | ×             | \$750  | \$350 |
| Payrall            | 14     | ж             | \$750  | \$350 |
| Inventory          | ж      | ×             | \$750  | \$350 |
| Restaurant Payrall | x      |               | \$750  | \$350 |
| Job Costing        | ×      |               | \$750  | \$350 |
| Client Billing     | ж      |               | \$750  | \$350 |
| Mailing List (NAD) |        |               |        | \$150 |
| Moster Tax Package |        |               |        |       |
| (CP Aids)          | •      |               | \$1500 | \$995 |
| Restaurant Cast &  |        |               |        |       |
| Inventory Program  |        |               | \$750  | \$350 |
| Medical Billing    |        |               | \$1000 | \$899 |
| Dental Billing     |        |               | \$1000 | \$899 |
| Cash Register      |        |               |        |       |
| Inventory Program  |        |               | \$750  | \$500 |
|                    |        |               |        |       |

VISTA V-300

Retail \$1895 CMC \$1450

VISTA 45 cps

Retoil CMC \$2195

\$1750

EPSON **MX-80** 

Parallel, multi-column, 80 cps, dispasable print head. Retail

\$555 CMC Price

C. ITOH
Daisy wheel starwriter, 25 cps,
one year worranty. Retail \$1895.

\$1450 CMC Price

45 cps MODEL

CMC Price

#### **DOT MATRIX**

All printers with RS-232 MPI 88T<sub>Reg.</sub> \$749 . . . . . \$595 MPI 88 GReg. \$749 . . . . . . . \*650 Graphics option add \$50

PAPER TIGER 440 Reg. \$995 . . \$895 440 w/graphics & 2k Buffer . . . \*985

TI 810 w/full ASCII Reg.\$2155 . \$1950

#### DAISY WHEEL or THIMBLE XYMEC Reg. \$2875 . . . . . . . . . . \$2530

QUME 5/45RO Reg. \$3073 . . . . \*2695 KSR Reg. \$3537 . . . . . . . . . . . 3145

With tractor Reg. \$3787 . . . \*3350 DIABLO 630 RO Reg. \$2950 . . \*2180

RO with troctor. Reg.\$3250. \*2380 ANADEX DP 9500 or 9501 . . . . \*1399 NEC 5510 . . . . . . Call for price

#### WORD PROCESSING

Magic Wand Reg. \$400 . . . . \*325 WORD STAR Reg. \$495 . . . \$400 WORD STAR/MAIL MERGE . . . . \*515 

CAT Novation Modem . . . . . .

#### LANGUAGES

Fortran . . . . . . . . . . . . . . . . \$450 Cobol . . . . Pascal (UCSD) Reg.\$400 . . . \$325

**EPROM** Reg. \$125.... Cuts access time in half. Allows serial machine on chip and all software

# TO ORDER CALL 1-800-426-2963

INFORMATION CALL (206) 453-9777 or (509) 663-1626

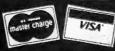

ton Residents Ado

(Division of Computer Marketing Corp.) Administrative Offices - P.O. Box 679, Wenatchee, WA 98801 National and international Sales Office - 11058 Main, Bellevue, WA 98004

Circle 227 on inquiry card.

suading millions to share his maniacal and destructive views. It was my conviction then, as it remains now, that everyone needs to have a habitually critical attitude towards language—his own as well as that of others."

In order to fully appreciate his book, you must transfer the concept of "language" as the spoken word to the concept of "language" as it exists in the computing world. Both have syntax (how you say it), semantics (what you mean), and pragmatics (what you are trying to accomplish). Once you grasp the generality of language, you can understand the concept of computer language. Languages, specifications, and documentation suddenly appear in a new light.

Beginning programmers often seem unable to recognize the arbitrary nature of the symbols in the programming language. It is as if they see the term "SIN(X)" as some kind of magical incantation, rather than as a programmed abstraction of a particular language. Hayakawa's statement on this is as follows:

"We are, as human beings, uniquely free to manufacture and manipulate and assign values to our symbols as we please. Indeed, we can go further by making symbols that stand for symbols."

Although all computer languages manipulate and assign values to symbols, the early computer languages, such as FORTRAN, COBOL, and BASIC, restrict the dynamic manipulation of these symbols. Newer languages have gone further, creating symbols that stand for symbols, as in APL, PL/1, MUMPS, LISP, and Pascal.

For those initially confused by the apparent complexities of higher-level languages, Hayakawa offers this encouragement:

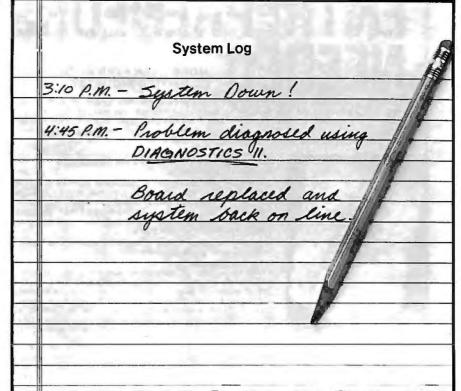

#### Diagnostics II is SuperSoft's expanded Diagnostic package.

Diagnostic II builds upon the highly acclaimed Diagnostics I. It will test each of the five areas of your system:

Memory

Terminal

Printer

Disk

#### Every test is expanded.

Every test is "submit"-able. A "submit" file is included in the package which 'chains" together the programs in Diagnostics II, achieving an effective acceptance test. All output can be directed to a log file for unattended operation, for example over night testing. Terminal test is now generalized for most crt terminals. A quick-test has been added for quick verification of the working of the system.

The memory test is the best one we have encountered. It has new features, including:

- default to the size of the CP/M Transient Program Area (TPA)
- printout of a graphic memory map
- burn in test

CPU

· memory speed test bank selection option

Diagnostics-II still includes the only CPU test for 8080/8085/Z80.

A Spinwriter/Diablo/Qume test has been added, which tests for the positioning and control features of the Spinwriter/Diablo/Qume as well as its ASCII printing features. (Serial Interface only)

And, as with all SuperSoft products, a complete online HELP system and user manual is included.

Price: \$100.00

(manual only): \$15.00

Requires: 32K CP/M

CP/M Formats: 8" soft sectored, 5" Northstar, 5" Micropolis

Mod II, Vector MZ, Superbrain DD/QD

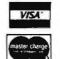

All Orders and General Information: SUPERSOFT ASSOCIATES P.O. BOX 1628 CHAMPAIGN, IL 61820 (217) 359-2112

Technical Hot Line: (217) 359-2691 (answered only when technician is available)

CPIM REGISTERED TRADEMARK DIGTAL RESEARCH

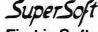

First in Software Technology

# NTREPRENEURS

MORE THAN EVER IN THE MICRO-COMPUTER INDUSTRY.

shortage of knowledgeable dealers/distributors is the #1 problem of microcomputer manufacturers. Over 300 new systems houses will go into business this year, but the number falls short of the 1200 needed. It is estimated that the nationwide shortage of consultants will be over 3000 by 1981, The HOW TO manuals by Essex Publishing are your best guide to start participating in the continued microcomputer boom.

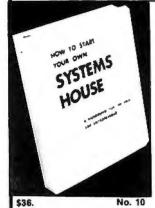

HOW TO START YOUR OWN SYSTEMS HOUSE 6th edition, March 1980

Written by the founder of a successful systems house, this fact-filled 220-page manual covers virtually all aspects of starting and operating a small systems company. It is abundant with useful, real-life samples: contracts, proposals, agreements and a complete business plan are included in full, and may be used immediately by the reader.

Proven, field-tested solutions to the many problems facing the small systems house are presented

From the contents:

New Generation of Systems Houses • The SBC Marketplace Marketing Strategies • Vertical Markets & IAPs • Competitive Position/Plans of Major Vendors • Market Segment Selection & Evaluation • Selection of Equipment & Manufacturer • Make or Evaluation • Selection of Equipment & Manufacturer • Make or Buy Decision • Becoming a Distributor • Getting Your Advertising Dollar's Worth • Your Salesmen: Where to Find Them • Product Pricing • The Selling Cycle • Handling the 12 Most Frequent Objections Raised by Prospects • Financing for the Customer • Leasing • Questions You Will Have to Answer Before the Prospect Buys • Producing the System • Installation, Acceptance, Collection • Documentation • Solutions to the Your Product • Should You Start Now? • How to Write a Good itself.

Service Problem . Protecting Y Business Plan . Raising Capital

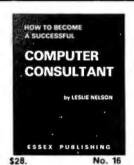

**HOW TO BECOME A SUCCESSFUL COMPUTER CONSULT ANT** 

by Leslie Nelson, 2nd revised edition, Jan 1981 Independent consultants are becoming a vitally important factor in the microcomputer field, filling the gap between the computer vendors and commercial/industrial users. The rewards of the consultant can be high: freedon, more satisfying work and doubled or tripled income. HOW TO BECOME A SUCCESSFUL COMPUTER CONSULTANT provides comprehensive background information and step-by-step directions for those interested to explore this lucrative field:

• Established consulting markets • How to get started • Itemized start-up costs • Are you qualified? • Beginning on a part-time basis • The Marketing Kit • Should you advertise? • Five marketing tips • Getting free publicity • How much to charge

\*\*SEX \*\*PUBLISHING

\*\*When do you need a contract? • Sample proposals • Which jobs should be declined • Future markets • The way to real big money • Avoiding the legal pitfalls • How consultants' associations can help you • The National Register of Computer Consultants • How others did it: real-life sample cases • and much more.

FREE-LANCE SOFTWARE MARKETING R.I.KORITES KERN PUBLICATIONS

FREE-LANCE SOFTWARE MARKETING 3rd edition, June 1980 Writing and selling computer programs as an independent is a business where • you can get started quickly, with little capital investment • you can do it full time or part time • the potential profits are almost limitless. Since the demand for computer software of all kinds is growing at an explosive rate, the conditions for the small entrepreneur are outstanding.

This manual will show you how to sell your own computer programs using these proven techniques: • direct to industries • through consulting firms • through manufacturers of computer hardware in book form • mail order • through computer stores. It will show you how to profitably sell and license all types of software ranging from sophisticated analytical programs selling for thousands of dollars, down to simple accounting routines and games for personal computers.

The book will guide you step by step through the process of

no. No. 32 marketing, advertising, negotiating a contract, installing software, training users and providing maintenance and support. It also contains sample software contracts that have been used in actual software transactions. Also included are tips on how to negotiate with a large corporation, ways of avoiding personal liability, techniques for obtaining free computer time and hints on how to run a free-lance software business while holding a full-time job.

| 285 Bloomfield Avenue •                                          | Caldwell, N.J. 07006                                                                                                    | MEL                                                                  |
|------------------------------------------------------------------|----------------------------------------------------------------------------------------------------|----------------------------------------------------------------------|
| class shipping. For UPS shippi<br>in North America, \$5.00 in Eu | f check, money order (U.S.\$), VISA or Mast<br>ing (USA only) add \$1.00 per book. For Air h<br>irope and South America, \$8.00 elsewhere.<br>. 32 ☐ Check enclosed ☐ Credit card | Mail shipping add \$2.50 per book<br>N.J. residents add 5% sales tax |
| Name                                                             |                                                                                                    |                                                                      |
|                                                                  |                                                                                                    |                                                                      |
| NameAddress                                                      |                                                                                                    | ZIp                                                                  |

"The fact that more things can go wrong with motorcars than with wheelbarrows is no reason for going back to wheelbarrows. Similarly, the fact that the symbolic process makes complicated follies possible is no reason for wanting to return to a cat-and-dog existence. A better solution is to understand the symbolic process, so that instead of being its victims, we become, to some degree at least, its masters.

He also warns that symbols must be viewed in their relationship to other symbols. I once had an experience with a computer programmed to assist in medical diagnoses. I was asked to type in my symptoms, and the computer would respond with a possible diagnosis. Being on the last leg of a hectic cross-country trip. I selected symptoms of headache, tiredness, and so forth. The computer responded with the suggestion that I was suffering from pre-menstrual tension. It unfortunately ignored the critical context that I was male.

The chapter on "Reports, Inferences, and Judgments" directly corresponds to the chronological development of the computer technology industry. The "report" concept is equivalent to the old batch-run systems in which the entire file is reported to the user after each batch is run. Many of these systems are being reprogrammed to run on-line with the manipulation of only selected data-in correspondence to Hayakawa's "inference." And finally, the "judgment" concept applies to the use of the computer in the future, as it becomes actively involved in making its own decisions in such disciplines as artificial intelligence or modeling.

Hayakawa then turns to a discussion about standards, He cites the chaos existing in the time zone standards before the year 1883:

"When it was noon in Chicago, it was 12:31 in Pittsburgh, 12:24 in Cleveland, 12:17 in Toledo....There were twenty-seven time zones in Michigan alone. (When the time zones were standardized, farmers were afraid of the change, saying that their cows would not know when to come home.)"

The comparison with computer language standards is clear. How many **BASIC** and Pascal dialects and extensions are there? And how many interpretations of the S-100 bus are floating around? When it comes to getting modernday language implementors to agree on a standard version, one meets just as many sacred cows.

His section "Presymbolic Language in Ritual" could just as well have been discussing the ritualistic statements forced upon the COBOL programmer every time he writes a program. A strong comparison could be made between this meaningless process in COBOL and the multitude of religions around the world which conduct services in old and forgotten languages.

In "How We Know What We Know." Havakawa explains the process of abstracting. He takes us from a quote by Ambrose Bierce:

"An edible: Good to eat and wholesome to digest, as a worm to a toad, a toad to a snake, a snake to a pig, a pig to a man, and a man to a worm...."

to an exposition of the levels of abstraction of a cow, in an essay that should be required reading for all programmers who strive for structured programming or structured design.

The section "On Definitions" should be read by anyone who is too impressed by program documentation outside the program:

CALL TOLL FREE

#### 800-538-5000

CALL US FOR VOLUME QUOTES

WE WILL BEAT ANY COMPETITORS PRICES. GIVE US A CALL AND WE'LL PROVE IT

NEC UPD416C-2 4116-200NS

100/3.45<sub>EA</sub> 8/29.95

2716-SINGLE SUPPLY 10.95EA 8/9.95<sub>EA</sub>

2708 8/5.95<sub>EA</sub> 6.25EA

**4K STATIC** 2114L-3 LOW POWER 300 NS 8/29.95 100/3.49EA

Low Power 21L02 1.29EA

450NS

.99EA

| LS SER | RIES   | L   | OOK A1  | THIS | LS PRIC | ING! |
|--------|--------|-----|---------|------|---------|------|
| .32    | 74LS73 | .44 | 74LS156 | .95  | 74LS251 | 1.3  |
| .28    | 74LS74 | .48 | 74LS157 | .79  | 74LS253 | .8.  |
| .38    | 74LS75 | .58 | 74LS158 | .82  | 74LS257 | .8   |
|        |        |     |         |      |         |      |

2102

| 74LS00 | .32 | 74LS73  | .44  | /4LS156 | .95  | 74LS251 | 1.32 |
|--------|-----|---------|------|---------|------|---------|------|
| 74LS01 | .28 | 74LS74  | .48  | 74LS157 | .79  | 74LS253 | .89  |
| 74LS02 | .38 | 74LS75  | .58  | 74LS158 | .82  | 74LS257 | .89  |
| 74LS03 | .32 | 74LS76  | .50  | 74LS160 | .94  | 74LS258 | .89  |
| 74LS04 | .35 | 74LS78  | .59  | 74LS161 | .99  | 74LS259 | 2.89 |
| 74LS05 | .28 | 74LS83  | .90  | 74LS162 | .99  | 74LS260 | .68  |
| 74LS08 | .38 | 74LS85  | 1.23 | 74LS163 | .99  | 74LS266 | .68  |
| 74LS09 | .38 | 74LS86  | .45  | 74LS164 | .99  | 74LS273 | 1.69 |
| 74LS10 | .32 | 74LS90  | .70  | 74LS165 | .99  | 74LS275 | 3.39 |
| 74LS11 | .29 | 74LS92  | .82  | 74LS166 | 2.40 | 74LS279 | .59  |
| 74LS12 | .29 | 74LS93  | .71  | 74LS168 | 1.79 | 74LS283 | 1.03 |
| 74LS13 | .38 | 74LS95  | 1.11 | 74LS169 | 1.79 | 74LS290 | 1.25 |
| 74LS14 | .99 | 74LS96  | .86  | 74LS170 | 1.89 | 74LS293 | 1.89 |
| 74LS15 | .35 | 74LS107 | .43  | 74LS173 | .82  | 74LS295 | 1.09 |
| 74LS20 | .26 | 74LS109 | .49  | 74LS174 | 1.19 | 74LS298 | 1.24 |
| 74LS21 | .30 | 74LS112 | .48  | 74LS175 | 1.09 | 74LS352 | 1.59 |
| 74LS22 | .34 | 74LS113 | .48  | 74LS181 | 2.19 | 74LS353 | 1.59 |
| 74LS26 | .40 | 74LS114 | .55  | 74LS190 | 1.15 | 74LS363 | 1.39 |
| 74LS27 | .35 | 74LS122 | .55  | 74LS191 | 1.31 | 74LS365 | .99  |
| 74LS28 | .39 | 74LS123 | .99  | 74LS192 | .88  | 74LS366 | .99  |
| 74LS30 | .35 | 74LS125 | .99  | 74LS193 | .98  | 74LS367 | .99  |
| 74LS32 | .39 | 74LS126 | .88  | 74LS194 | 1.80 | 74LS368 | .99  |
| 74LS33 |     | 74LS132 | .69  | 74LS195 | 1.39 | 74LS373 | 1.85 |
| 74LS37 | .78 | 74LS136 | .58  | 74LS196 | .82  | 74LS374 | 1.81 |
| 74LS38 | .39 | 74LS138 | .79  | 74LS197 | .82  | 74LS377 | 1.48 |
| 74LS40 | .25 | 74LS139 | .79  | 74LS221 | 1.28 | 74LS385 | 1.90 |
| 74LS42 | .79 | 74LS145 | 1.19 | 74LS240 | 1.89 | 74LS386 | .65  |
| 74LS47 | .78 | 74LS148 | 1.39 | 74LS241 | 1.89 | 74LS390 | 1.90 |
| 74LS48 | .78 | 74LS151 | .79  | 74LS242 | 1.89 | 74LS393 | 1.90 |
| 74LS51 | .35 | 74LS153 | .79  | 74LS243 | 1.89 | 74LS395 | 1.69 |
| 74LS54 | .35 | 74LS154 | 2.39 | 74LS244 | 1.79 | 74LS670 | 2.20 |
| 74LS55 | .32 | 74LS155 | 1.19 | 74LS245 | 2.69 |         |      |

| 8080 St                                              | JPPORT                                            | MI                                                   | SC                                                         |                                                                   | EPRO           | OMS                                                          |                                                  |   |
|------------------------------------------------------|---------------------------------------------------|------------------------------------------------------|------------------------------------------------------------|-------------------------------------------------------------------|----------------|--------------------------------------------------------------|--------------------------------------------------|---|
| 8212<br>8214<br>8216<br>8224<br>8226<br>8228         | 2.75<br>5.25<br>2.75<br>2.95<br>3.49<br>4.95      | Ay5-1013<br>8T97<br>1488<br>1489<br>8202<br>3242     | 4.99<br>1.89<br>1.39<br>1.39<br>34.95<br>16.95             | MM5203/<br>MM5204/<br>1702A<br>2708<br>2716<br>2732               |                | 256 ×8<br>512 ×8<br>256 ×8<br>1K ×8<br>2K ×8<br>4K ×8        | 13.95<br>14.95<br>4.95<br>5.95<br>10.95<br>29.95 |   |
| 8238<br>8251                                         | 5.50<br>6.95                                      |                                                      |                                                            |                                                                   | PROMS          |                                                              |                                                  | Ī |
| 8251<br>8255<br>8255<br>8257<br>8259<br>8275<br>8279 | 12.95<br>6.50<br>16.95<br>14.95<br>49.95<br>15.95 | 74S1<br>74S2<br>74S2<br>74S3<br>74S4<br>74S4<br>74S4 | 287 (8:<br>288 (8:<br>187 (8:<br>171<br>172 (8:<br>174 (8: | 2S23)<br>2S129)<br>2S123)<br>2S126)<br>2S147)<br>2S141)<br>2S130) | OC TS OC TS TS | 32 × 8<br>256 × 4<br>32 × 8<br>256 × 4<br>256 × 8<br>512 × 8 | 4.75<br>4.75<br>5.75<br>18.75<br>18.75<br>19.95  |   |
| CP                                                   | II's                                              | 7485                                                 |                                                            | 2S131)                                                            | OC<br>TS       | 512 × 4<br>512 × 4                                           | 7.80<br>7.80                                     |   |

CPU's

43"LED DESPLAY **BEAUTIFUL RED** 7 SEGMENT DISPLAY HP 4082-7760 100/.65EA

DIP **SWITCHES** 7 Position 1.09 8 Position 1.14

4 Position ..99 5 Position 1.02 6 Position 1.06 **VOLTAGE REG'S** IC SOCKETS .89 7905T .89 7912T .99 7915T .99 7924T 1.39 7905K 1.39 7912K .69 79L05 .69 79L12 .69 79L15 8 PIN 14 PIN 16 PIN 18 PIN 20 PIN 22 PIN 10/1.29 10/1.49 10/1.69 10/1.99 10/2.89 10/2.99 7805T 7812T 7815T 7824T

.79 .79 .79

LINEAR

LINEAR

LM30IV .34 LM567V1.29
LM309K1.49 LM723 .49
LM311V .64 LM741V .29
LM317T 2.29 LM747 .79
LM324 .59 LM1414 1.59
LM339 .99 LM1448 1.39
LM380 1.29 LM1489 1.39
LM556V .39 LM1800 1.99
LM556 .69 LM1889 2.49
LM566 .69 LM1889 2.49
LM5665 .99 LM3900 .39 .99 LM3900 .49 75451V

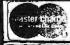

#### JDR MICRODEVICES, INC.

7805K 7812K 78L05

1101 South Winchester Blvd. San Jose, California 95128 408-247-4852

TERMS: Include) \$2.00 for shipping. \$10.00 minimum order. Send SASE for complete catalog. Bay Area Residents add 61/2 % sales tax

VISA

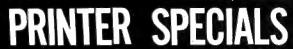

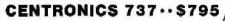

- 80-50 CPS back/for ward feed
- 18 X 9 dot matrix U/L case
- · Proportional, expanded. compressed
- · 3 way paper feed

Parallel interface card & cable for

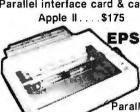

EPSON MX-80 · · \$645

- 80 CPS bidirectional 9 X 9 dot matrix — U/L case
- Compressed & expanded print
- Adjust tractors

Parallel interface & cable for

Apple II . . . \$110

COMPUTERWARE"

1512 Encinitas Blvd. • Box 668 Encinitas, CA 92024 • (714) 436-3512

#### HOW TO ORDER

Phone orders are invited. Use VISA. Master-Charge, or send cashiers check or money order drawn on a U.S. bank. Add 2% shipping and handling or printer will be sent freight C.O.D.

Write for our Special Mail-Order Prices

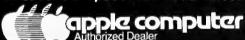

#### MEMORY FOR YOUR DISK

TWICE THE BYTE **WITH OUR \$25.95 KIT** 

**INSTANTLY DOUBLES DISK CAPACITY** 

Kit includes special tool and instructions for use with 51/2" and 8" floppies.

> Call collect to order: 1-305-942-4013

#### ADAPTIVE SYSTEMS. INC.

904 S. W. 2nd Place

Pompano Beach, Florida 33060

#### TO ORDER TWICE THE BYTE KIT:

Please phone using VISA or Master Card Or send cashier's check, money order or personal check (allow 14 business days to clear )

\*Kit \$25.95 plus \$2.00 postage and handling. Florida residents add 4% sales tax.

| Total enclosed: \$ |  |
|--------------------|--|
| ☐ Personal Check   |  |

☐ Money order or Cashier's check □ VISA ☐ MASTER CHARGE (Bank No...

Acct. NO. Exp. Date . Signature .

Print Name . Address .

City State

Zip

"Definitions, contrary to popular opinion, tell us nothing about things....That is, when we stay at the same level of abstraction in giving a definition, we do not give any information, unless, of course, the reader is already sufficiently familiar with the defining words to work himself down the abstraction ladder."

The concept of "Dead-Level Abstracting" describes the person who is permanently stuck at a certain level on the abstraction ladder. Havakawa defines the two extremes—the low-level, who "go on indefinitely, reciting insignificant facts, never able to pull them together..." and the highlevel, whose language "remains permanently in the clouds." These extremes describe two personalities often found in computerrelated environments. The low-level personality is typified by a COBOL programmer, determined never to learn another language because he already "knows how to program." The highlevel person is apt to be a systems analyst who dreams of computing the world. These two approaches to systems design could be called "bottom down" and "top up," respectively.

The sections "Confusion of Levels of Abstraction,' "Classification," "The Blocked Mind," and "Cow<sub>1</sub> is not Cow2" will capture the sympathy of anyone who has grappled with the problems of systems design. The Two-Valued Orientation" could have been written by someone criticizing the computer's ruthless binary decision-making pro-

Today, "Poetry and Advertising" could easily be renamed "Poetry and Programming." Hayakawa's phrase, "Advertising is a symbol-manipulating occupation," is reminiscent of Frederick Brooks's approach in his excellent book about

computer programming, The Mythical Man-Month:

"The programmer, like the poet, works only slightly removed from pure thoughtstuff. He builds castles in the air, from air, creating by the exertion of the imagination. Few media of creation are so easy to polish and rework. so readily capable of realizing grand conceptual structures."

This analogy might help explain the programmer's personality to outsiders.

Perhaps the most meaningful summary of the book is Hayakawa's own. In his section "Rules for Extensional Orientation." he writes:

- 1. A map is NOT the territory it stands for: words are NOT things.
- 2. The meanings of words are not in the words; they are in us.
- 3. Contexts determine meaning.
- 4. When tempted to 'fight fire with fire' remember that the fire department usually uses water.
- 5. The two-valued orientation is the starter, not the steering apparatus.
- 6. Beware of definitions, which are merely words about words."

All in all, this is an insightful book on language in action.

#### BYTE's Bits

#### **Punk Rock Discovers** Ti's Speak & Spell

Adam and the Ants, a California-based punk-rock group, is churning out hit records featuring Texas Instruments' Speak & Spell speech-synthesis toy. In one song, Speech & Spell chants out the word "echo" over the background tones of a guitar and music synthesizer.

# Capacity that used to cost nousand

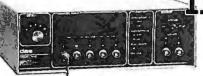

- For use with your APPLE
- Scientific Quality A/D D/A Conversion
- 12-Bit Precision
- Fully Family of Modules for Conditioning Conversion & Control
- Modular, Expandable
- Programmable Gain Amplifier
- READY TO GO.

Standard System . . . . .

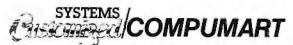

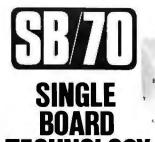

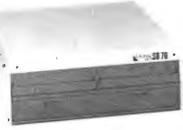

Basic system with: 600K bytes

- 1.2 megabytes \$2990
- 2.4 megabytes \$3550.

A Z80A CPU combined with the CP/M® operating system opens new vistas to software availability for eight-bit micros. FORTRAN, COBOL, BASIC, APL, PL/1 and Pascal are available now to accommodate today's scientific, educational, sophisticated small business and personal system users.

- 4MHz Z80A CPU
- CP/M 2 operating system
- 64K 200ns main memory
- 6K 300ns video memory
- 8-inch dual floppy drives
- color video text & graphics
- sound generator
- 2-serial ports
- 2-parallel ports
- 4-counter/timers

Dealer discounts are available. OEM inquiries are invited. Please contact:

COLONIAL DATA SERVICES CORP. 105 Sanford St., Hamden, Connecticut 06514 (203) 288-2524

@CP/M is a registered trademark of Digital Research, Inc.

# PERSONAL COMPUTER SYSTEM

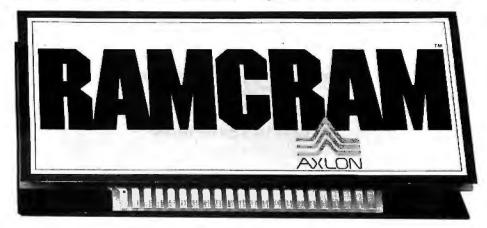

#### INSTANT 32K RAM BOOST: \$320

Our new RAMCRAM gives you 32,768 bytes of add-in RAM, ready to go, for less than a penny a byte. Send the money or call (408) 727-0863 and you can bill it to your bank card. Allow 3-6 weeks for delivery, please. Also available at your local computer store.

#### For the ATARI 400\*:

There is a RAM slot inside your system. We designed RAMCRAM to fit it. Installation is simple, and must be performed by qualified personnel. It is plug-in compatible, of course, and allows the ATARI 400 to accept all software for 32K machines.

#### For the ATARI 800\*:

Your system has three RAM slots in the card cage. Used with one ATARI 16K RAM module, RAMCRAM adds all the memory you can now use (48K bytes), leaving a third slot available for further expansion.

170 Wolfe Road Sunnyvale, CA 94086 (408) 727-0863

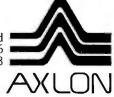

\*Indicates trademarks of Atari, Inc.

# A/D and D/A Conversion— An Inexpensive Approach

Roger W Mikel 5504 Thomas Ln Ft Worth TX 76114

Although there are many ways to achieve the conversion of data from analog to digital form, a converter that is simple, fast, inexpensive, and reasonably accurate is seldom available to the serious experimenter. Here I will describe a design that fulfills these characteristics.

To be of practical use, a converter should have at least 8 bits of resolution and be accurate to 0.4% (the value of the least significant bit). In most cases, the conversion should be complete in 10 to 20  $\mu$ s; this is about as fast as most microprocessors can collect two measurements and do anything with them.

Theory

After ruling out V/F (voltage-to-frequency conversion), slope integration, and charge-balancing systems because of their slowness or complexity, I finally decided that the circuit should consist of a counter cycling continuously to drive a D/A (digital-to-analog) resistance ladder, commonly called an R/2R circuit. The ramp signal produced is used as a reference voltage which the analog input signal is compared with.

The output of a comparator may be used to strobe latches that sample the output of the counter. This means that a conversion is completed every 256 clock cycles—at 20 MHz, the conversion takes less than 13  $\mu$ s.

#### The Circuit

The clock circuit is based on a K1100A packaged oscillator produced by Motorola, designated as

This converter is simple, fast, inexpensive, and reasonably accurate.

IC1 in figure 1. This particular circuit was chosen primarily because one was on hand. There are a number of other circuits that would work as well, such as a 74123 multivibrator connected in an astable configuration, or an NE555 timer (if speed is not a consideration). For full-speed operation, the clock frequency can be in the range of 20 MHz and should have a clean square-wave output to drive the counter stage properly.

The counter stage consists of IC2 and IC3, both 74193 synchronous 4-bit up/down counters. These are

designed to switch simultaneously and therefore do not produce the switching transients seen at the outputs of asynchronous ripple counters. Such "glitches" would result in erratic comparator operation.

A second advantage of these devices is that they may be loaded in parallel; this allows us to use the circuit in converting data both to and from digital form. The parallel output from these counters drives the 74173 quad-D latches (IC4 and IC5) as well as the resistance ladder.

The resistance ladder is a network of resistors designed to produce a voltage proportional to the binary number applied. The output voltage that appears at point A in figure 1 is described by equation 1. E0 thru E7 represent the voltages present on the eight counter-output lines. Since the counter output is nominally 5 V, voltages from 20 mV to almost 5 V can be generated in 20 mV increments.

The actual value of R in figure 1 is not too important, and can be anywhere in the range of 5000 to 50,000 ohms. It is important that all resistances in the ladder are closely matched because this will affect the accuracy of the circuit. A good method to ensure close tolerance is to

# BUSINESS SOFTWARE FOR TH€ Z-89!

S & M Sustems, Inc., the "All-In-One" Software Company is offering a full line of Business Packages for the 'All-In-One" Z-89 Microcomputer

Inseq-80(TM) Business Software Systems Industry Standard Osborne Based: Accounts Payable/Receivable, General Ledger, Payroll

S & M Software: Retail Inventory Control, Invoicing, Manufacturers Inventory Control, Customer Mail List

#### PLUS MANY MORE!!

All Systems have been Field Tested and are ready for shipment! CALL ABOUT OUR NATIONAL DEALER PROGRAM AND JOIN THE BEST IN SELLING THE FINEST SOFTWARE ON THE Z-80 MARKET!

SYSTEMS ALSO OPERATE ON TRS-80 MOD I. MOD II. MOD III AND ALTOS MICROCOMPUTERS

For Further Information, Contact: S & M. Sustems, Inc.

P. O. Box 1225

Or Dial Direct: 1-617-373-1599

1-617-481-5231

Haverhill, Massachusetts 01830

# OFTWARE FOR THE ATARI 800\*

QS FORTH" by James Albanese. Step into the world of the remarkable FORTH programming language. Writing programs in FORTH is much easier than writing them in assembly language, yet FORTH programs run almost as fast as machine code and many times faster than BASIC programs. QS FORTH is based on fig-FORTH, the popular model from the FORTH Interest Group that has become a standard for microcomputers. QS FORTH is a disk-based system that can be used with up to four disk drives. There are five modules included:

The FORTH KERNEL (The standard fig-forth model customized to run on the Atari computer).
 An EXTENSION to the standard vocabulary that contains some handy additional words.
 An EDITOR that allows editing source programs (screens) using Atari type editing.
 An 10 module that makes I/O operations easy to set up.
 An ASSEMBLER that allows defining FORTH words as a series of 6502 assembly language instructions.

Modules 2-5 may not have to be loaded with the user's application program, allowing for some efficiencies in program overhead. Full error statements (not just numerical codes) are printed out, including most disk error statements. QS FORTH requires at least 24K of RAM and at least one disk drive. For the Atari 800 only.

On diskette only - \$79.95

TARI TREK'\* by Fabio Ehrengruber. Get ready for an exciting trek through space. Your mission is to rid the galaxy of Klingon warships, and to accomplish this you must use strategy to guide the starship Enterprise around stars, through space storms, and amidst enemy fire. Sound and color enliven this action packed version of the traditional trek game. Nine levels of play. At the higher levels you play against elapsed time. Written in BASIC. Requires 24K on cassette and 32K on diskette. Cassette - \$11.95 Diskette - \$14.95

FASTGAMMON\*\* by Bob Christiansen. Play backgammon against a talented computer opponent that plays very fast, usually deciding on its move in less than a second. Roll your own dice or let the computer roll them for you. Adjust the display speed to your liking. FASTGAMMON is a good way to learn the game and a good way to improve your skill. A special replay feature lets you play a game over using the same dice rolls. Written in machine language and requires only 8K of RAM so that it can run on the Atari 400\* as well see that Atari 1900. On cassette only - \$19.95

TANK TRAP by Don Ursem. A rampaging tank tries to run you down. You are a combat engineer, building concrete barriers in an effort to contain the tank. Use either the keyboard or an Atari joystick to move your man and build walls. Trap the tank and receive a rank based on your performance. Four levels of play, music, color, and sound effects add to the excitement of this game, which can be played and is enjoyed by people of all ages. Written in BASIC with machine language subroutines. Requires at least 16K of user memory on cassette and 32K on diskette.

ASSEMBLER by Gary Shannon. Write your own 6502 machine language programs with this inexpensive in-RAM editor/assembler. Use the editor to create and edit your assembler source code. Then use the assembler to translate the assembler source code. Then use the assembler to translate the source code into machine language instructions and store the code in memory. Simple commands allow you to save and load the source code to and from cassette tape. You can also save any part of memory on tape and load it back into RAM at the same or at a different location. The assembler handles all 6502 mnemonics plus 12 pseudo-ops that include video and printer control. A very useful feature allows you to view and modify hexadecimal code anywhere in memory. Instructions on how to interface machine language subroutines to your BASIC programs are included. Requires 16K of user memory and runs on both the Atari 800 and the Atari 400\*.

6502 DISASSEMBLER by Bob Pierce. This neat 8K BASIC program allows you to disassemble machine code, translating it and listing it in assembly language format on the video and on a printer if you have one. 6502 DISASSEMBLER can be used to disassemble the operating system ROM, the BASIC cartridge, and machine language programs located anywhere in RAM except where the DISASSEMBLER itself resides. Also works as an ASCII of the program of the program of the interpreter, translating machine code into ASCII characters. 6502 DISASSEMBLER requires only 8K of user memory and runs on both the Atari 800 and the Atari 400. Diskette version requires 24K.

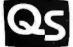

#### QUALITY SOFTWARE

6660 Reseda Blvd., Suite 105, Reseda, CA 91335 (213) 344-6599

\*Indicates trademarks of Atari, Inc.

WHERE TO GET IT: Call us at (213) 344-6599 for the name of the Quality Software dealer nearest you. If necessary you may order directly from us. MasterCard and Visa cardholders may place orders by telephone. Or mail your check or bankcard number to Quality Software, 6660 Reseda Blvd., Suite 105, Reseda, CA 91335. California residents add 6% sales tax. SHIPPING CHARGES: Within North America orders must include \$1.50 for first class shipping and handling, Outside North America the charge for airmail shipping and handling is \$5.00. Pay in U.S. currency.

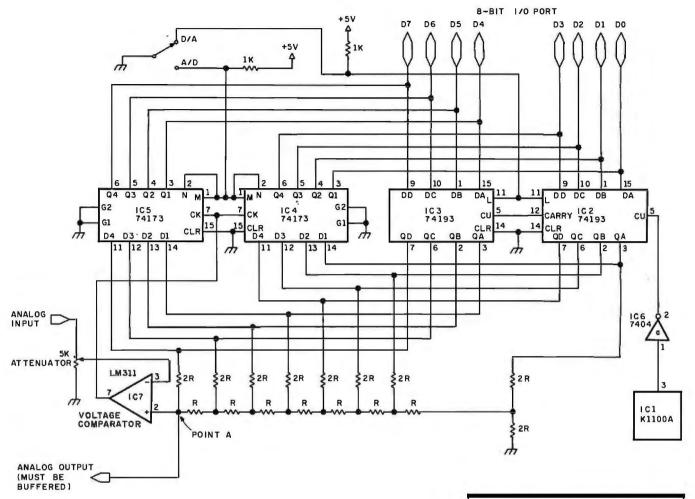

Figure 1: This schematic diagram shows that a small number of parts (all easily obtainable) can be used for a fast, flexible converter. Operation is switch-selectable for A/D or D/A modes; conversion takes less than 13  $\mu$ s in A/D mode, and is almost instantaneous in D/A mode. Speed of conversion is set by clock frequency and propagation delays in the integrated circuits used. The concept is easily expandable to 12 or 16 bits, if necessary.

| Equation 1       |      |               |             |                |          | _                     |   |
|------------------|------|---------------|-------------|----------------|----------|-----------------------|---|
| Output Voltage = | E7 + | - <u>E6</u> + | <u>E5</u> + | <u>E4</u> + E3 | 3 + E2 + | <u>E1</u> + <u>E0</u> |   |
|                  | 2    | 4             | 8           | 16 32          | 2 64     | 128 256               | ) |

buy twenty-five resistors of the same value from the same batch, then use two resistors in series for each 2R leg. In the D/A conversion mode, the output, which may be taken from point A, must be buffered, since the counter outputs are of the low-power type.

The voltage comparator (IC7) compares the analog input signal to the output voltage of the resistance ladder. Since the counter increments from zero, the ladder output should start out lower than the analog signal. When the ladder output level is greater than the analog signal, the comparator senses the change and provides a strobe to latch the counter values into IC4 and IC5. A 5 k-ohm potentiometer may be included to attenuate input signals greater than 5 V.

The comparator is an LM311, which was chosen because it requires only a single-ended power supply. This simplifies construction considerably.

The output latches (IC4 and IC5) are a pair of 74123 quad-D flip-flops. They were chosen because of their low drive requirements and their

| Number | Туре   | +5V | GND |
|--------|--------|-----|-----|
| IC1    | K1100A | 1   | 2   |
| IC2    | 74193  | 16  | 8   |
| IC3    | 74193  | 16  | 8   |
| IC4    | 74173  | 16  | 8   |
| IC5    | 74173  | 16  | 8   |
| IC6    | 7404   | 14  | 7   |
| IC7    | LM311  | 8   | 1,4 |

three-state outputs. The output pins may be connected to the parallel inputs of the counter circuit, and their three-state ability allows the use of one port for both input D/A and output A/D (analog-to-digital) operation.

#### Operation

A complete A/D conversion cycle goes as follows (refer to figure 2):

- The cycle starts as the counter goes through hexadecimal 00. The voltage at point A is at zero and the output latch contains the result of the last conversion cvcle.
- The counter increments toward hexadecimal FF, and at some

## 32 K BYTE MEMORY

RELIABLE AND COST EFFECTIVE RAM FOR 6502 & 6800 BASED MICROCOMPUTERS

AIM 65-\*KIM\*SYM PET\*S44-BUS

- \* PLUG COMPATIBLE WITH THE AIM-65/SYM EXPANSION CONNECTOR BY USING A RIGHT ANGLE CONNECTOR (SUPPLIED) MOUNTED ON THE BACK OF THE MEMORY
- MEMORY BOARD EDGE CONNECTOR PLUGS INTO THE 6800 5 44 BUS
- 6800 S 44 BUS.
  CONNECTS TO PET OR KIM USING AN ADAPTOR CABLE.
  RELIABLE—DYNAMIC RAM WITH ON BOARD INVISIBLE
  REFRESH—LOOKS LIKE STATIC MEMORY BUT AT
  LOWER COST AND A FRACTION OF THE POWER
  REQUIRED FOR STATIC BOARDS.
  USES +5V ONLY, SUPPLIED FROM HOST COMPUTER.
  FULL DOCUMENTATION. ASSEMBLED AND TESTED
  BOARDS ARE GUARANTEED FOR OME YEAR AND
  PURCHASE PRICE IS FULLY REFUNDABLE IF BOARD IS
  RETURNED UNDAMAGED WITHIN 14 DAYS.

| ASSEMBLEB  | WITH 32K RAM           | \$395.00    |
|------------|------------------------|-------------|
| &          | WITH 16K RAM           | \$339.00    |
| TESTED     | WITHOUT RAM CHIPS      | \$279,00    |
| HARD TO GE | T PARTS (NO RAM CHIPS) |             |
| WITH BOARI | D AND MANUAL           | \$109.00    |
|            | D & MANUAL             |             |
|            |                        | - apage ar- |

PET INTERFACE KIT—CONNECTS THE 32K RAM BOARD TO A 4K OR 8K PET. CONTAINS: INTERFACE CABLE, BOARD STANDOFFS, POWER SUPPLY MODIFICATION KIT AND COMPLETE INSTRUCTIONS. \$49.00

U.S. PRICES ONLY

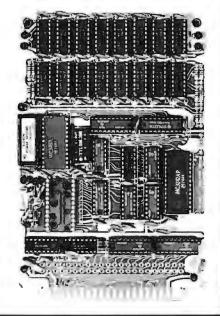

#### **16K MEMORY EXPANSION KIT**

**ONLY** \$58

FOR APPLE, TRS-BO KEYBOARD, EXIDY, AND ALL OTHER 16K DYNAMIC SYSTEMS USING MK4116-3 OR EQUIVALENT DEVICES.

- 200 NSEC ACCESS, 375 NSEC CYCLE
- **BURNED-IN AND FULLY** TESTED
- 1 YR. PARTS REPLACEMENT **GUARANTEE**
- QTY. DISCOUNTS AVAILABLE

ALL ASSEMBLED BOARDS AND MEMORY CHIPS CARRY A FULL DNE YEAR REPLACEMENT WARRANTY

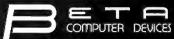

1230 W.COLLINS AVE. ORANGE, CA 92668 (714) 633-7280

nts please add 6% sales tax. Mastercharge pled. Please allow 14 days for checks to Phone orders welcome. Shipping charges

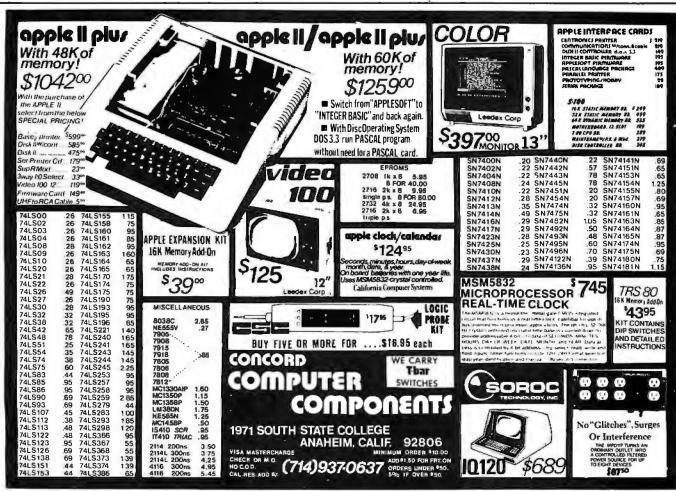

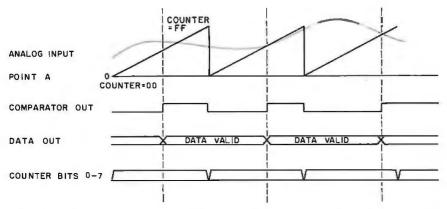

Figure 2: This timing diagram shows that, when the reference voltage (point A) has reached the level of the analog-input signal, the comparator toggles to strobe the 74173 latches. Data in the latches remains valid until the comparator toggles again.

point the voltage at point A will be equal to the analog input voltage. At this time, the comparator will drive the clock input (pin 7) to the latches high.

- The rising edge of the pulse will cause the latches to retain the state of the counters at that
- This data is retained until the next conversion is finished.

In the A/D mode, the data is applied to the counter inputs with the load pin (pin 11) grounded. This feeds the digital information directly to the resistance ladder, so conversion is immediate.

#### Construction

As long as component leads are kept short, no special construction practices are required. I believe that

wire-wrap is the best way to build such projects. Due to the high speed of the circuit, it is important to bypass each integrated circuit with a 0.1 μF capacitor. I soldered the bypass capacitors directly to the back of the sockets. Any component failures in the bypass network will show up as erratic operation (due to noise).

Application

The A/D operation of the circuit is very simple. Connect the circuit to an 8-bit I/O (input/output) port; when you want a measurement, simply read the value that appears at the port. Operation is similar in the D/A mode; simply write data to the port (with the select switch set to D/A). The analog input signal may range from zero to about 4.5 V (or greater with the optional attenuator). Analog outputs have the same range, unless you take the trouble to install a buffer amplifier.

Of course, the concept is expandable; 12-bit and 16-bit converters are easily possible with a few more components, although conversion times will be longer.
■

# THE FIRST TRS-80® COMPATIBLE COMPUTER WITH HIGH DENSITY COLOR GRAPHICS!

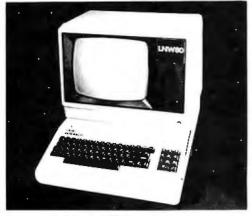

**LNW80** 

PC BOARD \$89.95

**LNW** RESEARCH

Ask about our : Keyboard cabinet Leedex VID€O 100-80

LNW RESEARCH 3183-E AIRWAY AVE COSTA MESA CA 92626 714-552-694R

LNW RESEARCH introduces the LNN80, a high performance color computer, compatible with the TPS-80<sup>TM</sup> Model I. The fully integrated LNW80 is a sophisticated and versatile microcomputerwith the following powerful

#### COMPATIBILITY

Hardware and software compatible to the Radio Shack TRS-80  $^{\rm TM}$  Model I computer, provides the widest software base of any microcomputer. cassette interface; expansion bus

quality upper and lower case display.

Two modes of **color** graphics, high resolution graphics, 384 x 192 in eight colors - **higher d**ensity than the Apple II. Low density color graphics of 128 x 192 are also available in eight colors.

(11) resolution - black and white graphics - of 384 x 192 mixed with text and TRS-80<sup>TM</sup> standard graphics.

Reverse video, composite video RF output,

#### PERFORMANCE

The LNW80 utilizes the fast 2-80A microprocessor which executes at a speed of 4 MHZ - over twice the speed of the TRS-80  $^{\rm TM}$  Model I.

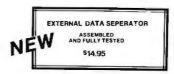

**SYSTEM EXPANSION** \$69 % [PC BOARD & USER MANUAL]

- SERIAL RS232C/20mA I/O FLOPPY CONTROLLER 32K BTIES MEMORY PARALLEL PRINTER PORT DUAL CASSETTE PORT REAL-TIME CLOCK SCPEEM PRINTER BLIS
- SCREEN PRINTER BUS ONBOARD POWER SUPPLY
- SOFTWARE COMPATIBLE SOLDER MASK, SILK SCREEN

ORDERING INFORMATION

Add \$3 for postage and handle CA residents add 6% sales tox

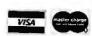

# Why Do Professionals Prefer

#### BECAUSE

Unique software • Technical support • Quick delivery • Established company • Release 2 CP/M² (some packages under UNIX¹ and TRSOOS¹) Quality software • In-house expertise • Fast response • User orientation • Competitive prices • Customer service • Verbatim³ media • Onyx hardware (CP/M and UNIX versions).

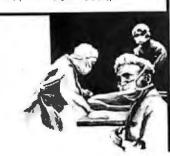

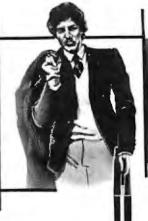

Unique swift routing Cybernetics response system gives you no-nonsense technical answers that save you time. Call: (714) 848-1922.

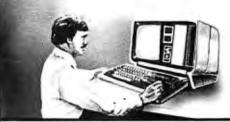

NEW RM/COBOL¹ applications:
• Order Entry/inventory • Receivables • Payables • General Ledger • Financial Modeling • Client Accounting—and more on the way!

NEW CBASIC2<sup>1</sup> applications:
• REAP (Real Estate Acquisition Programs).

Business Medical **Real Estate Computer Systems** 

Communication Arts, Huntington Beach,

#### Cybernetics? Software from

RM/COBOL—The new standard for microcomputer COBOL!! The only COBOL for CP/M (also on TRSDOS & UNIX) with alternate keys (multi-key ISAM), CRT screen handling, interactive debug, and the most useful Level 2 features. Compatible with RSCOBOL<sup>5</sup>—but runs faster.

nd system software packages: MAGIC WAND\* Editing/Word Processing CBASIC2 Compiler BASIC QSORT\* Soft Merge Package

TRS-80\*, Model II CP/M—The fastest Mod II CP/M with the most features. Outstanding teaching documentation for newcomers to CP/M, multiple CRT emulation, down loading package, support for CORVUS 10 Mb hard disk. Many additional user-oriented features. Microcomputer Applications Ltd.
11, Riverside Court, Caversham, Reading, England
TEL: (0734) 470425

Plus existing CBASIC2 packages: APH' (Automated Patient History)
Osborne & Assoc.—Payroll • Payables/Receivables
• General Ledger
NAD' (Name and Address)
PMS (Property Management System)

Inquire for details

Trademarks of: "Ryan-McFarland Corp., "Compiler Systems, Inc., "Digital Research, "Bell Telephone Laboratories, Inc., "Tandy Corp., "Verbatim, Inc., "Cybernetics, Inc., "Structured Systems Group, Inc., "Small Business Applications, Inc.

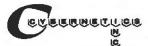

8041 Newman Ave., Suite 208 Huntington Beach, CA 92647 (714) 848-1922

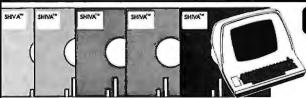

presents SHIVATM

**MULTI-USER** S-100

**MULTI-TASKING** APPLE II OR 16 BIT!!!

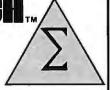

The world-famous SHIVA™ Multi-User Real-Time Multi-Tasking Virtual Operating System with its unique VIRTUAL-PERSONALITY™ disk-resident library of interface routines and Virtual R.A.M. mapping is now available in two versions: SHIVA™ 1.2 for 8-bit C.P.U.'s and SHIVA™ 1.6 for 16-bit processors. SHIVA™ 1.2 pioneered the high-powered Virtual Operating System (VOS) for microprocessors with its user-reconfigurable Virtual R.A.M. assignment for up to 16-users or real-time tasks. Now SHIVA™ 1.6 continues Omega Research™'s commitment to non-obsolescence and system superiority by extending SHIVA™ 1.2 programs to run under SHIVA™ 1.6 system superiority by extending SHIVA™ 1.2 programs to run under SHIVA™ 1.6 easily, so users may purchase SHIVA™ 1.2 now, and move up to a 16 bit processor later as their needs dictate with no fear of "software obsolescence." SHIVA™ 1.6 is upward compatible with CP/M or CDOS files and programs through its VIRTUAL-PERSONALITY™ disk-resident subroutines, supports hard disks as well as single or double-density floppies, features Logon and password protection, and features executive shell commands similar to UNIX in structure and versatility. SHIVA™ interfaces currently to Microsoft Basic, Cobol, and Fortran; C; Forth; UCSD Pascal Programs; Pascal/M; CBASIC-2; APL; ALGOL-60; LISP; PL/I; MAC; and new interfaces are continually in development to keep SHIVA™ users State-of-the-Art.

SHIVA™ 1.2 is available for 8080, 8085, 6800, 6502, and Z80-BASED SYSTEMS INCLUDING CROMEMCO, NORTHSTAR, VECTOR GRAPHIC, SWTP, DIGITAL GROUP, ALTOS, IMS, APPLE II, ITHACA INTERSYSTEMS, and TELETEK disk controllers. 6809 C.P.U. version is in development.

SHIVA™ 1.6 is available for 8086/8088/ and Z8000-2 based systems, with versions in development for 68000 based systems.

Both SHIVA™ versions 1.2 and 1.6 provide full disk utilities for all users. SHIVA™ 1.6 upgrades are available to registered SHIVA™ 1.2 users within one year of purchase of SHIVA™ 1.2 for half the current list price. SHIVA™ — The State-of-the-Art in microprocessor operating systems.

#### SHIVA™ 1.2

R.A.M. addressing to 1.048 megabytes on a Z80A-based system
Minimum system R.A.M. (single user):
Additional R.A.M. per user:
Maximum # of users or tasks:
Maximum # of physical and logical drives;
R.A.M. Bank capacity: Banks (1.048 megabytes) \$400.00

#### SHIVA™ 1.6

R.A.M. addressing to 128 megabytes on a . 28000-2 system Additional R.A.M. (single user)
Additional R.A.M. per user:
Maximum # of users or tasks:
Maximum # of physical and Logical drive:
R.A.M. Bank Capacity: megabyte banks (128 megabytes) \$650.00 System prices:

Complete Documentation Included: Documentation available separately for \$50.00. (Applicable to later purchase of SHIVA" system) Signed license agreement must be returned prior to all shipments.

CP/M is a trademark of Digital Research ● CDOS is a trademark of Cromemco, Inc. ● UNIX is a trademark of Bell Laboratories SHIVA", VIRTUAL-PERSONALITY", and OMEGA RESEARCH" are trademarks of OMEGA RESEARCH'

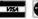

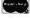

**GA RESEARCH** 7M P.O. Box 479, Linden, Ca. 95236 (209) 334-6666

System prices:

# Turn Your COSMAC VIP into a Frequency Counter

Andrew Modla 5 Derby Pl Newtown PA 18940

Many electronic construction projects include a decade-frequency counter somewhere in their hardware. For example, I have seen decade-frequency counters in pH meters, digital voltmeters, capacitance meters, tachometers, digital thermometers, camera shutter-speed meters, event counters, etc. This article describes a frequency counter that is somewhere else—in software. This application is an example of the elimination of hardware by using software techniques. No additional hardware is required. Your microcomputer can replace decade-counter hardware in each of the construction projects named above.

I programmed my RCA COSMAC VIP microcomputer to perform as a general-purpose, audio-range

ERASE DISPLAY

CALL MACHINE
LANGUAGE
COUNTING
PROGRAM

DISPLAY
5 DIGITS

WAIT 2 SECONDS

Figure 1: General flowchart for a program that enables a microcomputer to act as a frequency counter.

decade-frequency counter. The program will count in the 1 to 11,004 Hz range. It checks the transitions of the COSMAC 1802 microprocessor EF4 input flag for one second. The binary count taken is then converted to a decimal value for display on the video monitor. After two seconds to show the count, the program begins to count again.

The program derives its accuracy from the crystal clock that runs the microprocessor. Timed program loops check the input line at precise intervals to obtain a count. Figure 1 shows the flowchart of the program. The program is shown in listing 1. It consists of a COSMAC VIP CHIP-8 interpretive-code main program for control and display, and an RCA CDP1802 machine-language subroutine to perform the counting function.

One of the parameters passed to the machine-language subroutine is a time parameter that, when incremented to zero, gives a precise 1-second interval used in counting. The COSMAC VIP has a 3.521280 MHz crystal. If you use a different crystal, the following formula will provide a number that, when subtracted from 65,536, will count for one second:

$$= \frac{\frac{F}{2} \times \frac{10^{\circ} \text{ clock cycles}}{\text{second}} \times \frac{(1 \text{ second})}{(1 \text{ second})}}{\frac{8 \text{ clock cycles}}{\text{machine cycle}} \times \frac{2 \text{ machine}}{\text{instruction}} \times (5 \text{ instructions})}$$

$$= \frac{F \times 10^6}{160}$$

# **Quiet Designs**

#### **Preformatted Disks:**

Compatible with Lanier 'No Problem'. Lanier 90/100, Micom 2000/2001, A.M. 425, C.P.T. 6000/8000, Canon

#### Standard Disks

For all systems using unformatted disks

#### **Head Cleaning Kits**

Kits for 51/4" and 8" drives

#### Flip-Sort™

Durable, Dust Proof, Desk Top Disk Storage and Retrieval System.

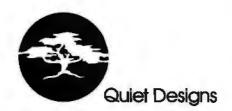

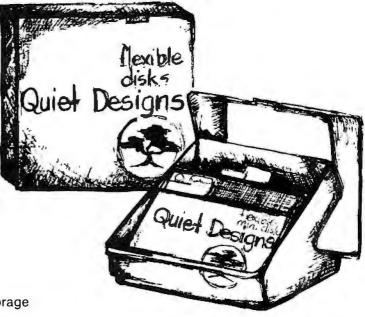

Quiet Designs Inc. 1330 W. Robinhood Dr., Suite F Stockton, CA 95207 Ph. (209) 957-8631

Quiet Designs Inc. 473 Macara #706 Sunnyvale, CA 94086 Ph. (408) 739-5215

Quiet Designs of California 1030 W. Maude #512 Sunnyvale, CA 94086 Ph. (408) 730-0170

Quiet Designs International 5940 F #2 Road Richmond, British Columbia, Canada V7C 4R9 Ph. (604) 273-9710

chance to test the capabilities of equipment designed for use in your home, office, or classroom as the PCF joins NCC '81 in the

main exhibit area for the first time. Learn how computers can develop an investment portfolio or compose music; create a picture or

work. See applications you never thought of in special demonstration area. Most important of all - find out how computers can make life better for you -

Let the convenience, fascination and power of computers bring new dimensions to your personal life. Over 30 informative sessions at the Personal Computing Festival offer a remarkable view of the many ways you can put computers to work for you. Hands-on exhibits give you a calculate commissions on sales; control your furnace or do your home-

> Personal Computing Festival

now a part of the National Computer Conference '81

> May 4-7, 1981 McCormick Place Chicago, Illinois

personally! Register for one full day for \$10.00 (includes Personal Computing Digest) — or attend the full threeday session for \$30.00. (If you prefer, register for the full NCC '81 session — \$60 fee includes PCF registration.

For discount air fares, airline reservations, hotel and show information or to preregister CALL TOLL FREE 800-556-6882

A conference within a conference sponsored by the American Federation of Information Processing Societies, Inc.

| ADDRESS                                                                                      | CODE                                                                                         | COMMENTS                                                                                                    |
|----------------------------------------------------------------------------------------------|----------------------------------------------------------------------------------------------|----------------------------------------------------------------------------------------------------|
| 0200<br>0202                                                                                 | 00E0<br>A3FB                                                                                 | ERASE DISPLAY I = ADDR OF 5-BYTE DECIMAL-CONVER- SION AREA                                                                                                    |
| 0204                                                                                         | 0300                                                                                         | CALL MACHINE-LANGUAGE COUNT-<br>ING PROGRAM                                                                                                    |
| 0206<br>0208<br>020A<br>020C                                                                 | AA08<br>6600<br>6410<br>6510                                                                 | TIME PARAMETER V6=00 V4=10 V5=10                                                                                                    |
| 020E                                                                                         | A3FB                                                                                         | I = ADDR OF 5-BYTE DECIMAL-CONVER-<br>SION AREA                                                                                                    |
| 0210<br>0212                                                                                 | F61E<br>F065                                                                                 | I = I + V6 SET I TO DIGIT ADDRESS<br>V0:V0 = MI V0 CONTAINS DECIMAL<br>DIGIT                                                                                                    |
| 0214<br>0216<br>0218<br>021A<br>021C<br>021E<br>0220<br>0222<br>0224<br>0224<br>0228<br>0228 | F029<br>D455<br>7405<br>7601<br>3605<br>120E<br>6878<br>F815<br>F807<br>3800<br>1224<br>1200 | I = V0(LSDP) GET DIGIT PATTERN ADDR<br>DISPLAY DIGIT USING V4 AND V5<br>V4+05 NEXT HORZ TV DIGIT LOCATION<br>V6+01 NEXT DIGIT<br>SKIP IF V6=5<br>GO TO 20E<br>V8=78<br>SET TIMER FROM V8<br>GET TIMER INTO V8<br>SKIP IF V8=00<br>GO TO 224<br>GO TO 200 |

**Listing 1:** The main frequency-counter program for the RCA COSMAC VIP microcomputer. The program is written in CHIP-8 interpretive code.

where F is the crystal frequency in MHz. For F=3.521280, T has the value 22,008. Since the program counts up to zero, the count used in the program is decimal 65,536 — 22,008 = 43,528, or hexadecimal AA08. Note that the VIP microcomputer halves F by using a flip-flop. The maximum frequency that can be counted by the program is T/2 or 11,004 Hz using the above crystal frequency. This assumes no half-cycle of the signal being measured is shorter than five instruction executions, or 45.438  $\mu$ s.

The counting subroutine uses a five-instruction loop for counting in both the high and low halves of a cycle. Every five instructions, the time-parameter count is incremented by 1. When the time parameter becomes zero

Text continued on page 323

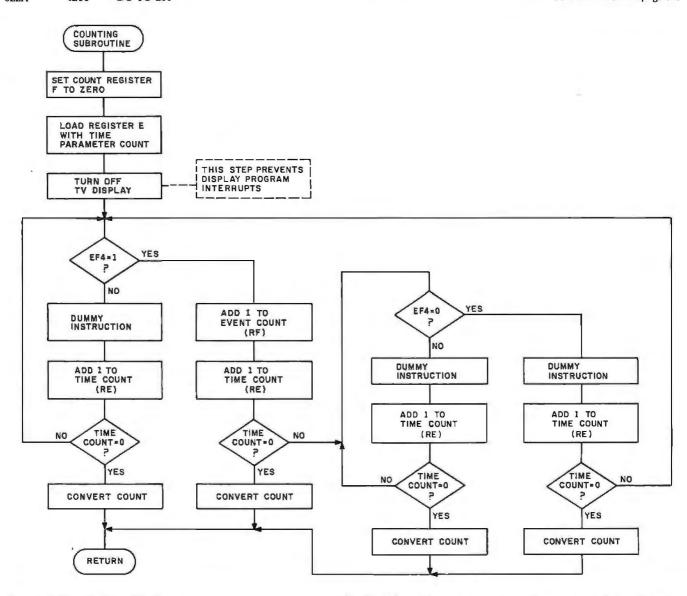

Figure 2: Flowchart for the frequency-counting program written for the CDP1802 microprocessor. The program can be adapted to work with almost any microprocessor.

| Hexadecimal<br>Address | Hexadecimal<br>Code | Label                                             | Instruction<br>Mnemonic | Operand                    | Comment                                    |
|------------------------|---------------------|---------------------------------------------------|-------------------------|----------------------------|--------------------------------------------|
| 11441435               | Cous                | *COUNTING PRO<br>*REGISTER A CO<br>*SET EVENT COU | OGRAM<br>ONTAINS ADDR   | ESS OF FIVE-BY             |                                            |
| 0300                   | F800                | F COUNT                                           | LDI                     |                            |                                            |
| 0302                   | BF                  | . 000                                             | PHI                     | O<br>F                     |                                            |
| 0303                   | AF                  |                                                   | PLO                     | F                          |                                            |
|                        |                     | *SET TIME COUNTER                                 | NTER (REGISTE           | R E) TO PARAM              | ETER<br>NE CALL                            |
| 0304                   | 45                  |                                                   | LDA                     |                            |                                            |
| 0305                   | BE                  |                                                   | PHI                     | 5<br>E<br>5<br>E<br>2<br>1 |                                            |
| 0306                   | 45                  |                                                   | LDA                     | 5                          |                                            |
| 0307                   | AE                  |                                                   | PLO                     | E                          |                                            |
| 0308                   | E2                  |                                                   | SEX                     | 2                          |                                            |
| 0309                   | 61                  |                                                   | OUT                     | 1                          | TURN OFF TV DISPLAY                        |
| 030A                   | 22                  |                                                   | DEC                     | 2                          |                                            |
|                        |                     | *START COUNTI                                     | NG                      |                            |                                            |
| 030B                   | 3714                | MAIN                                              | B4                      | ON                         | BRANCH IF $EF = 1$                         |
| 030D                   | 9E                  |                                                   | GHI                     | E<br>E<br>E                | DUMMY INST                                 |
| 030E                   | 1E                  |                                                   | INC                     | E                          |                                            |
| 030F                   | 9E                  |                                                   | GHI                     | E                          |                                            |
| 0310                   | 3A0B                |                                                   | BNZ                     | MAIN                       |                                            |
| 0312                   | 3029                |                                                   | В                       | CONVD                      |                                            |
|                        |                     | *EF FLAG 1                                        |                         |                            |                                            |
| 0314                   | 1 <b>F</b>          | ON                                                | INC                     | F<br>E<br>E                | ADD 1 TO EVENT COUNTER                     |
| 0315                   | 1E                  |                                                   | INC                     | E                          |                                            |
| 0316                   | 9E                  |                                                   | GHI                     |                            |                                            |
| 0317                   | 3A1B                |                                                   | BNZ                     | WZERO                      |                                            |
| 0319                   | 3029                |                                                   | В                       | CONVD                      |                                            |
|                        |                     | *WAIT FOR EF 0                                    |                         |                            |                                            |
| 031B                   | 3F24                | WZERO                                             | BN4                     | OFF                        | BRANCH IF EF = 0                           |
| 031D                   | 9E                  |                                                   | GHI                     | E<br>E                     | DUMMY INST                                 |
| 031E                   | 1 E                 |                                                   | INC                     | E                          |                                            |
| 031F                   | 9E                  |                                                   | GHI                     | E                          |                                            |
| 0320                   | 3A1B                |                                                   | BNZ                     | WZERO                      |                                            |
| 0322                   | 3029                |                                                   | В                       | CONVD                      |                                            |
|                        |                     | *EF FLAG 0                                        |                         | _                          |                                            |
| 0324                   | 9E                  | OFF                                               | GHI                     | E                          | DUMMY INST Listing 2 continued on page 322 |
|                        |                     |                                                   |                         |                            |                                            |

RACET SORTS — RACET UTILITIES — RACET computes — RACET SORTS — RACET UTILITIES — RACET computes — RACET SORTS — RACET UTILITIES — RACET computes -

#### HARD DISK MULTIPLEXOR FOR THE TRS-80\* Mod II

#### NOW YOU CAN HAVE THAT LARGE COMMON DATA BASE!!

RACE

computes

RACET

Allows up to 4 Mod II's to connect to a single controller - up to 4 hard disk drives per controller. Users may access the same file simultaneously (first-come

Uses Cameo controller and standard 10-megabyte cartridge (hard) disk drives along with RACET Hard/Soft Disk System (HSD) software.

Access times 3 to 8 times faster than floppy. Mixed floppy/hard disk operation supported.

Compatible with your existing TRSDOS programs — you need only change filenames! All BASIC statements are identical.

A single file may be as large as one disk. Alternate mode allows 24-million

byte record range. Directory expandable to handle thousands of files. Includes special utilities — XCOPY for backup and copies, XPURGE for multiple deletions, DCS directory catalog system, and Hard Disk Superzap. FORMAT utility includes options for specifying sectors/gran, platters/drive, logical

disk size, etc.
HARD DISK DRIVE & CONTROLLER \$5995 **RACET HSD Software** Call for multiuser pricing, Dealers call for OEM pricing.

BASIC LINK FACILITY 'BLINK' \$25 Mod I, \$50 Mod II

Link from one BASIC program to another saving all variables! The new program can be smaller or larger than the original program in memory. The chained program may either replace the original program, or can be merged by statement number. The statement number where the chained program execution is to begin may be (Mod | Min 32K 1-disk) specified!

INFINITE BASIC (Mod I Tape or Disk) \$49.95

Extends Level II BASIC with complete MATRIX functions and 50 more string functions. Includes RACET machine language sorts! Sort 1000 elements in 9 seconds!! Select only functions you want to optimize memory usage.

INFINITE BUSINESS (Requires Infinite BASIC) Complete printer pagination controls — auto headers, footers, page numbers. Packed decimal arithmetic — 127 digit accuracy +, -, \*, /. Binary search of sorted and unsorted arrays. Hash codes.

CHECK, VISA, M/C, C.O.D., PURCHASE ORDER TELEPHONE ORDERS ACCEPTED (714) 637-5016 \*TRS-80 IS A REGISTERED TRADEMARK DF TANDY CORPORATION

BASIC CROSS REFERENCE UTILITY (Mod II 64K)

\$50.00 SEEK and FIND functions for Variables, Line Numbers, Strings, Keywords, 'All'

options available for line numbers and variables. Load from BASIC 'CTRL'R. Output to screen or printer!

OSM \$75.00 Mod I, \$150.00 Mod II

Disk Sort/Merge for RANDOM files. All machine language stand-alone package for sorting speed. Establish sort specification in simple BASIC command File. Execute from DOS. Only operator action to sort is to change diskettes when requested! Handles multiple diskette files! Super fast sort times — improved disk I/O times make this the fastest Disk Sort/Merge available on Mod I or Mod II.

(Mod I Min 32K 2-drive system, Mod II 64K 1-drive)

UTILITY PACKAGE (Mod II 64K) \$150.00 Important enhancements to the Mod II. The file recovery capabilities alone will pay for the package in even one application! Fully documented in 124 page manual! XHIT, XGAT, XCOPY and SUPERZAP are used to reconstruct or recover date from bad diskettes! XCOPY provides multi-file copies, 'Wild-card' mask select, absolute sector mode and other features. SUPERZAP allows examine/change any sector on diskette include track-0, and absolute disk backup/copy with I/O recovery. DCS builds consolidated directories from multiple diskettes into a single display or

listing sorted by disk name or file name plus more. Change Disk ID with DISKID. XCREATE preallocates files and sets 'LOF' to end to speed disk accesses. DEBUGII adds single step, trace, subroutine calling, program looping, dynamic disassembly and more!!

**DEVELOPMENT PACKAGE (Mod II 64K)** Includes RACET machine language SUPERZAP, Apparat Disassembler, and Model II interface to the Microsoft 'Editor Assembler Plus' software package including uploading services and patches for Disk I/O. Purchase price includes complete copy of Editor Assembler + and documentation for Mod I. Assemble directly into

memory, MACRO facility, save all or portions of source to disk, dynamic debug facility (ZBUG), extended editor commands.

COMPROC (Mod I — Disk only) Command Processor. Auto your disk to perform any sequence of instructions that you can give from the keyboard. DIR, FREE, pause, wait for user input, BASIC, No. of FILES and MEM SIZE, RUN program, respond to input statements, BREAK,

return to DOS, etc. Includes lowercase driver, debounce, screenprint!

RACET COMPUTES

702 Palmdale, Orange, CA 92665 RACET SORTS - RACET UTILITIES - RACET computes - RACET SORTS - RACET UTILITIES - RACET computes - RACET SORTS - RACET UTILITIES - RACET computes

| Usting 2 contine<br>0325<br>0326 | ued:<br>1E<br>9E |              | INC<br>GHI       | E<br>E             | 1                                               |
|----------------------------------|------------------|--------------|------------------|--------------------|-------------------------------------------------|
| 0327                             | 3A0B             | *CONVERT DI  | BNZ              | MAIN               | PECICTED EV                                     |
|                                  |                  | *FIVE-BYTE A | REA FOR STORI    | NG DECIMAL N       | REGISTER F)<br>JMBER IN REGISTER A              |
| 0329                             | F805             | CONVD        | LDI              | 5                  | NO. OF BYTES                                    |
| 032B                             | A7               |              | PLO              | 7                  | CET DECICTED O TO CONVEDCION TARE               |
| 032C<br>032E                     | F803<br>BC       |              | LDI<br>PHI       | 03<br>C            | SET REGISTER C TO CONVERSION TABLE              |
| 032F                             | F88F             |              | LDI              | 8F                 |                                                 |
| 0331                             | AC               |              | PLO              | Ç                  |                                                 |
| 0332<br>0333                     | 9F<br>5C         |              | GHI<br>STR       | F                  | STORE RF (FOR DEBUGGING PURPOSES)               |
| 0334                             | iC               |              | INC              | Č                  |                                                 |
| 0335                             | 8F               |              | GLO              | F                  |                                                 |
| 0336                             | 5C               |              | STR              | C                  |                                                 |
| 0337<br>0338                     | IC<br>EC         |              | INC<br>SEX       | C                  | SET X TO C                                      |
| 0339                             | F8 00            | ZCNT         | LDI              | 03CFCCFCCCCODFEFEE | SET COUNTER TO ZERO                             |
| 033B                             | AD               |              | PLO              | D                  |                                                 |
| 033C<br>033D                     | 9F<br>BE         |              | GHI<br>PHI       | F                  | MOVE RF VALUE TO RE                             |
| 033E                             | 8F               |              | GLO              | F                  |                                                 |
| 033F                             | ΑE               |              | PLO              | E                  |                                                 |
| 0340<br>0341                     | 8E<br>F7         | SUBREG       | GLO              | E                  | SUBTRACT TABLE ENTRY FROM RE<br>SUBTRACT MEMORY |
| 0341                             | AE               |              | SM<br>PLO        | E                  | SUBTRACT MEMORY                                 |
| 0343                             | 1C               |              | INC              | E<br>C<br>E        | NEXT TABLE BYTE                                 |
| 0344<br>0345                     | 9E<br>77         |              | GHI<br>SMB       | E                  | SUBTRACT BORROW                                 |
| 0346                             | BE               |              | PHI              | E                  | SUBTRACT BORROW                                 |
| 0347                             | 2C               |              | PHI<br>DEC       | C                  | ORIGINAL TABLE BYTE                             |
| 0348<br>034A                     | 3B 51<br>1D      |              | BNF<br>INC       | BORROW             | ADD 1 TO COUNTED                                |
| 034B                             | 9E               |              | GHI              | D<br>E<br>F<br>E   | ADD 1 TO COUNTER<br>MOVE RE TO RF               |
| 034C                             | BF               |              | PHI              | F                  |                                                 |
| 034D<br>034E                     | 8E<br>AF         |              | GLO<br>PLO       | E<br>F             |                                                 |
| 034E<br>034F                     | 30 40            |              | B                | SUBREG             |                                                 |
| 0351                             | 8D               | BORROW       | GLO              | D                  |                                                 |
| 0352                             | 5A               |              | STR              | A<br>A<br>C<br>C   | STORE DECIMAL DIGIT                             |
| 0353<br>0354                     | lĀ<br>lC         |              | INC<br>INC       | A                  | NEXT DIGIT LOCATION<br>NEXT TABLE ENTRY         |
| 0355                             | 1C               |              | INC              | č                  | NEXT TABLE ENTRI                                |
| 0356                             | 27               |              | DEC              | 7                  | SUBTRACT 1 FROM NUMBER OF BYTES                 |
| 0357<br>0358                     | 87<br>3A 39      |              | GLO<br>BNZ       | 7<br>ZCNT          |                                                 |
| 035A                             | E2               |              | SEX              | 2CN1               |                                                 |
| 035B                             | 69               |              | INP              | 2<br>1             | TURN ON TV                                      |
| 035C                             | D4               | # # D. P     | SEP              | 4                  | RETURN                                          |
| 0391                             |                  | TABLE        | # 1027<br># E803 |                    | 10000<br>1000                                   |
|                                  |                  |              | # 6400           |                    | 100                                             |
|                                  |                  |              | # OA00           |                    | 10                                              |
|                                  |                  |              | # 0100           |                    | 1                                               |

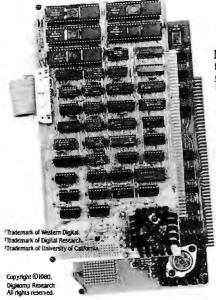

New PASCAL 100™ CPU mates today's popular UCSD Pascal lan-guage to your S-100 system. With both a Z80 processor and the Pascal Microengine<sup>1</sup> aboard, PASCAL-100 gives you the power of software data structuring without sacrificing speed, memory space—or even your current Z80, 8080 and CP/M² software. implementations UCSD Pascal.3

More Memory. Up to 128K bytes of memory, plus an optional 1M extended address feature.

Better Performance. Con sta ири

| <b>Greater Speed.</b> Up to 5 to 10 times faster than usual S-100 | Complies with the new IEEE standard—PASCAL-100 has upward compatibility built in. | PASSO |
|-------------------------------------------------------------------|-----------------------------------------------------------------------------------|-------|
| For complete information—fast—                                    | mail this ad or call us.                                                          |       |
| Name                                                              | Title                                                                             |       |
| Company                                                           | Phone                                                                             |       |
| Address                                                           |                                                                                   |       |
|                                                                   |                                                                                   |       |

State Digicomp Research Terrace Hill. Ithaca NY. 14850 (607)273=5900

Dealer/OEM Inquiries welcomed

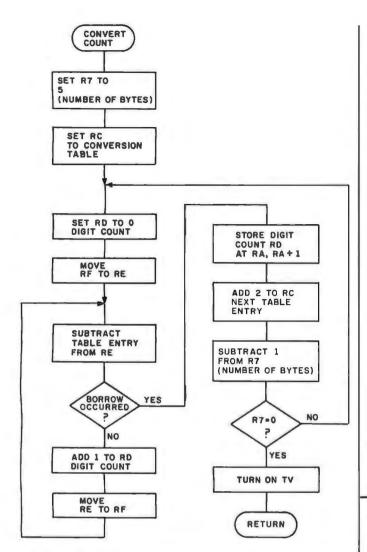

Figure 3: Flowchart for the binary-to-decimal-conversion program. RA contains the address of the digit storage area.

Text continued from page 320:

(this 16-bit value will overflow to zero at 65,536), the binary-to-decimal-conversion portion of the subroutine gets control. This routine successively subtracts multiples of ten stored in a table from the binary number and stores decimal digits each time the frequency count underflows.

Once you have your frequency counter running, you might want to modify the program to check EF2 instead of EF4 input. With this change, sine waves on EF2 can be counted using the tape-input line of the VIP.

Other useful applications for the frequency-counter program are the alignment of a modem kit like the Pennywhistle 103 and the adjustment of cassette-tape clock interfaces.

Even if you don't have a COSMAC VIP, you can program your microcomputer to perform frequency counts using the flowchart contained in this article. Happy counting!

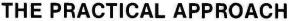

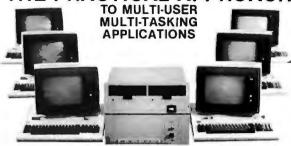

#### OSM'S NEW EXPANDABLE MULTIPROCESSOR, MULTI-USER SYSTEM MODEL 6500

#### MODEL 6500 FEATURES:

—Up to 6 separate users per mainframe (10 in March, 1981). Each user has their own system consisting of Z80A CUP, 64K memory console and optional local printer I/O.

—S100 Bus and CP/M2.2\* compatible. User and master processors do not communicate on the S100 Bus enabling users to operate at full speed.

 User processors are connected to the master processor through a high speed parallel bidirectional data channel.

—Multi-user System Executive. Unlike MP/M® there is no performance degradation as users are added.

— Users share common disk storage and master printer. The master processor handles disk (floppy and hard) access and printing, as well as automatic master printer spooling.

—Each user has a system reset button. If any of the users, whether local or remote (thru MODEM), should "crash", he may reset his CPU by depressing the console break key. Other users will not be affected providing complete autonomy. —Additional features include expandability to 100+ user terminals, interfaces to any ASCII CRT terminal, messages can be passed among users, and multi-level file security and file sharing interlock are provided.

CP/M and MP/M are registered trademarks of Digital Research.

#### OSM COMPUTER CORPORATION

2364 WALSH AVENUE ● SANTA CLARA, CA 95051 (408) 496-6910 ● TWX: 910 338 2099

# BYTE BACK ISSUES FOR SALE

The following issues are available:
1978: July and November
1977: March, May thru December
1978: February thru October, December
1978: January thru December except March
1980: January to current issue except February and October
Cover price for each issue through August 1977 is \$1.75
Domestic; \$2.75 Canada and Mexico; \$3.75 Foreign.
September 1977 through October 1979 issues are \$2.50
Domestic; \$3.25 Canada and Mexico; \$4.00 Foreign.
November 1979 to current is \$3.00 Domestic; \$3.75 Canada

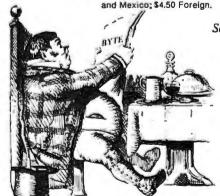

Send requests with

payment to:

BYTE Publications 70 Main St. Peterborough NH 03458

Attn: Back Issues

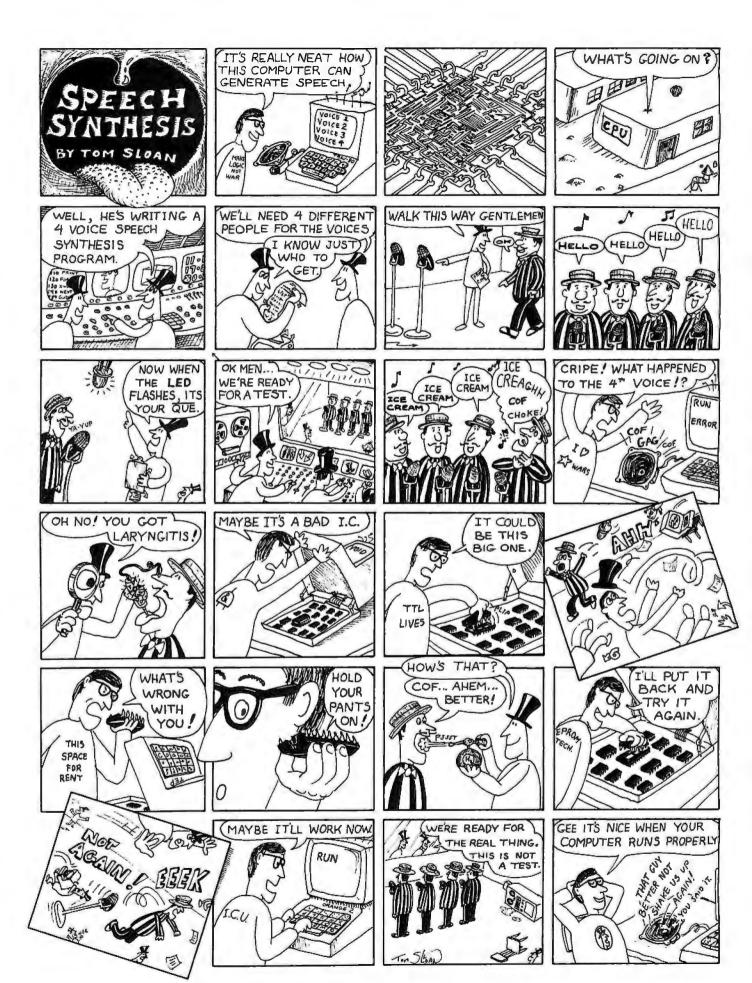

## rogramming Quickies

## KNIGHT: A Knight's Tour Problem in MMSFORTH

Ulrich Frei, Aalweg 13, D 7922 Bolheim, West Germany (BRD)

I run MMSFORTH on my Radio Shack TRS-80 Model I. I wrote the KNIGHT program in listing 1 to compare the speed of FORTH with other languages. The program in listing 1 shows the trial-and-error solution of the Knight's Tour problem (ie: to find a sequence of Knight moves such that each chessboard square is visited exactly once) displayed on the screen while the solution is being worked out. A modified version of this program that does not give a dynamic display of each move was compared in execution speed and relative program size to the same algorithm coded in TRS-80 Level II BASIC and in Z80 machine code. The results are given in table 1. ■

Listing 1: The program KNIGHT, a Knight's Tour problem written in MMSFORTH. This listing was made on a European printer, which necessitates the American user to change all the percent signs (%) to exclamation points (!). The exclamation point is actually the familiar "store-value" variable in FORTH and is used in the words [ 1 ] and [ +! ].

```
KNIGHTSTOUR
                                               FART 1 OF 4
                                                                 BLOCK BO )
( TO START, TYPE BO LOAD (EN' REPLACE % WITH EXCLAMATION-MARK
                                    (ENTER)
: TASK ;
                              28 LOAD
                                             ( LOAD ARRAY-ROUTINE )
11 11 2ARRAY BOARD
64 ARRAY DIRECT
                                              BOARD-REPRESENTATION )
                                               STORAGE OF DIRECTION
              7 ARRAY DY
7 ARRAY DX
                                             I POSSIBLE TUSPLACEMENTS )
  VARIABLE XNEW 2 VARIABLE YNEW VARIABLE XFOS 2 VARIABLE YFOS VARIABLE N
                                               FUTURE POSITION
                                             CURRENT POSITION )
B1 LOAD
( KNIGHTSTOUR
                                          FART 2 OF 4
                                                              BLOCK 81 )
          12 0 DO 12 0 DO -1 $ J BOARD % LOOP LOOP
10 2 DO 10 2 DO 0 I J BOARD % LOOP LOOP
1 2 2 BOARD %
          -2 3 DX % -2 4 DX %
```

```
1 0 DY % 2 1 DY % 2 2 DY % 1 3 DY % -1 4 DY % -2 5 DY % -2 6 DY % -1 7 DY % 2 XPOS % 2 XNEW % 2 YNEW % 1 N %
82 LOAD
KNIGHTSTOUR
                                                            FART 3 OF 4
                                                                                       BLOCK 82 )
* FOSCHK XFOS @ N @ DIRECT @ IX @ + XNEW % YFOS @ N @ DIRECT @ IY @ + YNEW % XNEW @ YNEW @ BOARD @ 0=
               XNEW @ XFOS % YNEW @ YFOS % 1 N +%
YFOS @ 2 - 2 * XFOS @ 2 - 8 * FTC N ? ( DISPL. MOVE )
N @ XFOS @ YFOS @ BOARD % ( UFDATE BOARD )
               YFOS @ 2 - 2 * XFOS @ 2 - 8 * FTC " - "
O N @ DIRECT % O XFOS @ YFOS @ BOARD %
XFOS @ N @ DIRECT @ DX @ - XFOS %
YFOS @ N @ DIRECT @ DY @ - YFOS %
# BACK
                                                                                       N @ 1 - N %
83 LOAT
   KNIGHTSTOUR
                                                                   FART 4 OF 4
                                                                                           BLOCK 83 )
                           CLS INIT
KNIGHT
                                       F'OSCHK
                                             MOVE
                                                 N @ DIRECT @ 7 =
                                                  IF BACK
                                                       BEGIN BACK
                                                       N P DIRECT P 7 (
                                                       END
                                                  THEN
                                        1 N @ DIRECT +%
                                       THEN
                           N @ 64
END
                                                                   KEY DROF ( STOP )
I
KNIGHT
```

| Language             | Execution Time | Relative Size<br>of Program |
|----------------------|----------------|-----------------------------|
| Z80 machine language | 1 min, 06 sec  | 1                           |
| MMSFORTH             | 30 min         | 27                          |
| Level II BASIC       | 9 hr, 52 min   | 539                         |

**Table 1:** Comparative execution times and program sizes of three versions of the same program. The same algorithm was used to code each of the three versions of the Knight's Tour problem, one version each in Z80 machine language, MMSFORTH, and Level II BASIC. The machine used was a Radio Shack TRS-80 Model I.

# A Heating and Cooling Management System

Tom Hall 8500 Cameron Rd Austin TX 78753

This article describes a practical application for computer-automated management of your home's heating and cooling needs.

Let's review some simple facts about the home that will be helpful in planning a home heating and cooling management system. Of course, you may have a few of your own to add after reading the list:

- The kitchen is usually warmer than the rest of the house during cooking periods.
- The laundry room, while being used, is usually warmer than the rest of the house.
- During normal sleep periods, we care only about the temperature of the bedrooms.
- In a two-story house, the temperature upstairs is usually significantly warmer than downstairs.
- We do not care what the temperature is (within reasonable limits) in the house when we are away.

Now let's take a look at the basic weakness of most central heating (and air conditioning) units. There is only one thermostat and it is located in one room. Therefore, only the temperature of that room is really regulated, and the thermostat must be manually adjusted. Now let's examine a system that can be used to help manage the heating and cooling of a home. The components of the system are the computer, the central

Your personal computer can optimize your home heating and cooling system even when you're away from home.

heating unit, a real-time clock, a switch that indicates whether anyone is at home, and an array of computercompatible temperature sensors.

Designing the System

The first step is to determine how many of the temperature sensors you will need. For a week or so, measure the temperature in each room of your house about six or eight times a day, At least two of these times should be during cooking and washing periods. You will probably find that the temperatures in all the bedrooms are about equal. Several other rooms will probably be similar under most conditions. The number of sensors needed for your home will vary with your conditions, but you will probably not need a sensor in every room. You will want to place a temperature sensor outside, in the kitchen, in a bedroom, and in any room that shows a temperature difference of several degrees in a day's time.

To approximate the thermal capacity of each area, determine the number of cubic feet of space served by each sensor. This is necessary to compute the average temperature of the house. From this information, we will decide whether to turn on the heating (or cooling) system or to just balance the temperature throughout the house by turning on blower fans. Of course, when we do not care about the temperature balance (such as when we are sleeping or away from home), it will not be controlled as tightly.

The flowchart of figure 1 presents a possible control routine for the hardware described here. It is written for winter with the assumption that our main concern is keeping the house

#### \* NORTH STAR USERS \* 8" FLOPPY SUBSYSTEM HAS DAWNED ON THE HORIZON COMPLETE WITH MANUALS, SOFTWARE, HARDWARE FULLY INTEGRATED, READY TO RUN \*Totally compatible with North Star hardware \*Allows use of 8° and/or 5° drives \*Detailed. 80 page manual included \*Background print tasks \*Supports floopy tiles up to 4.2 MB \*Simple, plug-in operation \*Fully CP/M® compatible \*File security \*Extensive utilities included DMA-DOS Software ..... \$200 Dual Shugart 8" 800R drives in cabinet with fan Dynamic Microprocessor Associates Disk Operating System and power supply ...... Tarbell Double Density Controller , . . . . . . . . . . . . \$420 Total package ...... Prices and offers subject to change without notice WF WILL PAY SHIPPING ON PREPAID ORDERS (Continental USA only). WE HAVE NO READER INQUIRY NUMBER, PLEASE WRITE OR CALL 12 SCHUBERT STREET, STATEN ISLAND, NEW YORK 10305 OVERSEAS CALLERS: TWX 710 588 2844 or call (212) 448 6298 \*DOMESTIC CALLS: (212) 448 6283 (212) 448 6298 (212) 448 2913

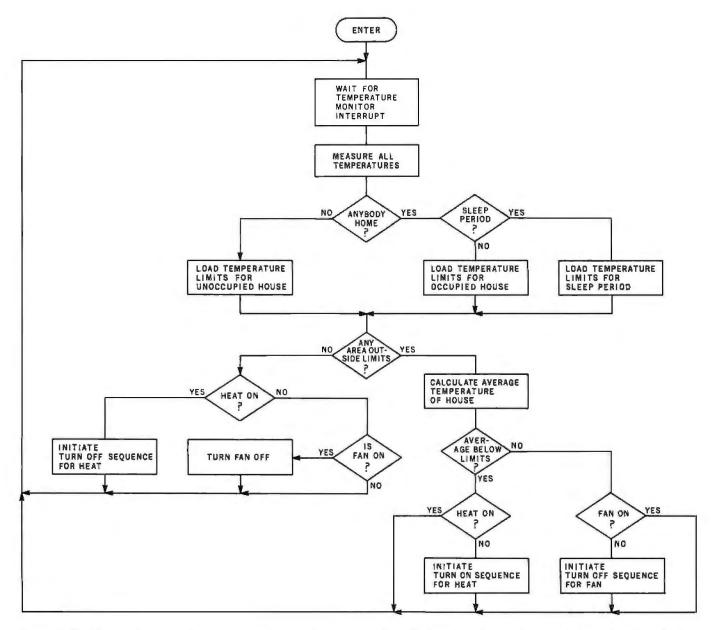

Figure 1: Flowchart for a winter temperature-control program. Use of this flowchart assumes that the computer has control of the house thermostat and fans and that it can sense temperature through several remote temperature transducers, the sleep/waking status through a real-time clock, and the home/gone status through a user-controlled remote switch.

The flowchart is self-explanatory. but several notes are in order. When installing an interface to your heating system, be sure to leave the existing thermostat active for safety reasons. Also, if you are not familiar with the workings of your heating unit, ask for assistance from a professional.

#### Hardware Description

Figure 2 demonstrates two versions of the remote switch that tells the computer whether or not anyone is home. The version in figure 2a uses one wire from the computer connecting through the remote switch to a natural ground (for example, a water pipe). The software that samples the STATUS bit should do so several times in order to be sure of the remote switch's position.

Because the use of the home's ground may produce a false reading (due to the "noise" of household appliances, among other things), the more complex circuit of figure 2b provides a foolproof solution; its disadvantage is that it requires three extra remote lines. The 1 k-ohm resistor close to the 5 V supply limits the current coming from the source in case of an accidental short. The IC4a and IC4b pair form an RS latch that holds the most recent value of the remote switch (which is a momentary closure switch). This circuit has the advantage of requiring only a conventional electrical ground. The AT HOME OVERRIDE switch is located close to the computer so that the user can change the value of STATUS without throwing the switch at the remote location.

Figure 3 is a schematic of the temperature sensor, which is based on a National Semiconductor LX5700 temperature transducer. The circuit converts the analog output of the transducer to a pulse frequency via a timer circuit. We can later convert this in

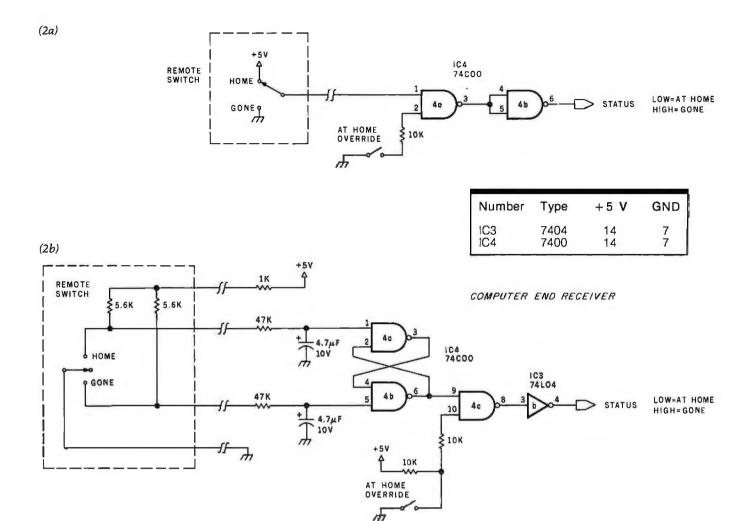

**Figure 2:** Schematic diagram for the home/gone remote switch. The version of this switch given in figure 2a is simpler, using fewer components and wires, but it may be vulnerable to electrical "noise" in the natural (house) ground it makes use of. The version in figure 2b is more complex, but it uses a conventional (equipment) ground and two NAND gates wired as a set-reset (RS) latch that remembers the most recent switch position.

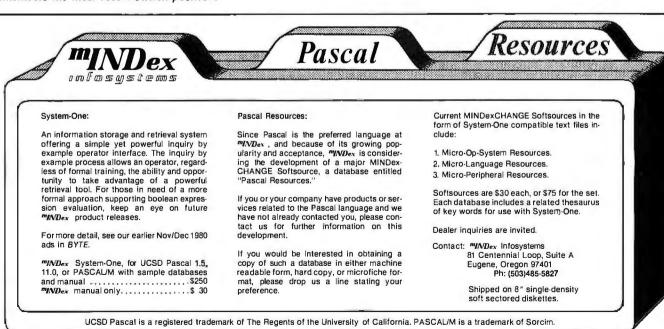

#### AIM 65

AIM 65 is fully assembled, tested and warranted. With the addition of a low cost, readily available power supply, it's ready to start working for you. It has an addressing capability up to 65K bytes, and comes with a user-dedicated 1K or 4K RAM.

- Thermal Printer
- Full-Size Alphanumeric Keyboard
- True Alphanumeric Display
- Proven R6500 Microcomputer System Devices
- Built-In Expansion Capability
- TTY and Audio Cassette Interfaces
- ROM Resident Advanced Interactive Monitor Advanced Interactive Monitor Commands

#### PRICE: \$389.00

Plus \$4.00 UPS (shipped in U.S. must give street address), \$10 parcel post to APO's, FPO's, Alaska, Hawaii, Canada, \$25 air mail to all other countries

We manufacture a complete line of high quality expansion boards. Use reader service card to be added to our mailing list, or U.S. residents send \$1.00 (International send \$3.00 U.S.) for airmail delivery of our complete catalog.

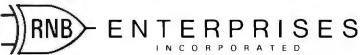

2951 W. Fairmount Avenue • Phoenix, AZ 85017 • (602) 265-7564

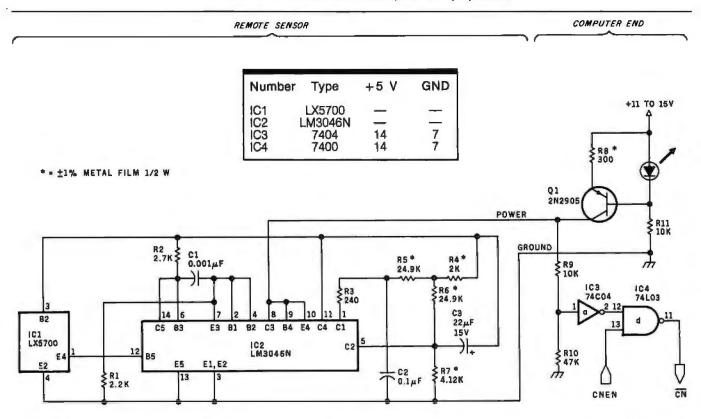

Figure 3: Schematic diagram for the remote temperature sensor. IC1 is the temperature sensor, while IC2 is a transistor array that exhibits stability over a wide temperature range. The output bit CNEN must be high to allow the pulse train CN to appear. The frequency of the pulse train at CN is proportional to the temperature being sensed.

## Compatible Z-80 Software

AVAILABLE FOR ALL 8-5" SS-SD IBM FORMAT SYSTEMS INCLUDING TRS-80", NORTHSTAR, SD SYSTEMS, ALSO AVAILABLE ON 5" DOUBLE DENSITY SUPERBRAIN"

#### **GREAT LOOKING LETTERS & REPORTS!** REPORT WRITER

TAKE THE AGONY OUT OF TERM PAPER WRITING AUTO FOOTNOTING, TABLE SPACING, HEADINGS NO RETYPING TO INCLUDE CHANGES, CORRECTIONS ALWAYS PROFESSIONAL LOOKING LETTERS, FORMS SIMPLE MULTI-LETTER PRINTING LEFT AND RIGHT JUSTIFICATION SIMPLE TO LEARN, EASY TO USE

VISA'

#### UN-CAN YOUR CANNED SOFTWARE! Z-80 DISASSEMBLER

FEEL COUPED UP WITH YOUR CANNED SOFTWARE? OUR Z-80 DISASSEMBLER RECREATES ASSEMBLY LANGUAGE SOURCE FILES FROM ABSOLUTE CODE ENABLING USERS TO EASILY TAILOR PROGRAMS TO MEET THEIR SPECIFIC NEEDS, THE PRECONDITIONER ALLOWS THE DISASSEMBLER TO DECODE ASCII.

CREDIT CARDS: FREE 24 HR ORDER PHONE, WE'LL CREDIT INVOICE, ONE DAY SERVICE. CHECKS, M.O.'S: TEN WORKDAY HOLD, CA. RES: ADD TAX.

**BOWER-STEWART & ASSOCIATES** 

P.O. BOX 1389 HAWTHORNE, CA. 90250 (213) 676-5055

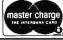

STATE SYSTEM & CONTROLLER. ALLOW TIME FOR SURFACE MAIL, TRADEMARKS- 'DIGITAL RESEARCH, "RADIO SHACK, "'INTERTEC.

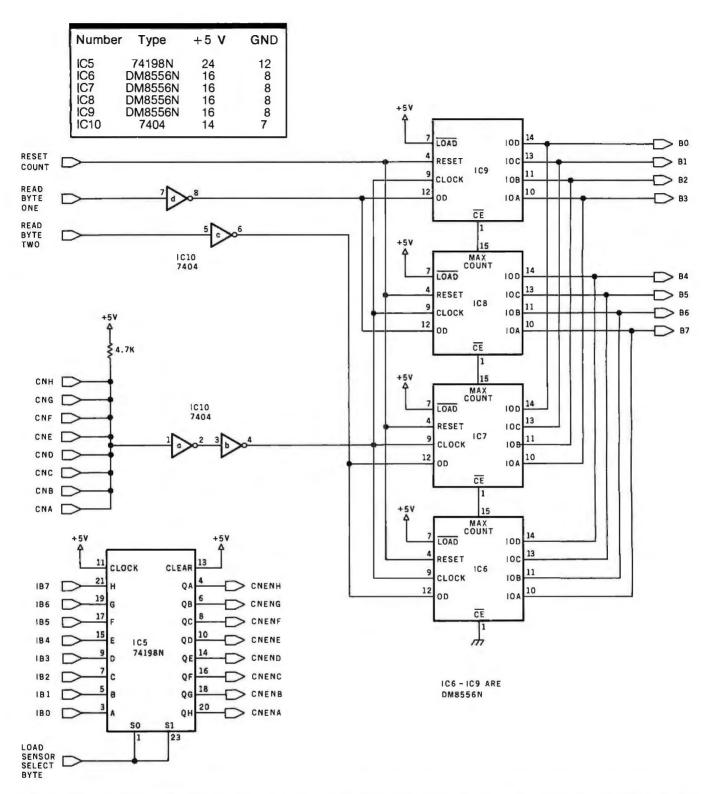

Figure 4: Schematic diagram for a temperature-count accumulator. This circuit allows the computer to count the pulses from any one of the eight temperature sensors. After the count is finished, the circuit returns the count as an absolute 16-bit number delivered 1 byte at a time. IC5 is an 8-bit shift register that transfers the 8 bits coming from the computer (IB0 thru IB7) to the enable lines of the eight temperature sensors (CNENA thru CNENH) when the load-sensor-select-byte input line goes high. IC6 thru IC9 are three-state binary counters that are cascaded to form a 16-bit counter.

Text continued from page 327:

software to a temperature reading.

In figure 3, the circuit formed by the transistor Q1, the light-emitting diode (LED), and their two associated resistors forms a constant-current source. A constant-current source is an efficient way of sending power to a remote circuit because the impedance of the power line to the remote circuit is not critical. Also, a zener diode is present within IC1 to regulate its voltage.

To minimize the number of wires running to the multiple remote senCount Change
Per 1° F
Temperature
Change

(Counts at Hot Water Temperature) — (Counts at 32° F)
(Corrected Hot Water Temperature)

To figure the actual temperature:

(Temperature in Degrees

\_(Number of Counts for Unknown Temperature) — (Counts at 32°F) (Count Change per 1° F of Temperature Change)

Table 1: Equations for obtaining corrected temperature readings from the sensors.

sors that this design requires, I used a technique that allows the use of the same wire both to supply power to the integrated circuits and to return the pulse train from IC2. The pulse train from IC2 pulls the power line low enough to be recognized as a logical low by IC3. During the short periods that the power line is low, the capacitor C3, assisted by the constant current coming from the transistor-LED pair even when the power line is low, maintains power to the sensor.

The pulse train arriving at IC3 has a frequency that is proportional to the temperature being sensed by IC1. The NAND gate of IC4 allows the CNEN line to control the flow of the pulse train to the  $\overline{\text{CN}}$  line.

Figure 4 shows the temperature-count accumulator that receives the  $\overline{\text{CN}}$  signal from any one of eight sensors. The circuits IC6 thru IC9 are each binary counters with three-state outputs (high, low, or disconnect). They will be used to count the number of pulses in a fixed time frame from each sensor in its turn. Figure 5 shows a timing diagram for the temperature accumulator and gives an explanation of its workings.

To calibrate the sensors, a large bucket of ice and a thermometer capable of measuring temperatures from about —5°F to 120°F are needed. The sensor to be calibrated should be hooked up to the computer in the same way that it will be for remotetemperature sensing. The real-time clock should allow the sensor to count for about 0.5 seconds before the computer reads its count value from the circuit in figure 4. The count for the sensor should be in the range of 3000 to 15,000 counts; this tells us only that the sensor is functioning.

Take each sensor and dunk it in the bucket of ice. Pour in just enough water to cover the ice, stir, and stick the thermometer in. This is called an

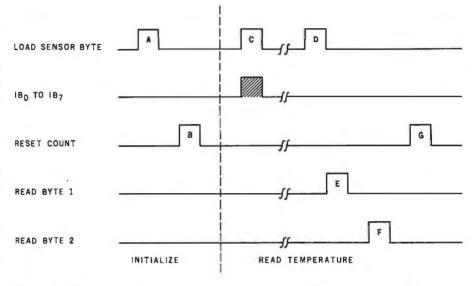

Figure 5: Overview of the temperature-sensing process. The events must take place in the following sequence: (A) Deselect all sensors by setting IBO thru IB7 to zeros, then raising the load-sensor-select-byte bit to high. (B) Reset the temperature count with a positive pulse. (C) Select the desired sensor by the above method, but with a 1 going to the IB line of the chosen sensor. (D) After the count is completed, deselect all sensors as in step A. (E) Get the low byte of the count by pulsing the read-byte-1 line. (F) Get the high byte of the count by pulsing the read-byte-2 line. (G) Reset the temperature count as above; then go back to C if more sensors are to be read.

ice-point bath. The count from each sensor is the number of pulses equivalent to a temperature of 32° F. Confirm this reading with your thermometer, which should also read 32° F. If it does not, note the difference in the two readings—this number can be used as a correction factor in the next step.

Take the sensors out of the bucket and pour out the ice water. Rinse the bucket with hot tap water. Then fill the bucket with hot tap water, put the sensors back in the bucket along with the thermometer, and stir again. Read the thermometer and record the count for each sensor at the new temperature. If the reading at 32° F was off, you will have to adjust the new temperature by the same amount. This gives us the corresponding count for each sensor for two temperature

extremes. From this we can easily determine the temperature of a given sensor by using the equations in table 1. Knowing the temperature from each sensor, you can proceed to write a program from the flowchart and start keeping track of your home heating system.

<sup>1.</sup> Lefferts, Peter, *Linear Applications 2* (National Semiconductor, Santa Clara, California).

<sup>2.</sup> Smith, M F, "Using Interrupts for Read-Time Clocks," BYTE, November 1977, pages 50 thru 53.

# Modifying the SwTPC Computer

Thomas J Weaver 825 N Sherry Ave Norman OK 73069

Changing to a newer 6809 microprocessor is a simple way to upgrade a 6800-based computer. In fact, Southwest Technical Products Corporation makes a conversion kit for its 6800 system that includes a 6809 processor board (see photo 1) and complete instructions. The kit can be built in one evening, but does require some modifications to the existing system.

Because of changes that I had already made to my computer, I was able to ignore the modifications suggested for the memory boards and disk controller. However, these changes are not complex, and should not require much time.

What I found most upsetting were the modifications that had to be made to the motherboard. These changes, if made, would not allow the use of the 6800 processor board. Because I have many large 6800 programs in binary form, without source code, it became necessary for me to fix the motherboard so that it would work with either processor board.

Although several of the bus lines are redefined for 6809 use, some of the changes do not affect 6800 operation. For example, the 6809 uses the UD2 line for the active-low FIRQ signal. All told, these are only five incompatible signals.

By installing a five-pole, twoposition switch, it is a simple matter to change the configuration from 6800 to 6809. Most of the wiring attachments to the motherboard can be made in a small area, and a ribbon cable allows the switch to be mounted above the reset and power controls. Other connections must be made to the reset switch and the motherboard power-supply connector. These connection points on the bottom of the MP-B motherboard are shown in photo 2. Table 1 summarizes the

DENOTES ITEMS

SHIPPED F.O.B. NYC)

PHONE (212) 986-7690

jumpers and traces that must be cut. See figure 1 for the various switch connections.

When the modifications are complete, either processor board may be used by connecting or disconnecting the 6809 reset cable, changing pro-

#### Connection Points

UD3 on I/O bus SELECT 5 on I/O bus IC 6 pin 7 IC 6 pin 11 IC 6 pin 6 (at R12) A12 line on SS50 bus IC 5 pins 5, 6 IC 4 pin 2 (on connector line) IC 4 pins 9, 10 IC 4 pin 11 IC 4 pin 12 IC 3 pin 6 (at R11) Master Reset line on SS50 bus UD2 line on SS50 bus +5 V (at R1, R2, R3, et al) reset switch reset switch power supply connector pin 9

jumper: N-**----**0 6.8 k-ohm 6809 reset connector Q — 6809 reset connctor

near D remove master reset line at mother-

board

Table 1: The five-pole, two-position switch of figure 1 is connected to the points specified in this table. Note that not all modifications are made directly to the switch; some are jumpers.

Address Translation of 48 K Bytes

Logical Address

Oxxx

1xxx

2xxx

3xxx

4xxx

5xxx

6xxx

7xxx

8xxx

Physical Address

Oxxx

1xxx

2xxx

3xxx

4xxx

5xxx

6xxx

7xxx

Axxx

ferent manner.

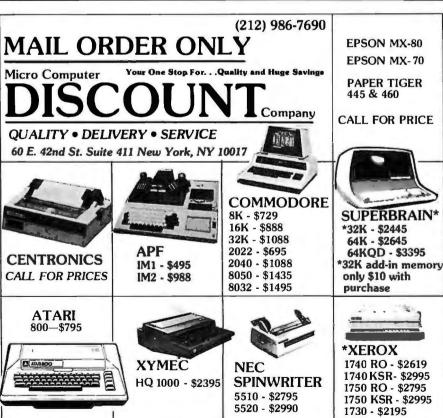

**Bxxx** 9xxx Cxxx Cxxx Dxxx Table 2: Physical and logical memory addresses are mapped in a slightly dif-

Send Certified Check (Personal or Company Checks require 2 weeks to clear.)
We pay all shipping and insurance charges except items marked with asterisk.

VISA, MasterCharge add 5% N.Y.S. Residents add appropriate sales tax.

MAIL ORDER ONLY

## What are Heathkit®owners saying about Buss?

"Keep up the great work. Buss is the most useful, information-packed publication I have encountered in my 15 years in the computing industry." Clara,

"Congratulations on Buss's advance information. One issue alone saved me over \$150. Total savings about \$240 so far!" New Rochelle, NY

"Your Buss paper has been most helpful to me as I'm just getting started with my H8, H17 & H19. Keep up the good work." Maize, KS

This is what people are saying about Buss: The Independent Newsletter of Heath Co. Computers.

Buss is the publication where Heath® owners can give candid reports of their experiences with Heath® and Zenith products. It's mailed first class about every three weeks.

Buss also publishes a directory of over 80 suppliers which is FREE to subscribers. You can start your subscription with the latest edition or available back issues (about 15 still in stock).

12 issues: \$17.97 (overseas airmail \$25.00)

18 issues: \$24.95 (overseas airmail \$35.00)

24 issues: \$29.97 (overseas airmail \$45.00)

Payable in U.S. dollars on a U.S.-bank or by international money order. Buss, 325-B Pennsylvania Ave., S.E., Washington, DC 20003.

cessor boards, and resetting the fivepole switch. Eventually, I plan to disassemble my binary programs and reassemble them on the 6809; but this system is quite flexible, so there is no rush. This allows me to evaluate and disassemble newly acquired 6800 programs without having to borrow a friend's 6800 system.

#### The Monitor

The 6809 processor board includes space for four 2716-compatible 2 K-byte programmable-memory integrated circuits. The address locations for the first two circuits overlap I/O port addresses, while the third has addresses identical to the 8-inch floppy-disk controller board (this presents no problem for those using 5-inch floppy disks). The last of the four sets of addresses is occupied by the SBUG-E monitor read-onlymemory integrated circuit.

This monitor is slightly different from SwTPC's SWTBUG monitor, for the 6800 processor, but is also similar in many ways. This monitor

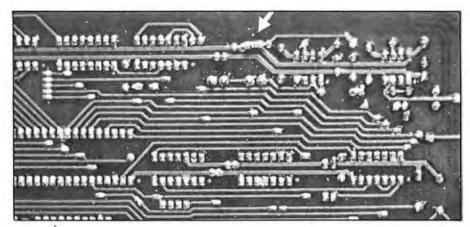

**Photo 1:** To ensure proper operation of the 6809 processor board, in a modified system, resistor R20 should be installed on the solder side of the board, as shown. It is necessary to trim the leads flush with the top of the board, since they will be covered by the NMI/RESET connector.

allows all registers to be examined and set directly, using the Control key, in combination with the register name. For example, keying Control-D allows the user to examine or change the direct-page register. In the SBUG-E monitor:

- all registers may be displayed using the R command, and the system stack may be examined using the S command.
- •There are separate commands to boot 8-inch (D) and 5-inch (U) floppy-disk units.

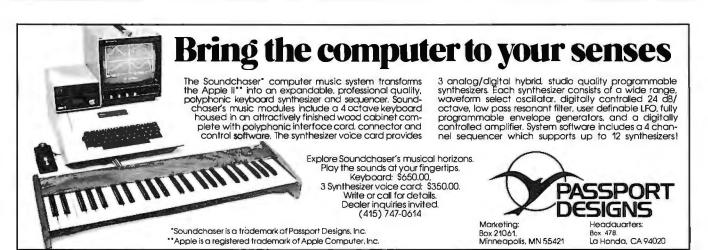

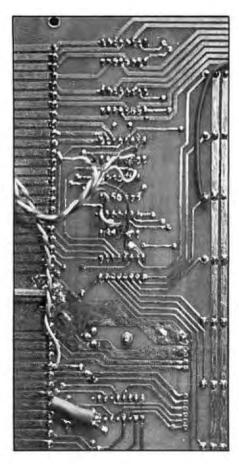

**Photo 2:** Use of a ribbon cable allows a five-pole, two-position switch to be mounted in a convenient location on the front panel.

- A memory-dump command (E) produces hexadecimal and ASCII dumps.
- The familiar byte-examine and byte-change command (M) is still implemented.
- •A memory-test command (Q) checks a specified block of memory.
- The go (G) command has been restructured to obtain the program execution address from the program-control register, rather than hexadecimal location A048.
- The go command also removes software interrupts created by the set breakpoint (B) command.
- All breakpoints may be removed at once using the X command.
- The MIKBUG tape load (L) and punch (P) commands are still present.

Commands which are conspicuous by their absence are J (execute program starting at specified location) and F (find locations containing a specified byte). I hope these commands are included in the next version of the monitor, since I use them frequently, especially while trying to discover why new binary programs refuse to run on my system.

#### Memory

One of the areas that must be mastered before using the memory check (Q) command is Dynamic

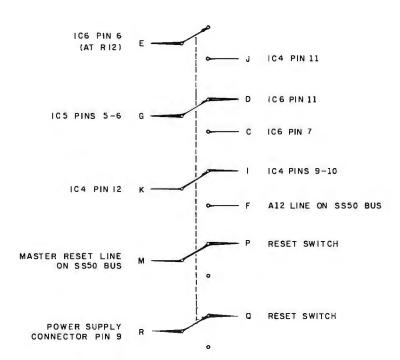

**Figure 1:** The free end of the ribbon cable is connected to a five-pole, two-position switch, according to this diagram.

Address Translation. Basically, memory may have different physical and logical addresses. When powered up, the monitor checks the amount of memory available, and then maps it in 4 K-byte segments, using the following hexadecimal hierarchy: Dxxx, Cxxx, 0xxx, 1xxx, 2xxx, 3xxx, 4xxx, 5xxx, 6xxx, 7xxx, 8xxx, 9xxx, Axxx, Bxxx. Up to 56 K bytes of programmable memory may be mapped in this manner. An example of the physical and logical addresses of 48 K bytes is shown in table 2. Since the modifications mentioned do not permit user memory at physical addresses 8000 thru 8FFF for 6800 operation, the memory limit for systems with this modification is 52 K bytes.

The address table for the software interrupts (SWI, SWI2, and SWI3) and the interrupt requests (IRQ and FIRQ) is near the top of the user memory beginning at hexadecimal address DFC0. This table also includes the lower and upper limits for a supervisor-call address table, used in connection with the SWI3 instruction. When an SWI3 instruction is encountered, the following byte is examined. Assume this next byte contains the value n. If the user has provided a supervisor-call address table containing at least n+1 addresses. the supervisor routine indicated by the (n+1)th address will be executed. If the supervisor-call address table is not present or does not contain enough entries, the regular SWI3 address will be used.

#### Extras

Several parts of the MP-09 processor board have obviously been designed for expansion. Simple, onboard connectors reconfigure the data rate lines for speeds from 110 to 38,400 bps (bit per seconds), or use the 110 bps line as a *Bus Request* line. These and other features suggest that SwTPC has specific enhancements in mind.

The FLEX2 (6800) and FLEX9 (6809) 5-inch floppy-disk operating systems from TSC (Technical Systems Consultants) further enhance the use of this modification. Text files, BASIC programs, and source code may be easily transferred from one system to the other since both use the same disk format. Now disks as well as hardware can be used interchangeably with a dual 6800/6809 system. ■

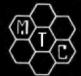

# **META TECHNOLOGIES**

FOR YOUR DISK SYSTEM

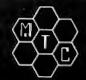

# ILE BOX

DISKETTE STORAGE SYSTEM

495 for 51/4" disks for 8" disks . . . \$29.95

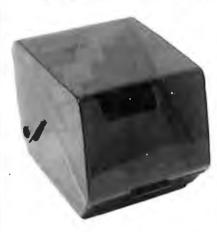

MTC brings you the ULTIMATE diskette MTC brings you the ULTIMATE diskette storage system, at an affordable price. Storing 50 to 60 diskettes, this durable, smoke-colored acrylic unit provides easy access through the use of index dividers and adjustable tabs. Unique lid design provides dust-free protection and doubles as a carrying handle.

#### PLASTIC LIBRARY CASES

(not shown)

An economical form of storage for 10 to 15 diskettes, and is suitable for your bookshelf!
Case opens into a vertical holder for easy ac-

51/4 -inch diskette case . . . . . . . . . . . . \$3.25 8-inch diskette case . . . . . . . . . . . . . \$3.50 Single Sided, Single Density, Soft-Sectored 51/4-inch, (for TRS-80TM) Mini-floppy

# DISKETTES

These are factory fresh, absolutely first quality (no seconds!) mini-floppies. They are complete with envelopes, labels and write-protect tabs in a shrink-wrapped box.

## PLAIN JANE™

DISKETTES

The Beautiful Floppy with the Magnetic PersonalityTM

Thousands of people have switched to this low-cost alternative. These quality diskettes are packaged in a plain white box . . . no fancy printing, fancy names or fancy labels, not even our own (labels cost money). Trust us.

PLAIN JANE™ Diskettes..... \$21.95 10 boxes of 10 . . . . (each box)\$21.50

**VERBATIM'S PREMIUM DISKETTES AT** AFFORDABLE PRICES

## **DATALIFE**<sup>™</sup>

Seven data-shielding improvements mean greater durability and longer data life. These individually certified diskettes feature thicker oxide coating, longer-lasting lubricant, improved liner, superior polishing and more! Meets or exceeds IBM, Shugart, ANSI, ECMA and ISO standards. Buy the best . . . buy DATALIFETM. **VERBATIM DATALIFETM DISKETTES** 

51/4-inch (box of 10) \* MD525-01 \$26.95 10 boxes of 10 . . . (each box)\$25.95

8-inch FLOPPIES Single-Density, FD34-1000. Double-Density, FD34-8000 . . \$39.95

CALL FOR INFORMATION ON OTHER TRS-80™ PRODUCTS

## TRS-80™PRODUCTS

James Fartour

MICROSOFT RASIC DECODED

& OTHER MYSTERIES

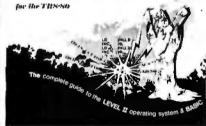

NEWDOS/80 by Apparat . . . . . NEWDOS+ with ALL UTILITIES

35-track ......\$69.95 40-track ..... ....\$79.95

TRS-80TM DISK AND OTHER MYSTERIES . .\$19.95 MICROSOFT TM BASIC DECODED & OTHER MYSTERIES for the TRS-80TM.....\$29.95

# 'RINGS' &

Help prevent data loss and media damage due to improper diskette centering and rotation with the FLOPPY SAVERTM reinforcing hub ring kit. 7-mil mylar rings in-stall in seconds. Kit is complete with centering tool, pressure ring, 25 adhesive backed hub rings and instructions.

HUB RING KIT for 5¼" diskettes .. \$9.95 REFILLS (50 Hub Rings) ..... \$4.95

Protect your expensive disk drives and your valuable diskettes with our diskette drive head cleaning kit. The kit, consisting of a pair of special "diskettes", cleaning solution and instructions, can be used for 52 cleanings. Removes contamination from recording surfaces in seconds without harming drives.

CLEANING KIT for 51/4" drives ... \$24.95

Products damaged in transit will be exchanged. Prices, Specifications, and Offerings subject to change without notice.

MOST ORDERS SHIPPED WITHIN ONE **BUSINESS DAY** 

PRICES IN EFFECT February 1, 1980 THRU February 28, 1980

#### **WE ACCEPT**

- VISA
- MASTER CHARGE
- CHECKS MONEY ORDERS
- · C.O.D.
- Add \$2.50 for standard UPS shipping & handling
- \$2.00 EXTRA for C.O.D.
- Ohio residents add 51/2 % sales tax.

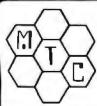

TO PLACE ORDER 1-800-321-3552

CALL FREE

FOR PRODUCT INFO 1-800-321-3640

IN OHIO call (216)289-7500 (COLLECT)

META TECHNOLOGIES CORPORAT

26111 Brush Avenue, Euclid, Ohio 44132

TRS-80 is a TM of Tandy Corp.
PLAIN JANE is a TM of MTC.
©1980 by Metatechnologies Corporation, Inc.

335

#### **SOFTWARE**

#### Stock Portfolio Package

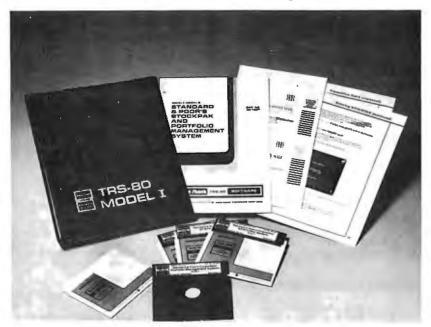

Stockpak combines Standard & Poor's expertise with the latest analytical methods of Wall Street investors to help users buy and sell stocks and to manage portfolios. Stockpak assists in evaluating and managing a portfolio of up to 100 securities, with as many as 30 transactions on each issue. Up to 900 New York and American Stock Exchange and over-the-counter common stocks can be analyzed. Users can record buy and sell transactions, price, dividend information, and stock

splits. Companies can also be analyzed. Designed for TRS-80 users, the four Stock-pak floppy disks contain the portfoliomanagement system, screen and select system, a report writer system, and a demonstration data base. Stockpak is a creation of the Standard & Poor's Corporation, and it is available for \$49.95 at Radio Shack outlets. An annual subscription to a monthly update service is available for \$200.

Circle 400 on inquiry card

#### APEX—Apple II Floppy-Disk Operating System

The APEX disk operating system features a command structure that is similar to CP/M's. Twenty command words are contained within the system, and APEX has the ability to treat external programs as transient commands to the operating system. There is a scrolling editor that is compatible with the Videx 80 character card. APEX can handle both 5and 8-inch floppy and hard disks on the same system, and it is fully functional on single-drive and multidrive systems. Backup files, a backup directory, read-afterwrite, and size limit checks are included. File allocation techniques make APEX's file handling four times faster than CP/M's. Automatic default structures set up command strings, file names, and extensions. A special device handler structure allows for interfacing nonstandard peripherals. The basic APEX package includes a twopass resident assembler and a macroeditor. The assembler generates an alphabetized symbol table, a cross-reference table, and it is capable of assembling over 1900 lines per minute. The editor has 18 commands and 10 text buffers. APEX costs \$99 from Apparat Inc, 4401 \$ Tamarac Pky, Denver CO 80237, [303] 741-1778.

Circle 401 on inquiry card

#### TRS-80 Program Generator

The program Generate writes a threeprogram system (a selector, input/edit module, and print program) that will maintain a key file. The input/edit module allows the operator to add, delete, or change records and their keys in the file. The print program selects the fields to be printed, and it selects the range to appear on the listing. The program comes on a 5-inch floppy disk with instructions that include suggested applications. Generate requires a TRS-80 Model | Level | system with at least two disk drives and 32 K bytes of memory. A printer is optional, because the program can be user-adapted for a display screen. The program costs \$100 from Paul Swanson, clo DataWorks Inc, 97 Jackson St, Cambridge MA 02140, (617) 492-4305.

Circle 402 on inquiry card

#### OSI Software

HEXDOS 2.3 is a disk operating system designed for use with OSI (Ohio Scientific) BASIC in ROM (read-only memory). Residing in 2 K bytes of memory, HEXDOS supports a real-time clock, named floppydisk files, trace and single-stepping of programs, a tone generator, multiple data files, editing capabilities, chaining of programs, and an interactive disassembler. The price for a 5-inch floppy disk and manual is \$27.50.

FOCAL-65 is DEC's (Digital Equipment Corporation) powerful, high-level language adapted for the 6502. It constructs programs that are more compact than similar BASIC programs. All in 8 K bytes, FOCAL-65 features 9-digit floating-point arithmetic and string handling functions. This language is available on a 5-inch floppy disk or cassette with a manual for \$49.50. Information on either software package can be obtained by writing The 6502 Program Exchange, 2920 W Moana, Reno NV 89509.

Circle 403 on inquiry card

#### Where Do New Products Items Come From?

The information printed in the new products pages of BYTE is obtained from "new product" or "press release" copy sent by the promoters of new products. If in our judgment the information might be of interest to the personal computing experimenters and homebrewers who read BYTE, we print it in some form. We openly solicit releases and photos from manufacturers and suppliers to this marketplace. The information is printed more or less as a first-in first-out queue, subject to occasional priority modifications. While we would not knowingly print untrue or inaccurate data, or data from unreliable companies, our capacity to evaluate the products and companies appearing in the "What's New?" feature is necessarily limited. We therefore cannot be responsible for product quality or company performance.

#### **SOFTWARE**

#### Statistics Program

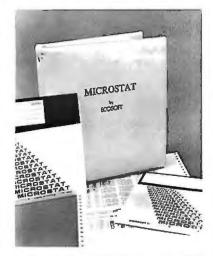

Microstat is a statistics package for CP/M systems using BASIC-80. The program is chiefly oriented towards files. It includes a data-management subsystem that allows users to list, edit, destroy, delete, augment, sort, rank order, lag, move, merge, and transform data into new data. Programs are provided for statistical analysis in descriptive statistics, hypothesis testing, analysis of variance, scatterplots, correlation analysis, simple and multiple regression, time series, and more. Microstat requires 48 K bytes of memory, a single-density 8-inch floppy-disk drive, and CP/M with BASIC-80. The program is available for the North Star disk operating system and BASIC; two disk drives are recommended. The cost is \$250. A manual is \$15. For further information, contact Ecosoft, POB 68602, Indianapolis IN 46268, (317) 283-8883.

Circle 404 on inquiry card

#### **CP/M 2.2 for OSI C3 Systems**

Known as CP/M2, this version of CP/M 2.2 is compatible with the original OSI (Ohio Scientific) C3 computer's CP/M format. All software and data on current OSI CP/M disks can be retained. With CP/M2. disk read operations are four to five times faster, and disk write operations can be as much as fifty times faster. The C3 CP/M2 compensates for 2 or 4 MHz microprocessor operation. The system also includes a CP/M disk-to-disk copy routine, a memory test program for the ZBO, and I/O (input/output) drivers for most OSI peripherals. CP/M2 is available for \$200 from Lifeboat Associates, 1651 Third Ave, New York NY 10028, [212] 860-0300.

Circle 405 on inquiry card

#### CP/Modem

Information Engineering has released CP/Modem. This package can send files between a CP/M computer and another computer, make a CP/M system function as a terminal to a remote computer, and allow users to operate, control, and perform diagnostics on remote CP/M systems. A high-level protocol supports error checking and automatic retries during file transfers. File transfer is block-oriented. CP/M modem has three operating modes: terminal, termecho, and datalink, plus a transitional state command mode. The program has a split-screen display, with status indicators for data rates, mode, parity, stop bits, word length, data type, and file name. The software supports data rates to 19.2 k bps and has full- and halfduplex modes. The CP/M Modem software package is distributed as object code on 5- and 8-inch floppy disks in CP/M format. A single microprocessor license is \$300. The manual is \$15. Mainframe support for Digital Equipment Corporation's DECsystem-10\* is \$1500. For further information, contact Information Engineering, 8 Bay Rd, POB 305, Newmarket NH 03857, [603] 659-5891.

Circle 406 on inquiry card

#### muLISP/muSTAR-80 Al Development System

The muLiSP-80 pseudocode LISP interpreter can provide the basis for Al (artificial intelligence) projects. muSTAR-80 provides a resident display-oriented editor and debugging facility. A pseudocode compiler in muLISP-80 produces extremely compact code. Dynamic allocation of data-space boundaries maximizes the use of programmable memory storage. Linkage to machine-language subroutines is easily performed. These two programs work on 8080-, 8085-, and Z80-based systems. The system includes a library file that contains utility functions which provide examples of muLISP function definitions. Supplied with the system are several games, including a muLISP implementation of the Eliza (Doctor) program. Microsoft and Lifeboat Associates are offering muLISP/muSTAR-80 for a variety of microcomputers including those using the TRSDOS and CP/M operating systems, or equivalent systems. For details, contact Microsoft, 10800 NE 8th, Suite 819, Bellevue WA 98004, or Lifeboat Associates, 1651 Third Ave, New York NY 10028

Circle 407 on inquiry card

#### CP/M-86

Digital Research's CP/M-86 operating system is for any microcomputer that is based upon the Intel 8086/8088 microprocessors. CP/M-86 is a single-user operating system designed to take advantage of the 8086's address space and speed, while expanding upon the facilities of CP/M. For compatibility, the file format of CP/M 2 has

been retained. CP/M-86 can function as a slave node in a CP/NET network. Logical and hardware-dependent portions of the operating system are modularized. For more information, write to Harold Elgie, c/o Digital Research, POB 579, 801 Lighthouse Ave, Pacific Grove CA 93950, (408) 649-3896.

Circle 408 on inquiry card

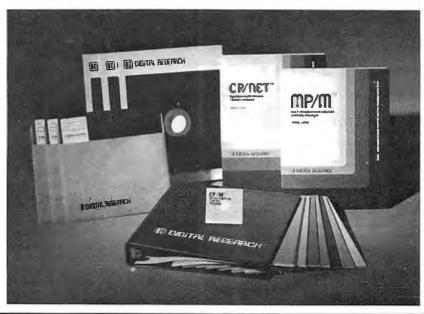

#### SOFT\X/ARF

#### VisiCalc Plus for the **HP-85 Microcomputer**

VisiCalc Plus is an enhancement of the calculating and bookkeeping VisiCalc program for the Hewlett-Packard HP-85 microcomputer. The program is useful for forecasting, budgeting, and other business and technical applications. The enhancements include a graphics program that lets users turn VisiCalc tables into four-color graphics. Line charts, bar charts, pie charts, and curve-fitting graphs are available along with graphics features, such as six styles of lines and hatchings. Twenty extra financial, statistical, and mathematics functions include internal rate of return, standard deviation, and variance. A "Help" facility displays information about a keyword typed by the user. VisiCalc Plus comes on tape cartridges and floppy disks for \$200. A 16 K-byte memory module is required to run the program. For information, contact Inquiries Manager, Hewlett-Packard Company, 1507 Page Mill Rd, Palo Alto CA 94304, (415) 857-1501.

Circle 409 on inquiry card

#### **TRS-80** Cash Register Software

Computer Consultants', 312 Hoyt St, Dunkirk NY 14048, [716] 366-0766, TRS-POS allows a TRS-80 Level II to function as a point-of-sale terminal system. Some TRS-POS features are its English operator prompting and error messages and an electronic memo pad. With TRS-POS, the businessperson can keep track of sales commissions and inventory. The system can be user-configured to suit individual needs. The TRS-POS system comes in a 16 K-byte package that allows 50 userdefinable departments and in a 32 K-byte package that allows 110 departments. TRS-POS prices begin at \$100.

Circle 410 on inquiry card

#### The Store Manager

High Technology Inc., 8001 N Classen Blvd, POB 14665, Oklahoma City OK 73113, [405] 840-9900, is distributing The Store Manager. This program is a point-ofsale and inventory-control system. It produces purchase orders, receiving reports, invoices, packing slips, and quotations. Sales totals and inventory-management reports are also handled. The program is useful for managing small businesses. The Store Manager runs on a 48 K-byte Apple Il with at least two floppy-disk drives. The suggested retail price is \$250.

Circle 411 on inquiry card

#### Pascal Express **Utility Package**

This package of utilities and other software for the Apple II is designed to help experienced BASIC users become acquainted with UCSD Pascal, Four sections simplify I/O (input/output) formatting; allow access and change in the disk directory from a Pascal program; perform integer, string, and real number conversions; and support files of variable-length records. Also included are Pascal demonstrations with listings on BASIC equivalents, a routine to view disk files in ASCII or hexadecimal code, a text formatter, a program to maintain a variablelength data file, and a Happy Birthday surprise. A manual, a disk, and the sourcecode files cost \$45 from Software Express, POB 50453, Palo Alto CA 94303, [415] 856-9244.

Circle 412 on inquiry card

#### Multi-User, Multitasking Disk Operating System

The Cromix operating system supports Cromemco's floppy- and hard-disk drives. It includes multiple hierarchical directories and subdirectories; compatible I/O (input/ output), which supports user redirection of I/O; a shell-sort program; a password security system; data and time support; file buffers; and swapping-free execution of tasks through bank selection. The Cromix operating system includes a CDOS Simulator that allows CDOS programs to be executed directly. Cromix requires a minimum memory of 128 K bytes. A single 64 K-byte memory card must be added for each additional user or task. Cromix is available on 5- or 8-inch floppy disks for \$295. Inquiries can be addressed to Cromemco Inc. 280 Bernardo Ave. Mountain View CA 94043, (415) 964-7400.

Circle 413 on inquiry card

#### The Prisoner

The Prisoner was inspired by the television series of the 1960s. Consisting of twenty interlinked games, the program places the player on an island housing a psychological prison camp. The player's task is to escape both the island and its attempts to extract information from him. The Prisoner requires an Apple computer with 48 K bytes and a single disk drive. The program lists for \$ 29.95. Contact Edu-Ware Services Inc. 22035 Burbank Blvd. #223, Woodland Hills CA 91367, (213) 346-6783.

Circle 414 on inquiry card

#### Track **Orders Daily**

CORP is a customer-order review program for a salesperson in any small- to medium-sized business. Designed with the TRS-80 Models I and II in mind, CORP tracks the daily orders of individual salespersons. CORP allows management personnel to monitor a salesman's performance and to know which customers have not placed an order since any particular date. Different criteria for selecting reports on customer orders can be specified. CORP contains updating facilities and diagnostics. It is available on a 5-inch floppy disk, including documentation, for \$195 from B & B Software, POB 2090, Ann Arbor MI 48106.

Circle 415 on inquiry card

#### Apple II **Word Processor**

Computer Solutions, 6 Maize Pl, Mansfield, Queensland 4122, Australia, has announced its word-processor software for the Apple II. The software allows true uppercase and lowercase on the Apple. Full ''mailmerge'' facilities are included in the system. The software and manual are priced at \$295.

Circle 416 on inquiry card

#### **TFORTH**

TFORTH is a procedural language that specifies process rather than desired result. It produces a compact code that can be executed at high speeds. TFORTH uses a stack for parameters and a dictionary for words that allows new words to be created in terms of predefined words. New data types and new processes can become part of the language. TFORTH can be used to develop new languages, provide simple control of devices, and implement tasks requiring monitoring and decision. Certain hardware modifications can be eliminated by using TFORTH to do digital logic or data reduction. TFORTH is designed for the TRS-80 with 16 K bytes of programmable memory and a single floppy-disk drive using either TRS-DOS or NEWDOS. It costs \$129.95 or \$136.95, depending on additions. Contact Sirius Systems, 7528 Oak Ridge Hwy, Knoxville TN 37921, [615] 693-6583.

Gircle 417 on inquiry card

#### PUBLICATIONS and MISCELLANEOUS

#### Sinclair ZX80 Users Magazine

Sync is a bimonthly magazine for users of the Sinclair ZX80 microcomputer. The publication carries articles about how best to use the features of the ZX80. Sync also carries financial analysis, statistics, simulations, and games. Sync has published program listings for Acey Ducey, Hurkle, and the Nicomachus "boomerang" puzzle. Reviews of software, peripherals, and books related to the ZX80 are also provided. Subscriptions are \$10 per year from Sync, 39 E Hanover Ave, Morris Plains NJ 07950, (201) 540-0445.

Circle 418 on inquiry card

#### **Educational Catalog**

Marck publishes a free mail-order educational software catalog that has descriptions of hundreds of programs for small computers. Related products and articles are also included. Contact Marck, 280 Linden Ave, Branford CT 06405, (203) 481-3271.

Circle 419 on inquiry card

#### Article Index

Magdex Research has announced a quarterly publication entitled The Article Index. The Index covers many articles, short notes, and other information contained in the top ten microcomputing journals. The Index is divided into two sections. The first section categorically lists all article titles and short paragraph locations. The second lists references by keyword. In all. The Index has over 11,000 references. Subscription rates are \$7.50 for one year, \$13.50 for two, \$18 for three, and lifetime rates are \$45. Charter subscribers receive indexes for 1977 thru 1980. Contact Magdex Research, POB 706, North Plains OR 97133.

Circle 420 on inquiry card

#### PGI Wholesale Publishes Price Card

PGI Wholesale has published a quickreference price list. The guide contains pricing information on microcomputer products from more than thirty-five manufacturers, including the Archives Business Computer. Contact PGI Wholesale, 1425 W 12th Pl, Tempe AZ 85281, (800) 528-1415 or (800) 528-6450.

Circle 421 on inquiry card

#### Design Aids for **Electronics**

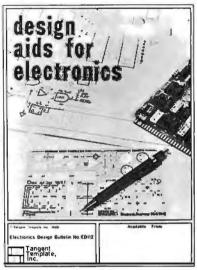

This catalog has been designed for engineers and draftsmen in the electronics industry. It features templates containing the latest in logic and schematic symbology and component layout patterns. All symbols or patterns comply with ANSI, IEEE, IPC, and MIL-STD specifications. The catalog is available from Tangent Template Inc., POB 20704, San Diego CA 92120, (714) 292-0046.

Circle 422 on inquiry card

#### Continuous Forms

Discount Data Forms Inc. 407 Eisenhower Ln S, Lombard IL 60148, (312) 629-6850, is marketing a line of continuous computer forms. The product line includes stock invoices, statements, bills of lading, purchase orders, and voucher, payroll, and personal checks. A brochure and samples are available from the company free of charge.

Circle 423 on inquiry card

#### **Word Processing Report**

The Small Systems Group has begun publication of a series of product evaluation reports. The first report "Word Processing on Personal Computers," is now available. This report introduces word processing with sections on software, hardware, and applications. It describes Auto Scribe, Electric Pencil, Magic Wand, and WordStar word-processing programs. Single copies of the report are available for \$10 from the Small Systems Group, POB 5429, Santa Monica CA 90405, [213] 392-1234. Circle 424 on inquiry card

#### **Education Catalog**

The Micro Software Division of Charles Mann & Associates has compiled the Education Catalog. This catalog details educational programs for the Apple II, TRS-80, and TI 99/4 microcomputers. The programs can be used to develop customized teaching programs, to teach BASIC programming, and to reduce administrative tasks. Grade reporting, class scheduling, and record-keeping programs are also described. These and other programs have been designed by Charles Mann & Associates, which is located at 7594 San Remo Tri, Yucca Valley CA 92284, (714) 365-9718.

Circle 425 on inquiry card

#### **Dual-Purpose Computer** Checks from NEBS

The 9022 computer checks are designed to be used for payroll or accounts payable. The stub portion is blank except for the customer's name and the consecutive check number. The forms are available in quantities as low as 500 for \$29.95. Prices include printing the customer's name and address, bank name and number, consecutive numbering, and inclusion of an MICR code line. Contact NEBS Computer Forms, 78 Hollis St, Groton MA 01450, (800) 225-9550, in Massachusetts (800) 922-8560.

Circle 426 on inquiry card

#### Speech Synthesis **Evaluation Board**

An assembled circuit board for evaluating the operation and application of the Digitalker speech synthesis integrated-circuit set is available from National Semiconductor Corporation, 2900 Semiconductor Dr., Santa Clara CA 95051, (408) 737-5000. The DT1000 board requires a single 9 V power supply and a speaker for operation. It contains National Semiconductor's speech processor circuit, two speech ROMs (read-only memories), output filter, audio amplifier, keyboard, a microcontroller, and an EPROM (erasable programmable read-only memory). The speech ROMs enable users to link words consisting of numbers and letters, nouns, verbs, tones, and silence durations into phrases and sentences. National Semiconductor's Digitalker speech-synthesis systems utilize human speech and voice waveforms for digital encoding and storage. The DT1000 is available for \$495.

Circle 427 on inquiry card

#### **PERIPHERALS**

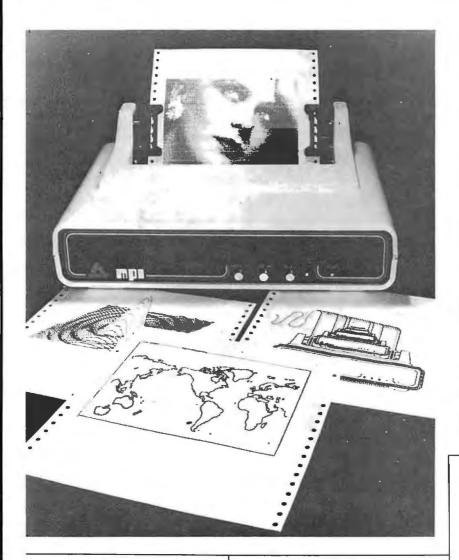

## Enhanced AIO Board from SSM

The SSM AIO serial and parallel Apple II interface board has been enhanced. The AIO now interfaces with serial and paral-Iel devices simultaneously under Pascal. The RS-232 serial interface has three handshaking lines and eight data rates from 110 to 9600 bps (bits per second). Additional data rates are possible through external input. Two bidirectional 8-bit parallel ports are provided with four additional interrupt and handshaking lines, as well as interface configurations that are progammable and software controlled. The AIO includes firmware for controlling serial interface and software for driving parallel printers. It includes the cable assemblies necessary for parallel and serial interfaces, and a user's manual. Contact SSM Microcomputer Products, 2190 Paragon Dr. San Jose CA 95131, (408) 946-7400. Circle 433 on inquiry card

## PET Graphic Interface Board

The MTU K-1008-6 PET Graphic Interface adds high-resolution graphics to the PET computer. The expansion board features five ROM (read-only memory) sockets that can be set at the same or different addresses with software control of whichever sockets are enabled. The board provides user control over a matrix of 64,000 dots. The device serves as an 8 K-byte expansion memory when not used for graphics. On-board expansion allows use with an optional light pen. Graphics software is also offered. The board is priced at \$320; connectors for older model PETs are \$35; and connectors for the newer model PETs are \$59. For more information, contact Micro Technology Unitd, 2806 Hillsborough St, POB 12106, Raleigh NC 27605, (919) 833-1458.

Circle 434 on inquiry card

#### MPI's Model 88G Printer

The Model 88G impact matrix printer features 100 cps (character per second) bidirectional or unidirectional printing, with throughput rates of up to 150 lines per minute. A full uppercase and lowercase 96-character ASCII (American Standard Code for Information Interchange) set is printed in a 7 by 7 matrix, with print line formats of 80, 96, or 132 columns per line over an 8-inch print area. Doublewidth characters are software-selectable in any of the font styles or character densities. A high-resolution, dot-addressable graphics option can be added for plotting, printing of screen graphics, drawing of illustrations, or producing special characters and identification marks. Forms handling is carried out with a paper-feed system that can accept fanfold forms from 1 to 91/2 inches in width. Sixteen selectable form lengths and a "skip-over-perf" feature are provided. The printer uses continuous-loop ribbon cartridges, and it has an RS-232C, and a parallel interface. It can also be interfaced to devices with an IEEE-488 bus output. A detachable roll paper holder, single-sheet feeder, and a 2 K-byte buffer are available. The Model 88G with the graphics option lists for \$799. Contact MPI, 2099 W 2200 South, Salt Lake City UT 84119, (801) 973-6053.

Circle 432 on inquiry card

## Turn the TRS-80 into a Time-Sharing Terminal

TERMCOM is a hardware and software package that turns the TRS-80 into a timesharing terminal. TERMCOM hardware allows Level II users to utilize time-sharing systems without acquiring the Expansion Interface and RS-232 board. The software includes full paging capabilities, making it possible to store several screens of data, which are accessible at any time. The TERMCOM program allows lines to be scrolled off the screen while still remaining accessible in memory. The wrap-on-blank capability breaks long lines into two lines between words. For tabular materials, automatic left- or right-justification may be specified. The TERMCOM package can lock information or the top or bottom of the screen, while keeping the other portion free for normal use. Other features include memory buffer-overflow protection, uploading and downloading of files from disk, and variable rates for file loading to match other systems used in time-sharing. It is compatible with all Radio Shack supplied products. The package costs \$169.95 from Statcom Corporation, 5758 Balcones Dr., Suite 202, Austin TX 78731, (512) 451-0221.

Circle 435 on inquiry card

#### **SYSTEMS**

#### System Zero from Cromemco

Cromemco's System Zero computer, an S-100 bus microcomputer, includes a Z80A-based single-card computer, I K bytes of programmble memory, 3 K bytes of Control BASIC in ROM (read-only memory), and three extra slots on the S-100 bus. The system is designed for ROM programs, but it can be expanded by adding memory and I/O cards. The System Zero/D is available with floppy-disk drives, the Z80A board, 64 K bytes of programmable memory, and a disk-controller card. The controller contains RDOS-2, a disk operating system that reads and writes single- and double-sided and single- and double-density floppy disks, and also contains a systems diagnostic routine. Software for the System Zero includes RPG II, FORTRAN, COBOL, 16 and 32 K Structured BASIC, LISP, word-processing, database management, business software, and operating systems. The System Zero list price is \$ 995, and the Zero/D has a list price of \$2995. The Model DDF dual-disk drive is available for \$1295. Contact Cromemco Inc., 280 Bernardo Ave, Mountain View CA 94043, (415) 964-7400.

Circle 429 on inquiry card

#### Microcomputers with High-Resolution **Graphics Options**

The Dynamic Blackboard microcomputer systems use the S-100 bus and a Z80A microprocessor. The systems support either black-and-white, gray shades, or full-color graphics at a resolution of 640 by 512 pixels. CP/M-compatible graphics software and Tektronix-emulation software are also available. Graphics printers are supported. Three Dynamic Blackboard systems are available: the Brilliant Terminal, the Standalone System, and the Network Configuration. The Brilliant Terminal is for larger mainframes, and it can be used as a stand-alone computer and color graphics terminal. The Standalone System has a graphics option, and the Network Configuration allows several microcomputers to share a disk subsystem and a printer. Prices for the single computers are in the \$10,000 to \$15,000 range. For more information, contact the Cambridge Development Laboratory, 36 Pleasant St, Watertown MA 02172, (617) 926-0869.

Circle 430 on inquiry card

#### SSM's Z80 Microprocessor Board

SSM Microcomputer Products, 2190 Paragon Dr. San Jose CA 95131, (408) 946-7400, has announced the CB2 Z80 microprocessor board. The CB2 is capable of operating at 2 or 4 MHz, and it includes sockets for two 2716 or 2732 EPROMs (erasable programmable read-only memories) or HM6116 2 K-byte programmable memories. The memory sockets can be enabled or disabled. Run/stop and single/ step switches are also included on the board to permit system evaluation without the need for a front panel.

The CB2 also features a firmware-vector jump and an output port to control eight extended address lines. Memory can be expanded to more than 64 K bytes. Board jumpers can generate the proposed IEEE (Institute of Electrical and Electronics Engineers) S-100 signals. The board can emulate 8080 I/O (input/output) addressing, and it is provided with an 8-bit output port for extended addressing. The CB2 requires +8 V at 0.75 A.

Circle 431 on inquiry card

## A MAJOR NEW YORK BANK INVITES YOU TO BANK AT HOME

...By Personal Computer Our system talks with yours. A program diskette provides access to the bank for:

- bill paying
- account transfers
- balance inquiry
  - record keeping

Software requires 48K bytes of memory and one disk drive. This is a pilot program. For more information, please terminate this message by sending in the form below.

| NAME    |      |       |     |  |
|---------|------|-------|-----|--|
| ANNRESS | ĊĭTV | OTATE | 710 |  |

TELEPHONE NO. Name and type of system\_\_\_\_ Do you have communications capability?\_\_\_\_\_ If not, are you planning for it?\_\_\_\_\_

MAIL FORM TO: Home Banking System P.O. Box 721 Radio City Station New York, New York 10101

#### PERIPHERALS

#### Ampex's Video Terminal

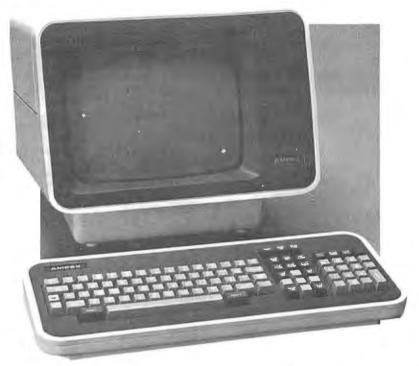

Ampex Corporation, 200 N Nash St, El Segundo CA 90245, (213) 640-0150, has entered the video-terminal market with the Ampex Dialogue 80, a buffered editing terminal that operates in conversational or block modes. The terminal features a detached keyboard, lowercase descenders, and a 25th display line that allows operators to determine the status of various operational modes and note errors. Dialogue 80 has an RS-232C as vnchronous interface that operates at half- or full-duplex and a standard serial printer interface. Scrolling is a standard feature in the conversational mode. The display features 24 lines by 80 characters. The format is a 6 by 8 dot matrix in a 7 by 10 field. The terminal has reverse video, blink,

blank, underline, and half-intensity features. Protected fields appear at halfintensity and cannot be changed when in the protect mode. Editing features include erase, insert, and delete character and line functions. The 128 symbols include 96 ASCII (American Standard Code for Information Interchange) characters, 21 control characters, and 11 characters to support line drawings. Constants, screen formats, or command sequences for the terminal and host computer are user-programmable. A 2 K-byte expansion memory is optional. The Dialogue 80 is \$1149 in single units.

Circle 436 on inquiry card

#### **Portable** Bar-Code Reader

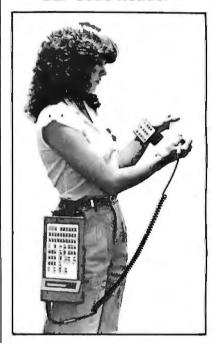

The Model 9400 bar-code reader is designed for in-house data collection. A bar-code alphanumeric keypad is provided for manual data entry. Bar-code labels up to 32 characters long may be scanned. The memory has a 20 K-byte capacity. The user may select between a belt clip and a shoulder strap to carry the unit. The 9400 may be operated on-line in the terminal mode without affecting data in its memory, and a real-time clock feature is available to store time and date information. Previously stored data can be reviewed and edited. The Model 9401 Charger/Interface unit provides two RS-232C connectors. Contact Wade T Nixdorff at Interface Mechanisms Inc. POB N. Lynnwood WA 98036, (206) 743-7036.

Circle 437 on inquiry card

#### Info 2000's **Performer Systems**

The Performer Systems are an entire line of business microcomputers offering word processing, billing, general accounting, data communications, and recordkeeping functions. One model, the Standard Performer, uses 5-inch floppy-disk drives that store 400 K bytes of memory (about 200 typewritten pages). Another model, the Maxi Performer, uses 8-inch drives that can hold 1.25 megabytes (about 600 typewritten pages). As a word processor, either Performer can handle

documents such as contracts, engineering reports, and ordinary business correspondence. Functions include true proportional spacing, underlining, boldface, justification, centering, indentation, and more. Typical applications include inventory, purchase or sales orders, court or appointment calendars, and customer or prospective customer lists. Additionally, mailing labels and envelopes can be prepared. Facilities include complex sort sequences and selection criteria, fullformula arithmetic, and multilevel subtotals and page breaks. Accounting capabilities include accounts receivable,

accounts payable, general ledger, and financial statement preparation. A clientbilling package for attorneys, accountants, consultants, and other professionals is available. The Performer also supports the WESTLAW automated legalresearch system and the New York Times INFOBANK services. The systems are priced between \$12,00 and \$18,000, or they may be leased for \$400 to \$600 per month. Contact Info 2000 Corporation, 20620 S Leapwood Ave, Carson CA 90746, [213] 532-1702.

Circle 438 on inquiry card

#### PERIPHERALS

#### On-Board Screen Memory with the V-100 Video Controller

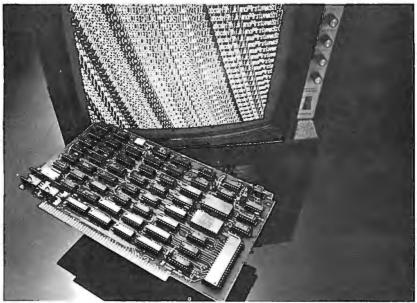

The V-100 video-controller board, with 2 K bytes of on-board screen memory, can reduce central-processor overhead. It is fully compatible with the IEEE's (Institue of Electrical and Electronics Engineers) S-100 bus standard. The V-100 can be I/O linput/output) mapped, so that the screen memory does not take up space in the user's system. Interfacing to the video monitor is handled by writing control information to the V-100's logic. The board can display 24 lines by 80 characters in 7 by 9 dot-matrix formats. Fonts are available for standard ASCII (American Standard Code for Information Interchange), or French, German, or Japanese char-

acters. It also provides 16 user-programmable graphic characters. The board can accept data at 2 megabytes per second, allowing data to be transferred to the screen at the processor speed. A compatible software package, VEDIT, allows screen editing with full cursor control, block moves, file handling, and more. It requires a CP/M-compatible operating system. The V-100 is priced at \$450 per board, and VEDIT is \$110. Contact Piiceon Inc. OEM Division, 2350 Bering Dr., San Jose CA 95112, CompuView Products Inc., the maker of VEDIT, is located at 1531 Jones Dr., Ann Arbor MI 48107. Circle 439 on inquiry card

#### TRS-80 Printer and Memory **Expansion Module**

This printer/memory expansion module can add 16 K or 32 K bytes of dynamic programmable memory to a TRS-80 microcomputer. It can also drive Microtek's MT-80P dot-matrix printer or any Centronicscompatible printer. The module is housed in an aluminum case that sits under the video display. It is available in three configurations: the MT-32A, without memory for \$99.50; the MT-32B, with 16 K bytes of programmable memory for \$159.50; or the MT-32C with 32 K bytes of memory for \$199.50. For further information, contact Microtek Inc, 9514 Chesapeake Dr, San Diego CA 92123, (800) 841-1081, in California (714) 278-0630.

Circle 440 on inquiry card

#### **High-Resolution** H-8 Color Graphics

The Heathkit H-8 is now able to generate high-resolution color graphics with the addition of this color graphics board. The board is fully compatible with the H-8. It contains 8 K bytes of static programmable memory, which is address dipswitch selectable. On-board RF (radio frequency) modulation is included for output to color or black-and-white television. The board can generate eight graphic display modes, eight colors, and features a resolution of 256 by 192 pixels. It is available in kit form for \$379, or assembled and tested for \$479. Request complete details from Owen Phairis Computer Products, POB 3400, Big Bear Lake CA 92315, [714] 585-8354.

Circle 441 on inquiry card

#### Apple Plug-Compatible Floppy-Disk Drive

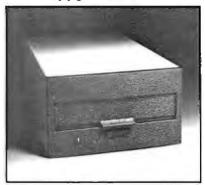

The A-70 and A-40 floppy-disk drives have a jumper-selectable boot PROM (programmable read-only memory) for 13- or 16-sector Integer BASIC- or Pascal-language cards as standard features. The A-40 drive provides 40 tracks of storage and track-to-track speeds of 5 ms for \$495 for the first unit and \$395 for additional units. The A-70 has the same features as the A-40; however, it provides 70 tracks of storage and is priced at \$675 for the first unit and \$575 for additional units. For more information, contact Micro-Sci, 1405 E Chapman, Suite E, Orange CA 92666, (714) 997-9260. Circle 442 on inquiry card

#### Power Supply on a Card

An 8 W power supply has been introduced by Miller Technology, 16930 Sheldon Rd, Los Gatos CA 95030, (408) 395-2999. The PS-80 supplies +5 V at 800 mA, +12 V at 150 mA, and -5 and - 12 V at 150 mA. The power supply card is 11.5 by 16.5 cm (41/2 by 61/2 inches), including the 22-pin edge connector. A standard fuse is supplied. A 115 V AC and a power-line switch can be connected with the supplied connectors. The PS-80 is available in kit form for \$35 or assembled and tested for \$60.

Circle 443 on inquiry card

#### **PS-8 Power Supply**

Cromemco's PS-8 power supply is designed to power microcomputer systems configured with the Cromemco CC-8 eight-slot card cage and any combination of S-100 boards. The PS-8 provides one output of +7.5V/12A, +14.5V/2.5A, and -14.5V/1.0A. A system reset switch is built into the power supply. The supply is designed for 110 or 220 V operation. Ambient temperature operation is from 0 to 55° C. The power supply is available from Cromemco Inc. 280 Bernardo Ave, Mountain View CA 94043, (415) 964-7400.

Circle 444 on inquiry card

#### **PERIPHERALS**

#### Bar-Code Reader for the Apple

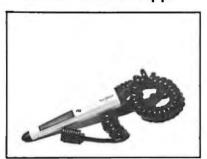

The ABT BarWand plugs into the Apple II or III and reads standard bar code. ABT has also developed a program to read UPC (Universal Product Code). Additional programs have also been created to print and read ABT's own LabelCode and Applesoft programs in Paperbyte Code. The latter two programs are forms of bar code that can be printed with a dot-matrix printer. When bar code is entered through the BarWand, a scan tone sounds indicating that the last line of data was correctly read. The suggested retail price of \$195 includes the BarWand and a demonstration floppy disk of the UPC, LabelCode, and Paperbyte programs. A ROM (read-only memory) multiprotocol BarWand I/O (input/output) board is also available. For more information, contact Advanced Business Technology Inc. 12333 Saratoga-Sunnyvale Rd, Saratoga CA 95070, (408) 446-2013.

Circle 445 on inquiry card

#### SSI Band Printer Has 900 Lines Per Minute

SSI's B-900 printer features several bands and a 48-, 64-, and 96-character set, plus specialized and foreign character sets. The print speed is 1100 lpm (lines per minute) at 48 characters, 900 lpm at 64 characters, and 600 lpm at 96 characters. Vertical spacing for multiple-form lengths, provisions for up to five copies, a diagnostic display, paper-out detect sensors, and print-to-bottom of the form capabilities are included. The B-900 is compatible with Digital Equipment Corporation's DECsystems 10 and 20, Hewlett-Packard, Data General, SEL, Texas Instruments, Burroughs, and other minicomputers and mainframes. Parallel interfacing is standard, and SSI also supplies serial synchronous and asynchronous interfaces. Contact Southern Systems Inc., 2841 Cypress Creek Rd, Ft Lauderdale FL 33309, [800] 327-5602, in Florida [305] 979-1000.

Circle 446 on inquiry card

#### 96 Tracks Per Inch 5-Inch Floppy-Disk Drives

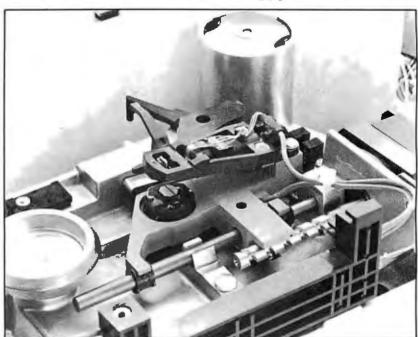

The SA410 (single-sided) and the SA460 (double-sided) drives feature unformatted capacities of 500 K bytes and 1 megabyte, respectively, using double-density recording. For faster access time, the drives incorporate a helical cam v-groove lead screw for head positioning. The drives also use a DC spindle motor that allows the drive to be shut down when not in use. The drives can back up 5- to 10-megabyte hard disks, including Shugart's \$A400 and 450 drives. Other features of the drives include a track-to-

track access time of 6 ms, a tachometer that provides servo speed control, and an activity indicator. A maximum recording density of 5876 bits per inch is another feature. Mean time between failures is 8000 power-on hours. The SA410 costs \$325 in OEM (original equipment manufacturer) quantities of 100; the SA460 is priced at \$400 in the same quantities. For further details, contact Shugart Associates, 475 Oakmead Pky, Sunnyvale CA 94086, 14081 733-0100. Circle 447 on inquiry card

#### Apple II Nine-Voice **Music Synthesizer**

You can turn your microcomputer into a nine-voice music synthesizer with the AM-II package from Peripherals Plus. The AM-II package consists of the software and a board that plugs into the Apple II. The \$198 AM-II allows users to compose music with two game paddles. The music is displayed as notes on a music staff. From a menu at the bottom of the screen, users can select notes from a six-octave range, along with duration and other characteristics. The music is displayed with graphic animation during playback. Using the keyboard, the user has control of key, tempo, envelope values and duration, waveform, and length. The AM-II is available from Peripherals Plus, 119 Maple Ave, Morristown NJ 07960, [800] 631-8112, in New Jersey (201) 267-4558.

Circle 448 on inquiry card

#### Link Winchester ST-506 Disk Drives to GPIB Computers

The MSC-9305 controller provides onboard interfacing to Seagate Technology's ST-506 disk drives, and incorporates the GPIB interface standard for attachment with computers using the GPIB standard bus. This will allow ST-506 drives to work with the PET, Xerox 1350, and the Hewlett-Packard HP-85 system. It can also be used with computers accommodating GPIB adaptors, such as the Apple II, DEC (Digital Equipment Corporation) systems, Prolog, and with computers using Intel's Multibus. The controller employs an integrated data separator, automatic error correction, full-sector data buffer, and automatic position verification. The price of the MSC-9305 is \$700 from Microcomputer Systems Corporation, 432 Lakeside Dr., Sunnyvale CA 94086, [408] 733-4200. Circle 449 on inquiry card

#### **PERIPHERALS**

#### **Touch-Input Video Display**

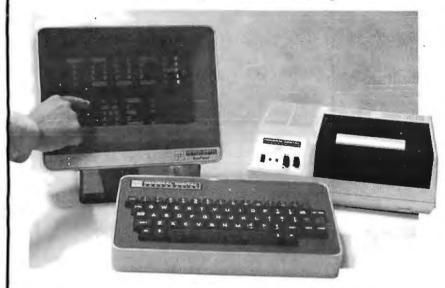

The VuePoint touch-input terminal is 7 cm (2¾ inches) thick and has a 12-line by 40-character flat-panel display. VuePoint's controller provides for up to fifty-one pages of information. A response is sent to the host computer by finger contact to any one of 240 discrete touch-sensitive locations of the display screen. Communication is by selectable 300 to 19,200 bps

(bits per second) data rates via an RS-232 interface. The controller for the display can be placed up to ten feet from the screen. Prices begin at \$3500. For more information, contact General Digital Corporation, 700 Burnside Ave, East Hartford CT 06108, (203) 289-7398.

Circle 450 on inquiry card

# Atari Memory Expansion Kit Has Supporting Software

This memory expansion kit will upgrade Atari 8 K-byte programmable memory boards to 16 K bytes. The kit provides five times more program space in high-resolution graphics and allows access to

higher resolution graphics. The \$79.95 price includes all hardware and instructions. Software support includes graphics programs like Plot & Draw, which generates graphics quickly while saving data for incorporation into BASIC programs. For more information, contact Mosaic Electronics, POB 748, Oregon City OR 97045, (503) 655-9574.

#### The Model 460 Paper Tiger Printer

The Model 460 printer has throughput speeds of up to 160 cps (characters per second), can produce letter-quality print, and provides a variety of programmable print-control functions. The 460 employs a horizontal and vertical overlay dotmatrix character formation technique and a 9-wire bidirectional print head. Control functions include proportional spacing, bold text printing, and print densities of 10, 12, or 16.7 characters per inch. Automatic text justification, programmable horizontal and vertical tabbing, reverse paper feed, and positioning of characters to 1/120 of an inch are other control features of the printer. It can print in 80-, 96-, and 132-column formats, Foreign or custom character sets can optionally be added to

or replace the standard ASCII (American Standard Code for Information Interchange) character set; the printer allows uppercase and lowercase characters with descenders. Forms control features include programmable top and bottom of form, perforation skip, and vertical and horizontal tabs. A microprocessor provides an automatic memory, electronics, and print capability test. A 2 K-byte bu fer and the ability to print graphics such as bar codes, block letters, and illustrations are included. The 460 has an RS-232C serial and a Centronics-compatible parallel interface. Data rates from 110 to 9600 bps are switch-selectable. The price for the Model 460 Paper Tiger printer is \$1295 from Integral Data Systems Inc., Milford NH 03055, (603) 673-9100.

Circle 452 on inquiry card

#### Three HP-85 Interfaces

The three HP-85 interfaces are a serial (RS-232C-compatible) interface card, a general-purpose parallel (input/output), and a BCD (binary-coded decimal) card. The serial-interface card provides the HP-85 with bit-serial asynchronous data communication capability, with support for RS-232C and current loop operations. Features include: user-programmable data rates, parity, bits per character, and stop bits without changing physical switch settings. Other features include full-duplex with I/O buffers, and a 20 mA current loop. This card allows printers, modems, and other peripherals to be used with the HP-85.

The general-purpose interface card provides bit-parallel byte- and word-oriented interfacing. Two bidirectional ports and two output-only ports are on the card. The card can be configured as four separate 8-bit ports, two 16-bit ports, or two 8-bit and one 16-bit ports. Paper-tape readers, punchers, and card readers can be interfaced with this card.

The BCD card permits all data to be present simultaneously on a set of 48 wires. Instruments can output up to eleven BCD digits; two BCD instruments can be accommodated with the card. Typical applications for this card are in voltmeters, counters, medical equipment, and electronic scales. The serial-interface card is 395 and the other cards are \$495. Contact the Inquiries Manager, Hewlett-Packard Company, 1507 Page Mill Rd, Palo Alto CA 94304, [415] 857-1501.

Circle 453 on inquiry card

#### 6800/6809 I/O Boards by Gimix

The Gimix 2-port serial I/O board has two independent RS-232-compatible I/O ports, with handshaking, on a 30-pin board. It features programmable pinouts and independent data rate and interrupt jumpers for each port. The board is compatible with the SS-50 and SS-50C bus configurations. The 2-port board, less cables, is priced at \$128.43.

Also available is an 8-port serial I/O board that boasts eight independent RS-232-compatible I/O ports with handshaking—all on a 50-pin board. It features DIP-switch selectable data rates for each port, extended address decoding for the SS-50C bus, and selectable interrupts. An on-board data-rate generator permits rates of up to 38.4 k bps. This board costs \$318.46, less cables. Complete details are available from Gimix Inc. 1337 W 37th Pl, Chicago IL 60609, (312) 927-5510.

Circle 454 on inquiry card

# LCD Digital Multimeter

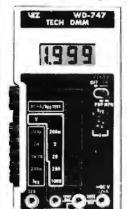

#### **Model WD-747**

- Large 31/2 digit 0.5" LCD readout.
- Side switches for easy one-hand use
- Accuracy better than 0.8% DCV.
- Resolution down to 100μV, 100μA DC,  $0.1\Omega$ .
- Only DMM with built-in socket for transistor h<sub>FE</sub> testing. 10MΩ input impedance, 10 amp
- DC range.
- Auto zero polarity. Full overloadprotection.
- All functions color coded.
- Rugged orange-colored ABS plastic case.
- Complete with battery, deluxe test probes and spare fuse.

## **Power Supplies**

WP-29 Monitor Isotap

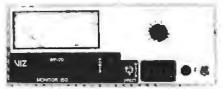

 Supply line: 105 to 130V, 48 to 500Hz • Isolated output: 0 to 150V 48 to 500Hz ● Leakage: Less than 0.1mA ● Power rating (resistive load): 400VA ● Meter: Taut band 3½″ ±2% ● Size: 3¾″ x 8¼″ x 8¾″ ● Weight: 14½ lb. ● Comes with output cable.

#### WP-708 Triple Output

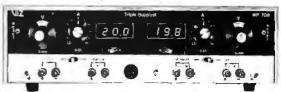

Two 0-20 VDC supplies, 0-2A full load. May be used in series to provide 0-40 VDC, 0-2A. One 5 VDC (0.4A full load) fixed supply. Two digital voltmeters 0-99.9 VDC with separate inputs

## Order with Confidence and get the Fordham Advantage!

**AUTHORIZED DISTRIBUTOR** 

- **BankAmericard**
- VISA = COD
- Money Order

(R)

Check COD's extra

855 Conklin St. Farmingdale, N.Y. 11735

VR Data, an international distributor of brand name hardware and peripherals to both business and personal users, has been a leader in sales and service since 1972.

The Centronics line of dot-matrix and correspondence quality printers is known world-wide for its high quality and exceptional reliability.

Centronics printers are designed for heavy use while their reasonable price makes them the obvious choice for even small applications.

Centronics offers a wide range of printers to satisfy even the most demanding applications.

Call VR Data today.

Toll Free (1) 800-345-8102 In Pennsylvania (215) 461-5300

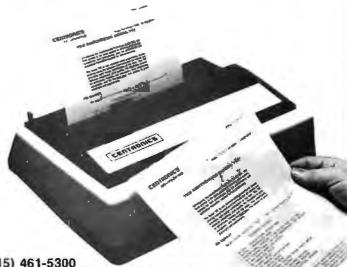

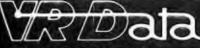

WE SERVICE MANY BRANDS OF COMPUTER EQUIPMENT. CALL FOR CONSULATION AND ESTIMATE. DEALER INQUIRES INVITED . BIDS ACCEPTED

FOLCROFT, PA 19032 ORDER NOW 

TOLL FREE 1 (800) 345-8102 

IN PENNSYLVANIA (215) 461-5300

# LECTRONICS

P.O. Box 4430X Santa Clara, CA 95054

Will calls: 2322 Walsh Ave. (408) 988-1640 TWX 910-338-2139

Same day shipment. First line parts only. Factory tested. Guaranteed money back. Quality IC's and other components atfactory prices.

#### INTEGRATED CIRCUITS

| 7-400 TTL LHAZON-5 TABOTTL LHAZON-5 TABOTTL TABOTTL TA | 1 35 CD4051 1 13                                                                                                    | 2114L 450ns 4 00<br>4116 200ns 5 50<br>8-4116 200ns 3500<br>8-4116 200ns 3500<br>MM5280 3 00<br>MM5280 3 00<br>MM5330 5 94<br>MM5330 5 94<br>MM5310 4 00<br>PD4110-3 4 00<br>PD4110-4 5 00<br>PD410-4 5 00<br>PD410-4 5 00<br>PD410-4 5 00<br>PD410-6 6 95<br>MM5300 9 95<br>MM5300 9 95<br>MM5300 9 95<br>MM5300 9 95<br>MM5300 9 95<br>MM5300 9 95<br>MM5300 9 95<br>MM5300 9 95<br>MM5300 9 95<br>MM5300 9 95<br>MM5300 9 95 | CONNECTORS 30 on edge 2 50 30 on edge 2 50 30 on edge 2 50 30 on edge 4 50 100 on edge 4 50 100 on edge 4 50 100 on edge 6 50 100 on edge 8 50 100 on edge 8 50 | KEYBOARDS 56 key ASCII sephoard kat 56 / 50 50 key ASCII sephoard kat 77 50 53 key ASCII sephoard kat 65001 70 00 70 00 |
|----------------------------------------------------------------------------------------------------|----------------------------------------------------------------------------------------------------|----------------------------------------------------------------------------------------------------|----------------------------------------------------------------------------------------------------|----------------------------------------------------------------------------------------------------|
| 7475M 43 LM3407-8<br>74854 68 LM3407-12<br>7489N 170 LM3407-13<br>7490N 43 LM3407-14<br>7492N 43 LM3407-24<br>7493N 43 LM350<br>7495N 59 LM377<br>74100N 135 LM379<br>7410W 35 LM379                                                                                                    | 1.25 CD4068 40<br>1.25 CD4070 50<br>1.25 CD4071 45<br>1.25 CD4071 45<br>1.25 CD4073 45<br>5.50 CD4073 45<br>2.95 CD4075 45<br>5.00 CD4076 45                                                         | MCM66751A 995<br>9368 3 50<br>4100 10 00<br>416 16 00<br>CLUCKS<br>MM5311 5 50<br>MM5312 3 90<br>MM5314 3 90<br>MM5369 2 145<br>MM45369 1 4 45                                                                                                    | WHE WRAP LEVEL 3 PIN PIN 14 32 24 86 16 33 28 1 00 18 57 40 1 23 CRYSTALS 1 MM2 4 50                                                                                                    | CONTINENTAL SPECIALTIES in stock<br>Compiled-innel breadboardcestedup<br>MAX-100 B digit Freq. Ctr. \$149.95<br>OK WIRE WRAPTOOLS in stock<br>Portable Mullimeter \$18.00<br>Compilete innel AP Products in stock                                                                                                    |
| 74121N 34 LM381 74125N 45 KM709N 74125N 45 KM709N 7415N 77 LM723N 7415N 120 LM733N 74151N 69 LM741CH 74157N 59 LM747H 74157N 69 LM747H 74157N 67 LM747H 74167N 87 LM747H 87 LM748N                                                                                                    | 60                                                                                                    | MM5865 7 95<br>C77010 8 95<br>C77015 8 95<br>MM55375AAN 3 90<br>MM5375AAN 4 90<br>7205 16 50<br>7207 7 50                                                                                                    | 4 MHz 4 25<br>5 MHz 4 25<br>10 MHz 4 25<br>18 MHz 3 90<br>20 MHz 3 90<br>32 MHz 3 90<br>32768 bz 4 00<br>1 8 132 NHz 5 00<br>1 8 132 NHz 1 20                                                                                                    | SPECIAL PRODUCTS  MMAS65 Stopwarch Irmer with 10 pd spec 9 00 PC board 7 50 Switches Morn Pusnbutton 27 3 pos slide 25 Encoder M00186-5 6 95                                                                                                    |
| 74162N 85 LM1303N<br>74163N 87 LM1304<br>74177N 96 LM1305<br>74177N 95 LM1305<br>74192N 15 LM1310<br>74192N 87 LM1430<br>74192N 85 LM1882<br>7422N 125 LM1889<br>74298N 165 LM1889<br>74298N 165 LM1889<br>74298N 75 LM1889                                                                                                    | 1 75 CD3516 1 10<br>1 10 CD4518 1 50<br>1 27 CD4520 1 02<br>2.00 CD4527 1 51<br>1.95 CD4528 1 60<br>.55 CD4528 3 .55<br>.750 CD4566 2.45<br>3 00 CD4583 2.35<br>1.75 CD458 1 10<br>2.25 CD40192 3 00 | 7208 15 95<br>7209 4 95<br>0S0026CN 3 75<br>0S0056CN 3 75<br>MM53104 2.50<br>MICROPROCESSOR<br>6502 10 95<br>6504 9.95<br>6522 9.95                                                                                                    | 2 0100 MHz 1 95<br>2 097152 MHz 4 50<br>2 4576 MHz 4 50<br>3 2769 MHz 4 50<br>5 0688 MHz 4 50<br>5 7143 MHz 4 50<br>6 5535 MHz 4 50<br>6 5536 MHz 4 50                                                                                                    | Pastronics 100A Logic                                                                                                    |
| 7-4366N 75 L-V390'0N 74-50'N 75 L-V390'9N MCI 4589 74-50'N 29 NESSON 74L505N 25 NESSON 74L505N 25 NESSON 74L505N 25 NESSON 74L505N 25 NESSON 74L505N 35 NESSON 74L505N 35 NESS | 60 74C00 35<br>175 74C04 40<br>95 74C14 89<br>1.35 74C20 35<br>37 74C30 35<br>85 74C40 195<br>100 74C74 85                                                                                           | 6800 6 95<br>5802 11 95<br>6820 4 95<br>6850 5 95<br>8080A 5 95<br>8085 12 95<br>8086 75 00<br>260 9 95<br>2800 11 95                                                                                                    | 18 432 MHz 4 50<br>22 1184 MHz 4 50<br>KEYBOARDENCOOERS<br>AY5-2376 512 50<br>AY5-3600 17 95<br>AY5-9100 10 50<br>AY5-9200 16 50<br>74C922 5 50<br>74C923 5 50                                                                                                    | 30 MHz Frequency<br>Counter list \$47.75<br>TARMSFORMERS<br>6V3.00 ms 1 25<br>12 Voli 300 ms trahsformer 1 25<br>12 6V CT 600 ms 3 75                                                                                                    |
| 74L510N 35 NES67V<br>74L513N 55 NES70B<br>74L514N 1.00 78L05<br>74L52N 35 78L08<br>74L522N 35 78M05<br>74L528N 35 75106<br>74L528N 35 75491CN<br>74L533N 60 75492CN<br>74L533N 60 75492CN                                                                                                    | 100 74C90 125<br>475 74C93 125<br>60 74C154 350<br>60 74C160 275<br>85 73C175 1.35<br>1.75 74C192 165<br>50 74C221 190<br>55 74C905 6 00                                                             | 6212 2 90<br>6214 3 95<br>6216 2 90<br>6224 3 45<br>6228 4 95<br>6251 6 95<br>6253 15 00<br>6255 5 75<br>6257 10 95                                                                                                    | HD0165-5 6 95<br>AY5-9400 10 50<br>D Connectors RS232<br>DB25P 3 62<br>DB25S 5 20<br>Cover 1 67<br>DE9S 1 95<br>DA15P 2 10                                                                                                    | 12V 250 ma wali plug 2 95 12V CT 250 ma wali plug 3 75 24VCT 100 mg 3 95 10V 1 2 amp wali plug 4 85 12V 6 amp 2 12 95 12V 500 ma wali plug 5 50 12V 1 amp wali plug 6 50 10/15 VAC 8 16 VA wali plug 9 75                                                                                                    |
| 74L575N 65<br>74L590N 60 A to D CDI<br>74L593N 75 80388<br>74L595N 1.00 8700CJ<br>74L5107N 45 8701CN<br>74L5112N 45 8750CJ<br>74L513N 45 L0130<br>24L513N 45 L0130<br>24L513N 80 9400CLVE                                                                                                    | 74C914 1.95<br>74C922 5.00<br>NVERTER 74C923 5.50<br>4.50 74C925 7.50<br>13.95 74C926 6.95<br>22.00 74C927 6.95<br>13.95 INTERFACE<br>7.40 8095 55                                                   | 8259 1495<br>1802C P plas 1395<br>1802CP plas 1395<br>1861P 950<br>CDP1802CD 2895<br>CDP1802CD 3500<br>CDP1816P 795                                                                                                    | DA 15S 3 10 Complete Set 9 50 Hickob 3 % DigitLED mul- ilmeter 89.95 Stopwatch XII 26.95 Auto Clock Kit 17.95 Digital Clock Kit 14.95                                                                                                    | DISPLAY LEOS MAN1 CA 270 2 90 MAN3 CC 125 39 MAN7274 CACCA 300 1 00 01704 CA 300 1 00 017074 CA 300 1 00 017277728 CACC 500 1 90 017277729 CACC 600 1 95 H0359 CC 357 70                                                                                                    |
| 74LS136H 50 ICL7103<br>74LS15H 10 ICL7103<br>74LS15PH 1 ID CMOS<br>74LS15PH 1 ID CMOS<br>74LS162H 1 ID CD4000<br>74LS163H 1 ID CD4000<br>74LS174H 1.25 CD4002<br>74LS174H 1.25 CD4002<br>74LS174H 1.25 CD4007                                                                                                    | 9.50 8096 65<br>14 25 8097 65<br>8098 85<br>8709 1 25<br>25 8110 4 50<br>35 8113 3 00<br>35 8120 5 50<br>1 10 8723 3 10<br>35 8724 3 50                                                              | AY5-1013 5 50<br>AY5-1014 7 50<br>3341 6 95<br>PROM<br>1702A 4 95<br>270B 7 30<br>271611 18 00<br>2716 5 Vot 13 50                                                                                                    | BK/16K Eprom XII<br>(less PROMS) 88 00<br>Motherboard 53900<br>ExtenderBoard 515 00<br>RESISTORS 14 watt 5°4<br>10 per type 03<br>25 pertype 025<br>100 per type 015                                                                                                    | FN0500-507                                                                                                    |
| 74LS25N 1 25                                                                                                    | 1 20 8725 3 20<br>45 8726 1.69<br>45 8728 2 75<br>35 8197 169<br>47<br>1.25<br>1 00 MOS/MEMORY RAI<br>55 2101-1 2 85                                                                                 | 8 271 6 5 Volt 89 00<br>2732 5500<br>2758 19 50<br>8741A 5500<br>8748-8 5500<br>8748-8 5500<br>8755A 55 00                                                                                                    | 1000 per type 012<br>350 petce pack<br>5 per type 6 75<br>½ waπ 5°, per type 05<br>Televideo Terminal<br>Model 912 S84500<br>Model 920 3945 00                                                                                                    | MANSSO CC 40 1 20<br>MANSTO CA 40 95<br>MANSTO CC 40 1 20<br>MANSTO CC 55 2 95<br>MANSTO CC 56 2 95<br>MANSTO CC 60 1 35<br>MANSTO CC 60 1 35                                                                                                    |
| LM301AN/AJ 35 CD4017 LM305H BF CD4018 LM307N 35 CD4019 LM300N 100 CD4028 LM309K 100 CD4028 LM309K 25 CD4029 LM3197 1.55 CD4023 LM3177 1.55 CD4023 LM317K 3.75 CD4024 LM318 1.50 CD4025                                                                                                    | 1.05 2102-1 95<br>94 2102AL-4 1.45<br>45 2102AN-24 1.65<br>1.02 2104A-4 495<br>1.35 21078-4 3.75<br>1.0 2111-1 3.75<br>28 2112-2 3.95<br>75 2114 3.75<br>28 2114L300ns 4.25                          | N62\$126 3.75 N82\$129 8.50 N82\$131 8.50 N82\$136 8.75 N82\$137 8.75 DM8577 2.90 8223 2.90                                                                                                    | Tiny Baalc Experimentors NR<br>\$10.00<br>BSR Controll<br>Connect you can<br>System Control<br>Indied Engy or 8                                                                                                    | MA1012A 8.95<br>102P3 Iransformer 2.25<br>MA1012A Transformer 2.25                                                                                                    |

#### PROM Eraser

assembled, 25 PROM capacity \$37.50 (with timer \$69.50), 6 PROM capacity OSHA/ UL version \$69.50 (with timer \$94.50).

Z80 Microcomputer
16 bit1/0, 2 MHz clock, 2K RAM. ROM Bread-board space. Excellent for control. Bare Board \$28.50. Full kit \$99.00. Monitor \$20.00. Power Supply Kit \$35.00. Tiny Basic \$30.00

#### S-100 Computer Boards

| O-100 Compater Dogras              |          |
|------------------------------------|----------|
| 8K Static Godbout Econo IIA Kit    | 149.00   |
| 16K Static Godbout Econo XIV Kit   | 269.00   |
| 24K Static Godbout Econo XX-24 Kit | 414.00   |
| 32K Static Godbout Econo XX-32 Kit | 537.00   |
| 16K Dynamic RAM KIt                | 289.00   |
| 32K Dynamic RAM Kit                | 328.00   |
| 64K Dynamic RAM Kit                | 399.00   |
| Video Interface Kit                | \$139.00 |

80 IC Update Master Manual \$39.00 Comp. IC data selector, 2700 pg. master reference guide. Over 51,000 cross references. Free update service through 1980. Domestic postage \$3.50.

#### Modem Kit \$60.00

State of the art, orig., answer. No tuning neces-sary. 103 compatible 300 baud. Inexpensive acoustic coupler plans included. Bd. only \$17.00.

#### LRC 7000+Printer \$389.00

40/20 column dot matrix impact, std. paper. Interface all personal computers. 64/40/32/20 version \$405.00. Optional cables available

LRC 7000 printer interlace cable for Super Elf

#### NiCad Battery Fixer/Charger Kit

Opens shorted cells that won't hold a charge and then charges them up, all in one kit w/full parts and instructions,

#### Rockwell AIM 65 Computer

6502 based single board with full ASCII keyboard and 20 column thermal printer. 20 char. alphanu-meric display, ROM monitor, fully expandable. \$375.00. 4K version \$450.00. 4K Assembler

\$375.00. 4K version \$450.00. 4K Assembler \$85.00. 8K Basic Interpreter \$100.00.

Special small power supply for AIM65 assem. in frame \$54.00. Complete AIM65 in thin briefcase with power supply \$499.00. Molded plastic enclosure to fit both AIM65 and power supply \$47.50. Special Package Price: 4K AIM, 8K Basic, power supply, cabinet \$599.00

AIM65/KIMVIM/Super Elf 44 pin expansion part: 3 female and 1 male bus Board also 3

board; 3 female and 1 male bus. Board plus 3 connectors \$22,95.

#### 60 Hz Crystal Time Base Kit \$4.40 Converts digital clocks from AC line frequency to crystal time base. Outstanding accuracy.

Video Modulator Kit Convert TV set into a high quality monitor w/o affecting usage. Comp. kit w/full instruc.

Multi-volt Computer Power Supply 8v 5 amp. ±18v .5 amp. 5v 1.5 amp. 15v .5 amp. 15v .5 amp. 12v .5 amp. 12v .5 of hardware \$14.00. Woodgrain case \$10.00. \$1.50 shipping.

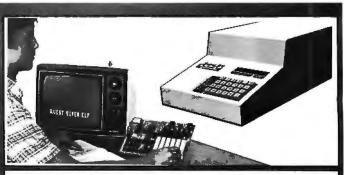

#### RCA Cosmac 1802 Super Elf Computer \$106.95

Compare features before you decide to buy any other computer. There is no other computer on the market today that has all the desirable beneits of the **Super** Elf for so little money. The Super Elf is a **small** single board computer that does many big things. It is an excellent computer for training and for learning programming with its machine language and yet it is easily expanded with additional memory, Full Basic, ASCII Keyboards, video character generation, etc.

Before you buy another small computer. see if it includes the following features: ROM monitor; State and Mode displays: Single step; Optional address displays. Power Supply, Audio Amplifier and Speaker; Fully socketed for all IC's; Real cost of in warranty repairs; Full documentation.

The Super Elf includes a ROM monitor for program loading, editing and execution with SINGLE STEP for program debugging which is not in-cluded in others at the same price. With SINGLE STEP you can see the microprocessor chip operating with the unique Quest address and data bus displays before, during and after executing instructions. Also, CPU mode and instruction cycle are decoded and displayed on 8 LED indicators.

An RCA 1861 video graphics chip allows you to connect to your own TV with an inexpensive video modulator to do graphics and games. There is a speaker system included for writing your own music or using many music programs already written. The speaker amplifier may also be used to drive relays for control purposes.

A 24 key HEX keyboard includes 16 HEX keys

#### Super Expansion Board with Cassette Interface \$89.95

This is truly an astounding value! This board has been designed to allow you to decide how you want it optioned. The Super Expansion Board comes with 4K of low power RAM fully addressable anywhere in 64K with built-in memory protect and a cassette interface. Provisions have been made for all other options on the same board and it fits neatly into the hardwood cabinet alongside the **Super** Elf. The board includes slots for up to 6K of **EPROM** (2708, 2758, 2716 or TI 2716) and is fully socketed. EPROM can be used forthe monitorand TinyBasicor other purposes.

A IK Super ROM Monitor \$19.95 is available as an on board option in 2708 EPROM which has been preprogrammed with a program loader/ editor and error checking multi file cassette read/write software, (relocatable cassette file) another exclusive from Quest. It includes register save and readout, block move capability and video graphics driver with blinking cursor. Break

plus load, reset, run, wait, input, memory protect, monitor select and single step. Large, on board displays provide output and optional high and low address. There is a 44 pin standard connector slot for PC cards and a 50 pin connector slot for the Quest Super Expansion Board. Power supply and sockets for all IC's are included in the price plus a detailed 127 pg. instruc-tion manual which now includes over 40 pgs. of software info. including a series of lessons to software info. including a series of lessons to help get you started and a music program and graphics target game. Many schools and univer-sities are using the Super Elf as a course of study. OEM's use it for training and R&D.

Remember, other computers only offer Super Elf features at additional cost or not at all. Compare before you buy. Super Elf Kit \$106.95, High address option \$8.95, Low address option \$9.95. Custom Cabinet with drilled and labelled plexiplass front panel \$24.95. All metal Expansion Cabinet, painted and silk screened, with room for 5 S-100 boards and power supply \$57.00. NiCad Battery Memory Saver Kit \$6.95. All kits and options also completely assembled and tested

Questdata, a software publication for 1802 computer users is available by subscription for \$12.00 per 12 issues. Single issues \$1.50. Is-sues 1-12 bound \$16.50.

Tiny Basic Cassette \$10.00, on ROM \$38.00. original Elf kit board \$14.95. 1802 software; Moews Video Graphics \$3.50. Games and Music \$3.00, Chip 8 Interpreter \$5.50.

points can be used with the register save feature to isolate program bugs quickly, then follow with single step. If you have the **Super Expansion Board** and **Super Monitor** the monitor is up and running at the push of a button.

Other on board options include Parallel Input and Output Ports with full handshake. They allow easy connection of an ASCII keyboard to the input port. RS 232 and 20 ma Current Loop for teletype or other device are on board and if you need more memory there are two \$-100 slots for static RAM or video boards. Also a 1K Super Monitor version 2 with video driver for full capability display with Tiny Basic and a video interface board. Parallel I/O Ports \$9.85, RS 232 \$4.50, TTY 20 ma 1/F \$1.95, S-100 \$4.50. A 50 pin connector set with ribbon cable is available at \$15.25 for easy connection between the Super Elf and the Super Expansion Board.

Power Supply Kit for the complete system (see Multi-volt Power Supply).

Quest Super Basic V5.0

QUEST SUPER BASIC V5.U
A new enhanced version of Super Basic now
available. Quest was the first company
worldwide to ship a full size Basic for 1802
Systems. A complete function Super Basic by
Ron Cenker including loating point capability
with scientific notation (number range
±.17E\*\*), 32 bit integer ±2 billion; multi dim
arrays, string arrays; string manipulation; cassette I/O; save and load, basic, data and ma-

chine language programs; and over 75 statements, functions and operations.

New improved faster version including renumber and essentially unlimited variables.
Also, an exclusive user expandable command

Serial and Parallel I/O included Super Basic on Cassette \$55.00

#### Gremlin Color Video Kit \$69.95

32 x 16 alpha/numerics and graphics; up to 8 colors with 6847 chip, 1K RAM at E000. Plugs into Super Elf 44 pin bus. No high res. graphics. On board RF Modulator Kit \$4.95

#### 1802 16K Dynamic RAM Kit \$149.00 Expandable to 32K. Hidden refresh w/clocks up to 4 MHz w/no wait states. Addl. 16K RAM \$63.00

Super Elf 44 pin expansion board; 3 female and 1 male bus. Board plus 3 connectors \$22.95

Tiny Basic Extended on Cassette \$15.00 (added commands include Stringy, Array, Cassette I/O etc.)

S-100 4-Slot Expansion Super Monitor VI.I Source Listing

#### Elf II Adapter Kit \$24.95

Plugs into Elf II providing Super Elf 44 and 50 pin plus S-100 bus expansion. (With Super Expansion). High and low address displays, state and mode LED's optional \$18.00.

#### Super Color S-100 Video Kit \$129.95 Expandable to 256 x 192 high resolution color graphics. 6847 with all display modes computer controlled. Memory mapped. 1K RAM expandable to 6K. S-100 bus 1802, 8080, 8085, 280 etc.

Editor Assembler \$25.00 (Requires minimum of 4K for E/A plus user source)

1802 Tiny Basic Source listing \$19.00 Super Manitar V2.0/2.1 Source Listing \$20.00

TERMS: \$5.00 min. order U.S. Funds. Calif residents add 6% tax. \$10.00 min. BankAmericard and Master Charge accepted. \$1.00 insurance optional. Postage: Add 5%. C.O.D. \$10.00 min. order.

FREE: Send for your copy of our NEW 1980 QUEST CATALOG. Include 48¢ stamp.

# **WAMECO**

## THE COMPLETE PC BOARD HOUSE EVERYTHING FOR THE S-100 BUSS

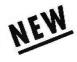

MEM-3, 32K STATIC RAM BOARD

- \* 32K of 2114's
- \* Full 24 line address decoding.
  (Or bank select like the MEM-2)
- \* Expandable in 1K increments.
  (Board disabled for unloaded RAM)
- \*Bi-directional capability on data lines. (Board may be used as upper or lower 8 bits on a 16 bit bi-directional buss.)
- \* Addressable in 8K boundary within the 64K boundary selected.

| X | Kits less RAM          | \$112.95. |
|---|------------------------|-----------|
|   | With 2114L-4           | \$475.95. |
|   | With 2114L-2           | \$549.95. |
|   | Bare board             | \$ 35.95. |
|   | Available mid January. |           |

FUTURE PRODUCTS: 80 CHARACTER VIDEO BOARD. Z-80 CPU BOARD WITH ROM, 8 PARALLEL PORT I/O BOARD.

## DEALER INQUIRIES INVITED, UNIVERSITY DISCOUNTS AVAILABLE AT YOUR LOCAL DEALER

MOST PRODUCTS FOR IMMEDIATE SHIPMENT. NO 4-8 WEEK DELAYS REQUIRED FOR OTHERS.

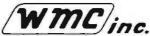

WAMECO, INC., P. O. BOX 877 • 455 PLAZA ALHAMBRA • EL GRANADA, CA 94018 • (415) 726-6378

# HOBBYWORLD's PRODUCT SPECIAL OF THE MONTH

D.C. HAYES

#### Micromodem 100

A complete data communications system for S-100 microcomputers. It combines the capabilities of a serial interface card and an acoustic coupler. Also allows progammable auto dial, auto answer.

Order by Catalog Number 2656

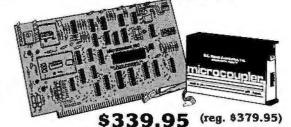

How to Order: Order by mail or phone (toll-free outside California). Pay by check, M.O., Visa or Mastercard. Please include Card No., exp. date, and inter-bank no. on chargecard orders. C.O.D.'s add \$1.25 add'l. Add \$2.00 shipping and handling for UPS Ground and \$3.50 for UPS Air. Mail orders: Include this ad. Phone orders: Specify Feb. Byte Special.

If the D.C. Hayes special price caught your eye, then order your **FREE Hobbyworld Catalogue** TODAY. It's filled with hundreds of quality products and special prices. Look thru the Hobbyworld Catalogue in the comfort of your home.

It's a great way to shop!

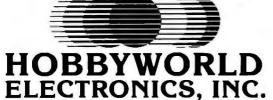

19511 Business Center Drive, Dept. B2 Northridge, California 91324 in U.S.A. (800) 423-5387

|       | in  | U.S.A.  | (800) | 423-53 | 87       |
|-------|-----|---------|-------|--------|----------|
| local | and | outside | U.S.A | .(213) | 886-9200 |

| City     | StateZip         |    |
|----------|------------------|----|
| Address  |                  |    |
| Company  |                  |    |
| Name     |                  |    |
| FREE Hob | byworld Catalogu | ıe |

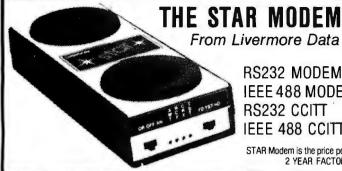

From Livermore Data Systems

RS232 MODEM **SALE \$135 IEEE 488 MODEM SALE \$245** RS232 CCITT IEEE 488 CCITT

STAR Modern is the price performance leader with a full 2 YEAR FACTORY WARRANTY.

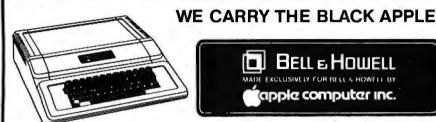

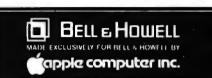

#### EBS Business System for PET/CBM

\$795 Extremely comprehensive package for small business. Fully integrated inventory and accounts receivable system including invoices, packing slips, mail labels, statements, bank deposit slips, and 17 reports. Allows any of 10 standard letters to be merged with customer record info on either a selective or complete file basis. Demo disk and system description available for \$3.00

#### OZZ Data Base System for CBM BO32 \$335

Flexible file handling and report writing package for such applications as: Inventory Control; Management Information; Mailing List; Scheduling; Medical Record Keeping; Accounting.

6502 7.45 10/6.95 50/6.55 100/6.15 8.40 10/7.95 50/7.35 100/6.90 6502A 6520 PIA 5.15 10/4.90 50/4.45 100/4.15 6.45 10/6.10 50/5.75 100/5.45 6522 VIA 6532 7.90 10/7.40 50/7.00 100/6.60 2114-L450 3.45 20/3.35 100/3.25 2114-L200 4.15 20/3.95 100/3.75 2716 EPROM (5 volt) 10.45 5/9.90 10/9.50 TMS 2532 EPROM 29.00 4116-200 ## RAM (NEC) 8 fer 35.00 S-100 Wire Wrap 265

#### CASSETTES - AGFA PE-611 PREMIUM

High output, low noise, 5 screw housing, labels. 10/5.65 50/25.0C 100/48.00 10/7.30 50/34.00 100/66.00 C-30 All other lengths available. Write for price list.

**ATARI 800 \$777** 

All Atari Modules 20% OFF SPECIAL-purchase ATARI 800, receive extra 8K memory FREE.

**EDUCATIONAL PLAN - buy 2 ATARI** Computers, receive 1 ATARI 400 FREE!

#### DISKS

(write for quantity prices)

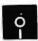

| SCOTCH (3M) 5"         | 10/2.85    | 50/2.75    | 100/2.65   |
|------------------------|------------|------------|------------|
| SCOTCH (3M) 8"         | 10/2.95    | 50/2.85    | 100/2.75   |
| Maxel15" Double Dens.  | 10/4.25    | 50/4.10    | 100/3.95   |
| Maxell8" Double Dens.  | 10/4.65    | 50/4.50    | 100/4.35   |
| Verbatim 5"            | 10/2.45    | 50/2.40    | 100/2.35   |
| (add .75 for 5" Verb   | atim plast | ic storage | e box)     |
| Verbatim 8" Dbl. Dens. | 10/3.35    | 50/3.25    | 100/3.15   |
| BASF 5" soft           | 10/2.60    | 20/2.50    | 100/2.40   |
| BASF 8" soft           | 10/2.40    | 20/2.35    | 100/2.30   |
| Diskette Storage Pages |            | 1          | 0 for 3.95 |

8" - 2.85

#### KMMM Pascal for PET

Subset of standard Pascal with true machine language translator for faster execution. 16K with tape or disk.

#### EARL for PET (disk file based)

Editor, Assembler, Relocater, Linker to generate relocatable object code.

#### fullFORTH+ for PET/CBM

A full-featured FORTH with extensions conforming to Forth Interest Group standards. Includes assembler, string processing capabilities, disk virtual memory multiple dimensioned arrays, floating point and integer processing.

\$170 \$280

\$75

\$65

SPECIAL \$1145

- Incorporates all intelligent functions required for producing graphs and drawings including 8 vector and 4 character commands.
- Distance accuracy within 1%, repetition accuracy within .01 inches, programmable step size .004 inches, internal interpolation in .002 steps.
- Solid and broken line types can be specified.

MIPLOT Intelligent Plotter

by Watanabe Instruments (Digiplot)

- Character generator for letters, numerals and symbols. Characters can be enlarged and rotated in four orienta-
- Coordinate axes can be drawn by simply specifying the graduation interval and number of repetitions.
- Self test mode automatically drawscomplete test pattern.
- Printer mode outputs character data in 16 sizes with 4 orientations
- Connection to any microcomputer using parallel 7-bit ASCII code.
- Can use simple cable to parallel port, or special interface to IEEE or other
- Modular control circuit and mechanical construction.
- Uses any hard fiber-tip pen.
- Uses 11 x 17 paper.

Includes power supply, I/O connector, 2 pens, 50 sheets of paper, and complete manual.

# commodore

#### **CBM-PET SPECIALS**

Up to \$235 free merchandia merchandise with purchase of one of following CBM-PET items!

| 1 | one of following Com-retitient       | 5!     | FREE |
|---|--------------------------------------|--------|------|
|   | 8032 32K - 80 Column CRT             | \$1795 | 235  |
|   | 8016 16K - 80 Column CRT             | \$1495 | 205  |
|   | 8050 Dual Disk Drive-1,020,000 Bytes | \$1795 | 235  |
|   | CBM Modem - IEEE Interface           | \$395  | 50   |
|   | CBM Voice Synthesizer                | \$395  | 50   |
|   | 8N Full size graphics keyboard       | \$795  | 100  |
|   | 16K Full Size Graphics or            |        |      |
|   | Business Keyboard                    | \$995  | 150  |
|   | 32K Full Size Graphics or            |        |      |
|   | Business Keyboard                    | \$1295 | 205  |
|   | 2040 Dual Disk Drive - 343,000 bytes | \$1295 | 205  |
|   | 2022 Tractor Feed Printer            | \$795  | 100  |
|   | C2N External Cassette Deck           | \$95   | 12   |
|   | Used PETs (8, 16, and 32K)           |        | CALL |
|   | WRITE FOR SYSTEM PRICES              |        |      |
|   |                                      |        |      |

#### \*\*EDUCATIONAL DISCOUNTS\*\*

| Buy 2 PET Computers, get 1 FREE                                                                                                    |                                                     |
|----------------------------------------------------------------------------------------------------|-----------------------------------------------------|
| CBM Full Size Graphics Keyboard                                                                                                    | \$ 74                                               |
| WordPro III - 32K CBM, disk, printer                                                                                                    | \$170                                               |
| WordPro IV - 8032, disk, printer                                                                                                    | \$255                                               |
| VISICALC for PET, ATARI                                                                                                    | \$170                                               |
| BPI General Ledger, A/P, A/R for PET                                                                                                    | \$270                                               |
| Programmers Toolkit - PET ROM Utilities PET Spacemaker Switch Dust Cover for PET IEEE-Parallel Printer Interface for PET IEEE-RS232 Printer Interface for PET | \$34.90<br>\$24.90<br>\$6.90<br>\$65.00<br>\$149.00 |

| Ī | EPSON MX-80 Printer                     | \$545  |
|---|-----------------------------------------|--------|
|   | STARWRITER Daisy Wheel Printer          | \$1500 |
|   | Centronics 737 Printer                  | \$790  |
|   | NEC Spinwriter - parallel               | \$2500 |
|   | XYMEC HI-Q 1000 Intelligent Daisy Wheel | \$2150 |
|   | Leedex Video 100 12" Monitor            | \$129  |
|   | ZENITH DATA SYSTEMS                     |        |
|   | Zenith Z19 Terminal (factory asm.)      | \$735  |
|   | Zenith Z89 with 48K                     | \$2150 |
|   | SYM-1                                   | \$209  |
|   | SYM BAS-1 BASIC or RAE-1/2 Assembler    | \$ 85  |
|   | CTIT STO T STORE OF THE TYPE TOOGHIDIO  |        |

KTM-2/80 Synertek Video Board \$349 KIM-1 (add \$34 for power supply) \$159 Seawell Motherboard - 4K RAM \$195 Seawell 16K Static RAM - KIM, SYM, AIM \$320 KL-4M Four Voice Music Board and Visible Music

FLEXFILE Database-Report Writer by Michael Riley Flexible file handler for PET/CBM

MICRD-REVERSI for PET by Michael Riley Machine language version-you can't win at Level 5.

PAPER-MATE 60 Command PET Word Processor \$29.95 Full-featured version by Michael Riley

#### 15% OFF A P Products A P Hobby-Blox 15% OFF

Monitor (4 Voice) for PET

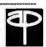

\$59.90

#### ALL BOOK and SOFTWARE PRICES DISCOUNTED

| The 8086 Book (Osborne)               | \$12.75 |
|---------------------------------------|---------|
| Z8000 Assembly Language Programming   | \$10.60 |
| PET Personal Computer Guide (Osborne) | \$12.75 |
| PET and the IEEE-488 Bus (Osborne)    | \$12.75 |
| 6502 Assembly Language (Osborne)      | \$ 9.90 |
| Programming the 6502 (Zaks)           | \$10.45 |
| 6502 Applications Book (Zaks)         | \$10.45 |
| 6502 Software Cookbook (Scelbi)       | \$ 9.45 |
| CP/M Handbook (w/ MP/M) Zaks          | \$11.85 |

WRITE FOR CATALOG.
Add \$1 25 per order for shipping We pay balance of UPS surface charges on all prepaid orders. Prices listed are on cash discount basis Regular

Disk Library Cases

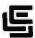

#### CALIFORNIA COMPUTER SYSTEMS

| 32K RAM BOARD A&T.                                         |
|------------------------------------------------------------|
| 450 NSEC\$579.95, 200 NSEC\$629.95                         |
| 16K RAM A&T.                                               |
| 450 NSEC\$255.95, 200 NSEC\$285.95                         |
| 64K DYNAMIC A&T.                                           |
| 200 NSEC \$579.95                                          |
| Z80 PROCESSOR A&T\$259.00                                  |
| DISC CONTROLLER\$339.95                                    |
| APPLE IEEE INSTRUMENTATION INTERFACE KIT 7490. Kit\$275.00 |
| ARITHMETIC PROCESSOR FOR APPLE 7811A. Kit \$325.95         |
| APPLE ASYNCHRONOUS SERIAL INTERFACE 7710A. Kit\$89.95      |
| APPLE SYNCHRONOUS SERIAL INTERFACE 7712A. Kit\$89.95       |
| ALL OTHER CCS PRODUCTS AVAILABLE                           |
|                                                            |

PB-1 2708 & 2716 Programming Board with provisions for 4K or 8K EPROM. No external supplies required. Textool sockets. Kit...... \$143.00

CB-1A 8080 Processor Board. 2K of PROM 256 BYTE RAM power on/rest Vector Jump Parallel port with status. Kit ....\$146.00 PCBD .....\$31.95 VB-3 80x24 VIDEO BOARD. Graphics included. 4MHZ \$379.95

10-4 Two serial I/O ports with full handshaking 20/60 ma current loop: Two parallel I/O ports. Kit ......\$168.00 PCBD .....\$31.95

VB-IC 64 x 16 video board, upper lower case Greek composite and parallel video with software, S-100 .....\$143.00 CB-2 Z80 CPU BOARD. Kit ......\$19995

AIO APPLE SERIAL/PARALLEL , \$144.95 ALL OTHER SSM PRODUCTS AVAILABLE

#### WmC/inc WAMECO INC.

MEM-3 32K STATIC RAM 2114 24 bit addressing ....\$32.95 FDC-1 FLOPPY CONTROLLER BOARD will drive shugart, pertek, remic 5" & 8" drives up to 8 drives. on board PROM with power boot up, will operate with CPM™ (not included). PCBD ......\$43.95 FPB-1 Front Panel. IMSAI size, hex displays. Byte, or instruction single step. PCBD ......\$48.50 QM-12 MOTHER BOARD, 13 slot, terminated, S-100 board only ......\$39.95 CPU-1 8080A Processor board S-100 with 8 level vector interrupt. PCBD .....\$28.95 RTC-1 Realtime clock board. Two independent interrupts. Software programmable. PCBD...... \$25.95 EPM-2 2708/2716 16K/32K EPROM CARD. PCBD .....\$28.95 QM-9 MOTHER BOARD. Short Version of QM-12. 9 Slots. PCBD AUGGENTA ppt. Standalburdeshinger ...\$33.95 MEM-2 16K x 8 Fully Buffered 2114 Board. PCBD ......\$28.95 PTB-1 POWER SUPPLY AND TERMINATOR BOARD, PCBD \$28.95 IOB-1 SERIAL AND PARALLEL INTERFACE. 2 parallel, one serial and cassette. PCBD .... 2708...... \$7.50 2114L 450 NSEC ...... \$4.99 2716 \$25.95 2114L 200 NSEC \$5.99

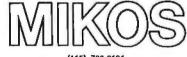

(415) 728-9121 P. O. Box 955 . El Granada, CA 94018 Please send for IC, Xistor and Computer parts list

#### FEB. SPECIAL SALE ON PREPAID ORDERS

| (Charge cards not included on this offer)                                                       |
|-------------------------------------------------------------------------------------------------|
| WAMECO PCBD SALE.                                                                               |
| MEM-2 EPM-2\$25.95                                                                              |
| IOB-1, CPU-1\$24.95                                                                             |
| PTB-1, RTC-1\$22.95                                                                             |
| QMB-12\$32.95 QMB-9\$29.95                                                                      |
| MIKOS PARTS ASSORTMENT                                                                          |
| WITH WAMECO AND CYBERCOM PCBDS                                                                  |
| MEM-2 with MIKOS #7 16K ram                                                                     |
| with L2114 450 NSEC\$229.95                                                                     |
| MEM-2 with MIKOS #13 16K ram                                                                    |
| with L2114 200 NSEC\$249.95                                                                     |
| CPU-1 with MIKOS #2 8080A CPU \$99.95                                                           |
| QM-12 with MIKOS #4 13 slot mother                                                              |
| board\$110.95                                                                                   |
| RTC-1 with MIKOS #5 real time clock \$65.95                                                     |
| EMP-1 with MIKOS #10 4K 1702 less                                                               |
| EPROMS \$ 49.95                                                                                 |
| EPM-2 with MIKOS #11 16-32K EPROMS                                                              |
| less EPROMS ,,,,,,,,,,,,,,,,,,,,,,,,,,,,,,,,,,,,                                                |
| QM-9 with MIKOS #12 9 slot mother                                                               |
| board \$99.95                                                                                   |
| FPB-1 with MIKOS #14 all parts                                                                  |
| for front panel\$144.95                                                                         |
| MIKOS PARTS ASSORTMENTS ARE ALL FACTORY MARKED PARTS, KITS INCLUDE ALL PARTS LISTED AS REQUIRED |
| FOR THE COMPLETE KIT LESS PARTS LISTED, ALL SOCK-<br>ETS INCLUDED.                              |
| LARGE SELECTION OF LS TTL AVAILABLE                                                             |
| PURCHASE \$50.00 WORTH OF LSTTL AND GET                                                         |

PURCHASE \$50.00 WORTH OF LS TTL AND GET 10% CREDITTOWARD ADDITIONAL PURCHASES. PREPAID ORDERS ONLY.

VISA or MASTERCHARGE. Send account number, interbank number, expiration date and sign your order. Approx, postage will be added. Check or money order will be sent post paid in U.S. If you are not a regular customer, please use charge, cashier's check or postal money order. Otherwise there will be a twoweek delay for checks to clear. Calif. residents add 6% tax. Money back 30-day guarantee. We cannot accept returned IC's that have been soldered to. Prices subject to change without notice. \$10 minimum order. \$1.50 service charge on orders less than \$10.00.

#### **BECKIAN ENTERPRISES**

ALL PRIME QUALITY - NEW PARTS ONLY SATISFACTION GUARANTEED.

#### EDGE CARD CONNECTORS: GOLD PLATED:

Abbreviations: S/E Solder Eye . S/T Sold Tail: W/W Wire Wrap.

| PART #   | DESCRIPTION.       | Row Sp. 1-9pc. | 1-9pc.    | 10-24pcs. | 25pcs. Up. | .156" CONTACT CENTER CONNECTORS. |                    |         |        |           | T          | TYPE SUBMINIATU | RE CONNEC        | TORS.     |                    |           |
|----------|--------------------|----------------|-----------|-----------|------------|----------------------------------|--------------------|---------|--------|-----------|------------|-----------------|------------------|-----------|--------------------|-----------|
| BRANO:   | TEXAS INST.        |                | -         |           |            | PART #                           | DESCRIPTION.       | Row Sp. | 1 9pc. | 10-24pcs. | 25pcs. Up. |                 |                  |           | DUANTITU           |           |
| 4070     | 50/100 Imsei/Crom. | .250           | \$3.95ea. | \$3.55ee. |            | 15105                            | 8/12 S/E PET/NSC   | .140    | \$1.BD | \$1.65    | \$1.45     | DART NUMBER     | DECEMBRICA       | 1.0       | QUANTITY           | 25 00     |
| 4090     | 50/100 Imaei W/W   | .250           | 4.30ma.   | 3.85ea.   | 3.45ea.    | 15110                            | 6/12 S/T PET/MSC   | .140    | 1.85   | 1.65      | 1.50       | PART NUMBER     | DESCRIPTION.     | 1-9pcs.   | 10-24pcs.          | 25-99pcs. |
|          | SULLINS: U.L Reg.  |                |           |           | - 1        | 15137                            | 8/12 S/T PET/NSC   | .200    | 1.80   | 1.54      | 1.45       | DE 9P           | Mela             | \$1.60ea. | \$1.40aa.          | \$1.30aa. |
| 129885   | 50/100 Solder Eye  | .140           | 6.80ea.   | 6.10aa.   | 5.45ea.    | 15175                            | 6/ S/E Spla Row    |         | 1.70   | 1.50      | 1.30       | DE 9S           | Female           | 2.25ea.   | 2.00ea.            | 1.90as.   |
| 129870   | 50/100 S/T Imaai   | .250           | 4.50as.   | 4.1000.   | 3.70       | 15270                            | 10/20 S/E          | .140    | 2.15   | 1.95      | 1.70       | DE 110963-1     | 2 pc. Gray Hood. | 1.50aa.   | 1.35ee.            | 1.20as.   |
| 129875   | 50/100 W/W Imsai   | .250           | 5.25      | 4.75      | 4.20       | 15275                            | 10/20 S/T          | .140    | 2.00   | 1.85      | 1.60       |                 |                  |           |                    |           |
| 129885   | 50/100 S/T Altair  | .140           | 4.95      | 4.45      | 3.95       | 15435                            | 12/24 S/E PET      | .140    | 2.60   | 2.35      | 2.10       | DA 15P          | Male             | 2.35aa.   |                    | 2.00ea.   |
| 129990   | 50/100 S/T Cromem. | .250           | 4.75      | 4.25      | 3.60       | 15440                            | 12/24 S/T PET      | .140    | 2.65   | 2.40      | 2.15       | DA 15S          | Famele           | 3.25ea.   | 3.10ee.            | 2.90es.   |
|          |                    |                |           |           |            | 15445                            | 12/24 S/T PET      | .200    | 2.75   | 2.50      | 2.20       | DA 51211-1      | 1. pc. Grey Hood | 1.40ea.   | 1.20aa.            | 1.15ea.   |
| OTHER.   | 125" CONTACT CTR C | DNNECTOR       | S:        |           |            | 15505                            | 15/30 S/E GRI Key  | .140    | 2.50   | 2.25      | 2.00       | DA 51226-1      | 2 pc. Black Hood | 2.50aa.   | 2.25aa.            | 2.00ea.   |
| 12305    | 22/44 S/E No Ears  | .140           | 4.15      | 3.75      | 3.35       | 15510                            | 15/30 S/T GR! Kay  | .140    | 2.40   | 2.15      | 2.95       | OA 110963-2     | 2 pc. Grey Hood  | 1.60es.   | 1.35aa.            | 1.30aa.   |
| 12759    | 38/72 S/T          | .140           | 5.40      | 4.85      | 4.35       | 15515                            | 15/30 W/W GRI Key  |         | 2.60   | 2.35      | 2.10       | DB 25P          | Mela             | 2.60aa.   | 2.80aa.            | 2.40ea.   |
| 12790    | 40/80 W/W          | .250           | 8.30      | 5.65      | 5.00       | 15600                            | 18/36 S/E          | .140    | 3.35   | 3.05      | 2.70       | DB 25S          | Femala           | 3.60aa.   | 3.40ea.            |           |
|          |                    |                |           |           | - 1        | 15610                            | 18/36 S/T          | .140    | 3.00   | 2.70      | 2.40       | OB 51212-1      |                  |           |                    | 3.20aa.   |
| .100" CI | INTACT CTR CONNECT | ORS:           |           |           |            | 15815                            | 18/36 W/W          | .200    | 3.60   | 3.20      | 2.90       | DB 51226-1      | 1 pc. Grey Hood  | 1.50ee.   | 1.30ea.<br>1.65ea. | 1.10aa.   |
| 10048    | 13/26 S/E No Ears  | .140           | 3.40      | 3.05      | 2.15       | 15700                            | 22/44 S/E KIM/VEC  | .140    | 2.98   | 2.90      | 2.75       |                 | 2 pc. Black Hood | 1.90ea.   |                    | 1.45ea.   |
| 10280    | 25/50 S/E TRS 80   | .140           | 4.50      | 4.05      | 3.60       | 15705                            | 22/44 S/T KIM/VEC  | .140    | 3.98   | 3.30      | 3.00       | OB 110963-3     | 2 pc. Gray Hood  | 1.75es.   | 1.50aa.            | 1.35ea.   |
| 10175    | 20/40 S/E TRS 80   | .140           | 5.85      | 5.35      | 4.75       | 15710                            | 22/44 W/W KIM/VEC  | .200    | 3.49   | 3.20      | 2.65       | DC 37P          | Mala             | 4.20an.   | 4.00aa.            | 3.70es.   |
| 10180    | 20/40 W/W TRS 80   | .200           | 3.30      | 3.00      | 2.15       | 15875                            | 25/50 S/E          | .140    | 4.65   | 4.20      | 3.75       | DC 37S          | Femala           | 6.00ea.   | 5.75ap.            | 5.50es.   |
| 10190    | 20/40 S/T TRS 80   | .140           | 3.20      | 2.90      | 2.55       | 15860                            | 25/50 S/T          | .140    | 4.55   | 4.10      | 3.65       | DC 110963-4     |                  | 2.2588.   | 2.00aa.            | 1.75ea.   |
| 10485    | 36/72 S/E Vector   | .140           | 5.50      | 4.90      | 4.40       | 15865                            | 25/50 W/W          | .200    | 4.85   | 4.35      | 3.90       |                 |                  |           |                    |           |
| 10490    | 36/72 W/E Vector   | .200           | 5.80      | 5.25      | 4.65       | 16115                            | 38/72 S/E          | .140    | 8.50   | 5.85      | 5.20       | DO 50P          | Mala             | 5.50ea.   |                    | 4.7500.   |
| 10500    | 38/72 S/T Vactor   | .140           | 5.70      | 4.20      | 4.60       | 16120                            | 36/72 S/T          | .140    | 8.55   | 5.90      | 5.25       | DO 50S          | Femele           | 9.40ea.   |                    | 8.00aa.   |
| 10535    | 40/60 S/E PET      | .140           | 5.85      | 5.35      | 4.75       | 18125                            | 36/72 W/W          | .200    | 6.75   | 6.10      | 5.40       | DO 51218-1      | 1 pc. Gray Hond  | 2.40ea.   | 2.20ea.            | 2. 00ea.  |
| 10540    | 40/60 W/W PET      | .200           | 6.00      | 5.40      | 4.80       | 18145                            | 36/72 S/T          | .200    | 6.50   | 5.85      | 5.20       | DD 110963-5     | 2 pc. Grey Hood  | 2.60aa.   | 2.40aa.            | 2.10ee.   |
| 10550    | 40/80 S/T PET      | .140           | 5.80      | 5.25      | 4.85       | 16235                            | 43/66 S/T Mat 6800 |         | 6.60   | 5.95      | 5.30       | D 20418-2       | Hardware Set     | .90aa.    | .80sa.             | .70ee.    |
| 10585    | 43/86 S/E COS/ELF  | .140           | 6.95      | 6.25      | 5.55       | 16240                            | 43/66 W/W Mot 680  |         | 7.80   | 7.05      | 6.25       | D 20410-2       |                  | .2088.    | .0000.             | ./008.    |
| 10805    | 43/88 S/T COS/ELF  | .140           | 6.60      | 5.95      | 5.30       | 18260                            | 43/66 S/T Met 6800 |         | 8.50   | 5.85      | 5.20       |                 | (1 Hood Set)     |           |                    |           |
| 10595    | 43/88 W/W COS/ELF  | .200           | 6.90      | 6.20      | 5.95       | 16725                            | 43/86 S/E Mot 6600 | .140    | 7.20   | 6.50      | 5.75       |                 |                  |           |                    |           |
| 10815    | 43/66 S/T COS/ELF  | .200           | 8.80      | 8.10      | 5.40       | K-1                              | Pol-Keys           |         | .15    | .12       | .10        |                 |                  |           |                    | -         |

| 1 |                            | CKETS GDLD.<br>RAP 3 TURN | I.C.             | SOCKETS TIN.                            | COOLING FANS.<br>Extra Ouiat. |                          |  |  |
|---|----------------------------|---------------------------|------------------|-----------------------------------------|-------------------------------|--------------------------|--|--|
|   | 14 pin<br>16 pin           | \$0.48 as.<br>0.54 as.    | 14 pin<br>16 pin | \$0.15 ee.<br>0.17 ee.                  | 1 to 4<br>5 to 9              | \$16.00 ea.<br>17.00 ea. |  |  |
|   | -8080A PRIME.<br>45.00 ss. |                           |                  |                                         | PHONE: 2                      | 13.099.6106              |  |  |
| Γ |                            | R CABLES Bft, Long.       |                  | CENTRONICS 700 SERIES.<br>enol 57-30380 | PHONE: 213-988-6196           |                          |  |  |

R AA ee.

1 to 4 pcs. 5 to 9 pcs.

\$72.00

MAIL ORDERS TO:

TERMS: MINIMUM ORDER: \$15.00 ADD \$1.35 For Handling & Shipping. Orders over \$30.00 in the U.S.A. We Pay the Shipping. CALIF. RESIDENTS: Please Add 6% Sales Tax.

NOTE: NO C.O.D. OR CREDIT CARD ORDERS WILL BE ACCEPTED.

**BECKIAN ENTERPRISES** P.O. BOX #3089 SIMI VALLEY, CA 93063

1. to 4 pcs. 5 to 9 pcs.

### DIGITAL RESEARCH COMPUTERS (214) 271-3538

32K S-100 EPROM CARD

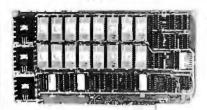

**USES 2716's** 

Blank PC Board - \$34 **ASSEMBLED & TESTED ADD \$30** 

SPECIAL: 2716 EPROM's (450 NS) Are \$11.95 EA. With Above Kit.

#### KIT FEATURES

- Uses +5V only 2716 (2Kx8) EPROM's.
- 2 Allows up to 32K of software on line!
- 3 JEEE S-100 Compatible
- 4. Addressable as two independent 16K blocks
- 5. Cromemco extended or Northstar bank select
- 6. On board wait state circuitry if needed. 12. Easy and quick to assemble.
- 7. Any or all EPROM locations can be disabled
- 8. Double sided PC board, solder-masked, silk-screened

BLANK PC BOARD W/DATA-\$33

LOW PROFILE SOCKET SET-\$12

SUPPORT IC'S & CAPS-\$19.95

ASSEMBLED & TESTED-ADD \$35

COMPLETE KIT!

\$8495

(WITH DATA MANUAL)

BLANK PC

**BOARD W/DATA** 

\$31

- 9. Gold plated contact fingers.
- 10. Unselected EPROM's automatically powered down for low power.
- 11. Fully buffered and bypassed,

#### 32K SS-50 RAM

\$37900 KIT

For 2MHZ Add \$10

Blank PC Board \$50

For SWTPC 6800 - 6809 Buss

Support IC's and Caps \$19.95

Complete Socket Set \$21.00

Fully Assembled, Tested, Burned In Add \$30

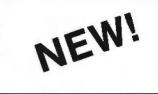

At Last! An affordable 32K Static RAM with full 6809 Capability.

#### FEATURES:

- 1. Uses proven low power 2114 Static RAMS.
- 2. Supports SS50C EXTENDED ADDRESSING.
- 3. All parts and sockets included.
- 4. Dip Switch address select as a 32K block.
- 5. Extended addressing can be disabled.
- 6. Works with all existing 6800 SS50 systems.
- 7. Fully bypassed. PC Board is double sided, plated thru, with silk screen.

#### 16K STATIC RAM KIT-S 100 BUSS

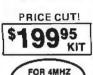

**ADD \$10** 

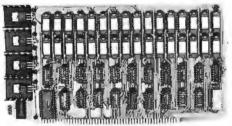

KIT FEATURES:

- Addressable as four separate 4K Blocks.
   ON BOARD BANK SELECT circuitry. (Cronemco Standardi). Allows up to 512K on linei . Uses 2114 (450NS) 4K Static Rams.
- ON BOARD SELECTABLE WAIT STATES.
- Double sided PC Board, with solder mask and silk screened layout. Gold plated contact fingers
- 6. All address and data lines fully buffered
- Kit includes ALL parts and sockets.
- PHANTOM is jumpered to PIN 67. LOW POWER: under 15 amps TYPICAL from
- the +8 Volt Buss
- 10. Blank PC Board can be populated as any multiple of 4K.
- **OUR #1 SELLING RAM BOARD!**

## 16K STATIC RAM SS-50 BUSS

PRICE CUT!

**FULLY STATIC!** 

FOR 2MHZ **ADD \$10** 

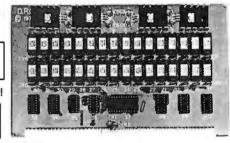

FOR SWTPC 6800 BUSS!

ASSEMBLED AND TESTED - \$35

KIT FEATURES:

- Addressable on 16K Boundaries
- Uses 2114 Static Ram
- Fully Bypassed
- Double sided PC Board Solder mask and silk screened layout
- A'l Parts and Sockets included

Low Power Under 1.5 Amps Typical

BLANK PC BOARD-\$35 COMPLETE SOCKET SET-\$12 SUPPORT IC'S AND CAPS-\$19.95

#### STEREO! S-100 SOUND COMPUTER BOARD

At last, an S-100 Board that unleashes the full power of two unbelievable General Instruments AY3-8910 NMOS computer sound ICs. Allows you under total computer control to generate an infinite number of special sound effects for games or any other program. Sounds can be called in BASIC. AS SEMBLY LANGUAGE, etc.

- \* TWO GI SOUND COMPUTER IC'S.

- FOUR PARALLEL I/O PORTS ON BOARD USES ON BOARD AUDIO AMPS OR YOUR STEREO. ON BOARD PROTO TYPING AREA. ALL SOCKETS, PARTS AND HARDWARE ARE INCLUDED
- PC BOARD IS SOLDERMASKED. SILK SCREENED, WITH GOLD CONTACTS.
  EASY, QUICK, AND FUN TO BUILD. WITH FULL INSTRUCTIONS
  USES PROGRAMMED I/O FOR MAXIMUM SYSTEM FLEXIBILITY

Both Basic and Assembly Language Programming examples are included

SOFTWARE:

SCL'" is now available! Our Sound Command Language makes writing Sound Effects programs a SN AP! SCL" also includes routines for Register-Examine-Modify, Memory-Examine-Modify, and Play-Memory, SCL" is available on CP/M" compatible diskette or 2708 or 2716. Diskette-\$24.95 2708 - \$19.95 2716 - \$29.95. Diskette includes the source. EPROM'S are ORG at E000H.

#### COMPUTER PARTS SPECIALS

74LS175 - .99 8035 Intel Single Chip CPU 6.95 74LS240 - 1.19 Signetics 2901 4 Bit Slice - 6.95 AMD 2903 4 Bit Super Slice - 12.50 74LS241 - 1.19 74LS244 - 1.19 AMD 29705 Dual Port RAM - 8.95 Intel 2716-1 (350 NS) - 12.95 74LS373 - 1.29

## Digital Research Computers

P.O. BOX 401565 • GARLAND, TEXAS 75040 • (214) 271-3538

#### **4K DYNAMIC RAM BLOWOUT!** SAME AS INTEL 2107B! 4K RAMS AT AN UNBELIEVABLE 50¢ EACH!!!

Prime, new, National Semi., 1979 date coded, full spec. parts. N.S. #MM5280-5N. Same as INTEL 2107B-4, T.I. TMS4060, NEC uPD411, etc. We bought a HUGE QTY, from a West Coast Distributor at truly DISTRESS PRICES! One of the most popular and reliable RAM's ever made. These parts have been used by almost all Major Computer Main Frame Mfg. the world over! Arranged as 4K x 1, 270 NS Access Time, 22 Pin Dip. These units DO NOT use multiplexed addressing, thus making REFRESH and other timing very simple. See INTEL MEMORY DESIGN HANDBOOK for full application notes. The NAT. SEMI, MEMORY DATA BOOK is available at most Radio Shack Stores. Prime units in original factory tubes!

#5280-5N 4096 BITS x 1 270 NS ACCESS 8 FOR \$4.95 32 FOR \$16

FACTORY CASE (450 PCS) - \$180

Sockets Special: 22 Pin Low Profile (With Purchase of 5280's) 8 FOR \$1.

#### G.I. COMPUTER SOUND CHIP

AY3-8910. As featured in July, 1979 BYTE! A fantastically powerful Sound & Music Generator. Perfect for use with any 8 Bit Microprocessor Contains, 3 Tone Channels, Noise Generator, 3 Channels of Amplitude Control 16 bit Envelope Period Control, 2-8 Bit Parallel I/O. 3 D to A Converters, plus much more! All in one 40 Pin DIP. Super easy interface to the S-100 or other busses \$11.95 PRICE CUT!

SPECIAL OFFER: \$14.95 each

(With Pin

Onl Dala,

Add \$3 for 60 page Data Manual

TERMS: Add \$1,50 postage. We pay balance. Orders under \$15 add 75¢ handling. No C.O.D. We accept Visa and MasterCharge. Tex. Res. add 5% Tax. Foreign orders (except Canada) add 20% P & H. Orders over \$50, add 85¢ for insurance.

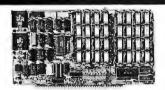

#### **64K BYTE EXPANDABLE RAM**

64K BYTE EXPANDABLE RAM
DYNAMIC RAM WITH ON BOARD TRANSPARENT
REFRESH GUARANTEED TO OPERATE IN
NORTHSTAR, CROMEMCO, VECTOR GRAPHICS,
SDL. AND OTHER 8080 OR Z-80 BASED S100
SYSTEMS + 4MHZ Z-280 WITH NO WAIT STATES.
\* SELECTABLE AND DESELECTABLE IN 4K
INCREMENTS ON 4K ADDRESS BOUNDARIES.
\* LOW POWER—8 WATTS MAXIMUM.
\* 200NSEC 4116 RAMS.
\* FULL DOCUMENTATION

8 SLOT MOTHERBOARD

- FULL DOCUMENTATION
- ASSEMBLED AND TESTED BOARDS ARE GUARANTEED FOR ONE YEAR AND PURCHASE PRICE IS FULLY REFUNDABLE IF BOARD IS RETURNED UNDAMAGED WITHIN

|   |         |   |  |  |  |    |  |  |   | f | 1 | S | SEMBLED  |
|---|---------|---|--|--|--|----|--|--|---|---|---|---|----------|
|   |         |   |  |  |  |    |  |  |   |   |   |   | TESTED   |
| 1 | MARN N  | , |  |  |  | ×. |  |  | 4 |   |   |   | \$595.00 |
| 4 | IBK RAM |   |  |  |  | 4  |  |  | į | , |   | , | \$529.00 |
|   | 32K RAM |   |  |  |  |    |  |  |   |   |   |   |          |
|   | 16K RAM |   |  |  |  |    |  |  |   |   |   |   | \$389.00 |

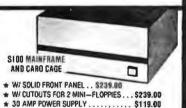

\* 19 SLOT MOTHERBOARD . . . . . . . \$199.00

**16K MEMORY EXPANSION KIT ONLY \$58** 

FOR APPLE, TRS-80 KEYBOARD, EXIDY. AND ALL OTHER 16K DYNAMIC SYS-TEMS USING MK4116-3 OR EQUIVALENT DEVICES

- 200 NSEC ACCESS, 375 NSEC CYCLE
- **BURNED-IN AND FULLY TESTED**
- 1 YR. PARTS REPLACEMENT
- **GUARANTEE**
- QTY, DISCOUNTS AVAILABLE

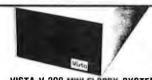

#### VISTA V-200 MINI-FLOPPY SYSTEM

- S100 DOUBLE DENSITY CONTROLLER
- 204 KBYTE CAPACITY FLOPPY DISK DRIVE WITH CASE & POWER SUPPLY
- MODIFIED CPM OPERATING SYSTEM WITH EXTENDED BASIC

\$695.00

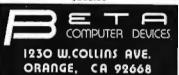

(714) 633-7280

32K RYTE MEMORY

- 32K BYTE MEMORY
  RELIABLE/COST EFFECTIVE EXPANDABLE RAM FOR
  6502 AND 6800 SYSTEM—AIM 65-"KIM" SYM"PET" S44-8US
  PLUG COMPATIBLE WITH THE AIM-65/SYM EXPANSION
  CONNECTOR BY USING A RIGHT ANGLE CONNECTOR
  (SUPPLIED) MOUNTED ON THE BACK OF THE MEMORY
- MEMORY BOARD EDGE CONNECTOR PLUGS INTO THE
- MEMORY BOARD EDGE CONNECTOR PLUGS INTO THE 6800 S 44 BUS.
  CONNECTS TO PET OR KIM USING AN ADAPTOR CABLE. RELIABLE—DYNAMIC RAM WITH ON BOARD INVISIBLE REFRESH—LOOKS LIKE STATIC MEMORY BUT AT LOWER COST AND A FRACTION OF THE POWER REQUIRED FOR STATIC BOARDS.
  USES +5V ONLY, SUPPLIED FROM HOST COMPUTER. FULL DOCUMENTATION. ASSEMBLED AND TESTED BOARDS ARE GUARANTEED FOR ONE YEAR AND PURCHASE PRICE IS FULLY REFUNDABLE IF BOARD IS RETURNED UNDAMAGED WITHIN 14 DAYS.

| ASSEMBLED  | WITH 32K RAM             | \$395.00 |
|------------|--------------------------|----------|
| å          | WITH 16K RAM 20000000000 | \$339.00 |
| TESTED     | WITHOUT RAM CHIPS        | \$279.00 |
|            | F PARTS (NO RAM CHIPS)   |          |
|            | AND MANUAL               | \$109.00 |
| BARF BDARF | & MANUAL .               | 540.00   |

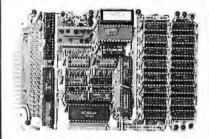

U.S. PRICES ONLY

# Add-On **Disk Drive** Subsystems

FOr Apple, TRS-80, S-100 **Based Computers** 

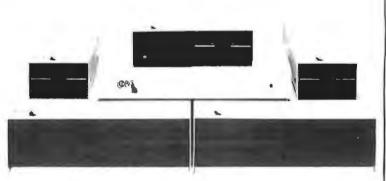

Expansion and enhanced capabilities are key words in achieving full utilization of your computer system. Our complete line of LOBO disk drive subsystems are the ideal, cost-effective way to provide the expansion capabilities you need to meet your system growth requirements. All of our subsystems are complete, thoroughly-tested, 100% burned-in, and feature a 1 year 100% parts/labor warranty.

#### APPLE

3101 Minifloppy, 31011 Minifloppy w/interface card

One SA800 in cabinet w/power, DDC\* Controller, cable and manual 8101CA Two SA800 in cabinet w/power, DDC\* Controller, cable and manual 8202CA

One SA850 in cabinet w/power, DDC\* Controller, cable and manual 5101CA Two SA850 in cabinet w/power, DOC\* Controller, cable and manual \*Double Density Controller 5202CA

## S-100 BASED

MODEL NO.

41 01 C SA4DO in cabinet w/power 8212C Two SA801 in cabinet w/power

5212C Two SA851 in cabinet w/power

#### GENERAL

MODEL NO DESCRIPTION

8212 Two SA801 in cabinet 8212C Two SA801 in cabinet w/power

Two SA851 in cabinet 5212 5212C Two SA851 in cabinet w/nower

#### TRS80

MODEL NO. DESCRIPTION

4101C SA400 in cabinet w/power

8101CII One SA8DO in cabinet w/power for Mod. II Two SA800 in cabinet w/power for Mod. II 8202C II Cable for Mod. II C802

Cable for TRS80 Minifloppy

MODEL NO

C808 LX80 RS232 16K

VTOS

Cable for TRS80 Eight-inch Floppy Double-density expansion interface **Dual Serial Port Option** 16K Byte RAM for LX8D (32KB max.)

4.0 Disk Operating System

# **INVENTORY CO.,**

P.O. Box 185, Santa Ynez, Ca., 93460 (805) 688-8781

C805

#### DIGITAL ELECTRONICS

#### PRB1 LOGIC PROBE PLS1 LOGIC PULSER

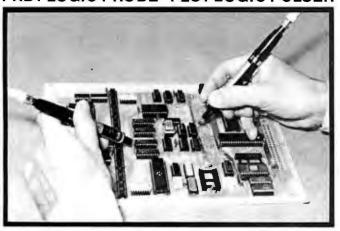

#### PRB1 LOGIC PROBE

\$36.95

- Compatible with all logic families
- Visual indication of low, high and bad logic levels
- Pulse stretching to 50 Msec

#### PLS1 LOGIC PULSER

\$48.95

- Superimposes 20pps pulse train onto circuit
- No need to cut circuit trace
- Automatic pulse polarity

#### INSERTION/EXTRACTION TOOLS

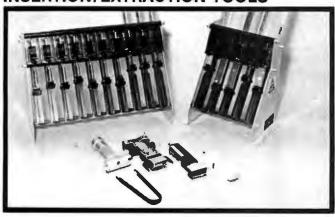

#### WK7 INSERTION/EXTRACTION KIT \$29.95

- MOS safe
- Includes EX1 & EX2 Extraction tools
- MOS 1416, MOS 2428, MOS 40 Extraction tools
- MDD1 1 channel dispenser \$ 21.85 MDD5 5 channel dispenser 83.43
- MDD10 10 channel dispenser 160.45
  - Dispenses 8-42 pin IC's
  - Compatible with all IC carrying tubes
  - Use with WK7 for MOS-safe IC insertion

#### WW1 WIRE WRAPPING KIT

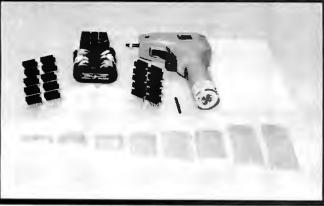

#### ORDERING INFORMATION:

- Byte must be mentioned to get sale price.
- Orders under \$25 include \$2 handling All prepaid orders shipped UPS Ppd. Visa, MC & COD's charged shipping. All prices good through cover date. Most orders shipped same day.

Circle 260 on inquiry card.

#### WW1 WIRE WRAPPING KIT

|   | BW2630 Power wrapping tool              | \$19.85 |
|---|-----------------------------------------|---------|
|   | BT30 #30 Bit                            | 3.95    |
| • | BC1 Batteries and charger               | 14.95   |
| 8 | KIT#3 Precut wire kit                   | 32.95   |
| • | 10 ea. 14 pin, 16 pin gold wrap sockets | 11.00   |
| 9 | EZO 7302 4.25" x 8.5" Glass epoxy board | 3.95    |
| • | 14 ID, 16 ID 20 IC wrap indentifiers    | 3.96    |
|   | TOTAL                                   | \$90.01 |
|   | SALE PRICE                              | \$69.95 |

#### Write or call for 1980 catalog

- IC Sockets
- Vector Board & Pins
- Bishop Drafting Aids
- OK Tools
- RN IDC Crimp Connectors

#### S-100 VOICE

The ARTICULATOR board allows you to record, store, and playback any vocabulary on your S-100 computer. Input speech is digitized by the ARTICULATOR and sent to the computer via an on-board port for storage at 1K to 2K bytes/sec. This data is then sent back from the computer to the ARTICULATOR for very high quality playback. On-board VOX switching minimizes memory storage requirements.

PRICE - \$319 A&T **AVAILABLE NOW** 

Quintrex, Inc., 9185 Bond Shawnee Mission, Ks. 66215 (913) 888-3353

Circle 261 on inquiry card.

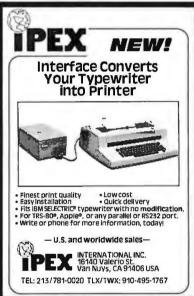

Circle 264 on inquiry card.

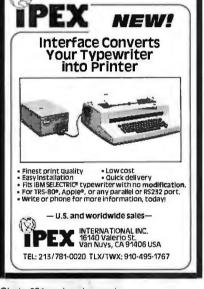

POWER SUPPLIES: 110@220 vac. multivolt and multi amp (\$20-\$45).
VIDEO TERMINALS with KEYBOARDS

(\$50-\$150), MUFFIN FANS \$5. FILTER CAPACITORS (large canistors)

ALSO LARGE COMPUTER CABINETS \$30-\$100.

RELAYS, CONNECTORS, FUSE HOLDERS, BREAKERS, HEAT SINKS, SWITCHES,..etc. also for sale.

CALL KIRT WYCKOFF at

(216) 473-0866

DATA HARDWARE

701 #4 BETA DR. **CLEVELAND OHIO 44143** 

40 wire ribbon cable 50¢ per foot 20 wire ribbon cable 25¢ per foot

SURPLUS

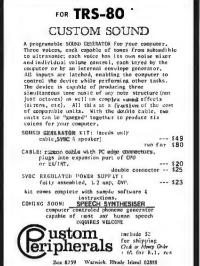

Circle 262 on inquiry card.

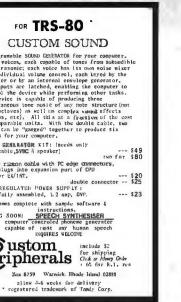

Circle 263 on inquiry card.

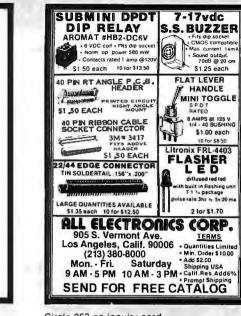

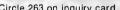

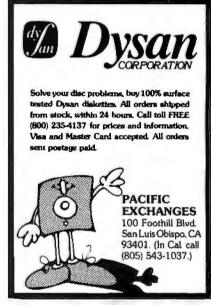

Circle 265 on inquiry card.

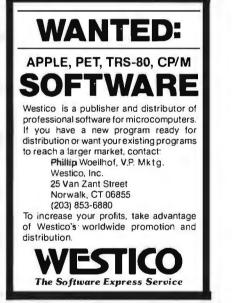

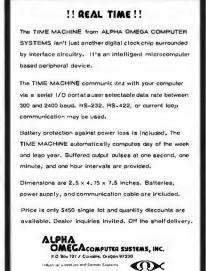

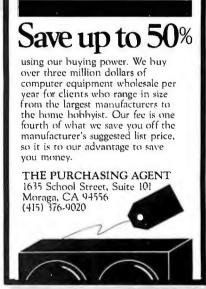

Circle 268 on inquiry card.

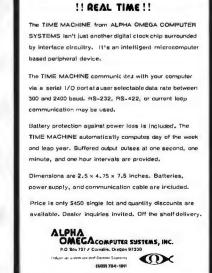

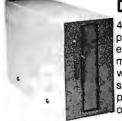

**DISK DRIVES** 

\$314

\$ CALL

¢030

40 track, 102K Bytes, Includes power supply and TRS-80\* compatible silver enclosure. Ready to plug-in and run the moment you receive it. Can be intermixed with each other and Radio Shack drive on same cable. 90 day warranty. One year on power supply. Available for 220 Vac (50 Hz) peration. External card edge included

|                 | C. Andrews   | peration. External  | card edge inc | idded.     |
|-----------------|--------------|---------------------|---------------|------------|
| FOR TRS-        | 80*          |                     |               | <b></b>    |
| CCI-100         | 51/4", 40    | Track (102K Bytes)  | for Model I   | \$314      |
| CCI-280         | 51/4 ", 80   | Track (204K Bytes   | for Model I   | \$429      |
| For Zenith      | ı Z89        |                     |               |            |
| CCI-189         | 51/4", 40    | Track (102K Bytes)  | add-on drive  | \$394      |
| Z-87            |              | 4" add-on drive sys |               | \$995      |
| DISKE           | TTES - Box   | of 10 with plastic  | library case  |            |
| 51/4"           | Scotch \$35  | Maxell \$40         | BASF/Vert     | atim \$24  |
| 8"              | Scotch \$50  | Maxell \$55         | BASF/Vert     | patim \$36 |
| <b>CLEAR PL</b> | ASTIC CASE-H | olds 50 diskettes   |               | \$19       |
| NEW ·           | S-100 CCS    | CARDS               |               |            |
|                 |              | J, CONTROLLER,      |               |            |
| DAR             | AAD . OC CAD | 00                  |               | COALL      |

| NAIN, BIID ZF T 23 CANDS      | 2 CHLL |
|-------------------------------|--------|
| 8" SHUGART SA801R DISK DRIVES | \$425  |
| DICK ODEDATING CYCTEMS        |        |

| DISK OF ENAPHING STOTEMS  |       |   |                     |     |       |  |  |  |
|---------------------------|-------|---|---------------------|-----|-------|--|--|--|
| PATCHPAK #4by Percom Data |       |   |                     |     |       |  |  |  |
| CP/M® for Model I, Zenith | \$145 | • | for Model II, Altos | \$1 | 69.00 |  |  |  |
| NEWDOS Plus 40track       |       |   |                     |     |       |  |  |  |
| NEWDOS 80                 |       |   |                     | \$1 | 35.00 |  |  |  |

| COMPLETE CVCTEMO        |  |
|-------------------------|--|
| COMPLETE SYSTEMS        |  |
|                         |  |
| ALTOS ACS8000 Computers |  |

| APPLE ION                           | <b>4939</b>           |
|-------------------------------------|-----------------------|
| APPLE III 96K                       | \$2999                |
| TRS-80* Model II-64K                | \$3499                |
| TRS-80* Model III-16K               | \$899                 |
| TRS-80*Expansion interface          | \$249                 |
| ZENITH Z89, 48K all-in-one computer | \$2395                |
| ZENITH Z19                          | \$735                 |
| TELEVIDEO 920C                      | \$748                 |
| ATARI 400 \$479                     | ATARI 800 \$769       |
| APF Game Only \$95                  | Complete System \$489 |
| MATTEL INTELLIVISION                | \$229                 |
|                                     |                       |

#### **MONITORS**

ADDI E 16K

| LEEDEX | 12" B & W Video 100     | \$129 |
|--------|-------------------------|-------|
| ZENITH | 13" Color               | \$379 |
| SANYO  | 9" B & W VM4509         | \$145 |
| SANYO  | 12" B & W DM5012        | \$210 |
| SANYO  | 12" Green Screen DM5112 | \$215 |
| SANYO  | 13" Color DMC6013       | \$375 |
| APF    | 9" B & W TVM-10         | \$120 |
|        |                         |       |

#### **TELECOMMUNICATIONS**

| LIVERMORE STAR MODEM 2-year guarantee      | \$145 |
|--------------------------------------------|-------|
| UNIVERSAL DATA SYSTEMS UDS-103             | \$179 |
| D-CAT HARD WIRED DIRECT MODEM              | \$189 |
| AUTO-CAT Auto Answer, Direct Connect Modem | \$229 |
|                                            |       |

#### COMMUNICATIONS SOFTWARE

CCI-TELNET VERSION 5: A communication package which enables microcomputer users to communicate both with large mainframes and other microcomputers. Completely CP/M compatible. Multiple communication protocols supported.

#### 16K MEMORY UPGRADE KITS 2 for \$65

200 ns for TRS-80\*, Apple II, (specify): Jumpers

\$35 \$2.50

\$2395

**PRINTERS** 

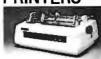

#### **NEC Spinwriter**

Letter Quality High Speed Printer Includes TRS-80\* interface software, quick change print fonts, 55 cps, bidirectional, high resolution plotting, graphing, proportional spacing; R.O.

R.O. with Tractor Feed \$2595 KSR with Tractor Feed \$2795

C.ITOH Starwriter, 25 CPS, daisy wheel printer \$1795 C.ITOH Starwriter II, 45 CPS, daisy wheel printer \$1995 Letter quality printers. Use up to 15" paper. 1 year warranty on parts. 3 months on labor. Proportional spacing and bidirectional printing Same as VISTA V200

| printing. Same as VISTA V300.                                        |        |
|----------------------------------------------------------------------|--------|
| EPSON MX-80                                                          | \$595  |
| PAPER TIGER IDS 445 Graphics and 2K buffer                           | \$699  |
| IDS 460 Bidirectional, 160 cps, graphics and 2K buffer               | \$1050 |
| IDS 560 132 Columns, graphics                                        | \$1599 |
| ANADEX DP-9500/01 \$1345 DP-8000                                     | \$849  |
| OKIDATA Microline 80 Friction and pin feed                           | \$525  |
| Tractor Feed, friction, and pin feed                                 | \$625  |
| Microline 82 Bidirectional, friction and pin feed                    | \$719  |
| Microline 83 Bidirectional, 120 cps, uses up to 15" paper            | \$995  |
| 779 CENTRONICS TRACTOR FEED PRINTER                                  | \$969  |
| Same as Radio Shack line printer I                                   |        |
| 737 CENTRONICS FRICTION & PIN FEED PRINTER                           | \$780  |
| n $\times$ 9 proportional and 7 $\times$ 8 mono spacing.             |        |
| Same as Radio Shack line printer IV                                  |        |
| 730 CENTRONICS FRICTION & PIN FEED PRINTER                           | \$595  |
| 7 × 7 matrix Same as Radio Shack line printer II                     |        |
| P1 CENTRONICS PRINTER                                                | \$269  |
| Same as Radio Shack quick printer                                    |        |
| EATON LRC 7000 + 64 columns, plain paper                             | \$269  |
| TI-810 Faster than Radio Shack line printer III. Parallel and serial |        |
| w/TRS-80* interface software w/u&l case & paper tray                 | \$1589 |
| Compressed print, vertical form control                              | \$1865 |

#### **ACCESSORIES**

SCOTCH HEAD CLEANING DISKETTE: Cleans drive Read/Write head in 30 seconds; specify 51/4" or 8". \$ 25.00 FLOPPY SAVER: Protection for center holes of 51/4" floppy disks. Installation tools and rings for 25 diskettes. 11.95 Re-orders of rings only \$ 6.95

EXTERNAL DATA SEPARATOR: Eliminates data separation problems (crc). Improves reliability. This plug in unit comes fully assembled and tested. \$ 29.95 Z-80 SOFTCARD: Your key to software expansion. The plugin Z-80 Softcard transforms your Apple into a Z-80 while keeping all the benefits of the 6502. Comes with CP/M in

two disk format, MBASIC and GBASIC, full documentation

| and utility prograr                                   | ns.           |               |        | \$: | 339.00 |
|-------------------------------------------------------|---------------|---------------|--------|-----|--------|
| VIDEX BOARD 80 Column, U/L case conversion card       |               | \$2           | 299.00 |     |        |
| CRT FILM: Helps                                       | eliminate ext | ternal glare, | 9"     | \$  | 29.00  |
| RF MODULATOR:                                         | Adapts vide   | o to TV       |        | \$  | 29.00  |
| TRS-80 & OTHER                                        | MYSTERIES     |               |        | \$  | 18.95  |
| <b>NEC SPINWRITER</b>                                 | THIMBLE       | \$11.95       | RIBBON | \$  | 6.00   |
| CCS CARDS: Parallel or serial printer interface cards |               | \$            | 115.00 |     |        |
| DS232- For Padio                                      | Shack Interf  | 200           |        | œ   | 94.00  |

DISK-DRIVE EXTENDER CABLES: Fits all mini-disk drives. \$ 54.00 SIX (6) PRONG ISOLATOR: ISO-2 **AC FILTER/6 PRONG POWER STRIP** \$ 39.00 **DISK DRIVE CABLES:** 2 drive \$29.00 \$ 35.00 4 drive **DUST COVERS: TRS-80/Apple** 7.95 PLASTIC DISKETTE HOLDER: For ring binder, holds 20 8.00

For fast delivery, send certified checks, money orders or call to arrange direct bank wire transfers. Personal or company checks require two to three weeks to clear. All prices are mail order only

DEALER (NATIONAL/INTERNATIONAL) INQUIRIES INVITED

Send for FREE Catalogue

TO ORDER CALL TOLL FREE 1-800-343-6522 TWX: 710-348-1796 Massachusetts Residents call 617/242-3361

5 Dexter Row, Dept. B02M Charlestown, Massachusetts 02129 Hours 10AM-6PM (EST) Mon.-Fri. (Sat. till 5)

Technical Information call 617/242-3361 Massachusetts Residents add 5% Sales Tax Tandy Corporation Trademark/\* Digital Research

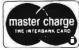

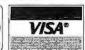

\$ 16.95

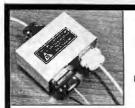

TERMINAL

DATA

CORPORATION

#### MODEL 1200 RS-232 BI-DIRECTIONAL DATA SPLITTER

available in kit form

Model 1200K gives the terminal or microprocessor user a second interface for a printer, plotter, cassette or tape drive. It operates at any speed & isolates the two output devices, from each other, while providing 2 RS-232 interfaces from the terminal or microprocessor.

The kit consists of 3 RS-232 connectors, printed circuit board, all necessary components, enclosure, mounting hardware & assembly instructions \$69.00

write or call

TERMINAL DATA CORP. 11878 Coakley Cir. Rockville, MD 20852 (301) R81-7655

Circle 271 on inquiry card.

and more

#### Eleusis and The TI-59

Your TI-59 can now act as God (well, dealer) in the New Eleusis (the card game introduced in the October 1977 Scientific American). The Eleusis-Dealer program randomly chooses a rule then accepts or rejects the cards played.

To obtain magnetic cards for the program, along with documentation, Eleusis instructions, and the latest newsletter, send \$6 to

Robert Abbott Box 1175, General P.O. New York, NY 10116

#### MAGIC WAND™ \$325

This powerful word processor is in stock for most CP/M compatible systems, including Radio Shack, North Star, Vector Graphics, Cromemco and APPLE [with Z-80 card @ \$295 and Videx 80 column board @ \$295]. We will custom configure your diskettle if you will specify: CPU, terminal, printer.

Our fully interactive

## MAIL MAGIC<sup>™</sup>

mail management software, with 14 user defined fields and full merge and sort capability is available for \$149.

We will also quote on all specific hardware and software for APPLE, PET and Vector Graphics.

Computer City P.O. Box 60284 B Houston TX 77205 (713) 821-2702

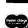

Magic Wand is a registered trademark of Small Business Applications Mail Magic is a registered trademark of Computer City

Circle 272 on inquiry card.

#### Fine Software Tools in C

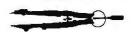

#### The Toolbox

list prints that missing source listing.

refs cross reference C programs.

sort alphabetize by all or part of text line.

col arrange text in columns on page.

print paginates text for hard copy

All programs are in portable Whitesmith C. xref and list are compatible with the compiler's error listing. Title lines on list and print output includes the date on RT-TI systems. Source code on 8" floppy and manual available immediately for \$45 (tax and shipping included) Specify RT-TI or CPIM format

The Toolsmith Dept. BYTE P. O. Box 22511 San Francisco, CA 94122

RT-11 is a trademark of Digital Equipment Corp. CP/M is a trademark of Digital Research

Circle 273 on inquiry card.

#### **USR-33OD Modem**

Auto-Dial/Auto Answer \$399 Connect your TRS-80, Apple, or any other computer to the phone lines.

- 0-300 Baud-Bell 103/113 compatible
- Serial-RS232
- Half/Full Duplex
- 1 year warranty

FCC Certified
Direct connection to
phone lines via RJ11C
standard extension
phone jack

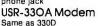

but Manual-Originate/Auto-Answer.

\$339

Radio Shack Model II Users – We have software to connect you directly

to the phone lines.

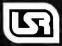

U.S. ROBOTICS INC. 203 N. WABASH SUITE 1718 CHICAGO, ILL 60601 (312) 346-5650

Circle 274 on inquiry card.

# We're the MAGNOLIA people you've been looking for...

Add the CP/M® disk operating system to your Zenith/Heath '89 All-in-One Computer: Easily installed hardware and software proven by reliable service for more than a year. Supports B-inch, double-sided 5-inch, and hard disk drives.

Only \$195.

Askyour local dealer; or

## MAGNOLIA MICROSYSTEMS

2812 THORNDYKE AVE. WEST SEATTLE, WASHINGTON 98199

(206) 285-7266

CP/M® is a registered trademark of Digital Research, Inc

Circle 275 on inquiry card.

#### CP/M®↔IBM CP/M↔DEC Compatibility with

## REFORMAI IER"

Exchange data files with most IBM and DEC equipment through REFORMATTER disk utilities. With REFORMATTER, you can read and write IBM 3740 and DEC RT-11 formatted diskettes on your CP/M system. Programs feature bi-directional data transfer and full directory manipulation. ASCII/EBCDIC conversion provided with CP/M←IBM.

Each program \$195.00 from stock. Specify CP/M↔IBM or CP/M↔DEC when ordering.

Program Data Sheets and Application Guide available from MicroTech Exports, Inc., 467 Hamilton Ave., Suite 2, Palo Alto. CA 94301 ☐ Tel: 415/324-914 ☐ TW: 910-370-7457 MUH-ALTOS ☐ Dealer & OEM discounts available.

CP-MW is a registered trademark of Digital Research.

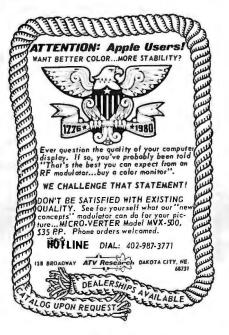

## **PRINTERS**

NEW BASE<sub>2</sub> MODEL 850 LIST 5799 OUR PRICE \$735

BASE 2 MODEL 800B LIST 5699 OUR PRICE \$585

NEW BASE, APPLE GRAPHICS
INTERFACE
LIST 5160 OUR PRICE \$ 140

OKIDATA P LINE 80 LIST 5800 OUR PRICE \$550

\*PLEASE ADD 3 % FOR S&H TO ORDER\*
SEND FOR INFORMATION ON OUR OTHER PRODUCT LINES

TECHNICAL INNOVATIONS P.O. BOX 803 DEPT B2 HILLSBORO, OR 97123 503-648-6423

## 6502, Z80, 8080 AND 8085 USERS

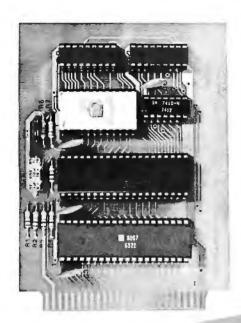

#### JOHN BELL **ENGINEERING'S** 6502 AND Z80 **MICROCOMPUTERS**

ARE DEDICATED COM-PUTERS DESIGNED FOR CONTROL FUNCTIONS.

#### THESE BOARDS FEATURE:

- 2048 BYTES EPROM
- 1024 BYTES RAM
- ALL BOARDS INCLUDE COMPLETE DOCUMENTA-TION
- 50 PIN CONNECTOR IN-CLUDED IN KITS AND ASSEMBLED UNITS
- 2716 AVAILABLE SEPARATELY

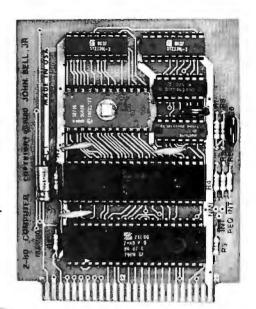

JOHN BELL ENGINEERING'S 6502 MICROCOMPUTER, 2716 EPROM PROGRAM-MER AND APPLE II PARALLEL INTERFACE PLUS THE APPLE II MICROCOMPUTER - A COMPLETE DEVELOPMENT SYSTEM.

6502 MICROCOMPUTER FEATURES:

- 1024 BYTES RAM
- 2048 BYTES EPROM
- USES ONE 6522 VIA (DOC, INCL.)
- 2 8 BIT BIDIRECTIONAL I/O PORTS
- 2 16 BIT PROGRAMMABLE TIMER/ COUNTERS
- SERIAL DATA PORT
- LATCHED I/O WITH HANDSHAKING LOGIC
- TTL AND CMOS COMPATIBLE

ASSEMBLED \$110.95 80-153 BAREBOARD \$24.95 KIT \$ 89.95

#### JOHN BELL ENGINEERING'S NEW Z80 MICROCOMPUTER FEATURES:

- Z80 CPU SOFTWARE COMPATIBLE WITH Z80, 8080 AND 8085 MICROPROCESSORS
- 2048 BYTES EPROM
- 1024 BYTES RAM
- SINGLE 5V POWER SUPPLY AT 300MA
- CLOCK FREQUENCY IS 2MHZ, RC CON-TROLLED
- Z80 PIO (DOC. INCL.)
- 2 8 BIT BIDIRECTIONAL I/O PORTS
- LATCHED I/O WITH HANDSHAKING LOGIC
- TTL AND CMOS COMPATIBLE

80-280 ASSEMBLED \$129.95 BARE BOARD \$29.95 KIT \$119.95

#### USE YOUR 6502 OR Z80 MICROCOMPUTER TO CONTROL EVERYTHING!

- YOUR HOME SECURITY SYSTEM
- HEAT CONTROL
- LIGHT CONTROL
- SOLAR HEATING AND POWER SYSTEMS
- AUTOMATIC CONTROL OF TAPE RECORDERS
- TRAFFIC LIGHT CONTROL
- IRRIGATION SYSTEMS

- AUTOMATIC CONTROL OF VIDEO RECORDERS
- ROBOT CONTROL
- AUTOMATIC DIALER
- AUTOMATED SLIDE SHOW CONTROL
- COMMUNICATION SYSTEMS FOR THE DISABLED
- THE WORLD

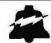

VISA

## JOHN BELL ENGINEERING

ALL PRODUCTS ARE AVAILABLE FROM: JOHN BELL ENGINEERING

P.O. BOX 338 • REDWOOD CITY, CA 94064 • (415) 367-1137
\*SEND FOR OUR COMPLETE CATALOG! ADD 6% SALES TAX IN CALIFORNIA. ADD 5% FOR SHIPPING AND HANDLING.

MASTER

#### **CROSS-ASSEMBLERS**

WRITTEN IN ANSI FORTRAN IV

PACKAGE NO.

XASM8800 XA8M8805 XA8M8809 XASM8085 XASM1802 XASM8502 MACHINE(S)

MC8800,02,08 MC8805,MC148805 MC8809 8080,8085 CDP1802 8500FAMILY

\*Coming soon: 68000, 8086, 9900.2800 6800 to 6809 Translator available now.

Full instruction set, all addressing modes. Free-format input, roun instruction set, an adulessing induses, river-unital input, relocatable listing end object module, many user-selectable assembly options. B-character labels, arithmetic expressions in operands, long error messages, high execution speed.

Full-capability assemblers run on almost any system supporting ANSI standard FORTRAN IV, 1966 or later, at a fraction of

the cost of a separate development system.

| FORTRAN SOURCE MEDIA  | PAICE        |
|-----------------------|--------------|
| MAGNETIC TAPE PACKAGE |              |
| PUNCHED CARD PACKAGE  | <br>\$ 75.00 |

Packages include manuel/listing, shipping in U.S.A. For cards, specify punch code. For tape, specify code, BPI, black size.

Intelligent Devices of Mn P.O. Box 14538 Minneapolis, MN 55414 (612) 427-0787

Circle 280 on inquiry card.

## Tired of BASIC? Try S/S PASCAL!

for CP/M\* users

- . Powerful subset of Standard PASCAL.
- Integers,Reals,Strings,Text Files,etc...
- -INTERRACTIVE COMPILER !!
- Correct your errors during compilation !
- Your source on disc is compiled in fast efficient Pcode directly stored on disc.
- Complete and detailed manual.
- No knowledge of PASCAL required.

#### SCOTIA SOFTWARE

\$65 on cassette or 5.25" disc \$10 manual only

1964, Beech st., Halifax N.S. B3H 4B8 , CANADA

Requirement: 24K with CP/M\*

CP/M is a Tradomark of Digital Research

Circle 283 on inquiry card.

## Floppy Discs \$26.00-10

We carry a full line of computer supplies. Send for free catalog.

PO Box 5059 Milford, Ct. 06460

(203)877-3610 Call collect

Visa · Master Charge · COD · Check ·

## ATARI, OWNERS

#### SCREEN PRINT INTERFACE

Obtain hardcopy of any screen image (graphics and / or text) on either a TREND COM 200 or IDS 440 Paper Tiger printer. Simply attach the supplied parallel printer cable and load the softwore from cassette (may be transferred to Disk). Obtain a "picture" of the screen on your printer under direct (CTRL?) or program (XIO) control. Works in all graphics / text modes as well as LPRINT and LIST "P:

Only \$139

Parallel Printer Interface for the ATARI 400 / 800

Connects to controller jocks 3&4 works with BASIC / DOS / ASSEMBLER Three printer connectors available:

ATARI 400 / 800
TRENDCOM 100 / 200 A4P-4 A22
CENTRONICO 222 **CENTRONICS 730 / 737** A4P-2 A8P-2

CENTRONICS 36 PIN'

CA soles add 6% tax MC / VISA accepted.

A4P-3 A8P-3

A8P-1

Fits all other parallel Centronics plus Anadex, Bose 2, Epson, Comprint and Microtek Order by part number, ATARI is a recognized trademork of ATARI, Inc.

#### MACROTRONICS, inc. (4)

125 N. Golden State Blvd. / Suite G Turlock, CA 95380 (A) (209) 667-2888 / 634-8888

Circle 281 on inquiry card.

# 6809

## YOUR WINTEK

CPU card with serial port-6k ROM-1k RAM-3 chan timer DMA Monitors · Sys Bus Buffers · Mapped Mem to .5Mbyte-4.5"x 6.5" cards

> PETRONICS BOX 2475 W LAFAYETTE IN 47906

Circle 284 on inquiry card.

## Z-80 FORTH \$50.00

BELOW DEALERS COST!

32 K DD - 2295.00 32 K QUAD - 2600.00

Immediate Delevery

Application Softwar

NorthWord \$335.00

BASIC

COD·CASH IN ADVANCE·VISA/ MASTER CHARGE\*

CUSTOM BUSINESS COMPUTERS

103 ATLANTIC AVENUE. LYNBROOK. NEW YORK 11563+(516)887-3340

ADD 4 PERCENT ON CHARGE ORDERS

General Ledger \_ \$825.00

Mail Manager \$245 00

Accounts Payable \$475 00

**NorthSto** 

S 160 00

Accounts Receivable \$475.00

Circle 282 on inquiry card.

FORTH is fast, easy to use, extensible, and totally flexi-ble. Excellent for rapid development of real-time data acquisition or process control applications.

Laboratory Microsystems Z-80 FORTH Is an optimized implementation of standard fig-FORTH • to run on Z-80 microcomputers under the CP/M 2.x•• operating system. Unlike the FORTHs of many other vendors, our interpreter uses CP/M compatible random access disk files for screen storage

Z-80 FORTH is distributed on an eight-inch, soft-sectored, single density diskette containing: executable interpreter fig-FORTH portable line editor

screen editor onstration programs utilities complete documentation

Price: \$50.00 Includes tax and shipping.

Laboratory Microsystems 4147 Beethoven Street Los Angeles, CA 90066

\*Forth Interest Group.
--CP/M is a trademark of Digital Research, Inc.

Circle 285 on inquiry card.

#### LOW COST—HARD COPY **KSR 33** TELETYPEWRITERS

20ma current loop. 110 Baud

\$275. each

Send check or money order to:

#### JHC INFORMATION PRODUCTS

P.O. BOX 2014 ESCONDIDO, CA 92025 U.S.A. ORDERS ONLY CALIF. ADD 6% SALES TAX ADD \$10 SHIPPING CHARGES

> allow 4 wks. for check to clear. reconditioned • quantity limited

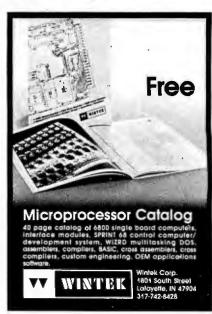

Circle 287 on inquiry card. Circle 288 on inquiry card.

1981 Vista Computer The Supermarket for TRS-80\* Catalog Write for Yours Today. Add-on Components (and other computers, too) 1401 Bochard St. Santa Ana: CA. In stock now. Immediate delivery. 92705

### The Vista V-80/800/8000 Family Disk Drive System Fully compatible with TRS-80, Heath/Zenith 120 Day Warranty 40 Track Patch at NO CHARGE

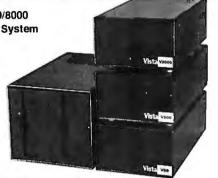

| V-80 Single drive system (102K)         | \$ 395.00 |
|-----------------------------------------|-----------|
| V-80 Two drive system (204K)            | \$ 770.00 |
| V-800 Single drive, B52 Drive (204K)    | \$ 595.00 |
| V-800-2 Double drive, B52 Drives (408K) | \$1175.00 |
| V-8000 Single drive, B92 Drive (408K)   | \$ 775.00 |
| V-8000-2 Double drive B92 Drives (816K) | \$1450.00 |

### The VISTA Model II

- Provides one, two or three drives
- Adds up to 1.5 million bytes of on-line storage
- 120 day warranty

Daisy wheel Letter quality

Does everthing Radio Shack's expansion system will do...for less!

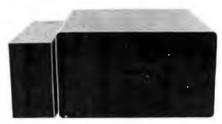

| \$ 900.00 | Single drive (non-expandable) |
|-----------|-------------------------------|
| \$1000.00 | Single drive                  |
|           | Expansion System              |
| \$1550.00 | Two drive Expansion System    |
| \$2100.00 | Three drive Expansion System  |
| \$ 525.00 | Additional drives alone       |
|           |                               |

**Printers** 

\$1895.00

\$745,00

\$575.00 (includes: 2-K Buffer,

graphics high speed tractor feed)

### Vista's Add on Drives for Apple™

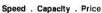

### More for Less

- 30 to 60% cheaper per byte
- From 20 to 400% more capacity
- Twice as fast
- Compatible with Pascal
- Warranty 120 days

| 40-Track   | \$365.00 |
|------------|----------|
| 80-Track   | \$595.00 |
| 160-Track  | \$825.00 |
| Controller | \$150.00 |

The Vista MUSIC **MACHINE 9** 

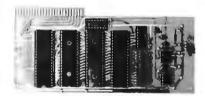

### WITH 9 VOICES!

- NEW! Uses latest State of the Art LSI Technology.
- Requires only one slot for 9 voices!
- Uses three Ay3-8910's to produce nine voices (Other competitive models have only 3 voices). Simulates three ALF Boards.
- Plays music generated by the ALF Board.
  APPLE<sup>\*\*</sup> II compatible.
- ALF™ software required.

Vista Printer .... 5 × 7 dot matrix 80 column (125 cps)

Base 2 Printer ..... Variable line spacing control

0 to 64 dots in half dot increments

100 cps - six densities

Up to 10 character fonts

Standard 96 character ASCII

### Add On Drives **MPI B51** 40 Track, Double Density-204K . . . \$275.00 MPI B52 Dual Head, Double Density-408K . . . \$375.00 Siemens FDD 100-5 40 Track Double Density 204K ... \$275.00 FDD 100-8 8" Single Siemens Sided Drive \$448.00 Shugart \$448.00

|    | Other Products                                           |          |
|----|----------------------------------------------------------|----------|
| 1. | VISTA Verbatim diskettes (hard or soft sector) Certified |          |
|    | 40 track                                                 | \$ 38.95 |
| 2. | 16K RAM upgrade kits, guaranteed for 120 days.           |          |
|    | PRIME PRODUCT                                            | \$ 59.95 |
| 3. | NEW DOS +                                                | \$110.00 |
|    | LNW expansion bare board                                 | \$66.95  |
| 5. | H.C. Pennington book, TRS-80 Disk and Other              | \$ 18.95 |
|    | Mysteries                                                |          |
| 6. | DDT Disco-Tech disk drive timer                          | \$ 19.95 |

### The VISTA V-200 for Exidy

- Completely packaged system, tested and ready to plug in, includes: power supply, two 40 track drives, case, controller, all cabling and total CP/M™ documentation.
- Storage capacity from 400K to 1.2 meg.
- System software-VISTA CP/M Disk Operating System and BASIC-E Compiler recorded on 5-1/4" diskettes.

Price: Starting as low as \$1199.00

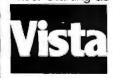

### CALL TOLL-FREE 800-854-8017

(For Orders Only)

\$129.95

All request for catalogs must be by mail

The Vista Computer Company 1401 Borchard Street • Santa Ana, California 92705 • 714/953-0523

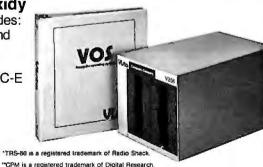

### Q.T. Components From SLUDER

| Assembled & Tested                    | List  | Sale  |
|---------------------------------------|-------|-------|
| QT SBC-2/4 MHz                        | 280.  | 225.  |
| QT Z80-A REV   2/4 MHz                | 210.  | 175.  |
| Ram 16 16K static 2/4 MHz             | 210.  | 175.  |
| Expandable + Dynamic 64K              | 625.  | 525.  |
| Ram 65 16K static Bank Sel            | 270.  | 230.  |
| Silence + Mother Boards               |       |       |
| 6 slot                                | 50.   | 45.   |
| 8 slot                                | 70.   | 60.   |
| 12 slot                               | 90.   | 75.   |
| 18 slot                               | 140.  | 120.  |
| Mainframe + with p/s                  | 350.  | 285.  |
| Mainframe + withdual 5 % cab          | 400.  | 325.  |
| Mainframe + with dual 8 cab           | 575.  | 475.  |
| For Mainframe + and mother boards     |       |       |
| add mother board price from above QT  |       |       |
| In/Out board Serial & Par             | 320.  | 260.  |
| Clock Calendar with 2 mo. battery 8/U |       |       |
| for S-100 or Apple Computer or Radio  |       |       |
| Shack TRS-80                          | 150.  | 125.  |
| CCS Disk Controller with CPM          | 400.  | 325.  |
| Single 8" Disk Cab. w/ps              | 175.  | 150.  |
| Shugart 8" SA801R while supplies last | 499.  | 380.  |
| MPI 5 % Disk Drive 851                | 295.  | 250.  |
| Q.T. Computer Systems Computers       |       |       |
| SYS +SS 8" ss drives                  | 4250. | 3750. |
| SYS +DS 8" ds drives                  | 4995. | 4450. |
| QT Mini-system ss 5 % drives          | 2495. | 2120. |
| Mind-system ds 5 % drives             | 2795. | 2375. |
| 4116 200ns rams 16K 8 pcs             |       | 35.   |
|                                       |       |       |

Make cashiers checks, certified checks, or postal money orders payable to SLUDER, PO Box 951, Westminster, CA, 92683 Call 714-895-1746 9 to 6 Pacific Time Mthru F Postage minimums: \$2.00, \$5.00 on floppy & maintrames, \$15.00 on systems. Ca. res. add 6% sales tax. CPM is a trademark of Digital Research. Prices subject to change.

Circle 290 on inquiry card.

### **APPLE DISKS**

MULTIPLE PROGRAMS PER DISK

BASIC TUTOR PHYSICS **ASTRONOMY** SPANISH HANGMAN MUSIC COMPOSITION

Quality Software & Courseware designed for School & Home **Educational Users** 

Discover the values of the computer as an instructional aid

Send Now For Our Catalog TO:

FDUCATIOAA 3 Nappa Lane, Westport, CT 06880

Circle 293 on inquiry card.

### 80X24 VIDEOTERM™ 7X9 MATRIX DISPLAY FOR

LOWER CASE W/ DESCENDERS APPLE II®

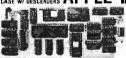

80 columns by 24 lines with easy to read 7x9 dot matrix, upper and lower case with descenders using shift lock feature • 1K firmware incorporates PASCAL and BASIC protocalls so user is not required to enter machine language programs or change PASCALs. Misc., info. or Goloxy files • Compatible with all APPLEI il peripherals so user won't need new software patches for future software products • Crystal controlled dot clock for excellentcharacterstability • VIDEOTERM is the same size as the Apple language card and power consumption is held to a minimum through the use of CMOS and lower power devices • Character set can be user definable up to a maximum of 128 symbols of 8x16 dot matrix fort • Display control character mode and four standard display formats controlled by escape sequences • Built in light pen capability • Inverse display mode • 50/60 HZ operation • Sockets on all IC's. mode • 50/60 HZ operation • Sockets on all IC's.

PRICE:\$345 includes manual
OPTIONS: VIDEO SWITCH PLATE, inserts
in case slot to choose between
APPLE II' and VIDEOTERM \$19
MANUAL; \$19

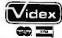

VIDEX 897 N. W. Grant Ave., Corvalits, OR 97330 Phon

### SOFTWARE DESIGN ENGINEER

BSEE/BSCS. minimum 3 years programming experience. Realtime systems programming and software development for electronic switches is a plus. Experience with PASCAL or C or Assembly language required. Call collect or send resume to Kenneth W. Cooper, Harris Corporation, RF Communications Division, 1680 University Avenue, Rochester, NY 14610, (716) 244-5830, EXT 3356.

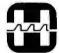

**HARRIS** 

COMMUNICATION AND

An Equal Opportunity Employer M/F

Circle 291 on inquiry card.

# IS YOUR North Star

### INCREASE YOUR BASIC'S **SORTING POWER OVER 1800%!**

N+SORT is easy to use and will perform sorts on one and two dimensional or string arrays using optional sort keys. For example, to alphabetize A\$:

10 A\$ = "ZYXWVUTS" \ REM Define String 20 SRT A\$, LEN(A\$), 1\ REM Sort A\$

N\*SORT interfaces to any release 4 or later North Star Basic and can be yours

for ONLY \$89 plus \$1.50 shipping Calif. Res. add 6% tax. Send check VISA or MC Complete Brochure Available

Software Systems

1269 Rubio Vista Road, Altadena, Calif. 91001 (213) 791-3202

Circle 294 on inquiry card.

### SPECIAL OFFER! LIMITED TIME! OWNERS OF TRS-80TH LEVEL IL 16K

### DERBY¤

Outstanding game of racing designed by a scientist and statistician. Six mutual probscientist and statistician. Six mutual probability algorithms precisely coded (not just RND). Every race a cliffhanger. Bet to win place, or show; perfectos; trifectos! Photo finishes! Inquiries! Play different odds every race! Can be beaten with a lot of skill. I to 5 players, plus a tout who bets every race using exactly the same handicapping infor-mation you have (he will even place a bet for you-for a fee of course). Excellent spot graphics for realistic motion.

### CAN YOU BEATTHETOUT

ORDER NOW for one of the most remarkable games you'll ever play.
Only \$15.00 (check or m.o.) far qual cassette. Add \$.50 postage, handling. FL res. add 4% tax.

> CBA ASSOCIATES, Inc. P.O. Box 2362 Satellite Beach, FL 32937

# QUARTZ CRYSTALS | 3218.8 | 52468 | 2035.8 | 2000.8 | 322858 | 422518.8 | 45178.8 | | 395.8 | 5510.8 | 3950.8 | 20468.8 | 3655.8 | 42258.8 | 45178.8 | | 395.8 | 5510.8 | 3950.8 | 20468.8 | 3655.8 | 42258.8 | 45178.8 | | 395.8 | 5217.8 | 3950.8 | 21258.8 | 3655.8 | 42258.8 | 47578.8 | | 395.8 | 21258.8 | 21258.8 | 21258.8 | 47578.8 | | 395.8 | 21258.8 | 21258.8 | 21258.8 | 21258.8 | | 2475.8 | 5526.8 | 31258.8 | 21258.8 | 21258.8 | | 2500.4 | 62759.8 | 2008.8 | 21258.8 | 21258.8 | | 2500.4 | 62759.8 | 2008.8 | 21258.8 | 21258.8 | | 2500.4 | 62759.8 | 2008.8 | 21258.8 | 21258.8 | | 2500.4 | 62759.8 | 2008.8 | 21258.8 | 21258.8 | | 2500.4 | 62759.8 | 21258.8 | 21258.8 | 21258.8 | | 2500.4 | 62759.8 | 11258.8 | 22258.8 | | 2500.4 | 62759.8 | 11258.8 | 22258.8 | | 2500.4 | 62759.8 | 11258.8 | 22258.8 | | 2500.4 | 62759.8 | 11258.8 | 22258.8 | | 2500.4 | 62759.8 | 11258.8 | 22258.8 | | 2500.4 | 62759.8 | 11258.8 | 22258.8 | | 2500.4 | 62759.8 | 11258.8 | 22258.8 | | 2500.4 | 62759.8 | 11258.8 | 22258.8 | | 2500.4 | 62759.8 | 11258.8 | 22258.8 | | 2500.4 | 62759.8 | 11258.8 | 22258.8 | | 2500.4 | 62759.8 | 11258.8 | 22258.8 | | 2500.4 | 62759.8 | 11258.8 | 22258.8 | | 2500.4 | 62759.8 | 11258.8 | 22258.8 | | 2500.4 | 62759.8 | 11258.8 | 22258.8 | | 2500.4 | 62759.8 | 11258.8 | 22258.8 | | 2500.4 | 62759.8 | 11258.8 | 22258.8 | | 2500.4 | 62759.8 | 11258.8 | 22258.8 | | 2500.4 | 62759.8 | 11258.8 | 22258.8 | | 2500.4 | 62759.8 | 11258.8 | 12258.8 | | 2500.4 | 62759.8 | 12258.8 | 62759.8 | | 2500.4 | 62759.8 | 12258.8 | 62759.8 | | 2500.4 | 62759.8 | 12258.8 | 62759.8 | | 2500.4 | 62759.8 | 12258.8 | 62759.8 | | 2500.4 | 62759.8 | 12258.8 | 62759.8 | | 2500.4 | 62759.8 | 12258.8 | 62759.8 | | 2500.4 | 62759.8 | 12258.8 | 62759.8 | | 2500.4 | 62759.8 | 12258.8 | 62759.8 | | 2500.4 | 62759.8 | 12258.8 | 62759.8 | | 2500.4 | 62759.8 | 12258.8 | 12258.8 | 12258.8 | | 2500.4 | 62759.8 | 12258.8 | 12258.8 | 12258.8 | | 2500.4 | 62759.8 | 12258.8 | 12258.8 | 12258.8 | | 2500.4 | 62759.8 | 12258.8 | 12258.8 | 12258.8 | | 2500.4 QUARTZ CRYSTALS

ADD \$1.00 SHIPPING CAL RES. ADD 6% SALES TAX FREE OSCILLATOR SCHEMATICS WITH ANY ORDER

QUALITY COMPUTER PARTS P.O. BOX 743 / CHATSWORTH, CA 91311

Circle 292 on inquiry card.

# COMPUTER EQUIPMENT & SOFTWARE BARGAINS

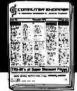

### **EVERY MONTH**

BUY, SELL OR TRADE ALL TYPES OF COMPUTER EQUIPMENT AND SOFT-WARE (pre-owned and new) among 20,000 readers nationwide in BIG (11x14") pages. Classified ads are only 10° per word and are indexed for easy and fast location. Subscription: \$10 a year / 12 issues. Money back guarantee. Sample copy, \$1.50.

P.O. Box F-14 Titusville, FL 32780

(305) 269-3211 MasterCard or VISA subscription orders only, call TOLL FREE 1-800-528-6050 Ex. 184 .

Circle 295 on inquiry card.

### OSBORNE FOR SUPERBRAIN

General Ledger .....\$125 Accounts Payable....\$125 Accounts Receivable ... \$150 G/Lor A/PR Manuals...\$20ea C-Basic-2 (Required)...\$110

All features described in the Osborne and Assoc. manuals are fully implemented, additional features fully documented.

### ON DISKETTES, YOU GET:

- Basic language "source code"
- Compiled programs with data files - ready to run.

### EXTRAS:

- Additional documentation included.
- G/L accounts posted by A/P and A/R programs are operator accessable.
- No source code changes required.

  AR handles discounts, both sales and term, and features expanded reports.

JEFF JORDAN, MBA Management Consultant Route 3, Box 285 Sandpoint, ID. 83864 (208) 263-8365

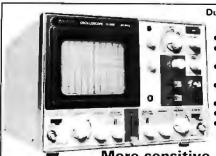

### **Dual Trace Oscilloscope** HITACHI 30 MHz

- TV sync-separater circuit
- High-sensitivity 1mV/div
- Sweep-time magnifier (10 times)
- Z-axis input (Intensity
- modulation)
- Signal delay line
- X-Y operation
- **Trace Rotation** Model V302B

\$995

More sensitive to your input

1980

### MICRO-PROCESSOR \$5<sup>60</sup> **EPROM**

S890

2114L

(450 nS)

4116

(200 nS)

2708 2716

8080A

(5 Volt) \$**9**90

5399

S375

ses the latest CSI technology with tw microprocessors to provide a highly reliable eady-to-use terminal minus the CRT monreadyt-buses treminal minus the CRT mr.
he, the dual microprocessor design in highly cast effective with great theribility providing must providing must features at leavest east than other approaches used today than other approaches used today positive video output and complete video output and complete video control including scooling, full cursor co control including scooling, full cursor co and absolute and ralative cursor positiving KKTM-0.2 (4 x O C) characters

KTM-0.3 (80 24 x SO C) characters

KEYBOARO TERMINAL MODULE

KTM-3

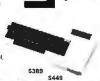

Synertek

Systems

### PORTABLE thandar **OSCILLOSCOPE**

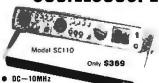

- 2" Qiagonal CRT
- SMALL SIZE
- ULTRALOW CONSUMPTION
- LIGHT WEIGHT IZ Ibsi
- AUTOMATIC CIRCUIT POWER OOWN FOR UNUSED SECTIONS

•- <u>₹</u>(•`? \^ MAIL ORDER: P.O. BOX 2208Y

**CULVER CITY, CA 90230** 

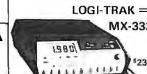

HICKOK DIGITAL MULTIMETERS

LX-304# 19.80 1737

DMM + VARI-PITCH +

MX-333

### **POWER SUPPLY** 5 Volt 3 Amp APS 5-3

\$4250 10 up \$40.65 25 1112 \$38.85

CRT CONTROLLER 5037P \$3500 25 UP \$25.00 100 up \$1900

### MOTOROLA SERIES

| MC6800P   | \$13.90 | MC6850P S 6.84 |
|-----------|---------|----------------|
| MC6801 L1 | 65.84   | MC6852P 7.33   |
| MC6802P   | 19 90   | MC6854P 30.72  |
| MC6808P   | 13.90   | MC6860P 12.92  |
| MC6809P   | 45.39   | MC6862P 18.78  |
| MC6821P   | 733     | MC6875L 10.68  |
| MC6828P   | 20 75   | MC6880AP 3.14  |
| MC6840P   | 12.22   | MC6881P 8.91   |
| MC6843P   | 45.39   | MC6882AL 6.13  |
| MC6844P   | 45.39   | MC8885P 2.72   |
| MC6845P   | 41.20   | MC6886P 2.72   |
| MC6846P1  | 39.90   | MC6887P 2 72   |
| MC6847P   | 16.06   | MC6868P 2.72   |
|           |         |                |

### **\* 10%** DISCOUNT COUPON

Bring this COUPON into one of our stores or mail to our Mail Order address shown below and receive a 10% DISCOUNT on purchases from this Ad of \$50.00 or more.

Offer EXPIRES on February 28, 1981

ADDRESS

PHONE NO

Coupons accepted only with full name and address filled

selection of Technical Books, Discrete Compo VISIT A STORE HEAR YOU TODAY -

### **ATLANTA**

PHONE ORDERS (213) 641-4064 Minimum Order \$10.00 Add \$2.00 to cover postage and handling Master Charge and VISA welcomed Please include your charge card number, interbank number and expendition date

3330 Piedmont Rd. N.E. Atlanta, GA 30305 [404] 261-7100

### **CULVER CITY**

11080 Jefferson Blvd. Culver City, CA 90230 [213] 390-3595

### HOUSTON

2649 Richmond Houston, TX 77098 (713) 529-3489

### PORTLAND

125 N.E. 82nd Ave. Portland, OR 97220 (503) 254-5541

1300 E. Edinger Ave. Santa Ana, CA 92705 (714) 547-8424

SANTA ANA

1054 E. El Camino Real Sunnyvale, CA 94087 (408) 243-4121

### TUCSON

4518 E. Broadway Tucson, AZ 8571 (602) 881-2348

### **SAVE! SAVE! SAVE!**

We have discounts, free shipping and a TOLL FREE NUMBER available Call Us! 800/531-7466

# Pan American **Electronics**

INCORPORATED

Dept. B 1117 Conway, Mission, Texas 78572 TOLL FREE ORDER NUMBER 800/531-7466 Texas & Principal Number 512/581-2765 Telex Number 767339

# **TRS-80**

Microcomputers

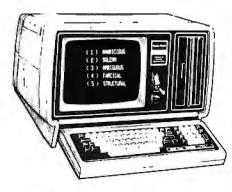

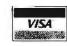

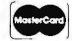

### **ADD lowercase** with our PLUG-IN piggyback board CENTRONICS NOW! Add lowercase and optional second character sets to ALL MODELS\* including

the popular 101A & 779; 96 character ASCII; optional character sets (add \$15.00) include APL, TRS-80/H-19 Graphics, Scientific and Customer Defined.

\*Except 730, 737 and 6000 Series

5 x 7 dot matrix — \$ 95.00 (A&T) 9 x 7 dot matrix — \$135.00 (A&T) Postage Paid on Prepaid Order All products waranteed 90 days MasterCard, VISA, Check, MO, Po

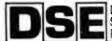

Digital Systems Engineering

12503 King's Lake Drive Reston, Virginia 22091 (703) 620-2994

Circle 301 on inquiry card.

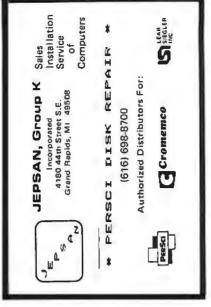

Circle 302 on inquiry card.

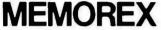

Floppy Discs

Lowest prices. WE WILL NOT BE UNDERSOLD!! Buy any quantity 1-1000. Visa, Mastercharge accepted. Call free (800)235-4137 for prices and information. All orders sent postage paid.

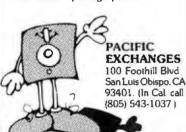

Circle 304 on inquiry card.

### FIFTY BUS SYSTEMS

32K 6800s from . . . . . . \$1694.59

2114L 300ns STATIC RAM CHIPS .. \$5.90

### 32K STATIC RAM BOARD

FOR THE SS50 AND SS50C BUS (SWTP etc.)
SS50C Extended Addressing (can be disabled).
4 separate 8K blocks
- Low power 2114L RAMS
Sockeled for 32K
- Wille Protect

\$328.12 

1337 W. 37th Place • Chicago, IL 60609 (312) 927-5510 • TWX 910-221-4055

GIMIX® and GHOST® are Registered Trademarks of GIMIX INC.

32K 6809s from ...... \$1844.69 Include: Chassis, CPU, 32K Static Ram, I/Os Fully Expandable

FACTORY PRIME From the same shipment we use in our professional quality boards, Add \$5.00 Handling on Orders Under \$200.00

Socketed for 32K Gold Bus Connectors

32K \$548.15

Phone, write, or see your dealer for details and prices on our broad range of Boards and Systems for the SSSUSSES BUS including our UNIQUE 69 x 24 VIDEO BOARD, and our

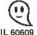

The Company that delivers.
Quality Electronic products since 1975.

Circle 305 on inquiry card.

### JOY-6 is a Complete 6 Channel, 9 Bit A to D Featuring: 4 channels with variable gain—for Joysticks 2 unbuffered channels—for game paddles, sensors 3 digital inputs—for pushbuttons. TTL signals Sound effects capability—(user supplies speaker) Comprehensive users manual—write your own games!

THE ULTIMATE JOYSTICK INTERFACE

FOR YOUR TRS-80\*

Joypak-1 cassette- (Requires 16K level 2) -6 exciting Joystick games with sound effects, including:

FRENZI A unique new game of sirategy and skill. Time shots and judge angles correctly to deleat the opponent. Use the pushbutton to spin your shots. Practice mode sharpens your offensive and defensive tactics. Variable levels of difficulty.

SPECIAL INTRODUCTORY OFFER! JOY-6 COMPLETE WITH 2 JOY-STICKS WITH PUSHBUTTONS, JOYPAK-1, POWER SUPPLY, USER'SMANUAL, ASSEMBLED, TESTED, READY TO PLAY
ONLY \$99.95 ONLY \$99.95

MEGA SUSTEMS INC.

262 PARK LANE KING OF PRUSSIA, PA 19406

PHONE ORDERS WELCOME

Circle 303 on inquiry card.

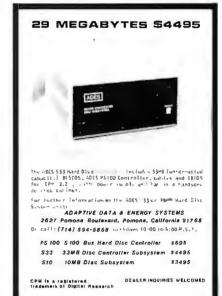

**16K STATIC MEMORY** 

"UNISELECT" 200 ns Memory Chips, A & T,

Guaranteed \$235.00

S-100 Bus - Meets IEEE-S100 Standard SW address, bank

select in 16K block, phantom, socketed gold contacts.

Bank Select - by SW settable port & bit, compatible with

Guarantee - One full year. Check, MC, Visa or C.O.D. (S4 fee).

Stock to 72 hour delivery. Illinois residents add 514% tax.

S. C. DIGITAL

P.O. Box 906, Aurora, IL 60507

Phone: (312) 897-7749

Fully Static - 2114L2, NO OMA restrictions

CROMEMCO, NORTH STAR, ALPHA MICRO, etc.

Other - S-100 Boards available

Circle 306 on inquiry card.

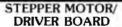

Interface your computer to the REAL world Indispensable for Robotics

Many control applications Each pulse from your computer steps the motor 7.5°

- North American Philips K82701-P2
- type Stepper motor
  SAA 1027 Stepper motor control I.C.
- Optically isolated 12 VDC operation All I.C.'s socketed
- Computer controls direction of rotation, 7.5° per step PRICE

Complete DRIVER ASSEMBLY, incl. all I.C.'s, assembled and tested (does not include STEPPER MOTOR

SAA 1027 Driver chip only Data, schematics are included

Terms: Check or money order U.S. funds only. UPS shipping and handling included (N.Y. state residents add 7's sales tax) Immediate delivery from stock. All ilems guaranteed

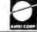

PO Box 56 Bellport, New York 11713

### SURPLUS ELECTRONICS

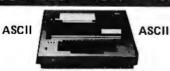

TRS-80\* COMPATIBLE, IBM SELECTRIC® -BASED I/O TERMINAL with ASCII conversion installed: \$645.00

Many Other Items Available: Tape Drives: Cable; Cassette Drives; Wire; Power Supplies (5 volt 35 amp, others); Displays; Cabinets; Transformers; Heat Sinks; Printers; Components.

Send for Free Catalog
WORLDWIDE ELECTRONICS, INC. 130 Northeastern Blvd. Nashua, N.H. 03062 Phone orders accepted using VISA or MC Toll Free 1-800-258-1036

in NH 603-889-7661 TRS-80 is a trademark of the Radio Shack Division of Tandy Corporation.

Circle 309 on inquiry card,

# Junction Avenue

### Yes! We supply IMSAI compatible products...

NOTE: "Original" IMSAI parts were purchased at the closing business sale of IMSAI Manufacturing Corp. WW Components also distributes S-100 buss IMSAI compatible parts and boards. As supplies of "original" parts are exhausted, WW reserves the right to supply equivalent compatible parts not made by IMSAI. All items listed as "Assembled & Tested" have been assembled by WW Components and carry a 1 year warranty.

IKB-1 Intelligent keyboard with full ASCII character set, both serial and parallel outputs,

+5VDC operation, 8035 processor and fully programmable keyboard.

Assembled & Tested

DIO Disk Controller works with most 8" or 51/4" drives, NO LSI controller chip used!

All operations/specifications firmware controlled. Works with IMDOS or CP/M® 2.2 Two Board Set. Assembled & Tested

(Specify 8" or 5 1/4")

VDP-40 Desk-top 8085 micro-computer system with keyboard, 9" CRT display, 10 slot

S-100 board, disk controller, 64K dynamic RAM, 2 ea. TANDON 51/4" disk drives.

28 amp power supply.

Assembled & Tested

I-8015 Complete System w/MPU-B

The complete 8085 system, includes MPU-B, RAM III, 10 slot terminated motherboard, PS-28D, and jump start front panel. A complete 64K system!

Assembled & Tested \$1250.00

CP/M<sup>®</sup> 2.2 for IMSAL

NOW AVAILABLE - CP/M for the IMSAI floppy disk system. Version 2.2 is available for the DIO-C 8" controller. Others on request. Docs. incl.

8" Diskette & Manuals \$175.00

Ask about documentation, repair service, firmware and software for your system.

TERMS: (1) PREPAID Send check or M.O. for merchandise amount only - we pay the shipping.

(2) UPS COD or bankcard orders by phone or mail - shipping charges added. California Residents add 6.5% Sales Tax.

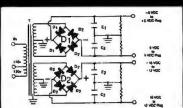

### **BUILD YOUR OWN LOW COST**

### MICRO-COMPUTER POWER SUPPLIES

FOR S-100 BUS, FLOPPY DISKS, ETC.

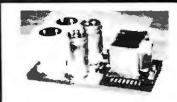

### POWER TRANSFORMERS (WITH MOUNTING BRACKETS)

| ITEM           | USED IN | PRI. WINDING   | SECO      | NDARY WINDING OL | JTPUTS       | SIZE                                                   | UNIT  |
|----------------|---------|----------------|-----------|------------------|--------------|--------------------------------------------------------|-------|
| NO.            | KIT NO. | TAPS           | 2 x 8 Vac | 2 × 14 Vac       | 2 × 24 Vac   | $W \times D \times H$                                  | PRICE |
| T <sub>1</sub> | 1       | 0V, 110V, 120V | 2 × 7.5A  | 2 × 2.5A         |              | 3 ¾ '' × 3½'' × 3½''                                   | 21.95 |
| Τ̈́            | 2       | 0V, 110V, 120V | 2 × 12.5A | 2 × 3.5A         |              | 3 3/4 " × 4%" × 3%"                                    | 27.95 |
| Ta             | 3       | 0V, 110V, 120V | 2×9A      | 2 × 2.5A         | 2 × 2.5A     | $3\frac{3}{4}$ " × $4\frac{3}{6}$ " × $3\frac{3}{6}$ " | 29.95 |
| T <sub>4</sub> | 4       | 0V, 110V, 120V | 2 × 4A    | (28V, CT)        | 48V, CT, @3A | $3\frac{1}{4}$ " × $3\frac{1}{8}$ " × $3\frac{1}{8}$ " | 22.95 |
| T5             | _       | 0V, 110V, 120V | 2 × 4A    | 2 × 2A           |              | $3'' \times 3'' \times 2 V_2''$                        | 14.95 |

### POWER SUPPLY KITS (OPEN FRAME WITH BASE PLATE, 3 HRS. ASSY. TIME)

| ITEM  | USED FOR        | @ + 8 Vdc | @ - 9 Vdc | @ + 16 Vdc | @ - 16 Vdc | @ + 28 Vdc | SIZE W x D x J                          | UNIT PRICE |
|-------|-----------------|-----------|-----------|------------|------------|------------|-----------------------------------------|------------|
| KIT 1 | 15 CARDS SOURCE | 15A       |           | 2.5A       | 2.5A       |            | 12"×5"×4%"                              | 52.95      |
| KIT 2 | SYSTEM SOURCE   | 25A       |           | 3A         | 3A         |            | $12'' \times 5'' \times 4\frac{7}{4}$ " | 59.95      |
| KIT 3 | DISK SYSTEM     | 15A       | 1A        | 2A         | 2A         | 4A         | $14'' \times 6'' \times 4\frac{7}{4}''$ | 67.95      |

DISK SYSTEM PWR SUPPLY "S3" ASSY. & TESTED, OPEN FRAME, SIZE 10"(W) × 6"(D) × 4%"(H)......

UNREGULATED OUTPUTS: +8V@15A, ±16V@3A.

REGULATED OUTPUTS: +5V@3A, -5V@1A, +24V@4A, SHORTS PROTECT. IDEAL FOR THE SYSTEM WITH 12 SLOTS MAINFRAME & TWO 8" DISK DRIVES, SUCH AS SHUGART 801R OR SIEMANS FDD 100-8. (OPTION: OVP for +5V @ ADD \$5.00)

SHIPPING FOR EACH TRANSFORMER: \$4.75. FOR EACH POWER SUPPLY: \$5.00 IN CALIF. \$7.00 IN OTHER STATES, CALIF. RESIDENTS ADD 6% SALES TAX. OEM WELCOME.

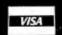

**MAILING ADDRESS:** P.O. BOX 4296 TORRANCE, CA 90510

SUNNY INTERNATIONAL (TRANSFORMERS MANUFACTURER) (213) 328-2425 MON-SAT 9-6

SHIPPING ADDRESS: **VERMONT AVE** S.

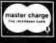

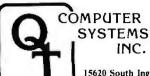

15620 South Inglewood Avenue Lawndale, California 90260 (213) 970-0952

PLACE ORDERS TOLL FREE 1-800-421-5150 (CONTINENTAL U.S. ONLY) (EXCEPT CALIFORNIA)

Retail Store Open 10:00 A.M. to 6:00 P.M. Daily **Except** Sunday OT CATALOG NOW AVAILABLE

### THE GREAT Q.T. BOARD SET SALE 6 SLOT MOTHER BOARD KIT FREE WITH EACH BOARD SET PURCHASED

Q.T. BD SET #1 (KIT) Z+80 CPU (Rev I) Expandable + with 32K Monitor For Serial Terminal

**STARTERS** Our Normal \$525.00 Retail

FOR

Q.T. \$425.00

Q.T. BD SET #2 (KIT) SBC+ 2/4 Kit (Z80 4MHz) Expandable + with 64K 2422A CCS Dbl Den Controller A&T with CP/M Monitor For Serial Terminal

**FOR HOBBYISTS** 

Our Normal \$1250.00 Retail Q.T

S.D. BD SET #1 (KIT) **FOR SERIOUS** SBC-100 **HOBBYISTS** Expandoram I with 32K RAM Our Versafloppy I Normal \$1195.00 Monitor For Serial Terminal Retail BIOS for 8" or 54" Drives Q.T. \$925.00 Drice

S.D. BD SET #2 (KIT) FOR SMALL BUSINESSES & SOFTWARE DEVELOPERS SBC-200 Expandoram II with 32K RAM Our Normal Versafloppy II \$1395.00 Retail Monitor For Serial Terminal BIOS for Disk Drives Q.T. \$1100.00 Price

QT MEMORY EXPANSION KITS

 $TRS-80 \bullet APPLE \bullet EXIDY$ 

4116 200 ns ...... 8 for \$32.00 2716 (5V-450 ns) .....\$ 9.00 2716 (5 & 12V-450 ns) .....\$ 9.00 2732 (5V) ..... \$40.00 2114L 300 ns ...... 8 for \$36.00 100 - \$3.50 ea.

### KASETTE LIBRARY

CAS-10-8 8" Diskette Holder Blue/Grey/Beige/Black . \$4.50 or 3/\$11.00 CAS-10-5 5" Diskette Holder Blue/Grey/Beige/Black .. \$4.25 or 3/10.00

### **PRINTERS**

DP-9501 - Anadex

9x11 dot matrix. 220 column. 200 cps & graphics

ADX-9501 Standard DP-9501 .. \$1475.00 ADX-9501 Gwith graphics & 2K \$1525.00

**EPSON** 

MX-80 ..... \$600.00

LP-80 - Matchless

9 x 7 matrix., 132 column, 125 cps. bi-directional MAT-MS204 .....\$695.00

SPINWRITER - NEC

65 cps. bi-directional, letter quality with tractor/ serial or par.

NEC-5510 with 2K buffer . . . . \$2600.00

**NOVATION CAT** 

300 baud, auto answer/originate acoustic

NOV-CAT .....\$149.00

WE ACCEPT MASTER CHARGE **VISA & AMERICAN EXPRESS** 

### SPECIAL

### SINGLE BOARD COMPUTER

\$900.00

4 MHz Z80A CPU, dbl den Controller (5¼" or 8" simultaneously), CP/M® compatible, on-bd EPROM/RAM/ROM, two serial & two parallel ports, real time clk, std 2K monitor & disk routine on ROM, one year warranty. SPECIAL PRICE

TLT-FDC-1 (A&T only).....\$795.00 **DOUBLE DENSITY CONTROLLER** 

Controls up to 4 mini or 4 maxi drives simultaneously, IBM diskette format, works with sgl or dbl sided drives, 1K RAM data buffer, works with any CPU regardless of clock speed, CP/M® 2.2 furnished for 51/4" or 8", Oasis compat-

TLT-FDC II (A&T only) .... \$390.00

### QT MINI-SYSTEMS

• (4 MHz) Z80A CPU • Dbl Den Controller • Two serial & two parallel ports • Real time clock • 2K Monitor on ROM • 48K Memory board • Mainframe with 6 slot mother board • DOS on 54" disk w/manuals

QT Mini-System I (1/2 Megabyte) \$2195.00 Two B-51 sal sided/dbl den drives QT Mini-System II (1 Megabyte) \$2495.00 Includes two B-52 dbl sided/dbl den

(Just add terminal & compute)

### CONNECTORS

| R\$232 Set\$7.50                      |
|---------------------------------------|
| 1 Male DB-25, 1 Female DB-25, 1 Cover |
| DB25P\$3.25                           |
| DB25S\$4.25                           |
| Cover\$1.50                           |
| S-100 (IMSAI STYLE) \$3.00 ea.        |
| Place Orders Toll Free 1-800-421-5150 |

(Continental U.S. Only - Except Calif.)

| , |                      | EPROMS                 |
|---|----------------------|------------------------|
|   | PARTS                | 1702A\$ 4.95           |
|   |                      | 2708 \$ 6.25           |
|   | MICROPROCESSORS      | 2516 (5V) \$18.00      |
|   | Z80 (2MHz) \$10.95   | 2716 (5V) \$13.50      |
|   | Z80A (4MHz) \$12.95  | 2716 (5 & 12V) \$13.50 |
|   | 6502 \$11.25         | 2758 \$19.95           |
|   | 6800 \$12.50         | 2532 \$55.00           |
|   | 6802 \$18.00         | 2732 \$55.00           |
|   | 8035 \$20.00         | USRT                   |
|   | 8080A\$ 3.50         | \$2350 \$ 7.95         |
|   | 8085A , \$20.00      | 52350 7.95             |
|   | 8086-4 \$60.00       | MISCELLANEOUS          |
|   | 8088 , \$60.00       | OTHER COMPONENTS       |
|   | 8748 \$60.00         | N8T20\$ 3.25           |
|   | TMS 9900 JL \$29.95  | N8T26\$ 2.50           |
|   | 8080A SUPPORT        | N8T97\$ 2.00           |
|   |                      | N8T98\$ 2.00           |
|   | 8212 \$ 3.50         | 1488 \$ 1.25           |
|   | 8214\$ 4.50          | 1489 \$ 1.25           |
|   | 8216, \$ 2.95        | D3205\$ 3.00           |
|   | 8224\$ 4.00          | D3242 \$14.00          |
|   | 8228 \$ 6.00         |                        |
|   | 8238 \$ 6.00         | P3404 \$ 6.75          |
|   | 8243 \$ 5.00         | TMS5501 \$19.00        |
|   | 8251\$ 7.00          | DM8131 \$ 3.00         |
|   | 8253 \$19.00         | UARTS                  |
|   | 8253-5 \$20.25       | TR1602B\$ 4.50         |
|   | 8255 \$ 6.25         | AY5-1013A \$ 4.50      |
|   | 8257 \$17.95         |                        |
|   | 8257-5 ,,,, \$19.00  | CHARACTER              |
|   | 8259 , , , \$19.95   | GENERATORS             |
|   | 8275 , , \$69.95     | 2513 \$10.95           |
|   | 8279 \$17.50         | UP CASE (5&12V)        |
|   | 8279-5 \$18.00       | 2513 \$10.95           |
|   | 8295 \$16.50         | LWR CASE (5&12V)       |
|   | KEYBOARD CHIPS       | 2513 \$ 9.75           |
|   | AVE 0076 640.75      | UP CASE (5V)           |
|   | AY5-2376 \$13.75     | 2513 \$10.95           |
|   | AY5-3600 \$13.75     | LWR CASE (5V)          |
|   | BAUD RATE            | 6800 PRODUCTS          |
|   | GENERATORS           | COORD #40.00           |
|   | MC14411 \$11.00      | 6802P \$18.00          |
|   | 1.8432 XTAL\$ 4.95   | 6821P \$ 5.25          |
|   |                      | 6840P \$18.25          |
|   | DISK CONTROLLER      | 6845P \$22.00          |
|   | 1771801 \$24.95      | 6850P\$ 4.80           |
|   | 1791A01(CER) \$37.95 | 6860P \$11.55          |
|   |                      | 6875P\$ 7.40           |

### TELEVIDEO

 Typewriter keyboard
 Microprocessor controls . Upper/lower case . Adjustable baud rates (75-9600 baud) . Special function keys Second page memory option... \$25.00

### **DISKETTES**

| 5%" sgl sided, sgl den, box of 10 VER-525-01 Soft sector    | \$27.95 |
|-------------------------------------------------------------|---------|
| VER-525-10 10 sector                                        | \$27.95 |
| VER-525-16 16 sector                                        | \$27.95 |
| VER-550-01 Soft sector                                      | \$39.95 |
| 8" sgl sided, sgl den, box of 10 VER-34-1000 Soft sector    | \$33.95 |
| 8" sgl sided, dbi den, box of 10 VER-34-8000 Soft sector    | \$55.95 |
| 6" oblisided, doliden, box of 10<br>VER-34-4000 Soft sector | \$57.95 |

### HARD HOLES

| Protect your valuable software from spindle damage |           |
|----------------------------------------------------|-----------|
| FSI-HHD Pkg of 50 for 8"                           | . \$15.00 |
| FSI-HDA 8" Applicator                              | . \$ 5.25 |
| FSI-HHM Pkg of 50 for 51/4"                        | . \$10.75 |
| FSI-HMA 51/4" Applicator                           | \$ 5.00   |

### **QT MAINFRAMES**

| Mainframe - Cal Comp Sys                       |          |  |  |  |
|------------------------------------------------|----------|--|--|--|
| 12 slot S-100 mainframe with 20 amp power supp | oly      |  |  |  |
| CCS-2200AT A&T                                 | \$349.95 |  |  |  |
| QT 8" Disk Mainframe                           |          |  |  |  |
| Dual 8" drive cutouts with 6 slot motherboard  |          |  |  |  |
| QTC-MF+DD6 with 30 amp p.s                     | \$625.00 |  |  |  |
| 5¼" Disk Mainframes with 18A                   |          |  |  |  |
| QTC-MF+MD12 (12 slot M/B) ,                    | \$500.00 |  |  |  |
| QTC-MF+MD6 (6 slot M/B)                        | \$450.00 |  |  |  |
| QTC-MF+MD w/o M/B                              | \$400.00 |  |  |  |
| Q.T. Mainframe                                 |          |  |  |  |
| MF+12 (12 slot M/B)                            | \$450.00 |  |  |  |
| MF+18 (18 slot M/B)                            | \$500.00 |  |  |  |
| MF+22 (22 slot M/B)                            | \$600.00 |  |  |  |

### **DISK DRIVES**

| QT DISK PACKAGE                                                        |
|------------------------------------------------------------------------|
| Db! Den Controller, A&T, two 8" dbi den drives, CP/M 2 2, cabinet powe |
| supply & cables                                                        |
| DUAL 8" DRIVES                                                         |
| Obl Den Drives in Cabinet Only                                         |
| 2 sgl sided (801R) \$ 989.00                                           |
| 2 dbl sided (QUME) \$1409.00                                           |
| 8" DISK DRIVES                                                         |
| SHUGART floppy disk drives sgl sided, dbi density.                     |
| SHU-801R \$ 395.00                                                     |
| Special Sale Price                                                     |
|                                                                        |
| Oume Datatrak 8" dbl sided, dbl density                                |
| QME-8DS (851R compatible)                                              |
| Pkg of two \$ 549.00 ea                                                |
| 5¼" DRIVES                                                             |
| MPI-B51 MPI B-51 \$ 235.00                                             |
| Sgl Sided, Sgl/Dbl Den                                                 |
| Exact Replacement for SA-400                                           |
| MPI-B52 MPI B-52 \$ 350.00                                             |
| Dbl Sided, Dbl Den                                                     |
| MPI-B91 MPI B-91 \$ 395.00                                             |
| Sgl Sided, Dbl Den. 77 Tracks                                          |
| Sgi Sided, Dbi Den, 77 Tracks                                          |

### QT MOTHERBOARDS

| QT Silence Plus           |          |
|---------------------------|----------|
| 6 Slot (5%" x 8%")        |          |
| QTC-6 Slot BB Bare board  |          |
| QTC-6 Slot K kit          | \$39.95  |
| QTC-6 Slot AT A&T         | \$49.95  |
| 12 Slot (9'4" x 8'4")     |          |
| QTC-12 Slot BB Bare board | \$29.95  |
| QTC-12 Slot K kit         |          |
| QTC-12 Slot AT A&T        |          |
| 18 Slot (14'/" x 8'x")    |          |
| QTC-18 Slot BB Bare board | \$ 49.95 |
| QTC-18 Slot K kit         |          |
| QTC-18 Stot AT A&T        |          |
|                           |          |

### QT APPLE CORNER

| MEX-16A2 Apple kit                                      |
|---------------------------------------------------------|
| DISK DRIVE for APPLE                                    |
| 514" disk drive with controller for your Apple          |
| APL-5DC with controller \$535.00                        |
| APL-5D w/out controller, \$450.00                       |
| 8" DRIVES for APPLE                                     |
| Controller, two 8" drives, cabinet & cable \$1450.00    |
| Dbl sided, dbl den, two 8" QUME drives with controller, |
| pwr supply, cabinet, cabling, documentation & one box   |
|                                                         |
| diskettes\$2195.00  QT APPLE DISK III                   |
| Same as Above - no controller \$1695.00                 |
| AI/O - S.S.M.                                           |
| Parallel & serial interface for your Apple              |
| SSM-AIO K Kit \$159.00                                  |
| SSM-AIO AT A&T \$199.00                                 |
| APPLE CLOCK - QT System                                 |
| Real time clock w/battery back-up                       |
| QTC-CCA-AT A&T\$125.00                                  |
| SUPERTALKER - Min Hardware                              |
| Speech recognition/synthesizer w/speaker & mike         |
| MHW-STLK A&T \$275.00                                   |
| Z-80 CARD for APPLE (MICRO-SOFT)                        |
| Z-80 CPU card with CP/M for your Apple                  |
| MST-Z80 A&T \$289.00                                    |
| MICROMODEM - D.C. Haves                                 |
| Auto answer/dial modem card for Apple or S-100          |
| DCH-MM2 Apple modem \$349.95                            |
| DCH-MM100 S-100 modem \$375.00                          |
|                                                         |
|                                                         |

### TEXTOOL

| ZIP*        | DIP    | II SOCKETS |
|-------------|--------|------------|
| 16 PIN ZIP  | DIP II | \$ 5.50    |
| 24 PIN ZIP  | DIP II | \$ 7.50    |
| 40 PIN ZIP* | DIP II | \$10.25    |

'ZERO INSERTION PRESSURE

### BARE BOARDS AVAILABLE ON MANY PRODUCTS

Double Density - Cai Comp Sys

### 5¼" or 8" disk controller with free CP/M 2.2 CCS-2422A A&T ..... \$374.95 SBC-100-SD Systems 2.5 MHz Z80 CPU with serial & parallel I/O ports SDS-SBC100K Kit ...... \$318.00 SDS-SBC100AT A&T ..... \$385.00 SBC-200 - SD Systems 4 MHz Z80 CPU with serial & parallel I/O ports SDS-SBC200K Kit ...... \$348.00 SDS-SBC200AT A&T ..... \$408.00 CB2 - S.S.M. 2 or 4 MHz switchable Z80 CPU with RAM, ROM & I/O SSM-CB2K Kit ...... \$239.95 SSM-CB2AT A&T ..... \$299.95 2810 Z-80 CPU - Cal Comp Sys 2 or 4 MHz Z80A CPU w/serial I/O port CCS-2810 A&T ..... \$275.00 ExpandoRAM I - SD Systems 2.5 MHz RAM board expandable from 16K to 64K **SDS-RAM16K** 16K kit . . . . . . . . . . . . \$269.95 **SDS-RAM16AT** 16K A&T..... \$319.95 SDS-RAM32K 32K kit . . . . . . . . . . \$309.95

SDS-RAM32AT 32K A&T..... \$359.95

SDS-RAM48K 48K kit ..... \$349.95

SDS-RAM48AT 48K A&T..... \$399.95

SDS-RAM64K 64K kit . . . . . . . . . . . \$389.95

SDS-RAM64AT 64K A&T..... \$439.95

S-100 Extender - Cal Comp Sys

Puts problem boards within easy reach

### COMPUTER SYSTEMS INC.

15620 South Inglewood Avenue Lawndale, California 90260 (213) 970-0952

| ExpandoRAM II - SD Systems                                                         |
|------------------------------------------------------------------------------------|
| 4 MHz RAM board expandable from 16K to 256K                                        |
| SDS-RAM216K 16K kit \$289.95                                                       |
| SDS-RAM216AT 16K A&T \$339.95                                                      |
| SDS-RAM232K 32K kit \$329.95                                                       |
| SDS-RAM232AT 32K A&T \$379.95                                                      |
| SDS-RAM248K 48K kit \$369.95                                                       |
| SDS-RAM248AT 48K A&T \$419.95                                                      |
| SDS-RAM264K 64K kit \$409.95                                                       |
| SDS-RAM264AT 64K A&T \$459.95                                                      |
| 16K Static RAM - Cal Comp Sys<br>2 or 4 MHz 16K static RAM - a real memory bargain |
| CCS-2016B 16K 2 MHz A&T\$279.00                                                    |
| CCS-2016BCK 16K 4 MHz A&T\$309.00                                                  |
| PB-1 - S.S.M.                                                                      |

2708, 2716 EPROM board with built-in programmer SSM-PB1K kit ...... \$159.95 SSM-PB1AT A&T ..... \$239.99

PROM-100 - SD Systems 2708, 2716, 2732, 2758 & 2516 EPROM programmer SDS-PROM-100K kit ..... \$220.00 SDS-PROM-100AT A&T ..... \$275.0 I/O-4 - S.S.M.

2 serial I/O ports plus 2 parallel I/O ports SSM-IO4K kit ..... \$179.9 SSM-104AT A&T..... \$259.9 SSM-IO4BB Bare board . . . . . . . . \$ 35.00 SB1-S.S.M. 15 Hz to 25K Hz music synthesizer for S-100

PLACE ORDERS TOLL FREE 1-800-421-5150 (CONTINENTAL U.S. ONLY) (EXCEPT CALIFORNIA)

CCS-2520A A&T ....... \$ 24.95 SSM-SB1AT A&T ...... \$299.95 SDS-Z80AT A&T ............ \$454.00

Apple is a trademark of Apple Computer, Inc. CP/M and MP/M are trademarks of Digital Research. TRS-80 is a trademark of Radio Shack.

### S-100 PRODUCTS

| WE ACCEPT M/C              |
|----------------------------|
| VISA & AM EXP              |
| Versafloppy I - SD Systems |

|   | Versatile floppy disk controller for 8" or 5%"   |
|---|--------------------------------------------------|
| 5 |                                                  |
| 5 | SDS-VFIAT A&T\$315.00                            |
| 5 | Versafloppy II - SD Systems                      |
| 5 | New double density controller for both 8" & 5'4" |
| 5 | SDS-VF2K kit\$385.00                             |
| 5 | SDS-VF2AT A&T \$450.00                           |
| _ | VDB-8024 - SD Systems                            |
| 5 | 80 x 24 I/O mapped video board with keyboard I/O |
| 5 | SDS-VDBK kit \$406.00                            |
|   | SDS-VDBAT A&T \$475.00                           |
|   | VB3 - S.S.M.                                     |
| 0 | 80 x 24 x 48 memory mapped with graphics         |
| _ | SSM-VB3-4mhzK kit, 4 MHz \$399.95                |
| 0 | SSM-VB3-4mhzAT A&T, 4 MHz \$464.95               |
|   | SSM-VB3-4mhzUPG 80 x 48 upgrade, 4 MHz           |
|   | \$ 89.00                                         |
| 5 | VIDEO BOARD -Ithaca Audio                        |
| 5 | 64 x 16 assembled & tested S-100 video board     |
| _ | IIS-VBDAT A&T \$99.95                            |
|   | T1 Active Terminator                             |
|   | SSM-T1K kit \$ 34.00                             |
| 0 | SSM-T1AT A&T \$ 64.00                            |
| 0 | VB2 I/O Mapped Video Interface                   |
|   | SSM-VB2K kit \$160.00                            |
|   | <b>SSM-VB2AT</b> A&T \$210.00                    |
| 5 | XB1 Extender Board                               |
|   | SSW-ABIK KIL (WILLI COLLINECTOL) \$ 22.00        |
| 5 | SSM-XB1AT Assembled & tested \$ 30.00            |
| U | Z-80 STARTER KIT - SD Systems                    |
|   | Z-ou SIANIEN KII - SD Systems                    |

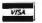

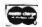

Z-80 computer with RAM, ROM, I/O & keyboard

TERMS OF SALE: Cash, checks, money orders, credit cards accepted. Also C.O.D. orders under \$100.00. Minimum order \$10.00. California residents add 6% sales tax. Minimum shipping and handling charge \$2.50. Prices subject to change without notice. International sales in American dollars only.

# WE'RE GIV

We're not selling it. The JADE Catalog is the best, and the best things in life are free. We will send you our new 1981 edition describing over 4000 microcomputer parts, components, boards, systems, accessories,

| S-100 Boards                                                                                                    | DOUBLE-D - Jade                                                                                                    | Single Board Computers                                                                                                    |
|----------------------------------------------------------------------------------------------------|----------------------------------------------------------------------------------------------------|----------------------------------------------------------------------------------------------------|
| September 1988                                                                                                    | Double density controller with the inside track         IOD-1200K Kit       \$299.95         IOD-1200A 8" A & T       \$389.95         IOD-1205A 5½" A & T       \$389.95         IOD-1200B Bare board       \$65.00                                           | The state of the state of the s |
|                                                                                                    | DOUBLE DENSITY - Cal Comp Sys 5W or 8" disk controller with free CP/M 2.2 IOD-1300A A&T                                                                                                    |                                                                                                    |
| 64K RAM Board - Cal Comp Sys  4 MHz, bank selectable, IEEE standard  MEM-64565A A & T                                                                                                    | VERSAFLOPPY II - SD Systems  New double density controller for both 8" & 5'4"  IOD-1160K Kit                                                                                                    |                                                                                                    |
| Memory Bank - Jade         4 MHz, IEEE S-100, bank selectable, 8 or 16 bit         MEM-99730K Kit, no RAM       \$219.95         MEM-16730K 16K kit       \$249.95         MEM-16730A 16K A & T       \$299.95         MEM-32731K 32K kit       \$289.95         MEM-32731A 32K A & T       \$339.95         MEM-48732K 48K kit       \$324.95         MEM-48733K 64K A & T       \$374.95         MEM-64733K 64K kit       \$359.95         MEM-64733A 64K A & T       \$409.95 | S.P.I.C Jade Our new I/O card with 2 SIO's, 4 CTC's, and 1 PIO IOI-1045K 2 CTC's, 1 SIO, 1 PIO \$199.00 IOI-1045A A & T\$259.00 IOI-1046K 4 CTC's, 2 SIO's, 1 PIO \$259.00 IOI-1046B Bare board w/ manual \$59.95 IOI-1045D Manual only\$20.00  I/O-4 - S.S.M. | AIM-65 - Rockwell  6502 computer with printer, display, & keyboard CPK-50165 IK AIM \$374.95 CPK-50465 4K AIM \$449.95 SFK-74600008E 8K BASIC ROM \$99.95 SFK-64600004E 4K assembler ROM \$84.95 PSX-030A Power supply \$64.95 ENX-000002 Enclosure \$49.95 4K AIM, 8K BASIC, power supply, & enclosure Special package price \$625.00                                                                                                    |
| MEM-99730B Bare board                                                                                                    | 2 serial I/O ports plus 2 parallel I/O ports IOI-1010K Kit                                                                                                    | Z-80* STARTER KIT - SD Systems  Z-80* computer with RAM, ROM, I/O, & keyboard  CPS-30010K Kit\$369.95  CPS-30010A Jade A & T\$459.95                                                                                                    |
| MEM-16630A       16K Jade A & T       \$339.95         MEM-32631K       32K kit       \$329.95         MEM-32631A       32K Jade A & T       \$379.95         MEM-48632K       48K kit       \$369.95         MEM-48631A       48K Jade A & T       \$419.95         MEM-64633K       64K kit       \$409.95         MEM-64633A       64K Jade A & T       \$459.95                                                                                                    | 100K DAY CLOCK - Mtn Hardware  Crystal controlled S-100 clock with NiCad backup IOK-1400A A & T                                                                                                    | Motherboards  ISO-BUS - Jade Silent, simple, and on sale - a better motherboard 6 Slot (5!4" x 8*4")  MBS-061B Bare board \$19.95  MBS-061K Kit \$39.95                                                                                                    |
| 32K STATIC RAM - Jade 2 or 4 MHz expandable static RAM board uses 2114L's MEM-16151K 16K 4 MHz kit \$169.95 MEM-16151A 16K 4 MHz A & T \$224.95 MEM-32151K 32K 4 MHz kit \$299.95 MEM-32151A 32K 4 MHz A & T \$349.95                                                                                                    | TB-4 - Mullen  Extremely versatile extender board with logic probe TSX-180K Kit                                                                                                    | MBS-061A A & T                                                                                                    |
| 16K STATIC RAM - Cal Comp Sys  2 or 4 MHz 16K static RAM - a real memory bargain  MEM-16160A 16K 2 MHz A & T \$279.00  MEM-16162A 16K 4 MHz A & T \$309.00  MEM-16160B Bare board \$29.95                                                                                                    | S-100 EXTENDER - Cal Comp Sys  Puts problem boards within easy reach TSX-160A A & T                                                                                                    | MBS-181K Kit                                                                                                    |
| THE BIG Z* - Jade  2 or 4 MHz switchable Z-80* CPU with serial I/O CPU-30201K Kit                                                                                                    | 64 x 16 assembled & tested S-100 video board IOV-1050B Bare board \$25.00 IOV-1050K Kit \$99.95 IOV-1050A A & T sale price \$139.95 VDB-8024 - SD Systems                                                                                                    | 12 slot S-100 mainframe with 20 amp power supply ENC-112105 Kit \$309.95 ENC-112106 A & T \$349.95  DISK MAINFRAME - NNC Dual 8" drive cutouts with 8 slot motherboard                                                                                                    |
| SBC-100 - SD Systems 2.5 MHz Z-80* CPU with serial & parallel I/O ports CPC-30100K Kit                                                                                                    | 80 x 24 I/O mapped video board with keyboard I/O IOV-1020K Kit \$399.95 IOV-1020A Jade A & T \$459.95 VB3 - S.S.M.                                                                                                    | Video Monitors  9" B & W MONITOR - A.P.F.                                                                                                    |
| SBC-200 - SD Systems  4 MHz Z-80* CPU with serial & parallel I/O ports CPC-30200K Kit                                                                                                    | 80 x 24 or 80 x 48 memory mapped with graphics IOV-1095K Kit, 4 MHz\$399.95 IOV-1095A A & T, 4 MHz\$464.95 IOV-1096K 80 x 48 upgrade, 4 MHz . \$89.00 PB-1 - S.S.M.                                                                                            | High quality, high resolution video monitor VDM-750900 9" monitor                                                                                                    |
| CB2 - S.S.M.  2 or 4 MHz switchable Z-80* CPU with RAM, ROM, & 1/O CPU-30300K Kit \$239.95 CPC-30300A A & T \$299.95                                                                                                    | 2708, 2716 EPROM board with built-in programmer MEM-99510K Kit                                                                                                    | VDC-201301 \$449.00  12" GREEN SCREEN - NEC  20 MHz, P31 phosphor video monitor with audio  VDM-651200 12" monitor \$249.95                                                                                                    |
| 2810 Z-80* CPU - Cal Comp Sys 2/4 MHz Z-80A* CPU w/serial I/O port CPU-30400A A & T                                                                                                    | 2708, 2716, 2732, 2758, & 2516 EPROM programmer MEM-99520K Kit \$219.95 MEM-99520A Jade A & T \$269.95                                                                                                    | SUP'R'MOD II - M & R Assoc  Color or B & W TV interface recommended for Apple IOR-5050A A & T                                                                                                    |

peripherals, and software. All you have to do is ask for it. Just circle our inquiry number on the reader service card in the rear of this magazine and we will send you the best. It's free and it's easy.

### **Accessories for Apple**

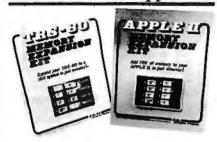

### 16K MEMORY LIPGRADE

|               | DIEGITAL OF CITIES          | •       |
|---------------|-----------------------------|---------|
| Add 16K of RA | M to your TRS-80, Apple, or | Exidy   |
| MEX-16100K    | TRS-80 kit                  | \$39.95 |
| MEX-16101K    | Apple kit                   | \$39.95 |
| MEX-16102K    | Exidy kit                   | \$39.95 |

### DISK DRIVE for APPLE

| 514" disk drive with controller for your | Apple    |
|------------------------------------------|----------|
| MSM-12310C with controller               | \$475.00 |
| MSM-123101 w/out controller              | \$375.00 |

### 8" DRIVES for APPLE

| Complete  | kit u | vith c | ontrolle | r, DOS, | and tw | o 8" drives |   |
|-----------|-------|--------|----------|---------|--------|-------------|---|
| Special p | acka  | age    | price    |         |        | \$1475.00   | ) |

### AIO - S.S.M.

| Parallel & serial interface for your Apple |       |          |  |  |
|--------------------------------------------|-------|----------|--|--|
| IOI-2050K                                  | Kit   | \$159.00 |  |  |
| IOI-2050A                                  | A & T | \$199.00 |  |  |

### PRINTER INTERFACE - Cal Comp

| Centro    | onics t | ype I/O card w/ | firmware |         |
|-----------|---------|-----------------|----------|---------|
| IOI-2041A | A & :   | T               |          | \$99.95 |

### APPLE CLOCK - Cal Comp Sys

Real time clock w/battery back-up IOK-2030A A & T ..... \$119.95

### SUPERTALKER - Mtn Hardware

Speech recognition/synthesizer w/speaker & mike IOS-2015A A & T ..... \$275.00

### **Z-80\* CARD for APPLE**

Z-80\* CPU card with CP/M for your Apple CPX-30800A A & T .....................\$279.95

### MICROMODEM - D.C. Hayes

Auto answer/dial modem card for Apple or S-100 IOM-2010A Apple modem \$349.95 IOM-1100A S-100 modem \$375.00

### Micronet Modem - Micromate

Direct connect modem with extra features IOM-2020A Best Apple modem .... \$275.00

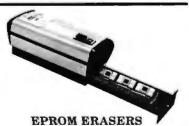

| Spectro  | onics hi intensity | inaustrial erase | er .    |
|----------|--------------------|------------------|---------|
| XME-3100 | Without timer      |                  | \$69.95 |
| XME-3101 | With timer         |                  | \$94.50 |

L.S. Engineering UV eraser for up to 48 EPROMs

XME-3200 A & T ......\$39.95

### 8" Disk Drive Sale

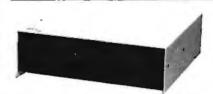

JADE's new dual disk sub-assemblies include: Handsome metal cabinet with proportionally balanced air flow system, rugged dual drive power supply, cooling fan, cable kit, lighted power switch, approved fuse assembly, line cord, Nover-Mar rubber feet, and all necessary hardware to mount 2-8" disk drives - it's all American made, guaranteed for six monthes, and it's in stock!

Dual 8" Sub-Assembly Cabinet END-000421 Cabinet kit ...... \$225.00 END-000420 Bare cabinet ..... \$59.95

| Single sided, d | louble density disk drive su | ıb-system  |
|-----------------|------------------------------|------------|
| END-000423      | Kit w/2 8" drives            | . \$995.00 |
| END-000424      | A & T m/2 8" drings          | \$1195.00  |

Double sided, double density disk drive sub-system END-000426 kit w/2 8" drives .... \$1495.00 END-000427 A & Tw/2 8" drives \$1695.00

### 8" DISK DRIVES

Highly reliable double density floppy disk drives Shugart 801R single sided, double density MSF-10801R SA-801R ..... \$425.00 Special Sale Price ...... 2 for \$790.00 Siemens FDD100-8D2 single sided, double density MSF-201120 6 mo warranty ...... \$395.00 Special sale price .......... 2 for \$750.00 Qume Datatrak 8 double sided, double density MSF-750080 SA-851R compatible .. \$625.00 Special sale price ...... 2 for \$1198.00

### JADE DISK PACKAGE

Double-D controller kit, two 8" double density drives CP/M 2.2, cabinet, power supply, & cables Special package price .......... \$1395.00

### **DISKETTES - Jade** Bargain prices on magnificent magnetic media

51A" single sided, single density, box of 10 MMD-5110103 Soft sector ...... \$27.95 MMD-5111003 10 sector ..... \$27.95 MMD-5111603 16 sector ...... \$27.95 54" double sided, double density, box of 10 MMD-5220103 Soft sector ...... \$39.95 8" single sided, single density, box of 10 MMD-8110103 Soft sector ...... \$33.95 8" single sided, double density, box of 10 MMD-8120103 Soft sector ...... \$39.95

### **NOVATION CAT**

8" double sided, double density, box of 10 MMD-8220103 Soft sector ...... \$57.95

300 baud, auto answer/originate acoustic modem IOM-5200A Special sale price ..... \$139.00

D-CAT 300 baud, direct connect moder IOM-5201A Special sale price ..... \$179.00

\* Z-80, Z-80A, and the letterZare recognized trademarks of Zilog, Inc. \*CP/M is a registered trademark of Digital Research Corp. \*CBASIC is a trademark of Compiler

### **Printers**

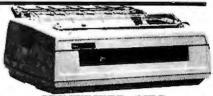

### SPINWRITER - NEC

65 cps, bi-directional, letter quality with tractor PRD-55510 with 16K buffer ..... \$2595.00

### **CENTRONICS 737-1**

9 x N dot matrix, letter quality, proportional spacing PRM-15737 Parallel ..... \$795.00 With interface for Apple ...... \$895.00

### MX-80 - Epson

132 column, 9 x 9 dot matrix, multiple fonts PRM-27080 Save \$100.00 ..... \$545.00

| MICROPROCESSORS                                                 | PROMS                                 |
|-----------------------------------------------------------------|---------------------------------------|
| 2-80 10.95                                                      | 2708 450ns 8.25                       |
| Z-80A 12.95                                                     | 10 for \$59.00                        |
| 6502 11.50                                                      | 2716 12,5v 12.95                      |
| 6800                                                            | 2716 5v 12.95                         |
| 6802 17.95                                                      | 10 for \$99.00                        |
| 6809                                                            | 2532 5v 39.95                         |
| 8035 24.00                                                      | 2732 50 39.95                         |
| 8080A 6.59                                                      | 2758 5v 19.95                         |
| 8085 15.95                                                      | RAMS                                  |
| 8748 59.95                                                      | 21L02 2 MHz 1.25                      |
| Z-80 SUPPORT                                                    | 21L02 2 MH2 1.20<br>21L02A 4 MH2 1.50 |
|                                                                 |                                       |
| 3881 <i>PIO</i> 9.50<br>3881-4 <i>PIO</i> 4 <i>MH</i> 2 . 14.50 | 2114L 2 MHz 3.75                      |
|                                                                 | 2114LA 4 MHz ,,, 3.95                 |
| 3882 CTC 9.50                                                   | 2147 70ns 39.95                       |
| 3882-4 CTC-4 MHz 14.95                                          | 4116 4.95                             |
| 3883 SIO 29.50                                                  | 4164 64K x1 175.00                    |
| 3884 SIO 49.50                                                  | 5257 2 MHz 6.75                       |
| 6800                                                            | 5257A 4 MHz, 7.25                     |
| SUPPORT                                                         | MK4118 18.95                          |
| 6821P 5.95                                                      | SUPPORT                               |
| 6828P 11.95                                                     | DEVICES                               |
| 6834P 22.50                                                     | 8212 4.96                             |
| 6840P 18.75                                                     | 8214 4.65                             |
| 6850P 4.80                                                      | 8216 2.96                             |
| 6852P 5.79                                                      | 8224 3.25                             |
| 6875L 7.40                                                      | 8224-4 10.95                          |
| 68488P 25.00                                                    | 8226 3.86                             |
|                                                                 | 8228 4.95                             |
| BAUD RATE                                                       | 8238 4.9                              |
| GENERATORS                                                      | 8243 8.0                              |
| MC14411 10.00                                                   | 8250 14.9                             |
| 1.843 MHz xtal 4.95                                             | 8251 6.50                             |
| UARTS                                                           | 8253                                  |
| AY5-1013A 5.25                                                  | 8255 6.50                             |
| AY3-1014A 8.25                                                  | 8257 19.90                            |
| TR1602B 5.25                                                    | 8259 17.96                            |
| TMS6011 5.95                                                    | 8275                                  |
| IM6402 9.00                                                     | 8279 15.98                            |
| ***************************************                         | 0-10 10.00                            |

### PLACE ORDERS TOLL FREE

Continental U.S. Inside California 800-262-1710 800-421-5500

> For Technical Inquiries or Customer Service call 213-973-7707

### Computer Products

4901 W. Rosecrans, Hawthorne, Ca 90250 TERMS OF SALE: Cash, checks, credit cards, or Purchase Orders from qualified firms and institutions. Minimum order \$15.00. California residents add 6% tax. Minimum shipping and handling charge \$2.50 Pricing and availability subject to change without notice.

| PHINNIN .                                                                                                    | THIN                                                                                                    | LITRONIX DISPLAY SALE Z WHILE Z STREET STREET STREE | Part No. Function Price                                                                                                    |
|----------------------------------------------------------------------------------------------------|----------------------------------------------------------------------------------------------------|----------------------------------------------------------------------------------------------------|----------------------------------------------------------------------------------------------------|
| SN7400N   25   SN7420N   28   SN7420N   25   SN7420N   25   SN74 | Sh/1415h                                                                                                    | DL-930A                                                                                                    | ZOSSIPI                                                                                                    |
| 74500 50 7455 74501 5.0 74513 .55 74503 5.0 74513 .55 74504 5.5 745134 .69 74505 .55 745134 .69 74506 .50 745135 1.19 74506 .50 745136 1.35 74510 .50 745130 1.35 74511 .50 745130 1.15 74515 .50 745131 1.35 74510 .50 745151 1.35 74520 .50 745151 1.35 74520 .50 745151 1.35 74520 .50 745151 1.35 74520 .50 745151 1.35 74520 .50 745151 1.35 74520 .50 745151 1.35 74520 .50 745151 1.35 74520 .50 74518 1.35 74520 .50 74518 1.35 74520 .50 74518 1.35 74520 .50 74518 1.35 74520 .50 74518 1.35 74520 .50 74518 1.35 74520 .50 74518 1.35 74520 .50 74518 1.35 74521 .79 74521 2.55 74511 .79 74524 2.55 74511 .79 74524 2.55 74511 .79 74524 2.57 74511 .79 74524 2.57 74511 .79 74524 2.57 74511 .79 74524 2.57 74511 .79 74524 2.57 74511 .79 74524 2.57                                                                                                    | 715244 3.25 715251 1.65 715252 1.15 715258 1.35 715258 1.35 715258 1.35 715258 1.35 715258 1.35 715258 1.35 715258 1.35 715258 1.35 715258 1.35 715258 1.35 715211 1.36 715314 1.49 715314 1.49 715314 1.99 715314 1.99 715314 | 8 pin LP                                                                                                    |                                                                                                    |
| CA3013H 2.15<br>CA3023H 3.25<br>CA3039H 1.35<br>CA3045N 1.30 CA3081N 2.00<br>CA3059N 3.25<br>CA3060N 3.25<br>CA3060N 1.25<br>CA3080N 8.25<br>CA3080N 8.25                                                                                                    | CA3089N 3.75<br>CA3096N 3.95<br>CA3130H 1.39<br>CA3140H 1.25<br>CA3160H 1.25<br>CA3401N .59<br>CA3600N 3.50                                                                                                    | 1/4 WATT RESISTOR ASSORTMENTS - 5%  ASST. 1 5e8. 27 Ohm 12 Ohm 15 Ohm 18 Ohm 22 Ohm 27 Ohm 33 Ohm 39 Ohm 47 Ohm 56 Ohm 50 Ohm 68 Ohm 82 Ohm 100 Ohm 120 Ohm 150 Ohm 64 Ohm 65 Ohm 65 Ohm | CAPACITOR CORNER  50 VOLT CERAMIC DISC CAPACITORS  Value 19 10-99 100+ Value 19 10-99 100+ 10 pt 08 .66 .05 .0014F .08 .06 .05 21 pt 08 .06 .09 .014F .08 .06 .05 100 pt 08 .06 .09 .014F .08 .06 .05 100 pt 08 .06 .09 .014F .09 .07 .06 |
| CD4001 .39 CD—CMOS  CD4001 .39 CD—CMOS  CD4001 .39 CD4001 .149  CD4002 .19 CD4004 .149  CD4009 .49 CD4004 .99  CD4010 .49 CD4004 .99  CD4010 .49 CD4004 .99  CD4011 .39 CD4004 .99  CD4011 .19 CD4006 .19  CD4011 .19 CD4006 .19  CD4011 .19 CD4006 .19  CD4011 .19 CD4008 .19  CD4011 .19 CD4008 .19  CD4011 .19 CD4009 .19  CD4011 .19 CD4009 .19  CD4011 .19 CD4009 .19  CD4012 .19 CD4009 .19  CD4012 .19 CD4009 .19  CD4013 .39 CD4008 .39  CD4013 .39 CD4008 .39  CD4013 .39 CD4017 .49  CD4013 .39 CD4017 .39  CD4013 .39 CD4015 .39  CD4013 .39 CD4016 .13  CD4013 .39 CD4016 .13                                                                                                    | CD4082                                                                                                    | ASST. 2 5es. 180 Ohm 270 Ohm 370 Ohm 390 Ohm 50 Opes. \$1.95  ASST. 3 5es. 120 Ohm 270 Ohm 850 Ohm 820 Ohm 180 Ohm 180 | 10 pt                                                                                                    |

### National Semiconductor Clock Modules

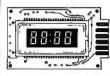

CLOCK
APPLICATIONS:
In-dash autocloc dash autoclocks

In-dash autoclocks
After-market auto/
RV clocks
Aircraft-marine clks.
12VDC oper. Instru.
Portable/battery
powered instrumnts.

Features: Bright 0.3" green display. Internal crystal time-base. 20.5 sec./day accur. Auro. display brightness control logic. Display color filterable to blue, blue-green, green & yellow. Complete—just add switches and lens.

MA 1003 Module .....\$16.95

MA1023,7"Low Cost Digital LED Clock Module 8.95 A1026 .7" Dig. LED Alarm Clock/Thermometer 18.95 A5036 .3" Low Cost Digital LED Clock/Timer 6.95 MA1002.5"LED Display Dig. Clock & Xformer

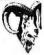

2 National Semiconductor

MM5290N-4 (MK4116/UPD416) . . \$4.95 each 16K DYNAMIC RAM (250NS) (8 EACH \$39.95) (100 EACH \$450.00/lot)

MM5290J-2 (MK4116/UPD416) . . \$6.95 each 16K DYNAMIC RAM (150NS) (8 EACH \$49.95) (100 EACH \$550.00/lot)

### EPROM Erasing Lamp

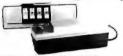

- Erases 2708, 2716, 1702A, 5203Q, 5204Q, etc.
  Erases up to 4 chips within 20 minutes.
  Maintains constant exposure distance of one inch.
  Special conductive foam liner eliminates static build-up.
  Built-in safety lock to prevent UV exposure.
  Compact only 7-5/8" x 2-7/8" x 2"
  Compact only 7-5/8" x 2-7/8" x 2"

  Complete with holding tray for 4 chips.

UVS-11E..... \$79.95

### Jumbo 6-Digit Clock Kit

- Four ,630"ht. and two .300"ht.
- common anode displays

   Uses MM5314 clock chip
- Switches for hours, minutes and
   Hours easily viewable to 30 feet
- Simulated walnut case
- 115VAC operation
- 12 or 24 hour operation
- Includes all components, case and wall transformer Size: 6%" x 3-1/8" x 1%"

JE747 ..... \$29.95

### 6-Digit Clock Kit

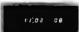

- Bright .300 ht, comm. cathode display
   Uses MM5314 clock chip
   Switches for hours, minutes and hold modes
- and hold modes
   Hrs, easily viewable to 20 ft.
   Simulated walnut case
   115 VAC operation
   12 or 24 hr. operation
   Incl. all components, case & wall transformer
   Size: 6¾" x 3-1/8" x 1¾"

JE701.....\$19.95

### Regulated Power Supply

Uses LM309K. Heat sink provided. PC board con-struction. Provides a solid 1 amp @ 5 volts. Can supply up to ±5V, ±9V and ±12V with JE205 Adapter. Includes compo-

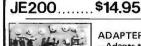

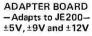

DC/DC converter with +5V input. Toriodal hispeed switching XFMR. Short circuit protection. PC board construction. Piggy-back to JE 200 board. Size: 3½" x 2" x 9/16"H

JE205 .....\$12.95

### MICROPROCESSOR COMPONENTS

8080A/8080A SUPPORT DEVICES 8-Bit Input/Output Briggity Intercept Control Priority Interrupt Contro BI-Directional Bus Drive: Clock Generator/Oriver Bus Oriver Clock Generator/Driver
Bus Driver Holder/Bus Driver
System Controller
Los Bus Driver
Los Bus Driver
Los Bus Driver
Los Bus Driver
Los Bus Driver
Los Bus Driver
Los Bus Driver
Los Bus Driver
Los Bus Driver
Los Bus Driver
Los Bus Driver
Los Bus Driver
Los Bus Driver
Los Bus Driver
Los Bus Driver
Los Bus Driver
Los Bus Driver
Los Bus Driver
Los Bus Driver
Los Bus Driver
Los Bus Driver
Los Bus Driver
Los Bus Driver
Los Bus Driver
Los Bus Driver
Los Bus Driver
Los Bus Driver
Los Bus Driver
Los Bus Driver
Los Bus Driver
Los Bus Driver
Los Bus Driver
Los Bus Driver
Los Bus Driver
Los Bus Driver
Los Bus Driver
Los Bus Driver
Los Bus Driver
Los Bus Driver
Los Bus Driver
Los Bus Driver
Los Bus Driver
Los Bus Driver
Los Bus Driver
Los Bus Driver
Los Bus Driver
Los Bus Driver
Los Bus Driver
Los Bus Driver
Los Bus Driver
Los Bus Driver
Los Bus Driver
Los Bus Driver
Los Bus Driver
Los Bus Driver
Los Bus Driver
Los Bus Driver
Los Bus Driver
Los Bus Driver
Los Bus Driver
Los Bus Driver
Los Bus Driver
Los Bus Driver
Los Bus Driver
Los Bus Driver
Los Bus Driver
Los Bus Driver
Los Bus Driver
Los Bus Driver
Los Bus Driver
Los Bus Driver
Los Bus Driver
Los Bus Driver
Los Bus Driver
Los Bus Driver
Los Bus Driver
Los Bus Driver
Los Bus Driver
Los Bus Driver
Los Bus Driver
Los Bus Driver
Los Bus Driver
Los Bus Driver
Los Bus Driver
Los Bus Driver
Los Bus Driver
Los Bus Driver
Los Bus Driver
Los Bus Driver
Los Bus Driver
Los Bus Driver
Los Bus Driver
Los Bus Driver
Los Bus Driver
Los Bus Driver
Los Bus Driver
Los Bus Driver
Los Bus Driver
Los Bus Driver
Los Bus Driver
Los Bus Driver
Los Bus Driver
Los Bus Driver
Los Bus Driver
Los Bus Driver
Los Bus Driver
Los Bus Driver
Los Bus Driver
Los Bus Driver
Los Bus Driver
Los Bus Driver
Los Bus Driver
Los Bus Driver
Los Bus Driver
Los Bus Driver
Los Bus Driver
Los Bus Driver
Los Bus Driver
Los Bus Driver
Los Bus Driver
Los Bus Driver
Los Bus Driver
Los Bus Driver
Los Bus Driver
Los Bus Driver
Los Bus Driver
Los Bus Driver
Los Bus Driver
Los Bus Driver
Los Bus Driver
Los Bus Driver
Los Bus Dri

6800/6800 SUPPORT DEVICES 0/6800 SUPPORT DEVICES MPU with Clock and RAM
1846 State RAM
Peripheral Inter. Adapt (MC6220)
Priority Interrupt Controller
10242-801 ROIM (MC632A)
Synchronous Comm. Adapter
Synchronous Comm. Adapter
Synchronous Comm. Adapter
Comm. Adapter
Synchronous Syrial Data Adapter
Comm. Adapter
Synchronous Syrial Data Adapter
Comm. Adapter
Synchronous Syrial Data Adapter
Comm. Adapter
Comm. Adapter
Comm. Adapter
Comm. Adapter
Comm. Adapter
Comm. Adapter
Comm. Adapter
Comm. Adapter
Comm. Adapter
Comm. Adapter
Comm. Adapter
Comm. Adapter
Comm. Adapter
Comm. Adapter
Comm. Adapter
Comm. Adapter
Comm. Adapter
Comm. Adapter
Comm. Adapter
Comm. Adapter
Comm. Adapter
Comm. Adapter
Comm. Adapter
Comm. Adapter
Comm. Adapter
Comm. Adapter
Comm. Adapter
Comm. Adapter
Comm. Adapter
Comm. Adapter
Comm. Adapter
Comm. Adapter
Comm. Adapter
Comm. Adapter
Comm. Adapter
Comm. Adapter
Comm. Adapter
Comm. Adapter
Comm. Adapter
Comm. Adapter
Comm. Adapter
Comm. Adapter
Comm. Adapter
Comm. Adapter
Comm. Adapter
Comm. Adapter
Comm. Adapter
Comm. Adapter
Comm. Adapter
Comm. Adapter
Comm. Adapter
Comm. Adapter
Comm. Adapter
Comm. Adapter
Comm. Adapter
Comm. Adapter
Comm. Adapter
Comm. Adapter
Comm. Adapter
Comm. Adapter
Comm. Adapter
Comm. Adapter
Comm. Adapter
Comm. Adapter
Comm. Adapter
Comm. Adapter
Comm. Adapter
Comm. Adapter
Comm. Adapter
Comm. Adapter
Comm. Adapter
Comm. Adapter
Comm. Adapter
Comm. Adapter
Comm. Adapter
Comm. Adapter
Comm. Adapter
Comm. Adapter
Comm. Adapter
Comm. Adapter
Comm. Adapter
Comm. Adapter
Comm. Adapter
Comm. Adapter
Comm. Adapter
Comm. Adapter
Comm. Adapter
Comm. Adapter
Comm. Adapter
Comm. Adapter
Comm. Adapter
Comm. Adapter
Comm. Adapter
Comm. Adapter
Comm. Adapter
Comm. Adapter
Comm. Adapter
Comm. Adapter
Comm. Adapter
Comm. Adapter
Comm. Adapter
Comm. Adapter
Comm. Adapter
Comm. Adapter
Comm. Adapter
Comm. Adapter
Comm. Adapter
Comm. Adapter
Comm. Adapter
Comm. Adapter
Comm. Adapter
Comm. Adapter
Comm. Adapter
Comm. Adapter
Comm. Adapter
Comm. Adapter
Comm. Adapter
Comm. Adapter
Comm. Adapter
Comm. Adapter

14.95 14.95 2.46 2.46 14.96 6.96 12.96 12.96 2.25 MICROPROCESSOR CHIPS-13.95 15.95 19.95 CPU CPU-B Bit \$1900 | MPU-B Bit \$1900 | MPU-B Bit \$1900 | MPU-B Bit \$1000 | MPU-B Bit \$1000 | MPU-B Bit \$1000 | MPU-B Bit \$1000 | MPU-B Bit \$1000 | MPU-B Bit \$1000 | MPU-B Bit \$1000 | MPU-B Bit \$1000 | MPU-B Bit \$1000 | MPU-B Bit \$1000 | MPU-B Bit \$1000 | MPU-B Bit \$1000 | MPU-B Bit \$1000 | MPU-B Bit \$1000 | MPU-B Bit \$1000 | MPU-B Bit \$1000 | MPU-B Bit \$1000 | MPU-B Bit \$1000 | MPU-B Bit \$1000 | MPU-B Bit \$1000 | MPU-B Bit \$1000 | MPU-B Bit \$1000 | MPU-B Bit \$1000 | MPU-B Bit \$1000 | MPU-B Bit \$1000 | MPU-B Bit \$1000 | MPU-B Bit \$1000 | MPU-B Bit \$1000 | MPU-B Bit \$1000 | MPU-B Bit \$1000 | MPU-B Bit \$1000 | MPU-B Bit \$1000 | MPU-B Bit \$1000 | MPU-B Bit \$1000 | MPU-B Bit \$1000 | MPU-B Bit \$1000 | MPU-B Bit \$1000 | MPU-B Bit \$1000 | MPU-B Bit \$1000 | MPU-B Bit \$1000 | MPU-B Bit \$1000 | MPU-B Bit \$1000 | MPU-B Bit \$1000 | MPU-B Bit \$1000 | MPU-B Bit \$1000 | MPU-B Bit \$1000 | MPU-B Bit \$1000 | MPU-B Bit \$1000 | MPU-B Bit \$1000 | MPU-B Bit \$1000 | MPU-B Bit \$1000 | MPU-B Bit \$1000 | MPU-B Bit \$1000 | MPU-B Bit \$1000 | MPU-B Bit \$1000 | MPU-B Bit \$1000 | MPU-B Bit \$1000 | MPU-B Bit \$1000 | MPU-B Bit \$1000 | MPU-B Bit \$1000 | MPU-B Bit \$1000 | MPU-B Bit \$1000 | MPU-B Bit \$1000 | MPU-B Bit \$1000 | MPU-B Bit \$1000 | MPU-B Bit \$1000 | MPU-B Bit \$1000 | MPU-B Bit \$1000 | MPU-B Bit \$1000 | MPU-B Bit \$1000 | MPU-B Bit \$1000 | MPU-B Bit \$1000 | MPU-B Bit \$1000 | MPU-B Bit \$1000 | MPU-B Bit \$1000 | MPU-B Bit \$1000 | MPU-B Bit \$1000 | MPU-B Bit \$1000 | MPU-B Bit \$1000 | MPU-B Bit \$1000 | MPU-B Bit \$1000 | MPU-B Bit \$1000 | MPU-B Bit \$1000 | MPU-B Bit \$1000 | MPU-B Bit \$1000 | MPU-B Bit \$1000 | MPU-B Bit \$1000 | MPU-B Bit \$1000 | MPU-B Bit \$1000 | MPU-B Bit \$1000 | MPU-B Bit \$1000 | MPU-B Bit \$1000 | MPU-B Bit \$1000 | MPU-B Bit \$1000 | MPU-B Bit \$1000 | MPU-B Bit \$1000 | MPU-B Bit \$1000 | MPU-B Bit \$1000 | MPU-B Bit \$1000 | MPU-B Bit \$1000 | MPU-B Bit \$1000 | MPU-B Bit \$1000 | MPU-B Bit \$1000 | MPU-B Bit \$1000 | MPU-B Bit \$1000 | MPU-B Bit \$1000 | MPU-B Bit \$1000 | MPU-B Bit \$1000 | MPU-B Bit \$1000 | MPU-B Bit \$1000 | MPU-B Bi

CPU—B 981
MPU—M-B 91
SHIFT REGISTERS
Doul 29-81 Oynamic
Doul 30-81 Oynamic
Doul 30-81 Oynamic
Doul 100-81 Static
Doul 100-81 Static
Doul 100-81 Static
Doul 100-81 Static
Doul 100-81 Static
Doul 100-81 Static
Doul 112-91 Oynamic
Oxed 80-81
IAM-81 Oynamic
IAM-81 Oynamic
IAM-81 Oynamic
IAM-81 Dynamic
IAM-81 Dynamic
IAM-81 Dynamic
IAM-81 Dynamic
IAM-81 Dynamic
IAM-81 Static
Doul 120-81 Static
Doul 200-81 Static
Doul 200-81 Static
Doul 200-81 Static
Doul 200-81 Static
Doul 200-81 Static
Doul 200-81 Static
Doul 200-81 Static
Doul 200-81 Static
Doul 200-81 Static
Doul 200-81 Static
Doul 200-81 Static
Doul 200-81 Static
Doul 200-81 Static
Doul 200-81 Static
Doul 200-81 Static
Doul 200-81 Static
Doul 200-81 Static
Doul 200-81 Static
Doul 200-81 Static
Doul 200-81 Static
Doul 200-81 Static
Doul 200-81 Static
Doul 200-81 Static
Doul 200-81 Static
Doul 200-81 Static
Doul 200-81 Static
Doul 200-81 Static
Doul 200-81 Static
Doul 200-81 Static
Doul 200-81 Static
Doul 200-81 Static
Doul 200-81 Static
Doul 200-81 Static
Doul 200-81 Static
Doul 200-81 Static
Doul 200-81 Static
Doul 200-81 Static
Doul 200-81 Static
Doul 200-81 Static
Doul 200-81 Static
Doul 200-81 Static
Doul 200-81 Static
Doul 200-81 Static
Doul 200-81 Static
Doul 200-81 Static
Doul 200-81 Static
Doul 200-81 Static
Doul 200-81 Static
Doul 200-81 Static
Doul 200-81 Static
Doul 200-81 Static
Doul 200-81 Static
Doul 200-81 Static
Doul 200-81 Static
Doul 200-81 Static
Doul 200-81 Static
Doul 200-81 Static
Doul 200-81 Static
Doul 200-81 Static
Doul 200-81 Static
Doul 200-81 Static
Doul 200-81 Static
Doul 200-81 Static
Doul 200-81 Static
Doul 200-81 Static
Doul 200-81 Static
Doul 200-81 Static
Doul 200-81 Static
Doul 200-81 Static
Doul 200-81 Static
Doul 200-81 Static
Doul 200-81 Static
Doul 200-81 Static
Doul 200-81 Static
Doul 200-81 Static
Doul 200-81 Static
Doul 200-81 Static
Doul 200-81 Static
Doul 200-81 Static
Doul 200-81 Static
Doul 200-81 Static
Doul 200-81 Static
Doul 200-81 Static
Doul 200-81 Static
Doul 200-81 Static
Doul 200-81 Static
Doul 200-81 Static
D

DATA ACQUISITION DATA ACCUISITION

FIGURE A CONTROL OF A CONTROL OF A CONT

DATA ACQUISITION (CONTINUED) ADC0809CCN ADC0817CCN DAC1000LCN DAC1008LCN 8-Bit A/D Converter (8-Ch. Multi.) 8-Bit A/D Converter (16-Ch. Multi.) 10-Bit D/AConv. Micro. Comp. (0.05%) 10-Bit D/A Conv. Micro. Comp. (0.20%) 10-BitD/A Conv. Micro. Comp. ().
10-Bit D/A Converter (0.5% Lin.)
10-Bit D/A Converter (0.20% Lin.)
12-BitD/A Converter (0.20% Lin.)
3-Channel Multiplexer
10K BAUD UART -BAM'S 1164 then

RAM'S 216x1 Static 1024x1 Dynamic 256x4 Static 1024x1 Static 1024x1 Static 2101 (8101) 21 LO2 2111 (8111) 2112 2114L 2114L 2114L-3 2114L-3 2117 4116 (UPD416) MM2147J 5101

2864 S 14alic
INVAL 5 S 14alic
INVAL 5 S 14alic
INVAL 5 S 14alic
INVAL 5 S 14alic
INVAL 5 S 14alic
INVAL 5 S 14alic
INVAL 5 S 14alic
INVAL 5 S 14alic
INVAL 5 S 14alic
INVAL 5 S 14alic
INVAL 5 S 14alic
INVAL 5 S 14alic
INVAL 5 S 14alic
INVAL 5 S 14alic
INVAL 5 S 14alic
INVAL 5 S 14alic
INVAL 5 S 14alic
INVAL 5 S 14alic
INVAL 5 S 14alic
INVAL 5 S 14alic
INVAL 5 S 14alic
INVAL 5 S 14alic
INVAL 5 S 14alic
INVAL 5 S 14alic
INVAL 5 S 14alic
INVAL 5 S 14alic
INVAL 5 S 14alic
INVAL 5 S 14alic
INVAL 5 S 14alic
INVAL 5 S 14alic
INVAL 5 S 14alic
INVAL 5 S 14alic
INVAL 5 S 14alic
INVAL 5 S 14alic
INVAL 5 S 14alic
INVAL 5 S 14alic
INVAL 5 S 14alic
INVAL 5 S 14alic
INVAL 5 S 14alic
INVAL 5 S 14alic
INVAL 5 S 14alic
INVAL 5 S 14alic
INVAL 5 S 14alic
INVAL 5 S 14alic
INVAL 5 S 14alic
INVAL 5 S 14alic
INVAL 5 S 14alic
INVAL 5 S 14alic
INVAL 5 S 14alic
INVAL 5 S 14alic
INVAL 5 S 14alic
INVAL 5 S 14alic
INVAL 5 S 14alic
INVAL 5 S 14alic
INVAL 5 S 14alic
INVAL 5 S 14alic
INVAL 5 S 14alic
INVAL 5 S 14alic
INVAL 5 S 14alic
INVAL 5 S 14alic
INVAL 5 S 14alic
INVAL 5 S 14alic
INVAL 5 S 14alic
INVAL 5 S 14alic
INVAL 5 S 14alic
INVAL 5 S 14alic
INVAL 5 S 14alic
INVAL 5 S 14alic
INVAL 5 S 14alic
INVAL 5 S 14alic
INVAL 5 S 14alic
INVAL 5 S 14alic
INVAL 5 S 14alic
INVAL 5 S 14alic
INVAL 5 S 14alic
INVAL 5 S 14alic
INVAL 5 S 14alic
INVAL 5 S 14alic
INVAL 5 S 14alic
INVAL 5 S 14alic
INVAL 5 S 14alic
INVAL 5 S 14alic
INVAL 5 S 14alic
INVAL 5 S 14alic
INVAL 5 S 14alic
INVAL 5 S 14alic
INVAL 5 S 14alic
INVAL 5 S 14alic
INVAL 5 S 14alic
INVAL 5 S 14alic
INVAL 5 S 14alic
INVAL 5 S 14alic
INVAL 5 S 14alic
INVAL 5 S 14alic
INVAL 5 S 14alic
INVAL 5 S 14alic
INVAL 5 S 14alic
INVAL 5 S 14alic
INVAL 5 S 14alic
INVAL 5 S 14alic
INVAL 5 S 14alic
INVAL 5 S 14alic
INVAL 5 S 14alic
INVAL 5 S 14alic
INVAL 5 S 14alic
INVAL 5 S 14alic
INVAL 5 S 14alic
INVAL 5 S 14alic
INVAL 5 S 14alic
INVAL 5 S 14alic
INVAL 5 S 14alic
INVAL 5 S 14alic
INVAL 5 S 14alic
INVAL 5 S 14alic
INVAL 5 S 14alic
INVAL 5 S 14alic
INVAL 5 S 14alic
INVAL 5 S 14alic
INVAL 5 S 14alic
INVAL 5 S 5101 MM45625 MM5280,7107 MM5280,72107 MM52901-2(4116) MM52981-3A 7489 UP D314/MK 4027 TM 54044-45N L TM54045

1782/A 2708 T M 2716 2716inte!(2515)Ti 2716inte!(2512)Ti 2758 5700 82523(745188) 825315 82515 825185

ROM'S—
Enameter Generator (Upper Case)
Character Generator (Lower Case)
Character Generator
Su3-Bit Read Only Memory NMOS READ ONLY MEMORIES #CM63

MICROPROCESSOR MANUALS M-280 M-CDP1802 M-2650 SPECIAL FUNCTION

DS003CN DS0026CN INS1771N-1 INS265IN MMS8167N MMS8167N MMS8167N COP407N SPECIAL FUNCTION
DUAL MOS Clock Driver (5M2)
Dual MOS Clock Driver (5M2)
Dual MOS Clock Driver (5M2)
Elopy Diac Controller
Communication Chie
Microprocessor Real Time Clock
Microprocessor Real Time Clock
Microprocessor Real Time Clock
Microprocessor Real Time Clock
Microprocessor Real Time Clock
Microprocessor Real Time Clock
Microprocessor Real Time Clock
Microprocessor Real Time Clock
Microprocessor Real Time Clock
Microprocessor Real Time Clock
Microprocessor Real Time Clock
Microprocessor Real Time Clock
Microprocessor Real Time Clock
Microprocessor Real Time Clock
Microprocessor Real Time Clock
Microprocessor Real Time Clock
Microprocessor Real Time Clock
Microprocessor Real Time Clock
Microprocessor Real Time Clock
Microprocessor Real Time Clock
Microprocessor Real Time Clock
Microprocessor Real Time Clock
Microprocessor Real Time Clock
Microprocessor Real Time Clock
Microprocessor Real Time Clock
Microprocessor Real Time Clock
Microprocessor Real Time Clock
Microprocessor Real Time Clock
Microprocessor Real Time Clock
Microprocessor Real Time Clock
Microprocessor Real Time Clock
Microprocessor Real Time Clock
Microprocessor Real Time Clock
Microprocessor Real Time Clock
Microprocessor Real Time Clock
Microprocessor Real Time Clock
Microprocessor Real Time Clock
Microprocessor Real Time Clock
Microprocessor Real Time Clock
Microprocessor Real Time Clock
Microprocessor Real Time Clock
Microprocessor Real Time Clock
Microprocessor Real Time Clock
Microprocessor Real Time Clock
Microprocessor Real Time Clock
Microprocessor Real Time Clock
Microprocessor Real Time Clock
Microprocessor Real Time Clock
Microprocessor Real Time Clock
Microprocessor Real Time Clock
Microprocessor Real Time Clock
Microprocessor Real Time Clock
Microprocessor Real Time Clock
Microprocessor Real Time Clock
Microprocessor Real Time Clock
Microprocessor Real Time Clock
Microprocessor Real Time Clock
Microprocessor Real Time Clock
Microprocessor Real Time Clock
Microprocessor Real Time Clock
Microprocessor Real Time Clock
Microprocesso COPMON

TELEPHONE/KEYBOARD CHIPS AY-5-9100 AY-5-9200 AY-5-9500 AY-5-2375 HD 0165-5

PHUNE/KEYBOARD CHIPS

Pun Button Telephone Dialer

Reder tory Dialer

Key Boar of Encoder (18 keys)

1.33

Key Doar of Encoder (18 keys)

1.35

Key Doard Encoder (18 keys)

1.35

Key Doard Encoder (18 keys)

5.75

Mey Doard Encoder (18 keys)

5.75

8.74

8.74

8.74

8.74

8.74

8.74

8.74

8.74

8.74

8.74

8.74

8.74

8.74

8.74

8.74

8.74

8.74

8.74

8.74

8.74

8.74

8.74

8.74

8.74

8.74

8.74

13.50 13.50

### **DESIGNERS' SERIES Blank Desk-Top Electronic Enclosures**

.50 .50 .50 .3.95 1.95 9.95 3.95 4.95 2.95 2.95 4.00 2.95 4.00 2.95 6.95

1,16 19,16 19,95 1,00 1,30 1,40 1,10 1,95 4,95 4,95 2,25

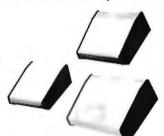

- High strength epoxy mold ed end pieces in mocha brown finish.
- Sliding rear/bottom panel for service, and component accessibility.
- Top/bottom panels,080 thk alum. Alodine type 1200 finish (gold tint color) for best paint adhesion after modification.
- Vented top and bottom panels for cooling efficiency.
- Rigid construction provides unlimited applications.

CONSTRUCTION:

3/81

CONSTRUCTION:

The "DTE" Blank Desk Top Electronic Enclosures are designed to blend and complement today's modern computer equipment and can be used in both industrial and home. The end pieces are precision molided with an internal slot (all around) to accept both top and bottom panels. The panels are then fastened to k" thick tabs inside the end pieces to provide maximum rigidity to the enclosure. For ease of equipment servicing, the rear' bottom panel sides back on slotted tracks while the rest of the enclosure remains intact. Different panel widths may be used while maintaining a common profile outline. The molded end pieces can also be painted to match any panel color scheme.

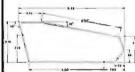

S10.00 Min. Order — U.S. Fund± Only Calif. Residents Add 6% Sales Tax Postage—Add 5% plus S1 Insurance

Enclosure Model No. Panel Width PRICE DTE-8 \$29.95 8.00" DTE-11 10.65 \$32.95 **DTF-14** 14.00" \$34.95

Spec Sheets - 25¢ Send 41¢ Postage for your FREE 1981 JAMECO CATALOG

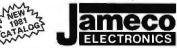

PHONE ORDERS WELCOME (415) 592-8097

MAIL ORDER ELECTRONICS - WORLDWIDE 1355 SHOREWAY ROAD, BELMONT, CA 94002 PRICES SUBJECT TO CHANGE

### **JOYSTICKS**

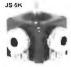

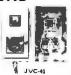

JS-5K JS-100K JVC-40

### **AC and DC Wall Transformers**

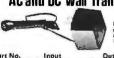

games, power supplies or any other type of AC or DC annies

|          |           | Carlotte Company of the Carlotte Company of the Carlot |        |
|----------|-----------|----------------------------------------------------------------------------------------------------|--------|
| Part No. | Input     | Output                                                                                                    | Price  |
| AC 250   | 117V/60Hz | 12 VAC 250mA                                                                                                    | 53.95  |
| AC 500   | 117V/60Hz | 12 VAC 500mA                                                                                                    | \$4.95 |
| AC 1000  | 117V/60Hz | 12 VAC 1 amp                                                                                                    | \$5.95 |
| DV9200   | 117V/60Hz | 9 VDC 200mA                                                                                                    | \$3.25 |
| DC 900   | 120V/60Hz | 9 VDC 500mA                                                                                                    | \$3.95 |
|          |           |                                                                                                    |        |

### CONNECTORS

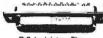

| D825P     | D-Subminiature Plug S2.95    |
|-----------|------------------------------|
| D825S     | D-Subminiature Socket \$3.50 |
| DB51226   | Cover for DB25P/S \$1.75     |
| 22/44SE   | P.C. Edge (22/44 Pin) S2.95  |
| UG88/ U   | BNC Plug                     |
| UG89/U    | BNC Jack                     |
| UG175/U   | UHF Adapter                  |
| SO239     | UHF Panel Recp \$1.29        |
| PL258     | UHF Adapter \$1.60           |
| PL259     | UHF Plug                     |
| UG260/U   | BNC Piug                     |
| UG 1094/U | BNC Bulkhead Recp \$1,29     |
|           |                              |

### **TRS-80** 16K Conversion Kit

Expand your 4K TRS-80 System to 16K.

Expand your 4 K. 1 No-ou system to tolk Kit comes complete with:

\*8 ea. MM5290 (UPD416/4116) 16K Dyn. Rams (\*NS)

\*Documentation for Conversion

TRS-16K2 \*150 Ns ...... \$49.95 TRS-16K4 \*250NS ...... \$39.95

### JE610 ASCII **Encoded Keyboard Kit**

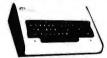

The JE610 ASCII Keyboard Kit can be interfaced into most any computer system. The kit comes complete with an industrial grade keyboard switch assembly (62-keys), IC's, sockets, connector, electronic components and a double-sided printed wiring board. The keyboard assembly requires +5V @ 150mA and -12V @ 10 mA for operation. Features: 60 keys generate the 126 characters, upper and lower case ASCII set. Fully buffered. Two user-define keys provided for custom applications. Caps lock for upper-case-only alpha characapplications. Caps lock for upper-case-only elpha cheracters. Utilizes a 2376 (40-pin) encoder read-only memorible. Outputs directly compatible with TTL/DTL o MOS logic arrays. Easy interfacing with a 16-pin dip of 18-pin edge connector. Size: 3X"H x 14Y"W x 83" D

JE610/DTE-AK (as Pictured above)...\$124.95 JE610 Kit & Components (no case)....\$ 79.95 K62 62-Key Keyboard (Keyboard only)...\$ 34.95

DTE-AK (case only - 3%"Hx1["Wx8%"D)\$ 49.95

### **JE600** Hexadecimal Encoder Kit

FULL A-RIT ATCHED OUTPUT 19-KEY KEYBOARD

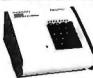

The JE600 Encoder Keyboard Kit provides two separete hexadecimal digits produced from sequential key entries to allow direct programming for 8-bit microprocessor or 8-bit memory circuits. Three additional keys are provided for user operations with one having a bistable output available. The outputs are latched and monitored with 9 LED readouts. Also included is a key entry strobe. Features: Full 8-bit latched output for microprocessor uso. Three user-define keys with one being bistable operation. Debounce circuit provided for all 19 keys. 9 LED readouts to verify entries. Easy interfacing with standard 16-pin IC connector. Only +SVDC gaquiyaf for operation. Size: 3%"H x 8%"W x 8%"D

JE600/DTE-HK (as pictured above) .... \$99.95 JE600 Kit PC Board & Computs. (no case) . . \$59.95

K19 19-Key Keyboard (Keyboard only) ..., \$14.95

### 7400 SN7400N SN74123N SN74125N 59 39 44 59 69 95 69 295 295 295 195 SN7400N SN7401N SN7402N SN7403N SN7404N SN7405N SN7406N SN7-4126N SN74126N SN74132N SN74136N SN74139N SN74139N SN74141N SN74142N SN74143N SN74144N SN74145N SN74147N SN74148N SN7407N SN7408N SN7409N SN7410N SN7411N SN7411N SN7413N SN7414N SN74148N SN74150N SN74151N SN74152N SN74153N SN74154N SN74155N SN74156N 99 67 67 67 1 19 82 89 .69 1 65 95 95 SN7416N 5N7417N SN7420N SN7421N SN7422N SN7423N SN7423N SN7425N SN7426N SN7427N SN7429N SN7430N SN7432N SN7437N SN74156N SN74157N SN7415BN SN74180N SN74161N SN74162N SN74163N SN74164N SN7438N SN74165N SN74166N SN74176N SN74176N SN74172N SN74174N SN74175N SN74175N SN74176N SN74176N SN74176N SN74176N SN74180N SN74180N SN74181N SN7438N SN7439N SN7440N SN7441N SN7442N SN7443N SN7444N 1.20 1.95 1.69 595 79 SN7445N SN7446N SN7447N SN7448N SN7450N SN7451N SN7453N SN7454N SN74182N SN74183N SN74183N SN74185N SN74186N SN74189N SN74191N SN74193N SN74193N SN74193N SN74195N SN74195N SN74195N SN74195N SN74195N SN74195N SN74195N SN74221N SN74221N SN74223N SN74273N SN74273N SN74273N \$N7459N \$N7460N \$N7470N \$N7472N \$N7473N \$N7475N \$N7475N \$N7475N \$N74760N \$N7480N \$N7480N \$N7485N \$N7485N \$N7485N \$N7485N \$N7485N \$N7485N \$N7485N \$N7489N \$N7489N \$N7489N \$N7489N \$N7490N \$N7492N .55 .65 .39 1.75 .39 .65 .52 .49 .72 .65 .72 3.10 .99 .32 95 1.05 .89 2.15 3.90 5N74283N 5N74284N 5N74285N 5N74295N 5N74296N 5N74365N 5N74366N 5N74368N 5N74390N 5N74393N 5N74390N 5N74390N SN7494N 3.90 1.25 SN7494N SN7496N SN7496N SN74100N SN74100N SN74109N SN74116N SN74121N SN74122N

**CMOS** 

1.39 .49 .49 .35 .29 .49 1.39 1.15 .59

CD4000 CD4001 CD4002 CD4006 CD4007 CD4008

CD4009

CD4010 CD4011 CD4013 CD4013 CD4013 CD4015 CD4018 CD4018 CD4019 CD4019 CD4020 CD4021 CD4022 CD4023 CD4023 CD4023 CD4024 CD4025 CD4029 CD4029 CD4029 CD4020 CD4020 CD400 CD4020 CD4020 CD4020 CD4020 CD4020 CD4020 CD4020 CD4020 CD4020 CD4020 CD4020 CD4020 CD4020 CD4020 CD4020 CD4020 CD4020 CD4020 CD4020 CD4020 CD4020 CD4020 CD4020 CD4020 CD4020 CD4020 CD4020 CD400 CD4020 CD4020 CD4020 CD4020 CD4020 CD4020 CD4020 CD4020 CD40

CD4031 CD4032 CD4034 CD4035 CD4037 CD4040 CD4041 CD4042

CD4043 CD4044 CD4046 CD4046 CD4047 CD4058 CD4050 CD4055 CD4055 CD4055 CD4056 CD4056 CD4056 CD4056 CD4066 CD4066 CD4069 CD4070 CD4071 CD4071 CD4071

CD4075

CD4076 CD4077 CD4078 CD4081 CD4082 CD4085 CD4089

CD4093 CD4098 CD4098 CD4099 MC14408 MC14409 MC14412 MC14415 MC14415 CD4501 CD4502 CD4503 CD4506

CD4505 CD4506 CD4507 CD4506 CD4510 CD4511 CD4512

C04518 C04528 C04520 C04555 CD4556 CD4566 74C00 74C02 74C08 74C10 74C14 74C20 74C32 74C32 74C42 74C48

74C74 24C85 74C90 74C93 74C95 74C151 74C154 74C157 74C160 74C161 74C164 74C164 74C164 74C164

74C174 74C175 74C192 74C193 74C195 74C922

74C923 MMBBC95 MMBBC97

2.95

2 49 2.25 12.95 12.95 12.95

8.95 4.95 .39 1.65 .69 8.95 .75 .95 3.95 1.39 1.39 1.39 1.39 4.95 2.25 .39 3.95

1.85 2 39 .85 .85 2.49 4.95 1.65 1.85 1.85

3.50

2.39 2.30 2.39 2.39 2.59

2.75 2.75

2.39 2.39 2.39 7.95

RETAIL STORES OPEN MON-SAT

### 741 500

| 74                   | L        | <b>5</b> UU            | ,          |
|----------------------|----------|------------------------|------------|
| 74LS00N              | 35       | 74LS164N               | 1.19       |
| 74LS01N              | 58       | 74LS165N               | 89         |
| 74LS02N              | 28       | 74LS166N               | 2 48       |
| 74LS03N              | 28       | 74LS168N               | 1 89       |
| 74LS04N<br>74LS05N   | 39       | 74LS169N<br>74LS170N   | 1 89       |
| 74LS08N              | 28       | 74LS170N               | 89         |
| 74LS09N              | 39       | 74LS173N               | 99         |
| 74L S10N             | 28       | 74LS175N               | .99        |
| 74LS11N              | 39       | 74LS181N               | 2.20       |
| 74LS12N              | 39       | 74LS190N               | 1.15       |
| 74LS13N              | 47       | 74LS191N               | 1.15       |
| 74LS14N              | 1 25     | 74L5192N               | 98         |
| 74LS15N              | 39       | 74LS193N               | 98         |
| 74LS20N<br>74LS21N   | 26       | 74LS194N<br>74LS195N   | 1.15       |
| 74LS21N<br>74LS22N   | 38<br>38 | 74L\$195N<br>74L\$196N | .95<br>89  |
| 74LS26N              | 39       | 74LS197N               | 89         |
| 74LS27N              | .39      | 74L5221N               | 1.49       |
| 74LS28N              | 39       | 74LS240N               | 1.95       |
| 74LS30N              | 26       | 74LS241N               | 1.90       |
| 74LS32N              | 39       | 74LS242N               | 1.95       |
| 74LS37N              | 79       | 74LS243N               | 1.95       |
| 74LS38N              | 39       | 74LS244N               | 1.95       |
| 74LS40N              | 26       | 74LS245N               | 4.95       |
| 74LS42N              | 79       | 74LS247N               | 1.10       |
| 74LS47N<br>74LS48N   | 79<br>79 | 74LS248N<br>74LS249N   | 1.10       |
| 74LS51N              | 26       | 74LS249N               | 1.79       |
| 74LS54N              | 35       | 74L\$253N              | .98        |
| 74LS55N              | 35       | 74LS257N               | .98        |
| 74LS73N              | 45       | 74LS258N               | .98        |
| 74L574N              | .59      | 74LS259N               | 2.95       |
| 74L\$75N             | .68      | 74LS260N               | .69        |
| 74LS76N              | .45      | 74LS261N               | 2.49       |
| 74LS78N<br>74LS83AN  | .65      | 74LS266N<br>74LS273N   | 59<br>1.75 |
| 74LS85AN             | 1.19     | 74LS275N               | 4.40       |
| 74LS86N              | .45      | 74LS279N               | .59        |
| 74LS90N              | .75      | 74LS283N               | 1,10       |
| 74LS92N              | .75      | 74LS290N               | 1.29       |
| 74LS93N              | .75      | 74LS293N               | 1.95       |
| 74LS95N              | 88       | 74LS295N               | 1.10       |
| 74LS96N              | .98      | 74LS298N               | 1.29       |
| 74LS107N<br>74LS109N | 45<br>45 | 74LS324N<br>74LS347N   | 1.75       |
| 74LS109N             | 49       | 74LS347N               | 1.95       |
| 74LS113N             | .49      | 74LS352N               | 1,65       |
| 74LS114N             | .55      | 74LS353N               | 1.65       |
| 74L5122N             | .55      | 74LS363N               | 1.49       |
| 74LS123N             | 1,19     | 74LS365N               | .99        |
| 74LS124N             | 1.35     | 74LS366N               | .99        |
| 74LS125N             | .89      | 74LS367N               | ,73        |
| 74LS126N             | .89      | 74LS368N               | .73        |
| 74LS132N<br>74LS136N | .79      | 74LS373N<br>74LS374N   | 2.75       |
| 74LS138N             | 89       | 74L5375N               | .69        |
| 74LS139N             | .89      | 74LS377N               | 1.95       |
| 74LS145N             | 1.25     | 74LS385N               | 1.95       |
| 74LS148N             | 1.49     | 74LS386N               | .65        |
| 74L\$151N            | .79      | 74L\$390N              | 1.95       |
| 74LS153N             | .79      | 74LS393N               | 1.95       |
| 74LS154N             | 2.49     | 74LS395N               | 1.70       |
| 74LS155N             | 1.19     | 74LS399N               | 2.95       |
| 74LS156N<br>74LS157N | .99      | 74LS424N               | 2.95       |
| 74LS157N             | .75      | 74LS668N<br>74LS670N   | 2.29       |
| 74LS1560N            | .98      | 81LS95N                | 1.99       |
| 74LS161N             | 1.15     | 81L\$96N               | 1.99       |
| 74LS162N             | .98      | 81LS97N                | 1.99       |
| 74LS163N             | .98      | 81LS98N                | 1.99       |
|                      |          |                        |            |

78H05

78M06 78M G. LM105H LM108AH LM300H LM301CN/H LM304H

LM305H LM306H LM307CN/H LM308CN/H LM309K LM310CN LM311D/CN/H

LM320T-XX\* LM320H-XX\* LM323K LM324N LM339N LM340K-XX\* LM340T-XX\* LM340H-XX\*

LM344H

LM344H LM348N LM358CN LM360N LM372N LM376N LM377N LM380CN/N LM381N

LM381N LM3891 LM386N -LM387N LM387N LM390N NE531V/T NE555N NE5661T NE562B/JH NE566H/V NE567V/JH

NE567V/H

NE592N LM702H

LM723N/H LM733N/H

LM739N LM741CN/H LM741CN-14 LM747N/H

LM748N/H LM760CH LM1310H

1.95 1.49 1.49 1.95 3.75 39 98 19.95 7.95 1.25 1.75 2.75

2.99 98 39 1.95 .75 98 1.15 .33 .19 .29 2.95

3.25

1.98 1.75 2.75 1.49 1.25 1.49 1.25 LM311D/CN/ LM312H LM317T LM318CN/H LM320K-XX\* LM320T-XX\*

### 16K UPGRADE ONLY 49.95 SPECIFY

# MPUTER

TEXAS INSTRUMENTS

99/4 PERSONAL COMPUTER Superior Color, Music, Sound & Graphics -& a Powerful Extended Basic - All Built-In.

Now! Special T.V. Adapter lets you use your existing T.V. set as a computer display. \$499.00

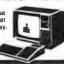

### BECKMAN Digital Multimeters

.89 1.50 .79 .95

.95 3 95 1.75

.99 2.50 2.95 1.99 3.49 2.75 1.29 1.49 3.25 3.25 4.95 1.69 1.69 1.99 2.75 2.49 2.49 2.49

1.49 1.95 .69 1.49 3.95 3.95 3.50 59 1.49 .98 2.95

4.50 4.95 4.40 1.25 1.50 59 49 49 49 89 89

.INEAR

LM1414N

LM1414N LM1456CN/N MC1488N MC1488N LM196N LM1556N LM160ON LM1820N LM1820N LM1820N LM1811N LM290ON LM2917N CA3013T CA3018T

CA2018 T CA2021 T CA3023 T CA3023 T CA3023 T CA3023 T CA3023 T CA3028 T CA305 T CA305

SN75493N SN75494N

SKODIES THER WAS AND THEIR MIS Choice of Models - The TECH 310 has all above leatures. 7 functions 29 72/00/5, plus 02:5% Visc The TECH 300 h as a 0.5% Vdc accuracy and at the above features, but without insta-Dhing\*\* continuity function or the 10 amp current ranges.

TECH 300 Digital Multimeter TECH310 Digital Multimeter VC201 Viryl Carrying Case. 05-202 Deliuse Carrying Case. HV-211 High Voltage Probo. RP-221 RP Probo. C1-231 AC Current Clamp. DL-241 Deliuse Test Lead Kit TL-242 Spare Test Leads \$100. \$130. \$10. \$24. \$35. \$35. \$42. \$10. \$6.

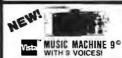

NEW Uses lated Stated the Art LSI Technology of only one slot for 9 voices or Uses time AY3-8910's to ner voices or Plays music generated by the ALF Board software found.
 APPLETM (IDOPIDATE)

\$129.95

### FLOPPY DISK DRIVES

| MPI B51-594",40 tracks             |
|------------------------------------|
| Shugart 800/801 R 8" 475.00        |
| Siemens Shugart Compatible Model   |
| FDD-120-8D                         |
| PERSCI Model 277 Dual              |
| WANGO/SIEMENS 514" Drive 290.00    |
| MPI B52 514" Dual                  |
| WANGO/SIEMENS 282 Dual 514" 395.00 |
| WANGO/SIEMENS 82 290.00            |
|                                    |

| CONTINENTAL SPEC                    | IALTIES |
|-------------------------------------|---------|
| Model LM-3 40-channel Logic Monitor |         |
| Madel LM-1 Logic Monitor            | 6000    |
| Model LM-2 Logic Montar             | . 14700 |
| MAX-100 100 MHz Portable Frequency  | Counter |
|                                     | 14900   |
| Matel LP-1 Digital Logic Probe      | 50.00   |
| Ruth LP-2 Economy Lago Proteil      | _ 2800  |
| Hatel LF-3 High Speed Logic Prote   | 77.00   |
| Motel LPK-I Logic Prote Kit.        | . 2195  |
|                                     |         |

**Proto Clips** 

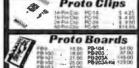

### **SEMICONDUCTORS** ☆SPEAK!☆ **DIGITALKER**

Speech Synthesis System

The DIGITALKER is a speech synthesis system consisting of multiple Nichannel MOS integrated circuits. It contains a speech Processor chip (SPC) and speech ROM and when used with external filter, amplifier, and speaker, produces assystem-whichpenerates highquality speech including the natural inflection and emphasis of the original speech. Male, lemail, and children's voices can be synthesized.

- Completely independent system, not requiring a processor controller
   Designed to be easily interfaced to most popular microprocessors.
- popular microprocessors.

   256 possible addressable expressions.

   Male; temale, and children's voices.

   Natural inflection and emphasis of original
- speech

  Addresses 128k of ROM directly

  Communicates with static or clocked dynamic ROMs

  TTL compatible

  MICROBUS<sup>TM</sup> compatible

DIGITALKER<sup>TM</sup> DT1000. Self contained board that—with just a speaker and a DIGITALKER™ DT1000. Sen communication of that - with just a speaker and a power supply - can rattle off any desired combination of 144 words. \$485.00

DIGITALKER<sup>TM</sup> DT1050, Chipaetforbuilding Digitalker into your own eveluation design. National Semiconductor \$79.00

P.O. Box 17329 Irvine, Calif. 92713 Direct Order Lines: (714) 558-8813 (800) 854-8230 or (800) 854-8241

5-3

### k Apple II. 16K or Apple II. Plus \$990 DISK SYSTEM SPECIAL

Apple II Plus w/48K Supermod Video Modulato Disk II w/Controller Integer Based ROM Card.

| Reg.                                                                                                    | \$2,220.0                                                                                         | 00, ACP Price \$18                                                                                                    | 19.00                                                                             | SAVE \$401.00                                                                                                    |                                                                                           |
|----------------------------------------------------------------------------------------------------|---------------------------------------------------------------------------------------------------|----------------------------------------------------------------------------------------------------|-----------------------------------------------------------------------------------|----------------------------------------------------------------------------------------------------|-------------------------------------------------------------------------------------------|
| ored Sesal 10 Ironas Pinter 10 Ironas Pinter 10 Ironas Pinter 10 Ironas Pinter 10 Ironas Ironas Iron | \$18900<br>18000<br>18900<br>26900<br>17995<br>26995<br>25995<br>24995<br>16495<br>11995<br>12500 | DS65 Digi-Sector Apple Graphics Tablet DC Hayes Modern II Dsa II w Comotier & Dos 33 Disk II Pascal Lang System Parallet Ponter Card Commission Card Business Software Pkg Corvus 10 Megabyle De | \$349 00<br>67500<br>34995<br>59500<br>45900<br>450 00<br>16500<br>18900<br>62500 | integer RDM Card<br>Proto Card<br>M & R Modulator<br>Sanyo Cassette<br>16x Upgrade Kri<br>Desktop Plan<br>8 Floopy Controler<br>Heuristics Speechlab<br>Romptus +<br>Supertaliker<br>Cashier | \$189 00<br>21 95<br>2895<br>64 95<br>5495<br>98 00<br>350 00<br>79 00<br>279 00<br>25000 |

### **NEW APPLE PRODUCTS**

- \$44900 "LYNX APPLE MODEM" new modern fordirect
- access ... muscut new modern fordined: \$228 0.0
  PB2/AZ Claphes Interface Card by Base 2 \$159.95
  dimes cahrel and cable ... \$145.00
  MICROMODER Dc. Naves \$145.00
  MICROMODER Dc. Naves \$159.5
  OLISSECTION Converts wide uport to M-Pes googless.
- Solution
   WisiCalc Keypads Numberic keypad with space, ESC,
   and keys for VisiCalc compatibility \$18900
- DOS 3.3 Upgrade Kris 23% more storage in 16-sector
   \$6500
- \$14500
- Pazzal Revision Kit Adds executive and channing patients to Pazzal envisionment channing patients to Pazzal envisionment for ADDI. Hardware c systems electable in ADDI. Hardware or systems electable in ADDI. Hardware or systems electable in ADDI. APRIL Son Small Team ADDI. APRIL Son Small Team ADDI. APRIL Son APRIL Son APRIL SON APRIL SON APRIL SON APRIL SON APRIL SON APRIL SON APRIL SON APPLICATION APPLICATION APPLIC

### **NEW APPLE SOFTWARE**

### JLATARI 800 & 400

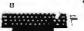

**Personal Computer System** ATARI 800 \$825.00 ATARI 400 \$449.00

ATARI 800 Includes: Computer Console, BASIC Lang, Cartridge, Education System Master Cartridge, BASIC Language Programming Manual, 800 Operator's

| Manual w/Notebook,               | 16K F | AM Module, Power Su                 | oply, T | V Switch Box.                   |        |
|----------------------------------|-------|-------------------------------------|---------|---------------------------------|--------|
| Perisherala                      |       | Education, System Connette Programs |         | Some                            | 3500   |
| Disc Drive                       | 59900 | U.S. HISTORY                        | 3500    | Base Electricity                | 3500   |
| Printer                          | 49900 | US Government                       | 3500    | Basic Algebra                   | 3500   |
| Program Recorder                 | 6900  | Supervisory Skills                  | 3500    | Basic formand Program Causattes |        |
| Saffware - ROM Contridges        |       | World History (Western)             | 3500    | Guide to BASIC Programming      | 1800   |
| Education System Master Carindge | 2800  | Basic Sociology                     | 3500    | BASIC Game Programs             | 1900   |
| Atan BASIC                       | 5500  | Counseling Procedures               | 3500    | Art-Dr Manury                   |        |
| Assembler Debug                  | 5500  | Principles of Accounting            | 3500    | 8K RAM Memory Module            | 11000  |
| Baskethall                       | 4200  | Physics                             | 3500    | 16s RAW Marriery Michigan       | 225 00 |
| Life                             | 4200  | Great Classics (English)            | 3500    | Distatos                        |        |
| Super Breakout TM                | 4200  | Busines's Communications            | 3500    | Born Drawtons                   |        |
| Music Composer                   | 5500  | Basic Psychology                    | 3500    | D-SAFrie Manager                | 500    |
| Super Bug TM                     | 4200  | Effective Writing                   | 3500    | Accessory Controlors            |        |
| Computer Chess                   | 5500  | Auto Mechanics                      | 3500    | Direct Controller Paul          | 18 00  |
| Home Finance                     | 55.04 | Philippies of Economics             | 3500    | Paddle Controller Paul          | 111 00 |

### SINGLE BOARD COMPUTER SELECTION GUIDE ADD PRICE PROCESSOR ACP PRICE

AM 29 St AM 29 St EST EST ANN EST CHOLOSTON

### **ACP'S COMPUTER PRODUCTS & GADGETS** QUARTZ LCD WATCH

You won't believe earbones... THE your **BONE FONE** 

1

6 6

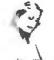

· SKIERS JOGGERS

 SKATERS CYCLERS

it and feel it to believe it!

AM/FM stered surrounds and filts your body with sound. No earplugs. You wear it! \$65<sup>95</sup> The looks and functions of the expensive models at an affordable price. NEW! 6 FUNCTIONS HOURS MONTH
MINISTES DATE
SECONDS DAY All in a shakif severtone mosal with marching braces An Outstanding ACP Val ONLY \$21.95

> **LCD CALENDAR CLOCK GEAR**

SHIFT KNOB Time and Date Digital Display with Backlight

for Night Use. Full Finger Grip
 GenumeWalnut

\$26.95

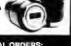

NEW!

FOR INTERNATIONAL ORDERS: 1310 E. Edinger (714) 953-0604 Senta Ana, CA92705 TWX: 910-595-1565

# PUTER

### APPLE/EXIDY/EXPANDO TRS 80 16K-UPGRADE KIT \$49.95 TRS-80/APPLE \$49.95

MEMORY EXPANSION KITS, 4116's, 16K (200/250 ns.) 8 pcs for \$49.95 w/instructions & jumpers

\* Special: TRS80 Schematic......\$ 4.95
\* Expansion Interface Schematic...\$ 4.95
\* Expansion Interface Connector... 7.95

**EXPANDORAM II MEMORY KITS** 

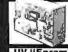

TRS80 ADD-ON SALE \$299.00

California Computer

· A plice or one can be made harin A little car be made bare engine.

4) Just Hone Kil 1/1/2 pu bit! 450ns. 429.00 250ns. 459.00

### THE VISTA V-200 FOR EXIDY

S-100 32K (uses 2114)

MODEL 2065 64K DYNAMIC RAM

The VISTA V-80 Disk Drive System

o 190 fay margety of 60 track marks at NO CHARGE

9 73 many sharing busine TRS-00

MODULE \$600.00

ASSEMBLED Kil 1/4-004 450ns. 459.00 450ns. 429.00 250ns. 489.00 250ns. 459.00 Bare Board 43.95 Bare Board w/all parts less mem. 99.95

|                  | Storege | Qrass .       | Display |         | - |      |
|------------------|---------|---------------|---------|---------|---|------|
| Pour             |         | Cantiguration | Medal   | Prista  |   |      |
| <b>V200 E 20</b> | 400     | 2 Dave        | 25 KM   | 119900  |   | VCC- |
|                  |         | Single Head   |         |         | 1 | 327  |
| Y760 1 22        | MOS     | 2 Drive       | 25/88   | 154900  | , |      |
|                  |         | Double Head   |         |         |   |      |
| V200 F 30        | 600     | 3 Drive       | 321bs   | 1524 00 | 1 | 7    |
|                  |         | Single Head   |         |         | P |      |
| V200 E-32        | 12 1450 |               | 32 lbs  | 139300  |   |      |
|                  |         | to dietical   |         |         |   |      |

### ATTENTION VIDEO HOBBYISTS!!!

\* BOX BUILDERS

\* USE AS REMOTE TUNER/TIMER

\* FULL SCHEMATICS AVAILABLE

\* FOR ONLY \$5,90! - FREE W/PURCHASE

### **NEW, UNUSED COMPONENTS**

|   | From The ACA VOT-201 Videocas                                             | sette Recarder  |
|---|---------------------------------------------------------------------------|-----------------|
| 1 | Lant first Fuzer <u>6.2uszeműny</u> sem all emére<br>and yidenDemadulator | \$59.95         |
| 2 | RF Metalator with Audio & Video milities<br>Channel 3 of 4 Output         | \$39.95         |
| 3 | Digital Clark Hadde AM/PM Finalescent<br>Rendout Circent                  | 519.95          |
| 4 | 301-three to 75 three Materiary                                           | Subbita #123.34 |
| 5 | Complete Set of All the Above                                             | \$74.95         |

Please Call For Volume Discounts RAM BOARDS SPECIAL

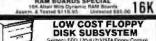

\$1195,00

### WATANABE MIPLOT

| IMS STA    | TIC RAM B | DARDS    |
|------------|-----------|----------|
|            | 250 ns.   | 450 ns.  |
| 8K Static  | \$209.00  | \$189.00 |
| 16K Static | 5449.00   | \$399.00 |
| 32K Static | \$729 00  | \$629.00 |

- CENTRONICS PRINTER
- Model 137

  Centronics complete printer
  The 737 has everything Caeck
  and compare the features
  New low price \$83 SB35.00

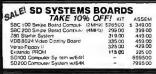

|          | IICROMODULE'" PRICE            |          |
|----------|--------------------------------|----------|
| MODEL NO | DESCRIPTION                    | PRICE    |
| 9600A    | Single Board Microcomputer     | \$495.00 |
| 9609     | Advanced Single Bd Comp (6809  | 595 00   |
| 9601     | 16 Stat Mother Board           | 17500    |
| 9602     | Card Cage                      | 75 00    |
| 9603     | 8 Stot Mother Board            | 100 00   |
| 9604     | Power Supply                   | 275 00   |
| 9605     | DC Input Power Supply          | 325 OD   |
| 9610     | Utility Proto Board            | 39.00    |
| 961 1    | Arith Proc/Memory Module       | 495.00   |
| 9612     | Buffered Ufffly Proto Board    | 49.00    |
| 9616     | 32K EPROM/RAM Module           | 250.00   |
| 9617     | EPROM Programming Head         | 250 00   |
| 9620     | 16 Channel Parallel I/O Module | 295D0    |
| 9622     | Serial-Parallel I/O Module     | 32500    |
| 9627     | 16K Static RAM Module 470ns    | 39500    |
| 9629     | 32K Static RAM 450ns           | 695 00   |
| 9629A    | 32K Static RAM 200ns           | 395 00   |
| 9630     | Card Extender                  | 68 00    |
| 9640     | Mulliple Programmable Timer    | 395 00   |
| 9650     | 8Channel Dublex Serial I/O Mod | 395 00   |
| 9655     | Intelligent Tape Controller    | 550 00   |
| 96103    | 12/32 I/O Module               | 27500    |
| 96702    | Contact Closure Module         | 35000    |

PHILATED BOARDS (Also Availab

Call For Volume Pricing

\* Bank Selectable \* Uses 4116 200 ns.

\* Write Protect
Phantom NEW DOW \* Power BVDC, ±16VDC
Phantom NEW DOW \* Up to 4 MHz

Expando 64 Kil (4116) Assem. 8 Tested Add \$50 16K \$269.00 48K \$435.00 32K \$349.00 64K \$505.00

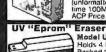

PERSCI MODEL 299B DISKETTE DRIVE 3.2 Mbytes capacity (unformatted), max. seek time 100MS. ACP Price....\$2,199.00

ADV

AM95 9512 9513 AM95 AM95

Z-80

Model UVs-11E \$69.95 Holds 4 Eproms at a time Backed by 45 years expenence Model \$-52T...\$265.00

Professional todustrial Mode EMAKO-20. Reg. \$777.00 \$599.00

UNBELIEVABLE!! 125 Caps, 60lpm-Vertical Formal Unit - 96 Charac-ters - Upper/Low er Case -4.5" to 9.5" Adjustable - 80 col/40 col double width - Full 86 char, ASCII

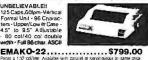

### VISTA V-300 PRINTER

25 CPS, Full Character Daisy Wheel, 136 Column Model No. FP1500 \$1995.00

### **BASE II PRINTER**

80 Column Impact Pri 9 60 Lines Per Minus 10 115/230 VAC, 90 or 50 Hz 9 72, 90, 98, 120 or 132 Char/Line 9 Sof-Test Switch

DEC MAGO WITH ALL OPTIONS ACP PRICE \$599.00
Option "St Terminal Screen Sullin HIZO Char)
Option "St Helph Speed Palph Advance & Graphics
S000
S000 T Tractor Feed

| Z-80/Z-80A/8080 C                   | PLI    | BOARD    |
|-------------------------------------|--------|----------|
| . On board 2708 + 2708 included [4: | 50na.) |          |
| * Power on Jump * Completely socks  | sted.  |          |
| Z 80 Assembled and Tesled           |        | \$153.00 |
| ₱ Z 60 Kil                          |        | \$129.85 |
| Z 80 Bare PC Board                  |        | \$ 34 95 |
| a Fox 4MHz Speed Add \$15 00        |        |          |
| 00000 1111                          |        | * **     |

SALE SIEMENS S429.00 SHUGART BOTR B475.00

SIEMEN'S FLOPPY Special tray white supply to the R. Drive with Disable Deep by

CHECK QUIS PLOPPY OISK PRINCES ON THIS PAGE

ACOUSTIC MODEM

149.95 'D' CAT MODEM NOW AVAILABLE \$199.00

MONITORS 34900 57500 44900 16995 27900

| Diagon as the in Fare time to | 11995    | Fredry 12       |      | 13995 |
|-------------------------------|----------|-----------------|------|-------|
| DATA BOOK                     |          | COMPLIE         | 0.00 | OKE   |
| 1980 IC Master                | 3 .      | COMPUTE         | n DC | 159 0 |
| INTEL Data Brok               |          |                 |      | 75    |
| INTEL MCS 85 Manu             | -        |                 |      |       |
|                               |          |                 |      | 7 5   |
| SALE . OSBORNE                | 90 OK 3  | 4 SALE          |      | 5a    |
| Intro to Micros Vol. 0        |          |                 |      | 12:   |
| Intro to MicrosVol. I         |          |                 |      | 12    |
| 8080A Programming             |          |                 |      | 12    |
| 6800 Programming              |          |                 |      | 12    |
| 280 Programming               |          |                 |      | 15    |
| Vol II Some Real Mid          | rootoca  | ssors w/Rinder  |      | 27    |
| Vol. III Some Real Su         | D troops | evices w/Binder |      | 18    |
| Introduce Vol. 1              |          |                 |      | 18    |
|                               |          |                 |      |       |

| SALE . SYBEX COMPUTER BOOKS .             | SALE  |
|-------------------------------------------|-------|
| 6502 Game                                 | \$129 |
| Intent to Porsonal & Business Count iting | 1. 4  |
| Min you'ves in From Chargin Systems       | 120   |
| Microprising or Interface a Technology    | 129   |
| Di destrocas les des des i                | 12.9  |
| Programm no the 28000                     | 129   |
| Programming the 6502                      | 129   |
| HSD2 Applications Book                    | 129   |
| LPR Handbook                              | 12 9  |
|                                           |       |

FIRST TO OFFER PRIME PRODUCTS TO THE HOBBYIST AT FAIR PRICES!

1. Proven Quality Factory tested products only.

2. Guaranteed Satisfaction

3. Over \$1,000,000.00 Inventory 1981 CATALOG AVAILABLE SOON.

Send \$2.00 for your copy of the most complete catalog of compute A must for the serious computer user.

| MICROPROCES                                                                                                    |                                                                                                    | STATIC                                                                                                    | RAM                                                                                                    | 5                                                                                                    |                                                                                                    |
|----------------------------------------------------------------------------------------------------|----------------------------------------------------------------------------------------------------|----------------------------------------------------------------------------------------------------|----------------------------------------------------------------------------------------------------|----------------------------------------------------------------------------------------------------|----------------------------------------------------------------------------------------------------|
| SALE 8085<br>80081<br>2901<br>2901 A<br>2903 4-bil Superstice<br>TMS 9900.L<br>CP1600<br>6502<br>6502A<br>1M6100<br>6800 | 14 50<br>16 9 5<br>18 9 5<br>8 5 0<br>19 9 5<br>14 9 5<br>14 9 5<br>19 9 0<br>14 9 5<br>29 9 5<br>49 9 5<br>39 9 5<br>1 1 5 0<br>16 9 5<br>16 9 5<br>16 9 5<br>29 9 5 | 21.02 ±50ns<br>21.02 ±50ns<br>21.02 ±50ns<br>21.02 ±10.2<br>21.01 ±<br>21.01 ±10.8<br>40.4 ±250ns<br>40.4 ±250ns<br>40.4 ±250n | 1:24<br>1:30<br>1:59<br>3:75<br>2:95<br>2:95<br>6:50<br>8:95<br>5:95<br>5:95<br>1:95<br>1:95<br>1:95<br>9:95<br>9:95 | 25.99<br>1 25<br>1 55<br>3 65<br>2 85<br>2 70<br>6 95<br>5 25<br>7 50<br>5 95<br>8 75<br>10 25<br>11 95<br>1 4 35<br>7 95<br>5 895 | 1000<br>99<br>1 15<br>2 65<br>2 55<br>5 50<br>4.75<br>7.95<br>6 25<br>9 6 25<br>10 25<br>1 25<br>8 25<br>7 25<br>16 95<br>10 50 |
| 6802P<br>8035<br>8755                                                                                                    | 1995<br>4995                                                                                                    |                                                                                                    |                                                                                                    |                                                                                                    |                                                                                                    |
| 8748<br>6809                                                                                                    | 6995                                                                                                    | DYNAMI                                                                                                    | C RA                                                                                                    | MS                                                                                                    |                                                                                                    |
| 8086                                                                                                    | · · 69.95                                                                                                    | ATOMOTE ERWARD BANK                                                                                                    |                                                                                                    |                                                                                                    | 0.75                                                                                                    |

| 4995                                                                                        |                                                                                                    |
|---------------------------------------------------------------------------------------------|----------------------------------------------------------------------------------------------------|
| 6995<br>37.95                                                                               | DYNAMIC RAMS                                                                                                    |
| ANCED SUPPORT 11 Arth, Processor 175.00                                                     | 419/4116 18K   18 Pini   8 75<br>Set of 8 416's   4995<br>4115 8K (16 Pin)   6 95<br>4050 4K x 1 (18 Pin)   4.95     |
| Anth Processor 175.00 Univ Timing 79.95 17 DMA Controller 18.95 19 Universalinterrupt 18.95 | 4060 4PC x 1 (22 Pin) 4 95<br>4096 4PC x 1 (16 Pin) 3 96<br>2104 4PC x 1 (16 Pin) 4 75<br>4027 4PC x 1 (16 Pin) 4 95 |
| SUPPORT CHIPS                                                                               | 5261 195 64K 1103 195<br>5262 195 64K 4008L 495                                                                      |
| IO 2.5 MHz , 8 75<br>PIO 40 MHz 12 95<br>TC 2.5 MHz 8 75                                    | 5270 495 <b>RAMS</b> 6605795<br>5280 495 <b>\$159.95</b> 6604 495<br>5290 1245 <b>\$159.95</b> 6002 150              |
| CTC 40 MHz12.95<br>MA 2.5 MHz29.95<br>DMA 40 MHz36.95                                       | SOCKETS                                                                                                    |

| Z80-PIO 2.5 MHz 8 75<br>Z80A-PIO 4.0 MHz 12 95<br>Z80-CTC 2.5 MHz 8 75 | 5270<br>5280<br>5290 | 4 95 RAMS<br>12 45 <b>\$159.9</b> |           | 7 95<br>4 95<br>1 50 |
|------------------------------------------------------------------------|----------------------|-----------------------------------|-----------|----------------------|
| Z80A-CTC 40 MHz12.95<br>Z80-DMA 2.5 MHz29.95<br>Z80A-DMA 4.0 MHz36.95  |                      | SOCKETS                           |           |                      |
| ZBO-SIO/O 2.5 MHz                                                      |                      |                                   | Vire Wrap | 3 Level              |
| Z80A-SIO/O 40 MHZ 39.40                                                | a Para               | Lo-Pro Solgenta                   | Tath      | Gold                 |
| Z80-SIO/1 2.5 MHz 35.95                                                | 8                    | 15                                | 32        | 45                   |
| Z80A-SIO/1 4.0 MHz 39.40                                               | 14                   | 414                               | 36        | 59                   |
| Z80-SIO/2 2.5 MHz 35.95                                                | 16                   | 20                                | 38        | 62                   |
| Z80-SIO/2 4.0 MHz 39.40                                                | 18                   | 24                                | 59        | 64                   |
|                                                                        | 20                   | 29                                | 69        | 99                   |
| 8080/8085 SUPPORT                                                      | 22                   | 24                                | 79        | 1.10                 |
| 8155/8156 // 24.95                                                     | 24                   | 38                                | 85        | 1.20                 |
| 8755 VO with Eprom 84.95                                               | 28                   | 43                                | 1,10      | 1 49                 |
| 8202 Dyn Ram Conl 34,95                                                | 36                   | 56                                | 1 25      | 1 69                 |
| 8205/74S 138 Decoder 3.95                                              | 40                   | 7-0                               | 140       | 1.69                 |
| 8212 8 pit 1/0 2 75                                                    |                      |                                   |           |                      |
| 8214 PriordyInt 5.25                                                   | ZER                  | O INSERTIO                        | N FOR     | CE                   |
| 82 16 Bvs Driver 2.76<br>8224 Clock Gen 2.95                           | 16 Pin \$5           | 50 24 Pm \$7.50                   | 40 Pm     | \$10.25              |

| 02 10 BVS UNVEI                                        | 10 D - 6F    |                         | n \$7.50 40 Pm 5                                                                         | 10.00   |
|--------------------------------------------------------|--------------|-------------------------|------------------------------------------------------------------------------------------|---------|
| 8224 Clock Gen2.95                                     | 10 Lu 22     | 50 Za F                 | 111 37 30 40 PM 3                                                                        | 5 TU 25 |
| 8224-4 (4N(Hz)975                                      |              | I ED B                  | EADOUTS                                                                                  |         |
| 8226Bus Driver                                         |              |                         |                                                                                          |         |
| 8T26 BusDriver                                         | Partille.    | Ster Coine              | Description                                                                              | Ptrau   |
| 8228 Sys Control5.50                                   | DL704        | 300 Red                 | Comm Cathede                                                                             | 99      |
| 8238 Sys Cont                                          | DL 707       | 300 Red                 | Conxn Anode                                                                              | 99      |
| 8251 Prog I/O                                          | FND357       | 357 Red                 | Consm Cathode                                                                            | 99      |
| 8253 Int Timer                                         | FND501       | 500 Red                 | Comm Cathode (+1)                                                                        | 99      |
| 8255 Prog I/O 6.50                                     | FND50345001  | 500 Red                 | Comm Cathode                                                                             | 99      |
| 8257 Prog DMA 15 1114 16.95                            | FNDS07(510)  | 500 Red                 | Comm Anode                                                                               | 99      |
| 8259 Prog. Int 17.95                                   | FN0508       | 500 Red                 | Comm. Annde (+1)                                                                         | 99      |
| 8275 CRT Controller 49.95                              | FN0530       | 500 Green               | Comm Cathode                                                                             | 149     |
| 8279 Prog. Keyboard 15,95                              | FND55D       | 500 Grange              | Comm Cathoxe                                                                             | 149     |
| COOK FURNORY CHIEF                                     | FND803 (800) |                         | Comm Cathode                                                                             | 175     |
| 6800 SUPPORT CHIPS                                     | FN0807(810)  | 800 Red                 | Comm. Anode                                                                              | 175     |
| 6810 128× 8 Ram 475                                    | HP5082-7340  |                         | 4 x / Hexdecimal                                                                         | 2095    |
| 6820 PIA 5.95<br>6821 PIA 5.50<br>6828 PriorityInt 995 | HP5082-7300  | 500 Red                 | 4 x 7 Sql Digt RHD                                                                       | 1895    |
| 6821 PIA 6.50                                          | HP5082-7731  | 300 Red                 | Consu Anade                                                                              | 75      |
| 6828 PriorityInt 995                                   | 111.305      | <ul> <li>Red</li> </ul> | Array 5 x 7                                                                              | 795     |
| 6834-1 512 x B Eprom . 16.95                           | TIL 308      | 270 Red                 | Married Digitary                                                                         | 1895    |
| 6845/HD46505 CRT Cont 39 95                            | T1L309       | 270 Red                 | Consti Anade<br>Anay 5 x 7<br>Warringar Diddinyi<br>Nurrencal Display<br>4 x 7 Hexdecmal | 995     |
| 68-17 Cotor CRT 49.95                                  | TIL311       | 278 Red                 | 4 x 7 Hexidecimal                                                                        | 1095    |
| 6850 ACIA5.95                                          | MANIZA       | JZU PRO                 | Attay                                                                                    | 595     |
| 6852 Seuni Adapter 5.95                                | MANTOA       | 270 Red                 | Al pha Numenc                                                                            | 895     |
| 6860 Modem                                             | XAN3061      | 300 Red                 | Corner Annale Right OP                                                                   | 1 25    |
| 6662 Modulator 11.95                                   | XAN3062      | 300 fied                | Comm. Anode Left DP                                                                      | 1 25    |
| 6871A 1 gMHz OSC 25.95                                 | XAN3063      | 300 Rud                 | Overline CA Lett DP                                                                      | 125     |
| 6875. 6.95<br>6880 Bus Draver2.95                      | XAN3D64      | 300 Red                 | Comm Cathode Right DP                                                                    | 125     |
| 6880 Bus Driver 2.95                                   | XANJOS1      | 300 Green               | Comm Anade Right DP                                                                      | 199     |
| MC68488 19.95                                          | XAN3052      | 300 Green               |                                                                                          | 199     |
| 6804724.95                                             | XAN3053      |                         | Overflow CA.LeitOP                                                                       | 199     |
|                                                        | XAN3054      | 300 Green               |                                                                                          |         |
|                                                        | XAN3081      |                         | Comm Anade Right DP                                                                      | 210     |
| SHIFT REGISTER SALE                                    | X.AN3082     | 300 Yellow              |                                                                                          | 210     |
| 2503V1.49 2525 1.49                                    | XAN3083      | 300 Yellow              |                                                                                          | 210     |
| 2504V 1.49 2527 1.49                                   | XAN3084      | 300 Yellow              | Comm Cathode Right DP                                                                    | 210     |
| 25040 . 1.49 25271.49                                  |              |                         |                                                                                          | _       |
|                                                        |              |                         |                                                                                          |         |

| MC68488<br>68047 | 19.95     |
|------------------|-----------|
| SHIFT REGI       | STER SALE |
| 2503V 1.49       | 2525 1.49 |
| 2504V. 1.49      | 2527 1.49 |
| 2507V 1.49       |           |
| 2517V 1.49       | 2529 149  |
| 2524V 1.49       | 2533 1 49 |
| 6502 SUPP        | ORT CHIPS |

| UJUZ JUFFUN                 | CHILD                                  |
|-----------------------------|----------------------------------------|
| 6520 Mult                   | 11.95                                  |
| 6532<br>6551                | 19.95                                  |
| PROMS                       |                                        |
| 2708 450 ns                 | 7 50<br>7 50<br>4.95<br>74 95<br>14.95 |
| 2708-6 650 ns.              | 7.50                                   |
| 1702A                       | 4.95                                   |
| 2732 .                      | 74.95                                  |
| 2718-5V .                   | 14.95                                  |
|                             |                                        |
| 2758-5V                     | 19 95                                  |
| 5203AQ                      | 13 95                                  |
| 5204AO                      | 14 95                                  |
| IM 5610                     | . 3 90                                 |
| SALE 8223 32 x 8            |                                        |
| 82S115512 x 8 (TS)          | 16.95                                  |
| 82S123 32 x 8               | . 4.90                                 |
| 82S126 256 x 4              | 4.90                                   |
| 825129256 x 4 (TS)          | 4.90                                   |
| 82S130512 x 4 (OC)<br>82S23 | 6.50                                   |
| 05253                       | 6.95                                   |

| 82523                | 6.95    |
|----------------------|---------|
|                      | 14.95   |
| 82\$137              |         |
| NOTE: WE PROGRAM     | A PROMS |
| CHARACTER            | GEN.    |
| 2513-001 (5V)Upper   | 950     |
| 2513-005 (5V)Lower   |         |
| 2513-ADM3 (5V) Lower | . 14 95 |
| MCM6571              | ., 1176 |
| MCM6571A .           | . 11.75 |
| MCM6574 .            | 14 50   |
| MCM6575              | 143,50  |
|                      |         |

| MCM6574 .               | 145   |
|-------------------------|-------|
| MCM6575                 | 141,5 |
| UARTS/BAUD R            | ATE   |
| TR1602B (5V. 12VI       | 36    |
| AY51013(5V 12V)         | 4,6   |
| 815 1014A/1612 (5-14)/s | 6.5   |
| AVE LIME AREA BYA       | 69    |
| TMSB011 ISV 12V+        | 5.5   |
| IM6402                  | 7.5   |
| ±M6403                  | 6.9   |
| 2350USRT                | 9 9   |
| 167 LB Autory           | 24 5  |
| SALE TR14728            | 9.1   |
| MC14411                 | 11.5  |
| 4702                    | 145   |
| W01941                  | 99    |
| COM 5016                | 169   |
| KEYBOARD ENCO           | DER   |
|                         |       |

| A E LADY I IIAI                                                                                                    |
|----------------------------------------------------------------------------------------------------|
| DISKETTES                                                                                                    |
| 00% CERTIFIED ERROR-FREE                                                                                                    |
| 00% CERTIFIED ERROR-FREE                                                                                                    |
| A TO YOUR OR ON THE PERSON OF THE PERSON AND THE PERSON AND THE PE |

LM 387 LM 3302 LM 4558 RC 4136 RC 4131 COM 5027 COM 5037 DAC100

3/1 99 3/1 99 2/199

IC SPECIAL PURCHAS

LF 15308 LF E1 Analog Mult 8 bit
CMT/036 Psecial Solvivilla Mult 8 bit
CMT/036 Psecial Solvivilla MultiCMT/036 Psecial Solvivilla MultiCMT/036 Secial Solvivilla MultiCMT/036 Secial Solvivilla MultiCMT/037 Secial Solvivilla MultiCMT/037 Secial Secial Solvivilla MultiCMT/037 Secial Secial Secial Secial Secial Secial Secial Secial Secial Secial Secial Secial Secial Secial Secial Secial Secial Secial Secial Secial Secial Secial Se

IC SPECIAL PURCHASE

| # 35 TRAE   |                                                                                                    |                                                                                                    |
|-------------|----------------------------------------------------------------------------------------------------|----------------------------------------------------------------------------------------------------|
| TYPE        |                                                                                                    | BOX                                                                                                    |
|             |                                                                                                    | \$27                                                                                                    |
| 525-10      |                                                                                                    | 272                                                                                                    |
| 525.16      | 16 Hole Hard Stempols                                                                                                    | 27                                                                                                    |
| · 40 8 77   | TRACK GOOSTE BENSITY - SINGLE SIDEO                                                                                                    |                                                                                                    |
| 51          | . WINUR REINFORCEMENT AMG                                                                                                    |                                                                                                    |
| 57F 01      | Soil Seclared 185 80 etc                                                                                                    | 532                                                                                                    |
| 577 10      | 10 Beld Hard MS Apple of                                                                                                    | 32                                                                                                    |
| 57F 16      | to Hole Hant RECEDERS                                                                                                    | 32                                                                                                    |
| e 40 TRAE   | ES EDUBLE SIDER DOUBLE DENSITY 5%                                                                                                    |                                                                                                    |
|             |                                                                                                    | 539                                                                                                    |
| 55D 10      |                                                                                                    | 39                                                                                                    |
| 550-15      | t6 Hue Hard Micro?                                                                                                    | 39                                                                                                    |
| e III Inne. | PERTIFIED BURGETTES                                                                                                    |                                                                                                    |
| F0800-01    | Soli Sinne Density 37.40                                                                                                    | \$33                                                                                                    |
|             |                                                                                                    | 33                                                                                                    |
|             |                                                                                                    | 34                                                                                                    |
| F0850 01    | Left Drugtly Salest Daniel (hearing 3740                                                                                                    | 49                                                                                                    |
| VOLUM       | ME DEALER PRICING AVAIL                                                                                                    | ABL                                                                                                    |
| WE          | ALSO STOCK DYSAN-CA                                                                                                    | LL                                                                                                    |
|             | 1795<br>525-01<br>525-16<br>525-16<br>6 03-77<br>577-01<br>577-01<br>577-16<br>9 40 TBAC<br>550-10<br>550-10<br>550-16<br>9 F0800-01<br>F0800-01<br>F0800-01<br>F0800-01 | \$2500 Son Sectionary 15:500 etc. \$252-16 On Horse Hard St Agree etc. \$252-16 On Horse Hard St Agree et |

### FLOPPY DISK I/O 2495

| ⊌Pd372 Nec Flopp    | y 4995    |
|---------------------|-----------|
| 1781 DualFloppy     | 2995      |
| 1791-01 Dual Floo   | DV 3695   |
| uPd 766 Propays     | 4995      |
| A/D CONV            | ERTERS    |
| 8700 8 bit Binary   | 13 50     |
| 8701 10 bit Binary  | 22 00     |
| 8703 8 bit TS       | 1350      |
| 9400 Volt to Freq 1 | Conv 7 25 |
| 8750 312 Digit BCC  |           |
| 1408L6 6 bit        | 395       |
| 14108L8 8 bit       | 595       |
| DACOI D to A        | 595       |
| 0AC08               | 9 95      |
| DAC 100             | 15 95     |
|                     |           |

| IV CHIPS/SOUND              |      |  |
|-----------------------------|------|--|
| AY38500-1 5 Games B/W/      | 4 95 |  |
| AY38515 Color Converter     | 2 95 |  |
| AY38603-1 Roadrace Game     | 8 95 |  |
| AY38606-1 Wipegut Game      | 9 50 |  |
| 4V39607-1 Snooting Gallery  | 8 95 |  |
| V38910 Sound Generator      | 1295 |  |
| SN 76477 TI Seund Generator | 3.95 |  |
| MM5320/21 TV Synch Gen      | 9 95 |  |
| MM5369 Prescaler            | 3 95 |  |
| M1889 RF Modulator          | 3.05 |  |
| MM57100 NSC Color TV .      | 695  |  |
| MM57104 Clock Get           | 3 75 |  |
| RF Modulator w/Audio        | 8 95 |  |
| M&R Modulator -             | 2995 |  |
|                             |      |  |

### WAVEFORM GEN.

| SHIFT REGIST           | ERS   |
|------------------------|-------|
| MM500H Dual25 .        | 50    |
| MM5056N Duai 256       | 295   |
| MM5060N Dual 128       | 295   |
| 2510 A Dual 100        | 195   |
| 2847 Quad 80.          | 4 95  |
| 3341 Dual 80           | 495   |
| 3351 40 x 9 FIFO       | 17 9  |
| 3357Ouad80             | 691   |
| 9403 16 x 4 FIFO       | 24 95 |
| 9408 10 Bit Sequencer. | 9.95  |
| 3347                   | 595   |
|                        |       |

### CTS DIPSWITCHES CTS206-2 1.75 CTS206-7 1.75 CTS206-4 1.75 CTS206-8 1.95 CTS206-5 1.75 CTS206-9 1.95

| CTS206-6 1.75   | CTS2    | 06-10 | 1 95 |
|-----------------|---------|-------|------|
| CONNECT         | ORS     | GOL   | D)   |
| DB25P (RS232)   |         |       | 325  |
| DB255 Female    |         |       | 375  |
| Hood .          |         |       | 1 25 |
| Set w/Hood. Sal | ie      | S     | 750  |
| 22/44 W/W. S/T  |         |       | 295  |
| 43/86 W/W, S/1  | . MOT   |       | 650  |
| 50/100 S-100 C  |         |       | 495  |
| 50/100 S-100 Cr | nnector | 5Å.   | 3.95 |
|                 |         |       |      |

| 1 | NAKED PC                                                                                                    |                                                                                                    |
|---|----------------------------------------------------------------------------------------------------|----------------------------------------------------------------------------------------------------|
|   | Z-80 CPU (fithaca) 8080A CPU 80 State FAM (Lopes) 80 State FAM (Lopes) 80 State FAM (Lopes) 91 State FAM (214) 92 K State FAM (214) 91 State FAM (214) 91 State FAM ( | 34 95<br>34 95<br>24 95<br>24 95<br>29 95<br>20 95<br>30 95<br>30 95<br>31 95<br>31 95<br>31 95<br>31 95 |
|   | 9 Slot Mother Board (WMC)<br>8 Slot Mother (expandable)                                                                                                    | 29 95<br>3495                                                                                            |
| 1 | Proc-Tech Bare Boards.<br>WMC Floppy PCB .                                                                                                    | 3495<br>CALL<br>34 95                                                                                    |

### COMPUTER SPECIALS

| DISCOUNTS!                                                                                                    |                                                                                                    |  |
|----------------------------------------------------------------------------------------------------|----------------------------------------------------------------------------------------------------|--|
| 151                                                                                                    | SALE                                                                                                    |  |
| 1195.<br>995.<br>5990<br>1995.<br>3295.<br>595.<br>595.<br>595.<br>1085.<br>795.<br>695.<br>999.<br>1150<br>149.<br>995.<br>375.<br>595. | 895<br>1099<br>6290<br>CALL<br>1595<br>875<br>525<br>795<br>1159<br>735<br>784<br>750<br>449<br>1025<br>139<br>899<br>349<br>525<br>169<br>249 |  |
|                                                                                                    | 1195.<br>995.<br>1995.<br>1995.<br>3295.<br>995.<br>595.<br>795.<br>1349.<br>1085.<br>795.<br>895.<br>995.<br>149.<br>995.<br>375.<br>595.     |  |

### SOCKET SPECIALS 14 Pin w/w-2L 18 Pin w/w-2L 20 Pin w/w-2L E!

TERMS: Use check. MIC. VISA. AMEX. CB. or COD COD requires 25% densit ChargeOrders prease include expiration date Fareign pay US Funds. Order by phone, mail of TWX. MINIMUM \$10.00 Please includers and the present of the present of TWX MINIMUM \$10.00 Please in cludential, armie sue and please in SHIPPING U.S.A. and \$2.00 for line from at the firm and 70°C for addi-tional tax. FOREIGN. Add 10% sho-seys and and improvement of the programment of the properties. And times support to price sale. We re-serve right to be used to times support to price sale. We re-serve right to be used to times support to price sale. We re-serve right to be used to times support to price sale. We re-serve right to be used to times support to price sale.

STORE 1310 "B" E. Edinger #1 Santa Ana, CA 92705 Showrooms, Retail, Warehouse STORE

RETAIL STORES OPEN MON-SAT STORE 674 El Camino Real #2 Tustin, CA 92680 Specializing in Systems P.O. Box 17329 Irvine, Calif. 92713 Direct Order Lines: (714) 558-8813 (800) 854-8230 or (800) 854-8241

FOR INTERNATIONAL ORDERS: 1310 E. Edinger (714) 953-0604 SantaAna, CA92705 TWX: 910-595-1565

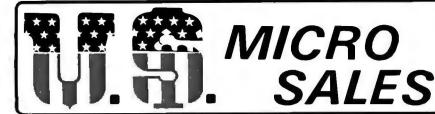

### DEALS 🗆 DEALS 🗆 DEALS

SHOP HERE AND

(MINIMUM ORDER \$10.00)

This is ABSOLUTELY the LOWEST PRICE EVER for a Hi Speed (300 NS) LO-LO Power 32K RAM, 4K by 1 Chips are organized in Selectable Banks.

\* Extended Address Lines A16 - A17

AMP - Need we say

\* Phantom Line

\* 9 Regulators

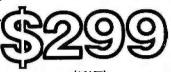

(KIT)

### SCHOOLS

### PRC. DIP SWITCHES POS. .88 .92 6 95 .99 8 1.05 9 1.15 10 1.19

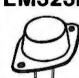

HEAT

REGULATOR

\$5.50

| 7777777 |     |     | more? There is a dif-                     |
|---------|-----|-----|-------------------------------------------|
| PINS    | PC  | ww  | ference in sockets! These aren't the low- |
| 8       | .10 | .12 | est prices you can                        |
| 14      | .13 | .15 | find, But, if you've                      |
| 16      | .16 | .19 | been"burned" before                       |
| 18      | .18 | .21 | by bad connections                        |
| 20      | .22 | .26 | in your computer, a                       |
| 24      | .32 | .37 | few pennies for the                       |
| 28      | .34 | .39 | best is worth it!                         |
| 40      | .45 | .52 |                                           |

### TAB MOUNT

| 7005 | +5V   | IA        |
|------|-------|-----------|
| 7905 | -5V ° | 1A        |
| 7812 | +12V  | <b>1A</b> |
| 7912 | _12V  | 1Δ        |

SINKS s1.25 49¢

> ♦ GOLD ♦ S-100-CONNECTOR

### RESISTORS .02 ea!

|     | (100 | PACK) % | 4W    |      |
|-----|------|---------|-------|------|
| 1.0 | 75   | 2.7K    | 22K   | 220K |
| 4.7 | 100  | 3.3 K   | 24K   | 330K |
| 6.8 | 150  | 3.9K    | 27K   | 470K |
| 10  | 220  | 4.7K    | 33K   | 680K |
| 15  | 330  | 6.8K    | 39K   | 1 M  |
| 22  | 470  | 10K     | 47 K  | 1.5M |
| 27  | 680  | 12K     | 68 K  | 2.2M |
| 33  | 1K   | 15K     | 100 K | 4.7M |
| 47  | 1.5K | 18K     | 150K  | 10M  |
| 68  | 2,2K | 20K     |       |      |

### **Tior Better**

SOLDER TAIL

WIRE WRAP

\$2.50 \$3.25

### WIRE WRAP WIRE

Packed in 500 Lot Bundles (Length includes 2" x 1" Strip) Color - R, Bu, G, Y, Bk, W

| . cd.1¢ .11 Uc | 100 ft. \$3.00 | - 500 ft. \$9.5 |
|----------------|----------------|-----------------|
| 2.5 - 3.25     | 4.0 - 3.75     | 6.0 - 4.75      |
| 3.0 - 3.35     | 4.5-4.00       | 7.0-5.00        |
| 3.5 - 3.50     | 5.0-4.50       | 8.0-5.50        |
|                |                | 10.0-6.50       |

### DIP PLUGS

|        | PART# | PINS | PRICE |
|--------|-------|------|-------|
|        | 08DP  | 8    | .40   |
| NUMBER | 14DP  | 14   | .55   |
|        | 16DP  | 16   | .58   |
|        | 24DP  | 24   | .95   |
|        | 40DP  | 40   | 1.50  |

Socket and Dip Plug priced based on gold not exceeding \$700 per ounce.

### WIRE WRAP TOOL \$5.95

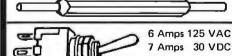

**DPDT STANDARD TOGGLE** 

ST21 (ON-NONE-ON) ST22 (ON-OFF-ON)

ST23 (MOM ON-OFF-MOM ON)

ST24 (ON-OFF-MOM ON) ST25 (ON-NONE-MOM-ON)

ST26 (ON-ON-ON)

### **CONNECTORS**

| DUAL ROW .100 |      |       | CAR  | D EDGE |  |
|---------------|------|-------|------|--------|--|
|               | PINS | PRICE | PINS | PRICE  |  |
|               | 20   | 2.35  | 20   | 3.35   |  |
|               | 26   | 3,00  | 26   | 3.80   |  |
|               | 34   | 3.85  | 34   | 4.65   |  |
|               | 40   | 4.50  | 40   | 5.50   |  |
|               | 50   | 5.50  | 50   | 5.90   |  |
|               |      |       |      |        |  |

RIBBON - 20 to 34 @ 1.00 ft. 40 & 50 @ 1.30 ft.

CRIMPING 2.00 / CONNECTOR

### OEM'S

Z-80-A \$6.95

4MHZ Beastie with extra instructions!

### Z-80 SUPPORT

CTC - \$6.55SIO - \$25.50PIO - \$6.50DMA - \$18.75

All 4MHZ (who wants 2MHZ?)

### 74LSXX

| 74LS00 | ,33  | 74LS107  | .59  | 74LS221 | 2.95 |
|--------|------|----------|------|---------|------|
| 74LS01 | .33  | 74LS109  | .59  | 74LS240 | 2.95 |
| 74LS02 | .33  | 74LS112  | .59  | 74LS241 | 2.49 |
| 74LS03 | .33  | 74LS113  | .59  | 74LS242 | 1.95 |
| 74LS04 | .59  | 74LS114  | .49  | 74LS243 | 1.95 |
| 74LS05 | .39  | 74LS122  | .59  | 74LS244 | 2.95 |
| 74LS06 | .39  | 74LS123  | 1.19 | 74LS245 | 8.95 |
| 74LS07 | .39  | 74LS124  | 1.49 | 74LS247 | 1.19 |
| 74LS08 | .59  | 74LS125  | .89  | 74LS248 | 1.19 |
| 74LS09 | .39  | 74LS126  | .89  | 74LS249 | 1.69 |
| 74LS10 | .29  | 74LS132  | .79  | 74LS251 | 1.79 |
| 74LS11 | .39  | 74LS133  | 1.19 | 74LS253 | ,95  |
| 74LS12 | .39  | 74LS136  | .69  | 74LS257 | 1,95 |
| 74LS13 | .69  | 74LS138  | .99  | 74LS258 | 1.95 |
| 74LS14 | 1.25 | 74LS139  | .99  | 74LS259 | 2.95 |
| 74LS15 | .49  | 74LS145  | 1,25 | 74LS260 | .75  |
| 74LS20 | 1.95 | 74LS148  | 1.49 | 74LS266 | 1.15 |
| 74LS21 | 3.7  | 74LS151  | .79  | 74LS273 | 1.75 |
| 74LS22 | .29  | 74LS154  | 2.49 | 74LS275 | 4.39 |
| 74LS26 | .39  | 74LS155  | 1.49 | 74LS279 | .79  |
| 74LS27 | .49  | 74LS156  | 1.49 | 74LS283 | 1.49 |
| 74LS28 | .39  | 74LS157  | 1.49 | 74LS289 | 5.75 |
| 74LS30 | .49  | 74LS158  | 1,49 | 74LS290 | 1,29 |
| 74LS32 | .95  | 74LS160  | ,75  | 74LS293 | 1.95 |
| 74LS33 | 1,95 | 74LS161  | 1,99 | 74LS295 | 1,95 |
| 74LS37 | .75  | 74LS162  | 1.25 | 74LS298 | 1.29 |
| 74LS38 | ,39  | 74LS163  | 1,25 | 74LS324 | 1,75 |
| 74LS40 | .25  | 74LS164  | 2.15 | 74LS352 | 1.65 |
| 74LS42 | 1.39 | 74LS165  | 1.49 | 74LS353 | 1.65 |
| 74LS47 | ,79  | 74LS166  | 2.49 | 74LS365 | .95  |
| 74LS48 | .79  | 74LS168  | 2,95 | 74LS366 | .79  |
| 74LS35 | .25  | 74LS169  | 1.95 | 74LS367 | .99  |
| 74LS54 | .25  | 74LS170  | 1.95 | 74LS368 | .99  |
| 74LS55 | .70  | 74LS173  | 1.25 | 74LS373 | 2.95 |
| 74LS73 | .79  | 74LS174  | 1.49 | 74LS374 | 3.95 |
| 74LS74 |      | 74LS175  | 1,49 | 74LS377 | 1,95 |
| 74LS75 | .79  | 74LS181  | 2.15 | 74LS378 | 1.95 |
| 74LS76 | .79  | 74LS189  | 6.95 | 74LS379 | 1.95 |
| 74LS78 | .49  | 74LS109  | .99  | 74LS386 | .59  |
| 74LS83 | .95  | 74LS191  | 1.95 | 74LS390 | 1.95 |
| 74LS85 | 1.49 | 74LS191  | 1.95 | 74LS393 | 1,95 |
| 74LS86 | .95  | 74LS192  | 1.95 | 74LS395 | 1.95 |
| 74LS90 | .75  | 74LS 193 | 1.49 | 74LS393 | 4.95 |
| 74LS90 | .75  | 74LS 194 | .95  | 74LS490 | 1.69 |
| 74LS92 | .95  | 74LS 195 | .95  | 74LS669 | 1.89 |
| 74LS95 | 1.29 | 74LS196  | 1.95 | 74LS670 | 3.55 |
| 74LS96 | 1,29 |          | 1.50 | /463070 | 3.00 |
| ,4L330 | 1,25 |          |      | Į.      |      |

### DEALS DEALS DEALS

**OUR BUYERS ARE IN** CONTACT WITH EVERY MAJOR SUPPLIER AND O.E.M. **BUY HERE AT 1000 PIECE** 

### QUANTITY PRICES

**ALL MERCHANDISE 100% GUARANTEED! 15 DAY FULL** CASH REFUND!

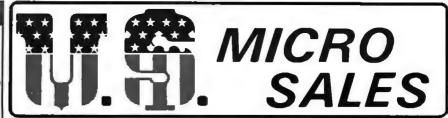

664 N, MICHIGAN AVE. \* SUITE 1010 \* CHICAGO, ILLINOIS 60611 CALL TOLL FREE: 1-800-435-9357 \* MONDAY thru SATURDAY (ILLINOIS RESIDENTS CALL: 815-485-4002) \* 8:00 a.m. to 6:30 p.m.

> **TERMS**: Prepayment - C.O.D. up to \$100.00 - M/C, Visa Please allow personal check to clear before shipment.

### WRITE FOR FULL CATALOG!

### JUST HOT STUFF

# POWER

If you can beat these prices we will be truly amazed, OEM's

at 500 lot pay more than this, Call or write for full spec. sheets.

|                             | DISK PO    | WER SUPP    | LIES    |       |
|-----------------------------|------------|-------------|---------|-------|
| PRIAM-                      | SHUGART-   | -CENTURY-   | -MICROP | DLIS  |
| +5V @ 9A                    | -5V@.8A    | +24V @ 7A   | US-384  | 89.00 |
| SHUGART - SIEMANS - MPI 5%" |            |             |         |       |
| +5V @ .5A                   | +12V @ .9A |             | US-340  | 33.50 |
| +5V @ 2A                    | +12V @ 4A  |             | US-323  | 56.25 |
| SHUGART - SIEMANS - CDC 8"  |            |             |         |       |
| +5V @ 1A                    | -5V @ .5A  | +24V @ 1.5A | US-205  | 52.50 |
| +5V @ 2A                    | -5V @ .5A  | +24V @ 3A   | US-206  | 69.00 |
| +5V @ 3A                    | -5V @ .6A  | +24V @ 5A   | US-162  | 89.00 |
| +5V @ 1.7A                  | -5V @ 1.5A | +24V @ 2A   | US-272  | 69.00 |
| +5V @ 2A                    | +12V @ .4A | -12V @ 4A   | US-HTAA | 37,50 |

### **TELEVIDEO 912C**

SOROC 10120-\$675.00 Televideo 912C- 665.00 ADDS R-25 -710.00

Also have 920C. SOROC. HAZELTINE, etc. What we don't have is room on a this page. Call Toll Free 800 number for prices.

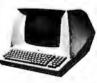

### **C-ITOH PRINTER**

\$499.00

Look closely at the photo and see other adds in this rag at \$995.00. Perfect units, warranteed. Only 500 pcs. Same story, manufacturerer had too many.

S-100 CARD EXTENDER

\$12.50

(Gold Contacts)

As long as there is a price war, we will fight your battle. Compare at your local Dept. store and buy U\$ MICRO.

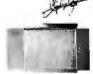

### MEMOREX - VERBATUM - WABASH

### BASF FLOPPIES

BOX OF 10 ONLY: 5%" SOFT \$2,65 ea. 5%" HARD 10 2.65 ea. 5¼" 8" HARD 16 2.65 ea. SOFT 1D 3.25 ea. 8" SOFT 2D 3.85 ea. SOFT 2DDS 5.00 ea.

S1-MOD (KIT)

\$189.00 MADE IN

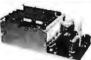

Complete S-100 12 Slot Computer, Ample system power with regulated power for drives. Excellent for Subsystem or Hobby use. 4 hours to build, (6 conn. incl., less fans)

### **DUAL DRIVE SUBSYSTEM**

\$995.00

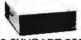

this looks like a Lobo 2 SHUGART 801R Drive System, don't be POWER SUPPLY fooled. Just because it looks like one, works like one, smells like one, and tastes like one (?) doesn't mean it has to cost like one!

### **EXPANDABLE RAM** \*SPECIAL\*SPECIAL\*SPECIAL\*

This is the best all around 64K board you can buy. If after you see it, you don't agree return for full refund. Bank Select by extended address lines or I.O. 40H.

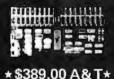

S-100 POWER

\$79.50

Simple Brute Force! S-100 Power Supply, 30A@+8V, 6A @ +16V, 6A @ -16V PC Board Design,

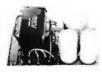

### Z-80 CPU (KIT)

first time this world popular CPU offered in Kit, 2 serial. 3 parallel, CTC, EProm Z-80 at 4 mhz, Software

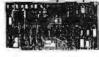

buad rate, etc. (less Prom & cable) \$212.00

### 12 SLOT MOTHER

We have connectors and power supply too. Start your system with quality components. Terminated.

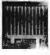

\$22.50

CONNECTORS \$2.50 ea.

### **FANS \$14.95**

These are brand new, in the box fans. Not noisey bearing pullouts. Never again at these low prices!

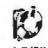

4-5/8"

### SPECIAL OF THE QUARTER SPECIALS OF THE MONTH

200 NS

Expansion 16K Dynamic RAMs for Apple, TRS-80 S-100 systems. T.I., Mostek Intel, Call for manufacturer. \$3.75

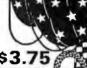

DIP-80 \$399.00

Don't be mislead by this LOW price. This is a rugged 100% Duty Cycle 7 by 7 Dot Matrix Printer. Brand new, factory warr,

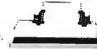

\$3.45

• RS-232 ADD \$65.00 TRACTOR FEED ADD \$70.00

2114s

One of the world's two RAMs. Factory prime

200 NS tested units. Sold in lots of 8 only. FUJITSU, HITACHI, etc.

TMS-4044 MM-5257 **INTEL 2147**  \$4.25

250 NS

The other of the world's most popular STATIC BAMs This one is 4K by 1 organization. Don't buy Gold, buy these, the price won't last!

2716s \$13.50 (450 NS) \$6.95 (450 NS)

Remember when 2716s were \$50.00 and hard to get? These units are so beautiful it's hard to part with them, But we will, for a small price, Guaranteed!

### SHUGART DRIVE

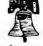

8" 851R \$585.00

8" 801R \$395.00

\$375.00

Manufacturer had too many, buys at 1000 piece rate,

sales dropped, so we got'em. Fantastic buy, get them while they last! Full warranty.

### SIEMANS DRIVE

8" 120-8

Very Special Price on these BRAND NEW current production units. Add \$10.00 for Extended 1 Year Warrantee!

# TORNI

Post Office Box 3097 Torrance, California

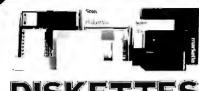

FREE PLASTIC LIBRARY CASE INCLUDED WITH THE

PURCHASE OF EVERY BOX OF DISKETTES

labeled for California to, it... he one of abeled for California facilia ne son respected productra of a special real cores are released to the special real special respective to the special re-sonance of the special respective course, a plastic library cone is included to box of diskettes. SIMD-CLAMINON lease specify computer at required sectors

Ten boxes \$22,75

One hundred boxes \$21.50

| Mercerex 1401 \$27.00 \$25.00 Scotch 7 | 744(0)(10)(16) \$31.00 | \$129,00 |
|----------------------------------------|------------------------|----------|
| Verbare 525(0) K101 29.00 27.00 Dysan  | 15.00                  | 43,00    |

1 RGIF INCH Scotch box 10 box 10 box

Dysan box 1d bs. MRN box 10 bx. 3714/1 \$45. \$47. 3060 \$7. \$3.3. 3744/1d 7:5 73. 3090 \$7. 35. mb. hab. 3125 48. 45.

\*

Jan 1

CAL

SECURE brand head electrics \$1. 424.95 MMA-CK(5)(8) please specify 5.1/4 #\*\* es available es request for: tope, cartridges, dishpocks, volun a diskettes,

### MEMORY

### TRS-80 \$ APPLE II 16k memory (8) 4116's

Installation is simple. Anyone who has ever changed a spark plug should be able :

ever changed a spark plug should be able to up-grade his microcomputer.

How can Ca ifornia Digital offer these memory up-grade sets at 25% below our competition? Simple, we bay in volume, wholesale to dealers and sell the balance directly to owners of personal microsystems. These 16K dynamic memory circuits are factory prime and unconditionally guaranteed for one full year. NOW, before you change your mind, pick up the telephone and order your up-grade memory from California Digital. Add 83 for TRS80 jumpers.

| STATIC          | -31   | 32-99 | 100-5C | -999  | 180  |
|-----------------|-------|-------|--------|-------|------|
| 21L02 450nS.    | 1.19  | .99   | .95    | . 90  | . 85 |
| 211.02 250nS.   | 1.49  | 1. 39 | 1.25   |       | 35.  |
| 2114 1Ex4 450   | 5. 95 | 5, 50 | 5.25   | 4. 75 | 4,50 |
| 2114 IKv4 300   | 8.95  | 8.50  | 8.00   | *     | 4    |
| 4044 41xx1 450  | 5, 95 | 5.50  |        | *     | 24   |
| 404-1 41 x1 250 | 9.95  | 9. 50 | 9.00   |       |      |
| 4045 1Kx4 450   | 8.95  | 8.50  | 8.00   |       |      |
| 4045 1Kx4 250   | 9, 95 | 9.50  | 9.00   |       | *    |
| 5257 low now.   | 5.95  | 5.50  | 5.00   | 4.80  | 4.60 |

We have slashed price in an effort to reduce our over stocked inventory. These are single five volt EPROMS manufactured by one of the Worlds largest producers of semiconductors. All are first quality prime devices. Ceramic 450 nS

**Ultra-Violet Products UVS 11-E** V EPROM ERASER

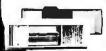

With purchase of **FORTY** 2716 EPROM's \$79 value

### NEW from

Shugart Technology

### Megabyte

Hard Disk Drive Packaged in the same physical size as the industry stanrankaged in the same physical size as the industry standard 5 1/4" minifiloppy disk drive. The industry state ter stores thirty times as much data (5.38 megabytes unformatted), accesses data twice as fast (170 milliseconds) and transfers data twenty times faster (5.0 taugabits per second.)

The ST508 is factory scaled to protect the media from environme tal contaminates. Requires only DC voltage. Dual California Digital 5 1/4" enclosure. \$1500

ST506 drive and power supply. Shugart Associates SA400 removable media disk drive for above package, addi S-100 & Apple controller scheduled for spring release.

### Shugart Associates

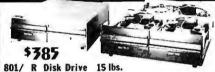

Shigart BULFI with CY-206 power supply, multiple exhaust fan, plete in dual enchourse with all the recentury harmosing calls Same as above now with two Bargart 104 R duak drives. Some as above now with two Bargart 104 R duak drives. To pounds, MSD-2091 R duak drives and the supply of the Commercial with supply card connection of both ends, W12A-556S \$2.500. 1795 11195

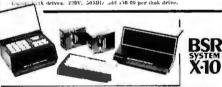

The new BSR timer runs your home just like clockwork. Turns on to ups and appliances white your away from home. Con plenely compatible with your existing System X-10 devices.

Applicate Module 500 W. \$13,5% Lamp Module 300 Wasts 13,95 NEW full control wall switch 15,50

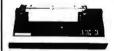

§1495 List \$1895

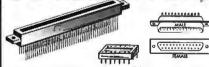

COLD ROOM PROVIDENCE

| 100 .13.7' centers     | ec 44281 | 10+   |
|------------------------|----------|-------|
| nsai sulther 10" rou   | 52.1.1   | 82.50 |
| nsai wire wrapi I'll   | 5.153    | 3450  |
| dlins Hi-Rel 230'      | 1,30     | 4,00  |
| illins Hi-Rel, W/W     | 0.50     | 4,00  |
| Hinst/Altaic , 140"    | \$_14.76 | 1, 70 |
| 56" Centers (standard) |          |       |
| 2/44 Kim Evelet        | 2, 14    | 2.1 - |
| 172 Digital Group S/F  | 520.5    | 5, 70 |
| 5/72 Digital Grant WAS | 6.69     | 6.15  |
| 1/26 Motorola 6800 S/F | 6.60     | 6,13  |
|                        |          |       |

Low Profile cach 100 s.1h \$.00 .19 .11 .15 .12 .36 .24 .40

3.15 2,25 1,05 1,05 1,70 1,50 1,75

American Mail

CENTRONICS 37-30360 7.95

### SURPLUS

IBM 2980 SELECTRIC TERMINAL \$250

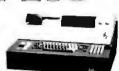

The HIM 2980 ferminal was designed to be located at enclined with in a branch bank. Information unitered into the terminal would instantaneously addle existences accusate at the computer. A record of the transaction weight be pasted into the customers passions, and standardowsty recorded to the customers passions, and standardowsty recorded one a continuous 40 column pager will becaute within the verminal. USED

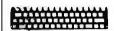

### KEY-BOARDS \$24.95

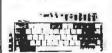

52 keV 13/tek non-entelded keVhaard. New surphis purchased from the rozinaal meentory of the Alfair computer. Kt.Y-Hilk 50 keV Miger-Saktgh brand had Effect keyboord. (USED). Fep thi T.T. level on-put. Requires +5 yeals. KEV-1972. 3 lbs. Sakev unit with ASCI noncolor. Add \$12.00. Also neuflable Model-switch Newbornd. Claus receil 1712. 4 bt. 10 A

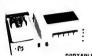

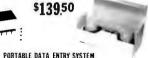

These used data terminals were assimally destined for ratall store order surpressants. The observation enters the havenery control number, merchandless on their and the process of the store of the perfect data has been entired, the number was touch on the store phonon, the handso is placed in the acoustic coupler as all the recorded information is transmitted back the master computer.

Hadel system includes: Consette drive unit; Removable has between this LLB display is no Could 19 "Michael with charge and respect and 1922" e block with charger. Accessicate respiter and 1922 e block.

All units removed from service in working condition. Original cost over \$2, 489.

### Regulated **Power Supply** 5 VOLT 5 AMP

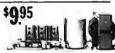

### 559 Sankyo Magnetic **Card Transport**

ATARI MODULATOR

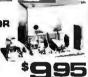

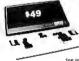

### DATA INPUT

Phis Kevistation terminal was recently quied from the CAR division of the V Corporation. The unit was originally design for inquiring data directly onto magnetic sape.

The system is comprised of a premium cast alumination and thoractions engineering on the system is comprised by a premium cast alumination and thoractions engineering along with a Honeywelf Microwetich half affect keyboard. Therey display Lange oxive the episterior of the avidents status. Four inhibition appears enclosed enceptions of data and alorest the operator of pending problems. But most of all his "ISSLD" reminds, with a little myagination, can be engineer to make the prefetch imme for an 8-100 computer and wideo-displays or with this by meditacion and accept the lockwall Affal-5 microf computer.

hive well regulated power supply is available for as additional \$20. (see June livid All units are in excellent condition. Original acquisition over 1700, 32 lim.

### WESTERN UNION **ENCLOSURE**

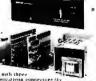

meetorg Six slons: 19' x \$24.95

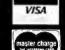

All merchandise sold by California Digital is premium grade. Shipping: First five pounds \$2.00; each additional add \$.40 Foreign orders 10% shipping. Excess will be refunded. California residents add 5% sales tax. COD's discouraged. Open accounts extended to state supported educational institutions and companies with a "Strong Dun & Bradstreet."
Warehouse: 15608 Inglewood Blvd. Visitors by appointment.

**TOLL FREE ORDER LINE** 111)242215: TECHNICAL & CALIFORNIA

# CALIFORNIA DIGITA

Post Office Box 3097 B • Torrance, California 90503

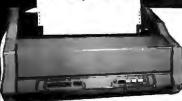

Introducing the

### ANACOM 150

DOT MATRIX PRINTER

Mfg. suggested list \$1350 California Digital Introductory Price

### Full 136 Characters for the price of 80

DURATEST. is the key composed of the new Anneam 140. An bells no whistles, no problems, just consistent high quality corput.

Plis nine were dot unterly printer features a ballbric type print incelendarin guaranteed for street million characters. Low count (18) integrated circuits add to the reliability of the printer.

Microprocessor compolled logic scaking bi-directional hand allows the Anadom to print up to spends of 150 dom-acters per second. 136 columns wide.

bijent dife teressen, and variable lead gap per at the bracent to averyd lifteen toch wide multi-part hare s

So iteles decemble : al. ip paper perforation, carriago remra/line feed and six or eight lines per inch.

Lexin paper shield and enclosure sound proming add to the overall quality of the printer.

The Anacone 150 to definitely the best value in todays extremely competitive world of micro-primers.

If was are in the marker for a "Quality tower-read dot matrix printer, please consider the Amesons 170 before purchasing a less self-the markine.

Available other RS-232 serial 9600 band PRA-1 98 or Centronic parallel PRA-15BP. Field exchange, 1948 whipping weight 40 pounds.

The new 1101 display terminal is the HIM entry into the plug compressible micro con purer industry,

This modularly consequed GRF terminal has been ensured with the user in which. The video display modules activate and this to provide the operator with a comfortable viewing posture.

Pweive such 12 + 39 green phospher screen botes a grisp T by 14 character matrix.

Standard 80 by 24 line neering formal with a 25th line to display machine status and old in the diagnostics in the event of a system malfanction.

67 key Selectric style kerbuard arrangement along with nameric entry pad. Fight user definable func-tion keys.

The 1101 video terminal is RS212 comparable and the plays all 138 ASCH characters including control codes.

Accessible customer semp switches Ad in choosing such options as line apecd, parity secoll, and reverse

Hin man of all, built into every 4101 terminal is the quality that you have framed to expect from the HM Coupar alon. VET-3101

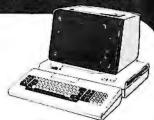

IBM direct price \$1295 CALIFORNIA DIGITAL count price \$1195 Immedi mediate

G-1- kamanmampacick - | ..... CHARLES CONTRACTOR AND CONTRACTOR AND CONTRACTOR AN

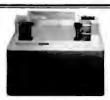

460 Paper Tiger GRAPHICS \$1150

460 Paper Tiger uses a dot matrix character formation technique in which the tement of the dots overlap both horizontally and vertically to achieve a corre-

placement of the dots overlap both horizontally and vertically to schieve a correspondence quality prividus.

The printer's nine-wire print head uses staggered needle rows to create the view testally overlapping data. The head is deliven bedirectionally under niterague-cessor contect by a stepper notor driven mechanism.

19 a. K. hadre allows the printer to accept the entire content of a 1,720 stages of the content of a 1,720 stages and the content of a 1,720 stages are content.

### **NEC** Spinwriter 5510P/S \$2495

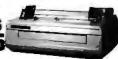

o word processin, quality bearseries prints at speeds upto 55 char-ters per secuest. The York 1978 is supplied with how parallel 4 BN-732 acrial in ex. In ... Inc. sections is the tractor head in ech 

# TEC V-300

Word Processing **Daisy Wheel Printer** 

Finally a reasonably priced letter quality printer... Bi-directional printing at 25 characters per account. Full 13b print positions vide. Proportional spaning Uses studied Illusio brand interchangualde catary print wheels, Intel 6085 CPU interpropersor controlled. Interfaces via Centrolles µarable connector. Subpliet 26 feb. CPU 101-500.

### TELETYPE MODEL 43

4320 KEYBOARD MODELS

TTL serial output AAA \$ 995 RS232 serial AAK Fretton 80 column AAE RS232 serial 1050 1100 Friction 80 RS232 AAL Bell 103 Modem AAB 1495

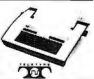

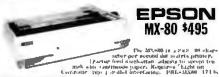

CENTRONICS 730 \$595

\$750

737

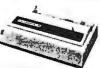

isots the Centronies 738 and the 737 are capable of ac-standard office letterhood or pin feed consumous form-for higher resolutions the 737 staplements a nine sur-costing print bood. Parallel interfacing. Add \$65 for R\$232. PRC-7398 (38) PRC-7378 (55) 17 ling.

### HEWLETT PACKARD 高馬 .

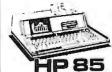

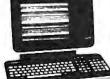

**AMPEX DIALOGUE 80** CRT TERMINAL

\$995

vines the largex Corporation. The Dislogue 80 features personvalide keyboard displactive cages from represently and program keys, half intensity protected to not state time. From the data despet block, line or character mode, within value. Viriation of daylors 47 that.

Appled Dotal Data Systems Inc.

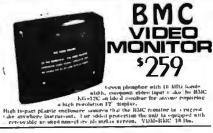

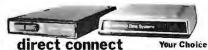

direct connect

the Universal Data System's 103LP or switch effectable between anonyment and original at the Universal Data System's competitive connects as the new models of the season 100° powered from the technique line. No meet to locate or size of ALL Downer receptions. Mr. No meet to be new models of the season of the St. Downer reception. MOD-10.1147—2 pounds.

ren da' Cata i arrivan i di tha di la ciondal artico di di la l'internationali di la di la ciondal artico di di la l'internationali di la ciondal articologia di la di la ciondal articologia di la di la di la

### ACCESSORIES FOR THE APPLE

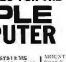

CALIFORNIA COMPUTER SYSTEMS
Arithmetic Processor 7811 B/C
5319
Asvencimenus serial interface 7710 129
Centronics Interface card 7728 95
12N; PROM Module 711-9
Callender/Clock, Hui, bick-up 7424 97
Parallel interface 7720, 97
Proficamable Times 7740A 99
Andog/Digital converier 7470A 99 ARCROSOFT PRODUCTS
Apple to 2-80 CPU card

Apple to Z-80 CPU card

D.C. HAYES PROUBCTS

Micromodem for Apple
COMPUTER STOP PRODUCTS

Double Vision / 80 Column Video
EX PRESECTIVE STRUCTURES

10 Channel A/D card AIO/2

MOENTAIN COMPUTER PRODUCT form 8-10 system for USR for 10 form only the cord only the cord only the cord only the cord only the cord only Superlaker Sugon ROA Plus with filter ROA dynamic Program PPUL Black PRODUCTS Lioppy disk with controller Fleppy disk without controller Fleppy disk without controller Apple parallel interface SSM MEROCOMPUTER SSM MICROCOMPUTER Dud serial parallel interface MO SORRENTO VALLEY ASSECTATES
27: 8" Roppy controller (Poscal) 360

### S-100 BOARDS

Assembled • Tested • Burned-in

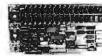

MEASUREMENT SYSTEMS Dynamic memory DMB -6 100 Dynamic memory DMB -3:00 GODBOUT/COMPUPRO
ODMA 8088/8085 16 bit CPU
2-80 CPU 24 bit address 4 Mile
Static RAM 32K (Alpha Silero)
Spectrum celor graphics board
Interfacer II I/O board

329 199 Interfacer II 170 FOATH

\*\*SKATTLIS COMPUTER PHICHMILTS

\*\*BORG 16 bit CPU 2 card set /10 des 805

\*\*CALLFORNIA COMPUTER SYSTEMS

\*\*S-100 Mainfrante 2200A 320

Disk controller/k. 2 CPM 241212 320

\*\*Z-80 CPU 4 Fills DMI 2810A 250

Z-80 CPU 4 First Daily 2010/8
DIGITAL RESEARCH
32K 2715 EPROM board 99
EPROMS for above 2716 16 req. 13 CALLI OBSIA DATA CONFUNATION A/D board 16 channel 12 bits QT COMPUTER SYSTEMS Real time clock/catendar 13

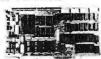

MORROW / THINKER TOYS Multiboard "NEW" Datay wheel per real time clock, power on jump, program uterrupt com't 3P/3S Switchboard interface 4P/2S 6273 Disk Jockey I disk controller Disk Jockey II double density Sti SALES PROM-100 programmer Video display board 8024 Versuffoppy 3740 controlle

MULLEN PRODUCTS
Extender board/Logic probe (kit)
Reiny Onto/control board D. C. HAYES PRODUCTS Micromodem S-100 FCC register 375 Micromodem S-100 FCC register 375
ARTEC ELECTRONICS
Wire Wrap proto board WW/100
General Purpose proto GP/100
CALIFORNIA DIGITAL
8088 CPU 4K on board static RCM + 0

### TELETEK

### SINGLE BOARD COMPUTER FLOPPY DISK CONTROLLER

the 1302-1 features the F-80 CPU done with the McC 70 drops disk concention. The boards approved facilities described by the boards approved facilities and the facilities of double donesty a 134 set 8 decided by the facilities of double donesty a 134 set 8 decided by the facilities of this stands board on pattern than a facilities of a read time clock, reads as plus outbrackers and produced the controlling with the obtained on a version facilities of the obtained on a version facilities and the obtained on a version facilities of the obtained on a version facilities of the obtained on a version facilities.

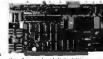

### S-100 Mother Board \$35

Quiet Buss

> 8803-18 18 slot IMSAL

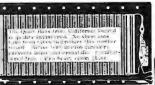

VISA

All merchandise sold by California Digital is premium grade. Shipping: First five pounds \$2.00; each additional add \$.40 Foreign orders 10% shipping. Excess will be refunded. California residents add 8% sales tax. COD's discouraged. Open accounts extended to state supported educational institutions and companies with a "Strong Dan & Bradstreet." Warehouse: 15608 Inglewood Blvd. Visitore by appointment.

TOLL REE ORDER LINE (800)421-5041 TECHNICAL & CALIFORNIA (213)679-9001

# .10 HEADQUARTERS

2114-3L

4096 BIT (1024x4) 300ns LOW POWER STATIC RAM

> 8/\$3200 100 + \$300

\$129.00

from LIVERMORE

FITS GTE HANDSETS!

ibility and transmission reliability.

Specifications:
Data Rate: 0 to 300 baud

specifications

2 YEAR WARRANTY

THE STAR

MODEM

FEATURE

**MODEM SALE** 

**EXCLUSIVE ACOUSTIC CHAMBERS** The exclusive triple seal of Livermore's new flat mounted cups locks the handset into the acoustic chamber yielding superior acoustic isolation and mechanical cushioning. Designed to adapt to most common handsets used throughout the world, the STAR offers the utmost in flex-little transmission reliability.

Compatibility: Bell 103 and 113; CCITT
Frequency Stability: ±0.3 percent. Crystal controlled
Receiver Sensitivity: -50 dBm ON, -53 dBm OFF
Modulation: Frequency shift keyed (FSK)
Carrier Detect Delay: 1.2 seconds ON; 120 msec OFF
EIA Terminal Interface: Compatible with RS 232
specifications

specinications
- Feletype Interface: 20 milliampere current loop
- Optional Interfaces: IEEE 488; TTL; TTY 43
- International (CCITT) frequencies available
- Switches: Originate/Off/Answer; Full Duplex/Test/Half

Ready, Test

Power: Supplied by 24 VAC/150 MA UL/CSA listed wall-

Indicators: Transmit Data, Receive Data, Carrier

mount transformer, Input 115 VAC, 2.5 watts. (A 220 VAC, 50 Hz adaptor is available upon request.)

Dimensions: 10" x 4" x 2"

Weight: 1.74 lbs. (3 lbs. shipping weight including AC

Warranty: Two years on parts and labor, excluding the AC adaptor which carries the manufacturer's warranty

CABLES

RS232 and "D" SUB-MINIATURE

Type - S = Socket, Female Type - C = Cover, Hood

\$ 3.95 \$ 1.50

\$ 3.50 \$ 4.60 \$ 1.60

\$ 1.5D \$ 1.9D

TEMALE.

10-24 \$ 1.90 \$ 2.40 \$ 1.25 \$ 2.45

\$ 9.00 \$ 7.50 \$ 6.00

Part No. Description CND-RS2328F RS232 8 Cond 8 ft. . . .

P = Plug, Male T

PART NO.

CNO-DESP

CND-DE9S CND-DE9C

CND-DA15P CND-DA15S CND-DA15C

CNO-D825P CND-D825S

CND-P25H CND-D851226

CND-5730360

CONNECTORS

DESCRIPTION

9 PIN FEMALE 9 PIN COVER

15 PIN MALE 15 PIN FEMALE 15 PIN COVER

25 PIN MALE 25 PIN FEMALE

2 PC RI ACK HODD

CENT. 700 SERIES PRINTER CONNECTOR

CND-0B51226 2 PL. BLACK HUUU \$ 1.90 \$ 1.65 \$ 1.45 CND-0C37P 37 PIN MALE \$ 5.50 \$ 5.10 \$ 4.45 CND-0C37S 37 PIN FEMALE \$ 8.70 \$ 7.70 \$ 6.70 CND-0C37C 37 PIN COVER \$ 1.80 \$ 1.55 \$ 1.30 CND-0D50P 50 PIN MALE \$ 8.75 \$ 7.75 \$ 6.70 CND-0D50S 50 PIN FEMALE \$ 11.65 \$ 10.25 \$ 8.90 CND-0D50C 50 PIN COVER \$ 2.00 \$ 1.80 \$ 1.60 CND-0D2418 HARDWARE SET 2 PR \$ 1.00 \$ 0.80 \$ 0.70 CND-82326 CLASSICABLES CON-8FT \$ 19.95 \$ 17.95 \$ 15.95 CFNT. 700 SERIES

5257-3L

(TMS 4044) 4096x1 300ns LOW POWER STATIC RAM

8/\$5000 100 pcs. + \$475

mara ilil agra

2708

450ns 8K **EPROM** 

\$850 each

or 8/\$54°°

450ns 5 Volt only 16 K EPROM

\$1195 each or 10/\$90°°

Static S-100 Memory

32K ECONORAM XX

\$539.00 \$455.00

GBT143U Unkit GBT143A A&T \$349.00

### S-100 COLOR GRAPHICS BOARD

GBT144U UNKIT GBT144A A&T \$399.00

### 8085/8088 CPU BOARDS

List Price Our Price

**BOARD WITH 8085 & 8088** 

I/O BOARDS

INTERFACER I

OUR 199.00 \$249.00 INTERFACER II

**3 PARALLEL 1 SERIAL** 

\$199.00 \$219.00 \$249.00

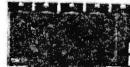

**GBT129A32** 

5 MHz with 8085

Sale Priced

Assembled and Tested

\$450.00

**Fully Static** 

24 Blt Extended

PRIORITY ONE ELECTRONICS

16723 B ROSCOE BLVD. • SEPULVEDA, CA. 91343
Terms: Visa. MC. BAC. Check, Money Order, U.S. Funds Only. CA residents add 6% sales tax, Minimum order \$15.00 Prepaid U.S. orders less than \$75.00 include 5% shipping and handling. MINIMUM \$2.50. Excess refunded. Just in case ... please include your phone no. Prices subject to change without notice. We will do our best to maintain prices thru February 1981
"SOCKET and CONNECTOR prices based on GOLD, not exceeding \$700 per oz.

\*Sale Prices are for prepaid orders only credit card orders will be charged appropriate freight

### BODGOOLT

llei

\$35,00

**Dur Price** List Price \$399.00 \$329.00 **GBT164A16** 

**16K ECONORAM XIV** 

List Price Our Price

### **SPECTRUM**

List Price Our Price \$349.00

GBT2D SUB LOGIC UNIVERSAL GRAPHICS INTERPRETER SOFTWARE

### Board with 8085 only

GBT161U Unkit \$235.00 Assembled & Tested \$325.00 \$305.00

GBT1612U Unkit \$295.00 Assem. & Tested \$425.00 **GBT1612A** \$399.00

2 SERIAL I/O

Reg. \$689.00

S-100 Compatible

### **ECONORAM XA 32K RAM** Order No.

4MHz with Z80

Addressing

CCS-2810 A&T

ORDER TOLL FREE 1-800-423-5633 213) 894-8171

TRS-80/APPLE

**MEMORY EXPANSION KITS** 

4116's RAMS

ADD \$3.00 FOR PROGRAMMING JUMPERS FOR TRS-80 KEYBOARD

4116's 100 pcs & UP \$3.00 each

From the power supply through the sturdy chassis, TEI constructs and assembles each mainframe with great care. Every TEI mainframe utilizes a constant voltage transformer (CVT) which delivers clean, regulated power at the proper level, reducing the heat in the computer cards. The output voltage on the transformer remains nearly even with the input voltage varying from approximately 85V to 140V. This means the mainframe will never notice voltage variations or even a brownout. It also provides 100 dB noise rejection to protect the computer from voltage spikes and line noise.

12 Slot Desk 22 Slot Desk 12 Slot Rackmount 22 Slot Rackmount On 12 Slot Mainframes

On 22 Slot Maintrames

Include Money for Shipping on all Mainframes

**MOTHERBOARDS** 

CCS-2810 Z80 CPU 2/4 MHZ CPU W/Serial I/O

**DUAL 8" DISK CABINETS** 

OUR

\$760.00

\$850.00

89 00

\$129.00

\$149.00

PRICE \$685.00 \$845.00

\$800.0D \$945.00

35 l hs

50 Lbs

\$ 675.00

\$129.00

\$169.00

\$214.00

820 00

voltage spikes and line noise.

TEI-MCS 112 TEI-MCS 122

Shipping Weight:

TEIDFDO

TEIRFDO

GBT-153U

GBT-153A GBT-154U

GBT-155U GBT-155A

S-100 MAINFRAMES

**Desk Cabinet** 

UNKIT 6 SLOT A&T 6 SLOT UNKIT 12 SLOT A&T 12 SLOT UNKIT 20 SLOT A&T 20 SLOT

**Rack Mount** 

MAINFRAMES

1000 pcs & UP \$2.75 each

from Leading Manufacturers (16Kx1 200/250ns)

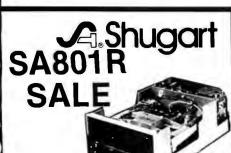

SHU-SA801R **2 OR** 

MORE

Double Density Single Density

| Capacity          |
|-------------------|
| Unformatted       |
| Per Disk          |
| Per Track         |
| IBM Format        |
| Per Disk          |
| Per Track         |
| Transfer Rate     |
| Latency (average) |
| Access Time       |
| Track to Track    |
| Average           |
| Setting Time      |
| Head Load Time    |
|                   |

6.4 megabits

\$41000

| 3.2 megabits                                                | 6.4  | megabits                         |
|-------------------------------------------------------------|------|----------------------------------|
| 41.7 kilobits                                               | 83.4 | kilobits                         |
| 2.0 megabits<br>26.6 kilobits<br>250 kilobits/sec.<br>83 ms |      | n/a<br>n/a<br>kilobits/sed<br>ms |

8 ms 260 ms

### CB|M

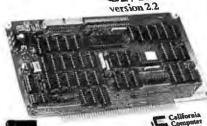

California Computer Systems CCS2422A FLOPPY DISK CONTROLLER WITH CP/M VERSION 2.2

LIST \$400.00 SALE

IEEE S-100 CAMPATABLE SINGLE/DOUBLE DENSITY
51/4"/8" DISK DRIVES
SINGLE/DOUBLE HEADED

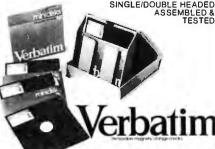

| Parl No.                                                                                                    | Sectoring                                                                                                    | Application                                                                                             | Box of 10                                                                 |
|----------------------------------------------------------------------------------------------------|----------------------------------------------------------------------------------------------------|----------------------------------------------------------------------------------------------------|---------------------------------------------------------------------------|
| VRB-MD 525-01<br>VRB-MD 525-10<br>VRB-MD 525-16<br>VRB-MD 577-01<br>VRB-MD 577-16<br>VRB-F032-1000<br>VRB-F034-1000 | Soft Sector<br>Hard 10 Sector<br>Hard 16 Sector<br>Soft Sector<br>Hard 16 Sector<br>Hard 16 Sector<br>Hard Sector<br>Soft Sector | TRS-80 Apple<br>North Star<br>Micropolis<br>77 Track Cert<br>77 Track Cert<br>Shugart 801 R<br>IBM 3740 | \$29.95<br>\$29.95<br>\$29.95<br>\$48.00<br>\$48.00<br>\$37.00<br>\$37.00 |

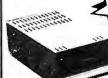

35 TRACK ADD-ON FOR THE TRS-80 LIST \$545.00

SALE \$27900

MCP1027M1

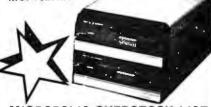

### MICROPOLIS OVERSTOCK LIST DECODINATION

|   | MODEL      | S-100 SUB-SYS        | TEMS      | PRICE     |
|---|------------|----------------------|-----------|-----------|
| ı | MCP-1053-4 | 1.2 MB 2 HEAD DUAL   | \$2605.00 | \$1395.00 |
| ı | MCP-1053-2 | 630 KB DUAL          | \$1895.00 | \$995.00  |
| 1 | MCP-1043-2 | 315 KB SINGLE        | \$1145.00 | \$695.00  |
| ı | MCP-1041-2 | 315 KB SINGLE, NO PS | \$1045.00 | \$639.00  |
| ı | MCP-1042-1 | 143 KB SINGLE        | \$795.00  | \$625.00  |
| U | MCP-1041-1 | 143-KB SINGLE. NO PS | \$695.00  | \$595.00  |
|   |            |                      |           |           |

COMPLETE W/S-100 CONTROLLER, CABLES, MANUALS AND MICROPOLIS MDOS AND BASIC ADD, ON DRIVES

|                                  | ADD ON DITE          |           |          |  |
|----------------------------------|----------------------|-----------|----------|--|
| MCP-1033-2                       | 630 KB DUAL          | \$1395.00 | \$895.00 |  |
| MCP-1023-2                       | 315 KB SINGLE        | \$645.00  | 495.00   |  |
| MCP-1021-2                       | 315 KB SINGLE. NO PS | \$545.00  | \$475.00 |  |
| MCP-1022-1                       | 143 KB SINGLE        | \$545.00  | \$375.00 |  |
| MCP-1021-1                       | 143 KB SINGLE, NO PS | \$445.00  | \$360.00 |  |
| REQUIRES ACCESSORY ADD-ON CARLES |                      |           |          |  |

### TRS-80® DISK DRIVES

|            |          | -10.1  | 0.11.4.20 |          |
|------------|----------|--------|-----------|----------|
| MCP-1027-1 | 35 TRACK | SINGLE | \$545.00  | \$299.95 |
| MCP-1037-1 | 35 TRACK | DUAL   | \$1195.00 | \$695.00 |
| MCP-1027-2 | 77 TRACK | SINGLE | \$645.00  | \$439.00 |
| MCP-1037-2 | 77 TRACK | DUAL   | \$1395.00 | \$795.00 |
|            |          |        |           |          |

| ACCESSORIES |                                                               |                                  |                            |  |
|-------------|---------------------------------------------------------------|----------------------------------|----------------------------|--|
| APP 395M    | NEW DDS/80 TRS-80*<br>35 thru 77<br>TRACK DPERATING<br>SYSTEM | SUPPLIED<br>35 TRACK<br>\$149.00 | 0N<br>77 TRACK<br>\$159.00 |  |

PR1-34CEEE-2 Two Drive Data Cable PR1-34CEEE-4 Four Drive Data Cable

### Thinker Toys DISCUS M<sub>10</sub> 10MB 8" HARD DISK DRIVE

& S100 CONTROLLER WITH CP/M 2.2 Capacity

| Formatted Track Capacity Cylinder Capacity                                                                                    | 10.0 m<br>12 | negaby<br>,000 by<br>,000 by |
|----------------------------------------------------------------------------------------------------|--------------|------------------------------|
| Recording Characteristics<br>Recording Surfaces<br>Heads per Surface<br>Usable Tracks per Surface<br>Track Density (per inch) |              | :                            |
|                                                                                                    | LIST         | SA                           |

THTM10S 10MB 8"

/tes 195

\$3695.00 \$2995.00 Thinker Tovs"

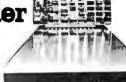

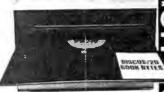

### DISCUS/2D™ DOUBLE DENSITY DISK SYSTEM

Why not go all the way to the professional/industrial standard of 600K byte/side disk memory with your S-100 system? The new DISCUS/2D "full-size, double-density floppy disk system is actually less expensive than many mini-floppy systems.

And Thinker Toys'" hasn't just made full-size, double-density disk memory affordable...we've made it more functional.

functional.

Thinker Toys™ has developed BASIC-V!™ a virtual disk

Ininker foys™ has developed BASIC-Vi™ a virtual disk
BASIC that lets you address all 600K bytes (expandable to
1 megabyte) as if were main memory. The data format is
soft-sectored and compatible with IBM's new System 34.
And DISCUS/2D™ accepts both single-density and double-density disks for complete flexibility in data storage.
And DISCUS/2D™ is even more attractive because it's

priced and delivered as a truly complete system. It's com-plete with all hardware. It's complete with all necessary software. And it's completely assembled, tested and warranted.

Specifications:

CP/M V2.2 standard
 Plug compatible with Shugart, Remex and Siemens single- or double-sided drives

Double/single-density capability utilizing MFM and FM

Double/single-density capability utilizing MFM and tdata formats
 Western Digital 1791 LSI floppy disk controller chip
 Uses 2K of S-100 address space:
 —1K PROM with built-in disk drive and I/O utility subroutines incorporating memory mapped I/O
 —1K 2114-3L 300 ns access time RAM for disk data

offering and general purpose use
Starting address of memory space is 340:000 (E000 hex) for compatibility with other popular ROM based

Phase-locked data separator and crystal controlled disk data write precompensation capability to insure the highest standards of data integrity in double density

mode.

Compatible with all 2 MHz and 4 MHz systems which conform with the proposed IEEE standard for the S-100 bus

1602 UART with crystal-controlled baud-rate generator.

Sixteen switch selectable baud rates from 50 to 19,200 bits (research

TTY current loop and industry standard RS232C serial interface

Power-on jump circuitry for automatic bootstrap loading from the disk drive

Power supply requirements: + 8V @ 1200 ma; + 16V @ 150 ma; - 16V @ 70 ma. List Price SAI E THT-020S Single Orive.....THT-020O Double Orive..... \$1199..00 \$1994.00

THT-022S Single Orive \$1298,00 \$2295.00

## DISCUS 1 FULL-SIZE, SINGLE-DENSITY DISK MEMORY SYSTEM

Specifications:

Data Specifications and Formats

-250,000 bytecapacity per standard 8" floppy diskette

-Soft-sectored IBM-compatible format: 77 tracks/26
sectors per track/128 bytes per sector

-Includes Disk/ATE™ disk operating system with integral
monitor, assembler and text editor & BASIC-V advanced
virtual disk BASIC capable of addressing up to 1
menabyte

megabyte
Software customized for SOL and Exidy available
Patches for CP/M\* included
Optional CP/M\* Microsoft BASIC, and FORTRAN

available. List Price Our Price THT-D1S Single Drive ......
THT-D1D Dual Drive ..... \$995.00 \$950.00 \$1790.00 \$1595.00 **DISCUS HD 26 MEGABYTES** List Price SALE THT-M26S Subsystem. . THT-M26A Add-on hard disk drive: \$4995.00 \$3995.00

THT-M26HDC Hard disk controller. Shipping Weight: THT-M26S&A. Shipping Weight: THT-M26HDC...

Sale Prices are for prepaid orders only credit card orders will be charged appropriate freight

PRIORITY ONE ELECTRONICS

16723 B ROSCOE BLVD. • SEPULVEDA, CA. 91343
Terms: Visa. MC. BAC. Check. Money Order. U.S. Funds Only. CA residents add 6% sales tax.
Minimum order \$15.00 Prepaid U.S. orders less than \$75.00 include 5% shipping and handling.
MINIMUM \$2.50. Excess refunded. Just in case ... please include your phone no. Prices subject to change without notice. We will do our best to maintain prices thru February 1981.

'SOCKET and CONNECTOR prices based on GOLD. not exceeding \$700 per oz.

# TEST EQUIPMENT

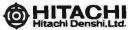

Single and dual trace, 15 thru 100 MHz, All high sensitivity Hitachi oscilloscopes are built to demanding Hitachi quality standards and are backed by a 2-year warranty. They're able to measure signals as low as 1mV/division (with X5 vertical magnifier). It's a specification you won't find on any other 15 or 30 MHz scopes. Plus: Z-axis modulation, trace rotation, front panel X-Y operation for all scope models, and X10 sweep magnification. And, 30 thru 100 MHz oscilloscopes offer internal signal delay lines. For ease of operation, functionally-related controls are grouped into three blocks on the color coded front panel. Now here's the clincher: For what you'd expect to pay more, you actually pay less. Check our scopes before you decide. All scopes complete with probes.

### Hitachi...The measure of quality. HITV302B

**30MHZ** DUAL TRACE OSCILLOSCOPE

List \$995.00 **SALE \$859.00** 

- TV sync-separater circuit High-sensivity 1mV/div High-ser (5MHz)
- Sweep-time magnitier (10 times)
- Z-axis input
- 2-axis input
  (intensity modulation)
  Signal delay line
  Complete with 2 probes
  CHI. CH2, OUAL, ADD,
  DIFF. Vertical
  Deflection Modes
- X-Y operation Trace Rotation

HITV152B DUAL TRACE 15MHZ (no delay) LIST \$735.00 **SALE \$650.00** 

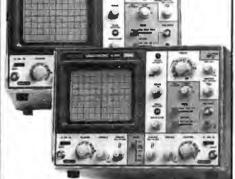

HIT-V202 20MHz DUAL TRACE

LIST PRICE: \$850

### **OUR PRICE: \$798.00**

- Dynamic range 8 div. TV sync-separator circuit Built-in signal delay line (V-352)
- X-Y operation Sweep-time magnifler
- (10 times)
  Trace rotation system
  Fine-adjusting, click-position-

HIT-V352 35MHz DUAL TRACE WITH DELAY LIST PRICE: \$1150.00

### **OUR PRICE: \$998.00**

- Economically priced dual trace oscilloscope Square CRT with internal
- graticule (illuminated scale)

  High-accuracy voltage axis & time axis set at ± 3% (certified at 10° to 35°C)
- sensitivity 1mV/div. 2 Year Warranty

HITV550B DUAL TRACE 50MHZ VARIABLE DELAYED SWEEP \$1745.00 HITV1050 DUAL TRACE 100MHZ VARIABLE DELAYED SWEEP \$2390.00 FOR DETAILED INFORMATION SEE OUR 60 PAGE DETACHABLE CATALOG IN NOV. BYTE

# D804A:

## ·

- Nine functions:
- dc voltage
- do current
- ac current resistance
- 6. diode test 7. conductance (1-R) 8. logic level and
- continuity detect
  9. temperature (K-type
  thermocouple) Peak hold on voltage
- and current functions Selectable audible indicator for continuity
- or level detection 31/2-digit resolution
- · 0.1% basic accuracy
- · LCD display
- Overload protection

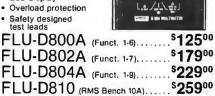

FLU-D811 (RMS Bench w/Batt.)...\$29900 FOR ACCESSORIES, SEE OUR 60 PAGE DETACHABLE CATALOG IN THE NOV. BYTE

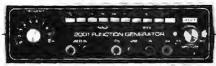

**GSC - 2001 FUNCTION GENERATOR** Sine, Square, Triangle • Separate TTL Output • 1HZ o.1 MHz • Vari-DC Offset • 100:1 Sweep (± 10V Input) High, Low Level 600 ohms Vari-Outputs. LIST \$186.00 SALF\$165.00

**SALE \$165.00** 

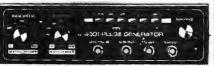

GSC · 4001 DIGITAL PULSE GENERATOR

• Complement Output Pulse, Square Wave

Symetrical Square Wave • Variable Output 0.1 to 10 v@

50 ohms. • Drives 40 TTL Loads • Pulse Width, Spacing independently variable

• Four Modes-Run, Triggered, Gated, One-Shot • Sync-Out Leads Main Output LIST \$235.00 **SALE \$210.00** 

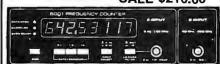

GSC-6001 FREQUENCY COUNTER

• 5Hz to 650MHz • 10MHz Crystal Oven timebase • External time base input • Selectable 0.1, 1.0. 10 Sec. gate

• Switchable low pass 50 KHz Filer • True TTL Compatibility at input. LIST \$425.00 **SALE \$375.00** 

PRIORITY ONE ELECTRONICS

16723 B ROSCOE BLVD. • SEPULVEDA, CA. 91343
Terms: Visa, MC, BAC, Check, Money Order, U.S. Funds Only. CA residents add 6% sales tax, Minimum order \$15.00 Prepaid U.S. orders less than \$75.00 include 5% shipping and handling. MINIMUM \$2.50. Excess refunded. Just in case ... please include your phone no. Prices subject to change without notice. We will do our best to maintain prices thru February 1981.
\*SOCKET and CONNECTOR prices based on GOLD, not exceeding \$700 per oz.

\*Sale Prices are for prepaid orders only credit card orders will be charged appropriate freight

### Global Specialties Corporation

formerly Continental Specialties Corporation

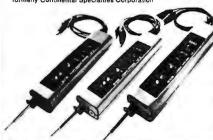

LP-1 LOGIC PROBE—Hand-held logic probe provides instant reading of logic levels for TTL, DTL, HTL or CMOS. Input Impedance: 100,000 Ohms. Min. Detectable Pulse: 50 ns. Max. Input Signal (Frequency): 10 MHz. Pulse Detector (LED): High speed train or single event. Pulse Memory: Pulse or level transition detected and stored. GSCLP1

LP-2 LOGIC PROBE—Economy version of Model LP-1. Safer than a voltmeter. More accurate than a scope. Input Impedance: 300,000 Ohms. Min. Detectable Pulse: 300 ns. Max. Input Signal (Frequency): 1.5 MHz. Pulse Detector (LED): High speed train or single event. Pulse Memory: none. GSCLP2

Memory: none. GSCLP2
LIST PRICE \$28.00
GSLP3—High speed logic probe. Captures pulses as short as 10 ns. Input Impedance: 500,000 Ohms. Minimum Detectable Pulse: 6 ns. Max. Input Signal (Frequency): 60 MHz. Pulse Detector (LED); High speed train or single event. Pulse Memory: Pulse or level transition detected and stored. GSCLP3

**SALE \$69.00** LIST PRICE \$77.00

### GSC DIGITAL PULSER

The ultimate in speed and ease of operation. Simply connect clip leads to positive and negative power, then touch DP-1's probe to a circuit node; automatic polarity sensor detects circuit's high or low condition. Depress the push-button and trigger an opposite polarity pulse into the cir-cuit. Fast, troubleshooting includes injecting signals at key points in TTL, DTL, CMOS or other popular circuits. Test with single pulse or 100 pulses per second via built-in dual control pushbutton button selects single shot or continucontrol pushbutton button selects single shot or continuous modes. LED indicator monitors operating modes by flashing once for single pulse or continuously for a pulse train. Completely automatic, probe-size lab/field pulse generator for any family of digital circuits. Output: Tristate. Polarity: Pulse-sensing auto-polarity. Sync and Source: 100 mA. Pulse Train: 100 pps. LED Indicator: Flashes for single pulse; stays lit for pulse train.

.....\$83.00 SALE \$75.00

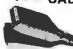

GSC LOGICAL ANALYSIS KITS

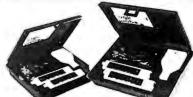

GSC Model LTC-1 Logical Analysis Kit—Complete with LP-1 logic Probe, DP-1 Logic Pulser, LM-1 Logic Monitor, wiring accessories, manuals and molded case. \$220.00

SALE \$189.00 GSC Model LTC-2 Logical Analysis Kit—For high-speed and memory analysis. Same as Model LTC-1, except substitutes LP-3 High-Speed Logic Probe ....... \$250.00

**SALE \$215.00** 

### ICROPΩLIS™ PRICE BREAKTHROUGH TRS-80 ADD ON 51/4" DISK FROM MICROPOLIS THE WORLDS LARGEST MANUFACTURER OF HIGH DENSITY 51/4" FLOPPY DISK DRIVES

low price, you can Micropolis MCP1027M1 floppy disk drive to your TRS-80° computer. The MCP1027M1 in fully plug compatable with the TRS-80\* expansion interface floppy disk output

### SIMPLE INSTALLATION

Simply plug the MCP1027M1 into your data cable, and your on-line. There is no need to worry about format compatability. Your TRS-80\* 35 track 5½" floppy disk programs will operate identically on the MCP1027M1. Compatability doesn't end here. Micropolis has even matched the colors of the MCP1027M1 to the TRS-80\*

### WHAT'S A LITTLE TECHNICAL SUPERIORITY AMONG FRIENDS?

Anyone can cut price by cutting out capacity or valuable features. But there's no long term advantage

in it. Not for the user. Or the builder.
Micropolis takes a better approach, even though it's harder, using advanced design to provide more capability while also lowering cost.
For example, most 51/4-inch floppy disks cut costs

by using a cheap, less accurate plastic cam or cam follower to position the read/write head. Most 8-inch floppy disks use a better approach, with a rolled steel lead screw for this function.

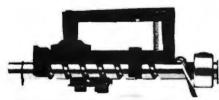

We go them one better and use an all-steel system, with a precision-ground steel lead screw and steel with a precision-ground steel lead screw and steel follower. It costs more but gives us greater storage capacity with lower cost per thousand bytes. Not so incidentally, our steel construction (compared to plastic) significantly increases reliability, too. There's even a built-in File Protect feature that prevents accidental loss of valuable data. (A file protected diskette cannot be written on.)

Heat can cause superous read and write errors that

Heat can cause numerous read and write errors that can become hazardous to your data. The major heat producing power supply components are mounted to a large heat sink, external to the cabinet, by the power switch and fuse (located at the rear of the cabinet). This design is to assure that the drive components are kept as cool as possible to assure reliable data recovery.

### **MICROPOLIS BUILDS 'EM RIGHT**

Reliability just can't happen, and it can't be pasted on latter. Micropolis knew you had to have it, so they designed it in. Micropolis builds it in every day. Just because Micropolis drives are economical doesn't mean they're cheap.

To save unnecessary wear and tear on the diskette,

To save unnecessary wear and tear on the diskette, Micropolis included an automatic deselection feature which relieves head pressure on the recording surface when the disk isn't in usg. This produces longer operating life: more than 10<sup>5</sup> passes on one track. When unloading, the diskette is ejected automatically. Just pull it out.

To cap it all, disk speed is independent of any fluctuation in line frequency.

tuation in line frequency

It all adds up to solid operation, year after year.

\*TRS-80 is a registered TM of Tandy Corp.

The Heart of your Micropolis TRS-80\* add on drive

### **EXPERIENCE**

How can Micropolis offer so much for so little? No need to visit the oracle at Delphi. The Micropolis secret is simple. Micropolis is the only disk system builder who is completely integrated in manufactur-ing. Drawing on the experience gained in producing over 100,000 units; Micropolis is able to design and build a drive of superior performance.

This total integration means Micropolis controls everything from beginning to end. The result is a better drive for you, backed by a full 120 day factory quarantee

### YOU'RE IN GOOD COMPANY

As an individual, you can't help but wonder when you spend your hard earned money. Have you made the proper choice? With so many drives in the marketplace, and so few hard facts available to the individual, how can you make an intelligent decision?
One way is to see which drives the large system manufactures and OEM's rely on. Companies like Commondore, Exidy, Harris, and Vector Graphics depend on Micropolis for years of reliable performance.
That is one reason why international Computers Ltd.,
has recently signed a \$20 million dollar contract for
Micropolis disk drives. Years from now, you can look back and know you made the best choice: MICROPOLIS.

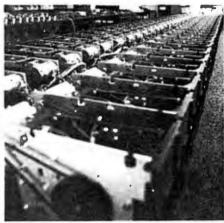

Disk drives being assembled for delivery to Priority 1 Electronics

### **INCREDIBLE PURCHASING POWER**

Priority One Electronics, the worlds largest stocking distributor of Micropolis disc drives was able to negotiate a special price for the MCP1027M1 when we committed to buy an entire production run. The MCP1027M1 is a good buy at the list price of \$545.00. The MCP1027M1 is an excellent buy at our sale price

\$279.00

Now all that remains is for you to take advantage of this truly incredible buy, while the supply lasts.

Credit card buyer call toll free (800) 423-5633 except

CA, AK, HI, call (213) 894-8171 or if you prefer use the coupon below.

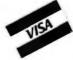

(800) 423-5633 (213) 894-8171

### **Priority One Electronics**

| 10/23 HOSCUE BIVU. • Sepu                                  | Iveua, OA 91343  |
|------------------------------------------------------------|------------------|
| Please send me the follo                                   | owing items:     |
| MCP1027-1 Micropolis TRS-80 <sup>TM</sup> Ad on drive.,.,, | \$279.00°        |
| APP395 New DOS 80 operating system                         | \$149.00         |
| VRBMD525-01 Box of 10 Verbatim diskettes                   |                  |
| MMM744-0 Box of 10 Scotch diskettes                        | \$ 39.95         |
| VRBFDO5 Head Cleaning Kit                                  | \$ 29.95         |
| PR134CEEE-2 2 drive data cable                             |                  |
| PR134CEEE-4 4 drive data cable                             | \$ 39.95         |
| □ I have enclosed a check or money order                   | Sub              |
|                                                            | (6% CA only) Tax |
| Bill my 🗇 VISA, 🗀 MASTERCHARGE                             | (6% CA only) Tax |
| Credit Card#                                               | TOTAL            |
| Exp. Date Signature                                        |                  |
| Name                                                       |                  |
| Address                                                    |                  |
| City                                                       | State Zip        |
| City                                                       |                  |

\*These sale prices are for PREPAID U.S. orders only. Credit card orders will be charged appropriate freight. On approval, purchase orders for the MCP1027-1 will be accepted at \$379.00, FOB Sepulveda, CA. Good thru Feb. 81

# **Best Price and Delivery**

### SUPERBRAIN by Intertec

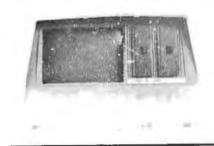

Self contained computer with dual thisks and two RS232C ports. Complete with CP M 2.2 and BASIC COCOE

| 32K [ | Double           | Density. | List  | \$2995.  | 72   | 000    |
|-------|------------------|----------|-------|----------|------|--------|
| 64K [ | Double           | Density, | List  | \$3345 . |      | \$2883 |
| 64K N | Λιοι <b>Ν</b> ιο | roMart u | ıpgra | aded     |      |        |
| to Q  | uad De           | ensity   |       | . SPE    | CIAL | \$3395 |

### VIDEO TERMINALS

| NEW EMULATOR (Intertec), List \$899 | \$ 749  |
|-------------------------------------|---------|
| NEW INTERTUBE IIILIST \$895 ONLY    | \$749   |
| SOROC 120, List \$995 SPECIAL       | \$ 729  |
| 1Q140, List \$1495 SPECIAL          | \$1149  |
| PERKIN-ELMER 550, List \$997.       | \$ 799  |
| with anti-glare screen, \$1027      | \$ 829  |
| HAZELTINE 1410, List \$900          | \$ 749  |
| 1420                                | \$ 849  |
| 1500, List \$1225                   | \$ 879  |
| 1510, List \$1395                   | \$1089  |
| 1520, List \$1650                   | \$1389  |
| ADDS R-20, List \$995               | \$ 945  |
| LEAR SIEGLER ADM3A, Assembled       | \$ 849  |
| TELEVIDEO 912C, List \$950 C        | all for |
| 920C. List \$1030                   | prices  |

### **PRINTERS** ANADEX DP-8000 . . . . . . . . . . . . \$ 849

DP-9500, List \$1650 . . . . . . . . . . . \$1399 DP-9501. List \$1650 ...... \$1399

| D. 00011 = 0.0== 1,111,111.                                          |         |
|----------------------------------------------------------------------|---------|
| PAPER TIGER IDS-440, List \$995 w/graphics op., incl. buffer, \$1195 |         |
|                                                                      |         |
| NEW IDS PAPERTIGER 460 . List 1295                                   | 31149   |
| NEW IDS PAPERTIGER 460G List \$1394                                  | \$1199  |
| NEC Spinwriters Call for                                             | Price   |
| TELETYPE 43 KSR                                                      | \$1087  |
| CENTRONICS                                                           |         |
| 730 1 parallel interface NEW LOV                                     | V \$649 |
| 737 parallel interface . SUPER VALUE                                 | E \$829 |
| 779 w/Tractor, List \$1350                                           |         |
| 702 w/Tractor, VFU, List \$2480                                      | IA E AA |
| 703 w Tractor, VFU, List \$2975                                      | LOW     |
| 704 w / Tractor, VFU, List \$2350                                    | PRICES  |
| TI 810 Basic, List \$1895                                            |         |
| 810 serial & Centronics-style                                        |         |
| parallel interface, List \$1940 .                                    | \$1735  |
| 810 w full ASCII (U LC), Vertical                                    |         |
| Forms Control, Compressed Print .                                    | \$1895  |
| TI 820 KSR List \$2165                                               | \$1895  |

TI 745 w/full ASCII, List \$1695 . . . . . . \$1399 COMPRINT 912 w parallel interface . \$ 559

912 w serial interface, List \$699 ..... \$ 589

MICROTEK, List \$750 ..... \$ 675 OKIDATA Microline 80, List \$949 . . . .

Tractor Feed Option , . . . . . . . . . . . \$

RS232 Serial Interface . . . . . . . . .

649

### NORTH STAR HORIZON®

| HORIZON 1 ASSEMBLED & TE 32K, Double Density, List \$2695 32K, Quad Density, List \$2995 | \$2279 |
|------------------------------------------------------------------------------------------|--------|
| HORIZON 2 ASSEMBLED & TEST                                                               |        |
| 32K, Double Density, List \$3095                                                         | \$2619 |
| 32K, Quad Density, List \$3595.                                                          | \$3049 |
| 48K, Double Density, List \$3590                                                         | \$3039 |
| 48K, Quad Density, List \$4090                                                           | \$3469 |
|                                                                                          | \$3239 |
|                                                                                          | \$3669 |
|                                                                                          |        |

### **FLOPPY DISK SYSTEMS**

| NORTH STAR MDS-A Assembled, List \$899 SPECIAL \$ 715 Kit Version, List \$799 \$ 669                                                                                                    |
|----------------------------------------------------------------------------------------------------|
| MORROW THINKER TOYS* Discus 2D,<br>List \$1199                                                                                                    |
| MICROMATION Megabox, DD w 8" drives, 1 megabyte, List \$2295 . \$1949 2 megabyte, List \$3095 . \$2629 MICROPOLIS 1041 MacroFloppy' w/enclosure (no P.S.), List \$695 . \$625 1042 MacroFloppy w case & AC P.S. \$709 1053 Dual MetaFloppy' List \$1895 . \$1695 |

### VIDEO BOARDS

| VIDEO DOMINO                                |
|---------------------------------------------|
| I/O Mapped                                  |
| SD COMPUTER VDB-8024,kit,List \$370 \$319   |
| Assembled, List \$470 \$ 399                |
| XITEX SCT-100K, Kit , ONLY \$154.95         |
| SCT-100A Assembled                          |
| SSM VB2 I/O, Kit, List \$199 Call           |
| Assembled & Tested, List \$269 Call         |
| Memory Mapped                               |
| SSM VB1C, 16x64, Kit, List \$179            |
| Assembled & Tested, List \$242              |
| SSM VB3, 80 Char 4MHz, Kit, List \$48! Call |
| 4 MHz, A&T, List \$565                      |
| INTERSYSTEMS, 16x64, A&T, List \$165 \$149  |
|                                             |

### **ESCON CONVERSION** FOR IBM SELECTRIC

Complete w microprocessor controller and power supply. Factory built. User installs solenoid assembly or it can be done at Escon factory at nominal cost.

| Parallel (TRS-80, Sorcerer, etc.), \$575 | \$514 |
|------------------------------------------|-------|
| RS232 Standard Senal, List \$599         | 534   |
| IEEE-488 (for PET), List \$660           |       |
| TRS-80 Cable                             | . 25  |

### CALIFORNIA COMPUTER SYSTEMS

| 280 CPU BOAROS List \$299   | \$269        |
|-----------------------------|--------------|
| DISK CONTROLLER 2422 List S | <b>\$359</b> |
| 32 CASE STATIC List \$710   | \$599        |
| 64K DYNAMIC BDARD List \$69 | <b>\$589</b> |

### **CPU BOARDS**

Jassembled unless noted)

| NORTH STAR Z80A (ZPB A A), \$299       | \$254 |
|----------------------------------------|-------|
| CROMEMCO 4 MHz (ZPU W1, List \$395"    | \$335 |
| 4 MHz (SCC W), List \$450              | \$382 |
| INTERSYSTEMS (formerly Ithaca Audio.   | }     |
| new Series II Z 80, 4 MHz. List \$395. | \$349 |
| SSM CB1 8080 A&T List \$252            |       |
| CB1A Kit, List \$183                   |       |
| CB2 Z 80 A&T, List \$344               |       |
| CB2 Kit, List \$260                    |       |
| DELTA Z 80. with I C                   | \$289 |
| SD SBC 100, List \$350                 | \$298 |
| SBC 100 Kit, List \$295                | \$250 |
| SBC 200. List \$400                    | \$332 |
| SBC 200 Kit, List \$320                | \$272 |

### **MEMORY BOARDS**

### 32K SD ExpandoRAM Kit ONLY \$289 T

ONLY\$189 without RAM chips

| NORTH STAR 16K Dynamic RAM Board,          |       |
|--------------------------------------------|-------|
| A&T (RAM 16 A · A), List \$499 \$          | ://20 |
| 16K Kit Version, List \$449 SPECIAL \$     |       |
|                                            | \$620 |
| 32N AGT TRAINI-32TAT, LIST 9739            |       |
| 32K Kit, List \$669 SPECIAL \$             | 410   |
| CROMEMCO 16KZ-W, List \$495 , \$           |       |
|                                            | 1485  |
| MEASUREMENT SYSTEMS & CONTRO               |       |
| (Guaranteed performance, incl. labor parts |       |
|                                            | \$659 |
|                                            | 589   |
|                                            | \$509 |
|                                            | 859   |
|                                            | 789   |
| MORROW SuperRAM - all static, all A&T      | Γ     |
|                                            | 299   |
|                                            | 629   |
|                                            | 339   |
|                                            | 465   |
| INTERSYSTEMS (formerly Ithaca Audio)       |       |
|                                            | 149   |
|                                            | 176   |
| 16K Static 2 MHz, A&T, List \$475 \$       | 427   |
|                                            | 445   |
|                                            | 895   |
| CALIFORNIA COMPUTER                        |       |
| 16K Static, A&T, List \$349.95 \$          | 259   |
|                                            |       |
| FLOPPY DISK                                |       |
| CONTROLLED DOADDO                          |       |

| CONTROLLER BOARDS                   |         |
|-------------------------------------|---------|
| NORTH STAR, DD.                     |         |
| Assembled, List \$499               | \$399   |
| MORROW Disk Jockey 1, A&T (\$213).  | \$189   |
| Disk Jockey 2D, A&T, List \$479     | \$429   |
| SD Versafloppy 1, Kit, List \$250   | \$2121  |
| Versafloppy II, DD Kit, List \$350  | \$297 1 |
| Versafloppy II, DD, A&T, List \$430 | \$365 1 |
| DELTA double density A&T (\$385)    | \$345   |
| CONDUCTOR, double density A&T       | \$269   |
| INTERSYSTEMS FDC-2, A&T, \$495      | \$439   |
| MICROMATION Doubler, DD, A&T        | \$399   |
| TARBELL Floppy Disk Interface Kit   | \$199   |
| double density A&T List \$495       | \$444   |

**NEW CROMEMCO DOUBLE DENSITY DISK CONTROLLER** List \$595 . . . . . OUR PRICE \$505

SHIPPING AND INSURANCE: Add \$2.50 for boards, \$6 for Selectric Converter or Floppy Disk Directs, \$7.50 for Floppy Disk Systems, \$15 for Horizon SHIPPED FREIGHT COLLECT; SuperBrain, Centronics and T.I. printers. Contact us for shapping information on other terminalis and printers.

Above prices reflect a 2% cash discount lorder prepaid prior to shipment). Add 2% to prices for credit card erders, C O D.'s, etc. Prices are subject to change and offers subject to withdrawal without notice WRITE FOR FREE CATALOG

# MiniMicroMart, Inc

AXIOM IMP I ....

# Terminals and Printers!

### **TELEVIDEO TVI-912C**

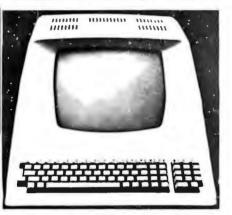

Upper and lower case, 15 baud rates: 75 to 19,000 baud, dual intensity, 24 x 80 character display, 12 x 10 resolution. Numeric pad. Programmable reversible video, auxiliary port, self-test mode, protect mode, block mode, tabbing, addressable cursor, Microprocessor controlled, programmable underline, line and character insert/delete. "C" version features typewriter-style keyboard. List \$950

### OUR PRICE: CALL

920C (with 11 function keys, 6 edit keys and 2 transmission mode keys, List \$1030

CALL

### Intertec **EMULATOR**

Software compatible with a Soroc IQ-120, Hazeltine 1500, ADM-3A or DEC VT-52, Features block mode transmission and printer port; 12" anti-glare screen; 18-key numeric keypad; full cursor control. List \$895

> **OUR PRICE** \$749

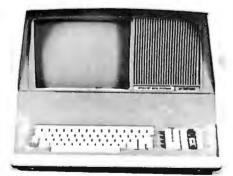

### **NEW INTERTUBE III**

List \$995 ONLY

12" display, 24 x 80 format, 18-key numeric keypad, 128 upper/lower case ASCII characters. Reverse video, blinking, complete cursor addressing and control. Special user-defined control function keys, protected and unprotected fields. Line insert/delete and character insert/delete editing, eleven special line drawing symbols.

### SOROC

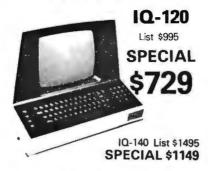

### HAZFLTINF

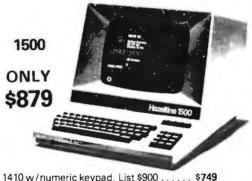

| 1410 w/numeric keypad, List \$900 | \$749 |
|-----------------------------------|-------|
| 1420 w/lower case and numeric pad | . 849 |
| 1510, List \$1395                 | 1089  |
| 1520, List \$1650                 | 1389  |

### **NEC SPINWRI**

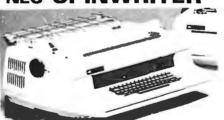

Terminal/Keyboard as well as RO Printer Only models available.

**CALL FOR PRICES!** 

### CENTRONICS **PRINTERS**

| NEW 730, parallel, friction, tractor \$64  | 9    |
|--------------------------------------------|------|
| NEW 737 parallel, friction, tractor \$82   | 9    |
| 779-2 w/tractor (same as TRS-80 Line       |      |
| Printer I), List \$1350                    | 14/  |
| 702 120 cps, bi-direct., tractor, VFU NE   | AA   |
| 703 185 cps, bi-direct., tractor, VFULO    | W    |
| 704 RS232 serial version of 703, \$2350 PR | ICE: |
|                                            |      |

card orders, C.O.D.'s, etc. Prices are f.o.b. shipping point. Prices are subject to change and offers subject to withdrawal without notice. WRITE FOR FREE CATALOG.

### TI-810

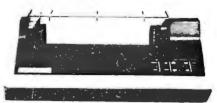

TI-810 Basic Unit, \$1895 . ONLY \$1695 TI-810 w/full ASCII (Lower case), vertical forms control, and compressed print . \$1895 TI-745 Complete printing terminal with acoustic coupler, List \$1695 . . . \$1399

### PAPER TIGER

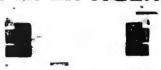

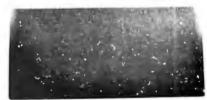

IDS-440 Paper Tiger, List \$995. \$695 w/graphics option, incl. buffer, \$1194 . . \$789 

NEW IDS PAPERTIGER 460List \$1295 . \$1149 NEW IDS PAPERTIGER 460G List \$1394 \$1199

> **NEW IDS 460 OUALITY PRINTING AT MATRIX** SPEED—LDGIC SEEKING PROPORTIONAL SPACING

> > w/auto text justification

### **ANADEX** DP9500/DP9501 PRINTERS

| OKIDATA              | ONLY \$649 |  |
|----------------------|------------|--|
| DP-9501, List \$1650 | \$1399     |  |
| DP-9500. List \$1650 | \$1399     |  |

Microline 80 Tractor Feed Option ..... AXIOM IMP I COMPRINT 912 w/parallel interf. \$559 912 w/serial interface, List \$699 . . . . . . \$589 MICROTEK, List \$750 ..... \$675 ANADEX 80-Col. Dot Matrix..... \$849 Above prices reflect a 2% cash discount (order prepaid prior to shipment). Add 2% to prices for credit

# MiniMicroMart, Inc.

### **Unclassified Ads**

UNCLASSIFIED POLICY: Readers who are soliciting or giving advice, or who have equipment to buy, sell or swap should send in a clearly typed notice to that effect. To be considered for publication, an advertisement must be clearly noncommercial, typed double spaced on plain white paper, contain 75 words or less, and include complete name and address information.

These notices are free of charge and will be printed one time only on a space available basis. Notices can be accepted from individuals or bona fide computer users clubs only. We can engage in no correspondence on these and your confirmation of placement is appearance in an issue of BYTE.

Please note that it may take three or four months for an ad to appear in the magazine.

FOR SALE: Heath H-11A: 32 K bytes, assembled, serial and parallel interfaces, high-speed paper-tape punch/ reader, and extended arithmetic chip. Everything for \$1600. Chris Martin, 604 S Remington, Angleton TX 77515, (713) 424-1900 evenings.

FOR SALE: KIM-SI board; \$175, 8 K programmable memory; \$125, CRT controller board TH3216 (32 by 16); \$175. All working, Canadian funds, postage paid in Canada. Will sell to first arrived. Den!s Beauregard, 2425 rue-Saint-Antoine, Lachine Quebec, H8S 1V9 Canada.

FOR SALE: SwTPC 6800 with 36 K programmable memory, MF-68 dual minifloppy, PR-40 printer, four parallel and one serial I/O ports. Price negotiable. Ken Staton, POB 10490, Stanford CA 94305, (415) 329-9888.

FOR SALE: Three S-100 8 K static memory boards, They have been in use for over one year without a memory error, Two are Godbout and one is a Processor Tech 8KAA. \$125 each or \$325 for all three. Jerry Bass, 2326 Platt Dr, Martinez CA 94553, (415) 445-2435.

FOR TRADE: Diablo Hytype I multistrike ribbons (recycled, 37 ea) and new 8-inch floppy disks. Will trade one for one for 5-inch floppy disks. Prefer BASF, DYSAN, or Scotch (no Verbatim). Paul Holliday, 4807 Arlene St, San Diego CA 92117.

FOR SALE: Polymorphic Systems 8813. An S-100, 8080A-based system with keyboard, 9-inch monitor, and dual single-sided drives. Confidence package and Wordmaster text editor included. John D Flynn, POB 563, East Longmeadow MA 01028, (413) 525-3981.

FOR SALE: BPI Business General Ledger Package for Commodore PET. Original, complete with manual and instruction booklet. Robert O Williams, 9949 Hawley Rd, El Cajon CA 92021, (714) 561-4397.

FOR SALE: Two WHA-11-16 16 K by 16-bit memory boards for H-11A or LSI-11. Perfect working condition; making room for disk controller. \$350 each. G W Schreyer, 412 N Maria, Redondo Beach CA 90277, (213) 376-9348.

FOR SALE: BYTE #1 thru December 1978. Also. copy of #1. PerSc! 1070 disk controller and INFO 2000 S-100 adapter card. Best offers. Scott Crumpton, 233 Space Sciences Research Bldg, University of Florida, Gainesville FL 32611.

FOR SALE: Anderson Jacobson AJ 841 I/O printerterminal, IBM Selectric mechanism, 130 ch/line, New, Plus, Apple parallel-printer interface card. \$750. Virginia Stern, 215 E 11 St, New York NY 10003, (212) 477-6634.

WANTED: I am interested in contacting computerists who are doing advanced forecasting on both stock and commodity markets. I retired early and have done very well in speculation through system approach. Ted Broder, POB 407, Flushing NY 11363.

FOR SALE: Hazeltine 1500 terminal. Brand new and unused. Unopened in original carton. \$1000 plus shipping. Bill Leeson, 1546 Becklow Ave, Baltimore MD 21220, (301) 574-4797 evenings, (301) 628-4173 days.

FOR SALE: High-speed paper-tape punch. 120 character/second Tally Model P-120A. Includes manual and Whiteford Laboratory Model P1-12A paper-tape winder. \$150 for everything. Richard A Libby, 505 Cascade, Richland WA 99352, (509) 946-7341.

FOR SALE: A reliable S-100 computer in a solid oak cabinet. Partial component list of the computer is: Z80 processor (2 MHz), 52 K programmable memory, 8 K erasable-programmable read-only memory, PerSci flop-py disk and controller, cassette and PPT I/O, video display, Memory Map Video, Dazzler, 40-column printer, and much more. Extensive software library and documentation included. All for \$4200. Write for detailed description. Robert Alkire, 220 E Hellman Ave, Monterey Park CA 91754.

Peterborough, N H. 03458

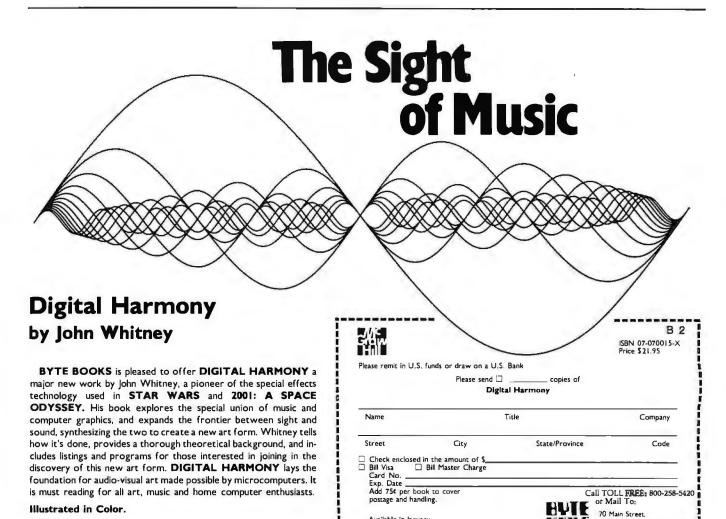

Available in lanuary

FOR SALE: Dr. Dobb's Reference Journal, Vol I. \$10. Basic Computer Games by Dave Ahl, \$6. Basic Software Library, R W Brown, Vol I, \$15. Scelbi's three volumes: 8080 Editor, Assembler, and Monitor with hexadecimal and octal listings and full discussion of programs and their use, \$15. Add \$1 shipping for each book or take all for \$45 postpaid. R Mendelson, 27 Somerset Pl, Murray Hill

FOR SALE: Centronics 101A 165 cps printer. \$400. Parallel interface. Logic board #2 needs repair or replacement. Bill Webb, 180 Winard Ave, Sellersville PA 18960, (215) 257-1161.

FOR SALE: 32 K Exidy Sorcerer computer; \$685. SD VR8024 video board; \$295. S-100 mainframe, 28 A power supply; \$245. SSM VB1B video board; \$100. Hank, (714) 245-5054 weekends or evenings after 9 PM.

FOR SALE: Rockwell AIM-65: 4 K programmable memory, BASIC and Assembler read-only memories. Power supply and case. One-year-old; \$550. Greg Crandall, (213) 991-7871.

FOR SALE: IMSAI 8080A mainframe, fully loaded with North Star Z80 processor and MDS single-density minifloppy. 44 K of programmable memory. Cromemco TV-Dazzler color graphics. Processor Tech VDM-1 video board and 3P + S I/O board. All documentation and over thirty disks of software. Working well for over three years. Best offer over \$2500 takes it. Will not unbundle. Tom Gantner, 233 Woodbourne Dr, St Louis MO 63105.

FOR SALE: Compucolor II: Model 5 (32 K programmable memory), 117-key keyboard, two disk drives, Soundware audio, game paddles, programming manual, maintenance manual, and more than \$500 in software. Many games and utilities. Everything in excellent condition. Pete Pacione, 2952 N Meade, Chicago IL 60634, (312) 889-2674.

NEEDED: I want to know Loglan. I want learning aids, Logian pen pals, or address of the Logian Institute. Bob Peterson, Apt 1203, 525 E Semoran Blvd, Fern Park FL

FOR SALE: Jade Big Z Z80A processor for S-100 bus. Fully assembled; will sell for \$110. Doug Kelley, 3312 Mae Dr., Warren OH 44481, (216) 824-3113

FOR SALE: Printer: 165 cps, excellent condition, variable character size, double-width characters, graphics can be added, same mechanism as the IDS printers; \$399. S Levine, 1802 Melville St, Ocean NJ 07712, (201) 531-8305 after 6 PM.

WANTED: 6502 macro cross assembler program that runs on 6800 or 6809 machines. Must have good documentation. J L Peterson, 7150 N Terra Vista #704, Peoria IL 61614.

FOR SALE: IBM Selectric II (Micro Computer Devices, Selecterm, system 9710) interfaced for the SOL-20. This Selectric is loaded with all the options. It has tractor feed, dual pitch, 1/2 backspace, self-correction, and software for a North Star drive. Best offer, Joe Lancaster. 1931 Cedar Ridge Dr #18, Stockton CA 95207, (209)

FOR SALE: Intersil IM-6101 programmable interface element. Compatible with the IM-6100 microcomputer, the PIE provides control signals to peripheral devices for reading or writing on the DX bus by activating the write and read control lines with input/output transfer instructions. Excellent like-new condition. Asking \$1500. Glenn Cardinal, (914) 471-9500

FOR SALE OR TRADE: IMSAI single-board 8048 EROM computer (kit) for \$395, cost \$499; IMSAI 3 A, 5 V power supply for 8048 single-board computer (never used) for \$75, cost \$99; IMSAI programmable memory (kit form) for \$110, cost \$149; or will trade for a video terminal. George Kimble, 203 Eleventh St, Genoa OH 43430, (419) 855-7743 days, (419) 855-4082 evenings.

WANTED: Would like to exchange TRS-80 newsletters with other user groups. I want to exchange the data on disks so I will not need to rekey info. If you know of a group that does newsletters exchange on disk, please let me have their mailing address so I can contact them. Also, give them my address so they can contact me, \$80 userNEWSLETTER, POB 28355, Columbus OH 43228.

FOR SALE: Apple II+ (48 K), DOS 3.3, disk with controller, all manuals, Sanyo B & G 12-Inch monitor, Videx 80-column board, Hayes micromodem, Qume 5/45 printer, seriai I/F card, RF modulator, Easy Writer professional word processing system, Apple Dow Jones Evaluator, Data Capture software. All purchased new on 11/7/80. \$6000 or best offer. Whitley Strieber, 300 E 75th St, New York NY 10021, (212) 744-5603.

FOR SALE: HP-67 calculator with standard pack, math pack, manuals, soft leather and plastic cases, and security cradle. All in excellent condition. Best offer. Mark Bellon, 20 Elliot Ave, Centereach NY 11720, (516)

FOR SALE: Commodore PET with 24 K bytes of memory, library of purchased programs, and vinyl cover. \$595. Richard Wiesenthal, 145 Central Park W, New York NY 10023. (212) 874-0190.

FOR SALE: Used Texas Instruments Silent 700 portable terminal, Model 745. Purchase price last year was \$1600. Available now for \$900, A G Fromuth, (603) 625-2932,

FOR SALE OR TRADE: Digital Group Z80 computer (26 K), dual Phi-Decks, Printer B, extra I/O board, lots of software (including Manuscriptor by MicroWorks and Sargon); \$1500 or will trade for Apple. Mark Weber, 6515 Wydown, Box 3812, Clayton MO 63105, (314) 863-7026.

FOR SALE: TRS-80: 16 K, Level II with numeric keypad. \$550. Heath H-14 printer, 110 thru 9600 bps. Adjustable pin feed. TRS-232 interface for connection to TRS-80 without expansion interface. Both for \$550. Tony Greaves, 1370 Niagara Falls Blvd, Tonawanda NY 14150, (716) 838-4957.

FOR SALE: TEL-IT message and inventory computer system. Z80-based terminal with 16-character readout (no CRT). Built-in R/W tape, real-time clock. Will interface to printer. Cost \$900; asking \$500. Bob Loveless, (714) 689-7800

FOR SALE: IBM 1980 Buffered Terminal (Model 9) and IBM 7441 Control Unit. Used less than one year by credit company. In perfect working order; terminal has Selectric-type ball and could be converted into printer. Has transmit and receive abilities compatible with Bell Systems. \$600 plus shipping. Doug Arnold, Rte #1, Box 278, Hanceville AL 35077, (205) 734-0390 work.

FOR SALE OR SWAP: TI-59, reconditioned and fully operational with Master Library Module. No case or manuals. Will sell for \$100 or swap for functional PC-100C printer. Robin Haynes, 352A Washington Rd, West Point NY 10996.

FOR SALE: Brand-new Heath H-8 microcomputer with 4 K memory board, serial/cassette interface, BASIC tape, all assembly and operating manuals. Fully assembled and tested. Total value \$614 (assembled) or \$489 (kit); you get them assembled for only \$275, and I pay shipping. Robert James, 12010 Cabana Ln, Austin TX 78759, (512) 837-4749.

FOR SALE: Intel System 80/10 computer with 19-inch chassis, SBC-635 power supply, fans, four-slot card cage, SBC-80/10 (single-board computer), SBC-016 (16 K programmable memory), SBC-416 (16 K programmable read-only memory), SBC-108 (8 K programmable memory, 4 K programmable read-only memory, six parallel, one serial ports). Also, have extra four-slot card cage with SBC-416, SBC-104 (like 108 but 4 K programmable memory), MCS-80 (SBC card unpopulated). Twenty-six 2708 erasable-programmable read-only memories included. Will sell for about 25% of list price or swap for S-100 bus system. John Gill, Rte 5, Box 370, Blountville TN 37617, (615) 323-2453.

### November BOMB Results

Steve Ciarcia found the mark with "Home In on the Range: An Ultrasonic Ranging System" (page 32), which came in first in the voting. Steve receives the \$100 first-place prize.

Second place was won by one of the articles on the issue theme of highresolution graphics, "Micrograph, Part 1: Developing an Instruction Set for a Raster-Scan Display," by E Grady Booch (page 64). He gets the \$50 second-place prize.

Graphics-theme articles also captured the next two positions: "A Simplified Theory of Video Graphics, Part 1" by Allen Watson III (page 180) placed third, and "The Future of Computer Graphics" by Bruce Eric Brown and Stephen Levine (page 22) took fourth.

### **BOMB**

### BYTE's Ongoing Monitor Box

| Article #        | Page | Article                                         | Author(s)   |
|------------------|------|-------------------------------------------------|-------------|
| 1                | 30   | Radio Shack's Daisy Wheel Printer II            | Kola        |
| 2                | 36   | An Extremely Low-Cost Computer Voice            |             |
|                  |      | Response System                                 | Anderson    |
| 3                | 44   | A Computer-Controlled Tank                      | Ciarcia     |
| 4                | 68   | A Beginner's Guide to Spectral Analysis, Part 1 | Zimmermann  |
| 5                | 96   | Infinite BASIC and Infinite Business            | Mitchell    |
| 6                | 106  | A Pascal Library Unit for the Micromodem II     | Woteki      |
| 6<br>7<br>8<br>9 | 142  | Dynamic Memory: Making an Intelligent Decision  | Malakoff    |
| 8                | 152  | Stacking Strings in FORTH                       | Cassady     |
| 9                | 164  | Articulate Automata                             | Fons and    |
|                  |      |                                                 | Gargagliano |
| 10               | 202  | IRV, a TRS-80 Utility Program                   | Li          |
| 11               | 220  | Image Processing With a Printer                 | Calkins     |
| 12               | 253  | The Heath H-14 Printer                          | Rehm        |
| 13               | 262  | Zork, The Great Underground Empire              | Liddil      |
| 14               | 312  | A/D and D/A Conversion—An Inexpensive           |             |
|                  |      | Approach                                        | Mikel       |
| 15               | 318  | Turn Your COSMAC VIP into a Frequency           |             |
|                  |      | Counter                                         | Modla       |
| 16               | 326  | A Heating and Cooling Management System         | Hall        |
| 17               | 332  | Modifying the SwTPC Computer                    | Weaver      |

### Reader Service

| quiry No.                                | Page No.                                                                                               | Inquiry No.                                           | Page No.                                                                                         | Inqu                     | iry No.                                     | Page No.                                                                                                    | Inqui      | ry No.                                        | Page No.                                                           |
|------------------------------------------|----------------------------------------------------------------------------------------------------|-------------------------------------------------------|--------------------------------------------------------------------------------------------------|--------------------------|---------------------------------------------|----------------------------------------------------------------------------------------------------|------------|-----------------------------------------------|--------------------------------------------------------------------|
|                                          | oftware Inc 285                                                                                        | 170 Dymarc Indu<br>122 Ecosoft 188                    | stries Inc 254                                                                                   | 148<br>64                | Micro Works<br>Micro World                  | , The 216                                                                                                    | 214        | R & B Compu<br>Racet Compu                    | iter Systems 298                                                   |
| <ul> <li>Abbott, Ro</li> </ul>           | bert 356                                                                                               | 293 Educational                                       | Courseware 360                                                                                   | 164                      | MicroAce 239                                | 9                                                                                                    | 22         | RCA 28                                        |                                                                    |
| AB Compu                                 | ters 349                                                                                               | 207 Electronic C                                      | ontrol Tech 295                                                                                  | 97                       | MicroByte 14                                | 17                                                                                                    | 106        | RKS Enterpris                                 | ses 166                                                            |
| ABM Produ                                | moutor 111                                                                                             | 198 Electronic Sp<br>188 Ellis Comput                 | pecialists 290<br>ling 278                                                                       | 185<br>103               | MicroDaSys                                  | ter Tech Inc 269<br>161<br>0                                                                                                    | 245<br>213 | RNB Enterpri                                  | ses 329<br>ta 29 <b>7</b>                                          |
| Adaptive D                               | ata & Energy Sys 362                                                                                   | 149 Epson Ameri                                       | ca Inc 217                                                                                       | 98                       | Micromail 15                                | 0                                                                                                    | 234        | Rochester Da<br>S & M Syster<br>S-100 Inc 138 | ns 313                                                             |
| Advanced (                               | ystems inc 310<br>Comp Prod 370, 371<br>cts 230                                                        | 220 Escon 301<br>229 Essex Publis                     | hina Co 308                                                                                      | 105                      | MicroMint 28<br>Micropolis C<br>MICRO-SCI 1 | orp 165                                                                                                    | 91<br>309  | S-100 Inc 138<br>SC Digital 36                | 2                                                                  |
| ALF Produ                                | cts 230                                                                                                | 19 Exatron Inc.                                       | 25                                                                                               | 87<br>17                 | MICRO-SCI 1<br>Microsette 2                 | 35                                                                                                    | 140        | Scientific Eng                                | g Labs 206                                                         |
| ALL Electric                             | onic 354<br>ega Comp Sys 354<br>Storage 59                                                             | 83 Faircom 132<br>128 Farnsworth (                    | Comp Center 194                                                                                  | 82                       | Microsoft 13                                | 1                                                                                                    | 2          | Scion Corp 5                                  |                                                                    |
| Alpha Byte                               | Storage 59                                                                                             | 41 John Fluke N                                       |                                                                                                  | 47                       | Microsoft (C                                | ons Prod Div) 81                                                                                                    | 211<br>283 | SciTronics In<br>Scotia Softwa                | c 297<br>are 358                                                   |
| Alphacom I<br>Altos 121                  | Inc 1//                                                                                                | 250 Fordham 346                                       | 5                                                                                                | 276<br>73                | MicroTech E<br>Microware S                  | xports 356<br>vs Corp 118                                                                                                    | 65         | Scottsdale Sy                                 | stems 110                                                          |
| Am Comp                                  | & Telecom Corp 275                                                                                     | 193 Milton Foste<br>25 General Busi                   | r 283<br>iness Computer 34                                                                       | 256                      | Mikos 350                                   |                                                                                                    | 181<br>218 | Seattle Comp                                  | outer Prod 265<br>Microsystems 299                                 |
|                                          | Prod Inc 128<br>Square Comp 201                                                                        | 305 Gimir 362                                         |                                                                                                  | 153<br>244               | Miller Microo                               | computer Serv 228                                                                                                    | •          | Kirk Shrewsb                                  | ury 283                                                            |
| AMSI Corp                                |                                                                                                    | 145 Godbout Ele                                       | ctronics 210, 211<br>1 Computers 66<br>utronics 218, 219<br>utronics 247<br>leering 295<br>e 196 | 141                      |                                             | ter Suppliers 206                                                                                                    | 11         | Shugart 14, 1                                 | 5<br>prob 151                                                      |
| Anadex 113                               |                                                                                                    | 38 Mark Gordon<br>150 H & E Comp                      | utronics 218, 219                                                                                | 286                      | Mini Comp S                                 | upply (MCS) 358                                                                                                    | 35         | Sinclair Rese<br>SKP Electr 28                | 33                                                                 |
| Ancrona 36<br>Apple Com                  | ol<br>Inuter 13                                                                                        | 166 H & E Comp<br>209 Hanley Engir                    | utronics 247<br>seering 295                                                                      | 320<br>321               | Mini Micro M<br>Mini Micro M                | lart 360<br>lart 381                                                                                                    |            | Sluder 360                                    | 4 140                                                              |
| Applied An                               | iputer 13<br>alytics 182                                                                               | 130 TSE/Hardsid                                       | 9 196                                                                                            | 138                      | Miro Comput                                 | ters Inc 204                                                                                                    | 14<br>30   | Small Busine<br>Snapp Inc 55                  | ss Appl 18                                                         |
| Artec Elect                              | tronics 24                                                                                             | 131 TSE/Hardside<br>291 Harris Corp 3                 | = 13/                                                                                            | 37                       | Morrow Desi                                 | gns 65                                                                                                    | 160        | Softech Micro                                 | osystems 235                                                       |
| ASAP 267<br>Ashton-Tat                   | e 277                                                                                                  | 196 Hayden Boo                                        | Co Inc 287                                                                                       | 15<br>88                 | Mountain Co                                 | mputer Inc 19<br>mputer Inc 136                                                                                                    | 39         | The Software                                  | Federation 67                                                      |
| ATV Resea                                | rch 356                                                                                                | 60 Hayes Micro                                        | comp Prod Inc 103                                                                                | 192                      | mpi 279<br>MT Microsys                      |                                                                                                    | 200<br>205 | The SoHo Gro<br>The SoHo Gro                  | oup 291                                                            |
| Automated<br>Axion Inc 3                 | Equip Inc 299                                                                                          | 13 Heath Comp<br>7 High Techno                        | logy Inc 10                                                                                      | 132<br>102               | MTI Inc 160                                 | tems 199                                                                                                    |            | Calid Ciata C.                                | alaa Ba                                                            |
| Ballantine                               | Books 304                                                                                              | 9 High Techno                                         | logy Inc 12                                                                                      | 186                      | Mt. View Pre                                | ss 272                                                                                                    | 90<br>129  | Sorrento Valli                                | ey Assoc 138<br>niconductors 195<br>ech Prod Corp Cl<br>Itware 233 |
| BASF Syst<br>Beckian 35                  | ems 231                                                                                                | * MG Hill 283<br>254 Hobbyworld                       | Floatropies 348                                                                                  | 59<br>69                 | MUSYS 102                                   | ome 114                                                                                                    | 324        | Southwest Te                                  | ch Prod Corp CI                                                    |
|                                          | Engineering 357                                                                                        | 44 Houston Inst                                       | Electronics 348<br>ruments 79                                                                    | 53                       | Nautilis Syst<br>NEBS 92                    | lems 114                                                                                                    | 158        | Spectrum Sof                                  | tware 233                                                          |
| Beta Comp                                | Devices 315<br>Devices 352                                                                             | 45 Houston Inst                                       | ruments 79                                                                                       |                          | Netronics 62                                | , 224, 249                                                                                                    | 219        | SSM 11<br>Street Electro                      | onics 301                                                          |
| The Bit But                              | Devices 352<br>cket 283                                                                                | 168 Hughes Airc<br>280 IDM 358                        | att 252                                                                                          | 108                      | NNC Electro                                 | nics 167<br>ch Books 281                                                                                                    | 120        | SUDLUGIC 19                                   | 2                                                                  |
| Bower-Stev                               | wart & Assoc 329                                                                                       | 62 Imprint Softs                                      | vare 107                                                                                         |                          | NRI Schools                                 | 209                                                                                                    | 311        | SuperSoft 98,                                 | 53<br>, 179, 191, 295, 30                                          |
| Buss/Charl                               | les Floto 333                                                                                          | 21 IMS Internati<br>70 Info Unitd Sc                  | onal 27                                                                                          | 107<br>325               | Ohio Data Pi<br>Ohio Scienti                | roducts Corp 166                                                                                                    | 101        | Sybex 159<br>Synchro Sour                     |                                                                    |
| Business W<br>BYTE Back                  | Issues 323                                                                                             | 154 Innovative S1                                     | tw Appl 229                                                                                      | 155                      |                                             |                                                                                                    | 32         | System Konta                                  | akt Inc 58                                                         |
| BYTE Book                                | ks C 111, 99, 382<br>scriber 291                                                                       | 27 Integral Data                                      | Sys 49                                                                                           | 142                      | OK Machine                                  | & Tool 207                                                                                                    | 294        | SZ Software S                                 | Sys 360                                                            |
| BYTE WAT                                 | S 293                                                                                                  | 28 Integral Data<br>180 Integrand 26                  | . Sys 51                                                                                         | 326<br>212               | Olympic Sale                                | ced Eng 283<br>es Co 297                                                                                                    |            | Tarbell Electr                                |                                                                    |
| C & A Acce                               | ociator 360                                                                                            | 121 Intelligent Co                                    | ontrol Sys 188                                                                                   | 40                       | Omega Micro                                 | Computers 70                                                                                                    |            | Technical Inn                                 | nsultants (TSC) 14<br>ovations 356                                 |
| Calif Comp                               | of Systems 20, 21<br>at 374, 375<br>Develop Labs 256<br>ems Inc 258                                    | 29 Intertec Data<br>264 Ipex Int'l Inc                |                                                                                                  | 239<br>179               | Omega Rese                                  | 716 Instr 164, 165<br>& Tool 207<br>ced Eng 283<br>es Co 297<br>o Computers 70<br>arch 317<br>s Co 263<br>g 225<br>finology 208<br>o 83 | 162        | Tec-Mar Inc 2                                 | 37                                                                 |
| Cambridge                                | Develop Labs 256                                                                                       | 264   Ipex Int'l Inc<br>5   Ithaca Inters             |                                                                                                  | 223                      | Omikron 303                                 | 3 00 200                                                                                                    | 55<br>271  | Tercer Medio<br>Terminal Data                 | 96<br>a 356                                                        |
| Calif Digita<br>Cambridge<br>Cavri Syste | ems Inc 258                                                                                            | 6 Ithaca Inters                                       | ystems 9                                                                                         | 144                      | OnComputin                                  | g 225<br>hnology 208                                                                                                    | 199        | Texas Comp :                                  | Sys 290                                                            |
| Central Dat<br>Chrislin Inc              | dustries 259                                                                                           | 313 Jade Compu<br>314 Jameco Elec                     | ter Prod 366, 367<br>tronics 368, 369                                                            | 49                       |                                             |                                                                                                    |            | Texas Instrun                                 | nents 95                                                           |
| Clev Con C<br>Colonial Da                | Comp & Compnts 181                                                                                     | 230 JDR MICROE                                        | EVICES 309                                                                                       | 163                      | Orthocode G                                 | iroup 238<br>Graw-Hill 261                                                                                                    |            | 3M Company<br>Thunderware                     | 300                                                                |
| CompuMar                                 | t 72, 73                                                                                               | 287 JHC Info Pro<br>302 Jepsan Grou                   | ducts 358                                                                                        | 178<br>243               | OSM Compu                                   | ter 323                                                                                                    | 133        | Mitchell E Tir                                | nin Eng Co 200                                                     |
| CompuMar                                 | ta 183<br>dustries 259<br>dustries 259<br>domp & Compnts 181<br>ata Serv Corp 311<br>t 72, 73<br>t 311 | 302 Jepsan Grou<br>298 Jordon, Jeff                   | MBA 360                                                                                          | -                        | Owens Asso                                  | ciates 156, 157, 326                                                                                                    | 115        | TNW Corp 18                                   | y Graphics 155<br>0                                                |
| Compusery                                | ve 104, 105<br>Age Inc 268                                                                             | 259 JR Inventory                                      | Control 352                                                                                      | 75<br>265                | Pace Inc 120<br>Pacific Exch                | anges 354                                                                                                    | 273        | Toolsmith, Th                                 | ie 356                                                             |
| Computer (                               | City 356                                                                                               | <ul> <li>Kemco LTD !</li> <li>Kirk Shrewsh</li> </ul> | 11<br>Jury 283                                                                                   | 304                      | Pacific Exch                                | anges 362                                                                                                    |            | TPA 283<br>TransNet 122                       |                                                                    |
| Computer I                               | Disc of Am 158                                                                                         | <ul> <li>Konan Corp</li> </ul>                        | 61                                                                                               | 260                      | Page Digital<br>Pan America                 | 353                                                                                                    | ′′.        | United Softwa                                 | are of Am 76, 77                                                   |
| Computerla                               | uter Factory 69<br>and 163                                                                             | 285 Laboratory N<br>67 Lax Compute                    | licrosystems 358<br>er Products 162                                                              | 300<br>190               | Pan America<br>Passport De                  | in Elec 361<br>sign 276                                                                                                    |            | Univair Inc 20                                | )4                                                                 |
| Computer I                               | Marketing Corp 306                                                                                     | 225 Lax Compute                                       | er Products 162<br>er Products 303                                                               |                          | Passport Des                                | sign 333                                                                                                    | 135        | US Micro Salus Robotics                       | es 3/2, 3/3<br>202                                                 |
| Comp Prof                                | Book Club 241<br>Room, The 22                                                                          | 194 Leapac Servi<br>34 Livermore Da                   | ces 284<br>Ita Sys Inc 60<br>ch 316                                                              | 3 4                      | PCD System<br>Percom Data                   | s Inc 6                                                                                                    | 143        | US Robotics :                                 | 208                                                                |
| Computer S                               | Shopper 360<br>Specialties 88, 89                                                                      | 238 LNW Resear                                        | ch 316                                                                                           | 26                       | Percom Data                                 | a 35                                                                                                    |            | US Robotics                                   |                                                                    |
| Computer S                               | Specialties 88, 89                                                                                     | 89 Lobo Drives<br>169 Lomas Data                      | Int'i 137                                                                                        | 48                       | Percom Data                                 | 35                                                                                                    |            | VANDATA 28<br>Vector Graph                    | ics 97                                                             |
| Computer \                               | Tech Assoc 234<br>Warehouse 125                                                                        |                                                       | r & Michels 302                                                                                  | 322<br>323               | Percom Data<br>Percom Data                  | 35                                                                                                    | 31         | Verbatim 56,                                  | 57                                                                 |
| Computers                                | R Us 84, 85                                                                                            | 281 Macrotronics                                      | Inc 358                                                                                          | -                        | Personal Co                                 | mputer Festival 319                                                                                                    | 327        | Vertical Data<br>Videx 360                    | Sys Inc 283                                                        |
| Computers                                | vare 310<br>Wholesale 154                                                                              |                                                       | crosystems 356<br>es & Assoc 260                                                                 | 157                      | Personal Co<br>Personal So                  | mputer 232                                                                                                    | 94         | Vista Comput                                  | ter Co 143                                                         |
| Computers                                | Wholesale 236                                                                                          | 124 Marway Prod                                       | lucts Inc 190<br>ustries Inc 293                                                                 | 23                       | Petronics 35                                | 8                                                                                                    | 289<br>119 | Vista Comput<br>Voicetek 187                  | ter Co 359                                                         |
| Computex                                 | 108                                                                                                    | 204 Marymac Ind<br>43 Maxell Data                     | ustries Inc 293                                                                                  | 407                      | Phase One S                                 | Systems 227                                                                                                    | 187        | Votrax 273                                    |                                                                    |
| COMPUTIN                                 | Products Inc 117                                                                                       | 152 MBC System                                        | ustries inc 293<br>75<br>s Inc 226<br>Magazines 168, 169<br>Controls 29, 129                     | 167<br>85                | Pickles & Tr<br>pk systems                  | out 248<br>inc. 134                                                                                                    | 251        | VR Data 346<br>Wameco 348                     |                                                                    |
| Concord Co                               | omp Components 315                                                                                     | <ul> <li>McGraw-Hill</li> </ul>                       | Magazines 168, 169                                                                               | 54                       | Power One I                                 | nc 94                                                                                                    |            | Westico Inc 1<br>White Compu                  | 48, 149, 354                                                       |
| Corvus Sys<br>Cover Craft                | items 127                                                                                              | " Meas Sys & 0<br>303 Mega Systen                     |                                                                                                  | 318                      | Priority One<br>Priority One                | 376, 377                                                                                                    | 24         | White Compu<br>Whitesmith's                   | iter Sys 33                                                        |
| CPU Shop,                                | The 355                                                                                                | 249 Meta Techno                                       | logies Corp 335                                                                                  | 319<br>268               | The Durchas                                 | ing Agent 354                                                                                                    | 221        | Wild Hare Co                                  | mp Sys 301                                                         |
| Cromemco                                 | 1, 2                                                                                                   | 36 Micro Age Co                                       | omputer Store 63                                                                                 | 12                       | QT Compute                                  | er Sys 16<br>er Sys 162<br>er Sys 364, 365<br>puter Parts 360<br>ware 313                                                               | 288        | Wintek Corp 3                                 | 358                                                                |
| Custom Bu                                | ripherals 354                                                                                          | 78 Micro Appl G<br>174 Micro Archite                  | roup (MAG) 123<br>ect 258                                                                        | 67<br>312                | OT Compute                                  | r Sys 162<br>r Sys 364-365                                                                                                    | 217        | Winterhalter a<br>Worldwide Ele               | & Assoc 299                                                        |
| Crystal Cor                              | mputer 175                                                                                             | 71 Micro Busine                                       | ss World 116                                                                                     | 292<br>235<br>151<br>111 | Quality Com                                 | puter Parts 360                                                                                                    |            |                                               | ent Supply Inc 36                                                  |
| Cybernetics<br>B. Dalton B               | s Inc 317<br>Rookseller 203                                                                            | 92 Micro Compt                                        | iter Discount 332                                                                                | 151                      | Quality Soft                                | ware 313                                                                                                    |            | Zobex 119                                     |                                                                    |
| Data Disco                               | Bookseller 203<br>unt Center 112                                                                       | <ul> <li>Micro Focus</li> </ul>                       | 93                                                                                               | 111                      | Quasar Data                                 | Products 173                                                                                                    |            |                                               |                                                                    |
| Data Hardy                               | Vare 354<br>Computer Corn 146                                                                          | 46 Micro House<br>139 Micro Manag                     | 80<br>ement Sys 205                                                                              | 93<br>252                |                                             |                                                                                                    |            |                                               |                                                                    |
| Datasouth<br>Datasouth                   | Computer Corp 146<br>Computer Corp 294                                                                 | 58 Micro Pathwa                                       | avs 100                                                                                          | 240                      | Quest 347<br>Quiet Design                   | ns Inc 319                                                                                                    |            |                                               |                                                                    |
| Delta Produ<br>DG Electro                | ucts 171<br>nics Develpmt 215                                                                          |                                                       | ernational 245                                                                                   | 261                      | Quintrex Inc                                | 354                                                                                                    | 1          |                                               |                                                                    |
| Digiac Corp                              | 296                                                                                                    |                                                       |                                                                                                  |                          |                                             |                                                                                                    |            |                                               |                                                                    |
| Digicomp F                               | Research Corp 322                                                                                      |                                                       |                                                                                                  |                          |                                             |                                                                                                    |            |                                               |                                                                    |
| Digital Gra                              | tems Eng 362<br>phic Systems 292                                                                       | To get furt                                           | ner information or                                                                               | the o                    | roducts adv                                 | rertised in BYTE, fil                                                                                                    | Lout the   | reader se                                     | wice card with                                                     |
| Digital Mar                              | keting 213                                                                                             |                                                       |                                                                                                  |                          |                                             |                                                                                                    |            |                                               |                                                                    |
| Digital Path<br>Digital Res              | earch 255                                                                                              | list Add a L                                          | -cent stamp to the                                                                               | .ir cie tr               | ben dree i                                  | ate numbers for th                                                                                                    | re auver   | tisers you s                                  | formation to                                                       |
| Digital Res                              | earch Computers 351<br>oftware Group 305                                                               | IISE. Add a 15                                        | cent stamp to the                                                                                | Card, I                  | neri arop i<br>be masket                    | t in the mail. Not o                                                                                                    | TITY GO    | you gain in                                   | romation, bu                                                       |
| Discount Se<br>Disc/3 Mart               | oftware Group 305                                                                                      | our advertise                                         | s are encouraged t                                                                               | or ac                    | ne markett                                  | lace provided by B                                                                                                    | shes w     | s rieips us d                                 | ning you a bid                                                     |
| Dual System                              | t Inc 303<br>ms Control Corp 26                                                                        |                                                       | : inaex is proviaea<br>ssions. *Correspon                                                        |                          |                                             | ervice by the publi                                                                                                    | sner, Wi   | io assumes                                    | TIO HADBIITY TO                                                    |
|                                          |                                                                                                    |                                                       |                                                                                                  |                          |                                             |                                                                                                    |            |                                               |                                                                    |

| NOTE—If label carefully—PLEA requested material                                                                                                    |                                                                                                    |                                                                                                    |                                                                                                    | A 6:41                                                                                                    |                                                                                                    | ys or                                                                                                    |                                                                                                    |                                                                                                    |                                                                                                    |                                                                                                    |                                                                                                    |                                                                                           |                                                                                                    |                                                                                                    |                                                                                                    |                                                                                                    |                                                                                                    |                                                                                                    |                                                                                                    |
|----------------------------------------------------------------------------------------------------|----------------------------------------------------------------------------------------------------|----------------------------------------------------------------------------------------------------|----------------------------------------------------------------------------------------------------|----------------------------------------------------------------------------------------------------|----------------------------------------------------------------------------------------------------|----------------------------------------------------------------------------------------------------|----------------------------------------------------------------------------------------------------|----------------------------------------------------------------------------------------------------|----------------------------------------------------------------------------------------------------|----------------------------------------------------------------------------------------------------|----------------------------------------------------------------------------------------------------|-------------------------------------------------------------------------------------------|----------------------------------------------------------------------------------------------------|----------------------------------------------------------------------------------------------------|----------------------------------------------------------------------------------------------------|----------------------------------------------------------------------------------------------------|----------------------------------------------------------------------------------------------------|----------------------------------------------------------------------------------------------------|----------------------------------------------------------------------------------------------------|
| -                                                                                                    |                                                                                                    |                                                                                                    |                                                                                                    |                                                                                                    |                                                                                                    |                                                                                                    |                                                                                                    | Add                                                                                                    | dress _                                                                                                    |                                                                                                    |                                                                                                    |                                                                                           |                                                                                                    |                                                                                                    |                                                                                                    |                                                                                                    |                                                                                                    |                                                                                                    |                                                                                                    |
|                                                                                                    |                                                                                                    | Cins                                                                                                    | 13 (1)                                                                                                | C 0/11/                                                                                                    | y ••••                                                                                                    | , 10                                                                                                    | ger                                                                                                    | City                                                                                                    | /                                                                                                    |                                                                                                    |                                                                                                    |                                                                                           |                                                                                                    | State                                                                                                    |                                                                                                    | z                                                                                                    | ín.                                                                                                    |                                                                                                    |                                                                                                    |
| 2 22 42 62 82 10 3 23 43 63 83 10 4 24 44 64 84 10 5 25 45 65 85 10 6 26 46 66 86 10 7 27 47 67 87 10 8 28 48 68 88 10 9 29 49 69 89 10 10 30 50 70 90 11 11 31 51 71 91 11 12 32 52 72 92 11 13 33 53 73 93 11 14 34 54 74 94 11 15 35 55 75 95 11 16 36 56 76 96 11 17 37 57 77 97 11 18 38 58 78 98 11 | 11 121 141 1 12 122 142 1 13 123 143 1 14 124 144 1 15 125 145 1 16 126 146 1 17 127 147 1 18 128 148 1 19 129 149 1 0 130 150 1 1 131 151 1 2 132 152 1 3 133 153 1 4 134 154 1 5 135 155 1 7 137 157 1 8 138 158 1 9 139 159 1 | 62 182<br>63 183<br>64 184<br>65 185<br>66 186<br>67 187<br>68 188<br>69 189<br>70 190<br>71 191<br>72 192<br>73 193<br>74 194<br>75 195<br>76 196<br>77 197<br>78 198 | 202 2 203 2 204 2 205 2 206 2 207 2 208 2 209 2 210 2 211 2 212 2 213 2 214 2 215 2 216 2 217 2 218 2 | 21 241<br>22 242<br>23 243<br>244<br>25 245<br>26 246<br>27 247<br>28 248<br>29 249<br>30 250<br>31 251<br>32 252<br>33 253<br>34 254<br>35 255<br>36 256<br>37 257<br>38 258 | 262 2<br>263 2<br>264 2<br>265 2<br>266 2<br>267 2<br>268 2<br>269 2<br>271 2<br>272 2<br>273 2<br>274 2<br>275 2<br>276 2<br>277 2 | 82 3<br>83 3<br>84 3<br>85 3<br>86 3<br>87 3<br>88 3<br>90 3<br>91 3<br>92 3<br>93 3<br>94 3<br>95 3<br>96 3<br>97 3 | 01 321<br>02 322<br>03 323<br>04 324<br>05 325<br>06 326<br>07 327<br>08 328<br>09 329<br>10 330<br>11 331<br>12 332<br>13 333<br>14 334<br>15 336<br>17 337<br>18 338<br>19 339 | 341 36<br>342 36<br>343 36<br>344 36<br>345 36<br>346 36<br>347 36<br>348 36<br>350 37<br>351 37<br>352 37<br>353 37<br>354 37<br>355 37<br>356 37<br>357 37<br>358 37 | 31 381<br>32 382<br>33 383<br>34 384<br>35 385<br>36 386<br>37 387<br>38 389<br>0 390<br>1 391<br>12 392<br>13 393<br>14 394<br>4 394<br>5 395<br>6 396<br>7 397<br>8 398 | 402<br>403<br>404<br>405<br>406<br>407<br>408<br>409<br>410<br>411<br>412<br>413<br>414<br>415<br>416<br>417<br>418 | 421 441<br>422 442<br>423 443<br>425 445<br>426 446<br>427 447<br>428 448<br>429 449<br>430 450<br>431 451<br>432 452<br>433 453<br>434 454<br>435 455<br>436 456<br>437 457<br>438 458 | 462 4 463 4 464 4 465 4 466 4 467 4 468 4 470 4 471 4 472 4 473 4 474 4 476 4 477 4 478 4 | 82 50<br>83 50<br>84 50<br>85 50<br>86 50<br>87 50<br>88 50<br>88 50<br>88 50<br>89 50<br>51 51<br>51 51<br>51 | 01 521<br>02 522<br>03 523<br>04 524<br>05 525<br>06 526<br>07 527<br>08 528<br>09 529<br>0 530<br>1 531<br>2 532<br>3 533<br>4 534<br>5 535<br>6 536<br>7 537<br>8 538 | 541 56<br>542 56<br>543 56<br>544 56<br>545 56<br>546 56<br>548 56<br>549 56<br>551 57<br>552 57<br>554 57<br>555 57<br>556 57<br>557 57<br>558 57 | 581 581 582 583 583 584 585 586 586 586 589 589 70 590 71 591 72 592 73 593 74 594 595 76 596 596 598 | 601<br>602<br>603<br>604<br>605<br>606<br>607<br>609<br>610<br>611<br>612<br>613<br>614<br>615<br>616<br>617<br>618 | 622 642<br>623 643<br>624 644<br>625 649<br>626 646<br>627 643<br>628 648<br>629 649<br>630 650<br>631 651<br>632 653<br>634 654<br>635 655<br>636 656 | 661 681<br>2 662 882<br>663 683<br>4 664 684<br>5 665 686<br>6 666 686<br>6 667 687<br>6 670 690<br>671 691<br>6 673 693<br>6 675 695<br>6 676 696<br>7 677 697<br>6 698 |
|                                                                                                    | 0 140 160 1                                                                                                    |                                                                                                    |                                                                                                    | 40 260                                                                                                    |                                                                                                    |                                                                                                    |                                                                                                    |                                                                                                    |                                                                                                    |                                                                                                    | 439 459<br>440 460                                                                                                    |                                                                                           |                                                                                                    |                                                                                                    | 559 57<br>560 58                                                                                                    | 0 600                                                                                                 |                                                                                                    |                                                                                                    | 679 699<br>680 700                                                                                                    |
| BYTE'S Byour vote, first look a Reader Service list), th to produce the best p Article No. Excellent Good Fair                                                                                                    | at the list of<br>nen rate each                                                                                                    | article                                                                                                    | as Exc                                                                                                | ellent                                                                                                    | and c                                                                                                    | orresp                                                                                                    | onaing                                                                                                    | article                                                                                                    | numbe                                                                                                    | ers lioc                                                                                                    | ateo in                                                                                                    | the un                                                                                    | ciassir                                                                                                    | iea aas                                                                                                    | onuses<br>s sectio                                                                                                    | based<br>on on t                                                                                      | on you<br>he pag                                                                                                    | ır vote                                                                                                    | eaing the                                                                                                    |
| Poor                                                                                                    | 804 808                                                                                                    | 812                                                                                                    | 816                                                                                                   | 820                                                                                                    | 074                                                                                                    | 000                                                                                                    |                                                                                                    |                                                                                                    |                                                                                                    |                                                                                                    |                                                                                                    |                                                                                           |                                                                                                    |                                                                                                    |                                                                                                    |                                                                                                    |                                                                                                    |                                                                                                    |                                                                                                    |
|                                                                                                    |                                                                                                    |                                                                                                    |                                                                                                    |                                                                                                    |                                                                                                    | 878                                                                                                    | 832                                                                                                    | 836                                                                                                    | 840                                                                                                    | 844                                                                                                    | 848                                                                                                    | 852                                                                                       | 856                                                                                                    | 860                                                                                                    | 864                                                                                                    | 868                                                                                                   | 872                                                                                                    | 876                                                                                                    | 880                                                                                                    |
| Comments                                                                                                    |                                                                                                    | UIL                                                                                                    | 010                                                                                                   | 020                                                                                                    | 824                                                                                                    | 828                                                                                                    | 832                                                                                                    | 836                                                                                                    | 840                                                                                                    | 844                                                                                                    | 848                                                                                                    | 852                                                                                       | 856                                                                                                    | 860                                                                                                    | 864                                                                                                    | 868                                                                                                   | 872                                                                                                    | 876                                                                                                    | 880                                                                                                    |
| BUTE For fastest service                                                                                                    | READI                                                                                                    | ER S                                                                                                    | ER\                                                                                                   | /ICI                                                                                                    | E<br>n wra                                                                                                    | pper                                                                                                    | to                                                                                                    | Nai                                                                                                    | me                                                                                                    |                                                                                                    |                                                                                                    |                                                                                           | <u>.</u>                                                                                                    |                                                                                                    |                                                                                                    |                                                                                                    |                                                                                                    | Febr                                                                                                    | aary 1981<br>4121                                                                                                    |
| <b>BUTE</b> For fastest service coupon provided                                                                                                    | READI<br>te transfer<br>lat the rig                                                                                                    | R S<br>mailer                                                                                                    | <b>ER</b> \                                                                                           | /ICI                                                                                                    | E wra                                                                                                    | pper                                                                                                    | to                                                                                                    | Nai                                                                                                    | me                                                                                                    |                                                                                                    |                                                                                                    |                                                                                           | <u>.</u>                                                                                                    |                                                                                                    |                                                                                                    |                                                                                                    |                                                                                                    | Febr                                                                                                    | ary 1981                                                                                                    |
| BUTE For fastest service                                                                                                    | READI<br>ce transfer<br>l at the rig<br>s given. Ti                                                                                                    | maileint. Req                                                                                                    | ER\ r labe                                                                                            | /ICI                                                                                                    | E wra                                                                                                    | pper<br>nonor<br>ys on                                                                                               | to<br>ed                                                                                                    | Nai<br>(Tit                                                                                                    | me                                                                                                    |                                                                                                    |                                                                                                    |                                                                                           | <u>.</u>                                                                                                    |                                                                                                    |                                                                                                    |                                                                                                    |                                                                                                    | Febr                                                                                                    | aary 1981<br>4121                                                                                                    |
| For fastest service coupon provided unless zip code is                                                                                                    | READI<br>te transfer<br>at the rig<br>s given. Ti<br>is missing<br>SE PRINT                                                                                                    | maileint. Requis carcagor or co                                                                                                    | ER\ r labe                                                                                            | /ICI I from cannot for 'd fill                                                                                                    | wra<br>ot be l<br>90 da<br>out                                                                                                    | pper<br>nonor<br>ys on<br>coup                                                                                       | to<br>ed<br>aly.                                                                                                    | Nai<br>(Tit                                                                                                    | me                                                                                                    |                                                                                                    |                                                                                                    |                                                                                           | <u>.</u>                                                                                                    | _{Com                                                                                                    |                                                                                                    |                                                                                                    |                                                                                                    | Febr                                                                                                    | aary 1981<br>4121                                                                                                    |

Name \_

(Title) \_\_\_

February 1981

\_\_\_\_(Company) \_\_

4121

READER SERVICE

For fastest service transfer mailer label from wrapper to coupon provided at the right. Requests cannot be honored

PLACE FIRST CLASS POSTAGE STAMP HERE

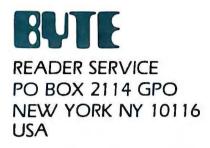

PLACE FIRST CLASS POSTAGE STAMP HERE

READER SERVICE PO BOX 2114 GPO NEW YORK NY 10116 USA

### USA Canada Mexico ☐ 1 year S19 ☐ SZ1 □ 2 years □ \$3B □ \$34 ☐ 3 years S55 S49 For a subscription to BYTE, please complete this card. ☐ \$43 Europe (air delivery) payment enclosed □ \$35 Elsewhere (surface mail) payment enclosed Address (Air mail rates available upon request) Please remit in US funds drawn on a US bank. Thank you, State \_\_\_\_\_ Zip \_\_\_\_ Country \_\_ ☐ Check enclosed (Bonus: [North America only] one EXTRA issue—receive 13 issues for Expiration date \_\_\_\_\_ the price of 12) Four digits above name—Master Charge only \_\_\_\_\_ UZSA\* \_\_ Date \_\_\_\_\_ Bill me (North America only)

4121

| BUTE                                                   | USA Canada<br>Mexico                                                                  |
|--------------------------------------------------------|---------------------------------------------------------------------------------------|
| SUBSCRIPTIONS                                          | □ 1 year □ \$19 □ \$21 □ 2 years □ \$34 □ \$38                                        |
| For a subscription to BYTE, please complete this card. | □ 3 years □ \$49 □ \$55                                                               |
| Name                                                   | □ \$43 Europe (air delivery) payment enclosed □ \$35 Elsewhere (surface mail) payment |
| Address                                                |                                                                                       |
| City Zip Country                                       | Please remit in US funds drawn on a US bank. Thank you.                               |
| Card No                                                | only) one EXTRA issue—receive 13 issues for                                           |
| Four digits above name—Master Charge only              |                                                                                       |
| SignatureDate                                          | □ Bill me (North America only)                                                        |
| Please allow eight weeks for processing. Thank you.    | 4121                                                                                  |

Note our special offer!
Send cash with your order
Send cash with your order
and receive 13 /ssues
and receive 04 /2 for
for the price of 12 for
for the price of 12 for
each year you subscribe.
CNOTH America only please.)

### Don't Miss An Issue!

Please allow eight weeks for processing. Thank you.

# Have BYTE delivered to your door.

Each month BYTE will bring you the latest in microcomputer technology.

DISCOVER and IMPLEMENT new ideas. Don't miss the original information presented in the pages of BYTE.

With BYTE you'll always be among the first to know about the important breakthroughs, worthwhile new equipment, and innovative projects in the world of computing.

CHALLENGE US to deliver the very best ideas in microcomputers and advanced technology to you. Return the attached card today!

Subscribe to BYTE—the world's leading computer magazine.

PLACE STAMP HERE

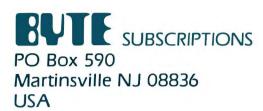

PLACE STAMP HERE

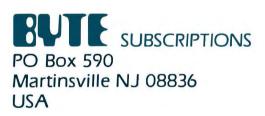

# The Brains of Men and Machines

by Ernest W. Kent

When the "Brains of Men and Machines" series of articles originally appeared in BYTE magazine, the response was immediate and enthusiastic. Now Ernest W. Kent has expanded his ideas about the brain into a full-length book.

As researchers begin to unravel the mysteries of the brain's chemical, electrical, and synaptic circuitry, their findings are becoming immediately applicable to advances in robotic behavior and computer design. The Brains of Men and Machines "dissects" the brain to provide new insights into computer design and artificial intelligence.

It is one of the rare books that transcends disciplinary boundaries. In it the ever increasing relationship between man and machine is freshly examined—a relationship, Professor Kent concludes, that is today being reexamined in the light of man's own neurological self-image.

Hardcover 304 pages

Call TOLL FREE: 800-258-5420

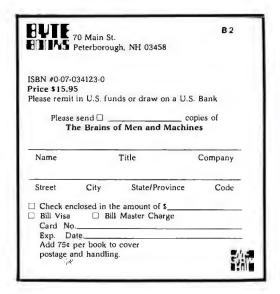

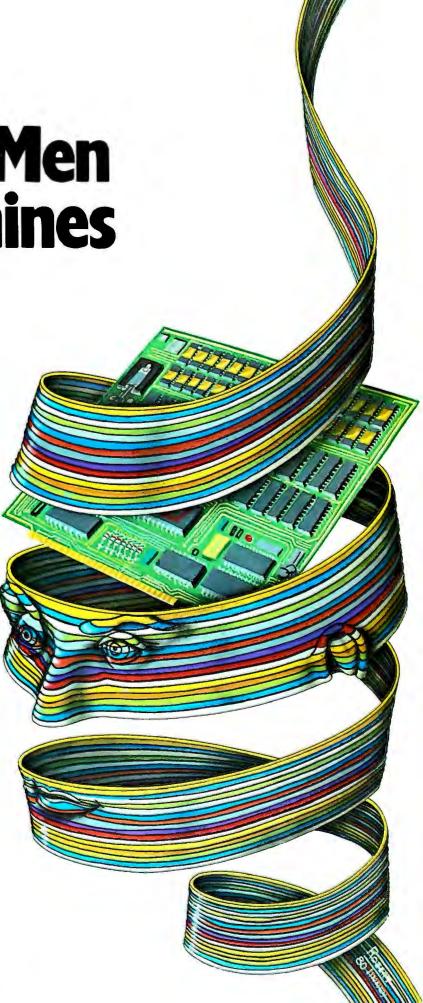

### **Automated Information Management**

### The revolutionary new way to computerize your business quickly and economically.

Until now you have had just two choices in computerizing your business operations. You could buy an economical system with "canned" or "turnkey" software or you could have an expensive. custom-system programmed specifically for your business.

If you decide to go the economical route, you have to compromise the way you do business to conform to the standardized software you purchased. The custom approach can yield a system which fits your needs exactly. But it is very costly, can take years to install; and in many cases, results in a permanent, in-house software and data processing staff.

Ohio Scientific has developed a new approach: Automated Information Management.

This system allows you to replace rooms of filing cabinets with one small computer system. Your office and clerical employees can instantly erate lists, reports, labels, forms without any programming. This

the office functions which are most vital to your business immediately, without programming; whether it be inventory, client records, mailing lists, personnel, prospective customers, orders, quotes, jobs, material costs or accounts receivable / payables. Virtually any files of important and often-referenced information can be immediately computerized on this system.

The system uses Information Management software built on a data base manager. This concept is not new, it's been used for years on the biggest business computers. Until now it has been impractical for use by small businesses and departments of larger businesses, because it has required a computer with a large amount of disk storage capacity which typically costs \$100,000 or more.

Ohio Scientific has developed a revolutionary new line of small, fast, economical computers which store from 7 million alphabetic characters to 80 million characters "on line". and can access this information in

thousandths of a second. These new low-cost, ultra-powerful computers, combined with highly simplified and easy to use Information Management software, yield a system that can be computerizing your vital functions in days, not months, and saving you money via improved efficiency, accuracy, capacity and time.

Ohio Scientific Automated Information Management systems start at under \$10,000, with a typical system which has the capacity of about a dozen filing cabinets costing approximately \$15,000. Although Information Management should be the primary use of your system, it incorporates a general purpose computer which can also be expanded to word processing, interoffice electronic mail, payroll processing and other specialized noninformation intensive applications via canned packages or custom software.

Ohio Scientific Automated Information Management systems are sold and supported by over 350 dealers nationwide.

For more information and the name of the dealer nearest you

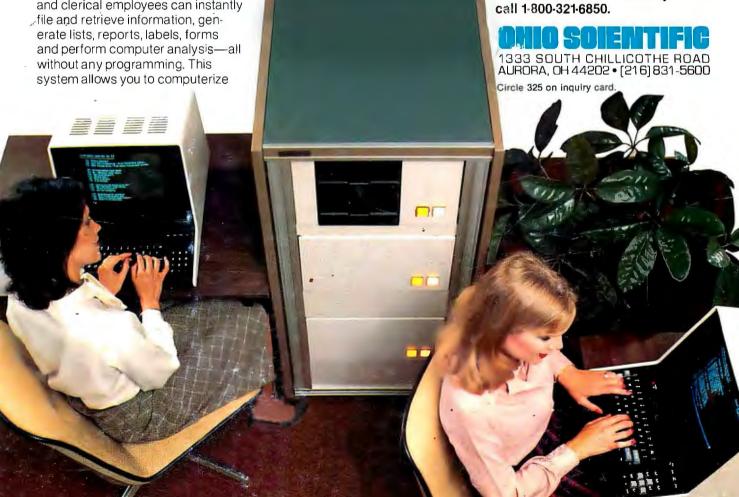